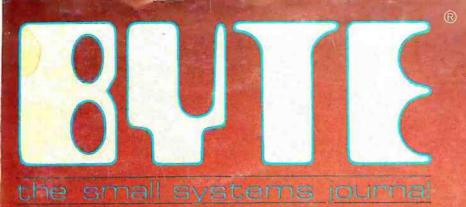

JANUARY 1982 Vol. 7, No. 1 \$2.95 in USA/\$3.50 in Canada A McGraw-Hill Publication

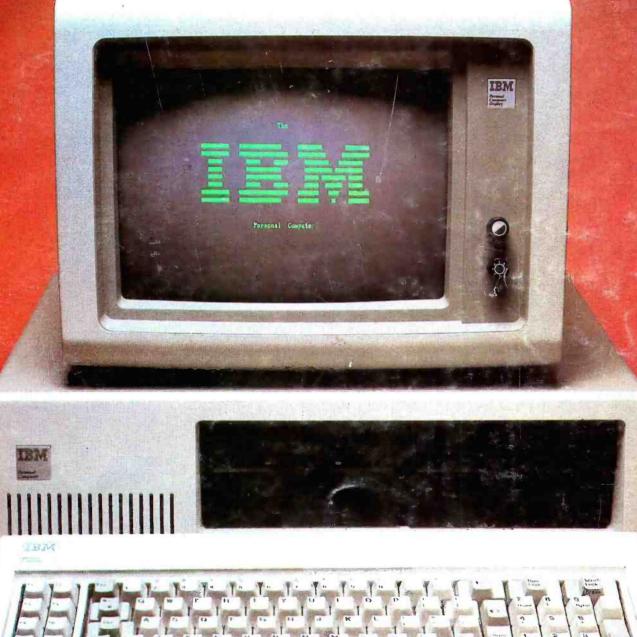

### THE IBM PERSONAL COMPUTER

### A new small computer that won't limit you tomorrow

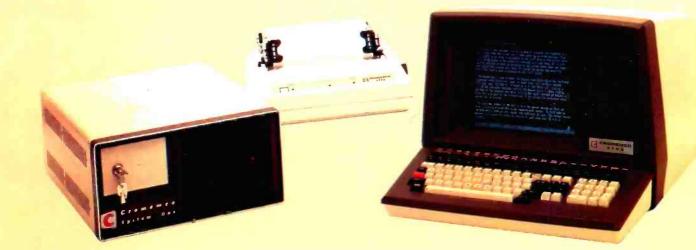

New Cromemco System One shown with our high-capability terminal and printer.

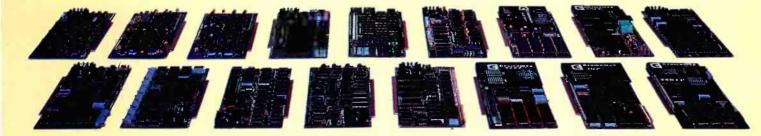

Expandability

Here's a low-priced computer that won't run out of memory capacity or expandability halfway through your project.

Typically, computer usage tends to grow, requiring more capability, more memory, more storage. Without a lot of capability and expandability, your computer can be obsolete from the start.

The new System One is a real building-block machine. It has capability and expandability by the carload.

Look at these features:

- Z80-A processor
- 64K of RAM
- **780K of disk storage**
- CRT and printer interfaces
- Eight S-100 card slots, allowing expansion with
  - color graphics
  - additional memory
  - additional interfaces for telecommunications, data acquisition, etc.
- Small size

#### **GENEROUS DISK STORAGE**

The 780K of disk storage in the System One Model CS-1 is much greater than what is typically available in small computers. But here, too, you have a choice since a second version, Model CS-1H, has a 5'' Winchester drive that gives you 5 megabytes of disk storage.

#### MULTI-USER, MULTI-TASKING CAPABILITY

Believe it or not, this new computer even offers multi-user capability when used with our advanced CROMIX\* operating system option. Not only does this outstanding O/S support multiple users on this computer but does so with powerful features like multiple directories, file protection and record level lock. CROMIX lets you run multiple jobs as well.

In addition to our highly-acclaimed CROMIX, there is our CDOS\*. This is an enhanced CP/M<sup>+</sup> type system designed for single-user applications. CP/M and a wealth of CP/M-compatible software are also available for the new System One through thirdparty vendors:

#### **COLOR GRAPHICS/WORD PROCESSING**

This small computer even gives you the option of outstanding high-resolution color graphics with our Model SDI interface and two-port RAM cards.

Then there's our tremendously wide range of Cromemco software including packages for word processing, business, and much more, all usable with the new System One.

#### ANTI-OBSOLESCENCE/LOW-PRICED

As you can see, the new One offers you a lot of performance. It's obviously designed with antiobsolescence in mind.

What's more, it's priced at only \$3,995. That's considerably less than many machines with much less capability. And it's not that much more than many machines that have little or nothing in the way of expandability.

Physically, the One is small -7'' high. And it's allmetal in construction. It's only 141/6'' wide, ideal for desk top use. A rack mount option is also available.

#### CONTACT YOUR REP NOW

Get all the details on this important building-block computer. Get in touch with your Cromemco rep now. He'll show you how the new System One can grow with your task.

\*CROMIX and CDOS are trademarks of Cromemco Inc. +CP/M is a trademark of Digital Research

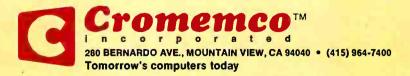

Circle 112 on Inquiry card.

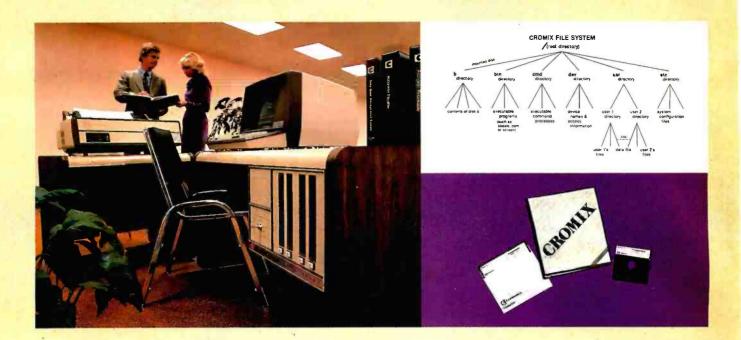

### CROMIX\*— Cromemco's outstanding UNIX<sup>+</sup>—like operating system

CROMIX is just the kind of major development you've come to expect from Cromemco. After all, we're already well-known for the most respected software in the microcomputer field.

And now we've come up with the industry's first UNIX-lookalike for microcomputers. It's a tried and proven operating system. It's available on both 5" and 8" diskettes for Cromemco systems with 128K or more of memory.

Here are just some of the features you get in this powerful Cromemco system:

- Multi-user and multi-tasking capability
- Hierarchical directories
- Completely compatible file, device, and interprocess I/O
- Extensive subsystem support

#### **FILE SYSTEM**

One of the important features of our CROMIX is its file system comprised of hierarchical directories. It's a tree structure of three types of files: data files, directories, and device files. File, device, and interprocess I/O are compatible among these file types (input and output may be redirected interchangeably from and to any source or destination).

The tree structure allows different directories to be maintained for different users or functions with no chance of conflict.

#### **PROTECTED FILES**

Because of the hierarchical structure of the file system, CROMIX maintains separate ownership of every file and directory. All files can thus be protected from access by other users of the system. In fact, each file is protected by **four separate access privileges** in each of the three user categories.

#### TREMENDOUS ADDRESS SPACE, FAST ACCESS

The flexible file system and generalized disk structure of CROMIX give a disk address space in excess of one gigabyte per volume — file size is limited only by available disk capacity. Speed of access to disk files has also been optimized. Average access speeds far surpass any yet implemented on microcomputers.

#### **'C' COMPILER AVAILABLE, TOO**

Cromemco offers a wide range of languages that operate under CROMIX. These include a high-level command process language and extensive subsystem support such as COBOL, FORTRAN IV, RATFOR, LISP, and 32K and 16K BASICS.

There is even our highly-acclaimed 'C' compiler which allows a programmer fingertip access to CROMIX system calls.

#### THE STANDARD O-S FOR THE FUTURE

The power and breadth of its features make CROMIX the standard for the next generation of microcomputer operating systems.

And yet it is available for a surprisingly low \$595.

The thing to do is to get all this capability working for you now. Get in touch with your Cromemco rep today.

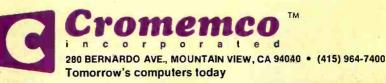

<sup>\*</sup>CROMIX is a trademark of Cromemco, Inc. †UNIX is a trademark of Bell Telephone Laboratories

### In The Queue

#### Volume 7, Number 1

#### Features

**26** The Atarl Tutorlal, Part 5: Scrolling by Chris Crawford / Coarse and fine scrolling, both horizontally and vertically, let the display screen become a window for viewing large amounts of data.

**36** A Closer Look at the IBM Personal Computer by Gregg Williams / The Personal Computer is a versatile microcomputer that can be used in almost any application.

**72** Analog Interfacing in the Real World by Steve Ciarcia / Learn how to design and build economical analog interfaces.

**100** MIKBUG and the TRS-80, Part 2: A File Transfer and Debugging Package by Robert Labenski / Use your TRS-80 as a file-transfer terminal and debugging monitor for a 6800 system.

**132** User's Column: Operating Systems, Languages, Statistics, Pirates, and the Lone Wolf by Jerry Pournelle / Straight talk on a variety of new products from a hard-to-please computer user.

**160** Bulid a Joystick A-to-D Converter for the TRS-80 Model I or III, Second In a Series by William Barden, Jr. I A hardware/software project to make your TRS-80 "sensitive" to the analog world.

**190** Troubleshooting with Electronic Signatures by Kenneth M. Piggott *I* A "free-running" microprocessor can help to fix a malfunctioning computer system.

**216** Memory Expansion for the ZX-80 by Hilton K. Ernde / Upgrade your Sinclair ZX-80 for under \$200 with a 16 K-byte memory-expansion project.

**239** An 8080-Based Remote Appliance Controller by David C. Staehlin / BSR X-10 strikes again.

**304** Clocked Interrupts for the COSMAC EIf by Gary H. Price I Hardware and software provide video-display and variable-period interrupts.

**344** COSMAC EPROM Programmer by Dan Rubis *I* How to build a low-cost EPROM programmer based on an RCA 1802 microprocessor. **366** An Apple Talks with the Deaf by Ned W. Rhodes I With the hardware and software described here, you can pick up the phone and wish a deaf friend a good day.

January 1982

**397** An Effective Text-Compression Algorithm by David Cortesi / Reduce the size of text files by identifying common pairs of letters.

**410** Structured Programming in BASIC by Mark Sobell / An introduction to the principles of structured programming with examples in Cromemco 32 K Structured BASIC.

**420**The GEOSAT Program by Steve Emmett / How to tell if your location is suitable for a satellite-receiving antenna.

#### Reviews

**123**The RCA VP-3301 Data Terminal by Tim Daneliuk**332**SD Systems' Z80 Starter Kit by Wayne Angevine

#### Nucleus

- 6 Editorial: Of IBM. Operating Systems, and Rosetta Stones 14 Letters
- 114, 206, 433 Technical Forum: Floppy-Disk Performance; Analyze Audio by Visualizing: Z80 Starting Address. One Jump Further
- 118 Education Forum: AC Motor Control: Simple Algorithms and Hardware
- 186 Programming Quickies: Thirty More Days to a Faster Input
- 234, 324, 436 System Notes: Accidental Reset Protection for the Apple II; Add a Peripheral Interface Adapter to Your Apple II; SOFTIM, A Software Timer
- 296 BYTELINES
- 387 Books Received
- 388 Event Queue
- 393 Clubs and Newsletters
- 394 Software Received
- 404 Ask BYTE
- **416** Product Description: CMOS: Memory with a Future, Ideas Behind CompuPro's RAM 17
- 440 What's New?
- 494 Unclassified Ads
- 495 Reader Service
- 496 BOMB, BOMB Results

### BYTE

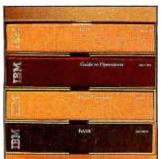

Page 36

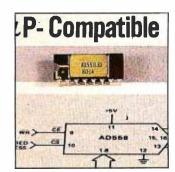

Page 72

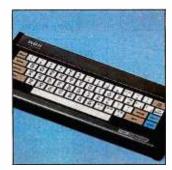

Page 123

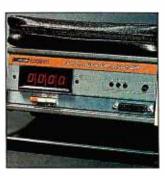

Page 190

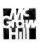

Editor in Chief

#### Christopher Morgan

Managing Editor Mark Haas

#### Technical Editors

Gregg Williams, Senior Editor: Richard S. Shuford; Curtis P. Feigel; George Stewart: Arthur Little: Stanley Wszola; Steve Ciarcia; Mark Dahmke; Philip Lemmons; Allan Lundell, Consulting Editors: Jon Swanson, Drafting Editor

#### Copy Editors

Beverly Cronin, Chief; Faith Hanson; Warren Williamson; Anthony J. Lockwood; Ann Graves; David R. Anderson; Linda M. Evers

#### Assistants

Faith Ferry: Debe Wheeler: Karen A. Cilley: Susan Ferber; Marie Hennessy

#### Production

Nancy Estle, Director; Christine Destrempes, Asst. Director: Jonathan M. Graves, Creative Consultant: Patrice Scribner: Damian Henriques: Jan Muller; Linda J. Sweeney: Sherry McCarthy, Chief Typographer: Debi Fredericks; Donna Sweeney; Valerie Horn

#### Advertising

Thomas Harvey, Director: Marion Carlson: Rob Hannings; Marilyn Williams; Deborah Porter: Vicki Reynolds: Cathy A. R. Drew; Jacqueline Earnshaw, Reader Service Coordinator; Wai Chiu Li, Advertising/Production Coordinator

#### Circulation

Gregory Spitzfaden, Manager; Andrew Jackson, Asst. Manager; Agnes E. Perry; Barbara Varnum; Louise Menegus: Pinky Krulls: James Bingham, Dealer Sales; Deborah J. Cadwell, Asst. Kathleen Reckhart

#### **Controller's Office**

Danlel Rodrigues, Controller; Mary E. Fluhr, Acct. & D/P Mgr.; Karen Burgess: Jeanne Cilley: Linda Fluhr: Vicki Bennett

#### Traffic

N. Scott Gagnon; Michael Bacon: Scott Jackson

#### Publishers

Virginia Londoner: Gordon R. Williamson; John E. Hayes. Associate Publisher: Cheryl A. Hurd: Michele P. Verville, Publisher's Assistants:

Officers of McGraw-Hill Publications Com-pany: Paul F. McPherson. President: Executive Vice Presidents: James E. Boddorf, Daniel A. McMillan. III. Gene W. Simpson; Senior Vice President-Editorial: Ralph R. Schulz: Vice Presidents: Kemp Anderson. Business Systems Development: Robert B. Doll, Circulation; James E. Hackett. Controller: Eric B. Herr, Planning and Development H. Joho Swater, Ir. Markenne,

Development: H. John Sweger, Jr., Marketing, Officers of the Corporation: Harold W. McGraw Jr., Chairman and Chief Executive Officer; Joseph L. Dionne, President and Chief Operating Officer; Robert F. Landes, Senior Vice President and Secretary; Ralph J. Webb, Treasurer.

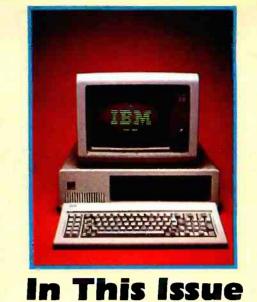

IBM's entry into the small-computer market with its Personal Computer was a big event in the industry. And that's why we've taken a second look. Showcased in our cover photo by Paul Avis, the IBM Personal Computer is a versatile machine. For an in-depth report on its many features and capabilities read Gregg Williams' article, "A Closer Look at the IBM Personal Computer."

Hardware is our theme this month and among the many articles on that topic are Bill Barden's second in a series, "Build a Joystick A-to-D Converter for the TRS-80 Model I or III," and Kenneth Piggott's "Troubleshooting with Electronic Signatures." As well, learn how to expand your ZX-80's memory, control motors and appliances, and interrupt your Elf. All this plus our regular features and reviews.

BYTE is published monthly by BYTE Publications Inc. 70 Main St. Peterborough NH 03458, phone (603) 924-9281, a wholly-owned subsidiary of McGraw-Hill. Inc. Address subscriptions, change of address, USPS Form 3579, and fulfillment questions to BYTE Subscriptions, POB 590, MartInsville NJ 08836. Second class postage paid at Waseca, Minnesota 56093 - USPS Publication No. 528890 (ISSN 0360-5280). Canadian second class registration number 9321. Subscriptions are \$19 for one year, \$34 for two years, and \$49 for three years in the USA and its possessions. In Canada and Mexico, \$21 for one year, \$38 for two years. \$55 for three years. \$43 for one year air delivery to Europe. \$35 surface delivery elsewhere. Air delivery to selected areas at additional rates upon request. Single copy price is \$2.95 in the USA and its possessions, \$3.50 in Canada and Mexico, \$4.50 in Europe, and \$5.00 elsewhere. Foreign subscriptions and sales should be remitted in United States funds drawn on a US bank. Printed in United States of America.

Address all editorial correspondence to the editor at BYTE, POB 372, Hancock NH 03449. Unacceptable manuscripts will be returned if accompanied by sufficient first class postage. Not responsible for lost manuscripts or photos. Opinions expressed by the authors are not necessarily those of BYTE. Entire contents copyright © 1982 by BYTE Publications Inc. All rights reserved. Where necessary, permission is granted by the copyright owner for libraries and others registered with the Copyright Clearance Center (CCC) to photocopy any article herein for the base fee of \$1.00 per copy of the article or item plus 25 cents per page. Payment should be sent directly to the CCC, 21 Congress St. Salem MA 01970. Copying done for other than personal or internal reference use without the permission of McGraw-Hill is prohibited. Requests for special permission or bulk orders should be addressed to the publisher

BYTE® is available in microform from University Microfilms International, 300 N Zeeb Rd, Dept PR, Ann Arbor MI 48106 USA or 18 Bedford Row, Dept PR, London WC1R 4EJ England.

#### Subscription WATS Line: (800) 258-5485

Office hours: Mon-Thur 8:30 AM - 4:30 PM, Friday 8:30 AM - Noon, Eastern Time

#### NATIONAL ADVERTISING SALES REPRESENTATIVES:

NORTHEAST (617) 444-3946 Hajar Associates 280 Hillside Ave Needham Heights MA 02194

MIDW/EST (312) 966-0160

5225 Old Orchard Road

Hajar Associates

Skokie IL 60076

Suite 50

Hajar Associates 321 Broad Street Red Bank NJ 07701 New York NY (212) 682-5844

NORTHWEST (415) 964-0706 Hajar Associates 1000 Elwell Ct. Suite 227 Palo Alto CA 94303

MID ATLANTIC (201) 741-7744 SOUTHEAST (305) 886-7210 Hajar Associates 1220 Prairie Lane Apopka FL 32703

ABC

SOUTHWEST (714) 540-3554 Hajar Associates 3303 Harbor Blvd Suite K-4 Costa Mesa CA 92626

### MicroAngelo<sup>™</sup> and beyond.

SCION Corporation pioneered advanced information display systems with the elegantly simple MicroAngelo<sup>™</sup> high resolution S100 single board graphics computer. With MicroAngelo<sup>™</sup> came a powerful, flexible CP/M\* compatible, high level firmware called Screenware.<sup>™</sup> For MicroAngelo<sup>™</sup> Color System, Colorpak software evolved. Easy to integrate, easy to convert and easy to use. This software gave MicroAngelo<sup>™</sup> unparalleled capacity to manipulate color transparencies. Beyond MicroAngelo<sup>™</sup> with the prototype Advanced Congressional Workstation developed for the U.S. Congress, SCION Corporation proved an interactive, very high resolution text/graphics display system can be built with existing technology. SCION Corporation grows at its unprecedented rate by evolving beyond today's triumphs, to develop graphics engines to solve tomorrow's problems. SCION Corporation. More than a graphics company.

For information on the next generation of advanced information display systems, call today. If the image is important, it has to be SCION.

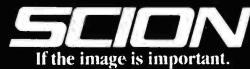

12310 Pinecrest Road/Reston, Virginia 22091 703/476-6100 TWX: 710-833-0684

**foot-note,** *n*. 1. a note or comment at the end of a page, referring to a specific part of the text on the page. **2. an essential program for the serious WordStar user.** 

FOOTNOTE<sup>™</sup> brings full footnoting capabilities to WordStar<sup>™</sup>.

FOOTNOTE automatically numbers both footnote calls and footnotes, and formats the text, placing footnotes on the bottom of the correct page. At the user's option, the footnotes can also be removed from the text file to a separate note file.

Footnotes can be entered singly or in groups, in the middle or at the end of paragraphs, or in a completely separate note file. After running FOOTNOTE the user can re-edit the text, add or delete notes, and run FOOTNOTE again to re-number and re-format the WordStar file.

The price is \$125., and includes PAIR, a companion program that checks that printer commands to <u>underline</u> or set in **BOLDFACE**, are properly terminated. FOOT-NOTE and PAIR require CP/M<sup>™</sup>, WordStar, 48K RAM and a Z80 or 8080/85 computer.

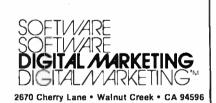

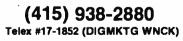

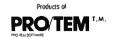

FOOTNOTE and PAIR trademarks of PRO/TEM Software. Inc WordStar trademark of Micropro Int CP/M trademark of Digital Research

### Editorial

### Of IBM, Operating Systems, and Rosetta Stones

by Chris Morgan, Editor in Chief

The story behind the creation of the IBM Personal Computer is as interesting as the machine itself. In this issue Gregg Williams discusses in great detail IBM's most recent offering to the microcomputer field (see "A Closer Look at the IBM Personal Computer," page 36). In this editorial I'll tell you the story of its development, talk about the machine's operating system, and discuss the possibility of establishing a standard for operating systems.

#### Breaking the Speed Barrier

As IBM watchers know, it usually takes about five years from the time a project at IBM is conceived to the first shipments of the completed product. This is typical for complex computer projects at large companies. Amazingly, the total time for the IBM Personal Computer project was about 13 months. How did this happen?

One answer is that IBM limited the number of in-house innovations. Instead it used existing hardware and software components from outside vendors—a departure for the normally vertically integrated giant. Imagine how bizarre an Intel-manufactured processor would have seemed in an IBM product of, say, five years ago.

Another factor in IBM's speed is that the company gave its design team a wide latitude and a great deal of autonomy. The rest of the company left the designers, based in Boca Raton, Florida, alone to do their job, although IBM's quality-assurance group did keep a close eye on the software chosen for the machine.

One of the most interesting aspects of the Personal Computer is that its design team included many computer hobbyists and "hackers"—people who owned and were familiar with existing microcomputers. And the IBM machine reflects their experience. I'm glad they avoided many design mistakes of the past. The keyboard alone is one of the best I've seen, though I wish the shift keys were more conventionally positioned. (Oh well.)

#### **Operating Systems**

IBM has decided to let the marketplace determine which of its three operating systems will become dominant (if any). Thus, you can get UCSD Pascal, CP/M-86, or the IBM Personal Computer operating system from Microsoft. You can have all three if you want; it's a nice choice.

I'm particularly excited about Microsoft's approach to the IBM Personal Computer. As you may know, Microsoft recently introduced Xenix, its superset of Unix, Western Electric's popular multiuser operating system for small- and medium-sized computers. It turns out that Xenix is at the top of a pyramid of upward-compatible operating systems to be made available by

### **TRS-80\* COMPUTING EDITION**

©1981 Percom Data Co., Inc.

### The Percom Peripheral

### Percom's DOUBLER II<sup>\*\*</sup> tolerates wide variations in media, drives

GARLAND, TEXAS — May 22, 1981 — Harold Mauch, president of Percom Data Company, announced here today that an improved version of the Company's innovative DOUBLER<sup>\*\*</sup> adapter, a double-density plug-in module for TRS-80<sup>\*</sup> Model I computers, is now available.

Reflecting design refinements based on both theoretical analyses and field testing, the DOUBLER II<sup>18</sup>, so named, permits even greater tolerance in variations among media and drives than the previous design.

Like the original DOUBLER, the DOU-BLER II plugs into the drive controller IC socket of a TRS-80 Model I Expansion Interface and permits a user to run either single- or double-density diskettes on a Model I.

With a DOUBLER II installed, over four times more formatted data — as much as 364 Kbytes - can be stored on one side of a fiveinch diskette than can be stored using a standard Tandy Model I drive system.

Moreover, a DOUBLER II equips a Model I with the hardware required to run Model III diskettes.

(Ed. Note: See "OS-80<sup>38</sup>: Bridging the TRS-80° software compatibility gap" elsewhere on this page.)

The critical clock-data separation circuitry of the DOUBLER II is a proprietary design called a ROM-programmed digital phase-lock loop data separator.

According to Mauch, this design is more tolerant of differences from diskette to diskette and drive to drive, and also provides immunity to performance degradation caused by circuit component aging.

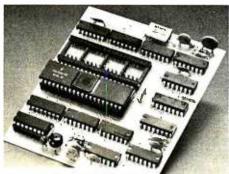

Percom DOUBLER II\*

Mauch said "A DOUBLER II will operate just as reliably two years after it is installed as it will two days after installation.'

The digital phase-lock loop also eliminates the need for trimmer adjustments typical of analog phase-lock loop circuits.

"You plug in a Percom DOUBLER II, and then forget it," he said. The DOUBLER II also features a refined

Write Precompensation circuit that more effectively minimizes the phenomena of bit-and peak-shifting, a reliability-impairing characteristic of magnetic data recording.

The DOUBLER II, which is fully software compatible with the previous DOUBLER, is supplied with DBLDOS", a TRSDOS -

compatible disk operating system. The DOUBLER II sells for \$2,005, includ-ing the DBLDOS diskette.

Circuit misapplication causes diskette read, format problems. High resolution key to reliable data separation

Owners of original DOUBLERs may purchase a DOUBLER II upgrade kit, without the disk controller IC, for \$30.00. Proof of purchase of an original DOUBLER is required, and each DOUBLER owner may purchase only one DOUBLER II at the \$30.00 price.

The Percom DOUBLER II is available from authorized Percom retailers, or may be ordered direct from the factory. The factory toll-free order number is 1-800-527-1222.

Ed. note: Opening the TRS-80 Expansion Interface may void the Tandy limited 90-day Circle 300 on inquiry card. warranty.

#### All that glitters is not gold **OS-80<sup>16</sup>** Bridging the TRS-80\* software compatibility gap

Compatibility between TRS-80° Model I diskettes and the new Model III is about as genuine as a gold-plated lead Krugerrand.

True, Model | TRSDOS" diskettes can be read on a Model III. But first they must be converted and re-recorded for Model III operation.

And you cannot write to a Model I TRSDOS' diskette. Not with a Model III. You cannot add a file. Delete a file. Or in any way modify a Model I TRSDOS diskette with a Model Ill computer.

Furthermore, your converted TRSDOS diskettes cannot be converted back for Model I operation. TRSDOS is a one-way street. And there's no retreating. A point to consider before switching the company's payroll to your new Model III.

Real software compatibility should allow the direct, im-mediate interchangeability of Model I and Model III diskettes. No read-only limitations, no conversion/re-recording steps and no chance to be left high and dry with Model III diskettes that can't be run on a Model 1.

What's the answer? The answer is Percom's OS-80<sup>59</sup> family of TRS-80 disk operating systems. OS-80 programs allow direct, immediate interchangeability of Model 1 and Model III diskettes. You can run Model I single-density diskettes on a Model III; install Percom's plug-in DOUBLER<sup>69</sup> adapter in your Model 1, and you an run double-density Model III diskettes on a Model on a Model I.

There's no conversion, no re-recording. Slip an OS-80 diskette out of your Model I and insert it directly in a Model III.

And vice-versa. Just have the correct OS-80 disk operating system — OS-80, OS-80D or OS-80/III - in each computer.

Moreover, with OS-80 systems, you can add, delete, and update files. You can read and write diskettes regardless of the system of origin.

OS-80 is the original Percom TRS-80 DOS for BASIC programmers. Even OS-80 utilities are written in BASIC.

OS-80 is the Percom system about which a user wrote, in Creative Computing magazine, "... the best \$30.00 you will ever spend."†

Requiring only seven Kbytes of memory, OS-80 disk oper-ating systems reside completely in RAM. There's no need to

dedicate a drive exclusively for a system diskette. And, unlike TRSDOS, you *can* work at the track sector level, defining and controlling data formats — in BASIC — to create simple or complex data structures that execute more quickly than TRSDOS files.

The Percom OS-80 DOS supports single-density operation of the Model I computer — price is \$29.95; the OS-80D supports double-density operation of Model I computers equipped with a DOUBLER or DOUBLER II; and, OS-80/ III — forthe Model III of course — supports both single- and For the Model III of course — supports both single- and ble-density operation. OS-80D and OS-80/III each for \$49.95. Circle 301 on inquiry card. double-density operation. sell for \$49.95. Circ

mat verification failures and repeated read retries.

Unreliable data-clock separation causes for-

Tandy disk controller does poorly at best: reliably separates clock and data signals during

disk-read operations.

#### CRC ERROR-TRACK LOCKED OUT

The problem is most severe on high-number (high-density) inner file tracks.

As reported earlier, the clock-data separa-tion problem was traced by Percom to misapplication of the internal separator of the 1771 drive controller IC used in the Model I.

The Percom Separator substitutes a highresolution digital data separator circuit, one which operates at 16 megahertz, for the lowresolution one-megahertz circuit of the Tandy design.

Separator circuits that operate at lower frequencies - for example, two- or four-

GARLAND, TEXAS — The Percom megahertz — were found by Percom to provide SEPARATOR<sup>\*\*</sup> does very well for the Radio only marginally improved performance over the original Tandy circuit. only marginally improved performance over

The Percom solution is a simple adapter that plugs into the drive controller of the Expansion Interface (EI).

Not a kit - some vendors supply an untested separator kit of resistors, ICs and other paraphernalia that may be installed by modifying the computer — the Percom SEPARATOR is a fully assembled, fully tested plug-in module.

Installation involves merely plugging the SEPARATOR into the Model I EI disk controller chip socket, and plugging the controller chip into a socket on the SEPARATOR.

The SEPARATOR, which sells for only \$29.95, may be purchased from authorized Percom retailers or ordered directly from the factory. The factory toll-free order number is 1-800-527-1222.

Ed. note: Opening the TRS-80 Expansion In-terface may void the Tandy limited 90-day Circle 299 on inquiry card. warranty.

PRICES DO NOT INCLUDE HANDLING AND SHIPPING.

PRICES AND SPECIFICATIONS SUBJECT TO CHANGE WITHOUT NOTICE.

PERCOM DATA COMPANY, INC. 11220 Pagemill Road Dallas, Texas 75243 (214) 340-7081

### PROFESSIONAL PASCAL

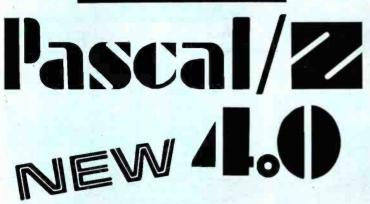

#### SYMBOLIC DEBUGGER

This fourth generation version of our reliable, Z-80 native code compiler adds the two features professionals ask for:

◆ SWAT<sup>™</sup>—an interactive symbolic Pascal debugger that allows easy error detection.

• Overlays—that allow larger programs to run in limited memory.

#### A compiler for Professional programmers

Pascal/Z is a true Pascal. It closely follows the Jensen and Wirth standard with a minimum of extensions designed to aid the serious program developer in producing extremely compact, bug-free code that runs FAST.

Pascal/Z generates Z-80 native code that is ROMable and Re-entrant. Permits separate compilation, direct file access, external routines and includes a relocating macro assembler and Microsoft compatible linker. And code written for Pascal/Z is fully compatible with I-PAS 8000, our new native code Pascal compiler for Z-8000, to guarantee graceful migration to 16 bit operation.

#### Get "The FACTS about Pascal"

Confused about which Pascal to buy? Pseudo-code ... Native code ... M, MT or Z? Compare the *unbiased* benchmarks in our new booklet. Don't buy a Pascal compiler until you've read it.

> Call us for a free copy: 800-847-2088 (outside NYS) or 607-257-0190

> > And ask your local full-service computer dealer about our Pascal/Z demo package.

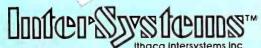

Micros for bigger ideas.

Ithaca Intersystems Inc. 1650 Hanshaw Rd • Ithaca, NY 14850 • TWX 510 255-4346 U.K. Distributor: Ithaca Intersystems (U.K.)Ltd.

Coleridge Road London N8 8ED Phone: 01-341 2447 Telex: 299568

#### Editorial\_

Microsoft. At the bottom is the IBM DOS (called MSDOS by Microsoft). In the middle will be XEDOS, a new operating system written in the C language for the 68000, Z-8000, 8086, and LSI-11 processors. XEDOS will contain Xenix-like features and will be essentially a single-user version of Xenix.

XEDOS and Xenix are processor-independent. Because the different versions of XEDOS are written in C with a minimal amount of native assembly-language code, programs written for one 16-bit processor can be readily transferred to another. Microsoft demonstrated this capability, at the recent COMDEX show in Las Vegas, by exchanging unmodified code between four machines: a 68000, a Z-8000, an 8086, and a PDP-11.

#### Standards, Anyone?

Unix has become well entrenched in the nation's colleges and universities due to Western Electric's extensive, inexpensive licensing of the system. As a result, many of today's graduating computer scientists are familiar with it. (See "The Unix Operating System and the Xenix Standard Operating Environment" by Robert Greenberg, June 1981 BYTE, page 248.)

Microsoft's proposed family of operating systems will also incorporate a significant feature—a graphics device driver that uses AT&T's proposed videotex graphics standard called PLP (Presentation Level Protocol). It's a minimal standard, admittedly (it's hardly high-resolution graphics), but think what it would mean if *all* 16-bit operating systems could support PLP. At last we'd have a *least common denominator* for graphics. And keep in mind that the creative use of graphics will be a vital part of the future of our field.

Digital Research, for its part, is promoting its latest efforts, CP/M-86 and its multiuser, multitasking version, MP/M-86, as candidates for the standard 16-bit operating systems of the future. (See "CP/M: A Family of 8- and 16-Bit Operating Systems," by Gary Kildall in June 1981 BYTE, page 216.) More than twenty OEMs (original equipment manufacturers) have made commitments to use the two operating systems. Both the IBM Personal Computer and the IBM Displaywriter use CP/M-86. MP/M-86 will soon be available for the IBM Personal Computer. One good feature of MP/M-86 is its foreground/background structure, which, for example, lets the user access the editor while compiling a program.

Of more importance than CP/M-86 is MP/M-2, Digital Research's new multiuser operating system. It will be a real contender against Microsoft's operating system. It includes file locking and record locking, 32-megabyte file capacity, and other sophisticated features. Significantly, the company also currently supports Unix through C BASIC and Pascal. Digital's official stand is that it is not "philosophically opposed" to the Unix concept, thus holding open the possibility for a future operating system standard.

Circle 192 on inquiry card.

anradiohistory.com

RUN CP/M 2 to 4 TIMES FASTER!

#### The ultimate single user machine

The PDS-80<sup>™</sup> with Cache BIOS<sup>™</sup> is a professional system designed for the most rigorous single user CP/M<sup>\*</sup> environments...in business, software development, scientific, educational and industrial research...where speed and program space are critical factors.

#### SymBIOSis quadruples speed

No matter what high-level language you use...Cobol, Basic, Fortran, PL/1, or Pascal...PDS-80 offers more speed, power and reliability than any other floppy based CP/M system currently on the market. The InterSystems Cache BIOS fully exploits the advanced DMA and interrupt features of our reliable Series II hardware to buffer whole tracks in extended memory so most operations run two to four times faster than on other floppy based systems ... actually equals the speed of many small hard disk systems. And Cache BIOS also provides many sophisticated system test and protection features to assure reliable operation.

### An advanced CP/M application system

PDS-80 has all you need for commercial systems integration and applications software development... including a choice of the industry's only integral 8 bit front panel. Best of all, PDS-80 allows the systems integrator or applications developer addressing a vertical market to develop on the same components he configures for resale. The highly expandable modular design with 20 slot S-100 mainframe allows almost unlimited options to suït any end use environment...including a choice of tabletop or rackmount design.

InterSystems will work with you at whatever level is appropriate to configure the target system you need ...right up to fully assembled and tested systems with floppy and Winchester disk drives.

#### Full software support

In addition to InterSystems' Cache BIOS and the CP/M operating

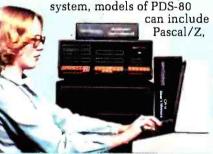

our highly acclaimed Z-80<sup>®</sup> native code Pascal compiler, and InterPak 80<sup>™</sup>, a special set of utilities including a powerful screen editor and versatile spelling editor to assist in the rapid editing. proofing and documentation of your code. These powerful programming aids are also available as standalone products.

#### It's upgradeable!

Both hardware and software are designed to provide for upgrade to 16 bit operation. Programs written for Pascal/Z are fully compatible with I•Pas 8000<sup>™</sup>, our Z-8000<sup>®</sup> native code compiler, and all PDS-80 systems are upgradeable to our 16 bit multi-user DPS-8000.

#### We build micros for bigger ideas.

Your big ideas. We're dedicated to providing the computer professional ... Systems Integrators, commercial program developers, scientific and industrial programmers... with professional hardware and software tools. And we support our customers to the fullest, with complete, professional documentation, application engineering consultation, and prompt, responsive service both from the factory and through factoryauthorized service centers.

#### Call us toll free: 800-847-2088

for complete information on any of our 8 or 16 bit systems and software products.

Ithaca Intersystems Inc

Distributor Inquiries Invited

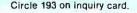

<sup>card.</sup> Micros for bigger ideas.

Ithaca Intersystems Inc. • 1650 Hanshaw Road • Ithaca, NY 14850 • Phone (607) 257-0190 • TWX: 510 255 4346 U.K. Distributor Ithaca Intersystems (U.K.)Ltd. Coleridge Road London N8 8ED Phone: 01-341 2447 Telex: 299568 \*Z-80 and Z-8000 are registered trademarks of Zilog. Inc. \*\*Trademarks of Ithaca Intersystems Inc. \*Registered trademark of Digital Research

MODEMS All Modems connect to any **RS232 Computer or Terminal!** 

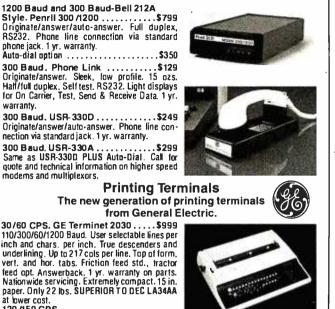

Cantan I

at lower cost. 120 /150 CPS.

phone jack. 1 yr. warranty.

modems and multiplexors.

warranty.

GE Terminet 2120 .....\$1,799 Housed in same compact package as the 2030 with all the features of the 2030 PLUS 150 char. per, sec, print rate.

Slash Your Connect Time and Printer Delay Time Text Editor For GE2030 & 2120 ....\$799

Includes 32K buffer inside terminal for data receipt and transmission at up to 9600 baud. Also Available: Receive only/Printer only ver-

sions of GE2030 & 2120. Letter Quality. NEC 7720

KSR with keyboard .....\$2,695 55 CPS. RS232 and Centronics parallel. Inter-\$2 695 changeable print thimbles for a wide variety of

perfect, letter quality output. Teletype 43 KSR with RS232 .....\$1,149 cable

#### CRTs

screen. Cursor control keys. Function keys. Auto-repeat on all keys. 110 to 19,200 baud. Transparent mode. Printer Port. Compact, 20 lbs. Visual attributes.

Ios. Visual attributes. DEC VT101—NEW from DEC ....\$1,299 Identical to standard VT100. Detachable keyboard. Separate numeric keypad. Bidirec-tional smooth scrolling. Split screen. Key click. Do Cabard 20 achieve service.

80 Cols or 132 cols per line. DEC VT 131 — NEW from DEC ....\$1,699 Same as VT101 plus advanced video option for Perkin-Elmer 1251 .....\$1,599 Televideo 950 .....\$999

#### Printers

OKIDATA Mircroline 82A. 120 CPS. 80 /132 Columns per line ......\$619 User selectable char. Sizes. Top-of-form bi-directional. Short line seeking print techniques for greater throughput. RS232 & Centronics parallel interfaces.

etter Quality, NEC 7710 RO ....\$2,395 Same features as the 7720KSR listed above but without keyboard.

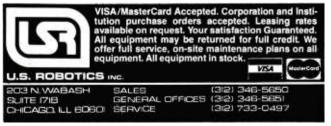

#### Editoriai\_

#### The Battle

Who's going to win the 16-bit operating system sweepstakes? My guess is that there'll be no clear winner for several years; maybe never. Competing software and languages tend to coexist in our field, and this situation is no exception. IBM has set the tone by making both CP/M-86 and MSDOS available for its machine. Yet when I look at the mistakes made in the 8-bit world. I hope a standard will emerge.

#### A New "Rosetta Stone"

In 1799 the Rosetta stone was discovered in Egypt. It contained the same message inscribed in three different languages: Greek, Demotic, and Egyptian hieroglyphics. Using the familiar texts of the Greek and Demotic, scientists were able to painstakingly translate Egyptian hieroglyphics for the first time-a triumph of scholarship that would have been virtually impossible without the decoding stone.

But translating is a slow, arduous job. Creative software designers waste a lot of time customizing their programs for different machines. Today, we need an entire set of "Rosetta stones," translating tools to disseminate software for all of the popular machines. But these tools have become more like a set of millstones around our necks.

We need a new approach to operating systems to cure the ills that still beset us from the footloose days of 8-bit machines. A standard 16-bit operating system is still the best way out of the linguistic woods.

#### Articles Policy

BYTE is continually seeking quality manuscripts written by individuals who are applying personal computer systems, designing such systems, or who have knowledge which will prove useful to our readers. For a more formal description of procedures and requirements, potential authors should send a large (9.by 12 inch, 30.5 by 22.8 cm), self-addressed envelope, with 28 cents US postage affixed, to BYTE Author's Guide, 70 Main St, Peterborough NH 03458.

Articles which are accepted are purchased with a rate of up to \$50 per magazine page, based on technical quality and suitability for BYTE's readership. Each month, the authors of the two leading articles in the reader poll (BYTE's Ongoing Monitor Box or "BOMB") are presented with bonus checks of \$100 and \$50. Unsolicited materials should be accompanied by full name and address, as well as return postage.

A Public Service of This Magazine & The Advertising Council

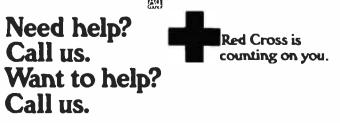

# S-100 Fast-Aid.

### Including 3 new boards for system design relief.

#### The MB64.

#### An economical, highperformance 64K static RAM memory.

Just what the doctor ordered. A new 64K static RAM configured as two 32K blocks that's fast (in excess of 6MHz), reliable and economical. The MB64 supports IEEE 696/S-100 24-bit extended addressing for up to 16MB of RAM. Bank switching permits compatibility with popular multi-user computer systems (such as CROMIX\*). Up to 8K can be replaced with 2716 EPROMs. The MB64 offers low power consumption (typically less than 600 milliamps). And a provision for optional battery backup.

(The MB64 is priced at less than \$850.)

\*CROMIX is a trademark of Cromemco. Inc.

#### The 108.

#### An I/O board featuring eight serial interfaces, individually programmable baud rates, and an interrupt clock.

Give your system fast-aid—including easier testing and speedier diagnosis—with SSM's new IO8. This board features eight asynchronous serial RS-232 I/O ports with LED data transfer indicators. Individually programmable I/O port baud rates (110-19,200) meet all your specific configuration requirements. A timer (50/60 Hz) supports real-time or multi-user applications.

### And all our Fast-Aid boards offer:

- Card ejectors for painless card removal.
- LEDs for easy troubleshooting and monitoring.
- IEEE 696/S-100 compatibility.

#### The **I05**.

### A two-serial/three-parallel I/O board with programmable timer.

The perfect remedy for fast system integration, more precise diagnosis, and far healthier system operation. The IO5 features two RS-232 asynchronous serial interfaces for maximum peripheral compatibility. The board supports a variety of devices with high-speed serial data transmission (110-19,200 baud). Three parallel ports, providing a total of 32 bits, support various I/O configurations: a 16-bit software programmable bi-directional interface, and two 8-bit interfaces. One 8-bit interface supports direct connection to Centronicscompatible printers. The other provides 8 bits of parallel input for such devices as keyboards. The IO5 also offers a softwareprogrammable timer for real-time or multi-user applications.

For more details about these new boards, or any of SSM's S-100 compatible boards (including various CPU, EPROM, video and development boards), just call your local dealer or SSM today.

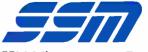

SSM Microcomputer Products, Inc. 2190 Paragon Drive San Jose, CA 95131 (408) 946-7400 Telex: 171171 TWX: 910-338-2077 Circle 342 on inquiry card.

### When You Have To Face A Deadline...

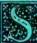

nce its introduction, Pascal/MT + \* has been used to produce thousands of professional solutions to industrial, business and systems level application problems. In addition to implementing the complete ISO STANDARD, Pascal/MT + <sup>e</sup> contains a host of powerful features and facilities which make program construction a snap!

NORE THAN EVER

Program construction a snap! Pascai/MT +\* is a total programming system Including our native machine code com-piler, linker, Pascal-level debugger, disassembler, run-time subroutine library and the ex-clusive SpeedProgramming<sup>tm</sup> Package. With the advent of 16-bit machines and increasing customers demands, you can no longer afford to write programs in anything but a professionally supported package like Pascai/MT +\*. MT MicroSYSTEMS has demonstrated its commitment to keeping your programs and programmers productive with our recent In-troduction of Pascai/MT +86 and Pascai/MT +68K for the 8066 and 68000. While Pascai/MT +\* provides the capability to write non-portable programs when the need arses  $\label{eq:product} Pascal/MT + \mbox{$^{\star$}$ provides the capability to write non-portable programs when the need arises, true portability between radically different machines is a reality while still translating the portability of the program of the program$ 

Into efficient, optimized native machine code.

Our Pascal/MT + \* compilers and SpeedProgramming Package are available on a wide variety of processors and operating systems, with more to come! We are continually work-ing to provide innovative solutions to the ever present problem of translating your ideas into software solutions. The Pascal/MT+® System

WW 4

Compiler:

Generates ROMable Native Code • Complete ISO Standard (superset of Jensen & Wirth). Powerful Extensions Include: Modular Compilation, Direct production of binary relocatable modules • Dynamic strings

Chaining • Powerful Overlay system • Address values • returning functions • Bit manipu-lation (test, set, clear, shifts) • Byte manipulation (high, low, swap) • Imbedded assembly language • Easy linkage to external assembly language • Full NEW and DISPOSE pro-cedures • Direct access to I/O ports • Fast floating point, both software and AMD 9511 • Accurate 18 digit BCD (fixed point, 14,4) • Include files • Hex literal numbers • and more...

### ... Arm Yourself With Pascal/MT+®

000000

PASCALIMI

8080/280 8086/8088

68000

#### Linker:

Will the start with the

Combines relocatable modules into executable files . Can generate Hex format for use with PROM programming. Interactive Symbolic Debugger

Variable display • High-level breakpoints by procedure/function name • Tracing/single step by Pascal statement • Procedure/function entry and exit trace available. Disassembler:

Combines a relocatable module with its listing file to produce interleaved Pascal and approximate assembly language code. The SpeedProgramming Package<sup>tm</sup>: The SpeedProgramming Package is an integrated set of tools which allows you to create

Pascal/MT+<sup>4</sup> programs, check them for correct syntax and undefined identifiers, format them to display flow of control, and do this all within the editing environment before you ever invoke the compiler. Programmers like SpeedProgramming because it frees them from the time consuming chore of repeated compliations to correct simple syntactic and typing errors. Managers find that SpeedProgramming improves productivity, thereby reducing development costs. SpeedProgramming combined with our field tested Pascal/MT+\* package gives you a comfortable, powerful, interactive programming environment in which to create your professional quality software. Your products demand production quality tools. Order Pascal/MT+\* with SpeedProgramming today! Screen Editor:

User configurable • Standard random cursor movement, file access, search and replace, Insert, delete, exchange, etc. • Structured language editing features such as automatic in-dent, line adjustment, reading from and writing to a file, block text insertion and duplication. • Requires: 24 x 80 CRT (or larger), ASCII Keyboard (7 bit data), random cursor addressing. Interactive Syntax Scanner:

Finds syntax errors in text being edited . Enters SPEED, puts cursor at error, prints error text Variable Checker:

Catches undefined and mis-spelled variables before the compiler is invoked.

#### On-Line Reformatter:

Beautify programs in seconds • Clearly shows structure and program flow. Source Code Management Tools:

Automatic Modification Log and Backup utility program.

PRICING: "Read carefully, some systems do not include the SpeedProgramming Package but do include the compiler. linker, disassembler, debugger and other utilities

| AVAILABLE NUW!                                          |                                                                                                    |
|---------------------------------------------------------|----------------------------------------------------------------------------------------------------|
| *8080/8085/280 without SpeedProgramming                 | Price \$350.00                                                                                                  |
| 56K or larger CP/M-80 or Heath/Zenith HDOS              |                                                                                                    |
| 8080/8085/Z80 complete including SpeedProgramming       | Price \$475.00                                                                                                  |
| 56K or larger CP/M-80 (not available for HDOS)          |                                                                                                    |
| 8080/8085/280 for special MP/M environments             | Contact Factory                                                                                                 |
| *8086/8088 without SpeedProgramming                     | Price \$600.00                                                                                                  |
| CP/M-86 or MP/M-86, requires 116K program area          |                                                                                                    |
| 8086/8088 complete including SpeedProgramming           | Price \$800.00                                                                                                  |
| *8066/8088 without SpeedProgramming for RMX-86          | Price \$1500.00                                                                                                 |
| All 6066/8088 packages include 9511 and 6087 support    | and                                                                                                    |
| program to convert MT object files into Intel .OBJ 8086 | files.                                                                                                    |
| COMING SOON:                                            |                                                                                                    |
| COMING SOON:                                            | STREET, STREET, STREET, STREET, STREET, STREET, STREET, STREET, STREET, STREET, STREET, STREET, STREET, STREET, |

| 68000 Cross Compiler System                             | Price (to be announced) |
|---------------------------------------------------------|-------------------------|
| 68000 Resident System with and without SpeedProgramming | Price (to be announced) |

Available on 8\* (3740) Single Density Disks. Contact Distributors For Other Formats CPM/, MP/M are trademarks of Digital Research, Inc Heath, Zenith and HDOS are trademarks of Zenith Data Systems

### FOR: 8080/8085/Z80/8086/68000

**Payment Terms:** Cash, Check, UPS, C.O.D., Mastercard, VISA,

1562 Kings Cross Drive Cardiff, California 92007 (714) 434-6101

**MT Micro SYSTEMS** 

\*Pricing: 8080/Z80 - \$475.00 Others Call

Circle 263 on inquiry card.

All prices and speculations are subject to change without notice

### Letters

#### Park Your Benchmark Here

Jim Gilbreath's article "A High-Level Language Benchmark" was very useful. (See the September 1981 BYTE, page 180.) The comparisons between different languages and microprocessors are particularly relevant, since we are considering getting several microcomputers for wordprocessing and control tasks here at the Arecibo Observatory.

Peter M. B. Shames, Head Computer Department Arecibo Observatory POB 995 Arecibo, Puerto Rico 00612

My thanks to Jim Gilbreath for "A High-Level Language Benchmark." It was far and away the most immediately valuable article I have seen in BYTE.

I was, however, disappointed by the numerous "omissions" in Mr. Gilbreath's tables. For example, how long was the program in 68000 assembly language? In 8086 assembly language? I would dearly like to know how those machines compare to each other (and to the 8-bit machines) in code-storage efficiency.

I do most of my programming in FORTH, so I wanted to compare that language to others in the article. I was disappointed to find that Mr. Gilbreath left blanks in the "compiled bytes," "total size," and "compile and load [time]" columns for FORTH. (See table 2, page 192.) When I tried to collect the missing figures, I found that the FORTH benchmark in the article would not compile. (See listing 9, page 190.) The word PRIME, used in the seventh line of the definition of DO-PRIME, should have been FLAGS. PRIME is not defined in the program.

I hope that readers who can augment the information in Mr. Gilbreath's article will share their knowledge. We badly need more information of this sort.

#### Jonathan Sachs 6713 Richmond Ave. Richmond, CA 94805

I read Jim Gilbreath's article with interest. I realize that the purpose of a benchmark program is not efficiency in any one particular language or machine, but to compare the execution times of many languages or machines. But some languages are more efficient than others at particular aspects of data processing, such as data access, I/O (input/output), etc. One of these aspects is looping. APL, for instance, is designed to handle arrays of any dimension with ease, but program loops are, in fact, not its forte. If I understand Mr. Gilbreath's benchmark program correctly, by the time it has looped 63 times (I=62, producing 127, the largest odd integer less than the square root of the highest number to be searched), all nonprime numbers in the list have been flagged and the remaining loops will find no new nonprime numbers. Eliminating the extra looping causes the BASIC program to require about half the execution time. I don't know about the other languages.

The extra loops seem to penalize those languages that do not loop well but may have some efficient alternate method of addressing vector or array elements (rather than addressing each element by the use of a loop). It may well be that this objection does not apply to any of the 10 languages tried in this article, in which case my point is moot. But as Mr. Gilbreath points out, an efficient algorithm is the best way to speed up a program.

Thank you, Jim Gilbreath, for the useful compilation of execution times as a function of language and machine.

#### Dwight Divine III 2735 Gelid Court Anaheim, CA 92806

I found a few errors in Jim Gilbreath's article and programs. Zero and 1 are not prime numbers. Prime numbers are defined on the set of natural numbers, otherwise known as counting numbers, which consists of positive integers. Thus, 0 cannot be a prime number any more than can -7, 1.3, or pi. The idea that 1 is a prime number arises from the common (inaccurate) definition of a prime number as "a number divisible only by itself and 1." The actual definition is "a natural number which has two and only two distinct divisors." Thus, 1 cannot be a prime number, as it has only one distinct divisor, 1.

In reading the program listings, I noticed the statement PRIME=I+I+3 in various forms. It seemed somehow wrong to me, and I felt that PRIME=I+I+1 would be right. On analyzing the algorithm, I discovered that the former arises from the use of 0 as the first subscript and that PRIME = 2\*(I+1)+1 is the primitive form, which converts to the one Gilbreath used.

#### James C. Fairfield 4414 East Addington Dr. Anaheim, CA 92807

Congratulations are due Jim Gilbreath for his fine article. His comparisons were very informative due to the wide range of hardware and software covered. He noticed the same thing that I have discovered: PL/I generates very efficient code! I disassembled CP/M version 2.2 (written in PL/I) so that I could interface a digital-tape system as the primary storage device. I needed to know how the disk allocation was accomplished. More or less as a "labor of love," I went through the disassembled code with an editor, adding meaningful labels and comments. The resulting code is very readable and understandable thanks to the excellent code generated by the PL/I compiler. The subroutines look as if an assembly-language programmer wrote them: no wasted instructions anywhere.

#### Clark A. Calkins 2564 Walnut Blvd. #106 Walnut Creek, CA 94598

The comparing of apples and oranges is a job sorely in need of doing. And Jim Gilbreath has done a fine piece of work, part of its merit being the arguments it will generate. I'm sure the COBOL folks are not happy. Nor are we BASIC people, although we could salve our wounds with the excuse that interpreters have to be slow.

The dogma of true BASIC people is that structure is in the mind. Let those who want structured languages have them. But treat us fairly. Since our language isn't supposed to be structured, don't force us to use little-bitty short lines like Jim's listing 7 because we know it takes our interpreter time to hop down lines. And we have different kinds of variables just like the big boys, so let us use integers too. And we suspect that most compilers don't include similar checking, so let us use NEXT without the index. Note that these aren't tricks or innovations. What some might call tricky, but certainly not innovative at this date, is the use of FOR . . . NEXT loops in preference to GOTOs.

### Your computer.

Compute. Compute. Compute. Compute. Dunno

Compute. Compute. Compute. Compute. Compute.

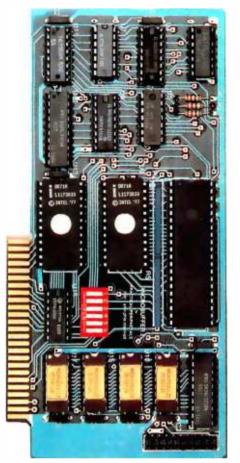

• Print. Print. Print. Print. Print. Print.

lour

printer.

# New Microbuffer II lets you use your printer without tying up your computer.

Time. As an important resource it shouldn't be wasted. One such waste is in printing, where your computer must wait for your printer. Now there's a way to eliminate this waste.

Introducing the Microbuffer II<sup>™</sup>, a buffered parallel printer interface for the Apple I<sup>™</sup> computer with 16K characters of memory (user expandable to 32K). It accepts data as fast as your computer can send it, allowing you to use your computer while the Microbuffer ][ is in control of your printing.

The Microbuffer I, compatible

with Applesoft, CP/M<sup>®</sup> and Pascal, comes with complete print formatting features as well as advanced graphics dump routines for most popular graphics printers.

The Snapshot<sup>™</sup> option permits you to dump the text screen or graphics picture to the printer while any program is

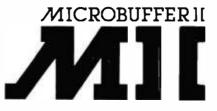

running — without interuption.

The 16K Microbuffer ][ is available for \$259. And the 32K version, for \$299. The Snapshot option is \$69.

So why waste time while your computer waits for your printer? Ask your computer dealer for the Microbuffer I or call us for the name of a dealer near you.

Microbuffer I and Snapshot are trademarks of Practical Peripherals, Inc.

CP/M is a registered trademark of Digital Research, Inc. Apple  ${\rm I\!I}$  is a registered trademark of Apple Computer, Inc.

PRACTICAL PERIPHERALS, Inc. 31245 La Baya Drive Westlake Village. California 91362 (213) 706-0339

#### Letters,

Gilbreath on the necessity of choosing the best algorithm for the job. To that we add, know your language and use its power. There is no language that will turn bad writing into good writing.

#### James D. Childress 5108 Springlake Way Baltimore, MD 21212

#### Jim Gilreath Replies

The response to my article has been very gratifying, and I have received so many letters that it is beyond my ability to respond to them individually. All are appreciated, especially those that pointed out errors and supplied data for machines and languages I did not have the opportunity to time. All contributed data will be reported in a subsequent article.

I regret the error in the FORTH program. It was caused by me, not BYTE, and occurred in transcribing the program from paper to a file. The word PRIME should be changed to FLAGS. Thanks to Dick Miller and Jonathan Sachs for finding this.

This was not a commissioned assign-

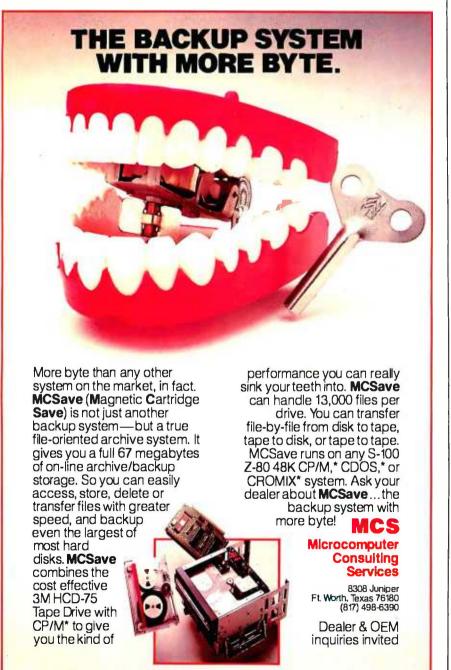

ment, it was simply a computer hobbyist's report of his experiences and data collected in a project for presentation at the local computer club. The intent was to report, not to review. The data were collected over a nine-month period whenever an opportunity presented itself.

Much of the data was obtained in computer stores and computer-conference environments with limited time, so there are gaps in the tabular data for program sizes when that data were not readily obtained without detailed knowledge of the operating system. There was little time to dig deeply into nuances. It was never intended to be a Consumer's Union quality project. Think what that would cost! Hundreds of hours were spent just doing what I did.

It is not surprising that the programs listed required a bit of customization before running on some systems. There were several slightly differing versions of the program in all of the languages, but only one was printed for each case to save space.

The FORTRAN program used 0 as the first-element array subscript for consistency and because this is allowed in some (but not all) compilers. In retrospect, this was a poor choice because it violates fundamental FORTRAN-language definitions.

The BASIC program only does one iteration, which helps you avoid staying up all night (this axiom was removed from my article by the BYTE editor). Thus, these times have been multiplied by 10 for comparison with the others.

On the PET, the array would not fit, so the program was run on a smaller array, and the results were extrapolated linearly (this works—try it). The same was done for Microsoft COBOL and FORTH.

Mr. Divine's insightful observation that the algorithm has flagged all nonprime numbers after looping only 63 times nicely reinforces my contention that a better method is often more fruitful than changing languages.

It seems that my lack of COBOL expertise was quite obvious, and thanks are due to James Fairfield and others who supplied improved programs that run much faster.

It is worth reiterating that a simple benchmark such as mine is but one point on a long curve and many more specifics should be considered carefully in selecting a language or computer.

\*CP/M is a trademark of Digital Research \*CDOS and CROMIX are trademarks of Cromemco. Inc.

### The small business computer big business wouldn't build.

MicroMaster outperforms all of the small business computers from IBM, NCR, Burroughs, Honeywell, Radio Shack and others whose size should give them an advantage. Outperforms them in computational speed (cycle time), memory capacity, flexibility, software availability and just plain productivity.

productivity. Yet the MicroMaster is base priced far lower than most (\$12,500), and includes important features which are available only as options, if at all, on the others. Why haven't the giants built one like it? We can only guess. But we do know that there's no magic in what we've done. The technology was available. We simply applied it to the real needs of small business: needs which, we are small enough to hear and understand.

That's why we're anxious to discuss, in detail, the capabilities of

the MicroMaster compared with other machines you might be considering. We'll also talk about things like

We'll also talk about things like operator convenience, available programs, expansion potential and reliability.

And we'll bring a machine with us, because nowadays a computer doesn't

have to be big to be good.

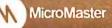

|                                             | See it for yourse            | lf.                     |
|---------------------------------------------|------------------------------|-------------------------|
| Please send specifica<br>business computer. | tions and information on the | MicroMaster small       |
|                                             | roMaster. Please have a sale | es representative call. |
| Name                                        |                              | Title                   |
| Company                                     |                              |                         |
|                                             |                              |                         |
| Address                                     |                              |                         |
|                                             | State                        | Zip                     |

#### Letters.

#### **Open Letter to Potential SuperBrain Buyers**

Our company recently purchased four Intertec SuperBrain OD computers from a local mail-order firm, whose advertisement stated that "all equipment is in factory cartons with the manufacturer's warranty." After one of the units failed, we discovered that the warranty had lapsed while the computers were still in the dealer's stock and we would have to pay Intertec nearly \$400 to repair the unit.

Intertec's policy is that the warranty period begins when it ships the unit to the dealer. This policy is contrary to industry standards and discourages dealer stocking. A letter to Intertec regarding the above evoked this response from Andrea K. Welch, Intertec's Marketing Support Manager: "I do sincerely regret the misunderstanding that appears to exist between your organization and the company from which you purchased this equipment. I can assure you that all of our dealers are intimately familiar with our warranty policy." The dealer's response was that he was totally unaware of Intertec's policy and that it was our problem to work out with Intertec.

Any SuperBrain buyer should be sure that he or she is going to receive an adequate warranty from the dealer after receipt of the computer. After our computer failed, we were informed by the dealer that he has had problems with Super-Brains being "dead on arrival." We could have received units that were inoperable when the cartons were first opened and we would have had to pay repair charges.

#### Iames E. Ford

Paoluccio Willis Nau Associates **Civil Mechanical Electrical Engineers** 7175 Construction Court San Diego, CA 92121

#### **Interetec Data Systems Replies**

Since the initial production of the SuperBrain in 1979, Intertec has enjoyed an enviable position as the microcomputer industry's price/performance leader. Because of our commitment to total vertical integration, Intertec manufactures a product of exceptional quality at an extremely competitive price.

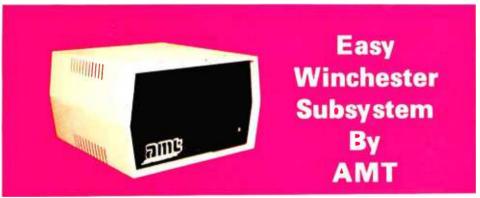

AMT has available a 5, 10, 15 and 20 megabyte Winchester Hard Disk subsystem that is very EASY for any user to interface with his existing system.

•S-100

•Xerox 820

System available for:

•IBM Personal Computer System

5-Megabyte System

Complete \$2995.00

•Heath/Zenith Z-89

•TRS-80 Model III

Retail

Subsystem includes:

- •Winchester Disk Drive(s)
- Controller
- Power Supply
- Enclosure
- •All Interface Cabling
- •CP/M\* 2.2 Support and Diagnostic Programs on Floppy Disk
- Host System Interface Card •Dedicated Telephone Number for Technical
- Assistance
- \*Registered Trademark of Digital Research Corp.

Write or call for Attractive distributor program Applied Micro Technologies, Inc. Route 30 West, Greengate Professional Bldg Greensburg, Pa. 15601 1-800-245-6908 In Pennsylvania [412] 837-7255

In keeping with this commitment to quality and leadership, Intertec offers an impressive 120-day warranty on its products. This warranty covers all parts and components deemed to be originally defective by Intertec Data Systems Corporation. We at Intertec feel that this fourmonth warranty offers our customers excellent coverage and that it is in keeping with our marketing endeavors. In addition, our Customer Services Department is fully staffed to insure our customers of fast, efficient service.

Like Ms. Welch, Intertec's Marketing Support Manager, I, too, regret that Mr. Ford and the company from which he purchased his SuperBrain appear to have had a misunderstanding with regard to our warranty and assure BYTE readers that all of our dealers are well informed as to its specifics. Our warranty is clearly and carefully explained in Section Six of our Master Agreement and is reiterated in virtually every manual and document issued by Intertec. It is unlikely that our dealer was "totally unaware of [our] policy."

We at Intertec are very proud of our Customer Services Department and our warranty. Intertec has carved its place in the microcomputer industry by offering our dealers products and services that we feel are better than the industry standards.

Karen K. Hubbard, Manager Public Relations Intertec Data Systems Corporation 2300 Broad River Rd. Columbia, SC 29210

#### Fallout from BYTE's BOMB

Editor's Note: Since the beginning of 1981, BYTE has gone through some substantial changes, both in format and size. Here are some comments about BYTE that we have received from our readers on the monthly BOMB cards (for an explanation of the cards, see the back of this issue):

• This issue almost gave me a hernia. I love reading all the ads.

• At first I was only interested in the ads. but then I accidentally read an article!

- I enjoyed reading all the articles (fast reader), but why so many ads?
- I can't read all those ads.
- I don't read any of the articles.
- It's too big to read!
- More, more, more!
- Thank you for always making BYTE interesting, stimulating, and pregnant.

#### Circle 34 on inquiry card.

| SuperS<br>Diagnostics<br>Disk Doctor<br>Fortran<br>SSS Fortranv<br>Tinv Pascal<br>TERM<br>Hayden:<br>APPLESOFT COMP                                                                            | ill 84.<br>84.<br>218.<br>vith RATFOR 285.<br>74.<br>131.                                                                                                    | IMMEDIATE SHIPPING!<br>ALMOST ALL ITEMS<br>IN STOCK!<br>GREAT<br>HOLIDAY                              |
|----------------------------------------------------------------------------------------------------|----------------------------------------------------------------------------------------------------|----------------------------------------------------------------------------------------------------|
| Ashton-Tate<br>dBASE II<br>(With 30 day return policy<br>TeleVideo Terr<br>950<br>920<br>912<br>910<br>C. Itoh Printers:<br>PRO-WRITER PARALLEL<br>PRO-WRITER SERIAL<br>STAR-WRITER I PARALLEL | y.) 599. WORL<br>SUPER<br>MAILME                                                                                                    | ERGE     105.       AR     244.       AR     165.       R     225.       Pr     245.       T     130. |
| STAR-WRITER I SERIAL<br>Okidata:<br>MICROLINE 82A<br>Epson:<br>CALL for the latest prices on all printer.<br>Modems:<br>HAYES MICROMODEM II<br>HAYES SMART MODEM                               | 1500.<br>Visicalc II<br>Visicalc II<br>Visicex<br>Visicex<br>Visice | 290.<br>160.                                                                                          |
| NOVATION AUTO-CAT                                                                                                    | <ul> <li>156. BASIC ACCOUNTING S<br/>TOTAL SYSTEM</li> <li>35. MicroSoft:<br/>BASIC 80</li> <li>9. BASIC COMPILER</li> <li>0. COBOL 80<br/>FORTRAN</li> <li>3. MUSIMP-MUMATH</li> <li>MACRO 80<br/>APPLESOFT COMPILER</li> <li>Formats Available:<br/>8 INCH, SUPERBRAIN, NORTHST</li> </ul>                                                                                                    | YSTEM 269.<br>1295.<br>285.<br>315.<br>568.<br>345.<br>215.<br>140.<br>150.                           |
| WITHOUT NOTICE.                                                                                                    | and APPLE.                                                                                                    | ISE                                                                                                   |

#### MASTERCARDANDVISAWELCOME!

#### Shipping:

ADD S5009ER MANUAL OR SOFTWARE PACKAGE. ADDS2 50FORCOD PA RESIDENTS ADD 6 PERCENT SALES TAX. (Call for other charges.)

P.O. BOX 498 BETHLEHEM, PA 18016 215.868.8219

Circle 238 on inquiry card.

#### Letters,

Many of our readers had comments on some of BYTE's particular features:

• I like the Programming Quickies. I seem to find your Nucleus section more useful than the feature articles (the long ones take too much time to read).

• Wow! Computing e to 116,000 places! [That's] a really worthwhile endeavor.

• I find the comparative software reviews to be of great help.

• Forget about the numbers and the philosophical articles; get back to the guts of personal computing: homebrew hardware! • I very much liked the Color Computer article. What about software for it?

• The article on Extended Color BASIC for the Color Computer was fantastic.

• The Color Computer is sadly deficient in software. Manufacturers should apologize for saddling users with BASIC as the only available language; a giant step backwards.

• Most articles too technical.

- I enjoyed Ciarcia's articles on constructing speech synthesizers.
- Great, now they talk back!

• It did my heart good to see Steve [Ciarcia] do something I can use on my

### Checkmate your communications testing problems with Supercheck

Here's the latest move in Navtel's winning line of portable data test equipment. Supercheck! The indispensable service aid. It joins our other proven test units, Supertest — Datatest — Datacheck.

Just check these Supercheck features:

- Provides access to all 25 conductors on EIA RS-232C interface
- 25 miniature SPST switches allow interruption of all interface conductors for testing and observing terminal and modem signals

separated by source, allow easy monitoring of primary interface signals

- 2 LED's detect mark/space or clocking signals
- Contains RS-232C patch cable
- \$139.00

Order your Supercheck today and we promise fast delivery. For each unit enclose cheque or money order for \$139.00 payable to Navtel Limited at address shown below.

address shown below. Dealer inquiries invited. Apple II directly, without translating it from TRS-80.

• I'm going to love building my supersimple floppy-disk interface.

• As usual, BYTE has too many do-ityourself tinkerer's projects. Can't you get more out of Pournelle?

• Gregg Williams has really hit the bull's-eye with BYTE's Arcade; please make it a monthly feature.

• My kids rush to read BYTE's Arcade each month and are very disappointed if it's not there.

• I hate to see all those pages wasted. Please review nothing but games from now on.

• I do not wish to judge your writers.

While others only made suggestions:

• Articles #6 and #7 seemed to disagree. There should never be any question as to the true static [sic] of things.

• I do wish you could pick articles that are more appealing to us, but it's probably not your fault.

• With the new 16-bit processors now available, perhaps BYTE should change its name to CHOMP.

• Why don't you make the Reader Service Card computer readable?

The requests for future articles would fill volumes. Let's have more . . .

- construction articles
- software reviews
- hardware reviews
- Programming Quickies
- on the TRS-80 Model (I, II, III, Color Computer)
- on the Apple (II, III, IV, V)
- on Heath/Zenith systems
- on the Sinclair systems
- on the Compucolor II
- on the Osborne I

• on the new (CP/M, Unix, Xenix, Zeus,

- Unica) operating systems
- C programs
- Pascal programs
- machine-language programs
- FORTH programs
- robotics articles
- music articles
- printer tests

There were even an amazing few who predicted articles that we had planned before they were published:

• An in-depth series on the Atari is about due. ("The Atari Tutorial, Part 1" appears

Circle 267 on inquiry card.

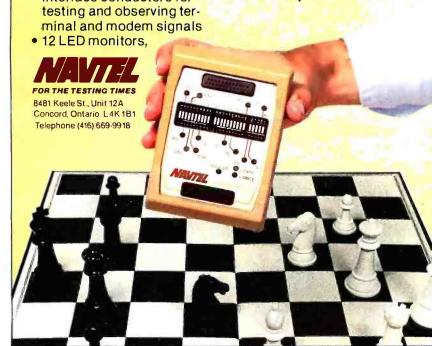

# ViViViViViViViViViVidex

897 N.W. Grant Ave. • Corvallis, Oregon 97330

Introducing the Enhancer II: a new Standard which is improving the relationship between Humans and Apples. The Enhancer II can help your Apple II's keyboard become more sociable by remembering words or phrases which can be entered into the Apple by the mere touch of a key. Life can become even easier because the Enhancer II can remember what you typed while your Apple was busy talking to your disc (or doing other things). Naturally, it knows the difference between upper and lower case letters and what shift keys are supposed to do. It even knows to auto repeat any key held down. The Enhancer II replaces the encoder board making installation simple.

Suggested retail price: \$149.00.

## THE DAWN OF A NEW ERA FOR APPLE II : THE ENHANCER II

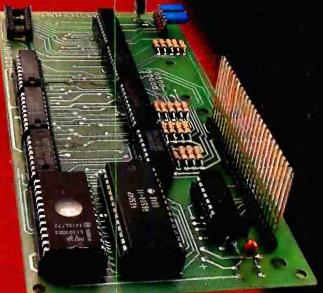

# VIDEO TERM

The time tested Videoterm 80 column card:

- 80 characters × 24 lines
- True decenders
- 7 × 9 character resolution
  Low power consumption
- Compatible with most word processors
- Softcard and CP/M compatible
  Modem compatible
- Most popular character set of any 80 column card
- Alternate character fonts available Suggested retail price \$345.00

### SOFT VIDEO

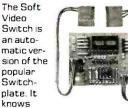

whether it should display 40 or 80 columns or Apple graphics. It does the tedious work of switching videoout signals so you don't have to. The Soft Video Switch can be controlled by software. Any Videoterm with Firmware 2.0 or greater may be used with the Soft Video Switch. The single wire shift mod is also supported. Package price is \$35.00.

Circle 375 on inquiry card.

www.americanradiohistory

#### KEYBOARD AND DISPLAY ENHANCER

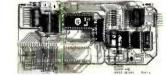

The original Keyboard and Display Enhancer is still available for Revision 0-6 Apples (on which the new Enhancer II will not fit). These Apples have memory select sockets at chip locations D1, E1 & F1. The Keyboard and Display Enhancer allows entry and display of upper & lower case letters with fully functional shift keys. It does NOT have user definable keys nor a type ahead buffer, The price is \$129.00.

#### ACCESSORIES:

Videoterm Utilities Disc \$37.00 (includes) • Font Editor

- Pascal Mid-Res Graphics
- Applesoft Read Screen Utility
- Top & Bottom Scrolling
- Pascal Vidpatch
- Graphics Template
- Character Set EPRDMs \$29.00ea • Half Intensity
- Inverse
- German
- Katakana (Japanese)
- Line Drawing Graphics
- (Expanded)
- Spanish
- French
  Math & Greek Symbols

Super & Subscript
 Dvorak EPROM

(Enhancer) Lower Case Chip \$29.00

\$29.00

#### Letters,

in the September 1981 BYTE, page 284.) • What we really need is a comparison of the languages available on microcomputers. ("A High-Level Language Benchmark" appears in the September 1981 BYTE, page 180.)

• Doesn't anyone realize the problems small business has with software? ("Bridging the 10-Percent Gap" appears in the October 1981 BYTE, page 264.)

• When are you going to tackle database systems? ("Database Management Systems" is the theme of the November 1981 BYTE.)

Thank you all for writing; we scrutinize every word.

#### A New Small-Computer Company: IBM

As an owner of a two-year old Apple II computer system, I read with great interest Phil Lemmons' first impressions of IBM's new Personal Computer. (See "The IBM Personal Computer: First Impressions," October 1981 BYTE, page 26.) What surprised me is that Mr. Lemmons said little about documentation for the system. Is this because it doesn't yet exist? If it does not, it certainly would not be the first time a personal computer was put up for sale with meager documentation. The documentation for the Apple II was also meager at the beginning, but then that was a very different stage in the history of microcomputers, and Apple Computer Inc. did not quite have the resources of IBM

One of the excellent features of the Apple II is the documentation that comes with it. I know of no other personal computer that comes with documentation of the quality of Apple's. Documentation is an important point, and I think BYTE a bit remiss for not insisting that Mr. Lemmons pay more explicit attention to this.

I hope that in future, fuller reviews of IBM's new system, BYTE will treat the documentation issue more extensively.

Stephen E. Bach Rte. 2, Box 89 Scottsville, VA 24590

For a more in-depth description of IBM's documentation and its machine, see Gregg Williams' article on page 36 of this issue... MH

My thanks to George S. Losey for his article "Use a Relative Subroutine Call for Relocatable Z80 Programs" (see the October 1981 BYTE, page 366); it's a feature I could have used in the past.

The only problem, as stated by Mr. Losey, is that returns are limited to the unconditional types because of the use of the JP(HL) instruction to cause the return instead of the RET instruction. Also, programming is restricted because the HL register pair is tied up storing the return address.

Both these problems can be eliminated by making the first instruction of each subroutine PUSH HL (E5 hexadecimal). This places the return address on the stack as would a CALL instruction. This allows returns to be made in the usual manner. It also frees the HL register pair for programming.

#### Grant S. Killey 736 Michigan Ave. Apt. 13 Ontonagon, MI 49953

Some of the weaknesses of the Z80 relative-call technique proposed by George Losey in his October 1981 BYTE Technical Forum can be avoided at a cost of 10 more bytes in page 0 and an execution time longer by 23.25 microseconds. Instead of E1 E5 23 23 C9 hexadecimal at the reset location, try:

#### E5 E5 E1 E1 E1 23 23 E5 2B 2B E5 3B 3B E1 C9

The advantages are that no changes need to be made in the subroutine being called; it still ends with a RET, it can use conditional returns, and no registers are altered. Nested subroutines will work this way; they won't with George's method.

Lee Bonnifield 1025 Chalk Level Rd. Durham, NC 27704

#### **Beamin' Report**

I want to tell BYTE readers about the service and the product that I received when I responded to an ad carried in the September 1981 BYTE. The ad was for the PowerText system by Beaman Porter, Inc. (see page 269). Both the product and the service provided by this company are outstanding, which is why I have taken the time to write about them. The growth of an industry often depends upon the commitment of the vendors to customer service. Beaman Porter is certainly an outstanding example of a commitment to customer service.

Several weeks ago, I was in the middle of preparing a lengthy report for a client when hardware problems caused me to lose not only all the text that I had created but also the use of the hardware to continue with the report. In a minor panic, I called Beaman Porter to order a copy of its Pascal-based text formatter. I sent payment special delivery, the company also used special delivery, and I had the package in four days. Included was a note indicating times when the author would be available to help me as I attempted to reproduce my report.

The PowerText package has performed without any problems. For the sort of consulting work that I do, it allows evengreater productivity than the package I previously used. I called the company once for assistance and received it quickly and accurately.

Microcomputing is a mass market. It is encouraging to see that firms like Beaman Porter maintain a commitment to customer service.

My thanks to them.

Alan D. Tompkins R.D. #1, Box 122C Waitsfield, VT 05673**B** 

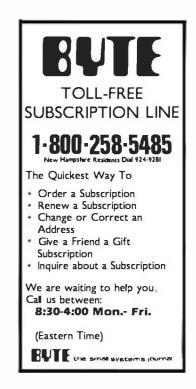

### Personal computers are full of promises. MBA makes them deliver.

You've heard how the personal computer is going to revolutionize the way you work.

Sofar, the reality hasn't measured up to the promises. But now there's a remarkable new software package that transforms the IBM Personal Computer into an incredibly powerful management tool (Apple and Xerox owners: read on).

### The first totally integrated management software.

There are a lot of useful programs available for personal computers.

Unfortunately, they all seem to use different commands and different ways of storing data. This creates two major problems:

1. Every time you want to add a new function, you have to learn a whole new command language.

2. You may not be able to exchange data between different programs.

But now there's a better way. It's called the MBA, and it was created by a blue-chip management consultant, an MIT-trained systems designer, and some of the country's most experienced business programmers.

For the first time, MBA combines all the essential management functions in one easy-to-use package:

**Electronic Spreadsheet.** The ultimate financial modeling tool that lets you create a giant spreadsheet of figures and text. Change one number, and every affected item is instantly re-calculated.

Word Processing. Compose, edit, and print any kind of document. Make revisions yourself—faster than you can explain them to your secretary. Because MBA is an *integrated* system, it's easy to incorporate data from its other modules into a report you're writing.

**Data Management.** A sophisticated electronic filing system that lets you store information—ANY information—then retrieve it, analyze it, and generate reports to your specifications.

**Graphic Output.** For those occasions when a picture tells your story better than words, you can easily generate clear, readable graphs.

**Communications.** Tie into your company data center, a financial information service, or virtually any other computer system. MBA automatically retrieves the information you want, and lets you edit or rearrange it with a few keystrokes.

#### Easy to learn. Easy to use.

MBA's designers devoted great care to giving it a simple, consistent set of commands. So when you've learned one module, you'll immediately be comfortable with the others.

#### What, where, and how.

MBA is offered through selected computer retailers who have qualified people to demonstrate and answer questions.

It runs on the IBM Personal Computer, with Xerox and Apple versions available soon. But whichever machine you use, MBA will make a dramatic improvement in your personal productivity. And that's a promise.

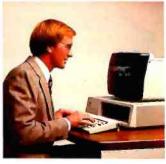

#### Context Management Systems, Inc.

Management software for personal computers.

23864 Hawthorne Blvd., Suite 101 Torrance, California 90505 (213) 378-8277

© Copyright 1982 Context Management Systems, Inc.

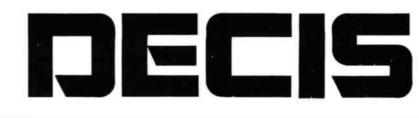

### **Minicomputer performance in**

**Multi-user. Multi Tasking.** Decision I<sup>1</sup>\*\* memory management hardware includes a memory map that is similar to the IBM 360,\* and IBM 370.\*\* It supports up to 16 tasks or 15 users and a supervisor without swapping. And, more with swapping. Each task or user enjoys complete memory protection and dynamic memory allocation. One task may be delegated as a supervisor to privileged system functions forbidden to ordinary tasks or users. Such functions (I/O calls, unauthorized memory access, etc.), will trap to the supervisor. If supervisory functions are not required the system can be configured for turnkey multi-user operation.

Multi-purpose IEEE696/S-100. Decision I utilizes the Morrow Designs IEEE Standard S-100 Wunderbuss.

That means you can configure it to your specific applications. Add a floating point processor, add memory (to a full megabyte), add I/O, add controllers... add boards from dozens of manufacturers. And S-100 has a major advantage over single-board computers: If a board goes down, you simply replace it. And keep running. If you want to expand your system. Add boards and terminals.

#### An unmatched software base.

Decision I runs on the M/OS™ operating system. M/OS supports all system calls source compatibly with UNIX." Thus, UNIX programs will compile directly and UNIX documentation is almost totally applicable. Morrow CP/M<sup>®</sup> has been configured to run under M/OS and communicate with both CP/M and UNIX standard media for maximum portability. Languages available include BASIC, COBOL, FORTRAN, RATFOR, Pascal and C. That means Decision I offers you a software base unmatched in its price/performance arena.

The OEM machine. A basic multi-user system at \$5,225 includes the Decision I, 4 Mhz Z80A-based CPU, sophisticated memory

IBM 360 and 370 are trademarks of IBM Corp. Wunderbuss is a registered trademark of Morrow Designs Decision I and M/OS are trademarks of Morrow Designs UNIX is a trademark of Bell Laboratories, Inc. CP/M is a trademark of Digital Research Corp.

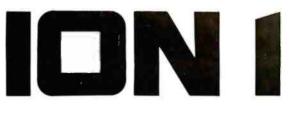

### a multi-user Microcomputer.

boards, controllers and software allow you to configure your system your way...through a single supplier.

**The decision is yours.** Compare the Decision I, feature-for-feature with mini or microcomputers on the market today. Compare capabilities. Compare flexibility. Compare utility. Then, compare price. We think Decision I will change the way you think about microcomputer systems.

**Complete information?** See your computer dealer. Or, write Morrow Designs.

5221 Central Avenue, Richmond, CA 94804

Circle 259 on inquiry card.

(415) 524-2101

LOOK TO MORROW FOR ANSWERS.

management hardware, CP/M 2.2, M/BASIC 5.2, 3 serial and 2 parallel I/O ports, 14 I/O slots with S-100 connectors, supervisor control in both hardware and software, 128K of RAM and two quad-density disk drives (800K) with DMA controller. Plus, cabinet (either desk-top or rack-mount), and power supply. The same system with 8" floppies and a full Megabyte of formatted storage costs \$5,659. And, we offer OEM pricing.

A better microcomputer. Whether you're building a single or multi-user system, the Decision I offers you a hardware/software combination unmatched in the field. Decision I is not simply an improved 8-bit microcomputer. It's a breakthrough. In both computing power and price.

Systems your way. Morrow Designs' full range of hard and floppy disk memory, add-in memory boards, I/O

### The Atari Tutorial Part 5: Scrolling

Chris Crawford Atari Inc. 1265 Borregas Ave. POB 427 Sunnyvale, CA 94086

Quite frequently, the amount of information that a programmer wants to display exceeds the amount of information that can fit on the screen. One way of solving this problem is to scroll the information across the display. For example, listings of BASIC programs scroll vertically from the bottom of the screen to the top. All personal computers implement this type of scrolling. The Atari personal computer system, however, has two additional scrolling facilities that offer exciting possibilities. The first is Load Memory Scan (LMS) coarse scrolling; the second is fine scrolling.

Conventional computers use coarse scrolling. With this type of scrolling, the pixels that hold the characters are fixed in position on the screen and the text is scrolled by moving bytes through the screen randomaccess read/write memory (RAM). The resolution of the scrolling is a single character pixel, which is very coarse. (Throughout this article, the term pixel refers to an entire character, not to the smaller dots that make up a character.) This produces a jerky and guite unpleasant scrolling. Furthermore, it is achieved by moving up to a thousand bytes around in memory, a slow and clumsy task. In essence, the program must

move data through the playfield to scroll.

Some personal computers produce a somewhat finer scroll by drawing images in a higher-resolution graphics mode and then scrolling these images. Although higher scrolling resolution is achieved, more data must be moved to attain the scrolling and the program is consequently slowed.

The fundamental problem in both methods is that the scrolling is implemented by moving data through the screen area.

By manipulating just two address bytes, you can produce an effect identical to moving the entire screen RAM.

#### Coarse Scrolling

A better way to achieve coarse scrolling with the Atari 400/800 is to move the screen area over the data. The display-list op codes support a feature called Load Memory Scan (LMS). The LMS instruction was described in part 1 of this series. Briefly, it tells ANTIC where the screen memory is. A normal display list has one LMS instruction at the beginning of the display list. The RAM area it points to provides the screen data for the entire screen in a linear sequence. By manipulating the operand bytes of the LMS instruction, a primitive scroll can be implemented. In effect, this moves the playfield window over the screen data. Thus, by manipulating just two address bytes, you can produce an effect identical to moving the entire screen RAM. The program in listing 1 does just that. This program sweeps the display over the entire address space of the computer. The contents of the memory are dumped onto the screen. The scroll is a clumsy serial scroll combining horizontal scrolling with vertical scrolling. A pure vertical scroll can be achieved by adding or subtracting a fixed amount (the line length in bytes) to the LMS operand. The program in listing 2 does that.

A pure horizontal scroll is not as simple to do as a pure vertical scroll because the screen RAM for a simple display list is organized serially. The screen-data bytes for the lines are strung in sequence, with the bytes for one line immediately following the bytes for the previous line. We can horizontally scroll the lines by shifting all the bytes to the left: this is done by decrementing the LMS operand. The leftmost byte on each line, however, will then be scrolled into the rightmost position in the next higher line. The sample program in listing 1 illustrated this.

The solution is to expand the screen-data area and break it into a series of independent, horizontal-line

This article appears in slightly different form in De Re Atari, published by Atari, Inc., and is reproduced with its express permission.

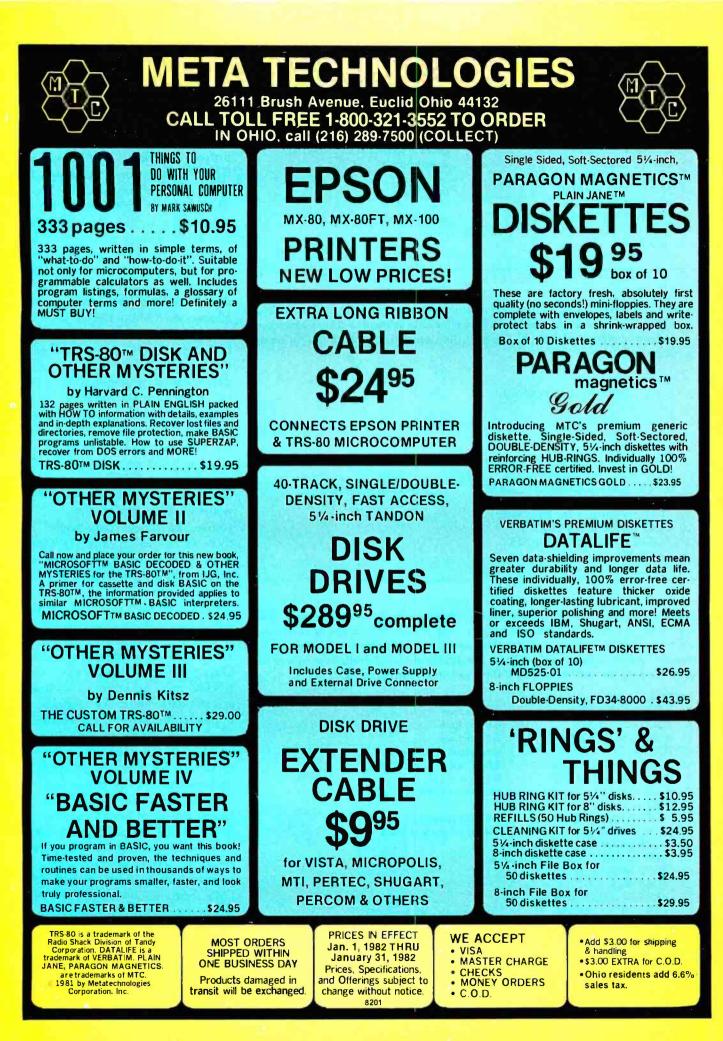

**Listing 1:** A simple program in Atari BASIC demonstrating coarse scrolling. Both horizontal and vertical scrolling are combined, but the end result is rather clumsy. The entire address space of the computer will be displayed.

| 10<br>20<br>30 | DLIST = PEEK(560) + 256+PEEK(561):REM<br>LMSLOW = DLIST + 4:REM<br>LMSHIGH = DLIST + 5:REM | find display list<br>get low address of LMS operand |
|----------------|--------------------------------------------------------------------------------------------|-----------------------------------------------------|
|                |                                                                                            | get high address of LMS operand                     |
| 40             | FOR I = 0 TO 255:REM                                                                       | outer loop                                          |
| 50             | POKE LMSHIGH,I                                                                             |                                                     |
| 60             | FOR J = 0 TO 255:REM                                                                       | inner loop                                          |
| 70             | POKE LMSLOW,J                                                                              |                                                     |
| 80             | FOR $Y = 1$ TO SO:NEXT Y:REM                                                               | delay loop                                          |
| 90             | NEXT J                                                                                     |                                                     |
| 100            | NEXT I                                                                                     |                                                     |
|                |                                                                                            |                                                     |

Listing 2: An Atari BASIC program demonstrating a pure vertical scroll. The line length (in bytes) is either added to or subtracted from the LMS operand to achieve upward and downward scrolling, respectively. Lines 70, 120, and 130 accomplish this for upward scrolling only.

| 10<br>20<br>30<br>40<br>50<br>60<br>70<br>80<br>90<br>100<br>110<br>120<br>130<br>140 | GRAPHICS 0<br>DLIST = PEEK(560) + 256 • PEEK(561)<br>LMSLOW = DLIST + 4<br>LMSHIGH = DLIST + 5<br>SCREENLOW = 0<br>SCREENHIGH = 0<br>SCREENLOW = SCREENLOW + 40:REM<br>IF SCREENLOW = SCREENLOW + 40:REM<br>SCREENLOW = SCREENLOW - 256:REM<br>SCREENHIGH = SCREENLOW - 256:REM<br>SCREENHIGH = SCREENHIGH + 1<br>IF SCREENHIGH = 256 THEN END<br>POKE LMSLOW,SCREENLOW<br>POKE LMSHIGH,SCREENHIGH<br>GOTO 70 | next line<br>overflow?<br>yes, adjust pointer |
|---------------------------------------------------------------------------------------|----------------------------------------------------------------------------------------------------|-----------------------------------------------|
| 130                                                                                   | POKE LMSHIGH, SCREENHIGH                                                                                                    |                                               |

Listing 3: An Atari BASIC program demonstrating pure horizontal scrolling. Each display line is actually 256 characters (bytes) long, though only 20 can be observed at any time. The 256-byte line is used in this example to simplify the program by avoiding the use of 2-byte address manipulations. The display produced scrolls from right to left. Upon reaching the end of the line, it starts over from the beginning.

| 10 REM first set up the display list     |                                     |  |
|------------------------------------------|-------------------------------------|--|
| 20 POKE 1536,112:REM                     | 8 blank lines                       |  |
| 30 POKE 1537,112:REM                     | 8 blank lines                       |  |
| 40 POKE 1538,112:REM                     | 8 blank lines                       |  |
| 50 FOR I = 1 TO 12:REM                   | loop to put in display list         |  |
| 60 POKE 1536 + 3+1,71:REM                | BASIC mode 2 with LMS set           |  |
| 70 POKE 1536 + 3+I + 1,0:REM             | low byte of LMS operand             |  |
| 80 POKE 1536+3+I+2,I:REM                 | high byte of LMS operand            |  |
| 90 NEXT I                                |                                     |  |
| 110 POKE 1575,65:REM                     | ANTIC JVB instruction               |  |
| 110 POKE 1576,0:REM                      | display list starts at \$0600       |  |
| 120 POKE 1577,6                          |                                     |  |
| 130 REM tell ANTIC where display list is |                                     |  |
| 140 POKE 560,0                           |                                     |  |
| 150 POKE 561,6                           |                                     |  |
| 160 REM now scroll horizontally          |                                     |  |
| 170 FOR I = 0 TO 235:REM                 | loop through LMS low bytes          |  |
| 175 REM we use 235—not 255—be            | cause screen width is 20 characters |  |
| 180 FOR J = 1 TO 12:REM                  | for each mode line                  |  |
| 190 POKE 1536 + 3+J + 1,I:REM            | put in new LMS low byte             |  |
| 200 NEXT J                               |                                     |  |
| 210 NEXT I                               |                                     |  |
|                                          |                                     |  |
| 220 GOTO 170:REM                         | endless loop                        |  |

data areas. Figure 1 illustrates this idea. On the left is the normal arrangement. One-dimensional serial RAM is stacked in linear sequence to create the screen-data area. On the right is the arrangement needed for proper horizontal scrolling. The RAM is still one-dimensional and serial, but it is now used differently. The RAM for each horizontal line extends much further than the screen can show. This is no accident. The whole point of scrolling is to let a program display more information than the screen can hold. We can't show all that extra information if we don't allocate the RAM to hold it. With this arrangement we can implement true horizontal scrolling. We can move the screen window over the screen data without the undesirable vertical roll of the earlier approach.

The first step in implementing pure horizontal scrolling is to determine the total horizontal line length and allocate RAM accordingly. Next, a completely new display list with an LMS instruction on each mode line is written. The display list will, of course, be longer than usual, but there is no reason why we cannot write such a list. What values are used for the LMS operands? It is most convenient to use the address of the first byte of each horizontal screendata line, the points marked with Xs in figure 1. Each mode line on the screen will have one such address. Once the new display list is in place, ANTIC must be informed of it and screen data must be written to populate the screen. To execute a scroll, each and every LMS operand in the display list must be incremented for a rightward scroll or decremented for a leftward scroll. Program logic must insure that the image does not scroll beyond the limits of the allocated RAM areas; otherwise, garbage displays will result. In setting up such logic, the programmer must remember that the LMS operand points to the first screen-data byte in the displayed line. The maximum value of the LMS operand is equal to the address of the last byte in the long horizontal line minus the number of bytes in one displayed line. As this process is

Systems Group System 2800 computers. They're making people stand up and take notice.

But then Systems Group products have always appealed to those who appreciate sensible value, high performance, unmatched reliability and prompt, courteous service.

Through the years, Systems Group product acceptance in Z80 CPU, disk controller, I/O and memory boards have been the result of some very purposeful and carefully thought out engineering. Not to mention strict industrial quality production standards.

That same effort has made System Group's new family of expandable System 2800 computers what they are today.

Fast, reliable and powerful.

System 2800 computer systems are designed for a single user with 64K of memory or for up to as many as six separate users with additional add-in memory. They can easily expand as your organization's needs grow.

You can handle up to 8000 customers and 24,000 inventory items in our lowest cost dual floppy model and much, much more in our 40M byte hard disk models. And you can connect up to 12 terminals or printers and other add-on Systems Group floppy, tape and hard disk single or dual drive subsystems.

Select CP/M<sup>†</sup> MP/M<sup>†</sup>or OASIS<sup>"</sup>operating systems to run all your word processing and

accounting programs. No matter what size organization you

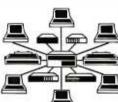

control, controlling will be easier from now on. See the System 2800 from Systems Group, they're

what computers should have been in the first place.

† registered trademark of Digital Research †† registered trademark of Phase One Systems

**Dealer Inquiries Invited** For dealers only, circle 351 All other inquiries, circle 352

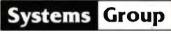

1601 Orangewood Avenue Orange, California 92668, (714) 633-4460 TWX/TELEX 910 593 1350 SYSTEMGRP ORGE

# **Be Permanently Impressed.** The Expandable Computer Family from Systems Group.

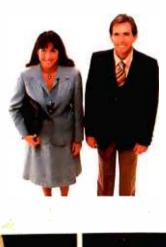

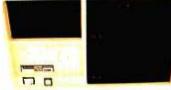

1981 **Today's Requirements** Dual floppy single or multi-user system

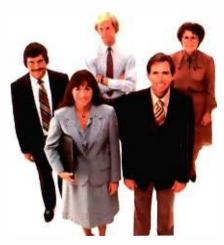

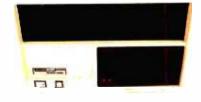

1983 Tomorrow's Requirements 10M byte hard disk and floppy drive. single or multi-user system

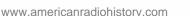

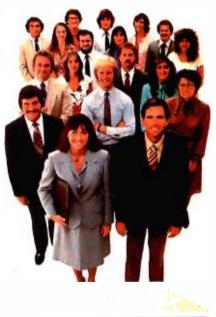

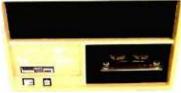

1985 **Your Future Requirements** 40M byte hard disk and 20M byte tape back-up. single or multi-user system

rather intricate, let us work out an example.

First, the total horizontal line length is selected. For this example, we shall use a horizontal line length of 256 bytes. This will simplify address calculations. Each horizontal line will then require one page of RAM. Since we will use BASIC mode 2, 12 mode lines will be on screen: thus, 12 pages, or 3 K bytes, of RAM will be required. For simplicity (and to guarantee that our screen RAM will be populated with nonzero data) we will use the bottom 3 K bytes of RAM. Since this area is used by the operating system and disk operating system, it should be full of interesting data. To make matters more interesting, we'll put the display list on page 6 so that we can display it on the screen as we are scrolling. The initial values of the LMS operands will thus be particularly easy to calculate: the low-order bytes will all be zeros and the high-order bytes will be (in order) 0, 1, 2, etc.

The program in listing 3 performs these operations and scrolls the screen horizontally. This program scrolls the data from right to left. When the end of a page is reached, it simply starts over at the beginning. When executing this program, the display list is found on the sixth line down (it's on page 6). It appears as a sequence of double quotation marks.

The next step is to mix vertical and horizontal scrolling to get diagonal scrolling. Horizontal scrolling is achieved by adding 1 to or subtracting 1 from the LMS operand. Vertical scrolling is achieved by adding the line length to or subtracting the line length from the LMS operand. Diagonal scrolling is achieved by executing both operations. Four diagonal-scroll directions are possible. If, for example, the line length is 256 bytes and we wish to scroll down and to the right, we must add 256 + (-1) = 255 to each LMS operand in the display list. This is a 2-byte add; the BASIC program example given in listing 3 avoids the difficulties of 2-byte address manipulations. However, most programs will not be so contrived. For truly fast two-dimensional scrolling, assembly language is necessary.

All sorts of weird arrangements are possible if we differentially manipulate the LMS bytes. Lines could scroll relative to each other, or hop over each other. Some of this could be done with a conventional display, but more data would have to be moved to do it. The real advantage of LMS scrolling is its speed. Instead of manipulating an entire screen full of

NORMAL DATA ARRANGEMENT

| (1a) |  |
|------|--|
|      |  |
|      |  |
|      |  |

ARRANGEMENT FOR HORIZONTAL SCROLL

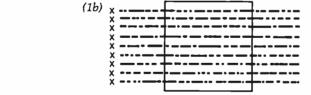

data many thousands of bytes in size, a program need only manipulate perhaps a few dozen bytes.

#### **Fine Scrolling**

The second important scrolling facility of the Atari 400/800 is the fine-scrolling capability, scrolling a pixel in steps smaller than the pixel size. Coarse scrolls proceed in steps equal to one pixel dimension; fine scrolls proceed in steps of one scan line vertically and one color clock horizontally. Fine scrolling can only be carried so far. To get full fine scrolling over the entire screen, we must use fine scrolling with coarse scrolling.

Only two steps are required to implement fine scrolling. First, we set the fine-scroll enable bits in the display-list instruction bytes for the mode lines in which we want fine scrolling. (Since we generally want the entire screen to scroll, we set all the scroll enable bits in all the display-list instruction bytes.) Bit D5 of the display-list instruction is the vertical-scroll enable bit; bit D4 of the display-list instruction is the horizontal-scroll enable bit. We then store the scrolling value desired into the appropriate scrolling register.

Two scrolling registers are available, one for horizontal scrolling and one for vertical scrolling. The horizontal-scroll register (HSCROL) is at hexadecimal address D404; the vertical-scroll register (VSCROL) is at hexadecimal address D405. For horizontal scrolling, we store in HSCROL the number of color clocks by which we want the mode line scrolled. For vertical scrolling, we store in VSCROL the number of scan lines that we want the mode line scrolled. These scroll values will be applied to

**Figure 1:** Figure 1a shows how screen data are normally organized. Horizontal scrolling can be accomplished by arranging the screen-data area as shown in figure 1b.

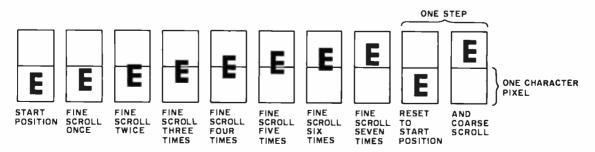

**Figure 2:** In order to achieve fine scrolling over the entire display screen, a combination of fine and coarse scrolling is used. After the seventh fine scroll is performed, the fine-scroll register is reset and a coarse scroll is performed.

# THE DAWN OF A NEW AGE

# The 2nd Generation<sup>™</sup> is here!

MEASUREMENT systems & controls proudly introduces its new and exciting "2nd Generation" family of S-100\* compatible products. Each has been specifically designed for use with

multi-user and network operating systems such as MP/M, CP/NET, and OASIS. Every product is fully tested and burnedin, comes with a 1 year guarantee, and offers you features not currently available from any other source.

#### **Z80 PROCESSOR**

**BOARD** — The most

powerful CPU board available today. Outstanding features include 4MHz operation, high-speed serial and parallel I/O utilizing DMA or programmed control, eight vectored priority interrupts, and a real time clock.

**MULTI-USER SERIAL I/O BOARD** — For use in expanded systems requiring up to eight additional serial I/O ports. Features include: 16 maskable

'All products meet the new IEEE standards.

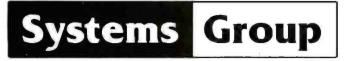

A Division of MEASUREMENT systems & controls incorporated

vectored priority interrupts, RS-232C interfaces with full handshake, asynchronous or synchronous operation with asynchronous baud rates to 19,200. Available in four or eight channel versions.

#### DOUBLE DENSITY FLOPPY DISK CONTROLLER BOARD—

controls up to four 5¼inch or 8-inch disk drives using IBM soft sectored formats. It features 1K of on-board buffering, DMA controlled data transfers and the performance characteristics of the superior NEC 765 chip.

#### 64K BANK SELECTABLE MEMORY BOARD -

Features include I/O port addressing for bank select with 256 switch selectable I/O ports for the memory bank addressing. The memory is configured as four totally independent 16K software-selectable banks, with each bank addressable on any 16K boundary.

> "Attractive Dealer & OEM Prices" See your nearest computer dealer, or contact us for the complete story on The 2nd Generation.

1601 Orangewood Ave., Orange, CA 92668 TWX/TELEX: 910 593 1350 SYSTEMGRP ORGE **714-633-4460** 

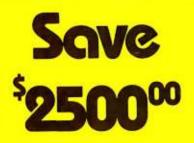

Are you faced with having to spend \$3000 and up for a letter-quality printer?

Mediamix offers an alternative.

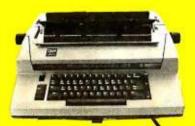

For only \$500 the **Mediamix ETI**<sup>2</sup> lets you connect the IBM Electronic Typewriter Models 50,60, or 75 to **any** computer. Why invest in two separate machines? Your office typewriter can do both jobs, yielding better type quality, a consistent corporate image and renowned IBM service.

> The ETI<sup>2</sup> is no simple black box, either. It is a sophisticated microcomputer with 2000 charac-

ters of memory, over 39 special commands and the option of doing typesetting on the IBM Model 50.

eti nati

10

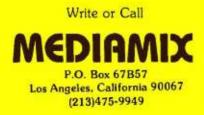

Listing 4: An Atari BASIC program demonstrating fine scrolling. Scroll registers should be changed only during vertical blanking, necessitating assembly-language programming for most applications. Otherwise, ANTIC gets confused and causes the screen to jerk.

1 HSCROL = 54276 2 VSCROL = 54277 10 GRAPHICS 0:LIST 20 DLIST = PEEK(560) + 256 • PEEK(561) 30 POKE DLIST + 10,50:REM 40 POKE DLIST + 11,50:REM 50 FOR Y = 0 TO 7 60 POKE VSCROL, Y:REM 70 GOSUB 200:REM 80 NEXT Y 90 FOR X = 0 TO 3 100 POKE HSCROL, X:REM GOSUB 200:REM 110 120 NEXT X GOTO 40 130 200 FOR J = 1 TO 200 210 NEXT J:RETURN

enable both scrolls do it for two mode lines

vertical scroll delay

horizontal scroll delay

every line for which the respective fine scroll is enabled.

Two complicating factors are encountered when we use fine scrolling. Both arise from the fact that a partially scrolled display shows more information than a normal display. Consider, for example, what happens when we horizontally scroll a line by half a character to the left. The 40th character scrolls to the left, but what takes its place? Half of a new 41st character should scroll over to take the place of the now scrolled 40th character. But there are only 40 characters in a normal line.

The solution to this problem has already been built into the hardware with three display options for line widths: the narrow playfield (128 color clocks wide), the normal playfield (160 color clocks wide), and the wide playfield (192 color clocks wide). These options are chosen by setting appropriate bits in the DMACTL register. (DMACTL is at address D400 hexadecimal; most users will access shadow register SDMCTL at address 22F hexadecimal.) When using horizontal fine scrolling, ANTIC automatically retrieves more data from RAM than it displays. For example, if DMACTL is set for normal playfield, which in BASIC mode 0 has 40 bytes per line, ANTIC will actually retrieve data at a rate appropriate to wide playfield-48 bytes per line. This will throw lines off

horizontally if it is not taken into account. The problem does not appear if the programmer has already organized screen RAM into long horizontal lines as in figure 1.

The corresponding problem for vertical scrolling can be handled in two ways. The sloppy way is to ignore it. We will not get half images at both ends of the display. Instead, the images at the bottom of the display will not scroll properly; they will suddenly pop into view. The proper way takes very little work.

To get proper fine scrolling into and out of the display region, we must dedicate one mode line to act as a buffer. This is done by refraining from setting the vertical-scroll bit in the display-list instruction of the last mode line of the vertically scrolled zone. The window will now scroll without the unpleasant jerk and the screen image will be shortened by one mode line. An advantage of scrolling displays now becomes apparent. It is quite possible to create screen images that have more than 192 scan-lines in the display. This could be disastrous with a static display. However, with a scrolling display, images above or below the displayed region can always be scrolled into view.

Fine scrolling will only scroll so far. The vertical limit is 16 scan lines; the horizontal limit is 16 color clocks. If we attempt to scroll beyond these limits, ANTIC simply ignores the

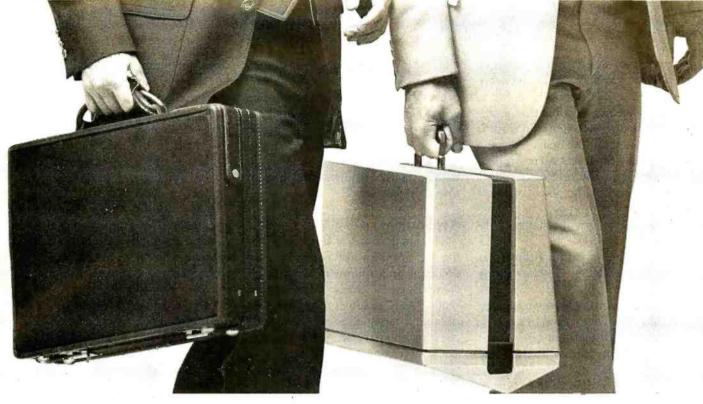

# The guy on the left esn't stand a chance.

The guy on the left has two file folders, a news magazine, and a sandwich.

The guy on the right has the OSBORNE 1<sup>®</sup>, a fully functional computer system in a portable package the size of a briefcase. Also in the case are the equivalent of over 1600 typed pages, stored on floppy diskettes.

The owner of the OSBORNE 1 is going to get more work done-and better work done-in less time, and with less effort.

#### Unfold it, plug it in, and go to work like you've never worked before. . . .

Go to work with WORDSTAR® word processing, so your correspondence, reports, and memos take less time to produce, and say more of what you wanted to say. And with MAILMERGE®—the mailing system that turns out personalized mass mailings in the time you'd spend on a rough draft.

Go to work with SUPERCALC®, the electronic spreadsheet package that handles complex projections, financial planning, statistics, and "what if" questions instantly. For the more technically minded, SUPERCALC will process scientific data and calculate results.

Go to work with powerful BASIC language toolsthe CBASIC-2® business BASIC, or the Microsoft BASIC® interpreter.

That's standard equipment.

Options include about a thousand different software packages from a host of vendors designed to run on the CP/M<sup>®</sup> computer system.

#### Go to work at the office, at home, or in the field.

Or anywhere. Optional battery packs and telephone

transmission couplers mean you need never work without the capabilities of the OSBORNE 1. That's good, because you won't want to work again without it. All for \$1795. It's inevitable.

The OSBORNE 1 is the productivity machine that's changing the way people work. Put simply, the machine delivers a significant productivity edge-day in and day out-to virtually anyone who deals with words or numbers. Or both.

Since the entire system is only \$1795, it won't be too long before the guy on the left has an OSBORNE 1 of his own. The same probably goes for the person reading this ad. In fact, we think it's inevitable,

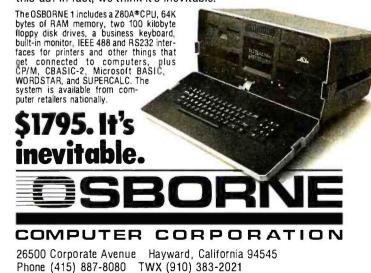

higher bits of the scroll registers. To get full fine scrolling (in which the entire screen scrolls smoothly as far as we wish), we must couple fine scrolling with coarse scrolling. To do this we first fine scroll the image, keeping track of how far it has been scrolled. When the amount of fine scrolling equals the size of the pixel, we reset the fine-scroll register to zero and execute a coarse scroll. Figure 2 illustrates the process.

The program in listing 4 illustrates simple fine scrolling. It shows fine scrolling taking place at very slow speed and demonstrates several problems that arise when using fine scrolling. First, the display lines below the scrolled window are shifted to the right. This is due to ANTIC's automatically retrieving 48 bytes per line instead of 40. The problem arises only in unrealistic demonstration programs such as this one. In real scrolling applications, the arrangement of the screen data (as shown in figure 1) precludes this problem. A more serious problem arises when the scroll registers are modified while ANTIC is in the middle of its display process. This confuses ANTIC and causes the screen to jerk. The solution is to change the scroll registers only during vertical-blank periods. This can be done only with assemblylanguage routines. Thus, fine scrolling normally requires the use of assembly language.

#### Applications

The applications of full fine scrolling for graphics are numerous. An obvious application is for large maps created with character graphics. Using BASIC graphics mode 2, I have created a large map of Russia that contains about 10 screens full of image. The screen becomes a window to the map. The user can scroll over the entire map with a joystick. The system is very memory efficient: the entire map program, data, display list, and character-set definitions require a total of about 4 K bytes of RAM.

Any very large image that can be drawn with character graphics is amenable to this system. (Scrolling

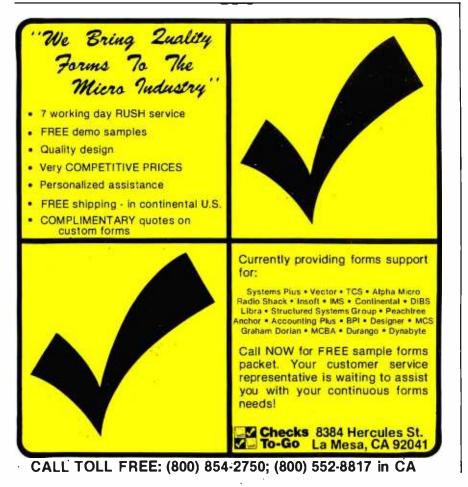

does not require character graphics, but map graphics are less desirable for scrolling applications because of their large memory requirements.) Large electronics schematics could be presented in this way. The joystick could be used both to scroll around the schematic and to indicate particular components that the user wishes to address. Large blueprints or architectural diagrams could also be displayed with this technique. Any big image that need not be seen in its entirety can be presented with this system.

Large blocks of text are also usable here, although it might not be practical to read continuous blocks of text by scrolling the image. This system is better suited to presenting blocks of independent text. One particularly exciting idea is to apply this system to menus. The program starts by presenting a welcome sign on the screen with signs pointing to submenus in other regions of the larger image. "This way to addition" might point up; "this way to subtraction" might point down. Users scroll around the menu with the joystick perusing their options. When making a choice, a cursor is placed on the option and the red button is pressed. Although this system could not be applied to all programs, it could be of great value to certain types of programs.

#### . . . And More

Two blue-sky applications of fine scrolling have not yet been fully explored. The first is selective fine scrolling, in which different mode lines of the display have different scroll bits enabled. Normally, we would want the entire screen to scroll, but it is not necessary to do so. We could select one line for horizontal scrolling only, another line for vertical scrolling only, and so forth. The second blue-sky feature is the prospect of using display-list interrupts to change the HSCROL or VSCROL registers "on the fly." Changing VSCROL on the fly is a tricky operation; it would probably confuse ANTIC and produce undesirable results. Changing HSCROL is also tricky, but might be easier. 🔳

# Tired of writing (and rewriting) customized and friendly error free code?

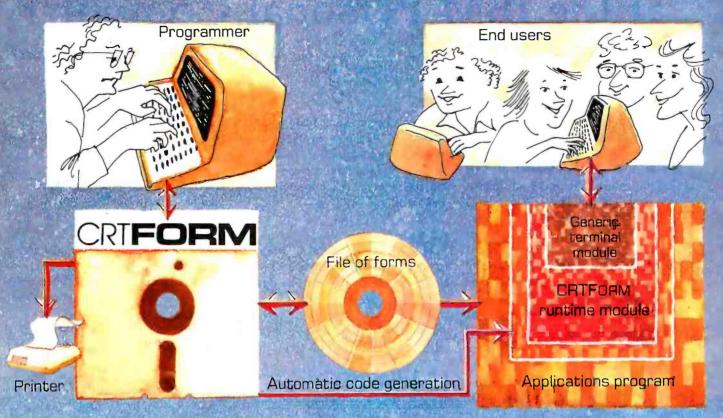

### CRTForm, is a programmer productivity tool that saves time.

CRTFORM produces a friendly bug free interface between end users and the applications programmer.

CRTFORM makes sure that end users enter information correctly, and gives error messages (in plain English) if they don't. It guarantees that programmers will receive correct information without having to write hundreds of lines of error checking code.

CRTFORM allows you to modify program input specifications without requiring expensive and time consuming changes in applications code. It even generates a source code skeleton (Pascal, BASIC, COBOL, FORTRAN, PL/I, and Ada) to interface the programmers' application code to the CRTFORM runtime module. The CRTFORM package consists of:

- •A forms manager that manipulates random access files of input specification forms.
- An editor that creates and modifies the specify ications forms.
- A print utility that produces hard copy of forms and their specifications.
- A code generator that writes source code skeletons for ease of program interfacing.
- A terminal-independent runtime module in the machine language of your host processor.

CRTFORM is available under the CP/M, UCSD, and Apple Pascal operating systems. Please call or write for further information on OEM licensing arrangements, or for the name of your nearest CRTFORM dealer.

PROGRAMS THAT WRITE PROGRAMS

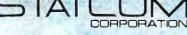

5766 BALCONES SUITE 202 AUSTIN, TEXAS 78731 PHONE 512/451-0221

CRIFORM and Staticom are trademarks of Staticom Corporation - Registered trademark as follows: CPM-Digital Research: UCSD-U.C, San Diego: Apple-Apple Inc.

www.americanradiohistory.com

# A Closer Look at the IBM Personal Computer

Gregg Williams Senior Editor

What microcomputer has color graphics like the Apple II, an 80-column display like the TRS-80 Model II, a redefinable character set like the Atari 800, a 16-bit microprocessor like the Texas Instruments TI 99/4, an expanded memory space like the Apple III, a full-function uppercase and lowercase keyboard like the TRS-80 Model III, and BASIC color graphics like the TRS-80 Color Computer? Answer: the IBM Personal Computer, which is a synthesis of the best the microcomputer industry has offered to date. It has a number of interesting features and a few flaws, but it is easily the bestdesigned microcomputer to date. In this article, I will take a closer look at the IBM Personal Computer, inside and outside.

#### An Overview

The IBM Personal Computer (photos 1 and 2) is housed in two units, the keyboard and the System Unit. The keyboard (photo 3) has a standard typewriter layout with the addition of a numeric keypad to the right, a set of function keys to the left, and miscellaneous other keys to bring the total number to 83. It is connected by a coiled cable to the System Unit, which houses the Intel 8088 microprocessor, the 40 K-byte extended Microsoft BASIC in ROM (read-only memory), up to 64 K bytes of dynamic memory, up to two disk drives, a cassette interface, a built-in speaker, and five expansion slots. (Extra dynamic memory cards placed in expansion slots can bring the total up to 256 K bytes.)

Other peripherals include the IBM Monochrome Display (shown in photo 2) and the IBM 80 CPS (characters per second) Matrix

Photo 1: The IBM Personal Computer System with a non-IBM color monitor.

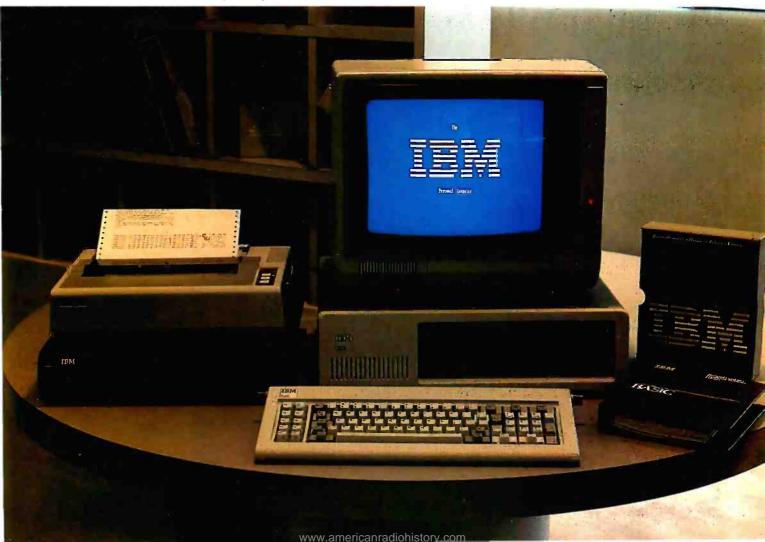

Printer (shown with the optional printer stand in photo 1).

#### What's It Going to Cost?

The IBM Personal Computer is an impressive unit. But how much is it going to cost? Although the component prices in the "At a Glance" textbox look reasonable (the System Unit and keyboard are only \$1265), the price of a usable configuration is somewhat higher. The higher cost is due to a marketing technique called unbundling, which is common in the computer industry and a trademark of IBM in particular. When a system is unbundled, components that usually are priced as one are priced separately. In the case of the IBM Personal Computer, the main unit needs one of two video-display adapter cards, a monitor or television set, a cable, and perhaps an external radiofrequency (RF) modulator.

Table 1a shows several sample configurations of the IBM Personal Computer, and tables 1b and 1c show the list prices of comparable Apple II and Radio Shack TRS-80 Model III units with 48 K bytes of memory and one disk drive. The IBM unit is somewhat more expensive than the standard configurations (note that the Apple II Plus is less expensive if you want only 40-column uppercase output). Still, you get a *lot* more for your money.

#### Video-Display Options

One thing not commonly understood about the IBM Personal Computer is that you must choose between two separate ways of getting video output. The Monochrome Display and Printer Adapter gives high-quality black-and-white output only, while the Color/Graphics Monitor Adapter can produce color graphics or text. Each takes one of the five expansion slots available on the IBM motherboard (called the System Board by IBM). While you could have both kinds of output by using both adapter cards, most people will not want to tie up the extra slot (more on that later).

The monochrome adapter card is most suited to IBM machines that will be used in an office environment only. The adapter card gives you a

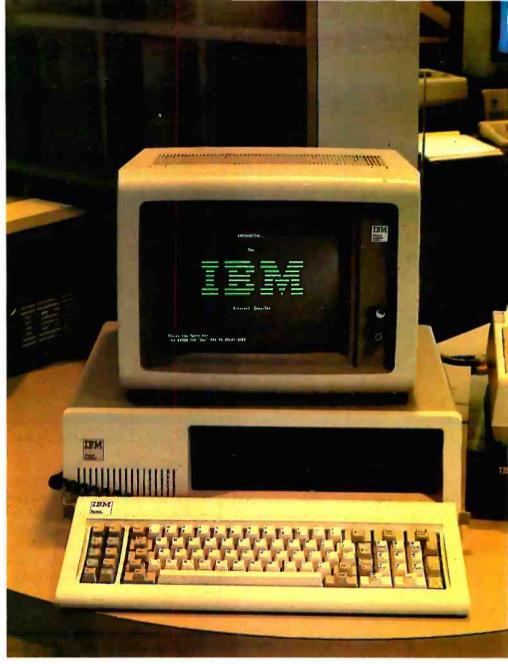

Photo 2: The IBM Personal Computer System with the IBM Monochrome Display.

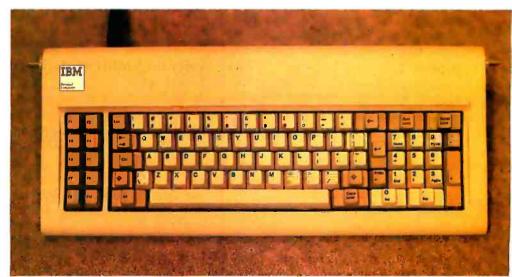

Photo 3: The IBM Personal Computer keyboard unit.

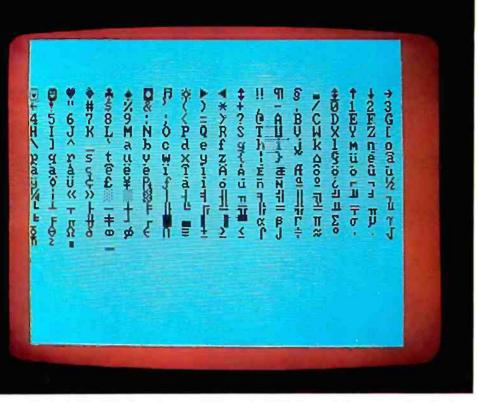

Photo 4: The 256 characters available on the IBM Personal Computer video display.

sharp 25-line by 80-column display with well-formed characters. A 9 by 14 dot matrix is used, and characters are displayed within a 7 by 9 dot matrix; this makes for an extremely readable screen, an important factor if you are using the computer for long periods of time.

Among the 256 characters available are miscellaneous graphics characters (musical note, male and female symbols), all standard uppercase and lowercase letters, numbers, punctuation, some familiar foreignlanguage, Greek, and mathematics symbols, and a set of rectangular shapes that can be combined to create rectangles and lined tables. A display of the full 256-character set is shown in photo 4.

Although you can use a suitable monitor if you want, the IBM Monochrome Display is also available. The IBM monitor has a green-phosphor tube and matches the appearance of the rest of the system.

The monochrome adapter card contains 4 K bytes of on-board memory. (In this article, 8 bits will be referred to as a "byte," as opposed to a 16-bit "word.") The on-board display memory prevents the available system memory from being steadily decreased by peripheral cards. In addition, due to the architecture of the 8088 microprocessor, the on-board memory itself does not reduce the main memory address space available to the IBM microcomputer; in contrast, the memory taken by the video display of an 8-bit microcomputer always reduces its 64 K-byte workspace.

#### The manuals will set the standard for all microcomputer documentation in the future.

Twenty-five lines of 80 characters each amounts to only 2000 characters, yet the on-board display memory has 4096 bytes. The reason for this is that the IBM Personal Computer *always* uses two bytes per stored character, regardless of the adapter card used. When the monochrome adapter card is used, individual characters can have any of the following characteristics: invisible (white-on-white, black-on-black), blinking, high-intensity, or underline. The permissible combinations of these are shown in figure 1. One final advantage of the monochrome adapter card is that it includes an interface to the IBM 80 CPS Matrix Printer, which saves you the expense of an IBM Printer Adapter card (around \$150) and one expansion slot.

Of course, the main disadvantage of the monochrome adapter card is that it does not produce color graphics. As you can see from photos 5a through 5d, this is some disadvantage. The graphics available through the color/graphics adapter card are very good—slightly better than color graphics on existing microcomputers, and they are more versatile and easier to use.

#### Color/Graphics Monitor Adapter

Residing in one of the five expansion slots in the System Unit, the Color/Graphics Monitor Adapter has 16 K bytes of on-board memory, can display two kinds of text and two (actually, three) kinds of graphics, and allows you to connect to a blackand-white monitor or to a color monitor with composite or RGB (redgreen-blue) input, or to a color television. The color pictures accompanying this article were made with a \$1000 RGB color monitor, so don't expect such stunning graphics to come from your composite monitor or an ordinary color television. (RGB monitors are more expensive and produce better images because they have separate red, green, and blue inputs to get a more detailed image. For an RGB monitor to work properly with the color/graphics adapter card, it must accept the following signals: red, green, blue, intensity, horizontal drive, vertical drive, and ground. RGB monitors that do not have an intensity signal can display only 8 of the possible 16 colors.)

Let's consider graphics first. The IBM color/graphics adapter card has three color-graphics resolutions, only two of which are supported by the system software in ROM. The first mode, the IBM low-resolution mode, is unsupported by IBM. It gives you a display of 100 rows and 160 pixels (picture elements), each of which can be any of the standard 16 colors (for the color list, see table 2). IBM

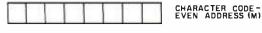

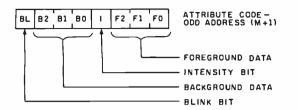

| BACKGROUND |    | FOREGROUND |     | DUND | RESULTING |                                       |  |
|------------|----|------------|-----|------|-----------|---------------------------------------|--|
| 82         | 81 | 80         | F 2 | F1   | FO        | CHARACTER                             |  |
| o          | 0  | o          | o   | o    | 0         | NON DISPLAY (BLACK ON BLACK)          |  |
| 0          | 0  | 0          | o   | 0    | 1         | NORMAL UNDERLINED CHARACTER           |  |
| 0          | 0  | 0          | 1   | 1    | 1         | NORMAL CHARACTER                      |  |
| 1          | 1  | 1          | o   | 0    | 0         | REVERSE CHARACTER<br>Iblack on white) |  |
| 1          | 1  | 1          | 1   | 1    | 1         | NONDISPLAY (WHITE ON WHITE)           |  |

Figure 1: Character storage within the monochrome adapter board.

representatives told me that the only way to use this mode is to directly address the Motorola 6845 CRT Controller, which is at the heart of both the monochrome and color/graphics adapter cards. (For both units, the 6845 device is addressed through two ports: hexadecimal 3D4 and 3D5; more information on this is given in *Technical Reference*, the IBM Personal Computer manual.)

The IBM medium-resolution mode is comparable to what Apple calls its high-resolution mode. It allows 200 rows of 320 pixels each, with four possible colors. (The Apple II allows four colors plus black and white.) The colors are referred to in memory as colors 0 through 3. Color 0 can be any of the 16 colors available, while colors 1 through 3 are set by choosing one of two three-color sets. Set 1 produces cyan, magenta, and white, while set 2 produces green, red, and brown; only the colors from one set are available at any one time. Each byte represents 4 pixels; the mapping scheme is shown in figure 2.

The IBM high-resolution mode uses a white-on-black image and gives you control of 200 rows of 640 pixels each. (Although it is not a wellknown fact, the Apple II can display a resolution of 192 by 560 on a blackand-white monitor, although there are some limitations to pixel locations and the mode must be supported by user-supplied software.) In the IBM high-resolution mode, the mapping of graphics bytes to video scan lines is the same as for medium-resolution graphics, but each byte represents 8 pixels.

Photos 6a and 6b show one edge of the screen to highlight the differences between IBM medium-resolution and high-resolution graphics. As you would expect, corresponding lines in the IBM high-resolution mode are finer drawn, but I can't see that much difference between the two modes. 5c

The color/graphics adapter card supports two text formats: the first, suitable for color televisions and composite monitors, is 25 rows of 40 characters each, while the second, usable by RGB monitors only, is 25 rows of 80 characters each. The card displays characters in an 8 by 8 dot matrix, with characters being drawn in a 5 by 7 dot matrix.

Although the IBM microcomputer has separate text and graphics modes, text can be displayed while in the graphics mode. If you are in graphics mode and want to print text, you simply give the appropriate command (for example, PRINT when in BASIC) and the computer draws the

Photos 5a-5d: Four examples of IBM medium-resolution color graphics.

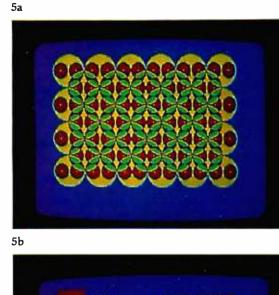

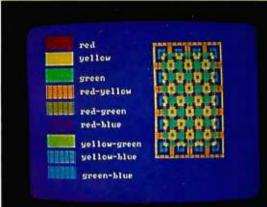

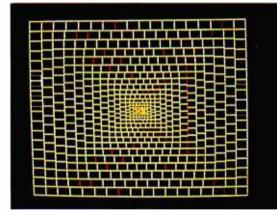

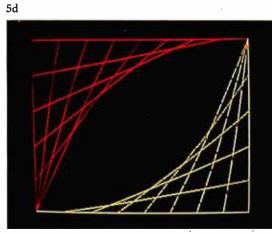

characters on the graphics screen automatically. An example of this is shown in photo 7. While using a text screen, you have access to the same 256-character set used by the monochrome adapter card. If you are using a graphics screen, you have access to only the bottom 128 characters (some symbols, all punctuation, digits, uppercase and lowercase letters). The top 128 characters can be user defined by pointing interrupt vector hexadecimal 1F (contained in hexadecimal memory locations 7C through 7F) to the beginning of a 1 K-byte area that defines the

| 1a<br>IBM Personal Computer (suggested retail prices)                                                                               |                      |  |  |  |
|----------------------------------------------------------------------------------------------------|----------------------|--|--|--|
| 48 K-byte cassette-based unit with color/graphics adapter card                                                                      | \$1745               |  |  |  |
| all the above, plus one floppy-disk drive, adapter card, and DOS software                                                           | \$2575               |  |  |  |
| all the above, plus 16 K bytes more (total, 64 K bytes) and game adapter card                                                       | \$2720               |  |  |  |
| all the above, plus a second disk drive                                                                                             | \$3290               |  |  |  |
| all the above, plus one 64 K-byte card (total, 128 K bytes)                                                                         | \$3830               |  |  |  |
| 1b<br>Apple II Plus<br>48 K-byte Apple II Plus with one floppy-disk drive and DOS software                                          | <mark>\$</mark> 2175 |  |  |  |
| all of the above, plus Videx Videoterm and Enhancer II (to modify<br>Apple for 80-column display and upper- and lowercase keyboard) | \$2788               |  |  |  |
| 1c<br>Radio Shack TRS-80 Model III                                                                                                  |                      |  |  |  |
| 48 K-byte unit with one floppy-disk drive and DOS software                                                                          | \$1995               |  |  |  |
| Table 1. Prices for several nersions of the IBM Personal Computer and rough                                                         | lu com               |  |  |  |

Table 1: Prices for several versions of the IBM Personal Computer and roughly comparable Apple II Plus and Radio Shack TRS-80 Model III microcomputers. The versions to be compared are shaded.

| Intensity | Red Bit | Green Bit | Blue Bit | Color       |
|-----------|---------|-----------|----------|-------------|
| 0         | 0       | 0         | 0        | Black       |
| 0         | 0       | 0         | 1        | Blue        |
| 0         | 0       | 1         | 0        | Green .     |
| G         | 0       | 1         | 1        | Cyan        |
| 0         | 1       | 0         | 0        | Red         |
| 0         | 1       | 0         | 1        | Magenta     |
| 0         | 1       | 1         | 0        | Brown       |
| 0         | 1       | 1         | 1        | Light Gray  |
| 1         | 0       | 0         | 0        | Dark Gray   |
| 1         | 0       | 0         | 1        | Light Blue  |
| 1         | 0       | 1         | 0        | Light Green |
| 1         | 0       | 1         | 1        | Light Cyan  |
| 1         | 1       | 0         | 0        | Light Red   |
| 1         | 1       | 0         | 1        | Light Magen |
| 1         | 1       | 1         | 0        | Yellow      |
| 1         | 1       | 1         | 1        | White       |

table 2: The 16 available colors on the IBM Personal Computer, and their representation in memory. When only the first eight colors are available (intensity = 0), they can be represented with only the bottom three bits. dot pattern of the top 128 characters, 8 bytes per character.

In the text modes, each character can be one of sixteen colors, with the background of that character being one of eight colors, or the text can be displayed without a color signal (for black-and-white monitors). This is done automatically in BASIC with the COLOR statement. The data that cause a given combination are stored in the attribute byte for each character. Figure 3 shows the layout of the data in the attribute byte, and photo 8 shows an example of multiple background and foreground colors used with text.

Since the color/graphics adapter card has 16 K bytes of memory and the two kinds of text pages take only 2000 and 4000 bytes, respectively, you can store up to four 80-column pages of text or eight 40-column pages at once. In addition, you can specify the display of a page independent of the page actually being written to at the moment. In BASIC, all this is available from the SCREEN statement.

#### Inside the Main Unit

The IBM Personal Computer is as well designed on the inside as it is on the outside. As shown in photo 9a, the five expansion slots are in the upper left corner, the memory and an internal speaker are in the lower left corner, and the floppy-disk drives (if any) are in the lower right corner. Figure 4 shows the signals on the IBM expansion slot, and table 3 gives the full names of the signals. The bus allows four DMA (direct-memory access) channels, one of which is used to refresh the dynamic memory, the others for high-speed DMA data transfer between memory and peripheral cards. In addition, the bus supports eight levels of interrupts, six of which are available to the user.

The system memory is shown in detail in photo 9b. The set of eight large integrated circuits with gold faces is the 40 K-byte extended Microsoft BASIC in ROM. Notice the empty socket at the bottom of the same row; this can house an 8 K-byte ROM or EPROM (erasable programmable read-only memory). Just to the right of the ROMs are four rows of 4116 dynamic memory rated with an access time of 250 ns. Only the first row is filled in a 16 K-byte IBM microcomputer; successive rows are filled to bring the microcomputer to 64 K bytes before additional memory is added through the expansion slots.

Notice that there are nine integrated circuits per row. The device on the extreme left is used as a parity bit. To increase the reliability of the system, IBM has made all user memory (i.e., all the memory used for programs and data) 9 bits wide. When a parity error is detected, the IBM microcomputer issues the appropriate error message and stops whatever program is running; this prevents an application program from continuing if it has read the memory incorrectly.

In the middle of the right half of the board are two DIP (dual inline package) switches that set certain parameters of the system. The positions of these switches tell the IBM microcomputer how many disk drives are installed, what kind of video device is attached, and how much memory is in the system. These switches are usually hidden by the floppy-disk-drive cables, as shown in photo 9a.

Photo 9c shows the Intel 8088 microprocessor (the large device in the center) and, above it, an integrated circuit socket identified by IBM only as an "auxiliary processor socket." An IBM representative would only say that the slot could house "any architecturally compatible processor," but it is probable that the device to go in that slot is an Intel 8087, a mathematics coprocessor device. With the appropriate software, the Intel 8087 or something similar could improve the performance of the IBM microcomputer.

Photo 9d shows one of the IBM peripheral cards, the 64KB Memory Expansion Option. This card is interesting in that it uses two modified 4116 16 K-bit dynamic memory devices "piggybacked" into each 18-pin socket. IBM was buying a lot of these two years ago—now we know where they went.

The Intel 8088 itself is functionally equivalent to the 16-bit Intel 8086 microprocessor, except that all 16-bit input/output (I/O) is done 8 bits at a time, with the help of a few extra support devices. Even though the 8088

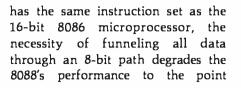

6a

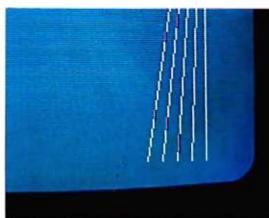

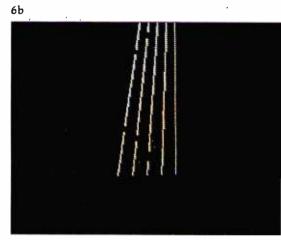

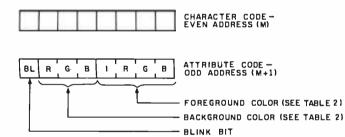

**Figure 2:** *IBM medium-resolution-graphics storage within the color/graphics adapter board.* 

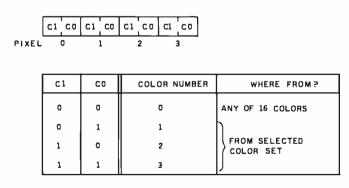

Figure 3: Character storage within the color/graphics adapter board.

Photo 6: Close-up views of equivalent screen images using IBM mediumresolution (photo 6a) and high-resolution (photo 6b) graphics.

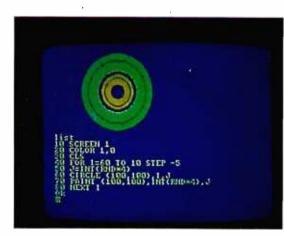

Photo 7: An example of combining text and graphics on the same video screen. The program shown, when run, generates the circular image just above it.

Signal Name Description OSC 14.31818 MHz oscillator signal CLK 4.77 MHz system clock RESET DRV reset driver; resets system logic A0 through A19 address bits 0 (low) through 19 (high) D0 through D7 data bits 0 through 7 ALF. address latch enable **I/O CH CK** I/O channel check **I/O CH RDY** I/O channel ready IRQ2 through IRQ7 interrupt request 2 (highest priority) through 7 (lowest) IOR I/O read command line **IOW** I/O write command line MEMR memory read command line memory write command line MEMW DRQ1 through DRQ3 DMA request 1 through 3 DACK0 through DACK3 DMA acknowledge 0 through 3 AEN address enable T/C terminal count

Table 3: Signal names and descriptions for the IBM Personal Computer SystemBoard I/O Channel (expansion slot). See also figure 4.

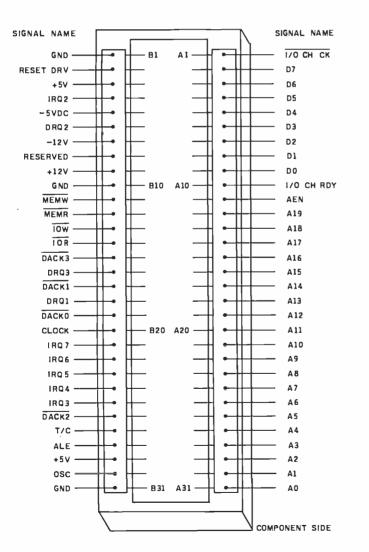

**Figure 4:** Electrical signals on the IBM System Board I/O Channel (expansion slot). See table 3 for signal descriptions.

where it is more like a fast 8-bit microprocessor with an extended instruction set than it is a 16-bit microprocessor. After all, how much processing can you do on a number without accessing memory again?

Still, the IBM microcomputer combines the architecture of a 16-bit machine with the cost advantages of using familiar 8-bit memory and system design. The 8088 microprocessor in the IBM microcomputer runs at 4.77 MHz.

The disk drives are soft-sectored, double-density, single-sided drives that use MFM (modified frequency modulation) encoding. The floppydisk drive uses 40 tracks per disk, with eight 512-byte sectors per track. This results in 163,840 bytes of storage per drive. The drive has a motor-start time of 500 ms, a trackto-track seek time of 8 ms, and a data transfer rate of 250 K bits (not bytes) per second.

The IBM Personal Computer includes a cassette-recorder interface that connects to any good-quality cassette recorder through a usersupplied cable. The IBM microcomputer can be configured to use either the microphone or the auxiliary input of the recorder by changing a jumper on the bottom of the main printed-circuit board in the System Unit. The data-transfer rate is between 1000 and 2000 bits per second (bps), depending on the content of the data. The signals used to control a cassette recorder are motor control. ground, data in, and data out.

The right side of the back panel of the main unit (photo 10) contains whatever sockets are made available by the peripheral cards plugged into the expansion slots. Unused slots are masked by metal plates to prevent the escape of any RF radiation. The bottom left corner of the panel contains the power plug to the IBM Monochrome Display and the plug for the main power supply. In the bottom center of the panel are 5-pin DIN plugs that go to the keyboard (left) and the cassette tape recorder (right).

#### The Keyboard

The keyboard (see photo 3) is one

of the most important components of any computer because it is the primary device through which you give instructions to the computer. Most existing microcomputers have something wrong with their keyboard design; the most common errors are functions unavailable from the keyboard and poor keyboard layout. With one exception, the IBM keyboard seems to be faultless. It is, bar none, the best keyboard on any microcomputer.

The IBM keyboard abounds with good features. The keys have a nice "feel" to them and give tactile and audible feedback when pressed. The keyboard is a separate unit that can be placed up to several feet away from the main unit. It is light enough to rest and use in your lap. The keys themselves are "sculpted"-that is, an imaginary plane touching all the key tops has a slight concave curve to it. The keyboard has two plastic feet that can be used to tilt it up when it is used on a flat surface. A plastic ledge just above the top row of keys can be used to prop an open book between the video display and the keyboard.

Several keyboard features deserve more description. The right side of the keyboard contains a numeric keypad that doubles, in certain situations, as a set of text and cursormovement keys. The left side contains ten function keys, whose functions can change with the application. (The twenty-fifth line of the video display can be used to illustrate their current use, and you can redefine these keys at any time from BASIC.)

Three keys must be pressed simultaneously to restart the system: Ctrl, Alt, and Del; it takes two hands to do this. Depressing the Ctrl and Scroll Lock/Break keys interrupts a running BASIC program. The up-arrow (shift) and PrtSc keys cause the text contents of the video display to be printed. Ctrl plus Num Lock causes the executing BASIC program to pause; the next key pressed causes it to resume.

The Alt key lets you generate any extended ASCII value from 1 to 255, even if that code is not otherwise generated by the keyboard. By holding down the Alt key and typing

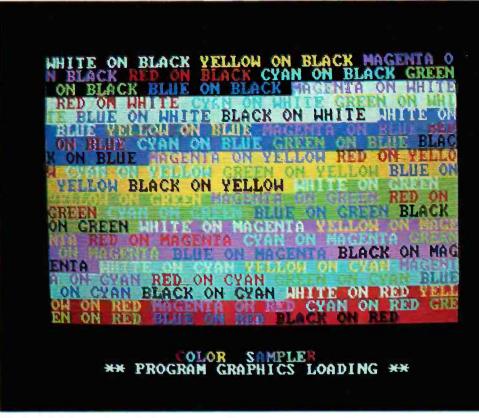

**Photo 8:** An example showing the independence of foreground and background colors when using the text mode of the color/graphics adapter board.

a number between 1 and 255 on the numeric keypad, that code is generated when the Alt key is released. (For some reason, the IBM unit I tried would not generate 0 with the Alt key. However, 0 could be generated by Ctrl plus the 2 key on the top row of the keyboard.)

By not having a full product line, the IBM Personal Computer may fall prey to hardware and software incompatibility.

Another nice feature of the IBM keyboard is its 10-character typeahead buffer, which keeps you from losing keystrokes if you type information into the IBM microcomputer before it is ready to receive it. In addition, the system software is written such that every key has an autorepeat feature; i.e., every key repeats its function if it is held down for more than half a second. My one complaint against the keyboard is minor. The right and left shift keys are one key farther away from the center of the board than most people are used to. This means that, until you get used to reaching for the shift keys, you will accidentally type the slash and reverse-slash keys instead. This problem is minor, however, compared to some of the gigantic mistakes made on almost every other microcomputer keyboard. The IBM Personal Computer is a delight to use largely because of its keyboard.

#### System Startup

When the IBM Personal Computer is first turned on, a series of fourteen tests are performed on the system, and any errors are reported immediately. These include tests of the 8088 microprocessor, the internal ROM, the main memory, the videodisplay adapter card, the keyboard, the cassette recorder (if attached), and the floppy-disk system. The memory test includes five different read/write tests of the entire usermemory area, each using a different

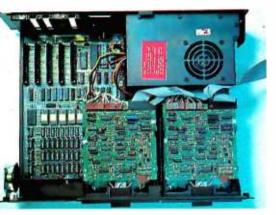

9Ь

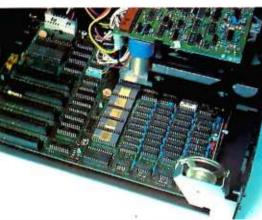

9c

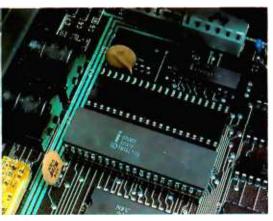

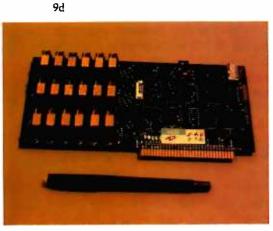

bit pattern for testing. Because of this, the initial startup of the IBM microcomputer may take between 5 seconds and about 1.5 minutes. depending on how much memory is in the machine. For example, in my test a 64 K-byte, disk-based machine took about 18 seconds to complete its initial tests and about 25 seconds more to complete the bootup of the machine. When the system is restarted from the keyboard with the Ctrl-Alt-Del triad of keys, the system tests are omitted, thus greatly reducing the delay associated with rebooting.

#### Three Levels of BASIC

Because BASIC is the most commonly used programming language, I plan to describe some of the features of the 40 K-byte extended Microsoft BASIC in great detail. But before I start talking about the more prominent features of BASIC, I'll look at the three kinds of BASIC that are available with the IBM Personal Computer.

Cassette BASIC is the simplest BASIC you can get. It is available on *every* IBM microcomputer, and it is contained in the 40 K bytes of ROM mentioned before. In addition to the standard features that are associated with Microsoft BASIC, Cassette BASIC gives you the ability to plot points and draw lines in both the IBM medium- and high-resolution modes, to make sounds through the internal speaker, and to use light pens and joysticks.

Disk BASIC, which requires at least 32 K bytes of memory and one floppy-disk drive, occupies extra user memory which can be added to the ROM version of BASIC. The IBM

| Command                                    | Description                                         |  |  |
|--------------------------------------------|-----------------------------------------------------|--|--|
| AUTO                                       | generates line numbers automatically                |  |  |
| BLOAD                                      | load machine-language (binary) program              |  |  |
| BSAVE                                      | save machine-language program                       |  |  |
| CLEAR                                      | clear program variables                             |  |  |
| CONT                                       | continue interrupted program                        |  |  |
| DELETE                                     | deletes a range of BASIC lines                      |  |  |
| EDIT                                       | edit a line of BASIC                                |  |  |
| FILES                                      | list all or selected files on disk                  |  |  |
| KILL                                       | delete a disk file                                  |  |  |
| LIST                                       | list BASIC lines                                    |  |  |
| LLIST                                      | list BASIC lines to printer                         |  |  |
| LOAD                                       | load a BASIC program file                           |  |  |
| MERGE                                      | merge a BASIC program file into an existing program |  |  |
| NAME                                       | rename a disk file                                  |  |  |
| NEW                                        | erase current program                               |  |  |
| RENUM                                      | renumber BASIC program                              |  |  |
| RESET                                      | close all disk files                                |  |  |
| RUN                                        | load and run program                                |  |  |
| SAVE                                       | save current program                                |  |  |
| SYSTEM                                     | exit BASIC and return to DOS                        |  |  |
| TRON, TROFF                                | turn tracing option on and off                      |  |  |
| Table 4a: A summary of IBM BASIC commands. |                                                     |  |  |

**Photo 9:** Inside the IBM Personal Computer System Unit. Photo 9a shows the overall interior of the unit; the floppy-disk drives are in the lower right corner, and the expansion slots are in the upper left. Photo 9b is a detailed shot of the expansion slots (left), the BASIC in ROM (large devices with gold faces, center), and the workspace memory (right). Photo 9c shows the Intel 8088 microprocessor (bottom) and the empty "auxiliary processor socket" (just above the 8088). Photo 9d shows the IBM 64KB Memory Expansion Option card, which holds 64 K bytes of memory. Notice that two 4116-like devices are "piggybacked" into one socket.

DOS (disk operating system) takes 12 K bytes of user memory, and disk BASIC adds about another 12 K bytes (depending on certain options). Disk BASIC adds a large number of disk input and output options, access to a date and time-of-day clock, the ability to store and redraw rectangular areas of graphic images, communications support using a standard RS-232C port, and software support for two extra printers. Disk BASIC is called by typing "BASIC" from the DOS prompt.

Advanced BASIC, which requires at least 48 K bytes of memory and one floppy-disk drive, occupies an additional 5 K bytes of user memory (for a total overhead of about 29 K bytes). Advanced BASIC adds event trapping, some advanced graphics commands, and an advanced musicplaying command (all of these are covered in greater detail later). Advanced BASIC is called by typing "BASICA" from the DOS prompt.

Tables 4a, 4b, and 4c list the commands, statements, and functions of IBM BASIC.

#### The BASIC Program Editor

The BASIC Program Editor, common to all the versions of IBM BASIC, allows you to make changes far more quickly and easily than is possible on other microcomputers. It is a full-screen editor in that changes can be made to a program line by use of the four arrow keys and the Ctrl (control), Ins (insert), Del (delete), and End keys. If the new line (enter) key is pressed while the cursor is anywhere on the program line where changes have just been made, the changed line takes the place of the old line. With the BASIC Program Editor, changing a program is as easy as it would be if the text of the program were being manipulated by a word processor.

In addition, the Alt key has a special function within BASIC. Simultaneously pressing Alt and a letter of the alphabet causes a predefined BASIC keyword to be printed on the screen. For example, Alt plus C causes the word "COLOR" to be printed. This "shorthand" method is often helpful when you are typing in a long BASIC program.

Along the same lines, all levels of IBM BASIC have the AUTO (automatic line numbering), RENUM (renumber a BASIC program), and MERGE (merge two programs) commands—all very useful commands that are often absent or awkward to use in other microcomputers.

#### Graphics in BASIC

The following summarizes most of the graphics commands available from BASIC:

•COLOR (all BASICs) is used to choose the four colors available in the IBM medium-resolution mode. As stated before, color 0 can be any of

| At | a | Gla | ince |
|----|---|-----|------|
|----|---|-----|------|

Product Name The IBM Personal Computer

#### Manufacturer

International Business Machines Corporation Information Systems Division Entry Systems Business POB 1328 Boca Raton, FL 33432

Components System Unit Size; width 20 inches, depth 16 inches, height 5.5 inches; weight (without disk drives) 21 pounds, (with two disk drives) 28 pounds Electrical needs: 120 VAC Processor: Intel 8088 Cycle Time: main storage, 410 nanoseconds: access, 250 nanoseconds 40 K bytes of built-in ROM (read-only memory), Memory: 16 K bytes of user RAM (random-access read/ write memory); expandable to 256 K bytes Standard: keyboard for data and text entry; audio-cassette recorder connector; five expansion slots for memory, display, printer, communications, and game adapters: built-in speaker for music programming; power-on automatic selftest of system components: BASIC-language interpreter: 16 K bytes of user RAM (all user RAM includes parity bit) Keyboard: total of 83 keys for data and text entry; includes 10 keys for numeric entry and cursor control, 10 special function keys, and ASCII characters and special graphics characters (total 256 characters); automatic repeat on all keys; adjustable typing angle: detachable six-foot coil cable Disk drives: up to two 5-inch floppy-disk drives. 160 K bytes each (will accommodate 4 drives in future)

#### **Operating Systems**

IBM Personal Computer DOS (Microsoft)

#### Software Available for IBM Personal Computer DOS

BASIC interpreter (Microsoft) standard: extended BASIC interpreter (Microsoft) \$40; Pascal compiler (Microsoft) \$300; VisiCalc (Personal Software) \$200; EasyWriter (Information Unlimited Software) \$175; General Ledger, Accounts Receivable, Accounts Payable (Peachtree Software) \$595 each; asynchronous communications support \$40; Adventure (Microsoft) \$30; Advanced diagnostics package \$155

#### Hardware Prices

| Hardware Frices                                                                    |        |
|------------------------------------------------------------------------------------|--------|
| System Unit, 16 K-byte RAM, keyboard                                               | \$1265 |
| System Unit, 48 K-byte RAM, keyboard, single floppy-disk drive, disk-drive adapter | 2235   |
| Monochrome video display                                                           | 345    |
| Combination monochrome-display adapter and printer adapter                         | 335    |
| Color-graphics-monitor adapter                                                     | 300    |
| 16 K-byte memory-expansion kit                                                     | 90     |
| 32 K-byte memory-expansion kit                                                     | 325    |
| 64 K-byte memory-expansion kit                                                     | 540    |
| Disk-drive adapter                                                                 | 220    |
| Disk drive (5-inch floppy disks)                                                   | 570    |
| Asynchronous communications adapter                                                | 150    |
| Game-control adapter                                                               | 55     |
| Keyboard                                                                           | 270    |
| Printer                                                                            | 755    |
| Printer adapter                                                                    | 150    |
| Printer cable                                                                      | 55.    |
| Printer stand                                                                      | 55     |
|                                                                                    |        |

the 16 available colors, while colors 1 through 3 are chosen from two available color sets. (In the text mode, COLOR sets the foreground, background, and border colors.) •LINE (all BASICs) allows you to

draw a line, outline a box, or fill in a box in whatever colors are available. • SCREEN (all BASICs): "SCREEN n'' is used to choose text mode (n=0). IBM medium-resolution graphics (n=1), or IBM high-resolution graphics (n=2). In text mode, SCREEN can also generate a blackand-white text image and choose which of several pages are to be independently viewed and written to.

•GET and PUT (disk BASIC): GET allows you to save the graphic image within a specified rectangular area into a BASIC array. PUT allows the stored image to be redrawn at any point on the screen, in one of five ways: PSET (replace the existing image with the stored image), PRESET (replace with the inverse of the stored image), XOR (exclusive-or the existing and stored images), OR (add the stored image to the existing image), AND (selectively restore the stored image, using the existing image as a logical mask).

 CIRCLE (advanced BASIC) allows you to draw a circle or ellipse with a given center, color, radius, and eccentricity. In addition, an arc (partial circle) may be drawn (the begin and end points of the arc can be specified); optionally, either or both endpoints can be connected to the center point. (This last feature exists but is not documented in the description of the CIRCLE command in the IBM BASIC manual. The end points must have an absolute value less than or equal to  $2\pi$ . The same arc is drawn regardless of the sign of the end point; if the end point is negative, however, it is connected to the center point.) • PAINT (advanced BASIC) lets you specify a starting point, a color, and a boundary color. PAINT then starts painting the screen the given color from the starting point outward until it reaches the boundary color.

#### Subroutine Interrupts in BASIC

A very unusual and useful feature of the IBM BASIC is its ability to stop

| :           | Statement                                | Description                                                                                                    |  |  |
|-------------|------------------------------------------|----------------------------------------------------------------------------------------------------|--|--|
|             | BEEP<br>CALL<br>CHAIN                    | beep the internal speaker<br>call machine-language subroutine from BASIC<br>execute a new program, retaining values of program<br>variables         |  |  |
| [           | CIRCLE<br>CLOSE<br>CLS                   | draw circle, ellipse, arc, or pie-shaped wedge<br>close data file<br>clear video screen                                                             |  |  |
| 6<br>L      | COLOR<br>COMON/OFF/STOP<br>COMMON        | set foreground and background colors<br>enable/disable activation of ON COMGOSUB<br>mechanism to pass variables to CHAINed program                  |  |  |
| !           | DATA<br>DATE\$<br>DEF FN                 | standard DATA statement<br>set date<br>user-defined function                                                                                        |  |  |
|             | DEF SEG<br>DEF USR<br>DIM                | define current segment of memory<br>define starting address for USR call<br>dimension arrays                                                        |  |  |
| 2<br>1<br>2 | DRAW<br>END<br>ERASE                     | draw a graphics command string<br>end program<br>reclaim memory from arrays no longer being used                                                    |  |  |
| ,<br>,<br>; | error<br>Field<br>Fortostep              | simulate a given error condition<br>defines fields within a file buffer<br>standard FOR loop                                                        |  |  |
|             | GET (disk VO)<br>GET (graphics)<br>GOSUB | get a record from a random-access file<br>put graphics information from screen to array<br>execute subroutine                                       |  |  |
| ,<br>,      | GOTO<br>IFTHENELSE<br>INPUT              | continue execution at specified line<br>standard IF statement<br>read data from keyboard or data file                                               |  |  |
|             | KEY ON/OFF<br>KEY<br>KEYON/OFF           | turn display of function keys on 25th line on or off<br>redefine one of ten function keys<br>enable/disable activation of ON KEY GOSUB              |  |  |
| 5<br> <br>- | LET<br>LINE<br>LINE INPUT                | standard assignment statement (e.g., LET A= 3)<br>draw line, box, or solid box on graphics screen<br>read an entire line from keyboard or data file |  |  |
| L<br> <br>: | LOCATE<br>LPRINT<br>LPRINT USING         | position cursor<br>print to printer<br>print to printer according to a given format                                                                 |  |  |

execution of a BASIC program to service an external interrupt before continuing the BASIC program. What makes this interrupt capability different from that of any other microcomputer is that the interrupt routine is not a machine-language program but a BASIC subroutine within the BASIC program being used. The interrupting events are: a keypress from any of the four cursormovement keys or the ten function keys, incoming information from the **IBM Asynchronous Communications** 

Table 4b: A summary of IBM BASIC statements.

Adapter card, activation of the light pen, or a keypress from a joystick trigger button.

The form of these statements is

#### ON event GOSUB line

where event is COMn, KEY(n), PEN, or STRIG(n) (joystick trigger), and *line* is the beginning line number of a BASIC subroutine. Another condition for the execution of the subroutine is for the event to be activated, which is done by an Statement L SET MICS MOTOR NEXT ON COM/KEY/PEN/ STRIG., GOSUB ON ERROR GOTO ON...GOSUB ON GOTO OPEN OPTION BASE ÓUT PAINT PEN ON/OFF/STOP POKE ODINT PRINT USING PRESET POST PUT (disk I/O) PUT (graphics) RANDOM/ZE READ REM RESTORE RESUME RETURN RSET SCREEN SOUND STOP STRIG ON/OFF STRIG ... ON/OFF SWAP TIMES WAIT WEND WHILE WRITE

Description left-justily a string within a field substring substitution statement control cassette recorder motor ands EOR Inco interrupt by given event to BASIC subroutine (see text for detail enable error-tracoing routine standard computed GOSUB statement standard computed GOTO statement ODED & disk or communications life allows array subscripts to start at 0 or 1 output a byte to a port fill an area of the graphics screen with color enable/disable activation of ON PEN GOSUB out a snecified value into a byte print to video display or file print to video display or file according to a given format plot a graphics point in the background color plot a graphics point in a given color write a record to a random-access life draw a stored image onto the graphics screen start a new pseudo-random number sequence read information from DATA eletemente tenneste shemen inelneste reset pointer to DATA statements return from an error routine return from a subtraction right-justify a string within a field choose text or graphics screen for video display generate sound from the speaker stop program execution enable/deable invitick button enable/disable activation of ON STRIG...GOSUB exchange the values of two variables set time standard Microsoft WAIT statement end WHILE loop program loop that executes as long as a given condi-Non is mus output data to video screen or file

mands (for PLAY). These strings have their origins in the Apple II shape tables; but, by extending the syntax and allowing the "table" to take the form of standard strings that can be manipulated by the BASIC program itself, the concept has been greatly improved.

Table 5 lists the commands available within a DRAW string. To draw a long, narrow rectangle, we simply define

A\$="R40;U10;L40;D10"

This draws 40 units to the right, 10 up. 40 to the left, and 10 down. If we execute the statement

#### DRAW A\$

the rectangle will be drawn from wherever the graphics cursor happens to be at that time.

One of the most powerful features of this graphics-command language is the ability to call one string from another. For example, to rotate this box 90 degrees counterclockwise, we could simply command

DRAW "A1;XA\$;"

(A1 calls for a 90-degree rotation, and XA\$; executes string A\$.) In addition, any command can take its argument from an existing variable, so that if we say

DRAW "A=I;XA\$;"

the image will be rotated an I-multiple of 90 degrees before being drawn. Note the presence of the semicolon at the end of the X command to work.

Photo 11 shows the listing and the run of a program that first draws the string AS, then draws it in all its rotations. The PSET statement simply moves the graphics cursor to a new location before drawing.

The PLAY statement works similarly to the DRAW statement, but with a different set of commands. For example, the statement

PLAY "C1;D#2;G-4"

associated set of BASIC commands. For example, if the statement

#### PEN ON

is executed and the ON PEN statement exists in the program, the subroutine will be executed the next time the light pen is used. If

#### PEN OFF

is executed, the use of the light pen will not cause the subroutine to be executed. If the statement

PEN STOP

is executed, using the light pen causes the subroutine to be executed as soon as a PEN ON statement is executed. Similar statements are available for COMn and KEY(n), but not for STRIG(n).

With these statements, a program can immediately respond to certain events that may or may not happen

#### DRAW and PLAY

One of the most innovative features of the IBM BASIC is the use of predefined BASIC strings to specify a series of draw commands (for DRAW) or note-plaving com-

January 1963 © BYTE Publications Inc 47

www.americanradiohistorv.com

| Function                | Description                                                                                                    |
|-------------------------|----------------------------------------------------------------------------------------------------|
| ABS                     | absolute value                                                                                                    |
| ASC                     | convert ASCII character to its numeric value                                                                                                    |
| ATN                     | arctangent                                                                                                    |
| CDBL                    | convert to double-precision number                                                                                                    |
| CHR\$                   | converts number to equivalent ASCII character                                                                                                    |
| CINT                    | round to nearest integer                                                                                                    |
| COS                     | cosine                                                                                                    |
| CSNG                    | convert to single-precision number                                                                                                    |
| CSRLIN                  | returns row number of current cursor position                                                                                                    |
| CVD                     | convert string to double-precision number                                                                                                    |
| CVI                     | convert string to integer                                                                                                    |
| CVS                     | convert string to single-precision number                                                                                                    |
| EOF                     | logical test for end-of-life condition                                                                                                    |
| ERL                     | line number of an error that has just occurred                                                                                                    |
| ERR                     | error code of an error that has just occurred                                                                                                    |
| EXP                     | exponential function, base e                                                                                                    |
| FDX                     | truncate to an integer value                                                                                                    |
| FRE                     | amount ol workspace left unused                                                                                                    |
| HEX\$<br>INKEY\$<br>INP | converts number to a string containing a hexadecimal number<br>equivalent to the original number<br>read a character from the keyboard<br>read 5-bit value from port |
|                         | read characters from a file<br>find substring within a given string<br>fargest integer less than or equal to argument                                                |
| LEFTS                   | take substring starting with first character                                                                                                    |
| LEN                     | length of a string                                                                                                    |
| LOF                     | amount of space in a file                                                                                                    |
| LOG                     | natural logarithm                                                                                                    |
| LPOS                    | carriage position of printer                                                                                                    |
| MIDS                    | extract a substring from a given string                                                                                                    |
| MKDS                    | convert a double-precision number to a string                                                                                                    |
| MKIS                    | convert an integer to a string                                                                                                    |
| MKSS                    | convert a single-precision number to a string                                                                                                    |
| OCTS<br>PEEK<br>PEN     | converts number to a string containing an octal number equivalent<br>to the original number<br>read value of byte in memory<br>read light pen                        |
| POS                     | get color number point an graphics screen<br>cursor column position<br>take substring ending with last character                                                     |
|                         | random number<br>character or color at given position (text mode only)<br>sign of argument                                                                           |
|                         | sine<br>creates a string full of spaces<br>prints spaces                                                                                                    |
| SOR                     | square root                                                                                                    |
| STICK                   | get coordinates of joystick                                                                                                    |
| STR\$                   | converts a number to a string                                                                                                    |
|                         | ; creates a string filled with one ASCII constant<br>spaces over to an absolute print position<br>tangent                                                            |
| usr                     | call machine-language subroutine                                                                                                    |
| Val                     | converts string to numeric value                                                                                                    |
| Varptr                  | get address of variable; or get file control block of a tile                                                                                                    |
| Table 4c: /             | A summary of IBM BASIC functions                                                                                                    |

plays a whole C note, a half D-sharp note, and a quarter G-flat note. Many variations are possible, including octave and tempo change, note length, pauses, substring execution, and variable command parameters. In addition, a sequence of up to 32 notes can be stored in a buffer and played in background—that is, the BASIC program continues to execute, and the music is played independently by the buffer.

#### **Communications Files**

If the IBM Asynchronous Communications Adapter is installed in the IBM Personal Computer, a BASIC program can interact with a remote device as if it were a simple disk file. GET and PUT can be used. as well as the L/O statements INPUT # LINE INPUT # INPUT\$ PRINT #f, PRINT #f USING, and WRITE#f. In all these cases, f is a file specification that has a device name of COM1: or COM2:. Thus more people can write programs that use remote devices, because BASIC automatically takes care of most of the communication details.

#### The IBM DOS

The IBM disk operating system (DOS) (written by Microsoft with help from Seattle Computer Producta) bears a superficial resemblance to Digital Research's CP/M operating system. (For example, the IBM DOS gives the prompt "A>".) However, the IBM DOS is a scaled-down version of Microsoft's 16-bit Unix lookallike, the Xenix operating system. In addition, the commands are better worded than in CP/M. For example, the cryptic

PIP B:NEWFILE1 = A:MYFILE1

of CP/M is replaced by

COPY A:MYFILE1 B:NEWFILE1

which copies MYFILE1 from drive A to drive B, where it will be named NEWFILE1. Other commands include ERASE (to delete a file), PORMAT (to format a floppy disk), RENAME (to rename a file), DIR (to list the directory of a disk), DATE (to set the

# **Choose the System the Experts Are Raving** About—Radio Shack's **TRS-80 Color Computer!**

in the market today. It's jam-packed with hardware capabilities and the graphics commands of Extended Color BASIC are excellent. Look at iti" —William Barden, Jr., Author

"Radio Shack's Extended Color BASIC is a breakthrough in color graphics for personal computers. It's fast, easy-to-use, and capa-ble of producing striking graphics." -Stan Miastkowski **BYTE Magazine** 

> "Anyone seeking a machine that will serve well as a teacher and a base for a home communication and entertainment center will find the TRS-80 **Color Computer a** strong contender." Carl Warren Popular Electronics

"The TRS-80 Color Computer has the most potential of any computer on the market today; more versatile, more expandable, easily inter-faced, and easier to use---bar none!"

-H.C. Pennington, Author

The experts agree . . . the Radio Shack TRS-80® Color Computer lets you create spectacular high-resolution color graphics at an amazingly low price!

A Programmer's Dream at Only \$599. Our 16K Color Computer with Extended Color BASIC uses one-line commands to make the creation of sophisticated graphics easy. Now you can produce color diagrams, business and engineering charts, even simple animation with a screen resolution of up to 49,152 programmable pixel points (256×102). You get eight vivid colors, sound pixel points (256x192). You get eight vivid colors, sound, a 32x16 screen format, editing, user-definable keys, error messages, PEEK, POKE, a built-in RS-232 serial interface, and much more interface, and much more.

We Don't Skimp on Documentation. Our easy-tounderstand tutorial manuals on our Standard and Extended Color BASIC will quickly have you using the full potential of your TRS-80 Color Computer.

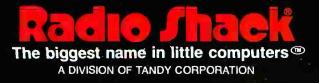

Instant Fun and Games! Just plug-in a Program Pak ® for exciting game action! Our TRS-80 Color Computer connects to any standard TV set, including our \$399 TRS-80 Color Video Receiver.

Expand At Any Time. Add a disk drive for only \$599, and get 156K-bytes of on-line storage. Add more memory, a printer, and other accessories, too

See It Today! Come in for a demonstration at a Radio Shack Computer Center, store or dealer near you.

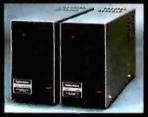

#### Tell me more! Please send me your free TRS-80 Computer Catalog.

Mail To: Radio Shack, Dept. 82-A-126 1300 One Tandy Center, Fort Worth, TX 76102

| NAME    |       |     |  |
|---------|-------|-----|--|
| COMPANY |       |     |  |
| ADDRESS |       |     |  |
| CITY    | STATE | ZIP |  |

# CP/M-86: The Standard in the 16-Bit World

#### The Growth Market & Proven Tools

The 16-bit world answers universal demands for greater performance, more address space and increased resources. This market's unprecedented growth fuels a profit-driven supply curve for software and hardware, where compatibility reigns. Our upward compatibile CP/M® based family of 16-bit products, plus our commitment to our customers' success eases and speeds your entry, your conversion, to the 16bit world of opportunities – the Digital Research world.

Single user solution: CP/M-86 features efficiency and power. For over a year; its dramatic user acceptance has generated impressive quantities of code. While others are just entering the market, Digital Research's CP/M-86 is already offering a broad array of languages and applications. This simplifies your conversion to 16-bit systems.

For concurrent single user applications, MP/M-86<sup>™</sup> performs simultaneous, multiple operations such as communications, printing, computation, etc. It features compact, timetested modular code. And it's available today.

In multiple computer environments, MP/M-86 lets you sell your same programs into this market segment. You solve multi-user needs with a field proven product, not a "newcomer." Increased sales of multi-user products mean more profit potential for you.

Expand to network: CP/NET-86™ interconnects multiple 16 or 8-bit systems. It allows you to expand your product's capabilities.

High level languages (over 20 languages) under CP/M-86, handily support your 16-bit applications. Our XLT86<sup>™</sup> utility speeds conversion to 16-bit code by reducing R&D time, It makes program development and maintenance easier.

Documentation in a comprehensive set of manuals clarify your use of CP/M-86, MP/M-86, and XLT86.

www.americanradiohistorv.com

DWARE

#### Over 2 Million CP/M-86 Units

#### Software Writer Benefits The Standard Is 2.800.000 CP/M-86 based

systems by 1986. This market projection identifies the type and scope of your future sales.

Independent Software Vendor (ISV) benefits from Digital Research can make you more profitable. Here's a glimpse. Call for the complete repertoire of sales and development aids.

16-bit laboratory for your use features many different 16-bit machines. This one stop development reduces the conversion time of your application or language. First to call means first to enjoy this resource, and first to start sales rolling.

ISV selling aid: Descriptive listings of your products in our ISV Compatible Software Catalog have worldwide exposure.

**IBM Display Writers and** Personal Computers running CP/M-86 guarantee a large installed base for your 16-bit products.

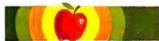

Apple/Tandy software writers: Personal and professional computer applications increasingly require 16-bit resources. Our established "how-to" aids simplify and speed your conversion to 16bit applications. Just let us help.

BITL

# **Digital Research**

We are the most experienced microcomputer software company in the industry. Over 300,000 microcomputers use our operating systems. Over 400 OEMs and 500 independent software vendors use our products. Hundreds of 8-bit applications now run under our 16-bit products. Across the board, we set the standard. And these people help us set it, with languages under CP/M-86 or MP/M-86:

The Code Works Computer Innovations Compuview Products, Inc. **Digital Research** Microfocus, Inc. Micropro Int'l Corp. Microsoft Midwest Micro-Tek, Inc. Ryan-McFarland Corp. The Soft Warehouse Sorcim Corp. Stackworks Supersoft Associates Thomas W. Yonkman Vanguard Systems Corp.

C compiler **VEDIT, screen editor** CBASIC-86, PASCAL MT **CIS COBOL** WORDMASTER, WORDSTAR BASIC, FORTRAN, COBOL, PASCAL **BASIC-compiler** RM/COBOL LISP compiler, MuMATH PASCAL/M, TRANS-86 FORTH C compiler LISP/86 APL/V86

#### **OEM Strategy**

New sales. New markets. New applications become realities when you convert to 16-bits. New demand curves. New and larger profit centers are yours with our 16-bit products. To immediately capture increased market share. make a priority call to our marketing group for our 16-bit product briefs, OEM price list and contract information.

# C compiler

D BASE SYSTEMS)

INSTALLED B

MILLIONS

#### Turn Opportunity into Success.

Stop following the competition. Helplead the field. Today. We provide the capability, and we have the desire, to accelerate your profitability. There's no other software producton the market today that can help make vou more successful than Digital Research's CP/M-86. And there's no other company. We stand ready. It's your move Call (408) 649-3896, or write:

Digital Research, P.O. Box 579, Pacific Grove, CA 93950. Europe: Vector; Int'l., Leuven, Belgium, 32(16)202496. Far East: Microsoftware Assoc. Tokyo, Japan, 03-403-2120.

Circle 125 on inquiry card.

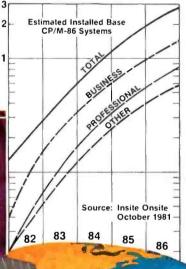

#### Research, CP/M-86, MP/M-86, ademarks of Digital Research CP/M is a registered trad VNET-86, XLT86 and PASCAL M

www.americanradiohistory.com

Copyright 1981 Digital Research

date), and TIME (to set the system clock).

The IBM DOS floppy disk contains BASIC and BASICA (the disk and advanced BASICs), as well as some disk utility programs. LINK combines object files (created by an assembler or compiler) into a form that can be executed. DEBUG allows you to examine both memory and disk files and debug a machine-language program. Photo 12 shows the DEBUG program tracing the execution of a program and displaying all the 8088 registers.

Another feature of the IBM DOS is the file AUTOEXEC.BAT. If a disk file with this name is present on the disk used to start the system, it is automatically executed as soon as the IBM microcomputer is working. The ".BAT" suffix marks it as a *batch file*, which is a text file of statements that are executed sequentially as if they had been typed in from the keyboard in a manner similar to a CP/M submit (.SUB) file or an Apple II EXEC file. Because the AUTOEXEC.BAT file is a batch file, it can perform many operations before giving control to the user.

#### The IBM BIOS

All software interacts with the hardware of the IBM microcomputer through part of the DOS called the BIOS (basic input/output system). In the IBM microcomputer, all calls to the BIOS are done as 8088 software interrupts. There are 256 such inter-

| Command    | Description                                                                                          |
|------------|----------------------------------------------------------------------------------------------------|
| Un         | move up n steps                                                                                      |
| Dn         | move down n steps                                                                                    |
| Ln         | move left n steps                                                                                    |
| Rn         | move right n steps                                                                                   |
| En         | move diagonally up and to the right <i>n</i> steps                                                   |
| Fn         | move diagonally down and to the right <i>n</i> steps                                                 |
| Gn         | move diagonally down and to the left n steps                                                         |
| Hn         | move diagonally up and to the left n steps                                                           |
| Mx,y       | move to point (x,y) or (if in relative mode) move (x,y) units from<br>current position; plot a point |
| Bx,y       | same as M, but no point is plotted                                                                   |
| Nx, y      | same as M, but return to original location when finished                                             |
| An         | set angle as a multiple of 90 degrees (n = 0 through 3)                                              |
| Cn         | set current color to n                                                                               |
| Sn         | set scale factor (step size)                                                                         |
| Xstring\$; | execute substring string\$                                                                           |

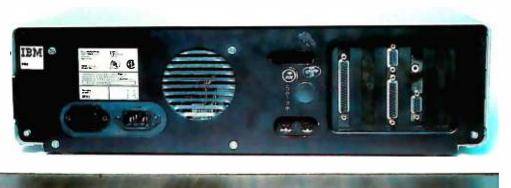

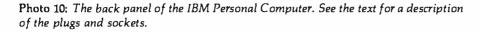

rupts available on the 8088, of which 193 are used by DOS and BASIC.

BASIC uses many of the reserved interrupts to interact with the rest of the machine. By using the interrupts as "hooks" to the actual routines, which are stored in high memory (see table 6), the system can add new devices and change the behavior of existing ones by writing new routines in user memory and changing the appropriate interrupt vectors to point to the new code. In fact, this is how the disk and advanced BASICs add features to the cassette BASIC in ROM. In the same way, a programmer with sufficient skill can extend the behavior of the IBM Personal Computer by modifying the BIOS and placing the commands needed to patch them into the system into an AUTOEXEC.BAT file; the batch file should end with a program that executes an INT 27 interrupt, which allows the code to remain in the system until it is turned off. Much technical information (including an 80-page fully documented listing of the IBM BIOS) is included in the manual Technical Reference.

One interesting use of the IBM BIOS relates to the IBM keyboard. The keyboard, which contains an Intel 8048 microprocessor, does not deliver ASCII codes to the System Unit. Instead, it delivers two scan codes per keypress: one when the key is pressed, and a different one when the key is released. The IBM BIOS decodes the scan codes into an extended ASCII code that can return 256 one-byte codes and several twobyte codes for each keypress.

#### How Fast Is IBM BASIC?

Surprisingly, IBM BASIC is not much faster than its 8-bit counterparts. Table 7 compares the execution times of five BASIC programs on several popular microcomputers; the programs themselves are in listing 1. The first four benchmarks test an empty do-loop, division, subroutine jumps, and the MID\$ string function. The fifth test is a slightly modified version of Jim Gilbreath's Sieve of Eratosthenes benchmark program (see "A High-Level Language Benchmark," September 1981 BYTE, page

# PUT ONE OVER ON APPLE II.

# Introducing Station II. The Apple II Support System.

What happens when you put one over on Apple II? You make it better. Because Station II organizes, simplifies, protects, secures and lets you control access to your Apple. In other words, it makes your Apple II your personal computer.

#### **IT'S DESIGNED FOR II-GETHERNESS.**

Station II is designed specifically for Apple II by

design consultants to Apple Computer. It pulls your Apple and peripherals together into an attractive, easyto-use, integrated system.

Your Apple is free to slide in and out, so there's no unstacking and restacking peripherals everytime you need to get inside. And you can choose the distance from keyboard to monitor that's most comfortable for you. Station II even positions your monitor at just the right angle for maximum viewing ease.

#### IT CLEARSYOUR DESK OF CORDS AND CABLES.

www.americanradiohistory.co

Station II is equipped with three built-in power outlets, so the cords and cables that normally clutter your work area are tucked away neatly inside. Now one cord, Station II's own, powers your entire system.

#### Apple and Apple II are registered trademarks of Apple Computer.

THE KEY IS SECURITY AND CONVENIENCE.

**MANNE** 

thin

You're not the only one who's discovered the value of Apple II, so Station II has a key. And a lock. And two ways to secure it. Now you can slide your Apple inside, lock it and leave it. Safe and sound. It puts the clamps on theft, and beyond that, you control who gets inside your Apple and who doesn't.

Your programs are safe, too. Because Station II has a line voltage surge suppressor, ready to intercept power surges before they can wipe out your program. What's more, the key means conven-

ience. With one twist of the wrist you can power up your entire system. Plus, you can lock your Apple "on" or "off." IT MAKES YOUR APPLE MORE FRUITFUL. That's what happens when you put

one over on Apple II. So look for Station II at your computer dealer.

#### trace

Trace Systems, Inc. 1928 Old Middlefield Way Mountain View, CA 94043 (415) 964-3115 180); note that the algorithm accesses lots of memory but uses only addition and subtraction.

The results of these comparisons are not encouraging. For example, IBM BASIC is somewhat faster than Applesoft, but the difference is modest, and Applesoft is one of the slower microcomputer BASICs. (All the BASICs tested are versions of Microsoft BASIC.) A comparison of IBM BASIC to Microsoft MBASIC 4.51 running on a 4-MHz Z80-based machine shows MBASIC to be faster in everything but division; this last makes sense in that the 8088 microprocessor has a hardware divide instruction, which accounts for its better performance in the division benchmark. Still, it seems that IBM BASIC does not have a definite superiority over its 8-bit counterparts.

Although I hesitate to draw conclusions about the IBM microcomputer's performance in disk-based or machine-language programs, it is obvious that the IBM microcomputer does not gain a speed advantage from its memory access—the 8088 microListing 1: BASIC benchmark programs used in table 7. Listing Ia tests an empty do-loop; the two constants are included to allow the isolation of the features being tested in listings 1b and 1c. Listing 1b tests the division operation. Listing 1c tests a subroutine call-and-return sequence. Listing 1d tests the MID\$ (substring extraction) operation. Listing 1e is the Sieve of Eratosthenes algorithm to generate prime numbers; it is used as a composite benchmark of several BASIC features working together in a short, but nontrivial, program.

1a

60 A=2.71828 80 B=3.14159 100 FDR I=1 TD 5000 320 NEXT I

1b

60 A=2.71828 80 B=3.14159 100 FDR I=1 TD 5000 120 C=A/B 320 NEXT I

1c

60 A=2.71828 80 B=3.14159 100 FOR I=1 TO 5000 120 GOSUB 1000 320 NEXT I 340 END 1000 RETURN

1**d** 

80 A\$="abcdefghijklm" 100 FOR I=1 TO 5000 120 B\$=MID\$(A\$,6,6) 320 NEXT I

1e

| 1 SIZE=7000<br>2 DIM FLAGS(7001) |
|----------------------------------|
| 3 PRINT "only 1 iteration"       |
| 5 COUNT=0                        |
| 6 FOR I=1 TO SIZE                |
| 7 FLAGS(I)=1                     |
| 8 NEXT I                         |
| 9 FOR I=0 TO SIZE                |
| 10 IF FLAGS(I)=0 THEN 18         |
| 11 PRIME=I+I+3                   |
| 12 K=I+PRIME                     |
| 13 IF K>SIZE THEN 17             |
| 14 FLAGS(K)=0                    |
| 15 K=K+PRIME                     |
| 16 GOTO 13                       |
| 17 COUNT=COUNT+1                 |
| 18 NEXT I                        |

| 19 | PRINT | COUNT," | primes" |
|----|-------|---------|---------|
|----|-------|---------|---------|

| Address<br>(in Hexadecimal)                                       | Location                                                          | Туре                     | Function                                                                                                    |
|-------------------------------------------------------------------|-------------------------------------------------------------------|--------------------------|----------------------------------------------------------------------------------------------------|
| 00000<br>00080                                                    | on System Board<br>''                                             | RAM                      | BIOS interrupt vectors<br>BIOS available inter-<br>rupt vectors                                                   |
| 00400<br>00500<br>10000 (decimal 64 K)<br>40000 (256 K)           | ,,<br>on memory card<br>not available now;<br>reserved for future | "<br>"<br>"              | BIOS data area<br>workspace memory<br>workspace memory<br>proposed workspace<br>memory                            |
| A0000 (640 K)<br>A4000 (656 K)                                    | expansion<br>?<br>on video boards                                 | ?<br>RAM                 | reserved<br>reserved for all forms<br>of video display (note<br>1)                                                |
| C0000 (786 K)                                                     | ?                                                                 | ?                        | memory expansion                                                                                                  |
| F0000 (960 K)<br>F4000 (976 K)<br>F6000 (984 K)<br>FE000 (1016 K) | ?<br>on System Board<br>                                          | ?<br>Rom/prom<br>Rom<br> | area<br>reserved<br>8 K-byte slot available<br>for user programs<br>40 K-byte BASIC in<br>ROM<br>BIOS code in ROM |
|                                                                   |                                                                   |                          |                                                                                                    |

Note 1: Not all this space is currently in use. The memory for the monochrome adapter card starts at hexadecimal B0000 (704 K bytes), and the memory for the color/graphics card starts at hexadecimal B8000 (736 K bytes).

Table 6: Memory map of the IBM Personal Computer.

|                                                                                              | ІВМ                                 | 4 MHz Z80<br>Applesoft MBASIC 4.51  |                                      | Radio Shack<br>TRS-80 Model II     |                                          |                                     |                                        |
|----------------------------------------------------------------------------------------------|-------------------------------------|-------------------------------------|--------------------------------------|------------------------------------|------------------------------------------|-------------------------------------|----------------------------------------|
| Benchmark                                                                                    | time                                | time                                | ratio<br>to IBM                      | time                               | ratio<br>to IBM                          | time                                | ratio<br>to IBM                        |
| empty do-loop<br>division<br>subroutine jump<br>MID\$ (substring)<br>prime number<br>program | 6.43<br>23.8<br>12.4<br>23.0<br>190 | 6.66<br>29.0<br>13.9<br>32.3<br>241 | 1.04<br>1.22<br>1.12<br>1.40<br>1.27 | 5.81<br>24.9<br>9.4<br>18.6<br>151 | 0.904<br>1.05<br>0.758<br>0.809<br>0.795 | 7.98<br>19.4<br>17.1<br>24.8<br>189 | 1.24<br>0.815<br>1.38<br>1.08<br>0.995 |

Table 7: Benchmark results for the IBM Personal Computer against several 8-bitmicrocomputers: an Apple II Plus running Applesoft BASIC, a 4 MHz Z80microcomputer running MBASIC 4.51, and a Radio Shack TRS-80 Model II runningModel II BASIC. All times (given in seconds) and ratios are valid to three significantdigits. See listing 1 for the actual benchmark programs.

# Give your system some NEC, and watch its performance soar.

NEC's crisp, clear, high-performance JCI202 RGB color monitor, an industry standard. Also available: the JCI201 composite video version. NEC's classic green monitor; (JB1201), one of microcomputing's performance legends. Easy on the eye, and the checkbook.

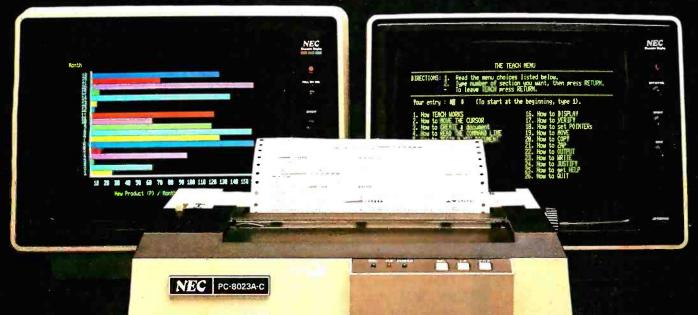

The impressive new NEC dot matrix printer. Parallel interface, 100 cps, 2K buffer, pin or friction feed. Stunning performance and versatility in the hottest new peripheral of the year.

You don't need an all-NEC system to benefit from NEC components.

NEC

Owners of Apple®, Radio Shack®, Atari®, IBM®, and many other microcomputers will find their equipment to be perfectly compatible\* with NEC's famous monitors, as well as our highly-featured new PC-8023A dot matrix printer. Ask your dealer for a demonstration.

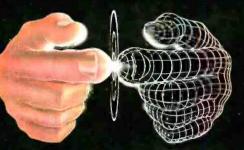

Productivity at your fingertips

NEC Home Electronics USA Personal Computer Division 1401 Estes Avenue Elk Grove Village IL 60007

SOME MICROCOMPUTERS MAY REQUIRE A DIFFERENT INTERFACE. CONSULT YOUR DEALER processor has to get memory one byte at a time, like the 8-bit 6502 and Z80. Still, this does not fully account for the IBM microcomputer's modest performance. Perhaps IBM's BASIC has only been translated from its 8-bit predecessors and not optimized for the 8088's instruction set.

#### Documentation

IBM uses the slogan "The IBM of Personal Computers" in one of its advertisements. The manuals that accompany the IBM microcomputer and various pieces of software could likewise be called. "The IBM of Documentation." They will set the standard for all microcomputer documentation in the future. Not only are they well packaged, well organized, and easy to understand, but they are also *complete*. With the inclusion of the manual *Technical Reference*, the IBM Personal Com-

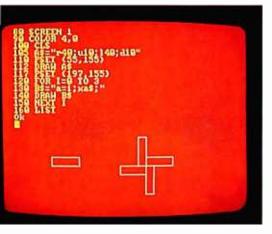

**Photo 11:** A demonstration of the DRAW command. See the text for details.

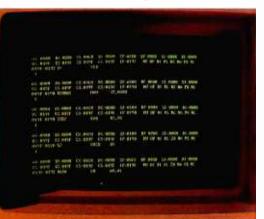

Photo 12: An example of the DEBUG pro-. gram at work.

puter is as well documented as any existing microcomputer, and the documentation is available much earlier in the life of this machine than it has been for other machines.

Each manual is in a hardcover D-ring binder with its own slip cover. The pages are 14 by 21.6 cm (5.5 by 8.5 inches), and the binder is built so that the opened book lies flat. Included with the minimal configuration IBM microcomputer are manuals titled *Guide to Operations* and *BASIC*. A separate boxed manual is given with each software package; some IBM Personal Computer products have softcover documentation booklets.

Guide to Operations explains the capabilities of the IBM Personal Computer system and provides information to be used in the setup and initial operation of the microcomputer. A 145-page section called "Operations" describes the IBM keyboard layout and usage, the IBM 80 CPS Matrix Printer, the IBM DOS, and selected information on IBM BASIC. Other sections tell you what to do if the IBM microcomputer doesn't work, what additional peripherals are available for the system, and how to prepare the system to physically move it to another location. The manual is written in a friendly. tutorial manner and includes the basic information that most manuals take for granted (i.e., how to turn the machine on, how to start BASIC).

BASIC is 406 pages long and contains a 258-page section that fully describes each BASIC command, function, statement, and variable. Each BASIC keyword is documented under several headings: format (the syntax of the keyword), versions (the version or versions of IBM BASIC under which the keyword is available), remarks (a commentary that further explains the use of the keyword), and an example. Other sections describe the use of the BASIC Program Editor, floppy-disk I/O, communications files, and other topics.

#### The Reference Manual

The manual *Technical Reference* deserves special recognition simply

for its existence. It is 372 pages long and is in three sections, plus appendixes; its price is a modest \$36. Section 1 gives a short overview of the IBM Personal Computer System and some of its internal workings. Section 2, which is 147 pages long, gives a functional specification for every piece of hardware in the IBM Personal Computer product line. This includes highly detailed specifications of the operation of the hardware, pinouts for peripheral connectors, and connection diagrams showing how to interface IBM peripheral cards with non-IBM devices. Section 3 describes the IBM BIOS. Five appendixes give additional information, including a complete, commented listing of the IBM BIOS and schematics for all hardware in the system.

I'm sure that adventurous microcomputer enthusiasts will discover many more things about the IBM microcomputer as they buy and use the machine. But *Technical Reference* gives us a tremendous amount of information from the start. Most computer enthusiasts will want to have a copy of this book.

#### Sales and Service

Many companies are trying to become authorized IBM dealers; at the time of this writing, all Computerland stores are authorized dealers, and Sears Roebuck and Company has announced plans to sell the IBM Personal Computer through its Sears Business Systems Centers. IBM itself will sell its microcomputer through the IBM Product Centers in Baltimore, Philadelphia, and San Francisco. Since a potential dealer has to qualify as an authorized repair center before a dealership will be awarded, service will always be available from the dealer that sold you the unit.

IBM is also offering warranty extensions to increase the 90-day warranty that comes with the machine to one year, as well as annual maintenance contracts. The prices are reasonable; for example, the prices for a 48 K-byte system with one floppy disk and the monochrome display are \$154 for the warranty extension

# TAKE A TEST DRIVE.

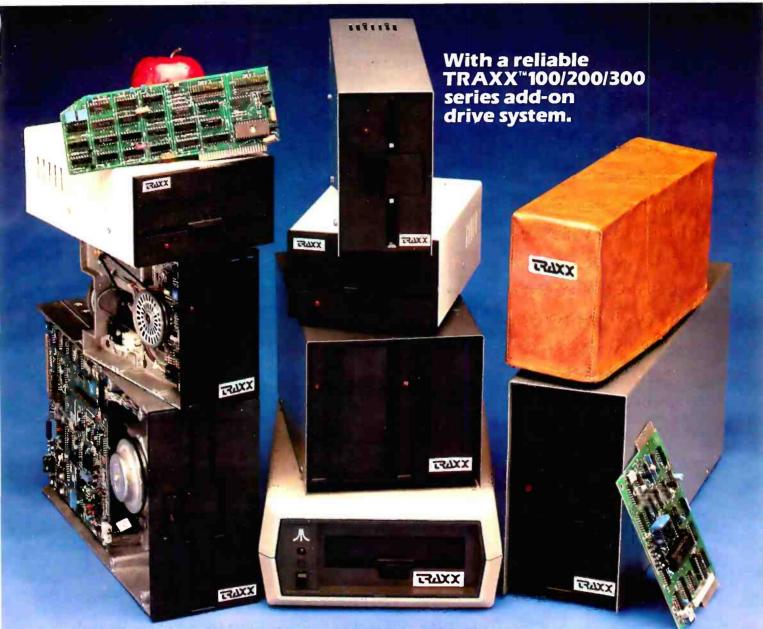

Our drives feature excellent engineering, and all of the advanced performance features you've come to expect from the nation's leading disk drive manufacturers. All systems are completely burned-in and tested. And, you'll see at least five quality assurance stamps on each and everydrive, which is how we make sure our drives will run and will continue to run past our optional two year extended warranty.

Our drive packages start at \$250.00 and include a comprehensive operations manual and an attractive static free, dust free cover. Systems available for Altos, <sup>1</sup>Apple<sup>™</sup>, Atari, Heath<sup>™</sup>, North Star<sup>™</sup>, S-100, <sup>2</sup>TRS-80<sup>™</sup> (Model I, II, III, Color), Zenith<sup>™</sup>.

If one of our drives fails to meet your highest expectations of how trouble free and reliable a disk drive can be, then return it to us for a complete refund.\*

So, before you buy another drive, take a test drive with one of ours. We're sure that you'll find TRAXX to be the

finest. IT'S GUARANTEEDI

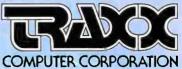

Call our toll-free TRAXX LINE: 1-800-621-3102, In Illinois, call: (312) 987-1024. 10AM-6PM CST. Monday thru Friday. \*For full refund drives must be returned within 10 days of purchase.

# read cards... economically!

HE HEI inc.

The new HEI Model 121-4 card reader handles marked and punched cards interchangably, including many colors of pen or pencil. Absolutely no operator adjustment required. Includes a number of switch-selectable features for application tailoring without extra cost.

- Reads strobe marks right or left, or self-clocking on both 80 column punch and mark-sense cards.
- RS-232 ASCII output (with Hollerith to ASCII conversion if necessary), or parallel TTL output.
- Six in-per-sec. card feedthru, or auto return to the front after read.

A built-in self test feature checks all 13 channels with a diagnostic card. The Model 121-4 operates on 50/60 CPS. Specify voltage as either 110 or 230 VAC.

The Model 121-4 is the most flexible and capable hand-fed card reader on the market at any price, and the price is right. You'll find it to be ideal for a variety of inventory control and data collection tasks. Call or write for more information on the latest optoelectronic solution from HEI.

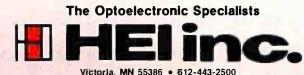

and \$196 for the annual maintenance contract. On the other hand, the prices for the IBM 80 CPS Matrix Printer (which has a lot of moving parts) are \$141 and \$179, respectively.

Prices may become a source of potential bad feelings between you and the dealer. The prices quoted in the "At a Glance" textbox are suggested retail prices that are guaranteed to be in effect only at the three IBM Product Centers, listed above. Dealer prices may vary from this somewhat-expect a variation between \$10 and \$100 on most products, depending on their suggested price. However, at the time of this writing, one authorized IBM dealer is selling the Peachtree Software business packages (General Ledger, Accounts Receivable, and Accounts Payable) at \$995 each, a full \$400 above the IBM suggested price of

#### Advanced BASIC adds event trapping, some advanced graphics commands, and an advanced music-playing command.

\$595. Since the IBM suggested price includes a sufficient profit margin for most products, I think this price (which I confirmed with the dealer) is exorbitant.

The moral is to shop around for the best prices, if you can. However, this may be difficult for two reasons. First, IBM is probably going to authorize only one dealer per geographic area, at least initially. Second, the IBM microcomputer product line is probably not going to be available by mail for quite some time. Another problem with buying software from a dealer in a distant city is that the dealer is going to be responsible for software support. Still, for \$400, I would be tempted to buy my software in another city and make some long-distance calls when I needed software support.

#### **Other Vendors**

When the IBM Personal Computer was introduced last fall, IBM was the

Circle 166 on inquiry card. www.americanradiohistory.com

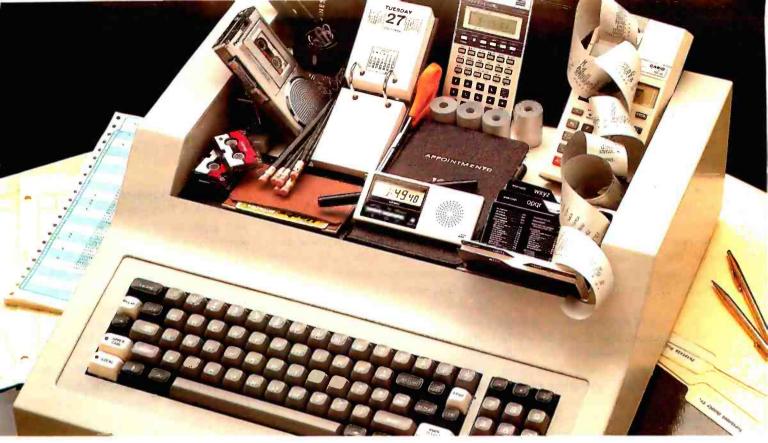

# The Manager Series<sup>\*</sup> from Microsoft<sup>™</sup> turns a personal computer into an executive toolbox.

**Better management tools.** The Manager Series from Microsoft turns an inexpensive personal computer into an executive's toolbox. Not a computer programmer's toolbox. An executive toolbox. Computerized management tools for non-computer people.

**Time, people, projects.** The Series is a system of software tools that work together to help you plan, organize, schedule and record your business and

personal affairs. Time Manager,\* Project Manager\* and Personnel Manager\* are the first packages in the Series.

Write it once. All programs in the Manager Series allow you to transfer information between programs. That means you can enter information in one program and transfer it for management by another.

**Time Manager. The key.** Time Manager helps you manage your personal time, appointments and priorities. It can also help you manage expenses, costs and job schedules. Or, keep a running tally of costs and hours by day, week, month or year. And Time Manager can act as an "executive" to manage other programs in the Series.

**Project Manager.** Describe the components of a project to Project Manager. It will create timing, task and resource charts to help you focus on critical tasks. Change one piece of information and Project Manager will

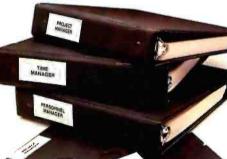

recalculate the entire project. Project Manager even flags overcommitted personnel resources.

Personnel Manager. Manage information about people, companies, customers or prospects. From names and addresses to skills, position, and characteristics. Personnel Manager lets you enter any kind of people-related information. Then, organize and retrieve it almost any way you want.

Management software. Even if you've never used a computer before, you should be able to productively

use the Manager Series in a very short time. And, when you've learned to use one in the Series, you've virtually learned them all.

Seeing is believing. Ask your local computer store for a demonstration of the Manager Series. It's a series of management tools that could be your best reason to own a personal computer.

Trademarks of The Image Producers. Inc.

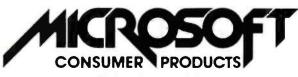

A Division of Microsoft. Inc. 10700 Northup Way • Bellevue, WA 98004

sole supplier of both hardware and software. But potential hardware and software vendors have wasted no time in providing products for what they feel will be a very popular microcomputer. In particular, Lifeboat Associates announced last October that it is "making available most of its existing applications programs to serve users of IBM's new 16-bit Personal Computer." When this is accomplished, it will do a lot to ease the shortage of business and applications software that currently exists for the IBM Personal Computer.

(In a related development, Lifeboat also announced that it will be selling all its 16-bit software for the SB-86 operating system, which is its name for the IBM disk operating system. The fact that IBM, Microsoft, and Lifeboat have put their names behind this 16-bit operating system poses a serious threat to Digital Research's prospects of dominating the 16-bit market with its new CP/M-86 8086 operating system, as it has the 8-bit arena with its popular CP/M 8080 operating system.)

As for hardware, several gaps will, for the moment, be filled by outside vendors. IBM does not currently supply a high-quality RGB color monitor, a letter-quality printer, or any of the special input devices provided for in the system (joystick, light pen, paddles). IBM's position is that the potential demand for these products will cause third-party vendors to independently market them. (In the next section, I will discuss some problems with this philosophy.) In addition, the expansion slots provide the opportunity to interface the IBM microcomputer with many outside devices. Given a reasonable period of time, plenty of hardware and software will probably be developed for the IBM Personal Computer.

One other item of interest is the announcement of a new magazine called *PC: The Independent Guide to the IBM Personal Computer.* It is

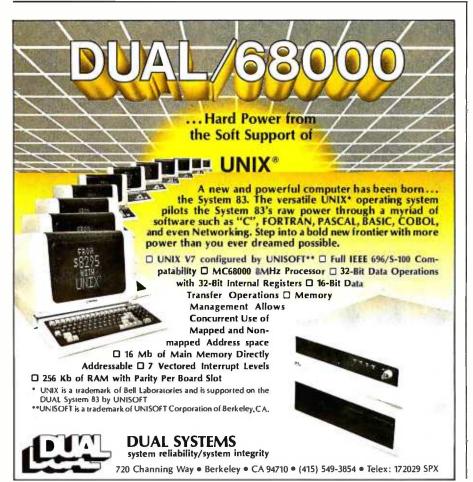

published by David Bunell, of Software Communications, Inc., 44 Montgomery St., San Francisco, CA 94104; subscriptions are \$12 for 12 issues. It should be of great interest to owners of the IBM Personal Computer.

#### Current Weaknesses

The IBM Personal Computer is a very good machine, but it does have some shortcomings. This is no reflection on IBM's ability to design a microcomputer; rather, it is a reflection of the trade-offs between capability and cost that had to be made to make the machine competitive in the existing market.

The most serious weakness of the IBM Personal Computer is the small number of expansion slots available for future use. Note that I say "for future use"; one slot is taken up by a video adapter card (or two if you want both kinds of display), and another is taken up for each of the following devices: the 5¼-inch Diskette Adapter card (if you want a floppy disk), the Asynchronous Communications Adapter card (if you want an RS-232C port), the Printer Adapter card (if you have the color/graphics video card and want a parallel printer), and the Game Control Adapter card (if you want joysticks or game paddles). Since you need an empty expansion slot for each 64 K bytes of memory above the *first* 64 K bytes, it is obvious that you cannot put everything into the IBM microcomputer that you might want to. The most frequently encountered limitation is the amount of memory you can have in the microcomputer; if you want a floppy disk and the RS-232C card, you can have only (!) 192 K bytes of memory-all five slots are filled. With a moment's reflection, you will see that the expansion slots in the IBM Personal Computer will fill rather guickly.

At the moment, the IBM Personal Computer system is weak with respect to word processing. First, IBM does not market a letter-quality printer. This means that, if you want to do word processing on the IBM microcomputer, you have to trust that your IBM dealer will also sell

# "Myown IBM computer. Imagine that."

One nice thing about having your own IBM Personal Computer is that it's *yours*. For your business, your project, your department, your class, your family and, indeed, for yourself.

Of course, you might have thought owning a computer was too expensive. But now you can relax.

The IBM Personal Computer starts at less than \$1,600<sup>+</sup> for a system that, with the addition of one simple device, hooks up to your home TV and uses your audio cassette recorder.

You might also have thought running a computer was too difficult. But you can relax again.

| User Memory         | DisplayScreen                     | Color/Graphics           |
|---------------------|-----------------------------------|--------------------------|
| 16K - 256K bytes*   | High-resolution                   | Text mode:               |
| Permanent Memory    | High-resolution<br>(720h x 350v)* | 16 colors*               |
| (ROM) 40K bytes*    | 80 characters x 25 lines          | 256 characters and       |
| Microprocessor      | Upper and lower case              | symbols in ROM*          |
| High speed, 8088*   | Green phosphor                    | Graphics mode:           |
| Auxiliary Memory    | screen*                           | 4-color resolution:      |
| 2 optional internal | Diagnostics                       | 320h x 200v*             |
| diskette drives.    | Power-on self testing*            | Black & white resolution |
| 5¼", 160K bytes     | Parity checking*                  | 640h x 200v*             |
| per diskette        | Languages                         | Simultaneous graphics 8  |
| Keyboard            | BASIC, Pascal                     | text capability*         |
| 83 keys, 6 ft. cord | Printer                           | Communications           |
| attaches to         | Bidirectional*                    | RS-232-C interface       |
| system unit*        | 80 characters/second              | Asynchronous (start/stop |
| 10 function keys*   | 12 character styles, up to        | protocol                 |
| 10-key numeric pad  | 132 characters/line*              | Up to 9600 bits          |
| Tactile feedback*   | 9 x 9 character matrix*           | per second               |

Getting started is easier than you might think, because IBM has structured the learning process for you. Our literature is in *your* language, not in "computerese." Our software *involves* you, the system *interacts* with you as if it was made to—and it was.

That's why you can be running programs in just one day. Maybe even writing your *own* programs in a matter of weeks.

For ease of use, flexibility and performance, no other personal computer offers as many advanced capabilities. (See the box.)

But what makes the IBM Personal Computer a truly useful tool are software programs selected by IBM's Personal Computer Software Publishing Department. You can have programs in business, professional, word processing, computer language, personal and entertainment categories.

You can see the system and the software in action at any ComputerLand<sup>®</sup> store or Sears Business Systems Center. Or try it out at one of our IBM Product Centers. The IBM Data Processing Division will serve those customers who want to purchase in quantity.

Your IBM Personal Computer. Once you start working with it, you'll discover more than the answers and solutions you seek: you'll discover that getting

there is half the fun. Imagine that.

<u>IBN</u>

and me.

The IBM Personal Computer

<sup>†</sup>This price applies to IBM Product Cente Prices may vary at other stores. For the IBM Personal Computer dealer nearest you, call (800) 447-4700. In Illinois, (800) 322-4400. In Alaska or Hawaii, (800) 447-0890.

# TWO TO REMEMBER

#### The Ultimate Dynamic IEEE 696/ S-100 Memory...

Available now from Dual Systems: DMEM/256 memory boards. Put the most density of memory ever available on your IEEE/S-100 bus. Get industrial-grade quality with this ruggedly built board; it's been burned in for 168 hours.

- <u>FULL 256 Kb</u> on a single board.
   <u>TWO INDEPENDANTLY</u>
- ADDRESSABLE 128 Kb BLOCKS.
- <u>RUNS IN 8 MHz</u> System.
- RUNS AT 4 MHz BUS SPEED<br/>(no wait states).
- RUNS IN 8 OR 16-BIT systems with 8 or 16-bit wide data paths.
- EXTENDED 24-BIT ADDRESSING
- PARITY ERROR DETECTION generates either interrupt or bus error signals on error.
   DMEM/256K ...... \$1245
- DMEM/256KP (Parity) ... \$1245

#### Static IEEE/S-100 Memory with Non-Volatility

The Dual Systems CMEM memory boards combine high speed CMOS memories with new 5-10 year lithium batteries to give you the nonvolatility of an EPROM board while retaining the instant writability of a high-speed read/write RAM.

- OEM and Dealer pricing is available.

Sales representatives in most metropolitan areas.

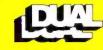

system reliability/system integrity

DUAL SYSTEMS 720 Channing Way, Berkeley 94710 (415) 549-3854 · Telex: 172029 SPX you a letter-quality printer and cable that will work properly with your software. This problem of compatibility has been very common in the microcomputer industry to date. It is surprising that IBM, which has worked so hard in some other areas to avoid this problem, has literally left it to chance here.

Of course, the explanation of "limited resources" can be given here, too. That is, if IBM had waited until it had *everything* lined up, the product would not have been introduced as early as it has been. Still, the criticism stands that, by not providing a full product line, the IBM Personal Computer system, through no fault of its own, may fall prey to hardware and software incompatibility, thus creating still more disappointed microcomputer users.

Another weakness of the IBM Personal Computer as a word processor is the lack of versatile wordprocessing software to drive the machine. The only word processor available at the time of this writing is Information Unlimited's EasyWriter. I was given a chance to work with the EasyWriter word processor on the IBM microcomputer, and I found a few things I didn't like about it. In general, the software didn't seem to be of the same caliber as, say, VisiCalc or the Peachtree business packages. Specifically, at times the software left me not knowing exactly what to do next, and I found the scrolling-both up and down-to be slow. (Scrolling down is understandably slow because the entire screen has to be rewritten, but scrolling up is usually fast, whether it be on a memory-mapped video display or a terminal. On the IBM EasyWriter, the scrolling is as slow going up as it is going down.) I have used the Apple II version of EasyWriter extensively, and my opinion of it is the same as for the IBM version: it is a good piece of software for the money, but it isn't as versatile as some applications reauire.

I'm sure that Magic Wand, Word-Star, or something similar will be available very soon for the IBM microcomputer, but EasyWriter is the only choice for the moment. My advice is: if you have an IBM Personal Computer, use the EasyWriter package a lot before you buy it. If you are looking for a system to be used primarily for word processing and you can't afford to wait for better software, I suggest that you look at other existing systems, such as the Radio Shack TRS-80 Model II or the Xerox 820. The IBM system, as it currently stands, does not compare favorably with these other systems.

Another limitation of the IBM Personal Computer is that, even though up to 256 K bytes of memory are available, the extended Microsoft BASIC cannot access more than a 64 K-byte workspace (I assume this includes both program and data), even though the IBM Pascal Compiler (also by Microsoft) and other proposed system software are said to be able to access all the workspace memory in the machine. Sixtyfour K bytes seems to be so much memory, especially since we are used to program, data, and the BASIC interpreter fitting into 64 K bytes. Still, it's unfortunate that all that extra memory (which is one of the main reasons for buying the machine) can't be used by BASIC, the computer language that will probably most often be used on the machine.

Another weakness that must be mentioned is an extension of one previously discussed: the IBM dealer will have to supply certain useful or even vital components of a complete IBM microcomputer system. IBM savs it has no interest in manufacturing color monitors, letter-quality printers, joysticks, or light pens, nor can IBM supply you with the cables that will have to be made to connect these devices to the IBM microcomputer. In addition, if you want to connect your IBM microcomputer to a standard color TV (which is what most people will do), you will have to rely again on the judgment of your IBM dealer for the correct cable and RF modulator. I'm sure that in most cases no serious problems will arise, but by not making the entire product line itself, IBM has lost its guarantee of total system compatibility.

As someone not unacquainted with the programming of games, I found a

# CONGRATULATIONS IBM!

Your Personal Computer is Great! — and now, it is even better, with the TecMATE<sup>™</sup> Series of Add-In and Add-On Products

TECMATE™ is the first and only complete line of Add-In and Add-On Products available for the IBM Personal Computer.

Expand, enhance or simply make your system more useful and exciting with any of the more than twenty TECMATE<sup>™</sup> Products currently available.

Personal Computer Expansion Chassis System Clock with Battery Backup BSR X10<sup>™</sup> Device Controller Voice Synthesizer Winchester Disk Drive and Controller High Capacity (192K/256K) Dynamic Memory Board High Speed Static Memory (RAM/ROM) Electrically Erasable E PROM Board Parallel Medium Speed Input/Output Interface Parallel High Speed Input/Output Interface Serial Medium Speed Input/Output Interface Serial High Speed Input/Output Interface Multi-System Printer Sharing Facility IEEE 488 Interface Analog to Digital Converter-8, 12, 14, 16 Bit Digital to Analog Converter-8 and 12 Bit Video Image Digitizer Stepping Motor Controller Music Synthesizer Prototyping Board Extender Board

Additional products are already under development, so if we don't now have what you need, chances are good that we soon will!

Tecmar Inc. PERSONAL COMPUTER PRODUCTS DIVISION 23600 Mercantile Rd., Cleveland, OH 44122 (216) 464-7410

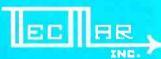

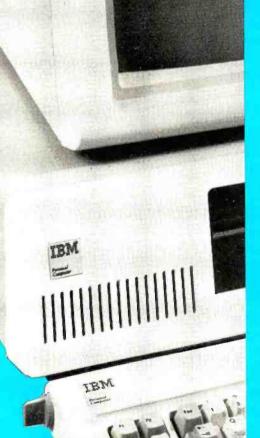

#### **Toughest Boards** in Town... **IEEE 696/S-100**

#### NON-STOP CLOCK

Keeps time with power off. Our industrial clock utilizes a new lithium battery for 3-9 years use. Easiest clock to program you'll ever see. Runs in all S-100 systems.

□ Year, date, hrs, mins, secs, msecs. □ Uses new LSI CMOS chip. □ Vectored interrupts.

□ CLK-24 ...... \$250

#### A/D CONVERTER

IEEE696/S-100 AIM-12 industrial standard module designed for industrial analog-to-digital use.

Runs in all S-100 systems. 🗆 32-channel, 16-differential 🗆 12-bit resolution/accuracy. 
25-microsecond conversions.

Instrumentation amplifier. □ BASIC program provided. □ AIM-12, \$695 or \$785 w/1-1000 gain transducer amplifier.

#### D/A CONVERTER

AOM-12 IEEE696/S-100 industrial level digital-to-analog (D/A) converter.

 $\Box$  12-bit  $\pm$  1/2 L.S.B. accuracy over full 0-70°C temperature range.  $\Box$  Outputs 0-10,  $\pm$  5, or  $\pm$  10 volts. □ Short circuit protection, all outputs. Switch-programmable for multiple boards. □ AOM-12, \$575

#### **VIC 4-20**

Standard output for industrial control 4-20 mA D/A converter. Used in conjunction with the D/A board.

VIC4-20, \$445.

#### **DUAL 77** Data Acquisition and Control System-

Built to industrial standards; designed for severe environments. BASIC language makes programming easy. Access to hundreds of sensors. Expandability to meet your increased needs. Nonvolatile memory. Power interruption recovery with automatic restart. DUAL 77 is economical; \$5985 & up.

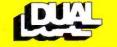

system reliability/system integrity

#### **DUAL SYSTEMS**

720 Channing Way, Berkeley 94710 (415) 549-3854 · Telex: 172029 SPX

few inadequacies with the graphics commands of the extended Microsoft BASIC. Although the graphicsdefinition language is excellent, shapes are allowed to rotate only in 90-degree increments. In addition, the only way I found to detect the collision of a drawn shape with the contents of the screen is through a POINT function that gives the color number of a given point on the screen. Although this can, with some effort, be used for that purpose, it falls far short of the methods of detecting collisions available on the Apple II and the Atari 400/800 computers. Perhaps some enthusiastic programmer will find a memory location that indicates whether or not a drawn shape has collided with another image on the screen. In any case, these are small criticisms of a machine that does so many things so well.

#### Speculations

One interesting thing about IBM is that it refuses to acknowledge the existence of any product that is not ready to be put on dealers' shelves tomorrow. Although this is frustrating at times, it is a refreshing change from some companies' practice of announcing a product even before its design is finished. Here are some speculations about future IBM Personal Computer products. The first two are almost assured, while the rest follow in increasing degree of uncertainty.

• Two more disk drives. Although, at the time of this writing, IBM maintains that only two disk drives are available for the IBM microcomputer, Technical Reference indicates in several places that provision is made for two external disk drives to be connected to the 5<sup>1</sup>/<sub>4</sub>-inch Diskette Drive Adapter via the DB-37 connector on the back of the adapter card. (See the leftmost plug in the ex- don't think IBM is going to go for this pansion slot area in photo 10.)

read this article.

Now we start with the speculations:

•SofTech Microsystems' UCSD p-System. IBM announced that this operating system would be available for the IBM Personal Computer; this would make UCSD Pascal, FOR-TRAN, and BASIC available, and it would allow the IBM microcomputer to run the same programs as other UCSD systems. However, IBM would not give me any availability dates.

•A typing tutorial program. This was mentioned once in the front of the IBM Guide to Operations-but then, so were joysticks and RF modulators. Microsoft may adapt its Typing Tutor for the IBM Personal Computer.

• An official letter-quality printer and a major-league word processor. IBM may have plans to do this, or it may be relying on manufacturers' eagerness to expand their potential market. Someone will probably do it, but it may not be IBM.

• An "expansion box" to increase the number of peripheral cards that can be placed in the computer at one time. This would resolve a design limitation of the IBM Personal Computer as it now exists.

•A 128 K-byte (or more) memory board. As the 64 K-bit memory ICs decrease in price and become more available, IBM may market expansion boards that hold more than their current 64 K-byte limit. This would free up one or two expansion slots, but it might also allow the IBM Personal Computer to hold more than 256 K bytes.

• A database management system. This, like many other business packages, is needed to strengthen the position of the IBM microcomputer in the business area.

•An official RGB color monitor. I one, but it should. I have seen three • An 8086/8088 macro assembler. separate IBM Personal Computers The Technical Reference bibliog- with RGB monitors. In all three cases, raphy lists a manual for the IBM Per- the monitor used did not have an insonal Computer Macro Assembler. It put for the intensity signal and so may be available by the time you could display only eight of the sixteen Text continued on page 68

# CLEAR. QUICK. QUIET. ALL THREE, ONLY \$1,095.\*

You get sharp, easy-to-read printouts. You get them fast, over 150 characters per second, from a printer that's loaded with convenience features.

The Heath/Zenith 25 Printer is a heavy-duty, high-speed, dot matrix printer. It produces up to 300 lines per minute with whisper-quiet smoothness. The entire 95-character ASCII set prints in upper case and lower case with descenders, in a 9 x 9 matrix. All functions and timing are microprocessor-controlled.

The features described below tell only part of the story. You have to see it in action to know how good it really is.

Character pitch is hard-

See your telephone white pages for the store nearest you. And stop in today for a demonstration of the Heath/Zenith 25 Printer. If you can't get to a store, send \$1.00 for the new Zenith Data Systems Catalog of assembled commercial computers and also receive free the latest Heathkit Catalog. Write Heath Co., Dept. 334-854, Benton Harbor, MI 49022.

#### HEATH/ZENITH

#### Your strong partner

Uses standard edge-

width with dual sets ware or software-selectinterfacing for compatipunched papers in selectable baud rates bility with most systems. single or multiple forms of tractors for smooth, able at 10, 12, 13.2 and at 110, 150, 300, 600, bi-directional paper 16.5 characters per Also 20mA current loop 1200, 4800 and 9600. or fanfold. movement. Adjustable serial interface. inch for a maximum of vertical and horizontal 222 characters per line. tabs. That gives you great flexibility in setting up forms.

Standard RS-232C

Character set includes 33 block graphic characters for charts and graphs.

Adjustable tractor-feed

Heavy-duty construction for reliable operation and long life under daily use. Convenient cartridge ribbon for quick, nomess replacement. Completely enclosed cabinet muffles sound for quiet operation.

Special detectors tell you when you're out of paper or when paper jams.

Software- or hardware-

\*In kit form, F.O.B. Benton Harbor, MI. Also available completely assembled and tested at \$1,595. Prices and specifications are subject to change without notice.

# Apple/6502 Software Development Tools from MicroCraft Systems, Inc. RGL Real-time Graphics

With RGL you can write programs for Apple II HI-RES graphics that move and rotate 3-D objects at real-time speeds--fast enough to make interactive animations possible. RGL is ideal for educational uses, interactive graphics are easy to program, even for beginners. An object is created by drawing lines in 3-D Space, and as it moves and rotates, its size and perspective are automatically adjusted. The source code library of example programs includes several two player games, a function to print a HI-RES screen, and many other graphics programs. Programs are very short, our tank battle animation, with game paddles controlling two tanks is only 4 pages long.

A text file is compiled into a BRUNable program. RGL is a very efficient structured language, similar to 'C'. No additional hardware or software is needed. Also available on Apple CP/M disk.

| RGL System (Compiler and SuperEdit) \$130                 |
|-----------------------------------------------------------|
| RGL compiler and documentation                            |
| Documentation with Demo disk \$25                         |
| Cassette vers. (Resident compiler and screen editor) \$60 |

# SuperEdit Full Screen Editor

# MacroLink Complete 6502 Assembler

# DiskScreen Disk Utility

Note: All programs require a single disk drive and 48K. When ordering please specify configuration.

Inquire about 6800 and 8080/Z80 cross-assemblers.

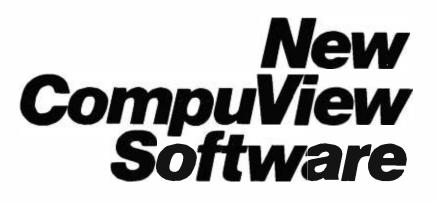

# 8086 Software

- VEDIT full screen editor for CP/M-86, SCP 86-DOS and IBM Personal Computer.
- CP/M-86 BIOS for popular S-100 disk controllers and SCP 8086 computer. Source Code \$90

# V-COM Disassembler

Finally a Z-80 disassembler for CP/M which produces easy to read code, a cross reference table and handles INTEL and ZILOG mnemonics. V-COM is exceptionally fast and produces an .ASM file directly from a .COM file. V-COM can accept two user created information files. One contains assignments of labels to 8 and 16 bit values; the second specifies the location of tables and ASCII strings. The resulting .ASM file will then contain labels and proper storage allocation for tables and strings. Each information file may contain nested 'INCLUDE' to other files. Each package includes variations of V-COM compatible with the TDL, MAC and two types of ZILOG assemblers. \$80

FastScreen CRT emulation and Screen Line Editor

FASTSCREEN enhances your memory mapped hardware by providing a fast and highly compatible emulation of popular CRT terminals. The screen line editing allows you to move the cursor to any line on the screen, edit it and re-enter it without retyping. (Great when you mistype a long command line). It also includes paging and optional interrupt driven keyboard routines. (FASTSCREEN is provided as source code and requires assembly language knowledge for installation.) \$85

### PIICEON 24x80 S100 Video Board

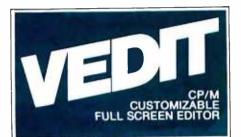

### The Industry Standard is Uniquely User Oriented

VEDIT is user oriented to make your editing for program development and word processing as fast and easy as possible. Particularly unique is the customization (installation) process which makes VEDIT the only editing package that allows you to determine your own keyboard layout and use any available cursor and function keys. Just think of the difference it makes in your ease of learning and usage to type cursor and function keys instead of memorizing obscure control characters. The customization extends to much more, takes only a few minutes and requires no programming knowledge.

## Unequaled Hardware Support

The CRT version directly supports over 35 terminals (including ANSI standard) in its installation menu and utilizes 'smart' terminal features such as line insert/delete. reverse scroll, status line and reverse video. Function keys on terminals like the Televideo 920/950, Heath H19, IBM 3101 and XEROX 820 are all supported. The memory mapped version is extremely flexible, supports bank select such as on the SSM VB3 and screen sizes up to 70 X 200. With this level of customizability and hardware support, VEDIT will be fully integrated into your system.

### User Oriented Features

You get the features you need, like searching, a scratchpad buffer for moving and rearranging sections of text, complete file handling on multiple drives and iteration macros. For ease of use VEDIT has features you won't find elsewhere, like automatic indenting for use with structured languages such as Pascal and PL/I. You are less likely to make a mistake with VEDIT, but if you do, one key will 'Undo' the changes you made to a screen line. And if you run out of disk space with VEDIT, you can easily recover by deleting old files or even inserting another diskette. Take a hint from our customers who have other editors and word processors. They find VEDIT the fastest and most comfortable to use.

### Full Screen Editing with Exceptional Speed

VEDIT gives you true 'what you see is what you get' full screen editing. It creates and edits standard text files of up to one diskette in length, which are fully compatible with all compilers and text processors. VEDIT's unequalled speed is partly due to its ability to edit up to 47K of a file entirely in memory. There is

a file entirely in memory. There is no slow and annoying continuous disk accessing as found on most other editors/word processors. Yet you can still handle multiple files, insert a specified line range of another file anywhere in the text and even change diskettes.

# New Word Processing

The new word-wrap and ability to print any part of the file makes VEDIT suitable for simple stand-alone word processing, or it may be used in conjunction with a text processor. Printer control characters can be imbedded in the file. The cursor's line and column positions can optionally be displayed.

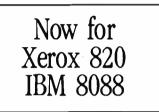

# Ordering

Many dealers carry VEDIT, or you may contact us for fast delivery. Specify your microcomputer, video board or the CRT terminal version, the 8080, Z80 or 8086 code version and disk format required. Demonstration versions available for some machines.

| VEDIT - Disk and manual |      |
|-------------------------|------|
| For 8080 or Z80         |      |
| For CP/M-86 or IBM 8086 |      |
| Manual only             | \$15 |

VISA or MASTERCARD Welcomed

Apple II Softcard • TRS-80 II and I SuperBrain • Heath H8/H89 • Altos NorthStar • Vector • MP/M • IBM

CP/M and MP/M are registered trademarks of Digital Research. Inc. Apple 11 is registered trademark of Apple Computer. Inc. SoftCard is a trademark of Microsoft. TRS-80 is a trademark of Tandy Corp.

1955 Pauline Blvd., Suite 200 Ann Arbor, Michigan 48103 (313) 996-1299 Computer S, INC. Circle 102 on inquiry card.

# Turn your TV into a time-sharing videotex display for \$399.

Now you can connect your family to the informative and entertaining world of CompuServe, The Source, Dow Jones News/Retrieval and other timesharing and data-base networks.

All you need is the RCA VP-3501 Videotex Data Terminal (with built-in modem and RF modulator), your telephone and your TV set. You can get instant access to regional newspapers and newsletters...weather reports and sports results...computer games and more. You can use the VP-3501 to make airline reservations...find restaurant recommendations in cities around the world. Plus stock market and corporate data. Or access your school or business computer. You can even send electronic mail and buy products.

In addition to information retrieval, the VP-3501 provides full interactive communications with a host computer. What you have working for you is a versatile, feature-packed interactive data terminal which can be worth far more to you than its low price. Its unique color-locking circuitry gives you sharp color graphics and rainbow-free characters. You get 20- and 40- character formats in one of eight foreground colors and separate color backgrounds. With reverse video, you can emphasize certain letters, words, or sentences. A built-in tone generator...plus a white noise generator...let you create everything from the sound of explosions to the sound of music. The spillproof, easy-to-clean keyboard is highly suitable for hostile environments. And its membrane key switches give you a natural feel.

The VP-3501 is truly a fine Videotex Data Terminal. And don't forget, it's made by RCA...the first name in television...now the foremost name in videotex terminals.

See a demonstration at your computer or electronics dealer, or contact RCA. Order now and you'll get a free password and a free hour's time-sharing on both CompuServe and Dow Jones News/Retrieval! (Limited time offer.)

For more information or to order, call toll-free. 800-233-0094. (In Pennsylvania, call 717-393-0446.) Visa or Master-Card orders accepted by phone. Or send a check including \$3.00 delivery charge plus your local sales tax to RCA MicroComputer Products, New Holland Avenue, Lancaster, PA 17604.

Suggested User Price.

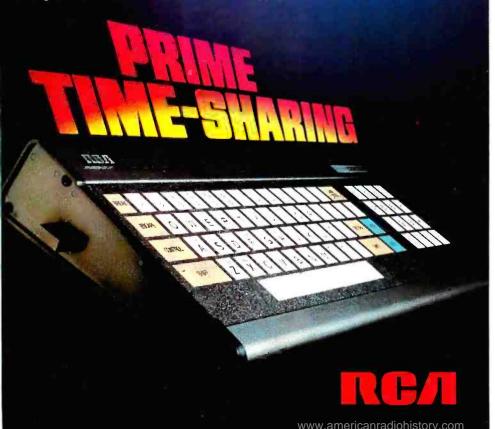

#### Text continued from page 64:

possible colors. This is, again, a situation where IBM has surrendered the guarantee of complete compatibility by not manufacturing the product itself.

•A Winchester hard disk (the bigger, the better). Admittedly, this is a real guess, but it would make the IBM Personal Computer more attractive for certain business applications. The Apple III, a direct competitor to the IBM microcomputer, is now being offered with a Winchester disk. Is IBM going to ignore this?

•Memory expansion past 256 K bytes. It may be possible to replace the 16 K-bit 4116 dynamic memory integrated circuits with the new 64 K-bit devices, both on the main printed-circuit board and on the memory-expansion cards. If this can be done, the theoretical memory limit is the 20-bit, one-megabyte addressing limit of the 8088 microprocessor. The actual limit is somewhat less than that—a memory map in the Technical Reference manual (see table 6) allows room for "future expansion" of 576 K bytes, for a total of 832 K bytes.

#### Summary

When I look at the several inches of IBM Personal Computer manuals that fill my bookshelf, I am reminded that there is so much about this system that I have left out. Still, I have tried to talk about the most exciting and most important aspects of the system. The genius of the people who designed the IBM microcomputer is that they managed to do everything conventionally but well-the IBM Personal Computer doesn't have any startling innovations, but it also lacks the moderateto-fatal design problems that have plagued other microcomputers.

The IBM Personal Comptuer isn't as well supported as the Radio Shack TRS-80 family or the Apple II, but then it hasn't been around very long. In two years or so, I think the IBM microcomputer will be one of the most popular and best-supported microcomputers around. This microcomputer is as close as I've ever seen to being all things to everybody. IBM should be proud of the people who designed it.■

Circle 319 on inquiry card.

# State-of-the-art hardware demands state-of-the-art software

**Operating Systems & Support Software from Technical Systems Consultants** 

To perform to its fullest capabilities, your hardware demands software designed to meet the specialized requirements of today's microprocessors. State-ofthe-art software from Technical Systems Consultants keeps pace with the rapid advancements in computer technology so your hardware can live up to its full potential. Our complete line of state-of-the-art software includes:

#### The UniFLEX™ Operating System

UniFLEX, a true multi-user, multitasking system for the 6809 and 68000 microprocessors, supports such features as:

- hierarchical file systems
- device independent I/O
- four Gigabyte disk capacities
- full file protection
- inter-task communication-via pipes
- I/O redirection
- task swapping
- full random-access files
- comprehensive shell command language

UniFLEX, structured for large-scale microprocessor systems, will not run with minimal systems and thus has avoided design compromise. (Off-the-shelf versions and OEM licenses are available.)

#### The FLEX™ Operating System

FLEX, a powerful, easy-to-use operating system designed for the 6800 and 6809 microprocessors, includes:

- dynamic filespace allocation
- random files
- batch job entry
- automatic space compression
- English error messages
- user environment control
- disk resident commands
- flexible device I/O
- printer spooling

Plus, FLEX can accommodate hard disks as well as floppies. The System is available off-the-shelf for a variety of systems and in a field-adaptable version. (OEM licenses available.)

FLEX and UniFLEX are trademarks of Technical Systems Consultants, Inc.

www.americanradiohistory.com

#### Support Software

Technical Systems Consultants offers a full line of state-of-the-art support software compatible to FLEX and UniFLEX, some of which are:

- In a native C<sup>a</sup> and Pascal compilers for advanced programming
- extended BASIC for business
- and educational applications • text editing and processing software
- sort/merge package for business applications
- variety of absolute and relocatable-assemblers
- debug and diagnostic packages

... and more. Write or call today for our brochures describing our complete product line.

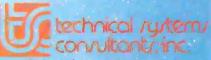

Box 2570, 1208 Kent Avenue West Lafayette, Indiana 47906 (317) 463-2502 Telex: 27-6143

Sculpture by Joann Chanley

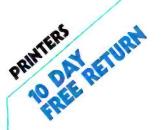

EPSON MX-80 Now in stock!

C-ITOH STARWRITER: LETTER QUALITY PRINTING FOR UNDER \$1900!/ This daisy wheel printer gives high quality at a low price. 25 cps. Parallel and serial interfaces available.

**NEW INTEGRAL DATA'S 560** PRINTER/All the exciting features of the 400 series plus 14 <sup>1</sup>/<sub>2</sub>" paper capacity. 132 col. graphics

IDS 445/Lower price and im-proved print head. Available with or without graphics. IDS 460/Features include corre-spondence quality printing. High resolution graphics.

NEC SPINWRITER FROM THE FIRST NAME IN LETTER QUALITY PRINTERS/ Spinwriter 7700 series. Compumart offers beautiful print quality with NEC Spinwriter Terminals. We carry all models from RO THRU KSR WITH NUMERIC KEY-PAD-7710-7730. All versions give unsurpassed hard copy output!

CENTRONICS 739/The latest innovations from the industry leader. and quiet too!

Visit our giant ANN ARBOR STORE 1250 North Main Street Ann Arbor, Michigan

CLEARANCE ZENITH COLOR \$275 **VIDEO MONITOR** 

TERMINALS URATION

MOHITORS

SUPER SELLING TERMINALS FROM LEAR SIGLER/Call for quotes.

ADM-3A/Industry's favorite dumb terminal for some very smart reasons

ADM-5/More features for less than vou think! IT IS HERE! It is the new Intermediate Terminal from Lear Siegler.

NEC COLOR MONITOR/RECEIVER HIGH RESOLUTION/

Composite video using BNC con nectors. 8-Pin connector for VCR/ VTR video loop In/Out and television reception.

#### SANYO MONITORS AT LOW COM-

| PUMART PRICES/Sanyo's n     | ew line |
|-----------------------------|---------|
| of CRT data display monito  | orsare  |
| designed for the display of | falpha- |
| numeric or graphic data.    |         |
| 9" SANYO B/W                | \$169.  |
| 12" SANYO B/W               | \$289.  |
| 12" SANYO W/                |         |
| GREEN SCREEN                | \$299.  |
| 13" SANYO COLOR             | \$495.  |

#### WRITE FOR YOUR **CHOICE OF FREE** CATALOGS WITH YOUR LETTERHEAD OR BUSINESS CARD.

MICRO

sories and

#### DEC PDP/

The most com-LSI-11 Systems plete catalog configured and of micro-comintegrated with puters, accesother manufacturers compatperipherals ibles.

NOVATION CAT ACOUSTIC MODEM Answer Originate. NEW! D-CAT Direct Connect Modem from Novation.

MATROX PRODUCTS/the complete line.

CALCULATORS

DYSAN DISKETTES/The standard. Available in 51/4", 8" soft or hard sectored, single or double density.

MEMOREX DISKETTES/51/4" disks with hub ring for Apple drives

MOTOROLA 4116-2/200 nano second. plastic case. \$3.50 ea.

NEWI GILTRONIX RS 232 SWITCH/ You can connect three peripherals to one computer or three computers to one peripheral. Switches the eight most important RS 232 signals.

DEC LS1-11/Compumari now offers the entire product line. CALL FOR PRICES AND DELIVERY

**HP-41C CALCULATORS MEMORY MODULES** for storing programs of up to 2000 lines of program memory. "EXTRA SMART" CARD READER. Records programs and data back onto blank magcards. THE PRINTER. Upper and lower case. High resolution plotting.

#### APPLICATION MODULES

NEW SUPER 41-CV SYSTEMS with Quad RAMS built-in Maximum memory on-board leaves slots open for Application Pacs and peripherals 82104A CARD READER 82143A + PRINTER

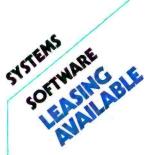

RM EXPANSION ACCESSORIES FOR AIM—CALL SPECS AND PRICES

APPLE III IS IN STOCK/Apple III Information Analyst Package-128K Apple III, Black and White Monitor 12", and information analyst software.

#### **TOP SOFTWARE PACKAGES FROM** COMPUMART

VISICALC/FOR APPLE/FOR HP/ FOR COMMODORE/FOR ATARI

SOFTWARE FROM APPLE/Apple Plot (the perfect graphic comple-ment for Visicalc/DowJones News & Quotes/Apple Fortrom/Apple Writer/Pascal Language System/ Controller Business System

PERSONAL SOFTWARE/ Visidex/ Visitrend/ Visiplot/ Visiterm

MUSE/Super Text

MOUNTAIN COMPUTER/ Expansion accessories for Apple/ Super Tatker/The Music System/ ROM plus board with Keyboard filter/ROM Writer/Clock Calendar/A to D and D to A Converter/ Clock for Apple/CPS Multifunction Board

VIDEX/Video Term (80 col. x 24 line. 7x9 Matrix plug in compatible board for Apple II) w/wo graphics EPROM/SSM Serial & Parallel. Apple Interface/ABT's Numeric Key Plan/California Microcomputer Keyboard

VIC 20 PERSONAL COMPUTER FROM COMMODORE

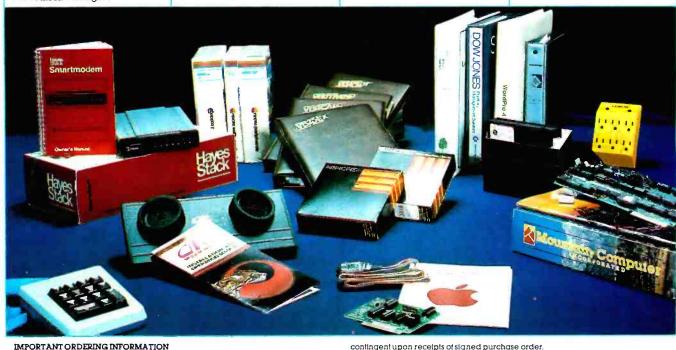

CALL 800 343-5504. in Massachusetts. (617) 491-2700. phones open from 8.30 a.m. to 7.00 p.m. Mon-Fri 11.00 a.m. to 4.00 p.m. Sat. PO's: Accepted from Dun & Bradstreet rated companies-shipment contingent upon receipts of signed purchase order. SALE PRICES. Valid for month of magazine date only-all prices sub-

ject to change without notice. Our Ann Arbor retail store is open 11:00 a.m. to 7:00 p.m. Tues-Fri. 11:00 a.m. to 5:00 p.m. on Saturdays. OhiStOTV.COM w.americanrad

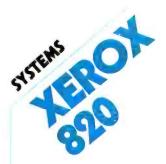

## E HAVE IT! \$5699

Atlast a CPM based system that looks like it belongs in your office. The 820 can be ordered with 51/4" or 8" drive and a family of printers from NEC SPINWRITERS. for letter quality, to the many currently available dot matrix printers.

We recommend this system to our professional/business customers.

A GREAT PRICE FOR A LOT OF MACHINE. SPECS: SCREEN 24 LINES x 80 CHARACTERS. DISK 51/4 DUAL OR 8" DUAL. KEYBOARD TYPEWRITER STYLE WITH 20 KEY PADS. PORTS INCLUDE SERIAL AND PARALLEL (1 EACH).

SPECIAL INTRODUCTORY SYSTEM PRICE SAVE \$1000.

820 SYSTEM I (51/4" DUAL) W/ SPINWRITER CPM AND WORD-STAR-\$5699.

820 SYSTEM II (8" DUAL) W/ SPINWRITER CPM AND WORD-STAR-\$6699.

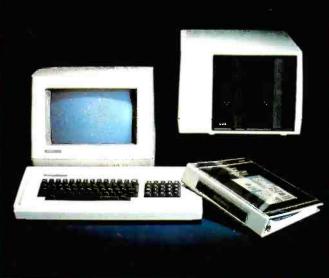

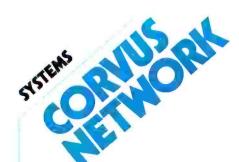

CONSTELLATION/Up to 64 computers connected to a 5, 10 or 20 megabyte winchester.

MIRROR/Interface for video

backup system.

OMNI NET/ Unlimited number of computers and peripherals con-nected by two wire twisted pair cable. Maximum of 4000 feet end to end.

CALL US FOR PRICES ON YOUR SPECIFIC CONFIGURATION.

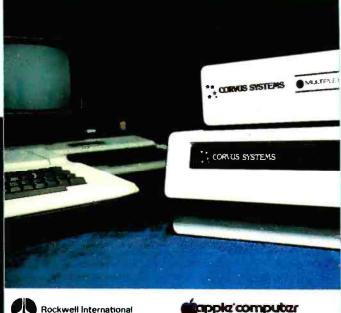

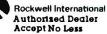

PACKARD **Authorized Dealer** Accept No Less

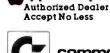

commodore Authorized Dealer Accept No Less

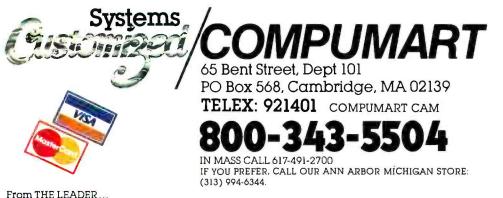

We just might be the largest independent small systems dealer in the country. Here's why: COMPUMART has been serving the computer needs of industry since 1971.

We stock, for immediate shipment, only those products from the finest micro-computer manufacturers. And any product, except software, can be returned within 10 days for a full refund—even

if you just change your mind. We also honor all manufacturers' warranties. Our expert technicians will service any product we sell

Call us for more information on products, product contiguration and service. Our phones are open Monday thru Friday, 8:30 a.m. to 7:00 p.m. and Saturday 11,00 a.m. to 4:00 p.m. We have a staff of highly knowledgeable sales people waiting to hear from you, and to help. Because service is what we're all about.

## **Ciarcia's Circuit Cellar**

# Analog Interfacing in the Real World

Most Circuit Cellar articles present basic concepts of digital electronics in the form of novel construction projects. Sometimes, however, I have to cover a significant subject without a disguise.

One such subject area is analog-todigital (A/D) and digital-to-analog (D/A) conversion. It has been about three years since I last wrote an article discussing these essential processes. Judging from my mail, many new readers of BYTE are just now discovering that their computers can be connected to more than a printer and modem. With these readers in mind, I am presenting basic information on A/D and D/A conversion in addition to the usual construction project.

#### Meet the Real World

Many applications for computer controls exist around the home, such as energy management, security, and environmental monitoring. All these applications require measurement inputs and control outputs in quantities

Copyright ©1982 by Steven A. Ciarcia. All rights reserved.

Steve Ciarcia POB 582 Glastonbury, CT 06033

not easily expressed in the 0- and +5-volt (V) transistor-transistor logic (TTL) levels present in your computer.

An energy-management system,

for example, may need to monitor a temperature range of 0 to 100°C with a resolution of 0.1°. The thermocouple sensing this temperature range might generate only 1 or 2 millivolts

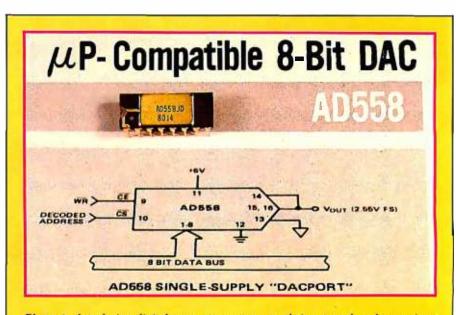

Photo 1: Interfacing digital computer systems to their external analog environment has been made easy by the development of integrated digital-to-analog converters, such as this AD558 component from Analog Devices, Inc., POB 280, Norwood, MA 02062, (617) 935-5565.

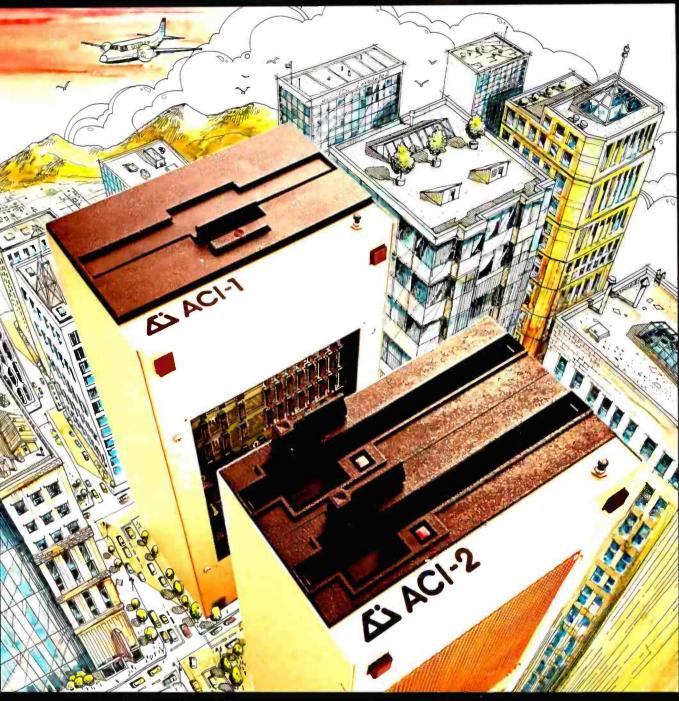

# Full Computer Power Minimum Real Estate

CP/M\*

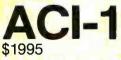

ACI-2 \$2995

A complete computer in the space of an 8 inch disk drive! ACI computers will run standard CP/M\* software and work with any terminal or printer which has an RS-232 interface. Ask your computer dealer, or contact us for full information. *Dealer/Distributor inquiries invited*.

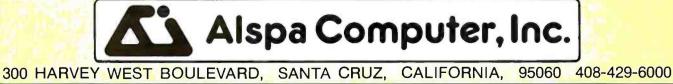

CP/M is a trademark of Digital Research Inc.

www.americanradiohistory.com

(mV) per degree. A proportionaldrive pump motor in the same system might require a 2.40-V set-point control input to produce the proper flow rate through the system.

Systems such as these are in the "real world," the continuous, analog environment outside the binary logic-0 and logic-1 domain of digital computers. A computer system's interaction with the real world requires some scheme for translating analog measurements to and from quantized binary equivalents.

In this article, therefore, we'll look at the design and construction of economical analog interfaces. I shall first outline the basics of digital-toanalog conversion and then go on to analog-to-digital conversion, describing the design of a low-cost circuit for each. Finally, I'll describe the characteristics and use of some of the newer D/A- and A/D-converter components on the market.

#### Digital-to-Analog Conversion

The digital-to-analog converter can be thought of as a digitally controlled programmable potentiometer that produces an analog output voltage. This output voltage  $V_0$  is the product of a digital signal D, a multiplier constant K (usually 1), and an analog reference voltage  $V_{REF}$ , related by the following equation:

$$V_o = KDV_{REF}$$

The binary value transmitted to the

D/A converter by the computer is a binary fraction representing what portion of the full possible output voltage is to be emitted. The fraction is multiplied by a reference voltage, which can be either fixed or variable. D/A converters with variable reference voltages are often referred to as "multiplying" D/A converters, although all D/A converters can be said to multiply.

In finite binary fractions, the most significant bit (MSB) has a value of  $\frac{1}{2}$  (that is, 2<sup>-1</sup>), the next most significant bit is  $\frac{1}{4}$  (2<sup>-2</sup>), and the least significant bit (LSB) is  $\frac{1}{2}$  or 2<sup>-n</sup>, where *n* is the number of bits in the binary fraction. If all the bits in the fraction are added, the sum approaches 1; the more bits in the fraction, the closer the sum is to 1. The difference between 1 and the approach to 1 is the *quantization error* of the digital system. I'll discuss this later.

Different implementations of D/A converters (and A/D converters, too) use different formats for representing the binary digital quantities. One basic difference is the systems' capacities for representing negative binary numbers and negative voltages; some can and some can't. Analog-interface systems that can represent both are called *bipolar* converters; systems that can handle only positive voltages and quantities are called *unipolar*.

Unipolar converters chiefly use straight binary and binary-codeddecimal (BCD) representations of digital quantities. Bipolar converters

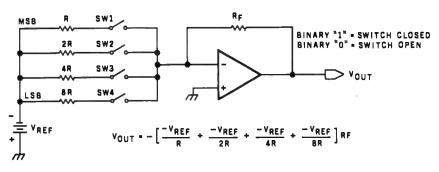

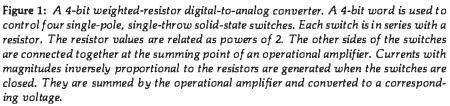

use a variety of representations, including offset binary, one's- and two's-complement formats, and Gray code. For brevity, I will limit this discussion to converters using straight binary and offset binary representations.

Offset binary differs from straight binary only slightly. In offset binary, a number consisting of all zeros is said to represent the most negative possible quantity. The most obvious consequence of this convention is that the most significant bit acts as a sign bit, 0 for negative values and 1 for positive. For instance, in offset notation the bit string 01000000 represents -64, while the bit string 11000000 stands for +64.

The translation of digital values to proportional analog values is performed by either of two basic D/Aconversion circuits: the weightedresistor circuit or the R-2R circuit. The *weighted-resistor* converter is by far the simpler and more straightforward. This parallel decoder requires only one resistor per input bit.

In the weighted-resistor D/A converter, solid-state switches are driven directly from the signals that represent the digital number D. Individual currents with voltage magnitudes related by powers of 2 (magnitudes of  $\frac{1}{2}$ ,  $\frac{1}{4}$ ,  $\frac{1}{8}$ , ...,  $2^{-n}$ ) are generated and summed by connecting a network of resistors with values of R, 2R, 4R, ..., 2"R between the reference voltage  $-V_{REF}$  and the summing point of an operational amplifier (op amp) by means of the set of electronic switches. After being summed, the various currents are converted to a voltage by the op amp, as shown in figure 1.

While this may appear to be a simple answer to an otherwise complex problem, this method has some significant drawbacks. The accuracy of this type of converter is a function of the combined accuracies of the resistors, switches (all switches have some resistance), and the output amplifier. In D/A-conversion systems of greater than 10 bits resolution, the values of the resistors become extremely large, and the resultant current flow is reduced to such a low value as to be lost in circuit noise.

# The Friendly Computer \$299.95

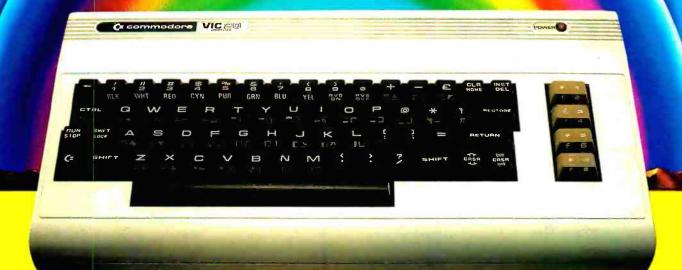

- Full Computer Keyboard
  16 Colors/4 Sound Generators
  66 Graphics Characters
- Memory Expansion to 32K RAM
- Includes Microsoft<sup>™</sup>/PET<sup>®</sup> BASIC
- Connects to TV or Monitor
- Recreation, Education & Personal Computing Programs
- Peripheral Equipment: Joystick, Paddles, Disk Drive, Printer, Cassette unit
  - Telephone Modem for Communicating with outside Information Sources
- 4 Programmable Function Keys

For more information on the VIC-20's exciting

Space Games, Personal Software, and Programming capabilities,

visit your Commodore Dealer, or write:

VIC-20, Commodore Business Machines, 681 Moore Road, King of Prussia, PA 19406

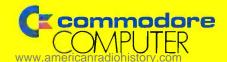

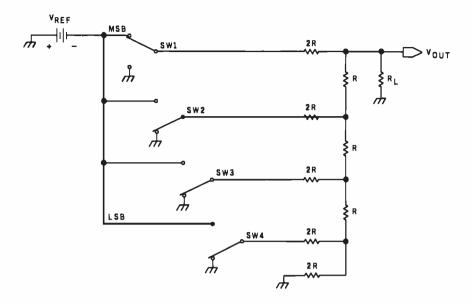

Figure 2: A 4-bit R-2R-type resistor-ladder digital-to-analog converter. This type of D/A converter makes use of a resistor-ladder network constructed with resistors of value R and 2R. The topology of this network is such that the current flowing into any branch of a three-branch node will divide itself equally through the two remaining branches. Because of this, the current will divide itself in half as it passes through each node on its way to the end of the ladder. The four switches are again related as powers of 2. The position of each switch with respect to its distance from the end of the ladder determines its binary significance.

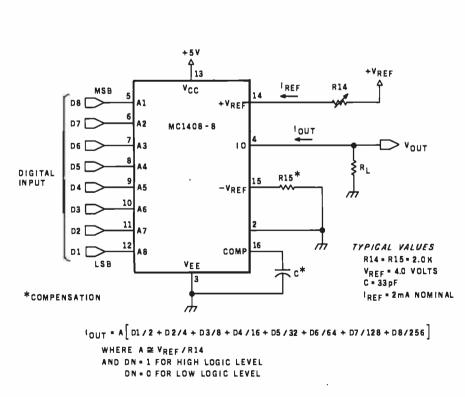

Figure 3: A circuit employing the Motorola MC1408-8, a typical 8-bit current-output monolithic multiplying D/A converter. This integrated circuit contains an R-2R network like the one in figure 2, plus additional current-switching logic.

For example, in an 8-bit D/A converter with R (the value of the resistor for the most significant bit) set to 10 k ohms, the value of the resistor for the least significant bit turns out to be 1.28 megohms. With a reference voltage of 10.00 V, only 7.8 microamperes would flow into the operational amplifier. This current is significantly below the response threshold of most low-cost op amps and would not be detected. Lowering the value of R to 100 ohms creates the opposite problem. At a reference voltage of 10.00 V, the input current to the amplifier would be 100 milliamperes (mA), more than most op amps can handle.

A reasonable alternative to the weighted-resistor D/A converter is the R-2R D/A converter, often referred to as a *resistor-ladder* converter. The R-2R D/A converter is the more widely used type even though it uses more components than the weighted-resistor type. A simple R-2R design is shown in the schematic diagram of figure 2 on page 76, including the reference voltage, a set of binary switches, and an output amplifier. The basis of this converter is a ladder network constructed with resistors of two values, R and 2R.

In each bit position of the network, one resistor (2R) is in series with the bit switch, and the other (R) is in the summing line, so that the combination forms a pi network. This suggests that the impedances of the three branches of any node are equal, and that a current I, flowing into a node through one branch, flows out as 1/2 through the other two branches. In other words, the current produced in the network by closing a bit switch is cut by half as it passes through each node on the way to the end of the ladder. Simply stated, the position of a switch with respect to the point where the current is measured determines the binary significance of the particular switch closure.

The R-2R D/A converter is easy to manufacture because only two resistor values are needed. The component stock could be reduced to one resistor value if two are used in series for each bit. Keeping matched resistor

# Stop the Floppy Shuffle

## Announcing The David Hard Disk Subsystem

PAYROLLI initialized I-18-81

Compared to cassettes, floppies were the

greatest thing since the integrated chip. But with increased applications, data bases, and speed requirements, a lot of business people are spending more time doing the "Floppy Shuffle" and less time doing work. Now with Konan's David Hard Disk Subsystem you can have 32 times the storage of a mini-floppy in about the same amount of space. At a cost per megabyte that really makes sense, the David Subsystem is available for a variety of microcomputers.

So if you own a personal computer, check into the David Hard Disk Subsystem at your local dealer and stop doing the Floppy Shuffle. And if you want real timesharing capabilities, a networking card is available.

The David Subsystem is available immediately.

Toll-free Information Line

800-528-4563

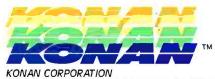

1448 NORTH 27TH AVE, PHOENIX, AZ 85009 (602) 269-2649, TWX/TELEX 9109511552

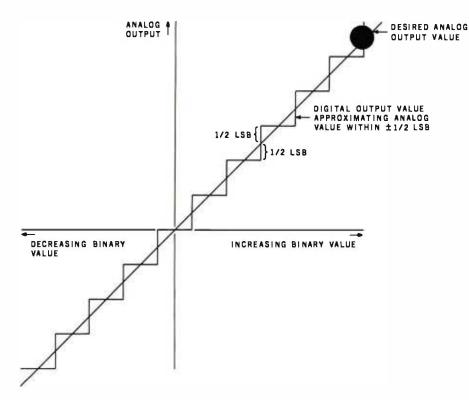

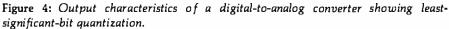

values that have the same temperature coefficients contributes to a very stable design. Certain trade-offs are required between ladder resistance values and current flow to balance accuracy and noise.

One form of the R-2R ladder circuit is found in the multiplying digital-toanalog converter. Multiplying D/A converters, which utilize external variable analog reference voltages, produce outputs that are directly proportional to the product of the digital input multiplied by this reference. Functionally, these converters are available as current- or voltageoutput types. The current-output devices are faster and less complex because they do not include additional output-amplifier stages. Therefore, they cost less than voltage types.

Probably the most economical current-output 8-bit multiplying D/A converter is the Motorola MC1408-8, shown in figure 3. It is duplicated by

#### X-8000 (System 3) \$7053

- Z8000 CPU with memory management
- 256K bytes RAM
- 8 serial I/O ports
- Dual 8" floppy disk drives
- Multi-user operating system
- 15 slot backplane, 40 amp power supply
- Meets IEEE Multibus standard

#### Z8000 or 68000

#### X-6000 (System 4) \$7099

- 68000 CPU (8 Mhz)
- 256K bytes RAM
- 2 serial, 4 parallel I/O ports
- Dual 8" floppy disk drives
- Operating system
- 15 slot backplane, 40 amp power supply
- Meets IEEE Multibus standard

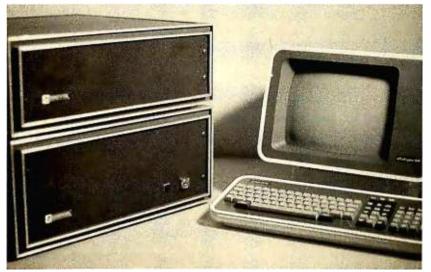

Circle 101 on Inquiry card.

#### Options (X-8000 or X-6000)

- Up to 16 megabytes RAM
- Winchester disk drives
- Cartridge disk drives
- Intelligent I/O board

#### Peripherals

- Ampex Dialogue 80 CRT \$1045
- Dual Qume floppy disk drives with case and power supply \$1545

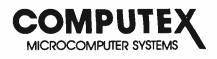

5710 Drexel Avenue Chicago, Illinois 60637

312 684-3183

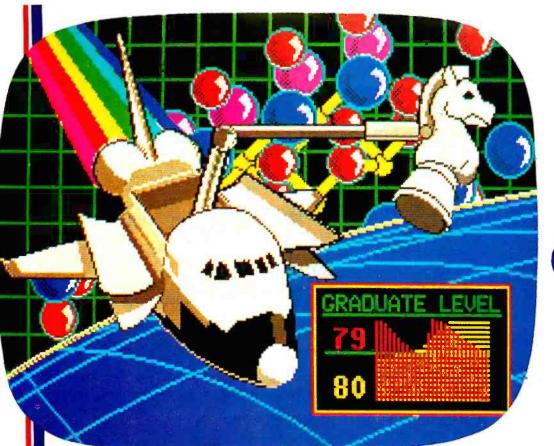

#### Satisfy your demand for text and sophisticated graphics

#### Features

compact single board display controller • high efficiency 6809 microprocessor . Telidon alphanumeric/geometric Videotex software in ROM RS232C full duplex communication • independent transmit/receive baud rates, strap selectable from 75 to 9600 baud (odd, even or no parity). • 200 x 256 x 4 bit high speed raster video RAM • 8 grey levels (black to white), 6 colors and blinking white • RS170 RGB video and composite sync outputs. • input device interface for optional keypad or keyboard. • 8 character sizes including a maximum of 20 lines of 40 characters each.

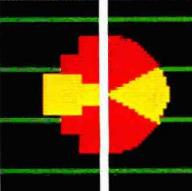

**Block Mosaic** 

Geometric

#### **Ease of Operation**

By virtue of the Picture Description Instruction (PDI) protocol used in Telidon Systems, images may be created from familiar graphic primitives such as points, lines, arcs and polygons. This same presentation level protocol is recognized as an international videotex standard and forms the kernel of the protocol selected by AT & T for their image communication networks. The use of an 8 bit data format, ASCII standard characters and RS232C serial communication, enhances the general purpose nature of the NORPAK display generator.

#### **Applications**

The compact size and low power consumption of the basic module facilitates integration into a complete display unit which may include a monitor and other specialized communications interfaces. It may be used as a simple output device connected to a computer or may form part of a stand-alone workstation. Many users who have been introduced to the potential of color graphics, through low resolution mosaic displays, will enjoy the increased spatial resolution of the pixel oriented raster bit plane technology. Some of the many potential applications include:

- display generator for VIDEOTEX applications
  output device for system status in a process
- control environment
- business graphics generation student display for educational applications
- graphic artists sketchpad
- video games

This color display generator is available from stock for \$499.00 (U.S.) For more information contact our sales office. (OEM discounts available).

norpak

# the Norpak Color Raster Display Generator

the only thing better than our picture is our price

NORPAK LIMITED 10 Hearst Way Kanata, Ontario Canada, K2L2P4 (613) 592-4164

NORPAK LIMITED Bridge Administration Building Suite 101 Ogdensburg, New York U.S.A. 13669

Circle 384 on inquiry card. www.americanradiohistorv.com

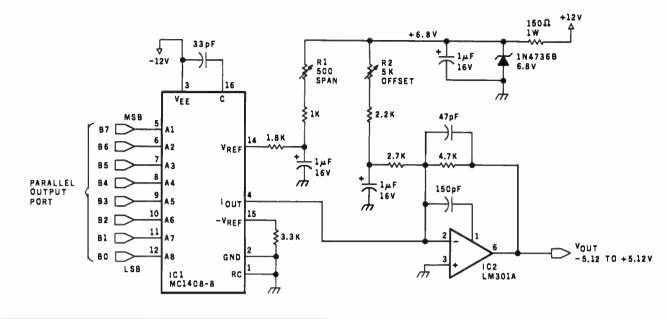

| Number | Туре   | + 5 V | GND | – 12 V | + 12 V |
|--------|--------|-------|-----|--------|--------|
| IC1    | MC1408 | 13    | 7   | 3      |        |
| IC2    | LM301A |       |     | 4      | 7      |

**Figure 5:** Schematic diagram of the final 8-bit MC1408-8-based multiplying digital-to-analog converter with span and offset adjustments.

a number of companies under similar names. (For instance, Analog Devices, Inc., calls its version the AD1408.) This monolithic integrated circuit contains an R-2R ladder network and current-switching logic. Each binary bit controls a switch that regulates the current flowing through the ladder. If an 8-bit digital input of binary 11000000 (decimal 192) and a 2-mA reference current (derived from  $V_{REF}$ ) are applied to the control lines of the converter, the output current would be equal to  $192/256 \times 2 \text{ mA}$  or 1.50 mA.

Note that when binary 1111111 (decimal 255) is applied, there is always a remainder current equal to the least significant bit. This current is shunted to ground, and the maximum output current differs from the reference-amplifier current by a factor of 255/256. It comes out to be 1.992 mA for a 2.0-mA reference current. The relative accuracy of the MC1408-8 version is  $\pm \frac{1}{2}$  of the least significant bit, or 0.19 percent of full scale (see figure 4). This is more than adequate for most personal computer analog-control applications.

The final such circuit (see figure 5 on page 80) is an 8-bit multiplying D/A converter that uses the MC1408-8. As previously outlined, "multiplying" means that it uses an external variable reference voltage. In this case, a 6.8-V zener-dioderegulated voltage is passed through a resistor that sets the current flowing

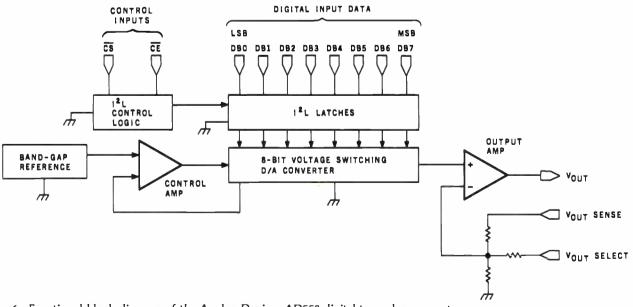

# MULTIUSER

14

1 1

COMPUTER ON S-100 BUS Designed to Satisfy a Wide Variety of Applications.

#### STANDARD FEATURES

.

INCLUDE: CP/M 2.2 OPERATING SYSTEM, 64K EXPANDABLE, BANKSE-LECTABLE MEMORY,4MHZ 280A CPU WITH 4 SERIAL AND 3 PARALLEL PORTS, RELIABLE 8"FLOPPY DISK ORIVES IN A STURDY ALL METAL CABINET. \$4900 MP/M OPTIONAL.

CP M AND MP M REGISTERED TRADE MARKS OF DIGITAL RESEARCH

P.O.BOX 1847 SAN DIEGO,CA.92112 7343-J RONSON RD,SAN DIEGO,CA.92111 (714) 571-6971

ZOBEX

www.americanradiohistory.com

In kindergarten, Miss Crenshaw introduced you to affordable color printing.

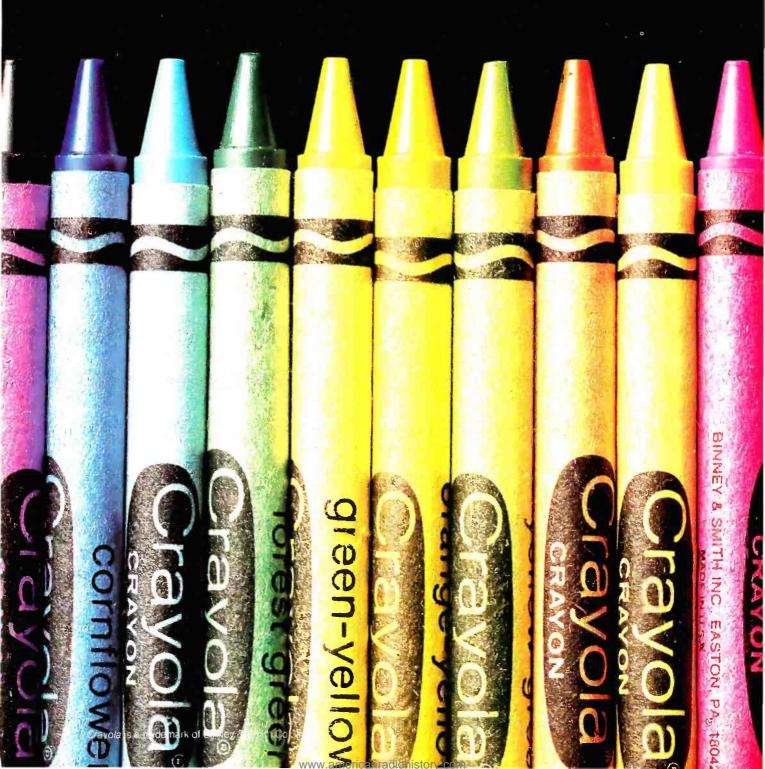

# Today, Integral Data Systems introduces you to ▲<sup>™</sup> PRISM affordable color printing.

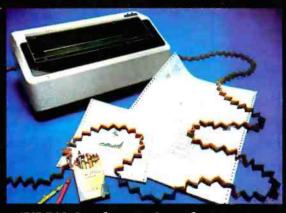

The PRISM PRINTER™ just rewrote the primer on hard copy output. It transforms dull statistical data into crisp, colorful output. Your text, charts and graphs will come to life in full color.

PRISM color makes the most complex data elementary. It does for information processing what instant color film did for photography: it makes getting the picture faster and easier. And communicates your information more effectively.

But today's most important lesson is that for the first time, color printing is affordable. Now. At a fraction of the price you'd expect. The PRISM PRINTER, by Integral Data Systems. It'll help you keep the cost of color inside your bottom line.

For more information, or the name of your nearest Integral Data dealer, call toll free (800) 258-1386 (in N.H., Alaska, and Hawaii, call (603) 673-9100).

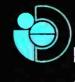

Integral Data Systems, Inc. AWhole New Spectrum of Imaging Ideas

Milford, NH 03055 Telex: 953032

Circle 185 on inquiry card.

into pin 14 to approximately 2 mA.

An additional resistor of value R1 (also in this current leg) allows the current to be varied by a small percentage and provides the ability to adjust the full-scale range of the converter. The output of the converter is a current equivalent to the product of the reference current and the binary data on the control lines. The current is converted to a voltage through IC2. When used in the offset-binary mode, the converter output is zero-offset through the use of the offset-adjustment potentiometer R2.

In offset binary, a value of hexadecimal 00 produces an output of -5 V from the converter. Hexadecimal FF produces an output of +5 V. In offset binary, if the most significant bit is 0, the output is negative; if the most significant bit is

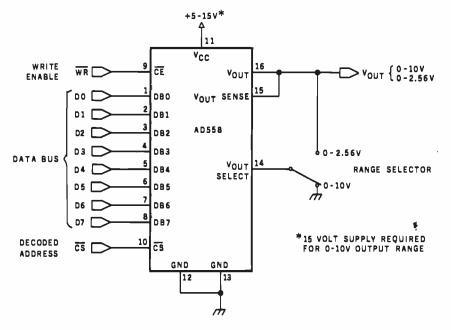

Figure 7: Schematic diagram outlining typical connection of the AD558.

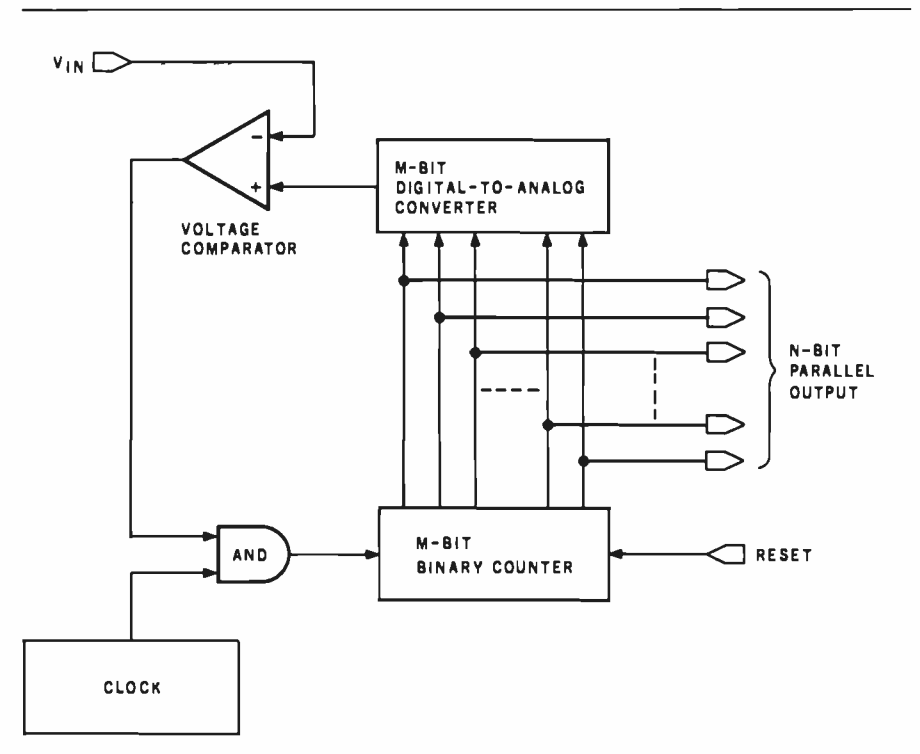

Figure 8: Block diagram of a basic binary-ramp-counter A/D converter.

1, the output is positive. Since the

converter has a range of 10 V and is

an 8-bit device, the resolution of the

converter is 1/256 of 10 V, or ap-

proximately 40 mV. This means that

the smallest output increments will be

in 40-mV steps. Changing this to finer

increments requires that the range be

shorter, such as +2.56 V to

-2.56 V. By adjusting the span and

zeroing potentiometers, any reasonable range may be chosen. The resolution, however, will always be

equal to the least significant bit or

1/256 of the range. With the 1408, the

accuracy will be  $\pm \frac{1}{2}$  of the least

Using this circuit is simply a matter

of connecting the input lines of IC1 to

a convenient latched parallel-output

port. Any 8-bit value sent to that port

will be converted to a voltage propor-

work to construct the D/A converter

in figure 5, a parallel port and many

discrete components are still re-

quired. Fortunately, analog I/O (in-

put/output) technology has developed quickly in recent years, and sophisticated integrated circuits have become available, such as the Analog

This 8-bit D/A converter can replace all the components previously

discussed, including the parallel port, with a single chip. The AD558, shown in the block diagram of figure 6, contains an 8-bit latch, R-2R ladder

network, reference voltage source,

and output amplifier. The AD558 can

run on a +5- to +15-V power supply and can be jumper-selected for 0- to 2.56-V or 0- to -10-V ranges. Using

a separate operational amplifier, an

offset converter can be configured or

The AD558 can be used as a transparent D/A converter similar to the 1408 by holding the chip-enable and

chip-select lines constantly low.

However, it was primarily designed to be bus operated and appear as a "write-only" location in memory or I/O address space. Typical connec-

tions consist of a decoded address strobe, a write-enable signal, and the

8-bit data bus (illustrated in figure 7).

the ranges modified.

While we don't have to contend with wiring up the actual ladder net-

significant bit.

tioned to that output.

Devices AD558.

# Amdek

# From picture perfect. To letter perfect.

Amdek Color-I FCC/UL approved Amdek Video-300

At Amdek, we make monitors for people who demand state-of-the-art color. And for people who know that crisp, clear text display is an art in itself.

Our versatile Color-I 13" video monitor features standard NTSC composite input, front-mounted controls and a built-in speaker with audio circuit. Our popular Video-300 12" Green Phosphor monitor has an easy-to-read, non-glare screen, 18 MHZ band width and 80 x 24 character display.

Both offer easy portability, with lightweight cabinetry and molded-in handles. And both are fully compatible with most computer and word processing systems. So compare our performance with other monitors. Then compare prices. For quality and value, you'll choose Amdek.

NEW THIS FALL: our advanced high resolution Color-II monitor with interface board for Apple II compatibility. Color-II features RGB, TTL input and 560(H) x 260(V) resolution for crisp 80 x 24 character display and exceptionally sharp color graphics. Ask your dealer about an Amdek Color-II, Color-I, or Video-300 monitor today.

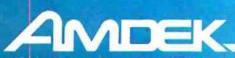

2420 E. Oakton Street, Suite "E," Arlington Heights, Illinois 60005 (312) 364-1180 TLX: 25-4786

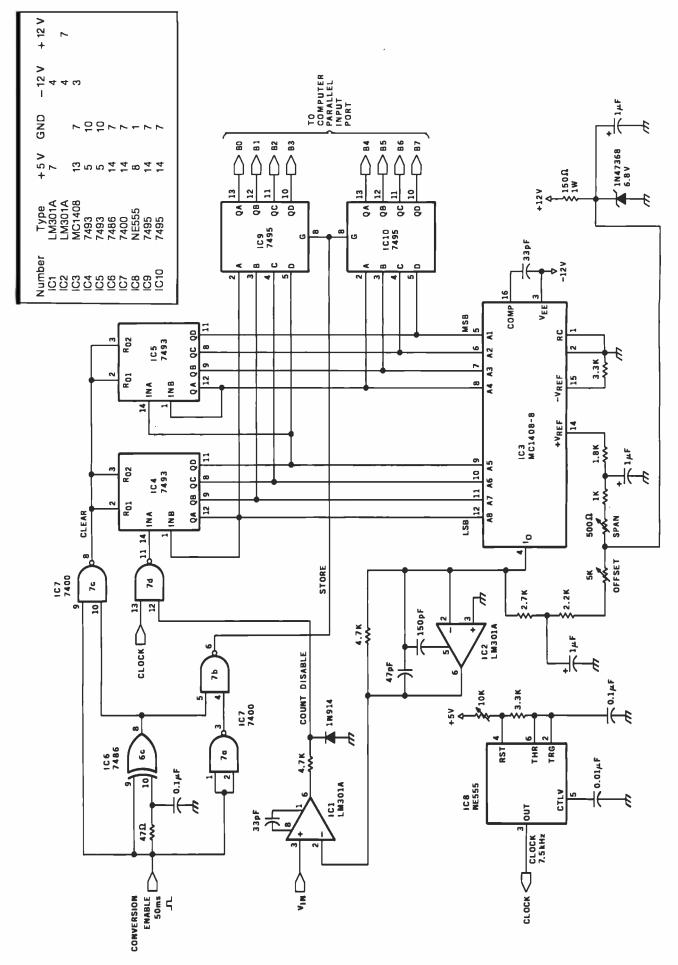

Percom's Double-Density Disk Controller... You Even Get a Bonus Parallel Printer Port. \$249.95

#### Expect more from Percom. You won't be disappointed.

Percom's *double-density* Z Controller for the H-89 is now available. Besides its many outstanding drive control features, the Z Controller includes a *bonus parallel port* that lets you directly connect your computer to a standard, off-the-shelf Epson MX-80, Okidata Microline 80 or other low-cost printer.

• Controls up to four single- or double-headed mini-disk drives. • Handles 35-, 40-, 77- and 80-track drives, and other standard track densities. • Formatted data storage capacity of 80-track diskettes is over 368 Kbytes. Forty-track diskettes store over 184 Kbytes. Capacities for other track densities are proportional. A Z system with four double-headed, 80-track drives provides almost 3 megabytes of on-line data. • The Z Controller co-resides with your H-89 disk drive controller. Your software can select either, and you don't have to move drives around when switching between systems. • The Z Controller includes Percom's proven digital data separator circuit and a dependable write-precompensation circuit. Expect reliable disk operation for a long, long time under '2' control. • The Percom Z Controller is priced at only \$249.95, complete with HDOS-compatible disk drivers on diskette, internal interconnecting cable and comprehensive users manual.

**System requirements** – H-89 Computer with 24 Kbytes memory (min), Replacement ROM Kit H-88-7 and HDOS 2.0.

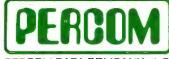

PERCOM DATA COMPANY, INC. 11220 PAGEMILL RD. DALLAS. TX 75243 (214) 340-7081

Toll-Free Order Number: 1-800-527-1222

 1981; PERCOM DATA COMPANY, Inc. PERCOM, ZFD-40 and ZFD-80 are trademarks of Percom Data Company CP/M is a trademark of Digital Research Corporation.

#### Add-On Z Drives for H-89, H-8 Computers

PERDOM

Heathkit Hay

PERDOM

• Forty- and eighty-track densities in either 1- or 2-drive modules. • All drives are rated for single- and double-density operation. With a Z Controller, an 80-track drive can store over 364 Kbytes (formatted, one-side), a 40-track drive can store over 184 Kbytes. • Some models permit "flippy" storage, letting you flip a diskette and store files on the second side. •Z drives are fully tested, including a 48-hour operating burn-in to prevent shipment of drives with latent defects. • Assembled and tested one-drive units from only \$399, two-drive units from only \$795.

**System requirements** – H-89 or H-8 computer with 16-Kbyte RAM, Heath first-drive floppy disk system, HDOS and drives interconnecting cable. (Two-drive interconnecting cable optionally available from Percom)

PRICES AND SPECIFICATIONS SUBJECT TO CHANGE WITHOUT NOTICE.

#### Watch for announcement of 'Z' CP/M.

|                   | like to know more about Percom Z drives and the<br>er. Rush me free literature. |
|-------------------|---------------------------------------------------------------------------------|
| Send to<br>PERCOM | DATA COMPANY, Inc., Dept. 26-B03                                                |
| 11220 Page        | mill Rd. Dallas. TX 75243                                                       |
|                   |                                                                                 |
|                   |                                                                                 |
| name              |                                                                                 |
| street            |                                                                                 |
|                   | 1                                                                               |
| city              | state                                                                           |
| zip               | phone number                                                                    |
|                   | MAIL TODAY!                                                                     |
|                   |                                                                                 |

(Many readers have written to me requesting circuits that facilitate connecting an analog x, y-coordinate chart recorder to a computer. Two AD558s addressed separately are all that is required.)

#### Analog-to-Digital Converters

In this sort of presentation, it is always a good idea to discuss digitalto-analog converters first. They are not complex and have only two basic methods of conversion worth discussing. Also, by introducing them first, I hope that you will become aware of the process of binary conversion and appreciate the concepts of resolution and accuracy. Practically speaking, however, if you're going to use your computer in a data-acquisition mode, say reading and recording temperatures, you need an analog-to-digital (A/D) converter.

An A/D converter converts analog voltages into a digital representation compatible with the computer's input needs. Akin to the 8-bit D/A converter, an A/D converter is subject to the same conversion rules. If you are trying to read a 10-V signal with an 8-bit converter, the resolution will be 1/256 of 10 V (approximately 40 mV), and the accuracy will be  $\pm \frac{1}{2}$  the least significant bit.

For greater resolution, more output bits are necessary. The number of bits does not set the input voltage range of a converter; it only determines with what precision the output value is represented. An 8-bit converter (either A/D or D/A) can be set up just as easily to cover a range of 0 to -1 V as it can be to cover 0 to +1000 V. Often the same circuitry is used with only a final amplification stage or resistor-divider network changed. Note that an 8-bit converter with a range of 1000 V has a resolution of only 4 V, and it would be useless to measure 0- to 10-V signals. The problem can be reconciled in a number of ways. The easiest solution is to use a converter with more bits. A 16-bit converter, which has 65,536 steps instead of 256, would cover the same 1000-V range in 15-mV increments.

For personal computing, a reason-

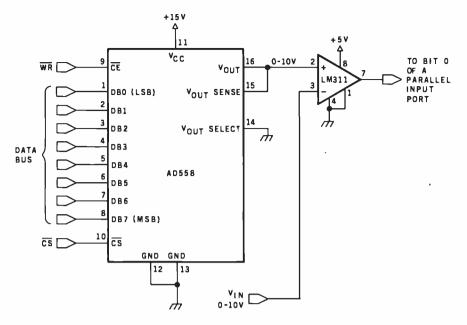

Figure 10: A software-driven 8-bit A/D converter.

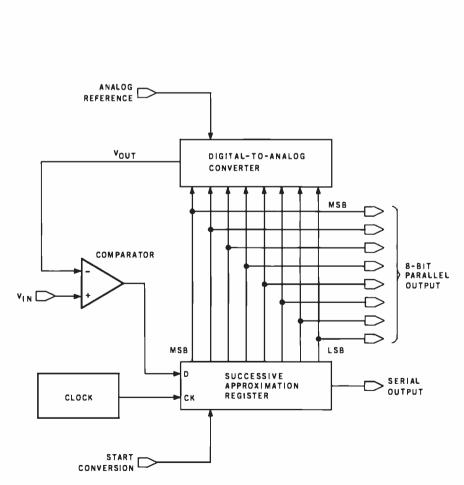

**Figure 11:** Block diagram of a typical 8-bit successive-approximation A/D-conversion system.

... is the Heart This - ICST IP/SICS of the Single **Microprocessor** Board... World's **Best Multi-User** System ... DISCOVERY MULTIPROCESSOR CHON COMPLITER ENTERPRISE.inc. Pasadona.California

## THE DISCOVERY MULTIPROCESSOR

The dedicated power of this complete single board computer is provided to each user, making the DISCOVERY MULTIPROCESSOR unique among multi-user systems. With the power and expandability of distributed processing • With the economy of shared peripherals • With the flexibility of shared and public files • And all of this with full CP/M\* and S-100 compatibility.

#### **Multiprocessing Software**

Our Distributed Processing Operating System, **dpc/os**<sup>®</sup>, resides in the Service Processor, establishing a CP/M environment for each user and managing access to the shared system resources. Multiuser facilities are provided for print spooling, for interprocessor communication and for private, public and shared-update files. Several processors can be employed concurrently by a single user via the enhanced batch submit facilities. And with **DISCOVERY** all CP/M compatible programs will execute without modification, thus protecting your software investment. \*CP/M is a registered TM of Digital Research, Inc.

#### **Multiprocessing Hardware**

The ACE 64K Distributed Processing Single Board Computer, the dpc-180<sup>™</sup> gives the DISCOVERY MULTIPROCESSOR its own unique architecture. One DPC is dedicated to each user providing exclusive use of the onboard Z-80, 64K ram and serial I/O. Access to the shared resources is provided by an expanded DPC used as a Service Processor. Additional users can be added at any time by simply inserting additional DPC's into the standard S-100 bus — up to a total of sixteen user processors in a single chassis!

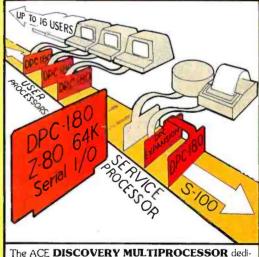

cates a complete 64K Z-80 Distributed Processing single board Computer, the dpc-180" to each user. An expanded DPC coordinates all of the system activities.

Multiuser mainframes with 192K ram start at under \$6000. The 64K dpc-180" is priced at \$1395. Immediate delivery. A complete line of standard peripherals including a 26M byte hard disk subsystem can be supplied on request. Dealer and OEM inquiries are invited.

**DISCOVERY** has been proven in installations throughout the World. If you need the Power of Multiprocessing... it's time you discovered us!

Action Computer Enterprise, Inc. The Multiprocessing Company

55 West Del Mar Boulevard, Pasadena, California 91105 USA • Cable ACEPAS Pasadena • (213) 793-2440

able price/performance ratio is often more important than wide-range capability. Analog-to-digital conversion is considerably more expensive than digital-to-analog conversion, and price is directly related to resolution and accuracy.

The A/D converter that scans thermistor probes and controls the ambient temperature in a large supermarket cannot encode video information from an optical scanner. A/D converters, much more than D/A converters, are specifically tailored to an application. Speed, accuracy, and resolution are variables in any converter design, but the blending of these choices can greatly affect the cost in A/D conversion.

Most confusing is the variety of A/D-converter designs. They range from very slow, inexpensive techniques to ultrafast, expensive ones. Ultimately, you get what you pay for. In the limited space available, I shall present the more practical approaches. For further information on other techniques, I recommend the sources listed at the end of the article.

#### Binary-Counter A/D Converter

If you plan to build an analog-todigital converter, the binary-counter design is the type to consider because it uses relatively few components and is easy to build.

Figure 8 on page 84 shows the basic block diagram for the binary-rampcounter converter. A D/A converter is used to reconvert the digital output of a binary counter back to analog form for comparison against the analog input. If at any instant during the count the two signals are found to be equal, whatever binary value is currently set on the D/A input is deemed to be our A/D output.

The simplest way to operate the system is to start the counter initially at a zero count and allow it to count until the D/A reading equals or exceeds the analog input. The only consideration to keep in mind when designing this type of circuit is that the clock frequency sent to the D/A converter cannot be faster than the combined response of the comparator and D/A converter. If it takes 100

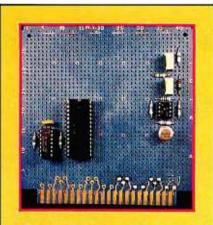

Photo 2: Prototype of the analogto-digital converter system of figure 13, which uses the Analog Devices AD7581 integrated analog-to-digital converter.

microseconds ( $\mu$ s) for these components to settle out, the maximum counter-incrementing rate should be 10 kilohertz. For an 8-bit converter (counting from 0 to 256 each sample period), the maximum sample rate is 10,000/256, or about 39 samples a second. In practice, however, 5  $\mu$ s is a more reasonable settling time, with about 750 samples per second.

Figure 9 on page 86 shows the schematic diagram of a binary-ramp converter. The counter output is connected to the MC1408-8 to provide a direct-feedback analog comparison of the value set on the counter.

Initially, IC4 and IC5 are cleared, and the D/A-converter output should be at whatever the minimum input voltage will be. For a 0- to 5.12-V converter, this would be 0 V; for a -2.56- to +2.56-V unit, it would be -2.56. If the output of IC1 is less than  $V_{IN}$ , the clock pulses are allowed to reach the counter. As each pulse increments the counter, the output of the D/A converter keeps rising until it eventually equals or just exceeds  $V_{IN}$  on the comparator. When this happens, additional clock pulses are inhibited. At the end of the sample period, the count values on IC4 and IC5 are stored in a separate register.

For the computer to read this data, it is merely necessary to connect this

register to an input port and read it directly.

The circuit of figure 9 can stand alone. It does not require a computer for operation. The A/D converter updates itself at a preselected sample rate and loads this value into an 8-bit latch. All functions of the conversion are performed in hardware.

If you are willing to substitute the computer for a few of the hardware blocks in figure 9, much of the hardware can be reduced. For example, parameters for an AD558 D/A converter can be loaded directly from a program and its output compared to the unknown input voltage.

If the comparison is negative when read through an input port, the AD558 is incremented and the comparison repeated. At some point the comparison has a true result, and that value is the desired digital result. Shown in figure 10 on page 88, the entire circuit requires only two chips.

#### Successive Approximation

A simple binary-ramp counter should suffice for noncritical data acquisition. However, such devices are slow. Each sample can take as many as 256 iterations of the program. This is especially critical in a softwaredriven converter where each iteration may take 20 or 30  $\mu$ s for execution of all the instructions. For faster sampling rates, a technique called *successive approximation* is used.

Figure 11 is a block diagram of a typical successive-approximation A/D converter. Like the binary-ramp converter just discussed, this converter also uses a D/A converter in the feedback loop, but the binary counters are replaced with a special successive-approximation register (SAR).

Initially, the outputs of the successive-approximation register and the mutually connected D/A converter are at a zero level. After a start-conversion pulse is received, the SAR enables its bits one at a time starting with the most significant bit. As each bit is enabled, the comparator gives an output signifying that the input signal is greater or less in amplitude than the output of the

## Development Software For Texas Instruments TM990 Micro Modules

PDOS EXPRES

Eyring Research Institute, Inc., authors of TI's POWER BASIC<sup>®</sup> and UNIVERSITY BASIC<sup>®</sup>, is pleased to release development software for use on the TM 990 microcomputer modules. PDOS/ EXPRES<sup>®</sup> is a powerful multi-user, multi-tasking operating system designed for development, scientific and industrial applications.

11

DOS/EXPRES

EVRING RESEARCH INSTITUTE, INC

The PDOS/EXPRES<sup>®</sup> system includes:

- 8k byte PDOS multi-tasking operating system
- Advanced EXPRESS BASIC language interpreter
- Stand alone run module support

PDOS supports up to 16 concurrent user tasks with prioritized round robin clock swapping. Up to 32 contiguous or noncontiguous files can be simultaneously open in sequential, random, shared and read only access modes. Large or small floppy disks, bubble memory, hard disks "After having worked with PDOS and EXPRES for the past three months I have found them to be a powerful and versatile combination. The true multi-user, multi-tasking capability has made it a pleasure to use in our labora tory environment where programs are being used simultaneously for controlling laboratory apparatus taking and reducing data. . . We are enthused by the product. . ."

Tom Ochs Assistant Research Professor Desert Research Institute

and extended memory capabilities of up to 256k bytes are handled by the operating system. Named files on 256 directory levels are easily accessible from EXPRES BASIC and assembly language programs. Disk files are time stamped with date of creation and last update. I/O drivers are a simple extension to the PDOS file structure.

The EXPRES BASIC interpreter uses advanced interpreting techniques which approach execution speeds of common threaded code compilers while maintaining the highly advantageous interactive approach to program development. Other features include:

BASE FlexyDisk

- Multi-line recursive functions with local variables
- Variable names of unlimited length
- Reverse Polish pseudo-source token storage

PDOS/EXPRES<sup>®</sup> is available for either an EPROM based system or a RAM based system. A handsome 250 page Operator Reference Manual walks you through the features and use. All for an attractive price of \$1500.00\*.

Order your PDOS/EXPRES<sup>®</sup> software from your nearest authorized Texas Instruments distributor or contact Eyring Research Institute, Inc. for further information and a free color brochure. Write or call Eyring Research Institute, Inc., Software Marketing Dept., 1455 West 820 North, Provo, Utah 84601, phone (801) 375-2434.

#### <sup>°</sup> Eyring Research Institute, Inc.

\*U.S. price, subject to change without notice

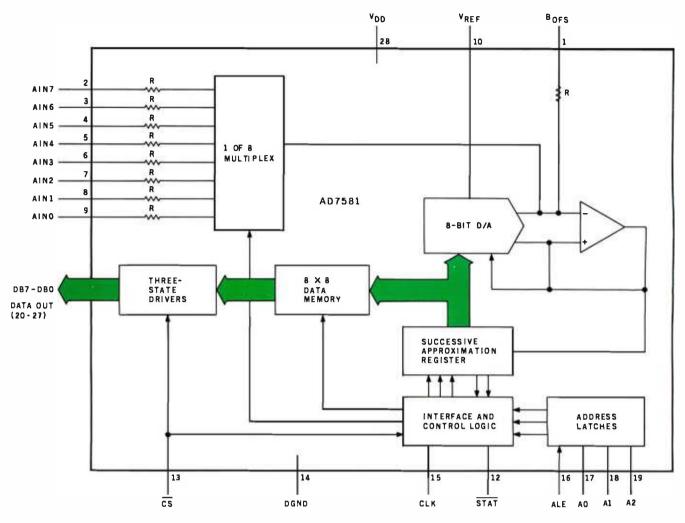

Figure 12: Functional block diagram of the Analog Devices AD7581 A/D converter.

D/A converter. If the D/A output is greater than the input signal, a 0 is set as the value of the corresponding output bit. If the D/A output is less than the input signal, the circuit sets the corresponding bit to a 1. The register successively moves to the next bit (retaining the settings on the previously tested bits) and performs the same test. After all the bits have been tested, the conversion cycle is complete. In contrast to the 256 clock pulses of the binary-counter method, the entire conversion period of the successive-approximation A/D converter takes only eight cycles. (It is possible to use the circuit of figure 10 as an SAR converter simply by having the program perform a successiveapproximation comparison rather than a strict binary addition.)

#### 8-Channel 8-Bit Converter

The majority of commercial monolithic A/D converters presently

available use SAR-conversion techniques. Advances in integration processes have arrived at the point where almost an entire dataacquisition system can be built on a single chip. This is the case with the Analog Devices AD7581 8-bit 8-channel data-acquisition system. A block diagram is shown in figure 12.

The AD7581 connects directly to the microcomputer bus through three-state bus drivers and appears to the computer as eight sequential memory or input-port locations. This single 5-V CMOS (complementary metal-oxide semiconductor) chip contains an 8-channel successiveapproximation A/D converter and an on-chip 8- by 8-bit dual-port memory.

In functioning, the AD7581 scans the eight inputs and loads the values in an 8-byte register. When the computer reads data from these address locations, it reads the value stored during the converter's most recent scan. Each conversion requires 80  $\mu$ s (at a 1-megahertz clock rate) and 640  $\mu$ s for a complete channel scan. The normal conversion range is 0 to +10 V on each input.

Figure 13 is the schematic diagram of a typical AD7581 interface. IC1 and IC2 are an AD581 voltagereference chip and MC1458 op amp. IC2 inverts the output of IC1 to produce a -10.00-V reference input for the AD7581. The other half of IC2 is used as an offset-adjustment input for the AD7581.

Two control lines, ALE (address latch enable) and CS (chip select), facilitate computer synchronization. Normally, the ALE line can be tied high on computers that send the address out on the address-bus lines A0 through A7 during memory and I/O transfers. Reading the proper input channel requires only logical-*Text continued on page 98*  502 10 15 

# Money-back guarantee for computer professionals:

It took hard work and Buy factory-direct and your only cost experience for you to become a leader. Same from Intelligent from Norcross, Georgia. we were the first company to ship 20,000 color graphics units. We **Systems**, Intelligent Systems was built around the needs of computer not through computer stores. So, if you don't need a salesman to tell you what

you need, try this unique offer: A factory-direct, money-back guaran-A factory-direct, money-back guaran-tee for our 3650 color graphic desktop computer with 56K of memory for only \$1995—plus your choice of either an internal 5¼" 92K Floppy Mini Disk Drive for \$395. or an external 8" Floppy Disk Drive for \$895! (These prices good only with this offer) You can buy only one with this offer.) You can buy only one unit before 12/31/81. cash with order. Use it for 30 days; if you're not sold on the merits of your color graphic

Money-Back Guarantee

computer, return it. We will refund the full purchase price

professionals. We sell primarily through OEM's and want to introduce the dynamics of color graphics to professionals like yourself-so you can help us introduce

#### color graphics in your company. Features Included for \$1995:

• 56K total memory, 32K user RAM, 4K disk buffer RAM, 4K refresh RAM, 16K ROM (includes extended disk BASIC) • 13" raster scan color CRT • 8 fore-ground colors w/blink and 8 background colors • 64 col./32 line • 64 ASCII & 64 graphics characters • 128H x 128V graph-ics w/point, bar & vector generators • RS232C port

Buffered bus connector

 72 key professional keyboard
 User's And Your Choice of:
Internal 5¼" 92K disk drive: \$395
External 8" 295K disk drive: \$895

(These prices good only with this offer.) **Options Include:** 

• 101 key keyboard: \$100 • 117 key key-board: \$250 • blank 8K board for add-on EPROM: \$75 • One-year Factory Ser-vice Contract: \$350

Software Available: BASIC is stan-dard; you can add Fortran for \$75. Text editors, assemblers, other utilities available: Also, hundreds of additional programs, including ColorCalc,<sup>™</sup> ColorGraph,<sup>™</sup> as well as programs for education, accounting, WP, statistics, etc

Will your information processing be more comprehensible in color graphics (or color slides) in manage-ment meetings? If so, act now. For details, call Marketing Services at 404/449-5295.

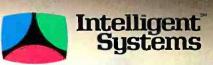

COLOR COMMUNICATES BETTER

Intecolor Drive · 225 Technology Park/Atlanta Norcross, Georgia 30092/Phone 404/449-5295

Unretouched photos of screens. This offer, not available through computer stores, expires 12/31/81. U.S. domestic prices.

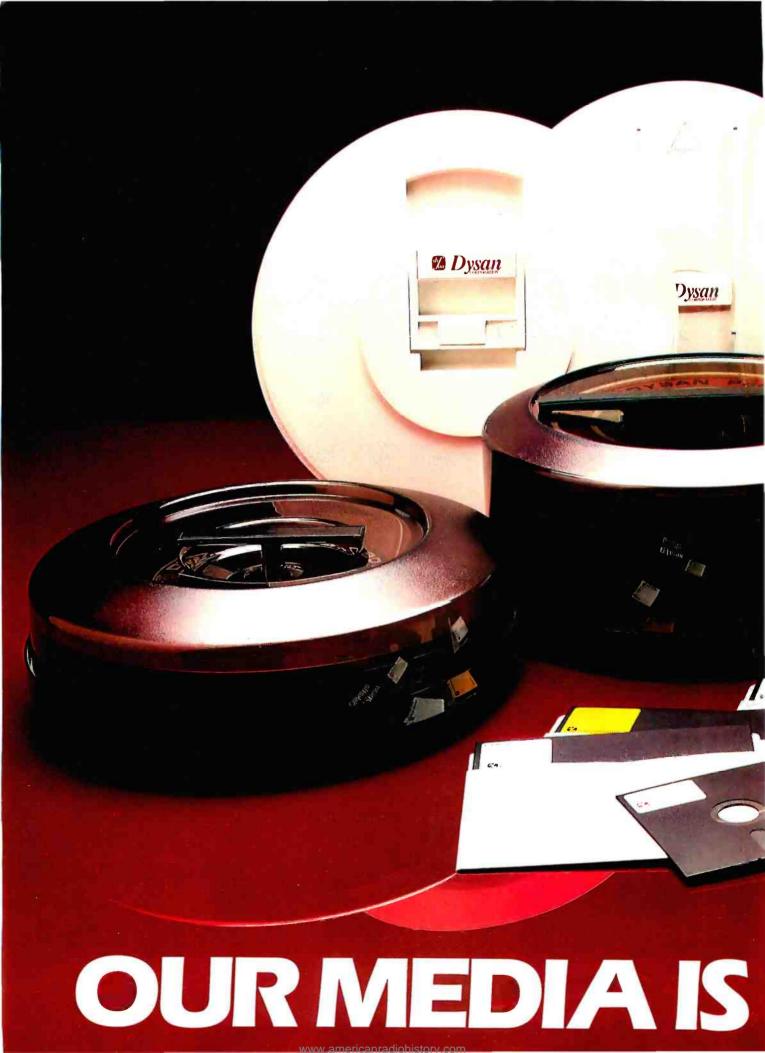

Over the past seven years we've earned a name for ourselves by making the best magnetic media in the business. Precision magnetic media — Diskettes, Mini Diskettes, Diagnostic Diskettes, Rigid Discs, Disc Packs, and Disc Cartridges — all certified to be 100% error free both on-track **and** between the tracks.

Dysan

Now we're making it easier for you to buy the best. Just dial Dysan direct TOLL FREE at 800/538-8150 or 408/988-3472 (in California) or contact your local Dysan office listed below. Precision magnetic media from Dysan. Our media says it all.

Dysan

Dysan

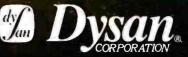

5440 Patrick Henry Drive Santa Clara, CA 95050 408/988-3472

#### Call your local Dysan offices

- Irvine, CA (714) 851-9462
- Sunnyvale, CA (408) 730-2145
- Atlanta, GA (404) 952-0919
- Schaumburg, IL (312) 882-8176
- Burlington, MA (617) 273-5955
- St. Louis, MO (314) 434-4011
- Glendora, NJ (609) 939-4762
- New York, NY (212) 687-7122
- Bellevue, WA (206) 455-4725

Watch for new offices opening soon. For further information, call our Corporate Marketing Department at (800) 538-8150

Circle 137 on inquiry card.

OUR MESSAGE.

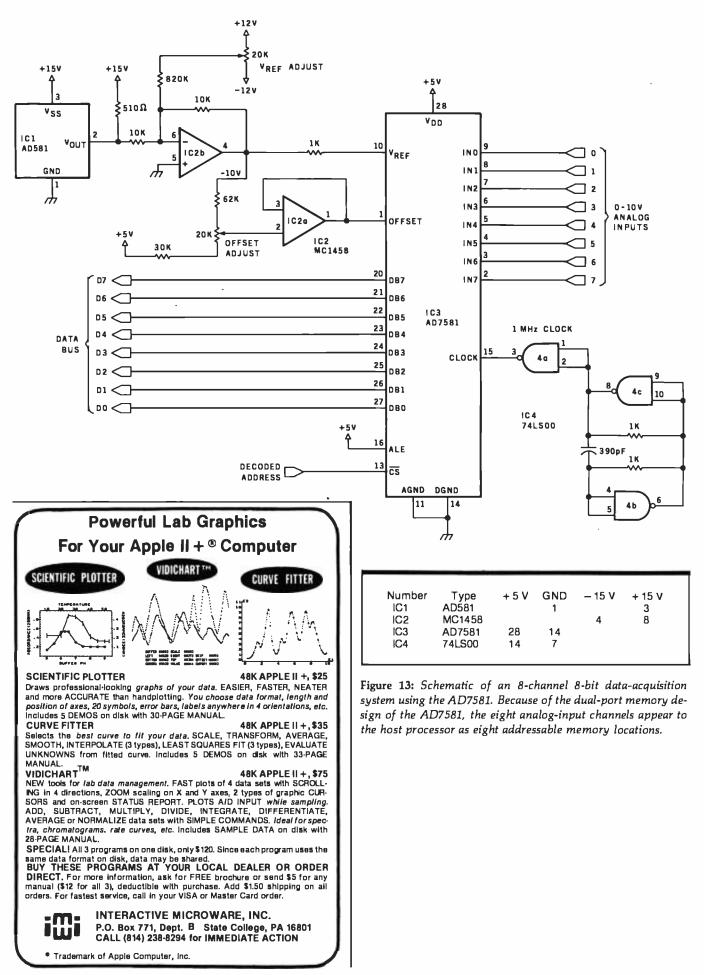

Circle 188 on inquiry card.

# No business is too small for a

# Our new HORIZON computer lets you make beautiful music.

HORIZON<sup>®</sup> is our multi-user system that supports up to five simultaneous users at a cost per user that is the best in the industry.

With it, you can use up to five terminals performing word processing, accounting activities and information management—in perfect harmony.

Two packaged systems are available—the TSS/5, a 5Mb version and the TSS/18, an 18Mb version. Solo HORIZONs can expand to duets, trios, quartets or quintets with North Star's TSS/A Application System or North Star's TSS/C Multi-user CP/M<sup>®</sup>

When you purchase the HORIZON multi-user system, you receive worldwide service, support and the most widely used small business computer in the world, (There are some 30,000 HORIZONs conducting

The North Star logo and HORIZON are trademarks or registered trademarks of North Star Computers. Inc. ©1981. North Star Computers. Inc. business around the world.) To find out how you can orchestrate your own kind of beautiful music, clip and mail this coupon, or call TOLL FREE 800-447-4700. (Illinois 800-322-4400, Alaska/Hawaii 800-447-0890.) North Star Computers, Inc. 14440 Catalina St., San Leandro, CA 94577 USA (415) 357-8500 TWX/Telex (910) 366-7001

|         | Yes, I'd like more information on North Star's multi-user system performance. |  |  |  |  |
|---------|-------------------------------------------------------------------------------|--|--|--|--|
| NAME    |                                                                               |  |  |  |  |
| COMPANY |                                                                               |  |  |  |  |
| ADDRESS |                                                                               |  |  |  |  |
| CITY    |                                                                               |  |  |  |  |
| STATE   | ZIP                                                                           |  |  |  |  |
| PHONE   | B 1281                                                                        |  |  |  |  |
|         |                                                                               |  |  |  |  |

FOLLOW THE STAR

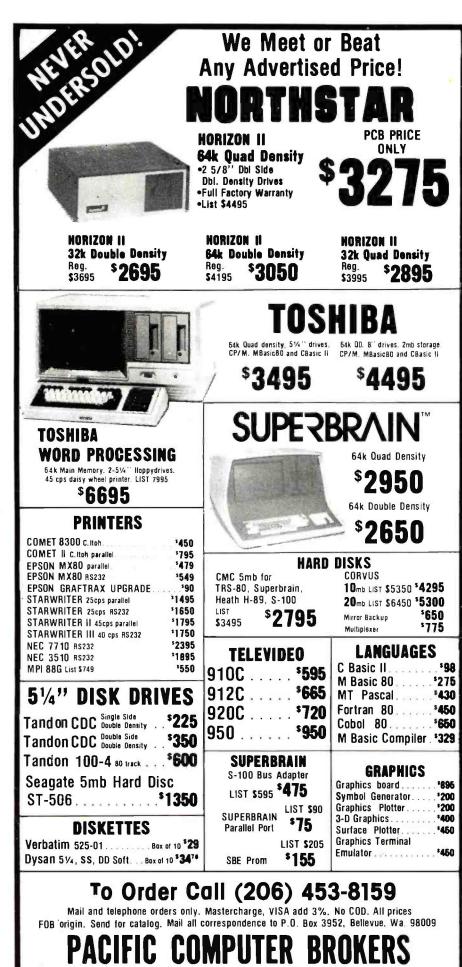

11056 Palatine North, Seattle, WA 98133

ANDing the read-enable line and a chip-select signal.

#### In Conclusion

Anyone who has ever built an analog I/O interface for a computer will immediately recognize the significance of these two products from Analog Devices. For the first time, analog-interfacing components are being correctly referred to as dataacquisition systems, rightly so because virtually everything is provided.

Another important consequence of such cost-effective components is their eventual integration into many more computer-based systems. Some day, even games and pocket calculators will be able to make an instant inventory of their "real-world" environment and react accordingly.

#### Next Month:

Build a computerized weather monitor.  $\blacksquare$ 

#### References

- Analog-Digital Conversion Handbook. Norwood, MA: Analog Devices, Inc., 1976.
- Carr, Joseph J. Microcomputer Interfacing Handbook: A/D and D/A. East Norwalk, CT: Tab Books, Inc., 1980.
- Ciarcia, Steve. Build Your Own Z80 Computer. Peterborough, NH: BYTE Books, 1981.
- Ciarcia, Steve. "Control the World! (Or at Least a Few Analog Points)." BYTE, September 1977, page 30. Reprinted in *Ciarcia's Circuit Cellar*, Volume I. Peterborough, NH: BYTE Books, 1979, page 47.
- Digital-to-Analog Converter Handbook. Bedford, MA: Hybrid Systems Corporation, 1970.
- 6. Garrett, Patrick H. Analog I/O Design. Reston, VA: Reston Publishing, 1981.
- 7. Hnatek, Eugene R. A User's Handbook of D/A and A/D Converters. New York: Wiley-Interscience, 1976.

Editor's Note: Steve often refers to previous Circuit Cellar articles as reference material for the articles he presents each month. These articles are available in reprint books from BYTE Books, 70 Main St., Peterborough, NH 03458. Ciarcia's Circuit Cellar covers articles appearing in BYTE from September 1977 through November 1978. Ciarcia's Circuit Cellar, Volume II presents articles from December 1978 through June 1980.

To receive a complete list of Ciarcia's Circuit Cellar kits available from the Micromint, circle 100 on the inquiry card.

# **C** Pascal Efficiency Portability Flexibility Strong Typing Now you don't have to compromise!

Whitesmiths Ltd. now offers portable language development systems for four families of computers. Approximately one thousand installations use our software.

We support complete versions of both C and Pascal, as compilers and crosscompilers. You get C automatically when you license Pascal, and you get native support with each cross-compiler. Test the software on your VAX before burning PROMs for your 68000 or 8080.

Whitesmiths Ltd. offers a variety of licensing arrangements, the simplest being a binary license for use on a single CPU. The full source code is available with internal documentation. Maintenance, training and sublicensing rights may also be obtained.

| Source                                                           | Target Machines             |                           |                           |                             |  |
|------------------------------------------------------------------|-----------------------------|---------------------------|---------------------------|-----------------------------|--|
| Operating<br>Systems                                             | 8080/Z80                    | LSI-11/PDP-11             | <b>VAX-Π</b>              | M68000                      |  |
| 8080/280<br>CP/M                                                 | C: \$750<br>Pascal: \$950   | *                         | *                         | *                           |  |
| LSI-11/PDP-11;<br>Idris, Unix, RT11,<br>RSX-11/M,<br>RSTS/E, IAS | C: \$1350<br>Pascal: \$1550 | C: \$750<br>Pascal: \$950 | ×                         | C: \$1350<br>Pascal: \$1550 |  |
| VAX-11<br>Unix/V32<br>VMS                                        | C: \$1350<br>Pascal: \$1550 | ×                         | C: \$750<br>Pascal: \$950 | C: \$1350<br>Pascal: \$1550 |  |
| M68000<br>VERSAdos                                               | *                           | *                         | ¥                         | C: \$750<br>Pascal: \$950   |  |

Call or write for more information.

Idris is a trademark of Whitesmiths, Ltd. Unix is a trademark of Bell Laboratories CP/M is a trademark of Digital Research Company VMS, RSX-II/M, RSTS/E, LSI-II, VAX, are trademarks of Digital Equipment Corporation VERSAdos is a trademark of Motorola Corporation

## 

P.O. Box 1132 Ansonia Station New York, N.Y. 10023 (212) 799-1200 Telex 645 592 Distributors: Australia Japan United Kingdom Fawnray Pty Ltd. Advance Industries Real Time Systems Hurstville, NSW 03-258-0839 0632 733131

# MIKBUG and the TRS-80 Part 2: A File Transfer and Debugging Package

Last month in part 1, I presented a 6800 editor/cross-assembler that allows a TRS-80 Model I to produce object code for a MIKBUG system. In this concluding part, I'll present a filetransfer and debugging package called the MOM6800. It can make your TRS-80 act like an enhanced MIKBUG terminal with disk storage of your 6800 object-code files. (Your Robert Labenski 145 Steele Rd. West Hartford, CT 06119

TRS-80 must be equipped with a disk drive and an RS-232C interface. Your 6800 system should be equivalent to the Motorola MEK 6800 D1 with the MIKBUG monitor.)

#### Features of the MOM6800

The 6800 MIKBUG and TRS-80 are linked via their RS-232C interfaces. MIKBUG thinks the TRS-80 is an I/O

| Command | Description                                                                                                    |   |
|---------|----------------------------------------------------------------------------------------------------|---|
| L       | Load an assembled program into the 6800 system. Unless you've already<br>used this command in this session, you will be prompted for the name of the<br>TRS-80 disk file containing the object code. You can only load programs<br>created by the cross-assembler presented last month. The program will be<br>loaded and transferred automatically to the 6800 system. Each byte will be<br>echoed in hexadecimal on the TRS-80 screen.              |   |
| Dxxxx   | Display 16 bytes of 6800 memory starting at hexadecimal xxxx.                                                                                                    |   |
| Gxxxx   | Start execution at hexadecimal xxxx. (Using ordinary MIKBUG commands, this would be equivalent to loading xxxx into hexadecimal addresses A048-A049 and executing a G (go).)                                                                                                    |   |
| S       | List the source code currently in TRS-80 memory. The format will be that of my cross-assembler. To pause the scrolling display, press SHIFT $@$ . To continue, press ENTER.                                                                                                    |   |
| В       | Set or reset a breakpoint. Up to ten are available, numbered 0-9. When you set a breakpoint, the monitor will enter an SWI into the address you specify and save the previous contents of that address. When the breakpoint is taken during execution, MIKBUG will stop and display the register contents. The PC (program counter) will point to the breakpoint address. To continue after a breakpoint, reset the breakpoint and use the G command. | - |
| н       | Display a "help" menu.                                                                                                    |   |

**Table 1:** A summary of commands available in the MOM6800 monitor program. Notice the additions to the ordinary MIKBUG commands. In addition to these, you can use any of the standard MIKBUG commands: Mxxxx, G, R, P, and L. (input/output) terminal, which means that the TRS-80 can communicate only via standard MIKBUG commands. However, the MOM6800 program interprets your input, allowing you to use MIKBUG commands plus some extras, including file transfer, display of 16 bytes of memory (Dxxxx), and execution at a specified address (Gxxxx).

When you're running the MOM6800 program, you'll see the "\*" prompt (à la MIKBUG). Whenever this is displayed, you can enter a normal MIKBUG command. To use one of my added commands, press the "@" key. This produces a new prompt, CMD=>, that indicates that you may enter any of the commands given in table 1.

Some of these enhanced commands may take a while for completion, since they require a fair amount of communication between computers.

#### How to Use the MOM6800

There are two parts to the MOM6800 package: an initialization program, written in Z80 assembler code, and an enhanced monitor program, written in BASIC. The initialization program is given in listing 1; the monitor program in listing 2.

Using a Z80 editor/assembler, Text continued on page 107

# We give you one thing other car rental companies don't. Everything.

Guaranteed pricing.

There are no surprises at Hertz. Just ask us and we'll tell you in writing what your final rental charges are before you go.\*

Special deals on vacation wheels. Whether you're going to Florida, California or anywhere in the world, Hertz has special

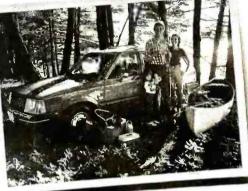

deals to make your vacation dollars go farther.

#### No charge for mileage. At Hertz,

one-way.\*

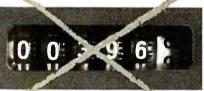

we give you free, unlimited mileage-any car, anywhere, round-trip or

Fast take-offs from airports. When you reserve your Hertz car, ask for our #1 Express Service" and you can go right from your plane to your car without stopping at the rental counter. (Available at most C11 PC IF

1

major airports.)

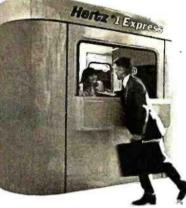

More help to help. Hertz has more friendly people ready to help you than anyone. So call 1-800-654-3131 for reservations and we'll take it from there.

Hertz

The world's largest fleet. With a fleet of cars big enough to stretch from Detroit to New York, chances are we've got the car you wantwhen you want it.

101

17

\*Guaranteed Pricing available at all Hertz

corporate and participating licensee locations in the U.S. Refueling charges and state and local taxes are not included. On some one-way there may be a drop-off charge.

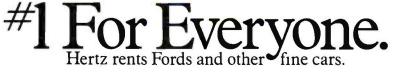

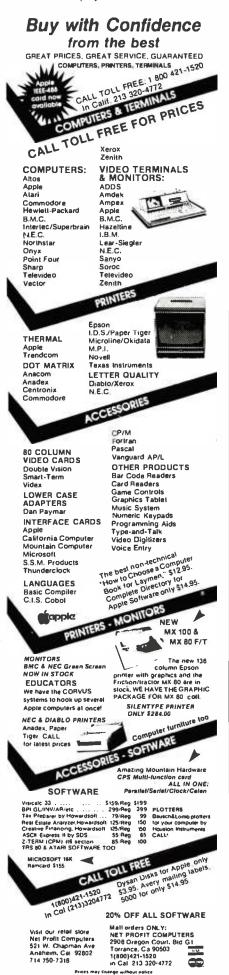

Listing 1: The Z80 program to initialize the RS-232C interface and set up input/output linkages from the TRS-80 to the MIKBUG system. Some of the code is from my Dasher printer driver; hence, the Dasher references.

| Memory                                                                                                    | Code<br>Code                                                                                                    | Statement<br>Number<br>Source<br>Code                                                                                                    |         |
|----------------------------------------------------------------------------------------------------|----------------------------------------------------------------------------------------------------|----------------------------------------------------------------------------------------------------|---------|
| 4041<br>4081<br>4081<br>4081<br>FE80<br>FE80<br>FE80<br>FE80<br>FE81<br>FE81<br>FE91<br>FE91<br>FE92<br>FE92<br>FE93 | 5 AFFE<br>ADFE<br>1 ADFE<br>2 D3E8<br>2 D8E8<br>2 D8E9<br>4 D6F8<br>5 F604<br>5 D3E9<br>5 F604<br>5 D3E9<br>5 F604<br>5 D3E9<br>5 E607<br>E 2147FE<br>1 0600<br>3 4F | 00020 ; 6800 MIKBUG:TRS80 DRIVER PROGRAM         00030 ;WRITTEN BY ROBERT LABENSKI         00040 ;         00050 ; 6800 DRIVER PROGRAM         00050 ; 6800 DRIVER PROGRAM         00050 ; LPRINT FOR CUTPUT         00070 ;INPUT DE:FUSRO(AMFEFA)         00080 ; B#= "T:B=USRO(VARFTR(B#))         00090 , B#= DATA FROM 6800: B=LENGTH OF DATA         00100 DRG 4026H         00110 DEFN DOUT ; SET PRINTER DCB ADDR         00120 ORG 4049H ; SET BASIC UPFER LIMI         00140 DEFN DOUT ;         00140 DEFN DOUT ;         00140 DEFN DOUT ;         00150 DEFN DOUT ;         00140 ORG 405HH ; SET BASIC WART         00150 DEFN DOUT ;         00160 ORG 0FESH         00170 START OUT (0ESH)_A ; RESET UART         00180 AND 0FSH         00210 OUT (0EGH),A ; SET CHR+SS+PARITY         00220 AND 0FSH         00210 OUT (0EGH),A ; SET CHR+SS+PARITY         00220 AND 07H         00230 AND 07H         00240 LD H_TABLE         00250 AND 07H         00220 AND 07H         00230 AND 07H         00240 LD G.A         00250 LD G.A         00250 LD C.A         00250 LD C.A         00270 AND H_LSC         00280 LD A.(HL) </td <td>7</td> | 7       |
| FE98<br>FE91<br>FE91<br>FE91<br>FE91<br>FE93<br>FE93                                                                 | 8 241640<br>8 22F8FE<br>E 21CAFE<br>1 221640<br>4 C32D40<br>7 22<br>8 44<br>9 55<br>9 44<br>9 55<br>9 66<br>8 77<br>C AA<br>0 CC                                     | 00290 OUT (0E9H),A ;SET BAUD RATE<br>00300 ;INIT KEYBOARD<br>00310 LD HL,(4016H)<br>00320 LD (KEND+1),HL<br>00330 LD (KEND+1),HL<br>00330 LD (4016H),HL<br>00350 JP 402DH ; GO BACK TO DOS<br>00360 TABLE DEFB 22H<br>00370 DEFB 44H<br>00370 DEFB 55H<br>00370 DEFB 55H<br>00370 DEFB 56H<br>00400 DEFB 77H<br>00410 DEFB 0CH<br>00420 DEFB 0CEH<br>00430 DEFB 0CEH<br>00430 DEFB 0CEH<br>00430 DEFB 0CEH                                                                                                    |         |
| FE80<br>FE81<br>FE80<br>FE80<br>FE80<br>FE80<br>FE80<br>FE80<br>FE80<br>FE80                                         | 2 FE0D<br>4 2808<br>5 FE0A<br>8 2804<br>4 FE20<br>2 3809<br>5 DBEA<br>9 CB77<br>2 28FA                                                                               | 00450 DOUT PUSH HL<br>00460 PUSH BC<br>00470 LD A,C ; TEST FOR<br>00470 DH ; CR<br>00490 JR Z,STATIN ; OK PASS<br>00500 CP 0AH ; LF<br>00510 JR Z,STATIN ; OK PASS<br>00520 CP 20H ; CONTROL CHARACTER<br>00520 CF 20H ; CONTROL CHARACTER<br>00520 JR C,RETX ; DON'T PRINT<br>00540 STATIN IN A,(0EAH) ; LOAD STATUS<br>00550 BIT 6,A ; TEST READY<br>00550 JR Z.STATIN ; PTR BUSY LOOP<br>00570 ; OUTPUT CHR                                                                                                    |         |
| FECS<br>FECS                                                                                                    |                                                                                                    | 00580 LD A,C<br>00590 OUT (0EGH),A ;SEND IT OUT<br>00600 RETX POP BC<br>00610 POP HL<br>00620 RET<br>00630 JGET DATA FROM DASHER                                                                                                    |         |
| FECI<br>FECI<br>FED:<br>FED:<br>FED:<br>FED:<br>FED:                                                                 | ) 32F6FE<br>D DBEA<br>F CB7F<br>1 2822<br>3 DBEB<br>5 E67F<br>7 FE0D<br>9 2804<br>8 FE20<br>0 3816                                                                   | 00640 KBFIX LD (ASAUE+1),A ; SAUE ACC<br>00650 IN A.(0EAH) ; ANY DATA<br>00660 BIT 7,A ; FRON THE DASHER<br>00670 JR Z.ASAUE ; NO EXIT TO CK THE T<br>00680 IN A.(00EBH) ; GET DASHER DATA<br>00690 CP 0DH<br>00710 JR Z.KEY1<br>00720 CP 20H ; CTL CHAR<br>00730 JR C.ASAUE ; FORGET IT<br>00740 ; DATA FRON 6800 CAPTURED HERE                                                                                                    | rs kb   |
| FEE<br>FEE<br>FEE<br>FEE<br>FEE<br>FEE<br>FEE                                                                        | 5 E5<br>3 2A38FF<br>3 77<br>4 3A3AFF<br>7 FE40<br>9 CAF4FE<br>2 23<br>0 2238FF<br>3 3C<br>4 51<br>4 51                                                               | 00750 KEYI PUSH HL<br>00750 KEYI PUSH HL<br>00750 LD HL;(CURR); GET CURRENT ADDRE<br>00770 LD (HL),A<br>00790 CP 64; ONLY 64 CHARCTERS<br>00800 JP Z.NOSAVE<br>00810 INC HL<br>00820 LD (CURR).HL<br>00820 INC A<br>00840 LD (CEN),A<br>00840 LD (CEN).A                                                                                                    | \$\$    |
|                                                                                                    | T E 4                                                                                                    | Listing 1 co                                                                                                    | ntinued |

Listing 1 continued on page 107

Circle 366 on inquiry card.

# **TRANSWAVE'S Tiny BASIC** MICROCOMPUTER K-8073 The Computer That **Recaptures Simplicity**

STD (MOD) BUS 4.5 x 6.5 in. 5 Volt Only—Cassette Tape In/Out—2 Sense— 3 Flags—Interrupts

IK Byte Local RAM [Expandable to 33K]

ART/RC Master, For Single Wire Data 1/0 Of 128 Slave Units

Real Time Clock W/Ext. Battery Backup Yr, Mo, Wk, Day, Hour, Sec.

> RS-232 For CRT 110-4800 Baud

PS-5/25 **Development Station** S225

> DO-8028 8 CHN TRIAC Controller S296

DI-8020 20 CHN A/D S262

Autostart EPROM 2K Byte

INS8073 Microinterpreter Tiny BASIC Processor

Utilities Firmware, For Software Dev., EPROM 2K

EPROM-2K Byte [Expandable to 24K]

EPROM Programmer, 2K Byte Prm. Decoded-Req. Ext. 25V Only

PPI, Programmable 1/0, 24 Lines

PPI Interface Ribbon Connector

K-8073 Microcomputer

SINGLE UNIT

DECISION UTPUT INPUT

#### **TODAY'S NEEDS**

How many times have you thought about designing or purchasing the ultimate intelligent control system but were discouraged by the R&D time or price? Transwave took the initiative of designing one for you. Combining versatility with low cost, the K-8073 Tiny BASIC Microcomputer has already taken the lead in the process control market. Programming is reduced to mere hours because of the on-chip Tiny BASIC Microinterpreter. I/O is extended to previously unheard of limits because of the on-board ART/RC (Asynchronous Receiver Transmitter/Remote Controller).

**INPUT** 

This processor-like chip provides bi-directional serial communication between the K-8073 and its remotely located peripheral I/O devices. In addition, the K-8073 can operate in a standalone, satellite, or host mode. When interfaced thru RS-232, you can utilize your host computer, large or small, for polling, editing and mass data storage.

The DI-8020 is a 20 channel A/D input. module designed to collect data from remote sensors monitoring temperature, humidity, light, pressure, etc. Each A/D module is capable of monitoring 16 analog and 4 digital signals. Remark-ably versatile, the DI-8020 is adaptable to any environment.

In addition to an extensive input range, this A/D module eliminates the usual installation hassles because of the unique ART/RC communications route. A single twisted pair or coaxial wire serves as the bi-directional DPW (Data Pathway) between the DI-8020 and the K-8073 Tiny BASIC Microcomputer.

#### DECISION

After receiving data, the K-8073 executes from your EPROM based Tiny BASIC program.

#### OUTPUT

Completing the cycle of  $I \rightarrow D \rightarrow O$  is the D0-8028: an 8 channel TRIAC Control Module. This board features 8 optically

www.americanradiohistory.com

isolated TRIACS with a maximum rat-ing of up to 300 Watts AC control per channel. Receiving commands from the K-8073 via the full duplex DPW, you can daisy chain as many as 128 of these "slave" stations.

#### STAND ALONE SIMPLICITY

Whether you free your mainframe, free your mini or start from scratch, you can let closed loop control be the minimum configuration it should be. These cards are exactly the fundamental pieces needed for today's control applications. To order your K-8073 or for further information on the Vanderbilt Series 8000 Product Line, write or call:

TRANSWAVECORPORATION, Cedar Valley Building, Vanderbilt, PA 15486 Phone: (412) 628-6370.

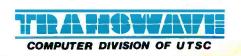

# Performance. Quality. Reliability.

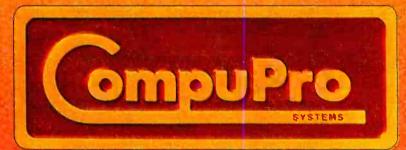

For business, industrial, and scientific computing solutions, contact your nearest CompuPro systems center

CompuPro is a division of Godbout Electronics, Oakland Airport, CA 94614-0355 415-562-0636

CompuPro means performance,

There is no need to make the best of slow memory, slow processors, and me-too engineering: **CompuPro** delivers answers for the toughest business, scientific, and industrial computing problems. Backed by a one year limited warranty (2 years for boards qualified under the Certified System Component high-reliability program), **CompuPro** system components are the leading choice of systems integrators world-wide.

# quality, reliability.

When you depend on your computer, choose a computer on which you can depend...IEEE 696/S-100 from **CompuPro**.

> Disk 1. High Performance DMA Floppy Disk Controller. \$495 A/T, \$595 CSC. C/PM® 2.2 \$175 C/PM 86® \$300. System Support 1. Battery clock/calendar; dual interrupt controllers; power fail interrupt: RS-232C port; 3 timers. \$395 A/T \$495 CSC. Options: 4 MHz 9511A or 9512 \$195. 4K RAM/ROM. CPU Z. Z80® 4 MHz \$295 A/T, 6MHz \$395 CSC.

> CPU 8085/8088 Dual Processor. Executes 8 and 16 bit software. 6MHz A/T \$425, 8MHz CSC \$525. Supersixteen Special.

Includes CPU 8085/88. Disk 1. System Support I. Interfacer I/O. 128K of static RAM, CP/M 2.2. CP/M-86, and cables. \$3495 A/T, \$4095 CSC. High Speed Static

**Memory** RAM 20. Extended addressing or bank select. RAM 20-8K: \$210 A/T. \$280 CSC. -16K: \$285 A/T, \$355 CSC. -24K: \$355 A/T, \$425 CSC. -32K: \$425 A/T, \$495 CSC. RAM 17. Ultra low power (1.6 Watts typical for 64K). RAM 17-48K: \$650 A/T, \$750 CSC. -64K: \$795 A/T, \$895 CSC. RAM 16. 64K X 8 or 32K X 16. \$895 A/T, \$995 CSC. RAM 21. 128K X 8 or 64K X 16. \$1695 A/T, \$1895 CSC. **M. Drive.** Runs CompuPro RAM under CP/M

2.2 to eliminate disk waits. Requires 6MHz or faster CPU 8085/88, Disk 1, and System Support 1. Includes RAM and M-Drive software. Return **CompuPro** CP/M master disk and CPU 8085/88 for modification. 128K M-Drive: \$1590 A/T: 256K M-Drive: \$3100 A/T. **Interfacers. Interfacer 1:** 

two RS-232C ports, full handshake and selectable Baud rates. \$249 A/T, 324 CSC. Interfacer 2: three full duplex parallel ports plus one serial port; \$249 A/T, \$324 CSC. Interfacer 3-8: eight RS-232C ports (2 sync/async, 6 async) full handshake, software programmable Baud rates etc. \$699 A/T, \$849 CSC. Interfacer 3-5:  $\int 2 sync/async, 3 async$ ); \$599 A/T, \$699 CSC. Enclosure 2.

Rugged metal construction, includes constant voltage power supply, shielded, terminated, 20 slots, high speed motherboard, quiet fan, line filter, more. Desk \$825, Rack \$895.

"CompuPro Product User Manuals: 1975-1980". This 250 + page book includes Interfacers 1 and 2. CPU Z, CPU 8085/88, and all products released prior to 1981. \$20. "CompuPro Product User Manuals Vol. 2". This 300 + page book includes Interfacer 3. Disk 1. System Support 1. product updates and more. \$25.

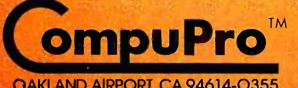

division

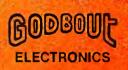

CP/M is a trademark of Digital Research Z80 is a trademark of Zilog.

OAKLAND AIRPORT, CA 94614-0355 (415)562-0636

Your authorized **CompuPro** sales center specializes in business, industrial, and scientific computing. Call **415-582-0838** for the name of the sales center gearest you, or for placing factory direct VISA® /Mastercard® orders. Prices shown do not include tax, shipping charges, or dealer installation/support services. Circle 85 on inquiry cards,

| Memory<br>Location<br>Object<br>Code                                                                                                    | Statement<br>Number                                                                                                    | Source                                                                                                    | Memory<br>Location<br>Object<br>Code                                                                                                    | Statement<br>Number                                                                                                    | Source<br>Code                                                                            |
|----------------------------------------------------------------------------------------------------|----------------------------------------------------------------------------------------------------|----------------------------------------------------------------------------------------------------|----------------------------------------------------------------------------------------------------|----------------------------------------------------------------------------------------------------|-------------------------------------------------------------------------------------------|
| FEF5 3E00<br>FEF7 C3F7FE<br>FEFA F5<br>FEFB 2600<br>FEFD 2E00<br>FEFF 3A3AFF<br>FF02 FE00<br>FF04 282E<br>FF06 C5<br>FF07 D5<br>FF08 CD7F0A<br>FF08 E5                              | 00860 ASAVE<br>00870 KEND<br>00880 BASIN<br>06890<br>00910<br>00920<br>00920<br>00930<br>00930<br>00950<br>00950<br>00950                         | LD A,00H ; RESTORE ACCN<br>JF KEND<br>PUSH AF<br>LD H,00H<br>LD L,00H<br>LD A,(LEN)<br>CP 00H ; NO DATA HAS COME IN<br>JR Z,BEXIT<br>PUSH BC<br>PUSH DE<br>CALL 0A7FH ; GET BUFF ADDRESS<br>PUSH HL | FF33 C1<br>FF34 F1<br>FF35 C39A0A<br>FF38 3DFF<br>FF3A 00<br>FF38 82FF<br>0045<br>0045<br>0040<br>FE80<br>00000 TOTAL                           |                                                                                                    | JP BAJAH<br>DEFM BUFF<br>DEFB ÜB<br>DEFM BBUFF<br>DEFS 69<br>DEFS 64<br>END START         |
| FF0C DI<br>FF00 213AFF<br>FF10 0600<br>FF12 0E03<br>FF14 EDB0<br>FF16 213DFF<br>FF15 1182FF<br>FF1C 3A3AFF<br>FF1C 3A3AFF<br>FF10 EDB0<br>FF22 213DFF<br>FF25 2238FF<br>FF28 3A3AFF | 00950<br>01000<br>01000<br>01010<br>01020 FMOU<br>01020<br>01020<br>01020<br>01050<br>01050<br>01050<br>01050<br>01050<br>01050<br>01090<br>01090 | FOP DE<br>LD HLJEN<br>LD BJOH<br>LD C,03H<br>LD C,03H<br>LD HL, BUFF<br>LD DEJBBUFF<br>LD DEJBBUFF<br>LD GJA<br>LD CJA<br>LD KJ MOVE BUFF<br>LD HLJBUFF<br>LD HLJBUFF<br>LD (CURR)JHL<br>LD AJ(LEN) | SAGIN FEFA<br>SEUFF FF82<br>DENIT FF34<br>BUFF FF30<br>CURR FF38<br>DHOU FF38<br>DHOU FEAF<br>KBFIX FECA<br>KEND FEF7<br>KEND FEF7<br>KENT FECA | 01180<br>00886<br>01230 01040<br>01230 01040<br>01220 01030<br>01220 01030<br>01220 01030<br>01220 00750<br>00450 00110<br>00640 00330<br>00850 00320<br>00750 00710 | 01030 01190<br>00820 01090<br>00130 00150<br>00870<br>00840 00910 00990 01050 01160 01140 |
| FF28 2600<br>FF20 6F<br>FF2E AF<br>FF2F 323AFF<br>FF32 D1                                                                                                    | 01110<br>01120<br>01130<br>01140<br>01150<br>d from page 10                                                                                       | LD H,00H<br>LD L,A<br>XOR A<br>LD (LEN),A<br>FOF DE                                                                                                    | NOSAVE FEF4<br>PMOV FF14<br>RETX FEC7<br>START FE80<br>STATIN FEBE<br>TABLE FEA7                                                                | 01020<br>00600 00530<br>00170 01240<br>09540 00490                                                                                                    | 00510 00560                                                                               |

Text continued from page 100:

create a program file for the initialization routine. You will have to execute this program under TRSDOS READY before starting BASIC and loading the monitor program. The initialization program does the following:

•It sets the RS-232C protocol (word length, parity, bit rate, etc.) according to the setting of the sense switches on the Radio Shack RS-232C circuit board. (Be sure these switches are set to match your 6800 system's requirements.)

•It routes all BASIC printer output (LPRINT) to the RS-232C port.

•It uses the 25-millisecond (ms) interrupt of the TRS-80 expansion interface to check for any data transmitted from the MIKBUG system.

Here's a breakdown of the program's functional segments (numbers refer to source statement numbers):

- 20-430 Set bit rate as determined by switches, put a hook into the printer and keyboard DCBs (device control blocks), and return to TRSDOS.
- 440-620 Route all LPRINTs to the Text continued on page 110

Powerful Z-80°<br/>communications software<br/>tools are now available.<br/>Fill the void between your<br/>microcomputer and<br/>mainframe.Just Pomertul Z-80°<br/>Full Entry<br/>Towner<br/>During Communications software<br/>tools are now available.<br/>Towner<br/>During Communications software<br/>tools are now available.<br/>Towner<br/>During Communications software<br/>tools are now available.<br/>Towner<br/>During Communications software<br/>tools are now available.<br/>Towner<br/>During Communications software<br/>tools are now available.<br/>Towner<br/>During Communications software<br/>tools are now available.<br/>Towner<br/>During Communications software<br/>Towner<br/>During Communications software<br/>During Communications software<br/>During

PHONE 1 1011 River Lane + Loves Park, Illinois 61111 + 815/877-9008

Circle 321 on inquiry card.

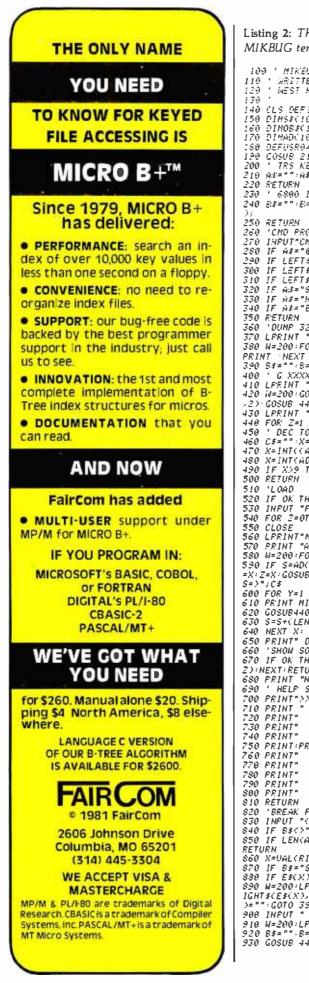

108 January 1982 © BYTE Publications Inc

100 ' MIKEUG PONITOR 110 ' WRITTEN BY POBERT LABENSKI 120 ' WEST HARTFORD CONNECTICUT 140 (LS DEFINT A-Z (LEAR 5000 150 DIMS&(100) ' SOURCE 160 DIMOB&(100) ' DEJECT 170 DIMAD(100) 'ADDRESS :\$0 DEFUSR0=:HFEFA 120 COSUE 210 - GOSUE 240 - GOTO190 200 - TRS KEYBOARD INPUT 210 A#="":A#=INKEY#:IF A#="0" THEN 260 - ELSEIF A#<>"" LEPINTA#, 220 RETURN 230 ' 6800 INPUT 240 B#="":B=U\$R0(UARPTR(B#>>);F B<>0 S=INSTR(B#."!">:PRINT, RIGHT4(B#.LEN(B#)-8 250 RETURN 260 'CND PROCESSOR 260 'CHO PROCESSOR 270 INPUT"CMD=>";A\$ 280 IF A\$="0" FETURN 290 IF LEFT\*(A\$,1)="0" GOSUE 360 300 IF LEFT\*(A\$,1)="1" GOSUE 400 310 IF LEFT\*(A\$,1)="1" GOSUE 510 320 IF A\$="5" GOSUE 660 330 IF A\$="5" GOSUE 660 340 IF A\$="5" GOSUE 690 340 IF A\$="5" GOSUE 820 350 FETURN 340 IF A\$="E" GOSUB \$20 350 RETURN 360 'DURP 32 BYTES 370 LPRINT "M";:H=90.GOSUB 440 LPRINT RIGHT\$(A\$,4) 380 N=200:FOR L=1T016:GOSUB440 (LPRINT "E=USR0(UARPTR(B\$)).PRINT RIGHT\$(B\$,3);:L PRINT 'NEXT L:PRINT:GOSUB440 (LPRINT ", ", 390 S\$="":S=USR0(UARPTR(B\$))RETURN 400 ' G XXXX 410 LPRINT "M";:H=90:GOSUB440 (LPRINT ",048" 420 H=200:GOSUB 440 (LPRINT ", MID\$(A\$,2,2):GOSUB 440 (LPRINT ");RIGHT\$(A\$ 420 H=200:GOSUB 440 (LPRINT ") ID\$(A\$,2,2):GOSUB 440 (LPRINT ");RIGHT\$(A\$ 420 LPRINT "G":H=20:GOSUB 440 (GOSUB 440 (GOSUB 440)) 430 LPRINT "G":H=20:GOSUB 440 (GOTO 390) 440 FOR Z=1 TO W:HEXT Z (RETURN'HAIT LOOP 450 (J="":X=INT(AD(Z)/256):GOSUB 490) 470 X=INT((AD(Z)-(X\*256))/I6):GOSUB 490 470 X=INT((AD(2)-(X+256))/16):GOSUB 490 480 X=INT(AD(2)-(INT(AD(2)/16)\*16)) 490 IF X29 THEN C\$=C\$+CHR\$(X+55) ELSE C\$=C\$+RIGHT\$(STR\$(X),1) 520 IF OK THEN 560 530 INPUT "FILE SPEC'S >";A\$:IF A\$="" RETURN ELSE OPEN "I",1,A\$:INPUT#1,OK,N 540 FOR 2=0TON-1:INPUT#1,S\$(2),OB\$(2),AC(2):NEXT 530 CLUSE 560 LPRINT"N":W=90:GOSUB 440 :Z=0:GOSUB 450 :LPRINT "0";C\$ 570 PRINT "ADDRESS =>";C\$:S=AD(0) 580 W=200:FOR X=0TON-1:IF OB\$(X)="" THEN 640 590 IF S=AD(X) THEN 600 ELSE GOSUB440 :LPRINT " ":GOSUB 440 :LPRINT "N":Q =X:Z=X:GOSUB 450 :GOSUB 440 :LPRINT "0";C\$:GOSUB 440 :X=Q:PRINT:PRINT"ADDRES S=>";C\$ 600 FOR Y=1 TO LEN(OB\$(X)) STEP 2 610 FRINT MID&(OB\$(X),Y,2); 620 GOSUB440 - LPRINT " ";MID&(OB\$(X),Y,2);NEXT Y 630 S=S+(LEN(0B\$(X))/2) 640 NEXT X: GOSUB 440 'LERINT " " 650 PRINT" DONE "'GOTO 390 660 'SHOW SOURCE 670 IF OK THENFOR Z≖0TON-1:GOSUB 450 'PRINT Z:TAB(6)C\$;" ";0B\$(Z);TAB(22)-S\$( 2) NEXT: RETURN 680 PRINT "NO SOURCE ": RETURN 690 ' HELP SCREEN 700 PRINT">>> NIKBUG COMMAND'S ( \* PRONFT) <<<" 710 PRINT" N XXX DISPLAY.MODIFY NEMORY" 720 PRINT" G EXECUTE PROGRAM POINTED TO BY PC (A048-49) 730 PRINT" R DISPLAY REGS ( CC B& A XXXX PPPP SSSS )" 740 PRINT" P/L PUNCH/LOAD ADDRESS A002-3 TO A004-5 750 PRINT" P/L PUNCH/LOAD ADDRESS A002-3 TO A004-5 750 PRINT" P/L PUNCH/LOAD ADDRESS A002-3 TO A004-5 760 PRINT" L LOAD ASSEMBLED PROGRAM FROM DISK FILE" 770 PRINT" L LOAD ASSEMBLED PROGRAM FROM DISK FILE" 770 PRINT" GXXXX DISPLAY 16 BYTES AT XXXX 780 PRINT" GXXXX EXECUTE PROGRAM AT XXXX" 790 PRINT" S SHON SOURCE OF PROGRAM FROM DISK" 800 PRINT" B SET (SX) RESET (RX) BREAKPOINT 0-9" 810 RETURN Z):NEXT:RETURN 820 'BREAK FOINT PROCESSOR E\$(10)=ADDRESS + INSTR 830 INPUT "(S)ET OR (R)ESET NUMBER";A\$:B\$=LEFT\$(A\$,1) 840 IF B\$<>"S" AND B\$(>"R" RETURN 850 IF LEN(A\$)>2 OR VAL(RIGHT\$(A\$,1)>>9 PRINT " BREAK FOINT NUMBER INCORRECT": 860 X=UAL(RIGHT\$(A\$,1)) \$70 IF 5\$=\*\$" THEN 900 \$80 IF 5\$=\*\$" THEN 900 \$90 IF 5\$(X)="" FRINT " NO BREAKPOINT SET":RETURN \$90 W=200:LPRINT "N":GOSUB 440 :LPRINT LEFT\$(E\$(X),4):GOSUB 440 :LPRINT " ".R IGHT\$(E\$(X),3):GOSUB440 :LPRINT " ":PRINT "ADDRESS WAS ";LEFT\$(E\$(X),4) E\$(X )="":GOTO 390 )="":GOTO 390 900 INFUT " A 900 INPUT " ADDRESS ";E\$(X) 910 W=200:LPRINT "N":GOSUB440 :LPRINT LEFT\$(E\$(X),4):GOSUB440 920 B\$="" B=USR0(VARPTR(B\$)):E\$(X)=E\$(X)+RIGHT\$(B\$,3) 930 GOSUB 440 :LPRINT " 3F":GOSUB 440 :LPRINT " ":GOTO 390

#### INTRODUCING CALCSTAR. ANOTHER ANOTHER ANOTHER BUSINESS BUSINESS B

Presenting CalcStar – another standardsetting software product in the WordStar tradition.

CalcStar is MicroPro's new electronic spread sheet and financial modeling program a sophisticated, yet easy to use, calculating and planning tool for CP/M<sup>®</sup> based computers.

The ultimate electronic spread sheet. CalcStar calculates solutions to complex numerical problems in business and finance. Helps you make budget plans and sales forecasts with greater speed and accuracy. And projects figures into the future to answer the "what if" questions you face in business.

And CalcStar also has a unique MicroPro advantage: It joins with WordStar to combine spread-sheet and word-processing capabilities in

CalcStar software eliminates the need to use ledger paper ever again. It turns your video screen into a "window" on a giant electronic ledger sheet, with up to 600 entries arranged the way you want. Then, by inserting formulas into CalcStar, you create financial models that simulate the future numerically. And predict the outcomes of your business decisions.

When you notice what CalcStar can do for your business, you'll wonder how you ever got along without it. (If you're now a WordStar user, you probably already know the feeling.)

The MicroPro bonus. Like WordStar, CalcStar is packed with innovative features that make it versatile and easy to use. Features like Automatic Forms Mode, which lets an inexperienced user enter data into a spread sheet quickly and with less chance of error.

CalcStar's greatest innovation is its ability to join with WordStar. Which means, for example, you can use WordStar's printing options, like boldface and underlining, to dress up financial documents. And you can insert sections of CalcStar's spread sheets into your WordStar documents.

This kind of flexibility should come as no surprise if you're already familiar with the MicroPro software family a line of programs designed to work together to multiply your problem-solving power. Visit your MicroPro dealer to find out just how big a difference *all* our products can make in your business. We predict you'll discover it's not just CalcStar or WordStar that's indispensable. It's MicroPro.

WordStar\*\*

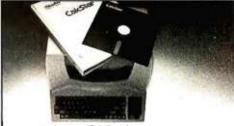

A glance at CalcStar features Runs on CP/M version 2.0 or above, with 80column screen, addressable cursor, and at least 48K memory. 56K or more is recommended for fullest utilization.

Highly user friendly: Call up full screen of help or use help menu. WordStar-like cursor commands. User's guide shows you the basics. Install from menu OR a WordStar file.

Stores formulas and formats along with data, for convenience and less chance of error.

Math functions include average, minimum, maximum, logarithms, exponents, and regression analysis.

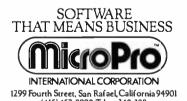

(415) 457-8990; Telex: 340-388

SpellStan

CP/M is a trademark of Digital Research, Inc Dealer and distributor inquiries invited

Calcstan

Circle 240 on inquiry card.

DataStar \*\*

MallMerg

WordMaster

SuperSort"

Text continued from page 107: RS-232C interface.

630-870 On the 25-ms interrupt used by the keyboard routine, capture any data transmitted by MIKBUG. Nulls and other control characters are stripped off. The data are collected in BUFF for a maximum of 64 characters.

880-1180 The entry point BASIC uses

to get the MIKBUG data. See statements 60-90 for the protocol.

1190-1240Buffers and other required storage areas.

Once you've set up the system, you are ready to run the BASIC monitor program (listing 2). Start BASIC, ask for at least one file, and answer the memory-size question with an

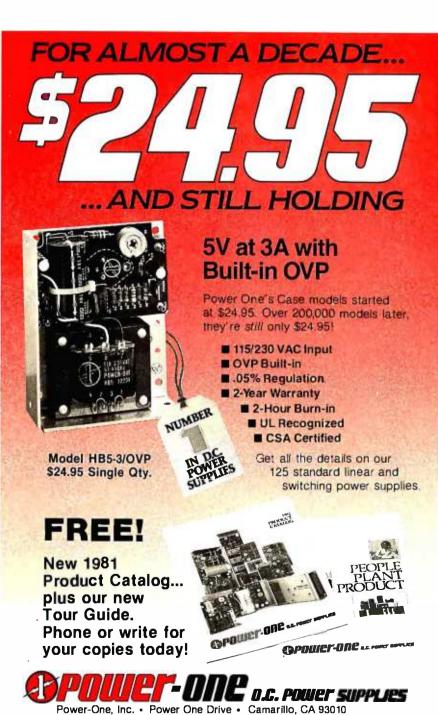

Power-One, Inc. • Power One Drive • Camarillo, CA 93010 (805) 484-2806 • (805) 987-3891 • TWX 910-336-1297 SEE OUR COMPLETE PRODUCT LISTING IN EEM & GOLDBOOK We've already described the commands available in the monitor, so let's look at the function segments of the program (numbers refer to program line numbers):

- 100-180 Define variables and set up the machine-language subroutine calls.
- 190 Start the main program loop. Because the main loop and subroutines are in BASIC, the keyboard may feel "mushy."
- 210-220 Scan the TRS-80 keyboard and check for the "@" key. Input will be passed to MIKBUG or, in case of the "@" key, to the special command processor.
- 230-250 Process a special command. If you want to add any special commands, put them here.
- 360-390 Dump 16 bytes in hexadecimal by repeating the MIKBUG M command 16 times.
- 400-440 Load program counter and go (Gxxxx).
- 450-500 Convert decimal to hexadecimal.
- 510-650 Load object code into the 6800 system. The code is transferred one byte at a time, and each byte is echoed in hexadecimal form on the TRS-80 screen.
- 660-680 Display the code currently in memory (source and object will be displayed).
- 690-810 Display a "help" screen.
- 820-930 Process (set or reset) a breakpoint.

A few words about the bit rate: the variable W determines how long BASIC will wait for a byte from the 6800 system. The value I have given is appropriate when you use 300 bits per second (bps). If you change bit rates, you'll have to change the value of W (for a higher bps, use a smaller value; for a lower bps, use a larger value).

www.americanradiohistorv.com

With the Hayes direct-connect Micromodem II™ your Apple II can communicate by phone with the outside world. You can access in-

formation networks like The Source for a variety of business and personal applications, exchange programs with friends anywhere in North

America, and even use your Apple II when you're away from your home or office.

Dependable. The Micromodem II is so dependable it comes with a *two-year* limited warranty. That's another reason why it's the largest selling directconnect modem for Apple II computers.

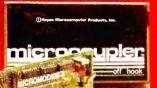

Programmable. Automatic dialing and answering? Of course! We include programs on disk that dial phone numbers for you,

send messages while you're away, and much more!

Complete. You get everything you need to communicate with other Bell

103 compatible modems at 110 or 300 baud. The serial interface

is built-in, and we even include our FCC-approved Microcoupler<sup>™</sup> that plugs directly into any modular telephone jack in the U.S.– you don't even need the phone!

S-100, too. The Hayes Micromodem 100 gives S-100 microcomputers all the advantages of our Micromodem II!

Put the outside world *inside* your computer with a data communications system from Hayes. Available at computer stores na-

tionwide – call or write for the location nearest you. And

don't settle for anything less than Hayes.

**lave** 

The Hayes Micromodem II opens up your Apple II to the outside world.

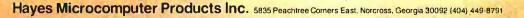

Micromodem II. Micromodem 100 and Microcoupler are trademarks of Hayes Microcomputer Products. Inc. <sup>1</sup>TM Apple Computer Inc. Micromodem II can also be used with the Bell & Howell computer. © 1981 Hayes Microcomputer Products Inc.

# The New Idea Computer from TeleVideo® Systems.

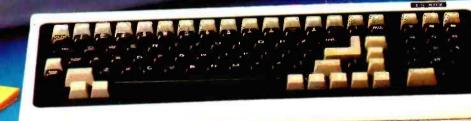

## Two great single-user computers that can grow for multi-user applications when you need it.

We're bursting with new ideas when it comes to small business computers and peripherals designed to give you much more value for your money. That's why we've zoomed to our No. 1 position among independent suppliers of CRT terminals. We make it our business to get new ideas to market first. So, meet our latest new idea. The Model TS 802.

The new TS 802 has been designed with upgradeability and growth in mind. You can start out with a Model TS 802, using it as a powerful, single-user work station with a full. data processing and word processing capability. Then, as your computer needs expand, you can add our TS 806 or TS 816 multi-user hard disk system to build a versatile multistation mass storage computer for up to 16 users and 70 Mbytes of on-line storage.

The TeleVideo TS 802 computer. It can grow as your needs grow. That's computer power with no restrictions or hassles. Now, that's a real new idea!

#### New Technology Galore

Looking at the hardware, our new idea TS 802 Series comes in two different versions. The TS 802 features two 5¼-inch floppy disks for 1 Mbyte of on-line storage, a Z80A microprocessor, 64K or RAM memory, and a 4K EPROM for diagnostics. The TS 802H computer has one 5¼-inch Winchester disk drive with 10 Mbytes of on-line storage, and a single 500 Kbyte minifloppy disk unit. Both versions come in an attractive, low-profile desktop enclosure that can enhance any modern office decor.

#### **Nationwide Service:**

All computers are backed and serviced by General Electric's Instrumentation and Communication Equipment Service Centers.

#### Worth Looking Into

Both versions of the TS 802 computer offer an easy-to-read green phosphor CRT display with an exclusive patented character resolution that spells goodbye to eyestrain. The telescreen gives you advanced editing with wraparound, smooth scrolling, special graphics characters, and versatile screen attributes. And the detachable keyboard can be placed conveniently anywhere you want it.

#### **Just the Software You Want**

In its stand-alone mode, our new TS 802-Series uses the \*CP/M® operating system. In the multi-user mode, each TS 802 satellite user station runs CP/M under TeleVideo's unique ‡MmmOST™ Service processing system that provides scheduling, file/record locking, and data base access control formerly only possible with much more expensive and sophisticated multi-user operating systems.

#### The Price is Right, Too!

Our *new idea* Model TS 802 computer is priced at just \$3495. And the Model TS 802H is only \$6995. These two revolutionaries can deliver *new idea* features you might have to pay \$30,000 for elsewhere. If you want to get down to business, try a new idea computer from TeleVideo today.

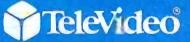

TeleVideo Systems, Inc. 1170 Morse Avenue Sunnyvale, CA 94086 (408) 745-7760 (800) 538-8725 (Toll free outside California)

\*CP/M® is a registered trademark of Digital Research, Inci, ‡MmmOST™ (Multi-User, multi-task, multi-processor Operating System Technology) is a trademark of TeleVideo Systems, Inc.

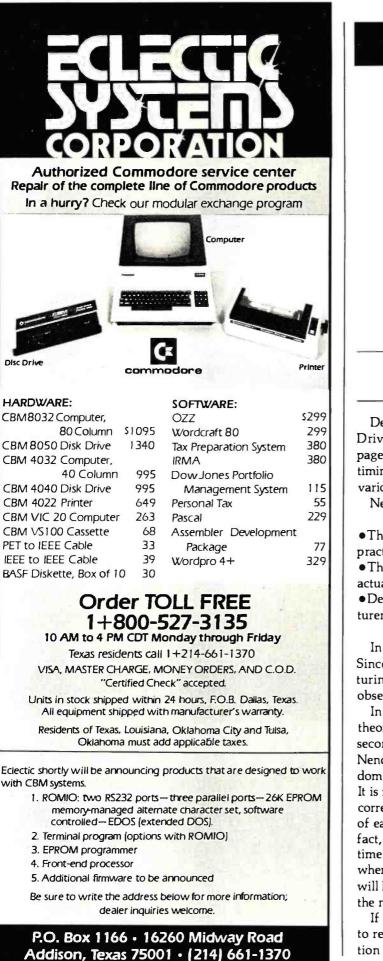

www.americanradiohistorv.com

### **Technical Forum**

## Floppy-Disk Performance

N. Yalirakis 53-55 Kodrigtonos St. Athens 104, Greece

Dennis Nendza's article "Comparing Floppy-Disk Drives by Software Simulation" (see the May 1980 BYTE, page 130) contained the principles of drive operation and timing plus a comparison of a number of disk drives from various manufacturers.

Nendza's conclusions were:

•The performance of sequential read operations are practically the same for like-sized drives.

• There is a sizable difference between the predicted and actual performance of many drives.

•Despite the theoretical figures given by many manufacturers, actual floppy-disk performance is low.

In random operations, the situation is even worse. Since transfer efficiency is dependent on the file structuring and file searching involved, I will restrict my observations to sequential performance.

In attempting to explain the discrepancy between the theoretical prediction for reading 500 records (about 43 seconds) and the actual time (109 seconds), I noticed that Nendza's program assumes that the read head is in a random position before reading the next record in sequence. It is my belief that the random-position assumption is incorrect since the timing of the appearance under the head of each sequential record or sector is exactly known. In fact, if we assume that the software requires a period of time to transfer the record to memory and process it, when the head goes to read the next sequential sector it will have passed the beginning and will have to wait until the next revolution to continue the read.

If we make this assumption, we can estimate the time to read one sector to be equal to the time of disk revolution (about % second) for an 8-inch disk. Therefore, the

# 8086 Super-micro

### 8 Mhz. - 16-bit - S-100 bus - 128K 70 nsec. RAM

Computer Benchmarks - All systems running the same BASIC program.

| Manufacture – Model         | Class     | Operating<br>System | Language<br>(Type*)  | Run Time<br>(Seconds) |
|-----------------------------|-----------|---------------------|----------------------|-----------------------|
| IBM 3033                    | Mainframe | VS2-10RVYL          | Stanford BASIC       | 10                    |
| Seattle Computer System 2   | Micro     | MS-DOS              | Microsoft BASIC (C)  | 33                    |
| Digital Equipment PDP 11/70 | Mini      | n/a                 | BASIC (I)            | 45                    |
| Prime 550                   | Mainframe | PRIMOS              | BASIC V16.4 (I)      | 63                    |
| Digital Equipment PDP-10    | Mainframe | TOPS-10             | BASIC (I)            | 65                    |
| IBM System 34               | Mainframe | Release 05          | BASIC (I)            | 129                   |
| TEI System 48               | Micro     | MAGIC 1.0           | Microsoft BASIC (C)  | 178                   |
| Hewlett-Packard HP3000      | Mini      | Time Share          | BASIC (I)            | 250                   |
| Seattle Computer System 2   | Micro     | MS-DOS              | Microsoft BASIC (I)  | 310                   |
| Alpha Micro AM-100/T        | Micro     | AMOS 4.3a           | Alpha BASIC (SC)     | 317                   |
| Digital Equipment PDP 11/45 | Mini      | n/a                 | BASIC (I)            | 330                   |
| Data General NOVA 3         | Mini      | Time Share          | BASIC 5.32           | 517                   |
| Ohio Scientific C4-P        | Micro     | OS65D 3.2           | Level 1 BASIC (I)    | 680                   |
| North Star Floating Point   | Micro     | NSDOS               | NorthStar BASIC (I)  | 685                   |
| Radio Shack TRS-80 II       | Micro     | TRSDOS 1.2          | BASIC (I)            | 792                   |
| Apple II +                  | Micro     | DOS 3.2             | Applesoft II (I)     | 960                   |
| Cromemco System 3           | Micro     | CDOS                | 32K BASIC (I)        | 1074                  |
| Commodore Pet 2001          | Micro     | n/a                 | Microsoft BASIC (I)  | 1374                  |
| IBM 5100                    | Micro     | n/a                 | BASIC (I)            | 1951                  |
| Vector MZ                   | Micro     | n/a                 | Micropolis BASIC (I) | 2251                  |

\* C = Compiler; I = Interpreter. Times (except for Seattle Computer) taken from August 1981 issue of Interface Age.

Seattle Computer System 2 consists of 8 Mhz. 8086 CPU set, 128K of 70 nsec. static RAM, doubledensity disk controller, 22-slot TEI constant voltage mainframe, a cable for two 8' drives, and MS-DOS operating system (also called 86-DOS, IBM PC-DOS, Lifeboat SB-86). The system is fully assembled and tested and ready to run with the addition of disk drives (we can supply) and terminal. Price: \$4185. 8087 Adapter also available.

#### Call for location of our nearest dealer

| Software<br>We have the following Microsoft high-level<br>languages running under MS-DOS. |
|-------------------------------------------------------------------------------------------|
| • BASIC-86 Interpreter \$400                                                              |
| • BASIC-86 Compiler \$400                                                                 |
| • Fortran-86\$600                                                                         |
| • Pascal-86 \$600                                                                         |
| • Cobol-86 \$900                                                                          |
| • Macro-86 Assembler\$300                                                                 |
| Check for new additions                                                                   |

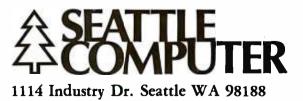

Information Hotline 206/575-1830

#### **Technical Forum**

time required to read 500 records is 83.3 seconds. An extra one to two seconds is required for the initial seek, head load, and the subsequent track-to-track accessing (if not absorbed within the sector-waiting time). This gives a total read time of approximately 85 seconds for 500 records, which is much closer to the actual figure.

The question remains: Is this the best performance we can expect from a floppy-disk drive? Reading a 128-byte sector every 166 milliseconds (768 bytes per second) is very far from the theoretical floppy-disk transfer rate of 30,000 bytes per second. Looking at it another way, it's only an eightfold improvement over a cassette that operates at 1200 bits per second.

I ran across this problem when developing an 8-inch floppy-disk system for a minicomputer. I was told there was no way to improve the performance but decided to give it a try.

The most obvious way to improve the transfer rate is to increase the sector size (at the expense of departing from the IBM standard) and the memory requirements. This encouraged the choice of hard sectoring, allowing easy selection of multiples of the standard sector size plus an increased capacity per track of 32 standard-sized sectors rather than 26.

The selection of 256-byte sectors automatically doubles

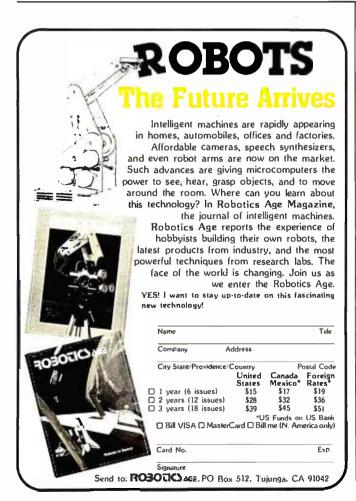

the transfer rate. Further improvement can be obtained if you are prepared to go as far as half-track sectors. This sacrifices about 2 K bytes of memory per opened file but results in an *eightfold* increase in transfer efficiency. However, it should be noted that this is not the best way to obtain fast transfer rates, because large record sizes not only waste memory but are also unsuitable for many applications.

Another alternative was therefore considered: make sure that the next sequential sector to be read is optimally positioned after the previous sector is read. Using this technique, sequential sectors are not dictated by the time needed for a complete disk revolution.

Since the processing time of the information retrieved from the disk varies, the time between the reading of sectors also is variable. In many cases, only record transfers are performed with little need for processing. Therefore, the time of sector processing should be no greater than the time required to read the sector (32 microseconds per byte). In the ideal situation, if the next sector to be read is positioned two sectors away from the previously read sector, one full track could be read in two disk revolutions.

If this method is used, you must depart from the "one every other" rule. In my application, I used the following format: each track was divided into 16 sectors of 256 bytes each. Access of sequential sectors was adjusted to one every three (i.e., the record/read sequence was 0,3,6,9,12,15,2,5,8,11,14,1,4,7,10,13, etc.; the numbers represent the physical location of each sector relative to the index hole). With this format, I obtained a transfer rate of one sector (256 bytes) every 30 microseconds, or about 8000 bytes per second.

The time available to transfer each sector from the operating-system buffer to the memory is 20 microseconds, which leaves ample time for processing the data. Also, since the sector number is continually monitored by the hardware, there is in most cases sufficient time to access the next track without waiting for another revolution of the disk.

This method works particularly well in applications where you have to frequently load large programs. For example, the 500 records mentioned in Nendza's article could be loaded in 8 seconds if the timing is not lost during access of the track, or in 11 seconds if one revolution is lost on each of the 20 tracks to be accessed.

I have to stress that there is still room for further improvement in the transfer ratio. For example, a variable spacing of sequential sectors can be adopted to suit various needs for record processing. Odd numbers of sectors per track can give the maximum transfer rate. Also, synchronizing dual drives can yield optimum disk-to-disk transfer performance.

The fact remains that the capabilities of the floppy disk have not been fully exploited. As it stands now, the most impressive figures remain in the specification sheets of the disk-drive manufacturers.■

## If you don't know a baud from a floppy... YOU NEED TO KNOW THE QDP-100 MICROCOMPUTER

Most people who need computers don't have the time, or desire, to become full-time computer "wizards."

With the budget-priced QDP-IOO you get all the time-saving precision information you want from a computer, now and in the future, without all the unnecessary complexity associated with less considerate computers.

QDP-100 IS A FULL-SCALE 8-bit computer, readily upgradeable to 16 bits as your business or professional informationprocessing needs grow. It uses the IEEE S-100 bus, compatible with CP/M and MP/M disk operating systems.

QDP-100 HANDLES BOTH floppy disks and hard disks to give you total software versatility.

QDP-100 CONNECTS INSTANTLY to any standard terminal and printer. Both serial and parallel ports are available. Features most microcomputers can't match.

It does more, does it easier, and costs a lot less.

QDP-100 HAS SINGLE BOARD SIMPLICITY. Eliminates the hassle of complex multi-chip, multiboard computers.

QDP-100 IS EASY to learn and to operate. Most owners use their QDP-100 with professional skill and results in short order. Our instruction manual doesn't need an interpreter. If you'd rather be a wizard with computer results, than with computers, choose the QDP-100. Call or write for literature and full details.

QDP NEEDS A FEW MORE GOOD DEALERS. Attractive, profitable, protected dealerships are still available in several high-potential computer market areas.

> Quasar Data Products

10330 Brecksville Road Cleveland, Ohio 44141 216/526-0838 Telex: 241596

CP/M and MP/M are registered trademarks of Digital Research Corp.

## **Education Forum**

## **AC Motor Control**

Simple Algorithms and Hardware

Jostein Nyberg Odv. Solbergsv. 100 Oslo 9 Norway

Connecting a microcomputer to an external device is an efficient way to acquire a realistic understanding of the possibilities offered by the microprocessor. As a teacher of computer science, I illustate techniques for interfacing such devices to a computer through a series of experiments performed by the engineering students in the laboratory. In most of these experiments some quantity (like speed or temperature) is measured, or some external device is controlled.

Ideally, the experiments should be interesting and instructive, yet not too complex or time consuming. Also, they should involve components and devices that are easily obtainable and not too expensive. I believe the following two applications will satisfy these demands.

#### Measuring Rotational Speed

The hardware used to measure rotational speed is shown in figure 1. An electric fan is placed between a phototransistor and a light source (an ordinary incandescent lamp). Each time the light beam is interrupted by the rotating blades of the fan, the output of IC1, the 74LS14 Schmitt trigger, goes low. As a result, the input line to the computer, called PHOTO in the figure, goes low. The pulses thus generated are counted for a set duration. I use a fan with five blades, and the number of rotations per second will then be directly given by the number of pulses counted during 1/5 second.

Selecting a suitable phototransistor should not be difficult; I have tried several common types, and they all worked satisfactorily. If necessary, you can modify the resistor value in figure 1.

You may find it convenient to mount all components on a breadboard with spring-type connections. The breadboard may be connected to the computer with a ribbon cable. To perform the experiment, the breadboard is held in such a position that the phototransistor "sees" the light source between the fan blades. Spurious light sources should be kept away from the phototransistor.

Of course, to measure the speed of a motor in an actual

application, a somewhat different arrangement would have to be used. For example, a small disk, either perforated or with alternately transparent and opaque segments, could be attached to the motor shaft. Or a special optical switch, containing an LED (light-emitting diode) and a phototransistor in the same unit, could be used. However, these more sophisticated approaches tend to require mechanical arrangements that are harder to set up and get working. For experimental purposes, I prefer the simple use of a fan. (After all, the aim of the experiment is to illustrate principles, not to produce commercial equipment).

Obviously, the program for measuring time and counting pulses will depend on the computer you use: its language, input/output ports, clock frequency, etc. Whether the computer is based on the 6502, the Z80, the 8085, or some other microprocessor, writing the assembly-language program for this experiment is an instructive exer-

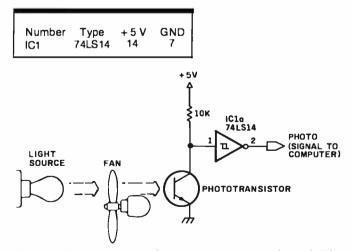

Figure 1: A sensing circuit for measuring rotational speed. The blades of the fan cast a shadow on the phototransistor as they pass between it and the light; the signal thus created is conditioned by a 74LS14 Schmitt trigger prior to being presented to the computer.

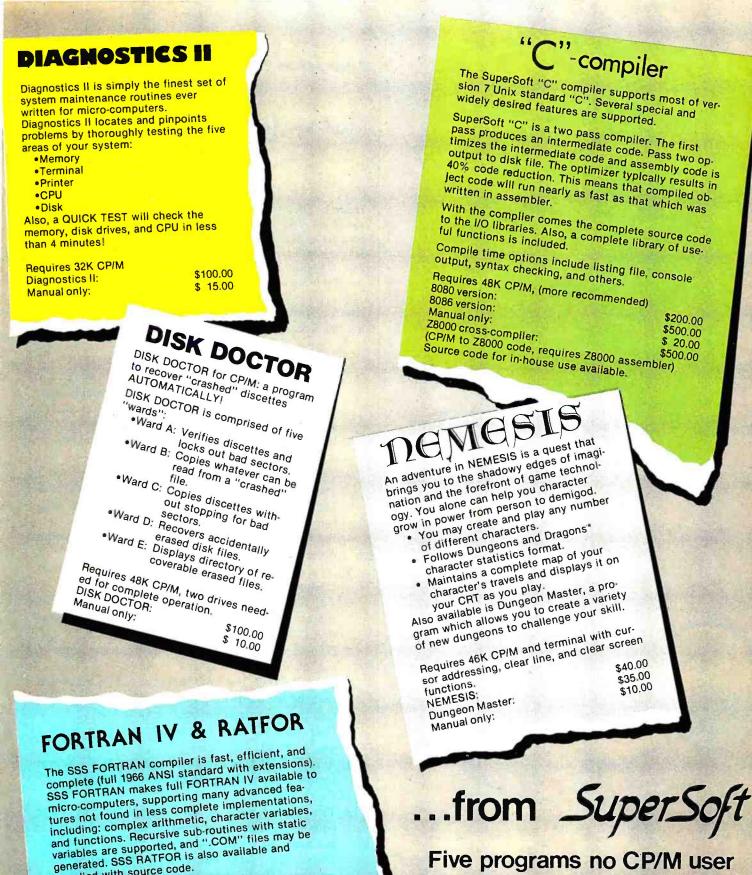

### Five programs no CP/M user should be without!

Software available for virtually all CP/M systems. Specify your system

Available from fine dealers everywhere, or directly from: SUPERSOFT, INC. P.O. BOX 1628 CHAMPAIGN, IL 61820 217-359-2112 Telex: 270365 Technical Hot Line: 217-359-2691

U.K. and Europe: DIGITAL DEVICES 134 LONDON ROAD SOUTHBOROUGH KENT TUNBRIDGE WELLS INA OPI TN4 OPL ENGLAND Telex, 95582 Tel.: Tunbridge Wells (0892) 37977/9 Japan: ASR CORPORATION INTERNATIONAL 1-2-8, SHIBA-DAIMON TOKYO 105 JAPAN Tel.: (03)-437-3901 Telex: 242-3296

CIWN REGISTERED TRADEMARK DIGITAL RESEARCH, UNIX REGISTERED TRADEMARK BELL LABORATORIES 1935 FORTRAN COPYRIGHT SMALL BYSTEMS SERVICES DUNGEONS AND DRAGONS REGISTERED TRADEMARK TACTICAL STUDIES RULES

supplied with source code.

SSS FORTRAN alone:

FORTRAN manual only:

**RATFOR alone:** 

Requires 32K CP/M, Z80 only

SSS FORTRAN with RATFOR:

www.americanradiohistory.com

\$325.00

\$250.00

\$100.00 \$ 25.00

## Wizard-16 **16K RAM APPLE MEMORY CARD**

#### Unleashes your Apple II\* and Apple II Plus\* computer.

ON TO MAXIMUM MEMORY

Wizard-16K gives your 48K Apple II or Apple II Plus the last bit of directly accessible add-on memory it can accept. And, it interfaces with all Z80\*\* cards to give you CP/M\*\*

- Fully compatible with Apple II and Apple II Plus
- Adds 16K bytes of Random Access Memory (RAM)
- Fully compatible with Z80 microprocessor cards for CP/M
- Used with Z80 card, it turns your Apple II into a twomicroprocessor system with 56K of usable memory
- With a Z80 card, it lets you run BASIC-80\*\*

COBOL-80\*\*\*\* FORTRAN-80\*\*\*\* BASIC Compiler\*\*\*\* and Assembly Language Development System\*\*\*\* plus Applesoft BASIC\* , Integer BASIC\*, Apple Pascal System\* Apple

- Utilizes Apple DOS 3.3\* 16-sector system to permit loading both Applesoft\* and Integer BASIC\*
- Compatible with
- Offers all features of Apple Language Card\* (except Autostart RAM)
- LED indicators show which banks and functions are selected (deselected)

#### **HESPER IN** austems

SUBSIDIARY OF WESPERCORP

\*Repistered trademarks of Apple Computer Inc Registered trademark \*\*Registered trademark

FORTRAN\* and Apple Pilot\*

- VisiCalc\*\*\*\*

#### **Education Forum**.

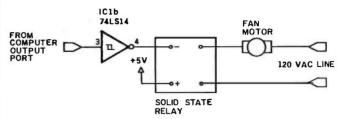

Figure 2: The interface used to turn the fan motor on and off. A solid-state relay is simply driven from the computer's output port via a 74LS14 Schmitt trigger. This circuit is used in conjunction with the one shown in figure 1 to form a closed-loop control system. If the fan speed is too fast, the motor is turned off; if it is too slow, it is turned on.

cise. I will present a fairly detailed algorithm here, leaving the actual programming up to you.

- 1. Initialize the time counter to 200 decimal. (Use a register for this purpose. When the measurement starts, the time counter will be decremented every millisecond (ms), so that when zero is reached, 1/5 second has elapsed.)
- 2. Initialize the pulse counter to zero. (Use a register as a pulse counter.)
- 3. Read PHOTO. Is it low? If yes, go to 3. (In steps 3 and 4 the input line is sensed continuously to detect a high-to-low transition. When this occurs, the measurement starts.)
- 4. Read PHOTO. Is it high? If yes, go to 4. (See the preceding comment.)
- 5. Increment the pulse counter. (A fan blade is now cutting the light beam.)
- 6. Call a delay subroutine to obtain a 1-ms delay. (The subroutine should execute a delay loop of 1 ms duration.)
- 7. Decrement the time counter. Is the result zero? If yes, go to 13.
- 8. Read PHOTO. Is it low? If yes, go to 6. (Low means that the fan blade is still interrupting the beam.)
- 9. Call the same delay subroutine as above.
- 10. Decrement the time counter. Is the result zero? If ves, go to 13.
- 11. Read PHOTO. Is it high? If yes, go to 9. (Repeat from 9 while waiting for the next fan blade.)
- 12. Go to 5.
- 13. The measurement is now complete. The pulse counter contains the number of times the light beam has been cut by the fan blades during 1/5 second. Display the result, and repeat from step 1. The execution of the program may terminate here if only a single measurement is required.

Note that if your computer is equipped with a programmable interrupt timer, this device can be used as a real-time clock. Thus, an interrupt timer may provide an alternative to using a delay subroutine for time measurement.

Circle 381 on inquiry card.

S169.00 AVAILABLE AT ALL FINE COMPUTER STORES

of Digital Research \*Registered trademarks of Microsoft **Registered trademark** of Personal Software

#### Controlling a Motor

Several methods are available to control the rotational speed of a motor. One of these is sometimes called "onoff control." Admittedly, this technique does not regulate the speed with great precision under all conditions. It is, however, the simplest method, and for this reason it will be used here.

The "on-off control" method measures the motor speed periodically and compares it to a desired value. If the motor runs too fast, it is turned off. If it runs too slowly, power is applied. Thus, this experiment will demonstrate the principle of a closed-loop control system, where the input sensed by the computer is used to determine the control output. This experiment also provides an example of how to interface AC appliances to a computer.

A phototransistor and a fan are used, as in the first experiment. However, in this case the fan is connected to the AC outlet through a solid-state relay, as shown in figure 2. The fan motor is turned on and off by sending 1 and 0, respectively, to the output port. A Schmitt trigger is used to drive the relay. Many other gates could drive the relay equally well, but the 74LS14 contains six Schmitt triggers. Many models of solid-state relays are available, with various current ratings, and most of them can be used for this experiment.

As in the previous experiment, the actual writing of the program is left up to you. The program should operate as follows:

- 1. Initialize the time counter to 100 decimal. (Note that a relatively short measuring period is chosen, in order to obtain a well-regulated speed. In this example 1/10 second is used.)
- 2. Initialize the pulse counter to zero.
- 3. Read PHOTO. Is it low? If yes, go to 7.
- 4. Call a 1-ms delay subroutine.
- 5. Decrement the time counter. Is the result zero? If yes, go to 12.
- 6. Go to 3.
- 7. Increment the pulse counter.
- 8. Call the delay subroutine.
- 9. Decrement the time counter. Is the result zero? If yes, go to 12.
- 10. Read PHOTO. Is it high? If yes, go to 4.
- 11. Go to 8.
- 12. Turn on the motor if the rotation is too slow; turn it off if the rotation is too fast. (The value of the pulse counter is compared to a value you have stored in a memory location before running the program. If the rotation is too slow, 1 is sent to the output port. Otherwise 0 is sent.)
- 13. Repeat from step 1.

When the experiment is performed, various speeds should be tried, high as well as low. You may also try to vary the load by applying moderate pressure to the motor shaft, if the design of the fan permits this.

Circle 382 on inquiry card.

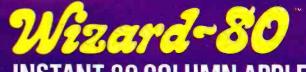

## **INSTANT 80 COLUMN APPLE\***

The miracle of the 80's ... everything you want in an 80-column card.

#### STOP STARING AT 40 COLUMNS

WIZARD-80 lets you see exactly what you will get when typing 80-column format. It gives you a full 80-column by 24-line-display with all these features.

- Fully compatible with Apple II and Apple II Plus
- Fully compatible with most word processors, micro-modems and prom programmers, plus all current Apple II expansion boards
- Lists BASIC programs, integer and Applesoft
- Fully compatible with Pascal
- Uses software to switch between 40 and 80 column formats

- Displays 7 x 9 matrix characters
- Provides upper/lower case characters with full descenders
- Fully edits...uses ESCape key for cursor movement
- Scrolling stop/start uses standard Control-S entry Retains text on screen while it is being printed
- Contains crystal clock for flicker-free character display
- Has low power consumption for cool reliable operation
- Leads soldered directly to board for maximum reliability
- 2K on-board RAM, 50 or 60 Hz operation
- Inverse video selection standard

WESPER MiCKO Systems

SUBSIDJARY OF WESPERCORP

Registered trademarks of Apple Computer Inc

\$345.00 AVAILABLE AT ALL FINE COMPUTER STORES

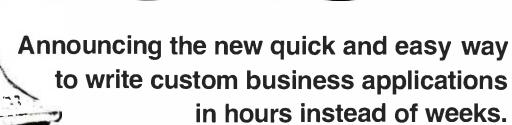

At last, you can get a microcomputer business application development system that is designed for one purpose only . . . fast production of bug-free professional-looking custom business applications.

"Thinks" the Way Business Thinks

Quic-N-Easi is the revolutionary screenformat-oriented application development system that thinks in terms of transactions, records and fields. The same way business thinks. Quic-N-Easi expects an application to include custom formatted key entry. It lets you set up the character, field, and record validity checks business wants by merely filling in the blanks. It automatically signals in real time when errors occur and "explains" what is wrong in plain English messages you select for each custom application.

#### **Much Faster than BASIC**

Quic-N-Easi programming is much faster than BASIC because the standard business applications (key input, file handling, and output reporting) are handled via pre-programmed parameter driven subroutines. To produce finished professional looking custom business programs, you merely:

| Draw the | business  | formats | directly |
|----------|-----------|---------|----------|
| on the C | RT in min | utes.   |          |

- Full in the blanks for field attributes, validations, tables, etc.
- Invoke the Quic-N-Easi interpreter to check fields against tables, check limits, access data files, and perform business calculations, etc.

• Optionally define file and output formats right on the screen.

#### Pays for Itself in a Week

By eliminating the coding drudgery of writing screen, field, file, and format programs in BASIC, programmers are free to concentrate on the unique business aspects of each custom application. No professional programmer can afford to develop one more business application without Quic-N-Easi. The savings are so significant with Quic-N-Easi, it can actually pay for itself in only one week.

#### Gives You Much More than a Screen Builder...the Only Complete Business Development System for Microcomputers

Quic-N-Easi handles the entire application development job from key entry to final output. You get everything you need, including detailed documentation to begin writing professional programs the first day. **You get...** 

A singularly capable Quic-N-Easi screen builder

- A comprehensive parameter driven Quic-N-Easi content editor
- A full Quic-N-Easi interpreter
   Ianguage
- A complete Quic-N-Easi file management system with Index Sequential, Random, and Sequential File Access Method
- A complete Quic-N-Easi print format
   handler
- A detailed Quic-N-Easi reference manual

A Quic-N-Easi self-teaching guide

A Quic-N-Easi quick reference card

An interface to other program files

#### ORDER NOW—Don't Waste One More Day Coding BASIC

Your time is too valuable to waste hours on end writing BASIC code. The first week you use Quic-N-Easi, your finished business programs will look better, run better, and return more dollars to you. Don't delay. Order Quick-N-Easi today. Phone ... 215 968-0689

### **∩**uic·n·easi™

STANDARD MICROSYSTEMS INC. 136 GRANITE HILL COURT, LANGHORNE, PA 19047

#### ist analite file oount, cananonie, i

- **Pricing Information**
- Complete Quic-N-Easi system \$395
- Manual only \$60
- Visa and Mastercard accepted
- Dealer Inquiries Invited

#### Minimum System Requirements Z80 • 48K • Floppy Disc

CP/M (except TRS80 Mod III)

- Other Disk Formats 8" Single Density Vector Graphics • Micropolis Model 2
- Customized Versions TRS80 Mod II, TRS80 Mod III, APPLE, OSBORNE, INTERTEC, VECTOR , ZENITH

Apple, CP/M, Intertec, Micropolis, and TRS80 are trademarks of Apple Computer, Digital Research, Intertec Data Systems, Micropolis Corp., and Tandy Corp.

## The RCA VP-3301 Data Terminal

Tim Daneliuk 4927 N Rockwell Chicago, IL 60625

With the cost of most computer hardware decreasing, RCA's introduction of an inexpensive data-entry terminal hardly comes as a surprise. For a modest investment, the VP-3301 delivers many features formerly available only on more expensive terminals.

The terminal comes complete with an RS-232C interface and a 20-milliamp (mA) current-loop interface. It is capable of directly driving a standard television monitor, or it can be connected to a television receiver if an RF (radio-frequency) modulator is used.

#### **Physical Features**

The VP-3301 is small and lightweight enough to fit into a briefcase for use as a portable/remote data-entry ter-

#### At a Glance

Name

RCA VP-3301 Data Terminal

Use Data entry and communication

Manufacturer

RCA New Holland Ave. Lancaster, PA 17604

Price \$369

Dimensions 13.1 inches long by 7 inches deep by 2 inches high

Features RS-232C and 20-mA current loop interfaces, color video output

Hardware needed Video monitor or RF modulator and TV set

Hardware options VP-3303 includes built-in RF modulator for \$389 minal. The keyboard is a flat membrane type in the standard 58-key typewriter format, and two-key rollover is also provided. The unit has two extra keys that can activate switch closures for controlling user-supplied hardware. The switches are rated at 30 volts, 0.2 ampere, and 1 watt maximum.

The terminal also includes a small audio amplifier and speaker that can provide audio feedback when a key is pressed. A slide switch on the rear of the unit can turn this function off. With the control and escape keys, you can program the speaker and amplifier to produce a wide range of tones and sounds.

The terminal can interface to a standard RS-232 device or to a 20-mA current loop through a 25-pin subminiature "D" connector located on the back of the unit. Included as part of the RS-232 interface is a group of switches that control the serial port operating parameters and certain video-display characteristics. Using these switches, you can choose from:

- uppercase only/uppercase and lowercase
- even/odd parity (RS-232)
- mark/space (current loop)
- two stop bits/one stop bit
- •full duplex/half duplex
- •enable/disable control features
- display/no display of control characters
- •40/20 characters per line (24/12 lines on screen)
- current loop/RS-232
- Iocal/line
- data rate (110 to 19,200 bps)

A small AC adapter comes with the terminal. To incorporate the terminal as a more permanent part of a larger system, you need only provide 8.3 volts DC at 900 mA.

#### **Operating Features**

One of the strengths of the VP-3301 is its flexibility; many options can be exercised from the keyboard under

# You're looking at the lowest prices in the magazine. If you can find anything lower, check the fine print.

This is a bold statement to make, but our large and ever-growing customer base believes it to be true. The way we see it, the real price of mail order purchasing goes further than listed prices.It has to do with bottom line satisfaction. Period.

Are the salespeople knowledgeable? Does the company add extra charges for using your credit card? Do they stand behind the product more than just offering factory warranty? Who pays the shipping for returned items? And, most importantly, is the price fair?

At Alpha Byte we built our reputation on our prices and your satisfaction.

16K RAM KITS....13.95 Set of 8 NEC 4116 200 ns. Guaranteed one full year

#### DISKETTES

ALPHA DISKS® 21.95 Single sided, certified Double Density 40 Tracks. with Hub-ring. Box of 10. Guaranteed one full year

#### **VERBATIM DATALIFE**

| M0 525-01, 10, 16 | 26.50 |
|-------------------|-------|
| MD 550-01, 10, 16 | 44.50 |
| MD 557-01, 10, 16 | 45.60 |
| MD 577-01, 10, 16 |       |
| F0 32 or 34-9000  |       |
| FD 32 or 34-8000  |       |
| FD 34-4001        | 48.60 |

#### **DISKETTE STORAGE**

| 5%" PLASTIC LIBRARY CASE           | 2.50  |
|------------------------------------|-------|
| 8" PLASTIC LIBRARY CASE            | .3.50 |
| PLASTIC STORAGE BINDER w/ Inserts  |       |
| PROTECTOR 5 % " (50 Disk Capacity) | 21.95 |
| PROTECTOR 8" (50 Disk Capacity).   | 24.95 |

#### **INTEGRATED COMPUTER SYSTEMS**

| NORTHSTAR               | SCALL |
|-------------------------|-------|
| ALTOS                   | SCALL |
| ZENITH Z89              | SCALL |
| CALIF. COMPUTER SYSTEMS | SCALL |
| MORROW DESIGNS          | SCALL |

#### PRINTERS

| ANADEX DP 9500 | 1295.00 |
|----------------|---------|
| ANADEX DP 950  | 1295.00 |
| CENTRONICS 739 | 765.00  |

| C-ITOH 25 CPS PARALLEL       | 1440.00  |
|------------------------------|----------|
| C-ITOH 25 CPS SERIAL         | 1495.00  |
| C-ITOH 45 CPS PARALLEL       |          |
| C-ITOH 40 CPS SERIAL         | 1870.00  |
| EPSON MX-80                  |          |
| EPSON MX-80 F/T              |          |
| EPSON MX-100 GRAPHIC         |          |
| EPSON GRAPHIC ROM            |          |
| IDS-445G PAPER TIGER         |          |
| IDS-460G PAPER TIGER         |          |
| IDS-560G PAPER TIGER         |          |
| NEC SPINWRITER 3510 S. RO    |          |
| NEC SPINWRITER 3530 P. RO    |          |
| NEC SPINWRITER 7710 S. RO.   |          |
| NEC SPINWRITER 7730 P. RO    |          |
| NEC SPINWRITER 7700 O SELLUM |          |
|                              |          |
| NEC SPINWRITER 3500 SELLUM   |          |
| OKIDATA MICROLINE BO         |          |
| OKIDATA MICROLINE B2A        |          |
| OKIDATA MICROLINE 83A        |          |
|                              | 1 199.00 |
| OUME 9/45                    |          |
| MALIBU 200 DUAL MODE         | 2695.00  |

#### CORVUS

| FOR S-100, APPLE OR                   | TRS-80     |
|---------------------------------------|------------|
| MOD I, III                            |            |
| Controller, Case/P.S., Operating Syst | em. A & T. |
| 5 MEGABYTES                           | 3245.00    |
| 10 MEGABYTES                          | 4645.00    |
| 20 MEGABYTES                          | 5545.00    |
| MIRROR BACK-UP                        | 725.00     |
|                                       |            |

#### **APPLE HARDWARE**

| 259.00  |
|---------|
| 119.00  |
| .299.00 |
| .159.00 |
| 299.00  |
| .129.00 |
| 99.00   |
| 315.00  |
|         |

| NEC 12" GREEN MONITOR           | 199.00   |
|---------------------------------|----------|
| NEC 13" COLOR MONITOR           | 399.00   |
| SANYO 12" MONITOR (8 & W)       | .249.00  |
| SANYO 12" MONITOR (GREEN)       | .269.00  |
| SANYO 13" COLOR MONITOR         | 469.00   |
| SSM AIO BOARD (INTERFACE) A & T | . 165.00 |
| SSM AIO BOARD (INTERFACE) KIT   | 135.00   |
| ZENITH 13" HI RES. GREEN MON.   | 139.00   |
| APPLE FAN                       | 44 95    |
| T/G JOYSTICK                    | 54.95    |
| T/G PADOLE                      | 34.95    |
| VERSA E-Z PORT                  | 21.95    |
| MICRO SCI A40 W/CONTROLLER      | .479.00  |
| MICRO SCI A40 W/O CONTROLLER.   | .409.00  |
| MICRO SCI A70 W/CONTROLLER      | .629.00  |
| MICRO SCI A70 W/O CONTROLLER.   | .549.00  |
|                                 |          |

#### MOUNTAIN HARDWARE

| CPS MULTIFUNCTION BOARD     | 199.00   |
|-----------------------------|----------|
| SUPERTALKER SD200           | 259.00   |
| ROMPLUS W/ KEYBOARD FILTER  | 179.00   |
| ROMPLUS W/O KEYBOARD FILTER | 130.00   |
| KEYBOARD FILTER ROM         | .49.00   |
| COPYROM                     | 49.00    |
| MUSIC SYSTEM                | .399.00  |
| ROMWRITER                   | 149.00   |
| APPLE CLOCK                 | 252.00   |
| A/D + D/A                   | 299.00   |
| EXPANSION CHASSIS           | . 625.00 |

#### CALIF, COMPUTER SYSTEMS

S-100 BOARDS 2200A MAINFRAME 459.00 2065C 64K DYNAMIC RAM 2422 FLOPPY DISK CONT. & CP/M® 539 00 359.00 2710 FOUR SERIAL I/O 279.00 2718 TWO SERIAL/TWO PARALLEL I/O. 269.00 2720 FOUR PARALLEL I/O 199.00 2810 Z-80 CPU 259.00

#### APPLE BOARDS

7710A ASYNCHRONOUS S. INTERFACE, 139.00 7712A SYNCHRONOUS S. INTERFACE, 159.00 7424A CALENDAR CLOCK 99.00 7728A CENTRONICS INTERFACE 105.00

#### VISTA COMPUTER CO.

APPLE 40 TK. DRIVEA40 (163K Bytes) ... 389.00 APPLE 80 TK. DRIVE A80 (326K Bytes). 549.00 APPLE 160 TK. DRIVE A160 (652K Bytes) 799.00 APPLE BO COLUMN CARO. 329.00 APPLE 8" DISK DRIVE CONTROLLER 549.00

#### MODEMS

| NOVATION CAT ACOUSTIC MODEM       | .145.00  |
|-----------------------------------|----------|
| NOVATION D-CAT DIRECT CONNECT     | .165.00  |
| NOVATION AUTO-CAT AUTO ANS        | .219.00  |
| NOVATION APPLE-CAT                | .349.00  |
| UDS 103 LP DIRECT CONNECT         | .175.00  |
| UOS 103 JLP AUTO ANS              | 209.00   |
| D.C. HAYES MICROMODEM II (APPLE). | .299.00  |
| D.C. HAYES 100 MODEM (S-100)      | . 325.00 |
| D.C. HAVESSMART MODEM (RS+232).   | .249.00  |
| LEXICON LX-11 MODEM               | . 109.00 |
|                                   |          |

#### **TERMINALS**

| TELEVIDEO 910  | .639.00 |
|----------------|---------|
| TELEVIDEO 912C | .745.00 |
| TELEVIDED 920C | 830.00  |
| TELEVIDEO 950C | .995.00 |
| ZÉNITH Z-19    | .799.00 |

#### TRS-80 MOD I HARDWARE

| PERCOM DATA SEPARATOR        | 27.00  |
|------------------------------|--------|
| PERCOM DOUBLER               | 159 00 |
| TANDON BO TRACK DISK ORIVE   | 429.00 |
| TANDON 40 TRACK OISK DRIVE   | 289.00 |
| LNW DOUBLER W/ OOSPLUS 3.30. | 159.00 |

#### MORROW DESIGNS

| FLOPPY DISK SYSTEMS                         |  |  |  |
|---------------------------------------------|--|--|--|
| Controller, P.S., Microsoft Basic, CP/M® .  |  |  |  |
| A & T                                       |  |  |  |
| OISCUS 20 (Single Drive - 500K) 869.00      |  |  |  |
| OISCUS 20 (Oual Orive - 1 MEG)              |  |  |  |
| DISCUS 2 + 2 (Single Drive - 1 MEG) 1099.00 |  |  |  |
| OISCUS 2 + 2 (Qual Drive - 2 MEG) 1999.00   |  |  |  |
| LIADD DICK OVOTEMO                          |  |  |  |

#### HARD DISK SYSTEMS

| controller. | P.S.,     | MICROSOIT   | Basic. | CP/M®  |
|-------------|-----------|-------------|--------|--------|
| A & T       |           |             |        |        |
| DISCUS M    | 10 (1 0 M | Aegabytes). |        | 3099.0 |
| DISCUS M2   | 26 (26 M  | Aegabyles)  |        | 3749.0 |

#### **ISOLATORS**

| ISO-1 3-SOCKET | .53.95 |
|----------------|--------|
| ISO-2 6-SOCKET | .53.95 |

#### **MICRO PRO**

| APPLE CP/M® |        |
|-------------|--------|
| WORDSTAR*   | 259.00 |
| SUPERSORT*  | 145.00 |
| MAILMERGE*  |        |
| DATASTAR*   | 215.00 |
| SPELLSTAR*  | 169.00 |
| CP/M®       |        |
| WORDSTAR    | 310.00 |
| SUPERSORT   | 195 00 |
| MAILMERGE   | 110.00 |
| OATASTAR    | 245.00 |
| SPELLSTAR   | 195.00 |
|             |        |

#### MICROSOFT

| AP  |     | _  |  |  |
|-----|-----|----|--|--|
| FOR | TR/ | N° |  |  |

| FUHTHAN         |  | 165.00 |
|-----------------|--|--------|
| BASIC COMPILER* |  | 315.00 |
|                 |  |        |

| COBOL*                  | 595.00   |
|-------------------------|----------|
| Z-80 SOFTCARD           |          |
| RAMCARD                 | . 159.00 |
| TYPING TUTOR.           |          |
| OLYMPIC DECATHLON       | 24 95    |
| TASC APPLESOFT COMPILER | 159.00   |
| CP/M®                   |          |
| BASIC BO                | 299.00   |

| BASIC BO.      | 299.00 |
|----------------|--------|
| BASIC COMPILER | 319.00 |
| FORTRAN BO     | 369.00 |
| C080L 80       | 595.00 |

#### PEACHTREE

CPA CLIENT WRITE-UP

#### APPLE CP/M® GENERAL LEDGER 295.00 ACCT. RECEIVABLE 295.00 ACCT. PAYABLE. 295.00 PAYRDLL 295.00 INVENTORY 295.00 CP/M® GENERAL LEOGER 595.00 ACCT. RECEIVABLE 595.00 ACCT. PAYABLE 595.00 595.00 PAYROLI INVENTORY 595.00 PROPERTY MGMT 799.00

#### **APPLE SOFTWARE**

| .79.00 |
|--------|
| 179.00 |
| 79.00  |
| 79.00  |
| 89.95  |
| 63.95  |
| 149.00 |
| 199.00 |
| 73.95  |
| 119.00 |
| 129.00 |
|        |

799.00

#### PERSONAL SOFTWARE

| LINGOWNE GOI I WANTE  |        |
|-----------------------|--------|
| DESKTOP PLAN II       | 159.00 |
| CCA DATA MGMT. SYSTEM | 89.00  |
| VISIPLOT              | 159_00 |
| VISITREND/VISIPLOT    | 199 00 |
| VISIOEX               | 159.00 |
| VISITERM              | 129.00 |
| VISICALC 3.3          |        |
|                       |        |

#### **CP/M® SOFTWARE**

| d BASE II.             | 599.00 |
|------------------------|--------|
| SUPER CALC             | 229.0  |
| MAGIC WAND.            | 279.0  |
| SPELLGUARO             | 239.0  |
| P&TCP/M® MOD II TRS-80 | 175.0  |

#### **TRS-80 GAMES**

| TEMPLE OF APSHAL         | 34 95 |
|--------------------------|-------|
| HELLFIRE WARRIOR         | 34.95 |
| STAR WARRIOR.            | 34.55 |
| RESCUE AT RIGEL          | 24 95 |
| CRUSH, CRUMBLE AND CHOMP | 24 95 |
| INVADERS FROM SPACE      | 17.95 |
| PINBALL                  | 17.95 |
| STAR TREK 3.5            |       |
| MISSILE ATTACK           | 18.95 |
| PTAD CICUTED             | 24 06 |

#### **TRS-80 SOFTWARE**

| NEW005/80 2.0 MOD I                | 139.00 |
|------------------------------------|--------|
| LAZY WRITER MOD I                  | 125.00 |
| PROSOFT NEWSCRIPT MOD I. III       | 99.00  |
| SPECIAL DELIVERY MOD I. III        | 119.00 |
| X-TRA SPECIAL DELIVERY MOD I, III. | 199.00 |
| TRACKCESS MOD 1                    | 24.9   |
| OMNITERM SMART TERM, MOD I, III    | 89.51  |
| MICROSOFT BASIC COMP. FOR MOO I    | . 165. |

#### APPLE GAMES

PERSONAL SOFTWARE

| .21.95  |
|---------|
| .21.95  |
| .21.95  |
| .29.95  |
| . 32.95 |
| .34.95  |
|         |
| 24.95   |
| .20.95  |
| 20.95   |
| .27.95  |
| 20.95   |
| 24 95   |
| . 20.95 |
| ONS     |
| 20.95   |
| 32.95   |
| .25.95  |
| 24.95   |
| .20.95  |
|         |

#### THE DRAGON'S EVE

MUSE SOFTWARE ROBOT WARS THREE MILE ISLAND A.B.M GLOBAL WAR CASTLE WOLFENSTEIN

#### **ON·LINE SYSTEMS**

| MYSTERY HOUSE       |
|---------------------|
|                     |
| WIZARD AND PRINCES  |
| H/R FOOTBALL        |
| H/R CRIBBAGE        |
| MISSILE DEFENSE     |
| CRANSTON MANOR      |
| SABOTAGE            |
| GOBBLERS            |
| SOFT PORN ADVENTURE |
| PEGASUS II          |
| EXPEDITER           |
|                     |

#### SIRIUS SOFTWARE

| PHANTOMS FIVE    |                         |
|------------------|-------------------------|
| SPACE EGGS       | The Construction of the |
| AUTOBAHN         |                         |
| PULSAR II.       |                         |
| GAMMA GOBLINS    |                         |
| GORGON           |                         |
| SNEAKERS         |                         |
| EPOCK            |                         |
| COPS AND ROBBERS | S                       |
|                  |                         |

| LDUWAMAL               |       |
|------------------------|-------|
| PERCEPTION PKG         | 19.95 |
| COMPU-READ             | 24.95 |
| STORY TELLER           | 18.95 |
| COMPU-MATH: ARITHMETIC | 39.95 |
| COMPU-MATH FRACTIONS   | 34 95 |
| COMPU-MATH: DECIMALS   | 34 95 |
|                        |       |

#### COMPU-SPELL (REO. DATA DISK) .24.95 COMPU SPELL OATA DISKS 1-4, ea. 17,95 MORE GREAT APPLE GAMES COMPUTER QUARTERBACK 32 95 THE WARP FACTOR 32.95 CARTELS AND CUTTHROATS 32.95 TORPEDO FIRE THE SHATTERED ALLIANCE 49.95 49.95 COMPUTER BASEBALL 32.95 POOL 1.5 29.95 UL TIMA 33 95 RASTER BLASTER 24.95 FLIGHT SIMULATOR 27.95 INTERNATIONAL GRANG PRIX 25 95 COSMO MISSION 24.95 SARGON II 28.95 SHUFFLE BOARD 29.95

#### SUPPLIES

32.95

32.35

20.95

20 95

24.95

20.95

29 95

32.95

20.95

25.95 29 95 20.95 20.95

25.95 73.95

24.95 24 95 24 95 24.95 32.95 24.95 29.95

| AVERY        | TABULABLES |       |
|--------------|------------|-------|
| 1,000 3V2 x  | 15/16.     | .8.49 |
| 3.000 31/2 X | 15/16      | 14.95 |
| 5.000 31/2 x | 15/16      | 19.95 |

#### FAN FOLD PAPER

| (Prices  | F.O.B. S.P.)           |         |
|----------|------------------------|---------|
| 9% x 11  | 18lb WHITE 3.000 ct    | .29.00  |
| 14 7/8 x | 11 18lb WHITE 3.000 ct | . 39.00 |

CP/M is a registered trademark of Digital Research

\*Requires Z-80 Softcard

#### We built a reputation on our prices and your satisfaction.

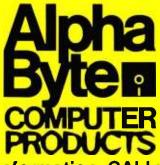

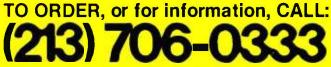

We guarantee everything we sell for 30 days. If anything is wrong, just return the item and we'll make it right. And, of course, we'll pay the shipping charges

We accept Visa and Master Card on all orders. COO orders accepted up to \$300.00

Please add \$2.00 for standard UPS shipping and handling on orders under 50 pounds, delivered in the continental U.S. Call us for shipping charges on items that weigh more than 50 pounds. Foreign, FPO and APO orders please ad 15% for shipping. California residents add 6% sales tax.

The prices quoted are only valid for stock on hand and all prices are subject to change without notice.

31245 LA BAYA DRIVE, WESTLAKE VILLAGE, CALIF 91362

software control. For example, you can redefine any character on the keyboard to display custom characters on a 6 by 8 matrix. Up to 128 characters can be redefined at any one time, allowing you to use almost any key on the keyboard to make the alphanumeric or graphics character of your choice appear on the screen. Similarly, foreground/background color, sound-generator pitch and dynamics, cursor operation, and reverse video can all be controlled from the keyboard.

A beeping sound that signifies a data input overrun makes the terminal particularly useful for remote dataentry or timesharing applications.

The VP-3301 offers an impressive array of graphicsand video-related features. The character set is suitable for word processing, with lowercase and true descenders. You can select either 40 characters per line and 24 lines per page, or 20 characters per line and 12 lines per page. The cursor can be on, off, or blinking. The terminal also offers a choice of eight colors or seven levels of gray for both foreground and background video, and the color parameters can be redefined in the middle of a line.

The terminal does not, however, allow character size to be changed in the middle of a line. For example, if you change from 20 to 40 characters per line in the middle of the screen, the change will affect the entire screen, not just the subsequent characters.

You can also use the keyboard to program the ter-

minal's sophisticated sound generator. The choices include pitch over about four octaves on the musical scale and loudness of tone. A white-noise generator is available for various sound effects.

#### Conclusions

I used the RCA VP-3301 in conjunction with an RF modulator, color television receiver, and 300-bps acoustic modem to access the computer facilities at a university in Chicago. Although it is difficult to secondguess a manufacturer's reasons for doing things a certain way, I did have a few problems with the terminal. For example, the VP-3301 is very limited in timesharing applications because it lacks a second serial or parallel port for printer support.

In addition, I would gladly give up all the videodisplay options in favor of an 80-character-per-line display format. I also question the usefulness of color graphics, as you can buy a complete color computer system for about the same cost. Because the graphics on the VP-3301 are not suitable for serious industrial-quality displays, perhaps RCA should have made the terminal more compatible with remote computing applications.

Despite the thin overlay that helps you feel the position of the keys, I found the flat membrane keyboard really cumbersome to use. I would gladly trade it for a standard keyboard. The membrane keyboard does, however, have

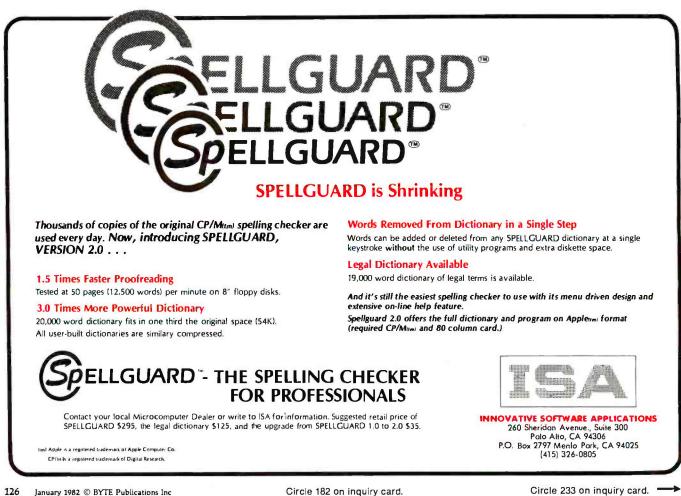

## CASH FLOW PROBLEMS?

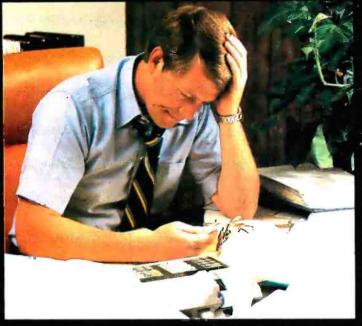

## IT'S NICE TO KNOW SOMEONE WHO HAS THE SOLUTION.

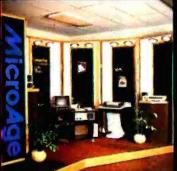

MicroAge Is your Solution Store ... that means at MicroAge Computer Stores we have a wide selection of time-saving computerized busIness systems designed specifically to solve the daily cash flow problems every businessman faces.

MicroAge has computerized business systems that

quickly and affordably allow you to regain control of your critical accounts receivable... at last making it possible for you to carry out effective collection procedures on a consistent basis. MicroAge has accounts receivable program packages to automatically display and update account information; prepare trial balance including a balance-due and delinquency aging

#### VISIT THE STORE IN YOUR AREA:

- El Paso, Taxas (915) 591-3349 Rockville, Maryland (301) 762-7585 Tucson, Arizana (602) 790-8959 Albuquerque, New Mexico (505) 883-0955 Pleasant Hill, California (415) 680-1489
- Aurora, Colarado (303) 696-6950 Rochester, New Yark (716) 244-9000 Hurst, Texas (817) 284-3413 Salina, Kansas (913) 823-7596 Oriand Park, Illinois (312) 349-8080
- Milwaukee, Misconsin (414) 257-1100 Mountain View, Califarnia (415) 964-7063 Scattsdale, Arizana (602) 941-8794 Anchorage, Alaska (907) 279-6688 San Diego, California (714) 278-0623

report, and take care of dozens of other tasks that eat into your time and profit!

Computerized business systems from the Micro-Age Computer Store are available in the \$5,000 to \$15,000 range, to suit the individual budget of your small business or professional practice. MicroAge backs up every system with personalized service, warranty service and repair, installation, systems consulting, even customer training. Visit the MicroAge Computer Store in your area soon with your business problems, and let us help you with the solution.

## MicroAge. computer store

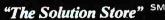

Richardson, Texas (214) 234-5955 Minneapolis, Minnesota (612) 338-1777 Omaha, Nebraska (402) 339-7441 Phoenik, Arizona (602) 265-0065 Columbus, Ohlo (614) 866 4550 Indianapolis, Indiana (317) 849-5161 Portitand, Oregon (503) 256-4713 Norwalk, Connelicut (203) 846-0851 St. Lauis, Missouri (314) 567-7644 Oklahoma City, Oklahoma (405) 728-1837 Houstan, Texas (713) 440-7547 W. Palm Beach, Florida (305) 683-5779. Toranta, Canada (416) 487-5551 Haustan, Texas (713) 270-9647 Wilmington, Delaware (302) 368-3672 Wilmington, Pennsylvania (215) 434-4301

FOR FRANCHISE OPPORTUNITY INFORMATION CALL (602) 968-3168

the advantage of being impervious to moisture, dust, and other contaminants because it is completely sealed.

Most disturbing, I found the documentation for the VP-3301 poor to awful. To be fair, the manual I used was only a preliminary edition, which may explain its incoherence. Although the manual did cover all facets of the terminal, it lacked complete examples, did not clearly explain many of the control and escape sequences, and contained almost no technical information. It did include interfacing schematics.

Despite these drawbacks, the terminal provides good performance for the price. RCA wins high marks for the construction of the VP-3301, a well-built piece of hardware that promises to remain trouble-free. None of its problems is insurmountable, and the terminal offers enough versatility to find its way into many diversified applications.

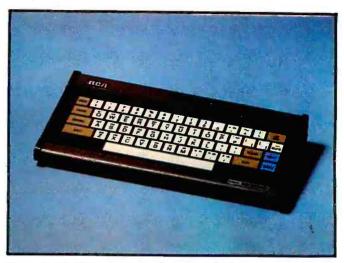

Photo 1: The RCA VP-3301 Data Terminal.

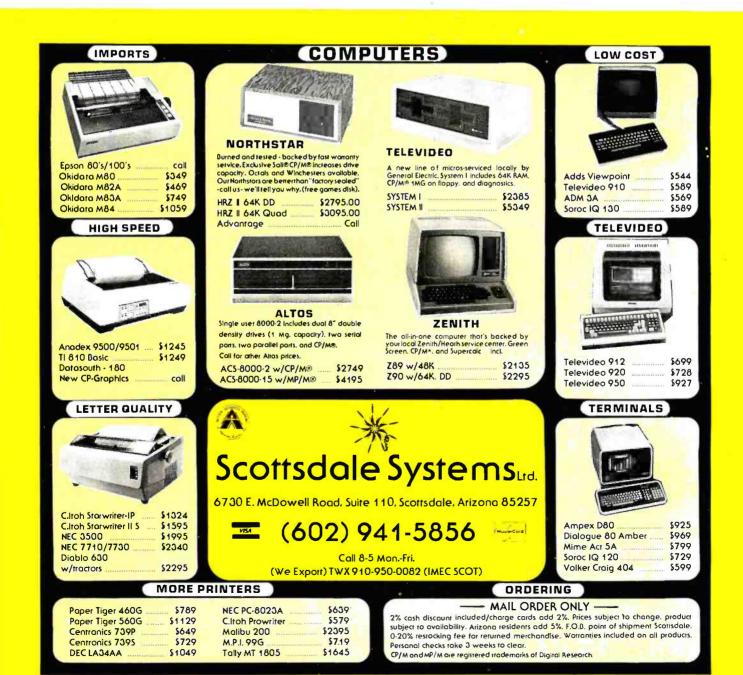

www.americanradiohistory.com

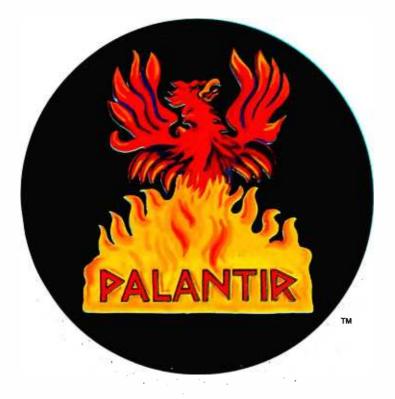

## Don't make your computer old before its time

### Now there's Palantir<sup>™</sup> – Word Processing and Accounting Software for Today's Computers

You've just gotten a brand new computer. Don't tie it down with old software. Two-year-old software will make it run like a two-year-old computer.

The microcomputer industry is the fastest growing, most exciting industry in the world. Today's printers, terminals and disk drives can do things no one even dreamed of two years ago.

But a computer is just a dumb piece of metal until software gives it life, and, unfortunately, microcomputer software has not kept up with the hardware.

Until now.

There's a commonly held belief that you should not buy new software because it hasn't been tested. We say, "Hogwash!"

At one time those complaints might have been valid, but the software industry has come of age. We do our testing before we release a product, not afterwards.

More importantly, we've learned that quality cannot be

tested into a product; it must be built in from the beginning by people who know what they are doing.

And we do.

We formed Designer Software because we believed that the quality hardware of today demanded software of equal quality. It took a lot of time, sweat, money, care, experience and talent to make that belief a reality.

We set high standards, but our team of CPA's, systems analysts, programmers, writers, artists and marketers that created *Palantir*<sup>™</sup> Word Processing and Accounting have exceeded all of our expectations.

Palantir<sup>™</sup> is the most professional packaged software ever to be offered to the CP/M<sup>®</sup> market.

We don't expect to convince you of that with just one ad, and we won't try. But if you're in the market for business software, we hope we've convinced you to find out more about Palantir<sup>TM</sup> – today's software for today's computers.

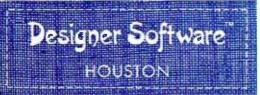

For more information and the name of a dealer near you, please write, call, telex or use The Source. Dealer, distributor and OEM inquiries invited.

3400 Montrose Blvd. • Suite 718 • Houston, Texas 77006 (713) 520-8221 • Telex 790510 • Source TCU671

CP/M is a registered trademark of Digital Research

Circle 121 on inquiry card.

Designer Software and Palantir are trademarks a Palantir, Inc.

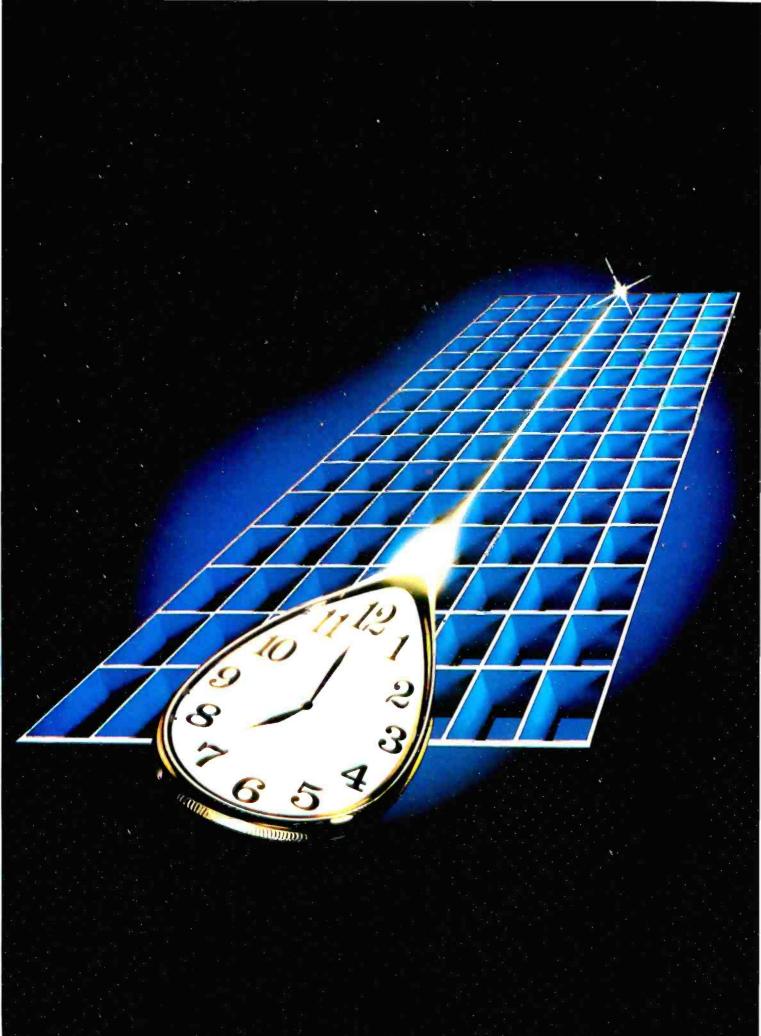

# Pascal-2® The Time Machine

#### The First Dimension: Performance

#### Pascal-2 performs.

Pascal-2 programs run as fast as FORTRAN IV-PLUS programs—or faster. (FORTRAN IV-PLUS is Digital's fastest PDP-11 high-level language.) Pascal-2 code is as small as code generated by any Digital PDP-11 compiler or interpreter—or smaller. And Pascal-2 typically compiles at 1000 lines per minute.

#### The Second Dimension: Structure and Portability

As a programmer, you can write in a language close to your thoughts. With Pascal's structured methods, you can do the job right the first time. It's easier to *design* in Pascal than it is to *debug* in FORTRAN, assembler, BASIC, or COBOL.

As a software manager, you will see the value of Pascal in improved communication among team members: they can understand one another's code. Pascal's portability will protect your software investment: your programs will outlive your current hardware.

#### The Third Dimension: Tools, Tools, Tools

The compiler precisely reports typographic or syntactic errors. The interactive, source-level debugger helps detect deep-rooted logical errors. The profiler helps identify code that can be rewritten to speed program execution. Also included are formatters, index generators, and documentation aids— a total of 70,000 lines of Pascal code.

Our 2,000 customers use Pascal for such diverse applications as general ledger and payroll, integrated circuit design graphics, word processing, typesetting, and off-track betting; for trimming integrated circuits, monitoring particle accelerators, real-time ballistics modeling, and controlling saws in a lumber mill.

#### The Fourth Dimension: Our Past and Future

The core of our technical group has been together more than a decade. Our Pascal-1 compiler entered commercial use in 1975. Before releasing our PDP-11 product, we delivered Pascal-2 under contract to two major computer manufacturers for three different processors. Now we're moving Pascal-2 to Motorola's MC68000, to Digital's vAX-11, and to the UNIX operating system. We're committed to Pascal for the long term.

Call or write. We'll send benchmark details, a product description, and a free copy of the Pascal-2 manual (specify RSX, RT-11, RSTS/E).

PDP, VAX, RSX, RSTS/E. HT-11, and FORTRAN IV-PLUS are trademarks of Digital Equipment Corporation. MC68000 is a trademark of Motorola Inc. UNIX is a trademark of Bell Laboratories.

## Pascal-2: The Dimensions of Performance

Ask for a free 18"x 24" poster of this photograph.

Network Computer Services 6 Cunningham Street Sydney 2000, Australia Telephone: 211-2322 TLX: 25523

Valley Software, Inc. 6400 Roberts Street, #390 Burnaby, BC Canada V5G 4G2 Telephone: 604-291-0651 Hourds Computing, Ltd. 7-8 Mill Street Stafford ST16 2AJ, England Telephone: 0785-44221 TLX: 36540

Real Time Products 1 Paul Street London EC2A 4JJ, England Telephone: 01-588-0667 TLX: 884971 Rikei Corporation 1-26-2 Nishi Shinjuku 4316 Shinjuku-ku Tokyo 160, Japan TLX: 24208

AC Copy Kurbrunnenstrasse 30 D-5100 Aachen W. Germany Telephone: 0241-506096 TLX: 832368 Periphere Computer Systems GmbH Pfalzer-Wald-Strasse 36 D-8000 Munchen 90 W. Germany Telephone: 089/681021 TLX: 523271

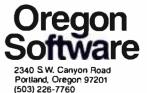

TWX: 910-464-4779

www.americanradiohistorv.com

## **User's Column**

## Operating Systems, Languages, Statistics, Pirates, and the Lone Wolf

Jerry Pournelle c/o BYTE Publications POB 372 Hancock, NH 03449

"People do strange things," said my mad friend Mac Lean. "They invent things like this new operating system, OS-1."

"You mean it doesn't work?"

"No, it works fine," he said. "And it's about as useful as a chocolate-covered wristwatch. Or maybe a triple hernia. If you like to play with operating systems, and God knows I do, OS-1 will give you hours of delight. But if you want to *use* it, you get hours of tedium."

"Why? Isn't it like Unix?"

"Well, yes, it is, sort of."

"But then why isn't OS-1 useful? Everyone likes Unix . . . ."

"Do they? Well, maybe a lot of programmers do, as they ought to. I'm not so sure other users are going to like Unix all that much, but maybe they will. Besides, OS-1 isn't *quite* Unix. OS-1 has a tree-structured directory system, but there's no mechanism for finding a file in there unless you've kept lists. And you can't make lists. Although the 'SET TTY' command will set the screen width, it won't set the printer width, so you can't even list for hard copy unless you've got a 132-wide printout device. If you don't remember what's in those directories, you'll never find the files!"

"What, never?" I asked.

"Well, hardly ever. The idea is that you can have multiple directories, so a lot of different users can each have their own, right? But floppy disks are too small for that kind of structure. Look, your utilities occupy most of one disk, and your operating system and its directories take up another disk. On top of that, the OS is so big that you've only got about 32 K bytes of RAM left over. That's not enough to work in. The PL/I compiler can't do much in that. Whitesmiths' C compiler won't even start to work. Leor Zolman's [excellent!] BDS C compiler hasn't got room to breathe. What use is a Unix-like system that won't let you compile C programs?"

I still wasn't convinced. "Look," I said. "OS-1 is supposed to have all kinds of nifty features taken from Unix . . . ."

"It almost does," my mad friend said. "The notion

behind the Unix system, with pipelines and all that groovy stuff, is great. Unix treats *everything* like a file, and you can build 'pipelines' from your directory to the device you want the file to go to, or between programs. But OS-1 doesn't do that. Instead, it has pseudopipelines, with intermediate file structures. Why do that? Better to use CP/M and a submit program than that. With OS-1 you just don't have enough RAM, and you have trouble keeping track of where you are, and the command strings are long and tedious if you want to look at other directories. They really tried hard, and you ought to give them an A for effort, but only about a C for usefulness."

"And if we go to 16-bit machines?" I asked. "Such as the 8086? Where we've got plenty of RAM to play with, and hard disks and fast access and . . . ."

He shrugged. "Who knows? But I suspect that if you want a Unix-like system, you might as well have Unix and be done with it. Why compromise with something else?"

And on reflection I have to agree. OS-1 is a heroic effort, but it somehow just doesn't make it.

#### **Future Operating Systems**

So what *will* be the operating system for future micros? Will we, as Chris Morgan wrote in his recent editorial "The New 16-Bit Operating Systems, or, The Search for Benützerfreundlichkeit" (June 1981 BYTE, page 6), "get it right the second time"? Or are we stuck with CP/M forever and aye?

Well-first, what does "stuck" mean? For all its problems – and Lord knows it has plenty – CP/M isn't all that bad, for users. Programming hackers really hate it, but true hackers hate almost anything they didn't grow up with. Users don't know some of the inconveniences of CP/M. Worse, most users don't know all its nifty features because of the wretched documentation for which Digital Research is notorious, but CP/M *is* fairly easy to learn and use, even for beginners. It gets the job done.

And now that Xerox has adopted CP/M for its much-

#### WHY BUY FROM THE BEST? Service... Support... NEECO Software... K commodore **MULTI-CLUSTER** 4016 (16K RAM 4.0 Basic-40 Clm.) ..... For Commodore Systems, allows 3 CPU's (Expandable to 8) to access a single Commodore Disk, MULTI-CLUSTER (3 CPU's) ..... \$ 795 Each Additional CPU (up to 8) .... \$ 199 4032 (32K RAM 4.0 Basic-40 Clm.) ..... 8032 (32K RAM 4.0 Basic-80 Clm.) 8050 Dual Disk (1 Meg Storage) ..... 4040 Dual Disk (343K Storage) ..... CBM - IEEE Interface Cable ...... IEEE - IEEE Interface Cable ......\$ VIC 20 Home/Personal Computer ..... CALL NEECO FOR ANY OF YOUR COMMODORE COMPUTER NEEDS

#### **NEC SPINWRITER PRINTERS**

apple

| 5530 (Parallel)   |                                         | \$3055 |
|-------------------|-----------------------------------------|--------|
|                   |                                         |        |
| 5520 (KSR-Serial) |                                         | \$3415 |
| Tractor Option    | *************************************** | \$ 225 |

#### **EPSON PRINTERS**

| MX-80 PRINTER \$ 6             | 45 |
|--------------------------------|----|
| MX-80 FT \$ 7                  | 45 |
| MX-100\$ 9                     | 45 |
| MX-70 \$ 4                     | 59 |
| INTERFACE CARDS                |    |
| 8141 (RS-232) \$               | 75 |
| 8150 (2K Buffered RS-232) \$ 1 | 50 |
| 8161 (IEEE 488)\$              | 55 |
| 8131 (Apple Card)\$            | 85 |
| 8230 (Apple Card)\$            | 25 |
| 8220 (TRS-80 Cable) \$         | 35 |

#### **DIABLO 630 PRINTER**

| DIABL0 630 - Serial - RS-232 | \$2710 |
|------------------------------|--------|
| Tractor Option               | \$ 250 |

#### AMDEK MONITORS

Video 100 12" B+W ...... \$ 179 Video 300 12" Green ..... \$ 249 Color I 13" Low Res ..... \$ 449 Color II 13" High Res ..... \$ 999

#### **INTERTEC COMPUTERS**

64K Superbrain (360 Disk Storage), CP/M<sup>™</sup>... \$3495 64K QD Superbrain (700K Disk Storage), CP/M™. . \$3995

\*CP/M is a registered trademark of Digital Research

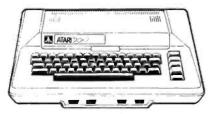

#### **ATARI COMPUTERS**

Atari 400 (16K RAM) ..... \$ 399 Atari 800 (32K RAM) - good thru 8/31 .....\$1080 Atari 410 RECORDER .....\$ 89.95 Atari 810 DISK DRIVE ..... \$ 599.95

NEECO carries all available ATARI Software and Peripherals.

#### PROFESSIONAL SOFTWARE

APPLE

48K APPLE II+

w/Monitor +

16K APPLE II+ ..... \$1330 32K APPLE II+ ..... \$1430

APPLE DISK w/3.3 DOS . \$ 650

APPLE DRIVE Only ..... \$ 490 APPLE III 128K - In Stock!

Info Analystpak ..... \$4740

.....\$1530

| Word Pro 3 (40 | Clm.)16K  | \$<br>199.95 |
|----------------|-----------|--------------|
|                | Clm.) 32K |              |

JUST A SAMPLE OF THE MANY PRODUCTS WE CARRY, CALL US FOR OUR NEW 60-PAGE CATALOG. WE WILL MATCH SOME ADVERTISED PRICES ON CERTAIN PRODUCTS LISTED UNDER SIMILAR "IN STOCK" CONDITIONS.

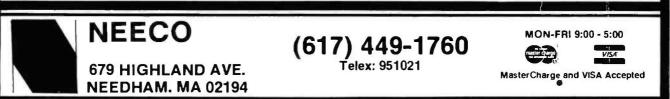

\$ 995 \$1295

\$ 995

\$1295

\$1495

\$1795

\$ 280

95

40

50

. \$ 295

## ZVX4 FOUR TIMES THE BYTE

JC

The ZVX4 MEGABYTER is for the APPLE II user who wants to DOUBLE file size, expand the capability of existing business software, and make other SERIOUS applications more viable.

Now you can have compatibility with IBM, INTEL, CP/M\*, Z80 Softcard\*, UCSD Pascal, and others.

Look what the MEGABYTER dual density 8" floppy disk controller, with its LSI circuitry and reliable industry standard IBM 3740 format, means to you:

#### INCREASED STORAGE

- Increase online storage to 2 Mega bytes
- Double your maximum accounts and file size
- Add high capacity efficient hard disk backup
- Control up to 4 Shugart SA800/SA850 drives

#### IMPROVED COMPATIBILITY

- Operate APPLE DOS 3.1/3.2/3.3, mini disks
- Preserve existing software investment
- Interchange data with other computers

#### SIMPLIFIED OPERATION

- Reduce disk handling and I/O slot usage
- Gain automatic single/double density operation
- Change to double sided drives with one switch

Available at your Apple dealer. Call or write today!!

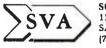

SORRENTO VALLEY ASSOCIATES 11722 SORRENTO VALLEY ROAD SAN DIEGO, CA 92121-1084 (714) 452-0101-TWX 910-335-2047

\* CP/M trademark of Digital Research, Inc. Z80 Softcard trademark of Microsoft, Inc.

#### User's Column\_

advertised systems, one conclusion is plain: any popular system of the future will have to be upward compatible with CP/M, because there's just so much good software running under CP/M. Digital Research did us all a good turn by coming up with something approaching a *standard* in this field. I remember when we had to use F-DOS.

And then there are the CP/M utilities. You don't have to understand CP/M, as long as someone else does. I've mentioned the CP/M User's Group (CPMUG) before; it's an outfit that distributes all kinds of nifty utilities, like COPY routines, and FAST (which speeds up CP/M 1.4), and the like. The problems with CPMUG are selectivity and updating: there are more than 50 disks in the

#### **Items Reviewed**

Workman & Associates 112 Marion Ave. Pasadena, CA 91106

| CP/M Disk Utilities                                                       | 8-inch single-density<br>disk                                                                                                    | Disk I <b>\$27.50</b><br>Disk II <b>\$27.50</b>                                                                                                    |
|---------------------------------------------------------------------------|----------------------------------------------------------------------------------------------------|----------------------------------------------------------------------------------------------------|
| Ecosoft<br>POB 68602<br>Indianapolis, IN 46268                            |                                                                                                    |                                                                                                    |
| Microstat                                                                 | 8-inch CP/M or<br>5-inch North Star disk                                                                                                    | \$250                                                                                                    |
| Software Labs, Inc.<br>735 Loma Verde<br>Palo Alto, CA 94303              |                                                                                                    |                                                                                                    |
| OS-1                                                                      |                                                                                                    | price information<br>unavailable                                                                                                    |
| Ashton-Tate<br>Suite 1510<br>3600 Wilshire Blvd.<br>Los Angeles, CA 90010 | )                                                                                                    |                                                                                                    |
| dBASE II                                                                  | 8-inch CP/M                                                                                                    | \$700                                                                                                    |
|                                                                           |                                                                                                    |                                                                                                    |
| LX-80 (expansion<br>interface for TRS-80)<br>LDOS (operating system       | m for TRS-80)                                                                                                    | price under \$1000<br>as tested<br>\$169                                                                                                    |
| Digital Research<br>POB 579<br>Pacific Grove, CA 939                      | 50                                                                                                    |                                                                                                    |
| PL/I-80 with LINK-80                                                      | linker                                                                                                    | \$600                                                                                                    |
| Book Review                                                               | ed                                                                                                    |                                                                                                    |
|                                                                           |                                                                                                    |                                                                                                    |
|                                                                           | Ecosoft<br>POB 68602<br>Indianapolis, IN 46268<br>Microstat<br>Software Labs, Inc.<br>735 Loma Verde<br>Palo Alto, CA 94303<br>OS-1<br>Ashton-Tate<br>Suite 1510<br>3600 Wilshire Blvd.<br>Los Angeles, CA 90010<br>dBASE II<br>Lobo Drives Internal<br>354 South Fairview Av<br>Goleta, CA 93117<br>LX-80 (expansion<br>interface for TRS-80)<br>LDOS (operating system<br>Digital Research<br>POB 579<br>Pacific Grove, CA 939<br>PL/I-80 with LINK-80 | Ecosoft<br>POB 68602<br>Indianapolis, IN 46268<br>Microstat 8-inch CP/M or<br>5-inch North Star disk<br>Software Labs, Inc.<br>735 Loma Verde<br>Palo Alto, CA 94303<br>OS-1<br>Ashton-Tate<br>Suite 1510<br>3600 Wilshire Blvd.<br>Los Angeles, CA 90010<br>dBASE II 8-inch CP/M<br>Lobo Drives International<br>354 South Fairview Ave.<br>Goleta, CA 93117<br>LX-80 (expansion<br>interface for TRS-80)<br>LDOS (operating system for TRS-80)<br>Digital Research |

Winston, P. H. and B. K. P. Horn. LISP Reading, MA: Addison-Wesley Publishing Company, 1976

\$11.95

### In this age of runaway inflation...

## Look what \$895<sup>\*</sup> will buy

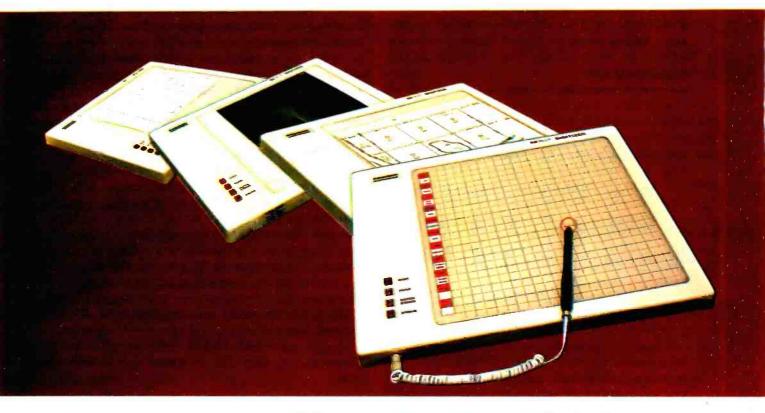

#### FCC Class B Tested. **UL Listed.**

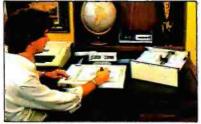

The ideal input device for the small system user

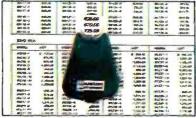

Available with stylus or optional cursor.

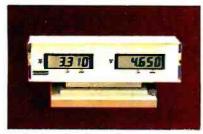

Available with optional display.

## The HIPAD<sup>™</sup> digitizer

#### Inexpensive input to your computer

The HIPAD<sup>TM</sup> digitizer can be used for both converting graphic information into digital values and as a menu. Utilizing either the stylus or the optional cursor, the operator can input graphic data into the computer by locating individual points on the digtizers 11"  $\times$  11" (28cm  $\times$  28cm) active area. In the "stream mode" a continuance of placements of coordinate pairs may be input.

Not a kit, the HIPAD<sup>TM</sup> comes complete with both RS-232-C and parallel interfaces and has its own built-in power source. The origin is completely relocatable so coordinates may be positive or negative for a true reference value and oversized material may be input by simply resetting the origin.

#### Accurate positional information, free form sketches, even keyboard simulation

All can be entered using the multi-faceted HIPAD<sup>TM</sup> digitizer. Its capabilities and low price make the UL listed HIPAD™ a natural selection over keyboard entry, inaccurate joysticks, or expensive approximating light pens. It's perfect for inputting isometric drawings, schematics, X-rays, architectural drawings, business graphs, and many other forms of graphic information, as well as creating your own graphics.

#### Use it with Apple II™, TRS-80 Level II ™, PET ™ or other popular computers

The HIPAD's<sup>TM</sup> built-in RS-232-C and parallel 8 bit interfaces make it all possible. (For Apple II order DT-11A, for TRS-80 or PET order DT-11). Furthermore, you get English or metric scaling, data format (Binary/BCD/ASCII), selectable baud rates, and resolution of either .005" or .01".

For complete information, contact Houston Instrument. One Houston Square, Austin, Texas 78753 (512) 835.0900. For rush literature requests, outside Texas, call toll free. 1-800-531-5205. For technical information ask for operator #5. In Europe, contact Houston Instrument, Rochesterlaan 6, 8240 Gister Belgium Phone 059/27-74-45

- TM HIPAD is a trademark of Houston Instrument TRS-80 is a trademark of Tandy Corporation APPLE is a trademark of Apple Computer Inc. PET is a trademark of Commodore Business Machines, Inc.
- Circle 173 for literature

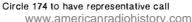

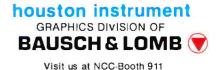

#### User's Column\_

CPMUG library, most filled with junk, useless games, or obsolete versions of programs since updated.

There are other sources of utilities. Various user networks distribute all kinds of nifty programs—modem emulators, catalog programs, library routines, you name it. And these get revised all the time. So how could you tell which ones to use?

The answer is, you couldn't – until Barry Workman, of Workman & Associates, came along. Barry sifts through the CPMUG and other public-domain sources and puts together disks of utilities, which he'll sell for 27.50 a disk. Right now he's got two such disks.

"Utility Disk One will always be the most useful CP/M utilities I can find," Workman says. "The latest and fastest copy routines, command-line processors, directory programs, a good modem program to use with The Source or Micronet or whatever. Comparators and filters, stuff like that. Ward Christenson's disk catalog utility, which is by itself worth more than the disk if you don't have it."

"How do you select the programs?"

"Mostly I ask people like you what you'd like to have."

The documentation on the Workman disks is adequate, generally better than what was on the CPMUG disks. At least it had better be: Barry, by supplying quantities of a wonderful liquor called slivovitz, which he finds in some unknown place, gets me to go over the stuff

#### ATTENTION S-100 USERS, OEMs & ISOs! MM-103 IS THE ONLY MODEM FOR YOUR NEEDS!

In previous issues, we listed more than 50 reasons why PMMI MM-103 modems are superior, along with a list of satisfied users that is now too long to print. Quality, integrity and low cost have made the MM-103 America's most popular modem. PMMI was the first to gain FCC approval and meet IEEE-696 S-100 standards. You won't find another modem for the S-100 bus with a wider range of Baud rates, more extensive and controllable software and such a wuberatable warranty. And since PMMI has eliminated the needs for an acoustic coupler or an RS 232 adapter, your connection is more reliable and you buy no unnecessary hardware.

#### SO DON'T DELAY! GO WITH THE MODEM WITH EXPERIENCE!

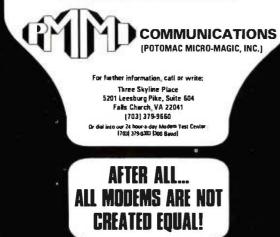

for him. I do *not* rewrite it, but I do smooth out some of the ambiguities.

Workman's Utility Disk Two has Ward Christenson's disassembler, some comments on how disassemblers work, and instructions. It also has some other utilities probably more useful to programmers than users, although again Workman has tried to keep things simple and provide what he thinks will be most useful.

I can't list exactly what's on each of the disks, because that changes according to what Barry thinks is the most useful selection he can put together each month. He does try to send out the latest versions of the various utilities as he gets them.

The Workman utilities are public-domain programs, and almost all of them could be obtained by swapping with other people—for that matter, the only copyrighted materials on the Workman disks are some documentation files. The price may be just a bit steep, but Barry says he can't afford to produce the disks for less. He's selling them as a service; he won't get rich at \$27.50 per disk. If your time is valuable, the utilities are worth the price.

The Workman utility programs are for 8-inch softsectored, single-density CP/M systems only, the kind of stuff that my friend Ezekial, who happens to be a Cromemco Z-2, likes. But of course I have another computer. . . .

#### Lobo to the Rescue

It was at the West Coast Computer Faire. I was talking to Roger Billings, president of Lobo Drives International, about their hard disks.

"I'm in big trouble," I said. "Why?"

"Here I am at the Faire. I'll be bringing home a lot of new software. Automated Simulations has some great new games. And when I get home my kids are going to kill me, because Ezekial is running fine, but *their* computer isn't. And my name is mud if I can't get that TRS-80 going again . . . ."

"What happens?" Roger asked.

"Won't boot. Drives spin, but the system won't come up."

"Hmm. Can we come see you next week?"

"Sure," I said, and promptly forgot the conversation, there being so much to see and do at the Faire. Precisely a week later I was talking on the telephone when the doorbell rang. Here at Chaos Manor that's a big deal. Dogs bark and madly skid on rugs to the door, followed by shouting boys trying to restrain the dogs. Anyone who waits for the door to open is *determined*.

Eventually I got off the phone to find Eliot Lane, Lobo's product engineering manager. He had a van outside. "I've come to fix up your TRS-80," he said.

And fix it up he did. The first step was to replace my Percom disk drives with two new Lobo drives. That turns out to be easy: Lobo drives have the cable connector on the back where you can get at it without taking out

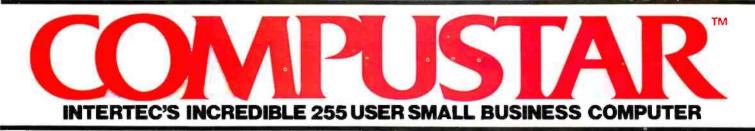

At last, there's a multi-user microcomputer system designed and built the way it should be. The CompuStar™ Our new, low-cost "shared-disk" multi-user system with mainframe performance.

Unlike any other system, our new CompuStar offers what we believe to be the most practical approach to almost any multi-user application. Data entry. Distributed processing. Small business. Scientific. Whatever! And never before has such powerful performance been available at such modest cost. Here's how we did it...

The system architecture of the CompuStar is based on four types of video display terminals, each of which can be connected into an auxiliary hard disk storage system. Up to 255 terminals can be connected into a single network! Each terminal (called a Video Processing Unit) contains its own microprocessor and 64K of dynamic RAM. The result? Lightning fast program execution! Even when all users are on-line performing different tasks! A special "multiplexor" in the CompuStar Disk Storage System ties all external users together to "share" the system's disk resources. So, no single user ever need wait on another. An exciting concept. with some awesome application possibilities!

CompuStar™ user stations can be configured in almost as many ways as you can imagine. The wide variety of terminals offered gives you the flexibility and versatility you've always wanted (but never had) in a multi-user system. The CompuStar Model 10 is a programmable, intelligent terminal with 64K of RAM. It's a real workhorse if your requirement is a data entry

or inquiry/response application. And if your terminal needs are more sophisticated, select either the CompuStar Model 20, 30 or 40 Each can be used as either a standalone workstation or tied into a multi-user network. The Model 20 incorporates all of the features of the Model 10 with the addition of two, double-density mini-floppies built right in. And it boasts over 350,000 bytes of local, off-line user storage. The Model 30 also features a dual drive system but offers over 700,000 bytes of disk storage. And, the Model 40 boasts nearly 11/2 million bytes of dual disk storage. But no matter which model you select, you'll enjoy unparalleled versatility in configuring your multi-user network.

Add as many terminals as you like - at prices starting at less than \$2500. Now that's truly incredible!

No matter what your application. the CompuStar can handle it! Three disk storage options are available. A tabletop 10 megabyte 8" winchester-type drive complete with power supply and our special controller and multiplexor costs just \$4995. Or, if your disk storage needs are more demanding, select either a 32 or 96 megabyte Control Data CMD drive with a 16 megabyte removable, top loading cartridge. Plus, there's no fuss in getting a CompuStar system up and running. Just pluo in a Video Processino Unit and you're ready to go ... with up to 254 more terminals in the network by simply connecting them together in a "daisy-chain" fashion. CompuStar's special parallel interface allows for system cable lengths of up to one mile ... with data transfer rates of 1.6 million BPS!

Software costs are low, too. CompuStar's disk operating system is the industry standard CP/M\*. With an impressive array of application software already available and several communication packages offered, the CompuStar can tackle even your most difficult programming tasks. Compare for yourself. Of all the microcomputer-based multiuser systems available today, we know of only one which offers exactly what you need and should expect. Exceptional value and upward growth capability. The CompuStar™. A true price and performance leader!

INTERTEC

**SYSTEMS**®

DATA

2300 Broad River Rd, Columbia, SC 292

(803) 798-9100 TWX: 810-666-2115

- WEREN ON WERE COMPANY

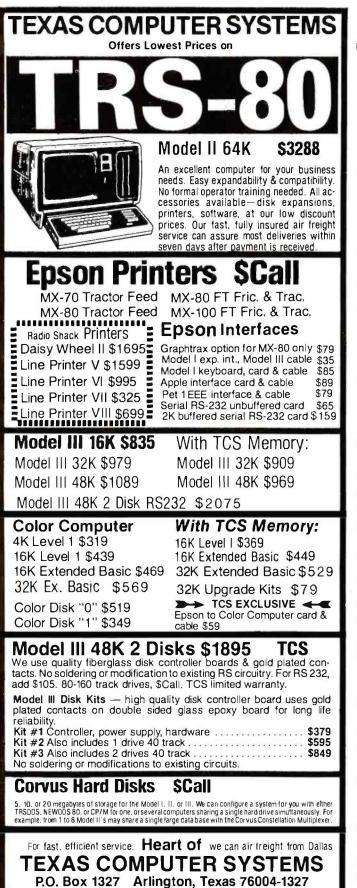

#### User's Column

screws (and I wish the Percoms were built that way; it's bloody easy to have one of the power cables come loose inside the drive when you put it together after connecting the data cable). But when we tried booting the system, nothing happened. At least we knew it wasn't the fault of the Percoms, which had always worked well and still do, except for the inconvenient placement of those cable connectors.

Next we installed Lobo's LX-80 expansion interface to replace my TRS-80 interface. My TRS-80 Model I is one of the intermediate versions; in addition to the ribbon cable (with flat booster box) connecting the keyboard to the expansion interface, there's also a round cable – which makes it pretty crowded and hard to get at the RESET button. There's no connection for anything like that on Lobo's LX-80.

"Just ignore it," Eliot said. He proceeded to connect the LX-80. It didn't work, so we took apart the TRS-80 keyboard, and lo, there was a broken wire in the ribbon cable connecting the two halves of the system. Eliot soldered jumpers around the broken parts and tried again, and all worked fine.

It still does. We're now running the Lobo LX-80 with LDOS operating system, and both work splendidly. The disk drives are a pair of Lobo 5¼-inch and another pair of Lobo 8-inch; all four are running at double density and doing fine, and with this system you can move everything from small disks to big ones and back again, giving you a *lot* of storage.

Now, about the LX-80: this is an excellent product. It's well made, in a metal case, with precisely located components. The insides look professional, as opposed to the TRS-80 expansion interface with its jumpers and cut traces and soft plastics and such. The one I've got is the full-blown model, with two serial ports and a parallel port, and cable outlets for both 51/4- and 8-inch drives, and 32 K bytes of memory. There's an on-board PROM (programmable read-only memory) that brings the system up into LDOS. It supplies power for all the ports from a single wall plug that works through a positive action switch. There's a good pilot light. The LX-80 comes with documents that explain what's going on. It connects to your TRS-80 with a single cable and with no boosterbox. You don't need the various kludges that Radio Shack threw in to keep its Model I working.

The LX-80 will reformat and run both 5<sup>1</sup>/<sub>4</sub>- and 8-inch disks, at either single or double density. It will let you transfer files from single density to double density. It has an external data separator (which separates data signals from timing signals), so that you don't get the disk errors for which TRS-80s are notorious. (The TRS-80 system uses the data separator internal to the disk-controller chip; even Western Digital, which makes the chip, recommends that you don't do that.)

In other words, I like the Lobo LX-80.

The problem is that it's expensive; the model I tested would probably retail for just under \$1000. It's really bet-

 Payment Money Order, Cashier's Check, Certifled Check, Personal checks take 3 wks, VISA, MC, add 3%

☆ Toll Free Number 800 433-5184

Texas Residents 817 274-5625

Dallas Metroplex 265-1524

Free shipping on all software and small items over \$100 per order. Other items, shipping extra, quoted by phone.

www.americanradiohistorv.com

Prices subject to change any time.
No tax out-of-state. Texans add 5%.
Delivery subject to availability.

## Please cal (213)706-0333**pson bw**, Our E rices 0 are so we're not allowed rint them.

EPSON MX-80.....\$CALL 80 cps/9x9 matrix/Lower case with true descenders/Bi-directional & Logic seeking/Adjustable tractor/Expanded printing/Block graphics/Forms control/Compressed printing/Double-strike printing/Correspondence quality/Emphasized printing

EPSON MX-80 F/T....\$CALL Same features as the MX-80 plus Friction Feed. Adjustable removable tractor is standard for ease of handling forms and single sheets.

mode/Standard parallel interface.

EPSON MX-100....\$CALL Most of same features as the MX-80 & MX-80 F/T but on 151/2 inch carriage for printing 132 columns with standard 10 cpi font or 236 columns in the compressed character font. The MX-100 is complete with Dot Resolution Graphics.

#### **EPSON INTERFACES & OPTIONS**

| TRS-80 MODEL I, III CABLE          | 30.00 |
|------------------------------------|-------|
| TRS-80 MODEL   Keyboard Interface. | 95.00 |
| TRS-80 MODEL   CABLE               | 30.00 |
| APPLE INTERFACE & CABLE1           | 00.00 |
| EEE 488 INTERFACE                  | 60.00 |
| SERIAL INTERFACE                   | 70.00 |
| ATARI CABLE                        | 35.00 |
| SERIAL INTERFACE (2K Buffer)1      | 49.00 |
|                                    |       |

| SERIAL CABLE Male to Male | 30.00 |
|---------------------------|-------|
| DOT RESOLUTION GRAPHICS   | 90.00 |
| MX-80 REPLACEMENT RIBBON  | 13.00 |
| MX-100 REPLACEMENT RIBBON | 24.50 |
| MX-80 PRINT HEAD          | 40.00 |
| MX-100 PRINT HEAD.        | 45.00 |
| EPSON SERVICE MANUAL      | 40.00 |
| IBM PC CABLE              | 37.95 |

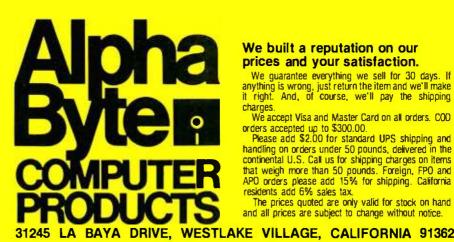

#### We built a reputation on our prices and your satisfaction.

We guarantee everything we sell for 30 days. If anything is wrong, just return the item and we'll make it right. And, of course, we'll pay the shipping charges.

We accept Visa and Master Card on all orders. COD orders accepted up to \$300.00. Please add \$2.00 for standard UPS shipping and

handling on orders under 50 pounds, deivered in the continental U.S. Call us for shipping charges on items that weigh more than 50 pounds. Foreign, FPO and APO orders please add 15% for shipping. California residents add 6% sales tax.

The prices quoted are only valid for stock on hand and all prices are subject to change without notice.

#### User's Column

ter than the computer it supports. Lobo was a bit late getting the LX-80 on the market. Most of the people who need one may already have a Radio Shack expansion interface, and now Percom will sell you a doubler to allow double-density operations and an external data separator to add to your Radio Shack interface. If you're using the TRS-80 Model I, and you're thinking about an expansion interface and disk drives, the LX-80 won't cost much more than the Radio Shack plus Percom's separator and doubler. And if you want quiet, trouble-free operation, if you want to be *sure* your expansion interface isn't giving you trouble, and you're willing to pay for that assurance, then the LX-80 is a very good way to go. Lobo builds quality products, and it stands behind them.

There's one more problem with the LX-80: it won't work with George Gardener's Omikron Mapper. The Mapper is a device for letting you run CP/M with a TRS-80 Model I; I reviewed the Mapper more than a year ago (see "Omikron TRS-80 Boards, NEWDOS+, and Sundry Other Matters," July 1980 BYTE, page 198), and I'm pleased to say ours has never given us any trouble. (True, the broken wires in my TRS-80 probably came from the flexing during installation and removal of the Mapper, but after all, I did that about 20 times in order to put in other stuff for test, so that hardly counts against Omikron.) There's no reason why the LX-80 and the Omikron Mapper *can't* work together; it's just that the LX-80's PROM is geared to disable certain parts of the TRS-80, and to readdress some of the system's ports. A good software expert could make the two work together, and I think Lobo ought to consider doing that. The ability to convert the TRS-80 Model I for CP/M and still run regular TRS-80 stuff as well adds greatly to the computer's value.

#### Lobo's Disk Operating System

The TRS-80 used to drive me mad because of the operating system. I always used NEWDOS instead of Tandy's standard TRSDOS. Now there's LDOS, Lobo's disk operating system for the TRS-80 Model I. Although I still think it's needlessly complex, LDOS is now the best TRS-80 operating system going. It's a *lot* better than TRSDOS.

Although it was designed to work with the LX-80, LDOS will work fine with a TRS-80 Model I and a Radio Shack expansion interface. With LDOS you can run 40 tracks per drive if your disks can do that. (TRSDOS is limited to 35 tracks no matter what your disks are.) LDOS will also work with the Percom doubler and data separator. LDOS knows whether your disks are formatted for single or double density and stores the files accordingly. You don't need to keep track of that, or to use special commands.

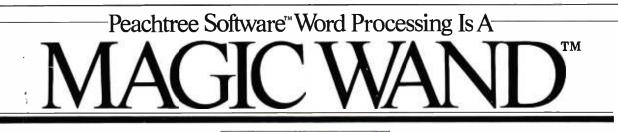

As if by magic, word processing from Peachtree Software transforms your business' most time-consuming typing projects into computerized ease.

You'll be amazed how easily Magic Wand glides you through "cut and paste" tasks. The system includes a full-screen text editor and extraordinary memory capabilities. You can save all or part of your output on a disk —even print one file while editing another. The user's manual, written in simple, non-technical English, includes a step-by-step instructional pro-

gram. And Magic Spell<sup>TM</sup>, one of a whole new series of "Magic" packages, will add to your productivity. It checks

your spelling against an internal "dictionary" of up to 20,000 words.

Software Package, you'll find it amazingly simple to add others. Our easy-touse manuals enable you to quickly make the transition from word processing to our general accounting programs.

Peachtree Software reflects years of development, refinement and user testing. That's why there are more than 20,000 Peachtree Software packages in

use. To get yours, see your nearest dealer or call,800-835-2245, ext. 35 (in Kansas, 800-362-2421, ext. 35).

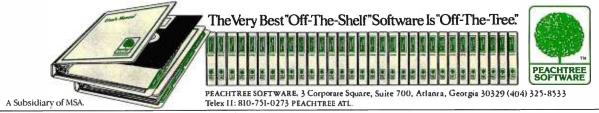

Peachtree Software, Magic Wand, Magic Spell, and Sales Trackers are trademarks of Peachtree Software, Incorporated.

## SuperCalc<sup>™</sup>... The Only Electronic Spreadsheet You'll Ever Need.

#### Rave Reviews from InfoWorld

| InfoW<br>Software Rep<br>SuperCalc | ort Card                          |   |
|------------------------------------|-----------------------------------|---|
| <i>Rev</i> 1.0                     | Poor<br>Fair<br>Good<br>Excellent |   |
|                                    |                                   |   |
| Usefulness                         |                                   |   |
| Documentation                      |                                   |   |
| Ease of Use                        |                                   |   |
| Error Handling                     |                                   | 1 |

"SuperCalc has now brought the full utility of a spreadsheet simulator to the CP/M world. . . The program worked flawlessly.

"Most of the other CP/M spreadsheet simulators sidestep the terminal problem by not doing an actual real-time spread sheet...

"SuperCalc solves this problem neatly by providing an install program that matches the attributes of the terminal...The result is impressive.

"While there is no way to enumerate all of SuperCalc's features, a few of the useful ones bear mentioning. You can adjust the width of all columns. . .row titles can be as long as you want...The program has an efficient memory manager, and you can pull in sections of other models as inputs to the model you're using. . .You can flip the screen to display either results, or the actual model equations...

"You can protect the contents of any row, column or individual cell...split the screen either horizontally or vertically...

"The SuperCalc manual is well written...It is easy to read and presents information on a variety of levels...

"SuperCalc is easier to use than any other spread-sheet simulator I have encountered, and I have encountered most of them...

"I predict that Sorcim's user support will be excellent."

Tim Barry, InfoWorld, October 5, 1981.

#### Financial Planning and Report Generation

If you run a business, if you're an accountant, business planner, or engineer, find answers to all your "what if" and "what now" questions with the SuperCalc program. This single package lets you generate reports, combine sections of separate spreadsheets, and create formatted printed reports. And SuperCalc has powerful editing capabilities not found in other packages. Delete entire commands with a single stroke. Or plug in a repeating formula—just once. And protect important information from unintentional entries.

These and more features give you beautifully formatted reports, exactly as you want them.

| 1 This is a Saople Ju | Persele No | handes  |            | 1                |
|-----------------------|------------|---------|------------|------------------|
| A ASSETS              | Jan        | 3 10    | ţel        | Dec Total        |
| SifterLis Pecetuable  | 1000.00    | 1276.20 | 1348.10    | 1710.34 15917.13 |
| 6 Cash                | 258.88     | 687.75  | 638.16     | 6 814.45 2353.34 |
| Unseld Goods          | 258.00     | 319.07  | 335.82     | 427.58 3769.16   |
| tatel hisets          | 1500.00    | 2203.11 | 2313.26    | 2952.37 27839.88 |
| e                     |            |         | 11         |                  |
| Atts Payable          | 1049.40    |         | 500.00 11  | 83.33 6588.88    |
| Storage Costs         | 30.00      | 34.16   | 30.00 1    |                  |
| abor .                | 20.00      | 127.63  | 134.61 1   | 171.03 1591.71   |
| Materials             | 20.00      | 697.61  | 67.00 L    | \$5.52 795.86    |
| Tetal Liabilities     | 1200.00    | 124/71  | 751.01 1   | 389.88 9487.57   |
| HIDT                  | 300.00     | 1378.33 | 1562.25    | 2562.49 12552.21 |
| Gep. Allouance        | 100.00     | 100.00  | 100.00 1   |                  |
| Taxable Incone        | 200.00     |         | 1462.25 20 |                  |
| il nett D"formabbit   | -(\$11/12) |         |            | Protected Entr   |
| th: 9 Resory:23 Las   | t Bow/Coli | 124     | > for HELP |                  |

The AnswerKey<sup>™</sup>

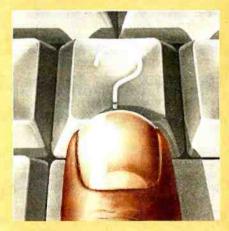

Wouldn't your operation be simple if help were just a keystroke away? Well, it is. We call it The AnswerKey. It's like having the entire SuperCalc Tutorial and Reference Guide at your fingertips.

Touch the questionmark key and the program explains itself with simple English messages. You'll see it all on your screen. Or you can refer to the handy AnswerCard<sup>™</sup> reference guide.

The AnswerKey brings novices up to speed. And keeps you there when you've become a veteran SuperCalc user.

Whether you're developing management strategies, financial analyses, marketing plans, or sales projections, you get bottom line results. Instantly.

SuperCalc

Sorcim Corporation 405 Aldo Avenue, Dept. A1 Santa Clara, California 95050 (408) 727-7634 Telex: 910-338-2003

**SuperCalc** 

SORCIM

SuperCalc, The AnswerKey, and The AnswerCard are trademarks of Sorcim Corporation.

www.americanradiohistorv.com

Only

## The TELERAM S-100 **Bubble Memory** System

### A whole lot more... at 25% less

Now there is a bubble memory system that is fully compatible with IEEE S100. And it's available from Teleram at 25% less cost compared to other bubble memory systems currently available-plus-it requires only 25% of the physical space. Each board has a capacity of 128K or 256K bytes of non-volatile storage and can be daisy chained to provide one megabyte.

#### FEATURES:

- DATA IS RETAINED AFTER POWER OFF
- 40 MILLISECOND ACCESS TIME
- CORRECTION FOR UP TO 5 BIT BURST ERRORS
- CP/M COMPATIBLE
- UNAFFECTED BY DUST
- VERY HIGH RELIABILITY
- OPERATES IN VERY HARSH ENVIRONMENTS
- COMPLETELY MANUFACTURED IN THE U.S.
- IDEALLY SUITED FOR PORTABLE AND PROCESS CONTROL APPLICATIONS

The Teleram S-100 Bubble Memory System can provide the opportunity for new design concepts.

For a free data sheet call or write:

TELERAM COMMUNICATIONS CORPORATION, 2 CORPORATE PARK DRIVE. WHITE PLAINS, N.Y. 10604, (914) 694-9270

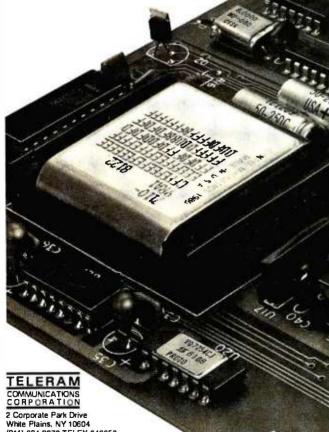

(914) 694-9270 TELEX 646658

#### User's Column.

A major feature is that files created with LDOS can be transferred from a TRS-80 Model I to a Model III, and they say you can get from a Model I to a Model II also, although I'm not sure how.

LDOS is superficially similar to TRSDOS. It has all the inanities about passwords and protection levels and such that TRSDOS sticks us with. Fortunately, though, with LDOS you can get rid of all that stuff-as you should. Anyone who trusts those "password" and "protection" systems should get his head examined. Any of those systems can be defeated by any half-competent programmer.

You get all kinds of utilities with LDOS: a debugger, a job-control language, and a patch to Microsoft (Tandy) BASIC that allows you to renumber selectively, use random-access files, step through a BASIC program one statement at a time, and cross-reference programs. There's also a spooler to allow printouts while you work on other programs.

The system is easier to use than TRSDOS, but you do have to learn it. The LDOS documentation is fairly clear, but dense in places; you really have to read through most of the document, then go back and start over. The usual hacker's way of plunging in and doing this and that while thumbing through the manual probably won't work-at least it didn't for me.

On the other hand, LDOS comes with a toll-free number that you can call to get help. I called it several times and found myself speaking to systems programmers who really know LDOS. They tended to think I was nuts—the answers to almost all the questions I had were right there in the manual (and if I'd read through the manual instead of jumping right in like any hacker, I'd have known that). They also tended to expect me to know more than I'd expect a typical user to know; but then I had an early copy of LDOS, and they hadn't had a lot of experience with naive questioners yet. By now I bet they know better.

The documentation is nothing to brag about, but it's adequate, provided that the reader is patient and will go through it twice. There are plenty of examples, most of them informative. It needs a good index and an analytical table of contents and a better introduction to the "philosophy" behind LDOS, but you can, with patience, learn the LDOS system from the manual. That beats the daylights out of some system manuals I know of.

One reason LDOS is complex is that it really is an operating system not just for the disks, but for the whole TRS-80. It has the ability to set logical devices, and trace programs, and do lots of neat things you don't associate with the TRS-80. LDOS with the LX-80 gives you a fairly powerful system, with a real monitor just like regular computers, and even with the Tandy interface you still get a lot more control over your machine than you get with either NEWDOS or TRSDOS.

As far as I can tell, you can run any programs under LDOS that you can run under TRSDOS, except for those

## S-IOO STATIC MEMORY BREAKTHROUGH

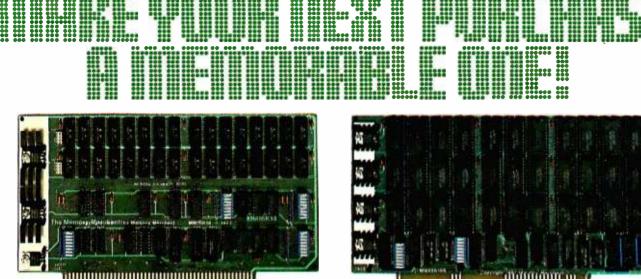

## 16K STATIC RAM \$169

## 64K STATIC RAM \$795

Finally, you can buy state-of-the-art S-100 static memory for your computer at unprecedented savings.

Memory Merchant's memory boards provide the advanced features, quality and reliability you need for the kind of operational performance demanded by new high-speed processors.

## COMPLETELY ASSEMBLED

These memory boards are not kits, nor skeletons—but top quality, high performance memories that are shipped to you completely assembled, burned-in, socketed, tested and insured with one of the industry's best warranties.

## **SUPERIOR DESIGN & QUALITY**

Memory Merchant's boards are created by a designer, well-known for his proven ability in advanced, cost-efficient memory design. Innovative circuitry provides you with highly desired features and incredible versatility.

Only first quality components are used throughout, and each board is rigorously tested to assure perfect and dependable performance.

## SHIPPED DIRECT FROM STOCK

All Memory Merchant's boards are shipped direct from stock, normally within 48 hours of receipt of your order.

## **NO RISK TRIAL**

We are so convinced that you will be absolutely delighted with our boards that we extend a no risk trial offer. After purchasing one of our boards, you may return it (intact) for any reason within 15 days after shipment and we will refund the purchase price.

## NEW 18 MONTH LIMITED WARRANTY!

The reliability of our boards, through quality controlled production and proven performance, has enabled us to extend our warranty to a full 18 months. This includes a 6 month exchange program for defective units.

## HOW TO ORDER

Please send check, money order, VISA or MASTERCHARGE (add ICA#) with your order. Sorry, no C.O.D.'s. Specify model number, and quantity desired. Shipping and handling charge is \$5.00 per board. California residents add 6% Sales Tax. Credit card purchases may be telephoned to (415) 483-1008.

## **OEM and DEALER Inquiries invited.**

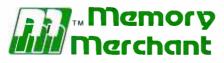

14666 Doolittle Drive San Leandro, CA 94577 (415) 483-1008

## 64K RAM, Model MM65K16S

Cool running operation to 10 MHz Ultra low-power consumption

Fully loaded 64K board draws: Typ. 350 Ma. (Max. current 550 Ma.) Bank Select Capability

Extended Addressing Capability

- One 16K submodule equipped with a 2K window which may be located in any of the 2K segments
- 2716 (5V) EPROM Compatibility: Programmed 2716 EPROM's may
- replace any or all of the RAM Four independently addressable 16K submodules on one board organized as two pair of independent 32K banks or as one 64K Extended Address Page. Each 32K bank responds independently to phantom. Bank Select logic is compatible with either Cromemco Cromix\* or standard Bank Select software.

\*Cromix is a trademark of Cromemco. New 16K (2K X 8) 150ns Static RAM Runs on any S-100, 8-bit system MPM Conversion Option: Write for details.

## 16K RAM, Model MM16K14

Bank Select Capability Extended Addressing Capability One 4K segment equipped with 1K windows

Four independent 4K X 8 byte segments

Uses field proven 2114 (1K X 4) Low-power consumption (Typ. 1.3 Amps) Runs on any S-100 8080, 4 MHz Z-80 or 5 MHz 8085 system.

Prices, terms, specifications subject to change without notice. Circle 228 on inquiry card.

www.americanradiohistory.com

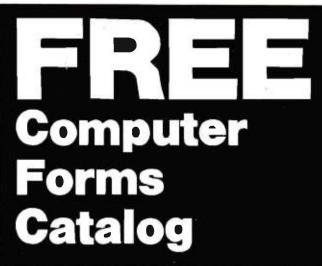

## with 32 pages of continuous business forms for small computer systems

Send today for our NEW full color 32 page catalog with programming guides, prices and order forms for continuous checks, invoices, statements, envelopes, stock paper and labels.

- Quality products at low prices
- Available in small quantities
- Fast Service
- Money Back Guarantee
- Convenient TOLL-FREE ordering

## Fast Service by mail or. . .PHONE TOLL FREE 1+800-225-9550

Mass. residents 1 + 800-922-8560 8:30 a.m. to 5:00 p.m. Eastern Time Monday — Friday

| Please rush a new computer forms catalog to: CODE 22460 |
|---------------------------------------------------------|
| Name                                                    |
| Company                                                 |
| Street                                                  |
| City, State and Zip                                     |
| Phone                                                   |
| Computer make & model                                   |
| Nebs.                                                   |
| — — — — - Computer Forms -                              |
| 78 Hollis Street, Groton, Mass. 01471                   |

## User's Column,

programs that are artificially protected with goofy sectoring and other strange tricks to keep you from copying them. And anyone who uses such programs is, in my judgment, not doing the profession much of a favor to begin with. On that, more later.

The bottom line on LDOS is that I like it. It's kind to the user, and it's a fairly complete operating system. I still prefer to convert my TRS-80 Model I to CP/M, but I'll keep LDOS around to use when I'm running it as a TRS-80, since it will work on Omikron's Mapper if you get an LDOS patch from Omikron.

## Code and Swash

"Do you read BYTE?" my maid friend asked.

"Stupid question. I write for BYTE."

"What's that got to do with reading it? Anyway, did you read the editorial on software piracy?" (See "How Can We Stop Software Piracy," by Chris Morgan, May 1981 BYTE, page 6.) I admitted that I had.

"What did you think of it?"

"Didn't think about it a lot . . . ."

"You should. It's dead wrong," Mac Lean said. "Look. Your editor, Chris Morgan, says that software piracy is a major problem . . . ."

"And it really isn't, for users," I mused.

"Well, it's sure going to be," Mac Lean said. "Because look what they're doing. Making programs complicated and uncopyable to 'protect' the publishers. What that really does is make the user's life impossible. Disks are fragile things. I've got to have copies of them. Suppose I have a brownout. Ever have that happen to you?"

I nodded. Once we had a power failure while I was copying a disk. It took Mac Lean and a program called SPAT and a *lot* of work to recover most of what was on either disk.

"And it's worse than that," Mac Lean said. "They worry about pirates, and the result is that the programs are fragile. They can't recover from mistakes, because instead of error traps they've put in some kind of 'security'."

And he's right. The more I think about "uncopyable" programs, the more I hate the idea. I wouldn't bet any part of my income on an "uncopyable" program — and I'm unlikely ever to recommend one in this column.

But, then, how do we protect the rights of programmers?

Rights to what? If you mean the right to several hundred bucks for a program, why should we protect that? I mean, if people can get that for a program, more power to them, but why is it my concern to help publishers get that much? I *want* the price of software to come down.

"But," I mused, "if the price comes down, will we still get good software?"

My mad friend chortled. "Ever meet a true hacker who didn't write software? True, they won't do adequate *documentation*, they never do no matter what you're paying, but try to stop them from writing programs."

And of course he has a point. There's another argument: that software takes a long time to write, maybe

# One of the great masters?

Although the Datasouth DS180 matrix printer may not exactly rate as a work of art, our customers have a very high opinion of its value. Over the past year, we have shipped thousands of DS180 printers to customers throughout the world. Many of our sales now come in the form of repeat business—a strong testimonial to the acceptance of a product.

The success of the DS180 in a very competitive market did not happen by accident; rather through our sensitivity to the needs of the industry. This sensitivity we carry through research and development, production and quality control and finally to after sales support and service.

Recently we introduced new enhancements to make the DS180 printer even more versatile. Dot addressable raster scan graphics produces output of computer generated charts, maps and graphs at a resolution of 75 x 72 dots per inch. Variable heriterated relation of 75 x 72 dots per inch.

inch. Variable horizontal pitch selection allows printing at 10, 12 or 16.5 characters per inch plus double wide printing at 5, 6 or 8.25 characters per inch. The expanded 2K FIFO print buffer handles a full CRT screen dump at up to 9600 baud without delaying the host system. We also offer transparent mode for isolating communications problems, and for APL users, the dual ASCII/ APL character set option.

Check our list of features and we think you will agree that the DS180 offers the most complete performance package in matrix printers.

DS1s0 PRINTER STANDARD FEATURES \* Microprocessor Control Ver 1 S0 CPS Print Speed • Per • Bidirectional/Logic Seeking • Au 1 G00 Character Buffer (Expandable) • 6/× • 9x7 Dot Matrix • Au

Bidirectional/Logic Seeking
 IOX0 Character Buffer (Expandable
 9x7 Dot Matrix
 Expanded Characters
 Adjustable Printhead/1-6 Copies
 96 ASCII Character Set
 Cartridge Ribbon
 132 Column Print Width
 Tractor Feed (Front or Bottom)
 Non-Volatile Format Retention
 Top of Form
 Horizontal Tabs

Vertical Tabs
 Perforation Skip-Over
 Auto Line Feed
 6/8 LPI
 Auto End of Line Carriage Return
 5 IPSPaper Slew
 Parallel and Serial Interfaces
 110-9600 Baud Communications
 Terminal Status Indicators
 Audio Alarm
 Sull-Test
 X-on, X-off
 Paper Out Detection

OPTIONAL FEATURES • Compressed Print – 10, 12, 16.5 cpi • High Resolution Dot – Addressable Graphics • 2k Espanded Print Buffer • APL/ASCII Character Set

> 29 20 15

10

The DS180 is available nationwide through our network of sales/service distributors.

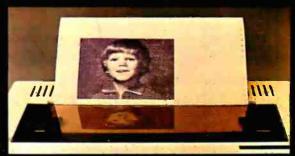

## computer corporation

P.O. Box 240947 • Charlotte, NC 28224 • 704/523-8500

CORPORATE PERM

FROF 17

| software with <i>lots</i> of technical support                                                                                                    |                                 |                                    |                          |                                     |                      |
|----------------------------------------------------------------------------------------------------|---------------------------------|------------------------------------|--------------------------|-------------------------------------|----------------------|
| CA                                                                                                    | LICC                            |                                    | (213) 64                 | 1-5456                              |                      |
|                                                                                                    |                                 |                                    | 000000                   |                                     |                      |
| SY                                                                                                    | STE                             | MS                                 | (800) 854                | 4-2003, ext. 79<br>2-1500, ext. 75  |                      |
|                                                                                                    | -                               |                                    |                          |                                     | m Gain.              |
|                                                                                                    |                                 |                                    | P/M®                     | Specify format.<br>Most disk format | s avaliable.         |
|                                                                                                    | LANGUAGES                       | disk<br>with manual<br>manual/only |                          | BASE MANAGEME                       | NT                   |
| Basic                                                                                                    | Microsoft                       | \$289/-                            | dBASE II                 | Ashton-Tate                         | \$599/40             |
| Basic Compile<br>C-Basic                                                                                                    | r Microsoft<br>Dig. Research    | \$329/-<br>\$110/20                | DBMS-1<br>DBMS-2         | Condor<br>Condor                    | \$567/50<br>\$889/50 |
| CB 80                                                                                                    | Dig. Research                   | \$437/37                           | Data Star                | MicroPro                            | \$245/60             |
| COBOL80<br>C Compiler                                                                                                    | Microsoft<br>Supersoft          | \$574/-<br>\$169/-                 | FMS-80                   | Systems Plus                        | \$698/55             |
| Forth                                                                                                    | Supersoft                       | \$169/45                           |                          | ACCOUNTING                          | 1                    |
| Fortran<br>Fortran 80                                                                                                    | Supersoft<br>Microsoft          | \$209/30<br>\$375/-                |                          | AHAM-DORIAN<br>PS Interactive       |                      |
| muLISP                                                                                                    | Microsoft                       | \$169/-                            |                          | G/L                                 | \$739/35             |
| Pascal/M<br>Pascal Z                                                                                                    | Sorcim<br>Ith. Intersys.        | \$316/30<br>\$349/30               |                          | A/P<br>A/R                          | \$739/35<br>\$739/35 |
| RATFOR                                                                                                    | Supersoft                       | \$85/-                             |                          | Inventory II                        | \$739/35             |
| Fortran + RA<br>S-Basic                                                                                                    | IFUR<br>Micro AP                | \$289/35<br>\$269/25               |                          | Payroli II                          | \$739/35             |
| Tiny Pascal                                                                                                    | Supersoft                       | \$79/25                            | S                        | YSTEMS PLUS                         | £400407              |
| ASSEM                                                                                                    | BLERS/UTILITI                   | ES                                 |                          | G/L<br>A/P                          | \$439/67<br>\$375    |
| ACT I                                                                                                    | Sorcim                          | \$109/25                           |                          | A/R                                 | \$375                |
| Despool<br>Diagnostic II                                                                                                    | Dig. Research<br>Supersoft      | \$84/20                            |                          | Payroll<br>Inventory                | \$375<br>\$375       |
| Macro 80<br>MAC                                                                                                    | Microsoft                       | \$162/-                            |                          | Sales Order                         |                      |
| P/L 1-80                                                                                                    | Dig. Research<br>Dig. Research  |                                    |                          | Point of Sale<br>Purch. Order       | \$375<br>\$375       |
| SID<br>ZSID                                                                                                    | Dig. Research                   |                                    | DEAL                     | CHTREE-SERIES 5                     |                      |
| 2310                                                                                                    | Dig. Research                   | \$90/15                            | FEA                      | G/L                                 | \$437/40             |
| WORD/<br>Edit80                                                                                                    | TEXT PROCESSI                   |                                    |                          | A/P                                 |                      |
| Magic Wand                                                                                                    | Microsoft<br>Peachtree          | \$90/-<br>\$289/45                 |                          | A/R<br>Payroll                      | \$437/40<br>\$319/40 |
| Mail Merge                                                                                                    | MicroPro                        | \$108/25                           |                          | Inventory                           |                      |
| Spellguard<br>Spell Star                                                                                                    | ISA<br>MicroPro                 | \$225/25<br>\$175/40               |                          | Sales Invoice                       | \$437/40             |
| TEX<br>Textwriter III                                                                                                    | Dig. Research<br>Organic Softwi |                                    | TRS-80®/Mod              |                                     | \$169/-              |
| Word Star                                                                                                    | MicroPro                        | \$318/60                           | 113-00-71400             | . II (F G T)                        | \$1097-              |
| Word Star                                                                                                    | + Mail Merge                    | \$415/85                           | CALI                     | CO                                  |                      |
|                                                                                                    | YSIS/MODELING                   | -                                  |                          | rems                                | Jan.                 |
| Calc Star<br>Milestone                                                                                                    | MicroPro<br>Organic Softwi      | \$229/45<br>\$269/-                | (213) 641-5              |                                     | '82                  |
| muMATH/muSIM                                                                                                    | PMicrosoft                      | \$225/-                            |                          | LL TOLL FREE<br>003, ext 75         | UL                   |
| Supercalc<br>Worksheet                                                                                                    | Sorcim<br>Soho Group            | \$275/50<br>\$185/-                | (800) 522-1              | 500, ext 75 ii                      | n Calif.             |
|                                                                                                    |                                 |                                    | ····                     |                                     | _                    |
|                                                                                                    | L                               | APPL                               | .EII®                    |                                     |                      |
| Datadex                                                                                                    | I.U.S.                          | \$258                              | G/L                      | PEACHTREE                           | \$210                |
| Easy Writer (4)                                                                                                    |                                 | \$88                               | A/R                      |                                     | \$219<br>\$219       |
| Easy Mailer (4)<br>Forth                                                                                                    | D col)                          | \$61<br>\$123                      | A/P                      |                                     | \$219                |
| Pro. Easy Mail                                                                                                    |                                 | \$149                              | Payroll<br>Inventory     |                                     | \$219<br>\$219       |
| Pro. Easy Write                                                                                                    | Br                              | \$225                              | Mail. List               |                                     | \$219                |
|                                                                                                    | MICROPRO                        | ~~~                                |                          |                                     |                      |
| Mail Merge<br>Super Sort I                                                                                                    |                                 | \$97<br>\$159                      |                          |                                     |                      |
| Word Star                                                                                                    | nil Morge-                      | \$260                              |                          | ONAL SOFTWAR                        |                      |
| Word Star + M                                                                                                    | all merger                      | \$349                              | Desktop Plan<br>VisiCalc | I                                   | \$159<br>\$159       |
| A.L.D.S.                                                                                                    | MICROSOFT                       | \$105                              | VisiDex                  |                                     | \$159                |
| Basic Compile                                                                                                    |                                 | \$320                              | VisiFile                 |                                     | \$199                |
| Fortran-80<br>RAM Card                                                                                                    |                                 | \$175<br>\$149                     | VisiPlot<br>VisiTerm     |                                     | \$149<br>\$149       |
| Soft Card                                                                                                    |                                 | \$295                              | VisiTrend/Vis            | iPlot                               | \$229                |
|                                                                                                    | MAS                             | STER CH                            | ARGE/VIS                 | A                                   |                      |
| CALICO 8921 Sepulveda Blvd., Suite 202                                                                                                    |                                 |                                    |                          |                                     |                      |
|                                                                                                    | STEM                            |                                    | Los Ana                  | eles. C A 90045<br>641-5456         |                      |
| Add \$2.50/item for shipping, handling. Overseas add \$10. California residents add 6% sales tax.<br>Allow time for checks to clear. Prices subject to change without notice. \$Registered trademark. |                                 |                                    |                          |                                     |                      |

## User's Column,

months and months or even a year, so doesn't the programmer deserve high prices?

Well, it takes me a year or so to write a book, and I don't notice anyone getting \$400 per copy. And as for piracy, I even pay taxes to support public institutions whose purpose is to lend my books *free*. Yet I'm not starving, and neither are my publishers. The average paperback book sells about 40,000 copies, at perhaps \$2.25, and makes a little money for the publisher, the distributor, and the author. Nobody gets rich on that; the money is in best-sellers, which sell a million and more copies.

Or there's the textbook situation. Take Kernigan and Plauger's excellent *Software Tools* (Addison-Wesley, 1976), or Grogono's *Programming in Pascal* (Addison-Wesley, 1978), as examples. They sell for around \$15, and I suppose they sell 30,000 to 40,000 copies. Maybe more. Does anyone seriously contend that it's harder to write a good program than to write a good book? I've done both, and programs are easier, if a bit more tedious; there's more of the equivalent of reading galley proofs (we call it galley slavery) in programming than in writing. But both are hard work.

As to thefts: look, it's really in everyone's interest to bring the price of software down. The more good software—and by good, I mean stuff that ordinary people can use to do worthwhile things, programs that are selfinstructing and have really good documentation—the more good software available at a reasonable price, the more machines will be sold, and the larger the software market will become—and I believe it's *already* approaching the book-buying market.

But, pleads the software developer, book publishers don't have to maintain their books; they don't have people telephoning with questions . . .

Two answers to that. First, if you make sure the software and its documents are right the first time, you shouldn't be getting those complaints. Book publishers don't depend on their customers to be an unpaid quality-control department. Second – why, the pirates *can't* call in with questions.

So my heart doesn't bleed for the publishers. After all, who steals software? Business people? Nonsense. Try selling a computer system to your local architect and then tell him you're furnishing him with stolen programs. Oh boy! No, there are two categories of thieves: hobbyists and shady systems houses. Let's look at them.

First the hobbyist. This poor joker is typically broke. The computer industry gets every nickel he has. Since he *couldn't* pay for what he steals, he wouldn't have bought the stolen program anyway. Furthermore, he'll spend the saved money on something else that's computer-related. Nobody is losing that much money, even in the case of the clubs where members line up and make copy after copy, because darn few of those present would ever buy \$500 programs. These people want programs to play with, not to sell, and probably not even to use.

## S-100 Computer Owners... Looking for more capacity, speed and reliability?

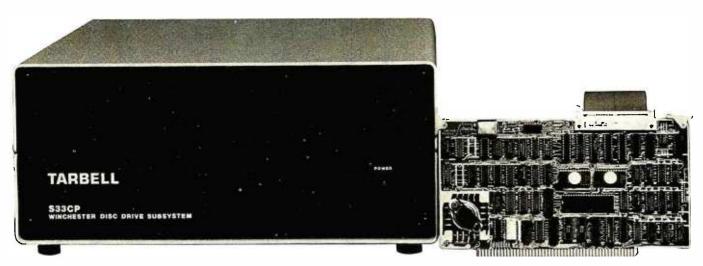

Tarbell 33 megabyte winchester subsystem

## CAPACITY

Are you finding you need more disk memory for business applications? Tarbell's hard disk subsystems allow expansion from 10 to over 200 megabytes. And our ATTACH program provides a way to get up-and-running quickly. Start with a small system, if you like, then add up to four drives of any capacity.

## SPEED

In most business applications, speed of the disk subsystem is the limiting factor for overall system speed. Major factors which affect disk speed are access time and data transfer rate. All Tarbell hard disk subsystems 33 megabytes and above use a voice-coil actuator which provides an average access time of 50 milliseconds. Data comes off the disk into your deblocking buffer at the maximum possible speed of 1 megabyte per second, meaning that a 24 kilobyte file can be loaded into memory in about one second!

## RELIABILITY

Winchester drives have higher inherent reliability because the media and heads are in an air-sealed environment. Other types of drives are open to contamination from smoke, chemicals, and other particles in the air.

## **ADDITIONAL FEATURES**

- Uses only one S-100 board slot
- On-board CRC performed on data
- Automatic alternate sector assignment
- 512-byte on-board deblock buffer

Subsystem includes S-100 interface, drive, cabinet, power supply, cables, software, and all documentation.

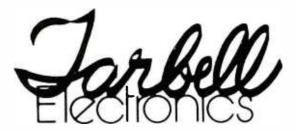

MANUFACTURER OF COMPUTERS, COMPONENTS AND SOFTWARE

> 950 Dovlen Place Suite B Carson, CA 90746 (213) 538-4251

## DISKETTES

## as low as \$21<sup>75</sup> per box of ten

## MAJOR BRANDS AT LOW PRICES PRICE PER BOX OF TEN

|               | 5 <sup>1</sup> 4 Soft Sectored<br>Single Sided<br>Single Density | 5 <sup>5</sup> 4 Hard Seclored<br>Single Sided<br>Double Density | 51/4 Solt Sectored<br>Double Sided<br>Double Density |
|---------------|------------------------------------------------------------------|------------------------------------------------------------------|------------------------------------------------------|
| National Data |                                                                  |                                                                  |                                                      |
| Private Label | 21.75                                                            | 23.50                                                            | 31.50                                                |
| Memorex       | 24.25                                                            | 27.00                                                            | 34.50                                                |
| Wabash        | 25.95                                                            | 27.95                                                            | 35.50                                                |
| Verbatim*     |                                                                  |                                                                  |                                                      |
| Data Life     | 26.60                                                            | 26.60                                                            | 37.80                                                |
| 3-M           | 28.75                                                            | N/A                                                              | N/A                                                  |
| Maxell        | 39.50                                                            | 40.50                                                            | 47.50                                                |
| Dysan         | 39.50                                                            | 40.50                                                            | 47.50                                                |

For Hub Rings Add 70c Per Box

\* Hub Ring Included

## Master Charge, VISA or C.O.D. Freight Prepaid On Orders of 100 or more units

## NATIONAL DATA PRODUCTS INC.

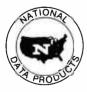

8510 SUNSTATE ST. TAMPA, FLORIDA 33614

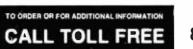

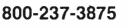

## User's Column

What are the alternatives? To preserve those \$500 price tags by making the programs unstable? Doggone it, that's precisely what some outfits have done. In an attempt to thwart pirates, they've made their software fragile. One database outfit has sent me *four separate copies* of its widely advertised program, each supposedly configured just for me. We have *yet* to make one work. I've given up on them.

Then there's what Mac Lean calls "Levitical Programming"; the first half of the manual is filled with "Thou Shalt Not" statements, and the licensing agreement is such that you have to be insane to give them your right name. This is professionalism?

Then too, if the software houses did decent documents, they'd make their pile selling those. Adam Osborne got rich giving away programs and selling books. So can anyone else. You just won't convince me that I ought to feel sorry for an outfit that can palm off some wretched document at \$30 and sell hundreds of copies of it at discounts that would set a major publisher's eyes gleaming with greed.

And that's the answer to the systems-house pirate, who, if the truth be known, isn't all that great a threat either. True, he does soak up legitimate profits. I know a writer who bought a system from a fly-by-night company and found that his WordStar and CP/M were pirated. But when he went back to demand satisfaction, the systems house was gone-as, indeed, such houses usually will be. If they're successful, they have to go legitimate eventually; there's just no way to keep their pirate acts secret forever. And if they're not successful, they just can't have stolen that much. (Oh, true, at the hideously inflated prices software publishers charge, the total dollar value is high; but in fact we're talking about fewer than a hundred copies at most, and many of those wouldn't have been sold, but could only be given away. Not everyone who takes low-priced software will pay a high price for it.)

But if the documentation were useful, well written, had lots of examples, and was professionally printed—which, coming with something that sells for hundreds of bucks, darn well *ought* to be the case, even though very few programming documents meet any of those criteria—then even the pirate software houses would have to buy the books.

The answer to software piracy, it seems to me, is about the same as the answer to book piracy: sell decent products at reasonable prices and write decent documentation for sale at prices competitive with the price of photocopying the book. And stop worrying so much about protecting \$500 and \$600 price tags, because it isn't in the interest of the user community for software prices to stay that high. Very few programs are worth that much.

## PL/I-80

What *is* a program worth? Well, there's a legal maxim: "the value of a thing is what that thing will bring," which is to say that something's worth what people are willing

www.americanradiohistorv.com

## Price Performance Reliability

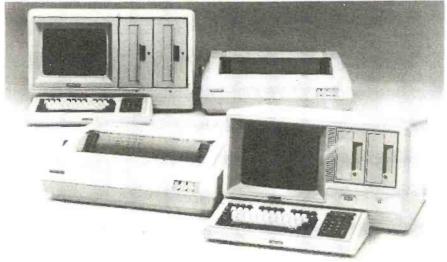

CMC IS MEETING TODAY'S HIGH STANDARD OF EXCELLENCE WITH TOSHIBA, CMC'S OWN SUPERFIVE AND SUPERTEN, 5- AND 10-MBYTE MICROCOMPUTERS, AND OTHER FINE PRODUCTS

CMC International offers dealers the new Toshiba computer line, CP/M<sup>®</sup> -based micros with lots of flexibility...your choice of one or two drives, either 5¼ or 8 inch. Toshiba computers come with C/PM, Microsoft Basic80 and CBasic<sup>®</sup>. We're proud to offer a system with day-in, day-out dependability, backed by one of the world's largest electronics manufacturers. And, we offer a comprehensive dealer program including parts and module inventory, and prepaid freight for warranty repairs (if you ever need it).

## ALSO DISTRIBUTING:

S. MIRHAM

- •Corvus •NEC •Dysan •Epson •Verbatim
- •Tandon •Seagate •MPI •Superbrain •Compustar

•MicroPro •Accounting Plus •Peachtree •dBase 11

•C.Itoh

# A Division of Computer Marketing Corporation

Bellevue, WA 98004

## TOSHIBA DESKTOP Computers

**T-200** 64k RAM, 80x24 12'' green phosphor screen, complete with CP/M, MBasic80 and CBasic.

Model 1 One 5¼''280k Disk Drive List **\*3995**  Model 2 Two 51/4'' 280k Disk Drives List <sup>\$</sup>**4495** 

T-250 64k RAM, 80x24 12'' screen, complete with CP/M, MBasic80 and CBasic. Model 3 Model 4

One 8'' 1mbyte Disk Drive List **\*4795**  Model 4 Two 8'' 1mbyte Disk Drives List **\*5695** 

## EXCELLENT DEALER DISCOUNTS

To Order Call Toll Free 1-800-426-2963 TELEX: 152 556 SEATAC

11058 Main, Suite 125

Circle 77 on inquiry card.

PHONE (206) 453-9777

www.americanradiohistorv.com

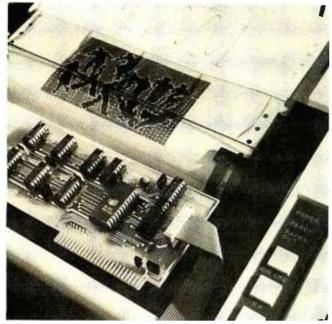

## Astonishing!

The EP12 interface card for the Apple II and Apple /// Computers\* and Epson MX70, MX80 and MX100 Printers\* \* is astonishing. All the features you've ever seen in printers for the Apple, plus some new features you'd never expect from a low-cost printing system. All in firmware for the first time, so no more disk juggling to do a graphics print! All features are simple built-in commands...

3 Varieties of Screen Dumps

- Hires Graphics -- 24 different formats
- Lores Graphics 16 level gray scale
- Text Prints exactly what's on the screen

**Special Graphics Features** 

- Dot plotting-960x2160 points on a page
- Special Characters you define in Software
- 16-level gray scale print mode

Versatile Line and Page Control

- Variable line spacing and page length
- Variable line length
- Tabs for indentation and column printing

Built-in convenient human features

- Indication on the screen if paper runs out.
- All functions are short mnemonic commands
- Manual is written for the Apple owner

See your Apple Dealer today.

Interactive Structures, Inc. 112 Bala Avenue P.O. Bax 404 Bala Cynwyd, PA 19004 215-667-1713

\*Apple Computer, Inc. \*\*Epson America, Inc.

## User's Column

## to pay for it.

And you can bet that a program worth \$600 had better *work*, and do so with minimum effort, and have decent instructions that can be read by a human being.

And just how many of those are around?

There are a few. My mad friend is ecstatic about Digital Research's PL/I compiler, PL/I-80.

"No bugs. It runs. It does what it says it will do."

"How did you learn the language?" I asked.

"Well, you need Digital's documents, of course," he said. "And two or three standard references on PL/I, one of them certainly being the Joan Hughes book [*PL/I.Programming: A Structured Approach*, John Wiley and Sons, 1979] that you mentioned last time."

"You do need other reference works, then?"

"Oh, yeah. As usual, Digital has encrypted its documents. But they're up to Digital's usual standards of clarity, meaning that you'll need a Swahili interpreter . . . ."

Well, Mac Lean tends to exaggerate. They're not *that* bad. Not quite. It is true that Digital is a company that seems determined never to hire any writers, but its documents *are* complete, if confusing.

And Mac Lean remains as enamored of PL/I now as he was six weeks ago, which for him is quite a long time. I think we can safely add Digital's PL/I to the armory of good stuff – programs that work properly and are useful.

PL/I does have difficulties. There's no CASE (SWITCH) statement, which means you'll have far too many *if . . . then . . . else* statements; but everything necessary for rigidly structured code is in the language. The error reports are excellent. PL/I is not as fussy about declarations as Pascal. The language doesn't come out as compact as Pascal, and the programs don't run as fast, but they're easier to write. PL/I forgives quite a few errors.

There are other problems. The input/output is confusing, and worse, that's the part that you have to rely on Digital to tell you about. But you can learn it, and having done that, you're safe in programming with PL/I, because Digital is committed to support PL/I compilers for all its operating systems. You'll be able to transport your programs from your present micro to whatever machine - 8086, Z8000, whatever - you eventually replace it with.

Thus, I'll stick my neck out this far: it's worth the time investment — a couple of weeks — to become mildly proficient in PL/I, always assuming that you're going to do some programming of your own, of course. If you're *strictly* a user, though, you're still safe in investing in PL/I programs, since you're probably guaranteed they'll be useful on the next generation of machines.

Digital PL/I also comes with a really groovy linker and library-management routine, allowing you to build up a raft of software tools that you can stick into other routines. The method for calling in outside procedures and passing them variables is straightforward, and again

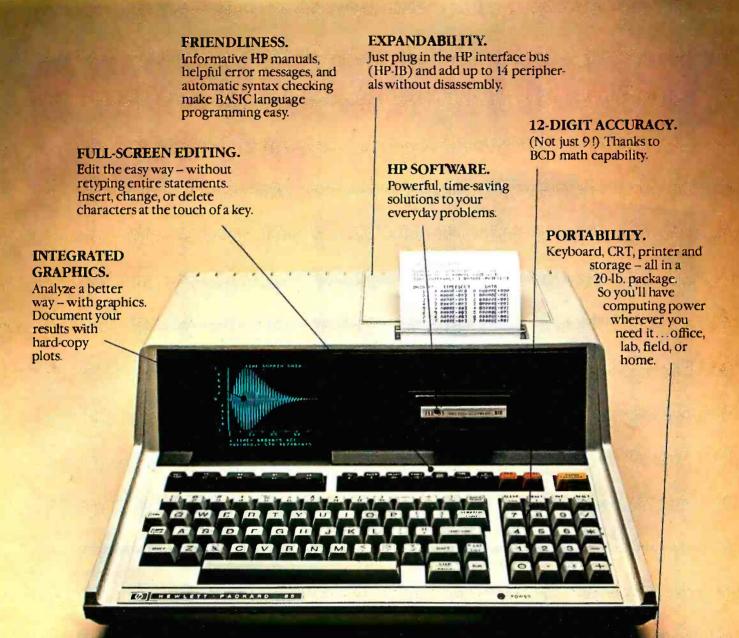

# Hewlett-Packard put it all together.

## The HP-85 personal computing system.

Leave it to Hewlett-Packard to put a lot of power in a little package. Plus flexibility, portability, and all the other features you'd expect to find in a personal, professional, integrated computing system.

Turn it on and the HP-85 is ready to go. You're off and running using HP software or creating your own programming solutions. There's no bootstrapping. And since the operating system and powerful BASIC language exist in ROM, they use almost none of the available RAM.

If you've been looking for a friendly, integrated

computer with power and dependability, look at the HP-85.

We put it all together for you! For further information, phone toll-free, 800-547-3400, Dept. 276G, except Alaska/Hawaii. In Oregoń, call 758-1010. Or, write Hewlett-Packard, Corvallis, OR 97330, Dept. 276G. 611/22 When performance must be measured by results.

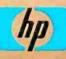

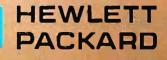

# MULTIPROCESSOR PASCAL

# ibs Betasystem II

- SIMULTANEOUS Timeshared & Multiprocessor Operation
- FULL UCSD<sup>™</sup> PASCAL II Compatibility with IBS<sup>™</sup>PASCAL, SEMAPHORES, CONCURRENCY, CHAINING, TRUE WORD PROCESSING
- 5, 10, 20, Mbyte FIXED DISK SYSTEMS, 5", 8" FLOPPY DISC SYSTEMS

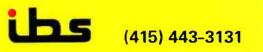

INDEPENDENT BUSINESS SYSTEMS, Inc. 1328 Concannon Blvd., Livermore, CA 94550

- TWO Timeshared Users on EACH Slave Processor, plus 128K RAM plus PARITY, 2K EPROM, Full Interrupts, Hardware Floating Point, IEEE S-100, Software Bank Boundary, 2 Serial Ports for Synchronous or Asynchronous Protocol
- VIDEO TAPE ARCHIVING
- CP/M<sup>™</sup> Compatibility with MuDOS<sup>™</sup>
- LARGE DEALER MARGINS and GOOD DEALER SUPPORT

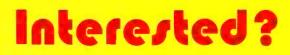

 OUR DEALERS:
 FOREIGN ● Philip Baksh, London England, Tel: 44.1.7413707 ● EEI, Shariah, UAR, Tel: 354688 ● Elif, Inc., Montreal, Quebec, Tel: [514] 337-3214 ● FDM, Madrid, SPain, Tel:402 24 97 ● J H Systems, Etobicoke, Ontario, Canada, Tel: (416) 621-0538 ● S.A.Micro Service, Paris, France, Tel: 205 38.71 ● Servonic, Munich, West Germany, Tel: 089 483253 ● GBK, The Netherlands, Tel: 20-73376 ● Terrace Computer Svcs...LTD, Terrace, BC, Tel: (604) 635-7606 ● DOMESTIC - CEB3, San Jose, CA, Tel: (408) 257-3547 ● Donald Coffman, Cupertino, CA, Tel: (408) 252-3227 ● ERS, Brea, CA, Tel: (714) 524-2470 ● Innovative Interfaces, Berkeley, CA, Tel: (415) 524-8416 ● ICE Services, Gaitheersburg, Maryland, Tel: (301) 869-2866 ● Khalsa Consultants, Cambridge, MA, Tel: (714) 268-3368 ● Link Systems, Santa Monica, CA, Tel: (213) 433-1851 ● EDS, Frazer, PA, Tel: (215) 296-7300 ● Quali-Type, Inc., Livermore, CA, Tel: (415) 447-6121 ● SPI, San Diego, CA Tel: (714) 268-4346 ● Khalsa International, Herndon, VA, Tel: (213) 437-0404 ● UCSD PASCAL is a trademark of MuSYS Corp.
 IBS is a trademark of IBS, Inc.

www.americanradiohistory.com

# THE LLS SLAVENET 128

## **ITS FEATURES POINT TO YOUR SUCCESS**

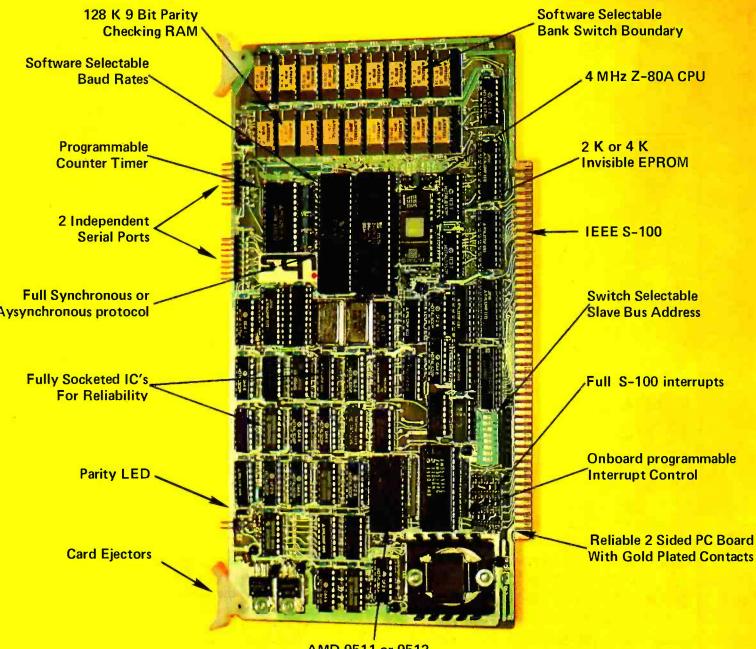

AMD 9511 or 9512 Hardware Floating Point

The IBS SLAVENET 128 is a totally independent and complete computer capable of supporting two timeshared users. The SLAVENET 128 communicates with your own CPU as an I/O mapped device, for easy interfacing. The SLAVENET 128 is fully supported by IBS PASCAL<sup>™</sup> for UCSD<sup>™</sup> PASCAL compatibility, and by Mu DOS<sup>™</sup> for full CP/M<sup>™</sup> compatibility.

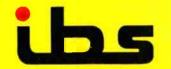

Independent Business Systems

Circle 179 on inquiry card.

1328 Concannon Blvd. Livermore, CA 94550 (415) 443-3131

UCSD PASCAL Is a trademark of Regents of U. of C

CP/M is a trademark of Digital Research, Inc.

MuDOS is a trademark of MuSYS CorP.

You are ready for MICRO if you want to...

YOU

- □ Go beyond canned software
- Use your computer for more than games
- Learn advanced programming techniques
- Understand the inner workings of your computer
- Get the most out of your 6502/6809 system

Month after month, MICRO gives readers sophisticated software applications, detailed discussions of programming languages, and indepth hardware tutorials.

To get the most out of your machine, say YES to MICRO today! We accept VISA or Mastercard. **\$24.00** per year in the U.S., **\$27.00** elsewhere.

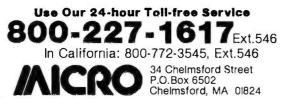

## User's Column

preserves maximum portability from machine to machine.

PL/I is a good language for learning structured program concepts, and the Digital implementation is much better than acceptable. Recommended.

## Bilge and Circumstance

Now we come to dBASE II versus the bilge pumps.

First: dBASE II is what used to be called VULCAN. The original VULCAN programmer formed a partnership with Messrs. Ashton and Tate, and now Ashton-Tate markets it. I'm told my evaluation was crucial in the decision to rewrite and expand the documentation, but to keep the program (with some fixes).

My original evaluation of VULCAN was "infuriatingly excellent"; it was potentially a very useful program, but fatally flawed by the worst user instructions I'd ever seen.

I'm pleased to say that now it's not infuriating, just excellent. The flaws are (almost) all gone, the program documents have been rewritten and expanded until almost anyone can learn to use dBASE II, and VULCAN always was a darn good database program. I think it's overpriced at \$700, but apparently Ashton-Tate gets away with it. If any program is worth that price, dBASE II is.

dBASE II is a *relational database*. This is in contrast to tree-structured databases. Relational databases make a kind of matrix of data; you can then structure the data any way you want, examine relationships you hadn't realized were there, and in general play about with the data. Tree-structured systems of the CODASYL variety require you to do the structuring in advance, and woe to you if you get it wrong.

It's a bit hard to describe dBASE II, because it's very versatile and powerful. For instance, you can build a full accounting system from dBASE II, tailoring it to your needs, and it really would work. (I think you'd be better off buying an accounting system, but that's for another article.) You can put up libraries in dBASE II, and then take the same data and reorganize it by subject matter to make bibliographies. What dBASE II preserves are the *relationships* among the mass of data entered; the exact structure of the data can be changed at any time. This makes for a very powerful tool, one whose capabilities aren't entirely realized just yet.

And, dBASE II is now well documented. What they did was keep the old documentation, which was a really complete reference manual but sans examples or sane organization, and add, up front where it belongs, a complete new program-user's guide, done by someone just learning to use the VULCAN system. Thus you can go through the first set of documents and learn how to use dBASE II, after which you can use the second chunk as a handbook, which, once you actually understand dBASE II, isn't all that bad. (It remains, however, the most frustratingly miserable excuse for a way to *learn* a system that I've ever seen.)

# **How to maximize your Model III :**

You don't have to settle for standard equipment. Let MTI and Alpha Byte help you build the Model III you want.

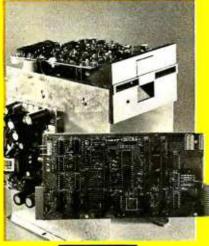

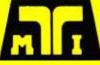

### MTI FLOPPY DISK ADD-ON KITS

Now you can upgrade your I6K level II Model III to a full 48K Disk System the easy way with MTI's Double Density Disk Controller and your choice of Disk Drives. You can choose 40 track, Double-Sided 40 track or Double-Sided 80 track Drives to supply your disk storage needs. Forty Track Drives store I75K, Double-sided 40 Track drives store 350K. Four Double-Sided 80 Track Drives provide up to 3 MEGABYTES of On-Line storage.

#### **INTERNAL DISK DRIVE KITS**

The first drive kit includs one Tandon Disk Drive, MTI Double Density Controller, Switching power supply, 32K of RAM, all mounting hardware, cables and Detailed Installation Instructions. The second internal drive kit includes a second drive and the necessary installation hardware.

| 40 TRACK DRIVE SYSTEM     |        |
|---------------------------|--------|
| DRIVE NO. 1 KIT           | 695.00 |
| DRIVE NO. 2 KIT           | 279.00 |
| 40 TRACK DUAL HEAD SYSTEM |        |
| DRIVE NO. 1               | 779 00 |
| DRIVE NO 2                | 389 00 |
| BO TRACK DUAL HEAD SYSTEM |        |
| DRIVE NO. 1               | 929.00 |
| DRIVE NO 2                | 569.00 |

#### EXTERNAL DRIVE KITS

Two external drives can be attached to any dual drive Model III Computer.

| 40 TRACK EXTERNAL DRIVES           |        |
|------------------------------------|--------|
| DRIVE NO. 3                        | 379.00 |
| DRIVE ND. 4                        | 359.00 |
| DUAL HEAD 40 TRACK EXTERNAL DRIVES |        |
| DRIVE NO. 3                        |        |
| DRIVE NO. 4                        |        |
| DUAL HEAD BO TRACK EXTERNAL DRIVES |        |
| DRIVE NO. 3                        |        |
| DRIVE NO 4                         |        |
| DRIVE NO. 4                        | 659    |

## FIVE MEGABYTE EXTERNAL

Add the Ultimate in Fast High Capacity Disk Storage to any Model III Floppy Disk system. Reliable Winchester technology provides enough

storage for the largest business files. Winchester disk drives have greatly increased data transfer rates and that means faster program and file loading. This is a complete self contained system that connects to a standard Model III Disk System in minutes without any modification to the computer.

#### 

A complete diagnostic program for the Model III. Tests RAM and ROM, video display and all disk drives. Catch problems while they're small and be sure that your Model III is in perfect running condition.

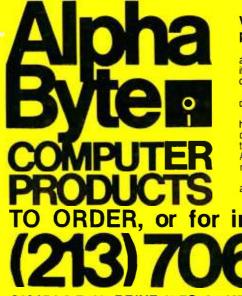

#### MODEL III CP/M-80 NOW AVAILABLE!...849.00 CP/M & 80 Column Kit.

Now you can run proven CP/M based software on your Model III, with standard 80 column display. A simple internal modification will transform your Model III into a NEW computer and allow you to run CP/M the industry-standard operating system and assure you of a large supply of fine software. Includes CP/M 2.2.

Now you can run your Model III at 4 MEGAHERTZ, that's almost double the standard speed. This simple-to-install kit does require some soldering.

### MODEL III DISK DRIVE CLEANING KIT .... 24.95

Uses soft non-abrasive cleaning material and includes a disk head excercising program to insure thorough cleaning.

#### DOSPLUS OPERATING SYSTEMS FOR THE MODEL III

Solid BUG-FREE operating systems for the Model III. Supports different size drives on the same system and Basic Program Chaining with variables saved in memory.

| 40 TRACK                                         |           |
|--------------------------------------------------|-----------|
| 80 TRACK                                         |           |
| EXPANOED DOSPLUS 3.3.8                           | 149.00    |
| Read and Write 40 Track Diskettes on an 80 Track | k System. |
| HARD DISK DOSPLUS                                |           |
| Supports the MTLS MEC HARD DISK                  |           |

## We built a reputation on our prices and your satisfaction.

We guarantee everything we sell for 30 days. If anything is wrong, just return the item and we'll make it right. And, of course, we'll pay the shipping charges.

We accept Visa and Master Card on all orders. COD orders accepted up to \$300.00. Please add \$2.00 for standard UPS shipping and

Please add \$2.00 for standard UPS shipping and handling on orders under 50 pounds, delivered in the continental U.S. Call us for shipping charges on items that weigh more than 50 pounds. Foreign, FPO and APO orders please add 15% for shipping. California residents add 6% sales tax.

The prices quoted are only valid for stock on hand and all prices are subject to change without notice.

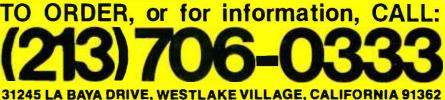

## User's Column\_

Second, the bugs have been fixed. Not that there ever were many; VULCAN was always excellent, even if infuriating.

And finally, the program remains very powerful. dBASE II isn't just a means of storing and retrieving data. It contains what amounts to a whole data-handling language with the ability to do sorts and restructures, to copy data from one place to another, and to do conditional arithmetic. For example,

## REPLACE ALL FOR (BILL:DATE < = 791031) COST WITH COST\*1.1

would be a command to search the database to find records that had BILL:DATE older than October 31, 1979 and for those records to replace the value of the variable COST by the current value plus ten percent.

Other forms of magic are possible. You have to study dBASE II; it can do things you wouldn't think of. But it's well worth the study. I'm using it to organize my files, by subject, type, date, date of last access, and drawer number, and also adding keywords; eventually I'll have this place organized, and this time for sure. (The last time I got this ambitious I was using VULCAN, and the documentation drove me to quit in disgust, but this time things seem to be going much better.) And my time wasn't wasted last year, since dBASE II can read the old VULCAN files and then reshape them into the new system I've designed. What happens is that dBASE II copies the old records into new ones, ignoring any in the old database that aren't in the new structure; while if it finds variables in the new structure that weren't in the old records, it fills them with blanks, leaving room for you to enter the data at your leisure.

dBASE II, I'm pleased to say, makes no attempt to prevent you from making backup copies. Far from it: all through the documentation, you're urged to make a safety copy of both data and program, just in case. That advice is worth taking, given the relative costs of dataentry labor as opposed to floppy disks. I expect people will try to rip off the dBASE II software, given the price, but I guarantee they'll get zero use of it without a complete set of documents . . . .

## Statistical Analysis with Microstat

Microstat by Ecosoft. I don't care much for the house name—I'm growing weary of "ecology" names for software companies, since they make me think their products may contain significant portions of natural organic waste—but I can recommend the program, with warnings.

First warning: you, or someone you work with, better know quite a lot about statistics. Microstat will do some very sophisticated statistical analyses, but it will *not* tell

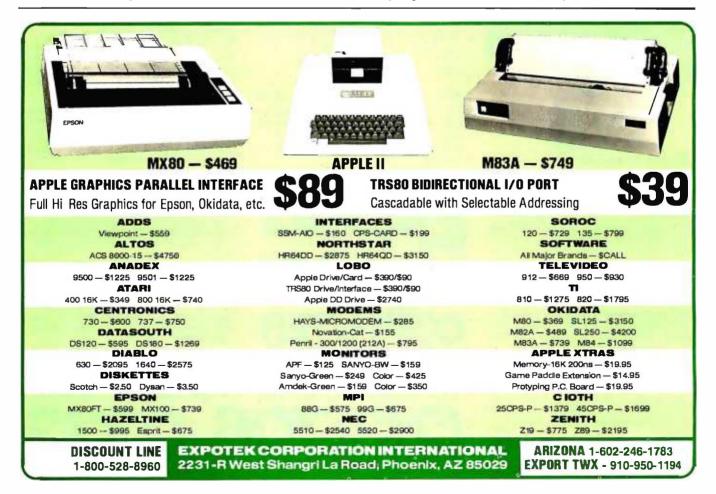

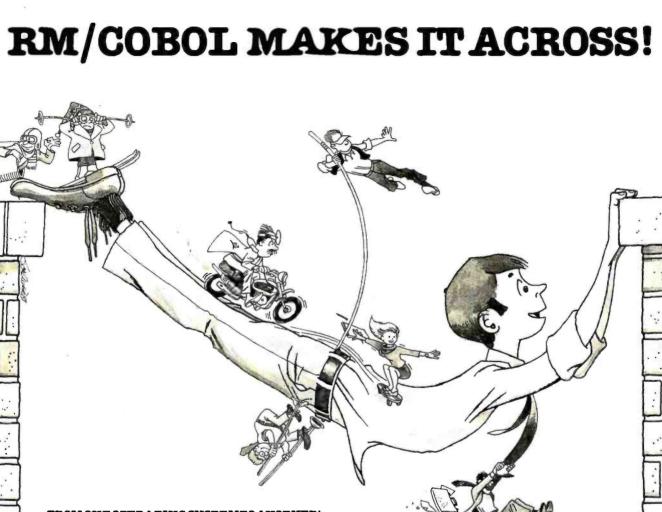

#### ... FROM ONE OPERATING SYSTEM TO ANOTHER! A VITAL WAY TO PROTECT YOUR SOFTWARE INVESTMENT FOR THE FUTURE!!

The RM/COBOL language runs on more different Operating Systems and more different-sized computers than any other similar language. For starters, it runs on NCR and TI minicomputers and, in the micro field, on the CP/M<sup>2</sup>, MP/M<sup>2</sup>, TRSDOS<sup>3</sup>, OASIS<sup>4</sup>, MOASIS<sup>4</sup>, and UNIX (ONYX version) Operating Systems...to mention only a few.

Until now, serious business software of the scope and flexibility seen in the minicomputer world has not been available on micros. RM/COBOL now allows transfer of such software with a minimum of fuss.

We have participated in such a mini-to-micro transfer of a major set of general business software...using RM/ COBOL as the transfer mechanism, of course. Running on literally thousands of minicomputers, these refined, enhanced, and proven software packages cover A/R, A/P, G/L, P/R, Order Entry (with Invoicing and Inventory Control) as well as Sales Analysis. The packages define a new level of achievement for features and flexibility in micro applications software and offer top quality at a reasonable price.

For immediate information, call 714-848-1922 for your complete product descriptions.

...PLUS ALL THE OLD, FAMILLAR FAVORITES that we continue to offer, such as:

General Business—Client Accounting (CPA Write-up) FMS<sup>6</sup> (Financial Modeling System) NAD<sup>7</sup> (Name and Address System)

Real Estate—REAP (Real Estate Acquisition Programs) PMS (Property Management System)

MLS<sup>®</sup> (Multiple Listing System) Health Care—APH<sup>®</sup> (Automated Patient History)

Word Processing and System Software—Magic Wand<sup>9</sup> QSOBT7

CBASIC210

and Cybernetics' unique TRS- $80^3$ , Model II CP/M offering high performance, hard disk support, and CP/M compatibility.

#### Trademarks of:

1-Ryan McFarland Corp.; 2-Digital Research, Inc.; 3-Tandy Corp.; 4-Phase One Systems, Inc.; 5-Bell Telephone Laboratories, Inc.; 6-American Business Systems, Inc.; 7-Structured Systems Group, Inc.; 8-Cybernetics, Inc.; 9-Peachtree Software, Inc; 10-Compiler Systems, Inc.

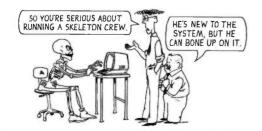

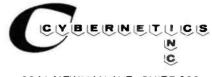

8041 NEWMAN AVE., SUITE 208 HUNTINGTON BEACH, CA 92647

## User's Column,

you which of its many features you want to use.

On the other hand, you can make up your data files rather easily, then manipulate the daylights out of them with Microstat's various routines; so you don't have to know in advance that you'll want to employ the Kolmogorov-Smirnov Two Group Test (whatever that is) in order to use it later.

I wish I'd had Microstat last fall. About a year ago I quit smoking and took up running (and yes, I'm still at running, and it's a year today since I last smoked). Like many new converts, I began reading the various running magazines, and one of them rates running shoes. It gave a fairly low rating to the shoes I like, and I got interested in why. (It shouldn't have; one of the measures was shoe weight, rank ordered to a *tenth of a gram*! I doubt the magazine has balances that sensitive, and a few drops of sweat would change the ratings.)

The magazine published its data—more or less—as well as its ratings, so I decided to do a fairly complete statistical analysis to see just how much confidence you could put in those ratings. (Not a lot, I concluded. Many of the measures are highly correlated and not sufficiently thought out.) I didn't have a decent stat program, so I had to write my own, based mostly on Paul Horst's matrix algebra routines I learned way back when. My routine will do a couple of things Microstat doesn't do, such as generate a new data file with the data entries transformed

## 5 or 10 Mbyte Storage for Heath/Zenith, TRS-80, SuperBrain, S-100 microcomputers.

Now, 5<sup>1</sup>/<sub>4</sub>" hard disk add-on storage for your computer, at a price you can afford.

Available for a surprisingly low \$3495 for the 5 Mbyte hard disk, \$4350 for the 10 Mbyte disk. Disk drives and controller cards also available.

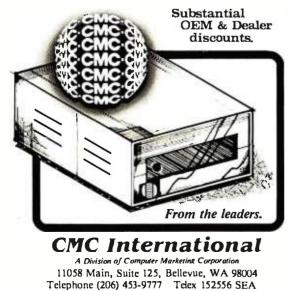

to "Z" scores (in which the mean is 0 and the standard deviation is 1), and my system preserves a "name and comment" string field associated with each data case. But I'd still have been far better off using Microstat with its much more complete statistical analyses. The Microstat package has a data-entry routine with some elementary error-correction procedures, including an EDIT routine; I could have used that.

Microstat does what you'd expect: means, variances, correlation matrices, etc. It also does auto-correlation (a variable correlated with itself). It does analysis of variance, "Student's" T test, the F test, and various nonparametric tests such as chi-square. It tries different distributions and checks goodness of fit. About the only thing missing that I'd like to see is Chebyshev's criterion. But note this well: if this paragraph is meaningless to you, you will not understand Microstat's documentation. This is not a program intended for the casual "cookbook" stat user. It has everything the cookbook experimenter would need, but in a fairly intimidating context. In fact, Ecosoft (which seems to be some professors at a Midwestern university) would do well to write a simpleminded cookbook to accompany its programs.

On the other hand, if you do know a bit about statistics—if you've mastered something beyond the elementary textbooks—then Microstat can help you. It has a surprising number of features, and if you know what statistics you want, or can find someone to advise you on the math theory, the Microstat documentation is more than adequate to tell you how to use the program. Given that caveat, I recommend Microstat; but do be warned that the book is written with graduate-level experimental statistics students in mind.

## Soothing the Savage LISPer

And finally we have a good book on LISP. I confess I'm slowly beginning to appreciate just how powerful the LISP programming language is, and I will now concede that anyone intending to make a career in computer science should become aware of the language. I'm still not convinced LISP can be learned without tutorial help, but certainly *LISP*, by Patrick Henry Winston and Berthold Klaus Paul Horn, will help. The book is intelligently written. There are a lot of examples; the most useful are given as exercises, which made me furious until I realized there were answers in the back of the book. It has a good table of contents.

I'm still not at all convinced that LISP programs will ever be comprehensible to anyone who doesn't spend a lot of time working with the language. The claims that they're easy to read and don't require comments are, in my view, just wrong and would only be made by a maniacal LISPer (and a lot of LISP users do tend to be maniacs, as witness the hate mail I get for not sufficiently praising the language).

Anyway, the book is the best I've seen on the subject and tells a lot about LISP.  $\blacksquare$ 

## **Osborne Welcomes You to** the World of Microcomputers

### INTRODUCTORY BOOKS

#### **Business System Buyer's Guide**

by Adam Osborne and Steven Cook Purchasing a computer for any business is a complex process, but this book will help. Before you buy any computer, read this book. You'll never make a better investment.

#47-0 \$7 95 0

#### Introduction to Microcomputers Volume 0: The Beginner's Book by Adam Osborne

Here's the book to start with if you NEW know nothing about microcomputers but wish to learn. Provides the concepts you'll need to understand this technology. #26-8. \$7.95 🗆

#### An Introduction to Microcomputers Volume L Basic Concepts

by Adam Osborne

The world's best selling textbook on microcomputers uses concepts that are common to all microprocessor systems. Shows what a microcomputer can do, and how it does what it does. This edition is the most comprehensive and up-to-date introduction to microprocessor systems available anywhere. #34-9, \$12.99 🗆

### **Running Wild-**

The Next Industrial Revolution by Adam Osborne

An insider's look at the microelectronics revolution. Will the coming years prove to be a dream or a nightmare? Running Wild tells the story #28-4. \$3.95 🗖

### GUIDES

#### Apple II'" User's Guide

by Lon Poole, Martin McNiff and Steven Cook

Complements your Apple ii owners manual. Our quide will tell you more about your Apple II or Apple II plus computer than any other single source. It covers all the special features of the Apple computer.

PET/CBM<sup>\*\*</sup> Personal Computer Guide by Adam Osborne and Carroll Donahue A step-by-step guide which takes you from the "on" switch to assembly language subroutines for your Commodore system. It's a BASIC tutorial and covers many recent CBM pro-#55-1, \$15.00 🗆 ducts.

## **PROGRAMMING BOOKS**

#### Science and Engineering BASIC Programs

ed, by John Heilborn

An important collection of the most valuable programs for scientists and engineers. Easily used on most popular microcomputers #63-2. \$15.99 🗆

## Some Common BASIC Programs

by Lon Poole and Mary Borchers 76 well designed and brilliantly documented programs that solve a variety of problems in statistics, finance, and math.

### Generalized BASIC Edition

#06-3, \$14.99 🗆 PET/CBM'\* Edition #40-3, \$14.99 🗖

NEW TRS-801\* Level II Edition#54-3. \$14.99

Atari™ Edition #53-5 \$14.99 🗖

|                           | #33-3, 414.55 D   |  |  |
|---------------------------|-------------------|--|--|
| All 76 programs ready     | to run on:        |  |  |
| PET/CBM™ floppy disk      | (#33-0, \$22.50 🗆 |  |  |
| PET/CBM™ cassette         | #25-X, \$15.00 🗖  |  |  |
| TRS-80™ Level II cassette |                   |  |  |
|                           | #32-2, \$15.00 🗆  |  |  |

#### Practical BASIC Programs

Here are 40 useful and fully documented programs designed to run on most microcomputers. Especially useful in small business and household applications. (Generalized BASIC).

#38-1, \$15.99 🗆

#### NEW Osborne CP/M™ User Guide by Thom Hogan

The most complete and up-to-date CP/M book you can find. It will make your first use of CP/M easy. If you already own CP/M, it will help you modify your system. #44-6, \$12.99 🗆

#### CBASIC'" User's Guide

by Adam Osborne. Gordon Eubanks and Martin McNiff

Co-authored by Gordon Eubanks, the creator of CBASIC, this is more than a self-teaching textbook, it is the definitive reference of the CBASIC lan-#61-6. \$15.00 🗆 quage.

### **BUSINESS BOOKS**

by Lon Poole and co-authors

Osborne's three business systems are renowned for excellence in design and documentation. Our books explain in detail how to use the programs. They contain complete programs listings, supporting technical documentation, and specific information on changing and installing the programs.

#### **Payroll with Cost Accounting** #22-5. \$20.00 0

| Accounts Payable and |                  |
|----------------------|------------------|
| Accounts Receivable  | #23-3. \$20.00 🗆 |
| General Ledger       | #24-1, \$20.00 🗆 |

## ASSEMBLY LANGUAGE **PROGRAMMING SERIES**

by Lance Leventhal and co-authors You needn't know anything about assembly language to use these books. Each one is a straightforward, self-teaching textbook that is both precise and easy to understand.

## ASSEMBLY LANGUAGE **PROGRAM SERIES**

| 31 |                               |
|----|-------------------------------|
|    | <b>68000</b> #62-4, \$16.99 🗆 |
|    | 6809 #35-7, \$16.99 🗆         |
|    | 6502 #27-6. \$16.99 🗆         |
|    | <b>Z80</b> #21-7. \$16.99 🗆   |
|    | <b>Z8000</b>                  |
|    | 6800 #12-8. \$15.99 🗆         |
|    | 8080A/8085 #10-1. \$15.99 D   |

The 8086 Book by Russell Rector and George Alexy

Part assembly language text and part hardware reference, this book covers. all of the 8086's most important fea-#29-2. \$16.99 🗆 tures.

Osborne McGraw-Hill Dept. B23 630 Bancroft Way, Berkeley, CA 94710 Call Toll Free: 800-227-2895 in California (415) 548-2805

| Name           |  |   |  |
|----------------|--|---|--|
| Address        |  |   |  |
| City/State/Zip |  |   |  |
|                |  | - |  |

Plus: C .75/item 4th class C \$1.50/item UPS S2.50/item Air Mail \$10.00/item Overseas (California residents add applicable tax.)

Total amount enclosed \$. or charge my DVisa DMastercharge

| <br>Exp. | Dt. | _ |
|----------|-----|---|
|          |     |   |

Book#, Price:

Card

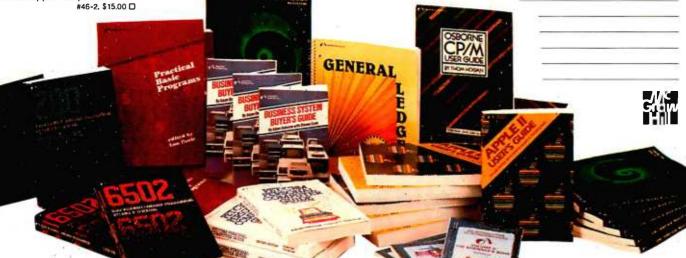

## Build a Joystick A-to-D Converter for the TRS-80 Model I or III

Second in a Series

William Barden Jr. 28122 Orsola Mission Viejo, CA 92692

[Editor's Note: This series of articles describes hardware and software projects for the Radio Shack TRS-80 (Model I, Model III, and Color Computer).]

Last month I examined the Color Computer's built-in analog-to-digital converter ("Color Computer from A to D," page 134). I described the software that reads the joysticks and showed how other analog input devices can be connected to the Color Computer.

This month I'll give equal time to Model I and III users by presenting a hardware/software project that allows joystick and other analog inputs to these computers. Since the Model I and III don't have built-in analog-todigital (A/D) conversion circuitry, we'll have to make our own. It's a simple project requiring two common integrated circuits, a few resistors, and some other components—costing less than \$20 (not bad for a twochannel, 64-step A/D converter). You won't have to modify your computer at all—the A/D circuit plugs in as

#### About the Author

William Barden Jr. has written many books on microcomputer programming and design. He is a member of the Association for Computing Machinery and the Institute of Electrical and Electronics Engineers. a printer does. Since the device connects to the lineprinter bus, you'll need a Model I with Level II BASIC and an expansion interface or a Model III with Model III BASIC.

I'll provide step-by-step instructions for fabricating and testing the circuit. Finally, I'll show you how to use the A/D converter with a joystick and other analog input devices.

## **General Description**

The block diagram of the circuit we'll build is shown in figure 1. Note that it connects to the TRS-80's printer (a.k.a. *Centronics*) bus. Therefore, you won't be able to use the line printer during joystick operations and vice versa.

The A/D circuit largely duplicates that found in the Color Computer. (For further background, see the discussion in last month's article.) It consists of a digitalto-analog converter (DAC) and two comparators—one each for the joystick's X and Y channels. Using a reference voltage from the DAC, the comparators allow you to perform successive approximations of the voltage levels input from the X and Y joystick channels.

Six outputs go from the line-printer bus to the DAC;

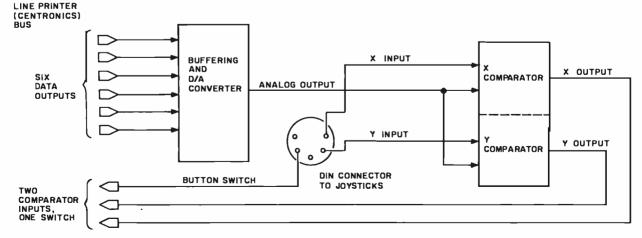

**Figure 1:** Block diagram of the A/D circuit. The DAC is driven by outputs from the line-printer port. Its output goes into two comparators, one comparing the DAC voltage with the X channel, and the second comparing the DAC voltage with the Y channel. The comparator outputs are fed back into the line-printer port.

ARE NOTCREATE

## ZEµS<sup>™</sup> is a minicomputer AND a microcomputer.

Through multiprocessor technology, each user has a dedicated Z-80A-based single-board microcomputer module, housed in the system mainframe.

But users enjoy minicomputer performance and capacity. Including modular hard disk storage of 34 to 600 megabytes. Tape backup. Shared printers with spooling and queuing. Disk caching. Access to a common database.

Unequalled flexibility and reliability. The completely modular, stackable system can expand to 64 users. To add a user, add only a dumb terminal and an inexpensive user microcomputer module.

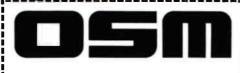

## $\mathbf{ZE}\mu\mathbf{S}$ sounds powerful. Now prove it.

| Name           |  |
|----------------|--|
| Сотрапу        |  |
| Address        |  |
| City/State/Zip |  |
| Phone          |  |

Trademarks ZEμS, MUSE: OSM Computer Corporation Registered trademark: CP/M: Digital Research And  $ZE\mu S$  isn't fazed by lightning, voltage variations, or power failures. Power for the entire system is "buffered" through a battery/recharger system that provides up to 20 minutes of operating power.

Unequalled value. MUSE<sup>™</sup> multiprocessor operating system is compatible with CP/M<sup>®</sup>. Minicomputer performance and capacity. New levels of reliability and flexibility. All at a per-user price that is shockingly competitive. If the coupon isn't fast enough, call.

OSM Computer Corporation 2364 Walsh Avenue Santa Clara, CA 95051 (408) 496-6910 TWX 910-338-2099 these make up a 6-bit digital value that is converted into a 64-step range of reference voltages by the DAC. Three inputs go to the line-printer bus: one for the X channel, one for the Y channel, and an optional one for a joystick push-button switch.

The TRS-80 printer bus. To some extent, our A/D circuitry must emulate a printer, strange as that may sound. Therefore, before getting into the details of the A/D and joystick circuits, I'll briefly explain the TRS-80 printer logic. Figure 2 gives a simplified version of the Model I printer-bus circuit. (The Model III's circuitry is slightly different, but for our purposes the Model I description will suffice.) It consists of two 74LS175 integrated circuits (ICs), each containing four flip-flops; four buffers of a 74LS367 IC; and a one-shot strobe implemented by half of a 74LS123 monostable multivibrator.

Writing a character to hexadecimal address 37E8 in the Model I causes the clock signal (CLK) to strobe the 8 bits

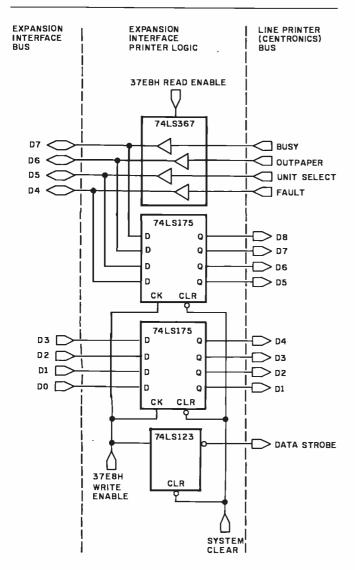

**Figure 2:** Model I line-printer controller. Two 4-bit registers strobe in the 8 bits of the character to be printed. At the same time, the one-shot is set to allow the output line-printer electronics to strobe in the data from the register. Four status lines are gated to the computer's data bus on a read.

of data into the two 74LS175s, and also triggers a oneshot strobe (DATA STROBE) telling the printer that data are available on lines DATA8-DATA1 of the line-printer bus. The data remain in the 74LS175s until a new character is written or a system clear (CLR) is done.

Reading hexadecimal address 37E8 in the Model I causes the four signals BUSY, OUTPAPER, UNIT SELECT, and FAULT to be gated onto data lines D7-D4 of the expansion-interface bus.

A typical Model I printing cycle goes like this:

1. The Model I reads the line-printer status by executing the Z80 instruction LD A,(37E8H).

2. It tests status bits 7 (BUSY) and 6 (OUTPAPER). If both are zero, the line printer is ready to accept more data; otherwise, it is not ready, and the Model I loops back to step 1.

3. If the line printer is ready, the Model I loads the character to be printed into the accumulator and then writes it to the printer logic with the instruction LD (37E8H), A. This activates the one-shot strobe, putting the 8 bits of data into the two 74LS175s. The one-shot resets itself after a short delay, strobing the data into the line-printer electronics, starting the printing cycle, and setting the BUSY status bit.

Memory mapping versus I/O mapping. In the Model I, the line-printer bus is memory-mapped to hexadecimal address 37E8. In the Model III, the printer bus is input/output-mapped to Z80 port 0F8 (hexadecimal). Aside from using different ICs, the Model III has the same logical implementation as the Model I. To test status, do an IN A,(0F8H) instead of an LD A,(37E8H). To output a character, do an OUT (0F8H), A instead of an LD (37E8H), A.

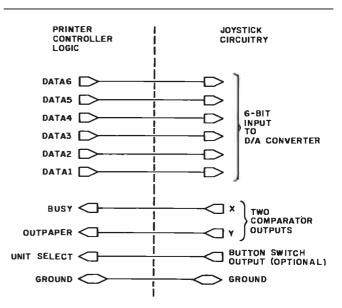

**Figure 3:** Line-printer lines used in the A/D circuit. Six output lines transmit a digital value to the DAC. Two input lines read the comparator values. One optional input line allows checking the button switch on a joystick.

# Solve the Great Software Mystery!

You spent a lot of time searchina and researching to find just the right computer. But when it comes to compatible software, vou're stymied. Where do you turn? What is the key that unlocks the software mystery? The answer is elementary. It takes a company with the expertise and research facilities to discover and develop a wide variety of quality software programs — a company with a staff of experts who understand both software and hardware — a company that is not only reliable but offers unique 24-hour services and - a company dedicated to being your software company.

With all these pluses there's no mystery as to why Westico is so popular with knowledgeable software buyers. Butlook! There's more.

## The Westico 24-Hour Computer Hotline (203) 853-0816

(300 baud) for detailed program information and quick access ordering.

• A full range of professional software.

• Support for a wide variety of CP/M<sup>®</sup> and other computer systems, including: TRS-80 Model II, Apple, Vector Graphic, Cromemco, North Star, Micropolis, Ohio Scientific, Altos, Dynabyte, IBM, SuperBrain, Xerox, Zenith and more.

## Two new solutions from Westico LEGAL BILLING & TIMEKEEPING

The LBS is designed for law offices with up to 25 attorneys and 35 timekeepers, including paralegals and secretaries. The system distributes all Time and Expenses to client accounts or designated Overhead Accounts, and produces monthly Client Review sheets. After any adjust-

ments it also provides: ready-to-mail itemized bills, monthly Office Management Summary, Aged Receivables Report. An Accounts List is also built into

the system. Complex transactions recording is reduced to a minimum because the LBS system is based on daily timesheets prepared by each timekeeper with

a complete system for coding client matters and expenses. The attorney auditing the pre-billing review form can choose various predetermined rates, or bill on retainer, contingency fee or an adjusted basis.

The Office Management Summary provides a financial analysis of each attorney's billings, aging of his accounts receivable and an analysis of the work effort of each timekeeper and total for the firm. The Accounts List summarizes current activity and status of each client.

The LBS is designed so that even <u>first-time computer</u> operators <u>can install the sys-</u> tem without expert help. System/documentation-\$895 Demonstration System-\$ 75 Documentation alone-\$ 40

## MICRO-TAX

Micro-Tax provides in-house computerized tax capability for the tax practitioner or serious investor. The system is designed to accept information, summarize data, compute tax and print the returns required by the Internal Revenue Service. The system's immediate response capability gives both tax specialist and clients immediate results of the computation.

The system reduces time required to complete a return while also minimizing the tax obligation of the taxpayer within the limit of the law. Three levels of tax preparation systems are

available: Level 1 —

Uses 23 schedules and forms, handles multiple clients, and prints IRS approved forms.

Level 2 — All of Level 1 plus six more schedules and forms, depreciation system, state tax interface, integrated data base for year to year data storage, and batch compute and print functions.

Level 3 — All of Level 1 plus partnership schedules and forms.

State tax computation for the following states is available at additional cost: Arizona, California, Illinois, Ohio, Oregon, Maryland, New York. Utah, Virginia and Washington, D.C. Other states and municipalities are being added. Prices: Level 1 — \$250

Level 2 — \$1,000 Level 3 — \$750 Level 2 plus Level 3 — \$1,500 State Tax — Call for prices Demonstration system — \$75

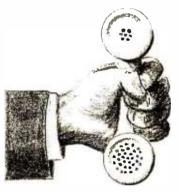

## **4 WAYS TO ORDER**

• <u>Write</u> Westico, Inc., 25 Van Zant Street, Norwalk, CT06855.

- Call (203) 853-6880.
- Telex 643-788.

## <u>Dial-upour24-hourcomputer</u> (300 baud) (203) 853-0816.

COD, MasterCard and VISA accepted.

Prices da not include shipping and are subject to change. In CT add 71/2% salestax. All sales final. Manual price may be credited toward purchase of software.

Dealer Inquiries invited.

Copyright © 1981 Westica, Inc. WES-40

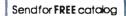

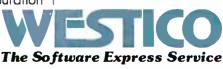

25 Van Zant Street • Norwalk, Connecticut 06855 (203) 853-6880 • Telex 643-788

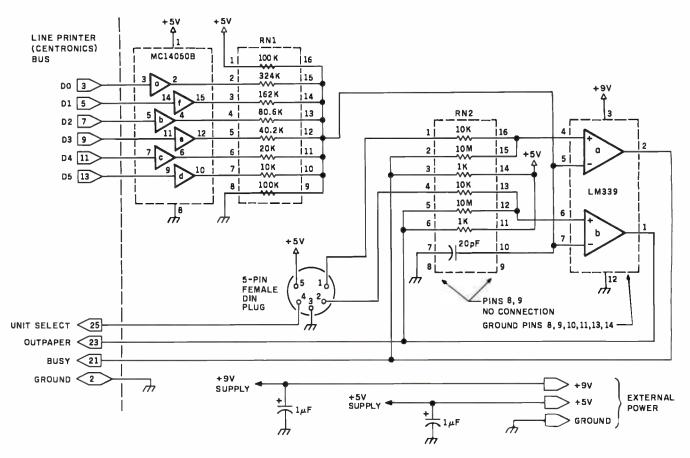

Figure 4: Detailed logic diagram of the A/D circuit. Power is supplied by a 9-V transistor battery and a 5-V power supply.

So far, we've done all the printer I/O using Z80 machine instructions. You can also use BASIC:

| Get Status                | Model I<br>PEEK(14312) | Model III<br>INP(248) |
|---------------------------|------------------------|-----------------------|
| Output Char-<br>acter (x) | POKE14312,2            | : OUT 248,x           |

## **Detailed Circuit Description**

We can easily make the joystick circuitry emulate a line

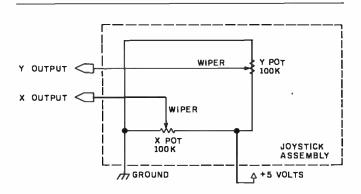

**Figure 5:** Joystick schematic. Two 100-k-ohm potentiometers are connected to ground and +5 V. Each wiper outputs a voltage of 0 to 5 V depending upon the joystick position along the X and Y axes.

printer. First, forget about the DATA STROBE output. It's only there for the line-printer electronics. Since data stay in the 74LS175s (or their Model III equivalents), we can simply write to hexadecimal address 37E8 (or 0F8) to output 8 bits to DATA8-DATA1. Whenever we want to read in data, we just read hexadecimal address 37E8 (or 0F8) to input 4 bits.

I've chosen to dedicate DATA6-DATA1 as outputs from the program to the DAC, the BUSY input as the X-channel comparator input, and the OUTPAPER input as the Y-channel comparator input. These eight lines plus ground are all that are needed to perform the basic joystick operation. They're shown in figure 3. A ninth line is optional as a joystick button input.

The detailed A/D circuit is shown in figure 4. Its physical layout corresponds to that of the block diagram in figure 1.

A typical joystick schematic is shown in figure 5. It is comprised essentially of two potentiometers with the two ends of each connected between +5 volts (V) and ground. The wiper of each potentiometer varies with the position of the joystick. Output from the wiper varies between 0 and +5 V. The X-channel 0-V position is toward the left; the Y-channel 0-V position is toward the top.

You can buy a bare-bones joystick (dual 100-k-ohm potentiometers) from Radio Shack for \$4.95 (catalog number 271-1705). You can also use one of the Color Computer's joysticks, sold as a pair for \$24.95 (catalog number 26-3008). Figure 6 shows the bare-bones joystick

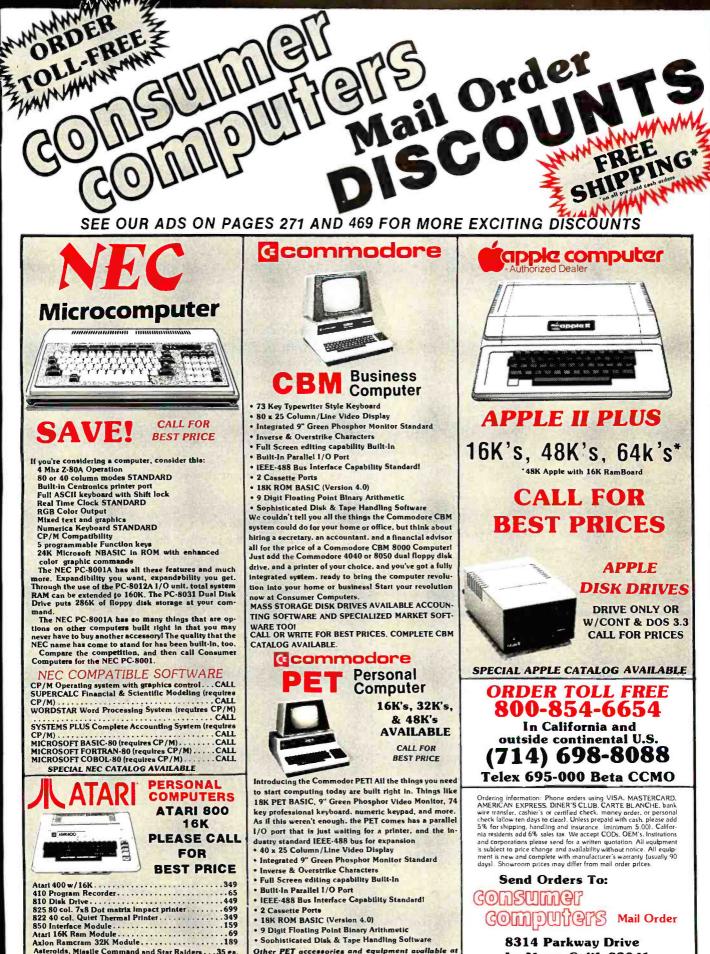

Asteroids, Missile Command and Star Raiders...35 ea. SPECIAL ATARI CATALOG AVAILABLE

great prices. Complete Commodor catalog available. Circle 106 on inquiry card. La Mesa, Calif. 92041

www.americanradiohistorv.com

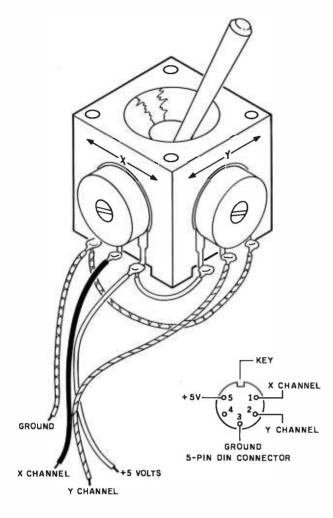

**Figure 6:** A prebuilt joystick available from Radio Shack. The device comes with a 5-pin male DIN plug.

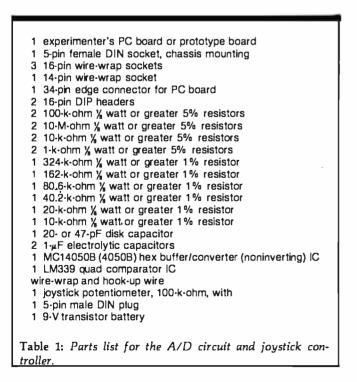

with the required connections.

Each of the joystick voltage outputs goes into one of the comparator's plus (+) inputs. The minus (-) input for both comparators comes from the output of the DAC. Each comparator compares the current joystick voltage with the DAC output. If the joystick voltage is lower than the DAC output, a logic 0 is output from the comparator. Otherwise, a logic 1 is output. The results of both comparators go to the input lines BUSY (X-coordinate) and OUTPAPER (Y-coordinate).

To determine the voltage level on either joystick channel, we just vary the DAC output from 0 to +5 V until we get a comparator output of 1 for the channel. That's easy to do with the DAC.

The DAC converts a 6-bit digital value into an analog voltage. Each of its resistors has approximately double the resistance of the next lower resistor. Each resistor is connected to the output of one bit of the MC14050B. This is a complementary metal-oxide semiconductor (CMOS) buffer with an output of close to 0 V for a logical 0 input, and about +4.95 V for a logical 1 input. By varying the 6-bit input from 000000 to 111111, we will get a voltage range from about 0.25 V to 4.75 V in 64 steps of about 70 millivolts (mV) each (see figure 7).

As a side issue, for a digital-to-analog conversion, we can simply forget about the comparator output and take the output from pin 12 of the MC14050B. The voltage output will be the analog equivalent of the 6-bit input value.

## **Circuit Construction**

A parts list for the joystick circuit is shown in table 1. All the parts can be obtained from Radio Shack or other electronics suppliers. The resistor tolerances are somewhat critical. If you cannot get 1% resistors with the values indicated, you can use hand-selected 5% resistors. Measure the resistance with a multimeter and choose values within 2 to 3% of the listed values. There is enough variation in most resistors that you should be able to come fairly close. Two resistors can be used in

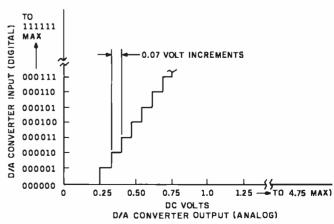

**Figure 7:** DAC output as a function of digital input. The output should increase monotonically as shown.

# A Good-Buy Present.

ULINARIA ALIAN

## Z-80A<sup>™</sup> CPU, Floppy Disk Controller, 64K of Memory, Serial & Parallel I/O Ports ... all on a SINGLE S-100 BOARD!

Your business computer market has problems—expensive, powerhungry machines that are hard to expand and even harder to service. Advanced Micro Digital Corporation has the solution-SUPER/NET®, a TRULY single S-100 board computer that will seem like a dream to skeptical technicians and salesmen—not to mention your customers. SUPER/NET® is less expensive, less difficult to service and expand and requires less power than traditional four board S-100 systems; yet it contains all their popular features:

- IEEE S-100 Standard
- Z-80A™ CPU
- 64K Bank Select Memory
- Both 8" or 51/4" Floppy Disk Controller (WD 1793 chip)
- 2 Serial & 2 Parallel I/O Ports
- Real Time Clock Interrupts
- 2K Monitor EPROM
- Extended Addressing
- Runs with CP/M™, MP/M™ and CP/NET™
- One Year Warranty

Advanced Micro Digital Corporation is dedicated to the research and development of S-100 computer technology. The maintenance of superb quality in our product line is our priority.

Now you can say "Good-Bye!" to all your old S-100 boards without giving up convenience and configurability, because now its all on a single S-100 computer board.

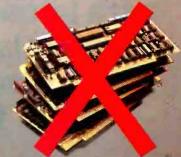

ADVANCED
 MICRO DIGITAL
 CORPORATION

For more information on SUPER/NET<sup>®</sup> write or call:

7201 Garden Grove Blvd. • Suite E • Garden Grove CA 92641 • (714) 891-4004 • TELEX: 678401 tab irin \* Registered Trademark of Digital Research Corp. • Copyright 1981 Advanced Micro Digital Corp

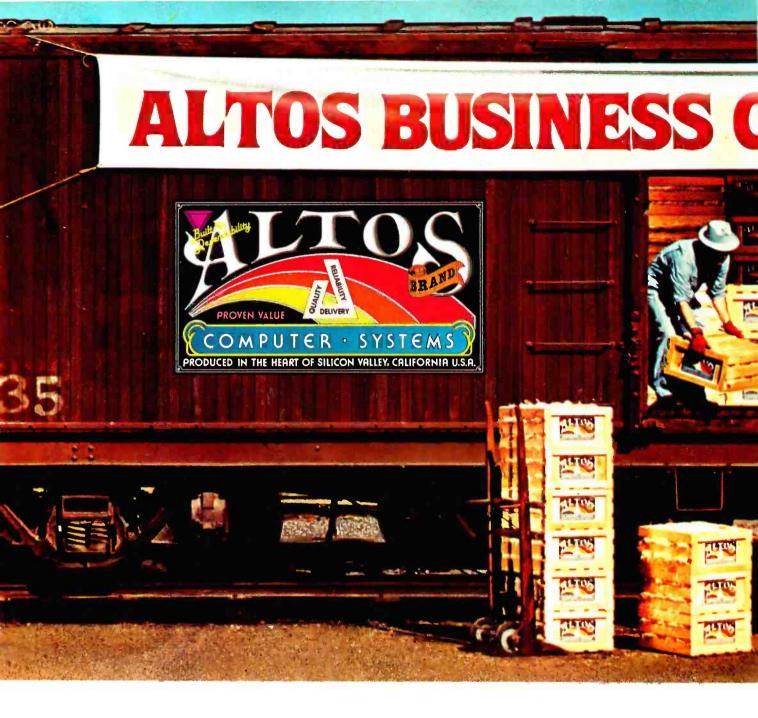

Now—A four station, hard disk business computer with letter quality printer, terminals and get-rolling software for less than \$15 a day.\*

The Altos Business Computer Special. The most powerful, reliable, easy-to-use system in its price range. And Altos backs it up with on-site, nationwide service.

The hardworking engines of our system are the Altos ACS8000-10, -12 and -14 computers. Any one of them can cost-effectively hook-up with from one to four stations, as your needs demand. Their rapid access, 10, 20 or 40 MByte Winchester hard disks let you file from a 3,000 to 12,000 page load.

# DMPUTER SPECIAL

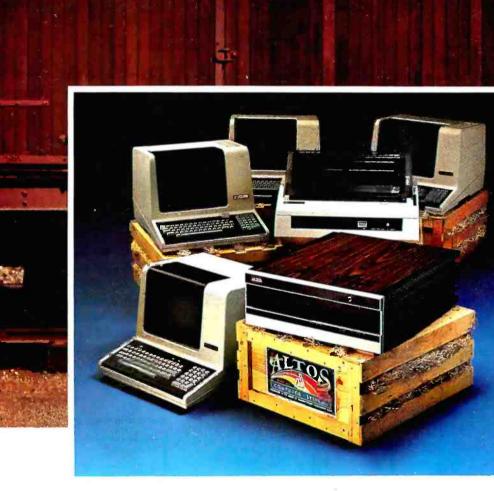

Our get rolling business software package includes multi-user systems software, Wordstar<sup>™</sup> for word processing and Microplan<sup>™</sup> for business analysis. And when you need more, your local Altos representative can route you through to hundreds of other business and accounting programs, to meet virtually any requirement. Plus Altos also lets you communicate with other computers, mainframes, and even allows networking.

Get on the right track! Join

thousands of professionals, institutions and businesses who rely on Altos computer systems. Call our toll free number or write today for the Altos sales and service depot nearest you. All aboard!

\*Price approximate and may vary in your area. Daily lease based on: \$17.000 principal. 20% annual interest. 5-year term. includes: Altos ACS8000-10 computer. letter quality printer. four Altos 'smart' terminals and get-rolling software. Does not include tax. installation. training and maintenance. Offer expires February 28. 1982. Wordstar is a trademark of MicroPro International Corp. Micropian is a trademark of Chang Laboratories. Inc. (© 1981 Altos Computer Systems

## Packed with fresh ideas for business

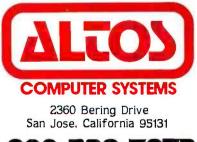

800-538-7872 (In Calif. 800-662-6265)

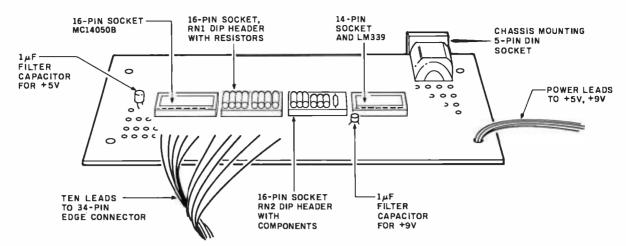

Figure 8: Physical layout of the A/D circuit as laid out on a prototype board.

series to get a total resistance that is correct. The prototype circuit, which works well, was made using handselected 5% resistors.

Soldering and wire-wrapping. You will need a small (30-watt (W)) soldering iron, rosin-core solder, and a wire-wrap tool or gun. If you've never wire-wrapped, don't worry—it's easy to do and you can make about one connection per minute. Assuming you have all the tools and parts, it will probably take about an hour and a half for the entire job.

Mounting the parts. The circuit is mounted on a small prototype board (Radio Shack catalog number 276-170). The general layout is shown in figure 8. The board is bare on one side and has 55 rows with solder pads on the other. The spacing of the holes is compatible with the spacing on the pins of the four wire-wrap IC sockets.

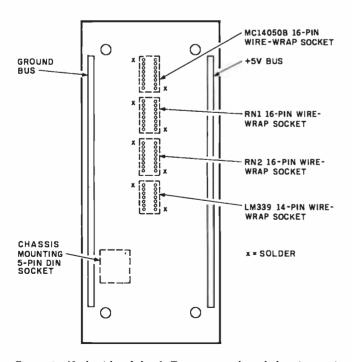

**Figure 9:** Underside of the A/D prototype board showing positions of ground and +5-V buses and solder points for the wirewrap sockets.

Mount the four IC sockets by soldering opposite corners of each socket, as shown in figure 9.

Use the left-hand strip for the ground bus and the righthand strip for the  $\pm 5$ -V bus.

The 34-pin edge connector may be difficult to find even though Radio Shack is now carrying it. For Model Is, you can get by with their 40-pin edge connector by inserting a cardboard "filler" in one side to properly "key" the edge connector. For Model IIIs, you *have* to use a 34-pin connector because the cutout in the cover will only pass a 34-pin width.

I soldered the wires to the pins of the edge connector even though the edge connector was really meant as an insulation displacement type that pokes metal contacts through a ribbon cable. The pin layout for the edge connectors is shown in figure 10. The edge connector is designated EC.

The 5-pin DIN connector is another problem. If you use the Color Computer joysticks, the matching 5-pin plug will probably have incompatible spacing. Consider

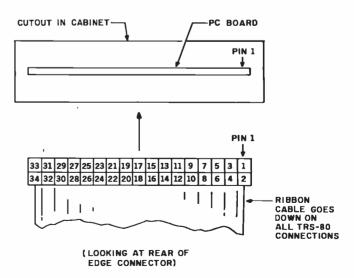

Figure 10: Pinouts for the card-edge plug that connects the A/D circuit to the TRS-80 line-printer bus. Use a displacementtype ribbon connector and solder the hook-up wires to the connector pins.

## Wild Hare Software Systems Multiply the Capabilities of Data General's

## RDOS INFOS® ICOS DOS

Wild Hare gives Data General users a choice when upgrading to a multi-user environment and eliminates the need to use AOS. Wild Hare makes it easy for you. It creates a true multi-lingual, multi-user environment for your current system. No user software modifications are necessary. There is no need to install a new operating system. And, no expensive hardware upgrade is required.

## **Features**

- Each user is totally independent of all other users.
- Each user may run all standard Data General software.
- Each user may independently edit, compile, execute and debug programs written in any language supported by RDOS, INFOS®, ICOS and DOS.
- Standard languages supported include: Fortran IV, Fortran V, COBOL, ALGOL, RPG, DG/L<sup>™</sup>, BASIC, PASCAL, MAC, etc.
- All NOVA's<sup>®</sup> and ECLIPSE's<sup>®</sup> are supported.
- Wild Hare guarantees its software systems on a money back basis.

## Wild Hare's Software Gives Data General Users A Choice!

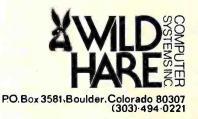

NOVA . ECLIPSE: and INFOS: are registered tractemarks of Data General Corporation

|                                                                                                    | connector                                                   | to other components                                                    | RN1                                                                         |                                              |                                                                                                    |
|----------------------------------------------------------------------------------------------------|-------------------------------------------------------------|------------------------------------------------------------------------|-----------------------------------------------------------------------------|----------------------------------------------|----------------------------------------------------------------------------------------------------|
| $\begin{array}{ccccccc} EC - 3 & to \\ - 5 & to \\ - 7 & to \\ - 9 & to \\ - 11 & to \\ - 13 & to \\ - 21 & to \\ - 23 & to \\ - 25 & to \end{array}$ | to<br>to<br>to<br>to<br>to<br>LM3:<br>to                    | 4050B - 3<br>- 14<br>- 5<br>- 11<br>- 7<br>- 9<br>39 - 2<br>- 1<br>- 4 | RN1 16<br>15<br>14<br>13<br>12<br>11<br>10<br>12                            | to<br>to<br>to<br>to<br>to<br>to             | RN1 - 15<br>- 14<br>- 13<br>- 12<br>- 11<br>- 10<br>- 9<br>LM339·5                                                          |
| MC14050B to                                                                                                    | to RN1                                                      |                                                                        | RN – 2                                                                      |                                              |                                                                                                    |
|                                                                                                    | - 2 to<br>- 15 to<br>- 4 to<br>- 12 to<br>- 6 to<br>- 10 to | RN1 2<br>3<br>4<br>5<br>6<br>7<br>LM339 5                              | RN2 - 1<br>- 2<br>- 4<br>- 5<br>- 5<br>- 10<br>- 12<br>- 12<br>- 15<br>- 15 | to<br>to<br>to<br>to<br>to<br>to<br>to<br>to | DIN - 1<br>LM339 - 2<br>RN2 - 3<br>DIN - 2<br>LM339 - 1<br>RN2 - 6<br>LM339 - 7<br>- 6<br>RN2 - 13<br>LM339 - 4<br>RN2 - 16 |

cutting off the plug and attaching the cable to an audiotype DIN plug or attaching the wires directly. If you are

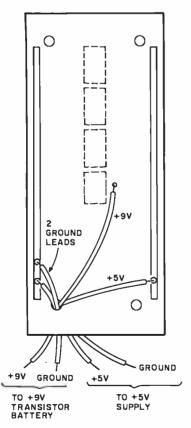

Figure 11: Power connections for the A/D circuit. For +5 V, use a regulated 5-V power supply, such as Radio Shack's 277-125 (a kit).

using the joystick potentiometer, it comes with a 5-pin male DIN plug attached. For the A/D circuit, get a 5-pin female DIN chassis-mounting jack.

Wire-wrap connections. Make the wire-wrap connections shown in table 2. Most of these are wire-wrap to wire-wrap, although some will be wire-wrap to solder. These connections can be made with 30-gauge wire-wrap wire. However, you might consider 22-gauge stranded wire for cable running to the edge-connector leads. Route the edge-connector leads through board holes for strain relief.

Now connect the ground points shown in table 3a. You can wire-wrap common ground pins onto the same point and then route a single wire to the ground bus. Make the +5-V connections in table 3b in similar fashion.

*Power connections.* Now run four wires as shown in figure 11. Two "hook-up" wire (22-gauge stranded) leads run from the ground bus. One +5-V lead runs from the

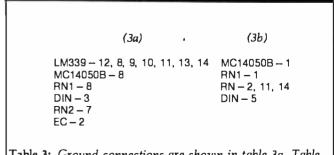

 Table 3: Ground connections are shown in table 3a. Table
 3b gives the +5-V connections.

| APPLE • ALTOS • ATARI • MAXELL • DYSAN                                                                                                    | • EPSON • CCS • SHARP                                                                                          | • CASIO • HP • VERBATIM • MEMO                                                                                                    | REX . SOROC . CORVUS : ADDS                                                                                                    |
|----------------------------------------------------------------------------------------------------|----------------------------------------------------------------------------------------------------|----------------------------------------------------------------------------------------------------|----------------------------------------------------------------------------------------------------|
| MICRO                                                                                                    | M HEWLETT                                                                                                    | Special Of The M                                                                                                    | tonth LIMITED QUANTITIES                                                                                                    |
|                                                                                                    | HP 83                                                                                                    | OUR PRICE HP                                                                                                    | DISC DRIVE OUR PRICE                                                                                                    |
| BUSINESS WORLD IN<br>Information Line (213) 996-3                                                                                                    | C.                                                                                                    |                                                                                                    | GLE MASTER \$109900                                                                                                    |
| TOLL FREE MAIL OROER LIN                                                                                                    |                                                                                                    | MSL Save "                                                                                                    | MSL Save                                                                                                    |
| (800) 423-5886 Outside Calif                                                                                                    |                                                                                                    | 2250.00 <b>951.00</b>                                                                                                    | 1500.00 401.00                                                                                                    |
| COMPUTERS APPLE                                                                                                    |                                                                                                    | XEROX 820                                                                                                    | Commodore                                                                                                    |
| Our STUDEN                                                                                                    | All and a second second second second second second second second second second second second second second se |                                                                                                    | <b>VIC=20</b>                                                                                                    |
| Apple II-16K<br>Apple II-32K S1330.00 \$ 999.00 SYSTEM                                                                                                    |                                                                                                    | WORD PROCESSING SYSTEM<br>(INCLUDES SOFTWARE)                                                                                                    |                                                                                                    |
| Apple II-64K ADD 1530.00<br>Apple II-64K ADD 1725.00 - Apple II                                                                                               | Plus System-48K RAM                                                                                            |                                                                                                    |                                                                                                    |
| Apple II 1284 State 3915.00 2997.00 Disk II F                                                                                                    | Plus System-48K RAM<br>Toppy Disk & VAILABLE IN<br>(DOS 3.3) VAILABLE IN<br>Phy Video Monitor                  |                                                                                                    | Har THAN A ST                                                                                                    |
| Apple II Disk II Drive Only 525.00 423.00 - 12" Grn.                                                                                                    | . Phs. Video Monitor                                                                                           |                                                                                                    | Vic-TV Modual \$19.00<br>Vic Cassette \$69.00<br>Vic Disk Drive \$Call                                                                                                    |
| HEWLETT Our SAV                                                                                                    |                                                                                                    |                                                                                                    | Vic 6 Pack program                                                                                                    |
| HP-125 Microcomputer 3750.00 2990.00<br>HP-85 Microcomputer 3250.00 2475.00<br>HP-83 Microcomputer 2250.00 1777.00                                            | a 1 "                                                                                                    | MSL 3495.00 <b>S2649.00</b> Save 846.00                                                                                                    | MSL OUR PRICE Save 299.00 \$255.00 44.00                                                                                                    |
| 16K Exp Memory Module 295.00 255.00<br>Graphics Plotter 7225 2450.00 2075.00                                                                                  | 50.00                                                                                                    |                                                                                                    | - Bar                                                                                                    |
| 2631B Impact/Printer/<br>How Oty 3950.00 2250.00                                                                                                    |                                                                                                    | TERMINALS                                                                                                    | SOFTWARE Our                                                                                                    |
| Option 020 For 2631B 150.00 125.00 PRINTER<br>8 Drives to Choose                                                                                              | (5)                                                                                                    | TELEVIDEO Dur<br>List Price                                                                                                    | FOR COMMODORE List Price<br>Ozz-The information Wizard 395.00 \$289.00<br>Wordcraft 80 395.00 289.00                                                                                  |
| 9895A 8" Dual Drive 6850.00 5500.00<br>Graphics Tablet 9111A 2050.00 1678.00 EPSON                                                                            | List Price                                                                                                    | 910 \$ 699.00 \$ 599.00<br>912C 950.00 699.00<br>920C 995.00 795.00                                                                                             | Irma-Info Retrieval & Mgmt. Aid 495.00 389.00<br>Dow Jones Portfolio Mgmt. 149.00 119.00                                                                                              |
| HP-11C Slim-Line Advanced 135.00 MX 80 FT<br>HP-12C Slim-Line Financial 150.00 MX 80 MPA<br>HP-41 CV New 2.2 MX 70 MPA                                        | \$ 745.00 \$ 549.00<br>CT 645.00 450.00                                                                        | 950C 1.195.00 949.00                                                                                                    | Pascal Development Pkg. 295.00 219.00<br>Ebs-Receivables. Inventory 750.00 569.00<br>Bpi-General Ledger 395.00 389.00                                                                 |
| Bytes Mem 325.00 250.00 MX 100<br>HP-41-C Calculator 250.00 185.00 APPLE SI                                                                                   | LENTYPE 645.00 299.00                                                                                          | DISKETTES SOLD IN BOXES OF 10<br>(Min. Burchase) \$100 Our                                                                                                    | Word Pro 3-40 Čolumn 250.00 175.00<br>Word Pro 4-80 Column 375.00 259.00                                                                                                    |
| Card Reader For 41CV/C 215.00 162.00 ANADEX<br>Printer For 41CV/C 385.00 289.00 NEC                                                                           | 9501 1650.00 1299.00                                                                                           | DYSAN PRICE PER DISKETTE                                                                                                    | Word Pro 4 Plus 450.00 319.00                                                                                                    |
| Quad Ram Equals<br>4 Mem. Mods 95.00 81.00 5515<br>2510                                                                                                    | 3195.00 2445.00<br>3295.00 2545.00<br>2495.00 1795.00                                                          | 104/1 5" SOFT SECTOR 6.00 3.99<br>104/10 = " OBL.<br>OENSOFT SEC. 6.40 4.60                                                                                     | MODEMS                                                                                                    |
| HP-57 Programble Printer 750.00 595.00 0KIDATA                                                                                                    | 2545.00 1649.00                                                                                                | 3740/1 8" SOFT SECTOR 7.25 4.75<br>3740/10 8" OBL.                                                                                                    | NOVATION CAT MODEM 189.95 140.00<br>NOVATION D-CAT 199.00 150.00                                                                                                    |
| Calculator 375.00 295.00 MICROLINE HP-34C Programble MICROLINE                                                                                                | 649.00 549.00                                                                                                  | DEN. SOFT SECTOR 10.75 6.90                                                                                                    | NOVATION APPLE-CAT 349.00 310.00<br>HAYES MICROMODEM 379.00 295.00                                                                                                    |
| Scientific         150.00         117.00         MCROLINE           HP-38C Programble         Bus. RF         150.00         117.00         PAPER T           | IGER                                                                                                    | MO-1 5" SOFT SEC-<br>TOR/DBL. DEN. 5.00 3.50<br>MD-2 " SOFT                                                                                                    | HAYES SMARTMODEM 279.00 239.00                                                                                                    |
| HP-32E Adv. Scientific 55.00 48.00<br>HP-37E Business Mgmt. 75.00 57.00 560G New fu                                                                           | aphics 1.394.00 <b>899.00</b><br>N size 1.695.00 1,139.00                                                      | SECTOR/OBL. SIDE./OBL.<br>DEN. 7.00 4.90                                                                                                    |                                                                                                    |
| Geommodore List Price 630 R102 bi                                                                                                    |                                                                                                    | FD-1 8" SOFT SEC./OBL.<br>DEN. 6.50 4.50<br>FD-1 8" SOFT SEC./OBL.                                                                                              | HR-10 Paper Feed                                                                                                    |
| 8032-32K 80 Col Crt 1495.00 1097.00 1640K109 ke<br>4032-32K 40 Col Crt 1295.00 989.00 1640K109 ke                                                             | 2,965.00 2,350.00<br>eyboard 4.000.00 2,899.00                                                                 | SIOE/OBL. DEN. 8.50 5.95                                                                                                    | HR-12 Paper Feed<br>FR-100 Paper Feed<br>FR-1210 Paper Feed<br>FR-1210 Paper Feed<br>129.95<br>99.00                                                                                  |
| 4016-16M 40 Col Crt 995.00 788.00 630 RD Recc<br>8050-Dual Disk 950M 1795.00 1344.00 1650M 136 k<br>4040-Dual Disk 343M 1295.00 985.00 fractors               | ive Only 2.710.00 2,250.00<br>eyboard                                                                          | DRIVES                                                                                                    | LC-785 12.95 10.00                                                                                                    |
| C2N-Cassette Drive 95.00 77.00<br>4022-80 Col Printer 795.00 639.00                                                                                           | 4.000.00 3.100.00                                                                                              | CORVUS List Price                                                                                                    | LC-3165 12.95 10.00<br>FX-68 Scientific 29.95 23.00<br>FX-81 Scientific 19.95 17.00                                                                                                   |
| 8024-Mannsman Talley 1995.00 1545.00<br>25CPS-Starwriter 1895.00 1399.00<br>CBM-IEEE Madem 279.00 225.00                                                      | RS                                                                                                    | 5 MBYTES<br>10 MBYTES<br>20 MBYTES<br>5.350.00 <b>\$3.050.00</b><br>5.350.00 <b>\$4.449.00</b><br>6.450.00 <b>\$.325.00</b>                                     | FX-3600P Scientific 39.95 29.95<br>FX-502P "Computer Talk" 88 Memories Pro                                                                                                    |
| Voice Synthesizer 395.00 325.00<br>VIC 20 299.00 255.00                                                                                                    |                                                                                                    |                                                                                                    | gramming Upper & Lower Case Dot<br>Matrix 512 Step 129.95 99.00<br>FX-702P Solves Problems with Alpha-                                                                                |
| IEEE to IEEE Cable 49.95 39.00                                                                                                    | List Price                                                                                                    | SOFTWARE                                                                                                    | Numeric Clarity. uses Basic<br>Language 199.95 159.00                                                                                                    |
| XEROX List Our Pr<br>Xerox 820-1 5-1/4" Disk 2995.00 2399.00<br>Zenith 12"                                                                                    | ns. 12" 225.00 179.00<br>159.00 119.00                                                                         | FOR APPLE IN Our                                                                                                    | (TAR)                                                                                                    |
| CP/M Operating System 200.00 169.00 LE MON                                                                                                    | TOR List Price                                                                                                 | STORE ONLY List Price<br>Apple Fortran 200,00 \$ 147,00                                                                                                    |                                                                                                    |
| Super Calc 295.00 249.00 9" B 2                                                                                                    | en Phs 189.00 165.00                                                                                           | DDS 3.3 (16 Sector) 60.00 45.00<br>Apple PILOT (16 Sector) 150.00 119.00<br>Apple FORTRAN                                                                       | Sec. M                                                                                                    |
|                                                                                                    | reen Phs. 229.00 199.00                                                                                        | (requires A2B0006)<br>(16 Sector) 200.00 159.00                                                                                                    | TELE. ANSW.                                                                                                    |
| 400 16K Bytes of Ram 595.00 337.45 Anti R<br>800 16K Bytes of Ram 1080.00 739.00 ••• T.V. Cr                                                                  | een Phs. 199.00 159.00<br>effective Screen<br>ade Screen                                                       | Language System with<br>Apple Pascal 495.00 399.00<br>BPI General Ledger System 395.00 319.00                                                                   | DEVICES<br>PHDNE MATE List Our Py                                                                                                    |
| 410 Program Recorder 90.00 77.00<br>810 Disk Drive 600.00 457.00 SANYO N                                                                                      | IONITORS List Price                                                                                            | BPI Inventory Package 395.00 319.00<br>Visidex 200.00 159.00                                                                                                    | 900         119.95         86.00           905 Remote         199.95         144.00           910         159.95         115.00                                                       |
| 825 Printer (80 col<br>Centronic 737) 999.95 769.00 13" Color (r<br>1820 Printer (40 col<br>12" Green F                                                       | y 550.00 388.00                                                                                                | Visicalc         200.00         159.00           Desktop Plan II         200.00         159.00           Microlab Database System         150.00         119.00 | 920 199.95 144.00<br>925 Remote 239.95 173.00                                                                                                    |
| impact) 450.00 353.00 12 B & W<br>830 Acoustic Modem 200.00 155.00 15 B & W                                                                                   | 340.00 217.00<br>370.00 235.00                                                                                 | Stoneware DB Master 229.00 189.00<br>Muse Supertext II 150.00 119.00                                                                                            | 930 Remote         299.95         216.00           950 Remote         339.95         245.00           960 Remote         399.95         288.00                                        |
| A tari 400-16K 595.00 327.00                                                                                                    | The Best Seller! 235.00 145.00                                                                                 | Softape Magic Window 99.00 72.00                                                                                                    |                                                                                                    |
|                                                                                                    | ear Extended                                                                                                   |                                                                                                    | USE                                                                                                    |
| Ti 99/4A Console New<br>Improved<br>10° Color Monitor High                                                                                                    | WARRANTY 🕴                                                                                                    | OUTSIDE CA CALL TOLL FREE 1 (800) 423-5886                                                                                                    |                                                                                                    |
| 2 Resolution 374.95 317.95<br>32K Memory Module 399.95 312.95                                                                                                 | \$99.00                                                                                                    | Name (Please pint)<br>Address<br>City Zin                                                                                                    | TOTAL ORDER \$<br>TAX IF APPLICABLE*<br>SHIPPING & HANDLING**                                                                                                    |
| Speech Synthesizer         149.95         127.95           Disk Memory Drive         499.95         390.95           RF Madulator         49.95         42.50 | INQUIRE                                                                                                    | CityStateZip<br>Oty Make Model Description Pric                                                                                                    | e Total TOTAL ENCLOSED S                                                                                                    |
| Telephone Coupler (Modern) 224.95 185.95<br>Printer (Solid State) 399.95 315.95                                                                               |                                                                                                    |                                                                                                    | "Tadg 3% Shipping & Handling — Add<br>3% surchape for crediters Shidels<br>cannot be shipped unitss accompanied<br>by payment, including biliging, handling<br>end las antes e000ce39 |
| ALTOS 8CS 8000-15 5990.00 4450.00                                                                                                    |                                                                                                    | Certified Check or M.O.  Allow 2 weeks c                                                                                                    |                                                                                                    |
| SHARP-64K Z80 FULL KBD YX-3200 CALL<br>NEC PC 8001 1295.00 1050.00                                                                                            | ALISTACTION T                                                                                                  | Bank Wire Transfer personal check     CREDIT CARD#                                                                                                    |                                                                                                    |
| MAXELL • DYSAN • EPSON • CCS • SHARP                                                                                                    | • CASIO • HP • VERBATI                                                                                         | Exp. Date<br>M • MEMOREX • SOROC • CORVU                                                                                                    | Signature                                                                                                    |

+5-V bus. One +9-V lead runs from pin 3 of the LM339. These leads can be combined in a four-wire ribbon cable and routed through one hole for convenience. Two of the leads, one ground lead and the +9-V lead, attach to a 9-V transistor battery. The other two leads connect to a regulated +5-V supply. (In case you don't have one already, I suggest you get Radio Shack's \$6.99 kit, catalog number 277-125.) Leave the power leads unconnected for the time being.

Without plugging in any chips, test the connections with a multimeter or continuity checker. A common straight pin works fine for getting into the IC socket holes. As each circuit checks out, cross it out on the schematic. This check takes little time and saves a lot of grief later on due to connection errors.

Solder one 1-microfarad ( $\mu$ F) filter capacitor between +9 V and ground and another between +5 V and ground, as shown in figure 8. Make certain that the polarity of the capacitors (note the + or - sign) is oriented properly.

Construct two dual-inline package (DIP) headers as shown in figure 12. One of these contains the DAC resistors; the other has the resistors and other components for the LM339. If you apply much heat during the soldering, you should remeasure the values for the six DAC resistors; they may have changed due to the heat.

Listing 1: Using a voltmeter and this BASIC program, you can measure the voltage levels produced by the DAC when the digital input ranges from binary 000000 to 111111. Table 4 shows the values obtained by the author.

```
100 REM DAC TEST. OUTPUT VOLTAGES FROM 0 TO 63.
110 FOR V=0 TO 63
120 POKE 14312,V
130 CLS: PRINT 0 534,"DAC VALUE=";V
140 IF INKEY$="" GOTO 140
150 NEXT V
```

Listing 2: For Model I computers, this BASIC program compares the voltages at the X and Y joystick channels with stepped voltages from the DAC.

```
100 REM COMPARATOR TEST

110 FOR V=0 TO 63

120 POKE 14312,V: CLS

130 PRINT @ 520,"VALUE=";V;

140 PRINT @ 540,"X=";(PEEK(14312) AND 128)/128;

150 PRINT @ 560,"X=";(PEEK(14312) AND 64)/64;

160 FOR I=0 TO 1000: NEXT I

170 NEXT V
```

Listing 3: The same as listing 2, but for Model III computers.

100 REM COMPARATOR TEST 110 FOR V=0 TO 63 120 OUT 248,V: CLS 130 PRINT @ 520,"VALUE=";V; 140 PRINT @ 540,"X=";(INP(248) AND 128)/128; 150 PRINT @ 560,"Y=";(INP(248) AND 64)/64; 160 FOR I=0 TO 1000:NEXT I 170 NEXT V Now plug in the DIP headers, the MC14050B, and the LM339. The A/D converter is (hopefully) complete. Connect it to the line-printer card-edge connector (pin 1 is on the top right), turn on the Model I or III, and connect the +5-V and +9-V supplies. Make the following test: watch for smoke and try a fingertip test of the board components. They should be warm but not hot. If everything seems okay, plug in the joystick connector and repeat the test. You're now ready for program debugging.

## **Program Testing**

The following preliminary tests are included as a means to "bring up" the circuit one step at a time. If you feel like going directly to the final program instead of following this procedure, by all means do so. If you have problems, fall back on these preliminary tests.

DAC output. The first program tests the output of the DAC. A voltmeter is required to run it. If you don't have one, go on to the next test.

Hook the voltmeter between ground and the output of the DAC—pin 12 of the MC14050B. Run the program in listing 1. Substitute 120 OUT 248,V for statement 120 if you are using a Model III.

The program steps the DAC through the range of output voltages by sending it the values 000000-111111. Each voltage step should be approximately 70 mV over the

|                     | gital<br>1put | Analog<br>Output | Digi<br>Inp |          | Analog<br>Output |
|---------------------|---------------|------------------|-------------|----------|------------------|
|                     | 0             | 0.240            | 3           | 2        | 2.48             |
|                     | 1             | 0.312            |             | 3        | 2.55             |
|                     | 2             | 0.387            |             | 4        | 2.63             |
|                     | 3             | 0.460            | 3           | 5        | 2.70             |
|                     | 4             | 0.530            | 3           | 6        | 2.77             |
|                     | 5             | 0.602            | 3           | 7        | 2.84             |
|                     | 6             | 0.677            | 3           | 8        | 2.92             |
|                     | 7             | 0.749            | 3           | 9        | 2.99             |
|                     | 8             | 0.785            | 4           | 0        | 3.03             |
|                     | 9             | 0.857            | 4           | 1        | 3.10             |
|                     | 10            | 0.932            |             | 2        | 3.18             |
|                     | 11            | 1.005            |             | 3        | 3.25             |
|                     | 12            | 1.075            |             | 4        | 3.32             |
|                     | 13            | 1.147            |             | 5        | 3.39             |
|                     | 14            | 1.222            |             | 6        | 3.47             |
|                     | 15            | 1.294            |             | 7        | 3.54             |
|                     | 16            | 1.419            |             | 8        | 3.67             |
|                     | 17            | 1.492            |             | 9        | 3.74             |
|                     | 18            | 1.568            |             | 0        | 3.82             |
|                     | 19            | 1.640            | -           | 1        | 3.89             |
|                     | 20            | 1.710            |             | 2        | 3.96             |
|                     | 21            | 1.782            |             | 3        | 4.04             |
|                     | 22            | 1.858            | -           | 4        | 4.12             |
|                     | 23<br>24      | 1.930            |             | 5        | 4.19             |
|                     | 24            | 1.966<br>2.03    |             | 6<br>7   | 4.22             |
|                     | 26            | 2.03             |             | 8        | 4.30             |
|                     | 27            | 2.18             |             | 9        | 4.37<br>4.44     |
|                     | 28            | 2.25             | 6           |          | 4.44             |
|                     | 29            | 2.32             | 6           | -        | 4.59             |
|                     | 30            | 2.40             | 6           |          | 4.67             |
|                     | 31            | 2.47             | 6           |          | 4.74             |
|                     | - 1           | <b>_</b> , , , , | 0           |          |                  |
| Table 4:<br>totype. | Values o      | obtained from    | DAC to      | est of a | uthor's pro-     |

# Mow Complete 50 15 Milliontes 554 15 82,495 Stem

## Leading edge technology in hard disk systems.

Complete systems. Morrow Designs hard disk subsystems are delivered complete with hard disk, controller, cabinet, power supply, fan, cables and CP/M<sup>\*</sup> 2.2 operating system.

Widest range. Morrow Designs offers the widest range of hard disk systems available from a single supplier. 5¼," 8," 14." Five to over 100 megabytes of formatted hard disk storage. \$2,995 to \$17,980. Cost effective systems that work. And keep working. **S-100 and more.** Morrow Designs hard disk systems are designed for use with the CP/M operating

system. Available software packages allow our systems to run on any IEEE696/S-100 Standard system with no hardware modification. Plus, Cromemco,\*\*\* North Star,\*\* Vector Graphics, Godbout, Dynabyte, Exidy,\*\*\*\* IMSAI, Micromation, Processor Technology and California Computer Systems.

**Reliable systems.** Morrow Designs is committed to hard disk system reliability. Not simply with a 90-day warranty, but with a money back guarantee. If our system fails to perform to specification, send it back. We'll send back your money.

Denige Morrison

Experience. As of April, 1981, there were over fifteen hundred Morrow Designs hard disk systems successfully installed. In fact, over 200 independent systems integrators now use our hard disks to solve their mass storage problems. Performance answers. Morrow Designs hard disk systems have been benchmarked against all other systems. None is faster under CP/M. Morrow Designs hard disks operate at 10 times the speed of a floppy disk drive. Transfer rates range from 590,000 bytes to 900,000 bytes per second. That kind of performance can become addictive. Cost effective answers. Compare Morrow prices and performance to anything presently available for S-100 systems. You'll find Morrow's price/megabyte/ performance ratio to be unmatched. Leadership in disk systems technology earned us leadership in price/performance. And that may have earned us a call from you. Circle the Reader Service Number for our full line data sheets. Can't wait? Call us at (415)

524-2101. And yes, OEM quantity prices are available. LOOK TO MORROW FOR ANSWERS.

\*CP/M is a trademark of Digital Research. \*\*Northstar is a trademark of North Star Computers, Inc. \*\*\*Cromemco is a trademark of Cromemco, Inc. \*\*\* Exidy is a trademark of Exidy Corporation.

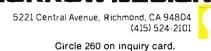

MORROW DESIGNS

preceding step. Table 4 shows the values I obtained with the prototype.

If you do not get what my calculus instructor called a "monotonically increasing" set of voltages (see figure 13), you have a problem. In other words, if any successive output is *lower* than the previous one, you must recheck the resistance values. One of your resistors is probably "out of spec." If not corrected, this will lead to problems in determining the voltage level at the analog input.

Comparator outputs. Listings 2 and 3 show the comparator tests for Models I and III, respectively. This test steps the DAC from 0 through 63 (+0.25 V through +4.75 V) and displays the step number, X input, and Y input. The X and Y inputs will be either 0 or 1.

If the input is a 0, the X or Y voltage is less than the current DAC voltage. Move the joystick and observe that the comparator inputs change. Moving the joystick to the upper-left corner should reset both comparator inputs to 0 after several steps, for example. Also observe that when the input changes from 0 to 1, all successive inputs remain at 1. If there is a 1 followed by several zeros, you

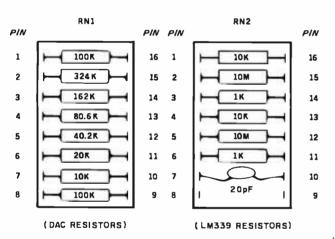

**Figure 12:** Layouts for the DIP headers. One position on RN2 is not used.

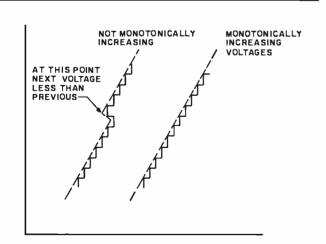

**Figure 13:** For digital inputs from 0 to 63, the output from the DAC should increase monotonically (as in the curve on the right). Otherwise, the A/D circuit will give invalid readings for analog values in that voltage region.

have the "not monotonically increasing" problem (in case you didn't have a voltmeter to diagnose it previously). If so, recheck the resistance values in the DAC array (RN1).

If all seems well with this test, you're ready for a machine-language driver for the joysticks.

## Joystick Software

Listings 4 and 5 show Z80 assembly-language drivers for the Model I and III, respectively. The only difference is that one uses a memory-mapped LD instruction; the other uses I/O-mapped INs and OUTs. Both programs are completely relocatable even though they are assembled at hexadecimal address 8000.

You can reassemble using your own editor/assembler or simply key in the object code using DEBUG. Another alternative is to convert the hexadecimal code to decimal and incorporate the 62 bytes in DATA statements that can then be READ and POKEd into a block of memory.

The calling sequence in Disk BASIC, the same for Model I and III, is shown in listing 6. This program clears the screen and defines the USR0 routine at hexadecimal address 8000. Next, a call is made to the USR0 routine. The X,Y position of the joystick is returned in variable A. The X position is in the most-significant byte; the Y position is in the least-significant byte.

Both X and Y are returned as values of 0-63. For display purposes, the X value (B) is multiplied by 2 and used in a SET command. The Y value is converted from a range of 0-63 to a range of 0-48 and used in the same SET command. As long as the cursor position remains fixed, one pixel of the SET appears on the screen. If the joystick is moved, the last pixel is RESET and the new one is SET. The result is a joystick-controlled cursor.

The pixel may have a tendency to jump from one spot to another. This is normal and occurs when the reference increment is close to the input-voltage value. For most positions, however, pixel motion will be reasonably steady. Although a resolution of 64 X and 48 Y is not very precise, it is more than adequate for positioning the cursor. The mechanical limitations of the joystick make it very difficult to avoid vertical "drift" when moving horizontally; therefore, greater resolution, as with 7 bits instead of 6, would be wasted.

## How the Program Works

The programs in listings 4 and 5 consist of two parts. SRCHJY is the actual search program that finds the comparator value for the current joystick channel. This program is called twice by the driver routine READJY. The CALL is made by loading the C register with 128 or 64 and executing a JR instruction to SRCHJY.

The value in C serves two purposes—it acts as a flag for the return point and serves as a mask value for the X/Y comparator bit. The X-channel comparator bit is found by performing a logical AND of the A/D input with 128. The Y-channel comparator bit is found by performing a logical AND of the A/D input with 64.

Text continued on page 184

Next to keeping all your data on Verbatim Datalife<sup>™</sup> flexible disks, the best thing you can do for your computer or word processor is to keep it running clean and error-free.

And the way to do just that is with Verbatim's new Datalife Head Cleaning Kit. It can remove up to 90% of the debris contami-nating your drive heads. Dust, dirt and debris that causes data loss and debris that causes many autom and errors, hinders system performance.

## Quick and easy to use

All you have to do is remove a Cleaning Disk from its protective pouch, put the disk in the spec-ial jacket, insert it into your drive and turn it on.

In just 30-60 seconds, your drive heads are cleaned.

### Cleaning, with no cleaning mess

With your Datalife Head Cleaning Kit there's no hit-and-miss applying solvents that can splash and spill.

What's more, with Datalife Cleaning Disks every time you clean your heads, you can do it with a fresh, clean, disposable disk.

### **Cleans both Single and Dual Head Drives Safely**

There's no worry about damaging your system with Datalife Clean-ing Disks. And you can use them on single or dual head drives.

## **Protect your investment**

The Datalife Head Cleaning Kit will help you guard against data loss, errors, and degradation of system performance because of debris contamination.

So if you want your data back verbatim, keep it on Verbatim disks. And keep your disk drives clean with Verbatim's Datalife Head Cleaning Kit.

Call (800) 538-1793 for the name of your nearest Verbatim dealer. (In California and outside the U.S. call (408) 737-7771 collect collect.)

## Verbatim®

# Introducing the second best thing you can do for your computer.

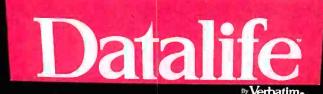

TREE IN VERY OF DESTROY OF THE PART OF THE PART OF THE Head Cleaning Kit

Cleaning

Take th

Address -

City DealerDisch

aler Distribute

this

| 6:000                  | 00100                   | ORG 8000H             |                                         |
|------------------------|-------------------------|-----------------------|-----------------------------------------|
|                        | 00110 ;******           | *****                 | ****************                        |
|                        |                         | DUTINE TO READ JOYST  |                                         |
|                        |                         | ENTRY: NO PARAMETERS  |                                         |
|                        |                         |                       | 063, Y VALUE 0-63 *                     |
|                        |                         |                       | E ANYWHERE IN RAM. SUBROU- *            |
|                        | •                       |                       | RD MODEL I/III BASIC USR *              |
|                        | 00170 ** CALL.          |                       | *                                       |
|                        |                         | ******                | *************************************** |
| 1                      | 00190 ;<br>00200 READJY | LD Cs 128             | MASK FOR X                              |
| 9000 0E80<br>9002 180A | 00200 READUT            | JR SRCHJY             | READ X VALUE                            |
| 8002 180A<br>8004 F5   | 00220 REA010            | PUSH AF               | SAVE X VALUE                            |
| 8005 ØE40              | 00220 READIO            | LD C+64               | MASK FOR Y VALUE                        |
| S007 1805              | 002.50                  | JR SRCHJY             | READ Y VALUE                            |
| 3007 JACO<br>3009 E1   | 00250 REA020            | POP HL                | X TO H                                  |
| 800A 6F                | 00260                   | LD LIA                | Y TO L                                  |
| 8008 C39A0A            | 00200                   | JP ØА9АН              | ****BASIC RTN***                        |
| CONTRACTOR CONTRACTOR  | 002:80 ;                | 0. 0.1771             |                                         |
|                        |                         | ****                  | * * * * * * * * * * * * * * * * * * * * |
|                        |                         | OUTINE TO SEARCH FOR  |                                         |
|                        |                         | ENTRY: (C)=128 FOR X  |                                         |
|                        | 00320 ;*                | EXIT: (A)=ANALOG VA   | LUE 0-63 *                              |
|                        | 00330 ;* SUBRO          | OUTINE FINDS ANALOG   | VALUE WITH 8 RETRIES. *                 |
|                        | 00340 ;*****            | ****                  | *******                                 |
|                        | 00350 ;                 |                       |                                         |
| 800E 21FFFF            | 00360 SRCHJY            | LD HL+-1              | DUMMY VALUE FOR COMPARE                 |
| 8011 E5                | 00370                   | PUSH HL               | ;INITIALIZE LAST VALUE                  |
| 3012 0608              | 00380                   | L.D 8+8               | \$8 TRIES                               |
| 8014 1640              | 00390 SRC005            | LD D+40H              | START VALUE=64                          |
| 8016 1E20              | 00400                   | LD E,20H              | START DELTA=32                          |
| 8018 CB1A              | 00410 SRC010            | RR D                  | ALIGN TO H'WARE FORM                    |
| 801A 7A                | 00420                   | LD As D               | PUT IN A FOR OUTPUT                     |
| 8018 D3F8              | 00430                   | OUT (ØF8H)+A          | ;OUTPUT VALUE TO DAC                    |
| 801D CB12<br>801F DBF8 | 00440                   | RL D<br>IN Ax (0EBH)  | BACK TO SCALED DELTA                    |
| - 8021 A1              | 00450<br>00460          | IN AF(ØF18H)<br>AND C | ;GET COMPARATOR INP<br>;TEST CHANNEL    |
| 80.22 7A               | 00470                   | LD AD                 | CURRENT VALUE TO A                      |
| 8023 2003              | 00480                   | JR NZ+SRC020          | ;GO IF COMP=1                           |
| 8025 83                | 00490                   | ADD A,E               | ;TOO LOW-ADD 1/2                        |
| 8026 1801              | 00500                   | JR SRCØ3Ø             | ; CONTINUE                              |
| 8028 93                | 00510 SRC020            | SUB E                 | ;TOO HIGH-SUB 1/2                       |
| 8029 57                | 00520 SRC030            | LD D,A                | SAVE ADJUSTED VALUE                     |
| 802A CB3B              | 00530                   | SRL E                 | ;DELTA/2                                |
| 8020 20EA              | 00540                   | JR NZ, SRCØ10         | ;GO IF DELTA NOT Ø                      |
| 802E CB3A              | 00550                   | SRL D                 | CONVERT TO 0-63 FORM                    |
| 8030 F1<br>8031 BA     | 00560<br>00570          | POP AF                | GET LAST VALUE                          |
| 8031 DA<br>8032 D5     | 00580                   | CP D<br>PUSH DE       | ;TEST WITH CURRENT<br>;SAVE CURRENT     |
| 8033 2802              | 00590                   | JR Z, SRC040          | GO IF EQUAL                             |
| 8035 10DD              | 00600                   | DJNZ SRC005           | ;NOT EQUAL-8 RETRIES                    |
| 8037 F1                | 00610 SRC040            | POP AF                | RESTORE LAST                            |
| 8038 CB79              | 006:20                  | BIT 7,C               | TEST FOR RETURN POINT                   |
| 803A 2008              | 00630                   | JR NZ, REA010         | ;X CASE                                 |
| 803C 18CB              | 00640                   | JR REA020             | ;Y CASE                                 |
| 8000                   | 00650                   | END READJY            |                                         |
| 00000 Total «          | errors                  |                       |                                         |

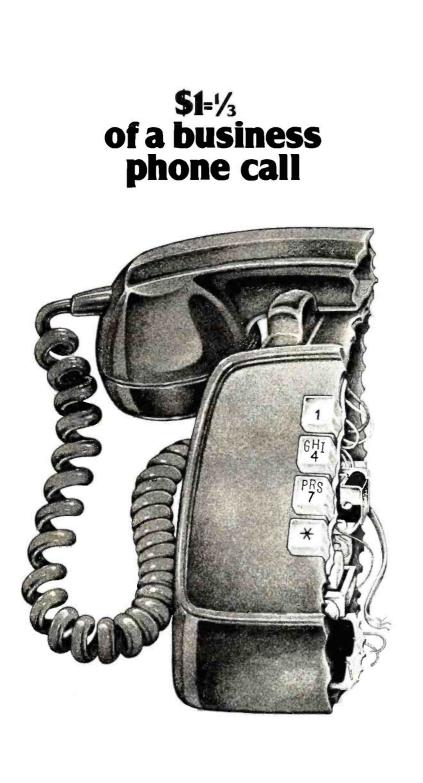

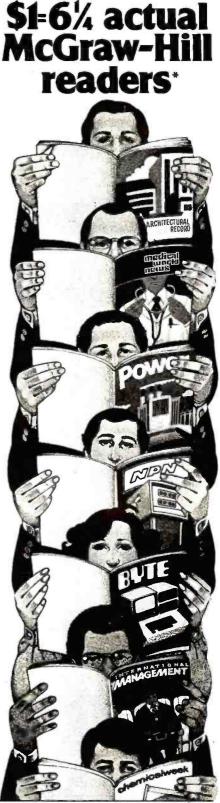

# As your selling dollar buys less and less, it pays more and more to advertise in McGraw-Hill magazines.

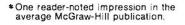

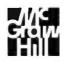

With inflation, we're an even better buy.

# **BRAINS-MAINFRAMES**

PERBRAINS

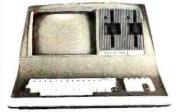

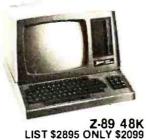

Z-90 64K DD 3195 ONLY \$2489

ADVANTAGE

**SUPERBRAIN QD 64K** List \$3995 only \$2949

### **NORTH STARS**

MINICOMPUTER PERFORMANCE **GREEN PHOSPHOR OPTIONS: GRAPHICS + CP/M** \$3999 LIST ONLY \$2999

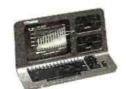

### **MONITOR GREEN PHOSPHOR \$118** GREEN ALS Z-19 \$7 FERTUBE IIISUPER SMART \$710

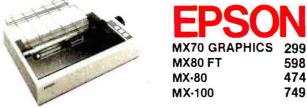

\$1290 **ANADEX 9501 NEC LETTER QUAL FRICTION & TRACTOR** CALL **ZENITH PRINTER Z-25 LIST 1595 ONLY** \$1256 **DIP-84 FT GRAPHICS** \$ 595 STARWRITER LETTER QUAL FT \$1824 **EPSON MX70 WITH GRAPHICS SALE!** 6 ONLY \$ 299 **QANTEX W/BUFFER** \$1299 400 LIST 399 ONLY 340 ATARI 800 799 1080 WONDERFUL GAMES-EDUCATION RCA.COSMAC **VP-711** 199 GAMES-BASIC-PROGRAMS-MUSIC

GUIDED SATELLITE TO SATURN

TARBELL'S Empire I, II, & III have two 8" disk drives. The I is single sided, the II is double sided, and the Empire III has one of the floppies replaced by an 8-Megabyte Hard Disk. FREE BUSI-NESS SOFTWARE EMP 1 \$4888 ONLY \$3666

CALIFORNIA COMPUTER 2210A \$2195 ONLY \$1795 Z80, 64K, I/O, DMA Disk controller + CP/M.

Model 300-1A is the larger system: 2.4 Mb 8", Z80, 64K, and optional OASIS, CP/M, or MP/M operating system. LIST \$5695 ONLY \$4995

**MORROW DESIGNS Decision 1** 

**OPTIONAL UNIX FREE CP/M. Multi user & Multi** processing, 4 to 6 Mhz Z80, and optional Floating Point Processor, or Hard Disk 26 M6. A very powerful system at a saving.

LIST \$1725 ONLY \$1380.

GODBOUT COMPUPRO Big 8: 6MHz Z80, DMA Disk Controller, 32K fast static RAM, Interfacer 1 I/O board, + CP/M. LIST \$1995 **ONLY \$1595** 

Super Sixteen 8085/8088 is the fastest combo 8-16 CPU. LIST \$3495 ONLY \$2795

### SYSTEMS GROUP System 2812

runs CP/M or OASIS. Supports single user & multiuser & multi task. Up to 5 megabytes with 8" drives optional 10-megabyte hard disk. LIST \$5035 ONLY \$3775

AMERICAN SQUARE COMPUTERS is organizing a World-Wide FRANCHISE of Computer Stores. Be a WINNER! Join our SUCCESSFUL TEAM selling powerful Computers. Write or Phone us.

SEATTLE'S 16 bit COMPUTER is here! 8 MHz 8086 CPU the fastest S-100 computer! 128K Static RAM, DD Disk Controller, 22-slot Main Frame, 86-DOS #2 128K LIST \$4185 ONLY \$3349 #1 As above but 64K LIST \$3190 ONLY \$2649

WE SELL GOOD HARDWARE WE SELL GOOD SOFTWARE square erica 919-889-4577 **KIVETT DR. JAMESTOWN N.C. 27282** 919-883-1105

598

474

749

<sup>®</sup> CP/M is a registered trademark of Digital Research, Inc.

# NEST PRICE - BEST OUALI

### TH S

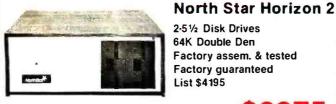

2.51/2 Disk Drives 64K Double Den Factory assem. & tested Factory guaranteed List \$4195

### 2875 only

POWERFUL NORTH STAR BASIC FREE **SUPERB FOR BUSINESS & SCIENCE** 

| FACTORY ASSEMBLED & TEST           | ED LIST     | ONLY        |
|------------------------------------|-------------|-------------|
| HORIZON-2 32K-DOUBLE DEN           | \$3695      | \$2625      |
| HORIZON-2-32K-QUAD DENSITY         | \$3995      | \$2799      |
| HORIZON-2-64K-QUAD                 | \$4495      | \$3150      |
| HORIZON-1-64K-Q-HD5                | \$6695      | \$4685      |
| HORIZON RAM ASSM                   | 48K = \$679 | 64K = \$879 |
| BIG SALE ON MULTI-USER TIME-       | SHARING     | CALL        |
| ENGLISH TO BASIC TRANSLATO         | <b>DR</b>   | \$ 99       |
| NORTH STAR HARD DISK 18 M          | b \$5375    | \$3923      |
| NORTH STAR TIME SHARING N          | IULTI-USER  | CALL        |
| <b>ZBASIC 2 TO 5 TIMES FASTER!</b> |             | \$350       |
| SECRETARY WORD PROCESSO            | R           | \$99        |
| WORDSTAR WORD PROCESSO             | ••          | \$318       |
| FLOATING POINT BOARD               | \$399       | \$319       |
| OASIS MULTI-USER SOFTWARE          | SAVE        | CALL        |
| CP/M FOR N* Extra features         | \$230       | \$220       |
| MICRO MIKE SOFTWARE                | SAVE        | CALL        |
| ECOSOFT ACCOUNTING \$355           |             | OSTAT \$265 |
| UCSD PASCAL II.0                   | \$199       | \$159       |
| EXTRA PRECISION BASIC              |             | \$50        |
| NORTHWORD                          | \$399       | \$299       |
| MAILMANAGER                        | \$299       | \$224       |
| INFOMANAGER                        | \$499       | \$374       |
| GENERAL LEDGER                     | \$999       | \$749       |
| ACCOUNTS RECEIVABLE                | \$599       | \$449       |
| ACCOUNTS PAYABLE                   | \$599       | \$449       |
| INVENTORY                          | \$999       | \$749       |
| ORDER ENTRY                        | \$999       | \$749       |

# InterSystems

**ITHACA INTERSYSTEMS 2A** 

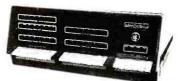

Z-80A CPU 4 MHz 64K Dynamic RAM Front panel V I/O-with interrupts FDCII Disk Controller 20 slot motherboard

### **ONLY \$2839** LIST \$3795

PASCAL/Z + THE FASTEST PASCAL \$375

|                                | LIST   | ONLY |
|--------------------------------|--------|------|
| PASCAL SYSTEM 128K 2 DRIVES    | \$7295 | SAVE |
| CACHE BIOS SYSTEM 128K2 DRIVES | \$6995 | CALL |
| CP/M SYSTEM 64K 2 DRIVES       | \$6295 | SAVE |
| DPS-1 MAINFRAME WITH Z80A      | \$1795 | CALL |
| Z80 MACRO ASSEMBLER            | \$125  | SAVE |
| SPELL—PERFECT SPELLING         | \$295  | CALL |
| COMPARE—UTILITY SOFTWARE       | \$295  | SAVE |
| INTEREDIT—TEXT EDITOR          | \$295  | CALL |

# **MORROW 8" DISK**

DISCUS 20 + CP/M® 600K ONLY \$848 DISCUS 2 + 2 + CP/M" 1.2 MEGA B. \$1099 ADD DRIVES  $2D = $599 \ 2 + 2 = $795$ DISCUS 20-DUAL + CP/M<sup>®</sup> ONLY \$1388 FREE MICROSOFT BASIC FROM MORROW WITH **DISCUS SYSTEM OR HARD DISK** 

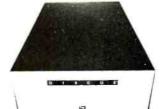

**MORROW HARD DISK** 26.000.000 BYTES!! LIST \$4495 ONLY \$3395 CP/M<sup>\*</sup> IS INCLUDED!

AMERICAN SQUARE COMPUTERS is organizing a World-Wide FRANCHISE of Computer Stores. Be a WINNER! Join our SUCCESSFUL TEAM selling powerful Computers. Write or Phone us.

# SAVE ON MEMORY AND PROGRAMS

SAVE

412

326

99

SYSTEMS MEMORY 64K A&T \$549 SYSTEMS MEMORY 64K BANK 684 985 MICROANGELO ITHACA MEMORY 8/16 BIT 64K 845

CORVUS HARD DISK SSM VIDEO BRD VB3 4Mbz SPECTRUM COLOR ASM **EZ-CODER English to BASIC**  ECOSOFT FULL ACCOUNTING 355 CAT NOVATION MODEM 169 MEMORY MERCHANT 16K 159 WICAT 68000 16-BIT CALL

Which Computers are BEST? FREE INSURED SHIPPING AT LOW RATES CALL FOR LATEST PRICES, DETAILS WE BEAT ADVERTISED PRICES

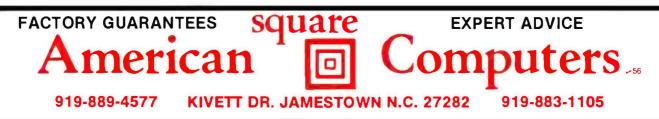

Listing 4: Z80 assembly-language subroutine to read both channels of the joystick input (Model I version).

| 0000                   | 00100                              | ODC.           | 8000H          |                                           |
|------------------------|------------------------------------|----------------|----------------|-------------------------------------------|
| 8000                   | 00100<br>00110 ; <del>****</del> * | 0RG<br>******* |                | ****                                      |
|                        |                                    |                | TO READ JOYSTI |                                           |
|                        | 00130 ;*                           | •              | NO PARAMETERS  | ×                                         |
|                        | 00140 ;*                           |                |                | 0-63, Y VALUE 0-63 *                      |
|                        |                                    |                |                | ANYWHERE IN RAM. SUBROU- *                |
|                        | 00170 ;* TINE                      |                | UP FUR STANDAR | RD MODEL I/III BASIC USR *                |
|                        |                                    |                | ***********    | **************************************    |
|                        | 00190 ;                            |                |                |                                           |
| 8000 0E80              | 00200 READJY                       | LD             | C,128          | ;MASK FOR X                               |
| 8002 180A              | 00210                              | JR             | SRCHJY         | ;READ X VALUE                             |
| 8004 F5                | 00220 REA010                       | PUSH           | AF             | SAVE X VALUE                              |
| 8005 0E40<br>8007 1805 | 00230<br>00240                     | LD<br>JR       | C164<br>SRCHJY | ;MASK FOR Y VALUE<br>;READ Y VALUE        |
| 8009 E1                | 00250 REA020                       | POP            | HL             | X TO H                                    |
| 800A 6F                | 00260                              | LD             | L,A            | ;Y TO L                                   |
| 800B C39A0A            | 00270<br>00280 ;                   | JP             | ØA9AH          | ;***BASIC RTN***                          |
|                        |                                    | <del></del>    | ***********    | *****                                     |
|                        |                                    |                | TO SEARCH FOR  |                                           |
|                        | 00310 ;*                           |                | (C)=128 FOR X: |                                           |
|                        | 00320 ;*<br>00330 ;*               |                | (A)=ANALOG VAL |                                           |
|                        |                                    |                |                | /ALUE WITH 8 RETRIES. *                   |
|                        | 00350 ;                            |                |                |                                           |
| 300E 21FFFF            | 00360 SRCHJY                       | LD             | HL,-1          | DUMMY VALUE FOR COMPARE                   |
| 8011 E5                | 00370                              | PUSH           | HL             | ;INITIALIZE LAST VALUE                    |
| 8012 21E837            | 00380                              | LD             | HL \$ 37E8H    | ;PRINTER ADDRESS                          |
| 8015 0608              | 00390                              | LD             | B, 8           | ;8 TRIES                                  |
| 8017 1640<br>8019 1E20 | 00400 SRC005<br>00410              | LD<br>LD       | D,40H<br>E,20H | ;START VALUE=64<br>;START DELTA=32        |
| 8018 CB1A              | 00420 SRC010                       | RR             | D              | ALIGN TO H'WARE FORM                      |
| 801D 72                | 00430                              | LD             | (HL),D         | ;OUTPUT VALUE TO DAC                      |
| 801E CB12              | 00440                              | RL             | D              | ;BACK TO SCALED DELTA                     |
| 8020 7E<br>8021 A1     | 00450<br>00460                     | LD<br>AND      | A, (HL)        | GET COMPARATOR INP                        |
| 8022 7A                | 00470                              | LD             | C<br>A, D      | ;TEST CHANNEL<br>;CURRENT VALUE TO A      |
| 8023 2003              | 004180                             | JR             | NZ, SRCØ2Ø     | GO IF COMP=1                              |
| 8025 83                | 00490                              | ADD            | A,E            | ;TOO LOW-ADD 1/2                          |
| 8026 1801              | 00500                              | JR             | SRCØ3Ø         | CONTINUE                                  |
| 8028 93<br>8029 57     | 00510 SRC020<br>00520 SRC030       |                | E<br>D,A       | ;TOO HIGH-SUB 1/2<br>;SAVE ADJUSTED VALUE |
| 802A CB3B              | 00530                              | SRL            | E              | ;DELTA/2                                  |
| 802C 20ED              | 00540                              | JR             | NZ, SRCØ1Ø     | ;GO IF DELTA NOT Ø                        |
| 802E CB3A              | 00550                              | SRL            | D              | ;CONVERT TO 0-63 FORM                     |
| 8030 F1                | 00560                              | POP            | AF             | GET LAST VALUE                            |
| 8031 BA<br>8032 D5     | 00570<br>00580                     | CP<br>PUSH     | D<br>DE        | ;TEST WITH CURRENT<br>;SAVE CURRENT       |
| 8033 2802              | 00590                              | JR             | Z,SRCØ4Ø       | GO IF EQUAL                               |
| 8035 10E0              | 00600                              | DJNZ           | SRCØØ5         | ;NOT EQUAL-8 RETRIES                      |
| 8037 F1                | 00610 SRC040                       | POP<br>BIT     | AF<br>7,C      | RESTORE LAST                              |
| 8038 CB79<br>803A 20C8 | 00620<br>00630                     | JR             | NZ, REA010     | TEST FOR RETORN POINT                     |
| 803C 18CB              | 00640                              | JR             | REA020         | Y CASE                                    |
| 8000                   | 00650                              | END            | READJY         |                                           |
| 00000 Total            | errors                             |                |                |                                           |

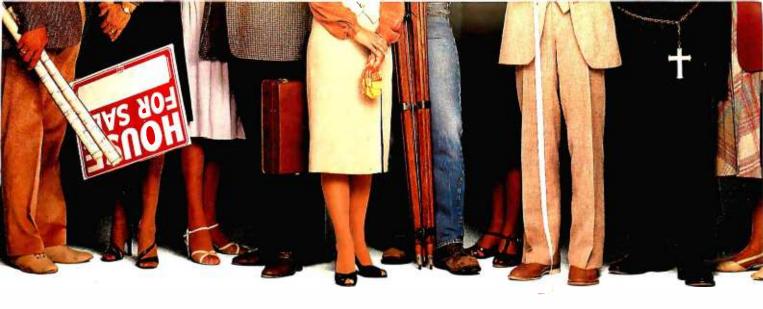

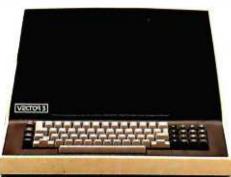

# "We provide business programs as individual as your business needs."

"Allow me to introduce myself. I'm a Vector computer, dedicated to the advancement of society. And I'd like to tell you how a computer can help you manage your business more efficiently. Especially if that computer is a Vector, like me. Because we're probably the most flexible and cost-effective computers you can find.

"Our programs are the key. Because they enable me to handle sales forecasting, budgeting, job costing and proposals, commissions, personalized mass mailings, charts and graphs. We Vectors can even talk to each other and to other bigger computers.

"Unique combinations of our individual programs can actually customize me to meet your specific requirements. Any combination of our software packages can be assembled right off the shelf, to help you realize your full potential as a salesman, merchant, stockbroker, clergyman, contractor, real estate or insurance agent or whatever your business.

"Choose from Memorite III for word processing and mail list management, Execuplan for financial planning and forecasting, Business Accounting, Data Management for filing and sorting information, Communications and a host of others. And, of course, all we Vectors come with the popular CP/M operating system.

"For more information and your local dealer, call us at (805)499-5831 or (800)235-3547. In California, call (800) 322-3577. Or write to us at 500 North Ventu Park Road, Thousand Oaks, CA 91320.

"We'll show you how we small information systems can mean big business for you."

Circle 373 on inquiry card.

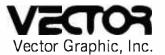

### **COMPUTERS FOR THE ADVANCEMENT OF SOCIETY.**

Sold and supported by 400 dealers worldwide. Vector Products are approved on General Services Administration authorized ADP scheduled price list.

### Text continued from page 176:

READJY calls SRCHJY twice and merges the result into the HL register for return. H will contain an X value of 0-63, and L a Y value of 0-63. The JP 0A9AH is the standard BASIC method of returning an argument to BASIC from a machine-language subroutine. Convert this to a normal RET if the program will be "stand-alone" (non-BASIC).

The SRCHJY subroutine operates similarly to the Color Computer joystick subroutine discussed in last month's article. A successive-approximation, analog-todigital conversion is performed. A start value of 32, or half the voltage range, is first output to the DAC and a "delta" value of 16 is initialized. The comparator output is then read in. Depending upon the comparator output,

Listing 6: A BASIC program to call the joystick input subroutine (listings 4 and 5).

100 REM JOYSTICK-CONTROLLED CURSOR 110 FOR I=15360 TO 16383 120 POKE I:128 130 NEXT I 140 D=0: E=0 150 DEFUSR0=&H8000 160 A=USR0(0) 170 B=:INT(A/256) 180 C=(A-B\*256)\*47/63 190 IF (D<>B) OR (E<>C) THEN RESET (D\*2:E) 200 SET (B\*2:C) 210 D=B: E=C 220 GOTO 160 the next value tried is 32 plus or minus the delta. The delta is then halved. This successive approximation continues until the delta has been reduced to  $\frac{1}{2}$  unit (the value is "scaled up" by two to permit the last delta of  $\frac{1}{2}$ ).

As the input may change rapidly, eight tries are made to obtain a steady X or Y input value. The minimum number of times through SRCHJY will be two, the maximum eight. If the value does not match the previous value after eight tries, the last value is used.

### Other Uses for the A/D Circuit

In the previous article of this series, I described some "real-world" analog inputs that could be used in place of the joystick. Basically, anything that can be converted into a voltage can be used as an input to the DIN connector and converted to an increment of 0-63.

One example used was a cadmium sulfide photocell that had a variable resistance dependent upon the amount of light striking it. When used with a resistor in a divider network, a varying input voltage is generated. The second example used was a thermistor, a resistor whose resistance varied inversely to the temperature. These devices and many others may be connected to the A/D circuit in this fashion.

No, you can't control the world with the TRS-80 (at least not yet!). But you can *measure* it with your new A/D input circuit.

# **DATAFACE GRO SERIES INTERFACE** TURNS YOUR ELECTRONIC TYPEWRITER INTO A PRINTER/TYPEWRITER

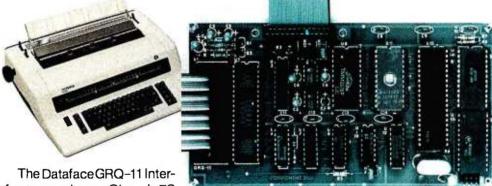

The Dataface GRQ-11 Interfaceexpands your Olympia ES Series electronic typewriter

into a letter press quality printer for your personal or business computer. And, you still have a fully featured electronic typewriter—two machines in one.

The GRQ Series Interface features:

**1.** Standard EIA RS-232-C Serial Interface and Parallel (Centronics compatible).

2. Standard asynchronous ASC11 code, 7 bit data; 1 start bit; accommodates 1 or 2 stop bits automatically; accommodates odd, even or absence of parity bit.

3. Fifty thru 9600 Baud data rate options.

**4.** Two K buffer; supports X-on, X-off protocol as well as RTS signals.

5. Circuit board is installed inside typewriter back panel along side logic board. The

connection between boards accomplished by 40 pin jumper cable using existing socket. No soldering required. Power is provided to the GRQ thru two pins of the 40 lead cable. Installation in 10 minutes.

GRQ-10 — CALL FOR SPECIAL WHOLESALE PRICE. SUGGESTED RETAIL \$349.50. 2372 A WALSH AVE., SANTA CLARA, CA 95050 (408) 727-6704

8) 727-6704 Circle 116 on inquiry card.

184 January 1982 © BYTE Publications Inc

# Announcing A Media Event From IMS

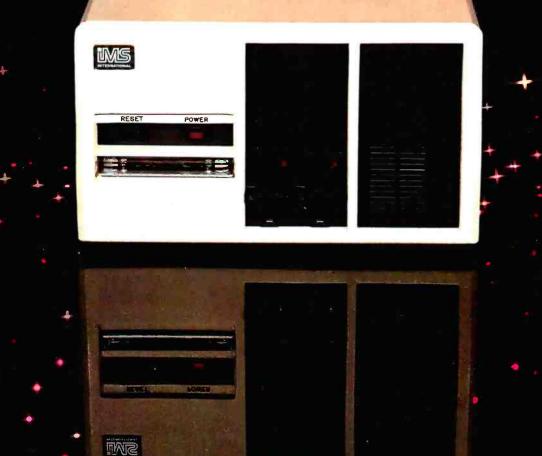

Configuration shown includes two slimline double sided, double density drives, 40 M byte Winchester subsystem with type back-up.

### The New 8000 SX Micro Computer System With Winchester And Floppy And Tape

Winchester technology brought a tremendous increase in capacity, but it also dumped a big problem in your lap. How to dump all that data?

Trying to transfer 10 to 40M bytes of data between Winchester and floppies takes an armload of diskettes and a lot of time.

Cartridge tape is fast, but not efficient for random file handling. Answer? The new 8000 SX Micro Computer System with Winchester plus Floppy and Tape. It lets you back up and restore a single file or a complete drive with maximum efficiency.

Choose from 10, 20 and 40M byte Winchester subsystems, with error detection and correction, capable of loading a 20K byte system program in less than a second. The floppy subsystem offers up to 1.2M byte per 8" drive.

The bulk memory subsystem, an incremental cartridge tape drive, stores up to 17M byte on a single cartridge.

And, of course, the computer itself offers proven IMS top performance and reliability. Compare its full 2-year warranty.

Operating systems include CP/M, MP/M, and the incredibly powerful TurboDOS.

For all the facts and the location of your nearest IMS International dealer, call us today at (714) 978-6966. Or write:

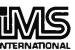

We Build Computers As If Your Business Depended On Them. 2800 Lockheed Way, Carson City, NV 89701 Telex: 910-395-6051

CP/M & MP/M, TM of Digital Research + TurboDOS, TM of Software 2000 + FMS-80, TM of DJR Associates + WORDSTAR, TM of MICROPRO + ACCOUNTING PLUS, TM of SOFTWARE DIMENSIONS

# **Programming Quickies**

# Thirty More Days to a Faster Input

Edward M. Roberts 19 Smith St. Glen Head, NY 11545

The program in Arthur Armstrong's article "Thirty Days to a Faster Input" was intended to help you learn touch-typing on a home computer. (See the December 1979 BYTE, page 250.) However, when I tried to copy his listing into my machine, it was a nightmare. The listing was apparently a facsimile of a printout done on an ancient Teletype. I finally decoded it, however, and modified it so that it would run on my Radio Shack TRS-80 running Level II BASIC.

Listing 1 shows my version of the program written the way I would have liked to have seen it—clear, nicely spaced, with the loops inset and the index variables spelled out in DO LOOPs (like NEXT I instead of just NEXT) for clarity. I hope BYTE readers enjoy using this program.

Listing 1: A typing program for the Radio Shack TRS-80. This is a modified version of a program given in the article "Thirty Days to a Faster Input," by Arthur Armstrong in the December 1979 BYTE.

| <ul> <li>10 REM *** TYPING DRILL***</li> <li>20 REM ** BY ART ARMSTRONG 9/8/77 **</li> <li>30 REM * PUBLISHED 'BYTE' MAGAZINE 12/79 *</li> <li>40 REM # ADAPTED TO R/S LEVEL II BASIC BY ED ROBERTS 12/20/79 #</li> <li>50 CLEAR 200</li> <li>90 CLS: PRINT@ 145, "TYPING DRILL": PRINT</li> <li>100 INPUT "WHAT CHARACTERS DO YOU WANT";C\$</li> <li>105 L = LEN(C\$): DIM A(L)</li> <li>110 INPUT "HOW MANY LETTERS IN EACH WORD"; WL</li> <li>120 INPUT "DO YOU WANT ECHO"; A\$</li> <li>125 IF LEFT\$(A\$,1) = "Y" THEN E = 1</li> </ul> |
|----------------------------------------------------------------------------------------------------|
| 130 INPUT "HOW MANY TRIALS": NT                                                                                                    |
| 195 CLS                                                                                                    |
| 200  FOR T = 1  TO NT                                                                                                    |
| 210  NP = NP + WL                                                                                                    |
| 220 A\$ = ""                                                                                                    |
| 230 FOR I = 1 TO WL                                                                                                    |
| 240 $R = INT(L * RND(0) + 1)$                                                                                                    |
| 250 $A\$ = A\$ + MID\$(C\$, R, I)$                                                                                                    |
| 260 NEXT I                                                                                                    |
| 270 PRINT:PRINT CHR\$(23): PRINT A\$                                                                                                    |
| 300  FOR I = 1  TO WL                                                                                                    |
| 310 E\$ = INKEY\$: IF E\$ = "" THEN 310                                                                                                    |
| 320 IF $E = 0$ THEN 350                                                                                                    |
| 330 PRINT E\$;                                                                                                    |
|                                                                                                    |

IF E\$ <> MID\$(A\$,I,1) THEN 500 350 360 NR = NR + 1370 NEXT I 375 IF E = 1 THEN PRINT NEXT T 380 400 CLS:PRINT:PRINT "YOUR SCORE IS "; INT(100 \* NR/NP);"%" 402 IF NR = NP THEN 415 PRINT "ERRORS:":FOR I = 1 TO L: IF A(I) = 0 THEN 410 405 407 PRINT MID\$(C\$,I,1);A(I) 410 NEXT I 415 PRINT: INPUT "SELECT: REPEAT W/ SAME SPECS, CUME SCORING & ERRORS (R)REPEAT WITH NEW SPECIFICATIONS (N) ":A\$ DONE – GOODNIGHT – (D) 420 IF A\$ = "R" THEN 195 425 IF A\$ = "N" THEN 50 430 IF A\$ = "D" PRINT:PRINT " SAY GOODNIGHT, GRACIE.":END 500 FOR J = 1 TO L 510 IF MID\$(C\$,J,1) <> MID\$(A\$,I,1) THEN NEXT J: GOTO 520 S1S A(J) = A(J) + 1520 PRINT:PRINT "ERROR ON "; MID\$(A\$,I,1) 530 FOR I = 1 TO 300: NEXT I 540 GOTO 380 550 END

### LETTER PERFECT WORD PROCESSING

### ATARI 400/800

APPLE II & II+

EASY TO USE - Letter Perfect is a single load easy to use program. It is a menu driven, character orientated processor with the user in mind. FAST machine language operation, ability to send control codes within the body of the program, mnemonics that make sense, and a full printed page of buffer space for text editing are but a few features. Screen Format allows you to preview printed text. Indented margins are allowed. Data Base Merge with DATA PERFECT by LJK, form letters, accounting files and mailing labels only with MAIL MERGE/UTILITY by LJK. FEATURES – Proportional/ Incremental spacing \* Right Justification \* File Merging \* Block movement \* Headers \* Footers \* Print Multiple Copies \* Auto Page Numbering \* Scroll forward/backward \* Search and Replaces \* Full cursor control \* Underlining \* Boldface \* Superscripts \* Subscripts \* Auto page numbering \* Insert character/line \* Delete character/line \* Centering \* Horizontal tabs/changeable \* Multifunction format line (line spacing - left margin - page width - lines/page - change fonts - top/ bot margin adjust) MUCH MORE! \$149.95

### ATARI VERSION 2.0 #2001

Compatible with Atari DOS. Uses proportional font, right justified with Atari 825/Centronics\* 737, 739 printers. Uses EPSON MX\* Series + Graftrax/italicized font. Can mix type fonts on same page; mix boldface and enhanced font in same line with justification. Can be used with 16K Atari/400.

"Compared to the price of many other word processors, this package is a steal. It does everything the advertisement claims and more. On top of this the software is very easy to use." A.N.A.L.O.G. MAGAZINE

### **APPLE VERSION 5.0 #1001**

DOS 3.3 compatible — Use 40 or 80 column interchangeably (Smarterm – ALS; Videoterm-Videx; Full View 80 – Bit 3 Inc.; Vision 80 – Vista; Sup-R-Term – M&R Ent.) Reconfigurable at any time for different video, printer, or interface. USE HAYES MICROMODEM II\*LCA necessary if no 80 column board, need at least 24 K of memory. Files saved as either Text or Binary. Shift key modification allowed. Data Base Merge compatible with DATA PERFECT\* by LJK.

"For \$150, Letter Perfect offers the type of software that can provide quality word processing on inexpensive micro-computer systems at a competitive price." INFOWORLD

### DATA PERFECT T.M. LJK

**APPLE & ATARI** DATA BASE MANAGEMENT \$99.95 Complete Data Base System. User orientated for easy and fast operation. 100% Assembly language. Easy to use. You may

create your own screen mask for your needs. Searches and Sorts allowed, Configurable to use with any of the 80 column boards of Letter Perfect word processing, or use 40 column Apple video. Lower case supported in 40 column video. Utility enables user to convert standard files to Data Perfect format. Complete report generation capability. Much More!

### EDIT 6502 T.M. LJK

This is a coresident — two pass  $\mbox{ASSEMBLER}, \mbox{DIS-ASSEMBLER}, \mbox{TEXT EDITOR}, \mbox{and MACHINE LANGU-}$ AGE MONITOR. Editing is both character and line oriented. Disassemblies create editable source files with ability to use predefined labels. Complete control with 41 commands, 5 disassembly modes, 24 monitor commands including step, trace, and read/write disk. Twenty pseudo opcodes, allows linked assemblies, software stacking (single and multiple page) plus complete printer control, i.e. paganation, titles and tab setting. User can move source, object and symbol table anywhere in memory. Feel as if you never left the environment of BASIC. Use any of the 80 column boards as supported by LETTER PERFECT, Lower Case optional with LCG.

### LJK DISK UTILITY

### **APPLE \$29.95**

This menu driven program allows the user to manipulate a variety of different file types. Binary, Text, and Source, files may be easily converted into each other. The program may be used with APPLESOFT\*, VISCALC\*, and other programs. These program files may be readily adapted for multiple use including editing with LETTER PERFECT word processings.

MAIL MERGE/UTILITY **APPLE & ATARI** This menu driven program combined with LETTER PERFECT allows user to generate form letters and print mailing labels. With the Atari, you may CONVERT ATARI DOS FILES, or Visicalc files compatible for editing with LETTER PERFECT. Utility creates Data Base files for Letter Perfect.

### LOWER CASE CHARACTER GENERATOR

\$34.95

\$29.95

##%% `{ }#+,-./0123456789:;<=>?#A8COEFG KLNNOPGRSTUÜWXYZE\]^\_'abcdefghijklano stuvwxyz(;)~

Lower Case Character Generator for the Rev. 7, Apple II or II+ computers. When installed, this Eprom will generate lower case characters to the video screen. Lower case characters set has two dot true descenders. Installation instruction included. Manual includes listing of software for full support and complete instructions for shift key modification. Compatible with LETTER PERFECT.

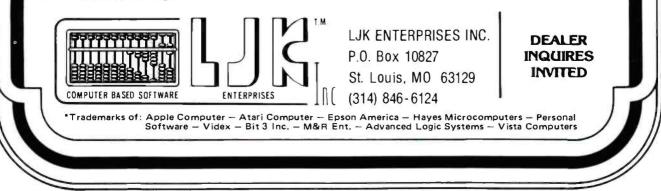

Circle 213 on inquiry card. www.americanradiohistorv.com \*\*\*\*\*\*\*\*\*\*\*\*\*

# A SELF-COMPILING RELATIONAL DATABASE & APPLICATION SYSTEMS GENERATOR

## **DATABASE SELECTION** —

- Uses English-like language to form query
- Provides extensive search capabilities
- Search arguments can include arithmetic/boolean functions, multi-field comparisons
- Queries can generate input for automatic database maintenance
- Queries can be stored in "Query Library" and executed from menu on demand
- Any number of fields can be queried concurrently
- Query output can be routed to disk, CRT report formatter, VISICALC<sup>™</sup> or SOURCE<sup>™</sup>

## **DATABASE MAINTENANCE**—

- Uses sophisticated screen formatting & data entry, like on IBM 3270's!
- Generates it's own screens automatically!
- Handles records up to 4K in length, using multiple screen "Pages"!
- Automatic data compression for increased disk capacity
- Uses SuperKram access method for incredibly fast access, LESS THAN .2 SECONDS FOR A RECORD!
- Automatic index creation/maintenance
- Automatic maintenance capabilities
- "Goof-Proof" error handling
- Input can come from VISICALC<sup>™</sup> or SOURCE<sup>™</sup>

## **DATABASE REPORTING**—

- Automatic headlines
- Automatic field editing
- Report fields can be calculated, sub-totaled & crossfooted in any manner desired
- Optional counter breaks may be set
- Automatic grand totals
- Automatic statistics

## **REQUIREMENTS** —

SuperKram (available separately) and: Commodore Pet 32K (40 or 80 col.) and 2040/4040/8050 disk OR Apple II 48K with Applesoft or language system and 2 disk drives or CORVUS.

ONLY \$225 SUPERKRAM \$325

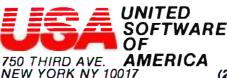

Look for the RED-WHITE-BLUE United Software Display at your local computer dealer, or send check or moneyorder, plus \$3.00 shipping

(212) 682-0347 Telex 640055

www.americanradiohistory.com

# r ★ ★ ★ ★ ★ ★ ★ ★ ★ ★ ★ ★ ★ ★ ★ ★ ★ SUPERKRAM

## MULTI-KEYED RANDOM ACCESS METHOD

Many times more powerful and efficient than the primative "relative record" method used by Apple & Commodore.

### FOR APPLE II & COMMODORE PET

SUPER KRAM II is the FASTEST & MOST POWERFUL keyed access method available for the Apple & Commodore CBM (Pet) Computers. Written entirely for 6502 machine code, SUPER KRAM II is extremely fast, comprehensive in scope, very compact, and easy to use. Using the sophisticated capabilities of SUPER KRAM II the Apple & CBM (Pet) can now fully meet the requirements of information management applications, such as: Accounts Receivable/Payable, Inventory Control, General Ledger, Payroll, Mailing Lists, and Database Management. Programs can now be 30% to 90% shorter and run many times faster.

### **10 FEATURES OF SUPER KRAM II**

MULTI-KEY SUPPORT — Allowing simultaneous access to a KRAM file by more than one key field.

IMPROVED INDEX ARCHITECTURE - Allowing faster index searches and more efficient disk space utilization. Alternate indexes are compressed for greater capacity.

INTEGRATED BASIC COMMANDS - Allowing SUPER KRAM II commands to be coded in-line with Basic, providing easier usage.

USER SPECIFIABLE BUFFER POOL — Allowing the user to specify how many files are allowed open at one time.

LOGICAL RECORDS (KEYS MAY BE NON-UNIQUE) -Records added to the files are immediately accessible by any of the defined keys for the file (Automatic Upgrade).

ACCESS BY ANY KEY IN .2 SEC. (.1 sec. with Corvus disk)

SUPPORTS MULTIPLE DISKS

DYNAMIC SPACE ALLOCATION

DYNAMIC INDEX COMPRESSION

FILES NEVER NEED REORGANIZATION

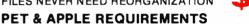

ONLV

0 9th

SUPER KRAM II is designed to work with both Apple's Disk II, or Corvus Systems Winchester Disk, and Commodore's 2040, and 8050 disk units.

SUPER KRAM II requires an Apple or Apple Plus and at least one disk drive. SUPER KRAM II works on any 40/80 column 32K Pet.

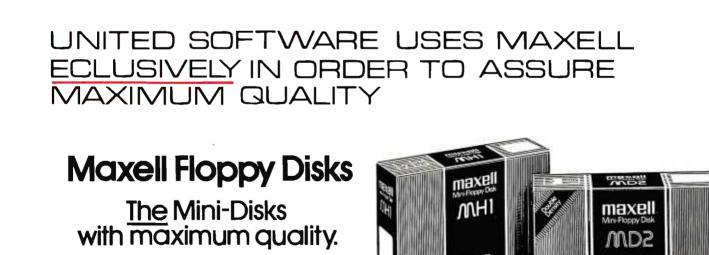

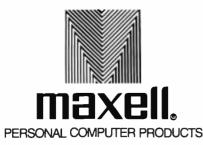

### Troubleshooting with Electronic Signatures

Kenneth M. Piggott 16166 Chesterfield East Detroit, MI 48021

Until recently, the tools available for finding hardware errors in microprocessor systems have been meager. Logic probes are satisfactory for detecting logic levels and the presence of pulses but are unable to detect errors in data streams. An oscilloscope is of limited use because all data pulses tend to look alike. Logic analyzers let you store long data streams (250 bits and longer) for later evaluation. But in order to check for single-bit errors, each bit stored has to be compared to a known good pattern (a long and tedious job). Additionally, using a logic analyzer generally requires a certain amount of expertise. A technique known as signature analysis, however, allows easy detection of hardware-related data-stream errors.

#### Signature Analysis

Signature analysis is a technique, pioneered by Hewlett-Packard, that detects errors in data streams caused by hardware failure. Much as waveforms in an analog circuit being tested can be compared with ideal waveforms shown on a schematic, signatures derived from a digital system can be compared with harown good signature values in order to isolate defective components. Singlebit errors can be detected with greater than 99.99 percent certainty using signature analysis.

Signature analysis reduces a data stream into a four-digit hexadecimal sequence. This four-digit sequence is the signature. By supplying known data streams to a digital system. unique signatures can be obtained at various points in the circuit. These correct signatures can be recorded and later compared with the results obtained from a malfunctioning system (Any signatures that are different indicate a problem.) With proper documentation and troubleshooting procedures, the faulty components causing the hardware failures can be pinpointed.

With signature analysis, single-bit errors can be detected with almost 100% accuracy.

One of the real advantages of signature analysis is that only one data line is sampled at a time. In the case of bus-oriented microprocessors, it is very easy to check each individual address-bus line and detect such difficult problems as shorts between two bus lines.

#### Inside an Analyzer

The basic component of the signature analyzer is a 16-bit shift register. Data is shifted through the register by means of a clock signal supplied by the system under test. This signal indicates when the data is valid. Connected to the input of the shift register is the output of a modulo-2 adder. There are two groups of inputs to the adder. One is the incoming data stream and the other is feedback from the shift register.

If an incorrect bit is in the data stream, it will be shifted and fed back, so an incorrect output from the modulo-2 adder will result. This result enters the shift register and is again shifted and fed back; it will again affect future inputs to the shift register. This process will repeat until a stop signal is received. The remaining contents in the shift register result in an incorrect four-digit signature on the unit's hexadecimal display.

In order to generate a signature, certain control signals are required. The first is the start signal, which tells the signature analyzer when the data stream starts and resets all the bits in the shift register to logic 0. Note that this and all other control signals are *adge-triggered* signals that may be selected to trigger on either the positive- or the negative-going edge.

The next signal of interest is the clock signal. Do not confuse this signal with the microprocessor clock. The clock signal is used to indicate when the incoming data to the signature analyzer is valid.

The last control signal of concern is the stop signal, which initiates the transfer of the contents of the shift register to the displays. In the reference literature, the period between the start and stop signals is often referred to as the measurement window.

#### A Simplified Example

Let's look at a simplified example with a 4-bit shift register and one

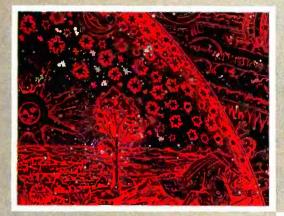

# THE WORD FROM SYBEX ....

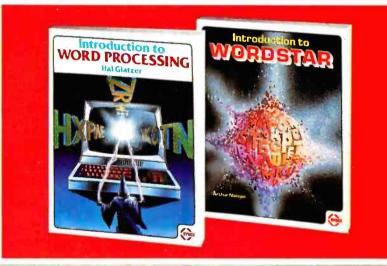

### Introduction to WordStar M by Arthur Naiman

Learn the wonders of WordStar. A guide through the many important features of this powerful CP/M-based word processing system—from simple cursor movements, editing, boldfacing, and right-justifying, to sophisticated commands like global editing and electronic "cut and paste." This book is for anyone who has WordStar, is considering buying it, or simply wants to know what a high-powered word processing program can do. Includes special sections on the Apple and TRS-80 versions of WordStar. 200 pp., 30 illustr., Ref. W110 ISBN: 0-89588-077-6, \$8.95

### Introduction to Word Processing

by Hal Glatzer

The latest word on word processors. Learn how a word processor can save you time and improve accuracy. Discover how word processing improves productivity in homes and offices. Find out what to look for when you buy one. An important introduction to an essential new technology.

232 pp., 70 illustr., Ref. W101 ISBN: 0-89588-076-8, \$12.95

WordStar<sup>TM</sup> is a trademark of Micro Pro Int'l Corp.

PLEASE SEND ME DINTRODUCTION TO WORD PROCESSING

DINTRODUCTION TO WORDSTAR

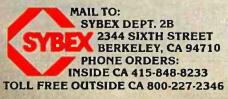

| NAME                          |                                  | DMEYOUR FREE CATALOG                                                                                                    |
|-------------------------------|----------------------------------|----------------------------------------------------------------------------------------------------|
| ADDRESS                       | - 1 Con                          |                                                                                                    |
| CITY                          | STATE                            | ZIP                                                                                                    |
| ADD \$1.50/book UPS or 75¢/bo | ook 4th class mall or 🗆 \$8/book | overseas airmail (CA add tax)                                                                                                    |
| Total Amt. Enclosed           | OR CHARGE M                      | IY UVISA DMC DAMEX.                                                                                                    |
| CARD NO.                      |                                  | EXP. DATE                                                                                                    |
| SIGNATURE                     | Water Car - An Edge              | A CONTRACTOR OF THE PARTY OF THE PARTY OF TH |
|                               |                                  |                                                                                                    |

SAVE S CALL MBC. . . (203) 342 2747 COMPUTERS NORTH STAR -1Q-64K-HD5 Save over \$1600.00!4 ADVANTAGE 64K-OD \$3550 HRZ-2D-64K-ASM HRZ-64K-QD-ASM SCall. \$Call HEWLETT-PACKARD \$2795 HP-85 HP-83 SCall HP Calculators In Stock 15% OFF!!! ATARI 800 16K 400 16K \$ 759 \$ 345 ZENITH \$2068 z-89 GA Z-89 All-In-One-Computer \$2275 COMMODORE DMMODORE CBM,PET 32K COMPUTER LIMITED TIME 6 QUANITY 8032 Large 80 Col. Screen 8050 Dual Disk Drive 1 Meg 4032 B or N 40 Col. Screen 4040 Dual Disk Drive 360K \$ 975 \$Call \$Call \$Call \$Call Vic-20 Color Computer INTERTEC SUPERBRAIN \$ 275 \$2775 64K-DD 64K-QD \$3180 ALTOS SYSTEMS ACS 8000-2 ACS 8000-2D 1 Meg FD \$3150 Meg \$4390 ACS 8000-10 4 User \$6795 ONYX CB002 \$14900 Verbatim Disketts 525-01 10 (box of 10) 550-01 10 (box of 10) 24.50 37.50

### PRINTERS

| DIABLO 630                      | SCALL  |
|---------------------------------|--------|
| NEC SPINWRITER 7730/7710        | SCALL  |
| NEC 7720 KSR                    | \$2890 |
| NEC 3510/3530 (35 CPS)          | \$1950 |
| C.ITOH                          | \$1499 |
| OLYMPIA ES-100 Typewriter/Inter |        |
| IDS Paper Tiger 445G            | SCALL  |
| 460 G                           | SCALL  |
| 560 G                           | \$1150 |
| ANADEX 9500/9501                | \$1290 |
| CENTRONICS 730-1                | \$ 550 |
| 737-1                           | 5 699  |
| EPSON-MX80 W/Friction Opt.      | SCALL  |
| MX-70                           | \$ 395 |
| MX-100                          | SCALL  |
| OKIDATA MICROLINE 80            | \$ 375 |
| 82                              | \$ 495 |
| 83                              | \$ 750 |

### TERMINALS

TELEVIDEO 920C 850 950 \$1050 \$ 725 INTERTUBE III/Emulator ZENITH Z-19 ZENITH 12" Green Monitor 820 139 LEEDEX/AMDEK 100 Green Monitor \$ 165 Above items may be ordered by mail or phone. Visa & Master Charge accepted Factory Sealed, Manufacturers Warranty -Prices Subject To Change (203) 342 - 2747Multi-Business Computer Systems Inc. 28 MARLBOROUGH STREET PORTLAND, CONN. 06480 TWX/TELEX 710-428-6345

feedback point that will generate a single-hexadecimal-digit signature (see figure 1 and table 1). For convenience, let's substitute an exclusive-OR gate for the adder, as it will perform the same function as a modulo-2 adder when only one feedback path in addition to the input signal is present.

The output of the exclusive-OR gate goes to the input of the shift register. (An exclusive-OR gate is similar to an OR gate except that when two logic 1s are presented to the inputs, the output is a logic 0.) In this example, the feedback path is from the third bit of the shift register to the input of the exclusive-OR gate. (In

the 16-bit shift register version, the four feedback paths are from bits 7, 9, 12, and 16.)

In the correct signature example, when the start pulse is applied, the bits in the shift register are all set to logic 0. At the end of the third clock pulse, a logic 1 is fed back to the input of the exclusive-OR gate. Since the fourth data bit is a logic 0, the input to the shift register is a logic 1. When the data stream is completed and the stop signal is received, the bits present in the shift register are transferred to the display register and an "H" is displayed. (For clarity, the output digits are represented by one of the numerals 0 through 9 or the letters A,

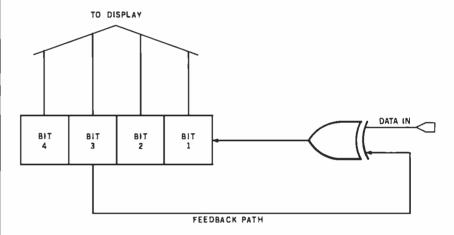

**Figure 1:** A simplified version of a signature analyzer. In this scaled-down unit, only four bits are used in a shift register (as opposed to 16), and a simple exclusive-OR gate is used in place of the adder. Each bit of the incoming data stream is fed back to the exclusive-OR gate as it reaches the third position in the shift register.

| Correct Signature                                                           |                                                             |                                                           | Incorrect Signature                                          |                                                       |  |
|-----------------------------------------------------------------------------|-------------------------------------------------------------|-----------------------------------------------------------|--------------------------------------------------------------|-------------------------------------------------------|--|
| Data Stream = 10101010                                                      |                                                             |                                                           | Data Stream = 10001010                                       |                                                       |  |
| Control Shift Register                                                      |                                                             | Data                                                      | Shift Register                                               | Data                                                  |  |
| Signal Contents                                                             |                                                             | Remaining                                                 | Contents                                                     | Remaining                                             |  |
| Start<br>Clock (1)<br>(2)<br>(3)<br>(4)<br>(5)<br>(6)<br>(7)<br>(8)<br>Stop | 0000<br>0001<br>0101<br>1011<br>0111<br>1111<br>1111<br>111 | 10101010<br>0101010<br>01010<br>01010<br>1010<br>010<br>0 | 0000<br>0001<br>0100<br>1001<br>0011<br>0110<br>1100<br>1001 | 10001010<br>0001010<br>001010<br>01010<br>1010<br>010 |  |
| Displayed Digit                                                             | н                                                           |                                                           | 9                                                            |                                                       |  |

**Table 1:** The contents of the shift register as two slightly different data streams are fed in. In the incorrect signature example, the third bit from the left has been changed from a 1 to a 0; the final results (after the eighth clock pulse) are quite different.

# H AH-KE AL. - -K

### Introducing "Popular Computing," the key to understanding.

Now you don't have to be a computer professional to unlock all the mysteries, potential, and pleasures of home and small business computers. Popular Computing, the new monthly magazine from McGraw-Hill, is the key.

Created in response to growing demand for our informative quarterly onComputing, Popular Computing explores every aspect of personal computers and their use. All reported in easy-tounderstand nontechnical language.

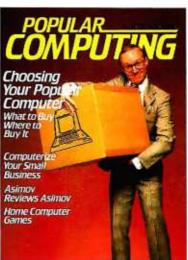

### The answer to "Computerphobia."

Even the most computerunsophisticated reader will find Popular Computing interesting and stimulating. Every issue will contain straighttalking product reviews,

special news briefs, and feature articles by famous guest contributors (like Isaac Asimov). There'll even be a helpful glossary of computer jargon we couldn't avoid using, and much, much more.

### Special Introductory Offer.

Send in this coupon today, and take advantage of PONTON COMPUTING Popular Computing's Special Introductory Offer.

Noil Todoy

POPUL

 $\diamond$ 

Check Endosed for sill 91

Lead the still the sterard

Graw Hill

Popular THE KEY TO UNDERSTANDING P.O. Box 397, Hancock, NH 03449

Circle 4 on inquiry card.

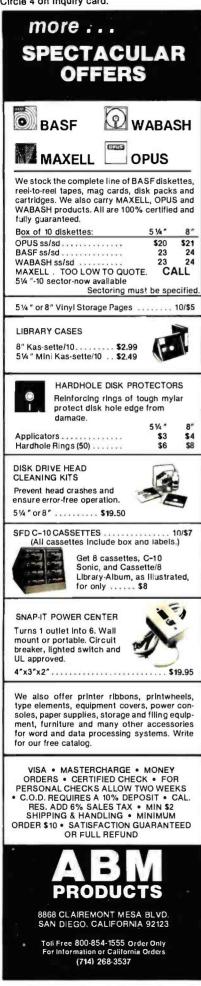

To demonstrate the effectiveness of the technique, let's look at the same example with the third bit in the data stream set to logic 0 instead of logic 1, to simulate an error (see the incorrect signature example in table 1). Notice that after the third clock pulse, an incorrect bit has entered the shift register. After the fifth clock pulse, this incorrect bit is at the feedback point, which results in an incorrect bit entering the shift register on the sixth clock pulse. After the stop pulse is received, a "9" is transferred to the display. The correct display should have been an "H".

### **Applying Signature Analysis**

The premise behind signature analysis is that known data streams can be generated by the system. One approach to doing this for microcomputer systems is to have a diagnostic program stored in memory that generates the required data streams. It is then possible to isolate faults at the component level in various parts of the unit under test. This approach, however, is best incorporated into the initial design of a product and, unfortunately, does not help those who already have computer systems; very few personal

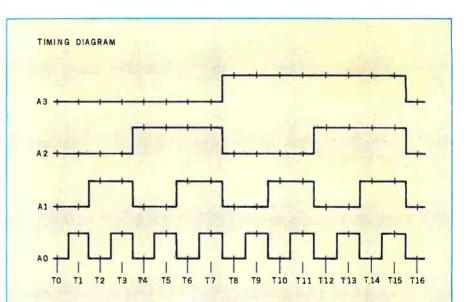

### Signatures of a Free-running Microprocessor

It is necessary to recall how a microprocessor operates in order to see how the data stream is generated for use in free-running analysis. When a reset occurs, the program counter in the microprocessor is set to 0000 and the data stored at memory location 0000 is accessed on the next instruction-fetch cycle.

However, when a free-running analysis is occurring, a NOP instruction is placed on the data-in bus to the microprocessor. As a result, after reset occurs, the only action that the microprocessor takes is to read the next memory location (where a NOP instruction is encountered) and increment the program counter.

This process will repeat as long as a NOP instruction is present on the data

bus; but note what occurs when the program counter reaches hexadecimal FFFF. A NOP instruction is encountered, and the program counter increments to 0000. As the cycle repeats, the memory space is sequentially accessed, and the resulting data stream generated on the address lines provides the known data stream required for signature generation.

The timing diagram above shows the data streams generated on address lines A0 through A3. Only four address lines are shown for clarity, but the patterns on address lines A4 through A15 are similarly generated. The pattern shown will repeat as long as the microprocessor is in the free-running mode.

# **MEET THE MTI FAMILY OF LOW COST COMPUTERS**

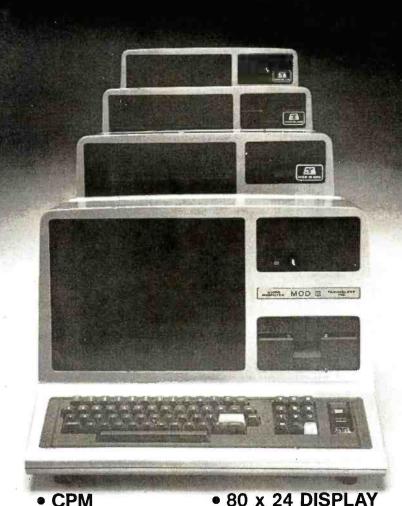

• IMMEDIATE AVAILABILITY CPM OPTION . GREAT DISK STORAGE

#### MOD III PLUS/140

We have taken the basic 16K Model III expanded the memory to 48K and added our MTI Double Density, Dual Disk Drive System. System is fully compatible with Radio Shack DOS and peripherals.

**FROM \$1998.** 

 WINCHESTER HARD DISK

### MOD 111/240 Same as the MOD III PLUS/140 but has double storage capacity, and 2 dual headed 40 track drives.

### \$2449

\$ 849

Vallejo, CA

San Diego, CA

Santa Cruz, CA

Westlake Vill., CA

Wilmington, DE

Hollywood, FL ... Blackfoot, ID ....

Belleville. IL .....

Norcross, GA Lynn Haven, FL .

San Jose, CA

Walnut, CA

Groton, CT

CP/M-80: Option to run CP/M 2.2. with 80x24 video board for word processing and many other applications

.... (707) 644-7550

(714) 275-4243 (408) 946-1265

(408) 427-0836 (714) 594-9760

(213) 706-0333 (203) 445-5166 (302) 962-0227

(404) 449-8942 (904) 265-6452 (305) 981-1011 (208) 785-1497

(618) 277-2354

OPERATION

MOD 111/280 Has 1.5 megabytes of storage and utilizes 2 dual headed 80 track double density disk drives with DOS plus 3.3.

\$2799

Collinsville, IL .....

Rockford, IL ...

• 4 Mhz

4 Mhz Speed-up enhancement \$149.

. 90 DAY WARRANTY LOCAL DEALER SERVICE

- MODEL III
- COMPATIBILITY

MOD III/WINCHESTER Our largest business computer system. 5.7 megabytes of storage, includes a 5 megabyte Winchester hard disk drive and 80 track dual head disk drive used as back up and for conventional floppy disk operation. \$5399.

| Phoenix, AZ         | . (602) | 244- | 9739 |
|---------------------|---------|------|------|
| Sierra Vista, AZ    | .(602)  | 458- | 2479 |
| Tucson, AZ          | .(602)  | 323- | 9391 |
| Anaheim, CA         | .(714)  | 773- | 0240 |
| Covina, CA          | .(213)  | 332- | 4088 |
| Goleta, CA          | .(805)  | 967- | 7628 |
| Huntington Bch., CA | (714)   | 842- | 1348 |
| Northridge, CA      | (213)   | 886- | 9200 |
| Inglewood, CA       | .(213)  | 673- | 3295 |
| Lancaster, CA       | .(805)  | 942- | 5747 |
| Montclair, CA       | .(714)  | 626- | 4813 |
| Pacheco, CA         | .(415)  | 689- | 2260 |
| Port Hueneme, CA    | .(805)  | 985- | 2329 |
| Redondo Bch., CA    | .(213)  | 370- | 5556 |

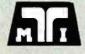

### **MICROCOMPUTER TECHNOLOGY INC.** 3304 W. MACARTHUR, SANTA ANA, CA 92704 (714) 979-9923 • TWX 910-595-1902 MTISNA

(815) 229-0200 (312) 386-3323 Oak Park, IL Shawnee, KS (913) 464-6512 Shreveport, LA (318) 865-7189 Anoka, MN (612) 427-5783 Cameron, MO (816) 632-6528 (417) 781-1748 (406) 549-9715 (919) 755-1175 Joplin, MO Joplin, MO ... Missoula, MT Raleigh, NC . Grand Forks, ND Las Vegas, NV (701) 772-7848 Jericho, NY ..... (516) 333-2266

(618) 345-5068

| Manhasset, NY    | (516) 869-8535 |
|------------------|----------------|
| Camillus, NY     | (315) 487-5000 |
| New Rochelle, NY | (914) 235-4444 |
| Troy, NY         | (518) 273-8411 |
| Mexicali, MEX    | (714) 357-4717 |
| Maumee, OH       | (419) 893-4288 |
| Dallas, TX       | (214) 247-6679 |
| San Angelo, TX   | (915) 658-3781 |
| Cheyenne, WY     | (307) 632-9132 |
| Otlaws, CAN      | (613) 741-7937 |
| OVER             | RSEAS          |
| Capetown S.A     | 2145-1047      |
|                  |                |
|                  |                |

Cell or write for free brochure: U.S. PRICES, F.O.B. SANTA ANA CALIFORNIA AND MAY VARY BY AREA. CP/M is a registered trademark of Digital Research. Inc

MTI AUTHORIZED SALES AND SERVICE CENTERS

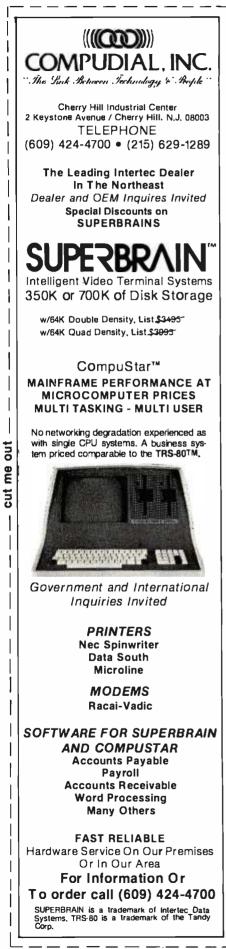

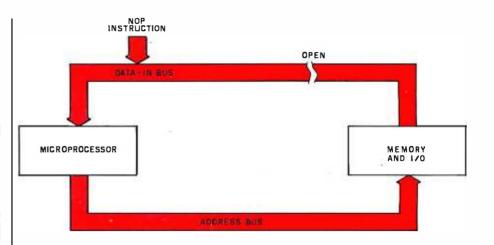

**Figure 2:** One method for generating signals for signature analysis. The data-in bus is opened, and a NOP instruction is forced on the bus. This causes the processor to constantly increment the program counter, so that a stream of values appears on each address line. Interrupts should be disabled.

computers have provision for signature analysis.

Fortunately, there is a signatureanalysis technique, called *freerunning* signature analysis, that can be applied to existing systems. Freerunning analysis derives its name from the manner in which the data streams are generated. Unlike the diagnostic-program method, which uses a program to generate the databit stream, the free-running method allows the microprocessor to continually increment its 16 address lines.

While free-running analysis does not supply as much testing capability as a built-in diagnostic program, it will generate a known data stream on each of the 16 address lines, check the microprocessor for basic operation, and check the operation of the data-in bus. (See the text box Signatures of a Free-running Microprocessor on page 194.) Additionally, other parts of the circuitry that use the address bus can use these data streams for the generation of signatures.

In order to use free-running analysis, two important hardware requirements must be met. First, the feedback loop within the processor must be opened (see figure 2). In most cases, this means opening the incoming bus lines. Second, a NOP (no operation) instruction must be inserted on the data-in bus. (In the case of the Z80 microprocessor, the NOP instruction is hexadecimal 00.)

Fulfilling these two requirements can be accomplished in several ways. If the system has input buffering on the processor board, as most S-100 systems do, the data-in lines can be disabled by removing the buffering devices and replacing them with a dual-inline header that has the NOP instruction hardwired on it. If you are lucky, the integrated circuits will be socketed and easy to remove. If not, they should be unsoldered, removed, and replaced with sockets to facilitate this operation. Any instruction internal to the microprocessor, such as an arithmetic or logical instruction, can be used in place of a NOP instruction, as it will perform the same function-incrementing the program counter to the next address without accessing the data-in bus.

For some S-100 users, the procedure of setting up for signature analysis is easier. The Ithaca Audio (now Ithaca Intersystems) Z80 board has a feature that causes the microprocessor to jump to a preset address upon reset. This transfers control to a monitor program whenever a reset occurs. The data-in buffer from the S-100 bus is disabled, and a NOP instruction is placed on the board's internal data-in bus. The program counter, which is reset to 0, increments each time the NOP instruction is encountered. This incrementing of the program counter continues until the program counter reaches the beginning address of the monitor pro-

# Financial Planning...

MARCH

**APRIL** 

MAY

FEB

# SCRATCHPAD: SUPERSOFT'S ELECTRONIC WORKSHEET

ScratchPad is a user-interactive data modeling program suitable for financial planning or any general purpose modeling. Whether you are an executive, a researcher, or planning the family budget; you will find ScratchPad an invaluable tool in giving you the numeric correlations you need for sound decision making.

ScratchPad provides for labels and corresponding numeric data entries cross-referenced by row and column. Data entries are then defined as dependent variables in a user-created algebraic formula. You can now quickly see how changes in one or more variables affects all others.

JAN

### ScratchPad includes the following

• Multiple screen splitting which allows two or more sections of the worksheet to be viewed simultaneously.

• Both immediate and deferred calculation modes allowing calculations to be either made as data is entered or deferred until later.

JUNE

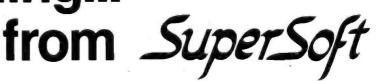

• Flexibility in entry and editing functions so that data can be entered or changed easily.

· Column widths are variable.

• Portions of the worksheet not currently being viewed can be quickly brought to the screen for either single or split screen viewing.

• Any portion of the worksheet can be printed as hardcopy at the user's discretion.

### DATA-VIEW: THE EXECUTIVE ORGANIZER

Data-view is an easy-to-use, free formatted system for organizing information. It can be used as an electronic filing cabinet, an automated date book, or a computerized listing device. Insertion and retrieval of information is both simple and quick. Data may be retrieved by file, string, or key word, and any type of information can be stored.

| ScratchPad:    | \$200.00 |
|----------------|----------|
| Stats-graph:   | \$200.00 |
| Data-view:     | \$200.00 |
| Total Package: | \$500.00 |
| Manuals only:  | \$ 15.00 |

Software available for virtually all CP/M systems. Specify your system.

Available from fine dealers everywhere, or directly from: SUPERSOFT, INC. P.O. BOX 1628 CHAMPAIGN, IL 61820 217-359-2112 Telex: 270365 Technical Hot Line: 217-359-2691

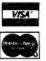

### STATS-GRAPH: SUPERSOFT'S STATISTICAL DISPLAY PACKAGE

Stats-graph performs statistical analyses on user data and displays the results in graphic form.

Graphic formats include:

- Pie Graph
- Bar Graph
- Scatter Graph

Statistical Analyses include:

- Mean
- Median
- Minimum and Maximum values
- Standard Deviation
- Regression Analysis

Stats-graph is an easy to-run, userinteractive program that presents valuable and often complex information in a concise and easily understood form.

Stats-graph performs statistical analyses on user data and displays the results in graphic form.

U.K. and Europe. DIGITAL DEVICES 134 LONDON ROAD SOUTHBOROUGH KENT TUNBRIBGE WELLS TNA OPL

TUNBRIDGE WELLS TNA OPL ENGLAND Telex: 95582 TeL: Tunbridge Wells (0892) 3797779 Japan ASR CORIORATION INTERNATIONAL 1.28. SHIBA-DAIMON TOKYO 105 JAPAN Tel.: (03)-437-3901 Telex: 242-3296

First in Software Technology

www.americanradiohistorv.com

MICRO-TAX Microcomputer Taxsystems. Inc. Are you looking for the best tax package in the USA? Call

1981

MICRO-TAX For the 1981 Tax System

### **INDIVIDUAL PACKAGES**

- Level 1: 23 Schedules and Forms Multiple Clients
- \$250 : Prints IRS Approved Forms
- Level 2: 30 Schedules and Forms Multiple Clients Prints IRS Approved Forms
- \$1,000 : Prints on IRS Forms or Overlays Depreciation System
  - State Tax Interface
  - Integrated Data Base
  - Batch Compute and Print

### PARTNERSHIP PACKAGE

- Level 3:20 Partnership Schedules and Forms
- \$750 : Multiple Clients
  - Prints IRS Approved Forms
  - Prints on IRS Forms or Overlays
  - Depreciation System
  - : Integrated Data Base
  - Batch Compute and Print

Levels 2 and 3 are discounted to a total of \$1,500 if purchased at the same time.

Updates: Annual Updates are available.

Demonstration Package: Demonstration Packages are available for \$50.

State Systems: Information on Individual State Tax Systems is available upon request.

Transparent Overlays: Transparent Overlay sets are available.

### All levels operate under most CP/M\* formats including Apple\*. Compiled Microsoft Basic.

### Consider the advantages this State-of-the-Art package can bring you:

- Complete System
- Versatility
- Complete In-Office Security
- Time Saving
- Pre Year-end Tax Planning

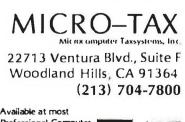

# Professional Computer

\*CP/M is a TM of Digital Research \*Apple is a TM of Apple Computer. Inc. gram. An on-board decoder detects that the program counter has reached the proper address, removes the NOP instruction from the data-in bus, and enables the S-100 data-in buffer. The address at which all this happens is user-selectable through a set of switches mounted on the board. If all the switches are open, no decoding address is selected, and the program counter will increment continuously. This, in essence, gives you the capability to do a free-running signature analysis simply by performing the following operations:

- 1. Open all the jump-address switches (switch at IC28 on the Ithaca Intersystems Z80 board).
- 2. Enable the auto-jump on reset.
- 3. Connect the Start and Stop lines to A15 (pin 32 on the S-100 bus). Select falling-edge trigger on the signature-analyzer probe.
- Connect the Clock line to sMEMR (pin 47 on the S-100 bus). Select rising-edge trigger on the signature-analyzer probe.
- 5. Turn on power to the system and reset.

When the above steps are performed, the individual address lines can be probed with the signatureanalyzer probe, and if they are functioning normally, the results will be as shown in table 2. Any other reading indicates a problem with the hardware, assuming, of course, that the setup of the analyzer is correct.

This illustrates another major advantage of signature analysis. The interpretation of the signature is based on a "go/no-go" technique. If the signature observed differs by even one digit from the signature known to be correct, a problem is indicated. Regardless of the type of processor used in the system, as long as the processor can be set up for free-running analysis and has 16 address lines, the results shown in table 2 are valid.

For applications in systems other than that described above, refer to the references listed at the end of this article.

### **Troubleshooting Techniques**

Troubleshooting when using signature analysis can be done in several ways. One is to start with the processor and continue checking with additional buffers, gates, etc., until a bad signature is found. Ideally, the faulty hardware will lie somewhere between the bad reading and the previous good reading.

An equally valid troubleshooting technique is to take a reading midpoint in the circuit. If a bad reading is

| Signal<br>Name | S-100 Pin  | Signature | Analyzer<br>Control<br>Line | Trigger<br>Edge |
|----------------|------------|-----------|-----------------------------|-----------------|
| Ground         | 50 and 100 | _         | Ground                      | -               |
| SMEMR          | 47         | _         | Clock                       | Rising          |
| AO             | 79         | UUUU      | _                           | _               |
| A1             | 80         | 5555      |                             | _               |
| A2             | 81         | 0000      |                             | —               |
| A3             | 31         | 7F7F      |                             | —               |
| A4             | 30         | 5H21      |                             | —               |
| A5             | 29         | OAFA      | —                           | —               |
| A6             | 82         | UPFH      | _                           | —               |
| A7             | 83         | 52F8      | -                           | _               |
| A8             | 84         | HC89      |                             | —               |
| A9             | 34         | 2H70      | —                           | —               |
| A10            | 37         | HPPO      | —                           | —               |
| A11            | 87         | 1293      | _                           | —               |
| A12            | 33         | HAP7      | —                           | —               |
| A13            | 85         | 3C96      | —                           | _               |
| A14            | 86         | 3827      | _                           | —               |
| A15            | 32         | 755U      | Start.                      | Falling         |
| A 15           | 32         |           | Stop                        | Falling         |

**Table 2:** Signals of interest on the S-100 bus. Using free-running analysis, many portions of an S-100 computer sytstem can be tested. The signatures are the same for all computers that use a 16-bit address.

# Mindful Machines

James S. Albus

Ernest W. Kent

The Brains of Men and Machines

ME

The Brains of Men and Machines

Kent

On the leading edge of the current technological revolution, these two books are written by modern thinkers who, like the Renaissance sages of an earlier time, venture across the boundaries of traditional disciplines to create vivid, detailed studies of humanity's quest for self-contained thinking machines.

In Brains, Behavior, and Robotics, Dr. James Albus demonstrates through an analysis of the processing hierarchies of the human brain that in our own heads we find the best model for an artificial intelligence computer. He goes on to survey the state of the art of robotics and concludes by portraying the social and economic impact of the coming "robot revolution." Dr. Ernest W. Kent writes in *The Brains of Men and Machines* of the complex relationship between humans and machines. Drawing on the latest research in physiological psychology, he predicts that the more intelligent our machines become, the more they will resemble their creators in methods of processing information, storing data, solving problems, and even in their very circuitry.

Complete with extensive bibliographies, both The Brains of Men and Machines and Brains, Behavior, and Robotics will fascinate the layman and challenge the professional.

| 2/15    | Please sendBrains, Behavior, and R | obotics \$16.95             |                   |              |
|---------|------------------------------------|-----------------------------|-------------------|--------------|
| THU)    | Brains of Men and Mac              | hines \$15.95               | the second second |              |
| Name    |                                    | Check Enclosed              |                   | ×            |
| Address |                                    | Bill Visa/<br>Master Card # | Call Toll-Free    | 800/258-5420 |
| City    | State Zip                          | Expiration Date             |                   | VTE          |

81

BYTE Books 70 Main Street Peterborough, N.H. 03458 Please add .75 per book to cover shipping cost.

# THE RIGHT PRODUCT

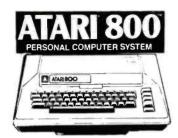

\$789

| Ж  | <b>IF ATARI</b> | MAKES IT |
|----|-----------------|----------|
| ノヘ | WE SELL         | IT!!     |

| Atari 400 8K Computer      |     |
|----------------------------|-----|
| Atari 800 16K Computer     | 789 |
| Atari 410 Program Recorder |     |
| Atari 810 Disk Drive       |     |
| Atari 820 Printer          |     |
| Atari 825 Printer          |     |
| Atari 850 Interface        |     |
| 16K RAM by Microtek        |     |
| 32K RAM by Microtek        | 189 |
| Assembler/Editor           | 45  |
|                            |     |

| Atari Joysticks           | 18  |
|---------------------------|-----|
| Atari Paddles             | 18  |
| Basketball                | 30  |
| Computer Chess            | 30  |
| Invitation to Programming | 17  |
| Music Composer            | 45  |
| Star Raiders              | 39  |
| Super Breakout            | 30  |
| 3-D Tic-Tac-Toe           | 30  |
| Video Easel               | 30  |
| Visicalc                  | 180 |

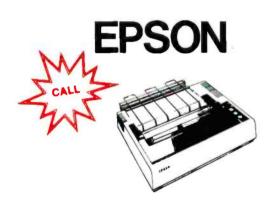

## PRINTERS, MONITORS, DISKS

|                       | 725  |
|-----------------------|------|
| Paper Tiger 460G      |      |
| Paper Tiger 560G      | 1495 |
| Qume (shipped FREIGHT |      |
| COLLECT)              | 2499 |
| Silentype w/interface | 349  |
| Amdek Color Monitor   | 349  |
| Amdek Green Screen    | 169  |

| Amde | k/Leedex | B/W | 12" |
|------|----------|-----|-----|
|      |          |     |     |

| Monitor                   | 129 |
|---------------------------|-----|
| NEC 12" Green Screen      | 239 |
| Sanyo 9" B/W Monitor      | 169 |
| Sanyo 12" B/W Monitor     | 255 |
| Sanyo Green Screen        | 309 |
| Dysan Disks (pkg. 10)     | 50  |
| Memorex Disks (pkg. 10)   | 40  |
| Opus Disks (pkg. 10)      | 30  |
| Verbatim "Gold" (pkg. 10) | 35  |

# **MONTHLY SPECIALS!**

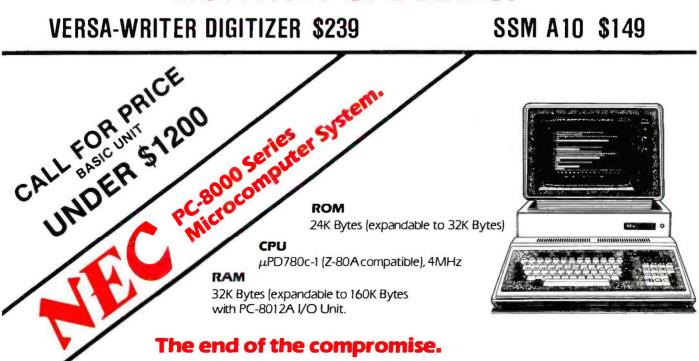

# AT THE RIGHT PRICE

# apple° ][ 48k computer

**APPLE II 64K** \$1249

DISK WITH CONTROLLER NEW DDO 3.3 \$529 WITHOUT ... \$445 NEARLY EVERYTHING FOR APPLE

### INTERFACE CARDS FOR YOUR APPLE

Asynchronous Serial by CCS #7710A ..... Centronics Printer by CCS #7728A ...... 

### APPLE SOFTWARE

| A Contraction of the second second second second second second second second second second second second second | ~ ~ |
|----------------------------------------------------------------------------------------------------|-----|
| Adventure by Microsoft                                                                                          |     |
| Alien Rain by Broderbund                                                                                        | 19  |
|                                                                                                    | 19  |
| Apple-Oids by CPC                                                                                               | 25  |
| Apple Panic by Broderbund                                                                                       | 24  |
| Asteroid Field by Cavalier                                                                                      | 19  |
|                                                                                                    | 349 |
|                                                                                                    | 99  |
| Cosmos Mission by Astar                                                                                         | 19  |
| Desktop Plan I®                                                                                                 | 69  |
|                                                                                                    | 99  |
|                                                                                                    | 29  |
| Gorgon by Sirius                                                                                                | 35  |
| Hungry Boy by Astar                                                                                             | 21  |
| Hi-Res Football by On-Line                                                                                      | 31  |
| Home Money Minder by Continental                                                                                | 29  |
| Magic Window by Art-Sci                                                                                         | 89  |
| Orbitron by Sirius                                                                                              | 25  |
| Personal Filing System                                                                                          | 84  |
| PFS: Report                                                                                                    | 84  |
| Phantoms 5 by Sirius                                                                                            | 29  |
| Filantonia a uy amus                                                                                            | 29  |

IPPING

orders

\* prepaid

| Pool 1.5 by IDS                  | 29  |
|----------------------------------|-----|
| Pulsar II by Sirius              | 25  |
| Raster Blaster by Budgeco        | 24  |
| Robot War by Muse                | 31  |
| Sneakers by Sirius               | 24  |
| Spellstar by Micropro            | 229 |
| Sargon II Chess Game by Hayden   | 29  |
| Space Game Album by Budgeco      | 39  |
| Space Eggs by Sirius             | 25  |
| Space Raiders by USA             | 25  |
| Star Thief by Cavalier           | 25  |
| Sub-Logic FS-1 Flight Simulator  | 34  |
| Super Single Disk Copy Routine   | 35  |
| Super Stellar Trek by Rainbow    | 33  |
| Supertext II by Muse             | 129 |
| Typing Tutor by Microsoft        | 17  |
| Ultima by CPC                    | 35  |
|                                  | 109 |
| Wizard & The Princess by On-Line | 32  |
| Wordstar by Micropro             | 329 |
| Zork by CPC                      | 34  |
| •                                |     |

### **Complete Line of Mountain Computer** & Personal Software Products

### CPS Multifunction by Mtn. Comp. .. 239 IEEE with Cable by CCS #7490A ... 129 Parallel by CCS #7720A ..... 99 SSM AIO ..... 189

### APPLE ACCESSORIES

| 16k Ramcard by MPC 13              | 39       |
|------------------------------------|----------|
| Analog to Digital Converter by CCS | 20       |
|                                    | 99       |
| Clock/Calendar Module by CCS       | '5       |
|                                    | 51       |
|                                    | 29       |
|                                    | 29       |
|                                    |          |
| Expansion Chassis by Mtn. Comp 29  | 13<br>17 |
|                                    |          |
| ,,                                 | 35       |
| Microstand for Apple &             | 30       |
|                                    |          |
| Micro-Sci A-40 Disk Drive CAL      |          |
| Micromodem II by Hayes 29          |          |
| Sup-R-Term by M&R 3                |          |
|                                    | 32       |
| Programmable Timer Module by CCS   |          |
|                                    | 99       |
|                                    | 22       |
| Smartmodem by Hayes 23             |          |
| Thunderclock by Thunderware Inc 12 | 29       |
| Versa-Writer Digitizer             |          |
| Drawing System 23                  |          |
| Keyboard Enhancer by Videx 1*      | 15       |
| Videoterm (80-column card)         |          |
| by Videx 3 <sup>•</sup>            | 9        |
| Wire Wrap Board by CCS #7500A 2    |          |
| Z-80 Softcard by Microsoft         | 99       |

### 1-800-854-2833 **CALL FOR FREE BROCHURE!**

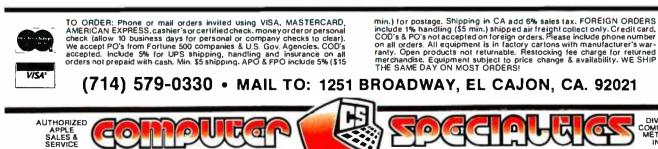

Circle 95 on Inquiry card.

www.americanradiohistorv.com

DIV. OF

INC

METRICS

discovered, a new reading midway between the processor and the bad reading is made. In this way, the bad component will eventually be located through elimination. Conversely, if a good reading is found at the midpoint, the same technique is used, but in the other half of the circuit.

A good compromise is to take the initial readings at the S-100 bus lines, which can be accomplished quite easily with the aid of an extender board. This will very quickly indicate if the problem is on the processor board or elsewhere.

It is possible to test the other boards in the system, but keep in mind that the signatures obtained on the boards will vary as the board addresses are changed. Therefore, it is important that signature readings and the switch settings be recorded on the schematic or on a table when the system is set up initially (see figure 3 and table 2). This will give you something to compare your readings with when a problem does occur.

Memory devices, ROMs (read-only memories), and I/O (input/output) circuits, asynchronous and otherwise, can be checked with the signature-analysis technique. Most often this is done with the aid of

### **Operating B&K Precision's Model SA-1010 Signature Analyzer**

One instrument that will perform signature analysis is the B&K Precision Model SA-1010. It consists of a measurement unit containing the circuitry required to generate the signature, and SP1 control and data probes, which are attached to the basic unit with a connector.

The SP1 probe assembly consists of a control probe and a data probe. The control probe provides the controlsignal interface between the system under test and the signature analyzer. The pod also contains switches to select positive- or negative-edge triggering of the control signals. Additionally, a switch is provided to select between CMOS (complementary metal-oxide semiconductor) and TTL (transistor-transistor logic) threshold levels. The data probe is used to sample the data stream being measured. Built into the probe is a logic probe, which has LEDs (light-emitting diodes) to indicate the presence of high and low logic levels and pulses. The pulse LED will remain lit for a minimum of 100 ms, allowing the user to observe pulses as short as 10 ns. Also on the probe is a reset button that is used in conjunction with the hold button on the signature analyzer.

The SA-1010 unit contains a 4-digit display, used to show the signatures from the system being tested. To the left of the display is a Gate LED that, when lit, indicates that a measurement is being made. To the right of the display is an Unstable Signature LED. The Unstable Signature LED lights whenever the current signature reading

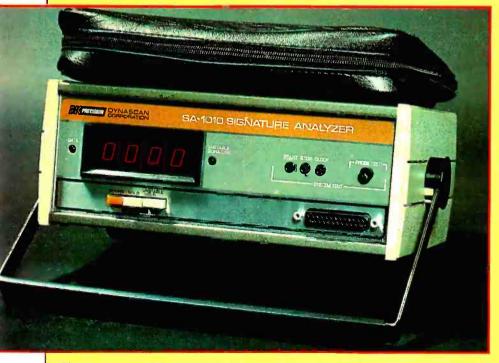

Photo courtesy of Dynascan Corporation.

is different from the previous reading. This is useful in tracking down intermittent faults.

Under the display are three switches. The left switch is the Power switch. In the middle is the Hold switch. When the Hold switch is depressed and the reset button on the SP1 data probe is pushed, a new signature will be generated and "held" on the display. When the Hold switch is in the extended position, signatures will be generated as long as a data stream is being sampled. The switch on the right is the Unstable Hold switch. When pressed, it will latch the Unstable Signature LED on whenever a change from one reading to the next occurs. To reset the Unstable Signature LED, the Unstable Hold button should be returned to the extended position. When in the extended position, the Unstable Signature LED will be lit only from the time a difference in two readings occurs until two consecutive identical readings are made.

Above the data-probe connector are connectors used to self-test the unit. When the control and data probe signals are connected to the appropriate points on the front panel, a signature of 0055 will be displayed if the instrument is functioning properly.

On the back panel is an output connector for an internally generated 1 MHz TTL-level clock. This clock can be used if the circuit under test has been removed from a system and clock pulses are required to drive the circuit.

The SA-1010 has a maximum operating speed of 20 MHz. Data must be present on the input line for a minimum of 10 ns prior to the clock pulse. No hold time is required after the clock pulse.

# Now it can be Revealed **GBS** The business software that solves problems your way.

So useful and adaptable it's like having an Award Winning programmer on staff.

### What is GBS?

GBS is both a powerful, relational data base management system . . . and, more importantly, a very powerful applications development tool. As such, it can deliver programs that match your specific business requirements . . . not just those of the average business. The final result is increased productivity now and in the future.

### Surprisingly Easy to Use

GBS has been honed and refined for two years, so it meets the needs of the user who wants programs that work without a lot of computerese! To that end, GBS operates with a simplified fill-in-theblanks approach. The user merely fills in blanks and GBS does the rest... acting like an in-house programming whiz!

Since you need know only 15 instructions to utilize the full scope of GBS you should be able, after studying our exceptional documentation for a few hours, to develop your own business programs . . . general ledger, inventory control, order entry, job costing and more,

### Relational Data Base

Management of business records is a must for profitability. GBS handles it for you with unbelievable accuracy, speed and ease. For example, three data files of up to 64 thousand records and 1 million characters can be concurrently in use... and multiple indexes fully maintained (yes, fully maintained!). GBS... truly the quality solution in business software.

Only \$700. On disk, including documentation. Requires CP/M\*

Dealer and distributor inquiries invited.

QUALITY SOFTWARE 6660 Reseda Blvd., Suite 105 Reseda, Calif. 91335 (213) 344-6599

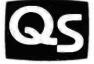

Circle 314 on inquiry card.

www.americanradiohistorv.com

RUALITY

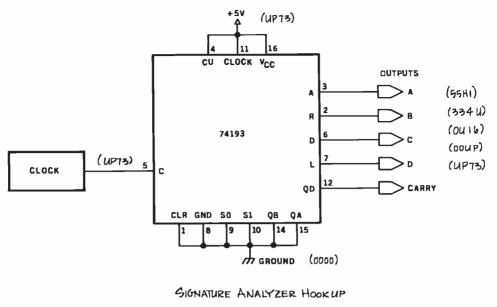

| CONTROL SIGNAL | TRIGGER EDGE | IC PIN |
|----------------|--------------|--------|
| START          | FALLING      | 7      |
| STOP           | FALLING-     | 7      |
| CLOCK          | FALLING      | 5      |
| GROUND         |              | 8      |

Figure 3: An example of how a schematic diagram might be annotated to include signatures.

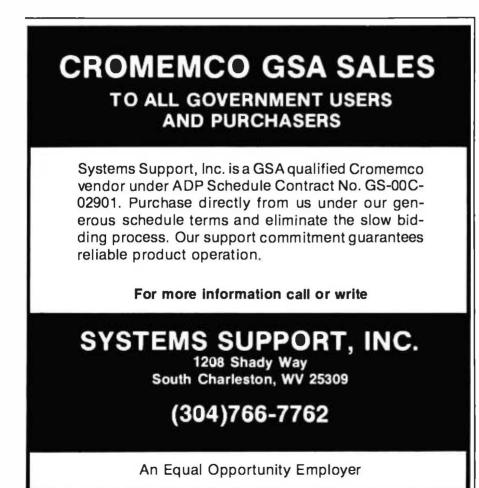

special diagnostic programs developed for the system. For more information, consult the references listed at the end of this article.

### Conclusion

Signature analysis is a troubleshooting technique that is invaluable in locating hardware faults in complicated microprocessor circuits. To make maximum use of the technique, special programs should be used. However, since most systems do not presently incorporate this capability, free-running analysis is a viable alternative. The major limitation of signature analysis should be reemphasized: it is imperative that signatures be generated and recorded on the system before it breaks down.

### REFERENCES

- 1. Hewlett-Packard Company. A Designer's Guide to Signature Analysis. Application note 222.
- Ogdon, Gary. Signature Analysis: A Way to Enhance the Serviceability of Microprocessor-Based Products. The Hewlett-Packard Conference for Improving Productivity, Chicago, June 28 and 29, 1979.
- Stefanski, Andrew. "Free Running Signature Analysis Simplifies Trouble Shooting." EDN, February 5, 1979.

1977 1978 1979 1980 1981 1982 **IONAL** ER ľ NFERENCE

## JUNE 7-10 · ASTROHALL · HOUSTON, TEXAS

# "ADVANCING PROFESSIONALISM"

Register now for the most prestigious computer conference in the world. \* The conference that has progressed in quality each year since its inception. \* The conference that continues its dedication to Advancing Professionalism – through an intensified emphasis on excellence in: Plenaries and technical sessions Professional Development Seminars Services to international visitors Exhibits of the latest technological advances

\*\*\*\*\*\*\*\*\*\*\*\*\*\*\*\*\*\*\*\*

\* The conference that this year honors the developers of FORTRAN, the pioneer computer language.

To pre-register, just clip and mail this coupon. You'll save money on full conference registration. And you'll avoid time-consuming registration lines at the 1982 National Computer Conference.

**\*** The <u>one</u> computer conference you can't afford to miss.

| Yes, I want to pre-register for NCC '82.<br>Please send me information. | A                               |
|-------------------------------------------------------------------------|---------------------------------|
| Name                                                                    |                                 |
| Title                                                                   |                                 |
| Company                                                                 | Mail to: NCC '82                |
| Address                                                                 | AFIPS                           |
| CityStateZip                                                            | Box 9658<br>Arlington, VA 22209 |

# Analyze Audio by Visualizing

Dr. Thomas Phillips 22 Newton Ave. Norwich, NY 13815

Listing 1 is a program that allows you to digitally record approximately 1 second of sound (a word, a phrase, or a musical note), play it back (forward or reverse), and display all or any portion of it on a video screen. A routine is included that allows reverberation with variable delay; both are in 8080 source code.

My system uses a Cromemco D+7A A/D (analog-todigital) converter and a Cromemco Dazzler as the graphics display. To record 1 second of sound (at the maximum sampling rate), 28 K bytes of programmable memory (from hexadecimal 7000 to E000) are required. In addition to the 219 bytes of memory required by the program, 2 K are used by the Dazzler display (driven by a short point-plotting routine in low memory).

Listing 2 is a North Star BASIC program. It is the main control program and is used to alter the audio parameters. The reverberation routine allows a time delay (adjusted by setting the joystick on the Cromemco console, analog input port 26). As Tom O'Haver discussed in his article "Audio Processing with a Microprocessor" (June 1978 BYTE, page 166), a long delay gives a reverberation

Listing 1: 8080 routines for the audio-analysis program.

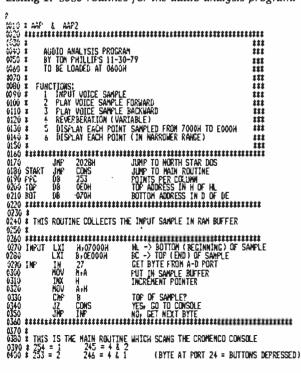

effect and a short delay causes a comb filter effect. With simple modification of the routine, phase phlanging could be performed.

Music enthusiasts can use this program to analyze individual notes of a particular instrument and to determine the amplitude of the major harmonics (via brute force or Fourier transformation). The results can help synthesize that instrument. (See Hal Chamberlin's "Advanced Real-Time Music Synthesis Techniques," April 1980 BYTE, page 70.)

The linguist can *graphically* demonstrate the subtle differences in enunciation, such as the unaspirated "Qui" in Spanish or French versus the aspirated "Key" in English. (See photos 1a and 1b.) Some experimentation may reveal "lie detector" applications involving vocal-stress analysis.

If you're a computer-speech experimenter, detailed analysis of vowel sounds and other phonemes can be made, which could help you develop software for speech simulation without the attendant hardware so common today.

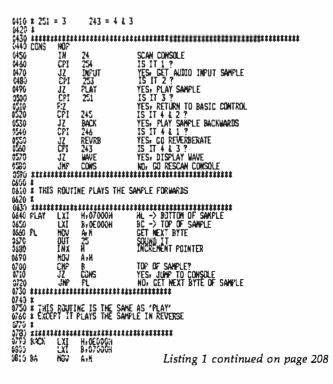

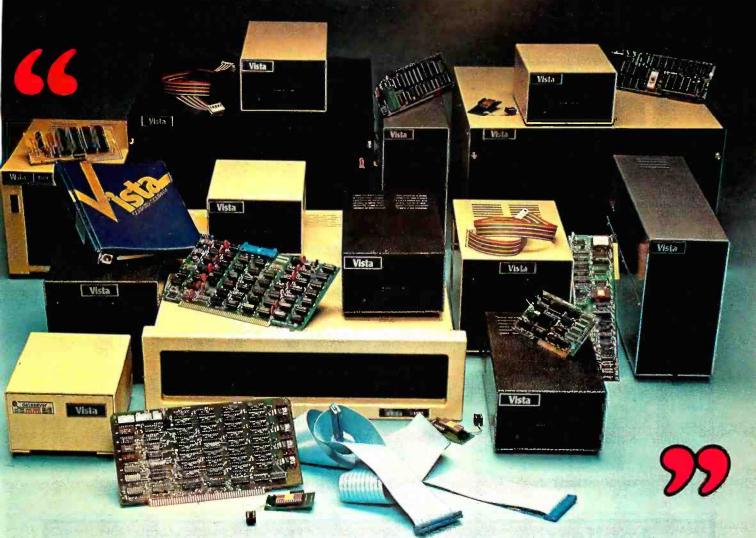

# Vista Makes a Powerful Statement.

Mass storage. Music and video boards. Memory. Whatever you need to make your computer system more powerful and versatile, Vista Computer Company can provide it.

Ask us about disk drive subsystems. We have complete hardware/ software packages for the Apple®, TRS-80<sup>™</sup> and S-100 computer systems.

Ask us about advanced components for Apple® computers. We'll describe our Type-Ahead Buffer, Vista Vocalizer, Vision-80 and much more.

Our Products Speak for Themselves. Ask us about our V-1000, a dual, eight-inch subsystem that combines state-of-theart technology with state-ofyour budget pricing.

Ask us about the most innovative peripheral for the Apple®, and we'll give you a complete description of our A800 floppy disk controller.

Ask us for whatever you need to make your particular system fill your particular application. When you supply the questions, we supply the answers.

> Vista COMPUTER COMPANY 1317 E. Edinger Avenue Santa Ana, CA 92705 (714) 953-0523

Call Toll Free (800) 854-8017

© Apple is a registered trademark of Apple Computer, Inc. "TRS-80 is a trademark of Radio Shack, a Tandy Co.

www.americanradiohistorv.com

### **Technical Forum**

| 6036       OUT       25         6037       HOU A.H         6036       JZ       CONS         6036       JZ       CONS         6036       JZ       CONS         6037       WPF       BA         6037       WPF       BA         6038       WPF       BA         6039       WPF       BA | 1320 * 'X' IS A NEHORY LOCATIO<br>1336 * OF THE X-COORDINATE LOC<br>1340 *<br>1355 * 'Y' IS A MEHORY LOCATIO<br>1356 * OF THE Y-COORDINATE LOC<br>1370 *<br>1380 ************************************ | ATION.<br>IN USED FOR STORAGE<br>CATION. |
|----------------------------------------------------------------------------------------------------|----------------------------------------------------------------------------------------------------|------------------------------------------|
| Application developm                                                                                                    | ont with a                                                                                                    | "nretender"                              |

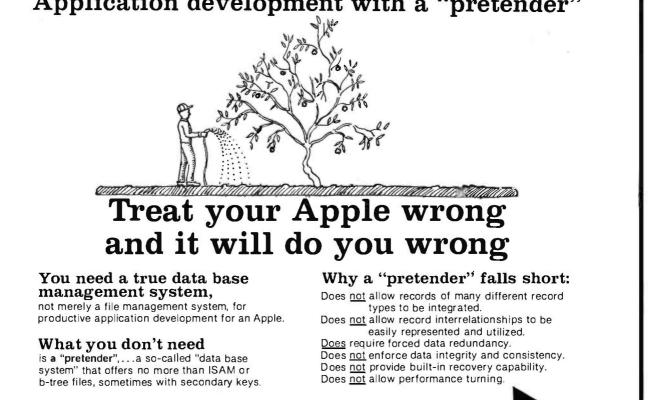

For a real data base management system!

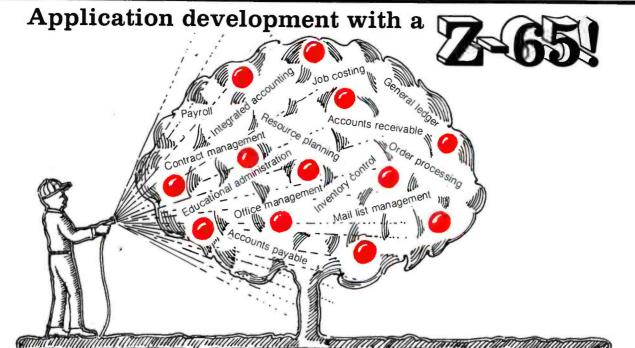

# **Treat your Apple right**

(and it will do you right)

To treat your Apple right, you need the

### **Z-65 DATA BASE PROCESSOR**

As an application development tool for the Apple Computer, the Z-65 is unmatched in power, flexibility, and productivity. The Z-65 consists of a Z80 cpu, a 6502-Z80 interface, and a Z-80 implementation of MDBS, the leading data base management system for small computers. With the Z-65 you get:

the convenience of performing all development in the Apple DOS and Applesoft BASIC environment.

a dramatic increase in the memory available for application programs. The Z-65 is only 20Kb, the most compact data base software in existence.

a significant increase in speed; data manipulation is handled by the Z80 cpu.

state-of-the-art data base management features available only in Micro Data Base Systems' MDBS.

Setting standards of excellence for data base software...worldwide.

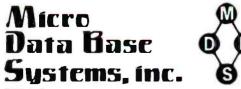

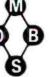

Box 248 Lafayette, Indiana 47902 317-448-1616/TWX 810-342-1881

Dealer/distributor/OEM inquiries invited.

### Enjoy genuine data base management

MDBS provides host language interface, ad hoc retrieval with a single statement, control over data redundancy, automatic data integrity and security enforcement, automatic transaction logging and recovery, dynamic restructuring...and more.

MDBS is the most widely used genuine data base management system in the world of small computers. It offers extraordinarily flexible data structuring facilities, far superior to the old hierarchical, network, and relational approaches.

### The Z-65 is revolutionary!

It will revolutionize your approach to application development. It will enable you to take full advantage of the real potential of your Apple. It will reduce programming effort and increase performance. For further information, call, write, or TWX us today!

Ask about our educational courses on application development with data base.

- Yes, I'm interested. Please call me.
- □ Please send me the complete MDBS Manual Set (5 Manuals + tutorial materials) at \$85 per Set. Indiana residents please add \$3.40 sales tax.

(Please print)

(State)

Name .

Company \_

Address \_\_\_\_

City \_\_

Phone \_\_\_\_

MAIL TO: Micro Data Base Systems, Inc. P.O. Box 248-B Lafayette, IN, 47902

Title \_\_\_\_

(Zip)

### **Technical Forum**

Listing 2: North Star BASIC driver program to be used with listing 1.

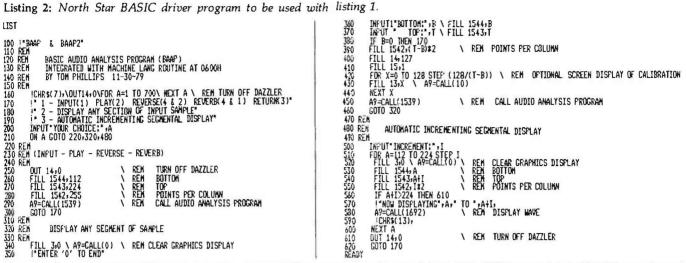

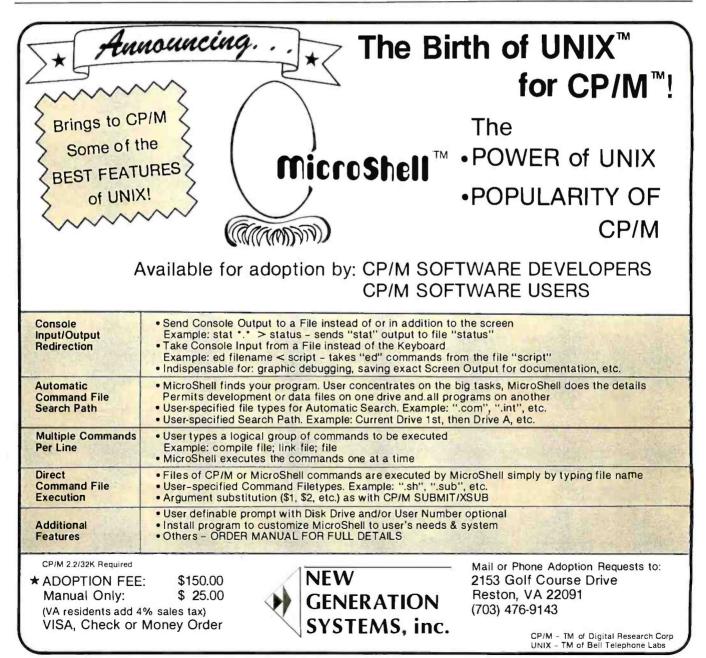

| ATARI Computers for people."                                                                                                    | (xcommodore                                                                                                    | HEWLETT<br>PACKARD                                                                                                    |  |  |
|----------------------------------------------------------------------------------------------------|----------------------------------------------------------------------------------------------------|----------------------------------------------------------------------------------------------------|--|--|
|                                                                                                    | 2 COM                                                                                                    |                                                                                                    |  |  |
| 800, s699                                                                                                    | Atomorphysics and                                                                                                    | ETTERNING ALLEY                                                                                                    |  |  |
| 410 Recorder                                                                                                    | CBM 8032 \$1149                                                                                                    | HP•85 \$2595                                                                                                    |  |  |
| B30 Modem         \$159.00           B30 Modem         \$159.00           B30 Interlace         \$159.00           New DOS 2 System         \$21.00           CX70 Light Pen         \$564.00           CX30 Paddle         \$18.00           CX40 Joy Slick         \$18.00           CX853 JK PAM         \$18.00                                                                                                    | 4016         \$799.00           4022         \$999.99           8096         \$1795.00           CBM4022 Printer         \$629.00           Tally 8024         \$1699.00           CBM C2N Casselle Drive         \$1699.00           CBM C2N Casselle Drive         \$1699.00                                                                                                    | HP+85 16K Memory Module                                                                                                    |  |  |
| CX30 Paddie         \$18.00           CX40 Joy Slick         \$18.00           Cx853 16K RAM         \$18.90           Microtek 16K RAM         \$75.00           Microtek 32K RAM         \$169.00           One year extended warranty         \$50.00                                                                                                    | CBM4040 Dual Disk Drive         \$1039.00           CBM8050 Dual Disk Drive         \$1349.00           CBM 2031 Single Disc Drive.         \$525.00           CBM 2030 Letter Quality Printer.         \$1799.00           CBM 8023P 132 Column Printer         \$799                                                                                                    | Texas Instruments                                                                                                    |  |  |
| ATARI 400<br>16K \$329<br>32K \$478<br>48K \$555                                                                                                    | SOFTWARE<br>WordPro3 Plus                                                                                                    |                                                                                                    |  |  |
| ATARI SOFTWARE<br>CX404 Word Processor                                                                                                    | Dow Jones Portfolio         \$129.00           Pascal         \$239.00           Legal Time Accounting         \$449.00           Word Crait 80         \$289.00           Create -A.Base         \$249.00                                                                                                    | TI-99/4A \$379                                                                                                    |  |  |
| CX404 PILOT         \$68.00           CX413 Microsoft Basic         \$58.00           CX4101 Invitation To Programing I         \$17.00           CX4102 Kingdom         \$13.00           CX4103 Statistics         \$17.00           CX4104 Mialing List         \$17.00           CX4105 Blackjack         \$13.00                                                                                                    | Power         \$89.00           Socket-2-Me         \$20.00           Jinsam         \$Call           MAGIC         \$Call                                                                                                    | PHC 004 TI-99/4 Home Computer         \$399.00           PHP 1600 Telephone Coupler         \$169.00           PHP 1700 RS-232 Accessories Interface         \$169.00           PHP 1800 Disk Drive Controller         \$239.00           PHP 1800 Disk Memory Drive         \$389.00           PHP 2200 Memory Expansion (32K RAM)         \$239.00 |  |  |
| CX4105 Blackjack         \$13.00           CX4105 Invitation to Programing 2         \$20.00           CX4107 Biorythm         \$13.00           CX4108 Hangman         \$13.00           CX4109 Graph It         \$17.00           CX4110 Floorythm         \$17.00           CX4109 Graph It         \$17.00           CX4111 SPACE INVADERS         \$17.00                                                                                                    |                                                                                                    | PHA 2100 R.F. Modulator         \$43.00           PHP 100 Wired Remote Controllers(Pair)         \$31.00           PHM 3006 Home Financial Decisions         \$26.00           PHM 3013 Personal Record Keeping         \$43.00           PHD 5001 Mailing List         \$60.00           PHD 5002 Checkbook Manager         \$18.00                 |  |  |
| CX4112 States & Capitals       \$13.00         CX4112 European Countries & Capitals       \$13.00         CX4115 Morigage & Loan Analysis       \$13.00         CX4116 Personal Filness Program       \$59.00         CX4117 Invitation To Programing 3       \$20.00                                                                                                    | VIC 20 \$259                                                                                                    | PHM 3008 Video Chess         \$60.00           PHM 3010 Physical Fitness         \$26.00           PHM 3009 Football         \$26.00           PHM 3018 Video Games I         \$26.00           PHM 3024 Indoor Soccer         \$26.00           PHM 3025 Mind Challengers         \$22.00                                                           |  |  |
| CX4118-20 Conversational Languages (ea.)         \$45.00           CX4121 Energy Czar         \$13.00           CX14.001 Educational Master         \$21.00           CX5001-17 Taik & Teach Series (ea.)         \$22.00           CX8106 Bond Analysis         \$20.00           CX8107 Stock Analysis         \$20.00           CX8101 Stock Charling         \$20.00           CX14.001 Rational Stock Charling         \$20.00           CX14.002 Rational Stock Charling         \$20.00           CX14.002 Rational Stock Charling         \$20.00 | Vic Cassette         \$69.00           Vic 6 Pack Program         \$44.00           VIC 1530 Commodore Datassette         \$69.00           VIC 1540 Disk Drive         \$499.00           VIC 155 VIC Graphic Printer         \$399.00           VIC 1210 3K Memory Expander         \$32.00                                                                                                    | PHM 3031 The Allack         \$35.00           PHM 3032 Blasto         \$22.00           PHM 3033 Blackjack and Poker         \$22.00           PHM 3034 Hustle         \$22.00           PHM 3036 Zero Zap         \$18.00           PHM 3038 Connect Four         \$18.00                                                                           |  |  |
| CXL4002 Basic Computing Language         \$46.00           CXL4002 Assembler Editor         \$46.00           CXL4003 Assembler Editor         \$46.00           CXL4004 Basketball         \$24.00           CXL4005 Video Easel         \$24.00           CXL4005 Super Breakout         \$30.00           CXL4007 Music Composer         \$45.00                                                                                                    | VIC 1110 8K Memory Expander         \$53.00           VIC 1011 RS232C Terminal Interface         \$43.00           VIC 1112 VIC IEEE-488 Interface         \$86.00           VIC 1211 VIC 20 Super Expander         \$85.00           VIC 1211 VIC 20 Super Expander         \$53.00           VIC 1212 Programmers Aid Cartridge         \$45.00           VIC 1213 VICMON Machine Language Monitor         \$45.00 | PHM 3036 Connect Pour 516.00<br>PHM 3039 Yahtzee                                                                                                    |  |  |
| CXL4007 Music Composer         \$45.00           CXL4009 Chess         \$30.00           CXL4010 3D Tic-Tac-Toe         \$24.00           CL54011 STAR RAIDERS         \$39.00           CXL4012 MISSLE COMMAND         \$32.00           CXL4013 ASTEROIDS         \$32.00                                                                                                    | VIC1901 VIC AVENGERS         \$23.00           VIC1904 SUPERSLOT         \$23.00           VIC1906 SUPER ALIEN         \$19.00           VIC1907 SUPER LANDER         \$23.00           VIC1908 DRAW POKER         \$23.00           VIC1909 MIDNIGHT DRIVE         \$23.00                                                                                                    | Call for the best prices on<br><b>PRINTERS</b><br>by Epson, Diablo, TEC and Tally.                                                                                                    |  |  |
| CXL4013 ASTEHOIDS                                                                                                    | VT106A Recreation Pack A                                                                                                    | DISKS<br>by Atari and Maxell.                                                                                                    |  |  |
| NO RISK • NO DEPOSIT ON PHONE, C.O.D. OR CREDIT CARD ORDERS.                                                                                                    |                                                                                                    |                                                                                                    |  |  |
| east COMP                                                                                                    | uter mail                                                                                                    | order west                                                                                                    |  |  |
| 800-233-8950                                                                                                    | ER 40 YEARS EXPERIENCE IN SOPHISITICATED ELECTRON                                                                                                    | 800-648-3351                                                                                                    |  |  |
| Williamsport, PA 17701                                                                                                    | hone orders invited or send check or money order and receh<br>ee shipping in the continental United States. PA residents ac<br>% sales tax. Add 3% for VISA or MC. Equipment subject to pric<br>hange and availability without notice.                                                                                                    | Id State Line Neurode 80440                                                                                                    |  |  |

### **Technical Forum**

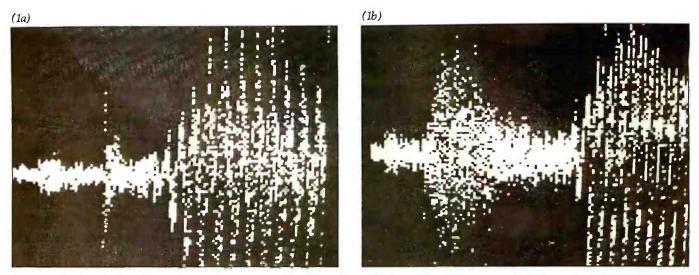

**Photo 1:** Video display of sample sounds as captured by the audio-analysis routine. Photos 1a and 1b show the difference between aspirated and unaspirated enunciations of the word "Tom."

**Photo 2:** Progressive expansion of the word "boot." Note that the calibration dots at the top of the display provide a reference for the extent of the expansion.

# on Software for APPLE II\*

SUPER SPECIAL – 50% OFF ON THE FOLLOWING APPLE PROGRAMS

**APEX**—The assembly language operating system for the Apple II—Total control of your Apple—fast program loading and execution—Fexibility—Efficiency.

Now only .....\$50.00

**XPLO**—A Block Structured—Pascal type high level language operating under APEX

Now only .....\$40.00

**HANDY DISK**—Utility programs and device handlers for the APEX operating system—A powerful alternative to Apple DOS.

Now Only ......\$20.00

**THE EXTENDER**—Extends Applesoft<sup>™</sup> by adding these functions:

- Print using
   Auto Line Numbering
- Decimal/Hex Conversion High Resolution Screen Color Indication
- Single Color Screen Fill and more... Now Only ......\$25.00

### MORE APPLE SPECIALS

PASCAL GENERAL LEDGER—Menu driven general ledger program based on the Osborne System. Customized utility for a true turn-key general ledger system. \$149.00

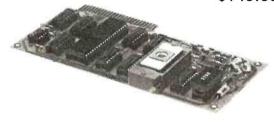

PROM BLASTER—Programs all 1K to 4K PROMS of 25XX & 27XX single or multi-voltage types—With all personality modules and read/write software. \$149.00

\$**29**<sup>95</sup>

V/SA

### PROFESSIONAL FOOTBALL PREDICTIONS

- Makes predictions for all 14 NFL games each week.
- Program's data base is updated weekly from your local newspaper's game statistics.
- Keeps complete record of all final scores and standings.
- Re-useable year after year.
- · Very sophisticated program, yet easy to operate.
- FOR YOUR APPLE II

\*NOTE: Start saving your game results at the time of your order, APPARAT will provide the data base for the previous weeks games on the disk.

### MISCELLANEOUS SUPPLIES DISKETTES

### PAPER

| 81/2"x11" blank white, tractor feed paper, full box | \$24.95 |  |  |  |
|-----------------------------------------------------|---------|--|--|--|
| 81/2"x11" blank white, tractor feed paper, half box | \$14.95 |  |  |  |
| 141/2"x11" green bar, tractor feed paper, full box  | \$34.95 |  |  |  |
| 31/2"x15/16" tractor feed mailing labels            |         |  |  |  |
| OTHER                                               |         |  |  |  |
| 5%" plastic library case                            | \$ 1.95 |  |  |  |
| 5¼" Flip-sort                                       |         |  |  |  |
| 16K memory kits.                                    | \$19.95 |  |  |  |

|     | APPARAT'S TOP 15 APPLE GAMES  | SALE<br>PRICE |
|-----|-------------------------------|---------------|
| 1.  | Castle Wolfenstein (Muse)     | . \$24.95     |
| 2.  | Gorgon (Sirius)               | 33.95         |
| З.  | Raster Blaster (Budgeco)      | 24.95         |
| 4.  | Snoggle (Broderbund)          | 20.95         |
| 5.  | Robotwar (Muse)               | 33.95         |
| 6.  | Alien Typhoon (Brod.)         | 24.95         |
| 7.  | Space Eggs (Sirius)           | 24.95         |
| 8.  | ABM (Muse)                    | 20.95         |
| 9.  | Ultima (Ca. Pacific)          | 33.95         |
| 10. | Pool 1.5 (IDS)                | 29.95         |
|     | Voyage of the Valkyrie (AOS)  |               |
| 12. | Zork (Personal Software)      | 33.95         |
| 13. | Shuffleboard (IDS)            | 24.95         |
| 14. | Olympic Decathlon (Microsoft) | 24.95         |
|     | Apple Panic (Brod.)           |               |

4401 S. Tamarac Pkwy. • Denver. CO 80237 • (303) 741-1778 • (800) 525-7674 APPLE IS A REGISTERED TRADEMARK OF APPLE COMPUTER Freight F. O.B. Denver-call for shipping charges Foreign Orders shipped Air Freight

Circle 30 on inquiry card.

www.americanradiohistorv.com

VERSATILE COMPUTER

## JUST ADD PERIPHERA

5ODE

EPISODE is a CP/M<sup>®</sup> computer with 1.6 M byte of disk storage on dual 5¼ floppies. Its compact design provides a wide range of standalone or network applications including data base sharing.

EPISODE gives you total flexibility. You can add your own CRT and Printer, whatever brand and price range you choose. All the logic including the 64K RAM memory is contained on a single 6" x 8" circuit board ensuring maximum reliability.

\*Supervyz is a trademark of Epic Computer Corporation, CP/M is a trademark of Digitai Research. EPISODE includes a unique software system called SUPERVYZ<sup>TM</sup> – a menu based software control system that allows the user to integrate application programs.

TANS

Sannas

91/2

Dealer inquiries invited, foreign and domestic.

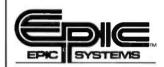

Epic Computer Corporation 7542 Trade Street San Diego, CA 92121 Tel: 714-695-3560

# XENIX"-BASED WORK STATION

Here Is the complete, no-compromise UNIX<sup>TM</sup> based package that gives you full UNIX power at truly minimal cost. Your investment is protected against obsolescence because we use industry standard components. Unlike other UNIX or "UNIX-act-alike" systems, this Is a true, complete UNIX Version 7 running on a PDP-11. This is exactly as It was meant to be in the original design and conforms to Bell Laboratories UNIX Version 7 documentation.

### MSD Corporation is making a special offer on our XENIX-based 23/256 Work Station:

■ LSI-11/23 based processor with floating point, 256Kb random access memory, 4 port serial interface, 5 quad slots for expansion. ■ Dual floppy subsystem, single sided (double sided may be specified at additional cost), bootstrap loader, formatting and diagnostic software. ■ 20.8 Mb Winchester disk with integrated cartridge tape backup. ■ One (1) VT-100 terminal with advanced video option.

■ One (1) LA38-HA tractor feed printer with keyboard, numeric keypad and stand. ■ One (1) Auto-Answer, Auto-Dial 300 Baud Modem. ■ Cables for the above. ■ XENIX Operating System, a true UNIX Version 7, configured for 4 users. ■ Complete manual set and 1 year telephone support.

This system is expandable up to 8 users and 83.2 Mb of disk storage. Multiple work stations, terminals, other UNIX systems, or non-UNIX systems can be networked together with no additional software.

Price: \$23,256. Terms: 25% Down with purchase order, balance 75% upon delivery.

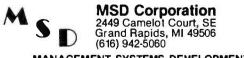

MANAGEMENT SYSTEMS DEVELOPMENT UNIX and XENIX are trademarks of Bell Laboratories and Microsoft respectively. **Technical Forum** 

(3a)

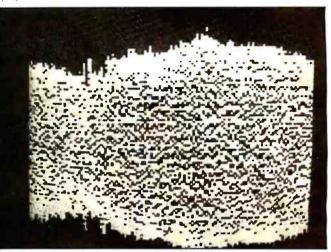

(3b)

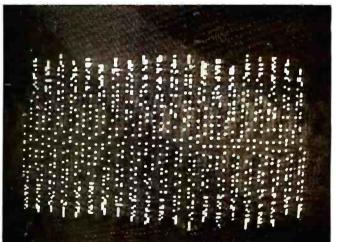

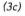

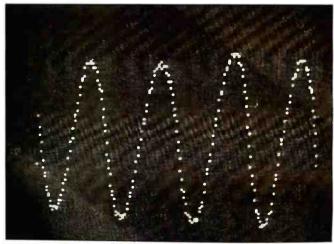

**Photo 3:** Progressive expansion of the note middle C as played on a recorder.

www.americanradiohistorv.com

# COMPATIBILITY ...that's the 910

You no longer have to pay high prices for conversational terminals. Now you can get TeleVideo's new 910 terminal at a low price.

THE PASTALO

CHER TO

1 Parts

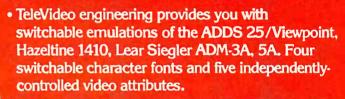

- Microprocessor design offers OEM's the flexibility of code changes.
  - You will get TeleVideo's high quality value and features.
    - The 910 uses the same monitor, keyboard, and case as our popular 912/920. This means field-proven reliability.

### **TeleVideo**°

TeleVideo Systems, Inc. 1170 Morse Avenue Sunnyvale, CA 94086 408/745-7760 800/538-8725 (outside CA) TWX 910-338-7633

Nationwide field service is available from General Electric Co Instrumentation and Communication Equipment Service Centers.

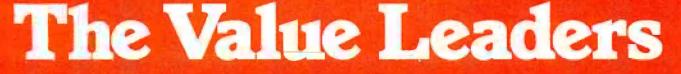

Santa Ana, CA 714/557-6095; Sunnyvale, CA 408/745-7760; Dallas, TX 214/980-9978; Atlanta, GA 404/255-9338; Bloomindale, IL 312/351-9350; Morris Plains, NJ 201/267-8805; London 44-9905-6464

#### Memory Expansion for the ZX-80

Hikon K. Ernde 9357 Gap Rd. Waynesboro, PA 17268

On first glance, the Sinclair ZX-80 seems to be an ideal personal computer. It is small (very), cheap (\$199), and has video output, cassette storage, plus a high-level language (BASIC). Sinclair is just now offering an expansion of the minuscule 1 K bytes of on-board RAM (programmable memory) to 16 K bytes, for less than \$100, and also offers an 8 K-byte floating-point BASIC for \$40. The machine appears ideal for unning some interesting programs.

Though the availability of the 16 K-byte RAM is a recent development, my desire to expand the ZX-80's capabilities took root many months ago and caused me to take action myself. Being impatient, I decided to design my own 16 K-byte expansion using static, not dynamic, memory devices (After I completed this expansion project, Sinclair's 8 K Extended BASIC became available. I am now using it with my 16 K-byte ZX-80.)

#### Selecting Memory

I used a commercially available

RAM board for two reasons: first, it is faster, as well as neat and clean, and second, the cost is about the same as a home-fabricated one. Only a few criteria need to be met for adaptability to the ZX-80. Operation at

Thanks to the Sinclair software, the extra memory is easy to check.

4 MHz is essential since the Sinclair clocks at 3.25 MHz, and it must be addressable in a contiguous 16 Kbyte block starting at location hexadecimal 4000. Incidentally, trying to increase RAM size by more than 16 K is useless because the BASIC software will not access it. The exact reason for this will be shown in the section on checkout of added memory.

I chose the MEM-16151K board from Jade Computer Products (4901 W. Rosectans, Hawthorne, C.A. 90250). It comes in kilt form for \$169.95 and includes 16 K bytes of programmable memory in 2114-type static RAM ICs (integrated circuits). The board can contain up to 32 K bytes of RAM, which must be installed at either 0-32767 or 32768-65535, using a jumper to select the desired 3 K-byte block. To suit the requirements of the ZX-80. I installed the K of RAM from 16384 to 32767.

#### Interfacing

Interface circuitry is required to make the board work with the ZX-80. As shown in figure 1, the Sinclair's edge-connector definitions look like plain old garden-variety 280 CPU (central processing unit) signals, and they are ... up to a point. The CPU in this small machine performs a lo of functions other than just number crunching: when not actually computing. It is making video, supplying IV sync, and reading the keyboard, to name a few. Consequently, the data bus (DO-D7) is split internally

286 January 1982 © BYTE Publications Inc

#### www.americanradiohistory.com

## You know how an airplane simplifies business travel. Find out how Beech simplifies owning an airplane.

A company airplane simplifies business travel, many ways.

By freeing you from airline schedules that don't match your schedules.

By providing direct flights to everywhere the airlines go, plus literally thousands of places they don't.

By allowing your scarcest resource, qualified management, to be there, when and where they're needed.

You may know dozens of other ways. But you may not know how Beech simplifies airplane

ownership and operation. It starts with the comprehensive information in your free Manage-

tion in your free Manage ment Guide to Business Aviation that helps you decide whether a Beechcraft can, indeed, be a profitable investment.

It extends throughout the network of Beechcraft Aviation

The Beechcraft Super King Air gives first class accommodations for 8-15 passengers at near jet speeds for over 2000 miles. The Pressurized Beechcraft Duke carries six in cabin class comfort and quiet at over 280 mph.

Centers, where aviation professionals can help in every aspect of airplane purchase and operation.

And once you have purchased a Beechcraft, this same organization can teach you to fly or find you a qualified pilot. They can manage your maintenance. They've even gone so far as to operate a customer's airplane for him. Flying it, scheduling it, maintaining it, because that's what the customer wanted.

And finally, simple, reliable operation and fuel-efficiency comes standard with every Beechcraft business airplane. In its uncompromising quality, you find the reason why Beechcraft owners experience minimum maintenance, low depreciation and a ready resale market.

If you would like to find out more, simply let us know.

#### Send for your free 1981 kit.

Write us on your company letterhead, and we'll send you everything you need to make an initial

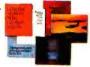

decision on the profitable use of a Beechcraft in your company. Write to: Beech Aircraft Corporation, Dept.M ND, Wichita, Kansas 67201. If you'd rather call, call collect and ask for Del Chitwood, 316-681-8219. BY1 Member General Aviation Manufacturers Association

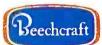

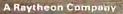

For free information on learning to (1) or upgrading your flying skills, this the location of your nearest Beech Aero Genter, call 1-800-331-1750 in the contiguous D.S. (In Ediabona 1-800-722-3600). ASK-FOR OPERATOR 701

canradiohistory.com

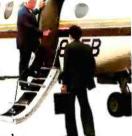

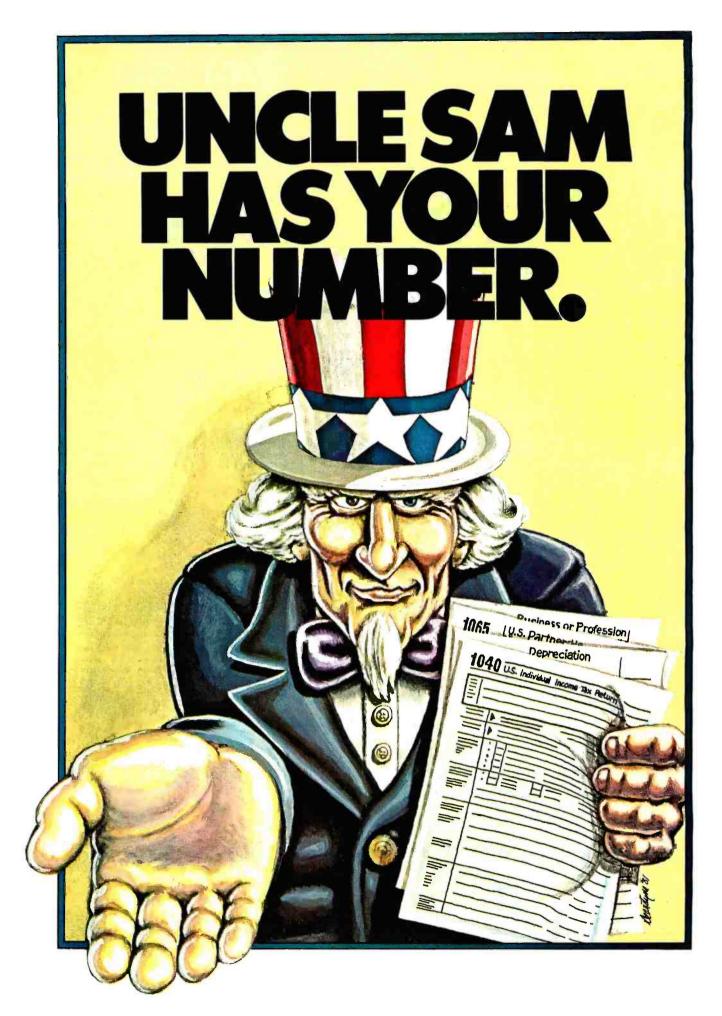

## MICRO-TAX **HIS** Δ

If any of the numbers in the table look familiar, MICRO-TAX is for you.

Because MICRO-TAX is the professional CP/M tax system that really makes dollars and sense.

#### FULL PROFESSIONAL FEATURES FOR AS LITTLE AS '250.

Whether you're a tax professional doing thousands of forms a month or an individual filling in one excruciating return a year, you'll love MICRO-TAX.

MICRO-TAX computes and prints all the schedules and forms in the table. It's menu-driven, so you choose the number of what you want done, then respond to your computer's prompts.

MICRO-TAX prints questionnaires for any or all of the forms vou select. Checks out alternatives for income averaging, minimum tax and maximum tax on earned income several different ways, then lets you know where your greatest savings are. Besides just preparing your returns, it's terrific for your tax planning.

And MICRO-TAX even generates IRS-approved forms.

#### **DEPRECIATION, ACRS, BATCH COMPUTING/PRINTING.**

For more complex returns, MICRO-TAX has all the sophisticated features you need.

The Partnership and Professional versions can maintain a depreciable asset master file and compute depreciation by individual items and groups.

Both versions handle the Accelerated Cost Recovery

#### \*\*\*\* MICRO-TAX SYSTEM DIRECTORY \*\*\*\* **1981 FEDERAL INCOME TAX**

THE FOLLOWING FUNCTIONS ARE AVAILABLE

1 CREATE NEW FILES FOR CLIENT 2 SELECT SCHEDULES ANDFORMS 3 DISPLAY ACCOUNT STATUS 4 PRINT DUESTIONNAIRE SENTERDATA 6 COMPUTE TAX 7 DISPLAY TRIAL RETURN PRINT RETURN 9 DEPRECIATION MODULE D BATCH COMPUTE PRINT

11 INITIALIZE A NEW CLIENT DISK 12 LIST CLIENTS ON FILE 13 ACTIVATE ANOTHER CLIENT 14COPY CLIENT FILES IS DELETE CLIENT FILES 16 EXIT TO STATE TAX TABLE 17 EXIT TO PARTNERSHIP TAX SYSTEM 18 LOAD SALES TAX TABLE 19 UPDATE SYSTEM FILE 20 SET SYSTEM SPECFICATIONS

EJ E XIT FROM SYSTEM PLEASE ENTER FUNCTION NUMBER

System. Both operate in the batch mode, so you can enter data all day then compute and print at night.

And both versions, besides generating IRS-approved forms, can also print on standard IRS forms or on blank sheets for use with overlays.

MICRO-TAX is the professional tax planning and preparation system you've been waiting for.

#### **MICRO-TAX IS BETTER** THAN EVER.

This year MICRO-TAX is half the size and four times as fast as it was last year. It runs on any 56k CP/M micro, including the Apple, with at least 204k of disk storage (one or more drives, 110k/drive minimum).

It includes all the new 1981 regulations, but if there are any changes, just call CompuServe and they're yours, instantly.

And if you have any questions at all, you'll get your answers fast because we give you two technical hot lines: ours and a direct line to MICRO-TAX.

Now what could be finer than that?

www.americanradiohistorv.com

#### OUR MONEY-BACK **GUARANTEE.**

If MICRO-TAX doesn't do just what you want it to do, return it in 30 days and we'll give you your money back.

But chances are you'll keep it because for the first time, your taxes can be as easy as 5, 6, 8 (see the display).

To get Uncle Sam's number, just use one of ours to order MICRO-TAX today: 800-854-2003 X823.

(CA: 800-522-1500 X823.) The Discount Software

Group, 6520 Selma Avenue, Los Angeles, CA 90028. For additional information, call Mark at (213) 837-5141.

#### UNCLE'S NUMBERS: MICRO-TAX'S NUMBERS:

| ORGER 3 NOMBER.         | 26 IIII.4 |            | IONIDER.70 |
|-------------------------|-----------|------------|------------|
|                         | i         | PRO-       |            |
| SCHEDULES &             | INDI-     | FESSIONAL  | PARTNER-   |
| FORMS                   | VIDUAL-   | INDIVIDUAL | SHIP       |
| 1040, 1040A             | •         |            |            |
| 1065                    |           |            |            |
| A.B.C.D.E.ES.G.R.RP     |           | •          |            |
| F. SE                   |           | •          | •          |
| K. K-1                  |           |            | •          |
| 2106                    | •         | •          |            |
| 2119                    | •         | •          |            |
| 2210                    |           | •          | 1 1        |
| 2440                    | •         | •          |            |
| 2441                    | •         | •          |            |
| 3468                    |           | •          | •          |
| 3903                    | •         | •          |            |
| 4137                    | •         | •          |            |
| 4562                    | •*        | •          | •          |
| 4625                    | •         | •          | •          |
| 4684                    | •         | •          | •          |
| 4726                    | •         | •          |            |
| 4797                    |           | •          | • •        |
| 4952                    |           |            | • •        |
| 4972                    |           | •          |            |
| 5695                    | •         | •          |            |
| 6251                    | •         | •          |            |
| 6252                    | •         | •          | •          |
| 6765                    |           | •          |            |
| Accelerated Cost        |           |            |            |
| Recovery System         | 1         | •          | •          |
| Batch preparation       |           | 1          |            |
| and printing            |           | •          | · ·        |
| Print:                  |           |            |            |
| IRS-approved forms      | • •       | •          | •          |
| On IRS forms            |           | •          | · ·        |
| On blank sheets         |           |            |            |
| for overlays            | ļ         | •          | •          |
|                         | \$250     | \$ 1000    | \$750      |
| *Printed, not computed. |           | Both: \$   | 1500       |

Integrated State Income Tax programs from \$250 to \$750.

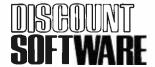

Circle 127 on inquiry card,

and isolated from the CPU by 1-kilohm resistors.

Any additions to this data bus must not load it except when actually performing a memory read or write. Loading effects are *very* critical. Since several other signals appear to be reaching their maximum fan-out, I decided to build the interface on a separate card and buffer all of the signals to provide for reliable operation as well as future expansion capability without complications.

The interface circuits are shown in figure 2. Six 74LS367s make up buffers for all address and signal lines as well as a bidirectional data bus. Strictly speaking, the address buffers are probably not necessary since the memory card buffers them again (except, curiously, A10, A11 and A12), but I decided to do it anyway just to be safe. The other gate chips control the direction of the data bus and generate pseudo S-100 signals for the Jade board. PSYNC is generated at memory request time (MREQ) except

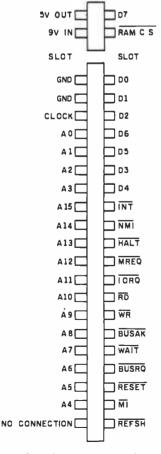

**Figure 1:** Signal pinouts on the ZX-80 edge connector as seen from the rear.

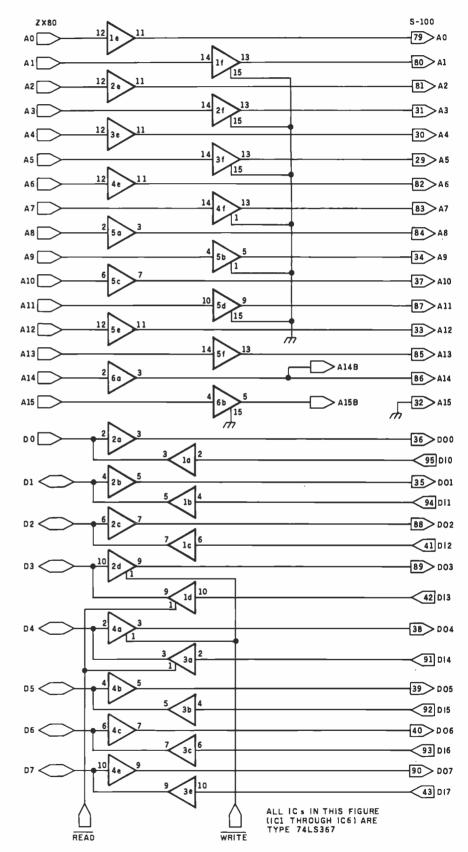

**Figure 2:** Schematic diagram of the ZX-80/S-100 interface. (Figure 2 continued on page 222.)

# AIM 65. The professional's microcomputer.

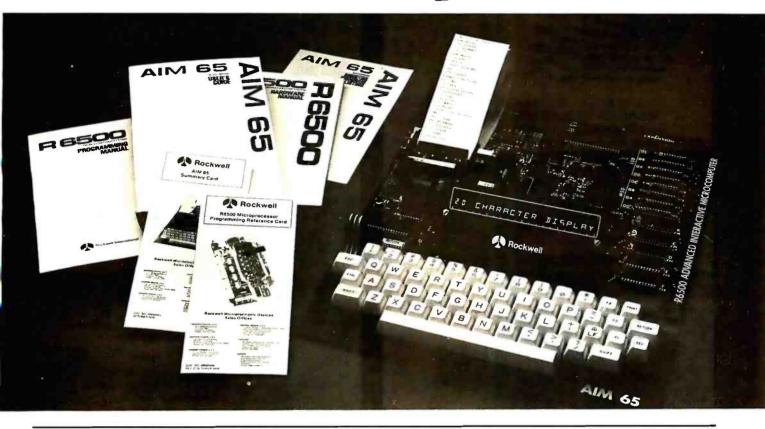

Printer, display, full keyboard. Only \$465.00.

For professional learning, designing and work, Rockwell's AIM 65 microcomputer gives you an easy, inexpensive head start.

- 20-column printer and display
- Dual cassette, TTY and general purpose I/Os
- R6502 NMOS
   microprocessor

- System expansion bus
- Read/write RAM memory
- Prom/ROM expansion sockets
- Self-prompt interactive monitor firmware
- Terminal-style keyboard
- Options include:
- -Prom Programmer module
- –RM 65 standard modules and card cages

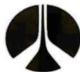

For more on AIM 65 and how you can develop programs in assembly language, BASIC, PL/65 or FORTH, write Rockwell International, Electronic Devices Division RC55, P.O. Box 3669, Anaheim, CA 92803. For location of nearest distributor or dealer call 800-854-8099 (in California 800-422-4230).

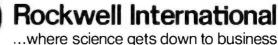

Circle 323 on inquiry card.

Circle 33 on inquiry card.

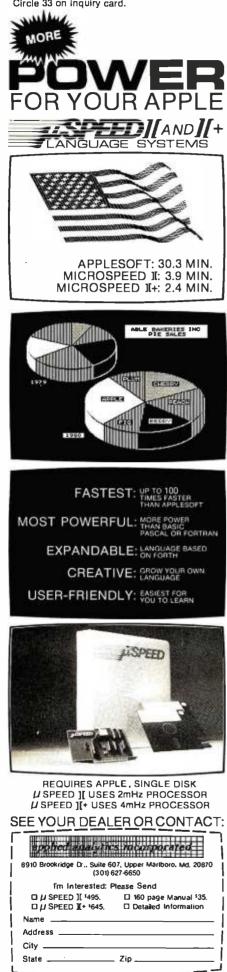

Figure 2 continued:

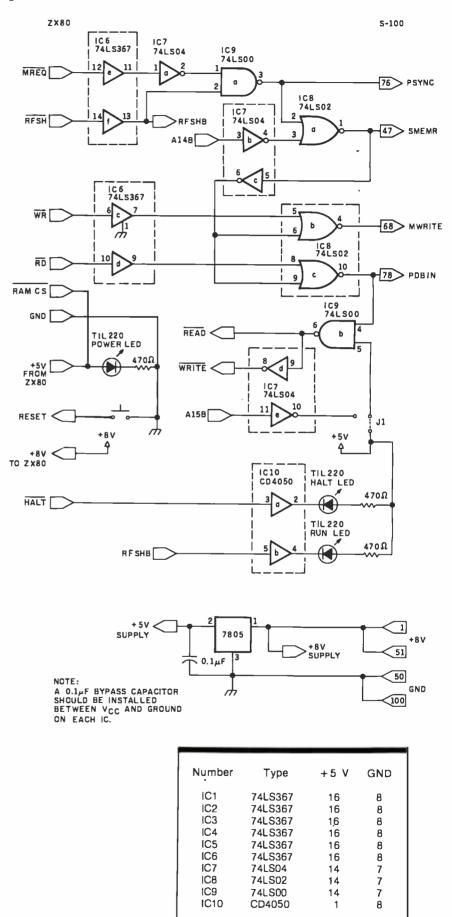

### INTRODUCING MetaCard The future for your Apple II.

MetaCard will turn your Apple II personal computer into tomorrow's high performance machine. It triples the memory of your Apple, and at the same time, greatly increases the processing speed with an Intel 8088 16-bit microprocessor. The future for your Apple is built into MetaCard.

Enough Memory to get the Job Done MetaCard has up to 128K bytes of onboard memory with parity. Adding

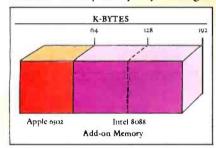

MetaCard to your Apple's existing 64K bytes of memory gives you three times the capacity, and opens the door to applications never before possible on your system.

#### Faster Processing Speeds

Speed is just as important as memory. MetaCard is designed to handle all computing tasks at greatly increased speeds. The Intel 8088 operates at the full 5Mhz, running most applications at least 4 times faster than the Apple's tMhz 6502. And MetaCard gives you multiprocessing capabilities, allowing both the 8088 and 6502 to run simultaneously at full speed. Increased processing speeds, interprocessor interrupts and a real-time clock enable your Apple to perform like the machine you want.

Compatibility and Reliability Compatibility has been designed into MetaCard. Metamorphic's processor card runs CP/M-86, which is included with the card at no extra cost. And Metamorphic offers UCSD Pascal 4.0 and the operating system for the I B M Personal Computer as options. Full parity checking, power-up diagnostics and a 48 hour burn-in will insure the reliable

performance of your MetaCard.

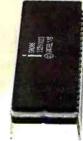

THE REPORT OF A DESCRIPTION OF A DESCRIPTION OF A DESCRIP

Find Out More Not everyone needs greater memory and speed. If you're one of those who does, MetaCard is for you. At an introductory price of \$980 for the 64K configuration, it's

not the least expensive addition you can make to your system, but high performance products never are. Call us today and find out what Metamorphic Systems has in mind for your Apple's future. Dealer inquiries welcome. Metamorphic Systems, Inc., P.O. Box 1541, Boulder, Colorado 80306, (303) 499-6502. Intel 5083 is a predict of Intel Corporation. Applel II is a registered trademark of Digital Research Corp. IBM Personal Computer is a registered trademark of Digital Research Corp. IBM Personal Computer is a registered trademark of The Intel Soft Statemark of Computer Inc.

#### METAMORPHIC SYSTEMS, INC.

#### We will meet or beat *any* price in the U.S.A. on

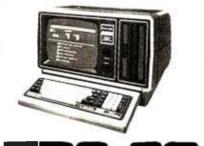

MICROCOMPUTERS In fact, no matter what price you see advertised by Micro Management, Perry Oil, Pan American, or any authorized Radio Shack dealer for TRS-80 Computers with pure factory installed memory and full warranty, we'll beat it!

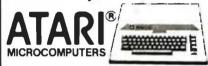

We have consistently offered the complete TRS-80, ATARI, EPSON, APPLE, and MAXELL lines at the best prices in the U.S.A. And we offer the best delivery from the largest inventory in the Northeast. If you're looking for the best prices in the U.S.A., check the others but call Computer Discount of America. TBS-80 and Radio Shack are trademarks of Tandy Co

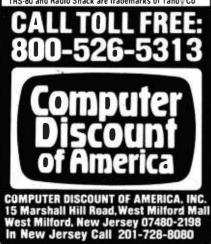

during refresh (RFSH), since the ZX-80 uses the refresh cycle in its video-generating mode. All other S-100 signals are dependent on PSYNC. SMEMR will occur during a memory request when A14 is active, an access in the range hexadecimal 4000 to 7FFF where the ZX-80 expects to find programmable memory. MWRITE and PDBIN are keyed by WR and RD, respectively, plus SMEMR. Refer to the timing diagram in figure 3 for the relationship of these signals.

Data-bus direction is controlled by PDBIN. The bus is normally in the outward direction (away from the CPU) except during a legitimate read operation, when it is switched inward. This is necessary due to the short duration of the ZX-80's WR signal (slightly longer than one clock cycle). Since data on the 2114 RAM chips must be stable before writeenable goes low, and since the write pulse is shortened even more by the memory board's logic, this technique insures proper operation.

Now to A15. As seen in the schematic in figure 2, J1 permanently enables the read/write gate. I had intended to use A15 here to inhibit switching the data bus inward when past the legal limit of hexadecimal 7FFF. However, the ZX-80 uses A15 for certain video-generation tasks, so there are times when A14 and A15 are high at the same time. Cônsequently, the interface would not work with A15 hooked up. I included this feature as an option in case it is needed for some future modification.

The presence of RFSH is a good sign that the CPU is functioning, and it makes a nice run indicator. HALT shows what is happening in the software; when the program is generating video, the HALT LED (light-emitting diode) will be lit. Tying RAM CS high disables the on-board RAM. There is no decoding of RAM addresses in the ZX-80, and any address

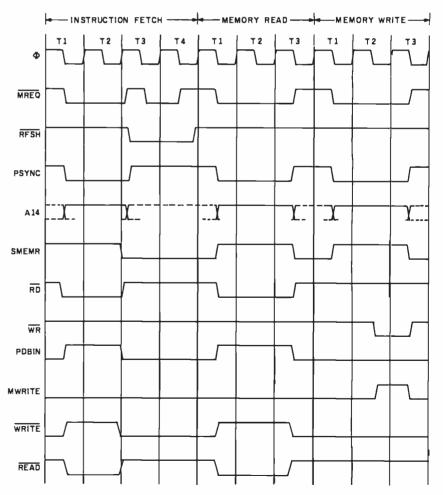

Figure 3: Timing diagram of ZX-80 signals. At 3.25 MHz, one t-state is 307 ns.

## Introducing the new HP-IIC. The whole is greater than the sum of its parts.

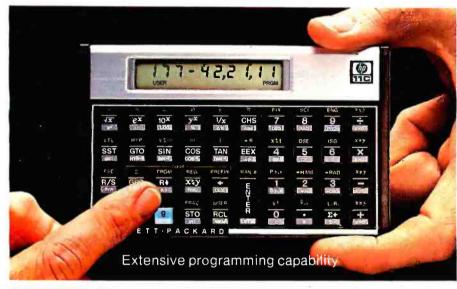

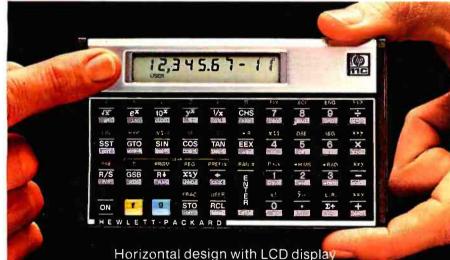

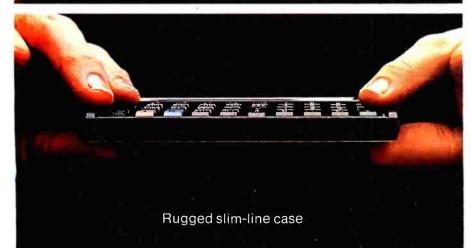

www.americanradiohistory.com

Leave it to Hewlett-Packard to assemble an ingenious combination of features and functions—in one calculator.

#### Computer-like programming.

The HP-11C offers over 200 lines of program memory, insert/delete editing, subroutines, indirect addressing, flags all these powerful programming tools, plus an extensive set of built-in scientific/engineering functions.

#### Fits easily in your pocket.

The HP-11C's rugged slim-line case fits easily in your pocket. And its horizontal design with LCD display makes it easy to read even in bright sunlight.

#### Continuous memory.

The HP-11C's Continuous Memory remembers your programs and data even when your calculator is turned off. The calculator is powered by standard, disposable long-life batteries, making it both portable and convenient to operate.

#### Only from Hewlett-Packard.

Sure, other calculators may offer you some of these features. But Hewlett-Packard gives you all of them in a beautiful slim line design. The new HP-11C is built to the exacting standards of quality and reliability that you've come to expect from Hewlett-Packard.

To see the HP-11C in action, visit your nearest Hewlett-Packard dealer. For the address of the dealer in your area, call toll free: **800-547-3400**, Dept. 288D except Hawaii & Alaska. In Oregon, call 758-1010. Or write Hewlett-Packard, Corvallis, OR 97330, Dept. 288D. Suggested retail price, \$135, excluding applicable state and local taxes-Continental U.S.A., Alaska, and Hawaii. 611/09

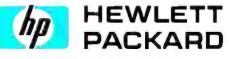

Circle 172 on inquiry card.

within the range of hexadecimal 4000 to 7FFF activates this on-board RAM. If not disabled, some not too interesting things would happen to a program that used more than 1 K. Extending the reset pin to a momentary switch provides a little extra convenience, as none is present on the ZX-80.

#### **Power-Supply Considerations**

Providing power to the ZX-80 through the edge connector makes it possible to get rid of the calculatortype wall transformer. The S-100 memory and the ZX-80 both have onboard regulators, so a well-filtered 8- to 9-V supply will do nicely for both. Altogether, the memory card, computer, and interface circuit draw about 2 A. I used a 6.3-V, 4-A transformer with a bridge rectifier and a 12,000-µF filter. This combination works fine. Notice also that the power-on LED is fed from the ZX-80's regulator, providing a good telltale sign to proper operation of the entire system.

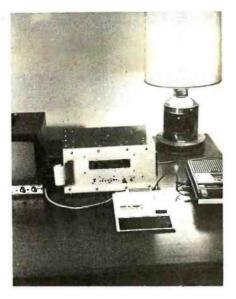

Photo 1: The complete ZX-80 system. The memory-expansion box dwarfs the ZX-80 unit, making it look rather like a keyboard terminal.

#### Memory-Board Modifications

To speed up propagation of signals through the Jade board's CMOS buffer circuitry, the following simple modifications should be made. Gently bend pins 9, 10, 11, 12, 14, and 15 of IC E3 outward to clear the socket with the chip in place. Do likewise for IC E5 pins 11 and 12, Insert a piece of U-shaped, bare #28 wire in the socket of E3 to short pins 9-10, 11-12, and 14-15, and pins 11-12 of E5. Reinsert the chips in their sockets and the job is done. The board remains unaltered and resaleable in case you should decide to move up from the ZX-80.

#### Construction

Actual construction of the expansion is not too difficult as long as a few simple rules are followed. Most important, keep the leads as short as possible. I used two 25-conductor ribbon cables and was able to keep the distance to the interface less than four inches. The leads between the interface and the S-100 board should also be short. As seen in photo 1, I used an old Augat wire-wrap board for the interface and mounted the memory card directly above it with

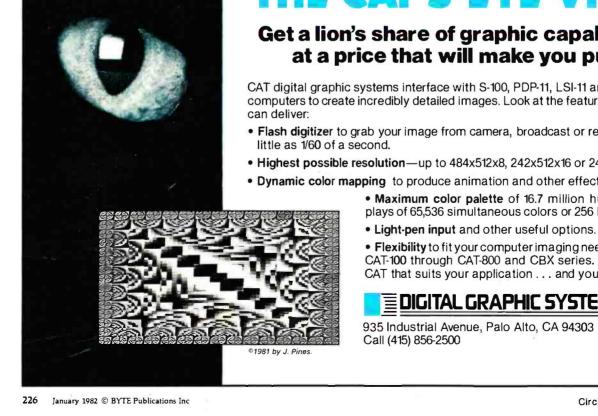

## THE CAT'S-EYE VIEW

#### Get a lion's share of graphic capabilities at a price that will make you purr.

CAT digital graphic systems interface with S-100, PDP-11, LSI-11 and other host computers to create incredibly detailed images. Look at the features that a CAT

- Flash digitizer to grab your image from camera, broadcast or recording in as
- Highest possible resolution—up to 484x512x8, 242x512x16 or 242x256x24.
- Dynamic color mapping to produce animation and other effects.
  - · Maximum color palette of 16.7 million hues, with displays of 65,536 simultaneous colors or 256 levels of gray.

• Flexibility to fit your computer imaging needs within the CAT-100 through CAT-800 and CBX series. Call us for a CAT that suits your application ... and your budget.

#### DIGITAL GRAPHIC SYSTEMS. INC.

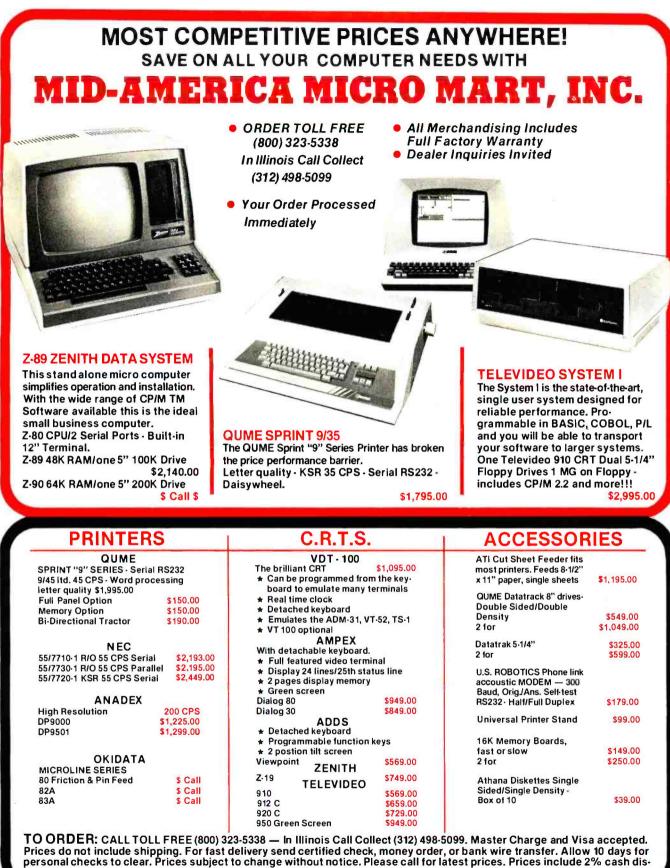

count. Illinois residents include sales tax.

## MID-AMERICA MICROMART, INC.

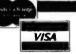

#### Suite 304 121 S. Wilke Road Arlington Heights, Illinois 60005

### **NEW FROM NETRONICS AUTO-PATCH** HARD DISK

With plug-in multi-user ports Automatically Installs Itself Into Your Present CP/M® 2.2 Operating system & Floppy Disk Hardware. It's Exclusive! 12 megabytes . . \$3495.00 6 megabytes . . . \$2995.00

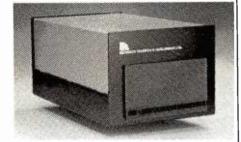

What's the big concern of \$100 owners when they consider adding Hard Disks? They worry that it will be difficult to install, that it won't be compatable with their present software and hardware, and that it may cause down-time on their S100 system.

Worry no more — Netronics new AUTOPATCH Hard Disks Systems are here. AUTOPATCH installs in just one-two-three: (1) plug in the hard disk S100 card; (2) run three short programs supplied on disk: (3) disable the boot on your floppy controller and enable the boot on your hard disk controller (this step not required if you wish to continue to boot to your floppy drives).

And thats it: The AUTOPATCH feature automatically finds the end of your existing BIOS and then self relocates and patches itself into the existing BIOS. A virgin copy of CCP and BIOS are loaded into memory, a customized SBOOT is added to the front of CCP and the whole memory image is written to the second a customized SBOOT is added to the front of CCP and the whole memory image is written to the reserved tracks on your hard disk. You can add up to 4 hard disks to the controller supplied. The new BIOS will automatically rename any old devices as B: and C: and define the hard disk as drive A:. All with the lift of one linger!!! If your BIOS is large you may have to re-sysgen your system down 1 or 2 k. If this is necessary the AUTOPATCH program will prompt you to do so.

the AUTOPATCH program will prompt you to do so. AUTOPATCH Hard Disk Systems are available in 6 and 12 megabyte models. Included in the system: 6 or 12 megabyte Hard Disk Drive... Controller for up to 4 Hard Disk drives... S100 Hard Disk card with provi-sions for adding 8 additional I/O ports to be used when adding a multi-user operating system... Power Supply... Deluxe Steel Cabinet... All necessary cables... AUTOPATCH Programs supplied on either 8" or 5%" IBM formatted single density diskettes (specify style required)... Complete installation in-structions... Fully wired and tested. ready to go.

on special order)

SPECIFICATIONS Unformatted Recording Capacity: 6.4 or 11.6 MB... No. of tracks: 612 or 1380... Data Transfer Rate: 3 ms ... Bytes/sector format: 512... Communication Port: D0 (other ports available on special order)... Pro-grams supplied on 51/2" or 8" single density IBM for-matted diskettes (North Star CP/M\* version available on special order)

\_\_\_\_\_ 10 DAY MONEY BACK OFFER Continental U.S.A. Credit Card Buyers Outside Conn. CALL TOLL FREE 800-243-7428 To Order From Connecticut Or For Tech. Assist. Call (203) 354-9375 NETRONICS R&D LTD. Dept. 333 Litchfield Road, New Milford, CT 06776 333 Litemieta noad, new minora, et ourse Please send the ilems checked below: □ AUTOPATCH/6 Hard Disk System ... \$2995.00 □ Adtornal 6-megabyte drive with power supply, cabinet, cables and necessary software ... \$1995.00 □ Additional 12-megabyte drive with power supply, cabinet, cables and necessary software ... \$2495.00 All plus \$15.00 P&I (postage & insurance). For Cana-diap orders, double the nostane (\$30,00) Conn, res.

dian orders, double the postage (\$30.00). Conn. res. add sales tax.

#### Total Enclosed S

|           |     | Cashier's Check/M.O. |
|-----------|-----|----------------------|
|           |     | erCard (Bank No)     |
| Acct. No. |     | Exp. Date            |
| Signature |     |                      |
| Print Nan | ne  |                      |
| Address   |     |                      |
| City      | Sta | le Zio               |

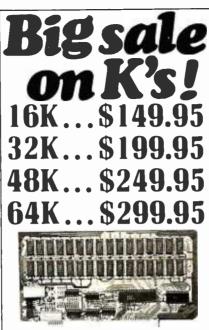

#### **New IAWS-IB**

The Ultrabyte Memory Board Due to the tremendous success of our JAWS I, we were able to make a special purchase of first-quality components at below-cost prices for JAWS-IB. And we are sharing our cost saving with you. But don't be surprised if the next time you see this ad the prices have gone up substantially. Better yet, order now, and get the best memory on the market at the best price on the market.

ONE CHIP DOES IT ALL

Jaws-IB is the Rolls-Royce of all the S100 dynamic boards. Its heart is Intel's single chip 64K dynamic RAM controller. Eliminates high-current logic parts ... delay lines... massive heat sinks... unreliable

trick circuits. JAWS-IB solves all these problems. LOOK WHAT JAWS-IB OFFERS YOU Hidden refresh... fast performance... low power consumption ... latched data outputs ... 200 NS 4116 RAM's ... on-board crystal ... RAM Jumper selectable on 8K boundaries ... fully socketed ... solder mask on both sides of board ... phantom line ... designed for 8080, 8085, and Z80 bus signals ... warkein Evelower Sel Masier account accellent works in Explorer, Sol, Horizon, as well as all other well-designed S100 computers.

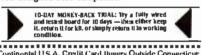

| TO ORDER CALL TOLL FREE 800-243-7428<br>From Connecticut Or For Assistance:                                    |
|----------------------------------------------------------------------------------------------------|
| (203) 354-9375                                                                                                 |
| Please send the items checked below:                                                                           |
| JAWS-IB kit:                                                                                                   |
| └☐ 16K\$149.95*<br>□ 32K\$199.95*                                                                              |
| 🖸 48K \$249.95*                                                                                                |
| □ 64K\$299.95*                                                                                                 |
| JAWS-IB Fully Assembled, wired & Tested:                                                                       |
| □ 16K\$179.95*<br>□ 32K\$239.95*                                                                               |
| ■□ 48K\$299.95*                                                                                                |
| G4K\$359.95*                                                                                                   |
| <ul> <li>EXPANSION KIT, 16K RAM Module, to expand</li> <li>JAWS-IB in 16K blocks up to 64K. \$59.95</li> </ul> |
| *All prices plus \$2 postage and insurance (\$4.00 Canada).                                                    |
| Connecticut residents add sales tax.                                                                           |
| Total enclosed: \$                                                                                             |
| Personal Check     Money Order or Cashier's Check     VISA     Master Card (Bank No.     )                     |
| Acct. No Exp. Date                                                                                             |
| Signature                                                                                                    |
| Print                                                                                                    |
| Address                                                                                                    |
| City                                                                                                    |
| State Zip                                                                                                    |
| NETRONICS R&D Ltd.                                                                                             |

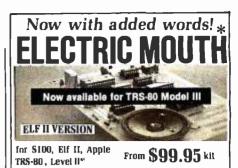

Now --- teach your computer to talk, increasing interaction between you and your machine.

That's right the ELECTRIC MOUTH accumity left your computer tailst installed and on-line in jost minutes if a road y for spoken-lenguage use in office, busi-reas, industrial and commercial applications, and in grames, special projects. R&D. education, security devices — there's no end to the ELECTRIC MOUTH's unrefuends. Look at these features:
 Supplied with 133 letters/words/phonemes/numbers, capable of producing hundreds of words and phrase.
 Expandable on-board up to housands of words and phrases with additional spocch. ROMs (see new spocch. ROM described befow).
 Four models, that plug directly into Ston. Apple. Et II and TRS 80 Level II computers.

- Speece .
- computers Get ELECTRIC MOUTH to talk with either Basic or machine language (ver vary to use, complete instructions, with examples included). Uses National Semiconductor a' Digatalex.<sup>13</sup> Includes on-board audio amplifier and spraker, with provisions for externa
- spuakets. Installs in just minutes.

Principle of Operation: The ELECTRIC MON ITH stores the digital equivalents of words in ROMs. When words, phrases and phonemes are desired, they simply are called for by your program and then synthesized into speech. The ELECTRIC MOLITH system requires non-to your valuable memory space ex-ceptions a few addresses if used in memory mapped mode. In most cases, output ports (user selectable) are used.

| L |                                                                                |                   |                    | ATERI/                 | L IN             | CLUDED                                  |                             |                       |           |        |
|---|--------------------------------------------------------------------------------|-------------------|--------------------|------------------------|------------------|-----------------------------------------|-----------------------------|-----------------------|-----------|--------|
| L | one<br>Iwo                                                                     | eighteen          | al<br>cancel       |                        | dolla            | t inches                                | number                      | ss<br>second          | å         | 1      |
| L | three                                                                          | Iwenty            | Case               |                        | equa             | i ii                                    | 110                         | sel                   | ě         | v      |
| L | four                                                                           | thirty<br>forty   | ceni               | riz lone               | error            | kilo<br>left                            | on                          | speed                 |           | W<br>R |
| L | Six                                                                            | fifty             | 80hert             | z lone                 | flow             | less                                    | over                        | 164                   | ß         | ŷ      |
| L | seven                                                                          | sixly<br>seventy  | 20ms               | silence<br>silence     | fuel<br>gallor   | lesser<br>limit                         | parenthesis<br>percent      | slan                  | 1         | ż      |
| l | eight<br>nine                                                                  | eighty            | BOrne              | silence                | 20               | low                                     |                             | than                  | į,        |        |
| L | ten                                                                            | ninely<br>hundred | 160ms              | silence                | gram             | lower                                   | plus                        | the                   | 1         |        |
| L | twelve                                                                         | thousand          | centi              | sillence               | great            | mark<br>meler                           | point<br>pound              | time                  | 8<br>6    |        |
| L | thinteen                                                                       | million           | check              |                        | great<br>have    | mile                                    | Culses                      | try<br>up             | ö         |        |
| L | fourteen                                                                       | zero<br>again     | contro             | -1<br>-1               | high<br>high     | miNi<br>minus                           | rale                        | volt<br>weight        | P         |        |
| L | sixteen                                                                        | an pere           | dange              | 1                      | hour             | r minus<br>minute                       | ready                       |                       | 9         |        |
| L | seventeen                                                                      | and               | degra              | e                      | in               | near                                    | right                       | Ď.                    | \$        |        |
| l |                                                                                | ITIONAL           | VOC/               | ABULAR                 | IY NO            | W AV AI                                 | ABLE (VO                    | X 1I)                 |           |        |
| l | abort<br>add<br>adjust                                                         | comple            |                    | fifth                  | 1                | ght<br>xad                              | pul                         | static                |           |        |
| L | add                                                                            | continu           | ie –               | fire                   |                  | ood<br>ook                              | quarter                     | swite<br>syste        | h         |        |
| L | alarm                                                                          | copy              | 1                  | floor                  |                  | inger                                   | range                       | - Syste<br>Semp       | eral      | ure    |
| L | alert                                                                          | "de"              |                    | fourth                 |                  | love                                    | receive                     | lesi                  |           |        |
| L | ask                                                                            | deposi            |                    | forward<br>from        | n                | exi                                     | record<br>reverse           | "th"<br>thank         |           |        |
| 1 | assistance                                                                     | dial<br>door      |                    | 885                    | n                | o<br>กากกา                              | red                         | third                 | •         |        |
| l | blue                                                                           |                   |                    | get<br>going           |                  | onth                                    | repair<br>repeal            | this                  |           |        |
| ł | brake<br>bullon                                                                | east<br>"ed"      |                    | Breen<br>hale          |                  | 54                                      | replace                     | unde                  | r         |        |
| l | buy                                                                            | emerge            | sncy               | haic                   |                  | olice<br>pen                            | room<br>sale                | use                   |           |        |
| I | buy<br>call                                                                    | coliv             |                    | hello                  | 0                | Perator                                 | second                      | waiti<br>warn         | ng<br>ine |        |
| l | called                                                                         | "er"<br>"eth"     |                    | help                   | 0                | r i i i i i i i i i i i i i i i i i i i | secure                      | Was                   |           |        |
| l | caution<br>celsius                                                             | evacua            | le                 | hold                   | P                | 848<br>27                               | select<br>send              | water                 | r         |        |
| l | centigrade                                                                     | exit<br>fail      |                    | hot<br>in              | p                | ower                                    | service                     | wind                  |           |        |
| l | change<br>circuit                                                              | failure           |                    | incorrec               | 1 D              | reas<br>reasure                         | side<br>slow                | wind yellow           | ow.       |        |
| l | ciger<br>close                                                                 | fahren<br>fan     | heil               | intruder               |                  | noCess<br>all                           | slower<br>smoke             | yes                   |           |        |
| l | cold                                                                           | faster            |                    | key<br>level           | þ                | ush                                     | south                       | 2006                  |           |        |
| l |                                                                                | 1.00              |                    |                        |                  |                                         |                             |                       | _         |        |
| l |                                                                                | nxl Trac          |                    |                        |                  |                                         |                             |                       |           |        |
| l | Continue                                                                       |                   | A                  |                        |                  |                                         | utside Co                   |                       |           |        |
| l | Domaie                                                                         | 111.04 0.3.       |                    |                        |                  |                                         | intaine ri                  | uniec                 | uç        | UR     |
| ł |                                                                                |                   |                    | TO (                   | DR               | DER                                     |                             |                       |           |        |
| ۱ | i c                                                                            | all Th            | .11 1              | Frod                   |                  | 000                                     | 042 7                       | 120                   |           |        |
| I | Uni ion i i c. 000-245-7420                                                    |                   |                    |                        |                  |                                         |                             |                       |           |        |
| I | To Order From Connecticut, or For Technical<br>Assistance, call (203) 354-9375 |                   |                    |                        |                  |                                         |                             |                       |           |        |
| I | Assi                                                                           | stance,           | call               | (203)                  | 354-             | 9375                                    |                             |                       |           |        |
| I |                                                                                |                   | -                  | -                      |                  |                                         |                             |                       | _         |        |
| l |                                                                                | . N F.'           | ľK                 | ()N                    |                  | IS H                                    | 211                         | LTI                   |           |        |
| I | NETRONICS R&D LTD.                                                             |                   |                    |                        |                  |                                         |                             |                       |           |        |
| I | A 233 DICILISIO KORO, MEW MILLOS D, CI 00776                                   |                   |                    |                        |                  |                                         |                             |                       |           |        |
| I |                                                                                |                   |                    |                        |                  |                                         |                             |                       |           |        |
| I | Please send the items checked below:                                           |                   |                    |                        |                  |                                         |                             |                       |           |        |
| I | D S100                                                                         | "Electric         | Mou                | th" kit                | wNe              | m.1                                     |                             | \$                    | 99.       | 95     |
| I | = CL_EHU                                                                       | "Electric         | r. Mou             | th' kit                | ω <i>Ν</i> ,     | w I                                     |                             | 5                     | 99.       | 95     |
| I | ElfII "Electric Mouth" kit w/Vax I                                             |                   |                    |                        |                  |                                         |                             |                       |           |        |
| l |                                                                                | 80 Level          | II. EI             | ectric N               | loui             | h" kitw/                                | Vax1                        | \$1                   | 19.       | 95     |
| I |                                                                                |                   |                    |                        |                  |                                         |                             |                       |           |        |
| I | 51.00, all                                                                     | Alberts \$3.0     | d lesier<br>Doosia | d uniis ii<br>wa and i | Nellad<br>Nellad | olkiis. V<br>tur Cont                   | DX II postay<br>res. add sa | n: & 1064<br>Jest lav | nau       | Ce     |
| I |                                                                                |                   |                    |                        |                  |                                         |                             |                       |           |        |
| I | TOTALE                                                                         | aciose            | a s_               |                        |                  |                                         |                             |                       |           |        |
| I | D Pers                                                                         | onal Che          | ck                 | C                      | ) Ca             | shier's I                               | Check/Ma                    | ney O                 | rd        | er     |
| I |                                                                                | Г                 | Mar                | ter Ch                 |                  | (Bank #                                 | in                          | -                     |           |        |
| I |                                                                                |                   | 1 101 623          | ILEE CHA               | цЯс              | (Delle r                                |                             | _                     | -         | _)     |
| I | Acct. No                                                                       | •                 |                    |                        | _                | E                                       | xp. Date .                  |                       | _         | _      |
|   |                                                                                |                   |                    |                        |                  |                                         |                             |                       |           |        |
| I |                                                                                |                   |                    |                        |                  |                                         |                             |                       |           |        |
|   |                                                                                | -                 |                    |                        |                  |                                         |                             |                       |           |        |
|   | Signatu                                                                        | re                |                    |                        |                  |                                         |                             | _                     |           | -      |
|   | Signatu<br>Print                                                               | re                |                    |                        |                  |                                         |                             |                       |           | _      |
|   | Signatu<br>Print                                                               | re                |                    |                        |                  |                                         |                             |                       |           | _      |
|   | Signatu<br>Print<br>Name                                                       |                   |                    |                        |                  |                                         |                             |                       |           | _      |
|   | Signatu<br>Print<br>Name<br>Addres                                             |                   |                    |                        |                  |                                         |                             |                       |           | _      |
|   | Signatu<br>Print<br>Name<br>Addres<br>City —                                   |                   |                    |                        |                  |                                         |                             |                       |           |        |
|   | Signatu<br>Print<br>Name<br>Addres<br>City —<br>State                          |                   |                    |                        |                  | Zip                                     |                             |                       |           | _      |

333 Litchfield Road, New Milford, CT 06776

#### FOR ONLY \$129.95 Learn Computing From The Ground Up

Build a Computer kit that grows with you, and can expand to 64k RAM, Microsoft BASIC, Text Editor/Assembler, Word Processor, Floppy Disks and more.

#### EXPLORER/85

EXPLORER/85 Here's the low cost way to learn the fundamental to doom-tuing, the alt-important beliefs you'll need more and more any you advanced chear the fundamental to doom-with all the features you need to learn how to write and use program. And it can grow into a system that is a match for any personal computer on the market. Look at these features: 8085 Central Processing Unit. It here features: 8085 Central Processing Unit. It here features: 8085 Central Processing Unit. It here for any personal computer on the market. Look at here features: 8085 Central Processing Unit. It mit on who will by and use the BEBORDSHS this year alone)... Fourts-biolousone-6-bit inpudoacput ports form which you can be the fourth of the fourth ing and entering of programs. A the last several important ways. I allows simpler. Itset write ing and entering of programs & It parmits access by you to all parts of the systems to you can check on the status of any point in the program & It allows simple. It allows promises of the CPU (registers. Rugs, etc.) • ... and it does much more! To get all this in the stating level (Level A) of the Explorer 1856 or only 1124.8. Incred bleter, suc on the status of program step before.

special offers below. C Level A computer kit (Terminal Version) ... \$128.85 plus \$3 PAI.\* D Level A kit (Hex Keypad/Display Version) ... \$128.85 plus \$3 PAI.\*

plus3 PAI\* LEVEL B — This "building block" converts the mother-board into a two-slob S100 bas (industry standard) com-puter. Now you can plug in any of the hundreds of S100 cards available. D Level B kit... \$49,85 plus \$2 PAI.\* D S100 bus connectors (two required) ... \$4.86 each.

postpaid. LEVEL C — Add still more computing power: this "build-ing block" mounts directly on the molnerboard and expands the S100 bus to six alots. D izvelCkit...S39,89 plus S2 Pal." S 100 bus connectors (five. required)... \$4.85 each, postpaid.

puspend. LEVEL D — When you reach the point in learning that re-quires more memory. we offer two choices: either add 4k of a memory directly on the mother board, or add 16k to 5th of memory by means of a single \$100 card, our famous 64k ol

plug in one BK Microsott BASIL or yous own you by organis. D Level E kit ... \$3.98 plus 500 PAI.\* Microsoft BASIL — It's the language that allows you to talk English by your computer! It is available three ways: D dk cassette version of Microsoft BASIC (requires Level B and 12k of RAM minimum: we suggest a 16k 500 TAWS" — see above! ... \$50 BK postpad. D dk ROM version of Microsoft BASIC (requires Level B a Level E and 4RAM ; say toguind your Level E socks, We suggest either the 4k Level D RAM expansion or a BK S10(JAMS")... \$500 BK postpad. D dk RAM, theopy disk controller. S' Noppy disk drive! ... \$333 postpad. ... \$333 postpad.

D Floppy Controller Card... SIB: 66 pbs: 52 P81\* D Dia Dive Cabinet & Power Supply... 58:8:55 pbs: 53 P81.\* D Drive Cabinet & Power Supply... 52:00 pbs: 51:00 P81.\* D CP/M 2:2 Disk Operating System; includes Text Editor/Assembler. dynamic debugger, and other fe ahres that giveyour Exchorer /85 access to thousands of existing CP/M-based programs... 5150:00 postpaid. NEED A POWER SUTPLY? Consider our AP.L it can supply all the power you need for a fully expanded Ex-pharer /86 (pbc) disk drives have their own power supply). Part the AP-1 fits neally into the attractive Explorer steel obinet (see below). D AP.1 Power Supply ki (8V 6 5 arms) in deluxe steel cabinet (see below). D AP.1 Power Supply ki (8V 6 5 arms) in deluxe steel cabinet (see helow). D AP.1 Power Supply ki (8V 6 5 arms) in deluxe steel cabinet (see how). D AP.1 Power Supply ki (8V 6 5 arms) in deluxe steel cabinet (see how).

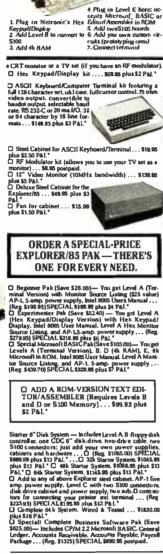

"P64 stands for "pustage & insurance." For Conadian or-clors, double this amount. Continental Credit Card Suvers Outside Connecticut: **TO ORDER** Call Toil Free: 800-243-7428 To Order From Connecticut, or For Technical Assistance, call (203) 354-9375

★ (Clip and mail entire od)★

SEND ME THE ITEMS CHECKED ABOVE Total Enclosed (Conn. Residents add sales tax): S., Paid by:

Personal Check D Cashier's Check/Moncy Order

Zip

Exp. Date \_

VISA O MASTER CARD (Bank No.

ide.

### **ANNOUNCING TWO NEW TERMINALS**

Smart+ Fast + Graphics + Matching Modem and \$295 Printer

Netronics announces a state of the art breakthrough in terminals. Now at prices you can afford, you can go on line with data-bank and computer phone-time services. It's all yours' "electronic newspapers," educational services, Dow-Jones stock reports, games, recipes, personal computing with any level language, program exchanges, electronic bu-lein boards... and more every day!!!

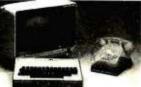

Ietin boards ... and more every day!!! Netronics offers two new terminals, both feature a full 55 key/126 character typewriter, style keyboard, baud rates to 19.2 kilobaud, a rugged steel cabinet and power supply. The simplest one, FASTERM-64, is a 16 line by 64 or 32 character per line unit, with a serial printer port for making hard copy of all incoming data. and optional provisions for block and special character graphics, The "smart" version, SMARTERM-80, features either 24 line by 80 characters per line or 16 by 40 characters per line. I offers on screen additing with pape-at-a-lime printing, 12,000 pixel graphics, line graphics, absolute cursor addressing, underlining, reverse wideo, one-half Intensity and much more. ... simply plug them Into your computer or our phone modem and be on-line instantly. Use your TV set (RF modulator required) or our debug green-phosphor monitor pictured above. For hard copy just add our match printer. These herditherauchell Unou the EASTERM-64 a complete terminal kk, tready to plug in for

Price breakthrough IV Own the FASTERM-64 a complete reminal kit, ready to plug in for just \$199.95 or order the SMARTERM-80 kit for just \$299.95, (both available wired and tested.) Be on-line with the million-dollar computers and data services today ... we even supply the necessary subscription forms.

More good news: All the components in our terminals are available separately (see upon), so you buy only what you need!!!

Coupon, so you buy only what you need!!! FASTERM-84...DISPLAY FORMAT: 64 or 32 characters/line by 15 lines...96 displayable ASCII characters (upper & lower case)... & baud rates: 150, 300, 600, 1200, 2400, 4800, 9600, 19, 200, (switch sei),...LINE OUTPUT: RS232(C or 20 m acurent loop...VIDEO OUTPUT: 1V PIP (EIA RS-170)....CURSOR MODES: home & clear screen, erase to end of line, areas curson line, cursor up & down, suito carlage return/line lead at end of line & areas curson LINE OUTPUT: RS232(C or 20 m acurent loop...VIDEO OUTPUT: 1V PIP (EIA RS-170)....CURSOR MODES: home & clear screen, erase to end of line, areas curson LINE CURSOR witch sei),....CURSOR MODES: home & clear screen, erase to end of line & areas curson LINE CURSOR LINE CURSOR ....PARITY: off, even or odd ....STOP BITS 1, 1.5, 2....DATA BITS PER CMARACTER; 5, 6, 7 or 8....CMARACTER OUTPUT: 5 by 7 dot matrix in a 'D y 12 cell... PRINTER OUTPUT: prints all incoming data... IK DN BOARD RAM.... OPTIONAL GRAPHICS MODE: includes 34 Greek & math characters plus 30 special graphics Characters...ASCIE ENCOPED KEYBOARD: 56 key/126 characters. SMARTERM-80.....DISPLAY FORMAT: 60 characters by 24 lines or 40 characters by 16 lines 212 displayabite ASCIE Characters line baschute cursor positioning with reacters by 16 lines 120 displayabite ASCIE characters lines sinschipter lines in Berlindelts Inc...COMPLCTION ....CVIDED DUTPUT: IV PIEIA RS-170....EUTING FATURES: insertideltes Inc...Berlindelts Inc....VISUAD ATTREUTES: underline, baschute, cursor positioning with reacters, lor werdblack tab....LINE OUTPUT: RS232(C or 20 mB current loop....VIDEO OUTPUT: IV PIEIA RS-170....EUTING FATURES: insertideltes Inc....BARTICHON ....COMPLCTY ....VSUAD ATTREUTES: underline, baschute, cursor position with incertacters to a werdblack tab.....VSUAD ATTREUTES: Underline, baschute, cursor position with cabact....VSUAD ATTREUTES: Underline, baschute, cursor position with Cabact....VSUAD ATTREUTES: Incered at at othere 1.....COMPLCTY OF 1....CAPACTY of KEYBOARD: 56 Key1/28 Character ... 4K ON BOARD ROM ... COMPLETE WITH POWER SUPPLY. TELEPHONE MODEM 103 D/A ... FULL DUPLEX. FCC APPROVED ... DATA RATE: 300 baud ...INTERFACE: RS22/C and TTY ... CONTROLS: talk/data switch (no need to connect and disconnect phone), originate/answer switch on rear panel ... NO POWER SUPPLY RE-OUIRED. ASCII KEYBOARD ASCI: 3... 56 KEY1/28 CHARACTER ASCII EN COOPED ... UPPER A LOWER CASE... FULLY DEBOUNCED... 2 KEY ROLLOVER ... POS OR NEG LOGIC WITH POS STROBE... REQUIRES + 5 & 12V DC (SUPPLIED FROM VIDEO BOARDS) PRINTER CDMET I... SERIAL I/O TO 9500 BAUD... 80 CHARACTER COLUMN (132 COMPRESSED)... 10'TRACTOR FEED ... UPPER/LOWER CASE... INDUSTRY STANDARD RIBBONS... 4 CHARACTER SIZES... 9 BY 7 DOT MATRIX... BHOIRECTIONAL PRINTING PRINTING Continental U.S.A. Credit Card Buyers Outside Connecticut CALL TOLL FREE 800-243-7428

To Order From Connecticut Or For Tech, Assist, Call (203) 354-9375

NETRONICS R&D LTD. Dept.

333 Litchfield Road, New Milford, CT 06776

Please send the items checked below:

COMPLETE FASTERM-64 TERMINAL (Includes FASTVID-64 video board ASCII-3 keyboard, steel cabinet and power supply) ... kit \$199.95 plus \$3 P&I ... wired & tested \$249.95 plus \$3 P&I ... graphics option: add \$19.95 to each of above

ach of above □ COMPLETE SMARTERM-80 TERMINAL (includes SMARTVID-80 video board, ASCII-3 keyboard, steel cabinet and power supply)... kit \$299.95 plus \$3 P&i... wired and tested \$369.95 plus \$3 P&i □ FASTVID-84 VIDEO BOARD (requires + 5 & -12V DC)... kit \$99.95 plus \$3 P&i... graphics option add \$19.95... wired & tested \$129.95 plus \$3 P&i □ SMARTVID-80 VIDEO BOARD (requires + 5 & +/-12V DC)... kit \$199.95 plus \$3 P&i... wired & tested \$249.95 plus \$3 P&i □ DELUXE STEEL TERMINAL CABINET ... \$19.85 plus \$3 P&i □ ASCII-3 KEYBOARD (requires + 5 & -12VDC)... kit \$69.95 plus \$3 P&i □ ASCII-3 KEYBOARD (requires + 5 & -12VDC)... kit \$69.95 plus \$3 P&i □ ASCII-3 KEYBOARD (requires + 5 & -12VDC)... kit \$69.95 plus \$3 P&i □ POWER SUPPLY (powers ASCII-3 keyboard & video boards)... kit only \$19.95 plus \$2 P&i

P&I DOT MATRIX PRINTER Comet I... wired & tested \$299.95 plus \$10 P&I RF MODULATOR MOD RF-1... kit only \$8.95 plus \$1 P&I D 3FT-25 LEAD MODEM/TERMINAL OR PRINTER/TERMINAL CONNECTOR CABLE ... \$14.95 ea plus \$2 P&I

For Canadian orders, double the postage. Conn. res. add sales tax.

| Total Enclosed \$<br>Personal Check Cashier's Check/Money Order<br>VISA MasterCard (Bank No)<br>Acct. No Exp. Date |
|----------------------------------------------------------------------------------------------------|
| Signature                                                                                                    |

NETRONICS Research & DevelopmentLtd. 333 Litchfield Road, New Milford, CT 06776

Acct No.

Senar Print Name Address City

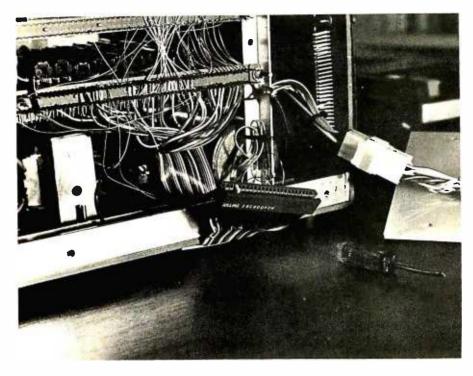

**Photo 2:** A custom-made edge connector and ribbon cable tie the ZX-80 to the S-100 memory board. Be sure to keep the cables as short as possible.

wire-wrap connections of less than an inch between them. The 7-segment LEDs on the front are not yet functional: they will probably evolve into some kind of front panel at a later date.

Acquiring an edge connector for the ZX-80 can be a problem. The Sinclair uses a dual 26-pin arrangement with 0.100-inch spacing. A search through various catalogs turned up no prospects, so I cut down a Jade #CNE-1108011 40-pin unit with a razor saw and made a polarizing blade from a scrap of PC board epoxied in place. Originally, my enclosure was made of sheet PVC plastic held together with aluminum angle and "pop" rivets, but the assembly was electrically unstable. A stray hand brought near the right spot produced erratic operation. I was forced to line the box with well-grounded PC board to get rid of the problem. Starting with a metallic box would be

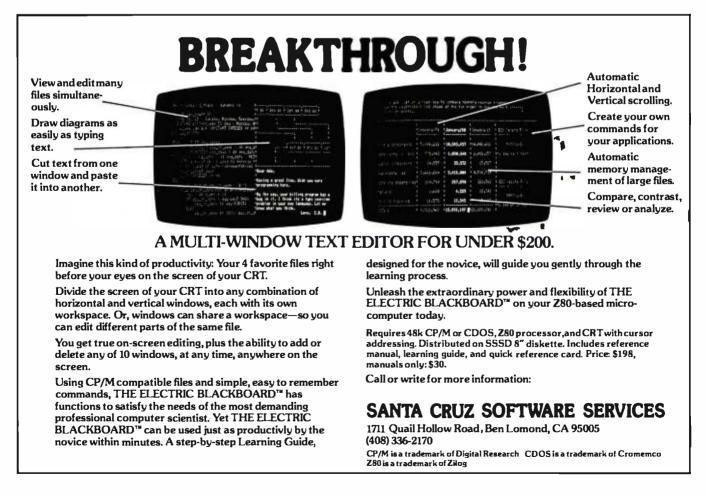

www.americanradiohistorv.com

#### Surprising Symmetries in Design and Letterforms ...

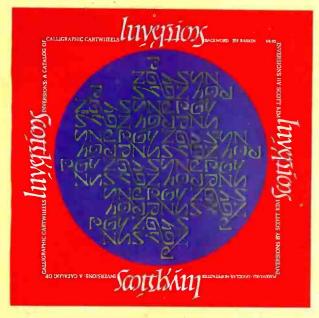

"Kim is the Escher-of-the alphabet. He has created a new art-form that blends beauty and ingenuity, and has made it so clear to us that we can try it ourselves ...."

#### Inversions

A Catalog of Calligraphic Cartwheeks by Scott Kim Foreword by Douglas Hofstadter Backword by Jef Raskin

The striking designs that grace the pages of Scott Kim's new book appeal to us as both viewers and readers, for words themselves are the subject of his calligraphic creations. With imagination and care, Kim bends, shapes, and sculpts words into novel and intriguing works of art. *Inversions* is more than a showpiece, though, as the author details the theories and techniques that lie behind his art and draws parallels to related perceptual exercises in music, linguistic wordplay, and even mathematics.

ISBN 0-07-034546-5 128 pages; softcover \$8.95

"Scott Kim has perfected a personal art form—one with grace, elegance, subtlety, and surprises." Douglas Hofstadter, author Gödel, Escher, Bach: an Eternal Golden Braid

"Scott Kim's Inversions . . . is one of the most astonishing and delightful books ever printed." Martin Gardner Scientific American

"..., sure to dazzle and delight anyone to whom writing is dear ..., "

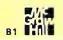

The New York Times Book Review

#### A New Frontier Between Sight and Sound ...

#### **Digital Harmony**

On the Complementarity of Music and Visual Art

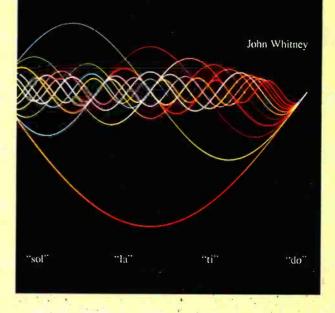

"Here in this beautiful book John Whitney marries art to modern technology. Scenes that previously we would have strained to imagine, Whitney can now show us."

Jearl Walker, Scientific American

#### Digital Harmony by John Whitney

On the Complementarity of Music and Visual Art

Digital Harmony is the art of music made visible. Already acclaimed for pioneering the striking visual effects in 2001 and Star Wars, author John Whitney here establishes a new art form in representing the magic of music through computer-generated color graphics. The author also delves into the technicalities of his work, offering to share his methods with others who would explore this field of vast artistic promise. Digital Harmony is the vanguard of what is sure to be one of the most exciting art forms for years to come.

ISBN 0-07-070015-X 240 pages; hardcover \$21.95

"Digital Harmony is a peek into the future when computerization will bridge the gap between art, science, and self-understanding. I loved it."

Seymour Papert Author, Professor Massachusetts Institute of Technology

Call Toll-Free 800/258-5420 BYTE Books 70 Main St. Peterborough, N.H. 03458 Listing 1: A disassembly of the ZX-80's built-in code to locate the highest address in HEXADECIMAL ADDRESS programmable memory. This code is executed whenever the computer is reset.

CONTENTS

| Label | Address                              | Data                       | Code                                         | OFFF OR 1FFF                                                                                    |  |
|-------|--------------------------------------|----------------------------|----------------------------------------------|-------------------------------------------------------------------------------------------------|--|
| RESET | 0000<br>0001<br>0002<br>0003         | 21<br>FF<br>7F<br>3E       | LD HL,7FFFH<br>LD A,3FH                      | 2000 NO MEMORY<br>HERE<br>4000<br>16K BYTES<br>OF RAM                                           |  |
|       | 0004<br>0005<br>0006<br>0007         | 3F<br>C3<br>61<br>02       | JP 0261H(START)                              | 16K BYTES<br>OF RAM<br>(EXPANSION<br>BOX)                                                       |  |
| START | 0261<br>0262                         | 36<br>01                   | LD (HL),01H                                  |                                                                                                 |  |
| LOOPI | 0263<br>0264<br>0265<br>0266         | 2B<br>BC<br>20<br>FA       | DEC HL<br>CP H<br>JR NZ,LOOPI                | · · · · · · · · · · · · · · · · · · ·                                                           |  |
| LOOP2 | 0267<br>0268<br>0269<br>026A<br>026B | 23<br>35<br>28<br>FC<br>F9 | INC HL<br>DEC (HL)<br>JR Z,LOOP2<br>LD SP,HL | 7FFF <b>Figure 4:</b> The ZX-80 memory map with<br>the 16 K-byte memory expansion<br>installed. |  |

a much better idea. (See photo 2 for a view of the completed system.)

#### Checkout

Thanks to the Sinclair software, the extra memory is easy to check. Sinclair's ROM (read-only memory) contains the code to do it! The first few locations of the BASIC ROM decoded to assembly language are shown in listing 1. This piece of code is executed every time the ZX-80 is reset (to location zero); it is computing the highest available memory address where it will set the stack pointer. Hexadecimal 01s are written from hexadecimal location 7FFF all the way down to 4000. Then, working forward, each location is decremented by one and the result compared to zero. The first time the comparison is not true, the address is decremented by one and the stack pointer is set to that location. To see what the ZX-80 found after it is up and running, all you have to do is PEEK a few locations in each 1 K block starting at hexadecimal 4000. If the content is zero, the ZX-80 probably found that location. If the content is one, it was written but not read correctly. If neither, it was probably not written. A word of caution: the last few highest locations will contain data actually stored on the stack by the program, and the first 40 will contain variables used by BASIC, as shown in figure 4.

#### Summary

Building this expansion was rewarding, not only in terms of the increased capabilities of the machine, but also for the learning involved. The Sinclair is remarkable both from the hardware and the software viewpoints. A word of warning, however, to anyone embarking on this or any other project involving the ZX-80: the only technical documentation Sinclair provides is a poorly reproduced schematic diagram with absolutely no functional description. The same holds true for the software. If it's not in the BASIC manual, forget it. The only way I found out anything was by dumping the ROM and disassembling the machine code.

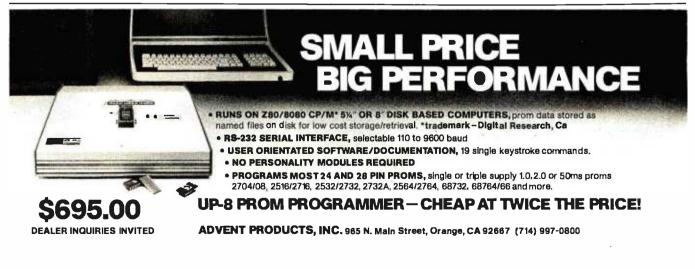

## Systems IEx a total business system.

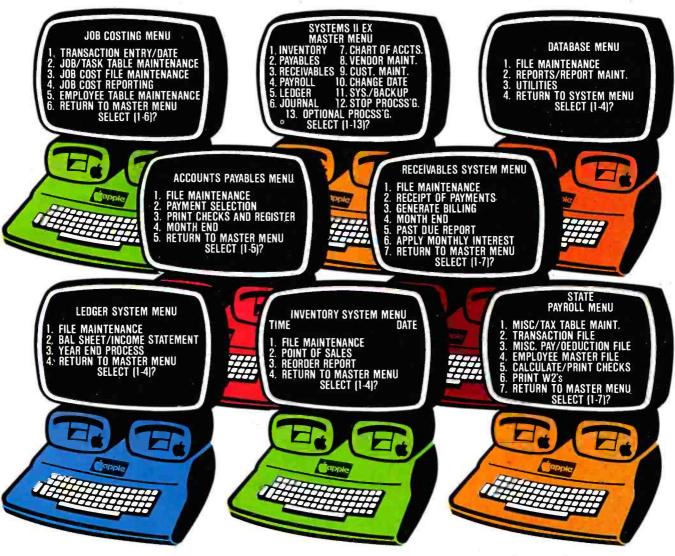

SYSTEMS II EX — EX for EXTENDED PERFORMANCE. Westware brings you the most completely integrated and simplest to use business software for your Apple Computer. The SYSTEMS II EX is complete with an integrated Database. Yes! The DBII Database can move your system's files into Database format for customized reports or labels.

Systems I Ex

Although the SYSTEMS II EX is a fully integrated system, you may purchase

individual modules and later add additional modules, such as Job Costing for contractors. The power of our system is in the KSAM Fjrmware card that plugs into the Apple. This card permits high speed searches and eliminates running sort routines to get your files in order.

SYSTEMS II is available on 5<sup>1</sup>/4" drives, and also on the Corvus hard disk. A Corvus based system will give you the power and capacity that challenges larger computers. COMING SOON — Cash flow analysis with graphics, Database II with graphics, and Bill of Materials for small manufacturers.

CURRENT OPTIONS AVAILABLE — Job Costing, Cycle Invoicing, Order entry, and Layaway.

All Checks, statements and invoices use NEBS forms.

Dealer and OEM inquiries invited.

Apple is a trademark of Apple Computers.

| Yes. please send<br>me your Systems II<br>Demo Package: | Yes, I would like to sample your software. Please<br>send me the Systems II Demo Package. My check<br>for \$25 is enclosed. |
|---------------------------------------------------------|----------------------------------------------------------------------------------------------------|
|                                                         | Name                                                                                                    |
|                                                         | Title                                                                                                    |
|                                                         | Company Name                                                                                                    |
| 2455 S.W. 4th Ave.                                      | Address                                                                                                    |
| Suite 2<br>Ontario, OR 97914                            | City State Zip                                                                                                    |

Circle 412 on inquiry card.

2455 S.W. 4th Ave.

Ontario, OR 97914 (503) 881-1477

Suite 2

(503) 881 - 1477 anradiohistory.com

### **System Notes**

## Accidental Reset Protection for the Apple II

#### Greg DeWilde, POB 3184, Hillsdale, CA 94403

Since the introduction of the Apple II computer, there have been many references to one major problem with the keyboard: the location of the RESET key. It is located directly above the RETURN key. Accidentally pressing the wrong key has often produced disastrous results. Many solutions to isolating the RESET function have become available. These have caused Apple Computer Inc. to notice how irritating this problem is. Newer Apple keyboards have an option that requires the CTRL and RESET keys to be pressed at the same time to reset the computer.

I was an owner stuck with the older, single-key RESET. Wanting to modify this, I looked at some of the solutions *Text continued on page 238* 

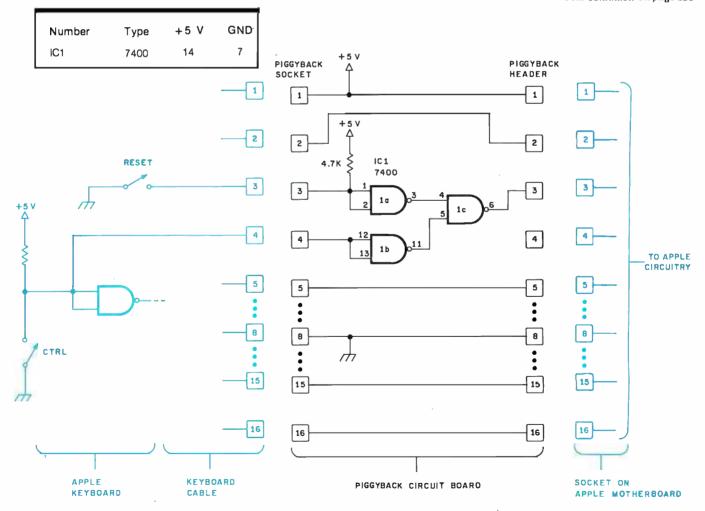

**Figure 1:** Schematic diagram of the control-plus-reset modification to the Apple II computer. One connection from the control key to pin 4 of the keyboard circuit board is shown in this diagram and figure 2. The cable from the Apple keyboard plugs into the pig-gyback board socket, and the piggyback board header (on the other side of the printed-circuit board) plugs into the socket on the main Apple board (the motherboard). Pins not shown have connections similar to pin 5.

**OMIKRON** proudly presents

#### a comprehensive package for your TRS-80\* Model I

The WORKS includes:

E WUKKS

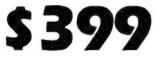

Mapper I & CP/M 2.2, CBASIC II, MBASIC-80 and WordStar

**WordStar** is widely recognized as the most advanced product on the market. It is featured by many computer manufacturers, including Xerox, for wordprocessing applications.

**MBASIC-80** is the CP/M version of Microsoft BASIC. The conversion of TRS-DOS BASIC programs to MBASIC is easy because the syntax is almost identical.

List price: \$349

**CP/M 2.2** is the latest version of CP/M from Digital Research. Our package also includes the MAPPER I CP/M adapter and a sophisticated set of utilities and drivers designed to optimize the CP/M system for the TRS-80. **CBASIC II** is the most widely used BASIC for CP/M applications programs. This version of BASIC contains all of the features necessary to develop complex business programs.

List price: \$239

#### **OMIKRON also offers:**

**COUGAR Membership:** There is a one time fee of \$29 to join the **COUGAR** group. Membership is open only to qualified MAPPER 1 owners.

**MallMerge:** When used with WordStar, this program merges lists of names into form letters.

**SuperSort:** The product received rave reviews in August 81 Interface Age Magazine. This is the fastest and most versatile sort program available.

**WordMaster:** This is a text editor that everyone likes. It features the same command structure as the CP/M editor, but it has full screen editing facilities.

## OMIKRON

Products that set Precedents 1127 Hearst Street, Berkeley, CA 94702 (415) 845-8013

\*TRS-80™ Radio Shack/Tandy Corporation

Circle 280 on inquiry card.

Copyright © 1981 OMIKRON Systems

# We'll "drive" you wild

# with our variety of quality disk drives.

ASAP carries only the highest quality floppy disk drives, to provide you with years of trouble-free service and superior performance.

| Data Trak™ 5 (ANSI 5¼" compatibility) | Call for price |
|---------------------------------------|----------------|
| Data Trak™ 8(IBM compatibility)       | Call for price |
| Model 801 (standard floppy)           |                |
| Model 850                             | \$640.00       |
| Dual Disk Drive Cabinet               | \$225.00       |

ASAP also provides a full line of high reliability disk drive subsystems\*.

 HDC8/1F+1HD --- Cabinet with (1) Qume® DT-8 double-sided, doubledensity drive, and (1) Priam 10 megabyte hard disk drive CABBH - Dual cabinet for 8" floppy disk drives (horizontal mounting) ..... \$ 225.00 **CABBV** — Cabinet for 8" floppy disk drives (vertical mounting) ..... \$ 225.00 CABBH/V+1S — Dual cabinet with (1) Shugart SA801R installed (horizontal or vertical mounting) ..... \$ 750.00 CAB8H/V+2S — Dual cabinet with (2) Shugart SA801R's installed (horizontal or vertical mounting) ......\$1150.00 CAB8H/V+1Q — Dual cabinet with (1) Qume® DT-8 double-sided double-density drive installed (horizontal or vertical mounting) ..... \$ 830.00 CAB8H/V+20 — Dual cabinet with (2) Qume® DT-8's double-sided double-density drive installed (horizontal or vertical mounting) ......\$1350.00 CAB8V/2F-9SMB — Desk top cabinet for (2) 8" Shugart or Qume® floppy disk drives, 9-slot motherboard, card cage, fan, dust filter, power supply, all power and drive cables ..... \$ 425.00

# A New Era for Okidata

#### Models 82A and 83A from ASAP

OKIDATA's new printer line represents a breakthrough in economical, quality printing. These new printers have more options and features than any previous OKIDATA printer. Faster print speed and throughput, full 96character ASCII, and both Centronics and RS232C interfaces standard, all at an affordable price. Models 82A and 83A are ideal for home or business, personal or educational applications. And now, ASAP is offering these new printers at prices you won't want to miss. Compare the features below. Then call ASAP to order your OKIDATA printer today.

| Features                            | Okidata 82A 80 Column Printer     | Okidata 83A 136 Column Printer   |
|-------------------------------------|-----------------------------------|----------------------------------|
| Print speed                         | 120 characters per second         | 120 characters per second        |
| Throughput @80 characters per line  | 76 lines per minute               | 47 lines per minute              |
| Print technique                     | Bidirectional                     | Bidirectional                    |
| Dot matrix                          | 9 x 9                             | 9 x 9                            |
| Character set                       | Full 96-character ASCII           | Full 96-character ASCII          |
| Graphics characters                 | 64 block characters               | 111 dots per inch                |
| Interface Centronics 8-bit parallel | Standard                          | Standard                         |
| RS232C (1200 bps)                   | Standard                          | Standard                         |
| Size (inches)                       | 14.2W x 12.9D x 5.2H              | 20.2W × 12.9D × 5.2H             |
| Ribbon                              | Standard typewriter               | Standard typewriter              |
| Power                               | 100, 115, 220, 240 VAC 50 or 60Hz | 100, 115, 220, 240 VAC 50 or 60H |

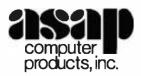

#### **ATARI 800**

(16K) Personal Business Computer Computer console 

 Atari 8K basic

 57 full stroke alpha-numeric keyboard with four function keys . Operator's manual . RF modulator . Power supply Price: \$799.00 Special Offer: Additional 16K RAM-FREE with purchase of system.

#### Atari Optional Accessories

ATADIO /10"

| ATAM® 410                             |
|---------------------------------------|
| Program Recorder                      |
| ATAR! 810** Disk Drive \$455.00       |
| ATAR 820" 40-column                   |
| Dot Matrix Impact Printer S279.00     |
| ATARI® 822** Thermal Printer \$349.00 |
| ATARI® 825" 80-column                 |
| Dot Matrix Impact Printer \$625.00    |
| ATARI® 830** Acoustic Modem \$159.00  |
| ATARI® 850" Interface Module \$159.00 |
| ATARI® Paddle (CX30-04)               |
| or Joystick (CX40-04) \$ 17.95        |
| Light Pen (CX-70) \$ 64.95            |
| Atari 800 16K RAM Module \$75.00      |
| (1 year warranty parts & labor)       |
|                                       |

#### Atari Software (Many more available)

| MULT OUT TRUE O (Many more available) |
|---------------------------------------|
| Super Breakout \$ 30.00               |
| Chess \$ 30.00                        |
| Video Easel S 30.00                   |
| 3-D Tic Tac Toe \$ 30.00              |
| Star Raiders S 34.00                  |
| Music Composer                        |
| Educational System ROM \$ 19.95       |
| Assembler/Editor \$ 45.00             |
| Telelink i \$ 19.95                   |
| Space Invaders \$ 15.95               |
| Kingdom                               |
| Biorhythm \$ 12.95                    |
| Graph It S 15.95                      |
| Energy Czar                           |
| Mailing List \$ 16.95                 |
| Statistics I \$ 16.95                 |
| Touch Typing \$ 19.95                 |
| Stock Charting \$ 19.95               |
| Stock Analysis \$ 19.95               |
| Bond Analysis \$ 19.95                |
|                                       |

#### SO Systems/S-100 Board S240.00 EXPANODRAM 16K

| 2 MHz DYNAMIC | 32K | \$258.00 |
|---------------|-----|----------|
| RAM BOARD     | 48K | \$276.00 |
| KITS          | 64K | \$294.00 |
| EXPANOORAM II | 16K | \$250.00 |
| 4 MHz DYNAMIC | 32K | S268.00  |
| RAM BDARD     | 48K | S286.00  |

KITS 64K \$304.00 SBC-100 KIT 2.5 MHz/280 CPU with Serial I/O Ports & SBC 100 Monitor of your choice at VERSAFLOPPY II KIT Disk Controller for 5%" or 8" PROM 100 KIT S-100/EPROM PROGRAMMER for ALL BOARDS ARE AVAILABLE ASSEMBLED & TESTED. CALL FOR PRICES.

#### Apple Parallel Interface:

AEI-1 W/Cable ..... \$69.95 Standard Interface

- Compatible with Epson & Okidata printers
- On-board firmware (2708)
- Optional cables: \$25.00 AEC-2/ Atari to Epson printer
- TREC-2/TRS-80 to Epson/Okidata printer
   RSC-1/RS232 (male to male)
  Serial Interface SEI-1 ......\$55.00
- Asynchronous 300, 1200, 2400 pr 9600 BPS Compatible with Epson printers
- 75 to 9600 BPS

#### DISKETTES from ASAP

| DISKE                                                                                                    | I IES IN                                                                                                    | om ASA                                                                                                    | r                                                                                                    |
|----------------------------------------------------------------------------------------------------|----------------------------------------------------------------------------------------------------|----------------------------------------------------------------------------------------------------|----------------------------------------------------------------------------------------------------|
| Part #                                                                                                    | VERBATIM 5%                                                                                                    | 4" DISKETTE:<br>Origo                                                                                                    | S<br>Price                                                                                                    |
| MD525-01<br>MD525-10<br>MD525-16                                                                                                    | Soft<br>Hard 10<br>Hard 16                                                                                                    | -                                                                                                    | 10/S27.50<br>10/S29.50<br>10/S29.50                                                                                                    |
| FD32-1000<br>FD34-1000                                                                                                    | Hard<br>Soft                                                                                                    | " DISKETTES                                                                                                    | 10/\$3500<br>10/\$3500                                                                                                    |
| Part #                                                                                                    | MEMOREX 5%<br>Sides/Density                                                                                                    |                                                                                                    | i<br>Price                                                                                                    |
| MEM 3401<br>MEM 3403<br>MEM 3405                                                                                                    | 1/Single<br>1/Single<br>1/Single                                                                                                    | Soft<br>Hard 10<br>Hard 16                                                                                                    | 10/S25.00<br>10/S25.00<br>10/S25.00                                                                                                    |
| MEM 3060<br>MEM 3101<br>MEM 3090<br>MEM 3102                                                                                                    | MEMDREX 8<br>1/Single<br>2/Single<br>1/Double<br>2/Double                                                                                                    | " DISKETTES<br>Soft<br>Soft<br>Soft<br>Soft                                                                                                    | 10/S35.00<br>10/S45.00<br>10/S45.00<br>10/S55.00                                                                                                    |
| 0-0130<br>0-0226<br>0-0235                                                                                                    | 1/Single<br>1/Double<br>2/Double                                                                                                    | DISKETTES<br>Soft<br>Soft<br>Soft<br>DISKETTES                                                                                                    | 10/\$45.00<br>10/\$46.00<br>10/\$55.00                                                                                                    |
| Part #<br>0-0506<br>D-0605                                                                                                    | Sides/Oensity<br>1/Single<br>2/Dauble                                                                                                    | / Sectoring<br>Soft<br>Soft                                                                                                    | Price<br>10/S45.00<br>10/S65.00                                                                                                    |
|                                                                                                    | SCOTCH 3M 5                                                                                                    |                                                                                                    |                                                                                                    |
| 744-0<br>744-10<br>744-16                                                                                                    | 1/Single<br>1/Single<br>1/Single                                                                                                    | Soft<br>Hard 10<br>Hard 16                                                                                                    | 10/\$33.00<br>10/\$33.00<br>10/\$33.00                                                                                                    |
| 745-0<br>745-10                                                                                                    | 2/Double<br>2/Double                                                                                                    | Soft<br>Hard 10                                                                                                    | 10/\$59.00<br>10/\$59.00                                                                                                    |
| 745-16                                                                                                    | 2/Double                                                                                                    | Hard 16                                                                                                    | 10/\$59.00                                                                                                    |
| MD1                                                                                                    | 1/Single                                                                                                    | OISKETTES<br>Soft                                                                                                    | 10/\$39.00                                                                                                    |
| MD2D<br>MH1<br>MH2D                                                                                                    | 2/Double<br>1/Single<br>2/Dauble                                                                                                    | Soft<br>Hard 16                                                                                                    | 10/S65.00<br>10/S39.00<br>10/S65.00                                                                                                    |
| MHZU                                                                                                    |                                                                                                    | Hard 16<br>DISKETTES                                                                                                    | 107 505.00                                                                                                    |
|                                                                                                    |                                                                                                    |                                                                                                    | 10/545.00                                                                                                    |
| F01-128<br>FH1-32<br>FD2-XD                                                                                                    | 1/Single<br>1/Single<br>2/Dauble                                                                                                    | Seft<br>Soft 32<br>Soft                                                                                                    | 10/S45.00<br>10/S45.00<br>10/S65.00                                                                                                    |
| FH1-32<br>FD2-XD                                                                                                    | 2/Double<br>SRW MEDIA S                                                                                                    | Sott<br>Torage Case                                                                                                    | S                                                                                                    |
| FH1-32<br>FD2-XD                                                                                                    | 2/Double<br>SRW MEDIA S                                                                                                    | Soft<br>Torage Case<br>28<br>4"                                                                                                    |                                                                                                    |
| FH1-32<br>FD2-XD<br>Part #<br>SRW-5<br>SRW-8<br>SRW-8                                                                                                    | 2/Double<br>RW MEDIA S<br>Si<br>5'                                                                                                    | Sott<br>Torage case<br>28<br>4"<br>SPICE fro                                                                                                    | S<br>Price<br>S2.50 ea.<br>S3.25 ea.                                                                                                    |
| FH1-32<br>FD2-XD<br>Part #<br>SRW-5<br>SRW-8<br>SYSTEN<br>CALIFOR                                                                                                    | 2/Double<br>RW MEDIA S<br>SI<br>5'<br>E<br>1S WITH                                                                                                    | Soft<br>TORAGE CASE<br>22<br>A"<br>SPICE fro<br>PUTER S                                                                                                    | S<br>Price<br>S2.50 ea.<br>S3.25 ea.                                                                                                    |
| FH1-32<br>FD2-XD<br>SRW-5<br>SRW-8<br>SRW-8<br>SRW-8<br>SYSTEN<br>CALIFOF<br>FOR APF<br>Synchronous<br>Part Numb                                                                                                    | 2706006<br>IRW MEDIAS<br>55<br>STANNACOM<br>PLE II™ US<br>5 Serial Interta<br>er 7712A                                                                                                    | Soft<br>TORAGE CASE<br>22<br>A<br>SPICE fro<br>PUTER S<br>SERS<br>56                                                                                                    | S<br>Price<br>S2.50 ea.<br>S3.25 ea.                                                                                                    |
| FH1-32<br>FD2-XD<br>SRW-5<br>SRW-5<br>SRW-8<br>SYSTEN<br>CALIFOF<br>FOR APF<br>Synchronous<br>Part Numbb<br>Part Numbb                                                                                                    | 2/Double<br>SRW MEDIA S<br>55<br>54<br>15 WITH S<br>15 WITH S<br>15 WITH S<br>15 WITH S<br>15 WITH S<br>15 WITH S<br>15 WITH S<br>15 WITH S<br>15 WITH S<br>15 WITH S<br>15 WITH S<br>15 WITH S<br>15 WITH S<br>15 WITH S<br>15 WITH S<br>15 WITH S<br>15 WITH S<br>15 WITH S<br>16 WITH S<br>16 WITH S | Soft<br>TORAGE CASE<br>28<br>A<br>SPICE fro<br>PUTER S<br>SERS<br>CE<br>                                                                                                    | s<br>Price<br>S2.50 ea.<br>S325 ea.<br>M<br>WSTEMS                                                                                                    |
| FH1-32<br>FD2-XD<br>SRW-5<br>SRW-5<br>SRW-8<br>SYSTEN<br>CALIFOF<br>FOR APF<br>Synchronous<br>Part Numble<br>Asynchronous<br>Part Numble<br>Asynchronous<br>Part Numble                                                                                                    | 2/Double<br>SRW MEDIA S<br>SI<br>SRW TH<br>SRUA COM<br>PLE II <sup>**</sup> US<br>Serial Interia<br>Serial Interial<br>FTIME<br>er 7740A<br>s Serial Interi<br>er 7710A                                                                                                    | Soft<br>TORAGE CASE<br>Ze<br>SPICE fro<br>PUTER S<br>SERS<br>CE<br>CE<br>CE<br>CE<br>CE<br>CE<br>CE<br>CE<br>CE<br>CE<br>CE<br>CE<br>CE                                                                                                    | s<br>Price<br>52.50 ea.<br>5325 ea.<br>M<br>YSTEMS                                                                                                    |
| FH1-32<br>FD2-XD<br>SRW-5<br>SRW-5<br>SRW-8<br>SYSTEN<br>CALIFOF<br>FOR APF<br>Synchronou<br>Part Numbh<br>Part Numbh<br>Calendar/Ck<br>Part Numbh<br>Part Numbh<br>Calendar/Ck<br>Part Numbh                                                                                                    | 2/Double<br>SRW MEDIA S<br>SI<br>SRW MEDIA S<br>SI<br>SI<br>SI<br>SI<br>SI<br>SI<br>SI<br>SI<br>SI<br>S                                                                                                    | Soft<br>TORAGE CASE<br>Ze<br>A <sup>T</sup><br>SPICE fro<br>PUTER S<br>SERS<br>Ce<br>                                                                                                    | s<br>Price<br>S2.50 ea.<br>S325 ea.<br>W<br>YSTEMS<br>rice: \$149.00<br>rice: \$ 95.00<br>rice: \$ 95.00                                                                                                    |
| FH1-32<br>FD2-XD<br>SRW-5<br>SRW-5<br>SRW-8<br>SYSTEN<br>CALIFOF<br>FOR APF<br>Synchronous<br>Part Numbu<br>Part Numbu<br>Part Numbu<br>Saynchronous<br>Part Numbu<br>Part Numbu<br>Saynchronous<br>Part Numbu<br>Part Numbu<br>Saynchronous<br>Part Numbu<br>Saynchronous<br>Part Numbu<br>Saynchronous<br>Part Numbu<br>Saynchronous<br>Part Numbu                                                                                                    | 2/Double<br>SRW MEDIA S<br>SI<br>SI<br>SI<br>SI<br>SI<br>SI<br>SI<br>SI<br>SI<br>S                                                                                                    | Sott<br>Torage case<br>2e<br>SPICE fro<br>PUTER S<br>SERS<br>ce P<br>Pi<br>ace P<br>Pi<br>ter                                                                                                    | s<br>Price<br>\$2.50 ea.<br>\$3.25 ea.<br>T<br>YSTEMS<br>rice: \$149.00<br>rice: \$ 95.00<br>rice: \$ 139.00<br>rice: \$ 99.00                                                                                                    |
| FH1-32<br>FD2-XD<br>SRW-5<br>SRW-5<br>SRW-8<br>SYSTEN<br>CALIFOF<br>FOR APF<br>Synchronou:<br>Part Numbu<br>Part Numbu<br>Part Numbu<br>Part Numbu<br>Part Numbu<br>Part Numbu<br>Part Numbu<br>Part Numbu<br>Part Numbu<br>Part Numbu<br>Part Numbu<br>Part Numbu                                                                                                    | 2/Double<br>SRW MEDIA S<br>SI<br>SI<br>SI<br>SI<br>SI<br>SI<br>SI<br>SI<br>SI<br>S                                                                                                    | Soft<br>TORAGE CASE<br>Ze<br>A<br>SPICE fro<br>PUTER S<br>SERS<br>Ce<br>Ce<br>Ce<br>Ce<br>Ce<br>Ce<br>Ce<br>Ce<br>Ce<br>Ce<br>Ce<br>Ce<br>Ce                                                                                                    | s<br>Price<br>\$2.50 ea.<br>\$325 ea.<br>T<br>YSTEMS<br>rice: \$149.00<br>rice: \$ 95.00<br>rice: \$ 99.00<br>rice: \$ 95.00                                                                                                    |
| FH1-32<br>FD2-XD<br>SRW-5<br>SRW-5<br>SRW-5<br>SRW-8<br>SYSTEN<br>CALIFOF<br>FOR APF<br>Synchronou<br>Part Numbu<br>Part Numbu<br>Part Numbu<br>Part Numbu<br>Part Numbu<br>Part Numbu<br>Part Numbu<br>Part Numbu<br>Part Numbu<br>Part Numbu<br>Part Numbu<br>Part Numbu<br>Part Numbu<br>Part Numbu<br>Part Numbu<br>Part Numbu<br>Part Numbu<br>Part Numbu<br>Part Numbu                                                                                                    | 2/Double<br>SRW MEDIA S<br>SI<br>SRW MEDIA S<br>SI<br>SI<br>SI<br>SI<br>SI<br>SI<br>SI<br>SI<br>SI<br>S                                                                                                    | Sott<br>TORAGE CASE<br>Ze<br>A<br>SPICE fro<br>PUTER S<br>SERS<br>Ce<br>PUTER S<br>SERS<br>Ce<br>Puter<br>Piter<br>Pi | S<br>Price<br>S2.50 ea.<br>S3.25 ea.<br>M<br>YSTEMS<br>rice: \$149.00<br>rice: \$ 95.00<br>rice: \$ 95.00<br>rice: \$ 95.00<br>rice: \$ 95.00<br>rice: \$ 95.00<br>rice: \$ 95.00                                                                                                    |
| FH1-32<br>FD2-XD<br>SRW-5<br>SRW-5<br>SRW-5<br>SRW-8<br>SYSTEN<br>CALIFOF<br>FOR APF<br>Synchronous<br>Part Numbu<br>Part Numbu<br>Part Numbu<br>Part Numbu<br>Part Numbu<br>Part Numbu<br>Part Numbu<br>Part Numbu<br>Part Numbu<br>Part Numbu<br>Part Numbu<br>Part Numbu<br>Part Numbu<br>Part Numbu<br>Part Numbu<br>Part Numbu<br>Part Numbu<br>Part Numbu<br>Part Numbu                                                                                                    | 2/Double<br>SRW MEDIA S<br>SI<br>SRW MEDIA S<br>SI<br>SI<br>SI<br>SI<br>SI<br>SI<br>SI<br>SI<br>SI<br>S                                                                                                    | Sott<br>TORAGE CASE<br>Ze<br>A<br>SPICE fro<br>PUTER S<br>SERS<br>Ce<br>                                                                                                    | S<br>Price<br>S2.50 e.a.<br>S325 e.a.<br>T<br>SYSTEMS<br>rice: \$149.00<br>rice: \$ 95.00<br>rice: \$ 95.00<br>rice:      |
| FH1-32<br>FD2-XD<br>SRW-5<br>SRW-5<br>SRW-5<br>SRW-8<br>SYSTEN<br>CALIFOF<br>FOR APF<br>Synchronou<br>Parl Numbi<br>Parl Numbi<br>Parl Numbi<br>Part Numbi<br>Part Numbi<br>Part Numbi<br>Part Numbi<br>Part Numbi<br>Part Numbi<br>Part Numbi<br>Calendar/Ck<br>Part Numbi<br>Part Numbi<br>Calendar/Ck<br>Part Numbi<br>Part Numbi<br>Calendar/Ck<br>Part Numbi<br>Part Numbi<br>Part Numbi<br>Part Numbi                                                                                                    | 2/Double<br>SRW MEDIA S<br>SI<br>SRW MEDIA S<br>SI<br>SI<br>SI<br>SI<br>SI<br>SI<br>SI<br>SI<br>SI<br>S                                                                                                    | Sott<br>TORAGE CASE<br>Ze<br>A<br>SPICE fro<br>PUTER S<br>SERS<br>Ce<br>                                                                                                    | S<br>Price<br>\$2,50 ea.<br>S3,25 ea.<br>T<br>STEMS<br>rice: \$149,00<br>rice: \$95,00<br>rice: \$99,00<br>rice: \$99,00<br>rice: \$95,00<br>rice: \$95,00<br>rice: \$139,00<br>rice: \$95,00<br>rice: \$139,00<br>rice: \$95,00<br>rice: \$139,00<br>rice: \$95,00<br>rice: \$139,00<br>rice: \$139,00<br>rice: \$149,00<br>rice: \$149,00<br>rice: \$140,00<br>ri |
| FH1-32<br>FD2-XD<br>SRW-5<br>SRW-5<br>SRW-5<br>SRW-8<br>SYSTEN<br>CALIFOF<br>FOR APF<br>Synchronous<br>Part Numby<br>Part Numby<br>Part Numby<br>Part Numby<br>Part Numby<br>Part Numby<br>Part Numby<br>Part Numby<br>Part Numby<br>Part Numby<br>Part Numby<br>Part Numby<br>Part Numby<br>For S-10                                                                                                    | 2/Double<br>SRW MEDIA S<br>SI<br>SRW MEDIA S<br>SI<br>SI<br>SI<br>SI<br>SI<br>SI<br>SI<br>SI<br>SI<br>S                                                                                                    | Sott<br>TORAGE CASE<br>Ze<br>A<br>SPICE fro<br>PUTER S<br>SERS<br>Ce<br>Ce<br>PI<br>ACC<br>PI<br>ACC<br>PI<br>ACC<br>PI<br>PI<br>ACC<br>PI<br>PI<br>ACC<br>PI<br>PI<br>ACC<br>PI<br>PI<br>ACC<br>PI<br>PI<br>ACC<br>PI<br>PI<br>PI<br>PI<br>PI<br>PI<br>PI<br>PI<br>PI<br>PI<br>PI<br>PI<br>PI                                                                                                    | S<br>Price<br>S2.50 ea.<br>S325 ea.<br>T<br>SYSTEMS<br>rice: \$149.00<br>rice: \$95.00<br>rice: \$95.00<br>rice: \$95.00<br>rice: \$95.00<br>rice: \$95.00<br>rice: \$95.00<br>rice: \$95.00<br>rice: \$125.00<br>rice: \$125.00                                                                                                    |
| FH1-32<br>FD2-XD<br>SRW-5<br>SRW-5<br>SRW-5<br>SRW-6<br>SYSTEN<br>CALIFOF<br>FOR APF<br>Synchronou:<br>Part Numbi<br>Part Numbi<br>Part Numbi<br>Part Numbi<br>Part Numbi<br>Part Numbi<br>Part Numbi<br>Part Numbi<br>Part Numbi<br>Part Numbi<br>Part Numbi<br>FOR S-10<br>SZK Static R<br>Part Numbi                                                                                                    | 2/Double<br>SRW MEDIA S<br>SI<br>SRW MEDIA S<br>SI<br>SI<br>SI<br>SI<br>SI<br>SI<br>SI<br>SI<br>SI<br>S                                                                                                    | Sott<br>TORAGE CASE<br>Ze<br>A<br>SPICE fro<br>PUTER S<br>SERS<br>Ce<br>Ce<br>PI<br>ACC<br>PI<br>ACC<br>PI<br>ACC<br>PI<br>PI<br>ACC<br>PI<br>PI<br>ACC<br>PI<br>PI<br>ACC<br>PI<br>PI<br>ACC<br>PI<br>PI<br>ACC<br>PI<br>PI<br>PI<br>PI<br>PI<br>PI<br>PI<br>PI<br>PI<br>PI<br>PI<br>PI<br>PI                                                                                                    | S<br>Price<br>S2.50 ea.<br>S325 ea.<br>T<br>SYSTEMS<br>rice: \$149.00<br>rice: \$95.00<br>rice: \$95.00<br>rice: \$95.00<br>rice: \$95.00<br>rice: \$95.00<br>rice: \$95.00<br>rice: \$95.00<br>rice: \$125.00<br>rice: \$125.00                                                                                                    |
| FH1-32<br>FD2-XD<br>SRW-5<br>SRW-5<br>SRW-5<br>SRW-8<br>SYSTEN<br>CALIFOF<br>FOR APF<br>Synchronou<br>Part Numb/<br>Part Numb/<br>Part Numb/<br>Part Numb/<br>Part Numb/<br>Part Numb/<br>Part Numb/<br>Part Numb/<br>Part Numb/<br>Part Numb/<br>FOR S-10<br>32K Static R<br>Part Numb/<br>FOR S-10<br>32K Static R<br>Part Numb/<br>FOR S-10                                                                                                    | 2/Double<br>SRW MEDIA S<br>SI<br>SRW MEDIA S<br>SI<br>SI<br>SI<br>SI<br>SI<br>SI<br>SI<br>SI<br>SI<br>S                                                                                                    | Sott<br>TORAGE CASE<br>Ze<br>SPICE fro<br>PUTER S<br>SERS<br>CE<br>                                                                                                    | S<br>Price<br>S2.50 e.a.<br>S3.25 e.a.<br>T<br>SYSTEMS<br>rice: \$149.00<br>rice: \$ 95.00<br>rice: \$ 95.00<br>rice: \$ 95.00<br>rice: \$ 95.00<br>rice: \$ 95.00<br>rice: \$ 95.00<br>rice: \$ 125.00<br>rice: \$125.00<br>rice: \$125.00<br>rice: \$125.00<br>rice: \$200.00                                                                                                    |
| FH1-32<br>FD2-XD<br>SRW-5<br>SRW-5<br>SRW-5<br>SRW-8<br>SYSTEN<br>CALIFOF<br>FOR APF<br>Synchronou<br>Parl Numbi<br>Parl Numbi<br>Parl Numbi<br>Part Numbi<br>Part Numbi<br>Part Numbi<br>Part Numbi<br>Part Numbi<br>Part Numbi<br>FOR S-10<br>32K Statle R<br>Part Numbi<br>FOR S-10<br>32K Statle R<br>Part Numbi                                                                                                    | 2/Double<br>SRW MEDIA S<br>SI<br>SRW MEDIA S<br>SI<br>SI<br>SI<br>SI<br>SI<br>SI<br>SI<br>SI<br>SI<br>S                                                                                                    | Sott<br>TORAGE CASE<br>Ze<br>A<br>SPICE fro<br>PUTER S<br>SERS<br>Ce<br>                                                                                                    | S<br>Price<br>\$2.50 ea.<br>\$325 ea.<br>SYSTEMS<br>rice: \$149.00<br>rice: \$ 95.00<br>rice: \$ 95.00<br>rice: \$ 95.00<br>rice: \$ 95.00<br>rice: \$ 95.00<br>rice: \$ 95.00<br>rice: \$ 125.00<br>rice: \$125.00<br>rice: \$125.00<br>rice: \$125.00<br>rice: \$125.00<br>rice: \$290.00<br>rice: \$290.00<br>rice: \$550.00                                                                                                    |
| FH1-32<br>FD2-XD<br>SRW-5<br>SRW-5<br>SRW-5<br>SRW-8<br>SYSTEN<br>CALIFOF<br>FOR APF<br>Synchronous<br>Part Numby<br>Part Numby<br>Part Numby<br>Part Numby<br>Part Numby<br>Part Numby<br>Part Numby<br>Part Numby<br>Part Numby<br>Part Numby<br>Sy Digit BC<br>Part Numby<br>Sy Digit BC<br>Part Numby<br>Sy Static R<br>Part Numby<br>FOR S-10<br>SZK Static R<br>Part Numby<br>FOR S-10<br>SZK Static R<br>Part Numby<br>BAK Oyna mi<br>Part Numby<br>FOR S-10                                                                                                    | 2/Double<br>SRW MEDIA S<br>SI<br>SRW MEDIA S<br>SI<br>SI<br>SI<br>SI<br>SI<br>SI<br>SI<br>SI<br>SI<br>S                                                                                                    | Sott<br>TORAGE CASE<br>Ze<br>A<br>SPICE fro<br>PUTER S<br>SERS<br>Ce<br>PUTER S<br>SERS<br>Ce<br>PUTER P<br>PUTER<br>PUTER     | S<br>Price<br>S2.50 e.a.<br>S3.25 e.a.<br>T<br>SYSTEMS<br>rice: \$149.00<br>rice: \$ 95.00<br>rice: \$ 95.00<br>rice: \$ 95.00<br>rice: \$ 95.00<br>rice: \$ 95.00<br>rice: \$ 25.00<br>rice: \$125.00<br>rice: \$249.00<br>rice: \$250.00<br>rice: \$250.00<br>rice: \$250.00<br>rice: \$2550.00<br>rice: \$2550.00                                                                                                    |
| FH1-32<br>FD2-XD<br>SRW-5<br>SRW-5<br>SRW-5<br>SRW-5<br>SRW-8<br>SYSTEN<br>CALIFOF<br>FOR APF<br>Synchronous<br>Part Numby<br>Part Numby<br>Part Numby<br>Part Numby<br>Part Numby<br>Part Numby<br>Part Numby<br>Part Numby<br>Part Numby<br>Part Numby<br>Part Numby<br>Sy Digit BC<br>Part Numby<br>Sy Litter State<br>Part Numby<br>FOR S-10<br>SZK Statle R<br>Part Numby<br>FOR S-10<br>SZK Statle R<br>Part Numby<br>BAK Oyna mi<br>Part Numby<br>FOR S-10<br>SZK Statle R<br>Part Numby<br>BAK Oyna mi<br>Part Numby<br>BAK Oyna mi<br>Part Numby<br>BAK Oyna mi<br>Part Numby<br>SABA CPU B<br>Part Numby<br>FOR S-10<br>SZK Statle R<br>Part Numby<br>SABA CPU B<br>Part Numby<br>SABA CPU B<br>Part Numby<br>SABA CPU B<br>Part Numby<br>SABA CPU B<br>Part Numby<br>SABA CPU B<br>Part Numby<br>SABA CPU B<br>Part Numby<br>SABA CPU B<br>Part Numby<br>SABA CPU B<br>Part Numby                                                                                                    | 2/Double<br>SRW MEDIAS<br>SI<br>SI<br>SI<br>SI<br>SI<br>SI<br>SI<br>SI<br>SI<br>S                                                                                                    | Sott<br>TORAGE CASE<br>Ze<br>A<br>SPICE fro<br>PUTER S<br>SERS<br>Ce<br>PUTER S<br>SERS<br>Ce<br>PUTER P<br>PUTER<br>PUTER     | S<br>Price<br>S2.50 e.a.<br>S3.25 e.a.<br>T<br>SYSTEMS<br>rice: \$149.00<br>rice: \$ 95.00<br>rice: \$ 95.00<br>rice: \$ 95.00<br>rice: \$ 95.00<br>rice: \$ 95.00<br>rice: \$ 25.00<br>rice: \$125.00<br>rice: \$249.00<br>rice: \$250.00<br>rice: \$250.00<br>rice: \$250.00<br>rice: \$2550.00<br>rice: \$2550.00                                                                                                    |
| FH1-32<br>FD2-XD<br>SRW-5<br>SRW-5<br>SRW-5<br>SRW-5<br>SRW-8<br>SYSTEN<br>CALIFOF<br>FOR APF<br>Synchronous<br>Part Numbu<br>Part Numbu<br>Part Numbu<br>Part Numbu<br>Part Numbu<br>Part Numbu<br>Part Numbu<br>Part Numbu<br>Part Numbu<br>Part Numbu<br>FOR S-10<br>32K Statle R<br>Part Numbu<br>FOR S-10<br>32K Statle R<br>Part Numbu<br>FOR S-10<br>32K Statle R<br>Part Numbu<br>FOR S-10<br>32K Statle R<br>Part Numbu<br>FOR S-10<br>32K Statle R<br>Part Numbu<br>FOR S-10<br>32K Statle R<br>Part Numbu<br>FOR S-10<br>32K Statle R<br>Part Numbu<br>FOR S-10<br>32K Statle R<br>Part Numbu<br>FOR S-10<br>32K Statle R<br>Part Numbu                                                                                                    | 2/Double<br>SRW MEDIA S<br>SI<br>SRW MEDIA S<br>SI<br>SI<br>SI<br>SI<br>SI<br>SI<br>SI<br>SI<br>SI<br>S                                                                                                    | Sott<br>TORAGE CASE<br>Ze<br>SPICE fro<br>PUTER S<br>SERS<br>Ce<br>                                                                                                    | S<br>Price<br>S2.50 e.a.<br>S325 e.a.<br>S325 e.a.<br>SYSTEMS<br>rice: \$149.00<br>rice: \$ 95.00<br>rice: \$ 95.00<br>rice: \$ 95.00<br>rice: \$ 95.00<br>rice: \$ 95.00<br>rice: \$ 125.00<br>rice: \$125.00<br>rice: \$290.00<br>rice: \$290.00<br>rice: \$290.00<br>rice: \$290.00<br>rice: \$250.00<br>rice: \$250.00<br>rice: \$255.00<br>rice: \$255.00<br>rice: \$255.00                                                                                                    |
| FH1-32<br>FD2-XD<br>S<br>Part #<br>SRW-5<br>SRW-6<br>SRW-6<br>SYSTEN<br>CALIFOF<br>FOR APF<br>Synchronou<br>Part Numby<br>Part Numby<br>Part Numby<br>Part Numby<br>Part Numby<br>Part Numby<br>Part Numby<br>FOR S-10<br>SYSTEN<br>FOR S-10<br>SAS Statle R<br>Part Numby<br>FOR S-10<br>SAS Statle R<br>Part Numby<br>SAS Statle R<br>Part Numby<br>SAS Statle R<br>Part Numby<br>SAS Statle R<br>Part Numby<br>SAS Statle R<br>Part Numby<br>SAS CPU B<br>Part Numby<br>SAS CPU B<br>Part Numby<br>SAS CPU B<br>SAS CPU B<br>Part Numby<br>SAS CPU B<br>SAS CPU B<br>SAS CPU B<br>SAS CPU B<br>SAS STAT SAS STAT<br>SAS STAT SAS STAT<br>SAS STAT SAS STAT<br>SAS STAT SAS STAT<br>SAS STAT<br>S | 2/Double<br>SRW MEDIA S<br>SI<br>SRW MEDIA S<br>SI<br>SI<br>SI<br>SI<br>SI<br>SI<br>SI<br>SI<br>SI<br>S                                                                                                    | Sott<br>TORAGE CASE<br>Ze<br>A<br>SPICE fro<br>PUTER S<br>SERS<br>Ce<br>P<br>CERS<br>Ce<br>P<br>CERS<br>Ce<br>P<br>P<br>CERS<br>Ce<br>P<br>P<br>CERS<br>Ce<br>P<br>P<br>CERS<br>Ce<br>P<br>CERS<br>Ce<br>P<br>CERS<br>Ce<br>P<br>CERS<br>Ce<br>P<br>CERS<br>Ce<br>P<br>CERS<br>Ce<br>P<br>CERS<br>Ce<br>CERS<br>Ce<br>CERS<br>CE<br>CERS<br>CE<br>CERS<br>CE<br>CE<br>CERS<br>CE<br>CE<br>CE<br>CERS<br>CE<br>CE<br>CE<br>CE<br>CERS<br>CE<br>CE<br>CE<br>CE<br>CE<br>CE<br>CE<br>CE<br>CE<br>CE<br>CE<br>CE<br>CE                                                                                                    | S Price<br>S2.50 e.a.<br>S3.25 e.a.<br>TO<br>SYSTEMS<br>rice: \$149.00<br>rice: \$95.00<br>rice: \$95.00<br>rice: \$95.00<br>rice: \$95.00<br>rice: \$95.00<br>rice: \$25.00<br>rice: \$25.00<br>rice: \$250.00<br>rice: \$265.00<br>rice: \$265.0      |

#### **MICROBYTE 4-PORT** I/O BOARD

- Quad RS-232C serial ports One 20 mA current loop port
- Fully IEEE S-100 Bus compatible Asynchronous Communications with 280A-DART(TM) or synchronous commu-nications with 280A-SID/0(TM)
- Full set of modern control signals.
- including RI (Ring Indicator) · Easily configurable to any type of terminal interface
- \$265,00 Assembled & Tested

Cables Available (Optional)

#### MICROBYTE FLOPPY DISK CONTROLLER

- · DMA to within 16 Mbyte of memory
- State-of-the-art NEC765 LSI Controller
- IEEE S-100 compatible
- · DMA arbitration allows use of multiple boards within a system

\$329.00 Assembled & Tested

#### **MICROBYTE Z-80A/ I/O CPU BOARD**

- · A complete single board Z80A CPU with serial/parallel interface Fully compatible with the proposed IEEE S-
- 100 Bus Standard Z80A CPU (4MHz version of the 280)

\$329,00 Assembled & Tested Optional Monitor Program \$30.00

#### MICROBY TE 64K DYNAMIC RAM BOARD

#### Fully S-100 bus compatible

- · 64K x 8 bit dynamic RAM Low oower: +8VDC @ 700 mA +16VDC@ 100 mA -16VDC@ 25 mA
- Built-in capacity with LED indicator and vector interrupt

\$499.00 Assembled & Tesled

#### Printers

|                                |                      |                        | DDLQQ                                              |
|--------------------------------|----------------------|------------------------|----------------------------------------------------|
| Anadex-9501                    | Madel #              | S1295.00               | 100 Pin IMS<br>Gold/S-100 Sold<br>S2.60 each or 10 |
| C.Itoh Starwr<br>Texas Instrum | iter 45<br>nents-810 | \$1925.00<br>\$1650.00 | Capacitors<br>1 @12 Volt Cera                      |
| Modems                         |                      |                        | DIP Sockets<br>Tin Solderta                        |
| Manufacturer                   | Medel #              | Price                  | Description                                        |
| Novation                       | CAT                  | S 149.00               | 14 pin tin st                                      |
| Novation                       | d-CAT                | S 160.00               | 16 pin tin st                                      |
| Novation                       | Auto-Cat             | S 229.00               | 18 pin tin st                                      |
| Lexicon                        | Lex-11               | S 139.00               | 20 pin tin st                                      |
| Livermore                      | LIV-Star 20M         | S 149.00               | 24 pin tin st                                      |
| UDS                            | UDS 103              | S 189.00               | 28 pin tin st                                      |
| UDS                            | UDS 202              | S 295.00               | 40 pin tin st                                      |

ASAP offers a 30-day buyer protection policy: full money-back guarantee if not totally satisfied.

Ordering Information: Name, address, phone, ship by: UPS or Mail. Shipping charge: add \$2.50 up to 1 lb. for UPS blue; add \$1.50 for U.S. Mail (U.S. only) (\$25.00 minimum order). Call for larger shipments.

Terms: We accept cash, check, money orders, Visa & Master Charge (U.S. Funds only). Tax: 6% Calif. Res., COD's and terms available on approval (school PO's accepted).

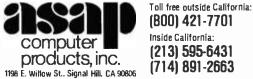

Circle 38 on inquiry card.

| Amdek                          | 100G/12" Grn.                            | S 169.00                 |
|--------------------------------|------------------------------------------|--------------------------|
| Amdek<br>APF                   | Color-1 13"<br>TVM-10/10" B&W            | S 375.00<br>S 149.00     |
| Hitachi                        | VM 010/0" DRM                            | S 210.00                 |
| Hitachi                        | VM 129/12" B&W<br>OM 5012/12" B&W        | \$ 340.00                |
| Sanyo<br>Sanyo                 | OM 5012/12" B&W                          | S 270.00                 |
| Sanyo                          | OM 5112ex/12" Grn.<br>DM C6013/13" Color | S 290.00<br>S 47500      |
| Zenith                         | ZVM-121/12" Grn.                         | S 129.00                 |
| Terminals                      |                                          |                          |
| Manufacturer                   | Model #                                  | Price                    |
| Ampex                          | Dialogue 80                              | S 899.00                 |
| Sorac<br>Sorac                 | l0120<br>10140                           | S 750.00<br>S1250.00     |
| Televideo                      | TVI 910                                  | S 650.00                 |
| Televideo                      | TVI 912C                                 | 5 725.00                 |
| Televideo                      | TVI 950C                                 | S 950.00                 |
| Component                      |                                          |                          |
| 4116's (20                     | U 10)                                    | 0.0040.000               |
| Apple. 145-80.<br>16.49        | Heath                                    | 6/516.00<br>S2.15 each   |
|                                |                                          |                          |
| 100 up                         | ••••••                                   | S1.95 each               |
| 2114 L-2/2                     | 200 nS                                   |                          |
| Low-Power 1K                   | x 4 Static RAM                           |                          |
| 1-16S<br>17-49S                | 2.95 each<br>2.85 each                   |                          |
| 50·99S                         | 2.75 each                                |                          |
| 100 upS                        |                                          |                          |
| Component                      |                                          |                          |
| 74LS240 S                      | 1.25 each 74LS373<br>1.10 each 74LS374   | S1.25 each               |
| 74152415                       | 1.10 each 74CS374                        | S1.20 each<br>S1.50 each |
| 2708/450                       |                                          |                          |
|                                | \$3.50 each (                            | or 8/\$26.00             |
| 2716/5 Vo                      |                                          |                          |
|                                |                                          | SS SO each               |
| Support Ch                     |                                          | 00.00 0000               |
| 8080A-CPU                      | S 2 50 780A-SI0                          | \$22.00                  |
| Z80A-CPU                       | . \$ 8.95 8255AC5<br>. \$ 8.95 8257AC5   | S 6.95                   |
| Z80A-CTC                       | . S 895 8257AC5                          | S15.00                   |
| Z80A-DART                      |                                          |                          |
| Hegulators                     |                                          | c 00                     |
| 34015                          | . S .80 320T12                           | S80<br>S75               |
| Connectors                     |                                          |                          |
| oornootol a                    | ,<br>1-9 10-24                           | 25 up                    |
| D825P                          | S2.25 S2.15                              | \$2.00                   |
| D825S<br>D825C                 | S3.25 S3.10<br>S.95 S.85                 | \$2.90<br>\$.75          |
|                                |                                          | 3.13                     |
| 100 Pin IM                     | ISAI<br>Idertail Connectors              |                          |
| S2.60 each or 1                |                                          |                          |
| Capacitors                     |                                          |                          |
|                                | ramic 8¢ each or                         | 100/\$7.00               |
| DIP Socket                     |                                          |                          |
| Tin Solder                     | s — Luw riuille<br>Iail                  |                          |
| Description                    | 149 10-49 50-9                           | 9 100 up                 |
| 14 pin tin st                  | S .15 S .13 S .13                        | 2 5.11                   |
| 16 pin tin st                  | S.16 S.14 S.1                            | 3 5.12                   |
| 18 pin tin st<br>20 pin tin sl | 5 .19 S .18 S .1<br>S .25 S .23 S .2     |                          |
| 24 pin tin st                  | S 26 S 24 S 2                            | 2 S 20                   |
| 28 pin tin st                  | S.32 S.30 S.2                            | 9 S 27                   |
| 40 pin tin st                  | S.42 S.40 S 3                            | B S.34                   |
|                                |                                          |                          |

**Monitors** 

Manufacturer

Amdek

Amdek

Model #

100/12" B&W

100-80

Price

I

S 139.00

S 16900

#### System Notes

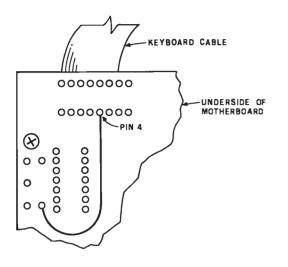

**Figure 2:** A jumper must be added to the Apple's motherboard to pass a signal from the CTRL key to the reset-enabling circuitry shown in figure 1.

currently available. I found everything from simple cardboard shields, which slip around the RESET key, to switches mounted on the side or rear of the Apple's case that are wired in series with the key. Prices ranged from \$0.15 to \$20 or more.

After careful consideration, I decided I wanted a modification that was invisible from the outside of the case and required both hands to operate. The best way to accomplish this is to duplicate Apple's efforts and use the CTRL key.

Figure 1 is the schematic diagram of my modification with the existing Apple hardware shown in color. Although there are several ways to incorporate the new components, I chose to develop a printed-circuit board

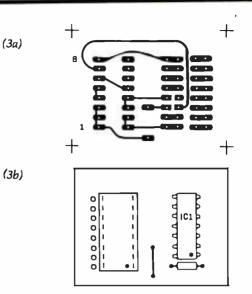

Figure 3: Printed-circuit artwork and layout for the controlplus-reset conversion. The circuit board has a 16-pin socket on the top side to accept the keyboard cable, and a dual in-line 16-pin header on the bottom (foil) side to plug into the motherboard's keyboard socket. As seen from the top (figure 3b), the holes for the socket are located to the right of the holes for the header pins. From the foil side of the printed-circuit board (figure 3a), the situation is reversed—the left holes (on the elongated pads on the right half of the board) are from the socket, and the holes on the right go to the header pins. Also, note the placement of the dot in figure 3b, which marks pin 1 of both IC1 and the 16-pin socket.

that is mounted "piggyback" on the motherboard socket for the keyboard cable. This also required adding a jumper wire to the bottom of the keyboard as shown in figure 2. The foil and component layouts of the board are shown in figures 3a and 3b.■

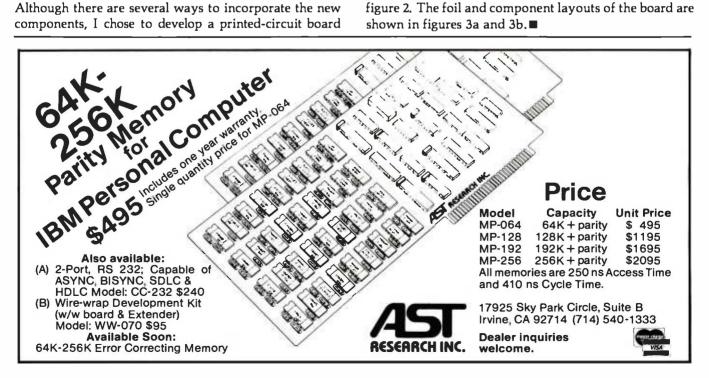

## An 8080-Based Remote Appliance Controller

David C. Staehlin 5430 Candleglow NE Albuquerque, NM 87111

Many of us are familiar with BSR's console command units and receiving modules that control lights and appliances by transmitting signals over ordinary 115-volt AC wiring. In the January 1980 BYTE ("Computerize a Home," page 28), Steve Ciarcia discussed the control signals required to communicate with the BSR console

command unit and presented an interface circuit for controlling the ultrasonic unit.

Being a gadget nut, I had already purchased a console command unit that did not have ultrasonic capabilities. My decision to discard a perfectly good console and purchase one with ultrasonic capabilities met

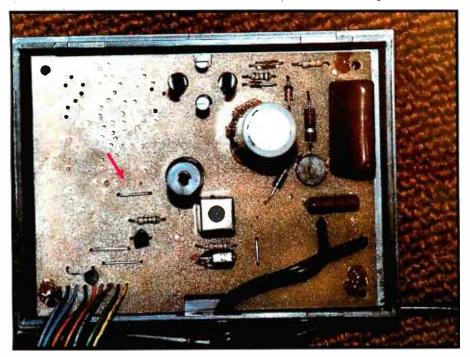

**Photo 1:** The standard BSR command console. This unit is exactly the same as the ultrasonic version but does not have the 40-kHz transducer and amplifier. The arrow points to a jumper at the input of the custom LSI controller integrated circuit developed by BSR. This is the input that can accept serial information from a computer. (Photo courtesy Dan Thompson)

with stiff opposition from my wife. So I was faced with converting my present unit if I wanted to experiment ("play," as my wife puts it) with computer control of remote appliances.

#### **BSR System Operation**

Even though the standard BSR command unit cannot be used with the hand-held ultrasonic controller, serial communications with the unit remain possible. As a preface, I'll briefly review operation of the ultrasonic data link between the hand-held transmitter and the console receiver.

When a command button is pushed on the hand-held controller, a coded series of 40-kHz bursts is transmitted to a receiver section within the console unit. These bursts are amplified and applied to pin 7 of the custom LSI (large-scale integration) integrated circuit (IC) within the console unit, where they are decoded and executed as the desired command. To eliminate the added expense of producing a different custom IC, BSR uses the same device in both the standard and ultrasonic controller models. They differ only in that the 40-kHz transducer and amplifier sections are omitted in the standard model. Since it is always good practice and usually necessary to have all pins of an integrated circuit connected to some-

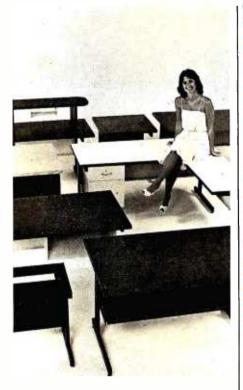

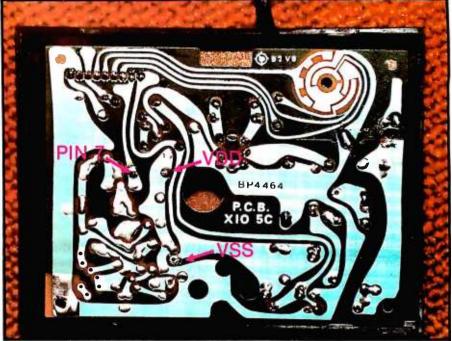

**Photo 2:** Foil side of the BSR controller. Arrows indicate mounting holes available for use by the experimenter. Be careful not to bridge adjacent foil traces when making connections to the board.

thing, BSR connected pin 7 to ground with a wire jumper (see photo 1). If this jumper is removed, you should be able to "fool" the command unit into accepting your commands when the proper information is injected into it.

#### **Inexpensive Interface Circuit**

As stated previously, pin 7, the serial-data-input pin, communicates with the outside world through a properly encoded series of 40-kHz tone bursts. Figure 1 details a circuit that can generate these 40-kHz waveforms. If you have only a serial port on your computer and can't afford a parallel port, the circuit shown infigure 1 will work with either RS-232C or standard parallel communication levels. All that is needed for RS-232 communications is a devicecontrol or status port that can be toggled between 0 and 1.

The circuit uses an integrated circuit to form the communications link with the computer. IC1, a CD 4001 CMOS (complementary metal-oxide

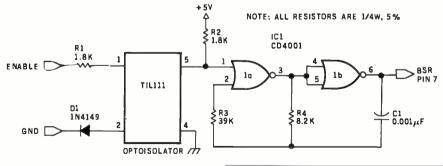

Figure 1: Schematic diagram of the serial interface circuit. The ENABLE signal may be originated by a computer's RS-232 port or from a parallel port driven by the appropriate software. The optoisolator is used to isolate the controller from the computer (the controller's ground "floats" at power-line voltage). The oscillator made from IC1 is designed to produce a

| Number | Туре    | + 5V | GND |
|--------|---------|------|-----|
| IC1    | CD 4001 | 14   | 7   |

40-kHz "burst" when the ENABLE signal is received, thus mimicking the signals found in a BSR controller with ultrasonic capability.

## SITTING PRETTY

You can use just about any desk for a computer terminal stand. But with CF&A, you're sitting pretty. Our full range of desks, workstations, and terminal stands are designed to accommodate a variety of computer equipment. Choose from our Classic Series desks, DR Series desks and enclosures, specialty items like our Apple II desk, or a universal printer stand. You'll be sitting pretty with attractive color selections, durable construction, versatile configurations, useful options, competitive prices, quick delivery, and personal service. It's our way of doing business.

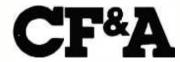

Computer Furniture and Accessories, Inc. 1441 West 132nd Street Gardena, CA 90249 (213) 327-7710

www.americanradiohistorv.com

## Our Commander Computer Now Works Three Times As Hard

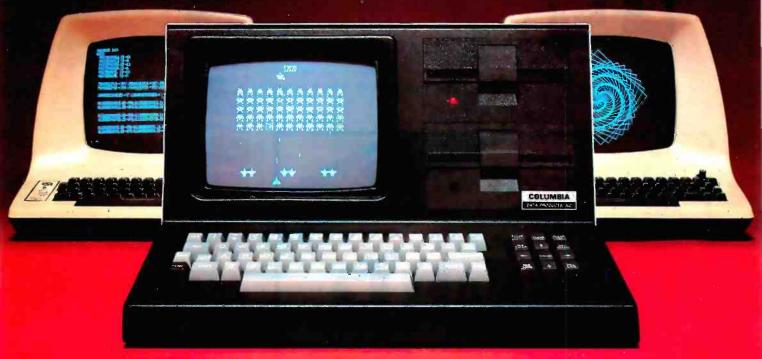

#### Not only does Columbia Data Products' Commander Computer give you the largest I/O complement in the industry, we now give you multi-tasking capability to play with.

And by <u>multi-tasking</u>, we mean simultaneous execution of several software processes — like performing data entry operations while supporting on-line data communications... or developing software while batch printing...or running a business package while updating your data base... or performing concurrent peripheral, operations in an industrial environment.

In fact, we could go even farther. By utilizing the Commander 964+ dual processor architecture, graphic terminal emulation software of even custom user modules, like "Space Commanders" depicted above, can be downloaded to the terminal system processor, while the host Z-80A — 128K processor system under the MP/M II operating system can support independent multi-user, multitasking operations.

Other standard features of the Commander 964+ include 512 x 256 graphics display, dual Z-80A processors, 128K RAM host system, 32K RAM terminal, four RS-232 ports, four parallel ports, RS-170 composite video, four channels of programmable counter/timer, 800K bytes disk storage, and CP/M<sup>®</sup> and MP/M<sup>®</sup> II operating systems. Optional features include APU, DMA, IEEE bus controller and expandable disk capacity.

Think about it . . . resource sharing at its best, from Columbia Data Products.

Contact us for more information.

## COLUMBIA

#### DATA PRODUCTS, INC.

Home Offica: 8990 Route 108 Columbia, MD 21045 Telephone 301-992 3400° TWX 710-862-1891

West Coast: 390'i MatCArthur Bivd. Sulta 211 Newport Bräch., CA 92660 Telephoge 714-752-5245 Telex 16921310

\* Trademark of Digital Research

Europe: P.Q. Box 1118 4050 Molenchengladbach 1 West Germany Teigphone 021-61-33159 Telex 852 452

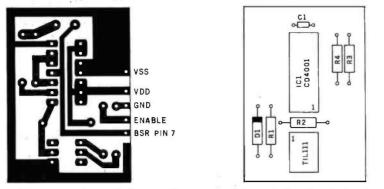

Figure 2: Interface etching, drilling, and component layout. A printed-circuit card of the proper size (the figure is actual size) will fit easily in the controller's case, although other construction techniques may work as well. Note the orientation of pin 1 on each of the integrated circuits.

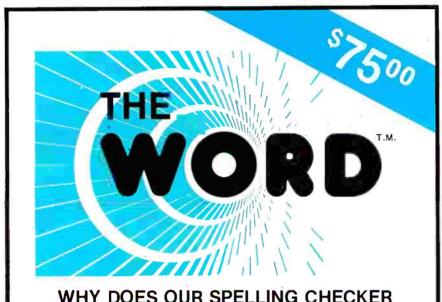

#### WHY DOES OUR SPELLING CHECKER COST LESS THAN THEIRS?

Maybe we goofed by not charging more for The WORD. Our customers tell us we must be crazy, giving away this much software for only \$75.

#### What's wrong with it?

Frankly, we're a little hurt when people ask us this question. We guess everyone must be getting used to paying \$200 to \$300 for decent software. Anything that costs less must be junk. Right?... WRONG!!!

The WORD is not only cheaper, it's better!

Available NOW for:

8" single CP/M, CDOS<sup>TM</sup>

XEROX 820 (8" only)

Intertec Superbrain<sup>TM</sup>

Apple<sup>TM</sup> with CP/M Softcard (35.000 word dictionary)

North Star<sup>TM</sup> Double/Quad with CP/M CP/M is a registered trademark of Digital Research

#### OASIS SYSTEMS 2765 REYNARD WAY, SAN DIEGO, CA 92103

The WORD gives you more!

- The WORD gives you a 45,000 word dictionary that fits into less than 140K of disk space.
- The WORD works with your favorite text editor and marks mistakes in your document for easy, in-context, correction.
- The WORD's one-touch word review lets you add new words to the dictionary with a single keypress. You can build your own custom dictionaries too!
- The WORD will look up the correct spelling of misspelled words.
- The WORD analyzes your writing, counting words and showing you how often each word was used.
- The WORD has a special homonym helper feature to deal with these pesky words.
- The WORD will find rhyming words, solve crossword ouzzles and much more!

**CALL TODAY!** (714) 291-9489 semiconductor) guad, two-input NOR gate is used to create the 40-kHz output injected into pin 7 of the BSR custom IC. The other IC is an optoisolator that provides electrical isolation between the computer and the BSR unit's ground, which is floating at line voltage. Do not try this circuit without the optoisolator; that would be a very expensive mistake.

Operating power for the circuit comes directly from the BSR's internal power supply. BSR has conveniently provided holes in the console circuit board for power and pin 7 connections. Photo 2 shows the foil side of the command unit's printed circuit board, where to pick up the  $V_{SS}$  and  $V_{DD}$  supplies required for the interface circuit, and where to tie into pin 7 of the custom IC.

The construction technique or component layout for the circuit is not critical. However, to keep the finished circuit small enough to fit inside the existing housing, I recommend using a printed-circuit board. Figure 2 illustrates a full-size etching and drilling layout for this purpose. Photo 3 shows the completed board tucked neatly into the corner of the BSR controller housing. Be sure to cover the foil side of the finished circuit board with an insulative material to prevent the foil patterns from shorting to any jumpers installed on the BSR circuit board.

This circuit is not limited to controllers lacking ultrasonic capabilities. Ultrasonic command units may be used by disconnecting the output of the 40-kHz transducer amplifier section from pin 7 of the custom IC and hooking up this interface circuit in the same manner as the standard control console. With a little work, I'm sure a modification can be made to the interface circuit presented to allow operation of both the interface and the 40-kHz transducer and amplifier. Since I was too frugal to buy an ultrasonic model, I can't say for sure.

#### Talking to the Controller

Now that we have a method of injecting 40-kHz pulses into the control unit's custom IC, it becomes neces-

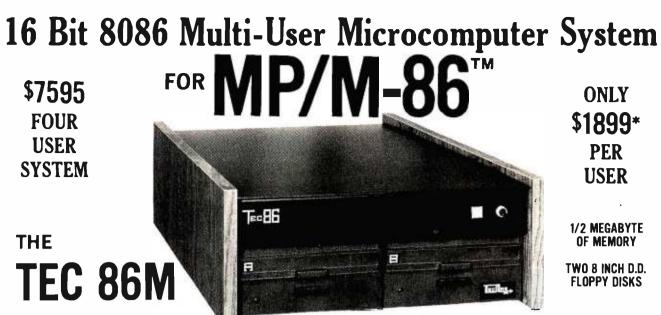

#### STANDARD FEATURES

- 16 BIT 8086 CPU Processor performance is the most critical element in a Multi-User System. Speed, power and the increased throughput of our 16 Bit 8086 CPU are just a few of the reasons why our TEC 86M Multi-User Systems really perform.
- 1/2 MEGABYTE OF MEMORY The second most important factor which affects system performance is available user memory. Our 1/2 Megabyte, four user system gives each user well over 100K Bytes of memory, eliminating program size compromises which lead to poor Multi-User system performance.
- MP/M-86<sup>™</sup> COMPATIBILITY The TEC 86M includes a ROM Boot for MP/M-86<sup>™</sup> and is designed to provide optimal support for MP/M-86<sup>™</sup>. The MP/M-86<sup>™</sup> Operating System is available separately from Tecmar for \$600. See Software Options listed below for important MP/M-86<sup>™</sup> features.
- FULLY INTERRUPT DRIVEN The TEC 86M provides terminal and disk I/O interrupts to MP/M-86<sup>™</sup>, allowing for maximum system performance in Multi-User operation.
- TWO 8 INCH DOUBLE DENSITY FLOPPY DISK DRIVES The two Double Density floppy disks total 1.2 Megabytes of storage. Options include double sided floppy disk drives and Winchester drives.
- FOUR SERIAL USER PORTS Four serial user ports are provided. Each port can be independently set for speeds from 50 to 19200 Baud. **MULTIPLE PARALLEL PORTS** Parallel ports are provided for operating printers as well as other parallel devices.
- EASILY EXPANDABLE The modular design of the Tec 86 and Tec 86M assures you of continued system expandibility. All options are easily field installable. Available options include: Memory 64K and 256K, additional users, double sided floppy disks, Winchester 31 Megabyte hard disk, terminals, and printers.
- ATTRACTIVE DESKTOP ENCLOSURE Tecmar Single and Multi-User systems come in your choice of an attractive desk top enclosure with wood grained side panels to blend nicely into your office surroundings, or an industrial quality cabinet for more hostile environments. Rack mount enclosures are available as options.
- **ONE YEAR WARRANTY** Tecmar Systems are fully assembled and thoroughly tested. All Tecmar Components carry a full One Year Warranty.

#### SOFTWARE OPTIONS

**MP/M-86**<sup>TM</sup> - Multi-User interrupt driven Operating System for the 16 Bit 8086 TEC 86M Microcomputer System. FILE PASSWORD PROTECTION - Access to user files can be restricted to require proper passwords prior to access. CONCURRENT FILE ACCESS -Files may be accessed by multiple users, each reading and/or writing the same file, with protection provided at both the file and the record level. FILE TIME AND DATE STAMPING - Files contain creation, and modification Times and Dates for ease and accuracy in determining the latest or most useful file versions. PRINT SPOOLER - Files may be submitted to the System Spool file for printing. This frees the user terminal to continue operation during the independent printing function.

LANGUAGES · BASIC-86™ FORTRAN-86™ PASCAL-86™ CBASIC/86™ CIS-COBOL™ PASCAL/M86™ FORTH \*NOT INCLUDING MP/M-86 and User Terminals.

#### OTHER FINE S100 and APPLE PRODUCTS AVAILABLE, INCLUDING:

ANALOG to DIGITAL CONVERTERS (12, 14, 16 bit accuracy; 30, 40, 100, 125 KHz Conversion rates; 16 to 256 Channels; programmable gain; timer/counters). DIGITAL to ANALOG CONVERTERS (12 bit accuracy, 3 microsecond conversion rate). 8086 CPU Board, I/O Boards 64K/256K Memory Boards, Real-time Video Digitizer and Display. Complete Systems also available for Data Acquisition, Video Digitization, and General Purpose Applications.

REQUEST OUR CATALOG FOR COMPLETE LISTING, AND SPECIFICATIONS ON THE ENTIRE TECMAR PRODUCT LINE.

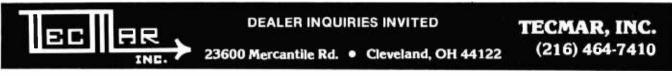

D//## ind W//## in ngistral batenits of light Issued Inc. MSI: #. REID# Bind /MSI: # ingistral batenits of Moore in the Association in the Association in the Associa

## Unbeatable prices..... **Orange Micro**

## **NEC 8023 DOT MATRIX**

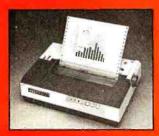

High resolution graphics: 144 x 160 dots/inch · Proportional spacing · Lower case descenders · 9 x N dot matrix · 8 character sizes · 5 unique alphabets Greek character set · Graphic symbols · 100 cps print speed · Bidirectional, logic seeking printing .

Adjustable tractors · Single sheet friction feed · Paper empty sensor · Vertical & horizontal tabbing Bidirectional paper feed · Bold & underlined print 

9 x 9 dot matrix · Lower case descenders · 80 CPS

#### C. ITOH STARWRITER

**Daisy Wheel Letter** Quality 25 CPS (Optional 45 CPS) · Typewriter quality · Centronics parallel · RS 232 Serial (Optional) · Proportional spacing - Bi-directional · Programmable VFU

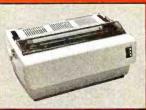

· Self test · Diablo compatible · Friction feed (Optional tractors) · 136 printable columns · Manufactured by TEC C. ITOH STARWRITER (List \$1895) \$ Call

#### NEC SPINWRITER

High Speed Letter Quality · 55 CPS · Typewriter quality · Bi-directional · Plotting & Proportional spacing 77XX RO, Serial/Parallel (List \$3055) \$2575

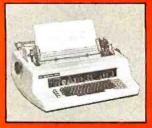

#### QUME 9/45 typewriter quality **DIABLO 630** typewriter quality

\$ Call \$ Call

Bi-directional, logic seeking + 40, 66, 80,132 columns per line · 64 special graphic characters + TRS-80 Compatible · Form handling · Multi-page printing . Adjustable tractors MX 80 (List \$645) \$ Call Graftrax-80 Dot Graphics Upgrade. (List \$95) \$ Call MX 80 FT includes Friction Feed

EPSON MX 80/MX 80 FT

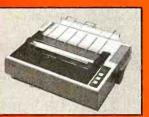

(List \$745) \$ Call

#### EPSON MX 70

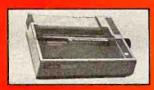

**EPSON MX 100** 

Same basic features as the MX 80 · PLUS friction feed for single sheets -PLUS 15" wide carriage MX 100. (List \$945) \$ Call

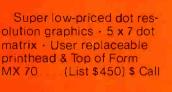

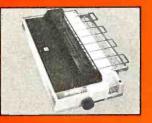

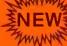

NEWE MALIBU 200

165 cps standard (250 cps optional) . Letter quality font · 12 optional fonts · Bidirectional logic seeking • 19 x 18 dot matrix • Expanded characters (2x, 4x) · Dot resolution graphics · Underlining (List \$2995) \$ Call

#### **TELEVIDEO CRT'S**

TV1910, TV1912C, TV1920C, TV1950-Please call toll free. Prices are too low to advertise. \$ Call

#### **CENTRONICS 739**

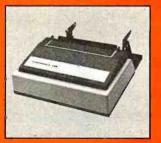

CENTRONICS 739-1 (Parallel) CENTRONICS 739-3 (Serial)

With graphics and word processing Print Quality - 18 x 9 dot matrix; suitable for word processing · Underlining · proportional spacing • right margin justification • serif typeface · 80/100 CPS · 9½" Pin Feed/Friction feed · Reverse Platen · 80/132 columns · Top of Form

> (List \$955) \$Call (List \$1045) \$815

## ...technical expertise. The printer specialists.

#### ANADEX

Dot Graphics. Wide Carlagg \* 11 x9 dot matrix; lowercase descenders Dot resolution graphics - Bidirectional, logic seeking - Up to 200 CPS - RS 232 Serial & Parallel - Forms control - X-ON/X-OFF - Up to 6 part copy

ANADEX 9501

1DS 460G

#### **IDS PAPER TIGERS**

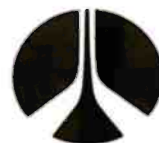

Dot Resolution Graphics, quality print, speed 9 wire staggered printhead with lower case descenders -Over 150 CPS - Bi-directional, logic seeking - 8 character sizes; 80-132 columns - Adjustable tractors - High-resolution dot graphics - Proportional spacing & text justification (List \$1094) \$ Call

(List \$1394) \$ Call .(List \$1394) \$ Call

(List \$1650) \$1350

#### INTERFACE EQUIPMENT

| CCS APPLE SERIAL Interface & Cable<br>ORANGE INTERFACE for Apple II parallel | \$150     |
|------------------------------------------------------------------------------|-----------|
| interface board & cable                                                      | \$110     |
| TRS-80 CABLES to keyboard or Exp. Interface.                                 | . \$ Call |
| NOVATION D-CAT direct connect modem                                          | \$ Call   |
| ATARI, NORTHSTAR printer cables                                              | \$ Call   |
| ALL ERSON ACCESSORIES                                                        | \$ Call   |

#### THE GRAPPLER™

#### APPLE INTERFACE AND CABLE by Orange Micro

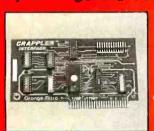

The Grappler<sup>™</sup> interface card is the first to provide on-board firmware for Apple high resolution dot graphics. No longer does the user need to load clumsy software routines to dump screen graphics—it's all in a chip. Actually. it's our E-PROM, and it is replace-

able to accommodate the Anadex, Epson MX-70, 80\* and 100, IDS Paper Tigers, Centronics 739, NEC 8023, C. ITOH Prowriter, and future graphic printers. The Grappier<sup>TM</sup> accepts 18 software commands including Hi-Res inverse, 90° rotation, double size, and much more Invented by, and available from Orange Micro and Orange Micro dealers only. \$ Call for price.

## VISIT OUR RETAIL STORES

If you live in California, or are visiting don't miss our two Printer Stores. Expert consultation and know-how is available to assist you in getting the best printer for the application. We provide live demonstrations for a wide selection of Printers.

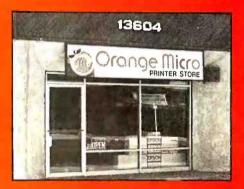

SHERMAN OAKS, 13604 Ventura Blydy, (213) 501-3486 ANAHEIM, 3150 E. La Palma, SuiteI, (714) 630-3622 Store Hours: M-F 10-6, Sat. 10-4

At Orange Micro our printer specialists fit the right printer to your application. Call us today for free consultation (and don't forget to ask for your free catalog).

Phone orders are WELCOME: same day shipment. Free use of VISA and MASTERCARD. COD's accepted. Personal checks require 2/weeks to clear. Manufacturers warranty included on all equipment. Prices subject to revision.

#### CALL FOR FREE CATALOG TOLL FREE (800) 854-8275

CA, AK, HI (714) 630-3322

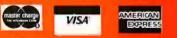

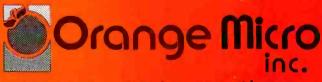

#### 3150 E. La Palma, Suite G. Anaheim, CA 92806

Copyright 1981 by Orange Micro Inc

Citcle 285 on inguity card.

\*Requires GRAFTRAX 80

www.americanradiohistory.con

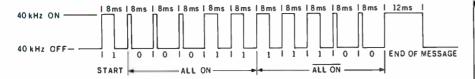

**Figure 3:** Dat<sup>a</sup> format for the ALL ON command. Note that the 5 command bits are complemented and repeated before the end-of-message pulse. Once a command or unit number has been sent, allow a 24-ms interval before the next transmission.

sary to switch this in a manner the controller can understand. Controller communication messages are made up of three main components: logic zeros, logic ones, and the end-ofmessage signal.

A logic zero is sent to the controller by injecting the 40-kHz bust into pin 7 of the control unit's IC for 1.2 milliseconds (ms) followed by the absence of the 40-kHz signal for 6.8 ms, for a total time of 8 ms. Similarly, a logic one is sent by enabling the 40-kHz burst for 4 ms followed by a 4-ms off-time, again yielding a total time of 8 ms. The end-of-message signal is a 16-ms message composed of a 12-ms burst of 40 kHz followed by a 4-ms offtime.

Table 1 lists the codes required for any given controller function and the channel-number codes required to alert any given receiver module in the system. A complete command is sent to the control module as a series of 12 bits. First, a logic one is sent to alert the controller that a message is forthcoming. Next, the 5-bit channel number or function code as given in table 1 is sent, followed by the logical inversion of the same five-channel number or function code bits. Lastly, the end-of-message signal is sent to alert the controller the message has been completed. Figure 3 shows how the ALL ON command would be sent to the controller. Keep in mind one important item when using this circuit: a waiting period of at least 24 ms must elapse between command messages, or the controller will only respond to the first command sent.

#### Putting It All Together

Home Control Package (HCP), a complete manual control program for this interface system, is given in listing 1 (which begins on page 250), along with a sample run listing to show the various features implemented. This program is written in 8080 assembly language for operation under the Heath Disk Operating

| D0    | D1     | D2 | D3     | D4    | FUNCTION                     |
|-------|--------|----|--------|-------|------------------------------|
| 0     | 0      | 0  | 1      | 1     | ALL ON                       |
| 0     | 0      | 0  | 0      | 1     | ALL OFF                      |
| 0     | 0      | 1  | 0      | 1     | ON                           |
| 0     | 0      | 1  | 1      | 1     | OFF                          |
| 0     | 1      | 0  | 1      | 1     | BRIGHT                       |
| 0     | 1      | 0  | 0      | 1     | DIM                          |
| 0     | 1      | 1  | 0      | 0     | CHANNEL 1                    |
| 1     | 1      | 1  | 0      | 0     | CHANNEL 2                    |
| 0     | 0      | 1  | 0      | 0     | CHANNEL 3                    |
|       | 0      | 1  | 0      | 0     | CHANNEL 4                    |
| 0     | 0      | 0  | 1      | 0     | CHANNEL 5                    |
|       | 0      | 0  | 1      | 0     | CHANNEL 6                    |
| 0     | 1      | 0  | 1      | 0     | CHANNEL 7                    |
|       | 1      | 0  | 1      | 0     | CHANNEL 8                    |
| 0     | 1      | 1  | 1      | 0     | CHANNEL 9                    |
|       | 1      | 1  | 1      | 0     | CHANNEL 10                   |
| 0     | 0      | 1  | 1      | 0     | CHANNEL 11                   |
|       | 0      | 1  | 1      | 0     | CHANNEL 12                   |
|       | 0      | 0  | 0      | 0     | CHANNEL 13                   |
|       | 0      | 0  | 0      | 0     | CHANNEL 14                   |
|       | 1      | 0  | 0      | 0     | CHANNEL 15                   |
| '     | I      | 0  | 0      | 0     | CHANNEL 16                   |
| are t | he 5-l |    | les se | nt to | codes. These<br>the BSR con- |

System (HDOS) on a Heath H-8 computer. It uses Heath system calls (SCALLS) for disk functions and various routines stored in the H-8's read-only memory. For users of other systems, table 2 gives the names and functions of these routines.

This program is designed to be extremely modular to allow the inclusion of various subroutines in a clockdriven control routine. Therefore, little program-memory optimization

| FUN | ICTION NAME | FUNCTION                                                                                                    |
|-----|-------------|----------------------------------------------------------------------------------------------------|
| 1.  | \$TYPEX     | Outputs the text in the define byte (DB) statement immediately following the function name. The last bit of the string has the parity bit set to signal the end of the string.                                                                                                    |
| 2.  | .SCIN       | Inputs a single byte from the console terminal. If the carry flag is set after the function is called, no data was available so a loop for data input is executed.                                                                                                    |
| 3.  | .OPENR      | The HDOS open file for read function. The DE register holds a default file device name and extension, HL contains the file name, and the accumulator holds the channel number of the file. A carry flag that is set upon routine exit indicates an error of some type.                           |
| 4.  | .READ       | Reads data from an open file. The A register contains the number of the channel to be read and the BC register contains the number of bytes to read. The number in BC must be a full sector multiple (i.e., an integer multiple of 256). Again, a set carry flag at exit indicates a read error. |
| 5.  | .CLOSE      | Closes the file on the channel indicated by the accumulator.                                                                                                    |
| 6.  | .EXIT       | Exits the program and returns to the HDOS system command level.                                                                                                    |
| 7.  | .SCOUT      | Outputs a single character to the console terminal. Carry set indicates that the console is not ready to ac-<br>cept the character.                                                                                                    |
| 8.  | \$HLIHL     | Loads the HL register indirectly through the HL register. That is, the data at the address in HL and at HL + are loaded into the HL register pair.                                                                                                    |
| 9.  | \$TJMP      | The number in the A register is used to select the proper routine to execute from the list of define word (DW) statements following the command. For example, if the A register contains the number 2 then the address indicated by the third DW statement is where execution continues.         |
| 10. | .CLRCO      | Clears the console terminal's internal buffer when executed.                                                                                                    |

**Table 2:** HDOS (Heath Disk Operating System) commands and routines available in read-only memory. These may be used in providing disk I/O and to interface with the operating system. The s<sup>a</sup>me functions may be simulated under CP/M.

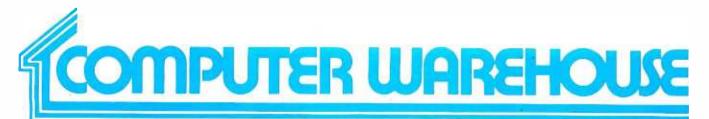

## CALL TOLL FREE 1-800-528-1054

#### ATARI

| Special 32K 800 System<br>800 w/32K, recorder, sta                                                                         |                                                  |
|----------------------------------------------------------------------------------------------------|--------------------------------------------------|
| raiders, joysticks<br>Above w/48K                                                                                          | \$930<br>\$990                                   |
| 800(16K)<br>400<br>810 Disk Drive<br>825 Printer<br>850 Interface<br>410 Recorder<br>830 Modem<br>16K Memory<br>32K Memory | Call<br>\$440<br>\$575<br>\$155<br>\$60<br>\$140 |

#### **DISK DRIVES**

| LC | 0 |   |  |
|----|---|---|--|
|    | _ | - |  |

| Apple | 1st Drive | \$490 |
|-------|-----------|-------|
| Apple | 2nd Drive | \$410 |

#### MODEMS

| Novation      |  |  |  |  |  |    |     |
|---------------|--|--|--|--|--|----|-----|
| CAT           |  |  |  |  |  | \$ | 140 |
| D-CAT         |  |  |  |  |  | \$ | 155 |
| Apple Cat II. |  |  |  |  |  | Ś  | 349 |
| Auto Cat      |  |  |  |  |  | \$ | 235 |

#### PRINTERS

| C. Itoh                        |           |
|--------------------------------|-----------|
| 25CPS - Serial                 | \$1380    |
| 25CPS · Parallel               | .\$1325   |
| 40CPS - Serial                 | \$1825    |
| 45CPS - Parallel               | \$1710    |
| Datasouth                      |           |
| DS 180                         | \$1275    |
| Diablo                         |           |
| 630 RO                         |           |
| w/Tractors                     | . \$ 2275 |
| 630 RO                         |           |
| wo/Tractors                    | \$ 2095   |
| Epson                          |           |
| MX-80                          | Call      |
| MX-80 F/T                      |           |
| MX-100                         | Call      |
| Infoscribe                     |           |
| 500                            | Call      |
| 1000                           |           |
| NEC                            |           |
| PC-8023A                       | Call      |
| FC-8023A                       | Call      |
| 7700 Series                    | Call      |
|                                |           |
| 3500 Series                    |           |
| Okidata                        | 6000      |
|                                | \$330     |
| Microline 82-A                 | S475      |
| Microline 83-A                 | \$750     |
|                                | Call      |
| Paper Tiger<br>560G            | S1060     |
|                                |           |
| Texas Instruments<br>810 Basic | S1250     |
| 810 Basic<br>810 Loaded        | S1250     |
| 010 00000                      | 31430     |

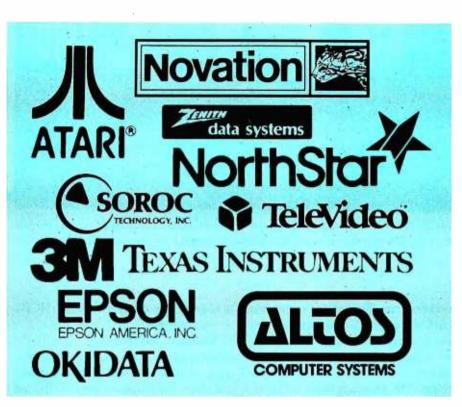

#### **VIDEO TERMINALS**

| Adds      |  |   |  |  |       |
|-----------|--|---|--|--|-------|
| Viewpoint |  | ÷ |  |  | S545  |
| Soroc     |  |   |  |  |       |
| IQ 120.   |  |   |  |  | Call  |
| IQ 130    |  |   |  |  | Call  |
| IQ 135    |  |   |  |  | Call  |
| IQ 140    |  |   |  |  |       |
| Televideo |  |   |  |  |       |
| 910 C     |  |   |  |  | \$575 |
| 912 C     |  |   |  |  | \$690 |
| 920 C     |  |   |  |  | S735  |
| 950 C     |  |   |  |  | \$925 |
| Zenith    |  |   |  |  |       |
| Z-19      |  |   |  |  | S750  |
|           |  |   |  |  |       |

#### DISKETTS

| 5% 0, 10, 16 Sector |              |
|---------------------|--------------|
| (Qty 100)           | S250         |
| 8 0. 32 Sector      |              |
| (Qty 100)           | <b>\$260</b> |

#### **COMPUTERS**

| ACS 8000-15                                         | \$ 3995<br>\$ 2695                                                      |
|-----------------------------------------------------|-------------------------------------------------------------------------|
| IEC                                                 | Call                                                                    |
| lorthstar<br>Horizon II 64K DD<br>Horizon II 64K QD | S 2750<br>S 3050                                                        |
| elevideo Systems                                    | Call                                                                    |
| Zenith<br>Z-89 48K w/CPM                            | S2100                                                                   |
|                                                     | Iorthstar<br>Horizon II 64K DD<br>Horizon II 64K QD<br>elevideo Systems |

#### MONITORS

| Zenith |             |      |       |          |
|--------|-------------|------|-------|----------|
| 12″ Gi | reen Screen | <br> | <br>• | <br>Call |

VISA

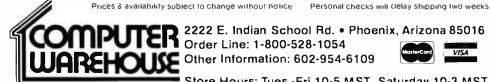

Store Hours: Tues.-Fri. 10-5 MST Saturday 10-3 MST

Prices reflect 3% cash discount. Product shipped in factory cartons with manufacturers warranty Add 2%, a minimum of \$5, for shipping and handling

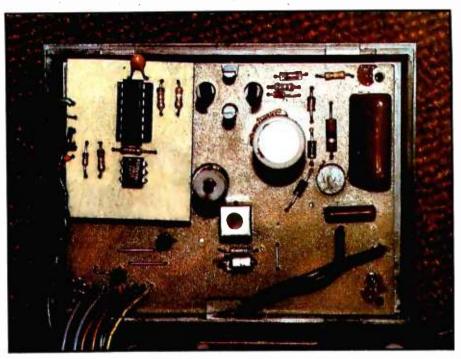

**Photo 3:** The BSR controller with the serial computer interface installed. Cover the foil side of the interface board to prevent shorts to jumpers on the controller.

has been done. Five major sections of routines are used to make up the complete program package. An explanation of each major routine's function follows.

Title: The program signs on by executing the routine TITLE, which clears the computer's terminal screen and prints the name of the program. Users of terminals other than the Heath H-19 will need to examine the control codes used and alter them accordingly. Users of terminals without any sort of graphics capability will probably want to skip this routine entirely, since it will not affect program operation.

Readit: READIT reads a data file named UNITDEF.DAT and initializes the BSR remote-control units according to the data it contains. UNITDEF.DAT also contains all of the remote-control unit name descriptions for use in various menus used later in the program. The READIT routine's internal documentation gives the information necessary to set up this file. A sample file is provided in listing 2 (see page 292). Note that all 166 unit locations must be defined in the file even though only those units which have been enabled will be available for control through HCP's menu routines.

**Status:** Remote-unit status is displayed by this routine. Information listed includes the channel number, the channel name as defined in UNITDEF.DAT, the brightness level of the channel, and the unit's on-off status.

Menu: Program functions are displayed and selected by this routine. All commands the BSR console command unit can execute (in addition to returning to the status display and exiting from the program) are available from this master menu.

Utility Routines: These routines include the timing loops necessary to send commands to the BSR console command unit. Since the H-8 computer uses about 20 percent of its processing time to update its front-panel display, adjustment of these timing loops will be necessary for other systems. I recommend using an oscilloscope to monitor the duration of the signals sent to the BSR command unit; however, if an oscilloscope is not available, the timing constants in the routines that send the signals to the BSR can be changed through trial and error. If the trialand-error approach is chosen, I recommend altering all of the timing constants proportionately to preserve the proper timing relationships. Also in this group are routines that update and store the present status of each remote unit and form the command format required by the BSR console command unit.

#### Summary

So there it is, a complete interface and program package for those of you who want to experiment with home control but don't want to spend the time or money to implement previous BSR interface ideas. Components for the required hardware are inexpensive and readily available from a number of sources. By using a few spare parts lying around the shop, you should be able to build the interface for well under \$10.

Even though the program presented is written in 8080 assembly language, a similar routine could be implemented easily in BASIC once the proper timing loops have been set up. The assembly-language program presented here was written as such to allow the inclusion of various routines in a real-time control system designed for background operation in the H-8 computer system.

The ability to regulate remote devices inexpensively is an important part of any home-control system. The next step in my own system will be to tie in this system with the temperature-sensing circuits presented by Tom Hall in the February 1981 BYTE ("A Heating and Cooling Management System," page 326) to allow efficient control of my heating and cooling system. Someday I'll have a computer-controlled sprinkler system tied in with a moisture detector to prevent watering the lawn when it's raining. (How many times have you seen home owners' sprinklers spraying away during a downpour?) Maybe I should link the system to small servo motors in my house's heating and cooling system to regulate room air flow. Then there's always the electric lawn mower.■

Listings 1 and 2 follow on pages 250 through 292.

#### SUPERVYZ-THE NEXT INDUSTRY STANDARD

SUPERVYZ is a revolutionary software concept designed to overcome the frustrations of using CP/M. This allows you to crack any non-technical market without the hassles of teaching the operating system. Instead, users are greeted with a series of self-prompting, selfexplaining menus linking the user directly to the application. We'll supply the menus or you create your own, to meet the exact needs of your customers. SUPERVYZ presents unlimited software flexibility by providing a system to coordinate multiple application programs. The menus tie it all together, allowing program interaction. Even the most complicated commands between programs can be a simple menu choice.

Dealer inquiries invited, foreign or domestic.

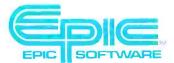

Epic Computer Corporation 7542 Trade Street San Diego, CA 92121 Tel: 714-695-3560

Circle 148 on inquiry card.

### 

#### MANUFACTURERS

Ship SUPERVYZ with every computer you sell. SUPERVYZ means software support interactive help files ... dealer confidence ... instant foreign market access ... vertical market packaging ... more computer sales!

#### DEALERS

Buy SUPERVYZ as a separate program ... bundle software from different suppliers ... demonstrate capabilities, not confusion ... sell computers more efficiently – SUPERVYZ does the teaching ... end afterthe-sale handholding ... **SOFTWARE SPECIALISTS** Package SUPERVYZ into every system you deliver ... SUPERVYZ is compatible with over 2000 programs, 300

computers. Target your market with SUPERVYZ.

USERS

Insist on SUPERVYZ ... don't buy a computer without it.

# SUPERVSZ

12:34:56 PM 1 SEP 1981 SUPERVYZ Function Selection Menu Set Current Date and Time Select Default Disk and Use 6) Accounting (A/R A/P G/L P/R 0/E) 7) Data Base Inquiry and Reporting Select Default Disk and User Add or Change SUPERVYZ Menus 8) Word Processing
 9) Data Entry and Verification
 10). Forecasting and Planning Support Functions r of the desired function (0 if none, 7 for help) [ erator/machine conversational text area The above menus are easily adaptable to your specific requirements Delault Drive = A Volume Table of Contents (N 100 Default User ACCOUNTS MNU SUPERVYZ MNU A DATABASE MNU A FORECAST MNU DATANTRY MNU WORDPROC MNU Push & arrow for more

ARKETING TOOL FOR INCREASED SALES OF CP/M COMPUTERS AND APPLICATION SOFTWARE

\*Supervyz is a trademark of Epic Computer Corporation. CP/M is a trademark of Digital Research. Listing 1: HCP (Home Control Package) for the BSR interface. This program is written in 8080 assembly language for Heath's HDOS. A sample run is shown at the end of the listing.

| FORT     | OF:G<br>EQU                              | USERFWA<br>374Q                         | *BEGIN PROGRAM HERE IN MEMORY<br>**OUTPUT PORT ASSIGNMENT                                         |
|----------|------------------------------------------|-----------------------------------------|---------------------------------------------------------------------------------------------------|
| BEGIN    | CALL                                     | TITLE<br>READIT                         | *PRINT THE TITLE<br>*READ DATA FILE AND INITIALIZE                                                |
| LOOP     | CALL<br>CALL                             | STATUS<br>≸TYP⁄TX                       | *PRINT UNIT STATUS                                                                                |
| LICH END | DB<br>COOLI                              | 0AH./Hit Ret<br>.SCIN                   | Surn For The Command Menu121 1+080H<br>*GET INPUT                                                 |
| HOLDIT   | SCALL<br>JC<br>CPI<br>JMZ<br>CALL<br>JMP | HOLDIT<br>ØAH<br>HOLDIT<br>MENU<br>LOOP | *GET INFOT<br>*LOOP UNTIL READY<br>*RETURN?<br>*WAIT IF NOT<br>*DISPLAY THE MENU<br>*AND DO AGAIN |

#### \*\*READ UNIT DEFINITIONS AND STATUS

|         | IN UMIT<br>FORMAT                                            | DEFINITION FILE<br>COLUMNS<br>1<br>2<br>3-4<br>5-<br>LAST<br>TDEF.DAT FILE FO | ITEM<br>STATUS BIT, 1=ON, 2=OFF<br>LEVEL BIT, 9=BRIGHT, 0=DIM<br>UNIT NUMBER, 1 THRU 16<br>UNIT DESCRIPTION, ASCII STRING<br>CARRIAGE RETURN<br>R DATA FILE EXAMPLE (LISTING 2.) |
|---------|--------------------------------------------------------------|-------------------------------------------------------------------------------|----------------------------------------------------------------------------------------------------|
| READIT  | LXI<br>MVI<br>JC<br>MVI<br>LXI<br>LXI<br>SCALL<br>JNC<br>CPI | .OFENR<br>READERR                                                             |                                                                                                    |
| CLOSIT  |                                                              | A) 2<br>, CLOSE<br>READERR                                                    | *CHANNEL NUMBER<br>*CLOSE THE FILE<br>*ERROR ON CARRY                                                                                                    |
| * EREAK |                                                              | PUT INTO SEPARATI                                                             | E LINES LOCATED BY UNITLOC                                                                                                    |
|         | LXI                                                          | B.0FH<br>D.UNITBUF<br>H.UNITFOC                                               | *NUMBER OF UNITS<br>*BEGINNING LOCATION<br>*ADDRESS LOCATION                                                                                                    |

|      |            | - Free Free ment - the - the - the |
|------|------------|------------------------------------|
| LXI  | D. UNITBUF | *BEGINNING LOCATION                |
| LXI  | HUNITLOC   | *ADDRESS LOCATION                  |
| MCRU | M.E        | *STORE FIRST LOCATION              |
|      |            |                                    |

Listing 1 continued on page 252

# THE LAST MEMORY<sup>™</sup>

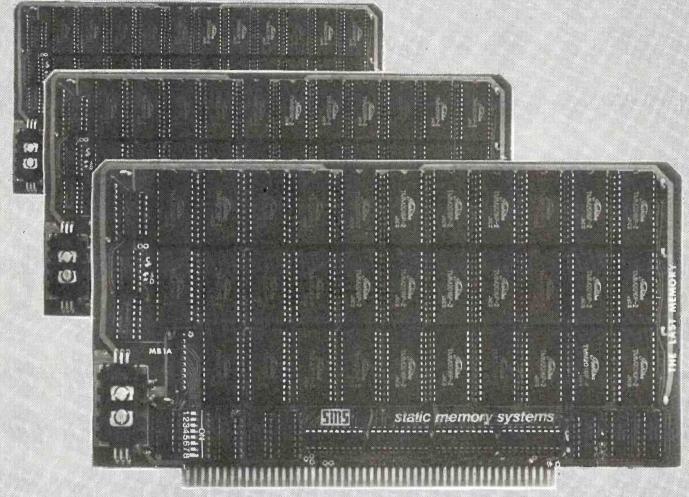

# **OFFERS MORE FOR LESS**

THE LAST MEMORY<sup>™</sup>, 64K static RAM/EPROM board, sets the industry standard in cost and performance. That's why it's the choice of system integrators, research laboratories, small businesses, large corporations, universities, and hobbyists from Dayton to Tasmania.

Now, how could we make the standard in S100 memory boards better? BY LOWERING THE PRICE!!

Board Without RAM 16K 64K KIT 99.99 219.99 549.99

#### ASSEMBLED & TESTED

139.99 259.99 589.99

All boards supplied with 150ms PAM. American configuration in 28. 4k ...62K, etc.) available. OEM discounts available All pines are FO B. Froesont. IL Dealor minumes invited

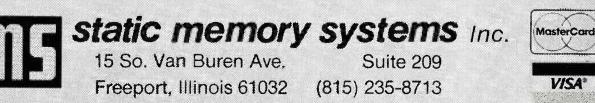

| Listing 1 continu | ued:        |                 |                                       |
|-------------------|-------------|-----------------|---------------------------------------|
| 5                 | $158\times$ | Н               | *INCREMENT MEMORY                     |
|                   | MORE        | M, D            | *STORE LSB OF ADDRESS                 |
| SORTLP            |             | Η               | *INCREMENT POINTER (STORAGE)          |
| INLOP             | INK         | D               | *INCREMENT BUFFER POINTER             |
|                   | LDAX        | D               | *LOAD A FROM ADDRESS IN DE            |
|                   | CF'I        | 8AH             | *CARRIAGE RETURN?<br>*CONTINUE IF NOT |
|                   | JNZ         | INLOP<br>D      | *NEXT CHAR IS THE ONE WE WANT         |
|                   | INX<br>MOU  | D<br>MJE        | *STORE MSB                            |
|                   | INX         | H               | *INCREMENT POINTER                    |
|                   | MORE        | M. D            | *STORE LSB                            |
|                   | DCR         | C               | *COUNT ONE UNIT DONE                  |
|                   | JHZ         | SORTLP          | *DO NEXT ONE                          |
|                   | LXI         | D,010H          | *NUMBER OF UNITS                      |
| IHIT              | PUSH        | D               | *SAUE D                               |
|                   | MOU         | A,E             | *GET NUMBER OF UNIT                   |
|                   | SBI         | 1               | *ADJUST FOR OFFSET                    |
|                   |             | PSW             | *SAUE IT                              |
|                   | CALL        | GETSTAT<br>101  | *GET STATUS BYTE                      |
|                   | CPI<br>JNZ  | NEXT1           | *OFF?<br>*JUMP IF NOT                 |
|                   | POP         | FSU             | *ELSE RESTORE CHANNEL #               |
|                   | PUSH        | PSW             | *SAVE IT FIGAIN                       |
|                   | CFRL        | OFFORE          | *TURN IT OFF                          |
|                   | JMF'        | SKINIT          | *FMD LOOF                             |
| NEXT1             | POP         | PSW             | *RESTORE CHANNEL                      |
|                   | PUSH        | PSU             | *SAUE IT                              |
|                   | CRLL        | 0H0HE           | *TURH IT ON                           |
|                   | POP         | PSW             | *RESTORE CHANNEL                      |
|                   | FUSH        | PSW             | *SAUE IT                              |
|                   | CALL<br>CPI | GETLUL<br>191   | *GET LEVEL BYTE *<br>*IS IT NINE?     |
|                   | JZ -        | SKIMIT          | *LOOP IF SO                           |
|                   | MORU        | E.A             | *ELSE SAVE THE LEVEL                  |
|                   | TUM         | D.8             | *CLEAR D                              |
|                   | MUX.        | M. 191          | *STORE 9 AS PRESENT LEVEL             |
|                   | POP         | PSW             | *RESTORE CHANNEL NUMBER               |
|                   | PUSH        |                 | *SAUE IT AGAIN                        |
|                   | CHLL        | INTEN           | *ADJUST INTENSITY                     |
| SKINIT            | CALL        | LONGUT          | *WAIT BETWEEN COMMANDS                |
|                   | POP         | PSU             | *CLEAR STACK                          |
|                   | POP<br>DCR  | DE              | *RESTORE COUNT<br>*COUNT DOWN         |
|                   | JNZ         | INIT            | *DO ANOTHER                           |
|                   | RET         |                 | *AND RETURN WHEN DONE                 |
|                   |             |                 |                                       |
| LONGUT            | LXI         | D., 28H         | *LONG WAIT ROUTINE                    |
| LONGLP            | PUSH        | D               | *SAUE COUNTER                         |
|                   | CALL        | WAIT            |                                       |
|                   | POP         | D               | *RESTORE COUNTER                      |
|                   | DCR         | E<br>Looke m    | *DECREMENT COUNT                      |
|                   | JHZ<br>RET  | LCHGLP          | *LOOP UNTIL DONE                      |
|                   | r shar 3    |                 | · ·                                   |
| READERR           | CALL        | \$TYPTX         |                                       |
|                   | DB          | 0AH,0AH,1DAŤA F | ILE MISSING - PROGRAM ABORTED/        |
|                   | DB          | 07H,0AH+080H    |                                       |
|                   | SCALL       | EXIT            | Listing 1 continued on page 254       |
|                   |             |                 |                                       |

# FMS-80 Organizes Your Organization

MS-80, a data base management system, offers the user a quick and easy way to organize and efficiently manipulate data so sound decisions can be made on facts displayed.

FMS-80°\*\* is the most powerful stand alone DBM program available to the microcomputer industry.

Complete menu dri and writt in assem language it offers

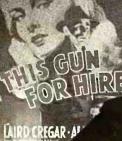

it offers these features:

- User definable File Definitions
   Screen Displays
   Reports (with math and field break analysis)
   Selection Criteria (on any or all fields)
   Menus (that applications programs can be selected from)
- Instantaneous data query on indexed records.
- Mathematical manipulation of numeric data fields using the report generator or the programming language EFM (Extended File Maintenance)
   Easy to use video "how to"
- training tapes are available.
  Manipulation of up to 19 different data files (using EFM) at one time and display-ing this information on the screen, pro-

rating reports, generating other data files or online updating of input files that already exist

- FMS-80 is able to call other programs like subroutines in EFM
- FMS-80 is able to read data files that other programs have generated
- No restrictions to record size other than available RAM memory space
- Operates under CP/M, MP/M<sup>o</sup> or CDOS<sup>oo</sup>

FMS-80 allows the flexibility to quickly create

programs that allow data to be entered in a form that a secretary recognizes and generates reports that the manager requires.

If you're continuously asked to do applications programs and don't have time to do it in BASIC, consider FMS-80. For additional information contact

> Systems Plus, 1120 San Antonio Road, Palo Altó, CA 94303. Phone 415/969/7047

> > Systems Plus

•••TM of DJR Associates ••TM of Cromemco, Sunnyvale, CA •TM of Digital Research, Pacific Grove, CA

Circle 353 on inquiry card.

Listing 1 continued:

\*TYPE STATUS OF HOUSEHOLD UNITS

| *      |                                                                                                    |                                                                                                    |                                                                                                    |          |
|--------|----------------------------------------------------------------------------------------------------|----------------------------------------------------------------------------------------------------|----------------------------------------------------------------------------------------------------|----------|
| STATUS | LXI<br>CALL<br>DB<br>DB                                                                             | D.0<br>\$TYPTX<br>018H.045H.0AH.0<br>018H.1PREMOTE U<br>1UNIT1.09H.09H.<br>1LEVEL STATUS1<br>1<br>1                     |                                                                                                    | 19H, 89H |
| STATLP | PUSH<br>CALL<br>MOU<br>CPI<br>JZ<br>CALL<br>DB<br>CALL<br>CALL<br>DB<br>POP<br>PUSH<br>CALL<br>PUSH | A,E<br>PSW<br>GETCHAN<br>A,M<br>191<br>STANEXT<br>\$TYPTX<br>11+080H<br>STROUT<br>\$TYPTX<br>09H,09H+080H<br>PSW<br>PSW | *SAVE BC<br>*SAVE DE<br>*FETCH CHANNEL NUMBE<br>*SAVE CHANNEL NUMBER<br>*ADDRESS OF ASCII ST<br>*GET BYTE<br>*DISABLED?<br>*DO NEXT ONE IF SO<br>*INDENT<br>*OUTPUT THE NUMBER<br>*DO TWO TABS<br>*RESTORE CHANNEL<br>*SAVE IT AGAIN<br>*GET ADDRESS DESCRIP<br>*SAVE NUMBER OF CHAR<br>*OUTPUT THE STRING | TION     |

PRICE IS OUR MOST IMPORTANT PRODUCT TERMINALS PRINTERS QANTEX\* **CROMEMCO** HAZELTINE Esprit \$659.95 Model 6000 Parallel **\$1149.00** 769.95 1421 Model 6000 Serial 1195.00 979.95 Reg. Price **Our Price** 1500 **EPSON** Model 80 499.95 \$3995. **\$2999.** Executive 80 Model 20 System I Model 100 759.95 CALL Model 30 **TEXAS INSTRUMENTS** SOROC 1399.00 Model 810 7399. System Z2H 9995. 699.95 Model 10120 INTERTEC 1099.95 Model IQ140 2699.00 Superbrain 64KDD **TELEVIDEO** 5999. 3299.00 Superbrain 64KQD System III 7995. 779.95 Model 912 NORTHSTAR 3299.00 Model 920 829.95 Horizon || 64K 1099.95 3599.00 Model 950 Horizon IIQD 64K Registered trademark of North Atlantic Industries, Corp **Phone Orders Call** Most items in stock for immediate delivery. Factory sealed cartons. Full manufacturer's guarantee. All products subject to availability. All prices subject to change. N.Y.S. residents add Sales Tax. Shipping F.O.B. N.Y. DATA DISCOUNT CENTER. INC. 516-869-8537 P.O. Box 233, Greenvale, N.Y. 11548

## SuperSoft's Gallery of CP/M Masterworks

| rogramming Languages<br>S"<br>ORTH<br>ORTRAN IV<br>ATFOR<br>ASIC<br>'INY' PASCAL<br>_ISP      | Disk/Manual Only<br>\$200/20<br>\$200/20<br>\$225/25<br>\$100/NA<br>\$200/25<br>\$ 85/10<br>\$150/15 |
|-----------------------------------------------------------------------------------------------|----------------------------------------------------------------------------------------------------|
| vystem Maintenance<br>Viagnostics II<br>Viagnostics I<br>VISK DOCTOR                          | \$100/15<br>\$75/15<br>\$100/10                                                                      |
| Itilities<br>Itility Pack #1<br>Itility Pack #2                                               | \$ 60/NA<br>\$ 60/NA                                                                                 |
| ' <mark>ext Processing</mark><br>STAR-EDIT<br>'FS<br>Super-M-List                             | \$225/10<br>\$85/15<br>\$75/10                                                                       |
| Boftware Security<br>Encode/Decode II<br>Encode/Decode I                                      | \$100/20<br>\$ 50/20                                                                                 |
| ntercommunications<br>TERM<br>TERM II                                                         | \$150/15<br>\$200/15                                                                                 |
| Entertainment<br>ANALIZA<br>ANALIZA II<br>VEMESIS<br>Dungeon Master<br>(For use with Nemesis) | \$ 35/NA<br>\$ 50/NA<br>\$ 40/NA<br>\$ 35/NA                                                         |
| Miscellaneous<br>28000 Cross-Assembler<br>'C'' Cross-Compiler (28000 Target)                  | \$500/25<br>\$500/25                                                                                 |

| Utility                                                                                  | Packs #IQ#2                                                                                          |
|------------------------------------------------------------------------------------------|----------------------------------------------------------------------------------------------------|
|                                                                                          | id #2 are a collection of<br>pose routines that can<br>lopment.                                      |
| Utility Pack #1 includes:<br>• GREP : Searches a lis<br>files for the s<br>ified string. | spec-<br>of characters in a                                                                          |
| <ul> <li>CMP : Compares tw<br/>files.</li> </ul>                                         | o list of files to an-<br>other set.                                                                 |
| WORD : Searches for string.                                                              | a • RPL : Replaces one user<br>defined string                                                        |
| TOKEN: Searches for<br>string surrou                                                     | a with another<br>nded string.                                                                       |
| by white space<br>• UNIQ : Removes dup<br>cate adjacent<br>lines.                        | oli- desk calculator                                                                                 |
| • RM : Erases a list files.                                                              |                                                                                                    |
| AR : Archiver. Put:<br>files into one<br>large file.                                     | s registers.                                                                                         |
| • SUM : Performs a cl<br>sum.                                                            | heck- displays the dif-<br>ferences.                                                                 |
| • WC : Counts words<br>lines.                                                            |                                                                                                    |
| SORT : In RAM varia<br>length record<br>shell sort.                                      | ble • SLEEP : Processing pause.<br>• INUSE : Displays 'IN USE'<br>message.<br>• CAT : Concentrates a |
| Utility Pack #1: \$60<br>(Requires 24K CP/M)                                             | list of files.<br>0.00 • DATE :Maintains current<br>date file for PR.                                |
|                                                                                          | 0.00 • SPLIT : Splits a file into<br>smaller chunks.                                                 |

Litility Packs #18 #2

Many programs include SuperSoft's online "HELP" system!

For complete information on these and all other SuperSoft products, please write for our free catalogue. Available from fine dealers everywhere,

or directly from: SUPERSOFT, INC. P.O. BOX 1628 CHAMPAIGN, IL 61820 217-359-2112 Telex: 270365 Technical Hot Line: 217-359-2691

and an and a start of the

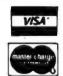

U.K. and Europe: DIGITAL DEVICES 134 LONDON ROAD SOUTHBOROUGH KENT TUNBRIDGE WELLS TN4 OPL ENGLAND Telex: 95582 Tel:. Tunbridge Wells (0892) 37977/9 Japan: ASR CORPORATION INTERNATIONAL 1-2-8. SHIBA-DAIMON TOKYO 105 JAPAN Tel: (03)-437-3901 Telex: 242-3296

#### 24 hour express service available!

CPIM REGISTERED TRADEMARK DIGITAL RESEARCH SSS FORTRAN is the copyright of Small Systems Services. Urbana. Itilnois Prices subject to change without notice

SuperSoft

### TERM

Software available for virtually all CP/M

systems. Specify your system.

A Complete Networking/Intercommunications Package

TERM allows the CP/M user to communicate with other CP/M based systems or with remote timesharing computers. TERM supports file transfers between both timesharing systems and between CP/M systems.

TERM equals or exceeds comparable programs in power and flexibility, but costs less, delivers more and *source code* is provided on discette!

With TERM you can send and receive ASCII, HEX and COM files. You also have a conversational mode, and a timesharing terminal emulator. Below is a partial list of features:

- Engage/disengage printer
   terminal emulator
  - · auto error checking with re-try
  - conversational mode
     send files
     receive files
- requires 32K CP/M and a minimal knowledge of assembly language programming.

TERM is supplied with source and user manual: \$150 Manual only: \$15.00 TERM II: \$200

First in Software Technology

www.americanradiohistorv.com

# Go with McGraw-Hill's

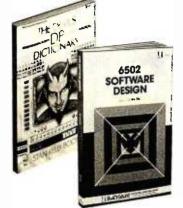

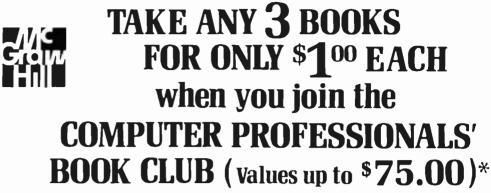

THE PASCAL HANDBOOK. By Jacques Tiberghien. 471 pp. A single reference manual that tames this unruly language. Every feature of Pascal is explained in a brilliantly organized format that covers the major Pascal dialects, including Jensen and Wirth's original defini-tion, with the CDC implementation ... the proposed ISO Standard ... UCSD Pascal ... Pascal 1000 (HP1000)... OMSI Pascal-1... and Pascal/Z 582365-98 \$27.50

(Counts as 2 of your 3 books)

**MICROPROCESSOR APPLICATIONS** MANUAL. By Motorola Semicon-ductor Products, Inc. 720 pp., il-lus., 8½ x 11 format. With nuts-and-bolts practicality, this manual by the Motorola people (who should know) gives you detailed applications information on microprocessors. Assumes no prior nowledge on your part about MPUs.

\$42.50 435/2788 (Counts as 2 of your 3 books)

**COMPUTER CAPACITY.** By Melvin J. Strauss. 288 pp., tables and charts. The key purpose of the book is to provide both senior manage-ment and DP practitioners with a methodology for identifying and quantifying issues of capacity and demand within the data center without becoming entrapped by language problems language problems 582317-9 \$24.95

NIB

BUILD YOUR OWN 280 COMPUTER. By Steve Ciarcia. 330 pp., dia-grams, softbound. Written for people who don't need an introductory electronics handbook. Its admira-bly achieved objective is to present a practical, step-by-step analysis of digital computer architecture and the construction details for a complete and functional microcomputer. \$12.75

DATA STRUCTURES USING PAS-**CAL.** By Aaron M. Tenenbaum and Moshe J. Augenstein. 544 pp., *il-lus*. With its emphasis on structured design and programming techniques, this definitive work takes you on a trailblazing journey through Pascal. Separate chapters are devoted to the stack, recursion, queues and lists, Pascal list pro-cessing, trees, graphs and their applications. 582230-X \$23.95

HOW TO BUILD YOUR OWN WORK-ING MICROCOMPUTER. By Charles K. Adams. 308 pp., 214 illus. and tables, Everything you need to know to build your own microcomputer with a handful of chips! The author takes you through the hardware ... assembly and running of the sys-tem ... and details the instruction set and mechanics of program-. ming. 582267-9 \$14.50

APPLE PASCAL: A Hands-On-Apherbert Peckham. 426 pp., spiral-bound. Finally, a how-to-use-PASCAL book for Apple computer users that makes a complex lan-guage as easy as (forgive us!) applesauce. Takes you from "total ignorance" all the way up to very impressive competence in the use that rather complex language, of PASCAL. \$10.95 491/712

MICROPROCESSORS/MICROCOM-MICROPROCESSORS/MICROCOM-PUTERS/SYSTEM DESIGN. By Texas Instruments Learning Center and the Engineering Staff of Texas Instruments, Inc. 634 pp., illus., outsized 7¼ x 10¼ format. The book takes you through the devel-opment of memory-to-memory ar-bitective, shows you the compos chitecture, shows you the compo-nents, and details programming methods and techniques. 637/58X \$24.50

MINICOMPUTER SYSTEMS: Or-MINICOMPUTER SYSTEMS: Or-ganization, Programming, and Applications. By Richard H. Eck-house, Jr. and L. Robert Morris. 2nd Ed., 491 pp., illus. Updated, revised, and expanded, this is a book for every systems program-mer, systems designer, computer scientist, and application special-ist who wants to know more ist who wants to know more about microcomputer hardware. software, and design. \$21.95 787/026

AUTOMATIC DATA PROCESSING AUTOMATIC DATA PROCESSING HANDBOOK. Edited by The Diebold Group. 976 pp., 269 illus. Written by a staff of internationally recog-nized authorities on ADP, this com-prehensive handbook explains sys-tems, programming and the lan-guages, communications pro-cesses, and the design and instal-lation of today's computers. 168/0758 \$49.95 168/0758 \$49.95

(Counts as 2 of your 3 books)

**SOFTWARE DEBUGGING FOR MI-CROCOMPUTERS.** By Robert C. Bruce. 351 pp., illus. Takes you through the fundamental methods for finding errors, glitches, and faults in programs proces on to faults in programs ... goes on to techniques for tracking down and exterminating program bugs ... then combines these techniques into a complete debugging plan. 582075-7 \$18.95

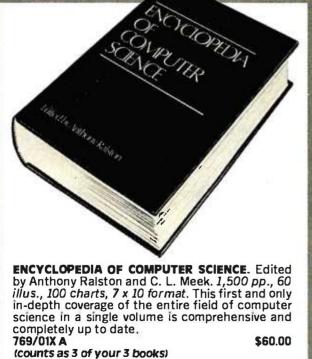

www.americanradiohistorv.com

109/621

# **EXPERIENCE!**

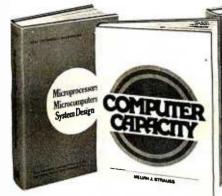

THE DEVIL'S DP DICTIONARY. By Stan Kelley-Bootle. 160 pp., softbound. This devilishly clever little book is guaranteed to fill anyone who has ever slaved over a hot terminal with savage delight. Some 500 computer words and terms are misdefined, from abacus to your program.

| 340/226 | \$7.50 |
|---------|--------|
|---------|--------|

**MICROCOMPUTER INTERFACING.** By Bruce Artwick. 352 pp., 117 *il-lus.* In this up-to-date, *complete* design guide you'll find the de-tailed descriptions and explana-tions necessary to apphe you to tions necessary to enable you to select, build, and interface microcomputer systems to virtually all applications. Advanced interface devices and methods are thoroughly examined and illustrated. 789/436 \$24.95

PERSONAL COMPUTING: Hard-ware and Software Basics. Elecware and software Basics. Elec-tronics Book Series. 224 pp., 175 illus.,  $8\frac{1}{2} \times 11$  format. Gives you comprehensive guidance to the present state of the art in personal computers-an overall survey of the technology and methods available to perform various tasks, facts about the work others are doingand just how they are doing it. 191/514 \$24.50

PROGRAMMING AND INTERFAC-ING THE 6502 – With Experi-ments. By Marvin L. De Jong. 414 pp., heavily illus., softbound. This guide not only teaches you all you must know about programming and interfacing the 6502, but it also carries you to a high level of under-standing and proficiency quickly and painlessly. 582080-3 \$15.95

BUILD

280 USERS MANUAL. By Joseph Carr. 326 pp., with diagrams, charts and tables. Takes you through every opportunity the ZAP can offer. It covers Z80 pin defini-tions, CPU control signals, support ships, interfacing peripherals, and much measure to be included a 177 much more. It also includes a 177-page Z80 instruction set soyou can study the instructions on a oneby-one basis. 582336-5

\$13.95

**ELECTRONIC GAMES: Design.** Programming, and Trou-bieshooting. By W. H. Buchsbaum and R. Mauro. 335 pp., 338 illus. Information you need to design, program, and trou-bleshoot electronic games is right here in this widely popular handson guide. 087/2108 \$26.95

(Counts as 2 of your 3 books)

### Why YOU should join now!

• BEST BOOKS IN YOUR FIELD - Books are selected from a wide range of publishers by expert editors and consultants to give you continuing access to the latest books in your field.

 BIG SAVINGS — Build your library and save money too! We guarantee savings of at least 15% off publishers' list prices on every book. Usually 20%, 25%, or even higher!

 BONUS BOOKS — You will immediately begin to participate in our Bonus Book Plan that allows you savings between 70-80% off the publisher's price of many books.

 CONVENIENCE — 14 times a year you receive the Club Bulletin FREE, fully describing the Main Selection and alternate selections, together with a dated reply card. If you want the Main Selection, you simply do nothing—it will be shipped automatically. If you want an alternate selection—or no book at all—you simply indicate it on the regular reply card and return it by the date specified. You will have at least 10 days to decide. If because of late mail delivery of the Bulletin you should receive a book you do not want, just return it at the Club's expense.

As a Club member, you agree only to the purchase of four more books over a two-year period.

PROGRAMMING LANGUAGES. By Allen B. Tucker, Jr. 439 pp., illus. Gives you not only the principles of design but the applications of six major programming languages. Shows you their strengths and weaknesses in solving various rep-resentative "benchmark" problems.

BIESIIA

NOX AND IM BRAC

AUTOMATIC

.... HANDBOOK

> 654/1588 \$28.50 (Counts as 2 of your 3 books)

> BIT-SLICE MICROPROCESSOR DE-SIGN. By John Mick and Jim Brick. 398 pp. All in one place—the cru-cial information you've been need-ing about the 2900 family of bitslice microprocessor components. This remarkable "first" designs right before your eyes not just one but two complete 16-bit machines! 417/814 \$24.00

#### Be sure to consider these important titles as well!

6502 SOFTWARE DESIGN, By L. J. 562138-9 \$10.50 THE GIANT HANDBOOK OF COM-PUTER PROJECTS. By the Editors of 73 Magazine 582012-9 \$15.95 SYNTAX OF PROGRAMMING LAN-GUAGES: Theory and Practice. By R. C. Backhouse 582064-18 \$25.95 (Counts as 2 of your 3 books) STRUCTURED PROGRAMMING: Theory and Practice. By R.C. Linger, H.D. Mills, & B.I. Witt 788/537 \$20.95 THE BYTE BOOK OF PASCAL. Edited by B. W. Liffick 789/6738 \$25.00 (Counts as 2 of your 3 books) COMPILER DESIGN AND CON-STRUCTION. By A. Pyster 582026-9 \$24.50 THE Z-80 MICROCOMPUTER HANDBOOK. By W. Barden, Jr. 784/914 \$8.95 COMPUTER PERIPHERALS FOR MINICOMPUTERS, MICROPRO-CESORS AND PERSONAL COMPUT-ERS. By L.C. Hohenstein 294/518 \$19.50 16-BIT MICROPROCESSOR AR-CHITECTURE. By T. Dollhoff 582003-X \$24.95 PRINCIPLES OF INTERACTIVE COMPUTER GRAPHICS. By W. M. Newman & R. Sproull 463/3878 \$28.95 (Counts as 2 of your 3 books)

\* If you join now for a trial period and agree to purchase four more books-at handsome discounts-over the next two years. (Publishers' prices shown)

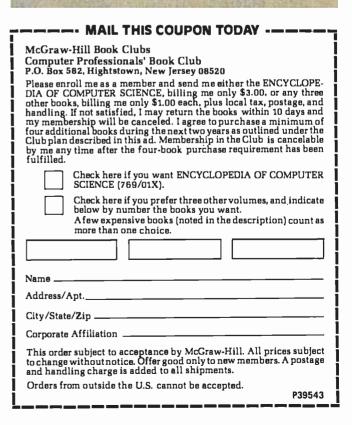

Listing 1 continued:

|         | POF   | B          | *RESTORE B                   |
|---------|-------|------------|------------------------------|
|         | MOU   | A.C        | *NUMBER OF CHARS INTO A      |
|         | CMS:  | A ·        | *COMPLEMENT IT               |
|         | AD I  | 02:EH      | *MUMBER OF SPACES TO PAD     |
|         | JHC   | STSKIP     | *SKIP IF 47 ALREADY OUTPUT   |
|         | MOU   | C.A        | *STORE THE NUMBER            |
| STSPC   | MUI   | A, 1 1     | *LOAD A SPACE                |
|         | SCALL | .SCOUT     | *OUTPUT IT                   |
|         | JC    | STSPC      | *LOOP UNTIL READY            |
|         | DCR   | C          | *DECREMENT COUNT             |
|         | JNZ   | STSPC      | *LOOP UNTIL DOME             |
| STSKIP  | POP   | PSU        | *RESTORE A                   |
|         | PUSH  | PSW        | *SAVE IT AGAIN               |
|         |       | GETLUL     | *GET LEVEL BYTE              |
| STWAIT  |       | .SCOUT     | *OUTPUT IT                   |
|         | JC    | STWAIT     | *LOOP UNTIL READY            |
|         | CALL  | \$TYPTX    | *INDEX OWER TO PROPER COLUMN |
|         | DB    | / / / +080 | H                            |
|         | POP   |            | *GET CHANNEL NUMBER          |
|         | PUSH  |            | *SAUE IT AGAIN               |
|         |       | GETSTAT    | *GET STATUS BYTE             |
|         | CPI   | 11         | *IS IT ONE?                  |
|         | PUSH  |            | *SAUE FLAGS                  |
|         | CZ    | PRÖM       | *FRINT ON IF SO              |
|         | POP   | PSU        | *RESTORE FLAGS               |
|         | CMZ   | PROFF      | *ELSE PRINT OFF              |
|         | CALL  | CRLF       | *OUTPUT CARRIAGE RETURN      |
| STANEXT |       | PSW        | *RESTORE A                   |
|         | POP   | D          | *RESTORE D                   |
|         | POP   | B          | *RESTORE B                   |
|         | INX   | D          | *INCREMENT UNIT #            |
|         | DCR   | C          | *DECREMENT COUNT             |
|         | JNZ   | STATLP     | *DO NEXT GNE                 |
|         | RET   |            | *ALL DONE                    |

#### \*\*\*\*

\* PRINT ON OR OFF

| PRON | Call<br>DB<br>Ret | \$TYPTX<br>018H, 'p_ON',018H, 'q'+089H |
|------|-------------------|----------------------------------------|
|      | Fold F            |                                        |

| PROFF | CALL | ≴TYPTX        |
|-------|------|---------------|
|       | DB   | 10F1,1F1+036H |
|       | RET  |               |

#### UTILITY ROUTINES

| - Mes | kokoko ( | kakakak |                        |
|-------|----------|---------|------------------------|
| *     | GET      | ADDRESS | OF STATUS BYTE         |
| *     |          | ENTRY   | A=CHANNEL NUMBER       |
| *     |          | EXIT    | A=STATUS BYTE          |
| *     |          |         | HL=STATUS BYTE ADDRESS |
| ж     |          | USES    | FLL                    |

# EVERYTHING FOR YOUR TRS-80\* • ATARI\* • APPLE\* • PET\* •

\*TRS-B0 is a trademark of the Radio Shack Division of Tandy Corp. - "ATARI is a trademark of Atari Inc. - "Apple is a trademark of Apple Corp. - "Pet is a trademark of Commodore

#### BUSINESS PAC 100 \* All orders processed within 24-Hours \* All orders processed within 24-Hours \* All orders procesed within 24-Hours \* All orders processed within

(ON CASSETTE OR DISKETTE).....Includes 110 Page Users Manual.....5 Cassettes (Or Diskettes) Inventory Control.....Payroll.....Bookkeeping System.....Stock Calculations..... Checkbook Maintenance.....Accounts Receivable.....Accounts Payable.....

### BUSINESS 100 PROGRAM LIST

| 1 RULE78      | Interest Apportionment by Rule of the 78's         |          |
|---------------|----------------------------------------------------|----------|
| 2 ANNUI       | Annuity computation program                        |          |
| 3 DATE        | Time between dates                                 |          |
| 4 DAYYEAR     | Day of year a particular date fails on             |          |
| 5 LEASEINT    | Interest rate on lease                             |          |
| 6 BREAKEVN    | Breakeven analysis                                 |          |
| 7 DEPRSL      | Straightline depreciation                          |          |
| 8 DEPRSY      | Sum of the digits depreciation                     |          |
| 9 DEPRDB      | Declining balance depreciation                     |          |
| 10 DEPRDDB    | Double declining balance depreciation              |          |
| 11 TAXDEP     | Cash flow vs. depreciation tables                  |          |
| 12 CHECK2     | Prints NEBS checks along with daily register       |          |
| 13 CHECKBK1   | Checkbook maintenance program                      |          |
| 14 MORTGAGE/A | Mortgage amortization table                        |          |
| 15 MULTMON    | Computes time needed for money to double, triple   | etc      |
| 16 SALVAGE    | Determines salvage value of an investment          |          |
| 17 RRVARIN    | Rate of return on investment with variable inflows |          |
| 18 RRCONST    | Rate of return on investment with constant inflows |          |
| 19 EFFECT     | Effective interest rate of a loan                  |          |
| 20 FVAL       | Future value of an investment (compound interest)  | <b>`</b> |
| 21 PVAL       |                                                    | ,        |
|               | Present value of a future amount                   |          |
| 22 LOANPAY    | Amount of payment on a loan                        |          |
| 23 REGWITH    | Equal withdrawals from investment to leave 0 over  |          |
| 24 SIMPDISK   | Simple discount analysis                           |          |
| 25 DATEVAL    | Equivalent & nonequivalent dated values for oblig. |          |
| 26 ANNUDEF    | Present value of deferred annuities                |          |
| 27 MARKUP     | % Markup analysis for items                        |          |
| 28 SINKFUND   | Sinking fund amortization program                  |          |
| 29 BONDVAL    | Value of a bond                                    |          |
| 30 DEPLETE    | Depletion analysis                                 |          |
| 31 BLACKSH    | Black Scholes options analysis                     |          |
| 32 STOCVAL1   | Expected return on stock via discounts dividends   |          |
| 33 WARVAL     | Value of a warrant                                 |          |
| 34 BONDVAL2   | Value of a bond                                    |          |
| 35 EPSEST     | Estimate of future earnings per share for company  | /        |
| 36 BETAALPH   | Computes alpha and beta variables for stock        |          |
| 37 SHARPE1    | Portfolio selection model i.e. what stocks to hold |          |
| 38 OPTWRITE   | Option writing computations                        |          |
| 39 RTVAL      | Value of a right                                   | -        |
| 40 EXPVAL     | Expected value analysis                            |          |
| 41 BAYES      | Bayesian decisions                                 | 1        |
| 42 VALPRINF   | Value of perfect information                       | 50       |
| 43 VALADINF   | Value of additional information                    |          |
| 44 CITLITY    | Derives utility function                           |          |
| 45 SIMPLEX    | Linear programming solution by simplex method      | 1        |
| 46 TRANS      | Transportation method for linear programming       | i.       |
| 47 EOQ        | Economic order quantity inventory model            | Ĵ.       |
| 48 QUEUE1     | Single server queueing (waiting line) model        |          |
| 49 CVP        | Cost-volume-profit analysis                        |          |
| 50 CONDPROF   | Conditional profit tables                          |          |
| 51 OPTLOSS    | Opportunity loss tables                            | 1        |
| 52 FQUOQ      | Fixed quantity economic order quantity model       | j.       |
| NAME          | DE8CRIPTION                                        | ì        |
| 53 FQEOWSH    | As above but with shortages permitted              | <b>i</b> |
| 54 FQEOQPB    | As above but with quantity price breaks            |          |
| 55 CVE/ECD    | Cost benefit waiting line analysis                 |          |

Cost-benefit waiting line analysis

Profitability index of a project Cap. Asset Pr. Model analysis of project

Net cash-flow analysis for simple investment

| 59 WACC       Weighted average cost of capital         60 COMPBAL       True rate on loan with compensating to         61 DISCBAL       True rate on discounted loan         62 MERGANAL       Merger analysis computations         63 FINRAT       Financial ratios for a firm         64 NPV       Net present value of project         65 PRINDLAS       Laspeyres price index         66 PRINDPA       Paasche price index         68 TIMETR       Time series analysis linear trend         69 TIMEMOV       Time series analysis moving average to         70 FUPRINF       Future price estimation with inflation         71 MAILPAC       Mailing list system         72 LETWRT       Letter writing system-finks with MAILPA         73 SORT3       Sorts list of names         74 LABEL1       Shipping label maker         75 LABEL2       Name label maker         76 BUSBUD       DOME business bookkeeping system         77 TIMECLCK       Computes weeks total hours from time         78 ACCTPAY       In memory accounts payable systems         79 INVOICE       Generate invoice on screen and print of         70 NOLCE       Generate invoice on screen and print of         71 TMELDIR       Computerized telephone directory         71 TMELDIR       Comput                                                                                                    | r company       |
|----------------------------------------------------------------------------------------------------|-----------------|
| 60       COMPBAL       True rate on loan with compensating to the second second | r company       |
| 61       DISCBAL       True rate on discounted loan         62       MERGANAL       Merger analysis computations         63       FINRAT       Financial ratios for a firm         64       NPV       Net present value of project         65       PRINDLAS       Laspeyres price index         66       PRINDPA       Paasche price index         68       TIMETR       Time series analysis linear trend         69       TIMETR       Time series analysis moving average to         69       TIMETR       Future price estimation with inflation         71       MALPAC       Mailing list system         72       LETWRT       Letter writing system-finks with MAILPA         73       SORT3       Sorts list of names         74       LABEL1       Shipping label maker         75       LABEL2       Name label maker         76       BUSBUD       DOME business bookkeeping system         77       TIMECLCK       Computes weeks total hours from time         78       ACCTPAY       In memory accounts payable systems         79       INVOICE       Generate invoice on screen and print of         79       INVOICE       Generate invoice on screen and print of         79       INVOICE                                                                                                    | r company       |
| 62 MERGANAL       Merger analysis computations         63 FINRAT       Financial ratios for a firm         64 NPV       Net present value of project         65 PRINDLAS       Laspeyres price index         66 PRINDPA       Paasche price index         67 SEASIMD       Constructs seasonal quantity indices for         68 TIMETR       Time series analysis innear trend         69 TIMEMOV       Time series analysis moving average tr         70 FUPRINF       Future price estimation with inflation         71 MALPAC       Mailing list system         72 LETWRT       Letter writing system-links with MAILPA         73 SORT3       Sorts list of names         74 LABEL1       Shipping label maker         75 LABEL2       Name label maker         76 BUSBUD       DOME business bookkeeping systems         79 INVOICE       Generate invoice on screen and print of         80 INVENT2       In memory accounts payable systems         81 TELDIR       Computerized telephone directory         83 ASSIGN       Use of assignment algorithm for optim         84 ACCTREC       In memory accounts receivable systems                                                                                                    |                 |
| 63 FINRAT       Financial ratios for a firm         64 NPV       Net present value of project         65 PRINDLAS       Laspeyres price index         66 PRINDPA       Paasche price index         67 SEASIND       Constructs seasonal quantity indices for         68 TIMETR       Time series analysis linear trend         69 TIMEMOV       Time series analysis moving average tr         70 FUPRINF       Future price estimation with inflation         71 MALPAC       Mailing list system         72 LETWRT       Letter writing system-links with MAILPA         73 SORT3       Sotts list of names         74 LABEL1       Shipping label maker         75 LABEL2       Name label maker         76 BUSBUD       DOME business bookkeeping system         77 TIMECLCK       Computes weeks total hours from time         78 ACCTPAY       In memory accounts payable systems of on soreen and print of on print of all TELDIR         70 INVENT2       In memory inventory control system         81 TELDIR       Computerized telephone directory         83 ASSIGN       Use of assignment algorithm for optim         84 ACCTREC       In memory accounts receivable system                                                                                                    |                 |
| 64     NPV     Net present value of project       65     PRINDLAS     Laspeyres price index       66     PRINDPA     Paasche price index       67     SEASIND     Constructs seasonal quantity indices for       68     TIMETR     Time series analysis linear trend       69     TIMEMOV     Time series analysis moving average to       70     FUPRINF     Future price estimation with inflation       71     MALPAC     Mailing list system       72     LETWRT     Letter writing system-links with MAILPA       73     SORT3     Sorts list of names       74     LABEL1     Shipping label maker       75     LABEL2     Name label maker       76     BUSBUD     DOME business bookkeeping system       77     TIMECLCK     Computes weeks total hours from time       78     ACCTPAY     In memory accounts payable systems1       79     IVOICE     Generate invoice on screen and print of       70     NVENT2     In memory inventory control system       81     TELDIR     Computerized telephone directory       83     ASSIGN     Use of assignment algorithm for optim       84     ACCTREC     In memory accounts receivable system                                                                                                    |                 |
| 65 PRINDLAS       Laspeyres price index         66 PRINDPA       Paasche price index         67 SEASIND       Constructs seasonal quantity indices for         68 TIMETR       Time series analysis linear trend         69 TIMEMOV       Time series analysis moving average tr         70 FUPRINF       Future price estimation with inflation         71 MALPAC       Mailing list system         72 LETWRT       Letter writing system-links with MAILPA         73 SORT3       Sorts list of names         74 LABEL1       Shipping label maker         75 LABEL2       Name label maker         76 BUSBUD       DOME business bookkeeping system         77 TIMECLCK       Computes weeks total hours from time         79 INVOICE       Generate invoice on screen and print of         79 INVOICE       Generate invoice on screen and print of         70 ITMESAN       Time use analysis         83 ASSIGN       Use of assignment algorithm for optim         84 ACCTREC       In memory accounts receivable systems                                                                                                    |                 |
| 66       PRINDPA       Paasche price index         67       SEASIND       Constructs seasonal quantity indices for         68       TIMETR       Time series analysis linear trend         69       TMEMOV       Time series analysis moving average tr         70       FUPRINF       Future price estimation with inflation         71       MALPAC       Mailing list system         72       LETWRT       Letter writing system-links with MAILPA         73       SORT3       Sorts list of names         74       LABEL1       Shipping label maker         75       LABEL2       Name label maker         76       BUSBUD       DOME business bookkeeping system         77       TIMECLCK       Computes weeks total hours from time         79       INVOICE       Generate invoice on screen and print of         79       INVOICE       Generate invoice on screen and print of         70       INVENT2       In memory inventory control system         81       TELDIR       Computerized telephone directory         83       ASSIGN       Use of assignment algorithm for optim         84       ACCTREC       In memory accounts receivable system                                                                                                    |                 |
| 67       SEASIND       Constructs seasonal quantity indices for         68       TIMETR       Time series analysis linear trend         69       TIMEMOV       Time series analysis linear trend         69       TIMEMOV       Time series analysis moving average tr         70       FUPRINF       Future price estimation with inflation         71       MALPAC       Mailing list system         72       LETWRT       Letter writing system-links with MAILPA         73       SORT3       Sorts list of names         74       LABEL1       Shipping label maker         75       LABEL2       Name label maker         76       BUSBUD       DOME business bookkeeping system time         77       TIMECLCK       Computes weeks total hours from time         78       ACCTPAY       In memory accounts payable systems to denote invoice on screen and print of denote invoice on screen and print of denote invoice on                                                                                                    |                 |
| 68 TIMETR       Time series analysis linear trend         69 TIMEMOV       Time series analysis moving average to         70 FUPRINF       Future price estimation with inflation         71 MALPAC       Mailing list system         72 LETWRT       Letter writing system-links with MAILPA         73 SORT3       Sorts list of names         74 LABEL1       Shipping label maker         75 LABEL2       Name label maker         76 BUSBUD       DOME business bookkeeping system         77 TIMECLCK       Computes weeks total hours from time         78 ACCTPAY       In memory accounts payable systems1         79 INVOICE       Generate invoice on screen and print of         80 INVENT2       In memory inventory control system         81 TELDIR       Computerized telephone directory         83 ASSIGN       Use of assignment algorithm for optim         84 ACCTREC       In memory accounts receivable system                                                                                                    |                 |
| 69 TIMEMOV       Time series analysis moving average to         70 FUPRINF       Future price estimation with inflation         71 MALPAC       Mailing list system         72 LETWRT       Letter writing system-links with MAILPA         73 SORT3       Sorts list of names         74 LABEL1       Shipping label maker         75 LABEL2       Name label maker         76 BUSBUD       DOME business bookkeeping system         77 TIMECLCK       Computes weeks total hours from time         79 INVOICE       Generate invoice on screen and print of         80 INVENT2       In memory inventory control system         81 TELDIR       Computerized telephone directory         83 ASSIGN       Use of assignment algorithm for optim         84 ACCTREC       In memory accounts receivable system                                                                                                    | end             |
| 70       FUPRINF       Future price estimation with inflation         71       MAILPAC       Mailing list system         72       LETWRT       Letter writing system-links with MAILPA         73       SORT3       Sorts list of names         74       LABEL1       Shipping label maker         75       LABEL2       Name label maker         76       BUSBUD       DOME business bookkeeping system         77       TIMECLCK       Computes weeks total hours from time         79       INVOICE       Generate invoice on screen and print of         79       INVOICE       Generate invoice on screen and print of         80       INVENT2       In memory inventory control system         81       TELDIR       Computerized telephone directory         82       ASSIGN       Use of assignment algorithm for optim         84       ACCTREC       In memory accounts receivable system                                                                                                    |                 |
| 71       MAILPAC       Mailing list system         72       LETWRT       Letter writing system-links with MAILPA         73       SORT3       Sorts list of names         74       LABEL1       Shipping label maker         75       LABEL2       Name label maker         76       BUSBUD       DOME business bookkeeping system         77       TIMECLCK       Computes weeks total hours from time         78       ACCTPAY       In memory accounts payable systems to         79       INVOICE       Generate invoice on screen and print of         80       INVENT2       In memory inventory control system         81       TELDIR       Computerized telephone directory         83       ASSIGN       Use of assignment algorithm for optim         84       ACCTREC       In memory accounts receivable system                                                                                                    |                 |
| 72     LETWRT     Letter writing system-links with MAILPA       73     SORT3     Sorts list of names       74     LABEL1     Shipping label maker       75     LABEL2     Name label maker       76     BUSBUD     DOME business bookkeeping system       77     TIMECLCK     Computes weeks total hours from time       78     ACCTPAY     In memory accounts payable systemstic       79     INVOICE     Generate invoice on screen and print of       80     INVENT2     In memory inventory control system       81     TELDIR     Computerized telephone directory       83     ASSIGN     Use of assignment algorithm for optim       84     ACCTREC     In memory accounts receivable system                                                                                                    |                 |
| 73 SORT3     Sorts list of names       74 LABEL1     Shipping label maker       75 LABEL2     Name label maker       76 BUSBUD     DOME business bookkeeping system       77 TIMECLCK     Computes weeks total hours from time       78 ACCTPAY     In memory accounts payable systems1       79 INVOICE     Generate invoice on screen and print of       80 INVENT2     In memory inventory control system       81 TELDIR     Computerized telephone directory       83 ASSIGN     Use of assignment algorithm for optim       84 ACCTREC     In memory accounts receivable system                                                                                                    | C C             |
| 74 LABELI     Shipping label maker       75 LABEL2     Name label maker       76 BUSBUD     DOME business bookkeeping system       77 TIMECLCK     Computes weeks total hours from time       78 ACCTPAY     In memory accounts payable systems       79 INVOICE     Generate invoice on screen and print of       80 INVENT2     In memory inventory control system       81 TELDIR     Computerized telephone directory       82 TIMUSAN     Time use analysis       83 ASSIGN     Use of assignment algorithm for optim       84 ACCTREC     In memory accounts receivable system                                                                                                    |                 |
| 76     BUSBUD     DOME business bookkeeping system       77     TIMECLCK     Computes weeks total hours from time       78     ACCTPAY     In memory accounts payable systemsti       79     INVOICE     Generate invoice on screen and print of       80     INVENT2     In memory inventory control system       81     TELDIR     Computerized telephone directory       82     ASSIGN     Use of assignment algorithm for optim       84     ACCTREC     In memory accounts receivable system                                                                                                    |                 |
| 77 TIMECLCK     Computes weeks total hours from time<br>78 ACCTPAY       79 INVOICE     In memory accounts payable systems<br>79 INVOICE       80 INVENT2     In memory inventory control system<br>81 TELDIR       81 TELDIR     Computerized telephone directory<br>82 TIMUSAN       83 ASSIGN     Use of assignment algorithm for optim<br>84 ACCTREC                                                                                                    |                 |
| 78     ACCTPAY     In memory accounts payable systems       79     INVOICE     Generate invoice on screen and print of       80     INVENT2     In memory inventory control system       81     TELDIR     Computerized telephone directory       82     TIMUSAN     Time use analysis       83     ASSIGN     Use of assignment algorithm for optim       84     ACCTREC     In memory accounts receivable system                                                                                                    |                 |
| 79         INVOICE         Generate invoice on screen and print of<br>80         NVENT2           80         INVENT2         In memory inventory control system           81         TELDIR         Computerized telephone directory           82         TIMUSAN         Time use analysis           83         ASSIGN         Use of assignment algorithm for optim           84         ACCTREC         In memory accounts receivable system                                                                                                    | clock info.     |
| B0         INVENT2         In memory inventory control system           B1         TELDIR         Computerized telephone directory           B2         TIMUSAN         Time use analysis           B3         ASSIGN         Use of assignment algorithm for optim           84         ACCTREC         In memory accounts receivable system                                                                                                    | orage permitted |
| 81 TELDIR         Computerized telephone directory           82 TIMUSAN         Time use analysis           83 ASSIGN         Use of assignment algorithm for optim           84 ACCTREC         In memory accounts receivable system                                                                                                    | on printer      |
| 82 TIMUSAN Time use analysis<br>83 ASSIGN Use of assignment algorithm for optim<br>84 ACCTREC In memory accounts receivable system                                                                                                    |                 |
| 83 ASSIGN Use of assignment algorithm for optim<br>84 ACCTREC In memory accounts receivable system                                                                                                    |                 |
| 84 ACCTREC In memory accounts receivable system                                                                                                    |                 |
|                                                                                                    |                 |
|                                                                                                    |                 |
| 85 TERMSPAY Compares 3 methods of repayment of                                                                                                    |                 |
| 86 PAYNET Computes gross pay required for giver                                                                                                    |                 |
| 87 SELLPR Computes selling price for given after                                                                                                    | lax amount      |
| 88 ARBCOMP Arbitrage computations                                                                                                    |                 |
| 89 DEPRSF Sinking fund depreciation                                                                                                    |                 |
| 90 UPSZONE Finds UPS zones from zip code                                                                                                    |                 |
| 91 ENVELOPE Types envelope including return addre                                                                                                    | 55              |
| 92 AUTOEXP Automobile expense analysis                                                                                                    |                 |
| 93 INSFILE Insurance policy file                                                                                                    |                 |
| 94 PAYROLL2 In memory payroll system                                                                                                    |                 |
| 95 DILANAL Dilution analysis                                                                                                    |                 |
| 96 LOANAFFD Loan amount a borrower can afford                                                                                                    |                 |
| 97 RENTPRCH Purchase price for rental property                                                                                                    |                 |
| 98 SALELEAS Sale-leaseback analysis                                                                                                    | h               |
| 99 RRCONVBD Investor's rate of return on convertable                                                                                                    |                 |
| 100 PORTVAL9 Stock market portfolio storage-valuatio                                                                                                    | n program       |
|                                                                                                    |                 |

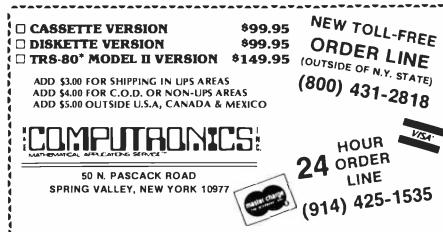

55 QUEUECB

56 NCFANAL 57 PROFIND

58 CAP1

| Listing 1 contu |            |                  | *CHANNEL HUMBER IN C                   |
|-----------------|------------|------------------|----------------------------------------|
| GETSTAT         | NUT        | C,A<br>B,0       | *CLEAR B                               |
|                 | LXI        | HUNITLOC         | *ADDRESS OF FIRST UNIT                 |
|                 | DAD        | B                | *ADD OFFSET                            |
|                 | DAD        | B                | *ADD IT AGAIN                          |
|                 | CALL       | \$HLIHL          | *GET THE ADDRESS                       |
|                 | MOU        | A.M.             | *FETCH THE STATUS BYTE                 |
|                 | RET        |                  | *RETURH                                |
|                 |            |                  |                                        |
| *******         |            | F LEVEL BYTE     |                                        |
| * 061 1         | ENTRY      | A=CHANNEL NUMBE  | R                                      |
| *               | EXIT       | A=LEVEL BYTE     |                                        |
| *               |            | HL=LEVEL BVTE AD | DRESS                                  |
| *               | USES       | ALL              |                                        |
|                 |            |                  |                                        |
| GETLUL          | CRILL      | GETSTAT          | *GET THE STATUS BYTE                   |
|                 | INK        | H                | *INDEX TO LEVEL BYTE<br>*LOAD THE BYTE |
|                 | NOU<br>RET | A.M              | *LOHD THE BATE                         |
|                 | REF        |                  |                                        |
| ***             | ***        |                  |                                        |
| * GET T         | HE DESCR   | IPTOR STRING ADD | RESS                                   |
| <b>3</b> 40     | ENTRY      | A=CHANNEL NUMBE  |                                        |
| *               | EXIT       |                  | RACTERS TO PRINT                       |
| *               |            | hl=Fun of string |                                        |
| *               | USES       | ALL.             |                                        |
| GETDESC         | CALL       | GETLUL           | *GET LEVEL BYTE                        |
| 0410400         | INX        | H                | *INCREMENT TO PROPER BYTE              |
|                 | INK        | н                |                                        |
|                 | INX        | н                |                                        |
|                 | PUSH       | н                | *SAVE FUR                              |
|                 | LXI        | 8.6              | *CLEAR BC                              |
| DESLOOP         |            | A-N              | *FETCH A CHARACTER                     |
|                 | CP1        | OFIH             | *CARRINGE RETURN?                      |
|                 | JZ         | DESDONE          | *RETURN IF SO                          |
|                 | IHX        | B                | *INCREMENT COUNT                       |
|                 | INX<br>JMP | H DECLOSE        | *INCREMENT POINTER                     |
| DESLOT-E        |            | DESLOOP<br>H     | *AND DO AGAIN<br>*RESTORE FWA          |
| DESUGE          | RET        | F1               | WESTORE FOR<br>WHIND RETURN            |
|                 | NGE V      |                  | mine has akh                           |
| 300000000       | ***        |                  |                                        |
| * OUTPU         | T A GIVE   | IN STRING        |                                        |
| <b>a</b> k      | DITRY      | HL#FWA OF STRIN  |                                        |
| *               |            |                  | ARACTERS TO FRINT                      |
| *               | USES       | ALL              |                                        |
| STROUT          | MEU        | A.C              | *GET COUNT                             |
| 2               | ANA        | A                | *SET FLAGS                             |
|                 | JZ         | STROONE          | HOTHING TO OUTPUT                      |
| STRLOOP         |            | A.M              | *FETCH A BYTE                          |
|                 | SCALL      | . SCOUT          | *OUTPUT IT                             |
|                 | JC         | STRLOOP          | *WAIT UNTIL READY                      |
|                 | INK        | H                | *HEXT BYTE ADDRESS                     |
|                 | DCR        | C                | *COUNT ONE DONE Lung:                  |
|                 |            |                  |                                        |

Lunng 1 continued on page 262

260 January 1982 @ BYTE Publications Inc.

#### www.americanradiohistory.com

| THE ORIGIN<br>OWNERS OF THE TH                                                                                                    |                                                                                                    |                                                                                                    |
|----------------------------------------------------------------------------------------------------|----------------------------------------------------------------------------------------------------|----------------------------------------------------------------------------------------------------|
| SOFTWARE<br>FOR TRS-80'-<br>OWNERS                                                                                                    |                                                                                                    | NICSIN MONTHLY<br>Newsmagazine<br>For trs-80"<br>Owners                                                                                                    |
| Practical Suppo                                                                                                    |                                                                                                    |                                                                                                    |
| <ul> <li>PRACTICAL APPLICATIONS</li> <li>BUSINESS</li> <li>GAMBLING • GAMES</li> <li>EDUCATION</li> <li>PERSONAL FINANCE</li> <li>BEGINNER'S CORNER</li> <li>NEW PRODUCTS</li> <li>SOFTWARE EXCHANGE</li> <li>MARKET PLACE</li> <li>QUESTIONS AND ANSWERS</li> <li>PROGRAM PRINTOUTS</li> <li> AND MORE</li> </ul> | PROGRAMS AND ART<br>INCLUDE THE FOLLO<br>FINCALC - A C<br>INFORMATION<br>STATISTICAL<br>PASCAL'S TRI<br>ASSEMBLY LA<br>DISK FILES<br>MOD-III REVIEW<br>KEYBOARD TH<br>DOS COMMAN<br>PROBABILITY<br>CALCULATOR<br>THE MEGABY<br>STOCKS AND<br>BUDGET ANAI<br>NEWDOS/80 R<br>DUTCHING - T<br>A SIMULATED | COMPLETE FINANCIAL APPLICATIONS PACKAGE<br>SYSTEM REVIEW<br>COMBINATIONS<br>ANGLE<br>INGUAGE FOR BEGINNERS<br>W<br>HUNDER AND LIGHTING EXPLAINED<br>NDS IN LEVEL II<br>CURVE GENERATOR<br>SIMULATIONS<br>TE GAP<br>BONDS<br>LYSIS (FOR BUSINESS AND HOME)<br>EVIEW<br>HE HORSE SYSTEM THAT CAN'T LOSE<br>GOLF GAME<br>FORM SOURCES<br>EVIEW |
| SUBSOR And Effect<br>Savings a                                                                                                    | llate Markup, Margin, A<br>tive Rates, Sinking Fund                                                                                                    | mplete Financial Analysis Package Used<br>Innuities, Compound Interest, Nominal<br>Is, Mortgage Calculations, Future Value,<br>ge Difference Between Two Numbers,                                                                                                    |
| SEND FOR OUR NEW 64 PAGE SOFTWARE CATALOG (IN<br>CASSETTE AND DISKETTE). \$2.00 OR FREE WITH EACH S                                                                                                    | SUBSCRIPTIONS OR SAMPLE ISS                                                                                                    | UE                                                                                                    |
| SO N. PASCACK ROAD<br>SPRING VALLEY, NEW YORK 10977                                                                                                    | NEW TOLL-FREE<br>ORDER LINE<br>(OUTSIDE OF N.Y. STATE)<br>(800) 431-2818                                                                                                    | -                                                                                                    |
| CREDIT CARD NUMBER                                                                                                    |                                                                                                    |                                                                                                    |
| ADDRESSCITY<br>*** ADD \$12/YEAR (CANADA, MEXICO) - ADD \$2<br>Circle 165 on Inquiry card.                                                                                                    |                                                                                                    | STATE ZIP                                                                                                    |

. .

| Listing 1 contin                        | JHZ                                                       | STRLOOP                                                                                                    | *LOOP UNTIL DONE<br>*AND RETURN                                                                                                    |
|-----------------------------------------|-----------------------------------------------------------|----------------------------------------------------------------------------------------------------|----------------------------------------------------------------------------------------------------|
| *************************************** |                                                           | RAGE RETURNALIN                                                                                                    | E FEED                                                                                                    |
| CRLF                                    | CALL<br>DB<br>RET                                         | ≴TYPTX<br>ØSH+ØS©H                                                                                                    |                                                                                                    |
| *******<br>* GET A<br>*<br>*<br>*<br>*  | DDRESS (<br>ENTRY<br>EXIT                                 | )F CHANMEL NUMBE<br>A=CHANNEL NUMBE<br>C=NUMBER OF CH<br>HL≕FWR OF ASCII<br>ALL                                                                  | ER<br>ARS TO PRINT                                                                                                    |
| GETCHAN                                 | I CALL<br>INX<br>MVI<br>RET                               | GETLUL<br>H<br>Cv2                                                                                                    | *GET LEVEL BYTE<br>*POINT TO CHRMMEL<br>*LOAD CHARS<br>*RETURM                                                                                                    |
| ********<br>* CALCU<br>*<br>*<br>*      | -                                                         |                                                                                                    | IT                                                                                                    |
| CALC:                                   | PUSH<br>ADD<br>MUI<br>MOU<br>POP<br>ADD<br>MOU<br>RET     | PSW<br>A<br>A<br>B.1<br>C.A<br>PSW<br>C<br>C.A                                                                                                   | *SAUE A<br>*A=2*A<br>*A=4*A<br>*SET B=1<br>*C=4*A<br>*GET 1*A BACK<br>*A=5*A<br>*C=5*A                                                                                                   |
| LULCHG                                  | PUSH<br>CALL<br>POP                                       | B<br>SENDIT<br>B                                                                                                    | *SAVE BC<br>*SEND THE COMMAND<br>*RESTORE B Listing 1 continued on page 264                                                                                                    |
| 1380 E. Edi<br>BRO                      | Have you<br>nger. Unit CC S<br>AD BAN<br>RECEIV<br>1.8GHZ | ents Express, In<br>Anssed your computer lately?"<br>Santa Ana. CA 92705(714) 550<br>ND MICROWAV<br>ER SYSTEM<br>to 2.4 GHZ<br>PM /2:00<br>ALARM | <b>2, 3, or 4 of any standard TV set.</b><br><b>RANGE:</b> Line of sight to 250 miles.<br><b>SCOPE:</b> Will receive within the frequency band from satelites, primary microwave booster |

# WE HAVE A HARD-ONE FOR YOU!

WHO MAKES A WINCHESTER HARD DISK for IBM-PERSONAL COMPUTER, TRS-80<sup>™</sup> MODEL III,etc.?

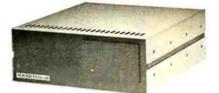

### THE VR DATA HARD DISK III<sup>™</sup> WINCHESTER SUBSYSTEM 6.5 MEG to 19 MEG per UNIT FROM \$2895\*

Subsystem includes 6.5 MEG Winchester Drive Power Supply, Controller, 1/0 Controller Adaptor, Enclosure, Cables.

#### Other Quality Products Available

IBM - Personal Computer2nd Floppy Disk Drive\$265.00Superbrain & QD99.00Parallel Output Port99.00TRS-80 - Model III599.00Disk III Floppy Subsystem599.002nd Drive265.00VR-RS232C75.00

#### Quality Products in the QUEUE

IBM - Personal Computer Memory Expansion - 192K D-CON • Integral Direct Connect Mode VR-RS232C TRS-80 Mod III D-CON • Integral D.C. Modem Computer w/Integral Hard Disk III and Disk III

#### **DEALERS & OEM'S INVITED**

SERVICE • 215-461-5300

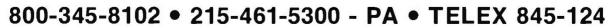

PRICES SUBJECT TO CHANGE W/O NOTICE TRS-80 - TRADEMARK OF TANDY CORP. DISK II, HARD JISK III, D-CON - TRADEMARKS OF VR DATA CORP.

VR Data Corporation 777 Henderson Boulevard • Folcroft, PA 19032

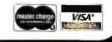

www.americanradiohistory.com

| Listing 1 cos | ntinued:   |               |                                         |
|---------------|------------|---------------|-----------------------------------------|
|               | DOR        | C             | *DECREMENT INNER LOOP                   |
|               | JHZ        | LVLCHG        | *LOOP UNTIL ZERO                        |
|               | DCR        | В             | *DECREMENT OUTER LOOP                   |
|               | JHZ        | LVLCHG        | *LOOP UNTIL DONE                        |
|               | RET        |               |                                         |
|               |            |               |                                         |
| *********     | ********** | ******        | *************************************** |
| *             |            | SE            | ND THE CODE                             |
| *             |            |               |                                         |
| * SET         | UP THE     | COMMAND BYTES | TO REFLECT THE CODE DESIRED             |
|               |            |               |                                         |
| INDEX         | ኮዚታፒ       | B, Ø          | *CLEAR B                                |
|               | MOU        | C, A          | *OFFSET IN C                            |
|               | LXI        | H, OME        | *FIRST COMMAND LOCATION                 |
|               | DRD        | 8             | *RDD OFFSET                             |
|               | MOUJ       | A.M           | *GET THE BYTE                           |
|               | STA        | COMMAND       | *STORE IT                               |

518 CONNERVO COMMAND \*GET THE COMMAND BYTE LDA SEMDIT \*COMPLEMENT THE ACCUMULATOR XRI 111111 118 \*STORE THE COMPLEMENTED BYTE STR CONTRAD+1 \*GET THE ORIGINAL VALUE BACK CONTIAND LDA . \*START SENDING THE CODE \*ALERT COMMAND MODULE OF MEESAGE CALL SEND1 \*\*ROTATE A AND SEND BITS CALL ROTOUT COMMAND+1 \*GET THE COMPLEMENTED COMMAND LDA \*SEND THE COMPLEMENTED BYTE ROTOUT CALL \*SEND END OF MESSAGE CALL EOM RET \*RETURN WHEREVER

\*\*\*\*\*\*\* ROUTINES TO SEND LOGIC CONTROL PULSES TO THE ESR :4: \*

\*

\* ROTATE A AND SEND APPROPRIATE LOGICAL BITS

| ROTOUT<br>ROTLOOP |     | E,05H   | *COUNT IN E - 5 BITS TO SEND<br>*PUT A BIT INTO THE CARRY POSITION |
|-------------------|-----|---------|--------------------------------------------------------------------|
|                   | CC  | SEMD1   | *SEND A ONE IF BIT IS 1                                            |
|                   | CMC | SENDØ   | *ELSE SEND A ZERO                                                  |
|                   | DOR | E       | *DECREMENT THE COUNT                                               |
|                   | RZ  |         | *RETURN IF DOME                                                    |
|                   | JMP | ROTLOOP | *ELSE CONTINUE                                                     |

\*WAIT BETWEEN COMMANDS

| WAIT | PUSH | PSW     | *SAVE A AND FLAGS     |
|------|------|---------|-----------------------|
|      | LXI  | H, 675H | *36ms TIMING CONSTANT |
|      | CALL | DELAY   | *AND WAIT             |
|      | POP  | PSW     | *RESTORE A AND F      |
|      | RET  |         | *RETURN WHEREVER      |
|      |      |         |                       |

\* SEND LOGIC '1' ROUTINE SEND 4ms ON PULSE AND 4ms OFF PULSE \* (4ms EQUALS 160 STATES) :#

Listing 1 continued on page 266

# en reasons VOL 1 a BA )isk. ex

More than four decades of experience in magnetic media-BASF invented magnetic recording tape, the forerunner of today's wide range of magnetic media, back in 1934, and was the first independent manufacturer of IBM-compatible floppy disks.

Tough Tyvek sleeve-no paper dust, no static electricity.

Special self-cleaning jacket and liner help eliminate data errors and media wear and tear.

A **BASF FlexyDisk** 

Center hole diameter punched to more accurate standards than industry specifications, for top performance.

BASF FlexyDisk

RASE

ngth 128 Byte

Bi-axially oriented polyester substrate-for uniform and reliable performance year after year. Cross-linked oxide coating-for low head wear and long troublefree media life.

Total capability - one of two manufacturers in the world that makes both 8" and 5.25" models, has tape and disk experience, and manufactures floppy disk drives.

Double lubrication - lubricants both in the formula and on the disk surface, to minimize media wear due to head friction.

Packaging to suit your requirements-standard flip-top box, Kassette 10® storage case, or bulk pack.

100% certification-every single disk is tested at thresholds 2-3 times higher than system requirements, to be 100% error-free.

For the name of your nearest supplier, write BASF Systems, Crosby Drive, Bedford, MA 01730, or call 617-271-4030.

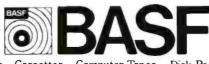

Floppy Disks Mag Cards Cassettes Computer Tapes Disk Packs Computer Peripherals

Listing 1 continued: PSM \*SAUE A AND FLAGS SEND1 PUSH CALL OSCENA HENABLE THE BSR OSCILLATOR LXI H, ØEH \*TIMING CONSTRUCT CALL DELAY WAND WATT \*TURN OFF OSCILLATOR CALL OSCOFE \*OFF TIME DELAY LXI H, ØEH CALL. DELIAN WHAT POP PSU \*RESTORE A AND F #RETURN IJHEREVER RET WAIT 1.2ms ON PULSE AND 6.8 ms OFF PULSE 10102-0-(LOGIC ZERO) ste -SENDO PUSH PSH \*SAVE A AND FLAGS CALL OSCENA \*ENABLE THE BSR OSCILLATOR \*TIMING CONSTANT LXT -H-2 CALL DELAY WEND NAIT OSCOFF CALL \*TURN OFF OSCILLATOR NOFF TIME DELAY LXI H-01AH CALL DELIAY \*URIT POP PSN \*RESTORE A AND F RET \*RETURN LHEREUER \*\*\* END OF MESSAGE - 12 ms ON SIGNAL - 4ms OFF 38 PUSH E-SLI #SAVE A AND FLAGS EON CFR.L. OSCENS \*ENABLE THE BSR OSCILLATOR LXT H-02AH \*TIMING CONSTRNT CALL \*AND WAIT DELAV CALL OSCOFF **\*TURH OFF OSCILLATOR** LXT H, ØEH \*OFF TIME DELAY DELIAV \*5611 CALL POP PSW \*RESTORE A AND F RET \*RETURN INHEREVER WENNELLE THE 40KHZ OSCILLATOR OSCENA MUL A-OFFH WENABLE BIT OUT PORT \*0.0729101 1.11 RET \*DISABLE THE OSCILLATOR OSCOFF \*DISABLE BIT HUX -A-068H OUT PORT \*OUTPUT IT KE T \*TIMING LOOP - ERTER WITH TIMING CONSTANT IN H-L DEL 6Y PUSH D. \*SAVE D-E DELAY1 LX1 D,01EH **\*INNER LOOP CONSTANT** DELAV2 DCR E \*DECREMENT INNER LOOP JHZ DELAY2 \*KEEP WAITING \*ELSE DECREMENT OUTER LOOP DCR - E. JNZ DELRV1 #AND MAIT SCHE MORE PUP. D \*RESTORE D-E #AND RETURN RET

Listing 1 continued on page 268

266 January 1982 © BYTE Publications Inc

#### www.americanradiohistorv.com

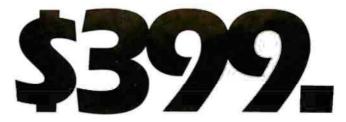

Made by Seikosha, AXIOM's new GP-100 is the finest printer a little money can buy. It uses standard 8-1/2 x 11 paper and has AXIOM's fabulous graphics interfaces for Apple, TRS-80, Atari, PET, HP and more! See the GP-100 at your AXIOM dealer today!

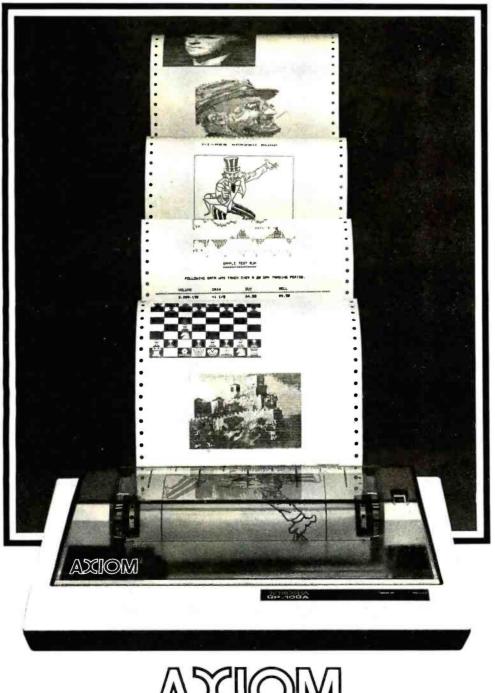

Seikosha is the leading company of the worldwide Seiko Group.

1014 Griswold Avenue, San Fernando, CA 91340 • Telephone: (213) 365-9521 • TWX: 910-496-1746

| Listing 1 continued:                            |                  |                                             |     |
|-------------------------------------------------|------------------|---------------------------------------------|-----|
| *********<br>* UPDATE STA1<br>* ENTRY<br>* USES |                  | J IF UNIT IS OFF OR<br>UMBER(0-15)          | CIH |
| ZEROBIT CALL<br>MVI<br>RET                      | GETSTAT<br>Murar | *GET THE BYTE<br>*STORE ZERO<br>*AND RETURN |     |
| SETBIT CALL<br>MUI<br>RET                       | GETSTAT<br>Marin | *GET THE BYTE<br>*STORE ONE<br>*AND RETURN  |     |

#### \*BSR COMMAND ROUTINES

| **************<br>* TURN 1<br>* |                                         | UNITS<br>NONE<br>ALL                          |                                                                                                    |
|---------------------------------|-----------------------------------------|-----------------------------------------------|----------------------------------------------------------------------------------------------------|
| OFFALL<br>OFFALL1               | LXI<br>MOU<br>SBI<br>CALL<br>DCR<br>JN2 | D.010H<br>A.E<br>1<br>ZEROBIT<br>E<br>OFFALL1 | *NUMBER OF UNITS<br>*LOAD UNIT NUMBER<br>*SUBTRACT OFFSET<br>*UPDATE STATUS<br>*DECREMENT COUNT<br>*LOOP UNTIL DONE |

Listing 1 continued on page 270

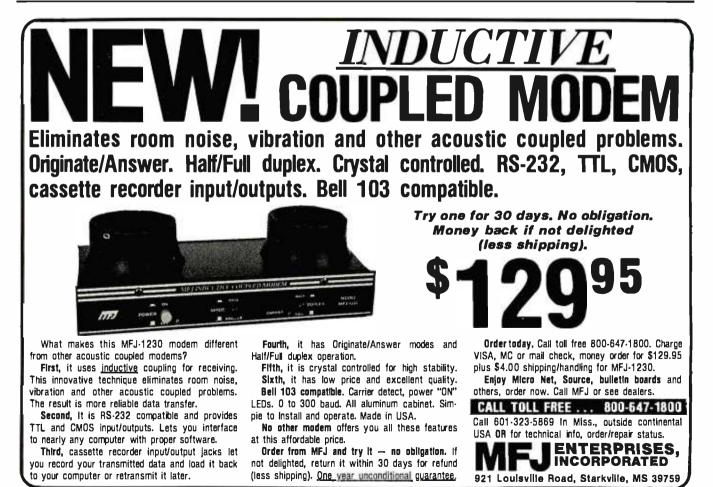

www.americanradiohistory.com

## Introducing MSP 16-bit Multi-Tasking Systems Software

### The real-time system, you can have on-time.

Now you can get a high quality 16-bit multi-tasking operating system for most M68000 and Z8000 based systems.

Hemenway's MSP real-time system is an efficient and comprehensive operating system for industrial or business use.

MSP Systems Software is easily adaptable to any hardware configuration. And because it's designed to be extensible, you can mold your operating system to your needs by adding new features or modifying existing ones. Quickly and easily. Plus, tasks can start/stop other tasks and communicate with each other through submit functions (pipes) and mail-boxes (tubes). You can also have macro assemblers, text editors, floating point packages, monitors, scientific packages, linking loaders, single-user operating systems and high-level languages. Off-the-shelf.

For the hard facts on Hemenway software, write or call:

Hemenway Corporation, 101 Tremont St., Boston, MA 02108. Phone: 617-426-1931. TWX 710 321 1203. TELEX 921735.

www.americanfaciohistory.co

Listing 1 continued:

| LDA  | ALLOFF  | *LOAD THE COMMAND     |
|------|---------|-----------------------|
| STR  | COMMAND | *STORE IT             |
| CALL | SENDIT  | *AND SEND THE COMMAND |
| RET  |         |                       |

| ************<br>* TURH<br>*<br>* | ****<br>ON ALL U<br>ENTRY<br>USES                                    | NITS<br>NOME<br>ALL                                                       |                                                                                                    |
|----------------------------------|----------------------------------------------------------------------|---------------------------------------------------------------------------|----------------------------------------------------------------------------------------------------|
| OMFILL<br>ONFILL 1               | LXI<br>MOU<br>SBI<br>CALL<br>DCR<br>JNZ<br>LDA<br>STA<br>CALL<br>RET | D,010H<br>A,E<br>1<br>SETBIT<br>E<br>ONALL1<br>ALLON<br>COMMAND<br>SENDIT | *NUMBER OF UNITS<br>*LOAD UNIT NUMBER<br>*SUBTRACT OFFSET<br>*UPDATE STATUS<br>*DECREMENT COUNT<br>*LOAD UNTIL DONE<br>*LOAD THE COMMAND<br>*STORE IT<br>*AND SEND THE COMMAND |
| aoracarara<br>* TURH<br>*<br>*   |                                                                      | UNIT OFF OR ON<br>A≔CHANHEL OFFSE<br>ALL                                  | T                                                                                                    |
| OFFONE                           | PUSH<br>CALL<br>CALL<br>POP<br>CALL<br>LDA<br>STA<br>CALL<br>RET     | PSW<br>INDEX<br>WAIT<br>PSW<br>ZEROBIT<br>OFF<br>COMMAND<br>SENDIT        | *SAVE CHANNEL<br>*SEND CHANNEL CODE<br>*PAUSE BETWEEN COMMANDS<br>*GET CHANNEL BACK<br>*UPDATE STATUS<br>*LOAD THE COMMAND<br>*STORE IT<br>*SEND THE CODE<br>*ALL DONE         |

| ONONE | PUSH | PSW     | *SAVE CHARNEL           |
|-------|------|---------|-------------------------|
|       | CALL | INDEX   | *SEND CHANNEL CODE      |
|       | CALL | WHIT    | *PAUSE BETWEEN COMMAMDS |
|       | POP  | PSW     | *GET CHANNEL BACK       |
|       | CALL | SETBIT  | *UPDATE STATUS          |
|       | LDA  | OM:     | *LORD THE CONMAND       |
|       | STA  | COMMAND | *STORE IT               |
|       | CALL | SEHDIT  | *SEND THE CODE          |
|       | RET  |         | *ALL DOME               |

| *********<br>* ADJUS <sup></sup><br>*<br>* |      | NTENSITY<br>A=CHANNEL NUMBER<br>DE=REQUESTED LEV<br>ALL |                                                       |
|--------------------------------------------|------|---------------------------------------------------------|-------------------------------------------------------|
| ІНТЕН                                      | PUSH | D                                                       | *SAVE REQUESTED LEVEL                                 |
|                                            | PUSH | PSW                                                     | *SAVE THE CHANNEL NUMEER                              |
|                                            | CALL | GETSTAT                                                 | *GET THE STATUS BYTE                                  |
|                                            | CPI  | 11                                                      | *IS IT ON?                                            |
|                                            | JZ   | ITSCIN                                                  | *YES - ADJUST LEVEL                                   |
|                                            | POP  | PSW                                                     | *GET UNIT NUMBER BACK Listing 1 continued on page 272 |

| NORDER<br>ORDER<br>TOLL-FREE<br>TOLL-FREE<br>CONSULT<br>CONSULT<br>CONSULT<br>SEE OUR ADS ON PAGE | There is the second second sec                                                                                                    |                                                                                                    |
|---------------------------------------------------------------------------------------------------|----------------------------------------------------------------------------------------------------|----------------------------------------------------------------------------------------------------|
|                                                                                                   | Apple Cards and Hardware<br>Isk RamBoard by ConComp Industries 130<br>Language System w/Pascal& BASICS 379<br>Silentype Printer w/Interface card 349<br>Novation Apple-Cat 349<br>Novation Apple-Cat 359<br>Videx Videoterm 80 column card 359<br>Videx Keyboard Enhancer 115<br>2-80 Softcard by Microsoft 359<br>Integer Basic or Applesoft II Firmware Card 350<br>Communications Card w/cable 355<br>Contronics Printer Interface card 355<br>Controlices Printer interface card 355<br>Controlices Printer interface card 355<br>Controlices Printer Interface Card 355<br>Controlices Printer Interface Card 355<br>Controlices Printer Interface Card 355<br>Controlices Printer Interface Card 355<br>Controlices Printer Interface Card 355<br>Controlices Printer Interface Card 355<br>Controlices Printer Interface Card 355<br>Controlices Printer Interface Card 355<br>Controlices Printer Interface Card 355<br>Controlices Printer Interface Card 355<br>Controlices Printer Interface Card 355<br>Controlices Printer Interface Card 355<br>Controlices Printer Interface Card 355<br>Controlices Printer Interface Disk Drives. Call<br>Intol (X-10 Controlier Card 355<br>Controlices Printer Interface Disk Drives 355<br>Care Keyboard Plus + 399<br>23 Key Numetic Keypad by Keboard Co 356<br>6309 CPU Card (The Mill) by Stellation 359<br>10 Serial & Parallel Interface Dis S55 A&ET 359<br>Music System (16 voices) 379<br>Music System (16 voices) 379<br>Supertalker SD-200 339<br>Romplus + Card 355<br>Supertalker SD-200 339<br>Romplus + Card 355<br>Supertalker SD-200 339<br>Romplus + Card 355<br>Supertalker SD-200 339<br>Romplus + Card 355<br>Corf Multifunction card 355<br>Supertalker SD-200 339<br>Nouriter Card 355<br>Controller 359<br>Syn ZVX4 Megabyter 87 Disk Controller 345<br>Supertalker 200 by Mar 355<br>Supertalker 200 by Mar 355<br>Speechlink 2000 by Heuristics<br>FOR ONLY \$120 Speech 255<br>AVA 2+2 Single Den. 87 Disk Controller 345<br>Speech Mar Word Item 350 the Apple II<br>We carry all California Card by CCS 319<br>We sock many more Items for the Apple II<br>Base call or write for current price IIst.<br>AVAILABLE NOW<br>Note Apple II Computers<br>Superface Call or | Printers<br>Epson<br>MX-80 or<br>MX-80 FT<br>CALL<br>Andex 9501 w/2K Buffer. 1349<br>C. Itoh Starwitter 25 CP5 doisywheel 1449<br>C. Itoh Starwitter 45 CP5 doisywheel 1449<br>C. Itoh Starwitter 45 CP5 doisywheel 1449<br>C. Itoh Starwitter 45 CP5 doisywheel 1449<br>Epson MX-70. CALL<br>Epson MX-70. CALL<br>Epson MX-80 F/T. CALL<br>Epson MX-100. CALL<br>NEC 8023 Impact Dot Matrix. 695<br>NEC Spinwitters (Latest models)<br>NEC Spinwitters (Latest models)<br>Silentype Printer w/Apple Interface. 349<br>Sumer Spint Doisywheels (Latest models)<br>CALL<br>Dublo 6:30 Datsywheel 40 CPS. 1795<br>Madek/Leedex Video 100 12" B&W 155<br>Andek/Leedex Video 100 12" B&W 155<br>Andek/Leedex Video 100 12" B&W 155<br>Sanyo 9" B&W Display. 269<br>NEC 12" Green Phospher Display JB-1201M. CALL<br>NEC 12" Green Phospher Display 249<br>Silentype Printer w/Apple Interface. 349<br>Display. 185<br>Sanyo 9" B&W Display. 269<br>Sanyo 9" B&W Display. 269<br>Sanyo 12" Green Phospher Display. 249<br>Sinth Zaisymous 225<br>Sanyo 12" Green Phospher Display. 249<br>Senth 12" Green Phospher Display. 249<br>Senth 21" Green Phospher Display. 249<br>Senth 12" Green Phospher Display. 249<br>Senth 21" Green Phospher Display. 249<br>Sanyo 12" Green Phospher Display. 249<br>Senth 12" Green Phospher Display. 249<br>Senth 12" Green |

| Listing 1 contin          | nued :                                                                                                    |                                                                                                    |                                                                                                    |
|---------------------------|----------------------------------------------------------------------------------------------------|----------------------------------------------------------------------------------------------------|----------------------------------------------------------------------------------------------------|
| ITSON                     | PUSH<br>CALL<br>POP<br>PUSH<br>CALL<br>CALL<br>POP<br>CALL<br>POP<br>SUB<br>RZ<br>JC<br>MOV<br>CALL<br>LDA<br>STA<br>CALL<br>RET | DIM<br>COMMAND                                                                                                    | *SAVE IT<br>*TURN ON THE UNIT<br>*RETURN CHANNEL NUMBER<br>*SAVE IT AGAIN<br>*SELECT UNIT CODE AND TRANSMIT<br>*WAIT BTEWEEN COMMANDS<br>*RESTORE CHANNEL NUMBER<br>*GET THE LEVEL BYTE<br>*RESTORE REQUESTED LEVEL<br>*SUBTRACT REQUESTED LEVEL<br>*SUBTRACT REQUESTED LEVEL<br>*NO CHANGE REQUESTED - RETURN<br>*CARRY - BRIGHTER REQUEST<br>*STORE NEW LEVEL<br>*GET WAITING PERIOD<br>*GET THE COMMAND<br>*STORE IT<br>*OUTPUT IT<br>*ALL DONE |
| BRIGHTR                   |                                                                                                    | MUE<br>A<br>1<br>CALC<br>ERIGHT<br>COMMAND<br>LVLCHG                                                                                                    | *STORE NEW LEVEL<br>*COMPLEMENT - NUMBER IN A<br>*ADD ONE<br>*GET WAIT<br>*GET COMMAND<br>*STORE IT<br>*SENT_IT<br>*AND RETURN                                                                                                    |
| *********<br>* PRINT      |                                                                                                    | CONTROL MEMU                                                                                                    |                                                                                                    |
| * FRINI<br>*<br>*<br>MEHU |                                                                                                    | NONE<br>ALL<br>\$TYPTX<br>01BH,045H,0AH,07<br>01BH,045H,0AH,07<br>01BH,1PMANUAL CO<br>1Commands Avail<br>09H,10<br>09H,10<br>09H,12<br>09H,13<br>09H,13<br>09H,15<br>0AH<br>09H,16<br>0AH | ONTROL MENU", 018H, "a", 0AH, 0AH, 0AH                                                                                                    |
| MEMUIN                    | SCALL<br>JC<br>PUSH<br>SCALL<br>POP<br>SUI<br>JC<br>CPI<br>JNC<br>CALL<br>DW                                                     | .SCIN<br>MENUIN<br>PSW<br>.CLRCO<br>PSW<br>101<br>101<br>MENUERR<br>7<br>MENUERR<br>≸TJMP<br>EXIT                                                                                         | *GET COMMAND<br>*LOOP UNTIL READY<br>*SAVE IT<br>*CLEAR CONSOLE BUFFER<br>*RESTORE COMMAND<br>*LESS THAN ZERO?<br>*ERROR IF SO<br>*MORE THAN 6?<br>*ERROR IF SO<br>*JUMP TO PROPER ROUTINE<br>Listing I continued on J                                                                                                    |

Listing 1 continued on page 274

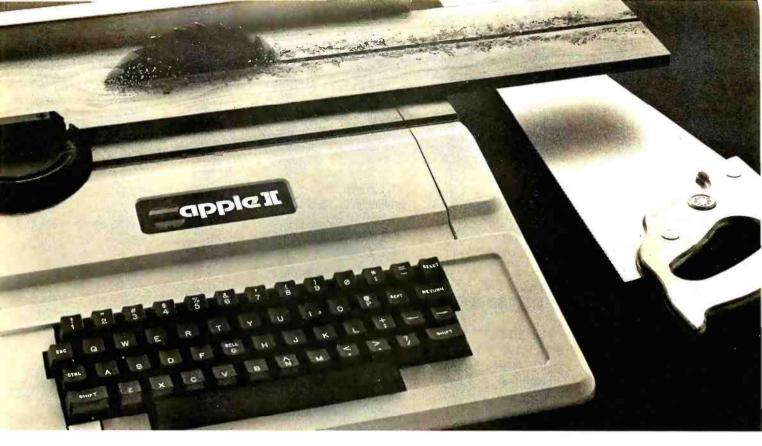

## TASC. The Applesoft Compiler. It turns your Apple into a power tool.

**Step up to speed.** TASC, the Applesoft Compiler, converts a standard Applesoft BASIC program

into super-fast machine code. By increasing program execution speed up to 20 times, Microsoft gives you a power tool for Applesoft BASIC programming.

#### Highest capacity available.

TASC will compile and run larger programs than any other Applesoft Compiler. As a disk-based system, it doesn't require the simultaneous presence of compiler and program in memory. The memory you save allows you to compile significantly bigger programs.

**Power without bulk.** Code expansion of up to 100% severely restricts other compilers. TASC's special code compression schemes typically limit code expansion to only 25%. You'll really appreciate that with complex programs or programs that utilize Apple's hi-res graphic pages.

More BASIC power. TASC's powerful new commands increase Applesoft BASIC programming capability. Chain with COMMON allows compiled programs to share variables, so a main menu \*Applesoft is a trademark of Apple Computer. Inc.

supports several programs in a single runtime environment. TASC's True Integer Arithmetic and Integer FOR ... NEXT capabilities maximize the execution speed of compiled programs. TASC's near total compatibility with Applesoft speeds compilation of existing programs with little or no modification. What about mistakes? You perfect your programs interactively with Applesoft. If something does slip by, TASC recovers

from errors discovered in compilation and traps all runtime errors. It even permits graceful interruptions during compilation. **See for yourself.** Ask for a demonstration of TASC at your Microsoft dealer. Discover the software package that turns your Apple into a power tool.

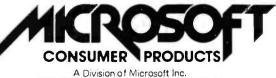

10700 Northup Way • Bellevue, WA 98004

Circle 249 on inquiry card.

| Listing 1 contin | nued:                                             |                                                                                        |                                                                                                    |
|------------------|---------------------------------------------------|----------------------------------------------------------------------------------------|----------------------------------------------------------------------------------------------------|
|                  | DW<br>DW<br>DW<br>DW<br>DW<br>DW                  | AOFF<br>AON<br>OOFF<br>OON<br>ADJUST<br>MENDONE                                        |                                                                                                    |
| EXIT             | XRA<br>SCALL                                      | A<br>.EXIT                                                                             | *CLEAR A<br>*NORMAL EXIT                                                                                    |
| ACIEF            | CALL<br>JMP                                       | OFFALL<br>MENDONE                                                                      | *TURN THEM OFF<br>*RETURN                                                                                   |
| ADN              | CALL<br>JMP                                       | ONALL<br>MENDONE                                                                       | *TURN THEM ON<br>*RETURN                                                                                    |
| 00FF             | CALL<br>CALL<br>DB<br>CALL<br>CALL<br>JMP         | CHAMENU<br>\$TYPTX<br>08H.0AH.1Number<br>CHANIN<br>0FFONE<br>MENDONE                   | *PRINT MENU<br>of Unit to Turn Off?7,7 7+080H<br>*GET SELECTION<br>*TURN IT OFF<br>*ALL DONE                |
| 0014             | CALL<br>CALL<br>DE:<br>DE:<br>CALL<br>CALL<br>JMP | CHAMENU<br>\$TYPTX<br>0AH↓0AH↓1Number<br>01EH↓1a?1↓1 1+0<br>CHANIN<br>0N0NE<br>MENDONE | *PRINT MEHU<br>of Unit to Turn 1,018H,1p0M1<br>80H<br>*GET SELECTION<br>*TURN IT ON<br>*ALL DONE            |
| ADJUST           | CALL<br>CALL<br>DE:<br>DE:<br>CALL                | CHAMENU<br>\$TYPTX<br>0AH,0AH,1Number<br>1Brightness?1,1<br>CHANIN                     | *PRINT MENU<br>of Unit on Which to AdJust'<br>'+080H<br>*GET CHANNEL NUMBER Listing 1 continued on page 278 |

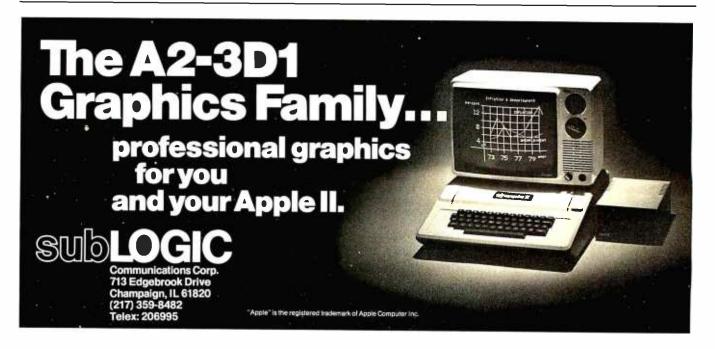

THE FORMULA<sup>™</sup> allows the computer professional to focus on the most important part of business: the needs of the client. Customized systems for any business application can be created in a fraction of the time required by conventional methods.

- Interactive data entry, file updating, and KEEP YOUR EYE ON THE BALL maintenance routines are automatically generated from a definition of the fields.
  - Reports can be created through a unique full screen editor simply by typing a sample format.
  - Menus and job streams are defined through a preprogrammed parameter-driven procedure.
  - Fast response time is insured because each routine can be interpreted directly by the computer and data management is controlled by an efficient ISAM algorithm.

**THE FORMULA<sup>™</sup>** is a complete system language which brings the process of developing applications closer to the user's description of his needs. That's THE FORMULA for success.

Disk and manual, \$595. Manual only, \$60.

THE FORMULA<sup>™</sup> will run on any 8080 or Z80 computer with CP/M,\* 48K RAM, 300K total disk storage, and a CRT.

### DMA • WE SPEAK YOUR LANGUAGE.

THE FORMULA<sup>™</sup> For Success can help you build systems. Now, the General Accounting System, created with THE FORMULA™ is available at no extra charge.

The General Accounting System includes:

- · General Ledger: Journals, Trial Balance, Income Statement, Balance Sheet, etc.
- Accounts Payable: A/P Journals, Checks, Aged Payables, Vendor Report, etc.
- Accounts Receivable: A/R Journals, Aged Receivables, Customer Statements, Customer Activity Report, etc.

In addition, two new optional packages have been developed for use with **THE FORMULA**<sup>TM</sup>:

\$80

**Professional Time Management** 

#### Label Option Pak

\$80

Manager's Billing Report, Employee Production Report, Client Invoices, etc. Circle 130 on inquiry card.

Name Inversion, Multiple Up Labels, Customized Label Size and Format, etc.

DYNAMIC MICROPROCESSOR ASSOCIATES • 545 Fifth Avenue, New York, New York 10017 • (212) 687-7115

We ship prepaid and COD orders. Shipping & handling charges extra: \$5 UPS areas; \$7 non-UPS areas, Mexico, Canada; \$10+ elsewhere. MasterCharge and VISA accepted. New York State residents add appropriate sales tax. \*CP/M is a trademark of Digital Research.

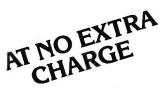

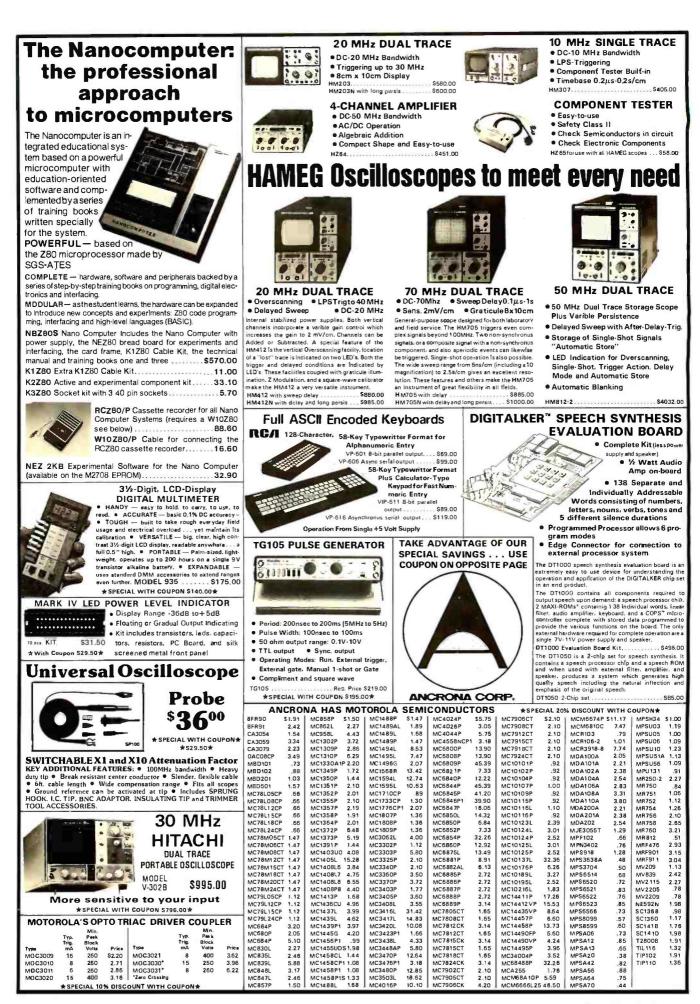

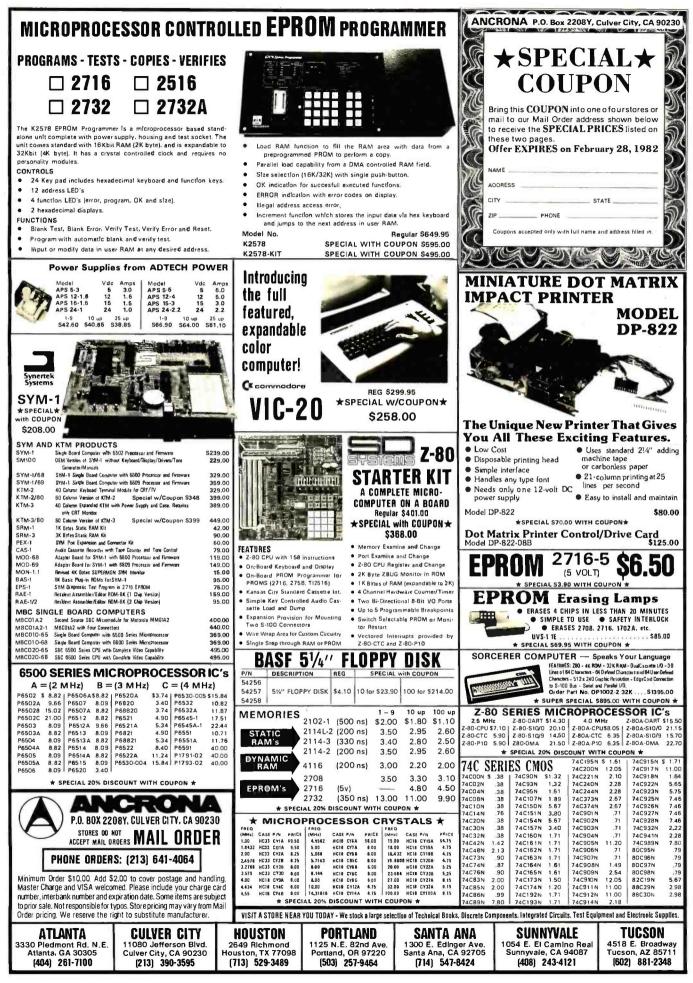

Circle 27 on Inquiry card.

Listing 1 continued:

| Listing 1 continued | l:       |                     |                                   |
|---------------------|----------|---------------------|-----------------------------------|
|                     | PUSH     | PSW                 | *SAVE IT                          |
| ADJREQ              |          | \$TYPTX             |                                   |
| The Continue of     | DB       |                     | Brightness Level (8=Dim.1         |
|                     |          | 1 9=Brisht)?'.'     |                                   |
|                     |          |                     |                                   |
| ADJIN               | SCALL    | .SCIN               | *GET THE LEVEL                    |
|                     | JC       | ADJIN               | *LOOP UNTIL READY                 |
|                     | PUSH     | PSW                 | *SAVE THE INPUT                   |
|                     | SCALL    | .CLRCO              | *CLEAR THE INPUT BUFFER           |
|                     | POP      | PSW                 | *GET INPUT EACK                   |
|                     | MORU     | É,A                 | *STORE REQUESTED LEVEL            |
|                     |          |                     | *CLEAR D                          |
|                     | 581      |                     | *LESS THAN 0?                     |
|                     | JC       |                     | *ERROR IF SO                      |
|                     |          |                     |                                   |
|                     | CPI      |                     | *MORE THRN 9?                     |
|                     |          |                     | *ERROR IF SO                      |
|                     | FOF      |                     | *RESTORE CHANNEL NUMBER           |
|                     |          |                     | *ADJUST THE LEVEL                 |
|                     | JMP      | MENDONE             | *RETURN.                          |
|                     |          |                     |                                   |
| MENDONE             | RET      |                     | *RETURN TO MAIN PROGRAM           |
|                     |          |                     |                                   |
| MEILLERR            | CALL     | \$TVPTX             |                                   |
|                     |          | 07H. 0AH. 0AH. 0AH. | 61BH                              |
|                     |          |                     | - HIT RETURN TO CONTINUE?         |
|                     |          | 016H. (91+080H      |                                   |
| FEGUATO             | SCALL    |                     | *GET CHARACTER                    |
|                     | JC       |                     | *LOOP UNTIL READY                 |
|                     |          | ERRWAIT             |                                   |
|                     |          | ØAH                 | *RETURN?                          |
|                     |          |                     | *LOOP UNTIL TRUE                  |
|                     | .jirt₽   | MEMU                | *AND TRY AGAIN                    |
|                     |          |                     |                                   |
| *CHANNEL            | SELECTIO | N MENU ROUTINES     |                                   |
|                     |          |                     |                                   |
| ***********         | *****    |                     |                                   |
| * FRINT             | CHRENEL  | NUMBER SELECTION    | 4 MENU                            |
| **                  | ENTRY    | NONE                |                                   |
| *                   | USES     | ALL                 |                                   |
|                     | ·        | 1 Chain Sec.        |                                   |
| CHEMENU             | CALL     | *TYPTX              |                                   |
| Col D B Hart Part   | DB       |                     | 9H,09H,01BH, 1PCHANNEL SELECTION1 |
|                     |          |                     |                                   |
|                     | DB       | MENU/JØ1BHJ/9/J     |                                   |
|                     | LXI      | D.GIGH              | *NUMBER OF CHANNELS               |
|                     | L×1      | 8.6                 | *CLEAR BC                         |
| MEHALP              |          | D                   | *SAVE THE NUMBER                  |
|                     | PUSH     | B                   | *SAUE EC                          |
|                     | MOU      | A,C                 | *GET CHAMMEL NUMBER               |
|                     | PUSH     | FSW                 | *SAUE IT                          |
|                     | CALL     | GETCHAN             | *GET LOCATION OF CHANNEL STRING   |
|                     | MOU      | A.M                 | *GET FIRST BYTE                   |
|                     | COD 7    | 101                 |                                   |

CPI

JZ

DE

DB POP

CALL

CALL.

CALL.

 $^{\prime}9^{\prime}$ 

MENEXT

\$TYPTX

STROUT

\$TYPTX

PSU.

09H+030H

/..../,< /+080H</pre>

#DISABLED?

\*INDENT LINE

\*CHANNEL NUMBER

\*DO NEXT ONE IF SO

\*PRINT CHANNEL MUMBER

## **T/Maker II:**™ it does a numberon VisiCalč!

VisiCalc is a fine aid for the computation of numerical problems. But it does have two major limitations: it is available only for a small number of systems, and its use is limited strictly to numbers, not words. To overcome these substantial limitations, Lifeboat Associates introduces T/Maker II.

Unlike VisiCalc, T/Maker II is designed to run on most small business computers with CP/M® or similar operating systems and a video terminal with cursor addressing capabilities. And soon there will be T/Maker II versions available for UNIX,<sup>™</sup> RT-11<sup>™</sup> and other systems. Works with words as well as numbers. Like VisiCalc, T/Maker II reduces the manual tasks involved in computing and calculating financial documents. But since most business problems and reports involve words as well as numbers, T/Maker II also functions as a full-screen text editor for word processing.

T/Maker II is the most advanced aid for the analysis and presentation of numerical data and text material. In a matter of minutes, an entire document-including all edited text, all figures and all calculations—can be created, reviewed on your screen and reported in printed form.

T/Maker II turns your small business computer into a powerful, sophisticated and convenient tool. A tool that will save you money, time and energy, and eliminate the need for costly time-sharing.

With T/Maker II you can easily perform an unlimited number of analytical and reporting tasks which integrate numerical and text processing. You'll find T/Maker II perfect for such things as:

Price Lists

Rate Structures

Projections Checking Account

 Expense Accounts Cash Flow

Reconciliations

- Financial Statements
- Statistics
- Profitability Reports
- Revenue and Expense Analyses
- Portfolio Evaluations
- ... and much, much more.

Easy to learn and use. You don't have to be a programmer to operate T/Maker II. Just follow T/Maker II's easily understood and ordered instructions, set up your data in

rows and columns, define the relationships and T/MakerII will do the rest: it will perform the computations and formatting necessary to prepare your document. When you're finished you can analyze your report on your screen or store it on a diskette. Or, you can have the report printed with presentation quality.

And when any changes have to be made, simply enter the new figure or relationship and tell T/Maker II to adjust and recalculate all the new results.

Editing capabilities. As a full-screen editor for word processing, T/Maker II handles text up to 255 characters wide. It includes features like text formatting and justification, centered titles, a text buffer for block moves and repeated inserts, global search and replace commands for printing your letters, reports and documents. Wide documents are supported by horizontal scrolling. Low cost. The cost of T/Maker II is only \$275 plus shipping and handling. Dollars well spent once you consider all the time, energy and money it can save. T/Maker II is brought to you exclusively and supported completely by Lifeboat Associates, world's largest computer software publisher. For more information send us the coupon below.

| Mail coupon to: Lifeboat Associates,<br>1651 Third Ave., NY, NY 10028. Or call (212) 860-0300.<br>© Please send me more information on<br>T/Maker II.<br>© Please send me a free Lifeboat<br>Catalog featuring over 200 programs,<br>including integrated accounting<br>and professional practice systems.<br>office tools for bookkeepers and secre-<br>taries and sophisticated tools for pro-<br>grammers. |
|----------------------------------------------------------------------------------------------------|
| NameSUPPORT                                                                                                    |
| Title                                                                                                    |
| Company                                                                                                    |
| SireeL                                                                                                    |
| City                                                                                                    |
| StateZip                                                                                                    |
| T/MakerII is a trademark of P. Roizen. PersonalSoftware.Inc.UNIXisatrade-<br>CP/M is a trademark of Digital Re- mark of Bell Laboratories. RT-II is a                                                                                                    |
| search, Inc. VisiCalcisa trademark of trademark of Digital Equipment Corp.                                                                                                    |
|                                                                                                    |

As an example of what T/Maker II can do, see the chart below. The operator entered only the data shown in boldface. T/Maker II calculated and reported all the other values.

|                           | 1978                                      | — Āctual —<br>1979                       | 1980                        | Growth<br>Rate         | Āverage                     | Total<br>(000's)           | 1981                                         | —Projected<br>1982                        | *   | 1985                                  |
|---------------------------|-------------------------------------------|------------------------------------------|-----------------------------|------------------------|-----------------------------|----------------------------|----------------------------------------------|-------------------------------------------|-----|---------------------------------------|
| Item A<br>Item B<br>Total | <b>42,323</b><br><b>45,67</b> 1<br>87,994 | <b>51,891</b><br><b>46,128</b><br>98,019 | 65.123<br>49.088<br>114,211 | 24.04<br>3.67<br>13.93 | 53,112<br>46,962<br>100,075 | 159.34<br>140.89<br>300.22 | 80,782<br>50,891<br>131,673                  | 100,206<br>52,761<br>152,966              |     | 191,262<br>58,791<br>250,053          |
| % Item<br>% Item<br>Total | 48.10<br>51.90<br>100.00                  | 52.94<br>47.06<br>100.00                 | 57.02<br>42.98<br>100.00    | 8.88<br>- 9.00<br>     | 52.69<br>47.31<br>100.00    | 158.1<br>141.9<br>300.0    | 61.35<br>38.65<br>100.00<br><b>*Two inte</b> | 65.51<br>34.49<br>100.00<br>arvening year | s n | 76.49<br>23.51<br>100.00<br>ot shown. |

LIFEBDAT WORLDWIDE offers you the world's largest library of software. Contact your nearest dealer or Lifeboat:

Lifebnał Associałes 1651 Thurd Ave. 1ew York, N.Y. 10028 Tel: (212) 860-0300 Tele:: 640693 (LBSOFT NYK) TWX: 710-581-2524 (LBSOFT NYK)

1-2-8. Šbiča-Daimon Minato-ku, Tokyo 105. Japan Tel. 03-437-3901 Telex: 2423296 (LBJTYO)

Copyright © 1981, by Lifeboat Associates

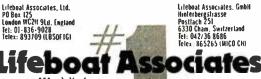

Lifeboat Associates, Gmbi Hinterbergstrasse Postiach 251 6330 Cham, Switzerland Tel: 042/36 8686 Telex, 865265 (MICO CH)

intersolt GmbH Schlosspartenweg 5 0-8045 Ismaning, W Germany Tel: 089-966-444 Telex: 5213643 (ISOFD)

Lifeboat Associates, SARL 10. Grande Rue Charles de Gauile 92600 Asmeres, France Tel: 1-733-08-04 Telex: 250303 (PUBLIC X PARIS)

World's foremost software source

Listing 1 continued:

| PUSH                                 | P'SW<br>CALL<br>CALL<br>CALL<br>POP<br>POP<br>INX<br>DCR<br>JNZ<br>RET                                                                                                    | *KEEP S<br>GETDESC<br>STROUT<br>CRLF<br>PSW<br>B<br>D<br>B<br>E<br>E<br>MENULP                                                                                                    | TACK STRAIGHT<br>*GET DESCRIPTION ADDRESS<br>*PRINT IT<br>*NEW LINE<br>*RESTORE A<br>*RESTORE B<br>*RESTORE D<br>*INCREMENT CHANNEL NUMBER<br>*DECREMENT COUNT<br>*OUTPUT UNTIL DONE<br>*ALL DONE                                                                                                    |
|--------------------------------------|----------------------------------------------------------------------------------------------------|----------------------------------------------------------------------------------------------------|----------------------------------------------------------------------------------------------------|
| *********<br>* GET CI<br>*<br>*<br>* | HANNEL SI<br>ENTRY                                                                                                    | ELECTION<br>NONE<br>A=CHANNEL OFFSE<br>ALL                                                                                                    | T(0-15)                                                                                                    |
|                                      | JC<br>STA<br>SCALL<br>JC<br>CPI<br>JZ<br>STA<br>SCALL<br>LDA<br>CPI<br>JNZ<br>LDA<br>SBI<br>JC<br>CPI<br>JNC<br>ADI<br>JMP<br>LDA<br>SBI<br>JC<br>CPI<br>JNC<br>SBI<br>JC<br>CPI<br>JNC | .SCIN<br>CHANIN<br>COMMAND<br>.SCIN<br>CHANIN1<br>08H<br>ONLY1<br>COMMAND+1<br>.CLRC0<br>COMMAND+1<br>.CLRC0<br>COMMAND+1<br>10<br>CHANERR<br>COMMAND+1<br>10<br>CHANERR<br>09<br>CHANERR<br>09<br>CHANERR | *GET CHANNEL BYTE<br>*LOOP UNTIL READY<br>*STORE IT<br>*GET SECOND BYTE<br>*LOOP UNTIL READY<br>*CARRIAGE RETURN?<br>*ONLY ONE INPUT BYTE IF SO<br>*ELSE STORE IT<br>*CLEAR THE BUFFER<br>*GET FIRST BYTE<br>*ONE?<br>*ERROR IF NOT<br>*FETCH SECOND BYTE<br>*LESS THAN ZERO?<br>*ERROR IF SO<br>*MORE THAN 6?<br>*ERROR IF SO<br>*ADD TENS DIGIT OFFSET<br>*ALL DONE<br>*GET BYTE<br>*LESS THAN 1?<br>*ERROR IF SO<br>*MORE THAN 9?<br>*ERROR IF SO<br>*MORE THAN 9?<br>*ERROR IF SO<br>*MORE THAN 9?<br>*ERROR IF SO<br>*MORE THAN 9?<br>*ERROR IF SO<br>*SAVE CHANNEL NUMBER<br>*CHANNEL ENABLED?<br>*ERROR IF Z CLEAR<br>*RESTORE CHANNEL NUMBER<br>*RESTORE CHANNEL NUMBER<br>*RESTORE CHANNEL NUMBER |
| CHAMERR                              | CALL<br>DE<br>DE<br>DB<br>SCALL<br>JC<br>CPI<br>JNZ<br>POP                                                                                                    | <pre>\$TYPTX @AH.0AH.07H.01BH 'PCHANNEL NUMBER ' TO CONTINUE'.0 .SCIN ERRIN @AH ERRIN PSW</pre>                                                                                                    | R INPUT ERROR - HIT RETURN1                                                                                                    |

Listing 1 continued on page 282

# Introducing the fastest processor board available on the S100 bus today...

# The Lightning One

### 8086/8087/8089 CPU Board

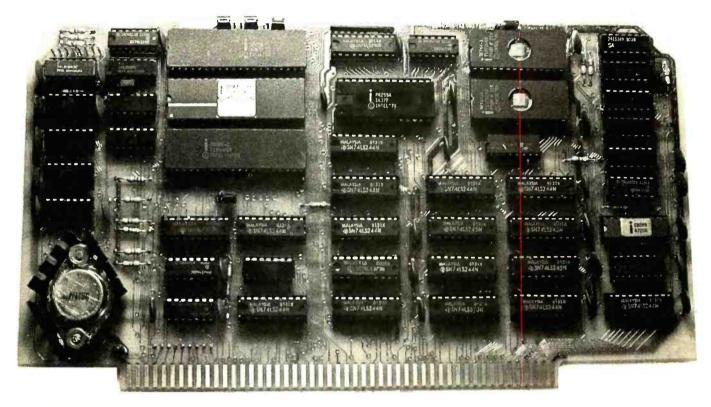

#### Features:

- □ 4, 5, 8 or 10 MHz operation jumper selectable
- □ 8086 or 8088 main processor
   □ Independent I/O and memory
- waitstate generator Up to 16K bytes of onboard
- EPROM
- 9 vectored interrupts expandable to 65
- EPROM monitor with diagnostics and disk utilities
- □ 8087 and 8089 co-processors available onboard
- CP/M-86\* and MS-DOS\*\* software support

\*CP/M-86 is a trademark of Digital Research.

The Lightning One<sup>™</sup> contains <u>not</u> one processor, but <u>three</u> processors all working in parallel. It uses the Intel 8086 as the main processor. The math capability is augmented with the 8087 math processor and the I/O handling capabilities are augmented with the 8089 dual channel I/O processor. The board complies with all IEEE-696 specifications.

If you have an 8 bit system presently, don't despair. The *Lightning One* is available with the 8088. The 8088 is fully software compatible with the 8086, but utilizes an 8 bit bus allowing use of your present 8 bit memories. When you are ready to upgrade to full 16 bit operation, you need only to unplug the 8088 and plug in an 8086 in its place. When using an 8088, the 8087 and 8089 may still be utilized. In addition to the *Lightning One*, Lomas Data Products has a full line of S100 bus support cards including: memory, disk controllers, and serial and parallel I/O.

Prices for the Lightning One start at \$425.

For 16 bit computing on the S100 bus, come to the leader...

### LOMAS DATA PRODUCTS

11 Cross Street Westborough, Massachusetts 01581 Telephone: 617-366-4335

Circle 215 on inquiry card.

<sup>\*\*</sup>MS-DOS is a trademark of Microsoft. Lightning One is a trademark of Lomas Data Products.

Listing 1 continued:

 $\mathcal{H}$ 

RET

| * CHECK        |                                      | ID CHANNEL NUMBER                                                                 | ż                                                                          |               |
|----------------|--------------------------------------|-----------------------------------------------------------------------------------|----------------------------------------------------------------------------|---------------|
| :*<br>*:<br>:* | ENTRY<br>EXIT                        | A=CHANNEL NUMBER<br>121 CLEAR IF DIS<br>121 SET IF ENABL                          | SABLED                                                                     |               |
| *              | USES                                 | ALL                                                                               |                                                                            |               |
| VALID          | CALL<br>MOU<br>CPI<br>RET            | GETCHAN<br>A.M<br>191                                                             | *GET CHANNEL ADDRESS E<br>*LOAD THE CHARACTER<br>*ENABLED?<br>*AND RETURN  | 3YTE          |
| DISAB          | POP<br>CALL<br>DB<br>DB<br>DB<br>JMP | PSW<br>≸TYPTX<br>0AH,0AH,07H,01B<br>1⊳THAT CHANNEL 1<br>1 TO CONTINUE1,0<br>ERRIN | IS DISABLED - HIT RETUR                                                    |               |
| TITLE PR       | INT ROUT                             | INE                                                                               |                                                                            |               |
| TITLE          | CALL<br>DB                           | \$TYPTX<br>01BH,045H+080H                                                         |                                                                            |               |
| TITLOOP        | CPI<br>RZ<br>CPI                     | H.TITBUF<br>A.M<br>080H<br>1X1                                                    | *LOAD BUFFER ADDRESS<br>*FETCH BYTE<br>*END OF FILE?<br>*DONE IF SO<br>*X? |               |
|                | JZ<br>SCALL<br>JMP                   | REV<br>.SCOUT<br>TITNXT                                                           | *REVERSE VIDEO IF SO<br>*ELSE OUTPUT THE CHARP<br>*RND DO NEXT ONE         | ICTER         |
| REU            | CALL<br>DB                           | *TYPTX<br>016H, 1p 1,016H, 1                                                      |                                                                            |               |
| TITHKT         | 1883<br>1884<br>JMP                  | Н                                                                                 | *INCREMENT POINTER<br>*AND CONTINUE                                        |               |
|                | EQU<br>3AH<br>3AH                    | *                                                                                 | List                                                                       | ting 1 contir |

Listing 1 continued on page 284

### GET THE LATEST SOFTWARE PRODUCTS NOW... ...CHECK OUT OUR 2020 RANGE

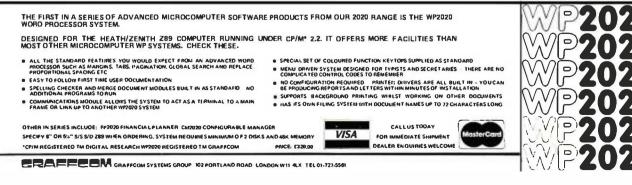

### Computer E National Sales Dept. of CUSTOM COMPUTER P.O. Box 1380, Jacksonville, OR 97530

|     | J                                                                    | FO               | RY           | OUR APP                                                    | LE                           | II                           |                                                                                                    |
|-----|----------------------------------------------------------------------|------------------|--------------|------------------------------------------------------------|------------------------------|------------------------------|----------------------------------------------------------------------------------------------------|
| ۸.  |                                                                      |                  |              |                                                            | 11                           |                              | SAV                                                                                                  |
| A   | ople II +                                                            |                  |              | pil-                                                       | the.                         |                              |                                                                                                    |
|     | <b>48K</b> C                                                         | CALL             |              | Серран                                                     |                              |                              | + Superbrain 64K 60                                                                                  |
|     |                                                                      | CALL             |              |                                                            | ACA                          | 1                            |                                                                                                    |
|     | All 48K's are 1981 models with A                                     | Apple R/         | AM.          |                                                            | Str. H                       | 11                           | Double Density \$ 199                                                                                |
| A   | PPLE <i>III</i> o                                                    | CALL             | /            |                                                            |                              | 71                           | Superbrain 64K                                                                                       |
| Ap  | ple Monitor 12" Green \$                                             | 249              | 25%          |                                                            | _                            |                              | Quad Density \$ 2895 28                                                                              |
|     | HARDWAR                                                              | DE               |              | SOFTWAR                                                    | DE                           |                              |                                                                                                    |
|     |                                                                      |                  | SAVE         |                                                            |                              | AVE                          |                                                                                                    |
|     | Disk II and 3.3 Controller<br>Disk II only                           | CALL             | CALL         | Apple Fortran                                              | \$ 149                       | 25%                          | <b>C750</b>                                                                                          |
|     | Direct Substitute for Apple Drives                                   |                  | GILL         | Apple Pilot<br>Apple Pilot                                 | \$119<br>\$49                | 27%<br>30%                   | <b>D</b>                                                                                             |
| JEW | A2 Drives from Micro-SciSave                                         |                  |              | Apple Writer                                               | \$ 59                        | 21 %                         | ATADI®                                                                                               |
|     | disk system. The A2 does not inc<br>Micro-Sci 5" Drives for Apple II | lude DO          | Ssoftware.   | DOS 3.3<br>DOS Tool Kit                                    | \$ 49<br>\$ 59               | 20 %<br>22 %                 | ATARI <sup>®</sup> SAVE 30%                                                                          |
|     | A2, 143KK, 5" Drives                                                 | \$ 395           | 18%          | Dow JonesNews & Quotes                                     | \$ 69                        | 28%                          | SA                                                                                                   |
|     | A 2 Controller Card for A 2 Drive<br>A 70, 286K, 5" Drive            | \$ 85<br>\$ 489  | 15%<br>20%   | Dow Jones Portfolio Eval.<br>Language/Pascal System        | \$ 45<br>\$ 379              | 10%<br>25%                   | Atari 820 Printer \$ 249 17                                                                          |
|     | A 40, 160K, 5" Drive                                                 | \$ 369           | 18%          | Microcourter                                               | \$ 189                       | 24%                          | Atari 810 Disk Drive \$425 29                                                                        |
|     | Controller Card for A70or A40<br>MONITORS:                           | \$ 79            | 21%          | Broderbund Software<br>Central Point Software:             | CALL                         | CALL                         | A tari 410 Program Recorder \$ 59 34<br>Atari 16K RAM Module \$ 83 27                                |
| *   | ATI: 9" B&W                                                          | \$ 119           | 30%          | Copy II Plus                                               | \$ 35                        | 10%                          | Atari 850 Interface \$ 149 32                                                                        |
|     | NEC 12" Color<br>12" Green                                           | \$ 359           | 24%<br>22%   | Willcapy mast capy protect<br>for your backup in 45 second |                              |                              | Atari/Epson Cable \$ 29 22                                                                           |
|     | SANYO: 9" B&W                                                        | \$ 159           | 32%          | Epson, MX 80 Graphics Dump                                 | \$ 7                         | 30%                          | Atari Software CALL CA                                                                               |
|     | NEW 9" green<br>NEW 12" B&W                                          | CALL             | CALL         | Hayden, Sargon II (chess)                                  | \$ 29<br>\$ 199              | 22%                          |                                                                                                    |
|     | NEW 12" Green                                                        | CALL             | CALL         | Info. Unlim. Easywriter (PRO)<br>Insoft:                   | 2 193                        | 13%                          | HEWLETT                                                                                              |
|     | 2ENITH 12" Green                                                     | \$ 399<br>\$ 119 | 38%          | ALD System II                                              | \$ 110                       | 10%                          | PACKARD                                                                                              |
|     | DISKETTES, 5", box of 10;                                            |                  |              | TransFORTH II<br>Accounting Software                       | \$ 110<br>\$ 365             | 10%<br>66%                   | FACRARD                                                                                              |
| *   | Apple<br>Maxell                                                      | \$ 44<br>\$ 39   | 21%<br>33%   | A full professional quality                                | integrated G                 | L. A/R.                      | HP-85A Microcomputer with built-in                                                                   |
|     | Memorex                                                              | \$ 25            | 45°°         | A /P, Payrollpackage. Hot<br>Send for free sample print    |                              |                              | printer and monitor \$ 2395<br>HP-125 New! Microcomputer                                             |
|     | 80 COLUMN VIDEO CAROS:<br>Apple. Smarterm                            | S 289            | 20%          | and 16K RAM card                                           |                              |                              | 64K CPU/Terminal/Keyboard/Monitor \$3095                                                             |
|     | Videx Videoterm                                                      | \$ 249           | 18%          | Micro Pro<br>Word Star                                     | \$ 239                       | 36%                          | HP-41CV New! 2.2K Memory Calculator \$ 245                                                           |
|     | M&R Sup R Term                                                       | \$ 319           | 19%          | Super Sort                                                 | \$ 129                       | 36%                          | HP-41C Calculator \$ 185                                                                             |
|     | MISCELLANEOUS:<br>Apple: Graphics Tablet                             | \$ 695           | 13%          | Mail Merger<br>Data Star                                   | \$ 79<br>\$ 189              | 36%<br>36%                   | Memory module for HP41C \$ 25<br>Call for other HP equipment, software and accessor                  |
|     | 1 Yr Extended Warranty                                               | \$ 175           | 20%          | Spell Star                                                 | \$ 159                       | 36%                          | Gair for other the equipment, software and accessor                                                  |
|     | IEEE-488 Card<br>CCS: Serial Interface Card                          | \$ 339<br>\$ 139 | 25%<br>22%   | Microsoft (on disks)<br>A L D S                            | \$ 110                       | 10%                          |                                                                                                    |
|     | Parallel Interface Card                                              | \$ 99            | 20%          | BASIC Compiler                                             | \$ 299                       | 25%                          |                                                                                                    |
| *   | Hayes: Micromodem II                                                 | \$ 299<br>\$ 249 | 26%<br>11%   | Cobol 80<br>Fortran 80                                     | \$ 559<br>\$ 149             | 25%<br>25%                   | A bove prices for mail orders only. Our store show<br>room is 126 NE "F" St., Grants Pass, OR. Store |
|     | Smartmodem<br>Keyboard Company: Joystick II                          | \$ 45            | 10%          | Olympic Oecathlon                                          | \$ 24                        | 24%                          | prices, which include software service, differ fro                                                   |
|     | Numeric Keypad                                                       | \$ 119           | 21%          | TASC Compiler<br>Typing Tutor II                           | \$ 159                       | 22%                          | mail order prices. No mail order sales at store. C<br>ORDER DESK.                                    |
|     | M&R: RF Modulator<br>SUP R FAN                                       | \$ 25<br>\$ 39   | 27%<br>25%   | Muse, Super Text II                                        | \$ 19<br>\$ 109              | 30%<br>27%                   |                                                                                                    |
| ×   | Microsoft:                                                           |                  |              | Peachtree Software                                         | CALL                         | CALL                         | ORDERING INFORMATION:                                                                                |
|     | Z80 Softcard<br>16K RAM Card                                         | \$299<br>\$159   | 33%          | Personal Software:<br>Desktop Plan II                      | \$ 159                       | 21%                          | Minimum order \$100. Money Orders, Cashier Ch<br>or Bank Wire welcomed. Visa and MC orders add       |
|     | Mountain: CPS Multifunction Card                                     | \$ 209           | 13%          | Visicalc 3.3                                               | \$ 159                       | 25%                          | 3%. Personal or company checks are accepted                                                          |
|     | Clock/Calendar<br>Orange Micro Grappler                              | \$ 239<br>\$ 129 | 15 %<br>21 % | Visiplot<br>Visitrend Visiplot                             | \$ 129<br>\$ 199             | 28%<br>31%                   | (allow 20 days to clear). Add 3% for shipping,                                                       |
|     | SSM AIO Serial/Para. Interface                                       | \$ 159           | 20%          | Visidex                                                    | \$ 159                       | 30%                          | handling and insurance; UPS ground is standard<br>6% total for UPS Blue or 10% total for foreign or  |
| *   | ALS: Smarterm 80 Col Card                                            | \$ 289           | 20%          | Visiterm<br>Visitile                                       | \$ 109<br>\$ 199             | 27%<br>30%                   | or US Parcel Post. Include your telephone number                                                     |
|     | Z-Card (Z-80)<br>Addram 16K Card                                     | \$ 209<br>\$ 119 | 22%<br>20%   | Software Publishing:                                       |                              |                              | No COD's. Prices are subject to change without                                                       |
|     | Synergizer Package                                                   | \$ 549           | 27%          | PFS Filing/Data Base<br>PFS Report                         | \$ 69<br>\$ 69               | 28%<br>28%                   | notice. Order desk hours are 8 to 5 PST , 10 to 3 Saturdays.                                         |
|     | PRINTERS:<br>Apple, Silentype w/Interface                            | \$ 329           | 17%          | Stoneware, DB Master (new vers                             | ion) \$ 179                  | 22%                          | REFERENCES:                                                                                          |
|     | Epson                                                                |                  |              | + Corvus                                                   |                              |                              | Custom Computer has been an Apple dealer sinc<br>1978. Our bank reference is First Interstate Bank   |
|     | мхво                                                                 | \$ 495           | SAVE<br>36%  |                                                            | # 000F                       | SAVE                         | (503) 776-5620. We belong to the Chamber of                                                          |
|     | MX 80 F/T                                                            | \$ 629           | 20%          | 5 Meg Hard Disk<br>10 Meg Hard Disk                        | \$ 2995<br>\$ 4345           | 21%<br>20%                   | Commerce. (503) 772-6293.                                                                            |
|     | MX100 F/T w/graphics                                                 | \$ 779           |              | 20 Meg Hard Disk                                           | \$ 5245                      | 20%                          |                                                                                                    |
|     | MX 80/100 Apple Interface and Cat                                    | 216 2 2 2 3      |              |                                                            |                              |                              |                                                                                                    |
|     | MX 80/100 Apple Interface and Cat<br>MX 80 Friction feed adapter     | \$ 59            | 22%          | Omni-Net<br>Constellation                                  | CALL                         | CALL                         | Technical Matline                                                                                    |
|     |                                                                      |                  | 22%<br>20%   |                                                            | CALL<br>CALL<br>CALL<br>CALL | CALL<br>CALL<br>CALL<br>CALL | Technical Hotline<br>(503)772-3803                                                                   |

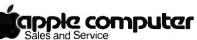

We are an authorized dealer and repair center and will repair all Apple equipment regardless of where you purchased it, in or out of warranty. Normally our turn-around time on repairs is 24 hours. Call before sending equipment.

**Repair Department** (503)772-4401

Circle 90 on inquiry card.

#### www.americanradiohistorv.com

\* STAR INDICATES SPECIAL VALUE

NO SALES TAX

For specific software not listed, CALL

OR

DESK

NATION

(8)

ster c

(CUSTOMERS ONLY-PLEASE HAVE INVOICE # OR

PACKING SLIP #)

**Oregon Order Desk** 

(503) 772-3803

VISA

| DB     GAH       DB     YXXXX     XXXXX     XXXXX     XXXXX     XXXXX     GAH       DB     YXXXX     XXXXX     XXXXX     XXXXX     XXXXX     GAH       DB     YXXXX     XXXX     XXXXX     XXXXX     XXXXX     GAH       DB     YXXXX     XXXX     XXXXX     XXXXX     XXXXX     GAH       DB     YXXXX     XXXX     XXXXX     XXXXX     XXXXX     GAH       DB     YXXXX     XXXX     XXXXX     XXXXX     XXXXX     GAH       DB     YXXXX     XXXX     XXXXX     XXXXX     XXXXX     GAH       DB     YXXXX     XXXX     XXXXX     XXXXX     XXXXX     GAH       DB     YXXXX     XXXX     XXXXX     XXXXX     XXXXX     GAH       DB     YXXXX     XXXX     XXXXX     XXXXX     XXXXX     XXXXX     XXXXX     XXXXX     XXXXX     GAH       DB     YXXXX     XXXXX     XXXXX     XXXXX     XXXXX     XXXXX     XXXXX     XXXXX     XXXXX     XXXXX     XXXXX     XXXXX     XXXXX     XXXXX     XXXXX     XXXXX     XXXXX     XXXXX     XXXXX     XXXXX     XXXXX     XXXXX     XXXXX     XXXXX     XXXXX                                                                                                    | Listing | g 1 continued: |          |                                             |                                         |
|----------------------------------------------------------------------------------------------------|---------|----------------|----------|---------------------------------------------|-----------------------------------------|
| DB     YXXXX     YXXXX <td< td=""><td>DB</td><td>69H</td><td></td><td></td><td></td></td<> | DB      | 69H            |          |                                             |                                         |
| DB       12000       2000       2000       2000       2000       2000       2000       2000       2000       2000       2000       2000       2000       2000       2000       2000       2000       2000       2000       2000       2000       2000       2000       2000       2000       2000       2000       2000       2000       2000       2000       2000       2000       2000       2000       2000       2000       2000       2000       2000       2000       2000       2000       2000       2000       2000       2000       2000       2000       2000       2000       2000       2000       2000       2000       2000       2000       2000       2000       2000       2000       2000       2000       2000       2000       2000       2000       2000       2000       2000       2000       2000       2000       2000       2000       2000       2000       2000       2000       2000       2000       2000       2000       2000       2000       2000       2000       2000       2000       2000       2000       2000       2000       2000       2000       2000       2000       2000       2000       2000                            | DB      |                |          |                                             |                                         |
| DB     YXXXX     XXXXX     XXXXX     XXXXX     QBA       DB     YXXXX     XXXXX     XXXXX     QBA       DB     YXXXX     XXXXX     XXXXX     XXXXX     QBA       DB     YXXXX     XXXXX     XXXXX     XXXXX     QBA       DB     YXXXX     XXXXX     XXXXX     XXXXX     QBA       DB     YXXXX     XXXXX     XXXXX     XXXXX     QBA       DB     YXXXX     XXXXX     XXXXX     XXXXX     QBA       DB     YXXXX     XXXXX     XXXXX     XXXXX     QBA       DB     YXXXX     XXXXX     XXXXX     XXXXX     QBA       DB     YXXXX     XXXXX     XXXXX     XXXXX     QBA       DB     YXXXX     XXXXX     XXXXX     XXXXX     QBA       DB     YXXXX     XXXXX     XXXXX     XXXXX     QAX       DB     YXXXX     XXXXX     XXXXX     XXXXX     XXXXX       DB     YXXXX     XXXXX     XXXXX     XXXXX     XXXXX       DB     YXXXX     XXXXX     XXXXX     XXXXX     XXXXX       DB     YXXXX     XXXXX     XXXXX     XXXXX     XXXXX       DB     YXXXX     XXXXX     XX                                                                                                    |         |                |          | ××××××××××                                  | XXXXXXXXXXX 06H                         |
| DB     *XXXX     XXXX     XXXX     XXXX     XXXX     XXXX     XXXX     XXXX     XXXX     XXXX     XXXX     XXXX     XXXX     XXXX     XXXX     XXXX     XXXXX     XXXXX     XXXXX     XXXXX     XXXXX     XXXXX     XXXXX     XXXXX     XXXXX     XXXXX     XXXXXX     XXXXX     XXXXXX     XXXXX     XXXXX     XXXXX                                                                        |         |                |          |                                             |                                         |
| DB     YXXXX     XXXX     XXXXX     XXXXX     XXXXX     XXXXX     XXXXX     XXXXX     XXXXX     XXXXX     XXXXX     XXXXX     XXXXX     XXXXX     XXXXX     XXXXXXXXXXXX     XXXXXX     XXXXXXXXXXXXXXXXXXXXXXXXXXXXXXXXXXXX                                                                                                    |         |                |          | XXXXXXXXXXXXXXX                             | XXXXXXXXXXXXXXXX                        |
| DB     XXXX     XXXX     XXXX     XXXX     XXXX     XXXX     XXXX     XXXX     XXXX     XXXX     XXXXX     XXXXX     XXXXXXXXXX     XXXXXXXXXXXXXXXXXXXXXXXXXXXXXXXXXXXX                                                                                                    |         |                |          |                                             | 1.11.11.11.11.11.11.11.11.11.11.11.11.1 |
| DB     XXXX     XXXX     XXXX     XXXX     XXXX     XXXX     XXXX     XXXX     XXXXX     XXXXX     XXXXXXXXXXXXXXXXXXXXXXXXXXXXXXXXXXXX                                                                                                    |         |                |          | 2000                                        | XXXX XXXX JOHH                          |
| DB 1XXXXXXXXXXXXXXXXXXXXXXXXXXXXXXXXXXXX                                                                                                    |         |                |          |                                             |                                         |
| DB     *XXXXXXXXXXXXXXXXXXXXXXXXXXXXXXXXXXXX                                                                                                    |         |                |          | 2222X                                       | XXXX XXXX JUHH                          |
| DB /XXXXXXXXXXXXXXXXXXXXXXXXXXXXXXXXXXXX                                                                                                    |         |                |          |                                             |                                         |
| DB     *XXXXXXXXXXXXXXXXXXXXXXXXXXXXXXXXXXXX                                                                                                    | -       |                |          | XXXXX                                       | XXXXXXXXXXXXXXXXXXXXXXXXXXXXXXXXXXXXXX  |
| DB /XXXX XXXX XXXX XXXX XXXX/,0AH<br>DB /XXXX XXXX XXXX XXXX/,0AH<br>DB /XXXX XXXX XXXX XXXX/,0AH<br>DB /XXXX XXXX XXXXXXXXXXX/,0AH<br>DB /XXXX XXXX XXXXXXXXXX XXXX/,0AH<br>DB /XXXX XXXX XXXXXXXXX XXXX/,0AH<br>DB 0AH<br>DB 0AH<br>DB 0AH<br>DB 0AH<br>DB 0AH<br>DB 0AH                                                                                                    |         |                |          |                                             | · · · · · · · · · · · · · · · · · · ·   |
| DB     YXXXX     XXXX     XXXXX     XXXXX     XXXXY     DB       DB     YXXXX     XXXXX     XXXXY     XXXXY     QBH       DB     YXXXX     XXXXX     XXXXY     QBH       DB     YXXXX     XXXXX     XXXXY     QBH       DB     YXXXX     XXXXX     XXXXY     QBH       DB     YXXXX     XXXXX     XXXXY     QBH       DB     YXXXX     XXXXX     XXXXY     QBH       DB     YXXXX     XXXXX     XXXXY     QBH       DB     YXXXX     XXXXX     XXXXY     QBH       DB     YXXXX     XXXXX     XXXXY     QBH       DB     YXXXX     XXXXX     XXXXY     XXXXY       DB     YXXXX     XXXXX     XXXXY     YXXXY       DB     YXXXX     YXXXX     XXXXY     YXXYY       DB     YXXXX     YXXXX     YXXYY     YXXYY       DB     YXXXX     YXXYY     YXXYY     YXXYY       DB     YXXXX     YXXYY     YXXYY     YXXYY       DB     YXXXX     YXXYYYYYY     YXXYYYYYYYYYYYYYYYYYYYYYYYYYYYYYYYYYY                                                                                                    | -       |                |          | XXXX                                        | 888888888888                            |
| DB     ////////////////////////////////////                                                                                                    |         |                |          |                                             | SAAAA COM                               |
| DB     YXXX     XXXX     XXXX/.0AH       DB     /     /       DB     /XXXX     XXXXX/.0AH       DB     /XXXX     XXXXX/.0AH       DB     /     /       DB     /     /       DB     /XXXX     XXXXX/.0AH       DB     /     /       DB     /     /       DB     /     /       DB     /     /       DB     ØAH     /       DB     ØAH       DB     /       DB     /       DB     /       DB     /       DB     /       DB     /                                                                                                    |         |                |          | AAAA                                        | AAAA 10000                              |
| DB / XXXX XXXX XXXXX XXXX/,08H<br>DB / XXXX XXXX XXXXX XXXX/,08H<br>DB / XXXX XXXX XXXXX XXXX/,08H<br>DB 0AH<br>DB 0AH<br>DB 0AH<br>DB 1 BSR HOME CONTROL PACKAGE1,0AH                                                                                                    |         |                |          | 1 11 11 11 11                               | 555557 - GOU                            |
| DB 1XXXX XXXX XXXXX XXXX1,06H<br>DB 1<br>DB 1XXXX XXXX XXXX XXXX XXXX1,06H<br>DB 0AH<br>DB 0AH<br>DB 0AH<br>DB 0AH<br>DB 1<br>DB 1<br>BSR HOME CONTROL PACKAGE1,0AH                                                                                                    |         |                |          | XXXX.                                       | AAAA 30000                              |
| DB / / XXXX XXXXXXXXXX XXXX/>0AH<br>DB 0AH<br>DB 0AH<br>DB 0AH<br>DB 0AH<br>DB / / / BSR HOME CONTROL PACKAGE1,0AH                                                                                                    |         |                |          | C 11, 11, 21, 21, 21, 21, 21, 21, 21, 21,   | 00000 ABU                               |
| DB 1XXXX XXXX XXXXXXXXXX XXXX1,0AH<br>DB 0AH<br>DB 0AH<br>DB 0AH<br>DB 1 BSR HOME CONTROL PACKAGE1,0AH                                                                                                    |         |                |          | <u> </u>                                    | AAAA 2000                               |
| DB ØAH<br>DB ØAH<br>DB ØAH<br>DB ØAH<br>DB 1 BSR HOME CONTROL PACKAGE1, ØAH                                                                                                    | -       |                |          | 1. 31. 41. 11. J. 11. 31. 31. 31. 31. 35. 3 |                                         |
| DB 0AH<br>DB 0AH<br>DB 1 1 1 BSR HOME CONTROL PACKAGE1,0AH                                                                                                    |         |                | 22.2.2.2 | <u> </u>                                    | AAAA 2000                               |
| DB 0AH<br>DB 1 1<br>DB 1 BSR HOME CONTROL PACKAGE1,0AH                                                                                                    |         |                |          |                                             |                                         |
| DB 1 BSR HOME CONTROL PACKAGE1,0AH                                                                                                    |         |                |          |                                             |                                         |
| DB 1 BSR HOME CONTROL PACKAGE1,0AH                                                                                                    |         |                |          |                                             |                                         |
|                                                                                                    |         |                |          |                                             | en el levena i                          |
|                                                                                                    |         |                | Ł        | SOK HUME CUNTRUL PHERHUI                    |                                         |
| DB 0AH Listing 1 continued on page 286                                                                                                    | DB      | RHH            |          |                                             | Listing 1 continued on page 286         |

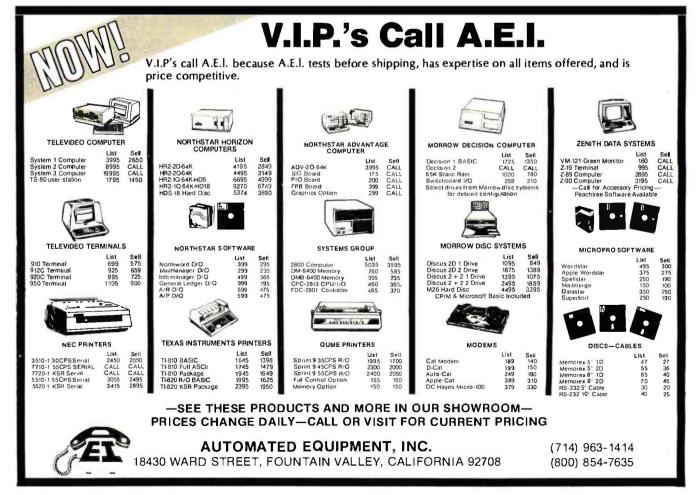

DEALERS: By now you know that it takes .....

## SOFTWARE TO SELL COMPUTERS

and International Micro Systems can provide you with the largest selection of quality business applications ever developed for the microcomputer industry.

If you are just looking for a G.L., A/P, and Payroll, you can find them in a dozen ads in this magazine. But thers's a much bigger market for micros out there than that. Where can you find a fully interfaced Wholesale/Retail Distribution System? How about Manufacturing Inventory Control including Production Scheduling & Control. See that one anywhere else? Maybe your market is Medical/Dental and IMS has the full systems there too. You can't sell computers without software and IMS has the finest selection of software available for you. Each system has been developed by the IMS professional staff and we support what we sell.

But thats not all. International Micro Systems has the strongest dealer marketing plan in the industry. With our .....

### <sup>\$</sup>295 Dealer Demo System.

we put all the software shown below in your office or store ready to demo to your prospects and we include the promotional material and our unique video sales presentation to help you move systems. Give us a call or drop us a card and let us show you what selling business systems should be all about.

Financial Systems GL, A/P, A/R Payroll Cash Receipts/Disb. Job Costing Mailing List Mgmt. Medical/Dental Office Scheduler Patient Billing & A/R Insurance Forms Governmental/Educational Student Record Keeping and Scheduling Fund Accounting Wholesale Distribution System Purchasing & Receiving Inventory Control Invoicing & Receivables Salesman Comm. Reporting Backorder Management Manufacturing Inventory Control Finished Goods Inventory Mgmt. Parts Inventory Mgmt. Parts Purchasing & Receiving Bill of Material Production Scheduling

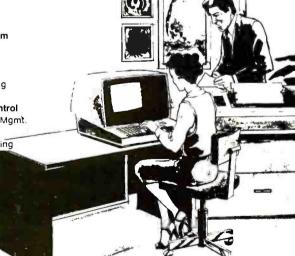

NTERNATIONAL MICRO SYSTEMS

For details on our Demo Special, contact us at: 6445 Metcalf, Shawnee Mission, KS 66202 Phone: (913) 677-1137

Circle 178 on inquiry card.

www.americanradiohistory.com

| Listing 1 contin | nued:           |                                                                                                 |              |
|------------------|-----------------|-------------------------------------------------------------------------------------------------|--------------|
| DB               | ØRH             |                                                                                                 |              |
| DE               | 1               |                                                                                                 |              |
| DB               | 1               |                                                                                                 |              |
| DB               | 1               |                                                                                                 |              |
| DB               | 1               |                                                                                                 |              |
| DB               | · · ·           |                                                                                                 |              |
| DB               | 1               |                                                                                                 |              |
| DB<br>DB         | 'Initia<br>080H | alizing Remote Control Units                                                                    |              |
|                  |                 |                                                                                                 |              |
| *****            | ****            | adanadahadahadahadahadahadahadahadahadah                                                        | <b>8</b> 940 |
| *                |                 | DEFINE COMMAND CODES                                                                            | *            |
| *                |                 |                                                                                                 | *            |
|                  |                 | E SET UP SO THAT THE FIRST FIVE MOST SIGNIFICANT                                                | **           |
|                  |                 | ENT THE BINARY CODE FOR THAT CHANNEL. REMEMBER                                                  | *            |
|                  |                 | D A COMMAND FIRST SEND A LOGIC ONE, THEN THE<br>ANNEL CODE, THE FIVE BIT CHANNEL CODE INVERTED, | *            |
|                  |                 | THE END OF MESSAGE SIGNAL FOR A TOTAL OF                                                        | *            |
|                  | UE BITS         |                                                                                                 | - 10<br>- 14 |
|                  |                 | ra<br>Delakokokokokokokokokokokokokokokokokokoko                                                | -            |
|                  |                 | ER DEFINITIONS                                                                                  |              |
| *                |                 |                                                                                                 |              |
|                  |                 |                                                                                                 |              |
| OHE              | DB              | 01100000B                                                                                       |              |
| TWO              | DB              | 11100866B                                                                                       |              |
| THREE            | DE              | 001000033                                                                                       |              |
| FOUR             | DB              | 101090008                                                                                       |              |
| FIUE             | DB              | 66616666B                                                                                       |              |
| SIX              | DB              | 1001000gB                                                                                       |              |
| SEVEN            | DB              | 616166668                                                                                       |              |
| EIGHT            | DB              | 116166668                                                                                       |              |
| NTINE            | DB              | 01110020B                                                                                       |              |
| TEH              | DB              | 11110000B                                                                                       |              |
| ELEVEN           | DB              | - 00110000B                                                                                     |              |
| TWELVE           | DB              | 101106668                                                                                       |              |
| THIRT            | DB              | 200306938                                                                                       |              |
| FOURT            | DB              | 100000088                                                                                       |              |
| FIFT             | DB              | 610300088                                                                                       |              |
| SIXT             | DB              | 119696988                                                                                       |              |
| ***              | ****            |                                                                                                 |              |
| * FUNCT          | ION COD         | 85                                                                                              |              |
| ALLOFF           | DB              | 666619665                                                                                       |              |
| ALLON            | DB              | 099110008                                                                                       |              |
| ON               | DB              | 001010008                                                                                       |              |
| OFF              | DB              | <u>661116668</u>                                                                                |              |

\*\*\*\* \* STORAGE REGISTERS

: <del>-</del> - 1

DB.

010010008

01011000B

2

COMMAND DS

DIM BRIGHT More performance than you ever imagined — for \$1995. If you're considering a DEC<sup>®</sup> terminal, C. Itoh now has two reliable alternatives that could easily change your mind.

Take our 132-column CIT 101, for example. Unlike DEC's VT100<sup>®</sup> it includes full AVO performance – as standard equipment. You also get a 96 ASCII character set, plus 128 special characters. Characters may appear single-width and doublewidth, double-height. Reverse video, blinking, half-intensity and underscore may be used in up to 16 combinations. The cursor may be underline or block, blinking or nonblinking, or invisible to the viewer – all under computer control. There's raster graphics too. And 19.2K Baud asynchronous communications. Human engineered features include a non-glare screen and detached selectric-type keyboard. Of course, if all you need is 80-column capability, have we got a terminal for you.

The \$1195 80-column terminal that performs like a 132. It's C. Itoh's CIT 80, the DEC VI52® emulator that's packed with features many bigticket terminals don't offer. Things like smooth scrolling, soft setup mode, line drawing graphics and unidirectional RS 232-C printer port. A 19.2K Baud main port features X/ON-X/OFF protocol as well as full and half-duplex in conversation mode. Video attributes include blinking, underline, half intensity even reverse video. You get CIT 101type human engineered features too. Plus socketed firmware for maximum OEM flexibility.

Both terminals are backed by our 90-day warranty, fully field supported and ready for immediate shipment. So if you're thinking of getting a DEC terminal, consider the alternatives: CIT 80 and CIT 101.

For full details, contact our exclusive representative, ACRO Corporation, 18003-L Skypark South, Irvine, CA 92714. (714) 557-5118.

> C. ITOH ELECTRONICS, INC. One world of quality.

# Before you order a VT100, think twice.

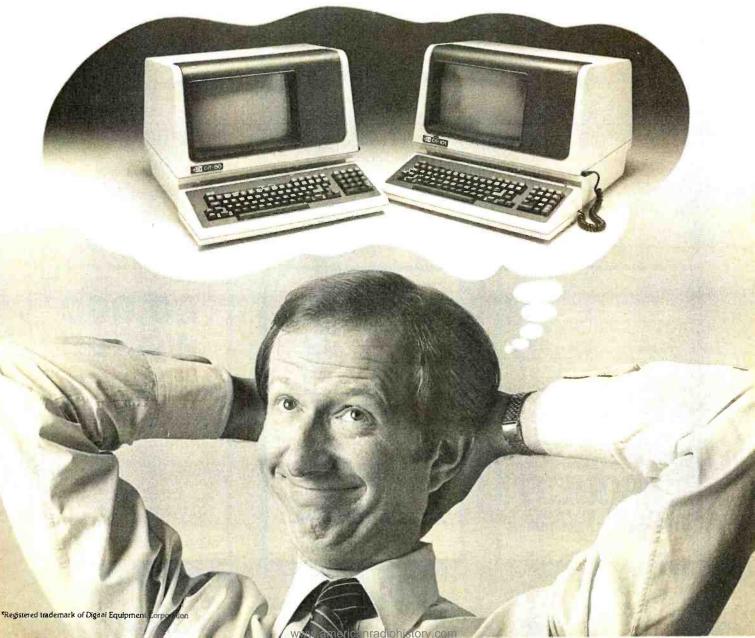

Listing 1 continued:

DEFLT DB 'SY1ABS' UNITNAM DB 'SY1:UNITDEF.DAT'.0 UNITEUF DS 1280 UNITLOC DS 32

EMD BEGIN

80981 Statements Assembled 8966 Butes Free No Errors Detected

#### SAMPLE PROGRAM RUN

SRUN HOP

Initializing Remote Control Units.....

#### REMOTE UNIT STATUS

| UNIT | UNIT NAME                | LEVEL | STATUS |
|------|--------------------------|-------|--------|
| 1    | Living Room Ceiling Lame | 9     | OFF    |
| 2    | Kitchen Ceiling Lisht    | 9     | OFF    |
| 3    | Back Yard Floodlishts    | 1     | OFF    |
| 4    | Bedroom Chandelier       | 4     | ŪH.    |
| 5    | Computer Desk Swas Lamp  | Э     | CIH    |

Listing 1 continued on page 290

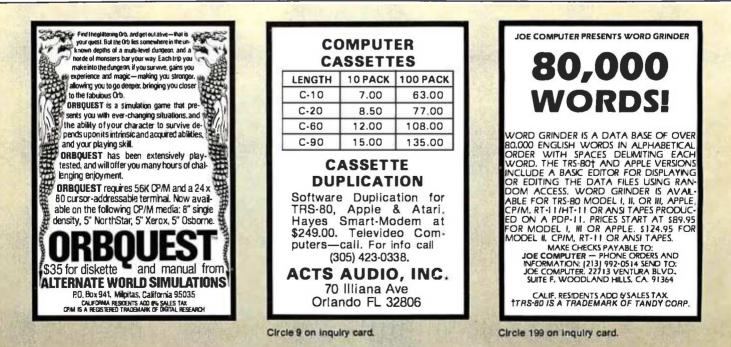

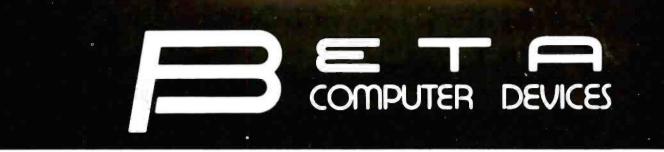

### AVAILABLE NOW ... SYSTEM 2800 FROM SYSTEMS GROUP FEATURES

Table Top or Rack Mountable

. Two Switched AC Outlets on Rear Panel

2812 CP/M, 2 Single Sided Floppies......\$3775.00 2814 CP/M, 2 Double Sided Floppies..... 4425.00

2824 MP/M, 2 Double Sided Floppies.... 5235.00

1 Double Sided Floppy...... 6675.00

I Doubled Sided Floppy.... 7500.00

• One Year Warranty on Entire System

2819 CP/M, 1 10 MB Winchester &

2829 MP/M, 1 10 MB Winchester &

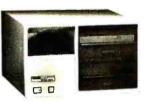

Model 2812/14/24

- IEEE S-100 Bus Compatible Systems, Z80A Based
- Two 8-Inch Drives: Single or Double Sided, Double Density Floppy Disk Drives or 10MB Winchester Hard Disk Drive
- 20MB Winchester and Tape Backup
- 8-Slot Shielded and Terminated Motherboard
- System Software Selection includes CP/M\*, MP/M\* or OASIS\*\*
- Single-User or Multi-User Systems, Expandable to 6 Users

#### S-100 PRODUCTS

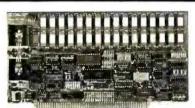

#### QUALITY RAM FROM SYSTEMS GROUP

- Z-80 4MHZ operation with no wait states
- IEEE compatible timing 200 NS 4116's

| <ul> <li>Factory assembled, tested &amp; burned i</li> </ul> | n      |
|--------------------------------------------------------------|--------|
| DMB6400 64K (Bank Select, shown) \$                          | 740.00 |
| DM6400 64K                                                   | 540.00 |
| DM4800 48K                                                   | 510.00 |

DM3200 32K...... 475.00

| annin, F | о•<br>• • • • • • • • • • • • • • • • • • • | automa |     |
|----------|---------------------------------------------|--------|-----|
|          | 1                                           |        |     |
|          |                                             |        | -   |
|          |                                             |        | i j |
| 2        | 19                                          | W L    |     |
|          | 2                                           |        |     |

#### CONFIGURE A COMPLETE S-100 SYSTEM WITH 2nd GENERATION\* PRODUCTS FROM SYSTEMS GROUP.

- CPC 2810 (shown) Z-80A processor board (4MHZ) with 4 serial & 2 parallel
- ports.....\$369.00 • CPC2813 - same as CPC2810 but 2 serial
- ports only.....\$345.00
  FDC2801/8 8" floppy disk controller board, up to 4 single/double sided drives, sizel and avbit deading
- single or double density......\$349.00 INO-2804 - 4 channel serial I/O..... 329.00
- · CRA-100 Cromix\* adaptor board., \$55.00

#### CALL US FOR OUR MOST CURRENT PRICES!

\*2nd Generation is a trademark of Measurement Systems and Controls, Inc. Cromix is a trademark of Cromemco, Inc. CP/M and MP/M are trademarks of Digital Research. OASIS is a trademark of Phase One Systems.

### PAPER TIGER PRINTERS

#### TERMINALS

| ADDS Viewpoint  | \$569.00 |
|-----------------|----------|
| Tele Video 910  | 579.00   |
| Tele Video 912C | 679.00   |
| TeleVideo 920C  | 729.00   |
| TeleVideo 950   | 929.00   |

#### **8" DISK DRIVES**

#### DYNAMIC RAMS

| 4116 (200ns)   | set of 8  | \$24.00 |
|----------------|-----------|---------|
| 4164 (64K x I) | ********* | \$18.00 |

#### wabash

8'' or 54'' flexible diskettes certified 100% error free with manufacturer's 5-year limited warranty on all 8'' media. Soft-sectored in boxes of 10. 54'' available in 10-sector.

(Add \$3.00 for plastic library cases)

| 8" single sided, single density  | 27.50 |  |
|----------------------------------|-------|--|
| 8" single sided, double density  | 35.50 |  |
| 8" double sided, double density  | 45.50 |  |
| 5¼" single sided. single density | 27.50 |  |
| 5¼" single sided, double density | 29.50 |  |

TERMS: Minimum order \$15.00. Minimum shipping and handling \$3.00. Calif. residents add 6% sales tax. Cash, checks, Mastercard, Visa and purchase orders from qualified firms are accepted. (Please allow two weeks for personal checks to clear before shipment.) Product availability and pricing subject to change without notice.

INTERNATIONAL ORDERS: Add 15% to purchase price for all orders. Minimum shipping charge is \$20.00. Orders with insufficient funds will be delayed. Excess funds will be returned with your order. All prices are U.S. only.

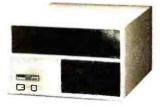

Model 2819/29

#### 6502 PRODUCTS

#### 6502DM

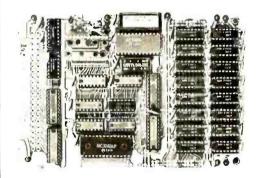

BETA 32K BYTE EXPANDABLE RAM FOR 6502 AND 6800 SYSTEMS

- AIM 65 KIM SYM PET S44-BUS Plug compatible with the AIM-65/SYM expan-
- sion connector by using a right angle connector (supplied).
- Memory board edge connector plugs into the 6800 S44 bus.
- Connects to PET using an adaptor cable.
- Uses +5V only, supplied from the host com-
- puter.
   Full documentation. Assembled and tested boards are guaranteed for one full year. Purchase price is fully refundable if board is returned undamaged within 14 days.

AIM Professional Enclosure...\$175.00

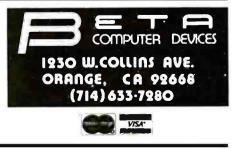

Listing 1 continued:

#### Hit Return For Command Menu @

MANUAL CONTROL MENU

Commands Available:

0..... Exit Program 1..... All Units Off 2..... All Units On 3..... Single Unit Off 4..... Single Unit On 5..... Single Unit Brightness Adjust 6..... Return To Status Display

Enter Number of Choice 5

CHANNEL SELECTION MENU

Living Room Ceiling Lamp
 Kitchen Ceiling Light
 Back Yard Floodlight
 Bedroom Chandelier
 Computer Desk Swag Lamp

Number of unit on which to adjust brightness? 5

Brishtness Level (0=Dim, 9=Bright)? 5

#### REMOTE UNIT STATUS

| UHIT | UNIT NAME                | LEVEL. | STATUS |
|------|--------------------------|--------|--------|
| 1    | Living Room Ceiling Lamm | Э      | OFF    |
| 2    | Kitchen Ceiling Light    | 9      | OFF    |
| 3    | Back Yard Floodlights    | 1      | OFF    |
| 4    | Bedroom Chandelier       | 4      | ON     |
| 5    | Computer Desk Swas Lamp  | 5      | CIH    |

#### Hit Return For Command Menu @

Listing 1 continued on page 292

ALLYOU DO IS PLUG IT IN!

#### A SIGMA SYSTEM is COMPLETE:

Computer, terminals, printers, interfaces. operating system. manuals and documentation, etc. All you do is plug it in.

#### **A SIGMA SYSTEM** WORKS:

It is assembled, tested, burned-in, tested, configured. tested. burnedin again, and retested. All you do is plug it in.

#### A SIGMA SYSTEM is FLEXIBLE:

Each system is configured for an exact need, be it a 64K stand-alone with a

small matrix printer or a 512K multi-user. multi-processor with several 600LPM line printers-or anything in between. All you do is plug it in.

#### A SIGMA SYSTEM is **EXPANDABLE**:

Each system is designed to grow with your customer's needs. Usually only an additional board is required for expansion. All you do is plug it in.

#### A SIGMA SYSTEM is SUPPORTED:

SIGMA's Engineering Depart-

ment provides technical support, parts and training, while the SIGMA Marketing Department offers in-market sales and marketing support. We design our dealer/agency program to fit your needs.

Below are 4 of more than 80 fully integrated systems: SIGMA SYSTEM I

A single user stand-alone system: • 64K RAM • 2 x 51/4" QD Floppy Drives (700KB) 12" CRT with full ASCII Keyboard • Printer-100 cps (data processing) and 50 cps (letter quality) plus graphics capability • CP/M Operating System • Fully integrated and tested • Expandable Total Price: \$3,775

### SIGMA SYSTEM II

A multi-user (2) system: • 64K RAM per user • 51/4" Floppy Drive (500KB) • 5MB Hard Disk Drive • 2 CRT

Terminals with detachable keyboards • High speed 180 cps printer MP/M Operating System • Fully integrated and tested • Expandable Total Price: \$8,675

### **SIGMA SYSTEM III**

A four user (4) system: 64K RAM per user 2 x 8" Floppy Disk Drives (1.2MB) • 11MB Hard Disk Drive • 4 CRT's with detachable keyboards • Printer -200 cps (data mode).

60 cps (letter quality mode) plus graphics • MP/M Operating System • Fully integrated and tested Expandable Total Price: \$14.459

### SIGMA SYSTEM IV

An eight user (8) multiprocessing system: • 512K RAM • 8" Floppy Disk Drive (1.2MB) • 18MB Hard Disk Drive • 8 CRT's with detachable keyboards • Printer-180 cps data printer • Printer-55 cps letter quality • CP/M compatible multi-user system • Data Base Management System Fully integrated and tested Expandable up to 16 users Total Price: \$32.997

(The above systems include charge for integration. If integration is not desired, please inquire about additional discounts.)

U.S. Domestic/Canada Sigma Digital Systems, Inc. 609 N. Scottsdale Road Scottsdale, Arizona 85257 Telephone: (602) 941-4087

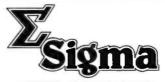

International Sigma International Trading Corp. P.O. Box 1118 Scottsdale, Arizona 85252 Telephone: (602) 994-3435 Telex: 165-745 SIGMA

SINTEL COMPANIES DEALERSHIPS/AGENCIES AVAILABLE IN SELECTED AREAS "PLUG INTO SIGMA'S DISTRIBUTION NETWORK"

Circle 335 on inquiry card.

www.americanradiohistorv.com

Listing 1 continued:

#### MANUAL CONTROL MENU

Commands Available:

Ø..... Exit Program All Units Off 1 . . . . . . . . . . All Units On 2. . . . . Single Unit Off . . . З. Single Unit On 4 Single Unit Brightness Adjust 5. Return To Status Display 6. . . . . . . . . . .

t

Enter Number of Choice Ø

**Listing 2:** An example of the contents of UNITDEF.DAT. This file controls the status of the remote-control units and defines the remote names for the main program menu.routines. Note that all of the 16 channels must be defined even though 11 are disabled by setting the second and third columns to 99.

09 1Living Room Ceiling Lame 09 2Kitchen Ceiling Light 01 3Back Yard Floodlights 14 4Bedroom Chandelier 19 5Computer Desk Swag Lame 0196 0997 0998 0998 0999 0990 0991 0992 0993 0993

0996

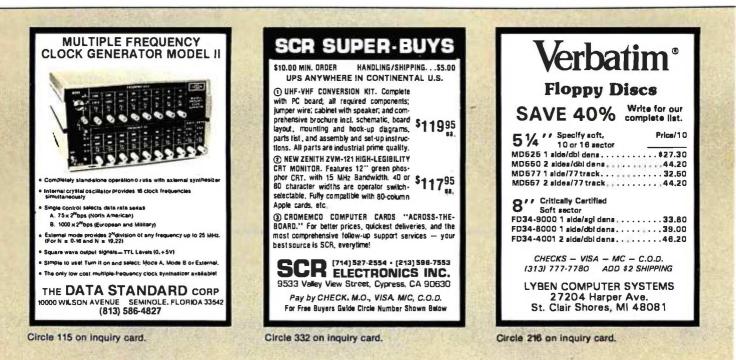

# BOY IS THIS COSTING YOU.

It's really quite basic: time is money.

And BASIC takes a lot more time and costs a lot more money than it should every time you write a new business software package.

Especially when you could speed things up with dBASE II.

#### dBASE II is a complete applications development package.

Users tell us they've cut the amount of code they write by up to 80% with dBASE II.

Because dBASE II is the high performance <u>relational</u> database management system for micros.

Database and file handling operations are done automatically, so you don't get involved with sets, lists, pointers, or even opening and closing of files.

Instead, you write your code in concepts.

And solve your customers' problems faster and for a lot less than with BASIC (or FORTRAN, COBOL or PL/I).

#### dBASE II uses English-like commands.

dBASE II uses a structured language to put you in full control of your data handling operations.

It has screen handling facilities for setting up input and output forms.

It has a built-in query facility, including multikey and sub-field searches, so you can DISPLAY some or all of the data for any conditions you want to apply.

You can UPDATE, MODIFY and REPLACE entire databases or individual characters.

CREATE new databases in minutes, or JOIN databases that already exist.

APPEND new data almost instantly, whether the file has 10 records or tens of thousands.

SORT the data on as many keys as you want. Or INDEX it instead, then FIND whatever you're looking for in seconds, even using floppies.

Organize months worth of data in minutes with the built-in REPORT. Or control every row and column on your CRT and your printer, to format input and output exactly the way you want it.

You can do automatic calculations on fields,

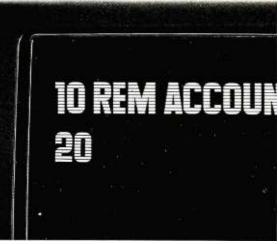

records and entire databases with a few keystrokes, with accuracy to 10 places.

Change your data or your entire database structure without re-entering all your data.

And after you're finished, you can protect all that elegant code with our runtime compiler.

# Expand your clientbase with dBASE II.

With dBASE II, you'll write programs a lot faster and a lot more efficiently. You'll be able to write more programs for more clients. Even take on the smaller jobs that were out of the economic question before. Those nice little foot-in-the-database assignments that grow into bigger and better bottom lines.

#### Your competitors know of this offer.

The price of dBASE II is \$700 but you can try it free for 30 days.

Call for our Dealer Plan and OEM run-time package prices, then take us up on our money-back guarantee. Send us your check and we'll send you a copy of dBASE II that you can exercise on your CP/M system any way you want for 30 days.

Then send dBASE II back and we'll return all of your money, no questions asked.

During that 30 days, you can find out exactly how much dBASE II can save you, and how much more it lets

you do. But it's only fair to warn

you: business programmers don't go back to BASIC's.

Ashton-Tate, 9929 Jefferson, Los Angeles, CA 90230. (213) 204-5570.

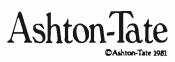

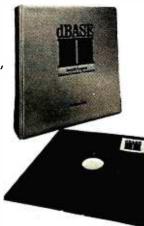

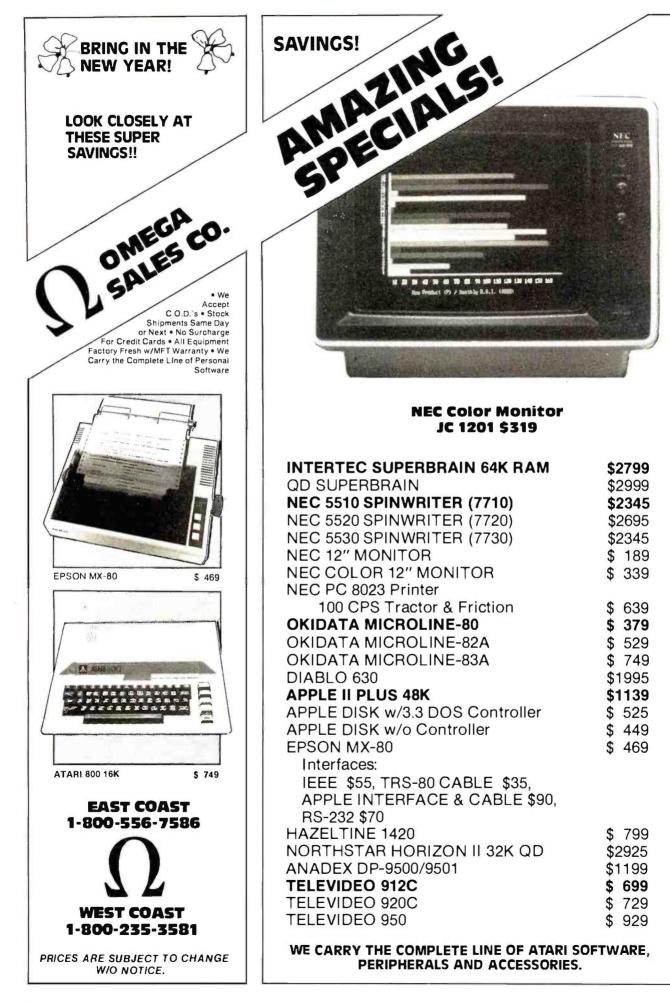

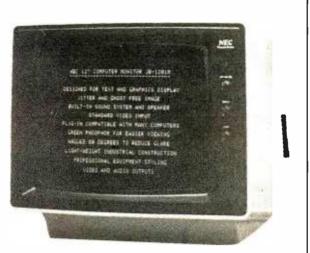

#### NEC Green 12 Inch Monitor JB 1201 \$179

#### NEC Friction Tractor Printer 100 CPS (Graphics, Bi-directional) \$635

| CBM 8032 COMPUTER                   | \$1 | 1149 |
|-------------------------------------|-----|------|
| CBM 8050 DISK DRIVE                 | \$1 | 1349 |
| CBM 4032 COMPUTER                   | \$1 | 029  |
| CBM 4040 DISK DRIVE                 | \$1 | 1029 |
| CBM 4022                            | ,   | 649  |
| CBM VIC-20                          |     | 269  |
| LEEDEX/AMDEK 100                    |     | 139  |
| LEEDEX/AMDEK 100G                   | \$  | 169  |
| LEEDEX/AMDEK COLOR-1                |     |      |
| 13" Color Monitor                   | \$  | 329  |
| MICROTEK 16K RAM BOARD for Atari    | \$  | 79   |
| MICROTEK 32K                        | \$  | 149  |
| ATARI 800 16K                       | \$  | 749  |
| ATARI 400 16K                       | \$  | 349  |
| ATARI 810 DISK DRIVE                | \$  | 449  |
| ATARI 820 40 Column Printer         | \$  | 299  |
| ATARI 822 40 Column Thermal Printer | \$  | 349  |
| ATARI 825 80 Column Printer         | \$  | 599  |
|                                     |     |      |

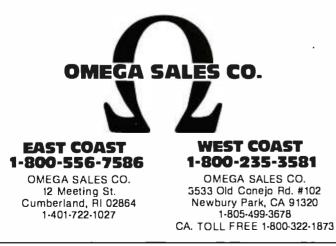

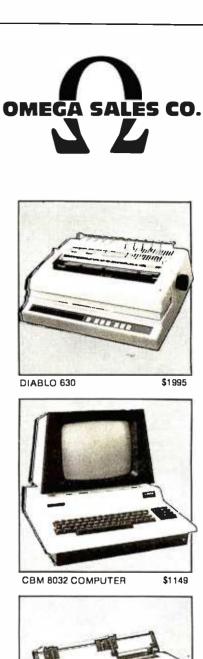

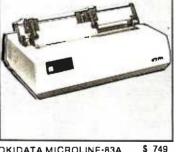

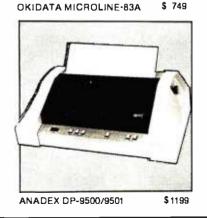

### News and Speculation About Personal Computing

Conducted by Sol Libes

Random Rumors: It's in the air that Intel is about to announce an IC (integrated circuit) designed specifically for database management (DBM) computers. This IC should make possible the construction of a relational DBM machine that works with a host processor, off-loading DBM functions from the host. Using hardware specifically designed for DBM applications should greatly improve DBM system performance over the current approach of using an existing generalpurpose computer system for DBM applications.

Speculation has it that the chip itself will be a processor with an instruction set designed exclusively for database handling. As such, it could handle compression and decompression algorithms, among other tasks. . . Zilog is rumored to be working with Seeq Technology on a microprocessor having on-board EPROM (erasable programmable read-only memory) for learn-and-remember selfprogramming ability. ... IBM is expected to introduce an option for its personal computer for bisynchronous communications with 3270-compatible equipment, 3276 SDLC/SNA compatibility (fall of 1982), and X.25 communications support (spring of 1983).

Apple Drops Bomb On Mall Order: In a surprise move, Apple Computer, Inc. has unilaterally decided to prohibit its dealers from selling Apple computer products through mail or phone order sales. It is Apple's feeling that "customers purchasing [Apple products] can be properly served only if they have the benefit of pre- and postsale education, orientation, and support, specifically including in-person contact with the selling dealer." Dealers are required to sign a "modification" to their dealer sales agreement or their authorized dealership will be terminated. It is not clear just what previously educated customers, especially those not located close to an Apple dealer, are to do.

More rumors are surfacing regarding Apple's new computer offerings. The latest is that we'll see two new Apples: a low-cost system (\$500 and up) to use the Motorola 6809 microprocessor and a high-cost, business-oriented system that will use the Motorola 68000. The business-oriented system will be capable of addressing up to 760 K bytes of memory, will probably come with a hard disk, and will be compatible with the Xerox Star local networking system.

Apple has introduced a S-megabyte, 5¼-inch Winchester Technology disk drive for the Apple III computer. Called the Profile Mass-Storage System, the unit is comprised of an intelligent controller, the drive itself, a power supply, an interface card, and driver software.

Pearcom, a European company, has started to market its Pear II computer (an Apple II work-alike). According to the grapevine, Apple is considering legal action.... Sears's computer stores, already carrying the Atari and Vector Graphic computers, are said to be negotiating with Apple.

#### BM Coming on Strong:

People who've been around the microcomputer industry awhile were surprised when IBM began shipping its new Personal Computer more than a month before the promised October delivery date and less than a month after announcing it. This is unheard of in the personal computer industry. Currently, distribution of the IBM Personal Computer is limited to ComputerLand shops, the few Sears computer stores, and IBM's sales force. ComputerLand and Sears appear to be handling single and limited-quantity sales, while the IBM salespeople seem to be pursuing large-quantity orders.

When IBM announced its Personal Computer, it reportedly received orders for 40,000 systems—that's worth about \$160 million. Sales of more than 150,000 systems are projected for 1982.

Early reports indicate that the Personal Computer has affected sales of other systems. Carrying the IBM computer apparently requires a large financial commitment from the stores. This, coupled with the current tight credit situation, is forcing the stores to cut other product lines to make room for IBM.

Several ComputerLand stores have already reported sales of the IBM computer equal to those of Apple. (Incidentally, ComputerLand accounts for 14 percent of Apple's retail sales.)

IBM recently made another unprecedented move when it began offering its 8-inch Winchester disk drive as a separate OEM item to other manufacturers.

andy Happenings: If you'd bought 1000 shares of Tandy stock in 1967 at \$15 a share, today it would be worth \$2,350,000.... Tandy owns 91 percent of its outlets.... Tandy employees own about 25 percent of the company.... Radio Shack has a mailing list of 25 million.... Radio Shack manufactures more than half the products it sells.... Earnings have doubled since 1978.

Tandy is pressing its copyright infringement suit against Personal Micro Computer Inc., of Mountain View, California, manufacturer of the PMC-80. A federal court has already dismissed PMC's claim that federal copyright laws do not pertain to ROM (readonly memory) based computer programs. Tandy is suing to stop sales of the PMC-80 and to obtain compensation for damages.

Tandy has also introduced Arcnet, a local network system to link up with 255 Model II computers. Arcnet is based on Datapoint's Attached Resource Computer (ARC). Arcnet operates at 21.5 megabytes per second and is reportedly similar to Ethernet.

Radio Shack and Interstate Bank of California have begun a pilot program for a home banking system. TRS-80 Videotex terminals and color computers are

# THINK DIGITAL MARKETING. THINK AHEAD.

## JANUARY

MILESTONE<sup>TM</sup>—\$295. Manual alone—\$30. "Critical path" network analysis program for scheduling manpower, dollars and time to maximize productivity. NEW IMPROVED. Interactive project management program

NEW IMPROVED. Interactive project management program that runs under CP/M. MILESTONE can be used to track paper flow. build a computer, check a department's performance, or build a bridge. MILESTONE can be used by executives, engineers, managers, and small businessmen.

- Produce PERT chart in minutes.
- Find critical tasks that can't be delayed.
- Investigate tradeoifs between manpower, dollars and time.
  Give plans to others using a printed project schedule.
- · Change details and immediately see the results on screen.
- · Balance time, manpower and costs.

Requires 56K RAM and CP/M. Specify Z80 or 8080. Also available for UCSD Pascal or CP/M-86 operating systems. (Milestone-86 version - \$395.) Formats: 8. ÑS. MP. SB. TRS2. 0B-1. XX. IPC, IOW

#### DATEBOOK II" - \$295. Manual alone - \$30.

Schedule appointments for up to 27 different doctors. lawyers, rooms, etc. Three appointment schedules are displayed on the screen

at a time. File structure allows for appointments for up to one year

in advance. Searches for openings that fit time of day, day of week

and/or day of year contraints. Appointments made: modified or cancelled easily. Copies of day's appointments can be printed quickly. Requires 56K RAM and CP/M. Specify Z80 or 8080. Also available for Apple Pascal. UCSD Pascal or CP/M-86 operating systems. Formats: 8. NS. MP. SB. APPL. TRS2. 08-1. XX. IPC. 10W.

PERSONAL DATEBOOK<sup>TM</sup> — \$150. Manual alone — \$30, Time management and appointment scheduling calender for an individual or small office with up to nine staff members. Displays one appointment schedule on screen at a time. Cancellations can be put into a hold file for easy rescheduling at your covenience. Menu driven commands do not require referral to manual. Requires CP/M 2.x and 56K RAM. Specify Z80 or 8080. Also available for Apple Pascal. UCSD Pascal or CP/M-86 operating systems. Formats: 8, NS. MP, SB. APPL. TRS2. XX. IPC. IDW.

TEXTWRITER III™ — \$125. Manual alone — \$30. A text formatting program with proportional spacing. footnoting.underscoring.boldtace. double strike. strikeout. super and sub-script. dual pitch. reverse line feed. and color ribbon change for Diablo. Queme. and NEC printers. Requires CP/M. 32K RAM and any CP/M compatible editor. Formats: 8. NS. MP. SB. APPL. XX.

WHATSIT?" — \$150. Manual atone — \$30. A data base/query/retrieval system that communicates conversationally, accepting questions and updates in simple sentences. Store, index and retrieve information about one or more aspects of related or unrelated subjects. Information is stored under you designated "subject" and "tag" headings, which can be added to, changed or deleted at any time.

116 page manual assumes no programming knowledge. Requires CP/M. CBASIC2 and 24K RAM. Formats: 8, NS, MP, SB, APPL, OB-1, XX

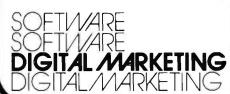

# 2670 Cherry Lane • Walnut Creek, CA 94596 (415) 938-2880

40

#### SUPERCALCTM\_\$295.

-dist

Allows a layman to manipulate business data in a variety of forecasting and accounting applications. Combines the interactive nature of an electronic spreadsheet with the power and convenience of a simple simulation language. Video display can be scrolled over entire worksheet using cursor controls. Symbolic vector references eliminate repetitive low-level data manipulation commands. Easy to use menu driven "Help" commands. Requires CP/M and 48K RAM. Formats: 8, NS. MP, SB, APPL. TRS2. Call for terminal formats.

#### ACT'

Sachel III.

CP/M compatible macro assembler family supporting all major 8 bit micros. ACT features include full macro capabilities. comprehensive pseudo-ops. link-file structures. cross reference map. and algebraic expression processor. Requires 32K RAM and CP/M.

| ACT 1-6502 - \$175.     | ACT-86/88 - \$175   |
|-------------------------|---------------------|
| ACT 1-6800 - \$175.     | ACT-6809 - \$175.   |
| ACT 1-6800 - \$175.     | Manuals \$25. each. |
| ACT I-8080/ZB0 - \$175. |                     |

#### PASCAL/M™ - \$395. Manual alone - \$25.

CP/M compatible language for 8080/280 CPUs. supports full Jensen & Wirth plus 45 extensions to Standard Pascal including Random access files, 40 segment procedures & 16 bit BCD real type. Also includes symbolic debugger which features trapping on stores, examining and changing variables and tracing of program execution.

Requires CP/M 2.2 & 56K RAM. Formats: 8, NS, APPL, TRS2

#### PASCAL/M for 8086/88 — \$495. Manual alone — \$25. All the features of Pascal/M for the 8086 and 8088 processors running under CP/M-86. Requires CP/M-86 and 128 k RAM. Formats: 8. IPC, IDW.

Pascal:Sort<sup>1\*</sup> — \$195. Manual alone — \$20. Fully commented source code into which the user simply places the particular file description and sequence requirements to obtain the desired sort. Can run stand-alone or as overlayed segment of larger program. Uses indirect Shell-Metzner in RAM. interleaved polyphase (Fibonacci) merge on disk. full sector buffering and shortest seek logic. Can match machine language sorts even under Pcode interpretation. Requires CP/M 2.x. and 56K RAM and CP/M-86 and 128K RAM. Pascal/M. UCSD Pascal or Pascal/MT+. Formats: 8. NS. APPL. XX. MP. TRS2, IPC. 10W.

THE FIELD COMPANION<sup>TM</sup> — \$295. Manual alone —\$30. Created for the needs of the traveling Salesman or Professional. Allows you to track the time spent with your clients. each client having up to four user-defined sub-fields. Expense accounting is provided and is itemized in a detailed journal for budgeting and tax reporting purposes. Maintains appointments. and current customer list including shipping and billing addresses. year-to-date sales and person to contact for follow up. Invoicing feature retrieves required data from both customer and product lists. Special instructions and discounts are supported. Invoice copies may be output to a printer or sent to the home office via modem. permitting electronic transfer of the contents of and 128K RAM. Formats: 8. NS. MP. APPL. SB. XX. IPC. IOW

#### ACCESS/80TM

00

0

A report generator and cross-tabulator. Virtually any report that can be described on paper can be generated by using your existing ASCII data files. Produces reports in minutes that would take hours to program in BASIC.

Level I—Report Generator and Cross-tabulator—\$295. Read ASCII files and create sorted reports with subtotaling capability. Provides multi-dimensional cross tabulation and computation. Includes operating system commands.

#### Level li-Output and Logic Processor-\$495.

Everything in Level | plus, write out new files in any sorted order (including subtotaling). Load arrays from files. Performs binary search on sorted arrays in memory. Includes control language extensions for complex applications.

Level III—information Management System—\$795. Available 1st Dtr '82

Everything in Level I and II plus full screen data entry and updating, and Btree indexing.

Requires CP/M and 48K RAM. Formats: 8. NS. MP. CDOS. SB. TRS2. APPL. XX.

#### FOOTNOTE" - \$125.

Automatically numbers and formats footnote calls. footnotes and text, placing footnotes on the bottom of the correct page. At the user's option, the footnotes can also be removed from the text file to a separate note file. Footnotes can be entered singly or in groups, in the middle or at the end of paragraphs. After running FOOTNOTE the user can re-edit the text, add or delete notes, and run FOOTNOTE again to re-number and reformat. Price include PAIR, a companion program that checks that underline and BOLDFACE commands are properly terminated. Requires CP/M, WordStar, 48K RAM, Formats: 8, NS, MP, SB, APPL, OB-1, XX.

#### SPELLBINDERTM\_\$495. Manual alone-\$50.

Full feature word processing system with Office Management capabilities. Its special features include ease-of-use by office personnel, flexible print formatting & output, and a powerful macro capability which allows features to be added for the unique requirements of each user. Mail list macro is included for mail merge with form letters. Requires CP/M & 32K RAM. Formats: 8, NS, MP, CDOS, SB, APPL, XX

| MORE SOFTWARE              | PRODUCT/MANUAL | ALONE |
|----------------------------|----------------|-------|
| SPELLGUARO                 | \$295.         | \$20  |
| MCALL                      | \$ 85.         | п/а   |
| AMCALL                     | \$ 95.         | п/а   |
| PEARL PERSONAL PROGRAMMER  | \$295.         | call  |
| PEARLLEVEL 3               | \$650.         | \$50. |
| CBASIC2                    | \$150.         | \$25. |
| SELECTOR IV                | \$550.         | \$35. |
| GLECTOR for SELECTOR IV    | \$450.         | \$35. |
| SELECTOR/86                | \$650.         | \$35. |
| SELECTOR V                 | \$495.         | \$35. |
| S-BASIC                    | \$295.         | \$35  |
| bAZIC                      | \$250.         | \$25. |
| dBASE II                   | \$695.         | \$50. |
| MAGIC MENU                 | \$ 95          | п/а   |
| SPELL MENU                 | \$ 95.         | п/а   |
| SUPERDOSIOF SUPERBRAIN     | \$129.         | n/a   |
| PROPERTY MANAGEMENT PROGRA | M \$995.       | call  |
| TRANS86                    | \$125.         | \$25. |
| CBASIC/86                  | \$325.         | \$25. |
|                            |                |       |

CODES: 8 (8" single density IBM soft-sectored) NS (NorthStar DD) MP (Micropolis Mod II/Vector MZ) SB (Superbrain 30) CODS (Cromemco CODS) TRS2 (TRS-80 Mod II) APPL (Apple II with CP/M) 0B-1 (Osborne-1) XX (Xerox 820) IPC (IBM Personal Computer with CP/M-86) IDW (IBM 0isplay Writer)

TRADEMARKS: Access/80-Friends Software. PEARL-CPU Int'l. Pascal/M. ACT. TRANS86. SuperCalc-Sorcim.CBASIC2. CBASIC/86. CP/M-80. CP/M-86-DigitalResearch. Milestone. Datebook. II. Personal Datebook. Textwriter III- Organic Software. Spellguard - ISA. Spellbinder-Lexisolut. MCALL. AMCALL- Micro-Call Services. Selector V. Selector V. Glector- Micro-AP. Field Companion. Pascal:SORT-Technical Software. Footnote-Pro/Tem Software. Whatsit?-Computer Headware. For shipping add \$7, per item. California residents add state sales tax. Terms: Pre-paid check. Am Exp. M/C. VISA or in US C00 (UPS). Prices quoted do not include dealer installation & training. Prices and availability subject to change without notice.

Tolox 17-1852 (DIGMKTG WNCK), DEALER INQUIRIES INVITED, OUTSIDE CALIFORNIA CALL (501) 442-0864. INSIDE CALIFORNIA CALL (415) 938-2883.

#### BYTELINES.

being used to handle standard customer transactions and electronic bill paying.

How Much Faster Are the 16-Bit Micros?: The introduction of several microcomputers based on the Intel 8086/8088 microprocessor has given computer users the chance to compare execution speeds of 16-bit and 8-bit micros.

Several vendors offer identical software-namely the CP/M operating system and Microsoft BASIC-for these machines. It's now possible to run identical BASIC programs and compare execution times. Tests have already shown that there is no significant difference between a microcomputer with an 8086 running at its standard speed (5 MHz) and one with a Z80 running at its standard speed (4 MHz). What must be considered is that CPIM-86 has many new features which may slow it down (compared with CP/M-80). Also, the 8086 version of Microsoft BASIC currently available is a translation of an 8080 version, one with minimal optimization for the 8086. I hope Microsoft will rework its BASIC interpreter to take advantage of the 8086's more powerful architecture. Presently, though, if you expect to get a significant improvement in execution time by moving up to a 16-bit micro, you may be sorely disappointed.

**GDC Introduces Per**sonal Computer: Amidst all the publicity given IBM and Xerox personal computers, Control Data Corporation, IBM's leading competitor, has introduced its own personal computer. The CDC-110 uses a Z80, has 64 K bytes of RAM (randomaccess read/write memory) and a 1.2 megabyte 8-inch floppy-disk system. Prices start at just under \$5000. The system can be used as a work station with a timesharing or Plato system.

ascal Standard Adopted: The IEEE has adopted a standard for the Pascal language, designated IEEE Standard 770-981. This culminates a 21/2-year effort by a joint committee that included IBM, DEC, Honeywell, Burroughs, Intel, Motorola, Microsoft, Softech, and others, along with several universities. The base language has been standardized, but much remains undone in standardizing the extensions to Pascal. Standardization should pave the way toward making Pascal a more portable language. Significant differences currently exist among the various versions.

Kandom News Bits: OKI Electric is the first company to ship samples of a 256 K-bit RAM IC. Production quantities are expected late this year.... Intel has announced development of a 4-megabit bubble memory IC. Sampling will start late this year.... Shipments of computer equipment in 1981 have totaled about \$31.5 billion, a 17.6 percent increase over 1980.... The NCC show, to be held in Houston in June, is expected to draw over 600 exhibitors. ... Shugart Associates recently shipped its one millionth 8-inch floppy-disk drive....Zilog and AMD have signed an agreement whereby AMD will make and sell 32-bit а microprocessor being developed by Zilog. ... Zilog has introduced the Z80L, a low-power version of the Z80. The Z80L draws only .15 mA instead of 100-150 mA for the standard Z80.... Researchers at MIT are building robotic skin-thick sheets of rubber with wire lines imbedded in them to conduct a "sense" of touch.

**Predictions, Predictions:** Last January I made my customary predictions eight in all—for 1981. How did I do? Let's check the results:

1. The S-100 will become the de facto standard for bus interfacing, with the number of manufacturers supporting the bus to increase to more than 40 (and to include IBM).

Score a partially correct on this. Close to 50 firms now make the S-100, and a like number supply peripheral boards. However, IBM chose to go with a new bus of its own design.

2. Hardware will become more sophisticated and less expensive.

Score a correct on this one. Personal computers have acquired features of their larger, more-expensive predecessors.

3. The man/machine interface will be improved to accommodate the many users who have little or no knowledge of computers.

Score a correct on this one too. New software packages (e.g., "The Last One") make software development for nonprogrammers possible (although I think we are far from the "last one"). The increasing use of "menudriven" software (even menu enhancements for CP/M) has also made computers more accommodating.

4. Cheap mass storage for personal computers will finally arrive via video cassette and optical-disk memories.

Although two companies have introduced video-cassette interfaces, and others have demonstrated opticaldisk interfaces, acceptance has been cool. To make this hardware really useful, we need complementary software operating systems.

Let's score a correct on this one.

5. Higher-quality displays using either liquid-crystal or semiconductor technology will be introduced.

Epson did show prototypes of its 256-character/graphics liquid-crystal display, and a few semiconductor displays (typically one or two lines) were introduced, but a display suitable for general terminal use has not yet been shown. Therefore, score partially correct on this one.

6. Personal computers will include self-testing capabilities and redundant circuits to improve reliability.

Score a correct on this, as companies include self-test routines in their boot ROM (e.g., the new IBM and Osborne personal computers). Also, several companies have introduced an extra parity bit in RAM and provided circuitry to periodically test memory and correct faults.

7. Expect BASIC to continue as the dominant language.... Natural programming languages and automatic programming still appear to be many years away.

Score another correct.

8. Operating systems such as Unix, CP/M, MP/M, and more sophisticated systems will increase in popularity, and many manufacturers will design special hardware to support these operating systems.

Check correct here also.

All predictions considered, I was about 90 percent accurate. Not bad!

**redictions for 1982:** 1. Who will dominate the microcomputer market? I expect 1982 will see continued

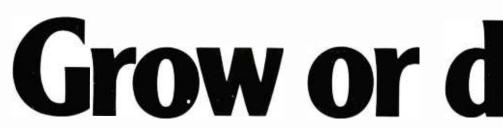

You are what you know. And if you don't know the ins and outs of microprocessor software, you aren't what you CAN be. We publish plain-talk, easy-to-understand books on all aspects of microcomputer software to help you grow!

If you use or sell microprocessor systems. design with microprocessors, or train microcomputer users, you'll find our Advanced Technology Books well worth the small investment.

Fill out the order coupon or call us direct at (707) 422-1465 and use your credit card.

#### NEW! MICROPROCESSOR OPERATING SYSTEMS

Designed for microprocessor system users and anyone who must select, evaluate, or design operating systems to support applications software, this book contains descriptions of the most important systems currently available. Edited by John Zarrella, each chapter is written by an industry leader involved in the development or implementation of the operating system. This wealth of useroriented technical details makes it easy for you to compare systems.

Contents: • The BLMX-80 Operating System. by Norm Rhodes. • The iRMX 80/88 Operating System. by Janice Cleary. • The iRMX 86 Operating System. by Bruce Schafer. • The MP/OS Operating System. by lim Isaak. • The RIO/CP Operating System. by Eric Benhamou and Chris Riggins. • The Rx Operating System. by Rex Jackson. • The UNIX Operating System. by Bob Marsh. Grant Munsey. Kip Myers. and Craig Forney. • The VERSAdos Operating System. by Jay Glaser. • The ZRTS Operating System. by Stephen Savitzky. Cat. # 033 166 pp. Price \$11.95 THE MICROPROCESSOR SOFTWARE ENGINEERING CONCEPTS SERIES These easy-to-read books explain software concepts, techniques and terminology. Concise and up-to-the-minute, these books show you how to formulate software requirements, evaluate existing systems, and design new ones.

#### OPERATING SYSTEMS: Concepts and Principles

Used by Intel. Zilog. and Harris for software training. The most important component of system software is the operating system. This book provides an introduction to current operating systems technology. Operating systems concepts, capabilities, and terminology are explained.

**Contents:** • Real Time. Multitasking, and Multiuser systems. • The concept of a Process or Task. • How tasks communicate and synchronize. • Context switching. Swapping and Paging. • Priority scheduling. • Memory Management. File Systems and System Security *Cat. # 009 152 pp. Price \$8.95* 

WORD PROCESSING AND TEXT EDITING Besides providing an introduction to word processing and text editing functions and features, this book offers an in-depth treatment of editing, printing and programming. Business managers will learn how to compare systems and select one which best fits their needs. Software and hardware designers will find the advanced topics invaluable in designing word processing and text-editing systems.

Contents: • The office of the future. • Information networks.• Proportional spacing.

• Daisy wheel, thermal, and dot matrix printer selection. • Justified and flushed text. • Programming word processors. • CRT display techniques. *Cat. # 017 156 pp. Price \$8.95* 

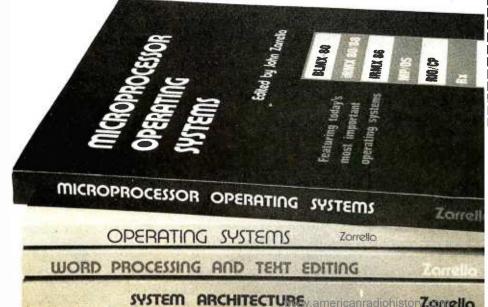

# die!

#### SYSTEM ARCHITECTURE

This book presents the fundamental concepts on which modern 16- and 32- bit microprocessor architectures are based. A boon to anyone who must select or design a microprocessor or minicomputer system, the book also illustrates the impact of computer architecture on software efficiency and reliability.

Contents: • Object architecture and capability-based addressing. • Virtual memory. segmentation. and paging. • Data structures and representations. • Bus systems and communication protocols. • Microprogramming. • Addressing modes. • Software support. Cat. # 025 240 pp. \$10.95

Buy these books at your technical bookstore or local computer store—or phone us your Visa/Master Card order—or mail this coupon today. Inquire about our quantity pricing.

Circle 244 on inquiry card.

|   |                                                                                                    |                                                    | OMPUT           | <br>ER |
|---|----------------------------------------------------------------------------------------------------|----------------------------------------------------|-----------------|--------|
|   | APPLICATIONS                                                                                                  |                                                    |                 |        |
|   |                                                                                                    | Dept. B9 P.O.<br>Suisun City, CA<br>(707) 422-1465 |                 |        |
| İ | I want to grow with software know-how.<br>Please send me:                                                     |                                                    |                 |        |
| 1 | QTY                                                                                                    | TITLE                                              | UNIT PRICE      | TOTAL  |
| i |                                                                                                    | MICRO OP SYS                                       | \$11.95         |        |
|   |                                                                                                    | WORD PROC                                          | \$ 8.95         |        |
| i |                                                                                                    | OPER SYS                                           | \$ 8.95         |        |
| ļ |                                                                                                    | SYSTEM ARCH                                        | \$10.95         |        |
|   |                                                                                                    |                                                    | <b>SUBTOTAL</b> |        |
| i |                                                                                                    | Calif. residents add                               | 6% sales tax    |        |
|   |                                                                                                    | [] \$ 1.00/book = 41<br>[] \$ 1.75/book = 41       |                 |        |
|   | Add                                                                                                    | \$9.00/book=0                                      | -               |        |
|   |                                                                                                    | Payment must accor                                 | npany order     |        |
| i | TOTAL ENCLOSED:                                                                                               |                                                    |                 |        |
|   | Please send free brochure.                                                                                    |                                                    |                 |        |
|   | Charge my 🗍 MC 🗌 Visa                                                                                         |                                                    |                 |        |
|   | CARD =EXP. DATE                                                                                               |                                                    |                 |        |
|   | SIGNATURE<br>Or I'm enclosing a check or money order.<br>(Payment must be in U.S. fundsdrawn on a U.S. Bank.) |                                                    |                 |        |
| ļ | NAME                                                                                                    |                                                    |                 |        |
| 1 | ADDRESS                                                                                                    |                                                    |                 |        |
|   | сіту                                                                                                    |                                                    |                 |        |
|   | STATE                                                                                                    |                                                    | <u>Z</u> JP     |        |
|   | ©1981 I                                                                                                    | Microcomputer Applicati                            | ions            |        |
| L |                                                                                                    |                                                    |                 |        |

#### BYTELINES\_

strong growth in the personal computing industry. I also foresee a year of great turmoil as competition heats up among three factions. They are traditional personal computing suppliers (e.g., Tandy, Apple, Heath, Commodore, and Atari), the biggies who have introduced personal computers (IBM, DEC, Xerox, etc.), and Japanese suppliers.

Eight-bit systems will probably retain their dominance in single-user systems, with CP/M reigning supreme among disk operating systems. I predict Apple, Tandy, and IBM will dominate this area.

However, absolute chaos will abound in local networking, as virtually every personal computer maker will have a separate system. Xerox should finally start shipping Ethernet systems, and nearly all personal com-

puter suppliers can be expected to supply Ethernet interfaces for their personal computers. Because of this, Ethernet (if its price is not a deterrent) stands a chance of becoming a localnetworking standard. The Corvus Omninet system looks promising too.

Chaos is also expected in the multiuser personal computer area as the new 16-bit microprocessors fight it out. Although the 8086-based systems seem to have an early lead, the 68000-based systems may become dominant. 1 don't expect Digital Research to achieve the same success with its multiuser MPIM DOS that it has enjoyed with single-user CP/M.

2. Some hardware predictions. As memory prices drop, RAM ICs get larger and application software demands more memory. Sixtythe standard memory configuration for 8-bit, singleuser, personal computers. ... A new recording technology for floppy disks will increase storage for 5¼-inch disks to as much as 5 megabytes.... I expect more compact, portable personal computers (similar to the Osborne), with prices possibly dropping as low as \$1000 (disk drive, modem, and printer interfaces included)....DEC should finally introduce its personal computer, and I imagine it will be based on the LSI-11 architecture.... | expect both Xerox and IBM to market new personal computers with costs even lower than their current units. In fact, I anticipate the greatest competition will occur at the lower end of the personal computer market. . . . I foresee at least one S-100' supplier announcing a CPU that employs the Intel 432 32-bit processor. However, it will probably be 1983 before we see production units and software.... A low-cost, optically based memory system capable of storing a billion bytes may be introduced by year's end (sometime during 1983 is more likely).... Also by year's end or in 1983, we may see typewriters from IBM, Xerox, and Matsushita that feature voice input.

four K bytes should become

3. Some software predictions. BASIC will continue to reign supreme among highlevel languages. I expect several software suppliers to furnish new versions of BASIC interpreters. These will eliminate line-number requirements and will use labels to allow better structuring of the BASIC programs.... | expect someone to introduce a Pascal interpreter... Disk-operatingsystems designers should develop user interfaces that are oriented more toward

users than programmers. Thus, DOS systems will all become menu driven, with elaborate prompts for the user. Utilities will increasingly become integral parts of the DOS.... Taking advantage of larger memory and storage capabilities, sophisticated business software packages will proliferate.

ommodore Happen-Ings: Commodore is starting to promote Comal, a new structured language, as a substitute for PET BASIC. Developed in Denmark, Comal is supposedly easier to learn than PET BASIC; it uses Pascal-like structures. Also rumored is a version of the PET with Comal resident in ROM that will soon join the Commodore line. Commodore plans a sales promotion campaign for the new version and has signed William Shatner (Star Trek's Captain Kirk) to appear in its commercials.

MAIL: I receive a large number of letters each month as a result of this column. If you write to me and wish a response, please include a self-addressed, stamped envelope.

Sol Libes POR 1192 Mountainside, NJ 07092

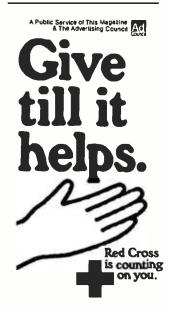

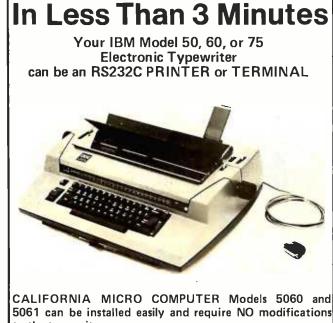

to the typewriter.

For additional information contact:

CALIFORNIA MICRO COMPUTER 9323 Warbler Ave., Fountain Valley, CA. 92708 (714) 968-0890

# NEW PRINTERS. NEW PERIPHERALS. SAME OLD RELIABLE QUALITY AND VALUE.

1982 will find more OEM's, businesses, dealers and personal computer users turning to MICROTEK than ever before.

# TekWriter-1

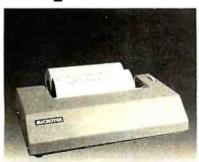

#### 80 Column Dot Matrix Printer (Formerly BYTEWRITER-1)

The Tekwriter-1 printer is, dollar for dollar, the finest value in the industry. And we've proved it by comparing the Tekwriter-1 to the Epson MX-80. Our print speed is 14 lines per minute faster, our life expectancy is longer, the character sets are the same, and the interface, warranty and printhead replacement cost are all identical.\* But the biggest difference is the price. The Tekwriter-1 is about \$300 less.

Our extensive testing has proved that the Tekwriter-1 interfaces problem-free to the TRS-80, the Apple II and the Atari 400 and 800.

The Tekwriter-1 is tough to beat for performance and quality.

\*Data Source: Epson MX-80 Operation Manual

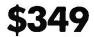

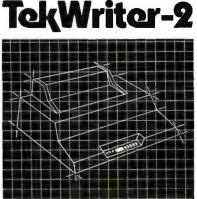

### NEW! 80/132 Column Dot Mattix Printer

The Tekwriter-2 is perfectly suited to personal, business or OEM applications. Tekwriter-2 is designed to accept single sheet, roll or pin feed paper. It has a 9-wire dot matrix impact print head which produces crisp characters and has underlining capability. The printer is manufactured to run extremely quietly even while operating at peak output levels.

Tekwriter-2 is especially well suited to handle an abundance of text entry because of its data buffer expansion capability to 25K. This ability makes it an efficient graphics generator.

Parallel interface (Centronics type). Interfaces all models of TRS-80, Apple, and Atari 400/800, and most computers with Centronics printer interface.

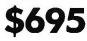

# **Peripherals**

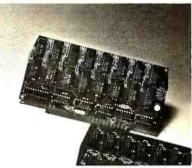

**16K Memory Board, AMB-16** 16K 4116 RAM (200NS) • Assembled and tested • No modifications — hardware or software • Compatible with Atari 800

32K Memory Board, AMB-32

32K 4116 RAM (200NS) • Assembled and tested • No modifications hardware or software • Compatible with Atari 400/800

### Atari (RS-232) Serial

Printer Cable Pre-tested • 3' length • DB15 to DB25 connectors

#### Atari Parallel Printer Cable

Pre-tested • 3' length • Centronics compatible • DB15 to Amphenol 57-30360

#### 16K Apple Memory Card

Expands Apple II to 64K RAM memory. Works with MICROSOFT Z-80 Softcard, Apple PASCAL and Visicalc software.

Quantity and OEM discounts available.

Continuing our quest for excellence.

TRS-80 is a trademark of Radio Shack, Inc. Apple II is a trademark of Apple Computer, Inc. Atari 400/800 are trademarks of Atari, Inc. Microsoft is a trademark of Microsoft Consumer Products, Inc.

Z-80 is a trademark of Zilog, Inc. Visicalc is a trademark of Personal Software, Inc.

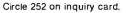

www.americanradiohistorv.com

#### MICROTEK

9514 Chesapeake Drive San Diego, CA 92123 (714) 278-0633 Outside CA call Toll Free (800) 854-1081 TWX. 910-335-1269

# **DYNACOMP**

**Ouality software for\*:** ATARI

PET **APPLE II Plus**  TRS-80 (Level II)\*\* NORTH STAR **CP/M** Disks/Diskettes

#### CARD GAMES

- BRIDGE 2.0 (Available for all computers) Price: 517.95 Cassetter 52.1.95 Disketer An all-inclusive version of this most popular of card games. This program both BIDS and PLAYS either contrast or outplicate bridge. Depending on the contract, our computer opponens will either pay the offeres OF defense. If you bid too high, the computer will double your contract BRIDGE 2.0 provides challenging entertainment for advanced players and is an excellence learning tool for the bridge novice. See the software review in 80 Software Critique. Rated #1 by Creasive Computing.
- HEARTS 1.5 (Available for all computers) Price: 515.95 Casetter/519.95 Dubnie An exciting and entertaining computer version of this popular card game. Hears is a twick-oriented game in which the purpor is not to take any hearts or the queen of spades. Play against two computer opponent who are armed with hard-to-bear bisying strategies. HEARTS 1.5 is an ideal game for invroducing the unitsitated (your spouse) to com-puters. Set the software review in 05 Software C triange.
- STUD POKER (Atarl only) Price: 511.95 Cassetter/515.95 Disketter This is the classic gambler's card game. The computer deals the card sone as a time and you (and the compoure) be on what you see. The computer does not cheat and *usuall*/2 bets the odds. However, is sometime bulf/4 bab locituded in a five card draw poter betting practice program. This package will run on a 16K ATARI. Color, graphics, sound. See review in COMPUTE.
- POKER PARTY (Available for all computers) POKER PARTY (Available for all computers) POKER PARTY is a draw poker simulation based on the book. POKER, by Otwidd Jacoby. This is the most com-prehenieversion available for enjectocomputers. The party consists of yourself and ais other (computer) players. Each of these players (you will ge to know them) has a different personality in the form of a varying propensity to bluff or fold under pressure. Preficieve with POKER PARTY before going to that expensive game tonght! Apple cassette and disacte versions require a 32 K (or larger! Apple 1).
- IBBAGE 2.0 (TRS-80 odly) Price: 514,95 Chasetier/\$18.95 Distere This is simply the best cribbage game available. It is an excellent program for the cribbage player in search of a worthy opponent as well as for the novice withing to improve his game. The graphics are support and assembly language routines provide rapid execution. See the software create in 80 Software Critique. CRIBBAGE 2.0 (TRS-80 only)

#### THOUGHT PROVOKERS

MANAGEMENT SIMULATOR (Atarl, North Star and CP/Monly) Price: \$19.95 Cassette \$23.95 Diskette

523.59 Divident This program is both an excellent teaching tool as well as a simulating inclice.usil game. Based upon similar games played at graduate business schools, each player or team convols a company which manufacturers three products Each player attempts to outperform his competitors by setting selling prices, production volumes, marketing and design oppendiments etc. The most successful firm is the one with the highest sock price when the simulation ends.

- FLIGHT SIMULATOR (Available for all computers) Price \$17.95 Custule/\$31.95 Diakette A callede and cuentive mathematical simulation of take off, Right and tanding. The program utilities accodimative equations and the characteristics of a crait allerial. You can practice instrument approaches and negligion using radiatis and compass beadings. The more advanced fyer can also perform toops, half-rolbs and similar acrobatic maneverse. Anhough this program does not employ graphics, it is excling and very addictive. See the software review in COMPUTRONICS. Runs in 10K Atará
- VALDEZ (is a computer simulation of supertanker navigation in the Prince \$15.95Caset(rr/58.95Dukener VALDEZ is a computer simulation of supertanker navigation in the Prince William Sound/Valder Narrows region of Akaka. Included in this simulation is a realistic and extensive 256 x 256 effencer map, portions of which may be viewed using the slip's altypharametric rada usings. The motion of the stihu self is accurately modeled mathematically. The simulation also contains a model for the indial patterns in the region, as well as other traffic (outgoing tankers and drafting teckers). Chan your course from the Gulf of Alaska to Valder Harbor! See the soft-wate review in 80 Software Chique.
- BACKGAMMON 2.0 (Args), North Star and CP/M only) Price: 314.95 Casacter/318.95 Disketer This program tests your backgammon skilb and will also improve your game. A human can compret gata stars is non-puter or against another human. The computer can even play against itveff. Eable: the human or the computer can double or grameta due rolls. Board positions can be created or stard of arophis. PACKGAMMON 2.0 plays in ac-cordance with the official rules of backgammon and is sure to provide many faschasing sessions of backgammon play.
- Price: 516.95 Cas settor 520.95 Disketer This is one of the most challenging checkers programs available. It has 10 levels of play and allows the user to change skill keyls at any sime. Although providing a very tough game at level 4 8, CHECKERS 3.0 is practically unbeatable at levels 9 and 10. CHECKERS 3.0 (PET only)
- CHESS MASTER (North Star and TRS-60 oply) Price: 519.95 Casetter/523.95 Dileter This complete and very powerful program provides file keyks of play. It includes catiling, en pasant captures and the promotion of pasant. Additionally, the barar may be preset before the sart of play, permitting the camination of "book" plays. To maximize execution speed, the program is written in assembly language (by SOFTWARE SPECIALISTS of California). Full graphics are employed in the TRS for version, and two widths of alphanumeric display are provided to accommodate North Star usery. See review in onComputing.
- LEM LANDER (32K Apple Disk only) Pilot your LEM LANDER to a safe tanking on any of nine different surfaces ranging from smooth to The game pauloks are surface to control craft attitude and thrust. This is a real-time high res challenged Price: \$16.95 Diskente
- REST FIRE1 (Atarl only) Price: 516.95 Casauter/520.95 Obsette Using excellent graphics and sound effees, this simulation puts you in the middle of a force fire. Your job is to direct operations to put out the fire while componsaing for changes in wind, weather and terrain. Not protecting valuable structures can result in surface manifes. Life-fibe variables are provided to make FOREST FIRE1 very suspenseful and challenging. No two games have the same setting and there are 3 levels of difficulty. FOREST FIRE! (Atarl only)
- NOMINOES JIGSAW (Atur). Apple and TRS-80 only) Print: 516.95 Causenty/320.95 Diabraic A gasaw puzic on your compared: Complete the puzzle by prices from a table considing of 60 dif-ferent shape. NOMINOES JIGSAW is a winnow norganimum effort. The graphics are superlable and the puzzle with challenge you with its three levels of dif licitly. Scoring in based upon the number of gausses taken and by thedif-ficulty of the based set-up. Set review in ELECTRONIC GAMES.
- MONARCH (Atari only)
- CHOMPELO (Alari odly) Price: \$11.95 Casseler/\$15.95 Dialente CHOMPELO is really two challenging games in one. One is similar to NIM; you must be off part of a cookie, but sodid taking the poisoned points. The other game is the popular board game REVERSI. It fully uses the Alari's graphics capability, and is hard to beat. This package will run on a 16K system.
- SPACE: LANES (Available for all computers) Price: 514,95 Diskered SPACE LANES is a simple but exciting space transportation game which involves up to gour players (including the computer). The object is to form and expand space transportation companies in a competitive environment. The is to amass more net worth than your opponent. The economics include stock purchases and company mergers. Wach your weaking too:

ATARI. PET. TRS-80, NORTHISTAR. CPIM and IBM are resistered tradenames and/or

\*Except where noted, all model 1 software is available for the Model 111. TRS-80d(skettes are not supplied with DOS or BASIC.

#### DYNACOMP OFFERS THE FOLLOWING

- · Widest variety
- · Guaranteed quality
- · Fastest delivery
- · Friendly customer service
- · Free catalog
- 24 hour order phone

#### AND MORE ....

- STARTREK 3.2 (Available for all computers) Price: \$11.95 Canetic/\$13.95 Diabeter This is the classic Startek simulation, but with several new features. For example, the Kilingons now show at the Emerprise without warning while also attacking starbases in other quadrants. The Kilingons also attack with both significand heavy endisersated more whenhold at the siluation is here; whenhe Emerprise is bestgedeby thretheavy cuitiers and a starbase 5.0.5, is secreted The Kingons get even! See the software environment. A.N.A.L.O.G., 80 Soft-ware Critique and Gane Methodmending.
- HOLE (Apple only) is an exciting graph (at simulation of the problems involved in closely observing as back hole with a space robe objects is to enter and maintain. For a prescribed time, an orbit close to small black hole. This is to be achieved out coming so near the anomaly that the tidal stress destroys the probe. Control of the craft is realistically fland using side press for rotation and main thrusters for acceleration. This program employs H-Res graphics and ucational as will as challenging. BLACK HOLE (Apple only) The ob
- SPACE TILT (Apple and Atarl only) Prices 80.95Cmaeter/s10.95 Dakener Use the same paddits to thit the plane of the TV screen to "roll" a ball into a hole in the screen. Sound simple? Not when the hole gets similar and smaller! A built in timer allows you to measure your still 44 ainst others in this habi-forming action game.
- MOVING MAZE (Apple and Atatlonly) Price:\$10.95 Chanetic:\$16.95 Dialectic MOVING MAZE employs the games paddles to direct a puck from one side of a mate to the other. However, the mate is dynamically (and randomly built and is continually being modified. The objective is to corso the mate without touching (or being hit by) a wall. Scoring is by an elapsed time indicator, and three levels of play are provided.
- Two exercises EK (Alas) obly) Price 514.95 Casetter/518.95 Directed Two excellent graphics and action programs in one) ALPHA FIGHTER requires you to denoty the alien starships passing through your sector of the galaxy. ALPHA BASE is in the path of an alien UFO invasion: let the UFO's get by and the game ends. Boht games require the loyatick and get progressively more difficult the higher you score! ALPHA FIGHTER will run on 10K systems. ALPHA FIGHTER (Atari only)
- THE RINGS OF THE EMPIRE (Atarl only) Price: 516.95 Causeite/520.95 Dialectie The empire haid welloped a new hattle station protected by rotating rings of energy. Each iner you blast through the rings and destroy the station. the empired evelops a new station with more protective rings. This acciding game runs on 16K systems, employs extensive graphics and sound and can be played by one or two players.
- INTRUDER ALERT (Atarl ooly) Price: \$16.95 Caasetier/\$20.95 Dubletie This is a fast paced graphics game which places you in the middle of the "Dreadstart" having just stolen is gams. The droids have been latered and are directed to destroy you at all costs. You must find and netre your sing to escape with the plans. Five levels of difficulty are provided. INTRUDER ALERT requires a Joysisck and will run on 16K systems.
- This real-time action game is guaranteed addictive! Use the joystick to come of your pair through station occurse con-sisting of both open and closed gates. Choose from different levels of difficulty, race against other players or simply take practice must against the close. GIANT SLALOM will run on 10% systems. IPLE BLOCKADE (Alart only) GIANT SLALOM (Atari only)
- TRIPLE BLOCKADE (Attail only) TRIPLE BLOCKADE (Attail only) TRIPLE BLOCKADE is a two-to-three player graphics and sound action game. It is based on the classic/deo actual game which million have enjoyed. Using the Attai psysticks, the object is to direct your blockading inter around the kerene withous running into your opponent(s). Although the concept is simple, the combined graphics and sound effect kad to "high anticity".
- GAMES PACK I (A vallable for all computers) GAMES PACK I contains the classic computer games of IILACKJACK, LUNAR LANDER, CRAPS, HORSERACE, SWITCH and more: These games have been combined into one failer program for easien floading. They are individually accessed by a convenient menu. This collection is worth the price bast for the DYNACOMPver-sion of IILACKJACK.
- GAMES PACK II (Available for all computers) Price: 510.95 Canenier/514.95 Dubenie GAMES PACK II includesible james CRAZY EIGHTS, JOTTO, ACEY-DUCEY, LIFE, WUMPUSand others, As with GAMESPACK I, allthe games are loaded as one program and are called from a menu. You will particularlyen joy DIYACOMP's version of CRAZY EIGHTS. Why pay \$7.95 or more per program when you can buy a DYNACOMP collection for just \$10.95?
- MOON PROBE (Atarl and North Star only) Price: 511.95 Casartier/515.95 Diske This is an externely challenging "Junar lander" program. The user must drop from orbit to land at a predetermin target on the moon's surface. You control the thrust and orientation of your craft plus direct the rate of descent a approach angle. Price: \$11.95 Cauette/\$15,95 Diakente
- SPACE TRAP (Atari odly, 16K) This galacii: "Mood the up" arcade game places you near a black hole. You control your spacetraff using he hoy-strik and alternit to blast as may of the altern shirs as possible before the black hole closes abour you.

#### **ADVENTURE**

CRANSTON MANOR ADVENTURE(North Star and CP/Monly) Price: \$21.95 Dubrie At last! A comprehensive Adventure game for North Star and CP/M systems. CRANSTON MANOR ADVEN-TURE takes you into mysterious CRANSTON MANOR where you aitempt to gather fabilous treasures. Lurking in the manor are wild animats and robots who will not give up the treasure willout a fight. The number of rooms is greater and the associated docimpions are much more claborate than the current probales areis of Adventure pro-grams. making this game the top in in class. Play can be stopped at any time and the status toped on diskette. Not available in 55<sup>44</sup> CP/M format.

GUMBALL RALLY AD VENTURE (North Star only, 48K) Price: 521.95 District Take part in this outaw race from the east coast to the vest coast. The goal is to flod your way to the finish line while maintaining the highest possible speed. You may choose one of five star a wallable at the gaze. The choice will affect your speed and range. Remember to take spare parts and don't get caught speeding!

#### SPEECH SYNTHESIS

DYNACOMP is no w distributing the new and evolutionary TYPE-IN-TALK<sup>TM</sup> (TNT) speech symbolizer from Voraa. Simply connect TNT to your compute's serial interface, enter text from the keyboard and hear the words spoken. TNT is the casis-to-program speech symbol: accord the market. It uses the least amount of memory and provides the most Teachevocabulary seables any where!

Price: \$329.95 (Pleaseadd \$4.00 for shipping and handling)

**TNT Software** 

The following DYNACOMP programs are available for use with TNT:

STUD POKER (Atari, 24K) NOMINOES JIGSAW (Atari, 24K) TEACHER'S PET1 (Atari and North Star) BRIDGE 2.0 (North Star) CHOMPELO (Atari, 24K)

TALK TO ME (T'N'T Atarl only, 24K) The program presents a superb lutorial on speech synthesia using the Atari 800 and TYPE 'NTALK<sup>TM</sup>, TALK TO ME will illustate normal word generation as well as phoneme generation. The documentation 'acludeamany helpful programming tito.

Please specify 'TNT' versions when ordering.

#### ABOUT DYNACOMP

DYNACOMP is a leading distributor of small system software with sales spanning the world (currently in DrivAcContr is a tealing distribution small system software with sates spanning the worka currently in excess of 40 countries). During the past we operase we have greatly enlarged the DVNACCMP product line, but have maintained and improved our high level of quality and customer support. The achievement, in quality is apparent from our many repeat customers and the software reviews in such publications as COMPUTRONICS, 80 Software Critique and A.N.A.L.O.G. Our customer support is a clease as your phone. It is always friendly. The staff is highly trained and always willing to discuss products or give adview advice

#### **BUSINESS and UTILITIES**

#### SPELLGUARD<sup>TM</sup> (8" CP/Monly)

List Price: \$269, DY NACOMP Price: \$219.95 Disk ELLCUARD<sup>144</sup> (8° CP/Moaly) Lie Price; 528, DYNACOMPPrice; 5219, 95104 SPELLGUARD is a revolutionary new product which increases the value of your current word processing system (WOADS STAR, MACIC, WAND, ELECTRIC PENCIL, TEXTED EDITOR II and ohers). Written entirely in asterbay language SPELLGUARD<sup>144</sup> (9° Cegnadable) of over 20,000 of the most common English words, Words appearing in the text but not reval spinst a dictionary (regnadable) of over 20,000 of the most common English words. Words appearing in the text but not found in the dictionary are "full self" of ceasy dividing join and correction. Most administrativesiaf (familiar with word pro-cessing squipment will be able to use SPELLGUARD<sup>144</sup> in only a few minutes.

FLS and MAIL LIST 2.2 are available as a combined package for \$59.95.

MAIL LIST 2, 2 (Apple. Atari and North Star diskette only) Price: 544:95 This program is unmatched in its ability to store a maximum number of addresses on one diskette (minimum of 100 per disk-terre more than 2000 for "double density" systema"). Its many features include adphabetic and sip code souring. Iabel priming (1, 2, or 3 up). merging of allea and a unique keyword seeking routine which retireves entries by a visually limities selection of user defined code. Mail List 2 will even find and detect doplicate entries. A visual valuable program.

FORM LETTER SYSTEM rel. 2 (Atar), North Star and Apple Diskertes only) Price: 53495 FORM LETTER SYSTEM (FLS) is the isled program for creating and editing form letters and address tills. If the aday-to-use text doint which produces fully justified text. Special codes are used in the address tills to obtain personalized salutations. Form letters are produced by automatically inserting each address into a predictermined portion of your letter. FLS is completely compatible with AIL LIST 22, which may be used to manage and sort your address files.

#### SORTIT (North Star only)

Price: 320,95 Dukette SORTIT is a general pur Pote sorting program written in 6000 assembly languada: This problam will sort sequential data. Dies generated by MOATH ISTAR BASIC. Pri mary and optional accordant keys may be nume is or one to me character using SORTIT is assily used with first generated by DYNACOMP's MAIL LIST probram and is very versahle in its capabilities for all other BASIC data files comes.

#### PERSONAL FINANCE SYSTEM (Atari and North Star only) Price: \$34.95 Diskette

Processing and provide E-BS at the (Atlant and Ported Star Daily). PFS is a single doublett, meno-ciented system composed of it in different programs. Besides recording you expenses and tau deductible items. PFS will sort and summarize expenses by payee, and slipplay information on expension and and defined codes by month or by payee. PFS will even produce monthly burg rapple of your expenses by attaget of your package requires only one disk drive, minimal memory (2AK Atari, 32K. Norm Shar) and will store up to 600 records per disk by using a fee simple changes of the programs. You can record check by using a fee simple changes on the programs. You can record check by using a can septenses so that you can finally see where your money goes and eliminate guesswork and tedious hand calculations.

AND SOURCE (Apple only) Provides a control provides and characterized prime decourse and ecourse and the source of the source of

Price: \$49.95 Disketie

#### INTELINK (Atarioniy)

FELLINK (Atarioals) Price: 40:97 Datakie This software package: contains a menudriven collection of programs for facilitating efficient (to-way communications mough a full duplex modem (required for use). In one mode of operation you may correct to a data service (e.g., The SOURCE or MicroNetu and quebb) load data such as took quotations onto your distert for later viewing. This greatly are duces "rooment time" and thus the service duarge. You may data record the complete contents of a communications session. Addisionally, programs written in BASCE FORTRAN, etc. may be build of film using its support test datos and later "you loaded" to another computer, making the Atari a ve? smart terminal. Even Atari BASCE poprams may be uploaded. Further, a commend is may be build of films and use datase as controling input of a stimul-share system. That is you can as to up of a soving both connect time and yourtime.

#### TEXT EDITOR IL (CP/M)

A 1 EXT I UN II (CP/M) Price: 539.95 Disterier/333.45 Dask This is the second release service of DVNACOMP's popular TEXT EDITOR 1 and comains many new features. With TEXT EDITOR 11 yours built certifice in chunks and assemble them for later display. Bodos of cert may te approach, interred or detect. Flee may be surved on disk/distance in right justified/centered format to be later printed by either TEXT EDITOR 1 or the CP/M ED Takity. Futher, ASCII CP/M These final chunking and samethy lampuse programm may be readed by me editor and processed. In fact, text files can be built using ED and later formatured using TEXT EDITOR 11. All in all TEXT EDITOR 11 you may be used by very locable cellul ing system. LE (Alari and North Sex editorum and the same and the second system).

DFILE (Alari and North Siar diskettes only) This handy program allows North Siar and Atari disk users to maintain a specialized data base of all files and programs in the stack of disk which invariable accumulates. DFILE is easy to set up and use. It will organize your disks to provide efficient torating of the desired file or program.

FINDIT (North Star only) use a server a state utility. This is a three-income program which maintains information accessible by keywords of three types: Personal (eg: law name). Commercial (eg: plumbers) and Reference (eg: magazine aricles, record album, etc.) in addition to keywords acthes, nere are brinday, anniverary and appointment sacretes for to the personal records and appointment sacretes for one commercial re-cords. Reference records are accessed by a single keyword or by cross-referencing two or three keywords.

SHOPPING LIST (Attri oply) Price: \$12.95 Cameter/\$16.95 Diakete SHOPPING LIST: stores information on items you purchase at the supermarket. Before going shopping, it will remind you of all the thing you might need, and then display (or optionally print) your shopping list and the total cost. Adding deleting, champing and storing data is very easy. Rues with 16%.

TAX OPTIMIZER (North Star only) Price: 559-55 Dakette The TAX OPTIMIZER (North Star only) Erice: 559-55 Dakette The TAX OPTIMIZER is an easy-touge, menu oliented software package which provides a convention mean for analyzing various income tax strategies. The program lab signed to provide a quick and easy data entry. Income tax is computed by all tax methods (regular, income averaling, maximum and alternate minimum tax). The user may immediately observe the tax effect of critical financial decisions. TAX OPTIMIZER has been throughly field tested in CPA offices and comes complete with the current us tables in its data files. TAX OPTIMIZER is tax deductible

#### **EDUCATION**

HODGE PODGE (Apple ofly, 44K Applesoft or loteger BASIC) Price: \$19.95 Casset(r>523.95 Diakette Let HODGE PODGE be your child's babyaitter. Pressing any keyon your Apple will result in a differential dirigitage Thap-pening'' related to the kitter or number of the chosen key. The program's raphics, color and sound are a delight for children from ages 1% to 9. HODGE PODGE is a non-intimulating teaching device which brings a new dimension to the use of com-

TEACHER'S PET I (Available for all computers) Prive: \$11,95 Gametic/315,95 Diakene This is the flat of DYNACOM's educational packages. Primarily intended for pre-clott or gated 3, TEACHER'S PET provides the young student with counting particle, ketter-word recognition and there levels of much kall accretions.

#### **MISCELLANEOUS**

CRYSTALS (At a f only) Price: 5 9.95 Cameric/313.95 Disketure A unique algorithm randomly produces f assimating graphics displays accompanied with tones which wary as the patterns are built. No two Patterns are clines are, and the combined offeet of the sound and graphics are mesmetizing. CRYSTALS has been used in local stores to demonstrate the sound and color features of the Ataris

NORTH STAR SOFFWARE EXCHANGE (NSSE) LIBRARY

DVNACOMP now distributes the 30 volume NSS theory. These distributes each contain many programs and offer an out-standing value for the purchase price. They should be part of every North Star user's collection. Callor write DVNACOMP for details regulating the contents of the NSSEcollection. Price: \$9.95 each/\$7.95 each (4or more) The complete collection may be purchased for \$149.95

#### DYNACOMP CASSETTES

DYNACOMP now offers high quality DYNACOMP brand name C-20 cassettes for computer use. Each cassette is guaranteed to be defective

Box of 10 cassetres: \$15.95 postpaid Box of 20 cassettes: \$29.95 postpaid

#### **AVAILABILITY**

DYNACOMP software is supplied with complete documentation containing clear explanations and examples. Unless otherwise specified, all programs will run within BK program memory spece (A TA R) require 24X). Except where noted, programs are avail-able on ATAR, PET, TRASOLEVENI 13 and Apple (Applest) clearaties and diskets are well as North Statu snight density (double density compatible) disteries. Additionally, most programs can be obtained on standard (BBM format) 8<sup>-4</sup> CP/M floops) disks for systems running under MBASIC. SW<sup>2</sup> CP/M diskets are available for North Statu and Obborne computer systems.

#### STATISTICS and ENGINEERING

# DIGITAL FILTER (Available for all computers) Price: 539,95 Caswitz/543,95 Delectie DIGITAL FILTER is a comprehensive data processing program which permits the user to design his own filter function are choose from a menu of filter forms. The filter forms are subsequently converted into non-recursive convolution of specific data processing. In the explicit design mode the shape of the frequency strangfer function is specified by directly entering points along the desired filter curve. In the menu mode, ideal los pass, high pass and bandpass liters may be supposituated lovarying degrees according to the number of points used in the realkulan. Three filters may optionally also be smoothed with a Manning function. In addition, multi-stage Butterworth filters may be selected. Features of DIGITAL FILTER metude politing of the data before and after filtering, as well as display of the chosen tilter functions. Also included are convenient datastorage, retrieval and edding procedures.

- This special data smoothing program may be used to rapidly derive useful information from noisy business and engineering data which are equally speciel. The software features choice in degree and range of fit, as well as smoothed first and second derivative calculation. Nob included is automatic plotting of the input data and smoothed results. URIER ANALYZEP (Available for the second data and smoothed first and second derivative calculations). DATA SMOOTHER (Not available for Atari)
- FOURIER ANALYZER (Available for all computers) Price: \$19.95 Cassein/\$23.95 D Use this program to cararine the frequency spectra of limited duration signals. The program features automatic scalin plotting of the input data and results. Practical applications include the analysis of complicated potterns in such fields a tronks, communications and business.
- Tr'A (Transfer Function Analyzer) This is aspeciatofiware package which may be used to evaluate the transfer functions of system such as his famplifiers and Billers by canading their topolics to pulsed inpuls. Tr A is a major modification of DUBLER ANALYZER and contains an engeneting winted dacked vasual tog frequency plot as self as data editing features. Whereas FOURIER ANALYZER and contains an engeneting winted dacked vasual tog frequency plot as self as data editing features. Whereas FOURIER ANALYZER is de-symed for educationaling data values in engineering tool Avablet for data computers.
- HARMONIC ANALYZER (Available for all computers) Price: 524,95Cassetter/523.95Disctir HARMONIC ANALYZER was designed for the spectrum analysis of repetitive waveforms. Features included ata file merea-tion, editing and storageriertievalss well as data and spectrum plotting. One particularly uniquefacility is hat the input data need not be equally spaced or in order. The original data is sorted and a cubic splite interpolation is used to create the data file need not be equally spaced or in required by the FFT algorithm.

FOURIER ANALYZER, TFA and HARMONIC ANALYZER may be purchased together for a combined price of \$19.95 (threecasseties) and \$39.95 (three diskettes).

- REGRESSION I (Available for all computers) REGRESSION I is a unique and exceptionally versafie one-dimensional least squares "polynomial" cuve fitting program. Pedures include very high accuracy, an automatic degree determination option: an extensive internatibierary of litting func-tions data editing automatic data and curve plotting; a statisfical analysis (cg. standard de visition, correlation coefficient, etc.) and much more. In addition, new fits way be tried without reentering the data. REGRESSION I is certainly the corre-stone program in any data analysis of(ware library.
- REGRESSION II (PARAFIT) (Available for all computers) Price: 519.95 Cassents/323.95 Diskente PARAFIT is designed to handle those cases in which the parameters are imbedded (possibly nonlinearly) in the filling func-tion. The use simply inserts the functional form including the parameters A(1). A(2), etc 3 as no en owner BASC statement lines. Data and results may be manipulated and plotted as with REGRESSION 1. Use REGRESSION I for polynomial friting, and PARAFIT for those complexed functions.
- MULTILINEAR REGRESSION (MLR) (Available for all computers) Price: 524,95 Chasester/\$23.95 Diabete MLR is a professional software package for analyzing data sets containing two or more linearly independent variables. Besides performing the basic regression calculation: this programmals oprovides easy to use data certy, storage, retrieval and editing functions. In addition, the user may interrogate the solution by supplying values for the independent variables. The number of variables and data sets is limited on by the available memory. REGRESSION 1, 11 and MULTILINEAR REGRESSION may be purchased (ogether for \$51,95 (inree cassettes) or \$63,95 (three diskettes).
- ANOVA (Not available for PET/CBM) Price:539,95 Cassetus/543,95 Distrite In the past the ANOVA (analysis of variance) procedure has been limited to the large mainframe computers. Now DYNACOMP has brought the power of (his method to smallsystems. For those conversant with ANOVA, the DYNACOMP software package includes the 1-way, 2-way and N way procedures. Also provided are the Y are 2<sup>8-87</sup> factorial datasim. For those uniframilia with ANOVA, do not worth: The accompanying documentation was written in a functif large transition (by a pro-fessor in the subject) and serves as an excellent introduction to the subject. Accompanying ANOVA is a support program for building the data base. Included are served a convenient features including data cating and appending.
- BASIC SCIENTIFIC SUBROUTINES. Volumes 1 and 2 (Nor available for Atari) DYNACOMP is the resolutive distributor for the software keyed to the popular tests BASIC SCIENTIFIC SUBROUTINES. Volumes 1 and 2 by F. Ruckdeschel (seeadversistemens in BYTE magazine). These subroutines have been assembled according to chapter. Included with each collection is a menu program which selects and demonstrates each subvolution. Volume 1 and 2 by F. Ruchaechel (vecadretisiment) in BTT Emganic). These subroutines have been assembled acco to bapter. Included with each collection is a meru program which leads and demonstance each subroutine. Volume 1 Collection #1: Chapters 2 and 3 - Data and function plotting: complex variables and functions. Collection #2: Chapters 2 and 3 - Data and function plotting: complex variables and functions. Collection #2: Chapters 4 - Batended marias and vectors oppeations. Collection #2: Chapters 4 and 6 - Random number generations (Poisson, Gaussian, etc.); series approximations. Price per colections: 314.95 Causter 538:95 (Intercausters) and 549.95 (Intere diskey(cs)).

  - Volume 2 Collection #: Chapter 1 Linear, polynomial, multidimensional, parametric Itasi squares. Collection #: Chapter 2 Series approximation techniques (seconomization, inversion, reversion, shifting, etc.). Collection #: Chapter 3 Functional approximations to iteration and recursion. Collection #: Chapter 4 CORDC caproximations to trigonometric, hyperbolic, esponential and togarithmic functions.

  - Collection 14: Chapter 4 CORDIC approximations to trigonometic, hyperbolic, exponential and logarithmic functions. Collection 15: Chapter 5 Table interpolation, differentiation and integration (N=vion, LaGrange, splines). Collection 75: Chapter 6 Methods for finding the complex roots of functions. Collection 75: Chapter 1 Opfimization by steepes descent. Price per collection 13: 10: 57 Caster 13: 63 Diakette All eight collections are available for 599.95 (eight castette) and 3129.95 (eight cakettes). Because the texts are a valiable for 599.95 (eight castette) and 3129.95 (eight cakettes).

### BASIC SCIENTIFIC SUBROLITINES, Vol 1 (3)9 pageik \$19,95 + 75e postage BASIC SCIENTIFIC SUBROLITINES. Vol 2 (790 pageik \$22,95 + \$1,50 postage Secreviews in NILOBAUD and Dr. Dobbs.

ROOTS (Available for all computers) Price \$10,95 Casetier/\$14.95 Dirkette
In a nutshell. ROOTS isimultaneously uteramines all the zeroes of a polynomial having real coefficients. There is no famic on
the degree of the polynomial and because the procedure is literative, the accuracy is generally very good. No initial guesses are
required as input, and the calculated roots are substituted back into the polynomial and the residuals d'uplayed.

- requery, and here sufficient of a constraint of a constraint of the physical and a constraint of a constraint of constraint of constraint of constra
- LOGIC SIMULATOR (Apple ob); 48 k R AM) Price: 524.95 Casector / 524.95 Casector / 5

#### **ORDERING INFORMATION**

All orders are processed and shipped within 48 hours. Please enclose payment with order and include the appropriate computer in-formation. If paying by VISA or Master Card, include all numbers on card.

Shipping and Handling Charges Within North America: Add \$1,50 Outside North America: Add 10%4 (Air Mail) Delivery All orders (excluding books) are sent First Class

Qu<mark>nolly Discount</mark> Deduct 10%1 when ordering 3 or more programs, Dealer discount schedules are avakable upon request

8" CP/M Disks Add 52:30 to the listed diskette price for each 8" floppy disk. (IBM soft sectored CP/M format). Programs run under Microsoft MBASIC or BASIC-80.

SW<sup>11</sup> CP/M Disks All software available on 8<sup>11</sup> CP/M disks is also available on 3<sup>10</sup>%<sup>11</sup> disks, North Star format

Ask for DYNACOMP programs at your local software dealer. Write for detailed descriptions of these and other programs from DYNACOMP.

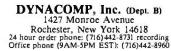

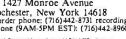

New York State residents please add 74+ NVS sales tax.

VISA

### Clocked Interrupts for the COSMAC Elf

Gary H. Price 733 Blue Sage Drive Sunnyvale, CA 94086

Clocked (periodic) interrupts are useful in many microprocessor applications. My wish was to operate a data-logging system in the background while my COSMAC Elf was also executing other tasks. Clocked interrupts provide a relatively simple software-control method for the background task without burdening the system with software timing loops or flag checks.

#### Hardware

The 1802 microprocessor, around which the Elf is built, has a simple interrupt capability, which consists of a single hardware interrupt-request line that, when set, causes the pointers to the registers being used as stack pointer and program couraer to be saved in register T, the assignment

#### About the Author

Gery Price is a senior physicial in the Radio Physics Laboratory at SRI international, Manio Park, California Hia professional activitius include scientific programming but lette introhommant with microprocessor hardware or ophone-th as assembled the multi B/II system from lets to gein some understanding of the bate: workings of microprocessor systems. His other hobbies include amateur radio WaldAD operation and letterpress printing. of register 2 as stack pointer, the assignment of register 1 as program counter, and further interrupt requests to be ignored by the 1802 until the interrupt-request line is reenabled by the execution of the RET (Return) instruction.

The 1802 provides instruction for transferring T register contents to the stack; return from the interrupt-

#### Interlacing interrupt tasks can minimize interference.

service routine is accomplished by restoring the saved pointer values from the stack on execution of the RET instruction. The interrupt-request line can also be enabled and disabled under software control independently of the interrupt-service routine.

If the interrupt clock were to be the only source of interrupts in the system, the clock design would present few challenges. But, as do many 1802-based systems, my Elf includes an 1861 video-output processor. This device uses 1802 interrupt, direct memory access (DMA), and flag lines to produce bow-resolution graphics with partial software control of the output format. To use this capability concurrently with the clocked interrupts, some means for recognizing the source of an interrupt request must be provided.

An interrupt-priority structure is common to management of multipleinterrupt sources. Such a structure is, however, not necessarily the best choice when two interrupt sources are involved. If synchronizing the interrupt requests does not otherwise handicap performance, interlating interrupt tasks will minimize their interference with each others such is the case here, and the interrupt clock was therefore designed to synchronize with the 1861.

Additional hardware may not be needed in some instances. The interrupt clock could be fashioned in software by maintenance of a counter within the 1861 interrupt-service routine-a feasible alternative if the 1861 were never disabled and if its DMA-out requests could be accommodated even when no graphics output is intended. These constraints are sometimes awkward.

The clock circuit is diagrammed in figure 1 for the bus used in the

www.americanradiohistory.com

# Now NRI takes you inside the new TRS-80 Model III microcomputer to train you at home as the new breed of computer specialist!

#### NRI teams up with Radio Shack advanced technology to teach you how to use, program and service state-of-the-art microcomputers...

It's no longer enough to be just a programmer or a technician. With microcomputers moving into the fabric of our lives (over 250,000 of the TRS-80<sup>™</sup> alone have been sold), interdisciplinary skills are demanded. And NRI can prepare you with the first course of its kind, covering the complete world of the microcomputer.

#### Learn At Home in Your Spare Time

With NRI training, the programmer gains practical knowledge of hardware, enabling him to design simpler,

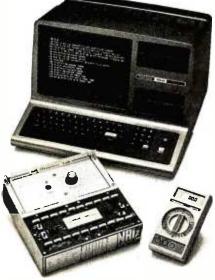

Training includes new TRS-80 Model III microcomputer, 6-function LCD Beckman multimeter, and the NRI Discovery Lab with hundreds of tests and experiments.

(TRS-80 is a trademark of the Radio Shack division of Tandy Corp.)

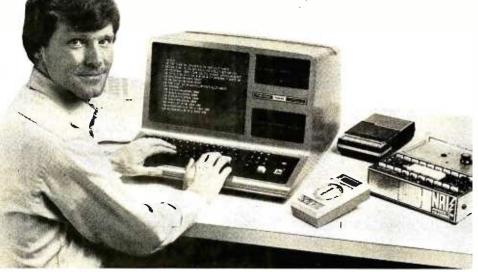

more effective programs. And, with advanced programming skills, the technician can test and debug systems quickly and easily.

Only NRI gives you both kinds of training with the convenience of home study. No classroom pressures, no night school, no gasoline wasted. You learn at your convenience, at your own pace. Yet you're always backed by the NRI staff and your instructor, answering questions, giving you guidance, and available for special help if you need it.

#### You Get Your Own Computer to Learn On and Keep

NRI training is hands-on training, with practical experiments and demonstrations as the very foundation of your knowledge. You don't just program your computer, you go inside it...watch how circuits interact...interface with other systems...gain a real insight into its nature.

You also work with an advanced liquid crystal display hand-held multimeter and the NRI Discovery Lab, performing over 60 separate experiments. You learn troubleshooting procedures and gain greater understanding of the information. Both microcomputer and equipment come as part of your training for you to use and keep.

#### Send for Free Catalog... No Salesman Will Call

Get all the details on this exciting course in NRI's free, 100-page catalog. It shows all equipment, lesson outlines, and facts on other electronics courses such as Complete Communications with CB, TV/Audio and Video, Digital Electronics, and more. Send today, no salesman will ever bother you. Keep up with the latest technology as you learn on the latest model of the world's most popular computer. If card has been used, write to:

#### NRI Schools

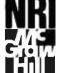

McGraw-Hill Continuing Education Center 3939 Wisconsin Avenue Washington, D.C. 20016.

We'll train you for the good jobs!

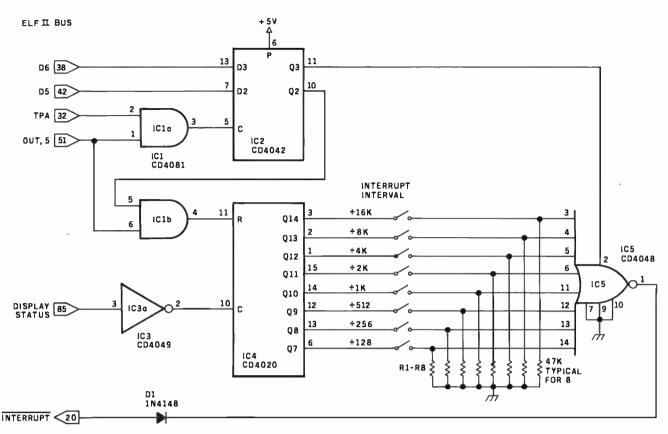

**Figure 1:** Schematic diagram of the clock hardware and its connection to the Elf II bus. The clocked interrupts are developed from system-timing signals to alternate with interrupts from the video display; neither will interrupt the other while it is being serviced by the processor. A set of DIP switches allows the user to select a division factor so that interrupts can occur at regular intervals from about two per second to one per minute.

Netronics Elf II: other Elf versions differ in their bus structures. Clockinterrupt requests are synchronized with those from the 1861 by driving the clock counter from the 1861 Display Status line, which remains active even when the 1861 is disabled. The line goes low twice during each 1861 video frame, or at about 122 Hz when the Elf is operated with a conventional 3.58-MHz crystal. The rate is divided by IC4, a 4020 CMOS 14stage binary counter; the last eight stages provide interrupt-output rates ranging from about two requests per second to about one per minute.

The counter-output lines are fed through a set of switches to IC5, an eight-input programmable gate. The interrupt rate is determined by which switch is closed. You may use a control bit (D6) to disable the clock when desired; a second control bit (D5) resets the clock counter. With this arrangement, the clock-interrupt request remains present for up to one full clock interval when not immediately answered.

The interrupt source may be recognized by a Display Status signal test within the interrupt-service routine. In the Elf II, this 1861 output is fed to 1802 flag line 1, so it is readily accessible in software. Display Status is set low twice during each 1861 display frame: once during the last four horizontal video scans of the vertical-retrace time and again in the final four scans of the display frame. The 1861 interrupt-request signal is present only during the last half of the first of the two periods (when Display Status is low). Advancing the clock counter on the trailing (low-to-high) edge of the Display Status signal initiates the clock-interrupt requests while Display Status is high; those from the 1861 occur while Display Status is low. Thus a prompt test of flag line 1 within the interrupt-service routine can be used to distinguish between the two interrupt sources.

The clock-interrupt requests might occur at the end of the Display Status-low period just *preceding* the 1861 video-display time, rather than

| Num | ber Type | + 5 V | GND |
|-----|----------|-------|-----|
| IC1 | CD4081   | 14    | 7   |
| IC2 | CD4042   | 16    | 8   |
| IC3 | CD4049   | 16    | 8   |
| IC4 | CD4020   | 16    | 8   |
| IC5 | CD4028   | 16    | 8   |

when Display Status goes high at the end of this time. If this happens, the clock-interrupt service activity and the 1861 display generation are overlaid rather than interlaced. This problem does not arise, however, if the 1802 interrupt line remains disabled from the beginning of the display generation until after termination of the second low period.

In this case response to the first mistimed clock-interrupt request is delayed until after passage of the proper Display Status-low signal. The consequent delay of the clock reset (initiated within the interrupt-service routine) insures correct timing for subsequent clock-interrupt requests. The interrupt-reenable delay needed for this adjustment is usually inher-

# **Qume**® Data Trak<sup>™</sup> Floppy Disk Drives

## The Data Trak 5 double-sided double-density drive uses

state-of-the-art technology to give you superior data integrity through improved disk life, data reliability, and drive serviceability using 5%"media.

Qume's independent head load yields wear characteristics far superior to competitive drives. This superior wear performance produces savings on both diskette usage and drive maintenance.

Improved data reliability, resulting from superior amplitude and bit shaft characteristics, optimizes operator efficiency and reduces processing time for end-users.

And Data Trak's unique modular design means simplified field servicing for you and your customers.

#### **Design Features**

Expanded storage capacity • Two-sided, double-density

Proven head carriage assembly • Ceramic head with tunnel erase • Dual-head flex mounting arrangement • Superior head load dynamics

Precise lead screw actuator  $\bullet$  Fast access time – 12 ms track-to-track  $\bullet$  Low friction and minimum wear  $\bullet$  Low power dissipation

Additional features  $\bullet$  Industry standard 5¼" media format  $\bullet$  ISO standard write protect  $\bullet$  Door lock out for media protection  $\bullet$  Requires DC voltage only  $\bullet$  Daisy Chain up to 4 drives  $\bullet$  Heads load on command independent of loading media

#### **Product Specifications**

Performance Specifications 

Capacity: Unformatted: 437.5K or 500K bytes; Qume Formatted: 286.7K or 327.7K bytes 

Recording Density: 5456 BPI

Track Den-

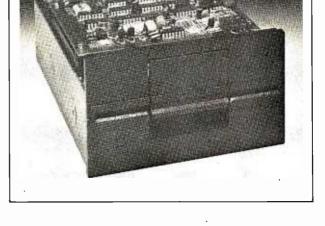

computer products, inc.

Distributed by:

sity: 48 TPI • Cylinders: 35 or 40 • Tracks: 70 or 80 • Recording Method: FM or MFM • Rotational Speed: 300 RPM • Transfer Rate: 250K bits/second • Latency (avg.): 100 ms • Access Time: Track-totrack 12 ms; Settling 15 ms • Head Load Time: 50 ms

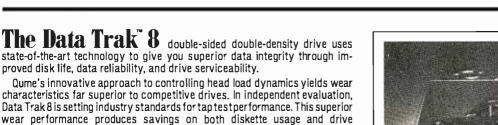

Improved data reliability, resulting from superior amplitude and bit shift characteristics, optimizes operator efficiency and reduces processing time for end-users.

And Data Trak's unique modular design means simplified field servicing for you and your customers.

#### **Design Features**

maintenance.

Expanded storage capacity • Two-sided, double-density

Fully IBM compatible  $\bullet$  IBM 3740 and System 32 drives  $\bullet$  IBM 3600 and 4964 drives  $\bullet$  IBM System 34 drives

Proven head carriage assembly • Ceramic head with tunnel erase • Dual-head flex mounting arrangement • Superior head load dynamics

Fast, precise steel belt drive  $\bullet$  Fast access time — 3 ms track-to-track  $\bullet$  Low friction and minimum wear  $\bullet$  Low power dissipation

Additional features • ISO standard write protect • Programmable door lock • Negative DC voltage not required • Daisy Chain up to 4 drives • Side-by-side mounting in standard 19" RETMA rack • Compatible with Shugart SA850/SA851

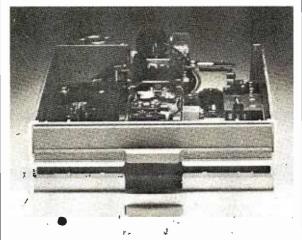

#### **Product Specifications**

PerformanceSpecifications • Capacity: Unformatted: 1.6 Mbytes/disk; IBMFormat: 1.2 Mbytes/disk • Recording Density: 6816 BPI • Track Density: 48 TPI • Cylinders: 77 • Tracks: 154 • Recording Method: MFM • Rotational Speed: 360 RPM • Transfer Rate: 500Kbits/second • Latency (avg.): 83 ms • Access Time: Track-to-track 3 ms; Settling 15 ms; Average 91 ms • Head Load Time: 35 ms • Disk: Diskette 2D or equivalent

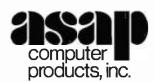

1198 E. Willow, Signal Hill, CA 90806

Call Toll Free (800) 421-7701

AUTHORIZED DISTRIBUTOR FOR QUME CALL FOR PRICE AND DELIVERY (213) 595-6431 or (714) 891-2663 In California

| Listing 1: A clock-test pro | ogram illustrates | interrupt-service | techniques. |
|-----------------------------|-------------------|-------------------|-------------|
|-----------------------------|-------------------|-------------------|-------------|

|        |               |          |                      |        | •              |             |                                                 |
|--------|---------------|----------|----------------------|--------|----------------|-------------|-------------------------------------------------|
|        | Instr-        |          |                      | 1      | PHI,4          |             |                                                 |
| Label  | uction        | Argument | Comments             |        | LDI            | COUNT.0     |                                                 |
|        | DIS           | X=0,P=0  | Disable 1802         |        | PLO.4          | 00001.0     |                                                 |
|        |               | ,        | interrupt response   |        | LDN,4          |             | Increment count                                 |
|        | LDI           | PAGE     |                      |        | ADI            | ONE         | increment count                                 |
|        | PHI,1         | THUE     |                      |        |                | ONE         |                                                 |
|        |               |          |                      |        | STR,4          |             |                                                 |
|        | PHI,2         |          |                      |        | STR,2          |             | Display count                                   |
|        | PHI,3         |          |                      |        | OUT,4          |             |                                                 |
|        | PHI,4         |          |                      |        | DEC,2          |             |                                                 |
|        | LDI           | INT.O    |                      |        | LDI            | CLKSET      | Reset clock timer                               |
|        | PLO,1         |          |                      |        | STR,2          |             |                                                 |
|        | LDI           | STACK.0  |                      |        | OUT 5          |             |                                                 |
|        | PL0,2         |          |                      |        | BR             | RETINT      | Loop to return                                  |
|        | LDI           | MAIN.O   |                      | MAIN   | BN4            | MAIN        | Wait for interrupt                              |
|        | PLO 3         |          |                      |        |                |             | or clock disable                                |
|        | LDI           | COUNT .O |                      |        | OUT 5          | CLKDIS      | Disable clock                                   |
|        | PLO,4         |          |                      | HOLD   | B4             | HOLD        | hold disable                                    |
|        | LDI           | ZERO     | Initialize clock     |        | OUT.5          | CLKENB      | Reenable clock                                  |
|        | 001           | Linito   | counter              |        | BR             |             | Reenable block                                  |
|        | STR 4         |          | councer              | 1      |                | MAIN        |                                                 |
|        | OUT,4         | ZERO     | Display initial      |        |                |             |                                                 |
|        | 001,4         | LEAU     |                      |        |                |             |                                                 |
|        |               |          | count                | 0.000  |                |             |                                                 |
|        | OUT,5         | CLKSET   | Start clock, with    | STACK  |                |             |                                                 |
|        |               |          | reset                |        |                |             |                                                 |
|        | RET           | X=3,P=3  | Jump to main, with   |        | er usage       |             |                                                 |
|        |               |          | interrupt enable     | R1     | Interr         | upt program | n counter                                       |
| COUNT  |               |          |                      | R2     | Interr         | upt stack p | pointer                                         |
| RETINT | LDXA          |          | interrupt-service    | R3     | Main p         | rogram coui | nter                                            |
|        |               |          | return, restore      | R4     | Storag         | e pointer   |                                                 |
|        |               |          | registers            | 1      |                |             |                                                 |
|        | PHI,4         |          |                      | Consta | nts:           |             |                                                 |
|        | LDXA          |          |                      | CLKE   | NB 40*         |             |                                                 |
|        | PLO,4         |          |                      | CLKD.  | IS 00          |             |                                                 |
|        | LDXA          |          |                      | CLKS   | ET 60*         |             |                                                 |
|        | SHL           |          |                      | ONE    | 01             |             |                                                 |
|        | LDXA          |          |                      | PAGE   |                |             |                                                 |
|        | RET           |          |                      | ZERO   |                |             |                                                 |
| INT    | DEC,2         |          | Entry, save register |        |                |             |                                                 |
| 1      | 500,0         |          | contents on stack    | Hex du |                |             |                                                 |
|        | SAV           |          | T (old X,P)          |        | <u>ion Con</u> | tonto       |                                                 |
|        |               |          | 1 (010 X,F)          |        |                |             | 1 B2 B3 B4 F8 26 A1 F8 FF A2 F8 43              |
|        | DEC,2<br>STXD |          | D                    |        |                |             |                                                 |
|        |               |          | 5                    |        |                |             | 8 00 54 64 00 65 60 <sup>#</sup> 70 33 00 72 B4 |
|        | RSHR          |          | 22                   |        |                |             | 2 70 22 78 22 73 76 73 84 73 94 73              |
|        | STXD          |          | DF                   |        |                |             | D A4 04 FC 01 54 52 64 22 F8 60*52              |
|        | GLO,4         |          |                      |        | 40 65          | 30 1E 3F 43 | 3 65 00 37 47 65 40*30 43                       |
|        | STXD          |          | R4.0                 |        |                |             |                                                 |
|        | GHI,4         |          |                      | Notes: |                |             |                                                 |
|        | STXD          |          | R4.1                 | Har    | dware de       | pendent, se | ee text.                                        |
|        | LDI           | PAGE     | Set up pointer       |        |                |             |                                                 |
|        |               |          | to COUNT             | I      |                |             |                                                 |
|        |               |          |                      |        |                |             |                                                 |

ently present in 1861 interrupt-service routines, so an additional software burden is seldom imposed by this requirement.

A stand-alone clock could be usefully improved if interrupt-rate selection was placed under software control. Replacement of the manual switches with logic gates achieves this. With two control bits performing the interrupt-disable and counterreset functions, the remaining six can directly access six of the 4020 counter-output lines, or four can help a 4514 4-to-16 line decoder access all 14 counter-output lines. In the last instance, selecting one of the two unused decoder-output lines effectively disables the clock and no separate dis-

308

able bit is necessary. The decoder contains internal latches, so the 4042 latch (IC2) shown in figure 1 can also be eliminated.

#### Software

The interrupt clock's operation with your assembly-language programs presents few difficulties. Register 1 must be reserved as the program counter in the interruptservice routine, and register 2's use as the stack pointer in this routine must also be anticipated. To assure that these registers are initialized before they are called upon by the interruptservice routine, interrupts must be inhibited upon the 1802's initial entry into the run mode, following reset. Because no provision is made for clock-hardware-interrupt requests to be disabled by 1802 reset, interrupt inhibition must be performed in software. The 1802 interrupt response is automatically disabled for one instruction following reset, providing sufficient time for this action to be accomplished by execution of a DIS (disable) instruction as the program's first instruction at location 0000.

Execution of the DIS instruction also reassigns the stack-pointer and program-counter registers, through replacement from the stack of the contents of registers X and P. Whenever the same register is being used as both program counter and stack *Text continued on page 312* 

# Introducing The Grappler<sup>®</sup>:

# The only interface that makes computer graphics easy as Apple pie.

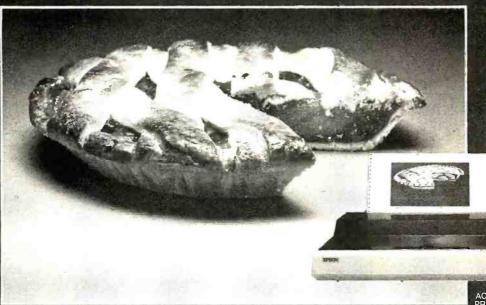

ACTUAL APPLE II " PRINTOUT USING GRAPPLER" AND EPSON MX-100,

Orange Micro offers the only universal parallel interface card that simplifies high resolution graphics for Apple™ computers. No longer does the user need to load clumsy software routines to dump screen graphics - it's all done by the Grappler's exclusive E-PROM chip. There are versions to accommodate the Anadex, Epson MX-100, MX-80\* and MX-70, IDS Paper Tigers, Centronics 739, NEC 8023 and C. Itoh Prowriter, and future graphics printers. The Grappler<sup>™</sup> accepts 18 simple software commands accessible through the keyboard or user program, making it the most intelligent Apple Interface available. Order The Grappler<sup>™</sup> through Orange Micro direct, or authorized dealers.

\*Requires Graftrax-80

Dealer inquiries welcome to:

Waybern Corporation (714) 554-4520

CompuCable Corporation (714) 635-7330

Kal Tronics (312) 291-1220

#### FEATURES—User Benefits

GRAPHICS SCREEN DUMP—Choice of Hi-Resolution Graphics page 1 or page 2. INVERSE GRAPHICS—Provides reverse graphics of black-on-white or white-onblack.

EMPHASIZED GRAPHICS-Allows high density graphics on certain printers.

**DOUBLE SIZE PICTURE**—Doubles the graphic screen representation vertically & horizontally.

90° ROTATION-Rotates the screen picture 90?

CENTER GRAPHICS—Accomplished through setting left margin thereby centering the graph.

CHART RECORDER MODE – Successive horizontal pictures are combined continuously simulating a chart recorder.

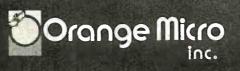

3150 E. La Palma, Suite G, Anaheim, CA 92806 (800) 854-8275 TOLL FREE

(714) 630-3322 са, ак, ні

BLOCK GRAPHICS—For printers with block graphics (e.g. Epson MX-80, Okidata M80), the high order bit can be controlled. BELL—For printers with a bell, bell characters are deleted during user program listings. MARGINS—Set left and right margins. SKIP-OVER-PERF—Set page length; printer will automatically skip 6 lines between each page.

VARIABLE LINE LENGTH – For user program listings, sets line length and wraps around with breakpoint at nearest blank. TEXT SCREEN DUMP—The text from a user report or page of program listing can be dumped directly from the screen. WORKS WITH PASCAL & CPM

The

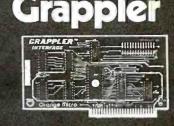

| Label | Instr-<br>uction | Annument            | Comenta                               |            | SEX,2<br>DEC.0   |             |                                         |
|-------|------------------|---------------------|---------------------------------------|------------|------------------|-------------|-----------------------------------------|
| DEVEL | DIS              | Argument<br>X+0,P+0 | Disebla 1802                          |            | PLO,0            |             |                                         |
|       |                  |                     | interrupt response                    |            | (DMA)            |             |                                         |
|       | 0,1HD<br>PHI,1   |                     | Initialize registers                  |            | SEX ,2<br>DEC ,0 |             |                                         |
|       | PHI.2            |                     |                                       |            | PL0,0            |             |                                         |
|       | LSKP             |                     | Reserve display                       |            | (DHA)            |             |                                         |
|       | IDL              |                     | space                                 |            | SEX, 2           |             |                                         |
|       | DDL<br>PHI,3     |                     |                                       |            | DEC.0<br>PLO.0   |             |                                         |
|       | PHI.B            |                     |                                       |            | (DMA)            |             |                                         |
|       | PHI,C            |                     |                                       |            | BII1             | REPR        |                                         |
|       | PHI,D            |                     | Initialize clock                      | NOLD       | BR<br>B4         | RTH         | Hold 1861 disable                       |
|       | PL0,7            |                     | comptac                               | TAON       | 104<br>100,1     | HOLD        | Rold 1051 disable                       |
|       | LSKP             |                     |                                       |            | 101              | 2ER0        | Start, translation                      |
|       | IDL<br>IDL       |                     |                                       |            | PLO,8            |             | of clock count to                       |
|       | 101              | 0.3%1               |                                       |            | PL0,9            |             | decieml, reset<br>digit counters        |
|       | PL0,1            |                     |                                       |            | LOI              | DCTSU.0     | Initialize digit                        |
|       | LDI              | STACK.0             |                                       |            | PLO, D           |             | pointer                                 |
|       | L.SKP<br>IDL     |                     |                                       | LN         | GLO,7<br>SNI     | NUNC        | Get coust<br>Extract hundreds           |
|       | TOL              |                     |                                       | CH         | BM               | TENS        | digit                                   |
|       | PL0,2            |                     |                                       |            | DIC,6            |             |                                         |
|       | LDI              | MAIN.0              |                                       |            | BR               | LH          |                                         |
|       | PLO,3            | X=2,P=3             | Jump to main, with                    | TENS<br>LT | ADI<br>Smi       | len<br>Hand | Extract tens digit                      |
|       | Prior E          | ******              | interrupt enable &                    | 6.1        | BM               | UNITS       | erorace cans digit                      |
|       |                  |                     | R2 assigned as                        |            | DIC, 9           |             |                                         |
|       | DOL.             |                     | stack pointer                         | UWITS      | BR<br>ADI        | LT<br>TEN   |                                         |
|       | IDL              |                     |                                       | 00110      | STR.D            | a tudy      | Store digits                            |
| PULTH | 101              | RESET               | Activate clock                        |            | DEC, D           |             |                                         |
|       | STR,2            |                     |                                       |            | GLO,9<br>STR,D   |             |                                         |
|       | OUT,5<br>DEC,2   |                     |                                       |            | DEC, D           |             |                                         |
|       | LSKP             |                     |                                       |            | GLO,8            |             |                                         |
|       | IDL              |                     |                                       |            | STR, 0           |             |                                         |
| LMAIN | IDL<br>BH4       | 1400                | Top of MAIN loop                      |            | 602<br>ADI       | DISPLY      | Test for mil<br>hundreds digit          |
| CLOTH | OUT,1            | 14.004              | Disabla 1861 video                    |            | STR,D            | 6644        | Blank if nil                            |
|       | DEC,2            |                     |                                       |            | INC,D            |             | Test for nil tens                       |
|       | BR<br>IDL        | HOLD                |                                       |            | LDN ,D<br>BWZ    | DISPLY      | digit                                   |
|       | IDL              |                     |                                       |            | ADI              | TEN         | Blank if mil                            |
| RTHC  | LOI              | RESET               | Interrupt-service                     |            | STR,D            |             | 510 m 61 661                            |
|       | STR.2            |                     | routine<br>Reat clock                 | DISPLY     | LOI              | OCTSH.O     | Forest decisel count                    |
|       | 007,5            |                     | HESEC CTOCK                           |            | PLO,D<br>LDI     | OSTRT       | for video display<br>Initialize display |
|       | BR               | SKIP                |                                       |            | PLO, B           | 00101       | pointer                                 |
|       | IDL              |                     |                                       |            | LDI              | MSK C1      | Column mask to stack                    |
| SKIP  | IDFC 5           |                     |                                       | LOSP       | STR,2            |             | Digit loop                              |
|       | DIC.7            |                     | Increment clock                       | 0001       | SHR              |             | ergic roop                              |
|       |                  |                     | count                                 |            | STR,2            |             |                                         |
|       | GLO,7<br>STR,2   |                     |                                       |            | GLO, D<br>SHR    |             |                                         |
|       | OUT,4            |                     |                                       |            | 6MP              | ADV         | Test for display                        |
| REP   | LOXA             |                     | Restorn registers                     |            |                  |             | byte hi/lo nibble                       |
|       | RET              |                     |                                       |            | LDI<br>STR,2     | M3KC5       | Reset column mask                       |
| INT   | NOP              |                     | Entry to interrupt<br>service routine |            | INC,B            |             | Increment display                       |
|       | 060,2            |                     | Save register                         |            |                  |             | pointer                                 |
|       | SAV<br>DEC.2     |                     | contents on stack                     | ADV        | LDA, D<br>Shl    |             | Load character-table                    |
|       | STED             |                     |                                       |            | 402              | CHARO.0     | pointer<br>Add base addresa             |
|       | SEX,2            |                     | Timing                                |            | PLO,C            |             |                                         |
|       | BN1              | RENC                | Test for clock                        |            | LDA,C            |             | Loed character bits                     |
|       | DIC.2            |                     | interrupt                             |            | PHE, A           | BITCHT      | to working storage<br>Initializa bit    |
|       | CHI,1            |                     | Set up DMA pointer                    |            | PLO,A            |             | counter                                 |
|       | PHI,O            |                     | for video output                      |            | LDI<br>PLO.8     | COLCHT      | Initialize column                       |
|       | LDI<br>Plo,o     | OISP.O              |                                       | LCOL       | PLO,8<br>DEC,8   |             | Counter<br>Column loop                  |
| REPR  | GL0,0            |                     | Display refresh loop                  |            |                  |             | decrement count                         |
|       | SEX, 2           |                     | Timing                                |            | GLO,0            |             | Reset display                           |
|       | (094)            |                     |                                       |            |                  |             | Listing 2 continued on page 312         |
|       |                  |                     |                                       |            |                  |             |                                         |

Listing 2: Coordination of clock and video display is tested by displaying clocked count on screen.

310 January 1982 @ BYTE Publications Inc

#### www.americanradiohistorv.com

# **Microcomputer Workstations**

## from \$7,995.00

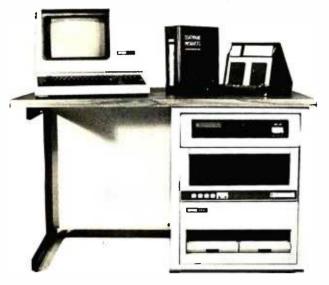

**CI-MWS23-MB** — LSI 11/23 computer workstation. LSI 11/23 CPU, MMU, 256KB Memory, power supply, in 16 slot rack mountable chassis. CRT terminal. 10 mega byte cartridge disk system. 4 port serial I/O. Desktop workstation ..... **\$11,995.00** 

**CI-1103LK** — LSI 11/2 CPU, 64KB Memory, power supply, KEV 11 in 16 slot rack mountable chassis .... **\$2,450.00** 

**PDP 1103SE** — LSI 11/2 CPU, 64KB Memory, power supply, KEV 11 in 8 slot rack mountable chassis .... **\$2,695.00** 

**CI-11/23 AC** — LSI 11/23 CPU, MMU, 256KB Memory, power supply, in 16 slot rack mountable chassis .... **\$4,995.00** 

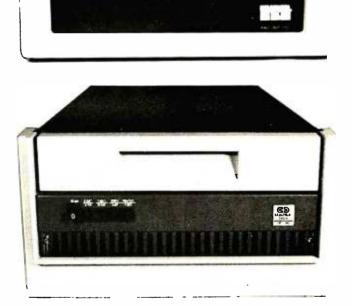

DON'T ASK WHY WE CHARGE SO LITTLE, ASK WHY THEY CHARGE SO MUCH.

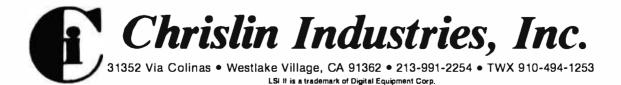

| Listing 2 | continue | Ð.       |                     |                                                                                                    |
|-----------|----------|----------|---------------------|----------------------------------------------------------------------------------------------------|
|           | 390      | DTODEC   | pointer             | 90                                                                                                    |
|           | P1.0.B   |          | Politica            | - 30                                                                                                    |
|           | LDI      | RONCHE   | Initialize row      | 55                                                                                                    |
|           | PL0.9    |          | counter             | 54                                                                                                    |
| LROW      | DEC.9    |          | Row loop, decrement | AS                                                                                                    |
|           |          |          | count               | 50                                                                                                    |
|           | DEC,A    |          | Decrement bit count | 00                                                                                                    |
|           | 0L0,B    |          | Advance display     | 00                                                                                                    |
|           | ADI      | ROMADA   | pointer             |                                                                                                    |
|           | PLO,B    |          |                     | Register us age:                                                                                         |
|           | GHI,A    |          | Extract character   | RO DNA pointer                                                                                           |
|           | 342.     |          | bits, to DF         | R1 Interrupt progrem counter                                                                             |
|           | PHI,A    |          |                     | R2 Stack pointer                                                                                         |
|           | LDN, B   |          | Load display byte   | R3 Main program counter                                                                                  |
|           | OR       |          | Process bit, set    | N7.0 Clock count                                                                                         |
|           | BDP      | PLOP     | Test 4              | R8.0 Hundreds digit, column counter                                                                      |
|           | TOR      |          | reset if reset      | R9.0 Tens digit, row counter                                                                             |
| PLOP      | STR,B    |          | Replace byte        | RA.O Bit counter                                                                                         |
|           | GLO , A  |          | Check bit count     | RA.1 Character byte, working storage                                                                     |
|           | BWZ      | ENDROW   |                     | NB Display pointer                                                                                       |
|           | LDN ,C   |          | Update character    | RC Character-table pointer                                                                               |
|           | PHI,A    |          | byte                | RD Digit pointer/counter                                                                                 |
|           | LDI      | BITCHT   |                     |                                                                                                    |
| ÉIIDROV   | PLO, A   |          | Check row count     | Constants:                                                                                               |
| SWOW      | BNZ      | LROW     | Loop 11 not done    | BITCHT 08                                                                                                |
|           | LDN.2    | THOM     | Shift column määk   | COLCHT 03<br>DIGDEC 28                                                                                   |
|           | SID      |          | 2121 COTORU Mapit   | DIGDEC 20<br>DITAT 26                                                                                    |
|           | STR.2    |          |                     | NUMD 64                                                                                                  |
|           | 01.0.8   |          | Check column count  | HSKC1 10                                                                                                 |
|           | BHZ      | LCOL     | Loop 11 npt dona    | NSRC2 80                                                                                                 |
|           | QL0.0    |          | Check digits count  | RESET 60                                                                                                 |
|           | SHI      | CHARD .0 |                     | ROWARY 08                                                                                                |
|           | BHZ      | LDSP     | Loop if not done    | BOWCHT 05                                                                                                |
|           | BR       | LMAIN    | End main loop       | TEN DA                                                                                                   |
|           | -        |          | Stack space         | 2280 00                                                                                                  |
|           | -        |          |                     |                                                                                                    |
|           |          |          |                     | Nex dump:                                                                                                |
| STACK     | -        |          |                     | Location Contents                                                                                        |
| DOTSH     |          |          | Digits storage      | 0000 71 00 90 B1 B2 C8 00 0C B3 88 BC BD A7 C8 00 00                                                     |
|           | -        |          |                     | 10 P8 3F A1 P8 DF C8 00 00 A2 P8 20 A3 70 23 00 00                                                       |
| DOTSU     |          |          |                     | 20 18 60 52 65 22 68 00 00 37 58 61 22 30 50 00 00                                                       |
| CHARO     |          | 74       | Character tabla     | 30 F8 60 52 65 30 38 00 00 22 17 87 52 64 72 70 CA                                                       |
|           | •        | SC       |                     | 40 22 78 22 73 E2 3C 30 12 91 B0 P8 00 A0 80 E2 E2                                                       |
|           |          | 45       |                     | 50 20 AD 12 20 AD 12 20 AD 3C 40 30 30 37 5C 69 178                                                      |
|           | **       | C5       |                     | 60 00 A8 A9 P8 E2 AD 87 PP 64 38 6E 18 30 67 PC 64                                                       |
|           |          | 9D       |                     | 70 FF 0A 38 77 19 30 70 PC 0A 50 20 89 50 20 88 50                                                       |
|           |          | 52<br>8D |                     | 80 3A 8C PC 0A 5D 1D 00 3A 8C PC 0A 5D P8 20 AD P8                                                       |
|           |          | 80<br>54 |                     | 90 26 AB F8 10 52 02 F6 52 80 F6 3B A0 F8 80 52 1B                                                       |
|           |          | 70       |                     | AD AD PE PC 83 AC 4C BA P8 08 AA P8 03 A8 28 88 PF                                                       |
|           |          | BÉ       |                     | BO 28 AB F8 05 A9 29 2A 8B FC 08 AB 9A FE BA 08 F1<br>CO 33 C3 F3 5B 8A 3A CC OC BA F8 08 AA 89 3A B5 02 |
|           |          | ÊD       |                     | CO 33 C3 F3 5B 8A 3A CC OC BA F8 08 AA 89 3A B5 02<br>DO F6 52 88 3A AD 8D FF £3 3A 95 30 28 00 00 00 00 |
|           |          | 64       |                     | E0 00 00 00 74 5C 4F C2 9D 52 8D 54 70 BE ED 64 75                                                       |
|           |          | 75       |                     | PD 64 9D 30 55 54 45 5C 00 00                                                                            |
|           |          | 64       |                     | 00 00 טל כיייל כל טל של ייט טז                                                                           |
|           |          |          |                     |                                                                                                    |

#### Text continued from page 308:

pointer (as on entry into the run mode following reset), any instruction that references the stack actually accesses the byte immediately following the instruction in memory. Thus the initial DIS must precede an immediate data byte of value 00 to preserve register 0 as program counter and stack pointer until other registers are set up to perform these functions.

Several considerations must be kept in mind in the development of the interrupt-service routine. Basically, the contents of all registers outside the routine should be the same on departure from the routine as at the time of the interrupt. Thus the contents of any register used by the interrupt-service routine and the external program should be saved-normally by storage on the stack-before the register is used within the routine. After the interrupt task is completed, contents are restored to their registers before returning to the interrupted program.

To illustrate the preceding points, listing 1 provides a program to verify the clock's basic operation. The interrupt-service routine is somewhat more complex than necessary to demonstrate the treatment of registers. The contents of registers used by the routine—D, DF (in case of overflow on execution of the ADI at 0037), and 4—are all saved and restored. in addition to X and P. Also note the routine's loop structure, which causes register 1 to point to the routine entry upon exit from it.

The interrupt-service routine operation in listing 1 counts the interrupts serviced and shows this count on the EH II's display, accessed in the EH II via output port 4. Clock operation is inhibited by pressing the EH I (input) key, which is connected to 1802 flag line 4 in the EH II. The Texcontinued on page 316

#### www.americanradiohistory.com

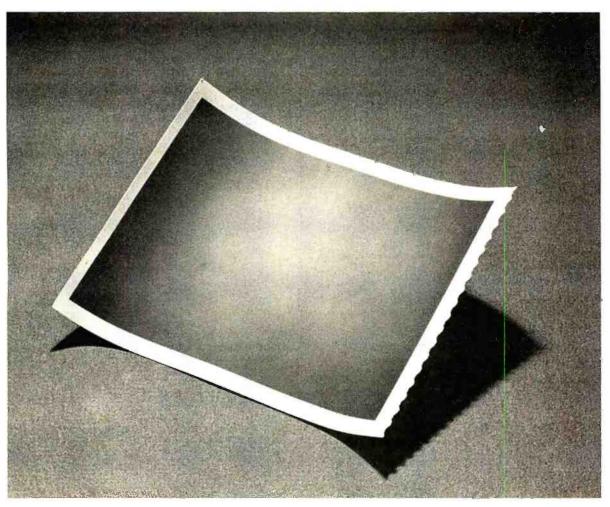

# This is a picture of all the printers in the world that outsell the MX-80.

The one thing you can't beat in the marketplace is value. And there simply isn't a better combination of reliability, print quality, features and price in an 80-column effort to catch up. And they're not laughing. printer than the Epson MX-80. Anywhere on earth.

But while we're pleased to make the best-selling 80column printer in the world, we're hardly surprised. Because we decided a long time ago that the way to succeed in this business is to build a good product, sell it at a fair price, and stand behind it.

So we built our MX-80 with features like a choice of 24 different type faces, graphics that rival plotters, logi-cal seeking, bidirectional printing and the world's first disposable print head. We priced it at under \$650. And if it breaks, we'll be here to fix it.

That seems like a straightforward enough policy. But when we first introduced the MX-80, the competition

laughed. Now they're cutting prices, introducing "new" models, and running splashy color ads, all in an

But you don't have to take our word for it. You've got a choice: you can buy the printer that's been embraced by

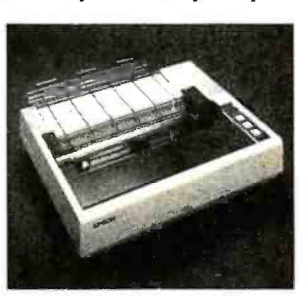

several hundred thousand computer fanatics all over the world. Or you can buy something else. And take your chances.

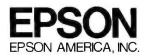

| Loca-                                              | Ishal          | Instr-<br>uction                                                                                    | Argument                                        | Comments                                                                                                    | A3<br>A4                                                                                            | CONT.B                                                                                        | SEX,2         |           | Timing                                  |
|----------------------------------------------------|----------------|----------------------------------------------------------------------------------------------------|-------------------------------------------------|----------------------------------------------------------------------------------------------------|----------------------------------------------------------------------------------------------------|-----------------------------------------------------------------------------------------------|---------------|-----------|-----------------------------------------|
| <u>tion</u><br>0000                                | Label          | DIS                                                                                                 | X=0,P=0                                         | Disable 1802                                                                                                    | A4<br>A5                                                                                            |                                                                                               | SEX,2<br>LBR  | STARTRD   | Begin input                             |
| 0000                                               |                | 010                                                                                                 |                                                 | interrupt response                                                                                                    | ,                                                                                                   |                                                                                               | 2011          | DIMITID   | processing                              |
| 02                                                 |                | LBR                                                                                                 | BASIC                                           | Branch to BASIC                                                                                                    | 84                                                                                                  | ENDCHIN                                                                                       | SEX,3         |           | Enable clock at end                     |
|                                                    |                | 007 0                                                                                               |                                                 | start                                                                                                    | A9                                                                                                  |                                                                                               | RET           | X=2,P=3   | of input                                |
| 05<br>06                                           |                | SEX,8<br>DIS                                                                                        | X=0,P=0                                         | Monitor entry, with<br>1802 interrupt                                                                                             | AB<br>AE                                                                                            | CHAROUT                                                                                       | LBR<br>SEX,3  | FULLTIME  | Finish up<br>Disable clock for          |
| 00                                                 |                | 013                                                                                                 | x=0,1=0                                         | disable                                                                                                    | AF                                                                                                  | CHAROUT                                                                                       | DIS           | X=2,P=3   | character output                        |
|                                                    |                |                                                                                                    |                                                 |                                                                                                    | B1                                                                                                  |                                                                                               | LBR           | STARTWR   | Begin output                            |
| 000F                                               |                | SEP,8                                                                                               |                                                 | Complete monitor                                                                                                    |                                                                                                    |                                                                                               |               |           | processing                              |
|                                                    |                |                                                                                                    |                                                 | link                                                                                                    | B4                                                                                                  | ENDCHOU                                                                                       | SEX,3         |           | Enable clock at end                     |
| ~-                                                 |                |                                                                                                    | DDGGEDDE                                        | STRAE So                                                                                                    | B5                                                                                                  |                                                                                               | RET           | X=2,P=3   | of output                               |
| 0020                                               |                |                                                                                                    | PRGSTRT                                         | Address of BASIC<br>program start                                                                                                 | В7<br>В8                                                                                            |                                                                                               | GLO,C<br>LBR≞ | FINWR     | Finish up                               |
|                                                    |                |                                                                                                    |                                                 | program other                                                                                                    | BB                                                                                                  | INTINIT                                                                                       | PLO,7         | LTUMU     | Interrupt                               |
| 00B6                                               |                |                                                                                                    | RESET                                           | Clock reset code                                                                                                    |                                                                                                    |                                                                                               | ,             |           | initialization                          |
| В7                                                 | COUNTH         |                                                                                                    |                                                 | Clock count storage                                                                                                    | BC                                                                                                  |                                                                                               | LDI           | INT.1     | Set up R1 as inter-                     |
| в8                                                 | COUNTL         |                                                                                                    |                                                 | T-141-11-441                                                                                                    | BE                                                                                                  |                                                                                               | PHI,1         |           | rupt program                            |
| B9<br>BB                                           | CONTINIT       | B3<br>BN4#                                                                                          | SKIP<br>CONTINIT                                | Initialization<br>Wait for serial                                                                                                 | BF<br>C1                                                                                            |                                                                                               | LDI<br>PLO,1  | INT.O     | counter                                 |
| 00                                                 |                | DN4-                                                                                                | CONTINII                                        | input                                                                                                    | C2                                                                                                  |                                                                                               | SEX,3         |           | For OUT byte                            |
| BD                                                 |                | DIS                                                                                                 | X=2,P=3                                         | Disable clock                                                                                                    | C3                                                                                                  |                                                                                               | BNF           | CONT.C    | Test cold/warm start                    |
|                                                    |                |                                                                                                    | • -                                             |                                                                                                    | C5                                                                                                  |                                                                                               | OUT,5         | ENABLE    | Warm, enable clock                      |
| 0106                                               | LCHARIN        | LBR                                                                                                 | CHARIN                                          | Entry address                                                                                                    | C7                                                                                                  |                                                                                               | LBR           | CONTWARM  | & continue                              |
| 09                                                 |                | LBR                                                                                                 | CHAROUT                                         | Entry address                                                                                                    | CA                                                                                                  | CONT .C                                                                                       | RET           | X=D,P=7   | Cold, enable 1802                       |
| 0113                                               |                | _                                                                                                   | STKRES                                          | ML stack reserve                                                                                                    | CC<br>CD                                                                                            |                                                                                               | GHI,D         | COUNTH.O  | & reset clock<br>Zero count             |
|                                                    |                |                                                                                                    | OTMED                                           | TE STACK TESCIVE                                                                                                    | CE                                                                                                  |                                                                                               | STXD          |           | zero count                              |
| 011C                                               |                |                                                                                                    | PRGSTRT                                         | Address of BASIC                                                                                                    | CF                                                                                                  |                                                                                               | STXD          |           |                                         |
|                                                    |                |                                                                                                    |                                                 | program start                                                                                                    | DO                                                                                                  |                                                                                               | OUT,5         |           | Reset                                   |
| ~~                                                 |                |                                                                                                    |                                                 |                                                                                                    | D1                                                                                                  |                                                                                               | SEX,3         |           |                                         |
| 0182                                               |                |                                                                                                    | CLKENB                                          | IL jump table entry<br>for clock enable                                                                                           | D2<br>D5                                                                                            | RTN                                                                                           | LBR<br>SEX,2  | CONTINIT  | Back to mainstream<br>Interrupt routine |
|                                                    |                |                                                                                                    |                                                 | TOT CLOCK ENAble                                                                                                    | D6                                                                                                  | 1111                                                                                          | LDXA          |           | Restore registers                       |
| 01A2                                               |                |                                                                                                    | CLKDIS                                          | IL jump table entry                                                                                                    | D7                                                                                                  |                                                                                               | SHL           |           |                                         |
|                                                    |                |                                                                                                    |                                                 | for clock disable                                                                                                    | D8                                                                                                  |                                                                                               | LDXA          |           |                                         |
|                                                    |                |                                                                                                    | ******                                          |                                                                                                    | D9                                                                                                  |                                                                                               | RET           |           | å return                                |
| 0202                                               |                |                                                                                                    | INTINIT                                         | Branch to finish<br>interrupt setup                                                                                               | DA                                                                                                  | INT                                                                                           | DEC,2         |           | Entry                                   |
|                                                    |                |                                                                                                    |                                                 | interrupt setup                                                                                                    | DB<br>DC                                                                                            |                                                                                               | SAV<br>DEC,2  |           | Save registers                          |
| OA7F                                               |                |                                                                                                    | ENDCHIN                                         | Branch to enable                                                                                                    | DD                                                                                                  |                                                                                               | STXD          |           |                                         |
|                                                    |                |                                                                                                    |                                                 | clock on exit from                                                                                                    | DE                                                                                                  |                                                                                               | SHRC          |           |                                         |
|                                                    |                |                                                                                                    |                                                 | input routine                                                                                                    | DF                                                                                                  |                                                                                               | STR,2         |           |                                         |
| 04.48                                              |                |                                                                                                    | ENDCHOU                                         | Branch to enable                                                                                                    | E0<br>E2                                                                                            |                                                                                               |               | COUNTL.1  | Set up RO as<br>pointer to clock        |
| OAA4                                               |                |                                                                                                    | ENDENDO                                         | clock on exit from                                                                                                    | E2                                                                                                  |                                                                                               | PHI,O<br>LDI  | COUNTL.0  | count                                   |
|                                                    |                |                                                                                                    |                                                 | output routine                                                                                                    | ES                                                                                                  |                                                                                               | PLO,0         | 000011010 | count                                   |
|                                                    |                |                                                                                                    |                                                 |                                                                                                    | E6                                                                                                  |                                                                                               | SEX,0         |           |                                         |
| 0B13                                               |                |                                                                                                    | LCHARIN                                         | To funnel serial                                                                                                    | E7                                                                                                  |                                                                                               | LDI           | ONE       | Increment count                         |
|                                                    |                |                                                                                                    |                                                 | input through<br>clock disable                                                                                                    | E9                                                                                                  |                                                                                               | ADD           |           |                                         |
|                                                    |                |                                                                                                    |                                                 | CIOCK GIBBDIC                                                                                                    | EA<br>EB                                                                                            |                                                                                               | STXD<br>LDI   | ZERO      |                                         |
| 0B87                                               | CLKENB         | SEX,3                                                                                               |                                                 | Clock enable routine                                                                                                    | ED                                                                                                  |                                                                                               | ADC           |           |                                         |
| 88                                                 |                | RET                                                                                                 | X=D, P=5                                        | by 1802 enable                                                                                                    | EE                                                                                                  |                                                                                               | STXD          |           |                                         |
| A B                                                | CLKDIS         | SEX,3                                                                                               |                                                 | Clock disable                                                                                                    | EF                                                                                                  |                                                                                               | OUT,5         |           | Reset clock                             |
| 8B                                                 |                | DIS                                                                                                 | X=D,P=5                                         | routine<br>by 1802 disable                                                                                                    | FO                                                                                                  |                                                                                               | 99            | RTN       | counter                                 |
| 8D                                                 | CHARIN         | GHI,E                                                                                               | X=D,F=J                                         | Terminal input                                                                                                    | FO                                                                                                  |                                                                                               | BR            | RIN       |                                         |
|                                                    |                | ,                                                                                                   |                                                 | routine                                                                                                    | Addresse                                                                                            | es and con                                                                                    | stants:       |           |                                         |
| 8E                                                 |                | BNZ                                                                                                 | CONT . A                                        |                                                                                                    | BASIC                                                                                               | 0100                                                                                          |               |           |                                         |
|                                                    |                |                                                                                                    |                                                 |                                                                                                    |                                                                                                    |                                                                                               |               |           |                                         |
| 90                                                 |                | SEP,5                                                                                               |                                                 | Return if cannot                                                                                                    | CONTW                                                                                               |                                                                                               |               |           |                                         |
|                                                    | CONT           | SEP,5                                                                                               |                                                 | handle                                                                                                    | ENABLE                                                                                              | e 40                                                                                          |               |           |                                         |
| 90<br>91                                           | CONT.A         |                                                                                                    |                                                 | handle<br>Prepare to disable                                                                                                    | ENABLE<br>FINWR                                                                                     | E 40<br>OADE                                                                                  |               |           |                                         |
| 91<br>92                                           | CONT.A<br>WAIT | SEP,5                                                                                               | WAIT                                            | handle                                                                                                    | ENABLE<br>Finwr<br>Fullti                                                                           | E 40<br>OADE                                                                                  |               |           |                                         |
| 91<br>92<br>94                                     |                | SEP,5<br>SEX,3<br>BN4*<br>DIS                                                                       | WAIT<br>X=2,P=3                                 | handle<br>Prepare to disable<br>clock<br>Wait for input<br>Disable clock                                                          | ENABLE<br>FINWR<br>FULLTI<br>HALFTI<br>ONE                                                          | E 40<br>OADE<br>IME 00F6<br>IME 00F9<br>01                                                    |               |           |                                         |
| 91<br>92<br>94<br>96                               |                | SEP,5<br>SEX,3<br>BN4*<br>DIS<br>SHR                                                                | X=2,P=3                                         | handle<br>Prepare to disable<br>clock<br>Wait for input<br>Disable clock<br>Adjust timing delay                                   | ENABLE<br>FINWR<br>FULLTI<br>HALFTI<br>ONE<br>PRGSTF                                                | E 40<br>OADE<br>IME 00F6<br>IME 00F9<br>01<br>RT 0BF2                                         |               | ×         |                                         |
| 91<br>92<br>94                                     |                | SEP,5<br>SEX,3<br>BN4*<br>DIS                                                                       |                                                 | handle<br>Frepare to disable<br>clock<br>Wait for input<br>Disable clock<br>Adjust timing delay<br>for extra instr-               | ENABLE<br>FINWR<br>FULLTI<br>HALFTI<br>ONE<br>PRGSTF<br>RESET                                       | E 40<br>OADE<br>IME 00F6<br>IME 00F9<br>01<br>RT 0BF2<br>60                                   |               | *         |                                         |
| 91<br>92<br>94<br>96                               |                | SEP,5<br>SEX,3<br>BN4*<br>DIS<br>SHR                                                                | X=2,P=3                                         | handle<br>Frepare to disable<br>clock<br>Wait for input<br>Disable clock<br>Adjust timing delay<br>for extra instr-<br>uctions    | ENABLE<br>FINWR<br>FULLTI<br>HALFTI<br>ONE<br>PRGSTF                                                | E 40<br>OADE<br>IME 00F6<br>IME 00F9<br>01<br>RT 0BF2<br>60<br>E1                             |               | ¥         |                                         |
| 91<br>92<br>94<br>96<br>97<br>99<br>99             |                | SEP,5<br>SEX,3<br>BN4*<br>DIS<br>SHR<br>SMI<br>SEP,4<br>B4*                                         | X=2,P=3<br>ONE                                  | handle<br>Prepare to disable<br>clock<br>Wait for input<br>Disable clock<br>Adjust timing delay<br>for extra instr-<br>uctions    | ENABLE<br>FINWR<br>FULLTI<br>HALFTI<br>ONE<br>PRGSTH<br>RESET<br>SKIP                               | E 40<br>OADE<br>IME 00F6<br>IME 00F9<br>01<br>RT 0BF2<br>60<br>E1<br>RD 0A65                  |               | ×         |                                         |
| 91<br>92<br>94<br>96<br>97<br>99<br>92<br>92       |                | SEP,5<br>SEX,3<br>BN4*<br>DIS<br>SHR<br>SMI<br>SEP,4<br>B4*<br>SEX,3                                | X=2,P=3<br>ONE<br>HALFTIME<br>CONT.B            | <pre>handle Prepare to disable clock Wait for input Disable clock Adjust timing delay for extra instr- uctions False alarm,</pre> | ENABLE<br>FINWR<br>FULLTI<br>HALFTI<br>ONE<br>PRGSTH<br>RESET<br>SKIP<br>STARTH<br>STARTH<br>STARTH | E 40<br>OADE<br>ME 00F6<br>ME 00F9<br>01<br>RT 0BF2<br>60<br>E1<br>RD 0A65<br>WR 0A83<br>5 1C |               | ×         |                                         |
| 91<br>92<br>94<br>96<br>97<br>99<br>92<br>92<br>95 |                | SEP,5<br>SEX,3<br>BN4 <sup>*</sup><br>DIS<br>SHR<br>SMI<br>SEP,4<br>B4 <sup>*</sup><br>SEX,3<br>RET | X=2,P=3<br>ONE<br>HALFTIME<br>CONT.B<br>X=2,P=3 | handle<br>Prepare to disable<br>clock<br>Wait for input<br>Disable clock<br>Adjust timing delay<br>for extra instr-<br>uctions    | ENABLE<br>FINWR<br>FULLTI<br>HALFTI<br>ONE<br>PRGSTF<br>RESET<br>SKIP<br>STARTF<br>STARTF           | E 40<br>OADE<br>ME 00F6<br>ME 00F9<br>01<br>RT 0BF2<br>60<br>E1<br>RD 0A65<br>WR 0A83         |               | ×         |                                         |
| 91<br>92<br>94<br>96<br>97<br>99<br>92<br>92       |                | SEP,5<br>SEX,3<br>BN4*<br>DIS<br>SHR<br>SMI<br>SEP,4<br>B4*<br>SEX,3                                | X=2,P=3<br>ONE<br>HALFTIME<br>CONT.B            | <pre>handle Prepare to disable clock Wait for input Disable clock Adjust timing delay for extra instr- uctions False alarm,</pre> | ENABLE<br>FINWR<br>FULLTI<br>HALFTI<br>ONE<br>PRGSTH<br>RESET<br>SKIP<br>STARTH<br>STARTH<br>STARTH | E 40<br>OADE<br>ME 00F6<br>ME 00F9<br>01<br>RT 0BF2<br>60<br>E1<br>RD 0A65<br>WR 0A83<br>5 1C |               |           | g 3 continued on page 316               |

# Double your disk storage capacity...

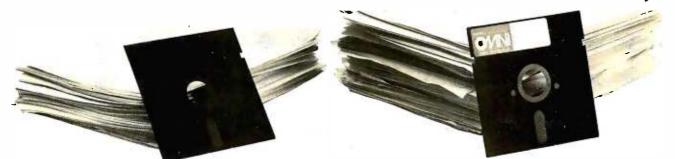

# simply by switching to Omni's new reversible disk.

If you have an Apple, TRS-80, Zenith, North Star or any other single-sided 5¼" disk drive, you can double disk capacity by simply switching to the Flip/Floppy disk from Omni. It works just like your present disks, except you can flip it over and record on the reverse side. So you can consolidate programs and files that used to require two disks. You can halve your disk requirements. And save money.

Each disk comes with some impressive specifications: They're certified error-free at more than twice the error-threshold of your system. Rated for more than 12 million passes without disk-related errors or significant wear. And precision fabricated with such standard features as reinforced hub rings. Call Omni toll-free today. Get premium disks. Twice the capacity. A full money-back guarantee. Unbeatable price. And if you order a ten pack now, a free \$5.00 storage case as well.

# OMNI Omni Resources Corporation

4 Oak Pond Avenue, Millbury, MA 01527 (800) 343-7620 In Mass. (617) 799-0197

Dealer inquiries invited. Software Houses: We also offer duplicating and formatting services.

| <b>\$26.00-Five pack</b><br>(Equivalent to 10 single-sided disks)                    |
|--------------------------------------------------------------------------------------|
| \$50.00-Tenpack<br>(Equivalent to 20 single-sided disks)                             |
| Free<br>Protective plastic<br>storage case with each<br>10 pack ordered by<br>3/1/81 |
| Order toll-free (800) 343-7620.<br>In Mass. (617) 799-0197.                          |

#### Send the following Flip/Floppy disks.

I understand they have a full 90 day money-back guarantee if I'm not completely satisfied.

| System & model 🖛 🔜                                |          |
|---------------------------------------------------|----------|
| Five packs @ \$26.00 \$                           |          |
| Ten packs @ \$50.00 ° \$<br>includes plastic case |          |
| -                                                 |          |
| Shipping and handling <u>\$1.5C</u>               | <u> </u> |
| 5% sales tax (Mass. only) S                       |          |
| Total \$                                          |          |
| Check (to Omni Rescurces) C.O.D.                  |          |
| Master CardVisa                                   |          |
| Card # Exp                                        |          |
| Name                                              |          |
| Address                                           |          |
|                                                   |          |
| Tel                                               |          |

Circle 281 on inquiry card.

Listing 3 continued:

Hex list:

| Location | Con  |     |      |             |      |      | _   |      |     |            |     |     |            |    |     |    |
|----------|------|-----|------|-------------|------|------|-----|------|-----|------------|-----|-----|------------|----|-----|----|
| 0000     | 70   | 0 0 | :0 0 | 01 0        | 10 E | 87   | 1 0 | 0    | •   | •          | •   |     | •          | •  | . I | 8  |
| 0020     | OB   | F2  |      |             |      |      |     |      |     |            |     |     |            |    |     |    |
|          |      |     |      |             |      |      |     |      |     |            |     |     |            |    |     |    |
| 0086     |      |     |      |             |      |      | 60  | 00   | 00  | 36         | E١  | 3F  | B9         | 71 | 23  | •  |
|          |      |     |      |             |      |      |     |      |     |            |     |     |            |    |     |    |
| 0106     |      |     |      | •           | •    | •    | CO  | OB   | 8D  | CO         | OB  | AE  | •          | •  | •   |    |
|          |      |     |      | 10          |      |      |     |      |     |            |     |     | OB         | 52 |     |    |
| 0113     | •    | •   | •    | IC.         | •    | •    | •   |      |     | •          | •   | •   | 0D         | ٢Z | •   | •  |
| 0182     | _    |     | OВ   | 87          |      |      |     |      |     |            |     |     |            |    |     |    |
|          | -    | •   |      | •,          | -    | •    | •   |      |     |            |     |     |            |    |     |    |
| 01A2     |      | •   | OB   | 8 A         |      | •    | •   |      |     |            |     |     |            |    |     |    |
|          |      |     |      |             |      |      |     |      |     |            |     |     |            |    |     |    |
| 0202     | •    | •   | 0B   | BB          | •    | •    | •   |      |     |            |     |     |            |    |     |    |
| <br>0A7F |      |     |      |             |      |      |     |      |     |            |     |     |            |    |     | OB |
| 80       | 8A   |     |      |             |      |      |     |      |     |            |     |     | •          | •  | •   | 02 |
|          |      | -   | •    |             |      |      |     |      |     |            |     |     |            |    |     |    |
| CAA3     |      |     |      | CO          | OB   | В4   |     |      |     |            |     |     |            |    |     |    |
|          |      |     |      |             | _    |      |     |      |     |            |     |     |            |    |     |    |
| OB13     | •    | •   | •    | 01          | 06   | •    | •   | •    |     |            |     |     |            |    |     |    |
| 0B87     |      |     |      |             |      |      |     | 53   | 70  | <b>D</b> 5 | 52  | 71  | <b>D</b> 5 | 05 | 24  | 01 |
| 90       | D5   | ER  | R    | <b>*</b> 92 | 71   |      | -   | _    |     |            | _   |     |            | -  | _   | -  |
| ÂO       | -    | _   | _    | E2          |      |      |     |      |     |            |     |     |            | _  | _   |    |
| BO       | 23   | Č0  | 0A   | 83          | E3   | 70   | 23  | 8C   | CO  | ∎OA        | DE  | A7  | F8         | OB | B1  | F8 |
| CO       |      |     | _    | _           |      | -    |     |      |     |            |     |     |            | -  |     | 73 |
| DO       |      |     |      | 00          | -    |      | -   |      | -   |            |     |     |            |    |     | -  |
| EO       |      |     | BO   | F8          | B8   | AO   | EO  | F8   | 01  | F4         | 73  | F8  | 00         | 74 | 73  | 65 |
| F0       | 30   | D5  |      |             |      |      |     |      |     |            |     |     |            |    |     |    |
| Notes:   |      |     |      |             |      |      |     |      |     |            |     |     |            |    |     |    |
| *For ung | nodi | fie | d N  | etr         | oni  | cs ' | Tin | y B. | ASI | с,         | cha | nge | в4         | (3 | 7)  |    |
| to BN4   |      |     |      |             |      |      |     |      |     |            |     |     |            |    |     |    |

to BN4 (3F), BN4 (3F) to B4 (37), and the LBR (CO) at OBB8 to SEP,5 (05).

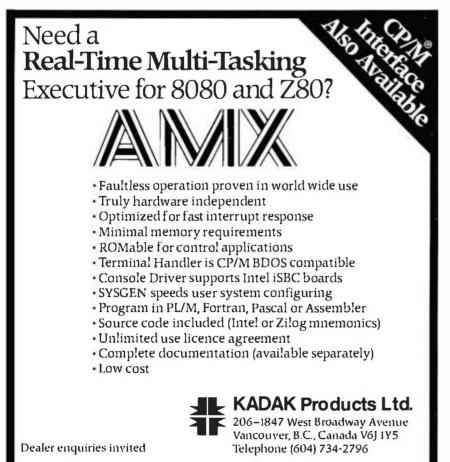

CP/M is a trademark of Digital Research Corp.; RMX/80, iSBC are trademarks of Intel Corp.

#### Text continued from page 312:

clock-control byte is sent in this and other program listings to parallel port 5, with bits 6 and 7 (i.e., D5 and D6) used for clock reset and enable, respectively (see figure 1). These assignments should match the hardware implementation of the clock with which the program is run.

Listing 2 illustrates modification of a standard 1861 display routine to sort 1861 and clock interrupts. The clock portion of the interrupt-service routine again counts clock interrupts, and the count is sent to the Elf II's display and the 1861 video-display device. The video-displayed count is translated from hexadecimal to decimal before being formatted for storage in the display memory area. The I key disables the 1861 in this program, permitting independent clock operation to be checked.

The interrupt-service routine's particular placement within the overall program (see listing 2) is not critical; the arrangement shown is simply the first that gave a reasonably efficient procedure for allocating memory space to the display area. Allocation is normally straightforward, but the decision to confine the program (including display) entirely to a single page of memory makes it less so.

The possible disruption of 1861 timing, however, requires serious attention. A strict relationship must be preserved between the onset of 1861 interrupt and DMA requests and the 1802 instruction fetch/execute cycle, in order to maintain a jitterfree video display. To preserve this timing relationship, no three-cycle (fetch/execute/execute) instructions are included within the interrupted program; the one-cycle 1802 interrupt response is compensated by including an odd number of such instructions within the interrupt-service routine, preceding the first low SYNC pulse output by the 1861 subsequent to the 1802 interrupt response. For 1861 interrupts, the pulse normally occurs on the thirteenth 1802 machine cycle following the 1802 interrupt-request response.

The SYNC pulse location within the clock-interrupt-service sequence *Text continued on page 320* 

www.americanradiohistorv.com

# MULTI-USER OASIS HAS THE FEATURES PROS DEMAND. READ WHY.

Computer experts (the pros) usually have big computer experience. That's why when they shop system software for Z80 micros, they look for the big system features they're used to. And that's why they like Multi-User OASIS. You will too.

# DATA INTEGRITY: FILE & AUTOMATIC RECORD LOCKING

The biggest challenge for any multi-user system is co-ordinating requests from several users to change the same record at the same time.

Without proper co-ordination, the confusion and problems of inaccurate or even destroyed data can be staggering.

Our File and Automatic Record Locking features solve these problems.

For example: normally all users can view a particular record at the same time. But, if that record is being updated by one user, automatic record locking will deny all other users access to the record until the up-date is completed. So records are always accurate, up-to-date and integrity is assured.

Pros demand file & automatic record locking. OASIS has it.

#### SYSTEM SECURITY: LOGON, PASSWORD & USER ACCOUNTING

Controlling who gets on your system and what they do once they're on it is the essence of system security.

# (THEN COMPARE.)

Without this control, unauthorized users could access your programs and data and do what they like. A frightening prospect isn't it?

And multi-users can multiply the problem.

But with the Logon, Password and Privilege Level features of Multi-User OASIS, a system manager can specify for each user which programs and files may be accessed and for what purpose.

Security is further enhanced by <u>User</u> <u>Accounting</u> — a feature that lets you keep a history of which user has been logged on, when and for how long.

Pros insist on these security features. OASIS has them.

#### EFFICIENCY: RE-ENTRANT BASIC

A multi-user system is often not even practical on computers limited to 64K memory.

OASIS <u>Re-entrant</u> <u>BASIC</u> makes it practical. How?

Because all users use a single run-time BASIC module, to execute their compiled programs, less memory is needed. Even if you have more than 64K, your pay-off is cost saving and more efficient use of all the memory you have available—because it services more users. Sound like a pro feature?

It is. And OASIS has it.

#### AND LOTS MORE ...

Multi-User OASIS supports as many as 16 terminals and can run in as little as 56K memory. Or, with bank switching, as much as 784K.

Multi-Tasking lets each user run more than one job at the same time.

And there's our BASIC a compiler, interpreter and debugger all in one. An OASIS exclusive.

Still more: Editor; Hard & Floppy Disk Support; Keyed (ISAM), Direct & Sequential Files; Mail-Box; Scheduler; Spooler; all from OASIS.

Our documentation is recognized as some of the best, most extensive, in the industry. And, of course, there's plenty of application software.

Put it all together and it's easy to see why the real pros like OASIS. Join them. Send your order today.

#### DASIS IS AVAILABLE FOR SYSTEMS: Allos: Compucorp: Cromemco: Della Producis: Digilal Group: Digilal Microsystems: Dynabyle: Godbout: (BC: Index: Intersystems: North Star: Onyx: SD Systems: TRS 80 Mod II. Vector Grabhic: Vorimex.

CONTROLLERS: Bell Controls; Cameo; Corvus: Konan; Micromation: Micropolis; Tarbell, Teletek; Thinkerloys: X Comp.

Write for complete. free Application Software Directory

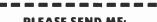

| PLEAJE | JEND |   |
|--------|------|---|
|        | 1    | 1 |

| Product                                                                                                    | Price<br>with<br>Manual | Manuel<br>Only  |
|----------------------------------------------------------------------------------------------------|-------------------------|-----------------|
| OPERATING SYSTEM<br>(Includes:<br>EXEC Language:<br>File Management;<br>User Accounting:<br>Device Drivers;<br>Print Spooler;<br>General Text<br>Eduor; etc.)<br>SINGLE-USER | S150                    | 517.50<br>17.50 |
| MULTI-USER<br>BASIC COMPILER/<br>INTERPRETER/DEBUGGER                                                                                                    | 350                     | 17.50           |
| RE ENTRANT BASIC<br>COMPILER/INTERPRETER/<br>DEBUGGER                                                                                                    | 150                     | 15.00           |
| DEVELOPMENT PACKAGE<br>(Macro Assembler;<br>Linkage Editor;<br>Debugger)                                                                                                    | 150                     | 25.00           |
| TEXT EDITOR &<br>SCRIPT PROCESSOR                                                                                                    | 150                     | 15.00           |
| DIA GNOSTIC &<br>CONVERSION UTILITIES<br>(Memory Test,<br>Assembly Language:<br>Converters, File<br>Recovery, Disk Test;<br>File Copy from<br>other OS; etc.)                | 100                     | 15.00           |
| COMMUNICATIONS<br>PACKAGE<br>(Terminal Emulator:<br>File Send & Receive)                                                                                                    | 100                     | 15.00           |
| PACKAGE PRICE<br>(All of Above)<br>SINGLE-USER<br>MULTI-USER                                                                                                    | 500<br>850              | 60.00<br>60.00  |
| FILE SORT                                                                                                    | 100                     | 15.00           |
| COBOL-ANSI '74                                                                                                    | 750                     | 35.00           |

|     | 1                                                                                |
|-----|----------------------------------------------------------------------------------|
|     | Order OASIS from:                                                                |
|     | Phase One Systems, Inc.                                                          |
| 's  | 7700 Edgewater Drive, Suite 830                                                  |
|     | 7700 Edgewater Drive, Suite 830<br>Oakland, CA 94621<br>Jalanhage (415) 552 8085 |
|     | • Telephone (413) 302.0003                                                       |
| n.I | TWX 910-366-7139                                                                 |
| 1   | NAME                                                                             |
| 1   | STREET (NO BOX =)                                                                |
| n i |                                                                                  |
|     | STATE ZIP                                                                        |
|     | AMOUNT \$                                                                        |
| N   | (Attach system description:                                                      |
|     | addS3 for shipping;                                                              |
|     | California residents add sales tax)                                              |
| 1   | Check enclosed VISA                                                              |
| 1   | UPS C.O.D. Mastercharge                                                          |
|     | Card Number                                                                      |
|     | Expiration Date                                                                  |
|     | Signature                                                                        |

MAKES MICROS RUN LIKE MINIS

Listing 4: Tiny BASIC machine-language modifications to add clocked interrupts when using parallel keyboard input and 1861 video device for output.

| _             |          |                  |          |                                 | 6в                  |             | STR,2          |          |                                 |
|---------------|----------|------------------|----------|---------------------------------|---------------------|-------------|----------------|----------|---------------------------------|
| Loca-<br>tion | Label    | Instr-<br>uction | Argument | Comments                        | • 6C                |             | SEX,0          |          | For clock                       |
| 0000          | Laver    | DIS              | X=0,P=0  | Disable 1802                    | 6D                  |             | BN1            | CLOCK    | Test interrupt                  |
|               |          |                  | _        | interrupt response              | 6F                  |             | LDI            | DISP.1   | type<br>Video branch            |
| 02            |          | LBR              | BASIC    | Branch to BASIC<br>start        | 71                  |             | PHI,0          |          | Valueo or anen                  |
| 05            | •        | SEX,3            |          | Monitor entry, with             | 72                  |             | LDI            | DISP.0   |                                 |
| 06            |          | DIS              | X=0,P=0  | 1802 interrupt                  | 74<br>75            |             | PLO,O          |          |                                 |
|               |          |                  |          | disable                         | 61                  | VIDLOOP     | GLO,O<br>(DMA) |          |                                 |
| 0086          |          |                  | RESET    | Reset data byte                 | 76                  |             | DEC,0          |          |                                 |
| B7            | COUNTH   |                  | ZERO     | Clock count storage             | 77                  |             | PLO,O          |          |                                 |
| в8            | COUNTL   |                  | ZERO     | 5                               | 78                  |             | SEX,C          |          |                                 |
| B9            | CONTINIT | PLO,7            |          | Continue initial-               | 79                  |             | (DMA)<br>DEC,O |          |                                 |
| BA            |          | SEX,3            |          | ization<br>Enable clock         | 7A                  |             | PLO,O          |          |                                 |
| BB            |          | OUT,5            | ENABLE   | BARDEC CLOCK                    | 7B                  |             | GHI,O          |          |                                 |
| BD            |          | LBDF             | CONTWARM | Branch if warm                  | 70                  |             | (DMA)<br>XRI   | ENDPAGE  |                                 |
| со            |          | OUT,5            | RESET    | start<br>Reset clock            | 7E                  |             | BNZ            | VIDLOOP  |                                 |
| C2            |          | SEP,7            | COUNTH.0 | & zero count                    | 80                  |             | PHI,C          |          |                                 |
| C4            |          | GHI,D            |          |                                 | 81                  |             | LDI            | VIDCNT.0 |                                 |
| C5            |          | STXD             |          |                                 | 83<br>84            |             | PLO,C<br>LDX   |          |                                 |
| C6            |          | STXD             |          |                                 | 85                  |             | ADI            | ONE      |                                 |
| C7<br>C8      |          | PHI,E<br>LDI     | .FF.     | Set I/O-type flag<br>& continue | 87                  |             | STR,C          |          |                                 |
| CA            |          | SEP.4            | LCHAROUT | - combande                      | 88                  |             | SMI            | MAXCNT   |                                 |
| CD            |          | LBR              | CONTCOLD |                                 | A8                  |             | SEX,C          |          | Timing for fol-<br>lowing clock |
| DO            | CLKENB   | SEX,3            |          | IL Clock enable                 |                     |             |                |          | interrupt                       |
| D1<br>D3      |          | OUT,5<br>SEP,5   | ENABLE   | routine<br>Return               | 8B                  |             | BNF            | RTNINT   | 2110011 000                     |
| D4            | CLKDIS   | SEX,3            |          | IL Clock disable                | 8D                  |             | STXD           |          |                                 |
| D5            |          | OUT,5            | DISABLE  | routine                         | 8E<br>8F            |             | LDX<br>ADI     | ONE      |                                 |
| D7            |          | SEP,5            |          | Return                          | 91                  |             | STR,C          | ONE      |                                 |
| 0106          |          | LBR              | CHARIN   | Entry to character              | 92                  |             | BR             | RTNINT   |                                 |
| 0100          |          | LDI              | CHANTN   | input routine                   | 94                  | CLOCK       | LDI            | COUNTL.1 | Clock service                   |
| 09            | LCHAROUT | LBR              | CHAROUT  | Entry to character              | 96<br>97            |             | PHI,O          | COUNTL.0 | Set up RO as                    |
|               |          |                  |          | output routine                  | 99                  |             | LDI<br>PLO,O   | COUNTL.O | pointer to<br>clock count       |
| 0113          |          |                  | STKRES   | ML stack reserve                | 9A                  |             | LDI            | ONE      | Increment cour                  |
|               |          |                  | JIKAEJ   | TE SCACK TESETVE                | 90                  |             | ADD            |          |                                 |
| 0182          |          |                  | CLKENB   | IL table entry,                 | 9D                  |             | STXD           |          |                                 |
|               |          |                  |          | clock enable                    | 9E<br>A0            |             | LDI<br>ADC     | ZERO     |                                 |
| 01A2          |          |                  | CLKDIS   | IL table entry,                 | A1                  |             | STXD           |          |                                 |
| UTAL          |          |                  | OUNDID   | clock disable                   | A2                  |             | OUT,5          |          | Reset clock                     |
|               |          |                  |          |                                 | A3                  |             | BR             | RTNINT   |                                 |
| 0202          |          |                  | CONTINIT | Branch address to               | 0AD6                |             | SEX,2          |          | To delete 1802                  |
|               |          |                  |          | pick up clock<br>initialization |                     |             | ,-             |          | interrupt disabl                |
| 09D9          |          |                  | INT.O    | Lo byte, interrupt              |                     |             |                |          | on 1861 disable                 |
|               |          |                  |          | service entry                   |                     |             |                |          |                                 |
| 09DC          |          |                  | INT.1    | Hi byte                         | Addresses           | and const   | tants:         |          |                                 |
|               |          |                  | 101 11   | na ogoc                         | BASIC               | 0100        |                |          |                                 |
| 0A5A          | RTNINT   | LDI              | MON.1    | Interrupt service               | CHARIN              | OABO        |                |          |                                 |
| UN JN         | ATUTUT   | LDI              | PROTECT  | routine                         | CHA ROUT<br>CONTCOL |             |                |          |                                 |
| 5C            |          | PHI,O            |          | Set RO up for                   | CONTWAT             |             |                |          |                                 |
| 5D            |          | LDI              | MON.O    | monitor jump                    | DISABLE             |             |                |          |                                 |
| 5F<br>60      |          | PLO,0            |          | Restore saved                   | DISP.0              | 80          |                |          |                                 |
| 61            |          | SEX,2<br>LDXA    |          | register                        | DISP.1<br>ENABLE    | 0D<br>40    |                |          |                                 |
| 62            |          | SHL              |          | contents                        | ENDPAGE             |             |                |          |                                 |
| 63            |          | LDXA             |          |                                 | MAXCNT              | 3D          |                |          |                                 |
| 64<br>65      | INT      | RET<br>NOP       |          | Entry actablich                 | MON . O             | 00          |                |          |                                 |
| 0.5           | ****     | 1401             |          | Entry, establish<br>timing      | MON . I<br>ONE      | F0<br>01    |                |          |                                 |
| 66            |          | DEC,2            |          | Save registers                  | RESET               | 60          |                |          |                                 |
| 67            |          | SAV              |          |                                 | STRRES              | 10          |                |          |                                 |
| 68<br>69      |          | DEC,2<br>STXD    |          |                                 | VIDCNT.<br>ZERO     | .0 OF<br>00 |                |          |                                 |
| 6A            |          | SHRC             |          |                                 | .FF.                | 00          |                |          |                                 |
|               |          |                  |          |                                 |                     |             |                |          |                                 |

Listing 4 continued on page 320

# A Database System that thinks like you do.

Sequitur. Its name suggests both its simplicity and its secret.

We linked a word processor and a relational database system together with a powerful minicomputer and produced one of the rarest forms of computer life: a system so sophisticated that a beginner can use it.

### It helps you learn.

\$-1s/rong/wrong/p It's amazingly friendly. You can sit down in front of a terminal. pick up the Sequitur operating manual, and computerize your own data. So can anybody else, no matter how computer-shy. Even unassisted, it won't take more than a few hours of tinkering.

You can enter, edit, excerpt and report in a logical, orderly sequence. You just list the data you want to store. Sequitur organizes it into an easy-to-read table, which you can edit or call up at will, all or in part. Then you're ready to ask questions, make reports, print forms, write form letters or whatever.

### It speaks your language.

You work with simple, clear commands. Sequitur avoids the arbitrary codes. and rituals that

clutter up most systems.

To add a row to a table, you just type in the word "ADD," then fill in the blanks. In other systems, the same operation typically requires something like "INSERT INTO EMP (EMPNO, ENAME, JOB, SAL): <798'9, 'CARTER', "SALESHAN", 1500);"

### Its cost is friendly. too.

Today, Sequitur is ready to work with the multi-user Unix version 7 operating system or with most Unix look-alikes on any 16-bit machine.

You can install Sequitur on your computer for \$3495. If you investi-

COULDN'T WE BE AUTTLE FRIENDLIER? gate serious Unix-compatible software, you'll know what a good price that is. But you'll never

appreciate Sequitur until you see it in action.

For a complete demonstration, get in touch with Pacific Software, 2608 Eighth Street, Berkeley, CA 94710. Phone (415) 540-0616.

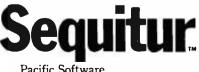

Pacific Software Manufacturing Company

is a trademark of Bell Laboratories.

| Listing 4 con | tìnu | ed:  |    |    |     |     |    |    |     |     |     |    |    |            |    |    |
|---------------|------|------|----|----|-----|-----|----|----|-----|-----|-----|----|----|------------|----|----|
| Hex list:     |      |      |    |    |     |     |    |    |     |     |     |    |    |            |    |    |
| Location      |      | nter |    |    |     |     |    |    |     |     |     |    |    |            |    |    |
| 0000          | 71   | 00   | C0 | 01 | 00  | E3  | 71 | 00 | •   | •   | •   |    |    |            |    |    |
|               |      |      |    |    |     |     |    |    |     |     |     |    |    |            |    |    |
| 0086          |      |      |    |    | •   |     |    |    |     |     |     |    |    |            |    |    |
| CO            |      |      |    |    | 9 D |     |    |    | F 8 | 0 C | D4  | 01 | 09 | C 0        | 02 | 04 |
| DO            | E3   | 65   | 40 | D5 | E3  | 65  | 00 | D5 | •   | •   | •   |    |    |            |    |    |
|               |      |      |    |    |     |     | _  |    |     | _   |     |    |    |            |    |    |
| 0106          |      |      |    | •  | ٠   | ٠   | C0 | ΟA | BO  | C0  | 0 A | BA | ٠  | •          | •  |    |
|               |      |      |    |    |     |     |    |    |     |     |     |    |    |            |    |    |
| 0113          | •    | •    | •  | 10 | •   | •   | •  |    |     |     |     |    |    |            |    |    |
|               |      |      |    |    |     |     |    |    |     |     |     |    |    |            |    |    |
| 0182          | •    | •    | 00 | DO | •   | •   | •  |    |     |     |     |    |    |            |    |    |
|               |      |      | ~~ | -  |     |     |    |    |     |     |     |    |    |            |    |    |
| 01A2          | •    | •    | 00 | D4 | •   | •   | •  |    |     |     |     |    |    |            |    |    |
|               |      |      | ~~ | 70 |     |     |    |    |     |     |     |    |    |            |    |    |
| 0202          | •    | •    | 00 | БУ | •   | •   | •  |    |     |     |     |    |    |            |    |    |
| 0909          |      |      |    |    |     |     |    |    |     | 65  |     |    | OA |            |    |    |
| 0909          |      |      |    |    |     |     | •  | •  | •   | 0)  | •   | •  | U. | •          | •  | •  |
| 0454          |      |      |    |    |     |     |    |    |     |     | F8  | FO | вo | <b>F</b> 8 | 00 | AO |
| 60            | E2   | 72   | FE | 72 | 70  | Cli | 22 | 78 | 22  |     |     |    | -  | 30         |    | F8 |
| 70            | OD   |      | F8 |    |     |     |    |    |     |     |     | 90 |    |            | 34 |    |
| 80            | BC   |      |    |    | FO  |     |    |    |     |     |     |    |    |            |    | FC |
| 90            |      |      |    |    | F8  |     |    |    |     |     |     |    |    |            |    |    |
| AO            |      | 73   | _  | -  |     | ••• | 20 |    | 20  |     |     | 01 |    |            |    |    |
|               |      |      | 55 | 55 | 2.5 | •   | •  | •  |     |     |     |    |    |            |    |    |
| 0AD6          |      |      |    |    |     |     | E2 |    |     |     |     |    |    |            |    |    |

#### Text continued from page 316:

depends, however, on the timing of the exit from the preceding 1861 interrupt service, near the end of which the clock-interrupt request is normally set. If unrecognized, the dependence can lead to difficulties. In particular, if the SYNC pulse immediately follows the 1802 response to a clock-interrupt request, the interrupt cycle cannot be compensated before timing is tested by the 1861; in this case some minor display jitter occurs with each clock interrupt regardless of where timing is adjusted within the clock-service routine. Timing adjustment of the return from the 1861 interrupt-service routine is necessary here to eliminate the problem (see listing 4).

Careless placement within the interrupt-service routine of the test to separate clock and 1861 interrupt requests may also produce surprises in the Elf II if the Netronics Giant board has been installed. One function performed by this board is to logically OR 1861 Display Status and SYNC to produce the input to the 1802's flag line 1. The flag is consequently reset during the SYNC-low intervals, even when Display Status is low. The flag test fails to distinguish between the two interrupt sources if it is executed at this time.

The interrupt clock can also be used while running Tiny BASIC on

the Elf, although not without some modification of the BASIC interpreter. The major difficulty to be overcome is interruption by the clock of serial I/O (input/output) transfers. In the Elf, the transfers are handled directly by the 1802 with software formatting and decoding of serial signals. Clock interrupts must therefore be inhibited during the transfers to avoid losing serial data. Interference with the clock unavoidably introduces minor variation to its rate; the variation, though undesirable, is probably less troublesome in many clock applications than are serial-data errors to BASIC use.

Two types of serial transfers are found in Tiny BASIC operation on the Elf: those to and from the terminal, and program SAVEs and LOADs to and from cassette tape. Whether terminal I/O involves serial data transfer depends on the terminal hardware used. Both serial terminal and parallel keyboard input are supported by the Tiny BASIC used here, along with serial terminal and direct (1861) video output. The specific interpreter modifications required to implement the clock depend somewhat upon which hardware options are used and on the Tiny BASIC version being run.

Serial I/O is best dealt with by execution of a clock disable on entry to the input or the output subroutine, followed by a reenable on exit. Clock operation does not affect parallel keyboard input, but the direct video output normally associated with such input in the Elf II involves 1861 interrupts. In this case the interruptservice routine requires attention. An interrupt-service routine must be provided to perform the clock-initiated task, as well as code within the **BASIC**-initialization sequence to reset the clock. The interrupt pointer must also be defined preceding interrupt enable

Protection of the SAVE and LOAD operations from clock interruption, though basically accomplished in the same manner as for terminal I/O, is most simply addressed in the context of the IL (intermediate language) through which BASIC instruction decoding is achieved. This is the approach adopted here, though it does not protect direct use of the tape read and write routines, through USR calls, from interruption by the clock. If such operation is contemplated, the routines should be protected at the machine-language level.

Stack use by the clock's interruptservice routine must also be taken into account. This problem has been conservatively handled by addition to the stack reserve of the number of bytes used by the clock-service routine. Fewer bytes are probably necessary than are allocated, because the original stack reserve includes an allowance for its use by the 1861 interrupt-service routine. This last routine is denied free rein in Tiny BASIC, however; a prudent course is best in the absence of sure knowledge about the relevance of this restriction to the size of the original stack allocation.

Listings 3 through 5 detail patches developed to implement the clockwith storage in memory of its count on my Elf II while running Netronics Tiny BASIC. Listing 3 describes changes and additions required by the clock when using serial terminal I/O. The modifications to Tiny BASIC recommended by Netronics for use with its video-terminal board are also assumed. If not, instructions marked with an asterisk should be changed as

# Untype 60 words per minute.

The IBM Electronic 75 Typewriter can erase faster than some people can type.

At the touch of a button, it can automatically lift a character, a word, or an entire line clean off a page.

But not only does the IBM Electronic 75 offer you automatic erasing, it also offers you automatic indents, centering, underlining and column layout.

As well as a memory that can store up to 7,500 characters.

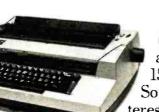

(With optional memory: 15,500.) So if you're interested in saving time, consider the

IBM Electronic 75 Typewriter. You'll be surprised how fast your typing gets done.

And undone. To order call *IBM Direct* at the toll-free numbers below. Or, for a free demonstration call your local IBM Office Products Division Representative. Free demonstration

Fora free demonstration of the IBM Electronic 75 Typewriter, write today to: IBM Office Products Division, 400 Parson's Pond Drive/ Dept. 804 L, Franklin Lakes, N.J. 07417.

| COMPANY        |      |   |
|----------------|------|---|
| STREET ADDRESS |      |   |
| CITY           |      |   |
| STATE          | ZIP_ | _ |
| BUSINESS PHONE |      |   |

Office Products Division

Call *IBM Direct* 800-631-5582 Ext. 128. In New Jersey 800-352-4960 Ext. 128. In Hawaii/Alaska 800-526-2484 Ext. 128.

indicated by the note at the listing's end

Additional space for BASIC programs can be obtained, should the Netronics modifications not have been made, by moving the block of code located between hexadecimal addresses 0B87 and 0BD9 forward to start at 0AA6. This last change requires adjustment of many instructions to indicate new jump and entry-

point addresses in the relocated code. Remember to change the start address of the BASIC program area, stored at hexadecimal locations 0020 and 011C, if this modification is made: otherwise, the additional space is not actually allocated. Finally, note that monitor access is not provided in this case. The monitor call is also changed slightly, to USR(12.5,-4096), for the Netronics-modified BASIC version.

| Loca-     | EL Ad-                        | Instr-             |                                                                            |  |  |  |  |  |  |  |  |
|-----------|-------------------------------|--------------------|----------------------------------------------------------------------------|--|--|--|--|--|--|--|--|
| tion      | 011P                          | uction             | Argument                                                                   |  |  |  |  |  |  |  |  |
| 0885      |                               | BC                 | 7, 'SAVE'                                                                  |  |  |  |  |  |  |  |  |
| 84        | 24                            | 36                 | 0                                                                          |  |  |  |  |  |  |  |  |
| 8B        | - 25                          | 1                  | 0153                                                                       |  |  |  |  |  |  |  |  |
| 80        | 21                            | BC                 | 6, "LOAD"                                                                  |  |  |  |  |  |  |  |  |
| 92        | SC                            | 8€                 | 0                                                                          |  |  |  |  |  |  |  |  |
| 93        | 20                            | BR                 | +2                                                                         |  |  |  |  |  |  |  |  |
| 94        | 35                            | J                  | 0185                                                                       |  |  |  |  |  |  |  |  |
| 96        | 30                            | LÐ                 | 24                                                                         |  |  |  |  |  |  |  |  |
| 98        | 32                            | E.IF               | 0924                                                                       |  |  |  |  |  |  |  |  |
| 9B        | 35                            | Call .             | 0001                                                                       |  |  |  |  |  |  |  |  |
| 98        | 38                            | LÐ                 | 20                                                                         |  |  |  |  |  |  |  |  |
| AO        | 34                            | 64                 |                                                                            |  |  |  |  |  |  |  |  |
| A1        | 3B                            | DC                 |                                                                            |  |  |  |  |  |  |  |  |
| 82        | 30                            | 0.9                |                                                                            |  |  |  |  |  |  |  |  |
| A3        | 30                            | BR                 | +7                                                                         |  |  |  |  |  |  |  |  |
| 44        | 3E<br>37                      | EC<br>LIP          | 0018                                                                       |  |  |  |  |  |  |  |  |
| A5        |                               |                    | 0018                                                                       |  |  |  |  |  |  |  |  |
| 48<br>49  | 42<br>43                      | AD<br>SV           |                                                                            |  |  |  |  |  |  |  |  |
| 88        | 44                            | 5V<br>WS           |                                                                            |  |  |  |  |  |  |  |  |
| AB        | - 45                          | #GC                |                                                                            |  |  |  |  |  |  |  |  |
| AC        |                               |                    |                                                                            |  |  |  |  |  |  |  |  |
| AO        | 47                            | PC                 | 'TAPE ERROR'                                                               |  |  |  |  |  |  |  |  |
| 88        | 52                            | NT.                | THLE CHINGK                                                                |  |  |  |  |  |  |  |  |
| 89        | \$3                           | PC                 | 'START TAPE'                                                               |  |  |  |  |  |  |  |  |
| C4        | 58                            |                    | DIANT THE                                                                  |  |  |  |  |  |  |  |  |
| C5        | - <del>9</del> 7              | PC                 | 'HET KEY'                                                                  |  |  |  |  |  |  |  |  |
| ció       | 67                            | L.                 | 0106                                                                       |  |  |  |  |  |  |  |  |
| 00        | 6A                            | 6S                 | 0.00                                                                       |  |  |  |  |  |  |  |  |
| 01        | 6.8                           | 0S                 |                                                                            |  |  |  |  |  |  |  |  |
| 02        | 6C                            | 0S                 |                                                                            |  |  |  |  |  |  |  |  |
| 03        | 60                            | SP                 |                                                                            |  |  |  |  |  |  |  |  |
| 04        | 68                            | iii.               |                                                                            |  |  |  |  |  |  |  |  |
| 05        | 68                            | L.F                | 0980                                                                       |  |  |  |  |  |  |  |  |
| 08        | 72                            | LB                 | 24                                                                         |  |  |  |  |  |  |  |  |
| DA        | 74                            |                    |                                                                            |  |  |  |  |  |  |  |  |
| 08        | 75                            | LB                 | 20                                                                         |  |  |  |  |  |  |  |  |
| 00        | 77                            | 64                 |                                                                            |  |  |  |  |  |  |  |  |
| 30        | 78                            | 30                 |                                                                            |  |  |  |  |  |  |  |  |
| OP        | 79                            | LU                 | 0100                                                                       |  |  |  |  |  |  |  |  |
| 82        | 7C                            | AD                 |                                                                            |  |  |  |  |  |  |  |  |
| <b>K3</b> | 70                            | LB                 | 20                                                                         |  |  |  |  |  |  |  |  |
| 85        | 78                            | 64                 |                                                                            |  |  |  |  |  |  |  |  |
| e6        | 80                            | DC .               | ,                                                                          |  |  |  |  |  |  |  |  |
| 87        | 81                            | 03                 |                                                                            |  |  |  |  |  |  |  |  |
| 63        | 82<br>83                      | EC<br>SP           |                                                                            |  |  |  |  |  |  |  |  |
| 69        | 84                            |                    |                                                                            |  |  |  |  |  |  |  |  |
| CA.       | 04                            | NX                 |                                                                            |  |  |  |  |  |  |  |  |
|           |                               |                    |                                                                            |  |  |  |  |  |  |  |  |
| Rex dam   | <b>91</b>                     |                    |                                                                            |  |  |  |  |  |  |  |  |
| Looati    | 90 Ebet                       | 1.199              | THE STOREMENT OF STORE                                                     |  |  |  |  |  |  |  |  |
| 065       |                               | C                  | . 87 53 al al co et an 53 he at an                                         |  |  |  |  |  |  |  |  |
|           |                               |                    |                                                                            |  |  |  |  |  |  |  |  |
|           | 90 NIC                        |                    | 39 85 09 24 0A 09 PA 0A 00 01 09 20                                        |  |  |  |  |  |  |  |  |
|           | 90 NIC<br>40 120              | E 2E 67            | 39 85 09 24 04 09 PA 04 00 01 09 20<br>10 04 00 18 18 13 20 10 23 24 54 41 |  |  |  |  |  |  |  |  |
|           | 90 41 C<br>A0 12 0<br>80 50 4 | E 2E 67<br>5 20 45 | 39 85 09 24 0A 09 PA 0A 00 01 09 20                                        |  |  |  |  |  |  |  |  |

Listing 4 describes patches needed to implement the clock when running with parallel keyboard input and 1861 video output. The interruptservice routine is a modified version of that originally present to service the 1861 video interrupts, to which are added operations necessary to identify and service clock interrupts. The entire routine has been shifted to a location where it need not be split into two pieces to accommodate the additions. A more complex clockinterrupt task, requiring additional code, must be moved to the end of the interpreter (see listing 3) or split, Monitor entry is via a USR(5) function call.

The modified interpreter-language (intermediate-language) sequence for execution of BASIC SAVE and LOAD commands is the same for both hardware options (see code in listing 5). Interpreter-language instruction mnemonics used in listing 5 are those adopted by Pittman (see references), the author of this and other Tiny BASIC interpreters for various microprocessors. Two new instructions, Enable Clock (EC, 1E hexadecimal) and Disable Clock (DC, OE hexadecimal), are added to the interpreter-language instruction set. The interpreter-language modification requires only minor changes to the original code, providing space for clock enable and disable instructions. The new instructions are implemented in machine language and their entry points added to the interpreter-language jump table.

The clock count, stored at locations 00B7 through 00B8, can be accessed from BASIC with the PEEK command. The clock can also be controlled directly from BASIC with OUT 5,x commands or through USR function calls to the clock enable and disable routines

#### References

2. Price, G. "Clean Starts for Cosmac 1861 Video Output." Dr. Dobb's Journal of Computer Calisthenics & Orthodontia, Volume 5, Issue 7 (47), pp. 14-15 (August 1980).

60

08 08 28 0C 23 0A 09 PD 09 24 12 09 20 12 19 0A

ED 01 00 18 09 20 12 0E 2E 1E 0C 10

<sup>1.</sup> Pittman, T. Tiny BASIC Experimenter's Kit, Itty Billty Computers (POB 23189, San Jose, CA 95153), 1977.

#### MDT MICRO DATA TEK **Professional Quality 80 Column Dot** A Division of Electronique California, Inc. **Matrix Printers for Business or** 2630 California Street Mountain View. California 94040, (415) 941-7914 **Personal Computers** Telex via TWX 910-373-8500 "INTERAX PTVY C. ITOH Model 8510 offers 8 character sizes, 5 different alphabets (upper and lower case descenders), character generator and high resolution graphics (144x144 dots per inch). The 9xN Matrix (9 pin printhead) produces exceptional quality printing comined with proportional spacing, if desired. Throughput. can be more than 150 lpm and 100 CPS with logic seeking bidirectional and quick cancel printing technique. The printhead is designed with air cooled fins for a long useful life. Paper can be cut stock or punched and can be fed by built in Friction or Tractor. Cut off is within 1 inch of the print line. Vertical and horizontal tabbing is automatic. The manual functions included are Select, Line Feed, Top of Form and Power On, combined with Paper Empty LED Indicator. Using industry standard parallel or serial (RS232-C) or Apple II Computer interface with Buffer Memory and the popular protocols including X-ON and X-OFF features for easy match to your systems. Print Features: Forms Type: Fan Fold Roll or Cut Sheet Power: 113 mm to 254 mm (4.5" to 10.0") 115V ±10% 60 Hz 136 col. max Number of Columns Width Operating 180 Total Thickness Watts (max). Idle Print Speed IOD CPS 0.05 to 0.28 mm (0.002" to 0.011") Print Direction Single-directional and Bidirectional. Number of Copies Original + 3 copies nominal 16 Watts Switch Selectable Throughput Speed From 44 to 152 lpm Form Feed: Tractor or Friction Line Spacing Variable to 1/444" Method 203 mm (8") max. Print Width Form Loading Either rear or top C. ITOH 8510 with (list price \$825.00) □ Parallel interface Also in stock -80 Column Dot Matrix Printer \$469.00 MX-B0 MX-80F/T 80 Column Dot Matrix Printer 560.00 750.00 136 Column Dot Matrix Printer MX-100 All standard Epson printers are equipped with parallel interface. However, the following options are available: 65.00 RS-232 interface RS-232 interface with 2K buffer 150.00 • IEEE interface 70.00 Apple interface (card) 70.00 ATARI/TR5-80/PET COMPUTERS Interface for 8510/Epson Printers are available Expansion Boards For Apple II (1) Suggested List Price Our Price \$169.00 \$135.00 MEM-1 (Memory Expansion Module) Expand your Apple II to a full 64K RAM system with highest quality 16K dynamic RAMs. Fully buffered to provide reliable operation - even fully loaded Apples. Total compatibility with Microsoft Softcard (2)/CP/M(3) and all Apple software. Supplied complete with installation instructions and test program. 199.00 VERSAcard 249.00 A combination of: Serial input/output (RA-232C) interface Precision quartz clock/calendar · Parallel output interface BSR control All on one card, VERSAcard may be the only Apple peripheral card you will ever need. • ADS PRT-1 PARALLEL INTERFACE CARD 120.00 70.00 PRT-I is an inexpensive, simple interface card that allows you to interface your Apple computer to any printer that has Centronics compatible interface. SMARTERM 80 Column Card 360.00 288.00 Expand your Apple to a full 80 columns with the software commanded. The SMART TERM features: Automatic 80 to 40 and 40 to 80 column switching. 3. Lowest power consumption of all presently available 80 column cards on the market. 2. Fully compatible with Apple . Pascal and CP/M 4. 9 extra characters included that are not provided on the Apple keyboard. Back Slash, Underline, Accent, Left/Right Brace, Logical OR, Tilde, Delete, Bracket, Carrot. Software: MICROPRO Suggested Suggested CP/M™ Version Price **Our Price** APPLE Version Price **Our Price** 225.00 \$495.00 \$297.00 WordStar 375.00 WordStar MailMerge 150.00 90.00 MailMerge 125.00 75.00 200.00 120.00 SpellStar 250.00 150.00 SpellStar DataStar 350.00 210.00 DataStar 295.00 177.00 SuperSort I SuperSort 1 250.00 150.00 200.00 120.00 SuperSort II 200.00 120.00 Also available: 1) Accounting Plus-CP/M Version 2) Apple Accounting Plus WordMaster 150.00 90.00 CalcStar 295.00 177.00 Registered Trade Marks (II) Apple Computers. Inc. (2) Microsoft Consumer Products (3) Digital Research. Inc. (4) Micro Pro International Corporation WordStar - Cust, Notes 150.00 90.00 DataStar - Cust. Notes 100.00 60.00 ORDER NOWI California residents, please add 6% sales tax. All unit prices are f.o.b. Mt. View, California. Print Name Signature \_ Address\_ City \_ Phone State. Charge to my Mastercharge VISA Check enclosed Acct. No. Exp. date \_

## Add a Peripheral Interface Adapter to Your Apple II

Kenneth J. Ciszewski 1929 Hurstgreen Overland, MO 63114

A couple of years ago the comment was made in BYTE that some experimenters had trouble interfacing a Motorola 6820 PIA (peripheral interface adapter) to the Apple II computer ("Cross-Pollinating the Apple II," April 1979 BYTE, page 20). I found this incomprehensible, since the 6820 is virtually identical to the 6520 PIA, which was designed to work with the 6502 microprocessor (used in the Apple II).

At the request of an associate who sought a parallel port for his Apple, I attempted to interface a 6520 PIA to his computer. The result is shown in figure 1.

In this interface, the active-low select line  $\overline{CS2}$  of the PIA is always connected to ground and the active-high select lines CS0 and CS1 are connected to the active-low Device Select (generated by logic in the Apple II) via a logic inverter. The signal selects its particular expansion slot when the microprocessor is addressing a specified area of memory. The Device Select signal considerably simplifies interfacing.

The interface is easy to build. The original prototype was done on a solderless prototyping board with the peripheral slot-connector signals brought out on 16-pin DIP (dual inline package) connectors with ribbon cables. These were in turn plugged into an Apple II expansionslot prototyping card (Vector 4609DP or equivalent) that had been wire-wrapped to connect the expansion-slot signals to 16-pin DIP sockets. A 25-pair cable (24 AWG twisted pair) was used to bring the PA0 through PA7 and PB0 through PB7 connections on the PIA to the "outside world." Interface layout does not appear critical.

To test the interface, a DIP switch assembly and pullup resistors were connected to PA0 through PA7 of the PIA, while PB0 through PB7 were connected to LEDs with dropping resistors via 7404 inverting buffers (see figure 2). The program in listing 1 was entered using the Apple II's miniassembler (not found in the newer autostart ROMs) and was then run starting at hexadecimal address 0300. The program sets up port A as inputs and port B as outputs, with PB0 through PB7 initially set to a logic 0 state. The program then continuously reads port A and writes the contents to port B. This causes the logic state of each switch to be transferred to its respective LED (a lighted LED corresponds to a logic 1 state). Changing the setting of the DIP switches allows you to test each line as well as the interface to the Apple II. (My associate said the test procedure's overall effect was to replace straight wire between the switches and LEDs with a computer!)

One disadvantage of the interface (see figure 1) is that the PIA is not fully and uniquely decoded—that is, the PIA can also be addressed by other groups of addresses assigned to an expansion slot. Figure 3 shows one method of overcoming this problem. The 74LS42 decodes address lines A2 and A3, so the PIA occupies only four of the 16 addresses allocated to an Apple II expansion slot. This also allows the addition of a second PIA on the same prototyping card.■

**Listing 1:** Program for testing the 6520 interface. Used in conjunction with the circuits in figure 2, it reads the value encoded on the switches through one port and then displays the same value on the LEDs through the other port.

(Reset the Apple II prior to running this program.)

(Reset the Apple II to exit this program)

- (PIA register addresses for expansion slot #4 used in this program: \$C0C0 = Data Direction Register A (DDRA)/Output Register A (ORA)
  - \$C0C1 = Control Register A (CRA)
  - \$C0C2 = Data Direction Register B (DDRB)/Output Register B (ORB)
  - \$C0C3 = Control Register B (CRB).)

| \$0300 | LDA | #\$FF  |                                          |
|--------|-----|--------|------------------------------------------|
| \$0302 | STA | \$C0C2 | Write to DDRB to set PB0-PB7 as outputs  |
| \$0305 | LDA | #\$04  |                                          |
| \$0307 | STA | \$C0C1 | Write to CRA to enable ORA, disable DDRA |
| \$030A | STA | \$C0C3 | Write to CRB to enable ORB, disable DDRB |
| \$030D | LDA | \$C0C0 | Read PA0-PA7 into accumulator            |
| \$0310 | STA | \$C0C2 | Write accumulator into PB0-PB7           |
| \$0313 | JMP | \$030D | Repeat until reset                       |

| The Com                                                                                                    |                                                                                                    | leadqu                                                                                                    | arters                                                                                                    |
|----------------------------------------------------------------------------------------------------|----------------------------------------------------------------------------------------------------|----------------------------------------------------------------------------------------------------|----------------------------------------------------------------------------------------------------|
| <ul> <li>Apple II plus 48K</li> <li>Apple Disc Drive II<br/>winterface DOS 3.3</li> <li>12" Green high<br/>resolution monitor</li> <li>OKIDATA 80 Gr. Printer</li> <li>TYMAC cable<br/>and interface</li> <li>Magic window</li> <li>Now Only <sup>5</sup>2469<sup>09</sup></li> <li>CORVUS Hard Disc Systems for<br/>A CORVUS personal computer disc system provides<br/>ted storage. System includes a single enclosure with<br/>y and an intelligent controller; an interface card with<br/>puter: system software. 110 or 220 volt model may b<br/>5xx 5 Mbytes (unformatted) disc system.</li> <li>TX 11 Mbytes (unformatted) disc system.</li> <li>CORVUS Mirror Backup System</li> <li>M/xx MIRROR backup system hardware<br/>and software.</li> <li>MIRROR backup system hardware<br/>and software.</li> <li>TS000</li> <li>Chayes Micro Model II.</li> <li>229<br/>Videx 80 Column Video Terminal.</li> <li>2289<br/>Videx Keyboard Enhancer.</li> <li>110<br/>SUP'R' Mod.</li> <li>277<br/>Microsoft Z80.</li> <li>Apple Silent Type Printer.</li> <li>339<br/>High Speed Serial Interface.</li> <li>158<br/>Micro Soft 16K Ramcard.</li> <li>159<br/>ABT Keypad (Data Entry Pad<br/>for Apple).</li> </ul> | PECIAL<br>8K.<br>ve II<br>5 3.3.<br>gh<br>tor.<br>Ware<br>Ware<br>Versional Computers<br>5, 11, or 20 million bytes of unformat-<br>Winchester disc drive, a power supp-<br>ha 5 foot cable for the specified com-<br>be specified.<br>3,450.00<br>4,899.00 | SOFICATE SCI<br>Magic Window 585<br>Magic Mailer 560<br>BRODEBOND<br>Payroll 5309**<br>HAYDEN<br>Apple Compiler 5159<br>HIGH TECH<br>Disc-O Check 585<br>DB Management 585<br>Client Billing 5250<br>Info Master (DOS 3.3) 5130<br>MICROSOFT<br>Cobol 80 5595<br>Fortran-80 5154.50<br>MICRO PRO<br>Word Star 3.0 5269<br>Spell Star 5200<br>Data Star 5214<br>PEACH TREE f/APPLE<br>General Ledger 5274<br>Accounts Receivable 5274<br>Accounts Receivable 5274<br>Accounts Receivable 5274<br>Accounts Receivable 5274<br>Accounts Receivable 5274<br>Magic Wand 5350<br>BPI<br>General Ledger 5315<br>Inventory Control 5315<br>Inventory Control 5315<br>Inventory Control 5315<br>Inventory Control 5315<br>Inventory Control 5315<br>STONEWARE<br>DB Master Version 3 510 | BEST SELLERS ON DIS<br>Games         Temple of Apshai       37.5         Rescue at Rigel       37.5         Crush Crumble         and Chomp       28.9         Cosmo Mission       23.9         Major League       Baseball       29.0         Apple Panic       28.9         Allen Rain       23.9         Major League       Baseball       29.0         Apple Panic       28.9         Allen Rain       23.9         Rastler Blaster       28.9         Saragon II       32.9         Zork       37.5         Robot War       37.5         Space Eggs       28.9         Gorgon       37.9         G Gorgon       37.9         TG Joystick       49.9         MOUNTAIN COMPUTE       Expansion Chassis         Expansion Chassis       3609         CPS Multi Function       5186         Music System       5475         100.000 Day Clock       5325         Introl/x-10 Controller       5170         Romwriter       154         SW= DISKETTES FOR APP         A OTHER MICROS |

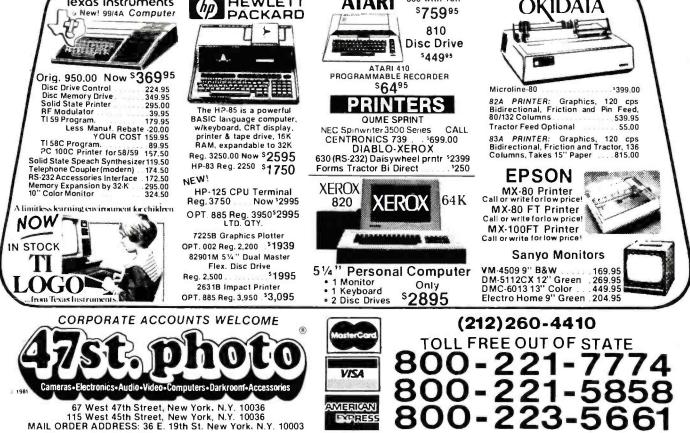

Items on sale for limited time only, and are subject to limited availability. Not responsible for typographical errors. This ad supersedes all other ads prior to Jan. '82. All orders subject to verification and acceptance. Minimum shipping and handling \$4.95.

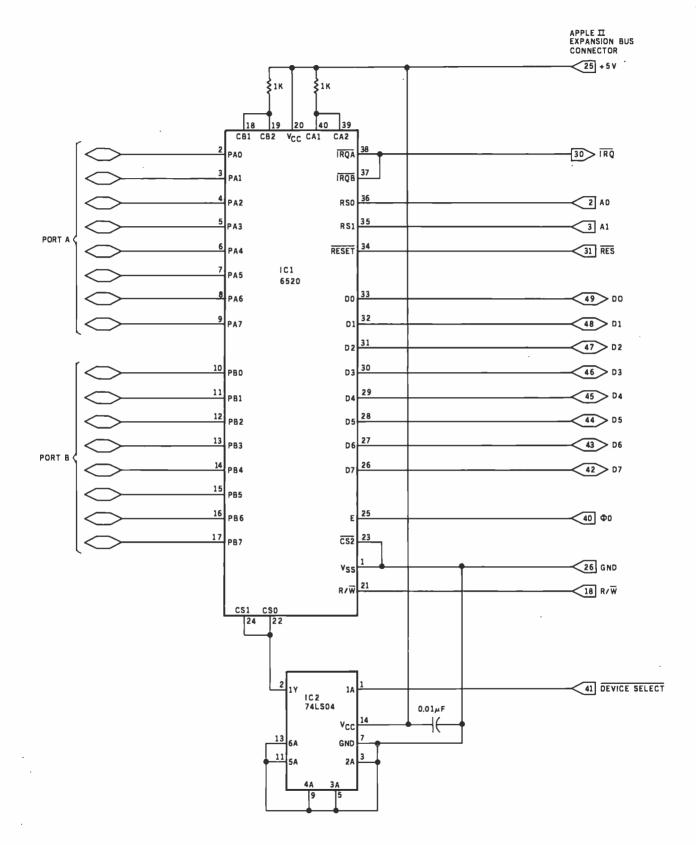

**Figure 1:** Interfacing an Apple II to a 6520 peripheral interface adapter. The active-low select line of the 6520 is tied to ground while both active-high select lines are connected via an inverter to Device Select (an active-low signal generated by the Apple II that enables one of its eight peripheral positions).

|                   |               | THE FORTH SOUR<br>Specializing in the FORTH Lan                                                                                                    |               |                   |                |                        |
|-------------------|---------------|----------------------------------------------------------------------------------------------------|---------------|-------------------|----------------|------------------------|
| NEW               |               | FORTH-79 Disks by MicroMotion                                                                                                    |               |                   |                |                        |
|                   |               | APPLE II/II+.<br>Editor, assembler, graphics, virtual memory, floatir<br>point, turtle graphics, DBMS, file transfer, modem<br>utilities.                                            | ng            |                   | \$             | 180.00                 |
|                   |               | Z-80 CP/M* Ver. 2.x & Northstar                                                                                                    |               |                   | \$             | 180.00                 |
|                   |               | Editor, assembler, graphics, virtual memory, floatir<br>point, DBMS, modem utilities.<br>Other versions available.                                                                   | ng            |                   |                |                        |
|                   |               | "Starting FORTH" by Brodie. Best Explanation.                                                                                                    |               | Soft              | \$             | 16.00                  |
|                   |               |                                                                                                    |               | Hard              | \$             | 20.00                  |
| NEW               |               | FORTH based Games and Application Programs                                                                                                    |               |                   |                |                        |
| NEW               |               | AIM65 FORTH Microcomputer by Rockwell                                                                                                    |               |                   |                | 530.00<br>Dishipping   |
| call or<br>Over ( | r cir<br>30 b | H Source has books, manuals and disks for<br>cle the reader service number for the lates<br>books and manuals. Disk programs for: CP/<br>0, Z-80, 6800, 6809, 8086 and more. Coming: | t lis<br>M, A | t of FO<br>APPLE, | RTH m<br>TRS-8 | naterials.<br>30,HP85, |

#### ORDERS ONLY (415) 961-4103 DEALER & AUTHOR INQUIRIES INVITED

Ordering Information: Check, Money Order (payable to MOUNTAIN VIEW PRESS), VISA or MasterCard accepted. No COD's or unpaid PO's. California residents add 6½% sales tax. Shipping costs in US included in price. Foreign orders, pay in US funds on US bank, include for handling and shipping by Air: \$5.00 for each item under \$25,00, \$10.00 for each item between \$25.00 and \$99.00, and \$20.00 for each item over \$100.00. Minimum order \$10.00. All prices and products subject to change or withdrawal without notice. Single system and/or single user license agreement required on some products. \*REGISTERED TRADEMARKS

## **MOUNTAIN VIEW PRESS**

**PO BOX 4656** 

MOUNTAIN VIEW, CA 94040

(415) 961-4103

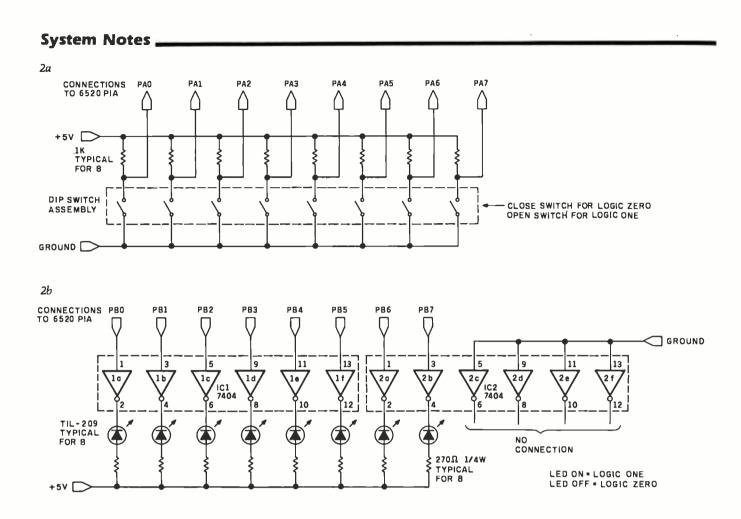

Figure 2: Controls and indicators for testing the circuit of figure 1. Figure 2a diagrams a method for manually setting the logic conditions on one port of the 6520. Figure 2b shows a circuit that indicates the logic state of each bit in one port of the 6520.

| Number | Type         | + 5 V | GND |
|--------|--------------|-------|-----|
| 1C1    | Type<br>7404 | 14    | 7   |
| IC2    | 7404         | 14    | 7   |

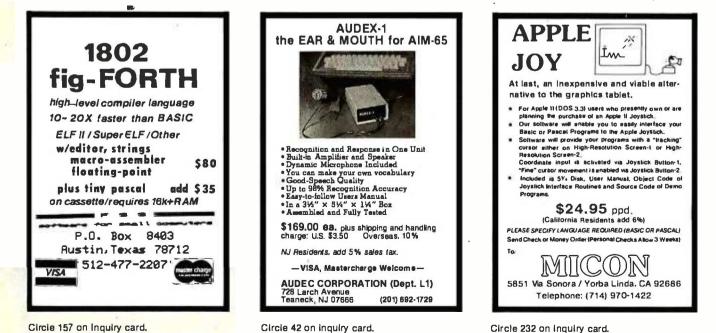

# MORE BANG FOREVER

Forever is a long time and that's what Qantex Printers are designed to do, print for a long time. The new Qantex Impact Printers are perfect for applications where crisp copy is needed fast, reliably and at a modest cost.

The new feature packed Model 6010 incorporates a 2K or a 4K message buffer capable of accepting up to two full CRT screens of data. . Switch selectable forms length from 3 to 22 inches in .5 inch increments. . Switch selectable vertical tabbing, 4 or 6 lines. . Horizontal tabs at columns 1, 9, 17, 25, etc. . Adjustable tractors accept paper sizes from 3 to 15 inches, front or bottom feed. . Multiple communications protocols accomodate parallel or up to 19,200 baud serial interfaces supporting RS-232, X-ON, X-OFF or current loop. .

Other advanced features Included at no additional cost include a sleek human factors engineered enclosure incorporating a low noise sound cover. . Exceptionally high reliability resulting from simple mechanical and electronic design. . . 500 million character print head. . . High quality original plus up to five sharp copies. . Beautiful 96 character set stored in the microprocessor in a 9 x 9 dot matrix. . True lower case descenders and underlining. Bi-directional logic seeking. . Built-in self test 150 characters per second. . . 80/ 136 columns per line. . .

For more information about the new Model 6010 contact your local distributor!

### Qantex\*

Cantex

Division of North Atlantic 60 Plant Avenue Hauppauge, NY 11788 (800) 645-5292 (516) 582-6060 TWX (510) 227-9660

\*Registered Trademark of North Atlantic Industries, Inc.

Circle 312 on inquiry card.

#### DISTRIBUTOR INQUIRIES WELCOME!

| WELCOME!                                                                         |                                                    |
|----------------------------------------------------------------------------------|----------------------------------------------------|
| ARIZONA<br>The Phoenix Group Inc.                                                | (602) 967-1421                                     |
| ARKANSAS<br>Harvey Electronics                                                   | (501) 224-0899                                     |
| CALIFORNIA<br>Basic Systems Corp.                                                | (213) 673-4300                                     |
| Basic Systems Corp.<br>Basic Systems Corp.<br>Basic Systems Corp.                | (213) 673-4300<br>(714) 268-8000<br>(408) 727-1800 |
| ILLINOIS<br>Electro Tech Marketing<br>Engineered Sales                           | (312) 588-4535<br>(312) 832-8425                   |
| LOUISIANA<br>Micro Computer of New<br>Orleans                                    | (504) 885-5883                                     |
| MARYLAND                                                                         | (800) 645-5292                                     |
| MASSACHUSETTS                                                                    | No state of a                                      |
| S & S Electronics, Inc.<br>MINNESOTA                                             | (617) 458-4100                                     |
| Vikeland Sales<br>MISSOURI                                                       | (612) 645-4647                                     |
| ESC Sales & Leasing<br>NEW YORK                                                  | (314) 997–1515                                     |
| Daily Business Products,<br>Inc.                                                 | (516) 543-6100<br>(800) 645-5556                   |
|                                                                                  | (800) 645-5556                                     |
| Straitline Marketing Inc.                                                        | (212) 594-8065<br>(212) 445-4225<br>(516) 484-1852 |
| Straitline Marketing Inc.<br>ynchro Sound Enterprises<br>Washington Electric Co. | (516) 484-1852<br>(212) 226-2121                   |
|                                                                                  | (212) 226-2121<br>(800) 221-5416                   |
| PENNSYLVANIÁ<br>QED Electronics                                                  | (215) 674-9600                                     |
| TEXAS<br>Datanet Inc.                                                            | (214) 669-1758                                     |
| VIRGINIA<br>Nine Associates, Inc.                                                | (703) 273–1803                                     |
| AUSTRALIA<br>Mitsui Computer Systems                                             | 02-9299921                                         |
| CANADA<br>Computer Markets                                                       | 416-445- 1978                                      |
| DENMARK<br>T.M.S. System i/S                                                     | (45) 02-840784                                     |
| ENGLAND<br>Northamber Limited                                                    | (44) 372-67646                                     |
| FRANCE<br>Gepsi                                                                  | (33) 1-554-9742                                    |
| GERMANY<br>Technitron                                                            | 49 (89) 692-4141                                   |
| HONG KONG<br>Hong Kong Equipment<br>Computerworld Ltd.                           | 3-444216-8<br>5-440033                             |
| ITALY<br>Eltron                                                                  | 39 (30) 55026                                      |
| NETHERLANDS<br>Compudata Benelux B.V.                                            | 31-73-422045                                       |
| PORTUGAL<br>Decada Equipamentos de<br>Electronica Lda                            | 351-19-558609                                      |
| REPUBLIC OF CHINA<br>Microcontrol Corp.                                          | (02) 703-1842                                      |
| SINGAPORE<br>General Engineers Assoc.<br>Pte. Ltd.                               | 2729412                                            |
| SPAIN<br>2i Ingeniera Informatica<br>VENEZUELA                                   | 204-2099                                           |
| Sysgen Data                                                                      | 02-719455                                          |

THE NEW MODEL 6010

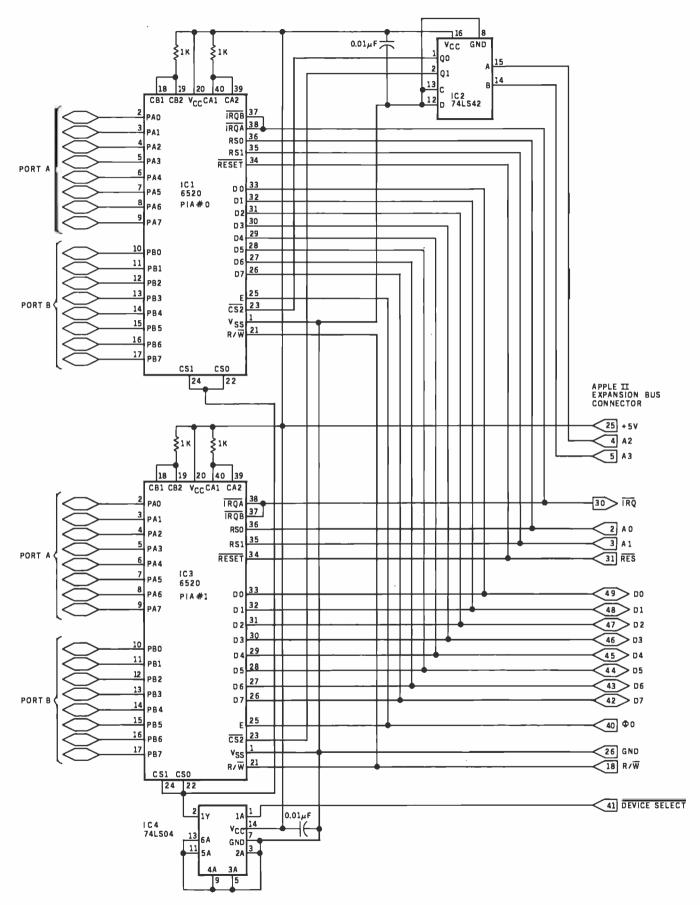

Figure 3: The addition of a 74LS42 decoder allows more than one 6520 to be addressed by a single Apple II expansion port.

# Today, executives push buttons, too.

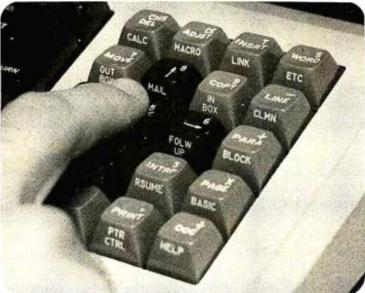

Learn about your evolving office at

### THE THIRD ANNUAL OFFICE AUTOMATION CONFERENCE

### Moscone Center • San Francisco • April 5-7, 1982

Everyone is affected by office automation. Directly or indirectly. The <u>dramatic</u> <u>changes</u> it carries with it touch all our lives. For some of us, how we manage these changes may even shape our professional futures.

That's why we urge you to attend the <u>one conference</u> that can provide you with the latest information about and insights into this exciting-but-sometimes-scary concept. We'll accomplish this through a

D

program of <u>technical sessions</u> spotlighting featured speakers. Through a series of innovative industry-related workshops. Through an exhibit floor packed with displays by some 200 companies.

If you're uncertain about any aspect of office automation, don't push the panic button! Instead, fill out and mail this coupon. Learn in more detail about the conference whose theme focuses on "<u>The Human</u> <u>Connection</u>." On you.

Sponsored by the American Federation of Information Processing Societies, Inc.

| NAME<br>COMPANY<br>ADDRESS | TITLE |      | Mail to:<br>AFIPS<br>1982 O A C<br>P.O. Box 9659<br>Arlington, VA. 22209 |
|----------------------------|-------|------|--------------------------------------------------------------------------|
| CITYS                      | TATE  | _ZIP |                                                                          |

**"THE INTERNATIONAL CONFERENCE FOR DECISION MAKERS"** 

### **System Review**

# SD Systems' Z80 Starter Kit

Wayne Angevine 1124 West 29 St. Apt. 4 Los Angeles, CA 90007

SD Systems' Z80 Starter Kit came out in 1979. It is a single-board computer comparable to the KIM-1 (formerly manufactured by MOS Technology) and to the evaluation kits offered by microprocessor manufacturers, particularly Intel's SDK series and Motorola's MEK systems. Such systems are a good beginning for computer enthusiasts who have a limited budget but desire to get involved with microcomputer hardware and machine-level software.

I chose the Z80 Starter Kit because of its Zilog Z80 microprocessor and its expandability. The Z80 is more powerful and potentially faster than Intel's 8080 processor and yet is compatible with 8080 software.

**Mass Storage** 

recorder

Features

cuitry

supply

Audlence

Interface for cassette-tape

S-100-like bus, custom wire-

wrap area on circuit board,

EPROM-programming cir-

Software Included ZBUG monitor

Hardware options

Requires external power

Persons interested in learning about small microcom-

puter systems, persons who

need a dedicated controller

for custom circuitry

#### At a Glance

Name Z80 Starter Kit

Manufacturer SD Systems POB 28810 Dallas TX 75228 (214) 340-0303

Price \$401, kit \$531, assembled

Dimensions 12.9 by 32.2 cm (8¼ by 121¼,6 inches)

Processor Z80, 8-bit

System Clock Frequency 1.9968 MHz

Memory 1 K bytes supplied

#### About the Author

Wayne Angevine graduated recently from the University of Colorado at Boulder and is an electronics engineer for Hughes Aircraft Company, where he works on research and development of infrared detector arrays. He is also pursuing a master's degree in electrical engineering at the University of Southern California. He became enthusiastic about personal computers while taking a course in microprocessors, but has been using computers since the seventh grade. His other interests include hiking and cross-country skiing. Therefore, it can run Digital Research's CP/M, the de facto standard microcomputer disk operating system. It can also be easily interfaced to the S-100 bus. The kit has space for mounting two S-100 circuit boards (connectors are not included). Since I eventually hope to put together a business-type computer system with disk mass storage, the kit seemed like a good place to start.

The Z80 Starter Kit has two other important features that influenced my decision. It can program EPROMS (erasable programmable read-only memories) such as the 2716 and 2758 that require only a single +5 V power supply. No other single-board computer that I know of includes this feature; and the Starter Kit includes enough blank area for prototyping circuitry.

#### Assembly

The Z80 Starter Kit is available either as a kit or assembled. I chose the kit version to save money and become more familiar with the design. The assembly was straightforward and took about six hours. The instructions provided were clear and concise; the only problem I had was in mounting the switches for the keyboard.

Each switch assembly consists of four switches in a row, with two pins per switch; two small threaded studs protrude from the bottom of each assembly. The pins are short and somewhat springy, and aligning eight of them with the appropriate holes in the printed-circuit board is a challenge indeed. To add to the difficulty, the studs for mounting the switch assemblies are barely long enough to be gripped by the nuts provided. Only after considerable effort did the assemblies finally end up in place.

A good section on how to solder is included in the back of the instruction manual, but this kit is not recommended for a person who has never constructed a kit before. Most of the soldering involves sockets for integrated circuits, but there are lots of sockets and plenty of chances to make solder bridges from one pin to another.

All the parts of the starter kit are high quality: the printed-circuit board is a very heavy, double-sided card with a green solder mask and clearly printed component locations and numbers. As previously noted, the keyboard is made up of blocks of real switches (as opposed to the membrane or calculator-type keyboards of other units). The keys are big enough to be easy to use.

The only modification that I made was the addition of

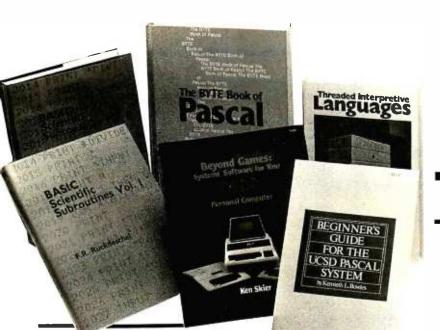

### From BYTE Books

#### BASIC Scientific Subroutines, Vols. I and II

Valuable programs for professional and hobbyist

#### by Fred R. Ruckdeschel

Designed for the engineer, scientist, experimenter, and student, this series presents a complete scientific subroutine package featuring routines written in both standard Microsoft and North Star BASIC.

• Volume I covers plotting, complex variables, vector and matrix operation, random number generation, and series approximations.

• Volume II includes leastsquares approximation, special polynomial functions, approximating techniques, optimization, roots of functions, interpolation, differentiation, and integration.

Volume I ISBN 0-07-054201-5 336 pages; hardcover 19.95

Volume II ISBN 0-07-054202-3 800 pages; hardcover 23.95

### Threaded Interpretive Languages

How to implement FORTH on your 280

by Ronald Loeliger

This book develops an interactive, extensible language with specific routines for the Zilog Z80 microprocessor. With the core interpreter, assembler, and data type defining words covered in the text, it is possible to design and implement programs for almost any application and equivalent routines for different processors.

ISBN 0-07-038360-X 272 pages; hardcover 18.95

### Beginner's Guide for the UCSD Pascal System

The most popular Pascal version explained by its creator

by Kenneth L. Bowles

Written by the originator of the UCSD Pascal System, this informative book is an orientation guide to the System. For the novice, this book steps through the System, bringing the user to a sophisticated level of expertise. Once familiar with the System, the reader will find the Guide an invaluable reference tool for creating advanced applications.

ISBN 0-07-006745-7 204 pages; softcover 11.95

#### The BYTE Book of Pascal

A powerful, structured language Blaise W. Liffick, Editor

Based on articles, language forums, and letters from BYTE magazine, this work is a valuable software resource. Pascal continues to be popular as a structured programming language. Written for both potential and established users, this book introduces the Pascal language and examines its merits and possible implementations. Featured are two versions of a Pascal compiler, one written in BASIC and the other in 8080 assembly language; a p-code interpreter written in both Pascal and 8080 assembly language; a chessplaying program; and an APL interpreter.

ISBN 0-07-037823-1 334 pages hardcover \$25.00

Beyond Games: Systems Software for Your 6502 Personal Computer

Creating programs for the Apple, Atari, Challenger and PET computers

by Kenneth Skier

At last, a complete programming guidebook. A selfcontained course in structured programming and topdown design, this book presents a powerful set of tools for building an extended monitor, disassembler, hexadecimal dump routine and text editor programs.

ISBN 0-07-057860-5 440 pages; softcover 14.95

| Name                          |                              |            | Title            | Price Quantity Amount |
|-------------------------------|------------------------------|------------|------------------|-----------------------|
| Address                       |                              |            |                  |                       |
| City .                        |                              | State Zip  |                  |                       |
|                               | Check<br>Enclosed            | Amount     |                  |                       |
|                               | Bill Visa/Master Card Number |            | Add 75¢ per book |                       |
| .,//i                         |                              | Expiration | Costs:           |                       |
| <i>chi</i> c<br>Citin<br>Hill |                              | Date       | _                | Total                 |

www.americanradiohistorv.com

BYTE Books 70 Main Street Peterborough, N.H. 03458 Circle 61 on inquiry card. ORDER TOLL FREE 800/258-5420

| Pin | Standard | Kit   | Pin | Standard   | Kit   | Pin | Standard   | Kit    | Pin | Standard   | Kit |
|-----|----------|-------|-----|------------|-------|-----|------------|--------|-----|------------|-----|
| 1   | +8 V     | +8 V  | 26  | pHLDA      |       | 51  | +8 V       | +8 V   | 76  | pSYNC      |     |
| 2   | +16 V    | +16 V | 27  | RFU        |       | 52  | — 16 V     | — 16 V | 77  | pWR*       |     |
| 3   | XRDY     |       | 28  | RFU        |       | 53  | GND        |        | 78  | pDBIN      |     |
| 4   | V10*     |       | 29  | A5         | A5    | 54  | SLAVE CLR* | •      | 79  | A0         | A0  |
| 5   | VI1*     |       | 30  | A4         | A4    | 55  | DMA0*      |        | 80  | A1         | A1  |
| 6   | V12*     |       | 31  | A3         | A3    | 56  | DMA1*      |        | 81  | A2         | A2  |
| 7   | VI3*     |       | 32  | A15        | A15   | 57  | DMA2*      |        | 82  | A6         | A6  |
| 8   | VI4*     |       | 33  | A12        | A12   | 58  | sXTRQ*     |        | 83  | A7         | A7  |
| 9   | V15*     |       | 34  | A9         | A9    | 59  | A19        |        | 84  | A8         | 8A  |
| 10  | VI6*     |       | 35  | DO1/DATA1  |       | 60  | SIXTN*     |        | 85  | A13        | A13 |
| 11  | VI7*     |       | 36  | DO0/DATA0  |       | 61  | A20        |        | 86  | A14        | A14 |
| 12  | NMI*     |       | 37  | A10        | A10   | 62  | A21        |        | 87  | A11        | A11 |
| 13  | PWRFAIL* |       | 38  | DO4/DATA4  | D4    | 63  | A22        |        | 88  | DO2/DATA2  | D2  |
| 14  | DMA3*    | +5 V  | 39  | DO5/DATA5  | D5    | 64  | A23        |        | 89  | DO3/DATA3  | D3  |
| 15  | A18      |       | 40  | DO6/DATA6  | D6    | 65  | NDEF       |        | 90  | DO7/DATA7  | D7  |
| 16  | A16      |       | 41  | DI2/DATA10 | D2    | 66  | NDEF       |        | 91  | DI4/DATA12 | D4  |
| 17  | A17      |       | 42  | DI3/DATA11 | D3    | 67  | PHANTOM*   |        | 92  | DI5/DATA13 | D5  |
| 18  | SDSB*    |       | 43  | DI7/DATA15 | D7    | 68  | MWRT       | sMEMW  | 93  | DI6/DATA14 | D6  |
| 19  | CDSB*    |       | 44  | sM1        |       | 69  | RFU        |        | 94  | DI1/DATA9  | D1  |
| 20  | GND      |       | 45  | sOUT       | sOUT  | 70  | GND        |        | 95  | DI0/DATA8  | D0  |
| 21  | RFU      |       | 46  | SINP       | sINP  | 71  | NDEF       |        | 96  | SINTA      |     |
| 22  | ADSB*    |       | 47  | SMEMR      | sMEMR | 72  | RDY        |        | 97  | sWO*       |     |
| 23  | DODSB*   |       | 48  | SHLTA      |       | 73  | INT*       |        | 98  | ERROR*     |     |
| 24  | Φ        |       | 49  | CLOCK      | CLOCK | 74  | HOLD*      |        | 99  | POC*       |     |
| 25  | pSTVAL*  | φ     | 50  | GND        | GND   | 75  | RESET*     |        | 100 | GND        | GND |

 Table 1: Signals of the IEEE 5-100 standard (Task 696.1/D2) compared to the S-100 interface implemented in the SD Systems'

 Z80 Starter Kit. In the IEEE's nomenclature, an asterisk indicates a signal that is active in the low state.

binding posts at the power-supply terminals. The stock kit has holes only in the circuit board, to connect the power supply. I added binding posts from Radio Shack to be able to connect and disconnect the cord from my power supply easily. I recommend the type of binding posts in which the metal connector and mounting stud are one piece. The holes on the board must be enlarged slightly by careful use of a drill. After the posts are inserted, they must be soldered to the board on the top and bottom to insure a good connection.

#### Use and Features

The kit has the same basic configuration as most singleboard systems. User input and output are accomplished by a hexadecimal keyboard plus 12 command keys and a 6-digit 7-segment LED (light-emitting diode) display. The display has large (0.6 inch), bright digits and is easy to read under normal lighting.

An audio-cassette interface is supplied. I have used it with an inexpensive Superscope recorder and have found the combination to be highly reliable—I have had only one misload in three months' use. The volume-level indicator, which allows the recorder volume level to be set properly, helps ensure the reliability. The interface uses Kansas-City-Standard coding and the Intel hexadecimal format.

The kit comes with 1024 (1 K) bytes of programmable memory in the form of eight 2102 static memory devices. There is space on the board, and all decoding circuitry is in place, for adding another 1 K bytes of 2102s, but no sockets are provided. However, sockets and integrated circuits can be added for \$10 to \$15.

The system monitor uses the top 110 bytes of installed memory as a scratch pad, but the remaining memory is

| PRINTERS         EPSON           EPSON MX-70         \$395           EPSON MX-80         495           EPSON MX-80FT         595           EPSON MX-80FT         595           EPSON MX-80FT         595           EPSON MX-80FT         595           EPSON MX-80FT         595           EPSON MX-80FT         595           EPSON MX-80FT         595           EPSON MX-80FT         595           EPSON MX-80FT         595           EPSON MX-80FT         595           EPSON MX-80FT         595           EPSON MX-80FT         1360           OL TOPSSO         1350           MODEX 12" B&W.         139           AMDEX 13" COLOR         389           SANYO 9" BAW.         165           ZENITH 12" GREEN         139           NEC 12" GREEN         139 | APPLE II SOFTWARE & ACCESSOI<br>VISICALC.<br>VISITREND/VISIPLOT.<br>D.B. MASTER.<br>PERSONAL FILING SYSTEM.<br>BPI BUSINESS SOFTWARE.<br>CONTINENTAL BUSINESS SOFTWARE.<br>MAGIC WINDOR.<br>SUPERTEXT I<br>EASYWRITER.<br>WORDSTAR (CPIM).<br>REAL ESTATE ANALYZER.<br>TAX PREPARER<br>MOUNTAIN COMPUTER CPS CARD.<br>HAYES MICROMODEM II.<br>NOVATION APPLE CATII.<br>MICROSOFT Z-80 SOFTCARD. | S159         MICROSOFT 16K RAM CARD         %69           215         VIDEX B0 COLUMN CARD         269           169         VOTRAX TYPE'N TALK         340           85         335         ATARI B00 W/16K         ATARI           215         ATARI 800 W/16K         749           215         ATARI 400 W/16K         350           299         410 PROGRAM RECORDER         69           120         810 DISK DRIVE         499           85         16K MEMORY MODULE         89           250         850 IN TERFACE         175           299         830 ACOUSTIC MODEM         159           349         825 LINE PRINTER (80 COL)         600 |
|----------------------------------------------------------------------------------------------------|----------------------------------------------------------------------------------------------------|----------------------------------------------------------------------------------------------------|
| (800) 854-1941<br>Outside Ca. Order Desk<br>4688 CONVOY STREET, SAN DIE                                                                                                    | Technical & California                                                                                                    | TO ORDER: Please send cashier's check, money order or personal<br>check (allow 10 business days to clear). VISA and Master Card credil<br>card service add 3%. American Express credit card service add 5%.<br>Shipping, handling and insurance in U.S. add 3% (minimum \$4). Cai-<br>fornia residents add 6% sales tax. Foreign orders add 10% for shipping,<br>Equipment is subject to price change and availability. All equipment<br>carries factory warranty. Store prices differ from mail order prices.                                                                                                    |

Circle 422 on inquiry card.

## TIRED OF KEYBOARDING?

#### INPUT INFO THE EASY WAY! OMR DATA ENTRY GOES DIRECT FROM SCAN-TRON FORMS TO YOUR COMPUTER.

The new Scan-Tron Model 1200 OMR Data Entry Terminal offers a simple LOW COST solution for many applications in education, business and government.

Now at a price competitive with a small card reader, you have the flexibility of scanning documents of all sizes (up to 81/2 x 14). In addition, Scan-Tron offers a wide variety of standard off the shelf forms. Scan-Tron Corporation also provides complete custom form design and printing services through a nationwide network of 43 branch offices.

The Model 1200 is designed to be flexible, accurate and reliable. Features include compact desk-top design, light weight, simple operation (for non-technical personnel).

**READ AMERICA'S** 

Model 1200 Priced Under \$2000 TYPICAL SCAN-TRON APPLICATIONS EDUCATION ADMISSION REGISTRAor standardized tests. TION. Provides a simple TEST ANALYSIS. Detailed item analysis, method of student enrollment class scheduling. descriptive statistics, Simplifies grade reporting question validity, and more. and student record keeping. ATTENDANCE REPORT-BUSINESS AND MEDICAL ING. Daily attendance on a INVENTORY ACCOUNTING period by period basis with absentee foilowup. LABOR ACCOUNTING QUALITY CONTROL TEST SCORING. BILLING SYSTEMS MEDICAL QUESTIONNAIRES Teacher prepared tests. criterion referenced tests. HOSPITAL PATIENT RECORDS **OFFICES IN ALL PRINCIPAL CITIES** FIN-TREN° CORPORATION

3398 E. 70th Street, Long Beach, CA 90805 • (213) 633-4051

NUMBER 1 NON-SELLER.

Not for sale in any bookstore! Not available at any price! The new Consumer Information Catalog! It's the free booklet that lists over 200 helpful Federal publications; more than half, free. On topics like home repairs. Money management. Nutrition. Informa-

Consumer Information Catalog

SCAN-TRON L'OUT

tion that could help you to a better way of life. To get your free copy, just write: CONSUMER INFORMATION CENTER, DEPT. E

DEPT.E PUEBLO, COLORADO 81009

General Services Admunistration

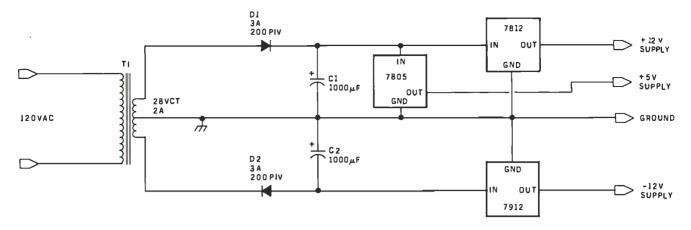

Figure 1: Simple and inexpensive power supply for the Z80 Starter Kit. It will provide +5 V at 1 A and  $\pm 12$  V at 200 to 300 m A for the Z80 Starter Kit and user circuitry. Parts used include: T1: 120 VAC primary, 28 VAC center-tapped secondary, 2 A;D1,D2: 3 A, 200 V PIV silicon diodes; C1,C2: 1000  $\mu$ F, 50 V electrolytic capacitors (note polarity carefully); 7805: +5 V, 1.5 A voltage regulator; 7812: +12 V, 1.0 A voltage regulator; 7912: -12 V, 1.0 A voltage regulator.

big enough for most uses. There are also three 22-pin sockets on the board for read-only or erasable read-only memory. One of these sockets is occupied by the system monitor. Of the remaining two, one is the programming socket, but it can also be used in a read-only mode. Each socket is selected by decoding circuitry to occupy 2 K bytes in memory-address space and wired for the pin arrangement of 2716-type devices.

One of the biggest selling points of the kit is the on-board S-100 interface. Space for two connectors is

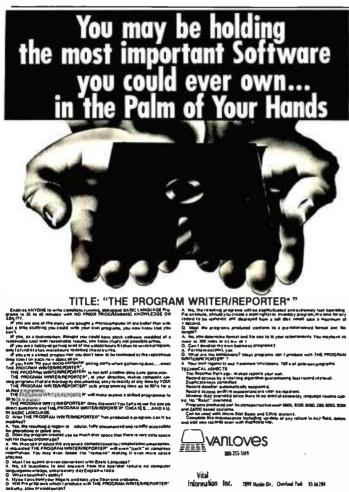

provided, although the connectors themselves are not. Technically, however, the interface is not S-100 compatible. The manual says that it is "compatible with general static memory or I/O expansion cards" but "specifically...not with the Expandoram modules." Expandoram is SD Systems' series of dynamic-memory cards. A comparison with the IEEE (Institute of Electrical and Electronics Engineers) S-100 standard shows that only 45 of the Starter Kit's 100 pins carry the signals specified. Many of the unconnected pins are not vital, such as extended addressing and the 16-bit request and acknowledge lines. Others are of more interest, such as DMA (direct memory access) and interrupts. No DMA or interrupt lines are present in the interface as wired. The most significant of the missing signals, however, are the pSYNC, pDBIN, and sM1 timing signals, which are used to implement "invisible" refresh in dynamic-memory boards. It should also be noted that it is not possible to issue a RESET signal to any boards in the S-100 slots. Table 1 gives a comparison of the IEEE S-100 standard and the on-board signal lines.

Also, some confusion exists about clock signals, as pins 24 and 25 in table 1 show. The master bus-timing signal, which the board designers call  $\Phi$ , is routed to pin 25 of the S-100 interface. The standard specifies pin 24 for  $\Phi$  and pin 25 for pSTVAL\* (the status-valid strobe). However, SD Systems' dynamic-memory boards require clock signal  $\phi$ 1 on pin 25 and  $\phi$ 2 on pin 24. I suggest that anyone who plans to use any boards requiring clocks be careful of this.

These difficulties may be overcome, however, if the user has the patience and skill to construct the needed signals from timing diagrams and design the logic to produce them. The logic can then be constructed in the wirewrap area and the signals routed to the S-100 connectors.

Another problem with the S-100 interface on the starter kit is that the address and data-bus lines are unbuffered. The Z80 processor can safely drive four LS TTL (low-power Schottky transistor-transistor logic) inputs. Many of the address lines are already connected to a BUILD YOUR OWN Z80 COMPUTER

RI

's Circuit Gella

This practical guide shows how to build a working computer based on the Zilog Z80 microprocessor. Each computer subsystem is fully explained and supported by proven design and testing information. The description focuses on a basic single-board microcomputer containing:

□ easy expansion to include a video terminal □ a 1K-byte operating system □ serial and parallel ports □ hexadecimal display □ audio cassette mass storage

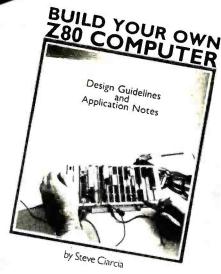

330 pp., softcover

\$15.95

STEVE CIARCIA is a Computer Consultant, Electrical Engineer, and author of "Ask Byte" and "Ciarcia's Circuit Cellar" columns in BYTE magazine.

### CIARCIA'S CIRCUIT CELLAR - VOLUMES I & II

VOL. I details a variety of microcomputer projects. A collection of the best articles from the popular series in BYTE magazine, it includes:

□ DIA conversion □ programming EPROMS □ AC remote-controlled appliances □ digitized speech □ touch input video display Complete instructions. 125 pp., softcover \$8.00

VOL. II tells how microcomputers can be interfaced to our environment and includes:

□ building a computer controlled home-security system □ computerizing appliances □ transmitting digital information over a beam of light □ building the Intel 8086 microprocessor system design kit □ I/O expansion for the TRS-80

Every step spelled out. 330 pp., softcover. \$12.95

| 1 | Call toll free                                                                                           | a                      |
|---|----------------------------------------------------------------------------------------------------|------------------------|
|   | 800-258-5420                                                                                             | Name                   |
|   | Please send:                                                                                             | Title                  |
| l | BUILD YOUR OWN Z80 COMPUTER \$15.95<br>CIARCIA'S CIRCUIT CELLAR, VOL. 1 \$8.00                           | Company                |
|   | CIARCIA'S CIRCUIT CELLAR, VOL. II \$12.95<br>Add 75¢ to cover postage and handling.                      | Street                 |
|   | <ul> <li>Check enclosed in the amount of \$</li> <li>VISA  MasterCard Expires</li> <li>Card #</li> </ul> | CitySt                 |
| 1 |                                                                                                    | RITERS Peterborough, I |

| Name                                      |                 |      |    |
|-------------------------------------------|-----------------|------|----|
| Title                                     |                 |      | i  |
| Company                                   |                 |      |    |
| Street                                    |                 |      |    |
| City                                      | State           | _Zip |    |
| BUTE 70 Main Street<br>BUINS Peterborough | t<br>, NH 03458 |      | B1 |

Order by phone

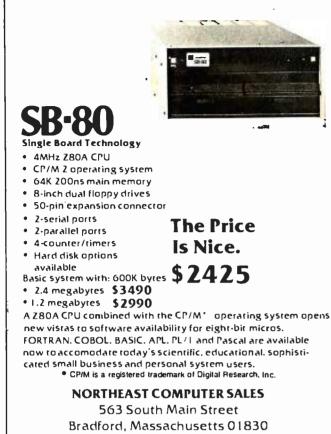

(617) 683-3024

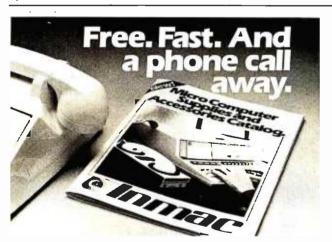

#### INMAC INTRODUCES THE SOLUTION TO YOUR MICRO SUPPLY AND ACCESSORY NEEDS.

One-Stop Shopping. This new catalog offers over 1,000 products specifically for Micro Computers. Compatible with Apple, Atari, Northstar, TRS-80s and many others.
 Convenient Ordering. By mail or phone, ordering supplies and accessories from this catalog will be quick and easy.
 Fast Delivery. We'll ship your order within 24 hours from our distribution centers in New Jersey, California, Illinois and Texas. Overnight delivery available.

• Top Quality Products. Virtually all our products are guaranteed for at least one year. Risk-free trial of any product for 45 days.

Send for your FREE Inmac Catalog or call (408) 727-1970.

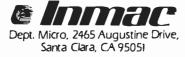

decoder, so they can drive only three more input loads. A high-quality S-100 board will not present more than one load to the bus. If two such boards are present in the S-100 expansion slots, make sure that no more than one load for each line is present in circuitry in the wire-wrap area. The data bus is already driving two loads, so you must be very careful about loading it at all in the wrap area.

There are no restrictions on the number of MOS (metal-oxide semiconductor) loads, such as memory devices or LSI (large-scale integration) peripheralinterface integrated circuits, since such devices present negligible load to the signal buses.

Care must also be taken in using any old boards that have standard TTL, since the processor can drive only one such load. You may have to add supplementary buffering components.

The wire-wrap area is a fairly sizable section of the printed-circuit board, containing holes that mate with standard-pattern DIP (dual-inline packages). Each hole has a solder pad; power and ground buses are available on both sides of the board. The useful signals, 70 in all, are brought out to this area.

For my purposes, the wire-wrap area has two disadvantages. It is too small, and I dislike the idea of continually turning the board upside down to wire and check circuitry—both wiring mistakes and damage to the components already on the board are likely to result. I plan to use 44-pin connectors and standard circuit boards to alleviate these problems.

The on-board EPROM programmer is a strong feature of this system. It will program type-2716 and 2758 which require other supply voltages). In stock trim, the system is capable of programming only 914 bytes, since that is all the user-programmable memory available. However, a program is provided to allow the data to be programmed to reside in any area of memory. This would allow programming from any user-installed memory, and copying read-only memories from the spare socket to the programming socket. One suggestion for those planning to use the starter kit for large-scale read-only memory programming would be to install a ZIF (zero-insertion-force) socket in place of the provided programming socket. This would prevent bent pins and other such damage incurred in prying the programmed device out of the socket.

Some interface capability is built into the Z80 Starter Kit, in the form of a Z80 PIO (parallel input/output) and Z80 CTC (counter/timer circuit) components. The Z80 PIO is a parallel interface circuit similar to the Intel 8255 and Motorola 6820. It has two 8-bit I/O ports with two handshake lines each, and it can be configured in several ways by the use of programmable registers.

The Z80 CTC is a counter and timer circuit (it also is programmable). It has four channels, three of which are used by the kit for timing functions in the read-onlymemory programmer and cassette interface. One channel is available to the user. When properly programmed, the

Circle 181 on inquiry card.

# Collector Edition

The Byte covers shown below are available as beautiful Collector Edition Prints. Each full color print is 11" × 14", including 11/2" border, and is part of an edition strictly limited to 500 prints. The artist, Robert Tinney, has personally inspected, signed and numbered each print. A Certificate of Authenticity accompanies each print guaranteeing its quality and limited number.

The price of a Collector Edition Byte Cover is \$25, plus \$3 per shipment for postage and handling (\$8 for overseas airmail). Collector Prints 9, 10, 11 and 12 can be purchased as a set for \$80, as can Prints 13, 14, 15 and 16.

Collector Edition Byte Covers are also available in the beautiful mat and frame shown above for \$60 each (if Set 9-12 or Set 13-16 is ordered framed and matted, the price per set is \$200). The mat is a neutral gray which blends with most decors, and the

Set 13-16,

\$80

Set 9-12,

880

black 12" × 16" frame is trimmed in silver. The print is mounted under non-glare glass.

Framed and matted prints are shipped UPS-no delivery to P.O. boxes. Because of expense and breakage, no framed prints are shipped overseas. Please allow 4-6 weeks delivery for framed prints.

To order use the coupon below; Visa and Master Charge orders may call Toll Free.

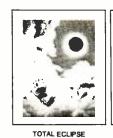

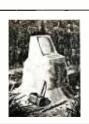

COMPUTER HARDWARE Print 7 - \$25

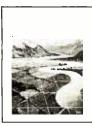

SOFTWARE PIRACY

Print 9 - \$25

FUTURE COMPUTERS

Print 13 - \$25

PERSPECTIVES Print 8 - \$25

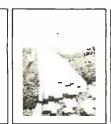

SMALLTALK

Print 14 - \$25

THE PROGRAMMING ROUTE Print 10 - \$25

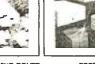

FORTH Print 11 - \$25

SOFTWARE

Print 15 + \$25

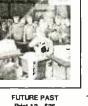

CHIP BUILDING

Print 16 - \$25

Print 12 - \$25

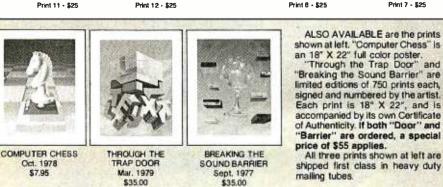

send me the following Prints □ I have enclosed

\$7.95

| OTY    | TITLE                                 | AMOUN1  |
|--------|---------------------------------------|---------|
| un i   | IIIEE                                 | A NO ON |
|        |                                       | s       |
|        |                                       | \$      |
|        |                                       | \$      |
|        |                                       | \$      |
|        | Frames — \$35 each                    | \$      |
|        | Set 9-12 or 🗋 13-16 - \$80.           | \$      |
|        | Both "Trap Door" and "Barrier" - \$55 | · S     |
| postag | e & handling \$3.00 (Overseas \$8.00) | \$      |
|        | TOTAL                                 | ;       |

| □ I have enclosed check or money order.<br>□ Visa □ MasterCard | Mail this coupon to:<br>robert tinney graphics<br>1864 N. Pamela Drive                          |
|----------------------------------------------------------------|-------------------------------------------------------------------------------------------------|
| Card #                                                         | 1864 N. Pamela Drive                                                                            |
| Expiration Date                                                | Baton Rouge, LA                                                                                 |
| SHIP MY PRINTS TO:                                             | 70815                                                                                           |
| Name                                                           | FOR VISA OR MASTERCARE                                                                          |
| Address                                                        | For VISA OR MASTERCARD ORDERS<br>CALL TOLL FREE!                                                |
| City                                                           |                                                                                                 |
| StateZip                                                       | 1-800-854-0562 / Ext. 910<br>Calif: 1-800-432-7257 / Ext. 910<br>24 HOURS A DAY! 7 DAYS A WEEK! |

www.americanradiohistorv.com

|           |                                         | 213-970-1476                            |
|-----------|-----------------------------------------|-----------------------------------------|
| Apple II  | - 48K                                   | \$1080                                  |
| Apple Di  | isk w/Controller                        | \$475                                   |
| Apple Di  | isk Add-on                              | \$375                                   |
| 5¼ Diske  | ettes                                   | \$25/10                                 |
| Starwrite | er 45 cps                               | \$1750                                  |
| Epson M   | <b>X-</b> 80                            | \$465                                   |
| Epson M   | X-100                                   | \$750                                   |
| NEC PC-   | 8001A                                   | \$1000                                  |
| 13" RGI   | B Monitor                               | \$850                                   |
| S-100 64  | K Static                                | \$550                                   |
| Qume D    | T-8                                     | \$510                                   |
| ADDS .V   | iewpoint                                | \$565                                   |
| C         | Discount on SD, CCS<br>All items new, g | , AQ and more.<br>puaranteed            |
| Mailt     | PR                                      | SON<br>ODUCTS                           |
|           |                                         | ve., Lawndale, CA 90260<br>213-970-1476 |

California

# MAINFRAME STATISTICS ON AN APPLE

Statpro is a PASCAL software package designed for the profes-sional researcher seeking solutions with a minimum of effort.

Statpro is grouped into a modular format for sales purposes yet which allows the user to transfer data between modules and other programs with easy to use prompts.

Statoro modules include:

(1) Real number data base

(7)

- (1) Real number data base
   (2) Data transformations

   (3) Questionnaire database
   (4) Mailing label database

   (5) General category database
   (6) Graphic printing & editing

   (7) Corvus & profile compatible
   (8) Sample data for first time use

   (9) Does cross tabulation
   (10) Descriptive statistics

   (11) Scatter & Histogram plotting
   (12) Regression analysis
- 13) Analysis of variance (14) Bibliographic analysis

Statpro is an integrated database system designed for extensive number crunching, including linear and non-linear regression, step wise and multiple regression, and analysis of variance.

Step-wise and multiple regression, and analysis of variance. Statpro, unique in being non-memory dependent allows data-bases to be limited in size only by disk space. Statpro can enter, receive, send, sort, and transform data. Transformations include Arithmetic Logarithmic, Exponential, Trigonometric, Powers & Square Roots, Conversions, Random Numbers, Standardized Observations and over 40 English to Metric or Metric to English conversions. Statpro contains several statistical analysis programs, all interlinked and designed to analyze the database records. Among other features, Statpro has extensive color graphic capabilities, a graphic screen editor, multiple plots per screen, user or computer defined access limits, and choice of symbols and lines. Printing a graph takes only 30 to 120 seconds depending on whether the printer is an Anadex, Epson, Paper Tiger or Silen-type. type

Apple III version now av (send for brochure

Blue Lakes Computer 3240 University Ave. Madison, WI 53705 (608) 233-6502

counter will divide the system clock by a 16-bit value and produce a pulse train or interrupt signal.

I should also note that the processor is a 2 MHz Z80, not a 4 MHz Z80A. The precise clock rate is 1.9968 MHz.

The kit features a switch-selectable automatic restart for those interested in dedicating the unit to a particular application. After a system reset, the monitor examines a switch that chooses whether the normal monitor program or the program in the number-1 read-only-memory socket should be executed. This allows the system to run without operator intervention after reset.

#### System Monitor

The system monitor supplied with the Z80 Starter Kit is called ZBUG. It is a fairly sophisticated program residing in a 2 K-byte read-only memory. The monitor provides the following command functions:

- Return to Monitor
- Examine Memory
- Examine Port
- Examine Register
- Set Breakpoint
- Single-Step
- Execute
- Dump Memory Contents to Cassette
- Load Memory from Cassette
- Program EPROM
- •Next (repeat last operation for next location)

Each function is activated by a single key on the keypad.

With one exception, the ideas behind each of these functions should be obvious. Return to Monitor causes the executing program or other monitor function to cease and allows a new monitor command to be entered. It is supposed to be able to recover the system when an executing program is in an infinite loop.

I found that this does not always work. If a jump is executed to an unused area of memory, the monitor will not recover it. Other mistakes are possible also. In a case like this the only alternative is to reset, which scrambles the contents of memory and is generally unproductive.

The monitor has several other capabilities. One of the most important is a subroutine that calculates the offset for a relative-jump instruction. This is very useful in hand-assembling programs. Other user-callable subroutines are available to provide a 20-ms delay and to convert ASCII (American Standard Code for Information Interchange) characters to and from binary.

One hard-to-find piece of information is the address to return control to the monitor from a program. The address of this reentry point is hexadecimal 00AE.

#### Documentation

The Z80 Starter Kit Operations Manual is the main system documentation. A Mostek Z80 Micro-Reference Manual is also provided. It is a small booklet that gives the Z80 instruction-set mnemonics, op codes, and timing

BLUE

LAKES

# An Introduction to Digital Electronics, Logic Design, and Computer Architecture

Today, there is an increasing demand for computer users who are not only well versed in software, but who can also maintain, modify, and design their own hardware systems.

#### Microcomputer Structures by Henry D'Angelo

This text introduces computer users with little or no background in digital hardware to the basic computer structures used in microcomputer design and microcomputer interfacing. Helpful examples and end-ofchapter exercises further illustrate the various concepts presented, and a detailed bibliography provides additional reading opportunities. As a resource, it will assist:

- programmers and systems analysts
   engineers and scientists
- managers
- managers

As a textbook, it will thoroughly prepare students in the fundamentals of digital electronics. The author uniquely begins with Chapter 0, a section for those having no background in electronics. An *Instructor's Manual* accompanies the book, giving detailed explanations and solutions to the exercises at the end of each chapter.

Dr Henry D'Angelo is the Associate Dean of the College of Engineering and Professor of Manufacturing Engineering at Boston University.

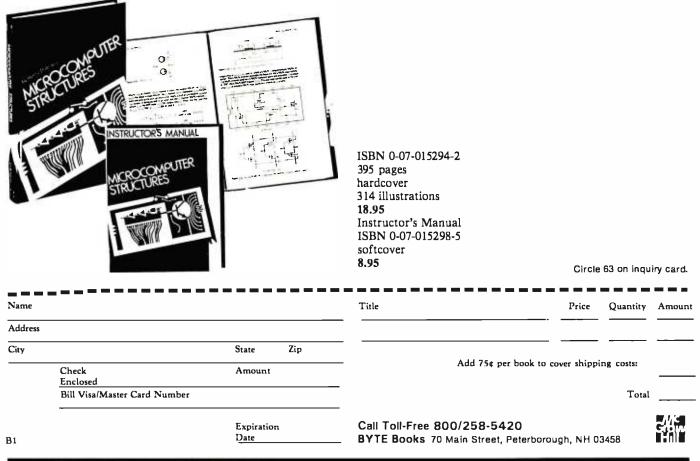

information. It also gives a summary of Z80 PIO and Z80 CTC programming.

The Operations Manual is fairly well written: most of the information is presented clearly, although occasionally a useful item is buried. The best place to look for these is in the "Example Programs" section. Several programs are provided there that give an overview of the kit and help expand its usefulness. A complete schematic diagram and a complete source-code listing of the monitor are also included.

#### **Power Supply**

The manual states that the Z80 Starter Kit requires +5 V at 1 A for normal operation and an additional +25 V supply at 30 mA for read-only-memory programming. I designed the power supply shown in figure 1 to provide the +5 V, as well as power for linear semiconductor devices in the wire-wrap area at  $\pm 12$  V.

All parts but the voltage regulators are available from Radio Shack. The regulators can be acquired at most electronics supply houses or by mail from any of several BYTE advertisers. Be sure to mount the regulators on heat sinks, and don't be surprised if they become warm. The supply will put out 1 A at +5 V and 200 to 300 mA at  $\pm 12$  V. The  $\pm 25$  V supply for EPROM programming can be provided by three 9-V transistor-radio batteries in series, since the current requirement is so small and the duration of use is short.

#### Summary

If you are looking for a single-board computer that can be expanded and run 8080 or Z80 software, the Z80 Starter Kit is a good choice. You should also consider it for practical applications such as home security and small-scale industrial or laboratory control, and as an inexpensive stand-alone EPROM programmer.■

The perfect marriage of Superbrain™ and Winchester.™

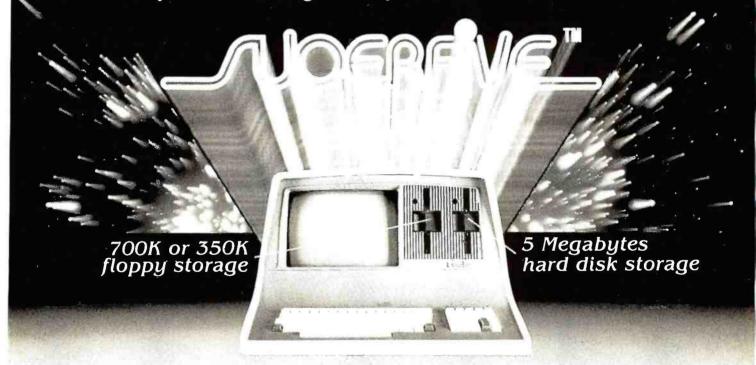

Finally, a price-performance breakthrough for mass storage in a one-piece, handsomely styled desk-top computer.

#### DEALER & OEM INQUIRIES INVITED

**Diversified** Data

Indianapolis. Indiana 46278

Telephone (317) 299-0115

8043 W. 82nd

TELEPHONE (206) 453-9777 TOLL FREE 1-800-426-2963

SuperFive ALSO DISTRIBUTED BY:

Compu Data 1 Bala Cynwyd Plaza Bala Cynwyd. Pennsylvania 19004 Telephone (215) 667-6843 CONCEPTION OF CONCEPTION

• 5¼ " Micro-Winchester™ 5 Mbyte (formatted) hard disk.

- 700K or 350K floppy disk back up.
- Dual Z-80 processors with 64K RAM.
- Dual RS232 ports.
- Complete and ready to run with CP/M<sup>™</sup> 2.2.
  - Largest Interlec distributor in the United States.
  - Distributor for C. Itoh, MPI, Epson.
    - Seagate, Tanden drives.
    - Corvus hard disks, multiplexers.
  - Superbrain S-100 bus, graphics, and parallel port.
     Software: MicroPro, Accounting Plus, Peachtree, Condor, Benchmark.

#### **CMC** International

A Division of Computer Marketing Corporation 11058 Main. Suite 125. Believue. WA 98004 (206) 453-9772

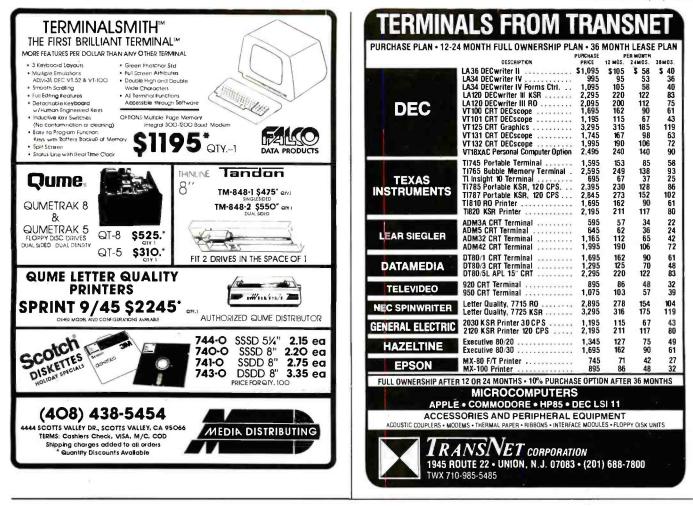

#### TRS-80<sup>m</sup> DISCOUNT - BUY DIRECT WE SELL THE FULL LINE OF TRS-80'S AT WHOLESALE PRICES 🛷 MODEL II WRITE FOR YOUR FREE CATALOG Ask About Hard Drives MICRO MANAGEMENT MODEL III **ORDER TOLL FREE** SYSTEMS 26-1062 16K..... \$849 1-800-841-0860 26-1066 48K with 2 Drives, R\$232.....\$2069 COLOR COMPUTER LARGE INVENTORY 26-3001 4K.....\$318 26-3002 16K Ext. Basic. ..... \$488 •FAST DELIVERY 26-3003 32K Ext. Basic..... \$578 TM - TANDY CORPORATION

POCKET COMPUTER

26-3501 Pocket Computer.....\$188

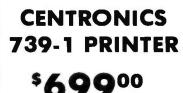

Circle 239 on inquiry card.

69

FREE COPY OF WARRANTY UPON REQUEST

MICRO MANAGEMENT

SYSTEMS, INC.

115C SECOND AVE. S.W. CAIRO, GA. 31728

GA. 912-377-7120

DEPT. NO. 1

THOUSANDS OF

SATISFIED

CUSTOMERS

### COSMAC EPROM Programmer

Dan Rubis POB 402 St. Clair Shores, MI 48080

Programming an EPROM (erasable programmable read-only memory) has become much easier in recent vears. The old-style 2708 EPROMs (1 K by 8 bits) required + 26 volts (V) to be turned on and off 100 times for each byte programmed-a total programming time of 100 milliseconds (ms) per byte. A 2708 programmer was a complex device that often relied on adherence to close timing specifications and used switching transistors. It was also necessary to program the whole device at once-unprogrammed addresses contained invalid data and could not be programmed until the entire device was erased.

The newer 2716 (2 K by 8 bits) and 2732 (4 K by 8 bits) EPROMs, on the other hand, use only +5 V on the programming pin (a +25 V supply *is* necessary, though). A single byte at any address can be programmed in 50 ms. Under certain circumstances, you can even program one bit of a byte.

These features make EPROM programming possible with a relatively simple circuit connected to a microprocessor. This article describes an PROM programmer, based on the RCA COSMAC 1802 microprocessor, which is designed for the not-soaffluent computer enthusiast. (Projected cost for the programmer circuitry is about \$30, and single-board 1802 computers are available for about \$100. Considering that industrial programmers cost thousands of dollars, this is an outstanding value.) The approach I have taken should allow any 1802 computer to be used.

#### **Design Basics**

This is a "bare bones" design, without many protective hardware features, and so a certain amount of care and attention to detail is required: a goof-up could cost you the price of an EPROM. The key here is simplicity; hence the use of the 1802 The 1802 excels in control applications and will provide the address, data, and control signals, as well as perform all the timing functions of the programming process.

Programming a 2716 or a 2732 is quite similar to programming a 2708, the main difference being the storage size. If your computer has only 4 K bytes of programmable memory, any 2732s you program will have to be done in two 2 K-byte segments. The biggest advantage of the new-style EPROMs is the simpler programming process: all that is required to program a byte anywhere in the address space is one So-ms pulse.

Figure 1 illustrates how the 1802 computer functions as the controller. The computer's programmable memory will hold the data to be programmed into the EPROM. With appropriate software, the computer will supply address and data to their respective latches. Then the control lines of the computer will signal the latches to hold the address and data. The output of each latch is applied to the appropriate pin on the target EPROM.

The computer then applies a control signal (programming pulse) to the ERROM. This pulse signals that the data information is ready and that it should be programmed into the memory location as specified by the address. Three conditions are necessary to successfully program a byte of data into the EPROM:

- The address location must be applied to the correct pins of the EPROM (A0 through A10).
- The data byte must be applied to the output pins of the EPROM (OO through O7).
- A programming pulse of 50 ms must be applied to the programming pin of the EPROM (PGM).

Notice the two 24-pin integrated circuits (IC3 and IC4) marked CDP-1852 in the circuit diagram (figure 2a). These are RCA CMOS (complementary metal-loxide semiconductor) 8-bit I/O (input/output) ports, which will be used in their output mode as latches.

The memory locations of a 2716 are addressed in the range from 000 through 7FF hexadecimal and therefore require eleven address bits. One

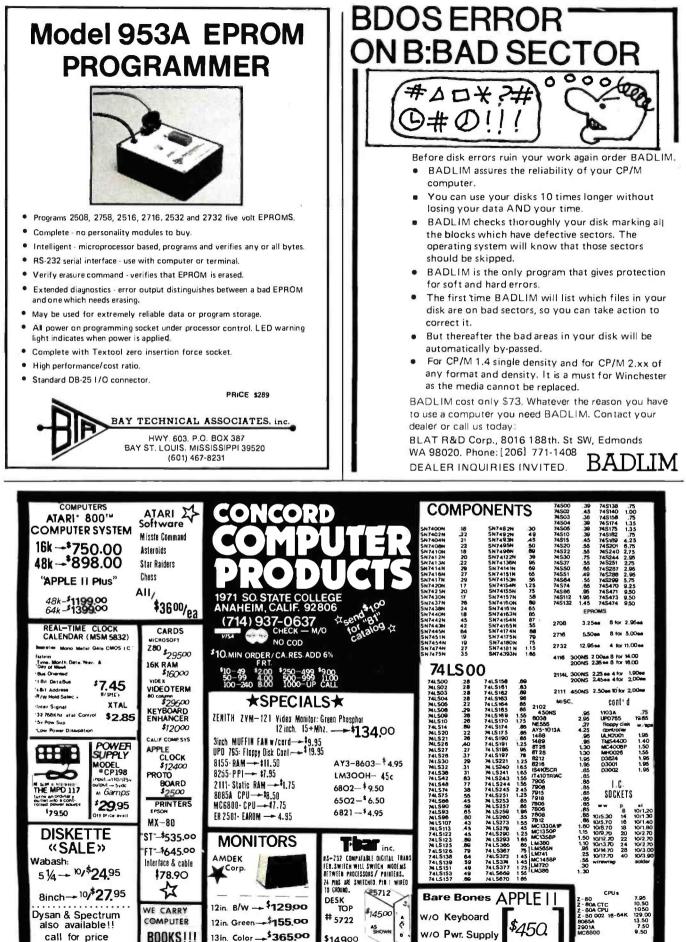

call for price

BOOKS!!!

\$149.00

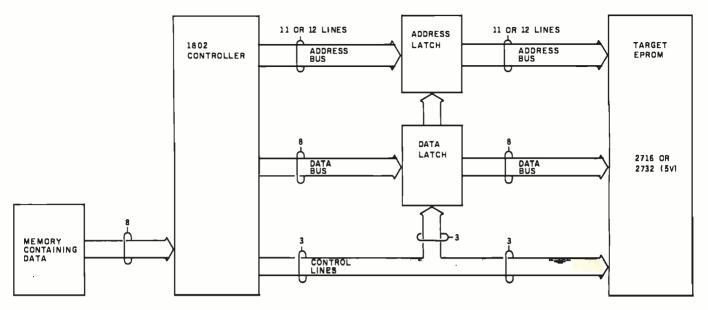

**Figure 1:** A block diagram of the EPROM-programmer system. The 1802 microprocessor provides address and data signals to latches, then, through the use of various control signals, releases the information from the latches at the proper time to program the EPROM.

1852 8-bit latch is not large enough; an additional CD-4042 4-bit latch (IC2) is needed. Also notice that the 1852 has two device-select pins, CS1 and CS2, and a clock pin. These pins are used to latch the address at the appropriate time. The 4042 is a simple latch and does not have select pins; it is necessary to include a CD-4011 quad NAND gate to help select the latch. See figure 3 for the pin assignments of the CDP-1852, CD-4042, and CD-4011.

The programming data is only 8 bits wide, and, therefore, only one 1852 (IC4) is required for latching. Refer to figure 2a for information on how it is connected to the EPROM.

The 2732 has slightly different pin designations. The A11 address bit is assigned to pin 21, and  $V_{pp}$  now shares the output enable (OE) pin 20. A11 has to be accommodated in order for the EPROM to address 4 K bytes of memory. This is the dashed line in figure 2a.

If you plan on programming both 2716s and 2732s, a switch will have to be provided; otherwise jumper wires will do nicely.

#### **Power Supply**

The schematic for the 5-V power supply is shown in figure 2b. Its input comes from a well-filtered +8-V source, such as a transformer/bridgerectifier/capacitor combination. The +25-V programming power supply (figure 2c) is a full-wave rectified 24-V AC transformer, filtered by a 3500  $\mu$ F capacitor and regulated by an LM 340-24 positive voltage regulator. In order to meet the +25-V requirement using a + 24 - Vregulator, a diode (1N914) is placed in series with the ground reference pin of the regulator. The diode represents about a 0.6-V drop and therefore brings the ground reference of the regulator up from 0 V to 0.6 V. The output of the regulator will therefore be 0.6 V closer to the required voltage. The manufacturer allows a tolerance of  $\pm 1 \, \text{V}$  on the programming voltage, and the added diode puts the voltage within this tolerance.

#### Timing

The computer has eight clock cycles of period T for every machine cycle (see the timing diagram, figure 4). A machine cycle can be either a fetch or an execute cycle. I will discuss only the programming execute cycle, OUT7 (67). This instruction transfers data from the computer's programmable memory to the data bus.

An OUT7 instruction asserts a logic 1 level on each of the N2, N1, and N0 status lines. In this design, N2

is used to signal the latches when to hold the address and data.

N2 stays at logic 1 during the entire execute cycle. When N2, TPA (line 3), and MRD (line 5) are logic true (1, 1, and 0, respectively), the highorder address byte A1 is on the bus and is ready to be latched (see line 2 at clock cycle 1.5).

Only bits A8 through A10 of the high-order address are needed for a 2716 EPROM. These three bits are latched by the 4042. In order to latch them at the correct time, TPA and N2 are ANDed together using the 4011 NAND gates. When both TPA and N2 are at logic 1, the STROBE pin of the 4042 latch will be at logic 1. This allows the outputs of the latch to follow the inputs; what appears at the latch's inputs also appears at its outputs. When TPA goes from logic 1 to logic 0, this negative transition essentially freezes the outputs of the latch until a subsequent positive transition (0 to 1) occurs. Another positive transition of the STROBE pin will not occur until after the 50-ms programming pulse has been completed (see lines 2, 3, 6, and 7 of the timing diagram, figure 4).

Further down the execute cycle, the low-order bits A0 through A7 are available on the address bus starting at 2.5 on the clock cycle (A0). TPB goes positive at clock cycle 6.5, and *Text continued on page 352* 

Circle 145 on inquiry card.

Circle 134 on inquiry card.

# **DISCOUNT PRICES**

MICROCOMPUTERS CRT TERMINALS PRINTERS DISKETTES SOFTWARE

# EAST COAST DUPRÉ ENTERPRISES MICROCOMPUTER SALES DIVISÍON

WE'RE ON THE

SUITE 6 NELSON BLDG. 271 FORT LEE ROAD LEONIA, NJ 07605

```
(201) 461-8086
    9 AM-3 PM
     MON.-FR
```

# 68000

ERG68-696 68000 CPU in production. Meets or exceeds IEEE696 S-100 standard.

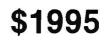

Available software: Z80 emulator, 68K FORTH systems language, Whitesmiths' UNIX-like IDRIS-O/S with C or Pascal compilers.

Integrated 68000 systems also available.

Special offer: 68K Mini-System \$7995 CPU, 4 port I/O, 64K static RAM, 68K FORTH systems language, 10 slot mainframe, (2) 8" D/D, D/S floppy drives or a 5 MB 51/4" hard disk drive.

**Empirical Research Group, Inc.** 

PO Box 1176 Milton, WA 98354 206-631-4855

# 30 55 26.42 AXES 22.2 ROTATED 16.57 call (617)934-0445 VISA for faster delivery

Add \$2 peritem shipping, \$3UPS in US;\$3.50 Canada \$12 air Europe & Central America:\$18 elsewhere.

# ENGINEERING SOFTWARE FOR MICRO'S

Graphic Software for Micro's - This self-teaching guide will show you how to write your own 2D and 3D graphics software. Contains 61 programs for elementary to advanced graphics operations - translation, rotation, scaling, clipping, stretching, hidden line removal, shading, perspective, intersections, animation and more. Also includes practice problems for classroom use. Program listings in BASIC fully explained and presented alongside theory. Perfect for students, professionals & software developers. "One of the most outstanding books on computer software"- Alan Grund, University of Illinois

"A magnificent book...a major contribution to the educational literature for computers" -Philip Becker, Christian Brothers College, Memphis

Book with listings-\$19.95, Disk(Apple II plus 48K DOS3.3)-\$18.95

Engineering Applications of Micro's - A collection of techniques and programs for applying micro's and computer graphics to engineering - structural mechanics, kinematics, heat transfer, systems analysis, Fourier analysis, optimization, CAD/CAM, and more. Theory with listings in BASIC fully documented . Book with listings-\$28.50, Disk(Apple II plus 48K DOS3.3)-\$19.95

Structural Analysis on Micro's - Theory and program listings in BASIC for matrix structural analysis of rigid frames. Graphical output shows displaced configuration. Member loads determined. Use software as is or modify for your special applications. Book with listings-\$39.95, Disk(Apple II Plus 48K DOS3.3)-\$24.95

### KERN PUBLICATIONS • Duck Hill Rd • PO BOX 1029C • Duxbury, MA 02332

Circle 201 on inquiry card.

| Number | Туре    | + 5V | GND |
|--------|---------|------|-----|
| IC1    | CD4011  | 14   | 7   |
| IC2    | CD4042  | 16   | 8   |
| IC3    | CDP1852 | 24   | 12  |
| IC4    | CDP1852 | 24   | 12  |

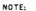

IC1 CD4011

TPÀ D

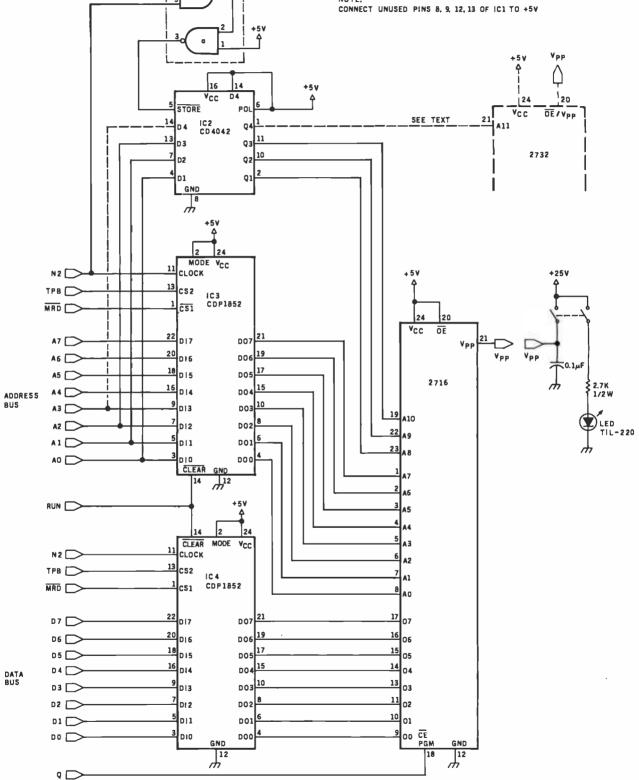

**Figure 2a**: A schematic diagram of the EPROM programmer, which illustrates the use of one 1852 8-bit latch (IC4) to hold the data that will be programmed into the EPROM. An 1852 and the combination of a 4042 latch and a 4011 NAND device are used to hold up to 12 address bits.

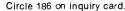

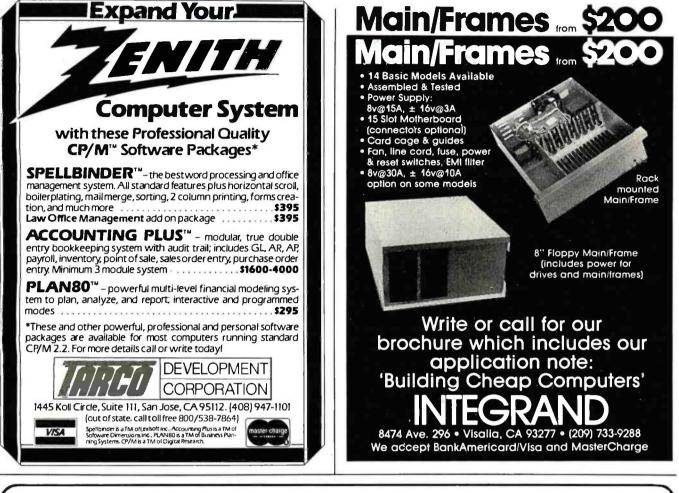

# S-100 INNOVATORS:

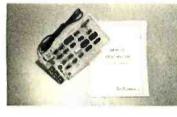

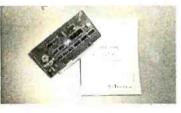

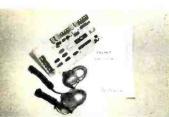

#### **REMOTE CONTROLLER**—Innovative Features:

- \*Complete 256 address control-not just 16
- \*No ultrasonic link-prevents erractic operation
- \*120,208,240 and 277VAC control-for single & 3 phase operation
- \*Hardware driven-requires minimal software
- \*Complete line of industrial switches available-to 5.5KW

#### **REAL TIME CLOCK**—Innovative Featuers:

- \*First to use LSI OKI clock chip
- \*Crystal controlled for .002% accuracy
- \*4 software selectable clock generated interrupts
- \* Full clock and calendar data
- \*Lithium battery backup good for 6000 hours!

#### **ENERGY WATTCHER™**—Innovative Features:

- \*First microcomputer based energy monitor
- \*Clip on probes for easy installation
- \*Monitors Real Power, not volt-amps
- \*Peak Power and continuous power readings
  - \*Single and 3 phase operation

See your local computer dealer or contact SciTronics directly for more information. Watch for future innovative products from SciTronics Inc., 523 So. Clewell St., P.O. Box 5344, Bethlehem, PA 18015 (215) 868-7220

N

C

S

## stocks 'em al PRG

Ask about our "QED" discounts. VISA and MasterCard orders accepted.

| VISA and MasterCard orders accep                                                                                                    | ted.         |
|----------------------------------------------------------------------------------------------------|--------------|
|                                                                                                    | MTI          |
| VIDEO TERMINALS                                                                                                    | Price        |
| VT100 DECscope                                                                                                    | 1595         |
| VT131 DECscope                                                                                                    | 1785         |
| VT132 DECscope                                                                                                    | 1995         |
| ADM 3A (dumb terminal)                                                                                                    | 595          |
| ADM 31 (two page buffer)                                                                                                    | 1095         |
| ADM 32 (ergonomic ADM 31)                                                                                                    |              |
| ADM 32 lergonomic ADM 31<br>ADM 32 lergonomic ADM 31<br>TI 940 Itwo page buffer auit.<br>TI "Insight Series 10" personal term<br>Hazettine Executive 80 Model 30<br>1410 Ithazettine dumb terminal<br>1421 (Consul 580 & ADM 3A comp.)<br>1500 (dumb terminal)<br>1510 (buffered)                                                                                                    |              |
| TI 940 Itwo page bufferi                                                                                                    | 1795         |
| Hazeltine Executive BO Model 20                                                                                                    | 1495         |
| Hazeltine Executive BO Model 30                                                                                                    | 1715         |
| 1410 (Hazeltine dumb terminal)                                                                                                    | 825          |
| 1500 (dumb terminal)                                                                                                    | 1045         |
| 1510 (buffered)                                                                                                    | 1145         |
| 1520 (buffered, printer port)                                                                                                    | 1395         |
| 1552 (VT52 compatible)<br>Hazeltine Esprit                                                                                                    | 1250         |
| GRAPHICS TERMINALS                                                                                                    |              |
| VT100 with graphics pkg.                                                                                                    |              |
|                                                                                                    | 3250<br>3280 |
|                                                                                                    | 1795         |
| ADM 5 With graphics pkg.                                                                                                    | 1845         |
| 300 BADD TELEPHINTER<br>LA34-DA DECwriter IV<br>LA36 DECwriter IV<br>Teletype 4310AAG<br>Teletype 4320AAK<br>Diablo 530 RO<br>Diablo 1540 KSR<br>Diablo 1550 KSR<br>TI 743 (portballed SSR<br>TI 743 (portballed SSR<br>TI 753 (port/buble memory)<br>TI 753 (port/buble memory)<br>TI 753 (port/buble memory)<br>TI 755 (port/buble foll.coupler1<br>TI 753 (port/buble foll.coupler1<br>TI 753 (port/buble foll.coupler1<br>TI 755 (port/buble foll.coupler1<br>TI 756 (port/buble foll.coupler1<br>TI 756 (port/buble foll.coupler1 | 10           |
| LA34-DA DECwriter IV                                                                                                    | 1095         |
| LA36 DECwriter II                                                                                                    | 1095         |
| Teletype 4310AAG                                                                                                    | 1045         |
| Teletype 4320AAK                                                                                                    | 1195         |
| Diablo 1640 KSR                                                                                                    | 2775         |
| Diablo 1650 KSR                                                                                                    | 2835         |
| TI 743 (portable)                                                                                                    | 1190         |
| TI 745 (port/built-in coupler)                                                                                                    | 1485         |
| Ti 765 (port/bubble/b.i. coupler                                                                                                    | 2595         |
| TI "Insight Series 10/1" pers. term                                                                                                    | 695          |
| 600 BAUD TELEPRINTER                                                                                                    | 35           |
| TI 825 KSR jmpact<br>TI 825 KSR jmpact<br>TI 825 KSR jmpact<br>TI 840 KSR jmpact<br>TI 840 KSR jmpact<br>TI 840 KSR jmpact                                                                                                    | 645          |
| TI 825 KSR impact                                                                                                    | 1570         |
| TI 825 KSR pkg.                                                                                                    | 1795         |
| TI 840 KSR impact                                                                                                    | 1145         |
|                                                                                                    |              |
| 1200 BAUD TELEPRINTER                                                                                                    |              |
| 1200 BAUD TELEPRINTEF<br>Epson MX-100<br>LA 120 RA (receive only)<br>LA 120 RA (fores package)<br>Ti 785 (port/built-in coupler)<br>Ti 787 (port/internal modern)<br>Ti 810 RO impact<br>Ti 810 RO pkg.<br>Ti 820 RO pkg.<br>Ti 820 KSR impact<br>Ti 820 KSR pkg.<br>Lear Siegler 310 ballistic<br>2400 BAUD                                                                                                    | 995          |
| LA 120 RA (receive only)                                                                                                    | 2095         |
| LA 120 AA (forms package)                                                                                                    | 2295         |
| TI 785 (port/built-in coupler)                                                                                                    | 2270         |
| TI 787 (port/internal modern)                                                                                                    | 2595         |
| TI B10 RO impact                                                                                                    | 1545         |
| TI B10 RO pkg                                                                                                    | 1795         |
| TI 820 BO 0kg.                                                                                                    | 2025         |
| TI 820 KSR impact                                                                                                    | 2025         |
| TI 820 KSR pkg.                                                                                                    | 2195         |
| 2400 BAUD                                                                                                    | 1945         |
| 2400 BAOD                                                                                                    |              |
| Dataproducts M200 (2400 baud)                                                                                                    | 2910         |
| DATAPRODUCTS LINE PRINT                                                                                                    | ERS          |
| B600 (500 LPM band)                                                                                                    | 5776         |
| 8900 (900 LPM band)                                                                                                    | 10220        |
| 8P1500 (1500 LPM band)                                                                                                    | 19700        |
| B300 (300 LPM band)<br>B600 (600 LPM band)<br>B900 (900 LPM band)<br>B91500 (1500 LPM band)<br>2230 (300 LPM drum)<br>2350 (500 LPM drum)                                                                                                    | 8148         |
| 2230 (300 LPM drum)<br>2260 (600 LPM drum)<br>2290 (900 LPM drum)                                                                                                    | 13/08        |
|                                                                                                    |              |
| A/JA242.A (300 baud orio)                                                                                                    | 242          |
| A/J 247 (300 baud orig)<br>A/J 1234 (Vadic compatible)                                                                                                    | 315          |
|                                                                                                    | 733          |
| Vadic VA 3413 (300/1200 orig)<br>Vadic VA 3434 (1200 baud orig)                                                                                                    | 845<br>845   |
| MODEMS                                                                                                    | 043          |
|                                                                                                    | 395          |
| GDC 103A3 (300 baud Bell)<br>GDC 202S/T (1200 baud Bell)<br>GDC 212-A (300/1200 baud Bell)                                                                                                    | 565          |
| GDC 212-A (300/1200 baud Bell)                                                                                                    | 810          |
| A/J 1256 (Vadic compatible)                                                                                                    | 825          |
| A/J 1256 {Vadic compatible}<br>VA 103 ( 300 baud modemphone}<br>VA 3451 {orig/ans triple modem}                                                                                                    | 235          |
| VA 3455 (1200 baud orig/ans)                                                                                                    | 770          |
| CASSETTE STORAGE SYSTE                                                                                                    |              |
| Techtran 816 (stors/forward)                                                                                                    | 1050         |
| Techtran B17 (store/for/speed up)                                                                                                    | 1295         |
| Techtran E18 (editing)                                                                                                    | 1795         |
| FLOPPY DISK SYSTEMS                                                                                                    |              |
| Techtren 950 (store/forward)                                                                                                    | 1395         |
| Techtren 951 (editing)                                                                                                    | 1995         |
| *Please call for Quote                                                                                                    |              |
|                                                                                                    |              |
| mti                                                                                                    |              |
|                                                                                                    |              |
|                                                                                                    |              |
|                                                                                                    |              |
| Distributors, New York, New Jersey                                                                                                    | and Ohio.    |
| New York:                                                                                                    |              |
|                                                                                                    | 140.5050     |
| 516/482-3500, 212/895-7177, 518/4<br>Outside N.Y.S.: 800/645-80                                                                                                    |              |
|                                                                                                    | 110          |

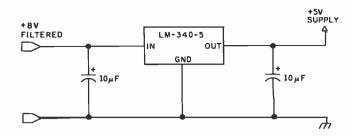

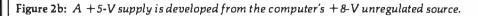

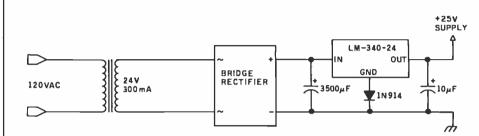

Figure 2c: A + 25-V supply provides programming voltage. A + 24-V regulator is used in conjunction with a diode to produce +24.6 V—well within the  $\pm 1$ -V tolerance specified by EPROM manufacturers.

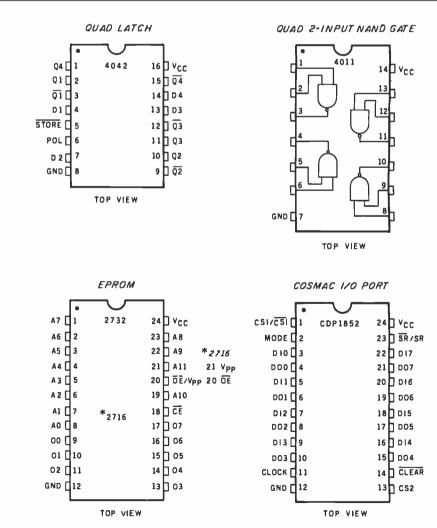

Figure 3: Pin assignments of the various integrated circuits used in the EPROM programmer.

New Jersey: 201/227-5552

Ohio: 216/464-6688

516

### START YOUR OWN COMPUTER CO.

#### HOW TO START YOUR OWN SYSTEMS HOUSE

7th edition. November 1981

Written by the founder of a successful systems house, this fact-filled 220-page manual covers virtually all aspects of starting and operating a small systems company. It is abundant with useful, real-file samples: contracts, proposals, agreements and a complete business plan are included in full, and may be used immediately by the reader. Proven, field-tested solutions to the many problems facing small turnkey vendors are presented.

#### HOW TO BECOME A SUCCESSFUL COMPUTER CONSULTANT by Leslie Nelson, 4th revised edition, December 1981

Independent consultants are becoming a vitally important factor in the microcomputer field. filling the gap between the computer vendors and commercial/ industrial users. The rewards of the consultant can be high: freedom, more satisfying work and doubled or tripled income. This manual provides comprehensive background information and step-by-step directions for those interested to explore this lucrative field.

#### FREE-LANCE SOFTWARE MARKETING by B.J. Korites, 3rd edition. June 1980

Writing and selling computer programs as an independent is a business where • you can get started quickly, with little capital investment • you can do it full time or part time • the potential profits are almost limitless. This best-seller by Dr. Korites explains how to do it

#### HOW TO START YOUR OWN WORD PROCESSING SERVICE \$39.50 by Leslie Nelson. February 1982

Turn a small investment into a steady, money making business that adds \$10,000, \$50,000 or \$100,000 to your income. Detailed start-up, marketing and operations plans are included.

Send check, money order, VISA, Master Charge or American Express # and exp. date. Publisher pays 4th class shipping. Add \$1.00 per book for UPS shipping (USA only). NJ residents add 5% sales tax. For faster shipment on credit card orders call (201) 783-6940.

ESSEX PUBLISHING CO. Dept. 2 285 Bloomfield Avenue • Caldwell, N.J. 07006

Y Water

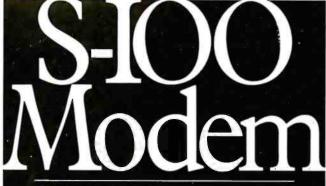

An Atlanta bulletin board system uses a Hayes S-100 modem around the clock. Since March 1979, it has logged over 21,500 calls and been down a mere 10 minutes. For performance like this, depend on the Hayes Micromodem 100.<sup>™</sup> Features include automatic dialing/answering, 45 to 300 baud operation, a built-in serial interface and direct connection to any modular phone jack.

The Micromodem 100—and Micromodem II<sup>™</sup> for Apple II<sup>®</sup> computers — are now available nationwide. Call or write for the name of your nearest dealer.

Hayes

Hayes Microcomputer Products Inc. 5835 Peachtree Corners East, Norcross, GA 30092 (404) 449-8791 Icromodem 100 & Micromodem II are trademarks of Hayes Microcomputer Products Inc. \*TM Apple Computer Int

# SAVE \$600.00 On TRS-80<sup>®</sup> 48K Model III

The same states

\$36.

\$28

\$30

#### TRADEMARKS:

TRS.80 and TRSDOS/Radio Shack/Tandy Corp. LDOS/Logical Systems Inc. Kit III/Morgan Products Inc.

CONTRACTOR OF THE

#### Limited Supply Now Available For The Low-Low Price Of \$1895.00

Includes all the standard basic features of the TRS-80<sup>&</sup> Model III with 48K of RAM and disk expansion Kit III<sup>TM</sup> with two 40 track double density Tandom disk drives. Completely compatible with TRSDOS<sup>TM</sup> and LDOS<sup>TM</sup>

Also available — TRS-80\* Model III same as above with two 80 track Tandom disk drives for only <code>\$2145.00</code>

#### If You Own A 16K Model III.

You can easily expand your capabilities with our low cost disk expansion Kit  $\mathbf{III}_{}^{\mathsf{IM}}$ 

Completely compatible with TRSDOS<sup>TM</sup> and LDOS<sup>TM</sup> the Kit III<sup>TM</sup> single drive assembly includes: One 40 track

51/4" double density Tandom disk drive, power supply, floppy disk control card, mounting hardware,

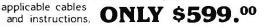

Also available — Kit Ill<sup>TM</sup> same as above with one 80 track Tandom disk drive for only  ${}^{*}724.^{\circ\circ}$ 

#### Call TOLL FREE (800) 851-4614 In Illinois Call (618) 233-0018

In TITINOIS Call (013) 233-UU18 We accept: Visa, Master Charge, Certified Checks (Personal checks require three weeks clearance). Money Orders, and C.O.D.

MORGAN

Morgan Products Incorporated 104 Berkshire Drive Belleville, Illinois 62223

www.americanradiohistorv.com

#### Text continued from page 346:

when TPB, MRD, and N2 are logic true, the 1852 8-bit latch "knows" that the low-order address byte is on the bus and is ready to be latched. Likewise, the 1852 will stay latched until TPB, MRD, and N2 are logic true again.

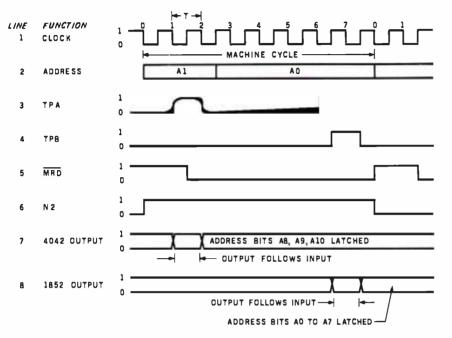

**Figure 4:** The 1802 timing diagram is broken into eight T-cycles. A machine cycle can be either a fetch or an execute cycle; the diagram here shows the execute phase and the timing relationship of the control signals.

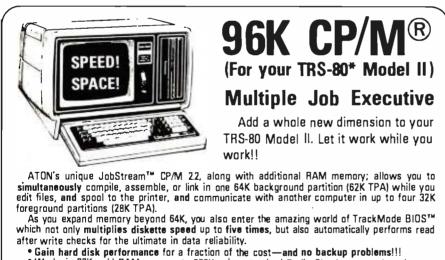

- Works in 32K, add RAM memory to 256K using standard Radio Shack memory boards.
- Supports two sided expansion disk drives (1.2 megabytes per diskette).
- Allows 6K-7K more space for user programs (62K TPA).

| JobStream CP/M 2.2 (with Z-80*<br>Omni Writer™ Video Text Editor<br>Z-80 Debugger Source Code<br>Package of above (a \$435 value | \$150<br>\$50                                                                                                    |
|----------------------------------------------------------------------------------------------------|----------------------------------------------------------------------------------------------------|
| "Software with Service"                                                                                                    | Prepaid. Visa, MasterCard or COD.<br>Shipping and handling extra.<br>California residents add 6% sales tax.<br>Product price and availability subject to<br>change without notice. |
| A Hton                                                                                                    | CP/M <sup>8</sup> Digital Research, Inc. ***¥Zilog Corp.<br>JobStream, TrackMode BIOS'* ATON Inti.<br>Omni Writer'* Omnigraphics ***Tandy Corp.                                    |
| International, Inc. 260                                                                                                    | Brooklyn Avenue, San Jose, CA 95128<br>(408) 286-4078                                                                                                    |

Now that the complete address is latched, the same procedure is used for the data byte. The data is available on the data bus when N2 goes positive. By using TPB, MRD, and N2, we can latch the data at the same time as the low-order address. Again, this data will be held until another logic-true condition appears on the device-select lines.

The outputs of these three latches are applied to the appropriate pins on the target EPROM. With +25 V applied to V<sub>pp</sub>, it is only necessary to apply a 50-ms logic 1 pulse to the programming pin on the EPROM for a 2716 and a logic 0 pulse for a 2732.

The generation of the programming pulse will be accomplished by programming the 1802's 1-bit Q output port. The Q line can be set or reset with the SEQ and REQ instructions. The Q line will go to logic 1 or logic 0 respectively. By timing the Q line setting and resetting with a 50-ms delay loop, we can use the Q line to control the EPROM programming pulse.

#### The Program

The program has to accomplish several objectives:

- 1. Supply the address and data to the bus.
- 2. Furnish control signals to the latches.
- 3. Perform address bookkeeping chores of start, current, and finish addresses.
- 4. Fulfill programming pulse timer requirements.

(See listing 1 for the program and figure 5 for a flowchart of the program. The flowchart is annotated with numbers that correspond to line numbers of the program listing.)

The delay constants in lines 25 and 27 of the program were calculated using the following formula:

delay machine cycles = 
$$\frac{DT \times f}{8}$$

where f = clock frequency =  $\frac{1}{2}$  crystal frequency, DT = delay time, and 8 clock cycles = 1 machine

Circle 41 on inquiry card.

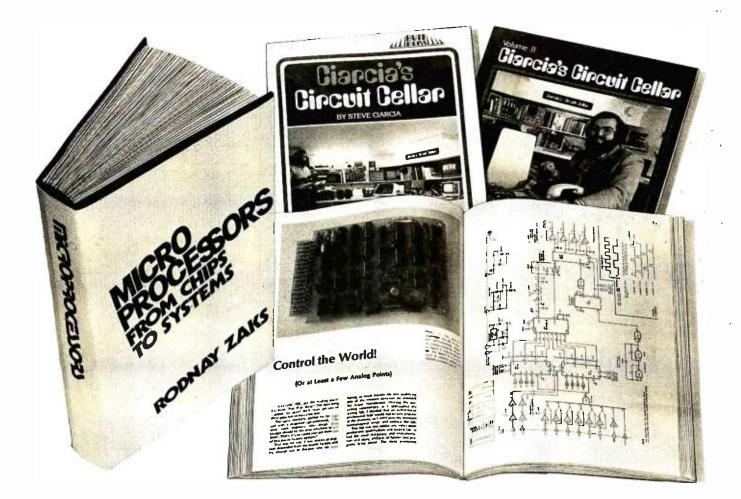

## TAKE THE 3-VOLUME PERSONAL COMPUTING LIBRARY FOR ONLY \$2.9

when you join THE LIBRARY OF COMPUTER AND INFORMATION SCIENCES You simply agree to buy 3 more books-at handsome discounts-within the next 12 months.

Enjoy the challenge and reap the benefits of microcomputing with the Personal Computing Library. This set of three carefully-selected books provides you with hours of thought-provoking computer projects. For only \$2.95—it's a value you can't afford to pass up. Take a look at the books you'll get!

#### MICROPROCESSORS: From Chips to Systems.

Rodnay Zaks' Microprocessors: From Chips to Systems brings the hobbyist and the computer professional a complete, progressive guide to microprocessors-the phenomena that is revolutionizing modern technology.

In over 400 fact-filled pages, Microprocessors: From Chips to Systems details the most up-to-date information. Topics include internal microprocessor operation, system components and their interconnection, basic interfacing techniques, principles of programming, a comparison of major microprocessors and much more. Detailed examples, photographs and diagrams supplement the ten extensive chapters. The book also describes a "standard" microprocessor system and is applicable to all microprocessors. A helpful index, appendix and bibliography make complete this excellent introduction to the exciting world of microprocessors. "...(A) thorough review of all the popular microprocessors..."—Interface Age Publisher's Price \$25.00

**CIARCIA'S CIRCUIT CELLAR: Volumes I and II.** Tinkering with microchip assemblies and personal computers is a hobby for many computer enthusiasts. It's a passion for Steve Ciarcia, personal computing specialist whose popular series in BYTE magazine has made him a "computer folkhero". CIARCIA'S CIRCUIT CELLAR: Volumes I and II provides a

complete tutorial to the construction of over 30 microcomputer projects.

Volume I includes:

- how to build a dual voltage converter, and various methods to help you achieve voltage multiplication
- classical I/O decoding and memory mapped methods
  how to construct an 8 channel 3½ digit DC digital voltmeter interface
  how to build an inexpensive address state analyzer which provides dynamic display of the microprocessor address bus during program execution

Volume II includes:

- how to build a computer controlled security system for your home
- a design for a computer controlled wood stove
- an introduction to 16-Bit Computing
- how to add nonvolatile memory to your computer Publisher's Price \$20.95 (softcover).

#### What is The Library of Computer and Information **Sciences?**

It's the oldest and largest book club especially designed for the computer professional. In the incredibly fast-moving world of data processing, where up-to-date knowledge is essential, we make it easy for you to keep totally informed on all areas of the information sciences. In addition, books are offered at discounts up to 30% off publishers' prices.

Begin enjoying the club's benefits by accepting the PERSONAL COMPUTING LIBRARY. It's the perfect reference for computer professionals... and it's a great bargain, too.

> If the reply card has been removed, please write to The Library of Computer and Information Sciences Dept. 7-AX9, Riverside, N.J. 08075 to obtain membership information and an application.

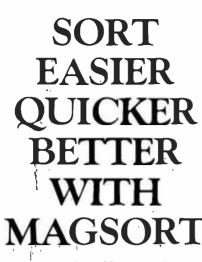

Now there is MAGSORT", the first full featured Sort/Select/Merge program specifically designed to take the pain out of sorting.

### EASIER

Interfacing MAGSORT to your CBASIC. Microsoft BASIC, Pascal/MT+, PL/I-80, or Fortran-80 programs is a snap. Two simple statements do it all. No dedicated memory, relocation, or special interfacing is required – not even in CBASIC.

And running MAGSORT stand alone is just as simple. The easy-to-use utility program asks all the questions so you don't have to remember a dictionary full of commands.

### QUICKER

MAGSORT is written in 8080/280 assembler and uses a unique proprietary technique that allows the entire user memory space to be utilized for buffering. This provides the fastest possible sorting and optimizes MAGSORT for large files.

### BETTER

MAGSORT is better than super! Its unmatched features make it the sort for today's sophisticated systems.

At \$250, MAGSORT may cost a little more than some other sorts, but it quickly pays for itself with convenience, speed and versatility. And, like all MAG software products, MAGSORT includes our free one year support service.

MAG **Micro Applications Group** Dept. 101 20201 Sherman Way, Suite 205 Canoga Park, CA 91306 Please send more information about MAGSORT today. I would like to know more about your other programs too. Name . Title . Address \_ \_ State . \_ Zip City . CBASIC is a trademark of Compiler Systems. Pascal/MT+ is a

Loademark of Minimark of Compiler Systems Pascar/Mi+ is a trademark of MI Microsystems PL/1-80 is a trademark of Digital Research Fortran-80 is a trademark of Microsoft

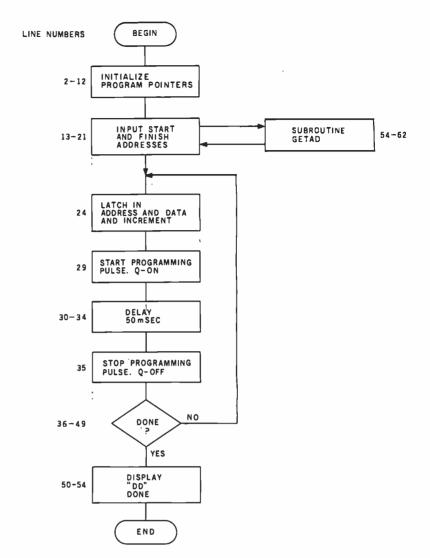

**Figure 5:** A flowchart of the program for controlling the 1802. The numbers to the left of the box symbols correspond to program line numbers.

cycle. In a common system, the system clock is developed from a video color-burst crystal (3.579545 MHz).

The inner delay loop consists of program lines 30, 31, and 32, for a total of six machine cycles for each time through the loop. The outer loop goes from line 30 to 34, for a total of ten machine cycles each time. The correct delay constants can be determined by the following formula:

[6n + 6(m - 1)(256)] + [10(256)] = 11,186

where mn = 16-bit delay constant (*m* is the high-order byte, *n* is the low-order byte). The series of terms enclosed in the first set of brackets accounts for the inner loop, those in the second set for the outer loop. Solving for mn gives hexadecimal 69E (m = 6, and n = 157).

#### Programming the EPROM

The following is the procedure for programming 2 K bytes of a 2716 EPROM:

- 1. Using an ultraviolet light source, erase the EPROM to set all bits equal to a logic 1. Caution: The ultraviolet rays seem harmless, but they are not. Do not expose your eyes to the rays, and keep others from inadvertently walking into the area while you are erasing.
- 2. Verify that each memory location of the EPROM is filled with FF hexadecimal. Use the program in listing 2.

Text continued on page 362

\$ 35

\$75

\$259

P.O. Jox 8483 Rustin, Texas 78712

VISA

**Retail Your Cost** 

1460.00 1199.95 1795.00 1599.95 995.00 799.95

495 00

995.00 1094.00 1295.00 1394.00

795.00 894.00

Retail: 645.00 Your Cost 539.95

745 00

695.00 795.00 995.00

199.95

199.95 349.95

Retail Your Cost

799.95 899.95 1045.00 899.95 1870.00 1695.00

189.95

895.00 969.95 1099.00 1195.00

695.00 789.00

95.00

659.95 579.95 689.95 789.95

159.95

159.95

419.95 259.95 239.95 259.95 169.95

999 00 699 95

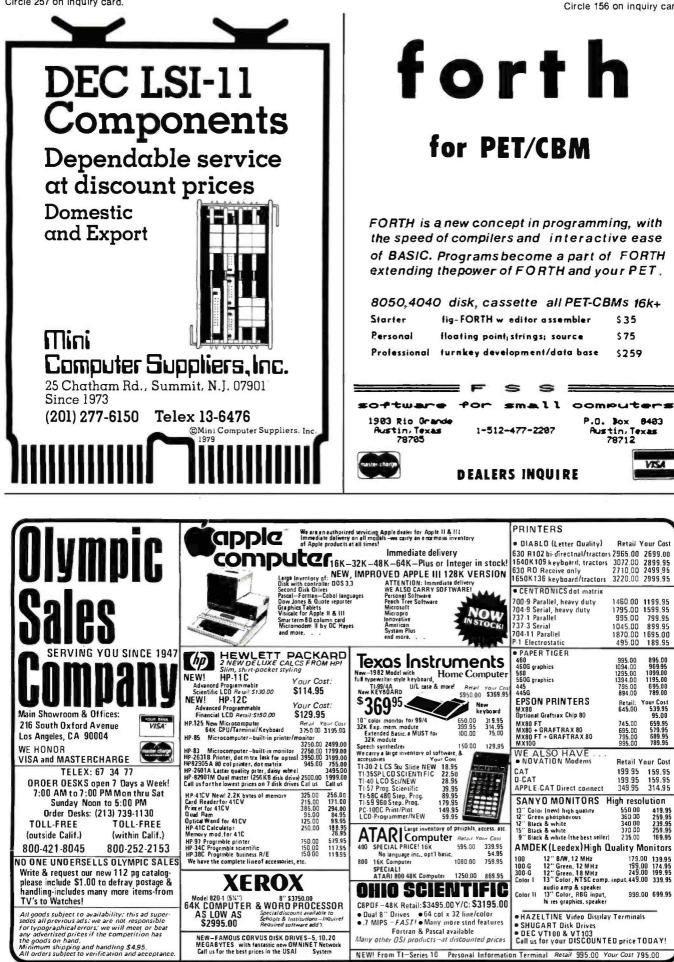

**Listing 1:** Program instructions for controlling the COSMAC microprocessor to program a 2716 EPROM. To program a 2732 EPROM, the mnemonic REQ (7A) in lines 2 and 35 should be changed to SEQ (7B) and SEQ (7B) in line 29 should be changed to REQ (7A).

CROSS ASSEMBLER 1802 VER 1.1

| 5/11/ |             | 22100       | 01100 | 0 1100 31 |                  |                             |
|-------|-------------|-------------|-------|-----------|------------------|-----------------------------|
| ΛDD.  | CODE        | LINE<br>NO. | LABEL | ASM       | REGIS.<br>OPERND | COMMENT                     |
| 0100  |             | 1           |       | ORG       | 0100             | : ORIGIN                    |
| 0100  | 7A          | 2           |       | REQ       | 0200             | : INITIALIZE $Q = 0$        |
| 0101  | F801        | 3           |       | LDI       | 01               | INITIALIZE POINTERS         |
| 0101  | B2          | 4           |       | PHI       | R2               |                             |
|       |             | 5           |       |           |                  |                             |
| 0104  | B3          |             |       | PHI       | R3               | : PROGRAM COUNTER HI        |
| 0105  | B6          | 5           |       | PHI       | R6               | : SUBROUTINE GETAD HI       |
| 0106  | F8FF        | 7           |       | LDI       | FF               | :                           |
| 0108  | A2          | 8           |       | PLO       | R2               | : STACK LO                  |
| 0109  | F8A1        | 9           |       | LDI       | A1               | :                           |
| 010B  | A6          | 10          |       | PLO       | R6               | : GETAD LO                  |
| 010C  | F810        | 11          |       | LDI       | 10               | :                           |
| 010E  | A 3         | 12          |       | PLO       | R 3              | : PRG COUNTER LO            |
| 010F  | D3          | 13          |       | SEP       | R3               | : PROGRAM COUNTER NOW R3    |
| 0110  | D6          | 14          |       | SEP       | RG               | :CALL GETAD                 |
| 0111  | в7          | 15          |       | PHI       | R7               | :HI START ADDRESS           |
| 0112  | D6          | 16          |       | SEP       | R6               | :CALL GETAD                 |
| 0113  | Δ7          | 17          |       | PLO       | R7               | LO START ADDRESS            |
| 0114  | DG          | 18          |       | SEP       | R6               | :CALL GETAD                 |
| 0115  | 38          | 19          |       | PHI       | R8               | :HI FINISH ADDRESS          |
| 0116  | D6          | 20          |       | SEP       | RG               | :CALL GETAD                 |
| 0117  | AS          | 21          |       | PLO       | RS               | :LO FINISH ADD*PLUS ONE*    |
| 0118  | D6          | 22          |       | SEP       | RG               | WAIT FOR INPUT PRESS        |
| 0119  | E7          | 23          | BEGIN | SEX       | R7               | SET X TO START ADD          |
| 011A  | 67          | 2.4         | BBGIN | OUT       | #7               | LATCH ADD AND DATA          |
| 011B  | F806        | 25          |       | LDI       | n6               | LOAD DELAY CONSTANTS        |
| 011D  | BD          | 26          |       | PHI       | RD               | . U U U                     |
| 011E  | F89E        | 27          |       | LDI       | 9E               | •<br>• • • • • •            |
| 0120  | AD          | 28          |       | PLO       | RD               | . a a a                     |
| 0120  | 7B          | 29          |       | SEQ       | RD               | i                           |
| 0122  | 2D          | 30          | DELAV |           |                  | START PROGRAMMING PULSE     |
| 0122  | 20<br>9D    |             | DELAY | DEC       | RD               | DECREMENT DELAY COUNTER     |
| 0123  | 3A22        | 31          |       | GHI       | RD               | CHECK TO SEE IF FINISHED    |
| 0126  |             | 32          |       | BNZ       | DELAY            | :CONTINUE IF NOT FINISHED   |
|       | SD<br>SD SD | 33          |       | GLO       | RD               | CHECK TO SEE IF FINISHED    |
| 0127  | 3A22        | 34          |       | BNZ       | DELAY            | •                           |
| 0129  | 7A          | 35          |       | REQ       |                  | STOP PULSE AFTER 50 MSEC    |
| 012A  | E2          | 36          |       | SEX       | R2               |                             |
| 0123  | 97          | 37          |       | GHI       | R7               | :FINISHED PROGRAMMING BYTE  |
| 012C  | 73          | 38          |       | STXD      |                  | HI BYTE POINTER ON STACK    |
| 012D  | 60          | 39          |       | IRX       |                  | REPOSITION STACK POINTER    |
| 012E  | 93          | 40          |       | GHI       | RS               | :LOAD HI FINISH ADDRESS     |
| 012F  | F3          | 41          |       | XOR       |                  | :AND COMPARE                |
| 0130  | 3A19        | 42          |       | BNZ       | BEGIN            | CONTINUE IF NOT FINISHED    |
| 0132  | 87          | 43          |       | GLO       | R7               |                             |
| 0133  | 73          | 44          |       | STXD      |                  | :LO BYTE POINTER ON STACK   |
| 0134  | 60          | 45          |       | IRX       |                  | :REPOSITION STACK POINTER   |
| 0135  | 88          | 46          |       | GLO       | R8               | :LOAD LO FINISH ADDRESS     |
| 0136  | F3          | 47          |       | XOR       |                  | :AND COMPARE                |
| 0137  | 3A19        | 49          |       | BNZ       | BEGIN            | :NOT FINISHED THEN CONTINU  |
| 0139  | F8DD        | 49          |       | LDI       | DD               | : ELSE                      |
| 013B  | 73          | 50          |       | STXD      |                  | :LOAD (DD)ONE TO SIGNAL EN  |
| 013C  | 60          | 51          |       | IRX       |                  | :REPRO. STACK POINTER       |
| 013D  | 64          | 52          |       | OUT       | #4               | :OUTPUT TO HEX DISPLAY      |
| 013E  | 303E        | 53          | STOP  | BR        | STOP             | : "THE END"                 |
| 01A0  |             | 54          |       | ORG       | 0170             | :**SUBROUTINE GETAD**       |
|       |             |             |       |           |                  | listing I continued on nage |

3/14/91

11.80

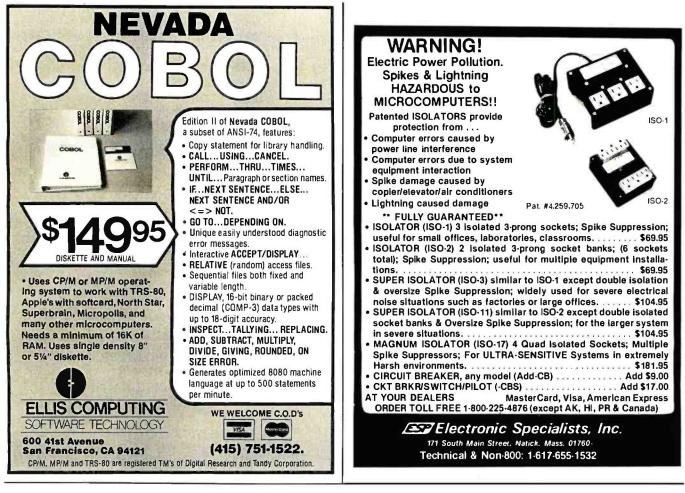

A REFURBISHED DAISY WHEEL TERMINAL FOR PERSONAL COMPUTER USERS AND SMALL BUSINESSES.

# Now you can have <u>letter-quality printing</u> and professional features for just \$1,495\*

AJ daisy wheel printer terminals are renowned for exceptional performance, high reliability, and applications versatility. Now you can have all this for only \$1,495\* in our special limited offer.

R ANDING

- 30 cps letter-quality printing
- Changeable type faces
- Full ASCII keyboard with numeric pad
- High resolution X-Y plotting
  Complete electronic forms control
- 128-character buffer
- Asynchronous RS-232 interface
- Printwheel, ribbon cartridge, and cable included
- 30-day parts/labor warranty

And you can choose from a list of options including forms tractor, pin-feed platen, paper trays, side shelves, extra printwheels, APL keyboard and 2K buffer.

Call your nearest AJ regional office for details: San Jose, CA (408) 946-2900; Rosemont, IL (312) 671-7155; Hackensack, NJ (201) 488-2525. Or check the phone book for the number of your local AJ sales/service office.

> \*Price excludes options and is subject to change without notice. Model shown includes certain options. Offer available only in the contiguous U.S.

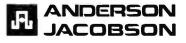

| Listing 1 c | ONI ITE | ued:    |      |        |     |            |         |               |         |
|-------------|---------|---------|------|--------|-----|------------|---------|---------------|---------|
| 01A0        | D3      |         | 55   | RETURN | SEP | R3         | :TO MA  | IN            |         |
| 01A1        | E2      |         | 56   |        | SEX | R2         | : ENTRY | POINT OF SUB  | ROUTINE |
| 01A2        | 3F/     | 12      | 57   | WAITI  | BN4 | WAIT1      | :FOR I  | NPUT PRESS    |         |
| 01A4        | 37/     | ۱4      | 58   | WAIT2  | B4  | WAIT2      | :FOR R  | ELEASE        |         |
| 0176        | 6C      |         | 59   |        | INP | #C         | :LOAD   | INPUT INTO MX | (, D    |
| 01A7        | 64      |         | 60   |        | TUO | #4         | : DISPL | AY BYTE       |         |
| 01A8        | 22      |         | 61   |        | DEC | R2         | : REPO. | STACK POINTE  | R       |
| D1A9        | 3D/     | 10      | 62   |        | BR  | RETURN     | : D HOL | DS ADDRESS BY | TE      |
|             |         |         |      |        |     |            |         |               |         |
| TABLE       | OF      | LABLES  | USED |        |     |            |         |               |         |
| BEGIN       |         | D119:DE | ELAY | 0122:S | гор | 013E : RE1 | URN     | OlAO:WAIT1    | 01A2:   |
| WAIT2       |         | 01A4:   |      |        |     |            |         |               |         |
| :           |         |         |      |        |     |            |         |               |         |

Listing 2: A program to use the 1802 to check that an EPROM is completely erased.

| second a riprogram to use the source and an errors to comparely shows |                                            |          |       |            |        |                                          |
|-----------------------------------------------------------------------|--------------------------------------------|----------|-------|------------|--------|------------------------------------------|
| 3/14/                                                                 | 3/14/81 11.90 CROSS ASSEMBLER 1802 VER 1.1 |          |       |            |        |                                          |
| ADD.                                                                  | CODE                                       | LINE     | LABEL | A SM       | REGIS. | COMMENT                                  |
|                                                                       |                                            | NO.      |       |            | OPERND |                                          |
| D1DD                                                                  |                                            | 1        |       | ORG        | 0100   | : ORIGIN                                 |
| D1DD                                                                  | F801                                       | 2        |       | LDI        | 01     | INITIALIZE POINTERS                      |
| 0102                                                                  | B 2                                        | 3        |       | PHI        | R2     | : WORK AREA HI                           |
| 0103                                                                  | B3                                         | 4        |       | PHI        | R3     | : PROGRAM COUNTER HI                     |
| 0104                                                                  | B6                                         | 5        |       | PHI        | R6     | : SUBROUTINE GETAD III                   |
| 0105                                                                  | F8FF                                       | 6        |       | LDI        | FF     | :                                        |
| 0107                                                                  | A 2                                        | 7        |       | PLO        | R 2    | : STACK LO                               |
| 0108                                                                  | F8A1                                       | 8        |       | LDI        | A1     | :                                        |
| 010A                                                                  | A6                                         | 9        |       | PLO        | R6     | : GETAD LO                               |
| 010B                                                                  | F80E                                       | 10       |       | LDI        | 0E     | :                                        |
| 010D                                                                  | A 3                                        | 11       |       | PLO        | R 3    | : PROGRAM COUNTER LO                     |
| 010E                                                                  | D3                                         | 12       |       | SEP        | R3     | : PROGRAM COUNTER NOW R3                 |
| 010F                                                                  | D6                                         | 13       |       | SEP        | R6     | :CALL GETAD                              |
| 0110                                                                  | B7                                         | 14       |       | PHI        | R7     | HI START ADDRESS                         |
| 0111                                                                  | D6                                         | 15       |       | SEP        | R6     | :CALL GETAD                              |
| 0112                                                                  | A7                                         | 16       |       | PLO        | R7     | : LO START ADDRESS                       |
| 0113                                                                  | D6                                         | 17       |       | SEP        | RG     | : CALL GETAD                             |
| 0114                                                                  | B8                                         | 18       |       | PHI        | R8     | HI FINISH ADDRESS                        |
| 0115                                                                  | 56                                         | 19       |       | SEP        | RG     | CALL GETAD                               |
| 0116                                                                  | AB                                         | 20<br>21 |       | 5FO        | R9     | LO FIN ADDRESS*PLUS OUE*                 |
| 0118                                                                  | DG<br>E7                                   | 22       | ARCIN | SEP<br>Sex | R6     | WAIT FOR INPUT PRESS                     |
| 0119                                                                  | 72                                         | 23       | BEGIN | LDXA       | R7     | : START OF LOOP<br>:LOAD BYTE FROM EPROM |
| 0118                                                                  | FBFF                                       | 24       |       | XRI        | FF     | COMPARE WITH FF                          |
| 0110                                                                  | 3A35                                       | 25       |       | BNZ        | BAD    | GOTO BAD BYTE D NOT O                    |
| 0116                                                                  | E2                                         | 26       |       | SEX        | R2     | GOTO SAD STIL D WOT O                    |
| 011F                                                                  | 97                                         | 27       |       | GHI        | R7     | COMPARE WITH FINISH POIST                |
| 0120                                                                  | 73                                         | 28       |       | STXD       |        | : DONE?                                  |
| 0121                                                                  | 60                                         | 29       |       | IRX        |        | REPOSITION STACK POINTER                 |
| 0122                                                                  | 98                                         | 30       |       | GHI        | R9     | LOAD HI FINISH ADDRESS                   |
| 0123                                                                  | 23                                         | 31       |       | XOR        |        | AND COMPARE                              |
| 0124                                                                  | 3A18                                       | 32       |       | BNZ        | BEGIN  | CONTINUZ IF NOT FINISHED                 |
| 0126                                                                  | 87                                         | 33       |       | GLO        | R7     |                                          |
| 0127                                                                  | 73                                         | 34       |       | STXD       |        | : LO BYTE POINTER ON STACK               |
| 0128                                                                  | 60                                         | 35       |       | I RX       |        | : REPO. STACK POINTER                    |
| 0129                                                                  | 38                                         | 35       |       | GLO        | RB     | :LOAD LO FINISH ADDRESS                  |
| 012A                                                                  | F3                                         | 37       |       | XOR        |        | : AND COMPARE                            |
| 01 2B                                                                 | 3A18                                       | 38       |       | BNZ        | BEGIN  | :CONTINUE IF NOT FINIS(HED               |
| 012D                                                                  | E2                                         | 39       |       | SEX        | R 2    |                                          |
| 0122                                                                  | F8DD                                       | 40       |       | LDI        | DÐ     | : DONE IN BAD BYTES                      |
|                                                                       |                                            |          |       |            |        | Listing 2 continued on page 360          |

358 January 1463 © BYTE Publications Inc

www.americanradiohistory.com

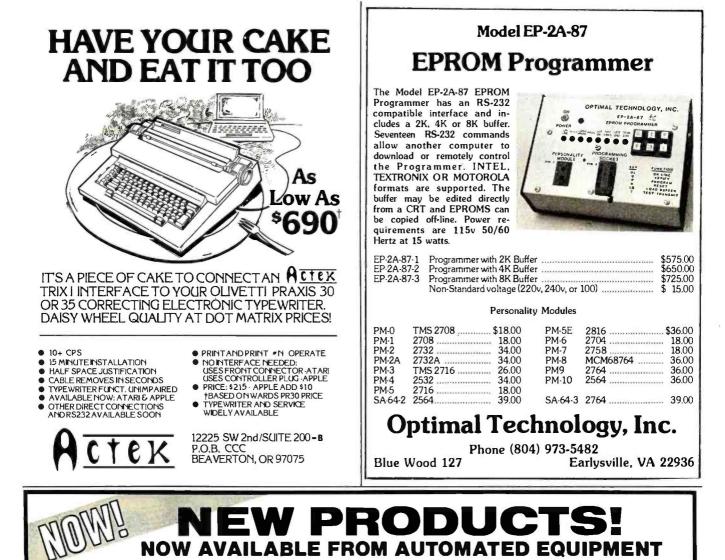

#### **TELEVIDEO SYSTEM I**

The Televideo System I is a CP/M<sup>∞</sup> based singleuser computer system. State-of-the-art design and single board construction accounts for Televideo's reliability and exceptional price performance. Cobal. Basic, PL/1 and Fortran are just a few of the high level languages available. As your needs grow so can your Televideo computer system. The System I can be a satellite computer of a larger network of user stations using the multi-processor multi-tasking System II or System III. System I includes TS-81 computer, Televideo 910 terminal (950 terminal available at additional cost) and CP/M<sup>®</sup> 2.2. Nation wide on-site service is available through General Electric service company.

System 1 specifications: Z80A, 64K Ram, 4K diagnosticEprom, two 5" 360K drives, serial and parallel port.

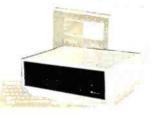

CP/M® is a licensed product supplied by Digital Research, Inc.

See Televideo System Ad.

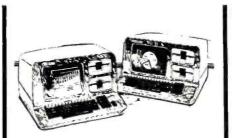

#### NORTHSTAR ADVANTAGE COMPUTER

The Northstar Advantage Computer is an integrated package including full graphics capability. Line charts, bar graphs, pie charts and 3 dimensional displays are all possible as part of Northstar's optional graphics/DOS operating system or CP/M® graphics package. All Northstar applications software is available for the Advantage Computer. Slots for 6 additional expansion cards are included.

Specifications: 280A CPU, 64K Ram, Green screen 12" monitor, 240 x 640 pixel graphics resolution, sculptured typewriter-like keyboard, two 5" 360K drives.

#### ZENITH

Zenith Data Systems with world famous quality and reliability are now available from A.E.I. The Z89 and 290 are standalone micro computers with a one piece design that simplifies installation and operation. With the board line of Peach Tree accounting software and Micro-Pro word processing software the Zenith computers are the ideal small business systems. Heathkit/Zenith educational courses are available making the Zenith computer an excellent choice for the first time buyer.

#### Zenith specifications:

Z89-48K ram standard, Z80 cpu, 2 serial ports, built in 12" terminal, one 5" 100K drive, expandable.

Z90-64K ram standard, Z80 cpu, 2 serial ports, built in 12" terminal, one 5" 200K drive, expandable.

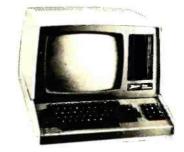

# V.I.P.'s call A.E.I.

Because A.E.I. tests before shipping, has expertise on all items offered, and is price competitive.

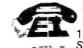

AUTOMATED EQUIPMENT, INC. 18430 WARD STREET, FOUNTAIN VALLEY, CALIFORNIA 92708 See these products and a full line of peripheral equipment in our showroom.

(714) 963-1414 (800) 854-7635

359

| Listing 2 c | continued: |      |        |      |        |                            |
|-------------|------------|------|--------|------|--------|----------------------------|
| 0130        | 73         | 41   |        | STXD |        | :LOAD (DD)ONE TO SIG END   |
| 0131        | 60         | 42   |        | IRX  |        | : REPO. STACK POINTER      |
| 0132        | 64         | 43   |        | OUT  | #4     |                            |
| 0133        | 3033       | 44   | STOP   | BR   | STOP   | : "THE END"                |
| 0135        | E2         | 45   | BAD    | SEX  | R2     | : BAD BY'TE                |
| 0136        | 27         | 46   |        | DEC  | R7     | : POINT TO BAD BYTE        |
| 0137        | 87         | 47   |        | GLO  | R7     | :LOAD LO ADDRESS           |
| 0138        | 73         | 48   |        | STXD |        | STORE ON STACK             |
| 0139        | 97         | 49   |        | GHI  | R7     | :LOAD HI ADDRESS           |
| 013A        | 73         | 50   |        | STXD |        | STORE ON STACK             |
| 013B        | FSEE       | 51   |        | LDI  | EE     | : **ERROR**                |
| 013D        | 73         | 52   |        | STXD |        | :LOAD (EE)RROR TO SIG ERR. |
| 013E        | 60         | 53   |        | IRX  |        | :REPO. STACK POINTER       |
| 013F        | 64         | 54   |        | OUT  | #4     | :OUTPUT TO HEX DISPLAY     |
| 0140        | 3033       | 55   |        | BR   | STOP   | : "THE END"                |
| 00400       |            | 56   |        | ORG  | 0A00   | :**SUBROUTINE GETAD**      |
| 0A00        | D3         | 57   | RETURN | SEP  | R 3    |                            |
| 0A01        | E 2        | 58   |        | SEX  | R2     | :ENTER SUBROUTINE HERE     |
| 0A02        | 3F02       | 59   | WAIT2  | BN4  | WAIT2  | :FOR INPUT PRESS           |
| 0A04        | 3704       | 60   | WAIT3  | B4   | WAIT3  | :FOR RELEASE               |
| 0A06        | 6C         | 61   |        | INP  | #C     | :LOAD INPUT INTO MX,D      |
| 0A07        | 64         | 62   |        | OUT  | #4     | :DISPLAY BYTE              |
| 0408        | 22         | 63   |        | DEC  | R2     | :REPO. STACK POINTER       |
| 0A09        | 3000       | 64   |        | BR   | RETURN | : D HOLDS ADDRESS BYTE     |
|             |            |      |        |      |        |                            |
| TABLE.      | OF LABLES  | USED |        |      |        |                            |

TABLE OF LABLES USED 0118:STOP 0133:BAD BEGIN 0A04: WAIT3 :

0135:RETURN OAOO:WAIT2 OA02:

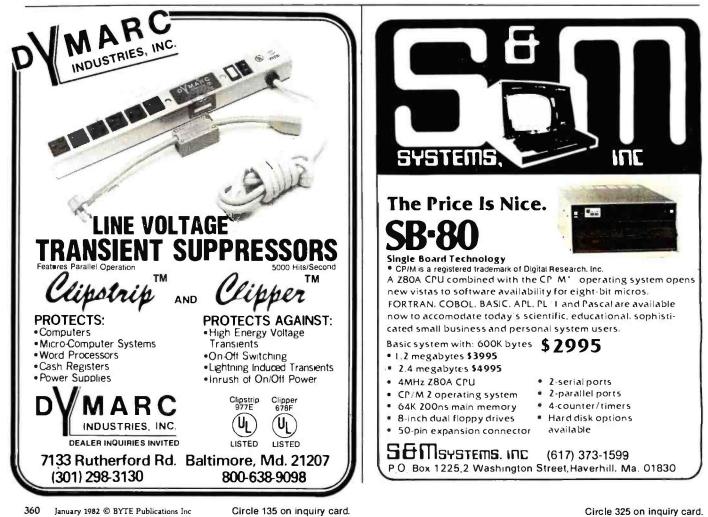

www.americanradiohistorv.com

# P&T CP/M<sup>®</sup>2 Supports Hard Disk Storage for the TRS-80 Model II

P&T CP/M 2 now supports two popular hard disk subsystems for the Mod II; thus you can combine all the features of the best CP/M for the Mod II with the speed and capacity of the hard disk drives.

### **Cameo Electronics**

- uses mature cartridge disk technology for maximum reliability
- supports up to 4 drives
- removable cartridges make backup and data transfer fast and easy

### **Corvus System**

- support for 10 and 20 Mbyte drives
- special mirror utility allows backup by logical drive
- supports up to 4 drives

ROUT

Price: \$250 (FOB Goleta) for P&TCP/M 2-hard disk version (CA residents add 6% sales tax)

PICKLES & TROUT P. O. BOX 1206. GOLETA, CA 93116, (805) 685-4641

is a registered trademark of Digital Research. TRS-80 is a trademark of Tandy Cort

#### MICROSTAT™ Release 2.0

NEW RELEASE! Just some of the new features of Microstat Rel. 2.0 include: new programs for moments about the mean, skewness, kurtosis and stepwise multiple regression, longer file names, faster sort routine, the ability to declare each data file's numeric precision and drive location plus an expanded user's manual with new appendices for the equations and file structures used in Microstat. Also included is a Data Management Subsystem for file maintenance (edit, list, destroy, augment, sort, rank-order, move and merge) plus transformations (add, subtract, multiply, divide, reciprocal, log, natural log and antilog, exponentiation and linear) that allow you to create new variables from existing variables.

After file creation with OMS, programs for analysis include: Descriptive statistics, Hypothesis testing (mean and proportion), ANOVA (one-way, two-way, and random blocks), Scatterplots, Frequency distributions, Correlation analysis, Simple, Multiple and Stepwise Multiple Regression (including files larger than available memory), Time series, 11 Nonparametric tests, 8 Probability distributions, Crosstabs and Chi-square, Combinations, Permutations and Factorials (up to one million factorial). All program output is neatly formatted for easy use.

The price for Microstat Rel. 2.0 is \$295.00 and the user's manual is available for \$25.00 (credited towards purchase) and includes sample printouts with file lables that reference standard statistical texts and journals so you can compare the results from Microstat to those produced on much larger systems. Compare Microstat to any other package on the market and we think you'll agree that Microstat is the best at any price.

ECOSOFT, INC. P.O. BOX 68602 INDIANAPOLIS, IN 46268-0602 (317) 283-8883

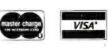

# PRODUCTS FOR YOUR RADIO SHACK DEM! MICROTEXT

Now you can use your printer with your modem! Your computer can be an intelligent printing terminal. Talk to timeshare services or to other personal computers; print simultaneously through a second printer port; and re-display text stored in memory. Download text to Basic programs; dump to a cassette tape, or printer, or both. Microtext can be used with any printer or no printer at all. It features user-configurable duplex/parity for special applications, and can send any ASCII character. You'll find many uses for this general purpose module! Available in ROMPACK, ready-to-use, for \$59.95.

### SOFTWARE DEVELOPMENT SYSTEM

The Micro Works Software Development System (SDS80C) is a complete 6809 editor, assembler and monitor package contained in one Color Computer program pack! Vastly superior to RAM-based assemblers/editors, the SDS80C is non-volatile, meaning that if your application program bombs, it can't destroy your editor/assembler. Plus it leaves almost all of 16K or 32K RAM free for your program. Since all three programs, editor, assembler and monitor are co-resident, we eliminate tedious program loading when going back and forth from editing to assembly and debugging!

The powerful screen-oriented Editor features finds, changes, moves, copys and much more. All keys have convenient auto repeat (typamatic), and since no line numbers are required, the full width of the screen may be used to generate well commented code.

The Assembler features all of the following: complete 6809 instruction set; complete 6800 set supported for cross-assembly; conditional assembly; local labels; assembly to cassette tape or to memory; listing to screen or printer; and mnemonic error codes instead of numbers.

The versatile ABUG monitor is a compact version of CBUG, tailored for debugging programs generated by the Assembler and Editor. It features examine/change of memory or registers, cassette load and save, breakpoints and more. SDS80C Price: \$89.95

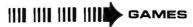

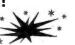

Star Blaster - Blast your way through an asteroid field in this action-packed Hi-Res graphics game! Available in ROMPACK; requires 16K. Price: \$39.95 Pac Attack - Try your hand at this challenging game by Computerware, with Anatak — Try your name at this challenging game by Computerware, with fantastic graphics, sound and action! Cassette requires 16K. Price: \$24.95
 Berserk — Have fun Zapping robots with this Hi-Res game by Mark Data Products. Cassette requires 16K. Price: \$24.95
 Adventure — Black Sanctum and Calixto Island by Mark Data Products. Each cassette requires 16K. Price: \$19.95 each.

ROMLESS PAK I — is an empty program pack capable of holding two 2716 or 2732 EPROMs, allowing you up to 8K of program! The PC board inside comes with sockets installed, ready to go with the addition of your custom EPROMs. Price: \$24.95

2-PASS DISASSEMBLER — with documentation package. 16K; cassette. 80C Disassembler Price: \$49.95

CBUG — Machine language monitor. CBUG Cassette Price: \$29.95 CBUG ON 2716 EPROM: Can plug into Romless Pak I. CBUG ROM Price: \$39.95

PARALLEL PRINTER INTERFACE — serial to parallel converter allows use of all standard parallel printers. PI80C Price: \$69.95

Assembly Language Programming, by Lance Leventhal. Price: \$16.95 MEMORY UPGRADE KITS: 4-16K Kit Price \$39.95. 16-32K (requires soldering experience) Price: \$39.95

PARTS & SERVICES: SAMs, 6809Es, RAMs, PIAs. Call for prices.

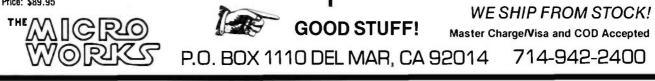

You can save buying wholesale with our buying service. As your agent we will buy computer equipment on the wholesale market for you. Our fee is one fourth of what we save you off the list price. We have access to over 500 manufacturers. Call for present wholesale market conditions. Examples of total prices being paid by our clients (including our fee) are:

# COMPUTERS

\$

Alpha Micro 1030 Alpha Micro 1051 Alpha Micro AM-1011 Altos 8000-10 Altos 8000-15 Altos 8000-2 Apple 2 + 48K Archives Model I Archives Model II Archives Model III CCS Series 300-IA CCS Series 400-1A Cromemco System 3 Cromemco Z-2H Dynabyte 5200-A2

| 12,047.00            | Dynabyte 5200-B2                      | 4,896.00                         |
|----------------------|---------------------------------------|----------------------------------|
| 17,634.00            | Dynabyte 5615-A1                      | 8,396.00                         |
| 9,313.00             | Ithaca C.B. 128KSS/OD                 | 5,421.00                         |
| 6,397.00             | Ithaca Sys. 2A W/Panel                | 2,941.00                         |
| 3,585.00             | NEC 8001A                             | 1,014.00                         |
| 2,629.00             | NEC.8012A                             | 600.00                           |
| 1,208.00             | NEC 8031A                             | 1,014.00                         |
| 4,794.00             | North Star 64K DD                     | 3,073.00                         |
| 5,532.00             | North Star Advantage                  | 2995.00                          |
| 6,269.00             | Televideo System I                    | 2,380.00                         |
| 4.414.00             | Televideo System II                   | 5.311.00                         |
|                      | I CR FIGCO DJ SICILI II               | 5,511.00                         |
| 6,374.00             | Televideo TS-800 Term.                | 1,324.00                         |
|                      | 1                                     |                                  |
| 6,374.00             | Televideo TS-800 Term.                | 1,324.00<br>4,221.00<br>6,458.00 |
| 6,374.00<br>5,650.00 | Televideo TS-800 Term.<br>Vector 2600 | 1,324.00<br>4,221.00             |

# SOFTWARE

| Dbase II    | 500.00   | Wordstar       | 305.00   |
|-------------|----------|----------------|----------|
| Spellguard  | 200.00   | Basic Compiler | 277.00   |
| Datastar    | 230.00   | Fortran 80-CPM | 375.00   |
| Spell Star  | 180.00   | Visi Calc      | 160.00   |
| PRINTERS    |          | х.             | X        |
| Anadex 9000 | 1,100.00 | NEC 5510       | 2,345.00 |
| Anadex 9501 | 1,278.00 | NEC 5520 KSR   | 2,645.00 |

Anadex 9000 Anadex 9501 C. Itoh 25 P C. Itoh 45 P Diablo 1640 Malibu 1650 Mahbu 200 NEC 3510

| 1,100.00<br>1,278.00<br>1,325.00<br>1,700.00<br>2,444.00<br>1,796.00<br>2,320.00<br>1,980.00 | NEC 5510<br>NEC 5520 KSR<br>NEC 5530<br>NEC 7710<br><b>Epson MX80 in stock</b><br>Qume Sprint 9-35<br>Qume Sprint 9-55 | 2,345.00<br>2,645.00<br>2,345.00<br>2,345.00<br>468.00<br>1,738.00<br>1,996.00<br>2,085.00 |
|----------------------------------------------------------------------------------------------|----------------------------------------------------------------------------------------------------|--------------------------------------------------------------------------------------------|
|                                                                                              |                                                                                                    | 1                                                                                          |

# CRT. DISK DRIVE, MODEMS

| Alpha Micro AM-600       | 8,075.00 | Houston Instrument DMP-7 | 1,528.00 |
|--------------------------|----------|--------------------------|----------|
| Anderson Jacobsen 1256   | 641.25   | Lobo Dual 8" DS/DD       | 2,234.00 |
| DEC VT 100               | 1,495.00 | Lobo Dual Mini Drives    | 855.00   |
| Hayes Micromodem Apple   | 250.00   | Morrow IOMEG             | 2,750.00 |
| Hayes Micromodem S-100   | 319.00   | Morrow 20 MEG            | 3,550.00 |
| Houston Instrument DMP-2 | 819.00   | Morrow 26 MEG            | 3,375.00 |
| Houston Instrument DMP-4 | 1,063.00 |                          |          |
|                          |          |                          |          |

For latest wholesale prices and to order Call Toll Free 800-227-2288. In California call 415-376-9020. Assembly, integration and testing also available from our service department.

# ASK ABOUT OUR LEASING PROGRAM.

Mastercharge at 3% handling fee. Prices subject to change without notice. Minimum fee \$100. 15% cancellation fee.

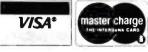

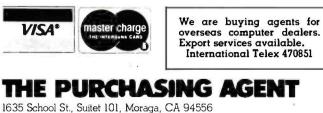

Text continued from page 354:

- 3. Load the EPROM program at 0100 to 01FF hexadecimal.
- 4. Load the data at 0800 to OFFF hexadecimal.
- 5. Insure that the +25-V power supply is off before installing the EPROM.
- 6. Install the EPROM to be programmed.
- 7. Insure that the +5-V power supply is applied to the EPROM. Then turn on the +25-V supply.
- 8. Run the program loaded at 0100 hexadecimal.
- 9. Enter the high and low parts of the starting address of the data to be programmed.
- 10. Enter the high and low parts of the finish address, plus one.
- 11. Press input again to start programming. The program is finished when "DD" is displayed.
- 12. Turn off the +25-V power supply; then remove the EPROM.
- 13. Verify that the data was stored correctly.

The data may be loaded only from hexadecimal 0800 to 0FFF. The EPROM's memory is addressed from X000 to X7FF (or 000 0000 0000 to 111 1111 1111 in binary). Only the least-significant 11 bits are required. The only address space in a 4 K-byte system that meets this requirement is from 0800 to OFFF (or 1000 0000 0000 to 1111 1111 1111). The 1802's address space from 0000 to 07FF is where its own program is stored in memory.

If you like, you can program just one bit of a byte. When you are programming a byte of data into the EPROM, you are actually programming zeros into the required bit positions of the byte. For example, take the data value 4F hexadecimal (0100 1111 in binary). A zero is programmed into bit positions 7, 5, and 4, while bits 6, 3, 2, 1, and 0 remain at logic 1. Any of the logic 1 bits can be programmed to logic 0. The byte 4F can be changed to 42 (or 0100 0010) because the only bits changed were the logic 1 bits. The only way to change a logic 0 bit to a

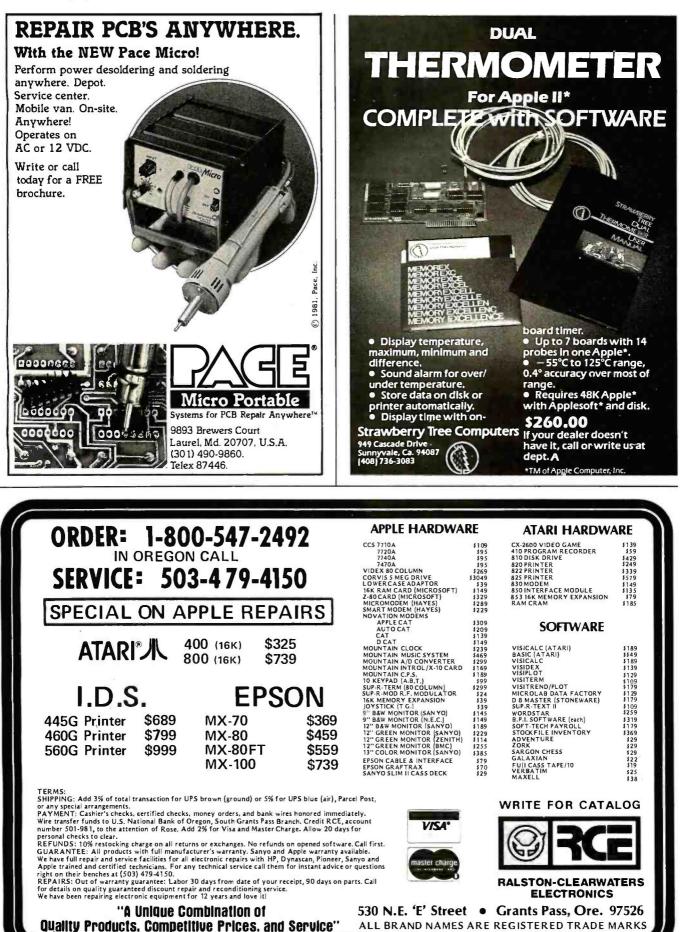

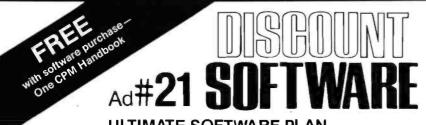

## **ULTIMATE SOFTWARE PLAN**

We'll match any advertised price on any item that we carry. And if you find a lower price on what you bought within 30 days of buying it, just show us the ad and we'll refund the difference. It's that simple

Combine our price protection with the availability of full professional support and our automatic update service and you have the Ultimate Software Plan It's a convenient, uncomplicated, logical

way to get your software.

#### (New items or new prices)

| l                                                                                                    |                                                                                                    | or new prices)                                                                                                    |
|----------------------------------------------------------------------------------------------------|----------------------------------------------------------------------------------------------------|----------------------------------------------------------------------------------------------------|
| CP/M® DISK WITH MANUAL                                                                                                    | MANUAL CP/M users:                                                                                                    | and formats. Most formats available.                                                                                                    |
|                                                                                                    |                                                                                                    |                                                                                                    |
| ARTIFICIAL INTELLIGENCE                                                                                                    | MICROTAX                                                                                                    | "PASCAL"                                                                                                    |
| Medical(PAS-3) \$849/\$40<br>Dental (PAS-3) \$849/\$40                                                                                                    | ✓ Individual \$250/na ✓ Professional \$1000/na                                                                                                    | Pascal/MT +         \$429/\$30           Pascal/Z         \$349/\$30           Pascal/UCSD 4.0         \$429/\$50           Pascal/M         \$189/\$20                                                                                                    |
|                                                                                                    | Partnership \$750/na                                                                                                    | Pascal/UCSD 40 \$429/\$50                                                                                                    |
| ASYST DESIGN                                                                                                    | <ul> <li>Partnership.</li> <li>\$750/na</li> <li>Package.</li> <li>\$1500/na</li> </ul>                                                                   | Pascal/M \$189/\$20                                                                                                    |
| Prof Time Accounting\$549/\$40                                                                                                    |                                                                                                    | "WORD PROCESSING"                                                                                                    |
| General Subroutine\$269/\$40<br>Application Utilities\$439/\$40                                                                                                    | ORGANIC SOFTWARE                                                                                                    | WordSearch \$179/\$50                                                                                                    |
|                                                                                                    | TextWriter III \$111/\$25<br>DateBook II \$269/\$25<br>Milestone \$269/\$30                                                                               |                                                                                                    |
| COMPLETE BUS. SYSTEMS                                                                                                    | DateBook II \$269/\$25                                                                                                    | VTS/80. \$259/\$65                                                                                                    |
| Creator                                                                                                    | Milestone \$2697\$30                                                                                                    | Magic Wand \$289/\$45                                                                                                    |
| Reporter \$169/\$20                                                                                                    | OSBORNE                                                                                                    | Spell Binder \$349/\$45                                                                                                    |
| Both\$399/\$45                                                                                                    | General Ledger \$ 59/\$20                                                                                                    | SpellGuard         \$229/\$25           VTS/80         \$259/\$65           Magic Wand         \$289/\$45           Spell Binder         \$349/\$45           V Select         \$495/\$na           "OTHER GOODIES"         \$100/\$cc                     |
| COMPUTER CONTROL                                                                                                    | General Ledger\$ 59/\$20<br>Acct Rec/Acct Pay\$ 59/\$20                                                                                                   | "OTHER GOODIES"                                                                                                    |
| Fabs (B-tree) \$159/\$20<br>UltraSort II \$159/\$25                                                                                                    | Payroll w/Cost \$ 59/\$20                                                                                                    | Forecaster\$199/sna                                                                                                    |
|                                                                                                    | All 3 \$129/\$60<br>All 3 \$29/\$20<br>All 3 \$29/\$60<br>All 3 + CBASIC-2 \$199/\$75<br>Enhanced Osborne, \$269/\$60                                     | "OTHER GOODIES"<br>Forecaster \$199/sna<br>Plan 80 \$269/s0a<br>SuperCalc \$269/s0a<br>BSTAM \$149/s15<br>BSTMS \$149/s15<br>BSTMS \$149/s15<br>Tiny "C" \$89/s50<br>Tiny "C" \$89/s50<br>Nevada Cool \$129/s25<br>MicroStat \$224/s25<br>Vedit. \$105/s15 |
| COMPUTER PATHWAYS                                                                                                    | All 3 + CBASIC-2\$199/\$75                                                                                                    | Plan 80                                                                                                    |
| Pearl (level 1)\$ 99/s25                                                                                                    | With "C" Basic \$349/\$75                                                                                                    | Taroot \$189/\$30                                                                                                    |
| Pearl (level 2)                                                                                                    | WITH C Basic                                                                                                    | BSTAM \$149/\$15                                                                                                    |
| Peari(level 3)                                                                                                    | PEACHTREE                                                                                                    | BSTMS\$149/\$15                                                                                                    |
| DIGITAL RESEARCH                                                                                                    | General Ledger \$200/\$40                                                                                                    | Tiny "C"\$ 89/\$50                                                                                                    |
| CP/M 2.2                                                                                                    | Acct Receivable. \$399/\$40<br>Acct Payable. \$399/\$40<br>Payroll. \$399/\$40<br>Inventory. \$399/\$40                                                   | Tiny "C" Compiler \$229/\$50                                                                                                    |
| NorthStar \$149/\$25                                                                                                    | Acct Payable                                                                                                    | Nevada Cobol. \$129/\$25                                                                                                    |
| NorthStar \$149/\$25<br>TRS-80 Model II (P+T)\$159/\$35<br>Micropolis \$169/\$25                                                                                                    | Payroll. \$399/\$40                                                                                                    | Microstat                                                                                                    |
| Crompmon \$189/525                                                                                                    | Surveyor \$399/\$40                                                                                                    | MiniModel \$449/\$50                                                                                                    |
| PL/I-80 \$459/\$35                                                                                                    | Property Mat \$799/540                                                                                                    | StatPak 5449/\$40                                                                                                    |
| BT-80 \$179/\$30                                                                                                    | Surveyor. \$399/\$40<br>Property Mgt. \$799/\$40<br>CPA Client Write-up. \$799/\$40                                                                       | Micro B +                                                                                                    |
| Mac\$ 85/\$15                                                                                                    | P5 Version                                                                                                    | Raid                                                                                                    |
| Sid                                                                                                    |                                                                                                    | String 80 \$ 84/\$20                                                                                                    |
| Micropolis         \$169/225           Cromemoo         \$189/325           PL/I-80         \$459/\$35           BT-80         \$179/\$30           Mac         \$85/\$15           Sid         \$65/\$15           Z-Sid         \$90/\$15           DeSpool         \$90/\$15           DeSpool         \$50/\$10           CB-80         \$459/\$35                                                                                                    | SOFTWARE WORKS                                                                                                    | Vent. \$109/\$13<br>MiniModel. \$449/\$50<br>StatPak. \$449/\$40<br>Micro B + \$229/\$20<br>Raid. \$224/\$35<br>String 80 \$84/\$20<br>String/80 (source). \$279/\$/na<br>StSCP/M Utility. \$199/\$50                                                      |
| iex. \$ 90/\$15                                                                                                    | Adapt (CDOS to CP/M). s 69/sna                                                                                                    | ► ISIS CP/M Utility\$199/\$50                                                                                                    |
| Despool                                                                                                    | Ratfor \$ 86/sna                                                                                                    |                                                                                                    |
| CB-80\$459/\$35<br>CBasic-2\$98/\$20                                                                                                    | SOHO GROUP                                                                                                    | APPLE II                                                                                                    |
|                                                                                                    | SOHO GROUP<br>MatchMaker 5 97/520                                                                                                    |                                                                                                    |
| D.M.A.                                                                                                    | WorkSheet. \$177/\$20                                                                                                    | INFO UNLIMITED                                                                                                    |
| Ascom. \$149/\$15                                                                                                    |                                                                                                    | EasyWriter. \$199                                                                                                    |
| Formula                                                                                                    | STRUCTURED SYSTEMS                                                                                                    | INFO UNLIMITED<br>EasyWriter. \$199<br>Datadex. \$249<br>EasyMailer \$128<br>Other. less 15%                                                                                                    |
| GRAHAM-DORIAN                                                                                                    | GL or AR or AP or PayCall                                                                                                    | Other less 15%                                                                                                    |
| General Ledger. \$729/\$40<br>Acct Receivable. \$729/\$40<br>Acct Payable. \$729/\$40<br>Acct Payable. \$729/\$40                                                                                                    | Analyst. Call                                                                                                    | MICROSOFT                                                                                                    |
| Acct Pavable \$729/540                                                                                                    | Letteright Call                                                                                                    | Softcard (Z-80 CP/M) . \$298                                                                                                    |
| Job Costing         \$729/\$40           Payroll II         \$729/\$40           Inventory II         \$729/\$40           Stream of the stream of the stream of | OSort Call                                                                                                    | Fortran. \$179                                                                                                    |
| Payroll II                                                                                                    | NAD                                                                                                    | Cobol. \$499                                                                                                    |
| Inventory II                                                                                                    | OSort. Call<br>NAD. Call<br>Order Entry. Call                                                                                                    | Cobol. \$499<br>Tasc. \$139                                                                                                    |
| Payroll. \$493/540<br>Inventory. \$493/540<br>Cash Register \$493/540<br>Apartment Mgt \$493/540                                                                                                    |                                                                                                    | MICROPRO<br>Wordstar. \$269<br>MailMerge. \$99<br>Wordstar/MailMerge. \$349<br>SuperSort 159                                                                                                    |
| Inventory. \$493/\$40                                                                                                    | SUPERSOFT<br>Diagnostic I                                                                                                    | Wordstar \$269                                                                                                    |
| Cash Register                                                                                                    | Diagnostic I                                                                                                    | MailMerge\$ 99                                                                                                    |
| Apartment wigt                                                                                                    | Disk Doctor \$ 84/\$20                                                                                                    | Wordstar/MailMerge \$349                                                                                                    |
| MICRO-AP<br>S-Basic \$269/\$25<br>>> Selector IV \$269/\$35                                                                                                    | Forth (8080 or Z80)\$149/\$30<br>Fortran\$219/\$30<br>Fortran w/Ratfor\$289/\$35<br>C Compiler\$174/\$20<br>Ever Edit\$19/\$20                            | SuperSort I\$1 59<br>Spellstar \$129                                                                                                    |
| Soloctor IV \$269/323                                                                                                    | Fortran\$219/\$30                                                                                                    |                                                                                                    |
| <ul> <li>Selector V</li></ul>                                                                                                    | Fortran w/Ratfor\$289/\$35                                                                                                    | PERSONAL SOFTWARE                                                                                                    |
| MICRO DATA BASE SYSTEMS                                                                                                    | C Compiler\$174/\$20                                                                                                    | Visicalc 3.3\$159                                                                                                    |
| HDBS \$269/\$35                                                                                                    | Star Edit                                                                                                    | Visitorm \$129                                                                                                    |
| MDBS \$795/\$40                                                                                                    | Other                                                                                                    | Visider \$159                                                                                                    |
| MDBS                                                                                                    | TCS                                                                                                    | Visical 3.3                                                                                                    |
| MDBS PKG \$1295/\$60                                                                                                    | GL or AR or AP or Pay \$ 79/\$25                                                                                                    | Visitrend/Visiplot\$229                                                                                                    |
| MICROPRO®                                                                                                    | All 4                                                                                                    | Visifile \$199                                                                                                    |
| MICROPRO®<br>WordStar\$319/\$60                                                                                                    | Compiled each \$ 99/\$25                                                                                                    | DEACHTDEE @                                                                                                    |
| Customization Notes \$429/s na                                                                                                    | reinventory\$ 99/\$25                                                                                                    | General Ledger. \$224/\$40<br>Acct Receivable. \$224/\$40<br>Acct Payable. \$224/\$40<br>Payroll. \$224/\$40<br>Inventory. \$224/\$40                                                                                                    |
| Mail-Merge. \$109/\$25                                                                                                    | UNICORN                                                                                                    | Acct Receivable. \$224/\$40                                                                                                    |
| WordStar/Mail-Merge . \$419/\$85                                                                                                    | Mince \$149/\$25                                                                                                    | Acct Payable \$224/\$40                                                                                                    |
| WordMaster \$110/\$40                                                                                                    | Mince. \$149/\$25<br>Scribble. \$149/\$25                                                                                                    | Payroll \$224/\$40                                                                                                    |
| SuperSort   \$199/\$40                                                                                                    | Both \$249/\$50                                                                                                    | 111Ventory. \$2247940                                                                                                    |
| World Star<br>Customization Notes 3429/Sna<br>Mail-Merge 3429/Sna<br>Markin Merge 3419/885<br>DataStar 249/S60<br>WordMaster 519/S40<br>SuperSort 319/S40<br>Spell Star 575/S40<br>CalcStar 5259/Sna                                                                                                    |                                                                                                    | "OTHER GOODIES"                                                                                                    |
| <ul> <li>CalcStar.</li> <li>S259/S na</li> </ul>                                                                                                    | WHITESMITHS<br>C" Compiler \$600/\$30<br>Pascal (incl "C") \$850/\$45                                                                                     | dBASE II\$595/\$50<br>VU #3R                                                                                                    |
|                                                                                                    | C Compiler 5600/\$30                                                                                                    | (usew/Visicalc)\$ 79                                                                                                    |
| MICROSOFT<br>Basic-80                                                                                                    | rasual (Incl. C. J                                                                                                    | Context Connector                                                                                                    |
| Pasic Compiler 5298                                                                                                    | "DATA BASE"                                                                                                    | Context Connector<br>(usew/Visicalc)\$129                                                                                                    |
| Fortran-80 \$349                                                                                                    | DATA BASE<br>FMS-80. \$649/\$45                                                                                                    | Micro Courier\$219                                                                                                    |
| Cobol-80.                                                                                                    | dBASE II. \$595/\$50                                                                                                    | TCS Apple                                                                                                    |
| M-Sort. \$124                                                                                                    | Condor II                                                                                                    | (complete business) . \$269/\$99<br>Super-Text II\$127                                                                                                    |
| Fortran-BU         \$349           Cobol-80.         \$629           M-Sort         \$124           Macro-80.         \$144           Edit-80.         \$84           MuSimp/MuMath.         \$224           MuSimp/MuMath.         \$224                                                                                                    | dBASE II         \$595/\$50           Condor II.         \$899/\$50           Access 80 Level 1.         \$249           Access 80 Level 2.         \$429 | Data Factory \$127                                                                                                    |
| Edit-80                                                                                                    | Access 80 Level 2 \$429                                                                                                    | DB Master 5184                                                                                                    |
| MuSimp/MuMath5224                                                                                                    | Access 80 Level 3\$679<br>Optimum\$749/550                                                                                                    | Charles Mann                                                                                                    |
| MuLisp-80. 5174                                                                                                    | Optinum                                                                                                    | Data Factory. \$134<br>DB Master. \$184<br>Charles Mann less 15%<br>STC. less 15%                                                                                                    |
|                                                                                                    | -CALL TOLL EREE VISA . MAS                                                                                                    |                                                                                                    |

#### ORDERS ONLY-CALL TOLL FREE VISA · MASTERCHARGE 1-800-854-2003 ext. 823 · Calif. 1-800-522-1500 ext. 823

Outside of Continental U.S.-add \$10 plus additional postage • Add \$3.50 postage and handling per each item • California residents add 6% sales tax + Alliow 2 weeks on checks. C.O.D. ok • Prices subject to change without notice. All items subject to availability • ®—Migs. Trademark.

#### THE DISCOUNT SOFTWARE GROUP

6520 Selma Ave. Suite 309 · Los Angeles, Ca. 90028 · (213) 837-5141 Int'I TELEX 499-0032 BVHL Attn: DiscSoft • USA TELEX 194-634 BVHL Attn: DiscSoft • TWX 910-321-3597 BVHL Attn: DiscSoft

\$449/\$50 \$449/\$40 \$229/\$20 \$224/\$35 \$ 84/\$20 \$279/\$na \$199/\$50 (ep) ity. \$199/\$20 red \$100 \$249 \$128 less 15% CP/M) . \$298 \$499 \$139 \$ 269 \$349 \$159 \$129 Merge OFTWARE ..\$159 ..\$159 Ĥ. \$129 \$ 159 \$149 \$229 \$199 lot. \$224/\$40 \$224/\$40 \$224/\$40 \$224/\$40 \$224/\$40 le

logic 1 is by ultraviolet erasing, and this necessarily means erasing the entire EPROM.

The manufacturer recommends that  $V_{pp}$  (+25 V) should always be applied to the EPROM after V<sub>cc</sub> (+5 V) has been applied. If you adhere to the instructions numbered 5, 6, 7, and 13 closely, there should be no problems.

## Construction

Construction of the programmer can be accomplished in several ways but a single-sided printed-circuit board is probably the easiest. The positive photographic system for etching your own boards is recommended because one of the photographic steps is eliminated.

Those who do not have access to an industrial EPROM eraser can make their own. An ultraviolet tube can be purchased at just about any barber-shop supply house. The General Electric number G15T8 is a 15-inch tube that fits nicely into a fluorescent desk-lamp fixture. Place the EPROM about an inch or two away from the tube, and expose it for about one half an hour. Again, be sure to avoid exposing your eyes to ultraviolet rays.

Owners of ELF II computers should be aware that the monitor included with the Giant Board uses the highest two bytes of programmable memory for its own work space. Anyone with only 4 K bytes of memory located at 0000 to 0FFF should take care not to jump to the monitor after loading the EPROM data at 0800 to 0FFF, because bytes OFFD and OFFE will be overwritten by the ELF II monitor.

ELF II owners can use the output port that is on the Giant Board, but they will have to cut two traces on the board. It is really very simple and is worth the effort. The objective is to get the clock, CS2, and CS1 pins of the 1852 connected to the N2, TPB and MRD lines, respectively.

That is all there is to it. Now that you have your EPROM programmer running successfully, you have another valuable tool for your hardware and software development system.

Circle 128 on inquiry card.

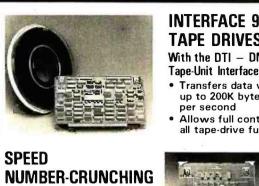

# **INTERFACE 9-TRACK** TAPE DRIVES

# With the DTI - DMA

- Transfers data via DMA up to 200K bytes
- per second Allows full control over
- all tape-drive functions

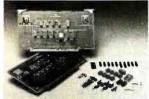

**Fast Math Processor** Kit or assembled

AND MORE

With the FMP -

32-bit floating point operations

SOFTWARE 5-10 X's

- for arith., trig., exponential, etc. functions
- Or 64-bit floating point operations for arithmetic functions

S-100 USERS

Both the DTI and FMP meet the IEEE S-100 standard. Software is available.

For further information contact:

A MEMBER OF THE SPC GROUP SPC TECHNOLOGIES, INC. P.O. Box 248, Arlington, VA 22210 (703) 841-3632

# **OVER 8 MBytes OF SOFTWARE [ \$8 PER** ISKETTE FULL The exchange library of The CP/M®

Users Group has nearly 50 volumes of software available. Everything from editors, assemblers, languages, games, tools and more-and almost everything in full source code.

Send \$6\*\* for full library catalog.

1651 Third Avenue, New York, N.Y. 10028.

- \*Domestic price. Inquire for overseas price.
- \*\*The complete catalog of CPMUG is available for \$6 prepaid to the U.S., Canada and Mexico. \$11 prepaid to all other countries.
- ® CP/M is a registered trademark of Digital Research. The CP/M Users Group is not affiliated with Digital Research

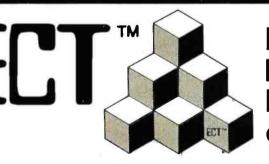

# **Building Blocks for** Microcomputer Systems, Dedicated Controllers and Test Equipment.

 $R^2I/O$ S-100 ROM. **RAM & I/O** BOARD

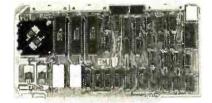

ECT's R<sup>2</sup>I/O is an S-100 Bus I/O Board with 3 Serial I/O Ports (UART's), 1 Parallel I/O Port, 4 Status Ports, 2K of ROM with the 8080 Apple Monitor Program and 2K of Static RAM.

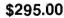

ſ

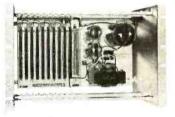

763 Ramsey Ave., Hillside, NJ 07205

**RM-10** S-100 RACK MOUNT CARD CAGE

ECT's RM-10 is a rack mount 10 slot Card Cage with Power Supply, consisting of an ECT-100 rack mount Card Cage (19"W x 12.25"H x 8"D), the MB-10 Mother Board (with ground plane and termination) all 10 connectors and guides and the PS-15A Power Supply (15A @ 8V, 1.5A @ ± 16V). \$295.00

Specializing in Quality Microcomputer Hardware Industrial • Educational • Small Business • Personal Card Cages, Power Supplies, Mainframes, CPU's, Memory, I/O, OEM Variations ECTRON

Circle 141 on inquiry card.

365 BYTE January 1982

(201) 686-8080

www.americanradiohistorv.com

# An Apple Talks with the Deaf

Ned W. Rhodes 2001 North Kenilworth St. Arlington, VA 22205

When a deaf woman came to work in my office last summer. I realized I had been taking for granted the ability to hear. She read lips and I learned some sign language, so we were able to "talk," and we corresponded by letter when she returned home to St. Louis at the end of the summer. But I was frustrated that I couldn't pick up the phone and wish her a Merry Christmas or happy birthday. This article describes how I overcame that frustration by turning my Apple into a communications device that helps me talk to my friend and other hearing-impaired people.

Devices called TTYs (teletypewriters) allow the deaf and hearingimpaired to communicate with one another over the phone. The two parties type their messages on keyboards and receive a response either as a printout or video display. The process resembles the way microcomputers communicate with a remote

#### About the Author

Ned Rhodes has an electrical engineering degree from the University of Minnesota and a master's degree in computer science from George Washington University. He is employed by the Melpar Division of E-Systems Inc. in Falls Church, Virginia, where he develops minicomputer-based data-acquisition systems. computer by using a modem, except that the communications frequencies used by TTYs are not compatible with standard computer-modem frequencies. Phone-TTY Inc. of Fair Lawn, New Jersey (see box on page 377) makes an acoustic coupler with a 60 milliampere (mA) interface that allows communication between TTYs. I bought the M-1 coupler thinking I could easily interface it to my Apple, but I was wrong. The coupler was shipped with very clear instructions on how to connect it to a 60-mA teletypewriter interface, but there were no instructions or schematics to help with my Apple interfacing project. The manufacturer was unwilling to send me a schematic but did give me the name of a local

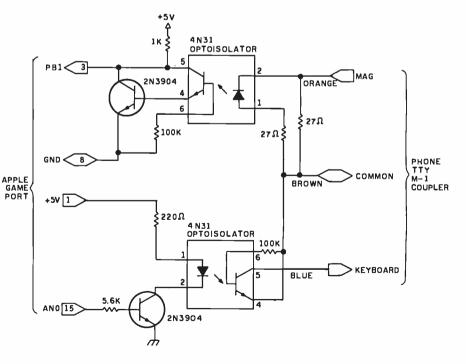

**Figure 1:** A schematic diagram of the Apple/M-1 coupler interface. The circuit uses optical isolators to convert the coupler's 60-mA current loop to the TTL levels required by the Apple game-paddle interface.

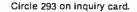

# MITSUBISHI FLEXIBLE DISK DRIVE SETTING NEW STANDARDS FOR RELIABILITY AND DURABILITY

. FULLY IBM AND SHUGART SA850R COMPATIBLE

- DOUBLE-SIDED, DOUBLE-DENSITY
- 1.6 MBYTE/DISK
- SOFTOUCH<sup>TM</sup> PROPRIETARY HEAD LOAD MECHANISM
- 3 MS TRACK-TO-TRACK ACCESS TIME
- HIGH QUALITY, ALL FERRITE MnZn HEADS
- PRECISION BUILT/MODULAR CONSTRUCTION
- 6 MONTH WARRANTY

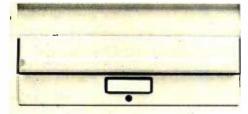

\*\$525.00 Available from stock. Terms: cash, check, money orders, VISA, MasterCharge. Tax: 6% if California resident, "Price subject to change without notice.

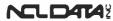

1333 Lawrence Expressway, Suite 408 Santa Clara, California 95051 (408) 247:3450/TWX 910-338-7442 AUTHORIZED SALES AND SERVICE AGENT FOR INFORMATION CONTACT HOLLY SAUER OEM INQUIRIES INVITED

# MEMOREX FLEXIBLE DISCS

BUY THE BEST FOR LESS. Lowest prices. **WE WILL NOT BE UNDERSOLD!!** Buy any quantity. Call free (800) 235-4137 for prices and information. Dealer inquiries invited. C.O.D.'s accepted.

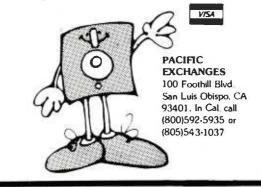

# COMPUTERWORLD DOES IT AGAIN! ABSOLUTELY THE LOWEST PRICES EVER SEEN IN THE U.S.!

# **EPSON** — The World's Best Printer At The World's Lowest Price

WE SELL THE ENTIRE LINE OF EPSON PRINTERS AND ACCESSORIES

MX-80FT SERIAL IMPACT DOT MATRIX PRINTER 80 CPS BIDIRECTIONAL/9 × 9 MATRIX FRICTION FEED AND ADJUSTABLE TRACTOR FEED/STANDARD PARALLEL INTERFACE \$CALL

| MX-100 | SERIAL IMPACT DOT MATRIX P           | RINTER |
|--------|--------------------------------------|--------|
|        | SIMILAR MX-80<br>WITH 136 CHARACTERS |        |
|        | NORMAL AND 233 COMPRESSI             | -0/    |
|        | ALSO WITH DOT RESOLUTION             | _0,    |
|        | GRAPHICS                             | \$CALL |

| ,            |                      | TTES |     |          |
|--------------|----------------------|------|-----|----------|
| MD525-01     | SOFT SECTORED        | (10) |     | \$26.95  |
| FD34-4001    | DSDD                 | (10) |     | \$47.95  |
| VIS          | TA COMPUTER C        | OMPA | NY  |          |
| FOR APPLE    |                      |      |     |          |
| 150 40 CHA   | RACTER               |      |     |          |
| TYPE AH      | EADBUFFER            |      | \$  | 39.95    |
| VISTA MUS    | IC MACHINE           |      | \$  | 99.00    |
| VISION800    | COLUMN CARD          |      | \$  | 299.00   |
| PRINTERS:    |                      |      |     |          |
| V300-25P 25  | 6CPS                 |      |     |          |
| Daisy Wh     | eel Printer/Parallel |      | \$1 | 655.00   |
| with uni, P/ | S and                |      |     |          |
| Paper/Rib    | bon Out Switches     |      | \$1 | 725.00   |
| V300-25R 25  | SCPS                 |      |     |          |
| with RS23    | 32C Interface        |      | \$1 | 725.00   |
| V300-45P 45  | 5CPS                 |      |     |          |
| Daisy Wh     | eel Printer/Parallel |      | \$1 | 999.00   |
| Forms Trac   | tor                  |      | 1   | \$275.00 |

APPLE IS & TRADEMARK OF APPLE COMPUTER. INC

| CALIFORNIA COMPUTER SYSTEMS                                       |    |     |  |  |
|-------------------------------------------------------------------|----|-----|--|--|
| 7424-01 CALENDAR CLOCK                                            | \$ | 97  |  |  |
| 7440-01 PROGRAMMABLE TIMER BOARD                                  | \$ | 95  |  |  |
| .7710-01 SERIAL ASYNCHRONOUS BOARD                                | \$ | 135 |  |  |
| 7712-01 SERIAL SYNCHRONOUS BOARD                                  | \$ | 145 |  |  |
| 7720-01 PARALLEL INTERFACE                                        | \$ | 109 |  |  |
| 7720-02 PARALLEL CENTRONICS BOARD                                 |    | 109 |  |  |
| 7811-01 ARITHMETIC PROCESSOR BOARD                                |    |     |  |  |
| WITH DISKETTE (OR WITH ROM)<br>CALL FOR PRICES ON OTHER CCS PRODU | \$ | 375 |  |  |
| CALL FOR PRICES ON OTHER CCS PRODU                                | JC | TS  |  |  |

## (303) 279-2727

COMPUTERWORLD INTERNATIONAL, INC. SUITE 133, P.O. BOX 81, WHEAT RIDGE COLORADO, U.S.A. 80034-0081

# LOBO

LOBO MANUFACTURE A COMPREHENSIVE RANGE OF DISK DRIVES AND ACCESSORIES FOR THE APPLE, TRS:80 AND S:100 SYSTEMS. ALL LOBO DRIVES PRODUCTS HAVE A ONE YEAR PARTS AND LABOR WARRANTY.

| MINIFLOPPY WITH CONTROLLER         |        |
|------------------------------------|--------|
| FORAPPLE                           | \$459  |
| ADD-ON DRIVE FOR APPLE             | \$389  |
| DUAL 8" DOUBLE-SIDED, DOUBLE DENSI | TΥ     |
| DRIVES FOR APPLE WITH CONTROLL     | ER     |
| 2.2 MEGABYTES DOS 3.3 COMPATIBLE   | \$2299 |
| 5 MB and 10 MB HARD DISK SYSTEMS   |        |
| WITH FLOPPY BACK-UP AND            |        |
| CONTROLLER                         | \$CALL |
| APPLE 16 K RAMCARD                 | \$109  |
| APPLEII                            | \$CALL |

"QUALITY, SERVICE AND SATISFACTION!" ORDER LINE OPEN 7 DAYS A WEEK

> TERMS MAIL ORDER/VISIT BY APPOINTMENT WE WILL SHIP UPS FREIGHT COLLECT OR ADD 3% FOR SHIPPING.

COLORADO RESIDENTS ADD APPROPRIATE SALES TAX. MASTERCHARGE/VISA ACCEPTED

# ATTENTION DEALERS

# TOSHIBA SUPERFIVE SUPERBRAIN **& COMPUSTAR**

We're selling dealers some of the best products in the Industry. Like Toshiba computers and word processors,

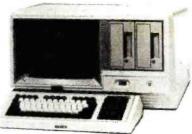

Intertec's Superbrain and Compustar systems, and CMC's own SuperFive and SuperTen. We offer hardware and software support and our own version of Intertec's CARE® program called Compex. We sell worldwide. Our prices are the best! And you'll like Toshiba's great priceperformance ratio, with software ready to go.

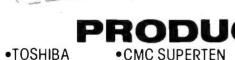

 TOSHIBA 5 8" Models

CORVUS

 SUPERBRAIN 64k, QD Models

Models 10, 15, 20, 30, 40 DYSAN

10mb Computer

 HARD DISCS 5, 10, 32 & 96 mb •EPSON

5mb Computer

CMC SUPERFIVE

C.ITOH

COMPUSTAR

Plus a full line of printers and peripheral equipment, including MPI, NEC, Malibu, C.Itoh, Anadex, TI and others, including Seagate, Tandon and CDC drives. Diskettes from Dysan and Verbatim

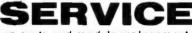

Rapid turnaround on parts and module replacement, and repair in our factory-trained service department.

# SOFTWA

We're more than order-takers. Our software specialists stand ready to give our dealer network the support you want and need to make you successful. Our software is the best and you'll like our prices.

#### ACCOUNTING PLUS INTERNATIONAL G/L, A/R, A/P, P/R, Inventory, CUSTOMERS Purchase Order Entry, Sales Order Entry, Exclusive distributors for Point of Sale. SuperFive and SuperTen needed in Germany, •M Basic 80 •d Base II Spain, France, Belgium, Micro Pian •MT Pascal Scandinavia, Italy, Saudi Condor •CBasic Arabia, Egypt, Hong Kong, Singapore, Super Calc Fortran Talwan, Venezuela, Micro Pro •Cobol Brazil and Mexico. Calc Star Peachtree FOR ORDERING CALL TOLL FREE 1-800-426-2963 PHONE (206)453-9777 TELEX 152 556 SEATAC A Division of Computer Marketing Corporation 11058 Main, Sulte 125 Bellevue, WA 98004

computer club that had already interfaced the M-1 coupler to the Apple.

# Apple/M-1 Interface

A call to Paul Rinaldo of AMRAD (Amateur Radio Research and Development Corporation) in Vienna, Virginia, brought the offer of a schematic and software to drive the hardware. I had expected the schematic, but getting a software package was almost too good to be true. Figure 1 shows the schematic of the Apple/ M-1 interface, based on a design by Elton Sanders of AMRAD. As you can see from the circuit diagram, the M-1 coupler is interfaced to the Apple via the game-paddle connector, making the interface inexpensive. The only disadvantage I could see was that the timing of bit transmissions and receptions has to be handled in software. As it turned out, however, this was really an advantage.

The circuit in figure 1 uses optical isolators to convert the 60-mA current loop used by the M-1 coupler to the TTL (transistor-transistor logic) levels used by the Apple game-paddle interface. You can use almost any optical isolator in the circuit as long as the isolator's LED (light-emitting diode) can handle 20 mA or more. The output side of the optical isolator must be able to handle collector-toemitter voltages of about 15 V. The switching time of the optical isolator doesn't need to be very fast; switching times in the tens of milliseconds can keep up with TTY devices.

Finally, the forward or turn-on voltage of the LED must be 1.5 V or less because the input of the 60-mA interface of the M-1 coupler operates from -1.5 V to 0 V. I had a problem with one brand of optical isolator that had a turn-on voltage greater than 1.5 V. The circuit wouldn't work because the optical isolator was never turning on. I switched to a different brand of isolator (4N31 or Radio Shack 276-133), with a lower turn-on voltage, and then the circuit worked fine.

# **Communications Software**

As I mentioned before, AMRAD gave me a software routine that allowed the Apple to communicate

Circle 79 on inquiry card.

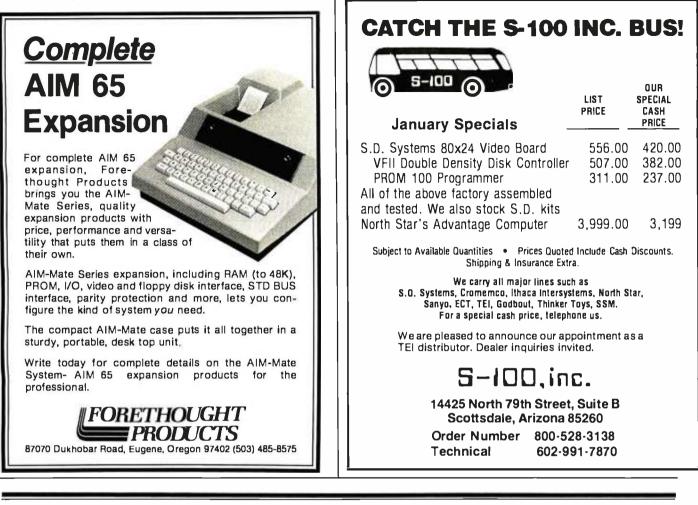

# Now available from <u>your</u> computer storethe whole line of AJ couplers and modems.

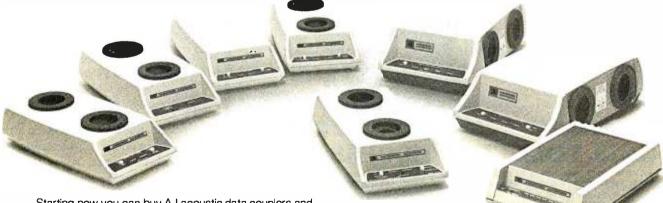

Starting now you can buy AJ acoustic data couplers and modems directly from your local computer store.

Not just selected models. *Any* models. Ranging from the 0-450 bps A 242A, the world's most widely used acoustic data coupler, to the revolutionary AJ 1259 *triple modem* that handles 300 bps Bell 103, 1200 bps Bell 212A, and 1200 bps VA 3400 protocols.

Whether you need full or half duplex or both in one; originate or answer, auto answer; acoustic coupling, or direct-connect—there's a model for you in the AJ line. Starting now you don't have to settle for second best. For the location of your local computer store handling the AJ line, call toll-free:

### 800/538-9721

California residents call 408/263-8520, Ext. 307.

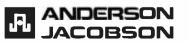

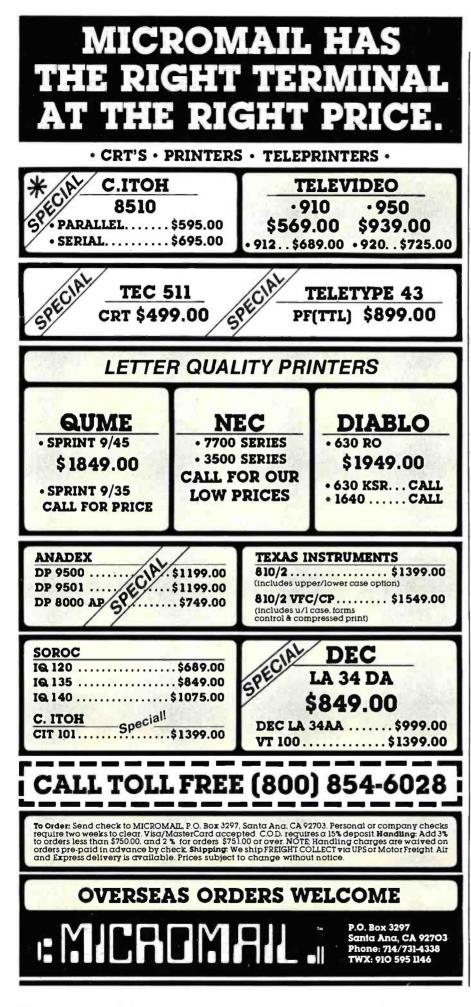

over the phone with other TTY devices using the M-1 coupler. The routine, written by AMRAD member Nancy Sanders, worked fairly well, but I wanted more. So I sat down and wrote the software in listing 1. When I was finished, my routine was the same size as the original but had some new features. Before explaining those, I'll describe some of the background information I needed to write the routine, as well as some of the software techniques I used.

TTY devices for the deaf use a fivelevel code called Baudot that differs greatly from ASCII (American Standard Code for Information Interchange). A five-level code like Baudot uses 5 bits to represent each character. At most, 5 bits can represent 32 unique characters (because  $2^5 =$ 32). In order to represent 26 letters. 10 numbers, and a host of special alphanumeric characters, some sort of encode/decode scheme must be used with Baudot code. Table 1 shows the code for TTY communications. You can see in the table that the Baudot code is defined as having a letters and a figures case. The default case setting is letters; in order to shift to figures case, you must send the figures-case character (11011). Then the figures case is selected until the letters-case character (11111) is sent again. By using these "shift-case" characters, the Baudot code makes 5 bits represent 56 characters (not counting the shift-case characters themselves, and counting only once the four characters that are the same in both cases).

# **TTY Data Rates**

Because the M-1 coupler is interfaced to the Apple via the game I/O (input/output) port, software must handle the timing of all bits both transmitted and received. The transmission rate (bits per second) is obviously an important consideration. For TTY communications, the transmission rate is 60 words per minute or 6 characters per second, allowing 166 ms for transmitting one Baudot character. When each Baudot character is transmitted, 7 bits are sent. First comes a start bit, then the 5 data bits, and finally a stop bit. The time be-

# FORTH FOR THE SERIOUS FORTH PROGRAMMER

All code is Forth-79 standard. Each line of code is fully explained and flow-charted (Forth style) for easy modification.
This editor works just like the popular word processors on the market except it is written in high level forth and is confined to the 1024 byte boundary of a forth screen.

• There are over 20 different commands for cursor positioning, text modification, tabs, relocating lines, spreading lines, and moving lines to other screens.

• Insert mode is toggled on and off for midstream insertions and deletions. Text ahead of CP is moved right during insertion and left during deltion if insert mode is on.

- Column position is displayed at all times.
- Bomb proof-all unused control codes are trapped.

 Must be used with a CRT that has cursor addressing or with a memory mapped video.

 Send check or money order in the amount of \$50.00 and receive complete source code, flowcharts, documentation, and instructions for bringing up on your system.

 Versions for the Apple, Radio Shack, Commodore, Atari and other small systems will be available soon. For immediate notification of availability, please send name, address and description of system.

See full page ad in December issue (Page 61) of BYTE.

KV33 CORPORATION P.O. BOX 27246 TUCSON, AZ 85726

TUCSON, AZ 85720 (602) 889-5722

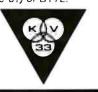

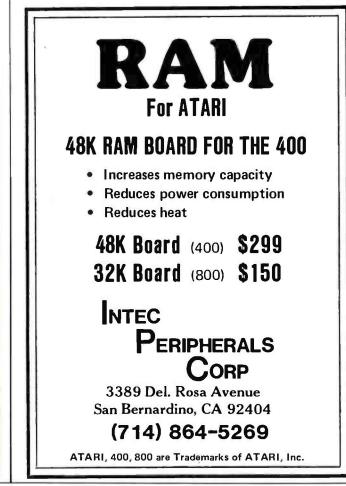

# Marymae INDUSTRIES, INC.

In Texas Orders Questions & Answers 1-713-392-0747

21969 Katy Freeway Katy (Houston) Texas 77450 To Order 1-800-231-3680 800-231-3681

# SAVE **BIG DOLLARS** ON ALL TRS-80° HARDWARE & SOFTWARE

TRS-80° BY RADIO SHACK. Brand new in cartons delivered. Save state sales tax. Texas residents add only 5% sales tax. Open Mon.-Fri. 9-6, Sat. 9-5. We pay freight and insurance. Come by and see us. Call us for a reference in or near your city. Ref: Farmers State Bank, Brookshire, Texas.

| WE OFFER ON<br>REQUEST                                                               |                                                             | WE ALWAYS<br>OFFER                                                                                           |
|--------------------------------------------------------------------------------------|-------------------------------------------------------------|----------------------------------------------------------------------------------------------------|
| Federal Express (Overnight Delivery)                                                 |                                                             | NO extra charge for Master Card<br>or Visa.                                                                  |
| Houston Intercontinental<br>Airport Delivary (Same Day)                              |                                                             | We use Direct Freight Lines. No<br>long waits.                                                               |
| U.P.S. BLUE (Every Day)                                                              | In stock TRS-80 Model                                       | We always pay the freight and                                                                                |
| References from people who have<br>bought computers from us probably<br>in your city | No Tax on Out of Texas Shipments!                           | insurance<br>Toll free order number<br>Our capability to go to the giant                                     |
| © TRS-80 is a Registered Trademark of Tandy Corp                                     | 10% 15%<br>OR MORE                                          | TRS-80 <sup>®</sup> Computer warehouse 5<br>hours away, in Ft. Worth, Texas,<br>to keep <i>you</i> in stock. |
| ED McMANUS                                                                           | Ve Specialize In Overseas Shipm<br>Telex 77-4132 (Fleks Hou |                                                                                                    |

#### **MMSFORTH VERSION 2.0:** MORE FOR YOUR RADIO SHACK TRS-80 MODEL | OR MODEL III !

- \* MORE SPEED es faster than Level II BASIC.
- \* MORE ROOM WORC NOUM Very compact compiled code plus VIRTUAL MEMORY makes your RAM act targer, Variable number of block bullers, 31-char, unique word-names use only 4 bytes in header!
- \* MORE INSTRUCTIONS MUME INST RUCTIONS Add YOUR commands to its 79-STANDARD-plus instruction sell Far more complete than most Forths; single & double precision, arrays, string-handling, clock, more
- \* MORE EASE MORE EASE Excellent full-screen Editor, structured & modular programming Word search utility THE NOTEPAD letter writer Optimized for your TRS-80 with keyboard repeals. upger/lower case display driver, full ASCII, single & double width graphics, stc. \* MORE POWER
- munte ruuweek Forth operating system Interpreter AND compiler 8060 Assembler (280 Assembler atso available) Intermix 35-to 80-track disk drives Nodel III System can read, write & run Model I diskutter diskettest VIRTUAL I/O for video and printer, disk and tape (10-Megabyte hard disk available)

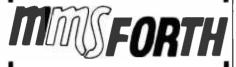

#### THE PROFESSIONAL FORTH FOR TRS-80

(Over 2,000 systems in use)

MMSFORTH Disk System V2.0 (requires 1 disk drive & 16K RAM, 32K for Model III) \$129.85\*

#### AND MMS GIVES IT **PROFESSIONAL SUPPORT**

Source code provided MMSFORTH Newsletter Many demo programs aboard MMSFORTH User Groups Inexpensive upgrades to latest version Programming stall can provide advice, modifications and custom programs, to fit YOUR needs.

MMSFORTH UTILITIES DASIE THE INCOMENDATION OF THE AND A COMPARY POINT MATH (L2 BASIC ROM routines plus Complex numbers, Reclangular-Polar coordinate conversions, Degrees mode, morel plus a full Forth-style 280 ASSEM BLER, plus a powerful CROSS-REFERENCER to inst Forth words by block and line. All on one diskette (requires MMSFORTH V2.0, 1 drive & 32K RAM) . \$38.85"

FORTHCOM: communications package provides RS-232 driver, dumb terminal mode, transfer of FORTH blocks,

unver, ouring terminian mode, transfer of FORTH blocks, and host mode to operate a remote TRS-80 (requires MMSFORTH V2.0. 1 drive & 32K RAM). THE DATAHANDLER V1.2: a very sophisticated data-base management system operate by moment grammers (requires MMSFORTH V2.0. 1 drive 2 32K RAM).

MMSFORTH GAMES DISKETTE: real-time graphics & board games wisource code. Includes BREAKFORTH. CRASHFORTH. CRYPTOQUOTE: FREEWAY, OTHELLO & TICTACFORTH (requires MMSFORTH V2.0.1 drive & 32K RAM) \$33.85"

Other MMSFORTH products under development

#### FORTH BOOKS AVAILABLE

| MMSFORTH USERS MANUAL · without Appendices, for<br>non-owners \$17.50°                                                     |
|----------------------------------------------------------------------------------------------------|
| STARTING FORTH · best companion to our man-<br>ual \$15.95"                                                                |
| INVITATION TO FORTH - detailed beginner book on<br>ligFORTH \$17.50°                                                       |
| THREADED INTERPRETIVE LANGUAGES - advanced,<br>excellent analysis of MMSFORTH-like lan<br>guage \$18.85"                   |
| PROGRAM DESIGN & CONSTRUCTION - intro. to struc-<br>tured programming, good for Forth \$13.95"                             |
| FORTH -79 STANDARD MANUAL - official reference to<br>79-STANDARD wordset, etc \$13.95"                                     |
| FORTH SPECIAL ISSUE, BYTE Magazine (Aug. 1980)<br>we slock this collector's ilem for Forth users and begin-<br>ners \$4.00 |
| * ORDERING INFORMATION: Software prices include                                                                            |

ł

manuals and require signing of a single system, single user license. SPECIEY for Model I or Model IIII Add S2005/H pubs 33.00 per MMSFORTH and \$1.00 per addi-tional book; Mass. orders add 5% tax. Foreign orders add 20%. UPS COO, VISA & M/C accepted; no unpaid purchase orders, please

Send SASE for free MMSFORTH information Good dealers sought

Get MMSFORTH products from your computer dealer or MILLER MICROCOMPUTER SERVICES (B1) 61 Lake Shore Road, Natick, MA 01760 (617) 653-6136 tween bits is constant except for the stop bit. The stop bit time is 1.5 times longer than the times for the other bits. If you choose a bit-delay of 22 ms, the total transmission time for the 7 bits is 165 ms ( $16 \times 22$ )  $+1 \times 33$ ). The difference of 1 ms from the ideal time corresponds to an error of about 0.6 percent, which is

acceptable. So the pattern of transmission is: first a start bit, then a 22-ms delay; next the 5 data bits, delaying 22 ms between each pair; finally, the stop bit and a delay of 33 ms.

The 22-ms and 33-ms delays are important for proper reception and transmission of Baudot code, but a

| в<br>4 | it N<br>3 | lum<br>2 | ber:<br>1 | s<br>0 | Letters<br>Case | Figures<br>Case |
|--------|-----------|----------|-----------|--------|-----------------|-----------------|
| 0      | 0         | 0        | 0         | 0      | rubout          | rubout          |
| 0      | 0         | 0        | 0         | 1      | E               | 3               |
| 0      | 0         | 0        | 1         | 0      | line feed       | line feed       |
| 0      | 0         | 0        | 1         | 1      | A               | _               |
| 0      | 0         | 1        | 0         | 0      | space           | space           |
| 0      | 0         | 1        | 0         | 1      | S               | ,               |
| 0      | 0         | 1        | 1         | 0      | I               | 8               |
| 0      | 0         | 1        | 1         | 1      | U               | 7               |
| 0      | 1         | 0        | 0         | 0      | carriage return | carriage return |
| 0      | 1         | 0        | 0         | 1      | D               | \$              |
| 0      | 1         | 0        | 1         | 0      | R               | 4               |
| 0      | 1         | 0        | 1         | 1      | J               | ,               |
| 0      | 1         | 1        | 0         | 0      | Ν               | ,               |
| 0      | 1         | 1        | 0         | 1      | F               | !               |
| 0      | 1         | 1        | 1         | 0      | С               | :               |
| 0      | 1         | 1        | 1         | 1      | к               | (               |
| 1      | 0         | 0        | 0         | 0      | т               | 5               |
| 1      | 0         | 0        | 0         | 1      | Z               |                 |
| 1      | 0         | 0        | 1         | 0      | L               | )               |
| 1      | 0         | 0        | 1         | 1      | w               | 2               |
| 1      | 0         | 1        | 0         | 0      | н               | =               |
| 1      | 0         | 1        | 0         | 1      | Y               | 6               |
| 1      | 0         | 1        | 1         | 0      | Р               | 0               |
| 1      | 0         | 1        | 1         | 1      | Q               | 1               |
| 1      | 1         | 0        | 0         | 0      | 0               | 9               |
| 1      | 1         | 0        | 0         | 1      | В               | ?               |
| 1      | 1         | 0        | 1         | 0      | G               | +               |
| 1      | 1         | 0        | 1         | 1      | figures         | figures         |
| 1      | 1         | 1        | 0         | 0      | М               | •               |
| 1      | 1         | 1        | 0         | 1      | X               | 1               |
| 1      | 1         | 1        | 1         | 0      | V               | •               |
| 1      | 1         | 1        | 1         | 1      | letters         | letters         |

Table 1: The Baudot code for TTY communications. By using two cases-figures case and letters case—the Baudot code makes 5-bit numbers represent 56 unique characters. The shift-case characters, as well as rubout, line feed, space, and carriage return, are the same in the two cases.

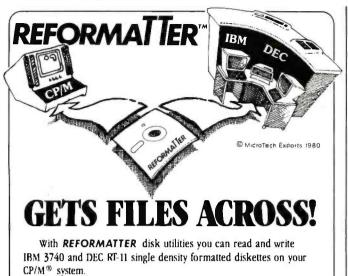

**REFORMATTER** enables you to access large system databases, improve data exchange with other organizations, increase program development capabilities, and use your micro in distributed processing.

**REFORMATTER** programs feature bi-directional data transfer and full directory manipulation. ASCII/EBCDIC conversion provided with CP/M  $\leftrightarrow$  IBM. *MP/M is now fully supported*.

Program Data Sheets, Application Guides, and Machine Compatibility Guides available.

Each program \$195.00 from stock. Specify CP/M  $\leftrightarrow$  IBM or CP/M  $\leftrightarrow$  DEC. Order from MicroTech Exports, Inc., 467 Hamilton Ave., Suite 2, Palo Alto, CA 94301  $\Box$  Tel: 415/324-9114  $\Box$  TWX: 910-370-7457 MUH-AITOS  $\Box$  Dealer and OEM discounts available.

CP/M<sup>48</sup> is a registered trademark of Digital Research

# A Message to our Subscribers

From time to time we make the BYTE subscriber list available to other companies who wish to send our subscribers promotional material about their products. We take great care to screen these companies, choosing only those who are reputable, and whose products, services, or information we feel would be of interest to you. Direct mail is an efficient medium for presenting the latest personal computer goods and services to our subscribers.

k rsa

Many BYTE subscribers appreciate this controlled use of our mailing list, and look forward to finding information of interest to them in the mail. Used are our subscribers' names and addresses only (no other information we may have is ever given).

While we believe the distribution of this information is of benefit to our subscribers, we firmly respect the wishes of any subscriber who does not want to receive such promotional literature. Should you wish to restrict the use of your name, simply send your request to BYTE Publications Inc, Attn: Circulation Department, 70 Main St, Peterborough NH 03458. Thank you.

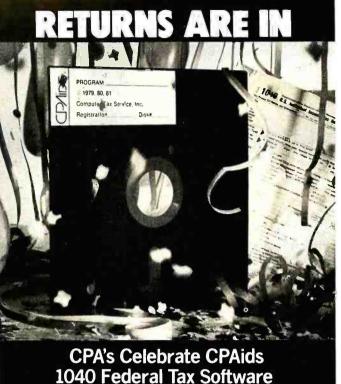

Our Master Tax program for your microcomputer features a year-round fixed-asset program and a proforma tax organizer. Choice of 4 print routines, 12 different schedules and 17 forms.

1640 Franklin Ave., Kent, OH 44240 (216) 678-9015

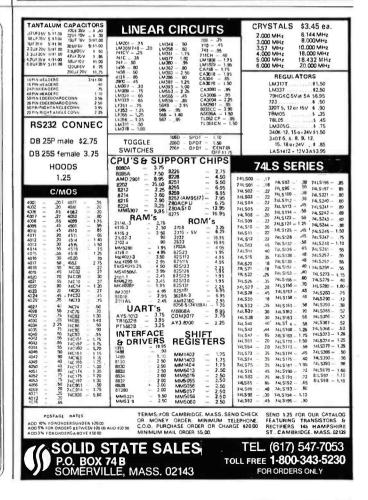

stock Apple lacks a precision interval-timer for timing these delays. You can code a software-delay loop to do the job, but you'll run into a few problems. Because the Apple does not use interrupts for any of its normal processing, it must do everything in a serial fashion. In other words, the Apple can be reading the keyboard or executing a delay loop or sending characters to the M-1 coupler, but it can't do more than one of those things at the same time. In this application, the Apple will usually be executing the delay loop, during which time the processor is doing nothing more than timing 22-ms or 33-ms intervals.

Remember that for every character sent, the Apple is in a delay loop totaling 165 ms. Because of the use of the figure and letter shift characters, however, any key pressed may actually result in the transmission of *two* characters, keeping the Apple busy in delay loops for as long as 330 ms. An average typist, who can easily type faster than the Apple can accept input, ends up having to concentrate more on the process of typing than on the message being typed.

Because most TTY devices are hard-copy terminals with line widths of 64 characters, the software has to send a carriage return/line feed combination after each group of 64 characters in order to prevent characters from being lost at the end of the line. As a result, the Apple stays busy sending the carriage return/line feed and can't read keyboard input in time. The software supplied by AMRAD did in fact lose characters; clearly something was required to remedy the situation.

## A "Do Something" Delay Loop

With the processor spending a lot of time in the delay loop, why not make checking the keyboard for input an integral part of that loop? In other words, why not turn the "do nothing" delay loop into a "do something" delay loop? That's exactly what I did. I chose to use an 11-ms delay loop so that I could easily build 22-ms and 33-ms delays. I then constructed an 11-ms delay loop that checks the keyboard for input and does nothing if input is not available. If input is available, it is read and stored (more about that later). This delay loop is the most important part of the communications software. No matter what happens, it must always execute in the same amount of time. The delay loop can follow one of two execution paths depending on whether or not keyboard input is available. As you can see in listing 1, both paths take 47 cycles of the Apple clock. The delay loop is executed 239 times for a total of 11,233 clock cycles. The Apple is running at 1.023 MHz so that each clock cycle is 0.9775  $\mu$ s. The total time of the delay loop is therefore  $11,233 \times 0.9775 \,\mu s$ , or about 10.98 ms, which is within 0.2 percent of the desired 11 ms. But these figures don't take into account the time required to enter the subroutine and then return to the mainline code. The effect of these transitions is to lengthen the delay loop slightly and bring it even closer to the desired 11 ms.

### EMPLOYMEN1 PPORTUN **DP OPPORTUNITIES** Martin Marietta Aerospace, NASA's designated Contractor for the Space Shuttle External Tank Program has the following immediate opportunities at their Michoud Assembly Facility in suburban East New Orleans: **Business Applications Programmers/ Project Lead Experienced In:** Manufacturing •Shop Floor Control •Engineering •Scheduling Inventory Purchasing UNIVAC DMS 1100 Data Base Or Other CODASYL Data Base Experience Utilizing The Data Manipulation Language With **COBOL Knowledge Of:** •DPS 1100 •DDL •SDDL •DDS 1100 •TIP/CMS Specialist Network Controllers •Operations Research All interested and qualified candidates are urged to send their resume, complete with salary history and background to: Martin Marietta Aerospace, Dept. B, P.O. Box 29304, New Orleans, Louisiana 70189, Attn: Personnel Department. We are an equal opportunity employer, m/f/h. MARTIN MARIETTA

### The Input Ring Buffer

Now that you have a routine to read input data from the keyboard, you need a place to put the data. Because you may be reading ahead of the transmission routine, the character currently being read will not necessarily be the next character transmitted. My solution to this problem was to use a ring buffer for the storage of characters awaiting transmission. A ring buffer is conceptually an array in which the last element is followed by the first. That is, when you are reading characters from the buffer and come to the last item in the buffer, the next item to be selected is the item that is now first in the buffer. A ring has no actual start or end but uses position pointers to indicate the next character.

This application requires three position pointers. The first, FILL, indicates the next empty position in the ring buffer. The pointer EMTY indicates the next character to be displayed on the Apple screen. Finally, TOUT points to the next character to be sent to the M-1 coupler. When TOUT or EMTY is equal to FILL, you know all available characters have been sent or displayed. I didn't worry about buffer overflow because I had allocated a 256-character ring buffer and I can't type much faster than the 60-word-a-minute rate used by Baudot. Under normal circumstances, I have only one or two characters in the ring buffer at one time.

The ring buffer is easy to implement in assembly language because of a handy property of integer addition. The largest number that can be represented by 8 bits is 255. When 1 is added to 255, the result is zero, with the carry bit set; that is exactly what is required for a ring buffer. Using an 8-bit pointer as an index into a 256-byte buffer, start the index at 0 and continue to 255. Then, when 1 is added to 255, ignore the carry and use the result of zero as the index into the buffer for the next element-a painless method of implementing a ring buffer. If you needed ring buffers of other sizes, you would need additional software to check the index pointer for values greater than the size of the buffer. If the index exceeded the end of the buffer, you would have to force the index's value to zero and continue.

#### **Program Initialization**

The program begins by clearing the Apple screen, displaying a blinking cursor, and then initializing some of the variables used in the program. Then the program enters its main loop, which checks for keyboard input, displays a character from the input ring buffer, sends a character to the coupler, displays a character from the input ring buffer, checks for incoming data, and again displays a character from the input ring buffer.

Here I should mention the repeated calls to the display routine. As stated previously, the delay loop checks for keyboard input and reads in any it finds. The data is stored in the input ring buffer and is not displayed when read. A call to the display routine is necessary in order to "echo" the typed characters to the screen. I had to use this method because I was using the display routine in the Apple monitor and could not be certain of the time required to display one character.

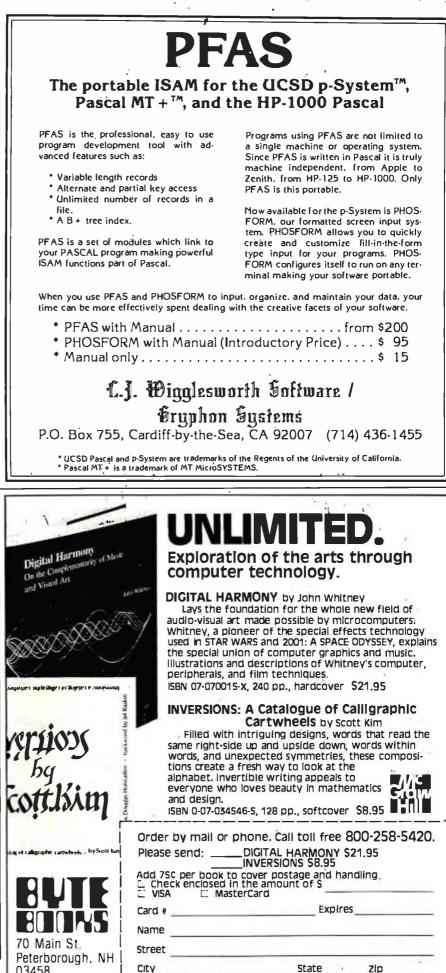

Circle 414 on inquiry card.

www.americanradiohistorv.com

03458

January 1982 © BYTE Publications Inc 375 The execution time of the monitor's display routine varies, depending on which character is being displayed and whether a screen scroll is required. Because I needed a delay loop that was constant and precise, I couldn't use the monitor's character-display routine.

#### **Five Program Sections**

I will now briefly describe the five major sections of the communications program shown in listing 1: the keyboard-read routine; the character-display routine; the Baudot-send routine; the serial-output routine; and the serial-input routine. I will then describe the program's memory use.

The keyboard-read routine is a straightforward routine that first checks for input and, if any is available, reads it in. Next this routine checks the case of the character and converts any lowercase characters to uppercase. Finally, the keyboardread routine stores the character in the ring buffer. Just before this final step, you can check for buffer overflow. Note that the character is simply read here, not displayed.

The character-display routine displays characters stored in the ring buffer. For most characters, this means simply reading the character from the ring buffer, displaying it, and then displaying the screen cursor. When a character is displayed, it overwrites the blinking cursor. The blinking cursor must be displayed again and backed over, so that the next character displayed will also overwrite the cursor. When you backspace over the cursor, you change only a pointer, leaving the cursor displayed and blinking.

The characters "carriage return" and "line feed" require special handling. When either of these characters is detected, the character-display routine first clears the screen from the current cursor position to the end of the line. This action erases the cursor and clears off any garbage that may have been displayed on the line. Then the routine displays the character and the cursor.

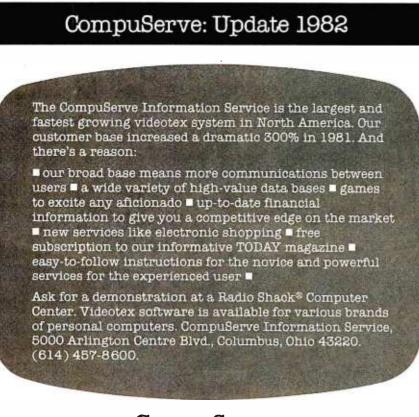

# **CompuServe**

The "rubout" or "back space" character is also handled in a special fashion. When the "rubout" (or "left arrow" on the Apple) is detected, the routine displays a space to erase the cursor, then backspaces two characters, displays the cursor again, and backspaces over it. This effectively erases the previously typed character by moving the cursor back one character position.

The Baudot-send routine is responsible for sending characters out to the M-1 coupler. As mentioned before, this routine also keeps track of the number of characters on one line. When 64 characters have been sent, a carriage return/line feed combination must follow. The problem with this rule is that, on the receiving end, it may break a word at the end of a line. To solve that problem, the send routine begins looking for a space character after 51 characters have been sent. If a space is found, the carriage return/line feed is inserted, and the next word appears on the following line. If no spaces are encountered before the 65th character, a carriage return/line feed is inserted after the 64th character typed, and a word is broken. This code makes the output easier to read.

Before the characters are sent to the M-1 coupler, they have to be converted from ASCII to Baudot. The conversion is performed by isolating the 7 low-order ASCII bits and subtracting hexadecimal 20. The result is then used as an index into the conversion table, and the equivalent Baudot character is "looked up." Before the character is sent, the routine determines whether the character is of the current shift case, or whether a new character indicating one of three possible shift cases must be sent first. In addition to the letters and figures shifts, certain bit patterns mean the same thing in either shift case. These characters (the "space" character is one example) require no shift change and may be sent in the current shift case. Because Baudot characters use only 5 bits, the 3 remaining bits (out of 8) in the lookup table are used to code the shift case. When the character itself is sent, it consists only of the low-order 5 bits.

Circle 86 on inquiry card.

The lookup table is constructed so that entries with the seventh bit set reguire no change in mode or shift case. Entries with the sixth bit set are figures-shift characters, and entries with the sixth bit reset are letters-shift characters. The current shift case is always stored in a temporary location: before a character is sent, its case is compared with the current shift case. If the two cases differ, the appropriate shift case is sent before the character. When the current case is the same as the case of the character to be sent, no case change is required, and the character is dispatched immediately. The Baudot character is sent in a serial fashion to the M-1 coupler, and then to the TTY device on the other end of the line.

The serial-output routine transmits the 5-bit Baudot character to the coupler. First the routine sends the start bit, followed by a a 22-ms delay. The 5 data bits are sent next with a 22-ms delay between each pair. Finally, the serial-output routine sends the stop bit, following it with a 33-ms delay.

The serial-input routine handles character input from the M-1 coupler. First the routine brings in a start bit, followed by 5 data bits and a stop bit. The bits are read in a serial fashion into a memory location that retains only the 5 data bits. Next, the routine checks to see if the character read was either a letters or a figures character. If so, the shift case is stored in a memory location. If the character is not a shift character, the value of the current shift case is added to the character that was read, and this value becomes the index into the Baudot-to-ASCII lookup table. The appropriate character is retrieved from the lookup table and displayed immediately. The character is not placed in the ring buffer, which is reserved for outgoing characters.

#### Memory Usage

The TTY program uses page zero locations 0 through 9 hexadecimal for internal housekeeping. Memory locations 800 through 8FF hexadecimal are reserved for the input ring buffer. The program itself is located from hexadecimal 900 to B5E and may be relocated to another memory location by reassembly. I relocated my routine to the D800 address space and burned the routine into a PROM so that I could turn on my Apple and begin execution of the TTY program without loading it from disk or cassette.

I chose the Apple as my home computer because it can wear many hats. I am glad to have played a part in adding another hat to the Apple wardrobe. With the addition of the M-1 coupler and a little bit of software, the Apple makes an excellent communication device for the deaf, the hearing-impaired, and their friends. Listing 1 is on pages 377-386

#### Telephone Communications Products for the Deaf and Hearing-Impaired

Phone-TTY Inc of Fair Lawn, New Jersey, offers five products to help the deaf and hearing-impaired with telephone communication. The M-1 acoustic-coupler modem described in the accompanying article costs \$164.50. Another acoustic-coupler modem, the M-1W, is priced at \$174.50 and will send signals through home power lines to a Phone-TTY remote-control receiver (\$27.50) plugged into any outlet. A light connected to the receiver will flash when the telephone is ringing. The M-2W direct-connect modem costs \$182.50; like the M-1W, the M-2W will send signals to an electrical outlet to trigger an indicator light when the telephone rings. The AM modem is an automemory device that can answer the telephone and transmit to the caller d previously programmed message up to 2 K bytes in length. The AM can also convert a KSR (Keyboard Send Receive) teletypewriter to an ASR (Automatic Send Receive) teletypewriter. An ASR teletypewriter normally reads paper tape and sends the data read; the Phone-TTY AM coupler enables a KSR teletypewriter to send data stored in the AM's 2 K-byte buffer. The AM is priced at \$545. Phone-TTY Inc is located at 14-25 Plaza Rd., Fair Lawn, NJ 07410, telephone (201) 796-5414 (voice or TTY).

| LEOE                                         | B921 S. Sepulveda, Ste #208                                          |                                                                                  |                            |                                           |                                      |  |  |  |  |  |  |
|----------------------------------------------|----------------------------------------------------------------------|----------------------------------------------------------------------------------|----------------------------|-------------------------------------------|--------------------------------------|--|--|--|--|--|--|
|                                              | E.                                                                   | (213)641-31<br>(800)421-24                                                       | les, Calif.<br>101         | 90045                                     | 200                                  |  |  |  |  |  |  |
|                                              | BEGIN YOUR 82 —                                                      |                                                                                  |                            |                                           |                                      |  |  |  |  |  |  |
| I 1                                          |                                                                      |                                                                                  |                            |                                           |                                      |  |  |  |  |  |  |
|                                              |                                                                      | KFOR                                                                             |                            | J                                         |                                      |  |  |  |  |  |  |
|                                              | MEMORY                                                               |                                                                                  |                            |                                           |                                      |  |  |  |  |  |  |
| 171                                          | 02A                                                                  | EMOR                                                                             | Y                          | 1-49                                      |                                      |  |  |  |  |  |  |
| 27<br>Th                                     |                                                                      |                                                                                  |                            | 4.25<br>2.75<br>6.00                      |                                      |  |  |  |  |  |  |
| 27                                           | 16-1 (350NS)<br>32                                                   |                                                                                  |                            | 5.50<br>6.50<br>14.00                     |                                      |  |  |  |  |  |  |
| 27                                           | 32 (450NS)<br>32 A-4 (390NS)<br>32 A-3 (300NS)                       |                                                                                  |                            | 14.00<br>14.50<br>15.00                   |                                      |  |  |  |  |  |  |
| 27<br>27<br>27                               | 32A (250NS)<br>32A-2 (200NS)<br>56                                   |                                                                                  |                            | 16.00<br>17.00<br>7.00                    |                                      |  |  |  |  |  |  |
| 27                                           |                                                                      |                                                                                  |                            | 40.00 2.20                                |                                      |  |  |  |  |  |  |
| 21<br>TM                                     | 14 (200NS)<br>454027-30                                              |                                                                                  |                            | 2.55<br>2.60<br>1.65                      |                                      |  |  |  |  |  |  |
| 41                                           | IS4060-2<br>16 (200NS)<br>16 (150NS)                                 |                                                                                  |                            | 2.10<br>1.85<br>2.25                      |                                      |  |  |  |  |  |  |
|                                              | 84 (200NS)<br>03C)<br>00                                             |                                                                                  |                            | 19.35<br>12.00<br>6.00                    |                                      |  |  |  |  |  |  |
| 66<br>68<br>68                               | 10                                                                   |                                                                                  |                            | 10.00<br>3.50                             |                                      |  |  |  |  |  |  |
| 68                                           | 50<br>80A                                                            |                                                                                  |                            | 3.50<br>4.40<br>2.30                      |                                      |  |  |  |  |  |  |
| 82<br>82                                     | 14                                                                   |                                                                                  |                            | 8.25<br>1.60<br>3.50                      |                                      |  |  |  |  |  |  |
| 82<br>82<br>87                               | 24                                                                   |                                                                                  |                            | 1.70<br>2.50<br>28.00                     |                                      |  |  |  |  |  |  |
|                                              |                                                                      |                                                                                  | ò.                         | 6.00<br>7.00                              |                                      |  |  |  |  |  |  |
| LSOO                                         | 75 L 585                                                             | PRODU                                                                            | 7 75                       | LS244<br>LS245                            | .95                                  |  |  |  |  |  |  |
| L \$02<br>L \$04<br>L \$08<br>L \$08         | 25 L\$86<br>25 L\$90<br>25 L\$93<br>25 L\$93<br>25 L\$95<br>25 L\$95 | .40 LS15<br>.40 LS15<br>.50 LS16<br>.70 LS16                                     |                            | LS259<br>LS273<br>LS279                   | 1.00<br>1.00<br>1.00<br>.80          |  |  |  |  |  |  |
| LS12<br>LS14<br>LS20<br>LS30                 | .30 LS109<br>.25 LS112<br>25 LS113                                   | .70 LS16<br>.38 LS16<br>.45 LS16<br>.36 LS16<br>.38 LS17<br>.75 LS17             | 5 .75<br>6 1.50<br>3 .90   | LS283<br>LS387<br>LS368<br>LS373<br>LS374 | .95<br>.65<br>1.00<br>1.00<br>1.00   |  |  |  |  |  |  |
| LS32<br>LS33<br>LS37<br>LS38                 | .30 LS123<br>.35 LS126                                               | .75 LS17                                                                         |                            | LS377<br>LS390<br>LS393                   | 1.00<br>1.00<br>1.25<br>1.25<br>1.25 |  |  |  |  |  |  |
| LS38<br>LS42<br>LS51<br>LS54<br>LS73<br>LS74 | .35 LS138<br>.75 LS138<br>.30 LS151<br>.30 LS153<br>.40 LS155<br>.30 | .50 L317<br>.74 L519<br>.65 L519<br>.65 L519<br>.75 L522<br>.75 L524<br>.85 L524 | U .85                      | LS395<br>LS668<br>LS669<br>LS670          | 1.25<br>1.25<br>1.25<br>1.25         |  |  |  |  |  |  |
| S PRO                                        |                                                                      |                                                                                  | I.C. 5                     | SOCK                                      | ETS                                  |  |  |  |  |  |  |
|                                              | .75 7805<br>.75 7812                                                 |                                                                                  |                            |                                           |                                      |  |  |  |  |  |  |
| S287 2.<br>S268 2.                           | .75 7815<br>25 7905                                                  | .85<br>.95                                                                       | 8 .12<br>14 .14<br>16 .16  | 8<br>14<br>16                             | .52<br>.54<br>.58                    |  |  |  |  |  |  |
| S471 7.                                      | 75 7912<br>00 7915<br>.00 309K                                       | .95                                                                              | 18 .19<br>20 .27           | 18<br>20                                  | .80<br>.82                           |  |  |  |  |  |  |
| MISC                                         | 323K<br>555                                                          |                                                                                  | 22 .28<br>24 .28<br>28 .37 | 22<br>24<br>28                            | .88<br>.88<br>1.40                   |  |  |  |  |  |  |
| 6T26 1.<br>8T97 .                            | 50 TLO<br>65 TLO                                                     | -72 1.25                                                                         | 40 .45                     | 40                                        | 1.60                                 |  |  |  |  |  |  |
| 1468 .                                       | .65<br>.60<br>.60                                                    | 17                                                                               | 4Watt 5%<br>00ea - Anyo    | ine value .                               | 02/ea                                |  |  |  |  |  |  |
| WE CAN AL                                    | SO SUPPLY T                                                          | HE HARD TO                                                                       | FIND SEM                   | ICONDU                                    | CTOR                                 |  |  |  |  |  |  |
| TTL - C<br>CONNEC                            | TORS                                                                 | TERMS: Check,<br>Card. Call for G.C                                              | Money Orde                 | r, Visa, M<br>nds only. P                 | ester<br>.O.'s                       |  |  |  |  |  |  |
| CAPACI"<br>DIP SWI                           | TORS                                                                 | accepted from Qu<br>California resident<br>card                                  | alified firms a            | nd institut                               | ions.                                |  |  |  |  |  |  |
| DIODES                                       |                                                                      | SHIPPING: Add 1<br>UPS                                                           | \$2.00 ground              | or \$5.00 ai                              | r for                                |  |  |  |  |  |  |
|                                              | CALL FOR                                                             | RVOLUMI                                                                          | E PRIC                     | NG                                        |                                      |  |  |  |  |  |  |

PRICING SUBJECT Y D CHANGE WITHOUT NOTICE. ALL PARTS 100% GUARANTEED, MINIMUM DRDER \$15,00 Listing 1: An assembly-language program that enables the Apple to function as a TTY device for telephone communications with the deaf and the hearing-impaired. The program has five major sections: the keyboard-read routine, the character-display routine, the Baudot-send routine, the serial-output routine, and the serial-input routine. The main program loop starts at line 091D.

• .

:ASM

|                   | :          |                 |                                          |
|-------------------|------------|-----------------|------------------------------------------|
|                   | 1000 *     |                 |                                          |
|                   | 1010 *     |                 |                                          |
|                   | 1020 *     | COMMUNICATION   | S PACKAGE TO ALLOW THE AFFLE TO FUNCTION |
|                   | 1020 *     | AC A TTY DEUT   | CE FOR USE BY THE DEAF AND HEARING       |
|                   |            |                 |                                          |
|                   | 1040 *     |                 | E APPLE IS INTERFACED TO AN M1 COUPLER   |
|                   | 1050 *     |                 | BY FHONE-TTY OF NEW JERSEY.              |
|                   | 1060 *     | THE HARDWARE    | WAS DESIGNED BY ELTON A SANDERS, MEMBER  |
|                   | 1070 *     | OF AMRAD IN V   | IENNA, VIRGINIA, AND USES PUSHBUTTON 1   |
|                   | 1080 *     |                 | OR 1 OF THE AFFLE GAME I/O CONNECTOR.    |
|                   | 1090 *     |                 | ROUTINE IS BASED LOOSELY ON ONE          |
|                   |            |                 |                                          |
|                   | 1100 *     |                 | NANCY SANDERS, ALSO A MEMBER OF AMRAD.   |
|                   | 1110 *     |                 | SOME SPECIAL FEATURES SUCH AS A HIGH     |
|                   | 1120 *     | SPEED RING BU   | FFER THAT ALLOWS THE OPERATOR TO TYPE    |
|                   | 1130 *     | CHARACTERS FA   | STER THAN THE INTERFACE CAN SEND THEM.   |
|                   | 1140 *     | · · ·           |                                          |
|                   | 1150 *     | WRITTEN BY NE   | D W RHODES                               |
|                   |            |                 |                                          |
|                   | 1160 *     | DECEMBER 1980   |                                          |
|                   | 1170 *     |                 |                                          |
|                   | 1180 *     | 7               |                                          |
|                   | 1190 *     | MEMORY USAGE    |                                          |
|                   | 1200 *     |                 |                                          |
|                   | 1210 *     | BASE PAGE : 0   | - 9 HOUSEKEEFING VARIABLES               |
|                   | 1220 *     |                 | ING BUFFER FOR INPUT                     |
|                   | 1230 *     |                 | ROGRAM ITSELF (IT IS RELOCATABLE)        |
|                   |            | \$700-\$53E : F | NOONALI TISEEF VII IS REEDEATABLE/       |
|                   | 1240 *     |                 |                                          |
|                   | 1250 *     |                 | 31 <sup>1</sup>                          |
|                   | 1260 🕷     | VARIABLE DEFI   | NITIONS                                  |
|                   | 1270 *     |                 |                                          |
| 1                 | 1280 *     |                 | 44                                       |
|                   |            | .EQ ≸FBE2       | MONITOR BELL ROUTINE.                    |
| 0044-             | 1300 BSPC  |                 | BAUDOT SPACE +NO MODE CHANGE             |
| • .               |            |                 |                                          |
| 0032-             | 1310 MAXC  |                 | START WITH 50 CHARACTERS PER LINE        |
| C058-             |            | .EQ \$C058      | SEND SFACE                               |
| C059-             | 1330 MRK j | .EQ \$C059      | SEND MARK                                |
| 0040-             | 1340 RUBD  | .EQ \$40        | RU&OUT CHARACTER + NO MODE CHANGE        |
| 0042-             | 1350 LINF  |                 | LINE FEED, IN BAUDOT + NOMO              |
| 0048-             |            | .EQ \$48        | CARRIAGE RETURN IN BAUDOT                |
| C000-             |            | .EQ \$C000      | KEYBOARD                                 |
|                   |            | .EQ \$C010      |                                          |
|                   |            |                 | KEYBOARD STROBE                          |
| FDF0-             |            | .EQ \$FDF0      | MONITOR DUTFUT                           |
|                   |            | .EQ \$00        | NULL CHARACTER                           |
| FC58-             | 1410 HOME  | .EQ \$FC58      | HOME SCREEN                              |
| 0024-             | 1420 CHAR  | .EQ \$24        | MONITOR CHARÁCTER COUNT                  |
| 0025-             | 1430 CV    | .EQ \$25        | MONITOR VERTICAL COUNTER                 |
| FC9C-             | 1440 CEOL  | .EQ \$FC9C      | CLEAR TO EOL                             |
| FC10-             |            | .EQ \$FC10      | MONITOR BACKSPACE                        |
| 0020-             | 1460 FIG   |                 | INDICATE FIGURES SHIFT                   |
|                   |            |                 |                                          |
| 0080-             | 1470 ILLG  |                 | ILLEGAL BAUDOT CHARACTER                 |
| 0040-             | 1480 NOMO  |                 | NO MODE CHANGE REQUIRED                  |
| 0800 <del>-</del> | 1490 RING  |                 | RING BUFFER IS ON PAGE EIGHT             |
| -0000-            | 1500 SHIF  | T .EQ \$00      | SHIFT STATUS                             |
| 0001-             | 1510 EMTY  | LEQ \$01        | DISFLAY FOSITION IN RING BUFFER          |
| 0002-             | 1520 TOUT  |                 | TTY OUT POSITION IN RING BUFFER          |
| 0000-             | 1530 LET   |                 | LETTERS SHIFT                            |
| 0018-             | 1540 FIGS  |                 | FIGURES SHIFT                            |
| 0003-             | 1540 F165  |                 |                                          |
|                   |            |                 | BIT COUNTER :                            |
| 0004-<br>         | 1560 FILL  |                 | RING BUFFER FILL POSITION                |
| 0005-             | 1570 HOLÐ  |                 | CHARACTER HOLD AREA                      |
| 0006-             | 1580 CNUM  |                 | CHARACTER PER LINE COUNTER               |
| 0007-             | 1590 RSFT  |                 | RECEIVE SHIFT LOCATION ()                |
| FFF2-             | 1600 REM   | .EQ MAXC-64     | - NUMBER OF CHARACTERS BEFORE 64         |
| C062-             |            | .EQ \$C062      | TTY BIT INPUT                            |
| 001F-             | 1620 LSHF  |                 | LETTERS SHIFT                            |
| 0017-             | 1630 CHR   | .EQ \$08        | RECEIVED ASSEMBLED CHARACTER             |
| ~~~~              | 10.00 0.00 | · LW #VO        | NEGEIVED HƏƏEMBLED UNHKHUTEK             |

| 0009-                                                                                                    | 1640 VALU                                                                                                    | E "EQ.\$09                                                                                                    | BIT VALUE OF RECEIVED CHARACTER                                                                                                    |
|----------------------------------------------------------------------------------------------------|----------------------------------------------------------------------------------------------------|----------------------------------------------------------------------------------------------------|----------------------------------------------------------------------------------------------------|
| 008A-                                                                                                    | 1650 LF                                                                                                    | .EQ \$8A                                                                                                    | LINE FEED                                                                                                    |
| 008D-                                                                                                    | 1660 CR                                                                                                    | .EQ \$8D                                                                                                    | CARRIAGE RETURN                                                                                                    |
| 0088-                                                                                                    | 1670 ROUT                                                                                                    | .EQ \$88                                                                                                    | RUBOUT                                                                                                    |
| 0060-                                                                                                    | 1680 CURS                                                                                                    | .EQ \$60                                                                                                    | CURSOR                                                                                                    |
| 00A0-                                                                                                    | 1690 SPAC                                                                                                    | .EQ \$A0                                                                                                    | SPACE                                                                                                    |
|                                                                                                    | 1700                                                                                                    |                                                                                                    | ORG IT HERE, ABOVE THE RING BUFFER                                                                                                    |
|                                                                                                    | 1710 *                                                                                                    |                                                                                                    |                                                                                                    |
|                                                                                                    | 1720 *                                                                                                    |                                                                                                    |                                                                                                    |
|                                                                                                    | 1730 *                                                                                                    |                                                                                                    | N CLEAR SCREEN AND LOAD VARIABLES                                                                                                    |
|                                                                                                    | 1740 *                                                                                                    |                                                                                                    |                                                                                                    |
|                                                                                                    | 1750 *                                                                                                    |                                                                                                    |                                                                                                    |
| 0900- 20 58 FC                                                                                                    |                                                                                                    | JSR HOME                                                                                                    | CLEAR SCREEN                                                                                                    |
| 0903- A9 60                                                                                                    | 1770                                                                                                    |                                                                                                    | GET CURSOR CHARACTER                                                                                                    |
| 0905-85 00                                                                                                    | 1780                                                                                                    | LDA #CURS<br>STA SHIFT                                                                                                    | SET SHIFT UP TO FORCE A MODE TRANSMIT                                                                                                    |
| 0907- 20 F0 FD                                                                                                    |                                                                                                    | JSR DISP                                                                                                    | DISPLAY IT                                                                                                    |
| 090A- C6 24                                                                                                    | 1800                                                                                                    | DEC CHAR                                                                                                    | BACK UP OVER CURSOR                                                                                                    |
| 090C- A9 00                                                                                                    | 1810                                                                                                    | LDA #0                                                                                                    | GET A ZERO                                                                                                    |
| 090E- 85 04                                                                                                    | 1820                                                                                                    | STA FILL                                                                                                    | STARTING POSITION                                                                                                    |
| 0910-85 01                                                                                                    |                                                                                                    |                                                                                                    | STARTING FOSITION                                                                                                    |
| 0912-85 02                                                                                                    | 1830<br>1840                                                                                                    | STA EMTY<br>STA TOUT                                                                                                    | STARTING POSITION                                                                                                    |
|                                                                                                    |                                                                                                    |                                                                                                    | SET COUPLER TO IDLE MODE                                                                                                    |
| 0914-8D 59 CO                                                                                                    |                                                                                                    | STA MRK                                                                                                    |                                                                                                    |
| 0917-85 07                                                                                                    | 1860                                                                                                    | SIA KSFI                                                                                                    | DEFAULT RECIEVER SHIFT TO LETTERS<br>GET CHARACTER COUNT                                                                                                    |
| 0919- A9 32                                                                                                    |                                                                                                    |                                                                                                    |                                                                                                    |
| 0918- 85 06                                                                                                    |                                                                                                    | STA CNUM                                                                                                    | SAVE AWAY                                                                                                    |
|                                                                                                    | 1890 *                                                                                                    |                                                                                                    |                                                                                                    |
|                                                                                                    | 1900 *                                                                                                    |                                                                                                    |                                                                                                    |
|                                                                                                    | 1910 *                                                                                                    | MAIN PROGRAM I                                                                                                    | _00F                                                                                                    |
|                                                                                                    | 1920 *                                                                                                    |                                                                                                    |                                                                                                    |
|                                                                                                    | 1930 *                                                                                                    |                                                                                                    |                                                                                                    |
| 091020-32-09                                                                                                    | 1940 LOOP                                                                                                    | JSR KEYS                                                                                                    | READ THE KEYBOARD IF CHARACTER IS PRESENT                                                                                                    |
| 0920- 20 51 09                                                                                                    | 1950                                                                                                    | JSR SHOW                                                                                                    | DISPLAY CHARACTER FROM RING BUFFER                                                                                                    |
| 0923- 20 88 09                                                                                                    | 1960                                                                                                    | JSR SEND                                                                                                    | SEND A CHARACTER IF PRESENT                                                                                                    |
| 0926- 20 51 09                                                                                                    | 1970                                                                                                    | JSR SHOW                                                                                                    | DISPLAY CHARACTER FROM RING BUFFER                                                                                                    |
| 0929-20 3C 0A<br>0920-20 51 09                                                                                                    | 1980                                                                                                    | JSR INPT                                                                                                    | RECEIVE A CHARACTER IF PRESENT                                                                                                    |
| 0920-20 51 09                                                                                                    | 1990                                                                                                    | JSR INPT<br>JSR SHOW<br>JMP LOOP                                                                                                    | DISPLAY CHARACTER FROM RING BUFFER                                                                                                    |
| 092F- 4C 1D 09                                                                                                    | 2000                                                                                                    | JMP LOOP                                                                                                    | TRY AGAIN                                                                                                    |
|                                                                                                    | 2010 *                                                                                                    |                                                                                                    |                                                                                                    |
|                                                                                                    | 2020 *                                                                                                    |                                                                                                    |                                                                                                    |
|                                                                                                    | 2030 *                                                                                                    | KEYBOARD ENTR                                                                                                    | Y                                                                                                    |
|                                                                                                    |                                                                                                    | RETEORING LIGHT                                                                                                    |                                                                                                    |
|                                                                                                    | 2040 *                                                                                                    | KETBOHND ENTR                                                                                                    |                                                                                                    |
|                                                                                                    | 2040 *<br>2050 *                                                                                                    |                                                                                                    |                                                                                                    |
| 0932- 2C 00 C0                                                                                                    | 2040 *<br>2050 *                                                                                                    |                                                                                                    |                                                                                                    |
| 0935- 10 19                                                                                                    | 2040 *<br>2050 *<br>2060 KEYS<br>2070                                                                                                    |                                                                                                    | CHECK THE KEYBOARD<br>NO CHARACTER                                                                                                    |
| 0935- 10 19<br>0937- AD 00 C0                                                                                                    | 2040 *<br>2050 *<br>2060 KEYS<br>2070<br>2080                                                                                                    | BIT KEYB<br>BPL KRTS<br>LDA KEYB                                                                                                    | NO CHARACTER<br>GET CHARACTER                                                                                                    |
| 0935- 10 19                                                                                                    | 2040 *<br>2050 *<br>2060 KEYS<br>2070<br>2080                                                                                                    | BIT KEYB<br>BPL KRTS                                                                                                    | NO CHARACTER<br>GET CHARACTER<br>RESET STRO&E                                                                                                    |
| 0935- 10 19<br>0937- AD 00 C0                                                                                                    | 2040 *<br>2050 *<br>2060 KEYS<br>2070<br>2080<br>2090<br>2100                                                                                                    | BIT KEYB<br>BPL KRTS<br>LDA KEYB                                                                                                    | NO CHARACTER<br>GET CHARACTER                                                                                                    |
| 0935- 10 19<br>0937- AD 00 C0<br>093A- 2C 10 C0                                                                                                    | 2040 *<br>2050 *<br>2060 KEYS<br>2070<br>2080<br>2090<br>2100<br>2110 *                                                                                                    | BIT KEYB<br>BPL KRTS<br>LDA KEYB<br>BIT STRB                                                                                                    | NO CHARACTER<br>GET CHARACTER<br>RESET STRO&E                                                                                                    |
| 0935- 10 19<br>0937- AD 00 C0<br>093A- 2C 10 C0                                                                                                    | 2040 *<br>2050 *<br>2060 KEYS<br>2070<br>2080<br>2090<br>2100                                                                                                    | BIT KEYB<br>BPL KRTS<br>LDA KEYB<br>BIT STRB<br>TAX                                                                                                    | NO CHARACTER<br>GET CHARACTER<br>RESET STROBE<br>SAVE A COPY                                                                                                    |
| 0935- 10 19<br>0937- AD 00 C0<br>093A- 2C 10 C0                                                                                                    | 2040 *<br>2050 *<br>2060 KEYS<br>2070<br>2080<br>2090<br>2100<br>2110 *<br>2120 *<br>2130 *                                                                                                    | BIT KEYB<br>BPL KRTS<br>LDA KEYB<br>BIT STRB<br>TAX<br>CHECK HERE FO                                                                                                    | NO CHARACTER<br>GET CHARACTER<br>RESET STROBE<br>SAVE A COPY<br>R LOWER CASE LETTERS                                                                                                    |
| 0935- 10 19<br>0937- AD 00 C0<br>093A- 2C 10 C0                                                                                                    | 2040 *<br>2050 *<br>2060 KEYS<br>2070<br>2080<br>2090<br>2100<br>2110 *<br>2120 *<br>2130 *<br>2130 *                                                                                                    | BIT KEYB<br>BPL KRTS<br>LDA KEYB<br>BIT STRB<br>TAX<br>CHECK HERE FO                                                                                                    | NO CHARACTER<br>GET CHARACTER<br>RESET STROBE<br>SAVE A COPY                                                                                                    |
| 0935- 10 19<br>0937- AD 00 C0<br>093A- 2C 10 C0                                                                                                    | 2040 *<br>2050 *<br>2060 KEYS<br>2070<br>2080<br>2090<br>2100<br>2110 *<br>2120 *<br>2130 *                                                                                                    | BIT KEYB<br>BPL KRTS<br>LDA KEYB<br>BIT STRB<br>TAX<br>CHECK HERE FO                                                                                                    | NO CHARACTER<br>GET CHARACTER<br>RESET STROBE<br>SAVE A COPY<br>R LOWER CASE LETTERS                                                                                                    |
| 0935- 10 19<br>0937- AD 00 C0<br>093A- 2C 10 C0                                                                                                    | 2040 *<br>2050 *<br>2060 KEYS<br>2070<br>2080<br>2090<br>2100<br>2110 *<br>2120 *<br>2130 *<br>2130 *                                                                                                    | BIT KEYB<br>BPL KRTS<br>LDA KEYB<br>BIT STRB<br>TAX<br>CHECK HERE FO                                                                                                    | NO CHARACTER<br>GET CHARACTER<br>RESET STROBE<br>SAVE A COPY<br>R LOWER CASE LETTERS                                                                                                    |
| 0935- 10 19<br>0937- AD 00 C0<br>093A- 2C 10 C0                                                                                                    | 2040 *<br>2050 *<br>2060 KEYS<br>2070<br>2080<br>2090<br>2100<br>2110 *<br>2120 *<br>2130 *<br>2130 *<br>2140 *                                                                                                    | BIT KEYB<br>BPL KRTS<br>LDA KEYB<br>BIT STRB<br>TAX<br>CHECK HERE FO<br>CONVERT TO UP<br>AND #\$60                                                                                                    | NO CHARACTER<br>GET CHARACTER<br>RESET STROBE<br>SAVE A COPY<br>R LOWER CASE LETTERS<br>PER CASE IF FOUND<br>MASK OUT LOWER CASE                                                                                                    |
| 0935- 10 19<br>0937- AD 00 C0<br>093A- 2C 10 C0<br>093D- AA<br>093E- 29 60<br>0940- C9 60                                                                                                    | 2040 *<br>2050 *<br>2060 KEYS<br>2070<br>2080<br>2100<br>2110 *<br>2120 *<br>2130 *<br>2130 *<br>2140 *<br>2150 *<br>2160 *<br>2160 *                                                                                                    | BIT KEYB<br>BPL KRTS<br>LDA KEYB<br>BIT STRB<br>TAX<br>CHECK HERE FO<br>CONVERT TO UP<br>AND #\$60<br>CMP #\$60                                                                                                    | ND CHARACTER<br>GET CHARACTER<br>RESET STROBE<br>SAVE A COPY<br>R LOWER CASE LETTERS<br>PER CASE IF FOUND<br>MASK OUT LOWER CASE<br>IS IT LOWER CASE                                                                                                    |
| 0935- 10 19<br>0937- AD 00 C0<br>093A- 2C 10 C0<br>093D- AA<br>093E- 29 60<br>0940- C9 60<br>0942- D0 04                                                                                                    | 2040 *<br>2050 *<br>2060 KEYS<br>2070<br>2080<br>2090<br>2100 *<br>2110 *<br>2120 *<br>2130 *<br>2130 *<br>2140 *<br>2150 *<br>2160 *<br>2160 *                                                                                                    | BIT KEYB<br>BPL KRTS<br>LDA KEYB<br>BIT STRB<br>TAX<br>CHECK HERE FO<br>CONVERT TO UP<br>AND #\$60                                                                                                    | NO CHARACTER<br>GET CHARACTER<br>RESET STROBE<br>SAVE A COPY<br>R LOWER CASE LETTERS<br>PER CASE IF FOUND<br>MASK OUT LOWER CASE                                                                                                    |
| 0935- 10 19<br>0937- AD 00 C0<br>093A- 2C 10 C0<br>093D- AA<br>093E- 29 60<br>0940- C9 60                                                                                                    | 2040 *<br>2050 *<br>2060 KEYS<br>2070<br>2080<br>2100 *<br>2110 *<br>2120 *<br>2130 *<br>2130 *<br>2140 *<br>2150 *<br>2160 *<br>2160 *<br>2170<br>2180<br>2190<br>2200                                                                                                    | BIT KEYB<br>BPL KRTS<br>LDA KEYB<br>BIT STRB<br>TAX<br>CHECK HERE FO<br>CONVERT TO UP<br>AND #\$60<br>CMP #\$60                                                                                                    | ND CHARACTER<br>GET CHARACTER<br>RESET STROBE<br>SAVE A COPY<br>R LOWER CASE LETTERS<br>PER CASE IF FOUND<br>MASK OUT LOWER CASE<br>IS IT LOWER CASE                                                                                                    |
| 0935- 10 19<br>0937- AD 00 C0<br>093A- 2C 10 C0<br>093D- AA<br>093E- 29 60<br>0940- C9 60<br>0942- D0 04                                                                                                    | 2040 *<br>2050 *<br>2060 KEYS<br>2070<br>2080<br>2100 *<br>2110 *<br>2120 *<br>2130 *<br>2130 *<br>2140 *<br>2150 *<br>2160 *<br>2170<br>2180<br>2190<br>2200<br>2210                                                                                                    | BIT KEYB<br>BPL KRTS<br>LDA KEYB<br>BIT STRB<br>TAX<br>CHECK HERE FO<br>CONVERT TO UP<br>AND #\$60<br>CMP #\$60<br>BNE CAP                                                                                                 | ND CHARACTER<br>GET CHARACTER<br>RESET STROBE<br>SAVE A COPY<br>R LOWER CASE LETTERS<br>PER CASE IF FOUND<br>MASK OUT LOWER CASE<br>IS IT LOWER CASE<br>NOCAPITAL<br>GET CHARACTER<br>MAKE UPPER CASE                                                                                                    |
| 0935- 10 19<br>0937- AD 00 C0<br>093A- 2C 10 C0<br>093D- AA<br>093E- 29 60<br>0940- C9 60<br>0942- D0 04<br>0944- 8A<br>0945- 29 DF<br>0947- AA                                                                                     | 2040 *<br>2050 *<br>2060 KEYS<br>2070<br>2080<br>2100 *<br>2110 *<br>2120 *<br>2130 *<br>2130 *<br>2140 *<br>2150 *<br>2150 *<br>2160 *<br>2170<br>2180<br>2190<br>2200<br>2210<br>2220                                                                                                    | BIT KEYB<br>BPL KRTS<br>LDA KEYB<br>BIT STRB<br>TAX<br>CHECK HERE FO<br>CONVERT TO UP<br>AND #\$60<br>CMP #\$60<br>BNE CAP<br>TXA<br>AND #\$DF<br>TAX                                                                      | ND CHARACTER<br>GET CHARACTER<br>RESET STROBE<br>SAVE A COPY<br>R LOWER CASE LETTERS<br>PER CASE IF FOUND<br>MASK OUT LOWER CASE<br>IS IT LOWER CASE<br>NOCAPITAL<br>GET CHARACTER<br>MAKE UPPER CASE<br>SAVE CHARACTER AGAIN                                                                                                    |
| 0935- 10 19<br>0937- AD 00 C0<br>093A- 2C 10 C0<br>093D- AA<br>093E- 29 60<br>0940- C9 60<br>0942- D0 04<br>0944- BA<br>0945- 29 DF                                                                                                 | 2040 *<br>2050 *<br>2060 KEYS<br>2070<br>2080<br>2100 *<br>2110 *<br>2120 *<br>2130 *<br>2130 *<br>2140 *<br>2150 *<br>2160 *<br>2170<br>2180<br>2190<br>2200<br>2210<br>2220<br>2220 CAP                                                                                                    | BIT KEYB<br>BPL KRTS<br>LDA KEYB<br>BIT STRB<br>TAX<br>CHECK HERE FO<br>CONVERT TO UP<br>AND #\$60<br>CMP #\$60<br>BNE CAP<br>TXA<br>AND #\$DF<br>TAX<br>TXA                                                               | ND CHARACTER<br>GET CHARACTER<br>RESET STROBE<br>SAVE A COPY<br>R LOWER CASE LETTERS<br>PER CASE IF FOUND<br>MASK OUT LOWER CASE<br>IS IT LOWER CASE<br>NDCAPITAL<br>GET CHARACTER<br>MAKE UPPER CASE<br>SAVE CHARACTER AGAIN<br>GET CHARACTER                                                                                                    |
| 0935- 10 19<br>0937- AD 00 C0<br>093A- 2C 10 C0<br>093D- AA<br>093D- AA<br>0940- C9 60<br>0940- C9 60<br>0942- D0 04<br>0944- BA<br>0945- 29 DF<br>0947- AA<br>0948- BA<br>0949- A6 04                                              | 2040 *<br>2050 *<br>2060 KEYS<br>2070<br>2080<br>2100 *<br>2110 *<br>2120 *<br>2130 *<br>2130 *<br>2140 *<br>2150 *<br>2140 *<br>2150 *<br>2160 *<br>2170<br>2200<br>2210<br>2200<br>2210<br>2220 CAP<br>2240                                                                                                    | BIT KEYB<br>BPL KRTS<br>LDA KEYB<br>BIT STRB<br>TAX<br>CHECK HERE FO<br>CONVERT TO UP<br>AND #\$60<br>GMP #\$60<br>BNE CAP<br>TXA<br>AND #\$DF<br>TAX<br>TXA<br>LDX FILL                                                   | ND CHARACTER<br>GET CHARACTER<br>RESET STROBE<br>SAVE A COPY<br>R LOWER CASE LETTERS<br>PER CASE IF FOUND<br>MASK OUT LOWER CASE<br>IS IT LOWER CASE<br>NOCAPITAL<br>GET CHARACTER<br>MAKE UPPER CASE<br>SAVE CHARACTER AGAIN<br>GET CHARACTER<br>GET POSITION IN BUFFER                                                                                                    |
| 0935- 10 19<br>0937- AD 00 C0<br>093A- 2C 10 C0<br>093D- AA<br>093D- AA<br>0940- C9 60<br>0940- C9 60<br>0942- D0 04<br>0944- BA<br>0945- 29 DF<br>0947- AA<br>0948- BA<br>0949- A6 04<br>0948- 9D 00 08                            | 2040 *<br>2050 *<br>2050 KEYS<br>2070 2080 2090 2100 2110 *<br>2110 *<br>2120 *<br>2130 *<br>2130 *<br>2140 *<br>2140 *<br>2140 2190 2190 2200 2210 2220 2210 2220 2210 2220 2210 2220 2210 2220 2210 2220 2210 2220 2220 220 220 220 220 220 200 2220 200 2220 200 2220 200 2220 200 2220 200 2220 200 2220 200 2220 200 2220 200 2220 200 2220 200 2220 200 2220 200 2220 200 2220 200 2220 200 2220 200 2220 200 2220 200 2220 200 2220 200 2200 2200 2200 2200 2200 2200 2200 2200 2200 2200 200        | BIT KEYB<br>BPL KRTS<br>LDA KEYB<br>BIT STRB<br>TAX<br>CHECK HERE FO<br>CONVERT TO UP<br>AND #\$60<br>CMP #\$60<br>BNE CAP<br>TXA<br>AND #\$DF<br>TAX<br>TXA                                                               | ND CHARACTER<br>GET CHARACTER<br>RESET STROBE<br>SAVE A COPY<br>R LOWER CASE LETTERS<br>PER CASE IF FOUND<br>MASK OUT LOWER CASE<br>IS IT LOWER CASE<br>NDCAPITAL<br>GET CHARACTER<br>MAKE UPPER CASE<br>SAVE CHARACTER AGAIN<br>GET CHARACTER AGAIN<br>GET CHARACTER<br>GET POSITION IN BUFFER<br>SAVE IT                                                                                                    |
| 0935- 10 19<br>0937- AD 00 C0<br>093A- 2C 10 C0<br>093D- AA<br>093D- AA<br>0940- C9 60<br>0940- C9 60<br>0942- D0 04<br>0944- BA<br>0945- 29 DF<br>0947- AA<br>0948- BA<br>0948- BA<br>0949- A6 04<br>0948- 9D 00 08<br>0948- E6 04 | 2040 *<br>2050 *<br>2050 KEYS<br>2070 2080 2090 2100 2110 *<br>2110 *<br>2120 *<br>2130 *<br>2130 *<br>2140 *<br>2140 *<br>2150 *<br>2160 *<br>2170 2200 2210 2220 2210 2220 2210 2220 2210 2220 2210 2220 2210 2220 2220 2200 2220 2200 2220 220 220 220 220 220 220 200 220 200 200 | BIT KEYB<br>BPL KRTS<br>LDA KEYB<br>BIT STRB<br>TAX<br>CHECK HERE FO<br>CONVERT TO UP<br>AND #\$60<br>BNE CAP<br>TXA<br>AND #\$DF<br>TAX<br>TXA<br>LDX FILL<br>STA RING, X<br>INC FILL                                     | ND CHARACTER<br>GET CHARACTER<br>RESET STROBE<br>SAVE A COPY<br>R LOWER CASE LETTERS<br>PER CASE IF FOUND<br>MASK OUT LOWER CASE<br>IS IT LOWER CASE<br>NDCAPITAL<br>GET CHARACTER<br>MAKE UPPER CASE<br>SAVE CHARACTER AGAIN<br>GET CHARACTER AGAIN<br>GET CHARACTER<br>GET POSITION IN BUFFER<br>SAVE IT<br>BUMP POINTER                                                                                                    |
| 0935- 10 19<br>0937- AD 00 C0<br>093A- 2C 10 C0<br>093D- AA<br>093D- AA<br>0940- C9 60<br>0940- C9 60<br>0942- D0 04<br>0944- BA<br>0945- 29 DF<br>0947- AA<br>0948- BA<br>0949- A6 04<br>0948- 9D 00 08                            | 2040 *<br>2050 *<br>2050 KEYS<br>2070 2080 2090 2100 2110 *<br>2110 *<br>2120 *<br>2130 *<br>2140 *<br>2150 *<br>2150 *<br>2160 *<br>2170 2200 2210 2200 2210 2220 2210 2220 2210 2220 2230 CAP<br>2220 CAP<br>2220 CAP<br>2240 2250 2260 2270 KRTS                                                                                                    | BIT KEYB<br>BPL KRTS<br>LDA KEYB<br>BIT STRB<br>TAX<br>CHECK HERE FO<br>CONVERT TO UP<br>AND #\$60<br>BNE CAP<br>TXA<br>AND #\$DF<br>TAX<br>TXA<br>LDX FILL<br>STA RING, X<br>INC FILL                                     | ND CHARACTER<br>GET CHARACTER<br>RESET STROBE<br>SAVE A COPY<br>R LOWER CASE LETTERS<br>PER CASE IF FOUND<br>MASK OUT LOWER CASE<br>IS IT LOWER CASE<br>NDCAPITAL<br>GET CHARACTER<br>MAKE UPPER CASE<br>SAVE CHARACTER AGAIN<br>GET CHARACTER AGAIN<br>GET CHARACTER<br>GET POSITION IN BUFFER<br>SAVE IT                                                                                                    |
| 0935- 10 19<br>0937- AD 00 C0<br>093A- 2C 10 C0<br>093D- AA<br>093D- AA<br>0940- C9 60<br>0940- C9 60<br>0942- D0 04<br>0944- BA<br>0945- 29 DF<br>0947- AA<br>0948- BA<br>0948- BA<br>0949- A6 04<br>0948- 9D 00 08<br>0948- E6 04 | 2040 *<br>2050 *<br>2050 KEYS<br>2070 2080 2090 2100 2110 *<br>2110 *<br>2120 *<br>2130 *<br>2140 *<br>2150 *<br>2140 *<br>2150 *<br>2160 *<br>2170 2200 2210 2220 2210 2220 2210 2220 2210 2220 2210 2220 2210 2220 2210 2220 2210 2220 2250 225                                                                                                    | BIT KEYB<br>BPL KRTS<br>LDA KEYB<br>BIT STRB<br>TAX<br>CHECK HERE FO<br>CONVERT TO UP<br>AND #\$60<br>BNE CAP<br>TXA<br>AND #\$DF<br>TAX<br>TXA<br>LDX FILL<br>STA RING, X<br>INC FILL                                     | ND CHARACTER<br>GET CHARACTER<br>RESET STROBE<br>SAVE A COPY<br>R LOWER CASE LETTERS<br>PER CASE IF FOUND<br>MASK OUT LOWER CASE<br>IS IT LOWER CASE<br>NDCAPITAL<br>GET CHARACTER<br>MAKE UPPER CASE<br>SAVE CHARACTER AGAIN<br>GET CHARACTER AGAIN<br>GET CHARACTER<br>GET POSITION IN BUFFER<br>SAVE IT<br>BUMP POINTER                                                                                                    |
| 0935- 10 19<br>0937- AD 00 C0<br>093A- 2C 10 C0<br>093D- AA<br>093D- AA<br>0940- C9 60<br>0940- C9 60<br>0942- D0 04<br>0944- BA<br>0945- 29 DF<br>0947- AA<br>0948- BA<br>0948- BA<br>0949- A6 04<br>0948- 9D 00 08<br>0948- E6 04 | 2040 *<br>2050 *<br>2050 KEYS<br>2070 2080 2090 2100 2110 *<br>2110 *<br>2120 *<br>2130 *<br>2140 *<br>2150 *<br>2140 *<br>2150 2160 *<br>2170 2210 2210 2210 2210 2220 2210 2220 2210 2220 2210 2220 2210 2220 2210 2220 2210 2220 2220 2200 2220 2200 2220 2200 2220 2200 2200 2200 2200 2200 200    | BIT KEYB<br>BPL KRTS<br>LDA KEYB<br>BIT STRB<br>TAX<br>CHECK HERE FO<br>CONVERT TO UP<br>AND #\$60<br>BNE CAP<br>TXA<br>AND #\$DF<br>TAX<br>TXA<br>LDX FILL<br>STA RING,X<br>INC FILL<br>RTS                               | ND CHARACTER<br>GET CHARACTER<br>RESET STROBE<br>SAVE A COPY<br>R LOWER CASE LETTERS<br>PER CASE IF FOUND<br>MASK OUT LOWER CASE<br>IS IT LOWER CASE<br>IS IT LOWER CASE<br>NDCAPITAL<br>GET CHARACTER<br>MAKE UPPER CASE<br>SAVE CHARACTER AGAIN<br>GET CHARACTER AGAIN<br>GET CHARACTER<br>GET POSITION IN BUFFER<br>SAVE IT<br>BUMP POINTER<br>RETURN                                                                                  |
| 0935- 10 19<br>0937- AD 00 C0<br>093A- 2C 10 C0<br>093D- AA<br>093D- AA<br>0940- C9 60<br>0940- C9 60<br>0942- D0 04<br>0944- BA<br>0945- 29 DF<br>0947- AA<br>0948- BA<br>0948- BA<br>0949- A6 04<br>0948- 9D 00 08<br>0948- E6 04 | 2040 *<br>2050 *<br>2050 KEYS<br>2070 2080 2090 2100 2110 *<br>2110 *<br>2120 *<br>2130 *<br>2130 *<br>2140 *<br>2150 *<br>2160 *<br>2160 *<br>2170 2200 2210 2220 2210 2220 2210 2220 2210 2220 2210 2220 2210 2220 2210 2220 2220 220 220 220 2200 2220 2200 2220 2200 2220 2200 2220 2200 2220 2200 2220 2200 2220 2200 2220 2200 2220 2200 2220 2200 2220 2200 2220 2200 2220 2200 2220 2200 2220 2200 2220 2200 2220 2200 2220 2200 2220 2200 2200 2200 2200 2200 2200 2200 2200 2200 2200 2200 2200 2200 2200 2200 2200 2200 2200 2200 2200 2200 2200 2200 2200 2200 2200 2200 2200 2200 2200 2200 2200 2200 2200 200 200 2 | BIT KEYB<br>BPL KRTS<br>LDA KEYB<br>BIT STRB<br>TAX<br>CHECK HERE FO<br>CONVERT TO UP<br>AND #\$60<br>CMP #\$60<br>BNE CAP<br>TXA<br>AND #\$DF<br>TAX<br>TXA<br>LDX FILL<br>STA RING, X<br>INC FILL<br>RTS<br>SHOW ROUTINE | ND CHARACTER<br>GET CHARACTER<br>RESET STROBE<br>SAVE A COPY<br>R LOWER CASE LETTERS<br>PER CASE IF FOUND<br>MASK OUT LOWER CASE<br>IS IT LOWER CASE<br>IS IT LOWER CASE<br>NDCAPITAL<br>GET CHARACTER<br>MAKE UPPER CASE<br>SAVE CHARACTER AGAIN<br>GET CHARACTER AGAIN<br>GET CHARACTER AGAIN<br>GET CHARACTER<br>GET POSITION IN BUFFER<br>SAVE IT<br>BUMP POINTER<br>RETURN<br>DISPLAY A CHARACTER IN                                 |
| 0935- 10 19<br>0937- AD 00 C0<br>093A- 2C 10 C0<br>093D- AA<br>093D- AA<br>0940- C9 60<br>0940- C9 60<br>0942- D0 04<br>0944- BA<br>0945- 29 DF<br>0947- AA<br>0948- BA<br>0948- BA<br>0949- A6 04<br>0948- 9D 00 08<br>0948- E6 04 | 2040 *<br>2050 *<br>2050 KEYS<br>2070 2080 2090 2100 2110 *<br>2110 *<br>2120 *<br>2130 *<br>2140 *<br>2150 *<br>2160 *<br>2160 *<br>2160 *<br>2170 2210 2220 2210 2220 2210 2220 2210 2220 2210 2220 2220 2200 2200 2200 2200 200 2 | BIT KEYB<br>BPL KRTS<br>LDA KEYB<br>BIT STRB<br>TAX<br>CHECK HERE FO<br>CONVERT TO UP<br>AND #\$60<br>CMP #\$60<br>BNE CAP<br>TXA<br>AND #\$DF<br>TAX<br>TXA<br>LDX FILL<br>STA RING, X<br>INC FILL<br>RTS<br>SHOW ROUTINE | ND CHARACTER<br>GET CHARACTER<br>RESET STROBE<br>SAVE A COPY<br>R LOWER CASE LETTERS<br>PER CASE IF FOUND<br>MASK OUT LOWER CASE<br>IS IT LOWER CASE<br>IS IT LOWER CASE<br>NDCAPITAL<br>GET CHARACTER<br>MAKE UPPER CASE<br>SAVE CHARACTER AGAIN<br>GET CHARACTER AGAIN<br>GET CHARACTER<br>GET POSITION IN BUFFER<br>SAVE IT<br>BUMP POINTER<br>RETURN                                                                                  |
| 0935- 10 19<br>0937- AD 00 C0<br>093A- 2C 10 C0<br>093D- AA<br>093D- AA<br>0940- C9 60<br>0940- C9 60<br>0942- D0 04<br>0944- BA<br>0945- 29 DF<br>0947- AA<br>0948- BA<br>0948- BA<br>0949- A6 04<br>0948- 9D 00 08<br>0948- E6 04 | 2040 *<br>2050 *<br>2050 KEYS<br>2070 2080 2090 2100 2110 *<br>2110 *<br>2120 *<br>2130 *<br>2130 *<br>2140 *<br>2150 *<br>2160 *<br>2160 *<br>2170 2180 2210 2220 2210 2220 2210 2220 222                                                                                                    | BIT KEYB<br>BPL KRTS<br>LDA KEYB<br>BIT STRB<br>TAX<br>CHECK HERE FO<br>CONVERT TO UP<br>AND #\$60<br>CMP #\$60<br>BNE CAP<br>TXA<br>AND #\$DF<br>TAX<br>TXA<br>LDX FILL<br>STA RING, X<br>INC FILL<br>RTS<br>SHOW ROUTINE | NO CHARACTER<br>GET CHARACTER<br>RESET STROBE<br>SAVE A COPY<br>R LOWER CASE LETTERS<br>PER CASE IF FOUND<br>MASK OUT LOWER CASE<br>IS IT LOWER CASE<br>IS IT LOWER CASE<br>NDCAPITAL<br>GET CHARACTER<br>MAKE UPPER CASE<br>SAVE CHARACTER AGAIN<br>GET CHARACTER AGAIN<br>GET CHARACTER AGAIN<br>GET CHARACTER<br>GET POSITION IN BUFFER<br>SAVE IT<br>BUMP POINTER<br>RETURN<br>DISPLAY A CHARACTER IN<br>ER IF THERE IS ONE AVAILABLE |
| 0935- 10 19<br>0937- AD 00 C0<br>093A- 2C 10 C0<br>093D- AA<br>093D- AA<br>0940- C9 60<br>0940- C9 60<br>0942- D0 04<br>0944- BA<br>0945- 29 DF<br>0947- AA<br>0948- BA<br>0948- BA<br>0949- A6 04<br>0948- 9D 00 08<br>0948- E6 04 | 2040 *<br>2050 *<br>2050 KEYS<br>2070 2080 2090 2100 2110 *<br>2110 *<br>2120 *<br>2130 *<br>2140 *<br>2150 *<br>2160 *<br>2160 *<br>2160 *<br>2170 2210 2220 2210 2220 2210 2220 2210 2220 2210 2220 2220 2200 2200 2200 2200 200 2 | BIT KEYB<br>BPL KRTS<br>LDA KEYB<br>BIT STRB<br>TAX<br>CHECK HERE FO<br>CONVERT TO UP<br>AND #\$60<br>CMP #\$60<br>BNE CAP<br>TXA<br>AND #\$DF<br>TAX<br>TXA<br>LDX FILL<br>STA RING, X<br>INC FILL<br>RTS<br>SHOW ROUTINE | ND CHARACTER<br>GET CHARACTER<br>RESET STROBE<br>SAVE A COPY<br>R LOWER CASE LETTERS<br>PER CASE IF FOUND<br>MASK OUT LOWER CASE<br>IS IT LOWER CASE<br>IS IT LOWER CASE<br>NDCAPITAL<br>GET CHARACTER<br>MAKE UPPER CASE<br>SAVE CHARACTER AGAIN<br>GET CHARACTER AGAIN<br>GET CHARACTER AGAIN<br>GET CHARACTER<br>GET POSITION IN BUFFER<br>SAVE IT<br>BUMP POINTER<br>RETURN<br>DISPLAY A CHARACTER IN                                 |

Listing 1 continued:

GET POINTER 2340 SHOW LDX EMTY 0951- A6 01 CPX FILL HAVE WE CAUGHT UP?? 2350 0953- E4 04 YES--EXIT 2360 BEQ SRTS 0955- FO 30 LDA RING,X GET CHARACTER 0957- BD 00 08 2370 095A- E6 01 INC EMTY BUMP POINTER 2380 SAVE CHARACTER 095C- 48 2390 SHW2 PHA 2400 \* 2410 \* HANDLE LINE FEED AND CARRIAGE RETURN IN A SPECIAL WAY 2420 \* 2430 \* 2440 \* IS IT A LINE FEED ?? 095D- C9 BA 2450 CMP #LF 095F- D0 05 NOPE BNE NOLF 2460 0961- 20 9C FC 2470 JSR CEOL CLEAR TO END OF LINE 0964- 80 15 2480 BCS NBS CONTINUE ONWARD 0966- C9 8D 2490 NOLE CMP #CR IS IT A CARRIAGE RETURN?? 0968- DO 05 2500 BNE CRN NOPE CLEAR TO END OF LINE 096A- 20 9C FC 2510 JSR CEOL 2520 CONTINUE ON 096D- BO OC BCS NBS 2530 2540 \* 2550 \* 2560 \* RUBOUT OR BACKSPACE IS SPECIAL CASE 2570 \* 2580 \* 096F- C9 88 2590 CRN CMP #ROUT IS IT A BACKSPACE NOPE 0971- DO 08 2600 BNE NBS 0973- A9 A0 2610 LDA #SPAC GET A SPACE 0975- 20 FO FD 2620 JSR DISP ERASE CURSOR 0978- 20 10 FC 2630 BACK SPACE ONE JSR BS 0978- 68 2640 NBS PLA GET CHARACTER 097C- 20 F0 FD 2650 DISPLAY CHARACTER JSR DISP 097F- A9 60 2660 LDA #CURS GET CURSOR 0981- 20 FO FD 2670 JSR DISP SHOW IT 0984- 20 10 FC 2680 BACK UP OVER IT JSR BS 0987- 60 2690 SRTS RTS RETURN 2700 \* 2710 \* 2720 \* SEND ROUTINE --- SEND CHARACTER TO MODEM 2730 \* 2740 \* 0988- A6 02 2750 SEND LDX TOUT GET POINTER 098A- E4 04 2760 CPX FILL HAVE WE CAUGHT UP?? 098C- F0 38 2770 BEQ NSND YES--EXIT 098E- BD 00 08 2780 LDA RING, X GET CHARACTER 0991- E6 02 2790 INC TOUT INCREMENT POINTER 2800 \* 2810 \* 2820 \* CHECK FOR SPECIAL CHARACTERS 2830 \* 2840 \* LINE FEED DOESN'T BUMP CNUM 2850 \* CARRIAGE RETURN RESETS CNUM RUB OUT BUMPS CNUM DUE TO USE WITH HARDCOPY TERMINALS 2860 \* 2870 \* 2880 \* 0993- C9 8A 2890 CMP #LF IS IT A LINE FEED 0995- D0 06 0997- A9 42 BNE NLF 2900 NOPE 2910 LDA #LINF GET LINE FEED IN BAUDOT 0999- 20 OA OA 2920 JSR TTYO SEND IT 099C- 60 2930 RTS RETURN 0990- C9 BD 2940 NLF CMP #CR IS IT A CARRIAGE RETURN ?? 099F- D0 0F 2950 BNE NCR NOF'E 09A1- A9 48 2960 GET A CARRIAGE RETURN IN BAUDOT LDA #CRC 09A3- 20 0A 0A 2970 JSR TTYO SEND IT 09A6- A9 42 2980 LDA #LINF GET A LINE FEED ALSO 09AB- 20 0A 0A 2990 JSR TTYO SEND IT 09AB- A9 32 LDA #MAXC CHARACTERS PER LINE 3000 09AD- 85 06 3010 STA CNUM RESET IT 09AF- 60 3020 RTS RETURN 3030 NCR CMF #ROUT HOW ABOUT A RUBOUT ?? 0980- C9 88

Listing 1 continued:

0982~ DO 06 3040 BNE NROU NOPE 0984- 69 40 3050 LDA #RUBO GET A RUBOUT 0986- 20 67 09 3060 JSR COLIT DO A RUBOUT 0989~ 60 3070 RTS RETURN 098A- 29 7F 3080 NROU AND #\$7F BET ONLY 7 BITS 09BC- 38 3090 SEC SET CARRY 098D- E9 20 3100 SBC #\$20 BIAS FOR LOOKUP TABLE 09BF- AA 3110 TAX SEND TO X 09C0- BD E3 0A 3120 09C3- 20 C7 09 3130 LDA BAUD,X GET BAUDOT CHARACTER JSR COUT SHIP IT OUT 0906- 60 3140 NEND RTS RETURN 3150 # 3160 # 3170 # TTY OUTPUT ROUTINE 3180 # 3190 # RING THE BELL IF AN ILLEGAL CHARACTER 3200 # 3210 # 0907- 09 80 3220 COUT CMP #ILLG 18 CHARACTER LEGAL BAUDOT ?? 0909- 90 04 3230 BCC CON VES -- CONTINUE 09CB- 20 E2 FB 3240 JOR BELL RING - RING 09CE- 60 3250 RTS RETURN 09CF- C9 40 3260 CON CMP #NOHO CHECK MODE 09D1- BO 14 3270 BCS OUT NO CHANGE 09D3- 48 3280 PHA SAVE CHARACTER 0904- 29 20 3290 AND #FIG LOOK AT MODE BIT 0906- 05 00 3300 CMP SHIFT COMPARE WITH CURRENT MODE 0908- F0 0C 3310 BEQ NCHN NO CHANGE 09DA- 85 00 3320 STA SHIFT CHANGE MODE FLAG 09DC- 49 20 3330 EOR #FIG COMPLEMENT BIT 09DE- 4A LSR 3340 MOVE BIT TO 09DF- 4A 3350 LSR CORRECT 09E0- 4A 3360 LSR POSITION 09E1- 09 18 3370 ORA #FIGS CONVERT TO MODE CHARACTER 09E3- 20 0A 0A 3380 JSR TTYO SEND PROPER MODE 0966- 68 3390 NCHN PLA GET CHARACTER 09E7- 48 3400 OUT PHA SAVE CHARACTER 09E8- 20 0A 0A 3410 JSR TTYO REALLY SEND CHARACTER 09EB- 68 3420 PLA GET CHARACTER 09EC- C6 06 DEC CNUM BPL CRTS 3430 HAVE WE PRINTED MAXC+1 CHARACTERS?? 09EE- 10 19 3440 NO. WE'RE OK 3450 8 3450 # 3470 # NOW WE TRY SOME INTELLIGENCE. IF WE HAVE SENT 3480 # > MAXC+1 CHARACTERS. WE BEGIN TO LOOK FOR A BAUDOT 3490 # SPACE SO THAT WE CAN BREAK WORDS AT A SPACE INSTEAD 3500 # OF REGHT IN THE MEDDLE. 3510 # 3520 # 09F0- C9 44 3530 CMP #BSPC IS IT A BAUDOT SPACE ?? 09F2- D0 OF 3540 BNE TEST NO. CHECK FOR > 64 CHARACTERS ANYWAY 09F4- A9 42 3550 MAXE LDA WEINF GET LINE FEED 09F6- 20 0A 0A 3560 JSR TTYD SEND IT 09F9- A9 48 3570 LDA #CRC GET CARRIAGE RETURN 09F8- 20 0A 0A 3580 JSR TTYO SEND IT 09FE- A9 32 3590 GET CHARACTER COUNT LDA #MAXC 0A00- 85 06 3600 STA CNUM SAVE IT 0A02- 60 3610 RTS RETURN 0A03- A9 F2 3620 TEST LDA #REM COUNT OF 64 CHARACTERS WHEN ALL IS SAID A ND DONE 0A05- C5 06 3630 CHP CNUM HAVE WE PRINTED 64 PER LINE?? 0807- BO EB 3640 BCS MAXL YES. SEND CARRIAGE RETURN 0A09- 60 3650 CRTS RTS RETURN 3660 # 3670 # 3680 # SERIAL OUTPUT ROUTINE 3690 # 3700 # 0A0A- A0 05 3710 TTYO LDY #5 5 BITS TO SEND 080C- 84 03 3720 STY CNT BIT COUNTER

Listing 1 continued:

Listing 1 continued on page 382

Listing 1 continued: 3730 STA HOLD SAVE CHARACTER 0A0E- 85 05 0A10- 80 58 CO 3740 SEND START DIT STA SPA 11 MSEC DELAY 0A13- 20 B2 0A 3750 CLOP JSR MS11 11 MSEC DELAY 0A16- 20 B2 0A 3760 JSR MS11 0A19- 66 05 RIGHT SHIFT 3770 ROR HOLD DCC ZERO BIT IS O 0A18- 90 05 3780 STA MRK. DCS OVER 0A1D- 80 59 CO 3790 SEND MARK CONTINUE 0A20- B0 03 2800 0A22- 80 58 CO 3810 ZERO STA SPA SEND A SPACE DEC COUNTER 0A25- C6 03 3820 OVER DEC CNT 0A27- D0 EA 3830 DNE CLOP LOOP FOR ALL CHARACTERS 
 www.cc.op
 20
 B2
 0A
 364
 JSR
 M611

 0A2C-20
 B2
 0A
 3650
 JSR
 M611

 0A2C-20
 B2
 0A
 3650
 JSR
 M611

 0A2C-40
 B2
 0A
 360
 STA
 M6K

 0A35-20
 B2
 0A
 380
 JSR
 M611

 0A35-20
 B2
 0A
 3800
 JSR
 M611

 0A35-20
 B2
 0A
 3800
 JSR
 M611

 0A35-20
 B2
 0A
 3800
 JSR
 M611

 0A35-20
 B2
 0A
 3800
 JSR
 M511

 0A35-20
 B2
 0A
 3800
 JSR
 M511

 0A35-60
 3700
 RTS
 S700
 RTS
 11 MSEC DELAY 11 MSEC DELAY SEND STOP BIT 11 MSEC DELAY 11 MSEC DELAY 11 MSEC DELAY RETURN 3920 8 TTY INPUT ROUTINE 3930 # 3940 # 3950 # 0A3C- 2C 62 CO 3960 INPT BIT TINP ANY DATA?? 0A3F- 10 44 3970 BPL IRTS NO--EXIT 0A41- 20 B2 0A 3980 JSR MS11 DELAY 11 MSEC. 
 OA41 - 20 B2 OA 3980
 JBR MB11

 OA44 - 20 B6 OA 3990
 JBR MB11

 OA47 - C9 IF
 4000
 CMP eLSHF

 OA49 - D0 05
 4010
 DNE CFIG

 OA49 - 60
 A020
 LDA eLET

 OA49 - 60
 A020
 ETA REFT

 OA49 - 60
 A040
 RTS

 OA50 - C9 IB
 A040
 BTB

 OA52 - 20 05
 4060
 ENE NBH
 READ DATA IN LETTERS SHIFT ?? NO--CHECK FOR FIGURES SHIFT GET LETTERS SHIFT STORE IT RETURN FIGURES SHIFT ?? NO SHIFT 0A54- A9 20 4070 0A56- 85 07 4080 GET SHIFTER LDA #FIG 4080 STA RSFT SAVE IT 0A58- 60 4090 RETURN RTS 0A59- 18 4100 NSH CLC CLEAR CARRY 0A5A- 65 07 4110 ADC REFT BIAS POINTER OASC- AA 4120 TAX SEND TO INDEX REGISTER 0A5D- BD 1E 0B 4130 LDA ASCI.X GET ASCII CHARACTER 4140 # 4150 # 4160 # HERE WE TWIDDLE CNUM SO THAT WE WILL BE 4170 8 OK WHEN IT IS OUR TURN TO SEND 4180 # 
 V=00-C9
 00
 4200
 CMP #CR

 0A62-D0
 0A
 4210
 DNE<NRST</td>

 0A64-A9
 722
 4220
 ENE<NRST</td>

 0A66-B9
 60
 4230
 STACHUH

 0A66-R9
 00
 4230
 STACHUH

 0A66-R9
 50
 4230
 STACHUH

 0A66-R9
 50
 4230
 JSR

 0A60-R9
 50
 94250
 JSR

 0A60-60
 69
 4260
 JSR

 0A60-60
 64
 207
 TR
 IS IT A CARRIAGE RETURN ?? NO, NO NEED TO RESET BET CHARACTERS PER LIN SAVE IT GET A CARRIAGE RETURN DISPLAY IT RETURN 0A6E- L7 L. 0A70- D0 06 4280 --- 04 24 4290 4270 NRST CMP #LF HOW ADOUT A LINE FEED?? 4280 BNE RUB NO. CHECK FOR A RUDOUT LDY CHAR CHECK CHARACTER POSITION 4300 BED IRTS 4310 DNE PRN2 0A74- FO OF WE ARE AT DEGINNING OF LINE -- NO LINE FEED 0A76- DO 0A PRINT IT 0478- C9 88 4320 RUB CMP #ROUT AND A RUBOUT?? 0A7A- DO 04 4330 DNE PRNT NOPE, PRINT AWAY 0A7C- E6 06 INC CNUM BVC PRN2 4340 ADD ONE FOR DELETION 0A7E- 50 02 4350 AND PRINT 4360 PRNT DEC CNUM 0A80- C6 06 FIDDLE WITH COUNTER 0A82- 20 5C 09 4370 PRN2 JSR SHW2 DISPLAY IT 0485- 60 4380 IRTS RTS AND RETURN 4390 E 4400 # 4410 # SERIAL INPUT ROUTINE 4420 #

Listing 1 continued:

|                                           |    |            |            | -                                                    |         |                                 |                                                    |                                                                                                    |                |        |
|-------------------------------------------|----|------------|------------|------------------------------------------------------|---------|---------------------------------|----------------------------------------------------|----------------------------------------------------------------------------------------------------|----------------|--------|
|                                           |    |            |            | 4430                                                 |         |                                 |                                                    |                                                                                                    |                |        |
| 0A86-                                     | A9 | 01         |            | 4440                                                 | 1411    | LDA                             | #1                                                 | A ONE                                                                                                    |                |        |
| - 98AQ                                    | 85 | <b>0</b> 9 |            | 4450                                                 |         | STA                             | VALUE                                              | BIT VALUE OF 1<br>5 BITS<br>TO INPUT<br>ZERO DUT<br>RECEIVED CHARK<br>DELAY 11 MSEC<br>LOOK FOR A BIT<br>WE READ A SPACE<br>GET CHARACTER<br>GET THE PROPER<br>SHIFT RIGHT ON<br>SHIFT RIGHT ON<br>NO-GET MORE D<br>DELAY 11 MSEC | INPUT          |        |
| 0A8A-                                     | A9 | 05         |            | 4460                                                 |         | LDA                             | #5                                                 | S BITS                                                                                                    |                |        |
| 0A8C-                                     | 85 | 03         |            | 4470                                                 |         | STA                             | CNT                                                | TO INPUT                                                                                                    |                |        |
| OABE -                                    | A9 | 00         |            | 4480                                                 |         | LDA                             | #00                                                | ZERO OUT                                                                                                    |                |        |
| 0A90-                                     | 85 | <b>08</b>  |            | 4490                                                 |         | STA                             | CHR                                                | RECEIVED CHARA                                                                                                    | ACTER VALUE    |        |
| 0A92-                                     | 20 | 92         | 0A         | 4500                                                 | ILOP    | JSR                             | MS11                                               | DELAY 11 MSEC.                                                                                                    |                |        |
| 0A95-                                     | 20 | B2         | 0A         | 4510                                                 |         | JSR                             | MS11                                               | DELAY 11 MSEC.                                                                                                    |                |        |
| 0A98-                                     | 20 | 62         | CO         | 4520                                                 |         | BIT                             | TINP                                               | LOOK FOR A BIT                                                                                                    | ,<br>T         |        |
| 0A98-                                     | 30 | 06         |            | 4530                                                 |         | BM I                            | SPACE                                              | WE READ A SPAC                                                                                                    | Ē              |        |
| 0A9D-                                     | A5 | 08         |            | 4540                                                 |         | LDA                             | CHR                                                | GET CHARACTER                                                                                                    | BUFFER         |        |
| 0A9F -                                    | 05 | 09         |            | 4550                                                 |         | ORA                             | VALUE                                              | NET THE PROPER                                                                                                    | BIT VALUE      |        |
| 0661 -                                    | 85 | 08         |            | 4560                                                 |         | STA                             | CHR                                                | RE-SAVE CHARAC                                                                                                    | TER            |        |
| 0003-                                     | 06 | 09         |            | 4570                                                 | SPACE   | 681                             | CHR<br>VALUE<br>CNT<br>ILOP<br>MB11<br>MB11<br>CHR | SHIET SIGHT ON                                                                                                    | ULE.           |        |
| 0005-                                     | C6 | 03         |            | 4580                                                 | 01 1101 | DEC                             | CNT                                                | ARE WE DONE??                                                                                                    |                |        |
| 0667-                                     | 00 | F.9        |            | 4590                                                 |         | ENE                             | 11.00                                              | NO-ART MORE P                                                                                                    | 1776           |        |
| 0000-                                     | 20 | 50         | 00         | 4400                                                 |         | 100                             | MELL                                               | DELAY 11 MSEC                                                                                                    | /////5         |        |
| 0000-                                     | 20 | 67         | 00         | 4410                                                 |         | 106                             | MS11<br>MS11<br>CHR                                | DELAY 11 MSEC                                                                                                    |                |        |
| OAAE-                                     | Å. | 200        | <b>V</b> H | 44.70                                                |         | 1 DA                            | CHE                                                | GET THE CHARAC                                                                                                    | 7756           |        |
| OAB1-                                     | HO | 00         |            | 4620                                                 |         | LUH                             | LHR                                                | AND RETURN                                                                                                    | TER            |        |
| OHD1-                                     | 9Ų |            |            | 4640                                                 |         | RIS                             |                                                    | AND RETORN                                                                                                    |                |        |
|                                           |    |            |            | 4640                                                 |         |                                 |                                                    |                                                                                                    |                |        |
|                                           |    |            |            |                                                      |         |                                 |                                                    |                                                                                                    |                |        |
|                                           |    |            |            |                                                      |         | 11 0                            | ILLISECON                                          | DELAY LOOP                                                                                                    |                |        |
|                                           |    |            |            | 4670                                                 |         |                                 |                                                    |                                                                                                    |                |        |
|                                           |    |            |            |                                                      |         |                                 |                                                    | IS LONG BECAL                                                                                                    |                |        |
|                                           |    |            |            | 4690                                                 |         |                                 |                                                    | FOR KEYBOARD IN                                                                                                    |                |        |
|                                           |    |            |            | 4700                                                 |         |                                 |                                                    | SO THAT WE CA                                                                                                    |                |        |
|                                           |    |            |            | 4710                                                 |         | TYP                             | E FASTER TH                                        | IAN THE 6 CHAR                                                                                                    | ACTERS PER     |        |
|                                           |    |            |            | 4720                                                 |         | SECO                            | IND THAT TH                                        | HE BAUD RATE LI                                                                                                    | IMITS US TO.   |        |
|                                           |    |            |            | 4730                                                 |         | THE                             | DELAY LOOP                                         | HAS BEEN DES!                                                                                                    | IGNED SO THAT  |        |
|                                           |    |            |            | 4740                                                 | 8       | IT 1                            | TAKES THE S                                        | BAME AMOUNT OF                                                                                                    | TIME WHETHER   |        |
|                                           |    |            |            | 4750                                                 |         | OR I                            | OT THE BRA                                         | ANCHES ARE TAKE                                                                                                    | ĒN.            |        |
|                                           |    |            |            | 4760                                                 |         |                                 |                                                    |                                                                                                    |                |        |
|                                           |    |            |            | 4770                                                 |         |                                 |                                                    |                                                                                                    |                |        |
| OAB2-                                     | AO | EF         |            | 4780                                                 | MS11    | LDY                             | #239<br>KEYB<br>NOT                                | 239 # 47 = 112                                                                                                    | 233 CLOCK CYCL | ES     |
| OAB4-                                     | 20 | 00         | CO         | 4790                                                 | TOP     | BIT                             | KEYB                                               | TEST KEYBOARD<br>ND DATA<br>GET POINTER<br>READ THE DATA<br>RESET STROBE<br>SAVE IN BUFFEF<br>BUMP POINTER<br>PUPM<br>POP<br>DFC. CDINTER<br>RETURN                                                                               | C43 C43        |        |
| 0A87-                                     | 10 | 10         |            | 4800                                                 |         | BPL                             | NOT                                                | NO DATA                                                                                                    | [4] [3]        |        |
| 0A89-                                     | A6 | <b>Q4</b>  |            | 4810                                                 |         | LDX                             | FILL                                               | GET POINTER                                                                                                    | [3]            |        |
| OABB-                                     | AD | 00         | CO         | 4820                                                 |         | LDA                             | KEYÐ                                               | READ THE DATA                                                                                                    | [4]            |        |
| OABE-                                     | 20 | 10         | CO         | 4830                                                 |         | BIT                             | STRD                                               | RESET STRODE                                                                                                    | [4]            |        |
| 0AC1-                                     | 9D | 00         | 08         | 4840                                                 |         | STA                             | RING.X                                             | SAVE IN BUFFER                                                                                                    | RE51           |        |
| OAC4-                                     | E6 | 04         |            | 4850                                                 |         | INC                             | FILL                                               | BUMP POINTER                                                                                                    | [5]            |        |
| OAC6-                                     | EA |            |            | 4860                                                 |         | NOP                             |                                                    |                                                                                                    | [2]            |        |
| 0AC 7-                                    | 40 |            |            | 4870                                                 |         | PHA                             |                                                    | PUSH                                                                                                    | [3]            |        |
| OACR-                                     | 68 |            |            | 4880                                                 |         | PLA                             |                                                    | POP                                                                                                    | [4]            |        |
| OAC9-                                     | ĒA |            |            | 4890                                                 |         | NOP                             |                                                    |                                                                                                    | [2]            |        |
| OALA-                                     | 88 |            |            | 4900                                                 |         | DEY                             |                                                    | OFC COUNTER                                                                                                    | (2)            |        |
| OACB-                                     | FO | 15         |            | 4910                                                 |         | BEQ                             | EXIT                                               | RETURN                                                                                                    | [2]            |        |
| OACD-                                     | EA |            |            | 4920                                                 |         | NOP                             |                                                    |                                                                                                    | [2]            |        |
| OACE -                                    |    |            | 0A         | 4930                                                 |         |                                 | TOP                                                |                                                                                                    | [3]            |        |
| ****                                      |    |            | *          | 4940                                                 |         |                                 |                                                    |                                                                                                    | 47 CLOCK CYCL  | 69     |
|                                           |    |            |            | 4950                                                 |         |                                 |                                                    |                                                                                                    |                |        |
|                                           |    |            |            | 4960                                                 |         |                                 |                                                    |                                                                                                    |                |        |
|                                           |    |            |            | 4970                                                 |         | NO I                            | 0070                                               |                                                                                                    |                |        |
|                                           |    |            |            | 4980                                                 |         | 110                             |                                                    |                                                                                                    |                |        |
|                                           |    |            |            | 4990                                                 |         |                                 |                                                    |                                                                                                    |                |        |
| OAD1 -                                    |    | ~~         |            |                                                      | NOT     | 1.00                            | *0                                                 | ACESS DASE PG                                                                                                    | 573            |        |
| 0003-                                     | 40 | <b>~</b> ~ |            | 5010                                                 |         | PHA                             |                                                    | PUSH                                                                                                    | (3)            |        |
| 0004-                                     | 40 |            |            | 8000                                                 |         | PLA                             |                                                    | POP                                                                                                    | [4]            |        |
| 0AD1-<br>0AD3-<br>0AD4-<br>0AD5-<br>0AD5- | 40 |            |            | 5030                                                 |         | E LAN                           |                                                    |                                                                                                    | (3)            |        |
| OADA-                                     | 40 |            |            | 5030                                                 |         | PLA                             |                                                    |                                                                                                    | [4]            |        |
| 0007-                                     | 00 |            |            | 5040                                                 |         | E LIA                           |                                                    | FUSH                                                                                                    | [3]            |        |
| OAD7-<br>OAD8-<br>OAD9-<br>OADA-          | 40 |            |            | 5020<br>5030<br>5040<br>5050<br>5060<br>5060<br>5070 |         | PLA<br>PLA<br>PLA<br>PLA<br>PLA |                                                    | POP                                                                                                    | [4]            |        |
| ONDO-                                     | 00 |            |            | 5050                                                 |         | PLA<br>BUA                      |                                                    |                                                                                                    | (3)            |        |
| 0007-                                     | 40 |            |            | 5080                                                 |         | FLA                             |                                                    | POP                                                                                                    | [4]            |        |
| OADB-                                     | 50 |            |            | 5090                                                 |         | NOP                             |                                                    | r wr                                                                                                    | [2]            |        |
| ONDC-                                     | 6H |            |            | 8100                                                 |         | DEY                             |                                                    | DEC COUNTER                                                                                                    | (2)            |        |
| CADD-                                     | 60 | 07         |            | 2100                                                 |         | BED                             | EXIT                                               | SEE COUNTER                                                                                                    | (2)            |        |
| OADE-                                     | 20 | 603        | 00         | 5110                                                 |         | 1000                            | EXIT<br>TOP                                        | TRY AGAIN                                                                                                    | [3]            | t see  |
| ANDL -                                    | 46 | <b>D</b> 4 | ЧŲ         | 2150                                                 |         | ALC: N                          | 1 OF                                               | HOHIN                                                                                                    | 693            | Listin |
|                                           |    |            |            |                                                      |         |                                 |                                                    |                                                                                                    |                |        |

Listing 1 continued on page 384

| FIRMA I CONLINEAT:   |                   |                                      |
|----------------------|-------------------|--------------------------------------|
|                      | 5130 #            | 47 CLOCK CYCLES                      |
| 0AE2- 60             | SI40 EXIT         |                                      |
|                      | 5150 #            |                                      |
|                      | 5160 #            |                                      |
|                      | 5170 #            | LOOK-UP TABLES                       |
|                      | 5180 #            |                                      |
|                      | 5190 *            | ASCII-TO-BAUDOT                      |
|                      | 5200 #<br>5210 #  |                                      |
|                      | 5220 *            | THE TABLE IS CODED AS FOLLOWS:       |
|                      | 5230 *            | BIT 6 LIT = NO MODE CHANGE REQUIRED  |
|                      | 5240 ×            | BIT S LIT = FIGURES SHIFT            |
|                      | 5250 *            | BIT 5 OFF # LETTERS SHIFT            |
|                      | 5260 #            | BIT 7 LIT - ILLEGAL BAUDOT CHARACTER |
|                      | 5270 #            | DO NOT SEND                          |
|                      | 5280 #            |                                      |
|                      | 5290 #            |                                      |
|                      | 5300 #            | FIGURES SHIFT                        |
|                      | 5310 #            |                                      |
| 0AE3- 44             | 5320 *            |                                      |
| 0AE4- 2D             | 5330 BAUD<br>5340 | DA #\$04+NOHO SPACE                  |
| 0AE5- 31             | 5350              | .DA #\$0D+FIG !<br>.DA #\$11+FIG "   |
| 0AE6- B0             | 5360              | .DA #ILLG # 18 ILLEGAL               |
| 0AE7- 29             | 5370              | .DA #\$09+F1G \$                     |
| 0AE8- 80             | 5380              | .DA #ILLG X IS ILLEGAL               |
| 0AE9- 80             | 5390              | .DA #ILLG & IS ILLEGAL               |
| OAEA- 28             | 5400              | .DA #\$08+FIG *                      |
| OAEB- 2F             | 5410              | .DA #\$OF+FIG (                      |
| OREC- 32             | 5420              | .DA #\$12+FIG )                      |
| OAED- BO             | 5430              | .DA #ILLG # IS ILLEGAL               |
| OAEE- 3A<br>OAEF- 2C | 5440<br>5450      | .DA #\$1A+FIG +<br>.DA #\$0C+FIG ,   |
| 0AF0- 23             | 5460              | .DA #\$03+F1G -                      |
| OAF1- 3C             | 5470              | .DA #\$1C+FIG .                      |
| OAF2- 3D             | 5480              | .DA #\$1D+FIG /                      |
| 0AF3- 36             | 5490              | .DA #\$16+FIG 0                      |
| 0AF4- 37             | 5500              | .DA #\$17+F1G 1                      |
| 0AF5- 33             | 5510              | .DA #\$13+FIG 2                      |
| 0AF6- 21             | 5520              | .DA #\$01+F1G 3                      |
| 0AF7- 2A             | 5530              | .DA #\$0A+FIG 4                      |
| 0AF8- 30<br>0AF9- 35 | 5540<br>5550      | .DA #\$10+FIG 5                      |
| 0AFA- 27             | 5560              | .DA #\$15+FIG 6<br>.DA #\$07+FIG 7   |
| OAFB- 26             | 5570              | .DA #\$06+FIG 8                      |
| OAFC- 38             | 5580              | .DA #\$18+F1G 9                      |
| OAFD- 2E             | 5590              | .DA #SOE+FIG :                       |
| OAFE- 3E             | 5600              | DA #\$1E+FIG :                       |
| OAFF- BO             | 5610              | .DA #ILLG ( IS ILLEGAL               |
| 0800- 34             | 5620              | .DA #\$14+FIG =                      |
| 0801-80              | 5630              | .DA #ILLG > IS ILLEGAL               |
| 0802- 39             | 5640              | .DA #\$19+FIG ?                      |
|                      | 5650 #            |                                      |
|                      | 5650 #<br>5670 #  | LETTERS SHIFT                        |
|                      | 5680 #            | CETTERS BRIPT                        |
|                      | 5690 #            |                                      |
| 0803- 80             | 5700              | .DA #ILLG @ IS ILLEGAL               |
| 0B04- 03             | 5710              | .DA #\$03 A                          |
| 0805- 19             | 5720              | .DA #\$19 B                          |
| 0806- OE             | 5730              | .DA #\$OE C                          |
| 0807- 09             | 5740              | .DA #\$09 D                          |
| 0808- 01             | 5750              | -DA #\$01 E                          |
| 0809- 0D             | 5760              | -DA #SOD F                           |
| 090A- 1A<br>0808- 14 | 5770<br>5780      | .DA #\$1A G<br>.DA #\$14 H           |
| 0B0C- 06             | 5790              | .DA #\$06 I                          |
| 0800-08              | 5800              | -DA #508 J                           |
| OBOE- OF             | 5810              | DA NOF K                             |
| 080F- 12             | 5820              | .DA #\$12 L                          |
|                      |                   |                                      |

Listing 1 continued:

| Listing 1 continued: |               |               |                 |
|----------------------|---------------|---------------|-----------------|
| 0B10- 1C             | 5830          | .DA #\$1C     | м               |
| 0B11- 0C             | 5840          | .DA #\$0C     | M               |
| 0812- 18             | 5850          |               | N               |
| 0813-16              |               | .DA #\$18     | 0               |
|                      | 5860<br>5870  | DA #\$16      | P               |
| 0814-17              | 5870          | "DA #\$17     | Q               |
| 0815- 0A             | 5880          | .DA #\$0A     | R               |
| 0816- 05             | 5890          | "DA #\$05     | S               |
| 0B17- 10             | 5900          | .DA #\$10     | Т               |
| ¢B18− ¢7             | 5910          | .DA #\$07     | U               |
| 0819- 1E             | 5920          | .DA #\$1E     | V               |
| 0B1A- 13             | 5930          | .DA #\$13     | W               |
| <b>0</b> B1B− 1D     | 594¢          | .DA #\$1D     | X               |
| 0B1C- 15             | 5950          | .DA #\$15     | Ŷ               |
| QB1D- 11             | 5960          | .DA #\$11     | Ż               |
|                      | 5970 *        |               | L               |
|                      | 5980 ¥        |               |                 |
|                      |               |               |                 |
|                      | 5990 *        | ASCII-TO-BAUD | UT TABLE        |
|                      | 6000 *        |               |                 |
|                      | 6010 *        |               |                 |
| ¢81E- 88             | 6020 ASCI     | DA #ROUT      | RUBOUT          |
| 081F- C5             | 6030          | .DA #\$C5     | E               |
| 0820- 8A             | 6040          | .DA #\$8A     | LINE FEED       |
| 0821- C1             | 6050          | .DA #\$C1     | A               |
| 0822- A0             | 6060          | .DA #\$A0     | SPACE           |
| 0823- D3             | 6070          | .DA #\$D3     | S               |
| QB24- C9             | 6080          | DA #\$C9      | I               |
| 0825- D5             | 6090          | DA #\$D5      | Û               |
| 0826- 8D             |               |               |                 |
|                      | 6100          | .DA #\$8D     | CARRIAGE RETURN |
| 0B27- C4             | 6110          | -DA #\$C4     | D               |
| 0828- D2             | 6120          | .DA #\$D2     | R               |
| 0829- CA             | 6130          | .DA #\$CA     | J               |
| 082A- CE             | 6140          | .DA #\$CE     | N               |
| 0B2B- C6             | 6150          | .DA #\$C6     | F               |
| 082C- C3             | 6160          | .DA #\$C3     | С               |
| 0B2D- CB             | 6170          | .DA #\$CB     | к               |
| 082E- D4             | 6180          | .DA #\$D4     | т               |
| OB2F- DA             | 6190          | .DA #\$DA     | Z               |
| 0830- CC             | 6200          | DA #\$CC      | L               |
| 0B31- D7             | 6210          | DA #\$D7      | W               |
| 0B32- CB             | 6220          | .DA #\$C8     | H               |
|                      |               |               | Ŷ               |
| 0833- D9             | 6230          | -DA #\$D9     |                 |
| 0834- DO             | 6240          | .DA #\$DO     | P               |
| 0835- D1             | 6250          | .DA #\$D1     | 0               |
| 0836- CF             | 6260          | .DA #\$CF     | 0               |
| 0837- C2             | 6270          | .DA #\$C2     | в               |
| 0838- C7             | 6280          | .DA #\$C7     | G               |
| 0839- 18             | 6290          | .DA #\$18     | FIGURES         |
| OB3A- CD             | 6300          | .DA #\$CD     | Μ               |
| 0838- D8             | 6310          | .DA #\$DB     | x               |
| 083C- D6             | 6320          | ,DA #\$D6     | V               |
| 083D- 1F             | 6330          | "DA #\$1F     | LETTERS         |
|                      | 6340 *        |               |                 |
|                      | 6350 *        |               |                 |
|                      | 6360 *        | FIGURES SHIFT |                 |
|                      |               | FIGURES SHIFT |                 |
|                      | 6:370 *       |               |                 |
|                      | 6380 <b>*</b> |               |                 |
| 083E- 88             | 6390          | JA #ROUT      | RUBOUT          |
| 083F- 83             | 6400          | .DA #\$B3     | 3               |
| 0840- BA             | 6410          | .DA #\$8A     | LINE FEED       |
| 0841- AD             | 6420          | .DA #\$AD     | -               |
| 0842- A0             | 6430          | "DA #\$A0     | SPACE           |
| 0843- A7             | 6440          | .DA #\$A7     | 2               |
| <b>0844- 88</b>      | 6450          | .DA #\$88     | 8               |
| QB45- B7             | 6460          | .DA #\$87     | 7               |
| 0846- 8D             | 647Q          | .DA #\$8D     | CARRIAGE RETURN |
| 0847- A4             | 6480          | .DA #\$A4     | \$              |
| 0B48- B4             | 6490          | .DA #\$B4     | <i>∓</i><br>4   |
| 0848- 54<br>0849- A7 | 6500          | .DA #\$A7     |                 |
| 0847- H7<br>084A- AC | 6510          | DA #\$AC      |                 |
|                      |               |               | 9<br>4          |
| 0848- A1             | 6520          | .DA #\$A1     | :               |
|                      |               |               |                 |

# SOFTWARE DEVELOPMENT TOOLS FOR INDUSTRY

#### CP/M CROSS-ASSEMBLERS

Fast, comprehensive cross-assemblers to run under CP/M.\* Extensive pseudoops include full listing control, nested conditionals, mnemonic synonyms, and inclusion of external source files. Generate object file, assembly listing, and symbol table from source code for nine popular microprocessor families.

| XASM05 6805                   |
|-------------------------------|
| XASM09 6809                   |
| XASM18 1802                   |
| XASM48 8048/8041              |
| XASM51 8051                   |
| XASM65 6502                   |
| XASM68 6800/6801              |
| XASMF8 F8/3870                |
| XASM400 COP400                |
| Assemblers \$200.00 each      |
| Manual only \$ 25.00          |
| 8 DEVELOPMENT PACKAGE         |
| w you can use the 8048 family |

8048 DEVELOPMENT PACKAGE Now you can use the 8048 family of single-chip microcomputers without buying expensive equipment. Develop 8048 software with the XASM48 crossassembler. Then plug our EPR-48 board into your S-100 system to program the 8748 EPROM version.

8048 Development Package ... \$574.00 EPR-48 alone ..... \$449.00

#### EPROM SIMULATOR BOARD

Debug dedicated systems quickly. Our PSB-100 PROM Emulator is an S-100 board with up to 8K of RAM. Cable with 24-pin plug replaces 2708 or 2716 EPROM(s) in your target system for instant program testing

PSB-100 EPROM Simulator ... \$445.00 w/2K RAM

Trademark of Digital Research

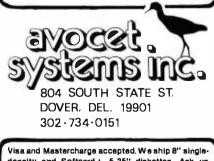

density and Softcard + 5.25" diskettes. Ask us about other formats. OEM AND DEALER INQUIRES INVITED. + Tredemark of Microsoft

#### Hello.

This is the APPLE talking. The message is: Don't byte your APPLE. Use COGNIVOX to speak to it!

I am now listening for your reply ...

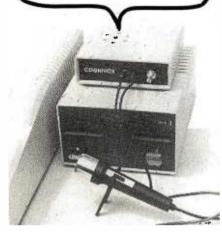

Let's face it. Voice I/O is a fascinating and efficient way to communicate with computers. And now, thanks to VOICETEK, Voice I/O peripherals are easily available, easy to use and very affordable.

If you own an APPLE II computer, COGNIVOX model VI0-1003 will enable your computer to understand your spoken commands and talk back with clear, natural sounding voice.

COGNIVOX can be trained to recognize up to 32 words or short phrases chosen by the user. To train COGNIVOX to recognize a new word, you simply repeat the word three times under the prompting of the system.

COGNIVOX will also talk with a vocabulary of 32 words or pheases chosen by the user. This vocabulary is independent of the recognition vocabulary, so a dialog with the computer is possible. The speech output is natural sounding since it is a digital recording of the user voice using a data compression algorithm.

For applications requiring more than 32 words, you can have two or more vocabularies of 32 words and switch back and forth between them. Vocabularies can also be stored on disk.

COGNIVOX VI0-1003 comes complete with microphone, power supply, software on cassette and extensive manual, ready to plug in and use. It plugs into the paddle connector and thus it leaves the valuable expansion slots free for other peripherals.

Software provided with the unit includes demonstration programs and two voice operated, talking video gamesi it is also very easy to incorporate voice in your own programs. A single statement from BASIC is all that is needed to either recognize or say a word.

COGNIVOX can be used as an educational tool, a data entry device when bands and/or eyes are busy, an aid to the handicapped, a foreign language translator, a sound effects generator, an intelligent telephone answering maching, a talking calculator. Using an IEEE 488 interface card you can control by voice instruments, plotters, test systems. And all these devices can talk back to you, telling you their readings, alarm conditions, even their name.

COGNIVOX VI0-1003 costs \$249 plus \$5 shipping (CA res. add 679 tax). Software on diskette (DOS 3.3) with extra features to save vocabularies on disk, \$19. Order by mail or cull us at (805) 685-1854, 9AM to 5PM PST, M-F and charge it on your MASTERCARD or VISA. Foreign orders welcome, add 10% for air mall shipping and handling. COGNIVOX is backed by a 120 day limited warranty against manufacturing defects.

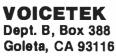

| Listing 1 continued: |          |           |            |
|----------------------|----------|-----------|------------|
| OB4C- BA             | 6530     | DA #\$BA  | :          |
| QB4D- AB             | 6540     | DA #\$Å8  | ( <u> </u> |
| 084E- 85             | 6550     | .DA #\$85 | 5          |
| 084F- A2             | 6560     | .DA #\$A2 |            |
| 0850- A9             | 657¢     | .DA #\$A9 | 3          |
| 0B51- B2             | 458¢     | .DA #\$82 | 2          |
| 0852- BD             | 6590     | .DA #\$ED | <b>=</b>   |
| 0B53- B6             | 6600     | .DA #\$₿6 | 6          |
| 0B54- B0             | 6610     | .DA #\$BO | ¢.         |
| QB55- B1             | 6620     | .DA #\$§1 | 1          |
| 0856- B9             | 6630     | _DA #\$89 | 9          |
| 0857- 8F             | 6640     | .DA #\$BF | ?          |
| 0858- AB             | 6650     | .DA #\$AB | +          |
| <b>0859</b> → 18     | 6660     | .DA #\$1B | FIGURES    |
| QB5A- AE             | 6670     | .DA #\$AE | •          |
| 0858- AF             | 6680     | DA #\$AF  | /          |
| OBSC- BB             | 6690     | DA #\$BB  | ;          |
| 085D- 1F             | 6700     | _DA #\$1F | LETTERS    |
| 085E-                | 6710 END | .EQ *     |            |
|                      | 6720     | .EN       |            |

#### SYMBOL TABLE

| OB1E- ASCI | 0978- NBS.  |
|------------|-------------|
| QAES- BAUD | 09E6- NCHN  |
| FBE2- BELL | 0980- NCR   |
| FC10- BS   | 099D- NLF   |
| 0044- BSFC | 0966- NOLE  |
| 0948- CAP  | 0040- NOMO  |
|            | OAD1- NOT   |
| FC9C- CEOL | 098A- NROU  |
| 0A50- CFIG | 046E- NRST  |
| 0024- CHAR |             |
| 0008- CHR  | 0A59- NSH   |
| 0A13- CLOP | 09C6- NSND  |
| 0003- CNT  | 0000- NULL  |
| 0006- CNUM | 09E7- OUT   |
| 09CF- CON  | 0A25- OVĘR  |
| 0907- COUT | 0A82- PRN2  |
| 0080- CR   | 0A80- FRNT  |
| 0048- CRC  | FFF2- REM   |
| 096E- CRN  | 0800- RING  |
| 0A09- CRTS | 0088- ROUT  |
| 0060- CURS | 0007- RSFT  |
| 0025- CV   | 0A78- RUB   |
| FDFO- DISF | 0040- RUBO  |
| 0001- EMTY | 0988- SEND  |
| QB5E- END  | 0000- SHIFT |
| QAE2- EXIT | 0951- SHOW  |
| 0020- FIG  | 095C- SHW2  |
| 001B- FIGS | C058- SPA   |
| 0004- FÍLL | 00A0- SPAC  |
| 0005- HOLD | 0AA3- SPACE |
| FC58- HOME | 0987- SRTS  |
| 0080- ILLG | CO10- STRB  |
| 0A92- ILOP | 0A03- TEST  |
| 0A3C- INPT | C062- TINP  |
| 0A85- IRTS | QAB4- TOF   |
| COOO- KEYB | 0002- TOUT  |
| 0932- KEYS | 0A86- TTYI  |
| 0950- KRTS | 0A0A- TTYO  |
| 0000- LET  | 0009- VALUE |
| 008A- LF   | 0900- VINT  |
| 0042- LINF | 0A22- ZERO  |
| 091D- LOOP | WHEE EENO   |
| 001F- LSHF |             |
| 0032- MAXC |             |
| 09F4- MAXL |             |
| C059- MRK  |             |
| 0AB2~ MS11 |             |
| VH02" NoII |             |

# **Books** Received

Computers and the Radio Amateur, Phil Anderson. Englewood Cliffs, NJ: Prentice-Hall, 1982; 23.5 by 17.5 cm, 208 pages, hardcover, ISBN 0-13-166306-2, \$18.95.

Computer Performance Evaluation: Tools and Techniques for Effective Analysis, Michael F. Morris and Paul F. Roth. New York: Van Nostrand Reinhold, 1981; 23 by 15.5 cm, 260 pages, hardcover, ISBN 0-442-80325-7, \$24.95.

Denotational Semantics: The Scott-Strachey Approach to Programming Language Theory, Joseph E. Stoy. Cambridge, MA: The MIT Press, 1981; 14.5 by 22.5 cm, 414 pages, softcover, ISBN 0-262-69076-4, \$12.50.

Developing Structured Systems, A Methodology Using Structured Techniques, Brian Dickinson. New York: Yourdon Press, 1981; 24.5 by 17.5 cm, 344 pages, softcover, ISBN 0-917072-23-5, \$40.

International Microcomputer Software Directory, John Graham and Roy Wyand, eds. Los Angeles, CA: Imprint Software, 1981; 27.5 by 21 cm, 400 pages, softcover, ISBN 0-907352-03-0, \$29.95.

Laboratory Minicomputing, John R. Bourne. New York: Academic Press, 1981; 15.5 by 23 cm, 297 pages, hardcover, ISBN 0-12-119080-3, \$27.

Operational Amplifiers and Linear Integrated Circuits, 2nd edition, Robert F. Coughlin and Frederick F. Driscoll. Englewood Cliffs, NJ: Prentice-Hall, 1982; 15 by 23 cm, 376 pages, hardcover, ISBN 0-13-637785-8, \$21.95.

Operating System Elements: A User Perspective, Peter Calingaert, Englewood Cliffs, NJ: Prentice-Hall, 1982; 15 by 23 cm, 240 pages, hardcover, ISBN 0-13-637421-2, \$23.95.

Starting FORTH, Leo Brodie. Englewood Cliffs, NJ: Prentice-Hall, 1981; 23 by 16.5 cm, 348 pages, softcover, ISBN 0-13-842922-7, \$15.95. Structured Programming Using PL/C, Joan K. Hughes and Barbara J. La Pearl. New York: John Wiley & Sons, 1981; 27 by 21 cm, 414 pages, softcover, ISBN 0-471-04969-7, \$17.95.

Word Processing, 2nd edition, Arnold Rosen and Rosemary Fielden. Englewood Cliffs, NJ: Prentice-Hall, 1981; 23 by 15.5 cm, 430 pages, hardcover, ISBN 0-13-963488-6, \$18.95.

This is a list of books received at BYTE Publications during this past month. Although the list is not meant to be exhaustive, its purpose is to acquaint BYTE readers with recently published titles in computer science and related fields. We regret that we cannot review or comment on all the books we receive; instead, this list is meant to be a monthly acknowledgment of these books and the publishers who sent them.

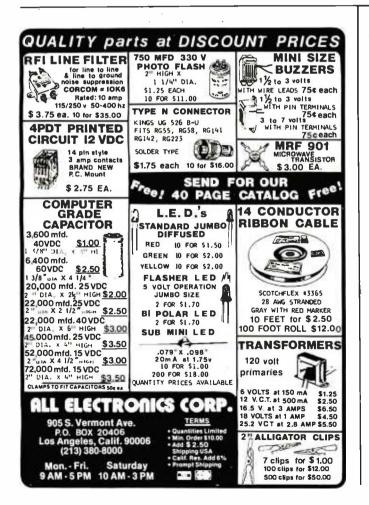

TRS-80, MODEL I 64K CP/M **MM-16K** \$200 \$125 CP/M 2.2 with **BIOS** special BOOT - ROM \$25.00 extra on request specify 16K, 32K or 48K Minimum 16K & 1 Disk Drive Now enjoy the portability of CP/M. combined with the power of a full 64K of RAM with the MM-16K memory management unit which includes 16K of on board RAM. The MM-16K Will work with 16K of TRS-80 RAM, and one disk but we suggest 48K and two disk drives. Model III version soon available Dealer inquiries Invited Martin Data Systems

Santa Monica, Ca. 90404 (213) 828-8985 EXT. 929 S3.50 shipping and handling charge (UPS) check or money order. Calif. residents add 6% sales tax CP/M Trademark Digital Research TRS-80 Trademark Tandy Corp.

# Event Queue

#### January 1982

#### January-February

Intel Microcomputer Workshops, various sites throughout the U.S. Intel's hands-on workshops cover a wide selection of Intel's microcomputer components, boards, software, operating systems, and design tools. The workshops can be held at your company's facility. For information, contact Intel Corp., Customer Training, 27 Industrial Ave., Chelmsford, MA 01824, (617) 256-1374.

January-March Hands-On Local Network Workshops, various sites throughout the U.S. This series of four-day workshops provides hands-on experience with a local computer network. File, printer, and electronic-mail servers, and various software and hardware components of a localnetwork computer system will be provided. The local network used as the example

| $\star$ $\star$ $\star$ VALUABLE FREE GIFT TO SYSTEM PURCHASERS $\star$ $\star$                                                                                                    |                            |
|----------------------------------------------------------------------------------------------------|----------------------------|
| Free subscription to THE SOURCE, extensive data base,600 subjects, via telephone link to micros. Offer is applicable for any system in our product line. We offer a wide range of CRTs, printers, graphics equipment & software for these systems. Each system is completely tested, integrated and ready for plug-in operation when you receive it. We tailor and configure systems to meet your needs and budget.      | TO A PARTY OF A PARTY OF A |
| <b>CROMEMCO:</b> We proudly announce the inclusion of <b>CROMEMCO</b> in our product line. <b>INTRO SALE: 25%</b> off systems/software. <b>15%</b> off boards/components.                                                                                                    |                            |
| CALIFORNIA COMPUTER SYSTEMS 2210A: High Quality, Low Price<br>Z80 CPU, 1 serial port, 12 slot S-100, disk controller w/CPM 2.2, 64K RAM\$1,750.<br>Add our MAX BOX w/dual Shugarts or Qumes and SSM I/O 4 or IMS 1/O for<br>additional ports.                                                                                                    | NC. 40114 C. 041214        |
| IMS 5000 and 8000 SYSTEMS 2 year warranty on boards!<br>Z80A, S-100, double density drives (single or double sided) plus optional built in<br>Winchester from 5.5 to 40 MB, DMA disk controller, 64K RAM. Single or double user.                                                                                                    |                            |
| MULTI-USER SYSTEMS FEATURING TURBODOS<br>TURBODOS: Spectacular CP/M <sup>®</sup> compatible operating system. Z80 code, interrupt<br>driven. Up to 6X faster than CP/M <sup>®</sup> ; up to 35% increased disk capacity.<br>Now available for IMS, TRS-80 Model II, CCS and Tarbell controllers.                                                                                                    |                            |
| <b>SYSTEMS GROUP</b> (Measurement Systems & Control). CP/M <sup>®</sup> and MP/M <sup>®</sup> Systems with dual floppies or one floppy + one 10MB Winchester                                                                                                    |                            |
| TECMAR 16bit 8086 IEEE S-100 system w/8 MHZ option       .5% off list price.         280 Video Digitization systems       .5% off list price.                                                                                                    |                            |
| SD Systems: Boards, kits and systems                                                                                                    |                            |
| GRAPHIC SYSTEMS: Advertising Architects Designers Complete package including<br>powerful intractive graphics software plus MicroAngelo Graphics Subsystem w/22<br>MHZ high resolution green phosphor screen; M9900 16 bit, IEEE S-100 computer<br>w/dual 8 <sup>e</sup> floppies, 64K RAM, Multi user capability, Houston Instruments HIPAD<br>Digitizer, Mauro Plotter\$10,200. 10MB Hard Disk Subsystem option\$3,400. |                            |
| CENTRAL DATA, GODBOUT, SEATTLE COMPUTER: Complete product<br>lines now available.                                                                                                    |                            |
| MAX BOX Mfg by John D. Owens Assoc. 8" dual drive cabinet w/regulated power<br>supply, fan, complete internal cabling. Will hold Qumes, Shugarts or remove<br>"Siemens" & change to Winchester, horizontally mounted. Excellent design & engineer-<br>ing. 17 <sup>1</sup> / <sub>2</sub> " × 5 <sup>1</sup> / <sub>2</sub> " × 22                                                                                       |                            |
| PER SCI-THE KING AND QUEEN OF DRIVES                                                                                                    |                            |
| Model 299B       \$2,300. Model 277       \$1,245. Slim line cabinet       \$325.         MICROANGELO GRAPHICS SUBSYSTEM from Scion       \$2,295.         Screenware Pak II       \$350. S-100 Graphics card       \$985.         Color systems now available       5% off list price.                                                                                                    |                            |
| WE EXPORT: Overseas Callers: TWX 710 588 2844<br>Phone 212 448-6298 or Cable: OWENSASSOC                                                                                                    |                            |
| JOHN D. OWENS Associates, Inc.<br>12 Schubert Street, Staten Island, New York 10305<br>212 448-6283 212 448-2913 212 448-6298                                                                                                    |                            |

will consist of at least a Nestar Cluster One/Model A. Write to Architecture Technology Corp., POB 24344, Minneapolis, MN 55424.

#### January-April

Computer Network Design and Protocols, various sites throughout the U.S. Participants in this workshop will learn to determine network-system requirements and perform design tradeoffs, implement networkcommunication and control protocols, use packet- and message-switching techniques, evaluate network hardware and software components, interface local systems to networks, and design and build private networks. The course fee is \$845. Contact Ruth Dordick, c/o Integrated Computer Systems, 3304 Pico Blvd., POB 5339, Santa Monica, CA 90405, (800) 421-8166: in California (800) 352-8251.

#### January-April

Fundamentals of Data Processing for Administrative Assistants and Office Support Staff, various sites throughout the U.S. The American Management Associations (AMA) has designed this three-day course for secretaries, assistants, supervisors, and other personnel desiring to learn the fundamentals of data processing and its use in offices. Computer hardware and software. programming languages, and technology will all be covered. The team fee for AMA members is \$470 per individual and \$550 for nonmembers. Individual fees are \$550 for AMA members and \$630 for nonmembers. For a schedule of dates and locations, contact the AMA, 135 West 50th St., New York, NY 10020, (212) 586-8100. To register by phone, call (212) 246-0800.

#### ]anuary-]une

Datamation Institute Seminars on Information Management, various sites throughout the U.S. Databases and communications, systems performance, data-processing management, word processing and office automation, computer graphics, and topics of general interest are among the areas to be covered by these two-day seminars. Fees range from \$495 to \$595. For schedules of times and places, contact Karen Smolens, c/o the Center for Management Research. Datamation Institute Seminar Coordination Office, 850 Boylston St., Chestnut Hill, MA 02167, (617) 738-5020.

#### January 7-10

The 1982 Winter Consumer Electronics Show (CES), Las Vegas Convention Center, Hilton Hotel, and the Jockey Club, Las Vegas, NV. Conferences, workshops, seminars, sales meetings, press events, and exhibits of audio and video equipment, computers, telephones, and other consumer items highlight this show. For details, contact Consumer Electronics Shows, Suite 1607, Two Illinois Center, 233 North Michigan, Chicago, IL 60601, (312) 861-1040.

#### January 11-13

Unix and C Conference, San Francisco, CA. This conference is sponsored by Uni-Ops, a Unix users group. Tutorials on the Unix operating system and the C language and sessions for beginners to advanced users will be held. Bulletins of information are available from Uni-Ops, POB 5182, Walnut Creek, CA 94596, (415) 933-8564.

#### January 11-15

Applied Interactive Computer Graphics, University of Tennessee Space Institute, Tullahoma, TN. Lectures by Sylvan Chasen, Bertrand Herzog, and Carl Machover are the main features of this conference. For technical information, call Dr. F. W. Donaldson (615) 455-0631. For general information, contact Jules Bernard at (615) 455-0631.

January 12-15

Communication Networks Conference and Exposition, Georgia World Congress Center, Atlanta, GA. The Communication Networks Conference is designed to bring users and the telecommunication industry together. The Conference features sessions, panel discussions, and tutorials on voice, data, and electronic-mail communications. For information, contact Communication Networks, 375 Cochituate Rd., POB 880, Framingham, MA 01701, (617) 879-0700.

#### January 15-16

Microcomputers in Education, Uses for the 80s, Arizona State University, Tempe, AZ. The Tenth Annual Math/Science Conference will emphasize the microcomputer as a medium for instruction, as a tool for research, and as an information manager. Workshops, demonstrations, panel discussions, and problem-solving groups will be offered. Contact Nancy Watson, 203

| 3M SCOTCH® Diskettes In storage           box 5 box minimum, price per box.           740, 8' ss/sd         \$29.00           741, 8' ss/dd         \$35.50           743, 8' dd/dd         \$45.50           744-0, 5¼' soft sectored or 744-10, hard         sectored, single sided.           528.50         TEI MAINFRAMES, S-100 | MORROW & QUANTUM HARD<br>DISK DRIVES at discount prices<br>THE MARSHALL: Complete hard-<br>ware/software protection device for<br>hard disk subsystem. Intelligent tape<br>subsystems using '4' tape cartridge<br>w/file oriented software. Can save &<br>restore files by individual names. |
|----------------------------------------------------------------------------------------------------|----------------------------------------------------------------------------------------------------|
| MCS 112\$ 620. MCS 122\$ 745.<br>RM 12\$ 655. RM 22\$ 749.<br>OEM & Qty. discounts offered<br>HOUSTON INSTRUMENTS<br>PLOTTERS Standard & Intelligent models<br>w/surface areas of 8 <sup>1</sup> / <sub>2</sub> " × 11" to 11" ×                                                                                                    | WHITESMITH: The Complete C-com-<br>piler produces optimized native code<br>for Z80. PASCAL from Whitesmith<br>allows intermixing of C & PASCAL.<br>Full PASCAL as defined by Jensen &<br>Werth, discounted price.                                                                            |
| 17'. Front panel electronic controls.<br>DMP-2,\$ 935. DMP-3\$1,195.<br>DMP-4\$1,295. DMP-5\$1,455.<br>DMP-6\$1,685. DMP-7\$1,865.                                                                                                    | dBASE II Brings power of mainframe<br>database software to a microcomputer.<br>Manual and demo software:\$ 50.<br>Complete package with money back guar-<br>antee:\$\$595.                                                                                                    |
| TARBELL<br>Double density controller\$435.<br>Z80 CPU 395.<br>OLIVETTI DAISY WHEEL                                                                                                    | COMMUNICATIONS SOFTWARE<br>Enables communications from a micro<br>to a terminal or to another micro, mini<br>or maxi computer. Source code:\$250.                                                                                                    |
| PRINTERS Letter quality print. Quiet<br>performance; ideal for office environ-<br>ment.<br>Model 211 (20CPS) \$1,660.<br>Model 311 (34CPS)                                                                                                    | MICROSOFT<br>BASIC-80 (interpretor)                                                                                                    |
| PMMI S-1000 Modem                                                                                                    | muLISP/mu5IMP:\$190.<br>MICROPRO<br>WORDSTAR:                                                                                                    |
| HAZELTINE 1500 \$ 885.<br>1510 \$ 980.<br>1520 \$ 1,210.<br>220 volt models, add \$100.                                                                                                    | TWX (TELEX II) SOFTWARE .\$350.<br>Send/receive with a microcomputer<br>connected directly to WU line. Eliminate                                                                                                    |
| EPSON MX80\$475.<br>MX100\$725.<br>RS 232 Interface\$ 70.                                                                                                    | paper tape. Messages can be formatted<br>w/text editor.<br>TEXAS INSTRUMENTS Printers                                                                                                    |
| TELETYPE<br>Model 4320 AAK\$1,140.<br>Model 43ASR, 8 level, 1' tape\$2,595.                                                                                                    | TI810Basic\$1480.<br>Prices subject to change without notice                                                                                                    |

# Event Queue

Payne Hall, Arizona State University, Tempe, AZ 85287. Vendors interested in exhibiting may contact Dr. Gary Bitter, 203 Payne Hall, Arizona State University, Tempe, AZ 85287, (602) 965-3322.

#### |anuary 19-22

Hands-on Pascal Workshop, Washington, D.C. The Hands-on Pascal Workshop is a four-day course designed by Integrated Computer Systems (ICS). Teams of three will be provided with an Apple Pascal system for use throughout the course. Some of the skills to be taught will be coding in Pascal, using structured programming techniques, and controlling real-time devices. For more details, contact ICS, 3304 Pico Blvd., POB 5339, Santa Monica, CA 90405, (800) 421-8166; in California (800) 352-8251.

#### ]anuary 19-22

Peripheral Array Processors for Signal Processing and Simulation, Sheraton National Hotel, Washington, D.C. The fee for this course is \$795. For complete details, contact the Continuing Education Institute, Suite 1030, 10889 Wilshire Blvd., Los

In order to gain optimal coverage of your organization's computer conferences, seminars, workshops, courses, etc, notice should reach our office at least three months in advance of the date of the event. Entries should be sent to: Event Oueue, BYTE Publications, POB 372, Hancock NH 03449. Each month we publish the current contents of the queue for the month of the cover date and the two following calendar months. Thus a given event may appear as many as three times in this section if it is sent to us far enough in advance. Angeles, CA 90024, (213) 824-9545.

### |anuary 19-22

The Which Computer? Show, National Exhibition Centre, Birmingham, England. Information about this show can be obtained from Clapp & Poliak, Inc., 245 Park Ave., New York, NY 10167, (800) 223-1956; in New York (212) 661-8410.

#### ]anuary 20-22

Texas Computer Show. Dallas Convention Center, Dallas, TX. Conferences, panel discussions, and seminars will be featured at this show. The exhibition will include word- and data-processing equipment plus peripherals. Contact the Texas Computer Show, POB 214035, Dallas, TX 75221, (214) 761-9108; in Georgia (404) 452-0114; in Canada (416) 252-7791.

#### January 21-23

The First Annual Pacific Computer Exposition, San Diego Convention and Performing Arts Center, San Diego, CA. This computer show will feature approximately 200 exhibitions of software and hardware of interest to business, industry, education, and homeowners. Contact Gloria Williams, c/o Williams Professionals, Suite 150, 2333 Camino Del Rio S., San Diego, CA 92108, (714) 296-4025.

### ]anuar y 26-29

Computer Graphics, San Francisco, CA. Computer Graphics is a four-day course designed by Integrated Computer Systems (ICS). The course provides an overview of the state of the art in computer-graphics hardware, software, and applications. Topics include fundamentals,

# SENIOR SOFTWARE ENGINEERS

Start with unlimited technical resources. Add a top-caliber team of professionals well-known for developing some of the most powerful and reliable products on the market. Then top it all off with the opportunity to work in an environment where you can fully demonstrate your creative talents.

can fully demonstrate your creative talents. You'll find all this with Digital's Language Development Department in New Hampshire an organization that provides software tools, languages, and high-technology support services for new products and existing products such as the PDP-11 and VAX systems.

You should have at least 5-10 years of language processor or operating systems development experience.

We'll provide a fully competitive salary/ benefits package and relocation assistance to a tax-free New England that's near a wide variety of cultural and recreational attractions. Apply by sending your resume and salary history to: Hank Vezina, Digital Equipment Corporation, Dept. AOI 3817, Continental Blvd., Merrimack, NH 03054.

We are an affirmative action employer.

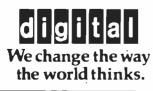

THE BIGGEST NAME IN LITTLE COMPUTERS®

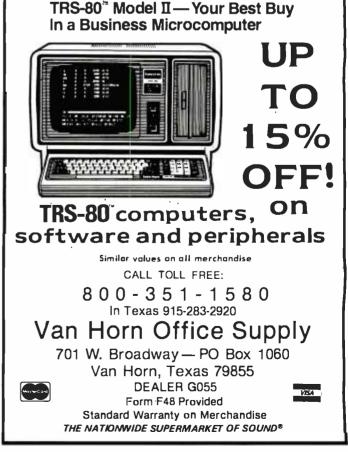

color techniques, and how to select and implement equipment in graphics applications. Contact ICS, 3304 Pico Blvd., POB 5339, Santa Monica, CA 90405, (800) 421-8166; in California (800) 352-8251.

#### January 28-30

Conference on Modeling and Simulation on Microcomputers, Bahia Hotel, San Diego, CA. The Society for Computer Simulation (SCS) is presenting this conference, which features papers, panel discussions, and tutorials on discrete and continuous simulation on microcomputers. Contact SCS, POB 2228, La Jolla, CA 92038, (714) 459-3888.

# February 1982

February 1-3 -

The 1982 Instructional Computing Conference, 'Orlando, FL. The objectives of the conference are to provide insights into the use of computers in education, provide information "on hardware and courseware for instructional computing, provide contact with persons now using instructional computing in Florida, and to cover trends in educational technology. Contact J. Warren Binns, State of Florida Dept. of Education, Tallahassee, FL .32301.

#### February 14-18

The Kuwait Information Management Exhibition: IN-FO Kuwait, Kuwait International Exhibition Center, Kuwait. Industrial executives from the Middle East are among those expected to attend this conference. Exhibits and speakers will be featured. Contact Clapp & Poliak International, 7315 Wisconsin Ave., Washington, D.C. 20014, (301) 657-3090.

#### February 18-19

Computer/Micrographics Interface, Stouffer's Greenway Plaza, Houston, TX. The Computer/Micrographics Interface is designed for information managers, systems analysts, micrographics systems analysts, records managers, and others who need information on computer and micrographic technologies. The course is presented by the Battelle Research Institute. Contact Battelle Seminars and Studies Program, 4000 Northeast 41st St., Seattle, WA 98105, (800) 426-6762; in Washington (206) 527-0542.

#### February 18-19

The Second Annual Talmis Conference and Exhibit, Chicago, IL. The Talmis Conference will focus on educational and reference media for the institutional, training, home-computer, and video markets. Local computer networks in education, the market for electronic educational and reference media in the home, software piracy, and other topics will be discussed. Exhibits of products and services will be featured. The registration fee is \$450. For more information, contact Talmis, 115 North Oak Park Ave., Oak Park, IL 60301, (312) 848-4001.

#### February 22-24

The Eighth Federal DP Expo, Sheraton Washington Hotel, Washington, D.C. More than 150 computer companies will display and demonstrate hardware and software systems and services at the Federal DP Expo. Confererices on data processing and office automation will be held. Approximately 120 computer-industry experts will speak. Contact The Interface Group, 160 Speen St., Framingham, MA 01701, (800) 225-4620; in Massachusetts (617) 879-4502.

#### February 23-25

Computers and Automated Office Systems Exhibit for Caribbean Markets, Holiday Inn, Paradise Island, Nassau, Bahamas. This show is intended to bring together buyers and distributors with the industry. Exhibits of equipment for businesses in the Caribbean will be featured. For more details, contact Ormand Vee Co., 8852 Leslie Ln., Desplaines, IL 60016, (312) 635-7347.

#### February 26-28

Computer Expo '82, Tupperware Convention Center, Orlando, FL. Focusing on computers in education, business, industry, professional trades, and the home, the Computer Expo '82 will feature exhibits of computers and peripherals. It is sponsored by Adventure International. General admission is \$5. For details, contact Computer Expo '82, 377 East Highway 434, POB 1185, Longwood, FL 32750, (305) 339-1731.

### March 1982

#### March 1-4

Robots VI Conference and Exposition, Cobo Hall, Detroit, MI. An estimated 6000 manufacturing executives and engineers are expected to attend the Robots VI Conference, which features the latest in robotics technology and equipment. Among the topics to be addressed are assembly, foundry operations, aerospace applications, vision and handling, research

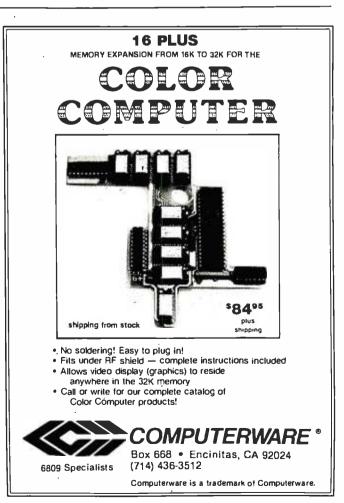

# Event Queue

and development, and sessions on human factors associated with robotics. Cincinnati Milacron, Unimation, and Hitachi America are a few of the companies that will be exhibiting at this show. The show is being sponsored by Robotics International of the Society of Manufacturing Engineers (RI/SME). Contact the RI/SME, One SME Dr., POB 930, Dearborn, MI 48128, (313) 271-1500, ext. 416.

#### March 2-4

The 1982 Vancouver Island Business Show, Empress Hotel, Victoria, British Columbia, Canada. The Vancouver Island Business Show features word-processing, communications, and office systems. The show provides the Vancouver Island business community with the opportunity to meet face-to-face with many Canadian suppliers of computer equipment. For information, contact Southex Exhibitions, 202-2695 Granville St., Vancouver, British Columbia, V6H 3H4, Canada, (604) 736-3331. In eastern Canada, contact Judy Hurd, 1450 Don Mills Rd., Don Mills, Ontario, M3B 2X7, Canada, (416) 445-6641.

### March 7-10

The Eleventh Annual TI-MIX Symposium, Las Vegas Hilton, Las Vegas, NV. TI-MIX is an organization for Texas Instruments computer users.

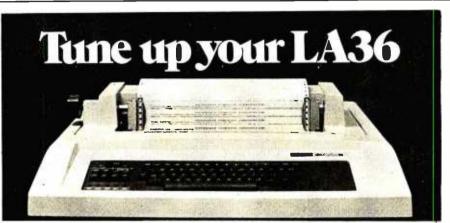

# The DS120 Terminal Controller makes your LA36 perform like a DECwriter<sup>®</sup> III.

The Datasouth DS120 gives your DECwriter<sup>®</sup> II the high speed printing and versatile performance features of the DECwriter<sup>®</sup> III at only a fraction of the cost. The DS120 is a plug compatible replacement for your LA36 logic board which can be installed in minutes. Standard features include:

- 165 cps bidirectional printing
- Horizontal & Vertical Tabs
- Page Length Selection
- 110-4800 baud operation
- 1000 character print buffer
- X-on, X-off protocol
- Self Test

Parity selectionOptional APL character set

Adjustable Margins

Double wide characters

• RS232 interface

• Top of Form

• 20 mA Current Loop interface

Over 5,000 DS120 units are now being used by customers ranging from the Fortune 500 to personal computing enthusiasts. In numerous installations, entire networks of terminals have been upgraded to take advan-

tage of today's higher speed data communications services. LSI microprocessor electronics and strict quality control ensure dependable performance for years to come. When service is required, we will respond promptly and effectively. Best of all, we can deliver immediately through our nationwide network of distributors. Just give us a call for all the details.

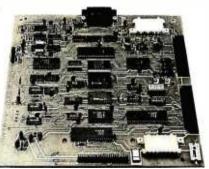

datasouth computer corporation 4740 Dwight Evans Road • Charlotte, North Carolina 28210 • 704/523-8500 Its annual symposium features exhibits, a business meeting, and a new products workshop. Individual presentations, panel discussions, and workshops are planned. Contact TI-MIX, M/S 2200, POB 2909, Austin, TX 78769, (512) 250-7151.

#### March 9-11

The 1982 International Zurich Seminar on Digital Communications, Zurich, Switzerland. The theme of this seminar is "Man-Machine Interaction." Its aim is to present recent advances in theory and applications of digital-communication systems. Services, facilities, ergonomics, and their impact on peripheral equipment, systems architecture and design, as well as I/O (input/output) concepts and principles, will be covered. For details, contact Secretariat '82 IZS, M. Frey, EAE, Siemens-Albis AG, POB CH-8047, Zurich, Switzerland.

#### March 10-12

Cincinnati Business Show, Cincinnati Convention Center, Cincinnati, OH. The Cincinnati Business show features the latest in business technology, office systems, and products. Seminars will also be presented. For information, contact Ray G. Nemo, 5679 Creek Rd., Cincinnati, OH 45242, (513) 531-5959.

#### March 19-21

The Seventh West Coast Computer Faire, Civic Auditorium and Brooks Hall, San Francisco, CA. Attendance this year is expected to reach 35,000. More than 300 exhibitors and a wide assortment of seminars make this one of this largest annual computer shows. For more information, contact The Computer Faire, 333 Swett Rd., Woodside, CA 94062, (415) 851-7075.

Circle 118 on inquiry card.

# **Clubs and Newsletters**

### **Program Innovators**

Program Innovators is a new club for Texas Instruments TI-99/4 programmers and enthusiasts. For information, contact Gene Hitz, 2007 North 71st, Wauwautosa, WI 53213, (414) 453-0499.

### intel Has Solutions

Articles on single-board computers, notes on how to use Intel programmablememory integrated circuits, new Intel products, new literature, and microcomputer workshops are included in *Solutions*, a bimonthly publication available free from Intel Corp., 3065 Bowers Ave., Santa Clara, CA 95051, (408) 987-8080.

#### Computers In Education

The New Hampshire Association for Computer Education Statewide (NHACES) has evolved to serve in an advisory capacity to public school educators regarding computer education and the use of computers in public schools in New Hampshire. NHACES is working to increase computer literacy and the use of computers in schools, improve the quality of computer education, and coordinate the dissemination of information regarding computer education, hardware, and software. Directories of products and services will be developed, maintained, and distributed to all members of NHACES. For complete details, contact NHACES, c/o Richard F. Antonak, Department of Education, University of New Hampshire, Durham, NH 03824.

#### VoiceNews Reports on Speech Technology

VoiceNews is a new publication devoted to speechsynthesis and speech-recognition technology. Published ten times a year, VoiceNews describes speech products such as integrated circuits, boards, peripherals, and systems. The newsletter also reports on applications for speech I/O (input/output), exhibitions, companies, courses, conferences, and other events in the voicetechnology field. Subscriptions to VoiceNews are \$95 per year. Contact Stoneridge Technical Services, POB 1891. Rockville, MD 20850. (301) 424-0114.

## Apples In North Carolina

TAC (Triad Apple Core) is made up of Apple users interested in home and business applications for the Apple. *TAC Notes* is the club's monthly newsletter. For information, contact Mitzi T. Grey, Triad Apple Core, POB 1624, Lexington, NC 27292, (704) 352-7126.

## FORTRUG

FORTRUG is interested in popular computers for personal, hobby, and business uses. The club meets monthly on the third Tuesday at 7 p.m. at the Corsair Computer Corporation, 7952 Highway 80, West Fort Worth, TX 76116. Meetings cover applications, programming, problem solving, and idea exchange. A majority of members use TRS-80 computers. No dues or fees are collected. FORTRUG can be contacted at the above address or by calling Linda Gill, (817) 731-8439, or Patrick Coyne, (817) 429-7055.

## TRS-80 Color Computer Newsletter

The Rainbow is a monthly newsletter dedicated to Radio Shack's TRS-80 Color Computer. A typical issue contains feature stories, hints and tips on operation, sample programs, and reviews of new products. Annual subscriptions are \$12. Contact Rainbow, 5803 Timber Ridge Dr., Prospect, KY 40059, (502) 588-6171.

### South Florida Computer Group

SFCG (South Florida Computer Group) has user groups for 6800, 8080, Z80, TRS-80, PET, Apple, Digital Group, and other microcomputer systems. The Miami and Fort Lauderdale areas are covered by SFCG's two sections. They publish the *1/O Newsletter*.

The SFCG Fort Lauderdale Section meets on the second Monday of each month at 8 p.m. Membership and newsletter are \$8 per year. Contact SFCG, Fort Lauderdale Section, POB 698, Hollywood, FL 33022, (305) 922-0935.

The Miami Section of the SFCG meets on the third Tuesday of each month at 8 p.m. Membership and newsletter are \$5 per year. For information, contact SFCG, Miami Section, 240 Northwest 203 Terrace, Miami, FL 33169, (305) 653-0669.

### IBM Personal Computer Group

The Philadelphia Area IBM Personal Computer User Group has been formed. Group activities are sponsored, and a monthly newsletter is planned. Members of other IBM Personal Computer groups are invited to submit articles and ideas to the newsletter and the group. For information, contact Craig W. Uthe, 4101 Spruce St., Apt. 311, Philadelphia, PA 19104, (215) 387-8208.

### Osborne Software Users

The Osborne Business Software Users Group promotes the use of Osborne/ McGraw-Hill software. A newsletter is planned, and assistance to new users on implementation of the software will be provided. Membership fees are \$10, which entitles you to a newsletter subscription, bug reports and fixes, and access to compatible business software on 8-inch disks. Contact the Osborne Business Software Users Group, Suite 11, 2256 Main St., Otay, CA 92011, (714) 423-0538.

## Computer Telephone Directory

The On-Line Computer Telephone Directory is a quarterly publication that provides information on computer bulletin-board systems and software, terminal equipment and software, and telephone numbers of free-access bulletin-board systems across North America. Contact The On-Line Computer Telephone Directory, POB 10005, Kansas City, MO 64111.■

# Software Received

#### Apple

Ampergraph, a graphics utility program for the Apple II. Floppy disk, \$25. Midwest Software, POB 9822, Madison, WI 53715.

Cribbage, a board game for the Apple II. Floppy disk, \$24.95. On-Line Systems, 36575 Mudge Ranch Rd., Coarsegold, CA 93614.

Discounted Cash Flow/ Manufacturing Costs Estimator, a business package for manufacturing and engineering applications for the Apple II. Floppy disk, \$149. Centec, Inc., 11260 Roger Bacon Dr., Reston, VA 22090.

Disk Prep, a disk-testing and formatting program for the Apple II. Floppy disk, \$25. Sympathetic Software, 9531 Telhan Dr., Huntington Beach, CA 92646.

Event Cruncher, criticalpath-method analysis program for the Apple II. Floppy disk, \$85. Notforhire Software, 1671B River Village, Fort Belvoir, VA 22060.

Fender Bender, an arcade game for the Apple II. Floppy

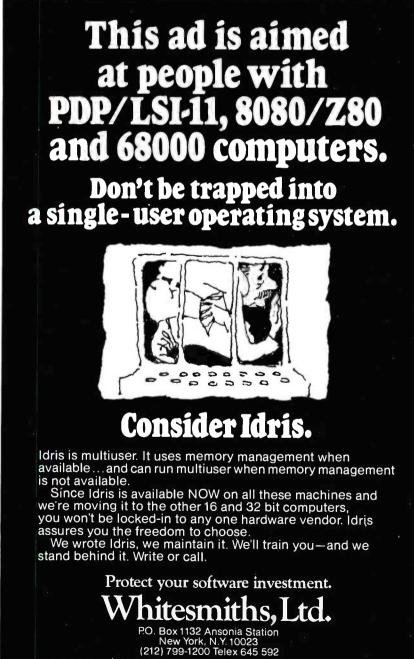

Idris is a trademark of Whitesmiths, Ltd.

disk, \$24.95. California Pacific Computer, 1623 Fifth St., Davis, CA 95616.

Genetic Drift, a graphics arcade game for the Apple II. Floppy disk, \$29.95. Broderbund Software, 2 Vista Way, San Rafael, CA 94901.

The Graphics Printing System, screen-graphics printing system for the Apple II. Floppy disk, \$109.95. Progressive Software, Suite 323, Blue Bell West, Blue Bell, PA 19422.

Handicapped Typewriter, Version 2, a "non-keyboard typewriter" program for the physically disabled for the Apple II. Floppy disk, \$99. Rocky Mountain Software, 214-131 Water St., Vancouver, British Columbia, V6B 4M3, Canada.

Orbitron, an arcade game for the Apple II. Floppy disk, \$29.95. Sirius Software, 2011 Arden Way #225A, Sacramento, CA 95825.

Painter Power, a high-resolution-graphics development system for the Apple II. Floppy disk, \$39.95. Micro Lab, Inc., 2310 Skokie Valley Rd., Highland Park, IL 60035.

Print II, a print-formatting utility for the Apple II. Floppy disk, \$24.95. Computer Systems Design, 2139 Jackson Blvd., Rapid City, SD 57701.

SAT English 1, a tutorial program for the Apple II. Floppy disk, \$25. Micro Lab, Inc. (see address above).

Shuffleboard, a graphics arcade game for the Apple II. Floppy disk, \$29.95. Innovative Software Design, Inc., POB 1658, Las Cruces, NM 88004.

Space Quarks, a graphics arcade game for the Apple II. Floppy disk, \$29.95. Brøderbund Software (see address above).

Star Thief, a graphics arcade game for the Apple II. Floppy disk, \$29.95. Cavalier Computer, POB 2032, Del Mar, CA 92014.

Stock Forecasting System, a program for stock investors for the Apple II. Floppy disk, \$175. Urban Aggregates, Inc., 6431 Brass Knob, Columbia, MD 21044.

Universal Graphics, highresolution graphics development package for the Apple II. Floppy disk, \$39.95. Sympathetic Software (see address above).

#### TRS-80

Asylum, a graphics adventure for the TRS-80 Model I or III. Floppy disk, \$19.95. Med Systems Software, POB 2674, Chapel Hill, NC 27514.

Atlantean Odyssey, a graphics adventure for the TRS-80 Model I. Floppy disk, \$29.95. Interpro, POB 4211, Manchester, NH 03108.

Blockade, a graphics arcade game for the TRS-80 Color Computer. Cassette, \$14.95. Interpro (see address above).

Color Computer Disassembler, a utility program for the TRS-80 Color Computer. Cassette, \$19.95. Interpro (see address above).

Domes of Kilgari, an adventure game for the TRS-80 Model I and III. Cassette, \$19.95. The Programmer's Guild, POB 66, Peterborough, NH 03458.

Invasion Force, a strategy

This ad is aimed

game for the TRS-80 Model I. Cassette, \$14.95. Radio Shack, One 1800 Tandy Center, Fort Worth, TX 76102.

Package #1, five graphics arcade games for the TRS-80 Model I Level II. Cassette, \$7. Programmable Software, 508 Margin Rd., Lebanon, PA 17042.

Raaka-Tu, an adventure game for the TRS-80 Level II, Models I and III. Cassette,

#### Atari

Forest Fire, a fire-fighting simulation for the Atari 800. Floppy disk, \$20.95. Dynacomp, Inc., 1427 Monroe Ave., Rochester, NY 14618.

Galactic Chase, a graphics arcade game for the Atari 400/800. Cassette, \$24.95; floppy disk, \$29.95. Spectrum Computers, 26618 Southfield, Lathrup Village, MI 48076.

Stud Poker, a card-game program for the Atari 800. Floppy disk, \$15.95. Dynacomp, Inc. (see address above).

Supergraphics, a threedimensional graphics and color game development system for the Atari 800. Floppy disk, \$39.95. United Software of America, 750 Third Ave., New York, NY 10017.

#### North Star

Cranston Manor Adventure, an adventure game for the North Star. Floppy disk, \$21.95. Dynacomp, Inc., 1427 Monroe Ave., Rochester, NY 14618.

Renumber, a utility program for the North Star. Floppy disk, \$39.50. Electronic Technicians Software Services, 1072 Casitas Pass Rd., Carpinteria, CA 93013.

Scan, a utility program for the North Star. Floppy disk, \$29.50. Electronic Technicians Software Services (see address above).

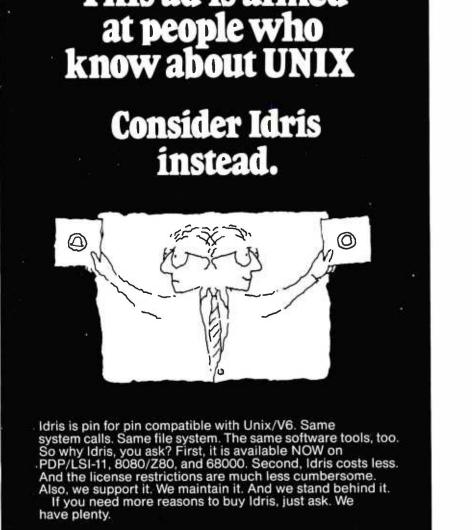

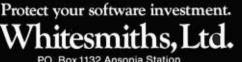

PO: Box 1132 Ansonia Station New York, N.Y. 10023 (212) 799-1200 Telex 645 592 Idris is a trademark of Whitesmiths, Ltd. Unix is a tradem

Unix is a trademark of Bell Labs

## Software Received

\$14.95. Radio Shack (see address above).

Space Warp, a strategy game for the TRS-80 Level II, Models I and II. Cassette, \$14.95. Radio Shack (see address above).

Ultra-Mon, a utility pro-

gram for the TRS-80 Model I. Cassette, \$24.95. Interpro (see address above).

Wordsmith, a word-processor program for the TRS-80 Model I Level II. Cassette, \$14.95. ABS Suppliers, Suite 4A. 3003 Washtenaw.

This is a list of software packages that have been received by BYTE Publications during the past month. The list is correct to the best of our knowledge, but it is not meant to be a full description of the product or the forms in which the product is available. In particular, some packages may be sold for several machines or in both cassette and floppy-disk format; the product listed here is the version received by BYTE Publications. This is an all-inclusive list that makes no comment on the quality

or usefulness of the software listed. We regret that we cannot review every software package we receive. Instead, this list is meant to be a monthly acknowledgment of these packages and the companies that sent them. All software received is considered to be on loan to BYTE and is returned to the manufacturer after a set period of time. Companies sending software packages should be sure to include the list price of the packages and (where appropriate) the alternate forms in which they are available.

Ann Arbor, MI 48104. ZX-80

Super Z. extended BASIC commands for the Sinclair ZX-80. Cassette, \$9.95. Lamo-

Lem Laboratories. POB 2382. La Iolla, CA 92038.

ZX-80 Home Computer Package, utility and graphics programs for the Sinclair ZX-80. Cassette, \$9.95. Lamo-Lem Laboratories (see address above).

#### Other Computers

IBMPAK, a program to convert Flex files to IBM format for 6809-based Flex systems. Floppy disk, \$125. Helix Enterprises, 504 Fort Drum Dr., Austin, TX 78745.

Magic Typewriter Ver 3.0, a word-processing system for CP/M. Floppy disk, \$350. California Digital Engineering, POB 526, Hollywood, CA 90028.

Management Simulator, a business simulation for CP/M. 8-inch disk, \$26.45. Dynacomp, Inc., 1427 Monroe Ave., Rochester, NY 14618

Rubik Cube Unscrambler Program. BASIC program listing, \$12. Wray, 31 Church Green, Totternhoe, Dunstable, Bedfordshire, LU6 1RF, England.

Unica and XM-80, a Unixlike operating system for CP/M and a macroassembler for the Z80. Floppy disk, \$195. Knowlogy, POB 283, Wilsonville, OR 97070.

Valdez, a maritime simulation for CP/M. 8-inch disk, \$22.45. Dynacomp, Inc. (see address above) ...

\$3.25 es.

Feb. 81

Mar. 8I

Apr. 81

May 81

July 81

Aug. 81

Oct. 81

Nov. 81

Dec. 81

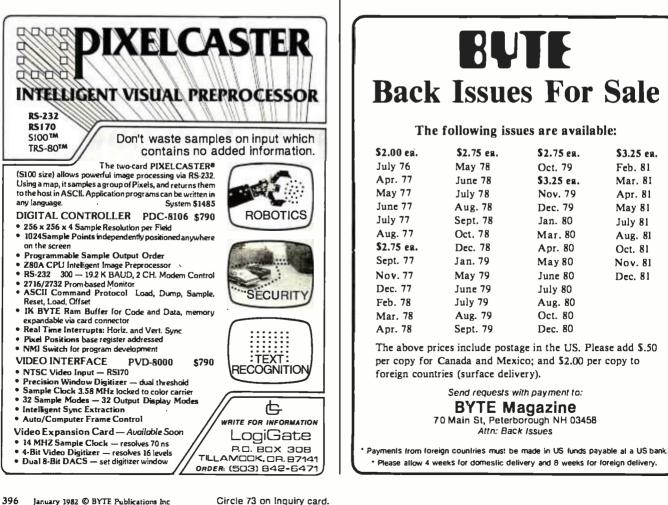

# An Effective Text-Compression Algorithm

It is often desirable to be able to compress data: to encode it in a shorter form than normal so that it takes up less storage space. In a recent case, I found it essential. I was constructing a word-processing system based on a computer that had only 4096 bytes of memory. Into that tiny space, I had to cram the program as well as words for it to process.

Choice of compression algorithm is dictated by the data characteristics and the amount of space and running time tolerable in the compressing and decompressing routines. In this case, the data was general English text, which is probably the least compressible of any. The compression routines had to be small and simple, but not necessarily fast.

After some figuring, I came up with an algorithm that was fairly simple to implement, quick in execution, and effective. It can usually squeeze text to 75% of its original size. While it may have been written before, the algorithm was new to me. Anyone who needs to compress general text may find it useful, too.

The branch of mathematics called information theory says that data is compressible in so far as it is predictable. That is, the minimum number of bits needed to convey a particular message (using message to mean a piece of information) depends on how

About the Author

#### David Cortesi 2340 Tasso St. Palo Alto, CA 94301

many unique messages might be sent. At one limit, if only two messages are sent or stored, then only one bit is needed to encode them. Paul Revere's warning signal in the tower of the Old North Church could have been such a svstem: ''0=land, 1 = sea.'(Historically, the famous signal was, of course, "one if by land, two if by sea.") At the other extreme, if absolutely any message at all might be sent, then an infinite number of bits would be needed to encode any single message uniquely.

Ordinary data falls somewhere between those theoretical limits, usually much closer to the one-bit end than to the other. For any list of practical messages, a theoretical minimum number of bits is needed to represent any one message. Often, the number of bits actually used to store information is larger than the theoretical minimum. The excess bits are *redundant*. The aim of data compression is to remove as much redundancy as possible.

Character data encoded in the ASCII (American Standard Code for Information Interchange) format constitutes a set of 128 possible messages. Any of the 128 pieces of information can be encoded in 7 bits, as a binary number between 0 and 127. Microprocessors designed around an 8-bit word store ASCII characters one per word, for convenience. The inconvenient alternative is to store one and one-seventh characters per word, which would complicate programs considerably. This convenience is bought at a cost of 12% redundancy (1 redundant bit in 8).

Any one collection of data may have even more redundancy. A program in BASIC uses only the uppercase letters, digits, and limited punctuation; fewer than 64 unique characters. The BASIC vocabulary of possible messages could be represented in a code of just 6 bits per character. It's feasible to write a program that would compress a BASIC source file so that every 3-byte group expresses four 6-bit letters. This compression is achieved by predicting and encoding for a smaller vocabulary of messages in the data.

Another type of compression requires knowledge of another kind of predictable characteristic: the statistical distribution of messages in the data. If you could confidently predict that, for example, 50% of all the characters in a file were the letter Z, you could arrange an encoding based on these rules:

a 1 bit stands for Z
a 0 bit says "take the next 7 bits as an ASCII character other than Z"

This would produce a nice compression. Fifty percent of the letters in the file (the Zs) would be stored as single bits; the other 50% as groups of 8 bits. The average number of bits used to store a character would be 4.5. This scheme can be generalized by adding more rules, until every *n*thcommonest letter is encoded in exactly by *n* bits (i.e., the most common character is encoded in 1 bit, the second most common is encoded in 2 bits, and so on).

Two things are wrong with this scheme and its generalized variations. It isn't effective unless each character is stored as a variable number of bits,

David Cortesi has had extensive experience in the computing world, including work in the fields of machine repair and marketing and as a developer of interactive software. He recently dropped out of the mainframe computer business to write about, and experiment with, personal computers.

**Listing 1:** Text-compression algorithms as described in the text, written in a loosely structured pseudocode based on Pascal. The notation @pointer means "the byte addressed by pointer."

```
procedure COMPRESS( ADIN: points to the input;
                    ADOUT: points to the output)
   local bytes THIS, THAT,
   local numbers FIRST, SECOND.
   REPEAT
      BEGIN
         THIS := @ADIN
                                        (pick up next character)
         FIRST := MEMBER(THIS, 13)
                                        (THIS is in the long list)
         IF (FIRST \neq 13) THEN
            BEGIN
                                        (check the next byte)
               THAT := @(ADIN+1)
               SECOND := MEMBER(THAT, 8)
               IF ( SECOND \neq 8) THEN
                                        (THAT is in short list)
                                        (build a digraph)
                  BEGIN
                     THIS := a digraph made from FIRST & SECOND
                     ADIN := ADIN+1
                  END
               ENDIF
            END
         ENDIF
         @ADOUT := THIS
                                        (store byte or digraph)
         ADOUT := ADOUT+1
                                        (and bump the pointers)
         ADIN := ADIN+1
      END
   UNTIL ( THIS = string-end-marker byte)
END COMPRESS
function MEMBER( LETTER: a byte; LISTSIZE: a number)
             RETURNS a number
  (this function returns the origin-zero index of LETTER in
   TABLE if it is there, or a failure signal if it is not.
   For clarity the signal is shown as a too-high index, but
   it could be anything, e.g. setting the carry flag.)
   local pointer P, local number T.
   P := address of TABLE (point to " etaoinshrdlu")
   T := LISTSIZE
   REPEAT
      BEGIN
         IF ( LETTER = @P ) THEN GOTO FOUND
         P := P + 1
         T := T - 1
      END
   UNTIL (T=0)
                    (indicate failure)
   RETURN LISTSIZE
        (LETTER is in the first LISTSIZE elements of TABLE;
FOUND:
         RETURN LISTSIZE-T (..origin-zero index)
END MEMBER
```

Listing 1 continued:

```
procedure DECOMPRESS ( ADCOMP: points to the compressed input;
                       ADNORM: points to the output)
   local bytes THIS, THAT,
   local number T.
   REPEAT
      BEGIN
         THIS := @ADCOMP
         IF ( Bit 7 of THIS is a 1 ) THEN
            BEGIN
               T := extracted bits "aaaa" of THIS
               @ADNORM := TABLE[T]
               ADNORM := ADNORM+1
               T := 'extracted bits "bbb" of THIS
               THIS := TABLE[T]
            END.
         ENDIF
         @ADNORM := THIS (store 2nd or only character)
         ADNORM := ADNORM+1
         ADCOMP := ADCOMP+1
      END
   UNTIL ( THIS = string-end-marker byte )
END DECOMPRESS
```

without regard to the word size of the processor. This usually makes the compression and decompression processes complex and slow. Second, it won't work at all if the prediction of letter frequencies is wrong. If the two rules above are applied to a file that contains no Zs, then all letters will fall under the second rule and be stored as 8 bits, one more than necessary. In general, if the data is not as predicted, this algorithm will expand it instead of compressing it. The more rules in the algorithm, the more predictions the computer makes about the data, and the greater the error when the predictions are wrong.

Let's try another approach to compression and accept that it's a practical necessity to respect the machine's 8-bit word boundaries. Each word can represent any one of 256 messages. Is there a way to make full use of all 256 messages? If so, we would eliminate at least the basic 12% redundancy. If some of the new messages can be made to stand for groups of the old ones (the ASCII characters) then even more redundancy would be eliminated.

A word of caution. The computer makers already may have made

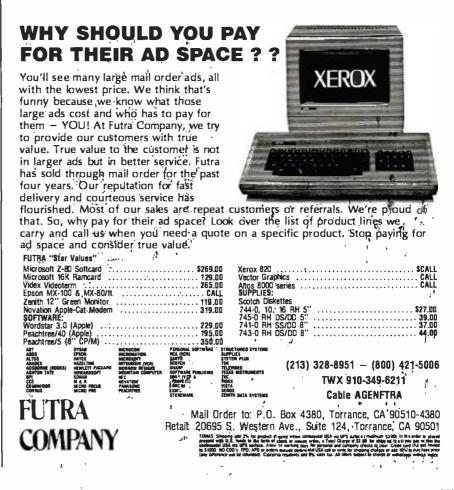

www.americanradiohistorv.com

Circle 94 on inquiry card.

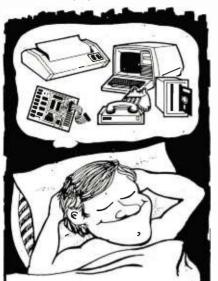

## Make Your Dreams Come True With Computer Shopper

Now you can expand your system or get a new one at prices you had never dreamed possible by taking advantage of the thousands of bargains each month in COMPUTER SHOPPER.

COMPUTER SHOPPER is *THE* publication for buying, selling and trading new and used micro and minicomputer equipment, accessories and software.

- · Buy, Sell or Trade
- Over 60 Big (11" x 14") pages
- Over 20,000 readers nationwide
- Classified ad only 12¢ a word
- Hundreds of ads from individuals
- Money back guarantee

New subscribers are entitled to a *FREE* 50 word classified ad to use for software or used equipment plus a *FREE ISSUE* all for the low subscription price of ONLY \$10.00.

SAVE OVER 50% OFF the single copy price of \$1.50, Add it up:

| 12 issues @ \$1.50 \$18.00       |  |
|----------------------------------|--|
| One free issue\$1.50             |  |
| Free 50 word classified ad\$5.00 |  |
|                                  |  |

TOTAL VALUE \$24.50

NOW ONLY \$10.00. You save \$14.50. MasterCard or VISA subscription orders only Call TOLL FREE I-800-327-9920

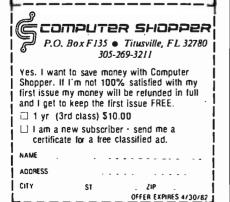

assumptions about that "unused" eighth bit in a character byte (the most significant bit, usually designated as bit 7). For example, most firmware monitors assume it is a parity bit and clear it to zero when exchanging a byte with a terminal (thus defeating any value it may have had as a parity check, but never mind). Some video boards use the bit to distinguish the normal character set from a set of 128 graphics symbols. Still, if the compressed data is kept only in storage or in a file and is always decompressed for transmission to a peripheral, it's probably safe to use the eighth bit. That gives us an expanded alphabet of 256 characters to play with, 128 of them new and uncommitted.

One common use of these byte values is the implementation of *runlength encoding*. Each of the 128 new characters is interpreted by these rules:

• set bit 7 to 0, then

•take the resulting integer and replicate the byte that follows it that many times

With this algorithm any string of 3 to 130 identical characters can be expressed in just two bytes. The first byte is one of the new characters; it signals a run of identical characters and tells its length. The second byte indicates the repeated character. When the data predictably contains runs of like characters, then runlength encoding compresses very well. Unfortunately, the general English text with which a word processor must deal contains almost no runs of characters.

I hit upon the idea of using the extra 128 byte values to represent pairs of letters, or *digraphs*. Putting a pair of letters in a single byte will certainly result in compression, but the expanded alphabet will only accommodate 128 unique pairs over and above the standard ASCII characters. To result in compression, the pairs that are encoded must be the pairs that can be predicted to occur the most frequently. Another requirement is that it must be very easy to identify a compressible pair, so that the compression code can be simple. Cryptographers have compiled lists of the frequency of use of digraphs in English. It would be possible to include a table of the 128 most frequent digraphs in the compression routine. But that would require 256 bytes of precious space and entail a lengthy search over the list for every pair of candidate letters.

Cryptographers and printers have long known the sequence "etaoinshrdlu" as the frequency order of the twelve most common letters in English. The same letters are the most common in all the Romance languages, although the order varies. Here is one prediction that can be made with confidence about any sample of text. Inside a computer, the blank space is a letter on par with the others, probably the most frequent one of all, so it should be added to the head of the list.

I reasoned that if these are the most common individual letters, then pairs of letters from that list will be common; not necessarily the most common, but frequent enough to result in compression. That has proved to be the case. The basic notion of the algorithm is to find adjacent pairs of letters in which both letters are on the list of the most frequently occurring letters and make digraph bytes of those pairs.

I chose the following organization for a digraph byte: 1aaaabbb. Bit 7 is set to 1 to signal a digraph. The next four bits, aaaa, represent a binary number in the range 0..12 and stand for the first letter of the pair. The least significant three bits, bbb, are a number in the range 0..7 and stand for the second letter of the pair. This sort of bit manipulation is usually difficult and always obscure in a highlevel language. In machine language, it is easy to partition a single byte into two or more groups. Notice that it isn't possible to include two 4-bit numbers plus a flag bit in 1 byte. The digraphs that can be encoded in this way are the 104 pairs whose first character is one of the thirteen letters "(space)etaoinshrdlu" and whose second member is one of the shorter list of eight letters "(space)etaoins." A side benefit of this encoding is that. because the bits marked "aaaa" won't

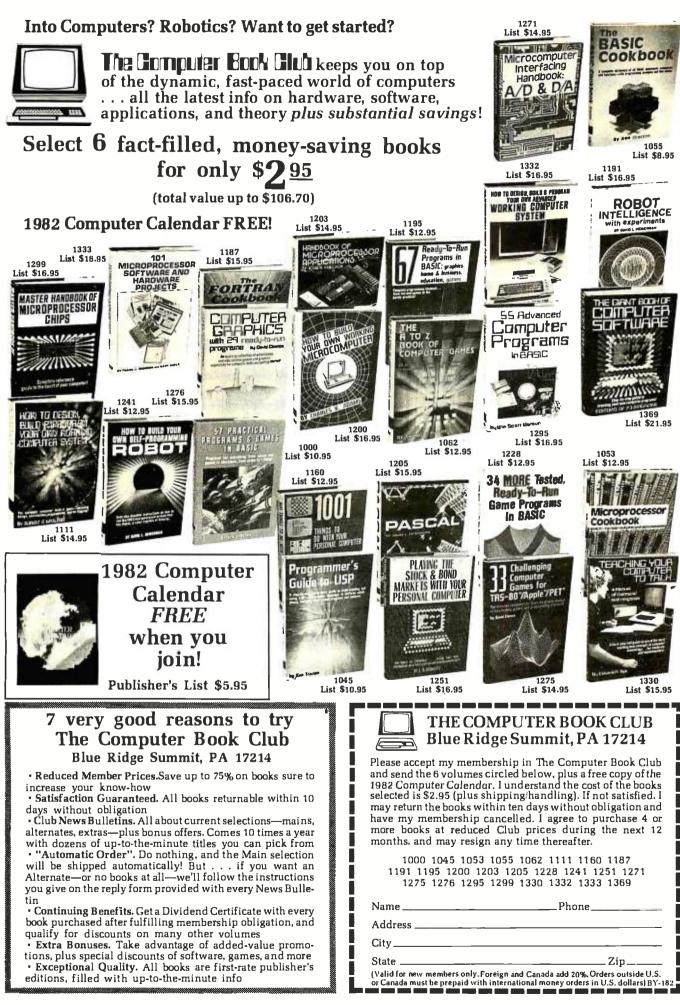

#### Circle 64 on inquiry card.

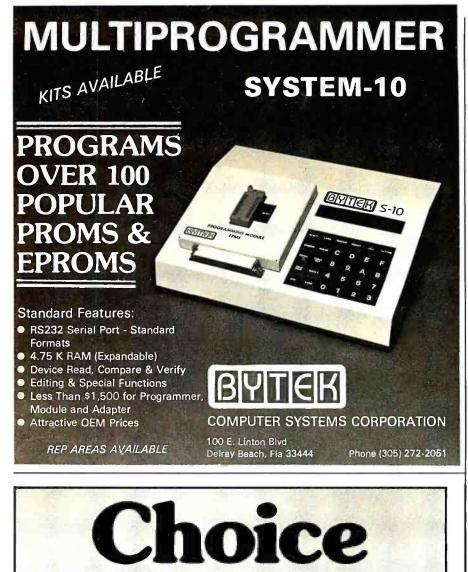

GNT Makes a Tape Punch Station and a Tape Reader/Punch Combination.

Both are small, quiet, and economical. One of them will fit your needs exactly.

#### The 4601 Combo

- Punching speed: 75 Cps Reading speed: up to 150 Cps
- RS-232-C serial interface
- Utilizes all types of Mylar<sup>®</sup> and paper tape
- Reliability: MTBF 100 million characters

- The 3601 Purich
- Punching speed: 50 or 75 Cps
- RS-232-C serial interface
- Utilizes all types of Mylar<sup>®</sup> and paper tape
- Reliability: MTBF 100 million characters

# Serviced nationally by Carterfone **CONTROUTOMATIC INC.** 1560 Trapelo Road, Waltham, MA 02154 (617) 890-3305 Telex: 923318

be used for a number larger than 12, it will never form a byte of the binary form "1111xxxx." The 16 byte values of this form could be used to implement run-length encoding for runs of 3 to 18 characters if that were desired.

I had to implement the algorithm in a tedious manner: by handassembling the machine-language instructions and typing them as hexadecimal numbers. This process is likely to produce both typographical and logic errors. To minimize the chance of logic errors, I first wrote the algorithm in a pseudocode, which is a program written in a precise way but not necessarily in any real programming language. Since the pseudocode program will never be read by a machine, one is free to use any kind of notation that will make the meaning clear.

For this project, I carried the pseudocode to a very fine level of detail so that I could translate it directly into machine instructions (see listing 1). Most of its conventions are those of Pascal, loosened and simplified. The notation @pointer is a concession to the needs of machinelanguage programming; it means "the byte addressed by pointer."

Procedure COMPRESS is called to compress a single line of characters; the line is terminated by some special character such as a carriage-return. It inspects the line from left to right. If a character is not in the list of thirteen common letters, it is simply copied to the output string; if the copied byte is the end-marker, then the procedure is completed.

When a specific letter is found in the list of thirteen common letters, the next character is tested against the first eight letters of the same list. If it, too, is found, the indices corresponding to the two letters are combined into a single byte and the combined byte is stored.

Function MEMBER tests a character for membership in the list of frequent letters. When it finds the letter in the list, it returns the letter's index in the list, counting from zero. Such origin-zero indices are more convenient to use at the level of machine language. If the character does not

```
Make me a willow cabin at your gate,
And call upon my soul within the house;
Write loyal cantons of contemned love
And sing them loud even in the dead of night;
Halloo your name to the reverberate hills,
And make the babbling gossip of the air
Cry out "Olivia!" O, you should not rest
Between the elements of air and earth,
But you should pity me!
Mak(e)m(e)(a)wil(lo)w cab(in)(a)(t)you(r)g(at)e,
An(d )cal(l )up(on) my( s)ou(l )w(it)(hi)(n )t(he) (ho)(us)e;
W(ri)(te) (lo)ya(l)c(an)(to)(ns)( o)f c(on)(te)m(ne)(d)(lo)ve
An(d)(si)ng(t)(he)m(lo)u(d)ev(en)
                      ( i) (n ) t (he) (de) a (d ) of ( n) ig (ht);
Hal(lo)(o)you(r)(na)m(e)(to)(t)(he)
                      (re)verbe(ra)(te) (hi)l(ls),
An(d )mak(e )t(he) babb(li)ng g(os)(si)p(o)f(t)(he)(a)ir
Cry( o) (ut) "O(li)v(ia)!" O, yo(u )s(ho)ul(d )(no)(t )(re)(st)
B(et)w(ee)(n)t(he)(e)(le)m(en)(ts)(o)f
                   ( a) i (r ) (an) (d ) (ea) (rt) h,
B(ut) yo(u )s(hq)ul(d )p(it)y me!
```

**Figure 1:** Effect of compression on a sample text, from Twelfth Night. Each parenthesized pair of characters would be stored as a single byte. There are 339 characters in the sample; 100 pairs are formed for a space saving of 29%.

appear in the list, MEMBER returns a failure signal.

Procedure DECOMPRESS expands a line that had been processed by COMPRESS. Ordinary characters are just copied to its output. Digraph bytes are split up and the indices they contain are used to find the letters of the pair in the list of common letters. Figure 1 illustrates the effect of the compression algorithm on a sample of data. The algorithm has proven quite effective. In fact, it is part of the micro word processor used to type this article. Of its 4096 bytes, about 2700 are available for data storage. Compression makes this the equivalent of about 3300 bytes, which is ample room for a typical letter or manuscript page.

The compression code itself occupies fewer than 150 bytes, and the processing overhead it adds is not perceptible in the program's response. I hope the algorithm will work as well in someone else's program as it worked in mine. ■

# Ask BYTE

## **Conducted by Steve Clarcia**

#### Differing Views on Mall Order

There has been a lot of controversy lately concerning mail-order versus retail purchase of computer hardware. The following letters might help shed some more light on the issues. . . . Steve

#### Dear Steve,

Two recent letters in your column have really upset me. I am a computer-marketing representative for Radio Shack. I would like to address the letters from Jeff Goodling and Dave Storti. (See "Mail-Order Forum" in the October 1981 BYTE, page 316.) Mr. Goodling asks if Radio Shack is dumping defective products through mail order. All mail-order outlets are independent dealers. Some of these outlets openly advertise that they have modified the computer. Why, then, would someone take a chance on getting a modified or damaged piece of equipment when they could test it out locally? A great number of people have already learned that the few dollars saved through mail order isn't such a bargain.

Mr. Storti's case is one most computer representatives see nearly every week: the businessman who wants all that terrific local support and service but doesn't want to pay for it. There is no free lunch, Mr. Storti. That price difference represents the important hand-holding time I'm going to give you. That's something the mail-order folks don't care about. Radio Shack has a leasing plan through A & A Leasing (our own leasing company). I don't know where Mr. Storti came up with his maintenance costs, but it wasn't from a Computer center.

Anyone who services an IBM, Wang, or Lanier for \$400 to \$800 a year less than the cost of service on a Model II is doing it for free, as the service on a Model II is \$476 a year. Mr. Storti kept dwelling on a five-year life for his computer system. Four years from now, Mr. Storti will be trying to figure a way out of his lease because the system will be outdated.

Radio Shack is after the business market, and it's getting it. I can't get Model IIs fast enough. I was offered jobs with Apple, Digitial Equipment Corporation, and Data General but chose Radio Shack because I feel it has the best product for the money. Mr. Goodling and Mr. Storti both have the same problem. They expect Radio Shack to be all things to all people and do it for free. The "big guys" don't do it, and I don't think we should either. If either of these gentlemen wants to honestly and intelligently discuss the benefits of a TRS-80 versus any other system, he can call me at (304) 296-5492. Thank you. Donald C. Kirkendall, Jr. Morgantown, WV

Dear Steve,

About those mail-order TRS-80s . . .

I was recently involved in the purchase of a TRS-80 Model III through the mailorder firm Marymac Industries, Inc., operating out of the Houston area. We checked out Marymac's offer of local references and found out they included a nationally known, locally based electronics firm that had good things to say about Marymac.

On the strength of that, other references, and telephone conversations with various mail-order firms, we decided to buy from Marymac. It shipped exactly what we ordered on the day we ordered it, and our Model III arrived in six days (two of those were the weekend).

In short, Marymac did what it said it would do. (Incidentally, Marymac picked up the shipping charges.)

But, like many others, our Model III arrived with one of the drives out of commission. However, our encounter with the local Radio Shack Computer Center in Tempe, Arizona, and our request for repair service couldn't have been handled more professionally had we bought directly from the local store.

Store manager David Kelly and salesman Joe Rubey grimaced only slightly when we told them where we bought our "lame" Model III and then took us under their wing. They kept us informed as to how repair work was coming and called when it was ready to be picked up. And, of course, there was no charge.

In short, our mail-order purchase was very satisfactory. Our Model III is now in daily use, and we have been back to the local store for programs and supplies.

My only complaint is that with its Scripsit program up and running the Model III has become too popular in our office, so popular I couldn't get to it to write this letter. Burton C. Kennedy Phoenix, AZ 85003

#### A Loaded Question Answered

I have an answer to Dave Bower's letter, "A Loaded Question." (See the July 1981 "Ask BYTE," page 218.) The solution to the same problem appeared in the July 1978 issue of Radio Shack's *Micro*- computer Newsletter. The article, called "How to Merge Two Programs Using CLOAD Command," suggested this:

1. Make sure that the program to be merged (the one on cassette) has line numbers that are larger than the line numbers of the program located in memory.

2. Look at the contents of locations 16633 and 16634 using PRINT PEEK (16633), PEEK (16634). Write down the numbers.

3. If the contents of 16633 are 2 or greater, execute the following statements:

POKE 16548, PEEK (16633)—2: POKE 16549, PEEK (16634)

Then go to step 5. 4. If the contents of 16633 are 0 or 1, execute the following statements:

POKE 16548, PEEK (16633) +254: POKE 16549, PEEK (16634)-1

5. CLOAD the program from cassette. Then execute the statements:

POKE 16548, 233: POKE 16549, 66

6. LIST, RUN, or CSAVE the merged program.

Mr. Bower also asks if there is a system tape to do this. The answer is yes. It is called Remodel & Proload and is manufactured by Racet Computes, Suite M, 1330 North Glassell, Orange, CA 92667, (714) 997-4950. It costs \$35, and you must specify whether you have a 16 K-, 32 K-, or 48 K-byte machine. The Remodel & Proload can renumber any

# "THE BETTER BOARD"

SB-80 Single Board Computer

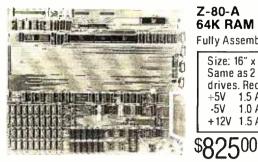

Z-80-A 64K RAM Fully Assembled and Tested

| Size: 1 | 16″ x 13″      |
|---------|----------------|
| Same    | as 2 8" floppy |
| drives  | . Requires:    |
| +5V     | 1.5 Amp        |
| -5V     | 1.0 Amp        |
| +12V    | 1.5 Amp        |

Four separate counter/timers

Counters can count external

events and can interrupt or be

Timers are programmed to inter-

rupt or signal an external device

after a desired time interval.

· Uses Western Digital 1793 con-

troller chip which supports soft-

sectored formats under program

Standard IBM - CP/M single den-

sity formats or double density for 600K bytes per side. Density is

selected by way of software con-

50 pin connector bus allows for

Character video board 80 x 24 for

use with black and white monitor

future expansion capabilities.

using a stand-alone keyboard.

FLOPPY DISK CONTROLLER

trol runs CP/M 2.2\*

under program control.

The SB-80 single computer board along with 1or 2 8inch disk drives a power supply, an enclosure, and a CRT give you a complete computer system that can be used for either business or personal use and will still allow for upgrade options (up to 4 floppy drives, 5 to 40 meg hard disk, or 24 x 80 character video).

COUNTER/TIMERS

Z80A-CTC chip.

polled.

control

EXPANSION

**OPTIONAL** 

S215.00.

#### CONSTRUCTION

- · Computer is fabricated on a single printed circuit board.
- Sockets for all integrated circuits. 50 pin connector allows access to system for future expansion.

#### PROCESSOR

 Z80A with 4 MHZ system clock with no wait states.

#### MEMORY

- 64K of 200ns dynamic RAM is standard, 4116 IC's.
- · Parity protection is standard. A memory error places the system in a permanent wait state and lights on LED indicator.

#### ROM

· 256 bytes bootstrap ROM.

#### 2 SERIAL I/D's

- Z80A-SI0/0 dual channel chip.
- Two complete bidirectional serial ports with RS232 buffering. Fully programmable for Asynch. Bisynch. and SDLC.
- Programmable dual baud rate generator on board. Selectable baud rates up to 19.2kb. Provisions for modem supplied clocks.
- Interrupts or polling under program control.

#### 2 PARALLEL I/O's

- Z80A-PIO chip.
- · Two complete TTL eight-bit bidirectional ports with extra handshake lines. Interrupts or polling under program control.
- Printer support throughone parallel port.

#### CP/M\* 2.2 & BIOS

| CP/M* 2.2 & BIDS modified by S & M systems |  |
|--------------------------------------------|--|
| to run on single board is available for    |  |

#### HOW TO ORDER

Phone orders using American Express, Visa, MasterCharge, Bank wire transfer. Cashier's or Certified check. Money Order, or Personal check (allow 10 days to clear). Please add 5% for shipping, handling and insurance minimum \$500.00. Conn. residents add 7.5% sales tax. All equipment is subject to price changes and availability without notice. All equipment is new and comes complete with manufacturers warranty. Showroom prices may differ from mail-order advertisement

CP/M is a trademark of Digital Research Corp

\*\* 1 to 4 piece domestic U.S. price

OPTIONAL Winchester Host Adaptor board for Shugart SA-1000 or Corvus Hard

Disk. Includes cables. \$315.00. **DPTIONAL** 

Stand-alone keyboard and cable plugs into computer board for 80 x 24 video option. S190.00

(203) 288-2524 • Telex: 956014

\$200.00

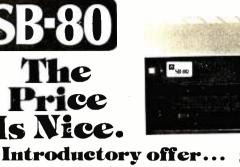

Basic system with: 600K bytes 1.2 megabytes \$2990.
 2.4 megabytes \$3490.

#### Single Board Technology

A Z80A CPU combined with the CP/M® operating system opens new vistas to software availability for eight-bit micros, FORTRAN, COBOL, BASIC, APL, PL/1 and Pascal are available now to accommodate today's scientific, educational, sophisticated small business and personal system users.

- 4 MHz Z80A CPU
- CP/M 2 operating system
- 64K 200ns main memory
- 8-inch dual floppy drives
  - 50-pin expansion connector

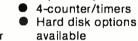

2-serial ports

2-parallel ports

|     |                                                                                                    | abic                                                                                                    |
|-----|----------------------------------------------------------------------------------------------------|----------------------------------------------------------------------------------------------------|
|     | CPU — DISK DRIVE CABINET<br>Metal cabinet with proportion<br>flow-convection cooling. AC po-<br>lighted power switch: Fuse as<br>drive power supply (Will also<br>CPU). All hardware included<br>drives. Includes space area to<br>board computer Fully assemble<br>SB       | wer cord connector:<br>ssembly: OL65 Dual<br>power single board<br>to mount 2 8" disk<br>o mount any single<br>led and tested.<br>Cabinet Kit \$445.00<br>are Cabinet \$135.00<br>" drives .\$1185.00 |
| Alt | 8" FLOPPY DISK DRIVES:<br>Single Sided/Double Density D<br>Density<br>Shugart 800/801R<br>Shugart 850/851R                                                                                                    | \$395.00 2/\$770.00                                                                                                    |
|     | PRINTERS<br>Okidata Microline 82A Bidirecti<br>Friction/Pin Feed 9 x 9 Pin Head<br>Okidata Microline 83A 120 cps:<br>Bidirectional 9 x 9 Pin Head<br>82A Tractor<br>C.Itoh Starwriter (Parallel)<br>25 cps: Daisywheel<br>C.Itoh Starwriter (Parallel)<br>45 cps: Daisywheel | d \$595.00<br>\$795.00<br>\$75.00<br>\$1550.00<br>\$1850.00                                                                                                    |
|     | C.Itoh Starwriter Tractor<br>TERMINALS<br>Televideo 910<br>912C<br>920C<br>ADDS Viewpoint                                                                                                    | \$190.00<br>\$625.00<br>\$725.00<br>\$770.00<br>\$620.00                                                                                                    |
| C'S | 16K Static RAM 4116 200ns<br>Z80A CPU<br>Z80A CTC<br>Z80A PIO<br>Z80A SID/O                                                                                                    | S2.30 ea. 16/S32.00<br>S6.00<br>S6.00<br>S6.00<br>S19.00                                                                                                    |

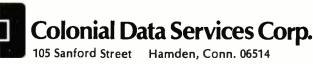

Circle 401 on inquiry card.

## Ask BYTE

portion or all of a BASIC program, move any portion of a BASIC program, delete lines or range of lines, merge all or any portion of a BASIC program from tape with renumbering on the way in, save combined and merged program or any portion of a program to tape, and verify the contents of the saved program bit-for-bit. Also, it allows you to selectively save and load a library of data statements, which is a more effective method of retrieving and loading data than using data-tape facilities.

#### A. C. Posada Richmond, VA

Just like "Dear Abby," sometimes my readers provide advice that's more upto-date. A case in point is my answer to Dave Bowers. I've received 20 letters that corrected me on this point. Thank you. . . . Steve

#### **Small System Monitor**

I have been looking for a Z80 system monitor that can fit into 1 K bytes of space, i.e., a 2708 EPROM (erasable programmable read-only memory). The functions I want are:

•dump memory content to console

input data to memory through console keyboard
execute program at userspecified address
modify and display registers

of the Z80 processor

•single-step of absolute program

•breakpoint of user program •fill memory with userspecified data

•move memory contents from one place to another

Can you provide me with any such program, including source listings? I can do some

# Source Code!

The Q/C compiler includes the full source code for a major extension to Ron Cain's Small-C:

- For, switch/case, do-while, goto
- Assignment operators
- Improved code generation
- Command line arguments (argv and argc)
- Conditional and comma operators
- I/O redirection
- I/O library written in C
- Generates code for M80 (or ASM or MAC)

Q/C does not include float, double, long, unsigned or short; static externals; initializers; sizeof; typedef; casts; structures and unions; multidimensional arrays; #ifdef, #if, #undef, #line.

For only \$95 (including shipping in the US and Canada) you get the full source code and a running compiler with sample programs on disk, along with a well-written user manual. (Requires 48K CP/M system.) We also sell CW/C, a C compiler which runs on a 56K CP/M

We also sell CW/Ć, a C compiler which runs on a 56K CP/M system. It supports structures, unions, multidimensional arrays, #ifdef, and will selectively search "source library" files for functions used by your program. The I/O library for CW/C is written almost entirely in assembler. CW/C costs \$75, and does not include source code for the compiler.

CW/C and Q/C both grew out of Small-C, but were developed independently. Jim Colvin of Quality Computer Systems implemented Q/C. We are offering Q/C for the many Small-C fans that want the source code to an extended compiler. (We still distribute the original Small-C source code on disk for only \$17).

CA residents add 6% tax. Visa and MasterCard welcome.

The Code Works Box 550, Goleta, CA 93116 805-683-1585

patching to suit my system. Albert K. Lee Scarborough, Ontario, Canada

My latest book, Build Your Own Z80 Computer, published by BYTE/McGraw-Hill, contains a rather complete 1 K-byte EPROMresident monitor that does much of what you're looking for. It allows you to display and replace memory, display and replace registers, execute a program in a specified address, and it facilitates serial 1/O (input/output). The complete source code is included with the book and can be easily modified to accommodate some of the breakpoint and single-step functions you would like. Contact BYTE Books, 70 Main St., Peterborough, NH 03458, (800) 258-5420; in New Hampshire (603) 924-9281.

Also, the MicroWorks, POB 44248. Cincinnati. OH 45244, has a small monitor, which I've been using for a number of years, that has all of these features. (I cannot recall whether it's 1 K, it may be more.) MicroWorks' program Stepper is everything you could want. It was designed to run on a Digital Group Z80 computer, but I'm sure it can be modified for your system. The source code, however, may not be available . . . Steve

### Color-Monitor Bandwidths

Dear Steve,

What color monitor and what combination monitor/receiver would you recommend for 640 by 200 pixel graphics? What information should I look for when evaluating monitors? My local TV store is of no help at all on these questions. Also, can you recommend a reference to read on this subject? Ronald I. Frank

Konald I. Frank Framingham, MA I can't go into all of the details and theory, but I will try to answer your question. The bandwidth needed is calculated by dividing the active-trace time by the number of horizontal dots. In other words, 48 microseconds divided by 640 dots is 74 nanoseconds per dot, or 13.4 MHz.

These numbers are for a standard monitor. To get the value for the active-trace time for any other monitor, subtract from the reciprocal of the horizontal rate the percentage of time taken by the retrace and blanking intervals.

In modified television sets, the bandwidth is limited to about 8 MHz. For a good, inexpensive black-and-white monitor, the bandwidth usually ranges from 15 to 25 MHz. For color monitors that accept composite video, the bandwidth is about 3.5 MHz for the color information and 6 MHz for the luminance (brightness).

The only color monitors that have more than 3.5 MHz bandwidth are the kind that accept separate inputs for red, green, and blue (commonly called RGB monitors).

By the way, the monitor types I've listed above are also in order of increasing cost.

If you're looking for a good source for monitors, you might check the ads in BYTE. For information on video graphics, BYTE/Mc-Graw-Hill (70 Main St., Peterborough, NH 03458, (800) 258-5420; in New Hampshire (603) 924-9281) has published a number of books on the subject. I would also recommend that you look up the NTSC (National Television Standards Committee) Television Standards Reference at your library. . . . Steve

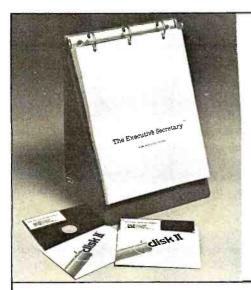

Editing, printing, form letters, mail-merge, and electronic

mail all in one package at one price?

GENERAL

# We'd like your **Eapple** to meet The **Executive Secretary**<sup>™</sup>

The professional word processing system for the Apple<sup>™</sup> computer

| check | this | chart: |
|-------|------|--------|
|-------|------|--------|

| User's manual designed for the user?       //       //       //       //       //       //       //       //       //       //       //       //       //       //       //       //       //       //       //       //       //       //       //       //       //       //       //       //       //       //       //       //       //       //       //       //       //       //       //       //       //       //       //       //       //       //       //       //       //       //       //       //       //       //       //       //       //       //       //       //       //       //       //       //       //       //       //       //       //       //       //       //       //       //       //       //       //       //       //       //       //       //       //       //       //       //       //       //       //       //       //       //       //       //       //       //       //       //       //       //       //       //       //       //       //       //       //       //       //       /                                                                                                    |                                                                                                    | -        |                                                     |       |
|----------------------------------------------------------------------------------------------------|----------------------------------------------------------------------------------------------------|----------|-----------------------------------------------------|-------|
| THE MANUAL       Allows user to define size and content of 'cards'          Complete index included?       In each file?       Generates new subset card files based on search or sort citeria for an existing file?       Incorporates one/multiple line report printer for card files?       Incorporates one/multiple line report printer?          Easel-bound for ease of use?       Incorporates one/multiple line report printer?           THE DOCUMENT PRINTER       Incorporates one/multiple line report printing?           Integrates files from DB MASTER's Utility Pack <sup>W</sup> , The Data Pactory, 'Wiscale'', information Master'', and most            Diff" files.               Accepts keyboard input at print time?                Supports all major printers, including Centronics 737 and IBM ST-series?                                                                                                    | User-controlled configuration of printers, slots, drives,                                            |          |                                                     | -     |
| Complete index included?Image: Complete index included?Image: Complete index included?Image: Complete index included?Image: Complete index included?Image: Complete index included?Image: Complete index included?Image: Complete index included?Image: Complete index index ind                                                |                                                                                                    |          |                                                     | 1     |
| organized as a set of lessons?       /       /       /       /       /       /       /       /       /       /       /       /       /       /       /       /       /       /       /       /       /       /       /       /       /       /       /       /       /       /       /       /       /       /       /       /       /       /       /       /       /       /       /       /       /       /       /       /       /       /       /       /       /       /       /       /       /       /       /       /       /       /       /       /       /       /       /       /       /       /       /       /       /       /       /       /       /       /       /       /       /       /       /       /       /       /       /       /       /       /       /       /       /       /       /       /       /       /       /       /       /       /       /       /       /       /       /       /       /       /       /       /       /       /       /       /       <                                                                                                    |                                                                                                    | -        |                                                     | -     |
| Easel-bound for ease of use?       /       /       /       /       /       /       /       /       /       /       /       /       /       /       /       /       /       /       /       /       /       /       /       /       /       /       /       /       /       /       /       /       /       /       /       /       /       /       /       /       /       /       /       /       /       /       /       /       /       /       /       /       /       /       /       /       /       /       /       /       /       /       /       /       /       /       /       /       /       /       /       /       /       /       /       /       /       /       /       /       /       /       /       /       /       /       /       /       /       /       /       /       /       /       /       /       /       /       /       /       /       /       /       /       /       /       /       /       /       /       /       /       /       /       /       / <t <="" td=""><td>Organized as a set of lessons?</td><td>-</td><td></td><td>+ + -</td></t>                                                                                                    | Organized as a set of lessons?                                                                       | -        |                                                     | + + - |
| Integrates files from DB MASTER's Utility Pack <sup>™</sup> , The Data Pactory <sup>™</sup> , Visicale <sup>™</sup> , Information Master <sup>™</sup> , and most       Image: Control of all margins, dynamic text reformatting, centering, and justification?       Image: Control of all margins, dynamic text reformatting, centering, and justification?       Image: Control of all margins                                                                                                    | Easel-bound for ease of use?                                                                         | -        |                                                     | -     |
| Data Factory W, Visicale W, Information Master W, and most DIF W files.       Image: Constraint of the constraint of the constrent of the constraint of the constraint of |                                                                                                    |          | Allows totals and subtotals during report printing? | -     |
| Supports all major printers, including Centronics 737       ✓       ✓       ✓       ✓       ✓       ✓       ✓       ✓       ✓       ✓       ✓       ✓       ✓       ✓       ✓       ✓       ✓       ✓       ✓       ✓       ✓       ✓       ✓       ✓       ✓       ✓       ✓       ✓       ✓       ✓       ✓       ✓       ✓       ✓       ✓       ✓       ✓       ✓       ✓       ✓       ✓       ✓       ✓       ✓       ✓       ✓       ✓       ✓       ✓       ✓       ✓       ✓       ✓       ✓       ✓       ✓       ✓       ✓       ✓       ✓       ✓       ✓       ✓       ✓       ✓       ✓       ✓       ✓       ✓       ✓       ✓       ✓       ✓       ✓       ✓       ✓       ✓       ✓       ✓       ✓       ✓       ✓       ✓       ✓       ✓       ✓       ✓       ✓       ✓       ✓       ✓       ✓       ✓       ✓       ✓       ✓       ✓       ✓       ✓       ✓       ✓       ✓       ✓       ✓       ✓       ✓       ✓       ✓       ✓       ✓       ✓       ✓       ✓       ✓       ✓                                                                                                    | Data Factory <sup>114</sup> , Visicalc <sup>114</sup> , Information Master <sup>114</sup> , and most | -        |                                                     | -     |
| Supports all major printers, including Centronics 737       /       40 or 80 character edit modes user-selectable?       /         Has IF and related commands to allow conditional printing of information based on the contents of a database or on keyboard input?       /       Supports Smarterm <sup>1/4</sup> , Superterm <sup>1/4</sup> , Videoterm <sup>1/4</sup> and //       /         Prints page headers of arbitrary complexity?       /       //       Supports file merge and unmerge?       /       /         Prints page numbers wherever you want them?       /       //       Supports file merge and unmerge?       /       //         Automatically generates alphabetical index for words you specify?       /       //       Block operations: move, transfer, delete?       //       //         Supports file chaining and file nesting?       //       //       //       //       //       //         Has left- and right-justified tab stops?       //       //       //       //       //       //       //         Supports Thunderclock <sup>1/4</sup> and the CCS clockcard for       //       //       //       //       //       //                                                                                                    | Accepts keyboard input at print time?                                                                | -        | User-defined phrase abbreviations?                  |       |
| And related commands to allow contributing       Full View 80 <sup>™</sup> .       Full View 80 <sup>™</sup> .         printing of information based on the contents of a database or on keyboard input?       Vises real shift key?       ✓         Prints page headers of arbitrary complexity?       ✓       Supports file merge and unmerge?       ✓         Prints page numbers wherever you want them?       ✓       Global search and replace?       ✓         Automatically generates alphabetical index for words you specify?       ✓       Block operations: move, transfer, delete?       ✓         Supports file chaining and file nesting?       ✓       Allows embedded commands to control special printer functions?       ✓         Has left- and right-justified tab stops?       ✓       ELECTRONIC MAIL SYSTEM       ✓         Supports Thunderclock <sup>™</sup> and the CCS clockcard for       ✓       Multiple document queuing?       ✓                                                                                                    |                                                                                                    | -        |                                                     | ~     |
| Prints page headers of arbitrary complexity?       ✓       Supports file merge and unmerge?       ✓         Prints page numbers wherever you want them?       ✓       Global search and replace?       ✓         Automatically generates alphabetical index for words you specify?       ✓       Block operations: move, transfer, delete?       ✓         Supports file chaining and file nesting?       ✓       Allows embedded commands to control special printer functions?       ✓         Has multi-level outline indenting?       ✓       ✓       ELECTRONIC MAIL SYSTEM       ✓         Gives full control of all margins, dynamic text reformatting, centering, and justification?       ✓       ✓       Multiple document queuing?       ✓                                                                                                    |                                                                                                    | 1        |                                                     | -     |
| Prints page numbers wherever you want them?       Image: Supports file merge and unmerge?       Image: Supports file merge and unmerge?       Image: Support file merge and unmerge?       Image: Supports file merge and unmerge?       Image: Support file merge and unmerge?       Image: Support file merge and unmerge?       Image: Support file merge and unmerge?       Image: Support file merge and unmerge?       Image: Support file merge and unmerge?       Image: Support file merge and unmerge?       Image: Support file merge and unmerge: Support file merge and unmerge and unmerge and unmerge                                                                                                    | database or on keyboard input?                                                                       |          | Uses real shift key?                                | -     |
| Automatically generates alphabetical index for words<br>you specify?       Image: Construct of all replace?       Image: Construct of all replace?         Supports file chaining and file nesting?       Image: Construct of all replace?       Image: Construct of all replace? <td>Prints page headers of arbitrary complexity?</td> <td>-</td> <td>Supports file merge and unmerge?</td> <td>-</td>                                                                                                    | Prints page headers of arbitrary complexity?                                                         | -        | Supports file merge and unmerge?                    | -     |
| you specify?       Image: Character/word/line: insert/replace/delete?       Image: Character/word/line: insert/replace/delete?         Supports file chaining and file nesting?       Image: Character/word/line: insert/replace/delete?       Image: Character/word/line: insert/replace/delete? <t< td=""><td>Prints page numbers wherever you want them?</td><td>-</td><td>Global search and replace?</td><td>1</td></t<>                                                                                                    | Prints page numbers wherever you want them?                                                          | -        | Global search and replace?                          | 1     |
| Supports file chaining and file nesting?       Image: Character/word/line: insert/replace/delete?       Image: Character/word/line: insert/replace/delete?         Has multi-level outline indenting?       Image: Character/word/line: insert/replace/delete?       Image: Character/word/line: insert/replace/delete?         Has multi-level outline indenting?       Image: Character/word/line: insert/replace/delete?       Image: Character/word/line: insert/replace/delete?         Has multi-level outline indenting?       Image: Character/word/line: insert/replace/delete?       Image: Character/word/line: insert/replace/delete?         Has multi-level outline indenting?       Image: Character/word/line: insert/replace/delete?       Image: Character/word/line: insert/replace/delete?         Has left- and right-justified tab stops?       Image: Character/word/line: insert/replace/delete?       Image: Character/word/line: insert/replace/delete?         Gives full control of all margins, dynamic text<br>reformatting, centering, and justification?       Image: Character/word/line: insert/replace/delete?       Image: Character/word/line: insert/replace/delete?         Supports Thunderclock <sup>IM</sup> and the CCS clockcard for       Image: Character/word/line: insert/replace/delete?       Image: Character/word/line: insert/replace/delete?         Supports Thunderclock <sup>IM</sup> and the CCS clockcard for       Image: Character/word/line: insert/replace/delete?       Image: Character/word/line: insert/replace/delete?                                                                                                    |                                                                                                    | -        | Block operations: move, transfer, delete?           | -     |
| Building and The Normality       Image: Support a fact mathing and The Normality       Image: Support a fact mathing and The Normality         Has multi-level outline indenting?       Image: Support a fact mathing and The Normality       Image: Support a fact mathing and The Normality         Has left- and right-justified tab stops?       Image: Support a fact mathing and justification?       Image: Support a fact mathing and the CCS clockcard for       Image: Support a fact mathing and the CCS clockcard for       Image: Support a fact                                                                                                    |                                                                                                    |          | Character/word/line: insert/replace/delete?         | -     |
| Gives full control of all margins, dynamic text<br>reformatting, centering, and justification?<br>Supports Thunderclock <sup>M</sup> and the CCS clockcard for                                                                                                    |                                                                                                    | <u> </u> |                                                     | -     |
| Gives full control of all margins, dynamic text<br>reformatting, centering, and justification?<br>Supports Thunderclock <sup>M</sup> and the CCS clockcard for                                                                                                    | Has left- and right-justified tab stops?                                                             | -        |                                                     |       |
| Supports Thunderclock <sup>1M</sup> and the CCS clockcard for / Multiple document queuing? /                                                                                                    | Gives full control of all margins, dynamic text                                                      | -        |                                                     | -     |
|                                                                                                    |                                                                                                    | 1        | Multiple document queuing?                          | -     |
|                                                                                                    |                                                                                                    |          | Fully automatic with Hayes modem?                   | -     |

**Published by:** 

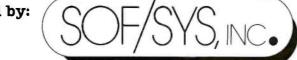

4306 Upton Avenue South Minneapolis, Minnesota 55410 Phone (612) 929-7104

Distributed by:

Aurora Systems 2040 East Washington Ave. Madison, WI 53704 (608) 249-5875

Eastern Software 17 Commerce Street Baltimore, MD 21012 (301) 539-5022

Software Express 2615 Miller Avenue Mountain View, CA 94041 (415) 949-1118

www.americanradiohistory.com

### Ask BYTE

#### **Sweet Talk**

Dear Steve,

I read your September 1981 "Circuit Cellar" about the Votrax SC-01 speech synthesizer with great interest. (See "Build an Unlimited-Vocabulary Speech Synthesizer," page 38.) When it came to the parts list for the Sweet Talker. I noticed that the Micromint was offering an Apple II-compatible board as well. Your article said nothing about such a board. Is it different? Would you provide a schematic? Harvey Kaye Fort Wayne, IN

The article was written and submitted when I decided to design an Apple II version of the Sweet Talker. Initially I had designed a parallel version as a demonstration board for the SC-01. In the interim, however, I had a chance to review the response to the Digi-Talker-based Micromouth synthesizer presented in the June 1981 BYTE. (See "Build a Low-Cost Speech-Synthesizer Interface," page 46.) It was overwhelmingly Apple II owners!

In an effort not to ignore a substantial portion of the audience, I quickly designed an Apple II Sweet Talker and slipped it into the parts list.

The Apple II Sweet Talker plugs into any Apple II slot and interacts with the computer as a single I/O (input/output) port. Functionally, the operation of the SC-01 is exactly the same as the parallel version. Only the timing is different.

As figure 1 illustrates, the Apple II Sweet Talker contains an 8-bit parallel latch. A POKE to the board address will latch the phoneme data into integrated circuits 2 and 3. To accommodate the required data set-up time of the SC-01, IC6 delays the strobe 10 microseconds. The strobe delay is transparent to the computer and words are spoken simply by POKing the phoneme code to the board. Doing a PEEK at the board address examines the SC-01 busy line.

Finally, unlike the parallel version, the Apple II Sweet Talker is provided with a cassette of demonstration software written in Applesoft BASIC. A disk-based dictionary program is also available.

I apologize for the confusion. Sometimes writing and design leadtimes don't overlap enough... Steve

| Number | Туре    | + 5 V | GND | + 12 V |
|--------|---------|-------|-----|--------|
| IC1    | SC-01   |       | 18  | 1      |
| IC2    | 74LS75  | 5     | 12  |        |
| IC3    | 74LS75  | 5     | 12  |        |
| IC4    | 7416    | 14    | 7   |        |
| IC5    | 74LS02  | 14    | 7   |        |
| IC6    | 74LS123 | 16    | 8   |        |
| IC7    | 74LS367 | 16    | 8   |        |
| IC8    | LM386   |       | 4   | 6      |

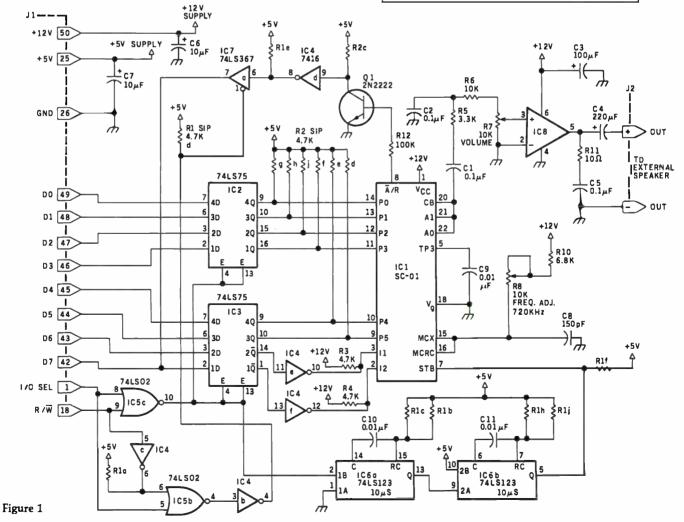

#### Low-Cost Monitor

#### Dear Steve,

Do you know where I can get a board that contains a microprocessor, a UART (universal asynchronous receiver/transmitter), and a television interface so that the board could be programmed to let a cheap (\$80) television set be used as a data-line monitor (RS-232C asynchronous data)? I would like to be able to display data in both directions at all baud rates, with and without parity, and at different word lengths. I would also like to be able to recognize control codes and display them in some special format.

Single-board computer systems are now available that could be programmed to do this, but I would like to keep the cost below \$300. Edward L. Pavia Webster, NY

Your best approach would be to use the Z8 BASIC computer-controller board presented in my July and August 1981 "Circuit Cellar" articles (see pages 38 and 50, respectively) and a low-priced terminal such as the ASCII Keyboard/Computer Terminal Kit offered by Netronics Research and Development, Ltd., 333 Litchfield Rd., New Milford, CT 06776, (800) 243-7428; in Connecticut (203) 354-9375. Netronics' 16-line by 64-character terminal (\$149.95) plus the Z8 board (\$195) is slightly more expensive than you requested, but it appears to me that it will meet your requirements. You would simply program your application in a 2716 EPROM (erasable programmable read-only memory) and set it to run on the BASIC computer-controller board. The only problem that I can see is at extremely high data rates you may be forced to use machine-language coding rather than BASIC.

I hope this helps. . . . Steve

#### More to Draw on

#### Dear Steve,

I own a Radio Shack TRS-80 Model I and am just beginning to realize its graphics potential.

I am now getting into three-dimensional animated work. Someday I may market a game using the techniques I've learned.

Although the TRS-80 has good graphics potential, I've decided it's not good enough. I don't think any computer currently on the personalcomputer market today can satisfy my ever-growing imagination.

I have decided to try to build a vector-graphics display to be TRS-80-controlled and I am looking for information or ideas on low-cost, doit-yourself systems. Can you help?

Arthur A. Gleckler Baltimore, MD

It so happens that the first article I ever wrote for BYTE, way back in 1976, was on making a vector-graphics display. The title of the article was "Make Your Next Peripheral a Real Eye-Opener." (See the November 1976 BYTE, page 78. Reprints of BYTE articles are available from University Microfilm, 300 North Zeeb Rd., Ann Arbor, MI 48106.) It was reprinted in the Scelbi-BYTE primer edited by Nat Wadsworth and Carl Helmers (now out of print). The vector-graphics display used two 8-bit D/A (digital-toanalog) converters to create a 256 by 256 resolution display. I used a converted Sanders Associates 720 video terminal that operated on a vector (rather than rasterscan) principle. It was very easy to convert. If you do not have such a display available, a standard 5-inch oscilloscope will also work. The circuit is relatively simple and will probably cost you less than \$30 in components.

Over the years, many experimenters have written to me about these articles. At this point, I no longer have any information on the Sanders unit, nor do I even have the prototype that I made. Both have been given away to people who have written to me.

After looking over the article again, the only item that I noticed missing in the reprint was the fact that the powersupply pins for the MC1408L8 D/A converter were not provided, Pin 13 should be connected to +5 V and pin 3 should be connected to -15 V.

Not too many people think about vector-graphics dis-

plays anymore because raster scan has become so inexpensive, but I found that I had a lot of fun using it and would still have it if I didn't have so much time tied up making other projects....Steve

In "Ask BYTE," Steve Ciarcia answers questions on any area of microcomputing. The most representative questions received each month will be answered and published. Do you have a nagging problem? Send your inquiry to: Ask BYTE

clo Steve Ciarcia POB 582

Glastonbury CT 06033 . If you are a subscriber to The Source, send your questions by electronic mail or chat with Steve (TCE317) directly. Due to the high volume of inquiries, personal replies cannot be given. Be sure to include "Ask BYTE" in the address.

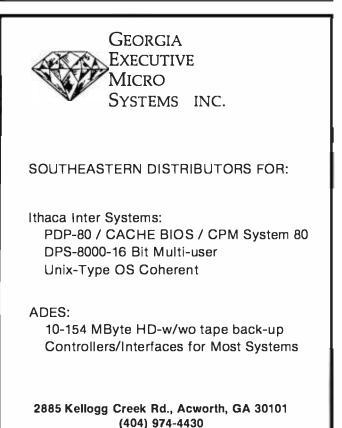

DEALER AND OEM INQUIRIES INVITED

# Structured Programming in BASIC

Mark Sobell Cromemco, Inc. 280 Bernardo Ave. Mountain View, CA 94043

"Why study structured programming?" Structured programming pays off in increased software reliability, as well as greater ease in debugging and maintenance.

This article will introduce the basic concepts and techniques of structured programming. I'll concentrate on the implementation of modular programs through the use of procedures, as well as discuss control structures and their relationship to program flow. I've also included a Morse-code-generator program so that you can put the elements of this discussion to practical use.

Cromemco 32 K Structured BASIC is the language I have chosen for this discussion. It is interactive nature is well suited to develop structured programming skills. Since BASIC is "friendly," widely used language, it is possible to concentrate on the details of structured programming rather than the details of the language.

#### Modules and Procedures

The essence of structured programming is *simplicity*. Since a structured program is broken down into small logical modules, called *procedures*, each of the modules can be independently tested, and the program is easier to debug than the large, tangled

#### Acknowledgments

The author wishes to thank Laura King, Roger Melen, and Roger Sippl for their contributions to this article. mess of a conventional program. When the entire program is finally urus, the only untested part is the interaction between the modules, and the program is much more likely to execute correctly than an equivalent program that is not built from modules.

Cromenco 32 K Structured BASIC gives you the option of dividing the user memory in the computer into as many as eight partitions. Each parttion can contain either a single procedure or a group of related procedures and has its own set of variables, statement labels, and line numbers. When a procedure in a given partition is called from another partition, values and variables may be passed to it as calling parameters.

The example in listing 1 is the skeleton of a routine designed to read input from the console terminal. It illustrates the concept of simplifying a program through the use of procedures. In order to further simplify things, I've omitted some important details such as the statements within the procedures, error checking, and parameter passing.

Here we assume that each procedure has access to a common variable (called Buffer\$) which acts as a storage buffer for the input string being read When the topmost procedure (.Read'console'no'blanks'no'null) is called, a sequence of calls to other procedures is executed, during which the variable Buffer's in filled with a line of characters from the input terminal. As you can see from the name of this procedure, there will be no leading or trailing banks placed in Buffer's, and a null string will be suppressed. (If the user types only a carriage return in response to an input prompt will be repeated.)

When reducing any task to its smallest logical pieces, you should write the primitive procedures first. (Primätive procedures are those which do not call any other procedures and bugged independently of the other primitive procedures. In listing 1, the primitive procedures are

- .Read'console
- Strip'leading'blanks
- Strip'trailing'blanks
- No'null

After you have broken the task into its most basic pieces and have written primitive procedures to perform each, it's a relatively simple matter to write other, higher layers of procedures (which simply call the primitive procedures).

In the example, the next higher procedure is called .No'blanks, which calls .Strip'leading'blanks and .Strip-'trailing'blanks. Higher than .No'blanks is the procedure .Read'console'no'blanks, which calls both .No'blanks and the primitive

#### www.americanradiohistory.com

**Listing 1:** The skeleton of a structured BASIC routine that reads input from the console terminal. For simplicity, most details have been omitted.

```
Procedure .Read'console'no'blanks'no'null
     Call .Read'console'no'blanks
Call .No'null
     Endproc
          Procedure .Read'console'no'blanks
                Call .Read'console
Call .No'blanks
                Endproc
                     Procedure .No'blanks
                          Call .Strip'leading'blanks
                           Call .Strip'trailing'blanks
                           Endproc
                                Procedure .Read'console
                                      Rem This procedure accepts a
                                      Rem string Buffer$ from the
                                      Rem console.
                                      Endproc
                                Procedure .Strip'leading'blanks
                                      Rem This procedure shifts the
                                      Rem characters in Buffer$ to
                                      Rem the left so that the first
                                      Rem non-blank character is in
                                      Rem the first position of the
                                      Rem string.
                                      Endproc
                                Procedure .Strip'trailing'blanks
                                      Rem This procedure changes
                                      Rem all trailing blanks in
                                      Rem Buffer$ to null characters.
                                      Endproc
                                Procedure .No'null
Rem This procedure will reject
                                      Rem Buffer$ if it contains
                                      Rem nothing but null characters.
                                      Rem Note: the user will have to
                                      Rem be re-prompted.
                                      Endproc
```

procedure .Read'console. The topmost procedure in listing 1 is .Read'console'no'blanks'no'null, which we find appropriately placed at the top of the listing. (Writing the lowest-level procedures first and then proceeding upward is referred to as "bottom-up coding.")

Because this console-reading routine has been written in modular form, it can be entered at several points. For instance, if you want null input accepted from the user and returned in Buffer\$, you can call the second procedure (.Read'console'no-'blanks). In a similar manner, you can call the primitive procedure .Read-'console if the program needs *all* the input from the console terminal.

By combining the four primitive procedures in various ways, you can create a series of more complex and useful routines. The list of primitive procedures can be expanded to include error checking and other operations. When all the necessary primitive procedures are completed, the skeleton routine can be fleshed out into a working program.

# Control Structures and Linear Flow

In structured programming, control should flow in a linear or sequential manner. A *control structure* is a means by which the order of execution is changed from the sequential line-number order. In BASIC, the simplest control structure is the GOTO statement. (In nonstructured programming, the flow tends to jump around through the use of multiple GOTO statements.)

Although the GOTO statement is available in Cromemco 32 K Structured BASIC, its use in structured programming is strongly discouraged. Overuse of GOTO statements tends to make programs more difficult to debug and maintain. Structured languages use conditional loops and branches that allow the program to flow in as linear a fashion as possible.

# Circle 143 on inquiry card. CHOOSE an Apple Desk

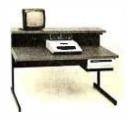

A compact Bi-Level desk ideal for the Apple computer system. This  $42'' \times 295''$  desk comes with a shelf to hold two Apple disk drives. The top shelf for your TV or monitor and manuals can also have an optional paper slot to accomodate a printer. It is shown here with the optional Corvis shelf which will hold one Corvis disk drive. The Corvis shelf is available on the 52''  $\times 295''$  version of the Apple desk.

## Choose a Micro Desk

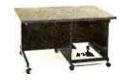

The Universal Micro desk accommodates the 5-100 type microcomputers. The desk is available in four sizes: 17.75 inch, 19.06 inch, and 20.75 inch wide openings with 24 inch front-to-rear mounting space. The fourth size is a 20.75 inch wide opening with a 26.50 inch front-to-rear mounting space.

## Choose a Mini Rack

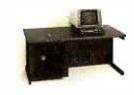

Mini racks and mini micro racks have standard venting, cable cut outs and adjustable RETMA rails. Choose a stand alone bay or a 48", 60", or 72" desk model in a variety of colors and wood tones. A custom rack is available for the Cromemco.

## **Choose a Printer Stand**

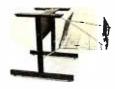

The Universal printer stand fits the:

| Centronics 700's   |
|--------------------|
| Dec LA 34          |
| NEC Spinwriter     |
| Lear Siegler 300's |

Diablo 1600's & 2300's T.I. 810 & 820 Okidata Slimline Anadex 9500's

Delivery in days on over 200 styles and colors in stock. Dealer inquiries invited.

ELECTRONIC SYSTEMS FURNITURE COMPANY

> 17129 S. Kingsview Avenue Carson, California 90746 Telephone: (213)538-9601

#### Circle 413 on inquiry card.

# **CP/M DATA ENTRY** "RADAR"

RADAR is a high speed data entry system that will run on any CP/M system providing a "3741" style key-to-disk environment. RADAR is ideal for replacing KEYPUNCH machines and older, slower key-to-disk systems like the 3741's and 42's.

### Features:

Verify Mode

**Check Digit Processor** 

Auto Dup/Manual Dup

16 Accumulators

Parameter Driven (No Programming)

"Virtual" File Access

Add or Delete Records

Record Retrieval By Number Or Content

Full Editing Capability

**Operator Prompts** 

Extremely Fast (Written In Assembly Language)

In addition to "heavy-duty" data entry, RADAR is also the ideal "front-end" for many applications programs, providing aquisition and retrieval of keyed data with a degree of reliability simply not possible with any other technique. RADAR can cut programming time by more than 30%, simply because there is no longer any need to write the "input" portion of a program, just let RADAR handle it!

Write or call for free brochure. The RADAR manual is also available separately for \$25.00.

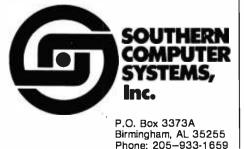

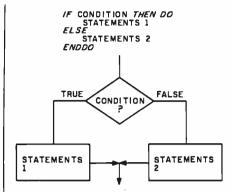

**Figure 1:** Flowchart symbols used to represent the IF...THEN...ELSE...END-DO programming construct that is important to structured programming.

Cromemco 32 K Structured BASIC provides a number of control structures, including conditional loops and branches, which allow you to write clear, concise, and readable programs that flow in a linear fashion.

The IF...THEN...ELSE...ENDDO structure, shown in flowchart form in figure 1, provides a conditional branch followed by two independent sections of code. Execution of the program can follow either (but not both) of the paths. IF a condition is true (such as a variable having a certain value), THEN certain statements are executed. If the condition is not true, the statements after the ELSE are performed. Each path can contain as many BASIC statements as needed.

The WHILE...ENDWHILE and REPEAT...UNTIL structures (shown in figure 2) are conditional loops.

UNTIL or WHILE a condition is true, they cause a set of BASIC instructions to be executed over and over again. But there is one important difference between the two: WHILE tests the condition *before* executing the instructions; REPEAT tests the condition *after* executing the instructions. The REPEAT structure will always execute at least once. The WHILE structure, depending upon the tested condition, may not execute at all.

## An Example

The Morse-code generator (shown in listing 2) demonstrates some of the structured-programming concepts I've been discussing. While the program doesn't incorporate some Structured BASIC features, such as the procedure library, memory partitions, common storage area, and parameter passing, it is designed to show a linear and well-documented structured program. (Note that when you call a procedure, use of the keyword CALL is optional. You can call a procedure simply by referencing its name, which always begins with a period in Structured BASIC.)

The procedure that generates the actual Morse-code dits and dahs is called .Tone (see listing 2). To produce audible tones you'll need the Cromemco D+7A I/O (input/output) interface board as well as a pair of Cromemco joystick consoles, which produce the audio output. If you don't have the consoles, the Morse code will be displayed as a

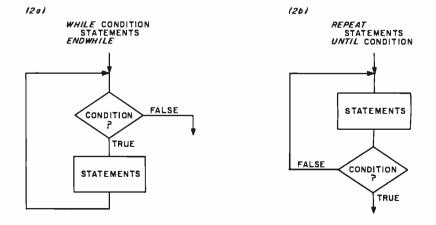

**Figure 2:** Flowchart symbols used to represent the WHILE...ENDWHILE (figure 2a) and REPEAT...UNTIL (figure 2b) programming constructs.

Listing 2: A Morse-code generator program written in Cromemco 32 K Structured BASIC that illustrates some of the concepts of structured programming. Text for translation to Morse code is read from a disk file. Here the BASIC keywords use only aninitial capital letter, instead of the usual all-capital style. Long variable names are used, and names of procedures begin with periods. Arguments enclosed in backslashes refer to disk-file operations.

```
1000
        Rem PROGRAM MORSE
1010
        Rem date 9.79
        Rem
1030
        Rem Program to convert a text file
1040
        Rem to its Morse code equivalent.
1050
        Rem
1060
        Call .Initialize
1070
        Call .Set'up
        Call .Read'and'process
1080
1090
        Call .Finish
1100
        Stop
1110
        Rem- - - -
1120
        1130 Procedure .Initialize
1140
        Integer Dash'to'dot'ratio, Ies, Ils, Iws, Max'line'length
1150
        Rem
1160
        Rem The four following parameters control the characteristics
1170
        Rem of the code generated and the console display. They may
1180
        Rem be changed by the user.
1190
        Rem
1200
        Max'line'length=75 :
                                Rem Maximum line length on console.
1210
        Ies=l :
                   Rem Inter-element spacing ratio.
1220
                   Rem Inter-letter spacing ratio.
        Ils=5 :
        Iws=7 :
                   Rem Inter-word spacing ratio.
1230
1240
        Dash'to'dot'ratio=3 :
                                 Rem This is the standard.
1250
        Rem
1260
        Rem
1270
        Dim Filename$(13),Character$(0),Null$(0)
        Dim Valid'characters$(64)
Integer True,False,Error'number,End'of'file'flag
1280
1290
        Integer Wpm,Delay,Index,End'of'file'error'number
Integer Num,Low'case,Up'case,P'duration,T'duration
Integer Line'length,Max'line'length
Valid'charactersS="aAbBcCdDeEfFgGhHiIjJkKlLmMnNoOpPgQrRsStTuUvV"
1300
1310
1320
1330
        Valid'characters$(44)="wWxXyYzZ0123456789 .?"
1340
1350
        True=1 : False=0
        End'of'file'error'number=138
1360
        Null$=""
1370
1380
        Line'length=0
1390
        Rem Correct inter-word spacing ratio to follow
1400
        Rem inter-letter space.
1410
        Iws#Iws-Ils
1420
        Rem Correct inter-letter spacing ratio to follow
1430
        Rem inter-element space.
1440
        Ils=Ils-Ies
1450
        Rem Correct maximum line length to allow another character
1460
        Rem to be displayed.
1470
        Max'line'length=Max'line'length-10
1480
        Endproc
149Ø
        Rem- -
1500
        1510 Procedure .Set'up
        Print : Print
1520
1530
        Rem Prompt user for speed and file name.
1540
1550
        Input"Morse code speed (WPM)=",Wpm
If Wpm<1 Then 1540
        If Wpm>100 Then @"Cannot be greater than 100" : Goto 1540
1560
1570
        Delav=250/Wpm
1580
        Input"Filename (XXXXX.XXX) =",Filename$
1590
        Open\l\Filename$
1600
        Endproc
        1610
        1620
1630 Procedure .Read'and'process
1640
        On Error Gosub Error'trap
        On Esc Gosub Escape
End'of'file'flag=False
1650
1660
        Get\1\Character$
1670
1680
             While End'of'file'flag=False
1690
              .Filter
.Decode'and'output
1700
1720
             Get\1\Character$
1730
             Endwhile
        On Error Stop
1740
1750
        Endproc
1760 *Error'trap : Error'number=Sys(3)
1770 End'of'file'flag=True
```

series of dots and dashes on the video screen.

The program is made up of four major procedures:

- .Initialize
- .Set'up
- .Read'and'process
- .Finish

By simply reading the series of CALL statements at the beginning of the program, you can easily discern the basic flow of control.

The first procedure (.Initialize) initializes the value, type, and dimension of all of the program variables. Note that even though the variabletype-declaration statements are not required, using them results in faster execution and more memory-efficient code.

Four parameters that you can change are identified at the beginning of the initialization procedure. Although the spacing ratios assume that the length of a dot is equal to one unit, the actual dot length generated is dependent on the speed in words per minute that you select when the program is run.

The default values I've selected are a silent pause equal to one dot after each element (dot or dash), a five-dot pause after each complete letter, and a seven-dot pause after each word.

After variable initialization, the procedure .Set'up sets the parameters for program execution by prompting you for the information and then setting up a data file on a peripheral device.

Next, the file must be read and the information processed, by using the procedure .Read'and'process. The first matters of business for .Read'and'process are the setting up of error and escape traps. As program execution comes to an end or is interrupted, the input data file must be closed before control is returned to the user. If it isn't, a file might be left open after an aborted run, resulting in incorrect execution the next time the program is used. The error trap is also used to set the logical value of the end-of-file flag to true when the end of the file is reached.

Listing 2 continued on page 414

```
Listing 2 continued:
1780
          If Error'number#End'of'file'error'number Then Do
1790
          Rem Print error message, reset error trap,
1800
          Rem and abort program execution.
1810
          Print
          Print"System Error ";Error'number
1820
1830
          On Error Stop
1840
           .Finish
1850
          Stop
Enddo
1860
1870
      Return
1880 *Escape
1898
      On Error Stop
1900
      .Finish
1910
      Stop
1920
      Return
1930
      Rem- - - -
                    . . . . . . . . . . . .
1940
1950 Procedure .Finish
1960
      .Break
1970
      Close\l\
1980
      Print : Print
1990
      Endproc
2000
      Rem- - - -
               . . . . . . . . . . . . . . . . .
      Rem-----
2010
2020 Procedure .Filter
2030
      Rem
      Rem The following instructions locate the character
Rem in a string of valid characters. If it is not
Rem found a -1 is returned indicating that it is an
Rem invalid character. If the character is valid
2040
2050
2060
2070
2080
      Rem it is displayed else the character buffer is set
      Rem equal to the value of a null character.
2090
2100
      Rem
2110
          If Pos(Valid'characters$, Character$, Ø) =-1 Then Do
          Rem If it is a carriage return, display a space.
If Character$=Chr$(13) Then Call .Space
2120
2130
2140
          Character$=Null$
2150
          Else
          Print Character$:
2160
          Line'length=Line'length+l
2170
2180
          Enddo
2190
      Endproc
2200
      Rem- - - - -
      Rem-----
2210
2220 Procedure .Dot
2230
2240
      .Tone (1)
Print".";
      Line'length=Line'length+l
2250
2260
      .Pause (Ies)
2270
      Endproc
2280
      Rem- - - - - - - - - -
                        2290
2300 Procedure .Dash
2310
      .Tone (Dash'to'dot'ratio)
2320
      Print"-";
2330
      Line'length=Line'length+l
2340
       .Pause (les)
235Ø
      Endproc
2360
      Rem- - - -
                       2370
2380 Procedure .Space
2390
      Rem Call Pause with inter-word pause value (Iws).
      Rem Display a space on the console.
2400
      .Pause (Iws)
Print" ";
2410
2420
2430
      Line'length=Line'length+1
2440
      2450
      2460
2470 Procedure .Pause (P'duration)
      Rem Pause for P'duration times dot value.
2480
2490
          For Index=1 To Delay*P'duration
2500
          Next Index
2510
      Endproc
      2520
      Rem- - -
2550
       Rem Generate tone for T'duration times dot value.
256Ø
      Rem Joystick speakers must be connected to output ports 25 and 27.
2570
      Rem Noesc, Esc sequence allows for faster execution so that
2580
      Rem a higher frequency tone is generated.
2590
      Noesc
2600
          For Index=1 To Delay*T'duration
          Out 27,0 : Out 27,128
2610
          Out 25,0 : Out 25,128
2620
2630
          Next Index
2640
      Esc
2650
      Endproc
      2660
      2670
```

Listing 2 continued on page 415

If the end-of-file flag is true, the WHILE loop will not execute and the procedure terminates. If the endof-file flag is false, the characters continue to be processed. When the end of the file is encountered during a file access, the run-time error is trapped by the ON ERROR instruction and control is transferred to the subroutine at the location denoted by the logical identifier Error'trap.

If the Error'trap subroutine is called and the error number and end-of-file error number are found equal, the end-of-file flag is set to true and the **RETURN** instruction causes program control to be passed to the instruction following the one that generated the error. In this case, the GET instruction would generate the error, and control would return to the END-WHILE instruction. ENDWHILE causes control to be returned to the WHILE statement. Because the endof-file flag has been set to true, the condition for the execution of the WHILE loop is not satisfied and control is passed to the instruction following the ENDWHILE instruction.

If the error number is not equal to the end-of-file error number, execution of the program is aborted. The procedure .Read'and'process calls two other procedures, .Filter and .Decode'and'output. Invalid characters are eliminated by .Filter. The string function POS is used to determine whether or not the character in the character buffer, Character\$, is valid. This is done by finding the position of the character within the string Valid'characters\$, which contains all of the valid characters. If the character cannot be found in the string, the POS function returns a -1. This occurs if Character\$ contains an invalid character.

Although the carriage return is an invalid character, it is trapped in this routine and causes a pause to be output. This is done because it is common to terminate words in a file of ASCII (American Standard Code for Information Interchange) characters with a carriage return (new line) and no space.

Valid characters are displayed on the console terminal. If an invalid character is detected in the file, Character\$ is assigned a null value. Valid characters are decoded and output by the procedure .Decode'and' output, which contains thirty-eight subroutines, each named for the character it generates. For example, consider the letter "d." Its value is not within the range of the numeric characters. Therefore, no numericcharacter subroutine is called. During the check for a lowercase letter, the variable Low'case is assigned a value of 4. The ON...GOSUB instruction transfers control to the fourth subroutine in the list, D.

Subroutine D calls the procedures .Dash, .Dot, .Dot, and .Pause, and then control is returned to the calling routine. Both .Dot and .Dash display characters on the console terminal and call the procedure .Tone to generate the appropriate Morse-code sequence. The duration of the pause generated by .Pause is specified by its argument. In this case, the length of the pause is determined by the value of the variable Ils (inter-letter spacing) multiplied by the length of a dot.

If the displayed output line becomes too long, the .Output-'and'decode procedure generates a new line on the console. If the program reaches a normal or abnormal termination, the statement ON ER-ROR STOP restores the standard system error-handling routines. Then, the next procedure (.Finish) sends a Morse-code "break" character (S and K sent as one character), which indicates the end of the transmission. At the same time, the input file is closed.

### A Few Final Thoughts

The following are important points to remember when writing structured programs:

1. Break the program up into logical tasks. Break each task into subtasks. Continue to simplify until each

```
Listing 2 continued:
2680 Procedure .Break
        Print : Print"Break";
2690
2700
         .Pause (Ies+Ils+Iws)
                : .Dot
                        : .Dot
                                : .Dot : .Dash : .Dot : .Dash
2710
         . Da sh
2720
         Endproc
                                       2730
        Rem- - -
                      _ _ _ _ _ _ _ _ _
         Rem - - - - - - - - - - - - *
2740
2750 Procedure .Decode'and'output
2760
         Rem
2770
         Rem Check for number.
2780
         Num=Asc(Character$)-Asc("0")+1
2790
         On Num Gosub Zero, One, Two, Three, Four, Five, Six, Seven, Eight, Nine
2800
         Rem
281Ø
         Rem Check for lower case letter.
         Low'case=Asc(Character$)-Asc("a")+1
2820
         On Low'case Gosub A, B, C, D, E, F, G, H, I, J, K, L, M, N, O, P, Q, R, S, T, U, V, W, X, Y, Z
2830
2840
         Rem
2850
         Rem Check for upper case letter
         Up'case=Asc(Character$)-Asc("A")+1
On Up'case Gosub A,B,C,D,E,F,G,H,I,J,K,L,M,N,O,P,Q,R,S,T,U,V,W,X,Y,Z
2860
2870
2880
         Rem
2890
         Rem Check for punctuation.
         If Character$=" " Then .Space
If Character$="?" Then Gosub Questionmark
         If Character$="
2900
2910
         If Character$="." Then Gosub Period
2920
2930
         Rem
2940
         Rem Check line length and issue a new line if required.
2950
              If Line'length>=Max'line'length Then Do
2960
              Print
              Line'length=0
2970
2980
              Enddo
2990
         Endproc
10000 *Zero
             : .Dash : .Dash : .Dash : .Dash : .Dash : .Pause (Ils)
                                                                           : Return
                                 .Dash : .Dash
                                                   .Dash
10001 *One
                .Dot
                      : .Dash :
                                                 :
                                                         :
                                                            .Pause
                                                                    (Ils)
                                                                           :
                                                                             Return
10002 *Two
                .Dot
                                  .Dash :
                                          .Dash
                                                            .Pause (11s)
                         .Dot
                                                 :
                                                   .Dash
                                                         .
                                                                            :
                                                                             Return
                         .Dot
                                  .Dot
10003 *Three
                .Dot
                                        :
                                          .Dash
                                                 :
                                                   .Dash
                                                          .
                                                            .Pause
                                                                    (I1s)
                                                                           :
                                                                             Return
                                  .Dot
10004 *Four
                         .Dot
                                          .Dot
              .
                .Dot
                       .
                               .
                                        :
                                                 .
                                                   .Dash :
                                                            .Pause (Ils)
                                                                           .
                                                                             Return
10005 *Five
                        . Dot
                .Dot
                                  . Dot
                                        : .Dot
                                                 : . Dot
                                                            .Pause
                                                                   (11s)
                                                                           :
                                                                             Return
              :
                       :
                               :
                                                          :
10006 *Six
                Dash :
                         . Do t
                                  .Dot
                                        .
                                          . Do t
                                                   . Dot
                                                            . Pause
                                                                    (Ils)
                                                                             Return
                                .
                                                 :
                                                          :
                                                                           :
10007 *Seven
                .Dash
                         .Dash
                                  .Dot
                                        : .Dot
                                                   . Dot
                                                            .Pause
                                                                   (I1s)
                       :
                               .
                                                                           :
                                                                             Return
10008 *Eight :
                .Dash
                                  .Dash :
                                          .Dot
                                                   .Dot
                                                            .Pause
                                                                    (Ils)
                                                                              Return
                       :
                         Dash :
                                                          :
                                                                           :
10009 *Nine
                .Dash
                                  .Dash :
                                           Dash
                                                    .Dot
                                                            .Pause
                                                                   (IIs)
                                                                              Return
                         .Dash
10010 *A
                .Dot
                         .Dash
                               .
                                  .Pause (Ils)
                                                   Return
              : .Dash
                                          .Dot
10011 *B
                         .Dot
                               :
                                  .Dot :
                                                   .Pause (Ils)
                                                                   :
                                                                    Return
10012 *C
                .Dash
                         . Do t
                                  .Dash :
                                           .Dot
                                                    .Pause (Ils)
              .
                                .
                                                                   :
                                                                     Return
10013 *0
                .Dash
                         .Dot
                                  .Dot
                                           .Pause (Ils) : Return
              .
                       .
                               :
                                        :
10014 *E
              : .Dot
                         .Pause (Ils)
                                        : Return
10015 *F
                                 .Dash :
                .Dot
                                          .Dot
                         -Dot
                               .
                                                    Pause (Ils)
                                                                  : Return
              .
                                                 .
10016 *G
                                          .Pause (Ils) : Return
              : .Dash
                         .Dash :
                                  .Dot
                      :
                                        :
10017 *H
              : .Dot
                         . Dot
                                  . Dot
                                           . Dot
                                                   .Pause (Ils)
                                                                  : Return
                       .
                               .
                                       .
                                                 :
10018 *1
                                  .Pause (Ils)
                         . Dot
              : .Dot
                                                   Return
                       .
                                :
                                                 .
                         .Dash :
10019 *.1
                .Dot
                                  .Dash :
                                          .Dash :
                                                   .Pause (Ils)
                                                                  : Return
              :
10020
      * K
                                  .Dash : .Pause (Ils) : Return
              : .Dash
                         .Dot
                      :
                                                   .Pause (Ils) : Return
10021 *L
                .Dot
                         .Dash
                                  .Dot
                                           .Dot
                .Dash
10022 *M
                         .Dash
                                  .Pause (Ils)
                                                   Return
              :
                               :
              : .Dash
10023 *N
                                  .Pause (Ils)
                       :
                         .Dot
                                                   Return
                                          .Pause (Ils)
10024 *0
                .Dash
                                  .Dash :
                                                         : Return
                       .
                         .Dash :
              .
10025 *P
              : .Dot
                         .Dash :
                                  .Dash :
                                           .Dot
                                                : .Pause (Ils)
                       :
                                                                  - 2
                                                                     Return
10026 *Q
10027 *R
                                  .Dot
                                           .Dash :
              : .Dash
                         .Dash
                                                    .Pause (Ils)
                                                                   : Return
                       ٠
                               .
                                        .
              : .Dot
                         .Dash : .Dot
                                        :
                                           .Pause (Ils)
                                                          : Return
10028 *S
              : .Dot
                                           .Pause (Ils)
                         .Dot
                                  . Dot
                                                          : Return
                       :
                               :
                                        :
10029 *T
              : .Dash
                       : .Pause (Ils)
                                        :
                                          Return
10030 *U
                                  .Dash :
                                           .Pause (Ils)
              :
                .Dot
                       :
                         .Dot
                               :
                                                         : Return
                         Dot
10031 *V
              : .Dot
                                          .Dash :
                                  .Dot
                                                   .Pause (Ils)
                                                                  : Return
                                :
                                        :
10032 *W
              : .Dot
                         .Dash :
                                  .Dash :
                                           .Pause (Ils) : Return
                       .
10033 *X
              : .Dash
                                  .Dot
                                                                     Return
                         .Dot
                                           .Dash :
                                                   .Pause (Ils)
                                        :
                                                                  :
10034 *Y
                .Dash
                       :
                         .Dot
                                  . Da sh
                                           . Dash
                                                 :
                                                   .Pause (Ils)
                                                                     Return
                                                                   :
10035 *2
              : .Dash
                         .Dash
                                  .Dot
                                          .Dot :
                                                   .Pause (Ils)
                                                                  : Return
                       :
                               :
10036 *Period: .Dash
                         .Dot
                                  .Dot
                                           .Dot
                                                   .Dash :
                                                            .Pause (Ils)
                                                                           : Return
10037 *Questionmark
                         .Dot
                                                   .Dash : .Dot
                                  .Dot
                                           .Dash :
                                                                  : .Dot
10038
                 .Pause (Ils)
                                :
                                  Return
10039
         End
```

primitive procedure performs a single clear and simple task.

2. Use meaningful names for procedures, variables, and line labels, when possible.

3. Use the preferred control structures, i.e., IF...THEN...ELSE, WHILE...ENDWHILE, and REPEAT ...UNTIL. Avoid using the GOTO instruction. 4. Use remarks in the source code. They will help clarify the purpose of a program section.

Try to keep these suggestions in mind when you design and code programs. They are not hard-and-fast rules, but they will allow you to create programs that are more efficient and easier to maintain.

# CMOS: Memory with a Future Ideas Behind CompuPro's RAM 17

Craig Anderton c/o BYTE Publications Inc. POB 372 Hancock, NH 03449

The world of personal computers has evolved into two major categories. The all-in-one computer has most of the machine's intelligence residing in one major module produced by a single manufacturer. On the other hand, the bus-oriented computer can accept boards from numerous manufacturers. The major advantage of the bus-oriented computer is flexibility-modules performing distinct functions are available from a variety of vendors operating in a competitive marketplace. Therefore, systems integrators (people who put systems together by selecting boards from a variety of sources) can choose modules best-suited to perform a specific function (i.e., data acquisition, software development, word processing, etc.) from a wide variety of available boards. Furthermore, a bus-oriented computer allows relatively inexpensive upgrading when the requirements of the user either expand or change altogether.

The most popular bus-oriented small computers are based on the S-100 bus, developed by MITS for its Altair computer in the mid-1970s and proposed in 1979 as a standard by the Institute of Electrical and Electronics Engineers (IEEE specification 696). Unfortunately, the publication of specification 696 has not made integrating S-100 systems as simple as one might like. In fact, integrating boards from a variety of manufacturers, while resulting in a more flexible system, can also cause headaches for the integrator—particularly when choosing memory.

First, the strengths and limitations of currently available memory boards must be thoroughly understood in order to predict their effect on system performance. It is by no means certain that a given S-100 memory board—even one designed to meet the IEEE-696 specifications for S-100 bus performance—will function reliably in a given system simply because that system contains only boards that claim to meet these specifications. Claiming to meet specifications is easy; actually meeting those specifications is somewhat more difficult.

Second, since a major attraction of the S-100 bus to the end user is the ease with which these systems can be upgraded, future hardware and software developments must be anticipated so that upgrading the system will be as inexpensive as possible. Unlike an automobile or stereo, an S-100 machine does not have to be replaced in order to make room for next year's higher-performance model; instead, older boards may be replaced and newer boards added in order to achieve the current state of the art.

For example, when a system is upgraded from singleuser to multi-user, or is modified for DMA (direct memory access) disk operation, all other aspects of the computer—memory, power supply, motherboard, etc.—may be preserved as is (protecting the initial investment) if the systems integrator had the foresight to choose the modules with future compatibility in mind. Since programmable memory is a high-cost item, it is especially important at the outset to choose a memory board with a future. The advantage of easy upgrading disappears if the system boards lack compatibility or if they are not designed to accommodate future improvements in technology.

### **Dynamic Versus Static Memory**

The controversy over the respective merits of dynamic and static memory in S-100 computers goes back almost as far as the S-100 bus itself, and much ink has been spilled praising one and condemning the other. Many early dynamic-memory boards simply did not work, mostly due to poor design and inadequate (or sometimes nonexistent) quality control. This situation produced an unfair prejudice against the very principle of dynamic memory. Nevertheless, dynamic memory's high density, low power, and low cost, combined with improved design and manufacturing techniques, gradually restored

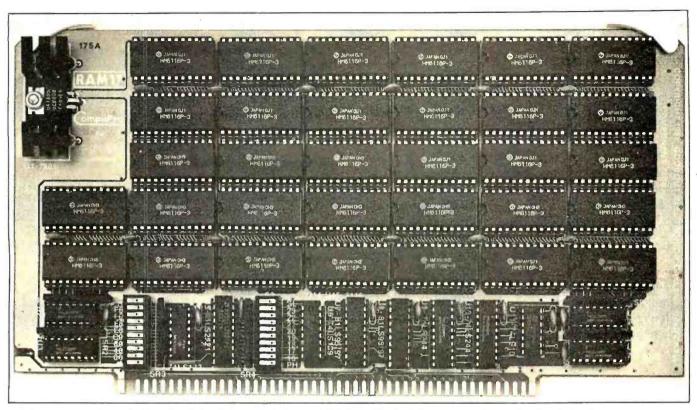

Photo 1: CompuPro's RAM 17, the first commercially available 64 K-byte static-memory board for the S-100 bus.

it to respectability and established it as the prime choice in many applications.

Static memory, while consuming more power and costing more than dynamic, offers the advantage of requiring no refresh signals. It is therefore the choice in systems using DMA devices. Until recently, putting a system together involved a necessary compromise; neither form of memory offered the ideal combination of low cost, high density, low power consumption, and the ability to execute DMA flawlessly.

### **Enter CMOS Memory**

CMOS (complementary metal-oxide semiconductor) memory seemed to hold the best hope for being the ideal memory except for one major problem: cost. Until recently, CMOS memory was prohibitively expensive, restricting its use to all but the most expensive computing systems. However, a new generation of CMOS randomaccess memory has evolved that delivers all the qualities associated with an "ideal" memory at a reasonable price. The first commercially available 64 K-byte staticmemory board for the S-100 bus, CompuPro's RAM 17, could not have existed without CMOS memory.

The introduction of low-cost CMOS memory has obsoleted some of the most forceful arguments formerly made in favor of dynamic memory. Five categories of performance have been greatly affected: density, power, speed, compatibility, and reliability/ease of maintenance. CMOS memory is still more expensive than dynamic memory, although future price decreases are expected to lessen this cost difference. Nonetheless, the true cost of a memory board goes beyond the list price. If a board causes problems due to erratic or unpredictable operation, or needs to be replaced when a system is upgraded, an attractive initial savings may turn into an ugly added expense.

Before comparing the performance of dynamic versus CMOS memory, a brief functional description of CompuPro's RAM 17 is in order. RAM 17 is a 64 K-byte static-memory board using Hitachi's 6116 CMOS "byte-wide" memory integrated circuits (2 K by 8 bits) and is designed to meet all IEEE-696 specifications. The board can be used as *global* or *extended address* memory (global memory decodes only address lines A0-A15 and ignores address lines A16-A23; extended address memory decodes all 24 available address lines). The maximum amount of global memory possible in a system is 64 K bytes; the maximum extended address memory is 16 megabytes.

CompuPro's RAM 17 can be addressed to occupy any 64 K-byte page of memory. Four 16 K-byte "windows" can be switch disabled, and the upper 8 K bytes of the board can be disabled in four individual 2 K-byte increments (this makes room for popular memory-mapped devices such as disk controllers or video interfaces). When used with a CompuPro Memory Manager (available as a separate board or as part of CompuPro's Z80 or 8065/88 processor boards). RAM 17 can be placed in extended address mode and used as a bank-selected board

#### Performance Comparison

As mentioned earlier, many of the arguments in favor of dynamic memory are no longer relevant since the development of CMOS memory. The most important differences are summarized below.

Density: Since 32 of Hitachi's 6116 memory devices (64 K bytes) fit on a standard-size 5-100 board, it is no longer true that dynamic memory is denser than static memory at the board level. (In fact. CompuPro recently introduced RAM 21, a 128 K-byte static memory that also fits on a standard-size 5-100 board, and RAM 16. a 64 K-byte board designed for either 8- or 16-bit systems.) A the systeme level, an additional bonus of CMOS operation is the ability of systems with small power supplies to support more static-memory boards than dynamicmemory boards.

Power: CompuPro's RAM 17 typically draws 150 milliamperes (mA) from the +8-volt (V) line, or about 1.2 watis (W). At the sixth West Coast Computer Faire in San Francisco, a 1-megabyte system comprised of RAM. 17 boards (16 of them) was run in a standard S-100 enclosure. After 12 hours of work, the system remained cool-the entire megabyte drew only about 3 amperes (A)!

Speed: The Hitachi 6116 has a worst-case access time of 150 nanoseconds (ns), compared with about 250 ns for conventional dynamic-memory devices. This means that a static-memory board can run without wait states with a 6-megahertz (MHz) Z80 microprocessor, while no currently available dynamic-memory board is fast enough to do this. Because there is no need for refresh on a staticmemory board, the possibility for refl-time applications is limited only by access time.

While dynamic-memory boards may seem to have a respectable access time, they cannot be run at their fastest access time because dynamic memory must be refreshed every few millseconds. This can introduce sporadic delays in system operation in the form of refresh wait states, thereby slowing down the entire system and degrading rela-living operation.

Compatibility: Current dynamic-memory-board designs all have serious weaknesses when used in DMA environments, particularly in environments supporting multiple DMA devices. For a fine description of the problems encouncered when interfacing dynamic memories with DMA devices, refer to Larry Malakoff's excellent article "Dynamic Memory: Making an Intelligent Decision" (February 1981 BYTE, pase 142).

The subject of reliability/ease of maintenance will be covered later in this article.

#### Static Memory and DMA

Probably the most important aspect of static memory in general, and CMOS memory in particular, is the ability to perform DMA. Therefore, we'll take the time to explain this concept in greater detail.

Direct memory access is a technique whereby a device other than the processor can read into, or write from, the system's memory directly, without the intervention of the processor. One of the most important results of the IEEE's publication of the 696 specifications for the 5-100 bus is the definition of a standard protocol for DMA data transfer, including a rigorous arbitration scheme that allows multiple (up to 16) DMA devices to operate in the same system. Prior to the IEEE-696 specifications, DMA on the 5-100 bus had a reputation so bad that it made the early reputation of dynamic memory look good. No two implementation seemed to work reliably. This was a terribly serious shortcoming of the 5-100 bus that limited its use in truly professional applications.

The biggesi advantage of DMA is that it allows extremely fast data transfer, thereby increasing throughput. This is due to the fact that within the 5-100 standard the minimum amount of time needed to transfer data from a bus master to a bus slave is three clock cycles. Thus, a system running at 10 MHz, where each clock cycle takes 100 ns, would require a minimum of 300 ns to perform one data transfer A system using processor-directed transfer would require from 30 to 40 clock cycles (3000 to 4000 ns) to make the same transfer.

#### A Static CMOS Memory Application

The versatility of the CMOS memory/DMA marriage allows for some novel applications. G & G Engineering markets a system, based on CompuPro hardware, that will run Digital Research's CP/M 2 2 or CP/M-86 on the same system (CompuPro has a dual processor board with an 8085 microprocessor and an 8088 microprocessor that makes this possible) When running CP/M-86, as much as 1 megabyte can be directly addressed by the 8088 (which is simply an 8086 that fetches data one byte at a time). When running CP/M 2.2, the 8085 has control, which means that only 64 K bytes can be directly addressed; but rather than wasting the remaining amount of memory, it is treated as if it were a disk drive. Thus, this vast storage area becomes a pseudo disk drive (which G & G calls Warp Drive), but one that operates at extremely high speed because there are none of the mechanical restraints associated with a traditional disk drive. This configuration allows users to run standard, unmodified CP/M 2.2 programs on the Warp Drive and achieve speed increases of up to 20 times over a standard floppydisk system Add to this the advantage of running all CP/M 2.2 programs on a 6-MHz 8085 without wait states, and the increase in performance over conventional 8-bit systems is enormous.

G & G Engineering's technique for implementing its Warp Drive is entirely dependent upon a DMA controller capable of transferring data to *any* location within the entire 16 megabytes of S-100 address space. While this technique could theoretically work with conventional static memory, the excessive power dissipation, power supply requirements, and the shortage of card slots would make the concept of Warp Drive highly impractical. Also, dynamic memory could not handle this type of application at all. As a result, this concept of a "solidstate disk drive" had to wait until the advent of a relatively inexpensive CMOS memory board such as RAM 12.

A future application of high-density, low-power CMOS memory combined with DMA devices involves multi-user systems. Before too long, it will be possible to upgrade single-user systems to powerful 16-bit multi-user systems, such as Digital Research's MP/M-86. Phase One's Oasis 86, and Microsoft's Xenix.

Thanks to the present availability of high-density, lowpower CMCS memory, these fuure upgrades hold the promise of developing super systems without the loss of a single piece of existing computer hardware, except perhaps a processor board. What's more, the new operating systems will be greatly enhanced thanks to the addition of extra DMA devices (e.g., hard-disk controllers, direct I/O channel controllers, etc.) These hardware and software enhancements will produce faster and more efficient systems, making it more and more difficult for dynamic memory to find a niche in tomorrow's highperformance computers.

#### **Reliability and Maintainability**

It is important to address the question of reliability when dealing with high-density memories. The all-CMOS memory board has four distinct advantages over dynamic memory:

1. It consumes less power and, therefore, produces less heat and stresses the system power supply less than dynamic memory. (RAM 17 typically draws 150 mA from the +8-V power supply, which is the only power source required by this board. This represents a total power dissipation of about 1.2 W per board, compared with about 8 W total power dissipation for the better 64 K-byte dynamic-memory boards.) As Larry Malakoff points out in the article cited earlier, "(a) decrease in power dissipation of more than sixfold can make a big difference in the reliability of the entire system. This is especially true when the system contains more than 64. K bytes of memory, as in a multi-user application. Since the reliability factor for electronic equipment decreases exponentially as the operating temperature increases, the mean time between failures can be drastically improved by using dynamic memories in the larger memoryintensive systems." If, in the last sentence of this excerpt, the word "dynamic" is replaced by "static CMOS," the quotation may be upgraded to remain true in light of today's technology.

2. Static-memory boards have a dramatically lower parts count than equivalent dynamic-memory boards

since there is no need for complicated refresh circuitry. Dynamic memories also require about three times more support ICs (about 30 versus 10); the more parts, the more chances for failure.

3. The Hitachi 6116 CMOS memory device used in the RAM 12, in addition to having more power-line noise immunity than a 4116-type dynamic memory, is also less sensitive to so-called soft-errors caused by alpha particle radiation. This means that even without parity checking RAM 17 is still more reliable than a 64 K-byte dynamicmemory board (that does include parity checking.

4. The extremely fast, high-current switching occurring in dynamic-memory devices places a stress on these chips that is more severe than any stresses placed on CMCG memories These stresses can cause dynamic memories to simply "wear out" after long-term operation. Though this wearing-out process may take several years on the average, the more dynamic memory there is in a system, the higher the probability that some devices will fail after only a few months or years.

#### Serviceability

Basically, any static-memory board is easier to repair than a dynamic-memory board. The near total absence of complex analog circuitry is mostly responsible for this However, a special feature of CompuPro's RAM 17 makes maintenance even simpler. Though most S-100 memory devices using a bidirectional internal data bus (which includes conventional dynamic-memory boards, as well as RAM 17) may not be read or written from an INSA1+ype (whiches and indicator) for address and data lines) front panel. a special switch on the RAM 17 board allows these two operations. Therefore, 90 percent of the problems that may develop with the board can be quickly isolated by a technician using only a front panel and a logic probe.

#### Summing Up

Thanks to their low cost, dynamic memories may still find a home in dedicated, single-board small business/personal computers or even in some S-100 machines whose application is "frozen solid" (i.e., not subject to future upgrades). But the handwriting is on the wall; as CMOS technology becomes more refined and more publicized, the price advantage of dynamic memory will dissipate. In fact, for larger, highperformance systems, any potential economic advantages of dynamic memory are already outweighed by the lower power dissipation, higher speed, and greater reliability of the new generation of CMOS static memories Of course, incremental improvements in dynamic memory are bound to occur-but it would take quite a breakthrough for dynamic memory to maintain its current share of the S-100 market, especially when you consider the many advantages offered by its CMOS competition.

## The GEOSAT Program

Steve Emmett 12816 Tewksbury Dr. Herndon, VA 22071

Scan the night sky on a clear evening and you might see some "stars" ancient astronomers never saw. These new heavenly bodies are communications satellites that relay voice, data, and television signals around the world.

"Parked" at various positions around the equator, these satellikes appear to remain stationary above certain points on the earth's surface. Actually, they're orbiting the earth once every 24 hours. Beccause they maintain their positions relative to a point on earth, they are called geostationary or geosynchronous satellites.

The idea of geosynchronous communications satellites was first brought to public attention by a young British mathematician in a paper entitled "Extra-Terrestrial Relays." It was initially published in the October 1945 issue of Wireless World. In later years, Arthur C. Clarke has speculated on how wealthy he might've become if he'd had the foresign to patent the idea.

Commercial possibilities of these satellites were tapped by Western Union when it launched the first commercial geosynchronous communications satellite in 1974. Since then, nations have joined private corporations in the ever-increasing launching of geosynchronous satellites.

While the legalay of transmission reception by nonsubscribing individuals is still being argued, financial and technical problems associated with signal reception are diminishing if you had a satellite-receiving station (a television-receive-only or TVRO terminal), you could watch news events from around the world, first-run movies, unique sports events, and superstations like Ted Turner's WTBS-all free of charge

#### The price for a TVRO terminal can range from \$4000 to over \$15,000.

Well, almost free of charge. The price for a TVRO terminal ranges from \$4000 to more than \$15,000 (see table 1 for a list of TVRO equipment suppliers).

All you need is a dish antenna, a low-noise amplifier, and a receiver/ downconverter to change the satellite signal to a frequency usable by your home television. Before you purchase and install the receiving equipment. i's necessary to know the satellites' locations relative to your site. Frequencies used by the satellites to transmit the television signals (2-4 GHz) require an unobstructed path or *line of sight* (LOS) between the satellite and the receiving antenna. It would be extremely annoyable to dish out morely for the enquipment and whatever zoning permits might be necessary only to learn that the LOS of interest is blocked by a highrise building or lies below the horizon!

The GEOSAT program presented here will calculate the azimuth and elevation angle on which a TVRO antenna must be placed to receive signals from a specified geosynchronous satellite. (Note: while this article discusses TVRO sites in the United States, the program will calculate the antenna look angle for any site in the vorld.)

For precise designation of any point on or above its surface, the earth is divided into an imaginary grid. Grid lines circling the earth parallel to the equator indicate latitude; those extending from pole to pole indicate longitude (see figure 1).

Latitude is measured from the equator, which equals 0 degrees latitude. North or south from the

www.americanradiohistory.com

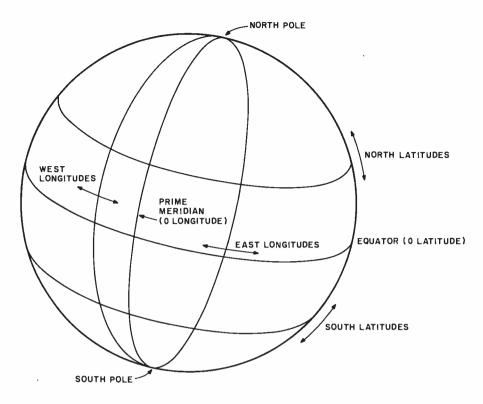

**Figure 1:** Longitude is measured from the prime meridian (0 degrees), which passes through Greenwich, England. Latitude is measured from the equator (0 degrees) to the poles.

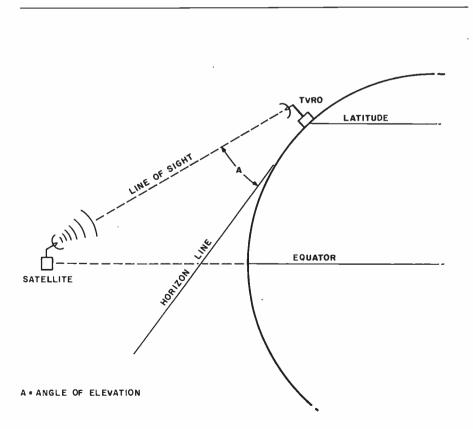

**Figure 2:** Elevation angle for the antenna is measured from the horizon (0 degrees) to straight up (90 degrees).

equator, latitude increases to 90 degrees at the poles. Lines going toward the north pole are called north latitudes; those going toward the south pole are called south latitudes. The United States lies between about 25 and 50 degrees north latitude.

The reference for 0 degrees longitude is a line that extends between the poles and passes through Greenwich, England. Moving away from Greenwich, longitude increases to 180 degrees at the International Date Line (IDL), which is halfway around the world from Greenwich. Imagine yourself standing on the 0-degree longitude line and facing west. Longitudinal lines going west toward the IDL are termed west longitudes, while those going east from 0 degrees are termed east longitudes. The United States lies between about 70 and 125 degrees west longitude.

Since geosynchronous satellites are in orbit around the earth's equator (with an orbital inclination of 0 degrees), the satellites' latitude equals that of the equator: 0 degrees. A satellite's longitude is the point on the equator directly beneath it (the satellite subvehicular or *nadir* point). For communication satellites of interest to continental United States TVRO sites, longitudes range from about 85 to 180 degrees west (see table 3).

The direction in which the TVRO antenna must point for signal reception is given in terms of azimuth and elevation. To determine the azimuth, draw a circle whose center is the proposed antenna site. Draw a line from the center of the circle toward the north pole; this line has an azimuth of 0 degrees. Now move this line clockwise around the circle. When the line is pointing east, it has an azimuth of 90 degrees. At the half-circle or 180-degree mark, the line is pointing south. Thus, when an azimuth from a TVRO location to a satellite is given as, say, 190 degrees, the antenna is facing a little west of due south.

The *elevation angle* (how high the antenna has to be pointed) is measured with an imaginary line that extends from the TVRO site toward the horizon and ranges from 0 to 90 degrees (see figure 2). An elevation angle of 0 degrees means the antenna is pointing directly at the horizon; at 90 degrees, the antenna is pointing straight up.

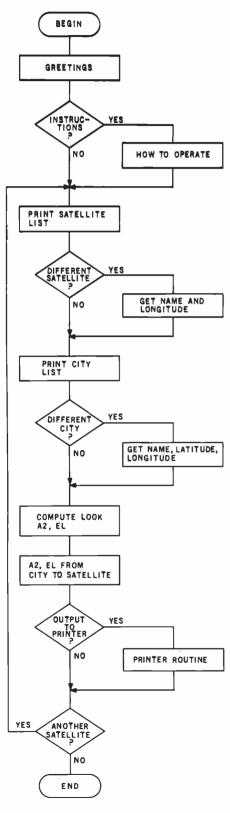

Figure 3: A flowchart showing organization and operation of the GEOSAT program.

Thus, given the satellite longitude and the receiving site latitude and longitude, it's possible to determine where the antenna must be pointed to receive signals. Since the satellite is geostationary, the antenna doesn't need to "track" the satellite. Only when reception from another satellite is desired is it necessary to move the antenna. (In the strictest sense, a geostationary satellite does move. But movement in latitude and longitude is small compared to the beam width of both the satellite transmitting antenna and the TVRO antenna. Consequently, it can be ignored).

The GEOSAT program (see listing 1, page 424) is written in Applesoft

Antenna Development & Manufacturing, Inc. POB 1178 Poplar Bluff, MO 63901 (314) 785-5988

Antenna Engineering, Inc. POB 1676 El Cajon, CA 92022 (714) 280-3443

Heath Company Benton Harbor, MI 49022 (800) 253-0570

Interstar Satellite Systems, Inc. 21708 Marilla St. Chatsworth, CA 91311 (213) 882-6770

Microwave General 2680 Bayshore Frontage Rd. Mountain View, CA 94043 (415) 969-3355

Mid-America Video Corporation POB 511 North Little Rock, AR 72115 (501) 753-3555

NEC Broadcast Equipment Division 130 Martin Lane Elk Grove Village, IL 60007 (312) 640-3750

Satellite International 3107 Eagle Rock Rd. Augusta, GA 30903 (404) 738-5101

Satellite Systems Science POB 7213 Ocala. FL 32672 (904) 687-4633

Table 1: Some distributors of TVROterminal equipment.

BASIC and composed of nine modules:

- INITIAL (6000-6600) sets up data arrays containing satellite and city names and defines several constants.
- HEADER (4000-5060) consists of the greeting message and provides operating instructions as needed.
- LISTCITY (7000-7460) provides a list of cities whose latitude and longitude data are stored in the program. Option to use one of the cities already stored or to enter a new city is offered (see table 2).
- CITYLATLONG (1000-2380) is entered from LISTCITY if a city not in LISTCITY is desired. This module prompts for the city name, latitude, and longitude; it also does some input error checking.
- LISTSATELLITE (8000-8460) provides a list of satellites whose longitude data are stored in the program. The option to use one, all, or to enter a new satellite is offered (see table 3).
- SATLONG (3000-3700) is entered from LISTSATELLITE if a satellite not in LISTSATELLITE is desired. This module prompts for the satellite name and longitude and does some input error checking.
- CALLSETUP (9000-9400) is used to set up some temporary arrays and to initialize some temporary variables prior to performing the actual look-angle calculations.
- COMPUTE.LOOK (100-590) performs the look-angle calculation from a given city to the satellite(s) of choice. This module is called once for each satellite of interest.
- SCREEN.DISPLAY (10000-10520) displays azimuth and elevation from the chosen city to the satellite(s) of interest and permits printing of results if desired (see table 4).

The overall flow of the program, which is fairly straightforward, is shown in figure 3. Three of the modules, COMPUTE.LOOK, CITY-LATLONG, SATLONG, are called as subroutines. Taking advantage of how Applesoft processes a subroutine call, the three subroutines are placed at the beginning of the program. This makes for poor program readability but does help increase its responsiveness.

To make the GEOSAT program as generally useful as possible, both satellite and city data are in the program (see tables 2 and 3). If the data do not suit a particular need, the option is given during program operation to enter other data. In addition, it's simple to change the data lists in the program to permanently reflect

| Name           | Latitude (N) | Longitude (W) |
|----------------|--------------|---------------|
| Washington, DC | 39           | 77            |
| Los Angeles    | 34           | 118           |
| New York       | 40.5         | 74            |
| Atlanta        | 33.5         | 84.5          |
| Miami          | 25.75        | 80.25         |
| Jacksonville   | 30.5         | 81.5          |
| Tampa          | 28           | 82.75         |
| Anchorage      | 60.8         | 147           |
| Nome           | 65           | 165           |
| Phoenix        | 33.5         | 112           |
| Little Rock    | 34.75        | 92.25         |

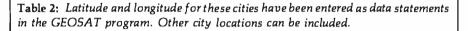

| NameLongitude (W)COMSTAR 387WESTAR 391COMSTAR 295WESTAR 199ANIK 1104ANIK 2109                                                              |
|----------------------------------------------------------------------------------------------------|
| WESTAR 3         91           COMSTAR 2         95           WESTAR 1         99           ANIK 1         104           ANIK 2         109 |
| COMSTAR 2         95           WESTAR 1         99           ANIK 1         104           ANIK 2         109                               |
| WESTAR 1 99<br>ANIK 1 104<br>ANIK 2 109                                                                                                    |
| ANIK 1 104<br>ANIK 2 109                                                                                                    |
| ANIK 2 109                                                                                                    |
|                                                                                                    |
|                                                                                                    |
| ANIK 3 114                                                                                                    |
| SATCOM 2 119                                                                                                    |
| WESTAR 2 123.5                                                                                                    |
| COMSTAR 1 128                                                                                                    |
| SATCOM 3 132                                                                                                    |
| SATCOM 1 135                                                                                                    |

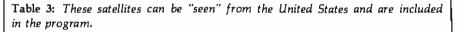

| From: Washing | ton, DC |           |  |
|---------------|---------|-----------|--|
| Antenna       |         |           |  |
| To            | Azimuth | Elevation |  |
| COMSTAR 3     | 195     | 49        |  |
| WESTAR 3      | 201     | 48        |  |
| COMSTAR 2     | 207     | 46        |  |
| WESTAR 1      | 212     | 44        |  |
| ANIK 1        | 219     | 41        |  |
| ANIK 2        | 224     | 38        |  |
| ANIK 3        | 230     | 35        |  |
| SATCOM 2      | 235     | 31        |  |
| WESTAR 2      | 239     | 27        |  |
| COMSTAR 1     | 243     | 23        |  |
| SATCOM 3      | 246     | 20        |  |
| SATCOM 1      | 248     | 17        |  |

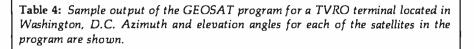

particular preferences. To accomplish this, just follow these steps:

- 1. List lines 20030 through 20270.
- 2. The first DATA statement (20030) contains the number of satellites presently stored in the program (maximum of 30).
- 3. The following DATA statements (20040-20150) contain the satellite names and their longitudes.
- 4. To add, delete, or change a satellite entry, simply enter the changes, following the format of the present entries and remembering to use a minus sign for west longitudes.
- 5. Be certain the number of satellites is correctly reflected in the DATA statement that precedes the list.
- 6. Immediately following the last satellite name is a DATA statement (20160) that contains the number of cities stored in the program (maximum of 30). Follow steps 4 and 5 to make any changes to the city list. South latitudes must be entered with a minus sign.
- 7. Save the revised version of the program.

Now whenever the program is run, the new data will be displayed (see table 4). After the azimuth and elevation calculations have been done, go to the potential TVRO site and look in the directions indicated by the program to see if there are any LOS obstructions.

A word of caution: if the elevation angle is low (0-10 degrees) or there's doubt about missing an obstruction, it's worthwhile to conduct a site survey. This survey would include taking into account the beam-width effects of the TVRO antenna and a precise determination of the angular separation of obstructions from the LOS. The larger the TVRO antenna, the narrower its beam width and the less effect obstructions and proximity to the horizon will have on its ability to receive signals from a particular satellite. When in doubt, do the survey. The amount you'll pay to determine whether or not the TVRO site is properly located is minuscule compared to the outlay for a system that can't be used! ■

Listing 1: Using a modular approach, the GEOSAT program has sing malor subroutines DATA statements containing positions for satellites and cities, plus tab positioning and printer routines, are located at the end of the program.

10 = 6 = 020 6010 4070 100 REH 110 REM 120 REH THIS MODULE COMPUTES T HE LOOK AZIMUTH AND ELEVATIO N FROM A SPECIFIED POSITION ON THE EWRITH TO A SYNCHRONOU S SATELLITE 130 REM 140 REM ++: 150 RENT 160 REM 4ZINUTH IS IN Y 170 REN ELEVATION IS IN EL 180 REN 190 REN FIRST COMPUTE THE PROPE R LONGITUDE DIFFERENCE 200 REN 210 T = M2 - M1 220 TA = ABS (T) IF TH < = 180 THEN 230 6010 26 ø 240 TS = SGN (T) 250 T = -1 \* ((TS \* 360) - T))260 EF = T 270 REH 280 REM NOW CONVERT ANGLES INTO REDIENS 290 REN 300 T = T / RD:L1 = L1 / RD:EP = EF Z RD 310 REN REN NOW COMPUTE "MODIFIED" 320 RECEIVER LATITUDE 330 X = SQR (1 - .5 \* ( COS (L1) COS (EP>>> + 340 ML = 2 + FN ARCSYN(X) 350 REM 360 REM NOW COMPUTE ELEVATION L OOK ANGLE 370 REM 380 EL = (PI / 2) - (ML + ATN (R \* SIN (ML) / (R \* (1 - COS (HL) \* H)))) 3.90 REM 400 REM. NOW COMPUTE LOOK AZIMUT н 410 REM 420 IF EP = 0 THEN VA = PI: GOTO 490 430 ZA = 1 / TAN (EP / 2) 440 ZB = TEN (U1 / 2) 450 YA = ATN (ZH \* ZB) + ATN (Z A \* (1 / ZB))

469 REM 470 REM NOW CONVERT ANGLES BACK TO DEGREES 46:0 REH. 490 YA = YA \* RD:EL = INT CEL \* RD):L1 = L1 \* RD \$400 FFM. REM CORRECT LOOK AZIMUTH FO 510 R NORTH-SOUTH HEMISPHERE 520 REN 530 ZF = 360 IF LI < 0 THEN GOTO 580 540 550 YH = 360 + YH 560 Y = FN MOD(YA) 570 RETURN 580 Y = INT (180 + YA) 598 RETURN REM 未完成本 10/30 1010 REM 1020 REH. MODULE TO GET CITY NAM E.LATITUDE AND LONGITUDE. 1030 REM 1040 REM 34040404 1050 HOME PRINT "WHAT IS THE NAME OF 1060 THE CITY? ": INPUT NO\* 1070 FRINT : FRINT 0:361 FRINT "ENTER THE CITY LATIT UDE USING SPACES TO SEPARATE DEGREES MINUTES AND NOORTHD OR SCOUTH). ": INPUT DL# 10.50 REM REM NOW DECOMPOSE DL# INT 1100 O DEGREES, MINUTES AND N OR S DO DEGREES FIRST 1110 REM 1120 NEN 1130 LE = LEN (DL#) 1140 [ = 1 1150 IF MID# (DL#, [, 1) = CHR# (32) THEN GOTO 1270 1160 IF (I = LE) THEN GOTO 1220 1170 I = I + 1: GOTO 1150 1180 FFM. 1190 REM DATA IS NOT IN FROFER FC611AT GIVE ERROR MESSAGE AND 1200 REM DO AGAIN 1210 REM 1220 UTAB 20: HTAB 1: FRINT "WHE N YOU ENTER THE LATITUDE, BE SURE TO USE SPACES TO SEFAR ATE THE ENTRIES. ": PRINT "A NY KEY TO CONTINUE "J: GET K \$: FRINT K\$ VTAB 5: HTAB 1: CALL 1230 - 958 : GOTO 1980

424 Invest VICE & BYTE Productions Inc. WWW.americanradiohistory.com

Listing 1 continued: 1240REM GET DEGREES 1250 REM. 1260REM 1270 J = I - 11280 DG = VAL ( MID\$ (DL\$,1,J)) 1290REM. 1300 REM. NOW LOOK FOR MINUTES 1310 REM. 1320 MN = 0:KK = 0 1330 I = I + 11340 IF M1D\$ (DL\$,1,1) = 专用民業 (32) THEN GOTO 1400 1350IF (I = LE) THEN GOTO 1220 1360 I = I + 1:KK = 1: GOTO 1340 REM 13701380REM. GET MINUTES 1390REM 1400 JK = I - 11410 IF KK < > 0 THEN MN = VAL < MID\$ (DL\$,J + 1,JK))</pre> 1420 REM. DEGREES BETWEEN 0-90 A 1430REM ND MINUTES BETWEEN 0-60? 1440 REM 1450 IF NOT (DG > 90 OR DG < 0 OR MN > 60 OR MN < 0) THEN GOTO 1540REM 1460 1470 REM DEG,MIN BETWEEN CORREC T LIMITS 1480 REM 1490 VTAB 20: HTAB 1: FRINT "DEG REES ARE BETWEEN Ø AND 90 AN D MINUTESARE BETWEEN Ø AND 6 0.": PRINT "ANY KEY TO CONTI NUE ";: GET K#: PRINT K# VTAB 5: HTAB 1: CALL 1500- 958 : GOTO 1080 1510REM CONVERT TO DECIMAL 1520REM. 1530REM  $1540 \text{ L1} = \text{DG} + (\text{MN} \times 60)$ 1550REM 1560REM N OR S? 1570REM. 1580 I = I + 11590 NS = MID (DL \$, I, 1)1600IF NS\$ = "N" OR NS\$ = "S" THEN GOTO 1690 REM 1610 REM MUST BE NORTH OR SOUTH 1620 1630 REM. VTAB 20: HTAB 1: PRINT "ENT 1640ER EITHER N FOR NORTH OR S F OR SOUTH, ANY KEY TO CONTINUE

";: GET KS; PRINT KS 1650 VTAB 5: HTAB 1: CALL - 958 : GOTO 1080 1660RFM. 1670REM PUT IN CORRECT SIGN FO R LATITUDE 1680REM. IF NS\$ = "S" THEN L1 = 16.90 1 1700 REM 1710 REM 1720 REM NOW GET CITY LONGITUDE 1730 REM 1740 REM 1750 VTAB 11: HTAB 1 1760 PRINT "ENTER THE CITY LONGI TUDE USING SPACES TOSEPARATE DEGREES MINUTES AND E(AST) OR W(EST).": INPUT DL\$ 1770REM 1780REM. NOW DECOMPOSE DL\$ IN TO DEGREES, MINUTES AND E OR Ы 1790REM. DO DEGREES FIRST 1800 REM. 1810 LE = LEN (DL\$) 1820 I = 11830 IF MID\$ (DL\$,I,1) = CHR# (32) THEN GOTO 1950 1840 IF (I = LE) THENGOTO 1900 1850 I = I + 1: GOTO 1830 1860 REM. 1879 REM DATA IS NOT IN PROPER FORMAT GIVE ERROR MESSAGE AND 1880 REM DO AGAIN 1890 REM. VTAB 20: HTAB 1: PRINT "WHE 1999 N YOU ENTER THE LONGITUDE, B E SURE TOUSE SPACES TO SEPAR ATE THE ENTRIES. ": PRINT "A NY KEY TO CONTINUE ";: GET K \$: PRINT K\$ 1910 VTAB 11: HTAB 1: CALL - 95 8: GOTO 1750 1920REM 1930 REM. GET DEGREES 1940 REM. 1950 J = I - 11960 DG = VAL ( MID\$ (DL\$,1,J)) 1970 REM 1980 REM. NOW LOOK FOR MINUTES 1990 REM 2000 MN = 0∶KK ≕ 0 2010 I = I + 1

Listing 1 continued on page 426

```
Listing 1 continued:
2020
     IF
         MID$ (DL$,I,1) = CHR$
     (32) THEN GOTO 2080
2030 IF (I = LE) THEN GOTO 1900
2040 I = I + 1:KK = 1: GOTO 2020
2050
     REM
      REM
          GET MINUTES
2060
2070
     REM
2080 \text{ JK} = \text{I} - 1
2090
     IF KK < > 0 THEN MN ≕
                               VAL
     ( MID$ (DL$,J + 1,JK))
2100
     REM
2110
      REM
            DEGREES BETWEEN 0-180
      AND MINUTES BETWEEN 0-60?
2120
      REM
      IF NOT (DG > 180 OR DG < 0
2130
      OR MN > 60 OR MN < 0) THEN
      GOTO 2220
      REM
2140
     REM
          DEG, MIN BETWEEN CORREC
2150
     T LIMITS
2160
     REM
2170 UTAB 20: HTAB 1: PRINT "DEG
     REES ARE BETWEEN 0 AND 180 A
              MINUTES ARE BETWEEN
     ND.
      0 AND 60.": PRINT "ANY KEY
     TO CONTINUE ";: GET K*: PRINT
     K≉
2180 VTAB 11: HIAB 1: CALL
                             - 95
     8: GOTO 1750
2190
     REM
2200
      REM.
          CONVERT TO DECIMAL
2210
      REM
2220 \text{ M1} = \text{DG} + (\text{MN} \times 60)
2230
     REM
2240
            EORW
     REM
2250
     REM
2260 I = I + 1
2270 EW$ = MID$ (DL$,I,1)
      IF EW$ = "E" OR EW$ = "₩"
2280
      THEN GOTO 2370
2298
      REM
2300
      REM
            MUST BE EAST OR WEST
2310
      REM
     VTAB 20: HTAB 1: PRINT "ENT
2320
     ER EITHER E FOR EAST OR W FO
     R WEST. ANY KEY TO CONTINUE
       -";: GET K≴: PRINT K≴
     VTAB 11: HTAB 1: CALL - 95
2330
     8: GOTO 1750
2340
      REM.
2350
            PUT IN CORRECT SIGN F
      REM
     OR LONGITUDE
2360
     REM
2370
      IF EW$ = "W" THEN M1 =
                                - M
     1
2380
     RETURN
```

```
REM ****
3000
3010
     REM.
     REM
           MODULE TO GET SATELLI
3020
     TE NAME AND LONGITUDE.
3030
     REM
3040
     REM Hotokow
3050 HOME
3060 PRINT "WHAT IS THE NAME OF
     THE SATELLITE? ": INPUT NS#
3070 PRINT : PRINT
3080
     PRINT "ENTER THE SATELLITE
     LONGITUDE USING
                       SPACES T
     O SEPARATE DEGREES MINUTES A
    ND E(AST) OR W(EST).": IMPUT
     SL⊈
3090
     REM
3100 REM
            NOW DECOMPOSE SL$ IN
     TO DEGREES, MINUTES AND E OR
     ы
3110 REM DO DEGREES FIRST
3120
     REM.
3130 LE = LEN (SL≸)
3140 I = 1
3150
     IF MID$ (SL$,I,1) = CHR$
     (32) THEN GOTO 3270
3160
     IF (I = LE) THEN GOTO 3220
3170 I = I + 1: GOTO 3150
3180
     REM
3190
     REM DATA IS NOT IN PROPER
     FORMAT
     REM GIVE ERROR MESSAGE AND
3200
     DO AGAIN
3210 REM
3220 UTAB 20: HTAB 1: PRINT "WHE
    N YOU ENTER THE LONGITUDE, B
    E SURE TO USE SPACES TO SEPA
    RATE THE ENTRIES. ": PRINT "
    ANY KEY TO CONTINUE ";: GET
    K$: PRINT K≸
3230 VTAB 11: HTAB 1: CALL
                            - 95
    8: GOTO 1750
3240
     REM
3250
     REM
         GET DEGREES
3260
     REM
3270 J = I - 1
3280 DG = VAL ( MID$ (SL$,1,J))
3290
     REM
3300
     REM NOW LOOK FOR MINUTES
3310
     REM
3320 MN = 0:KK = 0
3330 I = I + 1
     IF MID$ (SL$,I,1) = CHR$
3340
     (32) THEN GOTO 3400
3350
     IF (I = LE) THEN
                        GOTO 3090
3360 I = I + 1:KK = 1: GOTO 3340
```

Listing 1 continued: 3370 REM. 3380 REM GET MINUTES 3390 REM 3400 JK = I - 1 IF KK < > 0 THEN MN = VAL 3410 < MID\$ (SL\$,J + 1,JK))</pre> 3420 REM REM. DEGREES BETWEEN 0-180 3430 AND MINUTES BETWEEN 0-60? 3440 REP1 IF NOT (DG > 180 OR DG < 0 3450 OR MN > 60 OR MN < 0> THEN GOTO 3540 3460 REM 3470 REM DEG, MIN BETWEEN CORREC T LIMITS REM 3480 UTAB 20: HTAB 1: PRINT "DEG 3490 REES ARE BETWEEN 0 AND 180 A MINUTES ARE BETWEEN ND. 0 AND 60.": PRINT "ANY KEY TO CONTINUE ";: GET K#: FRINT 长事 VTAB 5: HTAB 1: CALL - 958 3500 : GOTO 3080 3510REM 3520 REM CONVERT TO DECIMAL 3530 REM 3540 M2 = DG + (MN / 60) 3550 REM REM. 3560 E OR M 3570 REM 3580 I = I + 13590 EW# = MID# (SL#,I,1) IF EW\$ ≈ "E" OR EW\$ ≈ "W" 3600 THEN GOTO 3690 REM 3610 MUST BE EAST OR WEST 3620 REM REM 3630 3640 VTAB 20: HTAB 1: PRINT "ENT ER EITHER E FOR EAST OR W FO R WEST, ": PRINT "AMY KEY TO CONTINUE. ";: GET K\$: PRINT 民事 3650 VTAB 11: HTAB 1: CALL ~ 95 8: GOTO 1750 3660 REM 3670 PUT IN CORRECT SIGN F REM OR LONGITUDE 3680 REM IF EW\$ = "W" THEN M2 = 3690 --- 11  $\mathbb{Z}$ 3700 RETURN 4000 REM 米米米米 4010 REM 4020 REM HEADER MODULE 4030 REM.

4040 REM okołcałcał: 4050 REM THIS MODULE DOES THE H EADER AND GIVE INSTRUCTIONS AS NEEDED. 4060 REM TEXT : HOME 4070 4080 VTAB 10: HTAB 14: PRINT "G EOSAT" 4090 UTAB 13: HTAB 9: PRINT "LOO K ANGLE CALCULATOR" 4100 FOR I = 1 TO 2000: NEXT I 4110 HOME VTAB 4: HTAB 1 4120 PRINT \* THIS PROGRAM WILL A 4130 LLOW YOU TO" 4140 PRINT " DETERMINE WHERE YOU HAVE TO POINT" PRINT " AN ANTENNA TO PERMI 4150 T RECEPTION OF" 4160 PRINT " SIGNALS: TRANSMITTED FROM A PRINT \* GEOSYNCHRONOUS SATE 4170 LLITE." PRINT : PRINT 4180 PRINT " IF YOU NEED INSTRUC 4190 TIONS ON THE" PRINT " OPERATION OF THIS P 4200 ROGRAM, PRESS" PRINT " THE KESC> KEY. OTH 4210 ERWISE ANY" PRINT " OTHER KEY WILL STAR 4220T THE PROGRAM." 4230 PRINT PRINT " THE INSTRUCTIONS AR 4240 E CONTAINED ON" PRINT " SEVERAL PAGES. 4250 TO SEE THE WARIOUS" PRINT " PAGES, USE ANY KEY 4260 TO CHANGE THE" PRINT " DISPLAY." 4270 4280 UTAB 22: HTAB 2: PRINT "KES C> TO GET INSTRUCTIONS" PRINT " ANY OTHER KEY TO ST 4290 ART ";: GET KB#: FRINT KE# 4300 REM 4310 REM. WHAT IS KB\$? 43:20 REM. 4338 IF KB\$ < >CHR\$ (27) THEN GOTO 6080 4340 REM 4350 REM. GIVE INSTRUCTIONS REM. 4360 4370 HOME. 4380 PRINT # PRINT PRINT "WHENEVER THERE ARE P 4390 ARENTHESES AROUND "

4400 PRINT "WORDS OR GROUPS OF L Listing 1 continued on page 428

Listing 1 continued: ETTERS IN THE" PRINT "INSTRUCTIONS, THIS M 441**0** EANS THAT THE" FRINT "THINGS INSIDE THE PA 4429 RENTHESES ARE" 4430 PRINT "OPTIONAL." PRINT 4440 PRINT "ITEMS INSIDE THE SYM 4450 BOLS < > ARE" PRINT "REQUIRED OPERATIONS 4460 OR ENTRIES." 4470 PRINT PRINT " <SP> IS THE SPACE 4480 KEY." PRINT " <RTN> IS THE RETUR 4490 N KEY." PRINT " KESC> IS THE ESCAP 4500 E KEY." 4510 VTAB 24: HTAB 39: GET KB≸: PRINT KB\$ 4520 HOME 4530 PRINT FRINT "AS A PART OF THIS PR 4540 OGRAM, THERE ARE 2" PRINT "DATA SETS. ONE CONSI 4550 STS OF A NUMBER OF" PRINT "SATELLITES AND THEIR 4560 LONGITUDES. THE" FRINT "OTHER IS A NUMBER OF 4570 CITIES AND THEIR" PRINT "LATITUDES AND LONGIT 4580 UDES." 4598 FRINT PRINT "FOR EACH DATA SET, Y 4600 OU WILL BE ASKED" PRINT "WHETHER YOU WISH TO 4610 USE THE INFORMATION" PRINT "ALREADY IN THE PROGR 4620 AM OR WISH TO ENTER" 4630 PRINT "NEW INFORMATION." PRINT 4640 PRINT "IF YOU CHOOSE TO USE 4650 THE INFORMATION" PRINT "ALREADY IN THE PROGR 4660 AM, SIMPLY ENTER" PRINT "THE NUMBER THAT CORR 4670 ESPONDS TO THE CITY" 4680 PRINT "OR SATELLITE YOU DES IRE AND PRESS" PRINT "THE KEY," 4690 4700 PRINT 4710 PRINT "IF YOU WISH TO ENTER YOUR OWN CITY OR" 4720 PRINT "SATELLITE, PRESS ANY KEY THAT DOES NOT" PRINT "CORRESPOND TO A CITY 4730 OR SATELLITE AND"

PRINT "PRESS <RTN>." 4740 4750 UTAB 24: HTAB 39: GET KB\$: PRINT KB# 4760 HOME 4770 FF:INT 4780 PRINT "YOU WILL THEN BE ASK ED SEVERAL" 4798 PRINT "QUESTIONS." 4800 PRINT FRINT "FOR NAMES OF CITIES 4810 OR SATELLITES ENTER" 48020 PRINT "WHATEVER YOU WISH. USE SPACES AND NOT" PRINT "COMMAS AS SEPARATORS 4830 IF NEEDED." 4840 FRINT PRINT "WHEN LATITUDE INFORM 4850 ATION IS REQUESTED, " 4860 PRINT "ENTER THE DATA IN TH E FORMAT:" 4870 PEINT 4980 PRINT "DEGREES (SP> MINUTES <SP> N OR S <RTN>" 4890 PRINT 4988 PRINT "N(ORTH) OR S(OUTH) M UST BE ENTERED, BUT" 4910 PRINT "IF YOU WISH TO SKIP THE DEGREE OR" FRINT "MINUTE ENTRY JUST EN 4920 TER A SPACE INSTEAD" PRINT "OF THE NUMBER. COMPL 4930 ETE THE ENTRY BY" 4940 PRINT "PREBSING THE RETURN KEY." 4950 PRINT PRINT "THE IDENTICAL FORMAT 4960 IS USED FOR" 4970 PRINT "LONGITUDE DATA. JUST REPLACE N OR S BY" 4980 PRINT "E(AST) OR W(EST)." 4999 VTAB 24: HTAB 39: GET KB\$: PRINT KB\$ 5000 HOME 5010 PRINT : PRINT : PRINT PRINT "IF YOU NEED TO SEE T 5020 HE INSTRUCTIONS" 5030 PRINT "AGAIN, PRESS (ESC). OTHERWISE, USE ANY" PRINT "OTHER KEY TO START T 5040 HE PROGRAM." 5050 VTAB 24: HTAB 39: GET KB\$: PRINT KB\$ 5060 IF KB\$ ≕ CHR\$ (27) THEN GOTO 4370 6000 F:EM (4)(4)(4)(4)(4) 6010 REM 6020REM INITIALIZATION MODULE

Listing 1 continued: 6030 REM. 6040 REM \*\*\*\* 6050 REM 6060 REM SOME CONSTANTS 6070 REM. 6080 HOME : R = 6378: H = 35500: PI = 3.141596090 RD = 360 / (2 \* PI) 6100 REM. 6110 REM ARCSIN DEFINATION 6120 FEM 6130 DEF FN ARCSYN(X) = ATN (X erer. SQR (-X \* X + 1)REM 6140 6150 REM. MUDULUS DEFINITION REM 6160 6170 DEF FN MOD(Z) = INT ((Z /ZE -INT (Z / ZF)) \* ZF + . 05) \* SGN (Z / ZF) 6180 REM 6190 REM READ IN THE SATELLITE PARAMETERS 6200 REM 6210 RESTORE 6220 REM 6230 N IS THE NUMBER OR SAT REM ELLITES IN THE LIST 6240 REM 6258 READ N 6260 REM 6270 REM SN#( IS NAME ARRAY AND SNK IS LONGITUDE ARRAY 6280 REM 6298 IF FG = 1 THEN GOTO 63406300 DIM SN\$(N), SN(N), DS\$(N), DS( N>, P\$(24) 6310 REM 6320 REM P\$( IS PRINTER BUFFER 6338 REM 6340 FOR I = 1 TO N 6350 READ SN\$<I> 6360 READ SN(I) 6370 NEXT I 6380 SN(0) = N 6390 REM REM. 6400 AK IS LOOK AZIMUTH ARR AY AND EK IS LOOK ELEVATION ARRAY REM 6410 6420 IF FG = 1 THEN GOTO 6490 6438 DIM A(N), E(N) 6448 REM 6450 REM. READ IN CITY PARAMETER S. 6469 REM 6470 REM 6480 REM. M IS NUMBER OF CITIES

READ M 6490 6500 REM 6510 REM CN\$( IS CITY NAME ARRA Y;CLC IS CITY LATITUDE ARRAY ; CMK IS CITY LONGITUDE ARRA Ų. 6520 REM IF FG = 1 THEN GOTO 6550 6530 6540 DIM CN\$(M),CL(M),CM(M) 6550 FOR I = 1 TO M 6560 READ CN\$(I) 6570 READ CL(I) READ CM(I) 6580 6590 NEXT I 6600 CL(0) = M- 米米米平 7000 REM 7010 REM. 7020 REM THIS MODULE GIVES THE CITY LIST ALONG WITH THE OPT ION OF CHOOSING ONE OF THE S TORED CITIES OR ENTERING A N EW ONE 7030 REM 7040 REM +0+0+0+0+ 7050 HOP1E 7060 VTAB 2: HTAB 1: PRINT "THES E CITIES ARE AVAILABLE: ": VTAB 5: HTAB 1 7070 REM GET NUMBER OF CITIES. 7080 REM IF >30 THEN TRUNCATE. 7090 REM 7100 M = CL(0)IF M > 30 THEN M = 30 7110 7120 R:EM 7130 REM DETERMINE NUMBER OF RO WS OF DUAL COLUMN PRINTING N EEDED 7140 REM 7150 M1 = M / 2:M2 = INT (M1):MP = M1 - M2 7160 REM 7170 REM DEFAULT TAB OFFSET POS ITIONS 7180 REM 7190 HL = 3:HR = 23FOR I = 1 TO M2 7200 7210 J = I + M2REM 7220 7230 REM IF MP=0 THERE WILL BE 2 COLUMNS ON EACH ROW. OTHE RWISE THERE WILL BE AN EXTRA ROW. 7240REM 7250IF MP < > 0 THEN J ⇔ J + 1 7260REM.

Listing 1 continued on page 430

Listing 1 continued: 7270 REM GOSUB DETERMINES THE NUMBER OF DIGITS IN 1.J 7280 REH 7290 GOSUB 30000 7300 FRINT TABC HL - HID; I; TABC HL + 2); CN#(I); TABC HR - H2 ); J; TAB( HR + 2); CN#(J) 7310 NEXT I 7320 IF MF < > 0 THEN GOSUB 30 000: FRINT TABC HL - H1):1; TABC HL + 2); CN\$(I) 7330 REM 7340 REM GET CHOICE OF CITY. 0 NLY ONE AT A TIME!!! 7350 REM 7360 UTAB 21: HTAB 1: PRINT "ENT ER YOUR CHOICE BY INDICATING 2.11 7370 FRINT TABE 2); "A NUMBER EE TWEEN I AND ":M;" OR USING " 7380 PRINT TAB( 2); "ANY OTHER K EV FOR A NEW CITY "1: INPUT KB# 7390 REM 7400 REM WHAT IS KB≴ 7410 REM 7420 CK = VAL (KB\$) 7430 IF CK < 1 OR CK > M THEN GOSUB 1050:CK = H + 1 7440 REM. 7450 REM NOW DU SATELLITE 7460 REM 8000 REM \*\*\*\* 5010 REM 8020 REH THIS MODULE GIVES THE SATELLITE LIST ALONG WITH THE OFTION OF USING ALL THE STORED NAMES OR ENTERING A N EW ONE 9930 REM 8040 REM #\*\*\* SOSO HOME 3060 UTAB 2: HTAB 1: FRINT "THES E SATELLITES APE AVAILABLE: " : UTAB 5: HTAB I 8070 REM 8080 REM GET NUMBER OF SATELLIT ES. IF >30 TRUNCATE 8090 REM 8100 N = SN(0) IF N > 30 THEN N = 30 8110 9120 REM 8130 REM DETERMINE NUMBER OF DU AL COLUMN PRINTINGS NEEDED 8140 REM 8150 N1 = N / 2:N2 = INT (NI):NP

= N1 - N2 8160 REM 8170 REM DEFAULT TAB OFFSET FOS ITIONS: 8180 REM 8190 HL = 3:HR = 23 8200 FOR I = 1 TO N2 8210 J = 1 + H2 8220 REM 8230 REM IF NERØ THEN THERE WI LL BE 2 COLUMNS FOR EACH ROW OTHERWISE, AN EXTRA ROW I S NEEDED. 8240 E E M IF NP < > 0 THEN J = J + 1 8250 826-8 REM 8270 REM GOSUB DETERMINES THE N UMBER OF DIGITS IN 1.J 8280 REM 8290 GOSUB 30000 8300 FRINT TAB( HL - HI); I; TAB( HL + 2); SN#([); TAB( HR - H2 ); J; TAB( HR + 2)(SN#(J) 8310 NEXT I IF NF < > 0 THEN GOSUB 30 8320 000: FRINT (HL - HI); I; TAB( HL + 23; SN#(1) 8330 RÉM 8340 REM NOW GET CHOICE OF WHIC H SATELLITE(S) TO USE 8350 REM UTAB 20: HTAB 1: FRINT "ENT 8360 ER YOUR CHOICE:" \$370 FRINT TAB( 2); "ZERO(0) TO USE ALL OR": FRINT TABC 2); "WARV NUMBER BETWEEN 1 AND "; NOT OR PRINT TABLE 20: "ANY OTHER KEY FOR A NEW SATELLI TE ":: INPUT KB\$ 8380 REM 8390 REM WHAT IS KB\$ 8400 REM 8410 SQ = ASC (KB\$) 8420 SK = UAL (KB≴) \$430 REM 8440 REM GO GET A NEW SATELLITE 8450 REM 8460 IF SK = 0 AND (SQ < 48 OR S Q > 57> THEN GOSUB 3050: SK = 11 + 1 9000 REM WHICH 9010 REM 9020 REM SETUP CITY, SATELLITE P ARAMETERS PRIOR TO AZ.EL CAL CULATION 9030 FEM

430 January 1962 © BYTE Publications Inc.

www.americanradiohistory.com

```
Listing 1 continued:
9040
     REM
           ***
     REM
9050
          DO CITY FIRST
9060 REM
9070 REM
9080 IF CK > M THEN DC$ = NC$
9090 IF CK < = M THEN DC$ = CN$
     (CK):L1 = CL(CK):M1 = CM(CK)
9100
     REM
9110 REM DO SATELLITE.
                          FIRST S
     ETUP DEFAULT NAME ARRAY
9120 REM
9130 N = SN(0)
9140 FOR I = 0 TO N
9150 DS$(I) = SN$(I)
9160 DS(I) = SN(I)
9170 NEXT I
9180 REM
9190 REM IF SK=0 USE ALL
9200 REM
     IF SK = 0 THEN GOTO 9350
9210
9220 REM
9230 REM DISTINGUISH BETWEEN SK
    =1, N AND SK>N
9240 REM
9250 DS(0) = 1
9260 IF SK > N THEN GOTO 9300
9270 DS$(1) = DS$(SK)
9280 DS(1) = DS(SK)
9290 GOTO 9350
9300 DS$(1) = NS$
9310 DS(1) = M2
9320 REM
9330 REM NOW DO AZ,EL CALCULATI
     ΟN.
9340 REM
9350 MX = DS(0)
9360 FOR I = 1 TO MX
9370 M2 = DS(I)
9380 GOSUB 210
9390 A(I) = V:E(I) = EL
9400 NEXT I
10000 REM *****
10010 REM
10020 REM
            THIS MODULE DOES THE
      SCREEN DISPLAY OF THE CALCU
     LATION RESULTS
10030 REM
10040 REM
           000000000
10050 HOME
10060 UTAB 2: HTAB 4: PRINT "FRO
    M: ";DC$
10070 VTAB 5: HTAB 29: PRINT "AN
     TENNA"
10080 PRINT TAB( 4);"TO"; TAB(
     26); "AZIMUTH"; TAB( 35); "ELE
     Ų, "
```

10090 REM 10100 REM SETUP TEXT WINDOW TO PROTECT LABLES 10110 REM 10120 POKE 34,7 10130 REM 10140 REM SOME DEFAULTS: LINES/ PAGE; START LINE; STOP LINE; AZ FEL TABS 10150 REM 10160 LP = 15:ST = 1;SP = LP:HL = 31:HR = 3810170 REM 10180 REM DETERMINE NUMBER OF D ISPLAY PAGES 10190 REM  $10200 \ Z1 = INT (N \times 15)$ 10210 ZP = 21 + 110220 REM 10230 REM DISPLAY PAGE LOOP 10240 REM 10250 FOR ZQ = 1 TO ZP 10260 VTAB 8 10270 IF DS(0) < SP THEN SP = DS (0)10280 FOR ZR = ST TO SP 10290 I = A(ZR):J = E(ZR)10300 GOSUB 30000 10310 PRINT TAB( 2);DS\$(ZR); TAB( HL - H1); I; TAB( HR - H2); J 10320 NEXT ZR 10330 UTAB 24 10340 PRINT "KESC> TO PRINT/ANY KEY TO CONTINUE ";: GET KB\$ 10350 REM 10360 REM IF KB\$=CHR\$(27) THEN GOTO PRINT ROUTINE 10370 REM IF KB\$ = CHR\$ (27) THEN 10380 GOSUB 50000 10390 ST = SP + 1:SP = SP + LP: HOME 10400 NEXT ZQ 10410 REM 10420 REM DO ANOTHER SET? 10430REM 10440 TEXT : HOME 10450 PRINT : PRINT 10460 PRINT "USE KESC> TO USE TH E PROGRAM AGAIN." 10470 PRINT "USE KRTN> TO LEAVE THE PROGRAM." 10480 GET KB≸: PRINT KB≸ IF KB = CHR(27) THEN F 10490G = 1: GOTO 608010500 IF KB\$ = CHR\$ (13) THEN GOTO 10520

Listing 1 continued on page 432

Listing 1 continued:

6010 10440 10510 10520 TEXT : HOME : END 20000 REM 20010 REM DATA STATEMENTS 20020 REM 20030 DATA 12 20040 DATA COMSTAR 3,-87 WESTAR 3,-91 20050DATA COMSTAR 2,-95 20060 DATA WESTAR 1,-99 20070 DATA ANIK 1,-104 20080 DATA 20090 DATA ANIK 2,-109 20100 DATA ANIK 3,-114 SATCOM 2,-119 20110 DATA 20120 DATA WESTAR 2,-123.5 20130 DATA COMSTAR 1,-128 20140 DATA SATCOM 3,-132 20150 DATA SATCOM 1,-135 20160 DATA 1.1 20170 -DATA WASHINGTON D.C., 39,-77 20180 DATA LOS ANGELES, 34, -118 20190 DATA NEW YORK, 40.5, -74 20200 DATA ATLANTA, 33.5, -84.5 20210 DATA MIAMI,25.75,-80.25 DATA JACKSONVILLE,30.5,-8 202201.5 20230 DATA TAMPA,28,-82.75 20240 DATA ANCHORAGE, 60.8, -147 20250 DATA NOME, 65, -165 20260 DATA PHOENIX,33.5,-112 20270 DATA LITTLE ROCK, 34.75, -9 2.25

29970 REM 29980 REM TAB POSITIONING ROUTE -HE 29990 REM 30000H1 = 3:H2 = 3 IF I < 100 THEN H1 = 2 30010 30020 IF I < 10 THEN H1 = 1 IF J < 100 THEN H2 = 230030 -30040 IF J < 10 THEN H2 = 1 30050 RETURN 49950 REM 49960 REM PRINTER ROUTINE 49970 REM 49980 REM FOLLOWS SCREEN FORMAT SHOWN ON PAGE 16 OF APPLE R EFERENCE MANUAL 49990 REM FOR I = 1 TO 3 50000 50010 LN = 1024 + (I - 1) \* 4050020 FOR J = 1 TO 8 50030 LM = LN + (J - 1) \* 128 50040 A\$ = " ... 50050 FOR K = 0 TO 3950060 A\$ = A\$ + CHR\$ ( PEEK (LM + K > >50070 NEXT K 50080 P\$(8 \* (I - 1) + J) = A\$ 50090 NEXT J: NEXT I 50100 PR# 2 50110 FOR J = 1 TO 23 50120 PRINT P\$(J): NEXT J 50130 PR# 0 50140 RETURN

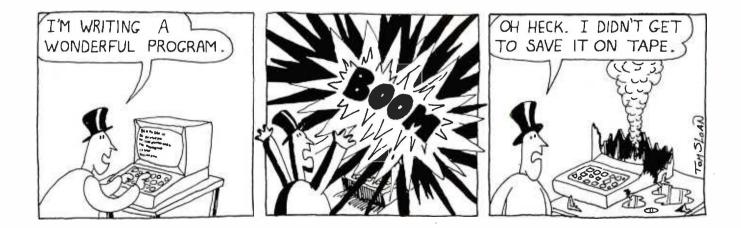

### **Technical Forum**

# Z80 Starting Address One Jump Further

Steven Lemmen 2034 Kings Road Victoria BC Canada V8R 2P7

While designing my homebrew Z80-based computer system, I realized it would be a great advantage to have programmable memory in the first page of memory space. If I could reach that goal, I could make full use of the Z80's restart locations for more flexible programming. But I needed a way to pass control to a memory page other than page 0, where a program in EPROM (erasable programmable read-only memory) would be located. Because experience has taught me to rank flexibility in microprocessor systems as a high priority, I wanted to be able to start at any page.

My approach is similar to the one proposed by Randy Soderstrom in "Forcing the Z80 Starting Address" (February 1981 BYTE, page 288), but mine provides flexibility and the lower device count desirable in a microprocessor system. Program execution can be directed to any of the Z80's 256 memory pages by setting an 8-bit DIP (dual-inline package) switch to the appropriate setting to indicate the desired page, using four integrated circuits.

As shown in figure 1, two SN74LS257 multiplexers drive the switch-settings onto the data bus at the appropriate time. These devices have three-state outputs allowing them to be connected directly to the data bus.

Figure 2 shows the timing sequence associated with the circuit operation. The timing of the forced-jump instruction is controlled by the dual D flip-flop circuit made of IC3. When  $\overrightarrow{\text{RESET}}$  occurs, these two flip-flops are set, causing the  $\overrightarrow{\text{JUMP ENABLE}}$  signal to go low. This, in turn, prevents any  $\overrightarrow{\text{RD}}$  pulses from enabling the bus receivers, and also enables IC1 and IC2 to drive the Z80 data lines.

After a reset, the first address the Z80 places on the address bus is 0000 hexadecimal. The byte it fetches from this address will be interpreted as an operation code, making M1 go low and causing IC3 to reset. This action stores the first occurrence of M1. With address lines A0 and A1 low, the value placed on the data bus will be C3 hexadecimal—the operation code for a jump instruction. When the address lines go to 0001 hexadecimal to fetch the low byte of the jump address, the multiplexers will place 00 on the data bus. When the address lines go to 0002 to fetch the high byte of the jump address, the value of the 8-bit DIP switch is placed on the data bus. The characteristics of TTL (transistor-transistor logic) mean pullup resistors are not needed on the DIP switch. An open switch will assume a logic 1 state and a closed switch will assume a logic 0 state.

The cursor in figure 2 marks the first  $\overline{\text{RD}}$  cycle in the previous sequence. The Z80 will now execute a jump to location *xxxxxxx*00000000 binary, where *xxxxxxx* represents the value set by the DIP switch. At this location an operation-code fetch cycle is executed. When  $\overline{\text{M1}}$  goes low after this cycle, IC2b is reset, marking the second occurrence of  $\overline{\text{M1}}$ . The JUMP ENABLE signal is then disabled and the bus-receiver  $\overline{\text{RD}}$  signal reenabled. The E marker in figure 2 indicates this point in the timing. The Z80 is now executing program code starting at the page specified by the DIP switch setting.

On my processor card, I connected the data lines of this circuit directly to the Z80 data lines. I connected the BUFFER RD signal to the bus receivers that buffer the backplane to the Z80 data bus. In this way, memory that would normally be read at memory address 0000 would

| Number | Туре    | +5 V | GND |
|--------|---------|------|-----|
| IC1    | 74LS257 | 16   | . 8 |
| IC2    | 74LS257 | 16   | 8   |
| IC3    | 74LS74  | 14   | 7   |
| IC4    | 74LS00  | 14   | 7   |

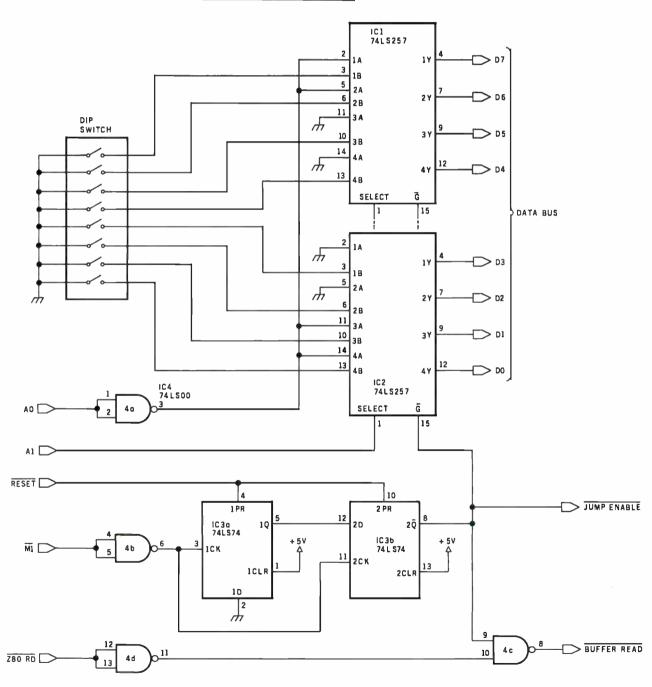

**Figure 1:** Schematic diagram of the circuit used to force Z80 starting addresses to any of 256 memory pages. IC1 and IC2 are threestate multiplexers that pass the address set by the switches when the proper combination of reset signals occurs.

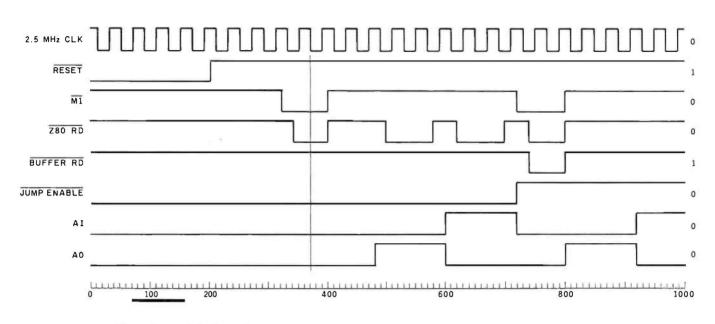

Figure 2: Timing relationships of the forced jump.

not affect program flow during the forced-jump sequence. But the circuit could be connected to directly disable memory as suggested by Soderstrom. SN74LS258 in place of the SN74LS257. And if you need more current-driving capability, you can use regular TTL in place of the LS TTL in the multiplexer chips.

If your system has a negative-true bus, you can use an

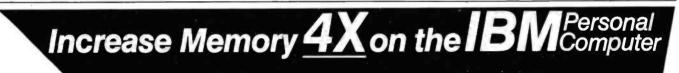

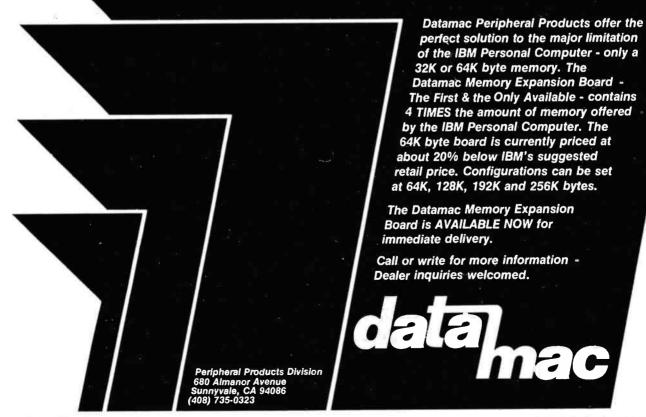

Circle 404 on inquiry card.

### System Notes

### SOFTIM A Software Timer

Dan Terpstra, Dittmer Laboratory of Chemistry, POB 254, Florida State University, Tallahassee FL 32306

I recently found myself in a situation where I had to use a Z80-based microcomputer to collect data as a function of time, then average that data over an extended period of time and subject it to a Fourier transformation to analyze its frequency dependence. This meant that I needed several highly accurate timers that I could set very precisely over a wide range of different time periods.

When precision and accuracy are required (as with computer-synthesized music), a timing job is often assigned to interrupt-driven hardware timer circuits, such as the Zilog CTC (counter/timer circuit) or the Intel 8253 programmable timer. These circuits base their timing intervals on crystal oscillators. and can fulfill a wide range of timing functions if they are available in a system.

If the timing requirements are not very rigid (as with games or video animation), simple software loops are usually adequate. These loops can be "tweaked" empirically to provide the aesthetically appropriate amount of delay.

But what do you do if you need precise, accurate time delays and you don't have the hardware to do it? Could I satisfy all those requirements with software?

I wrote a few simple timer routines, just to identify the problems that I had to solve. (I will classify the routines according to the number of bytes used to count repetitions of a timing loop.) My 1-byte timer was the simplest to code, but it was deficient in both resolution and dynamic range; the 2-byte timer was better in both respects but still not substantial enough for my purposes; the 3-byte timer had an adequate dynamic range, but the internal branching of the routine resulted in timing jitter that depended on the relative number of times each branch was executed. In addition, all of these routines had a finite amount of overhead as they entered and exited the timing loop, which lead to a constant error that was increasingly significant for shorter and shorter time delays.

As a result of these simple routines, I made a list of the characteristics for my ideal software timer:

• at least 3 counter bytes to allow an adequate dynamic range (ratio of longest time to shortest time)

• rapid execution for high resolution (brief timing loop)

•internal branches of identical length to eliminate branching jitter

• subroutine structure to avoid excessive code duplication

• setup and calling sequences within the timing loop to prevent constant timing errors

• capability of generating several different intervals or repeating the same interval in any given program

•time delays that can be defined at run-time from keyboard input or other sources

• if possible, a loop-execution time in even units to eliminate the need for a clumsy conversion routine that shifts from a human time frame to a software time frame

By carefully counting the T-states (external clock cycles) for each instruction (as given in the Z80-CPU Technical Manual), and after several false starts, I finally arrived at a deceptively simple program that I call SOF-TIM, shown in listing 1. The time-delay count is stored as a 3-byte (24-bit) positive integer that can take on hexa-decimal values from 1 to FFFFFF. It is located in memory with the bytes arranged in a low, middle, high format, and it is not modified by the timing loop (which allows the same time delay to be generated repeatedly). The necessary registers are loaded outside the subroutine so that several different time delays can be maintained

Listing 1: The high-precision timing program, SOFTIM, written for the Ziog Z80 microprocessor. Careful attention to T-states (microprocessor clock cycles) allows high-resolution timing of a broad range of intervals in standard time units.

\*\*\*\* SOFTIM: 1 **280 SOFTWARE TIMER \*\*\*\*** \*\*\*\* WRITTEN BY: DAN TERPSTRA \*\*\*\* ; \*\*\*\*\* CHEMISTRY DEPARTMENT \*\*\*\*\* 2 \*\* FLORIDA STATE UNIVERISTY \*\* 2 \*\*\*\*\*\*\*\*\*\*\*\*\*\*\*\*\*\*\*\*\*\*\*\*\*\*\*\* 3 The execution time of this routine is given by: T = (N+2) + 40T is the time in t-states, 2 where and N is the 3 byte (positive integer) delay quantity obtained from memory i locations LODELA, HIDELA. To calculate the time in ; seconds, multiply the number of t-states by the time of one clock cycle (e.g. 4 MHz = 250 ns/cycle). This timing assumes memory that operates with no wait ; 2 states. The minimum time of execution for a 4 MHz 280 is 30 usec for N = 1 (including the CALL and RET sequence), increasing in steps of 10 usec to a maximum over 160 sec. of N = 0 is undefined, and N = FFFFFF(HEX) is the maximum time period. There is NO ; software jitter in this timing loop. ; ; MAIN: ; CALLING SEQUENCE (INCLUDED IN TIMING) 0100 2A1E01 LD HL, (LODELA) ; LOW ORDER COUNT WORD 0103 3A2003 LD A, (HIDELA) HIGH ORDER COUNT BYTE 0106 CD0A01 CALL SOFTIM ;TIME IT ... CONTINUE WITH PROGRAM.... 0109 C9 RET SOFTIM SUBROUTINE ; ; ENTRY CONDITIONS: ; A, HL = 24 BIT POSITIVE COUNT 3 EXIT CONDITIONS: ; A = B = HL = 01 MODIFIES: 1 ; A, B, HL 010A 30 SOFTIM: :AT LEAST ONE PASS TNC Α 010B 47 LD ;THROUGH OUTER LOOP B,A 010C 3E00 LD A,0 ; DUMMY INSTRUCTIONS SOF TM2 TO KILL TIME 010E C31301 JP 0111 1800 SOFTM1: JR SOFTM2 DELAY 16 T STATES 0113 NOP 0.0 SOF TM2 : 0114 2B SOF TM3: DEC HL DECREMENT LOW ORDER 0115 7D LD A,L 0116 **B4** OR н :HL = 0?; NO, LOOK AGAIN 0117 C21101 JP NZ, SOF TM1 011A 05 DEC :B = 2ERO?P 011B 20F7 JR NZ, SOF TM3 ; NO, REPEAT OUTER LOOP 011D C9 ;YES, RETURN RET STORAGE LOCATION FOR 24-BIT TIME DELAY WORD 011E (0002)LODELA: DS 2 :LOW ORDER 16 BITS DS 1 0120 (0001)HIDELA: HIGH ORDER 8 BITS

www.americanradiohistorv.com

Listing 2: Version of SOFTIM modified for use with an Intel 8080 processor. This version provides resolution and range similar to the version shown in listing 1, but measurements are not provided in standard units of time.

\*\*\*\*\* SOFTIM: SOFTWARE TIMER \*\*\*\*\* ; MODIFIED FOR 8080 FAMILY \*\*\* ; \*\*\*\*\*\* ; ; The execution time of this routine is given by: ; T = (N+2) \* 38; This is 2 t-states shorter than the equivalent Z80 ; routine, resulting in a slightly less managable minimum time of 28.5 usec and a step size of 9.5 usec, again ; assuming a 4 MHz clock. All other features of the ; timer remain identical to the Z80 version of this ; program. ; ; ; MAIN: ; CALLING SEQUENCE (INCLUDED IN TIMING) 0100 2A2001 LHLD LODELA ;LOW ORDER COUNT WORD 0103 3A2201 LDA HIDELA ;HIGH ORDER COUNT BYTE ;TIME IT 0106 CD0A01 CALL SOFTIM ...CONTINUE WITH PROGRAM... ; 0109 C9 RET ; SOFTIM SUBROUTINE FOR 8080 ; 7 ; CODE THAT DIFFERS FROM Z80 VERSION ; IS MARKED OFF BY ASTERISKS ; \*\*\*\*\*\*\*\*\*\*\*\*\*\*\*\*\*\*\*\*\*\*\*\*\*\*\*\*\*\*\* ; ; 010A 3C SOFTIM: INR ;AT LEAST ONE PASS Α 010B 47 MOV B,A ;THROUGH OUTER LOOP 010C 3E00 MVI Α,Ο ; DUMMY INSTRUCTIONS 010E C31501 JMP SOFTM3 ; TO KILL TIME 0111 C31401 ;DELAY 14 T STATES SOFTM1: JMP SOF TM 2 0114 00 SOFTM2: NOP 0115 2B SOFTM3: DCX Η ;DECREMENT LOW ORDER 0116 7D MOV A,L 0117 B4 ORA Η ;HL = 0?0118 C21101 ; NO, LOOK AGAIN SOF TM1 JNZ 011B 05 ;B = ZERO?DCR В \*\*\*\*\*\*\*\*\* \*\*\*\* \*\*\*\*\*\* \* \* \* \* \* \* \* \* \* \* \* \* \* \* 011C C21501 JNZ SOF TM 3 ;NO, REPEAT OUTER LOOP 011F C9 RET ;YES, RETURN ; STORAGE LOCATION FOR 24-BIT TIME DELAY WORD ; 0120 LODELA: DS 2 ;LOW ORDER 16 BITS 0122 HIDELA: DS 1 ;HIGH ORDER 8 BITS

simultaneously in different memory locations.

The calling sequence shown in the three lines following MAIN is part of the timing calculation and should not be modified. The SOFTIM subroutine modifies several registers, as indicated in the listing, so the prior contents of these registers should be saved if they will be needed later. Both branches of the timing loop contain exactly forty T-states, eliminating branch jitter and resulting in an execution time of 10  $\mu$ s (microseconds) for a 4 MHz Z80. The CALL and RET (return) sequence is eighty T-states, exactly twice as long as the timing loop. This means that all setup error is eliminated by specifying the delay count as 2 less than the number of counts actually required.

SOFTIM can, of course, be modified to run on Intel's 8080 microprocessor, as well as on a Z80 (as shown in listing 2). The only essential changes involve the conversion of two relative jumps to absolute jumps. This has the effect of shortening both branches of the timer loop by two T-states, which requires further modification to the setup portion of the program.

By vectoring the first jump instruction to SOFTM3 rather than SOFTM2, a NOP (no operation) instruction is avoided during setup, and four T-states are eliminated. This restores a 2:1 balance between the setup sequence and the timer loop. (These changes are highlighted with asterisks in listing 2.) Shortening the 8080 version of SOFTIM yields a timing loop of thirty-eight T-states. This results in a somewhat ungainly loop execution time of 9.5  $\mu$ s at 4 MHz (7.6  $\mu$ s at 5 MHz), which makes time conversions unavoidably clumsy in this version of SOFTIM.

To the best of my knowledge, SOFTIM overcomes most of the serious drawbacks commonly associated with software-based timing functions. The major remaining disadvantage of this or any other software timer when compared to hardware is that it requires the microprocessor's complete attention while it is timing and prevents the computer from performing any other functions.

A few words of warning are in order at this point: SOFTIM was designed to be run at full speed. If it is burned into EPROM (erasable programmable read-only memory) or used from slow user-programmable memory, wait states can be introduced that affect its timing characteristics. In specific environments, you can probably compensate for this result as long as the wait states are introduced in a consistent manner. Finally, if your computer uses interrupt-driven or DMA (direct memory access) peripherals, be careful not to call SOF-TIM while they are active, since timing errors will result if a DMA access or an interrupt service occurs while the timer is busy.

In spite of its shortcomings, SOFTIM provides an accurate and precise alternative to hardware timers—and at a much lower cost. In addition, it gives your microcomputer a chance to have the (software) time of its life.

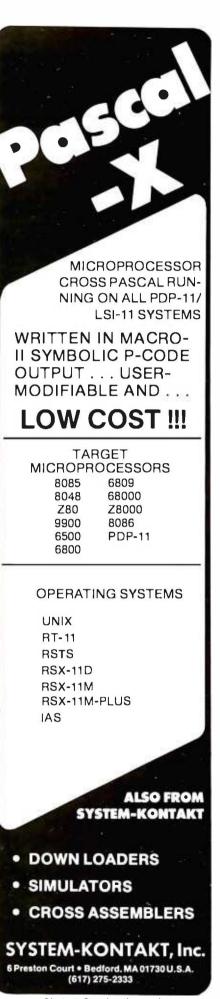

#### **PUBLICATIONS**

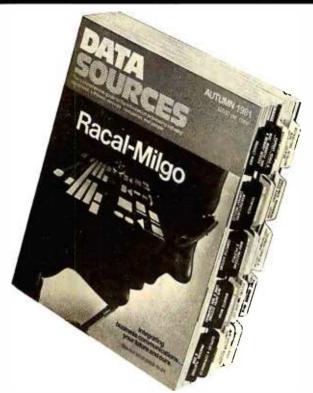

#### Information-Processing Industry Guide

Data Sources is a 1460-page guide to nearly 7000 software products and more than 6000 systems and peripherals. Product locators and crossindexes help you find your way to company profiles of 1200 hardware manufacturers, 300 software companies, and 3900 service industries. A single issue of Data Sources costs \$20. Charter subscriptions cost \$60 per year for four issues. For details, contact Data Sources, 20 Brace Rd., Cherry Hill, NJ 08034, (609) 429-2100. Circle 550 on inquiry card.

#### Columbia Products Catalog

Columbia Data Products has a free catalog featuring its data-communicationstorage equipment, singleand multiuser distributedprocessing systems, and custom-designed microcomputers. Contact Columbia Data Products, 8990 Rte. 108, Columbia, MD 21045, (301) 992-3400. Circle 551 on inquiry card.

#### Intronics Catalog

Modules for analogfunction computation, power supplies, data-display modules, operational and isolation amplifiers, and nonlinear-function modules are among the products described in a catalog from Intronics, 57 Chapel St., Newton, MA 02158, (617) 964-4000. Circle 552 on inguiry card.

#### Computerist's Directory

The Community Computerist's Directory (CCD) is a semiannual national database in telephonebook format for computer users. The "White Pages" contain hundreds of noncommercial listings submitted by individuals and organizations wishing to share interests, information, skills, and resources, including hardware and software. Many list Source and Compuserve numbers.

CCD's "Yellow Pages" also have hundreds of entries, subdivided in 72 categories, including listings and display ads covering hardware, software, databases, consultants, systems houses, publications, and services. A glossary of computer terms, a bulletin board section, and clubs and newsletters listings are also included.

A one-year subscription to the CCD costs \$10, which includes a free "White Page" listing, two issues, and quarterly updates. The Community Computerist's Directory is published by Alternet, Inc., POB 405, Forestville, CA 95436, (707) 887-1857. Circle 553 on inquiry card.

#### How to Copyright Your Software

Sofprotex has released the report How to Copyright Computer Software. The report costs \$20 and is available from Sofprotex, POB 271, Belmont, CA 94002.

Circle 554 on inquiry card.

#### Microcomputers and Farmers

The Farm Computer News is filled with programming help, news of software and hardware, and reviews of computer products concerned with agriculture. The News is published monthly by Successful Farming Magazine, 1716 Locust, Des Moines, IA 50336. Subscriptions are \$40 per year. Circle 555 on inquiry card.

#### 16-Bit Microprocessor Handbook

The 16-Bit Microprocessor Handbook examines the 8086, Z8000 series, 68000, 9900, LSI-11, and 16032 microprocessors. Software benchmarks that can be used for comparisons are provided, and hardware and software support available for the devices is discussed. Reqisters available, addressing capability, data types processible, clock speed, configurations, and instruction sets are covered. Pinouts, power-supply voltages, and system timing and operation are given. A simple example with I/O (input/ output) ports is used to illustrate the interfacing process. Interrupts are covered and complementary circuits and devices are detailed. The 16-Bit Microprocessor Handbook costs \$14.95, plus \$1 for shipping and handling, and is available from Group Technology, Ltd., POB 87, Check, VA 24072, (703) 651-3153.

Circle 556 on inquiry card.

#### SYSTEMS

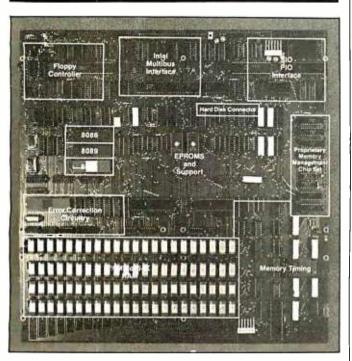

#### **16-Bit Microcomputers**

The ACS8600 family of 16-bit microcomputers is based on the Intel 8086 microprocessor. The systems provide up to 1 million bytes of main memory, plus online floppy- and Winchester hard-disk storage from 1 to 80 megabytes. Up to 1 megabyte of memory can be addressed directly in blocks of 64 K bytes.

The ACS8600 family is organized around three processors: the 8086 for systems and applications control, the 8089 for DMA (direct-memory access) and I/O (input/output) processing, and the 8087 (optional) for floating-point arithmetic.

Up to eight terminals and peripherals can be supported. Expansion is possible through a Multibus port, and the systems accept both synchronous and asynchronous communications protocols. Data rates of up to 800 kbps (thousand bits per second) can be handled. The floppy-disk system can be upgraded to any of the hard-disk systems, and each hard-disk system can be upgraded to twice its original capacity.

The systems feature error detection and correction and a memory-management system. Each data word is accompanied by 6 bits of error-correction code, which allows the ACS8600 to perform 2-bit error detection and singlebit error detection and correction. Memory management is organized as 256 pages of 4 K bytes and provides both position independence and protection for the memory's contents.

Four operating systems are supported: Xenix, CP/M-86, MP/M-86, and Oasis-16. Languages supporting end-user applications are Microsoft's BASIC, Pascal, COBOL, and FOR-TRAN, as well as CIS-COBOL, Pascal/M-86, RM-COBOL, and C-BASIC-86.

The basic ACS8600 svstem has 512 K bytes of programmable memory, a 10-megabyte hard-disk drive and floppy-disk backup, and costs \$12,990. Without the Winchester hard-disk backup, the same system, with dual floppy-disk storage of 1 megabyte and 128 K bytes of programmable memory, costs \$8990. There are six hard-disk configuations available, and prices range from \$12,990 to \$18,980, which includes 40 megabytes of memory and magnetic-tape backup. For complete details on the ACS8600 microcomputer family, contact Altos Computer Systems, 2360 Bering Dr., San Jose, CA 95131, (408) 946-6700. Circle 557 on inquiry card.

#### **Z8000 Processor**

Computex Microcomputer Systems' Multibuscompatible processor board features a 16-bit Z8001 microprocessor and sockets for two 2716 EPROMs (erasable programmable read-only memories). The board has eight vectored-interrupt levels plus a nonmaskableinterrupt input, two programmable timers, and a socket for a 9511 arithmetic processor. The board incorporates a memorymanagement circuit that divides memory into 2 K-byte pages, which are

then mapped into addresses by the onboard circuitry. This allows a total system-wide memory of 16 megabytes. The 2 K-byte pages do not have to be contiguous in memory.

The Multibus-compatible board costs \$998 and is available from Computex Microcomputer Systems, 5710 Drexel Ave., Chicago, IL 60637, (312) 684-3183.

Circle 558 on inquiry card.

#### Host of New Telesoft Products

The portable Telesoft-Ada compiler is the key part of the Telesoft-PSE family, which includes a Telesoft-Pascal multitasking compiler, a multitasking operating system, a screenoriented editor, a 68000 macroassembler, a 68000 native-code translator and object-code linker, and general-purpose utilities. The Ada compiler performs full Ada syntax checking and supports packages, tasks, exceptions, identifier overloading, and separate compilation (with limitationsl.

Another new Telesoft product is its fully integrated, desktop Workstation computer system. The Workstation features the new Telesoft T68KQ 68000 processor board. which can run on the DEC (Digital Equipment Corporation) Q-bus. The Workstation features an intelligent terminal, floopydisk or Winchester-disk drives, 256 K bytes of programmable memory, and four serial ports. Telesoft-

PSE for the 68000 is available now and systems are being prepared for the 8086, VAX, and IBM 370 series.

The Telesoft-Ada compiler costs \$2400, the screen-oriented editor is \$125, the link editor is \$275, the 68000 macroassembler and the nativecode translator cost \$400 each, and the Pascal compiler is available for \$425. The T68KQ board is priced at \$2995. The Telesoft-Workstation ranges between \$10,000 and \$20,000, depending on disk configuration. For details, contact Telesoft, 10639 Roselle St., San Diego, CA 92121, (714) 457-2700.

Circle 559 on inquiry card.

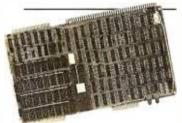

#### 68000 Board

TSD Display Products' 68000-based processor board for the Multibus system has 256 K bytes of memory and the ability to work at 8 MHz with no wait states. Edge connectors for a logic analyzer are provided for easy debugging. Bus timeout protection, simple memory protection, and interrupt-type selection are also provided. The TSD Multibus-compatible 68000 board costs \$3000 and is available from TSD Display Products, Inc., 35 Orville Dr., Bohemia, NY 11716, (516) 589-6800.

Circle 560 on inquiry card.

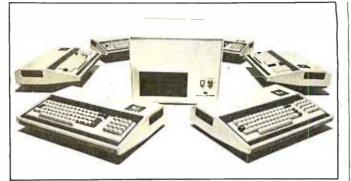

#### **Sorcerers Net**

The Multi-Net 80 network system consists of an Exidy Sorcerer microcomputer with peripherals that can transfer CP/M files and a timeshared global processor that can handle up to 16 Sorcerers with 64 K bytes of memory in each unit. Each Sorcerer is connected to a serial port on the user module and not through the system bus, which reduces bus contention and operator waiting time. The Multi-Net 80 Global Processor supports 8-inch IBM-compatible Winchester hard-disk drives and 8-inch floppydisk drives, or cartridge tapes can be configured for backup.

Multi-Net 80 operatingsystem software consists of CP/NET, CP/NOS, and MP/M, which controls the global processor. The user operating system is CP/NOS, which looks to the user like CP/M 2.2. Network communications between user modules and the global module are under the control of CP/NET.

A single-user Multi-Net 80 system costs approximately \$6000 and a 16user system is about \$34,100. Contact Exidy Systems, Inc., 1234 Elko Dr., Sunnyvale, CA 94086, (408) 734-9831. Circle 561 on inquiry card.

#### Low-Cost Development Systems

The CDP18S693 1802 microprocessor-development system comes with a floating-point BASIC interpreter and system utility software. It includes a CMOS (complementary metal-oxide semiconductor) single-board computer, memory/cassette-controller board, a cassette-tape drive, a five-card chassis and case, and a 5 V DC power supply. The CDP18S693 costs \$499.

The CDP185694 has all the features of the

CDP185693 plus an 1802 assembler/editor PROM (programmable read-only memory] board and a second cassette drive. Both development systems can be memory expanded up to 64 K bytes and I/O (input/output) capacity can be increased. Further information can be obtained from RCA Solid State Div., POB 3200. Somerville, NJ 08876, (800) 526-3862; in New Jersey (201) 685-6423.

Circle 562 on inquiry card.

#### SOFTWARE

#### Supercalc for CP/M

Sorcim Corporation has announced the availability of its Supercalc program for the CP/M operating system. Both 5- and 8-inch drives are supported, including Apple CP/M, Xerox 820, North Star, Superbrain, Micropolis, Zenith, Osborne, and Vector Graphic. Supercalc features automatic formatting of printed reports and the ability to examine all formulas contained in a worksheet on an interactive basis. Other features include the ability to merge several sheets into one and an extensive help command that guides you through all the levels and options in the program.

The Supercalc program costs \$295, which includes user guide and tutorial, reference card, and an installation program for use with more than 25 terminals. For details, contact Sorcim Corp., 405 Aldo Ave., Santa Clara, CA 95050, (408) 727-7634. Circle 563 on inquiry card.

#### 1981 Tax Planning Models

Pansophics 1981 Tax Planning Models incorporate the changes in the federal income tax laws governing the year 1981. The 1981 tax reduction has been incorporated into the tax planning models, along with the combined dividend and interest exclusion, automatic calculation of the 20% capital-gains maximum tax, and the

new FICA and self-employment tax rates. Pansophics' tax models can print directly on IRS Form 1040 and your tax is calculated using either the tax tables or the tax-rate schedules automatically, whichever is appropriate.

The 1981 Tax Planning Models are fully supported and will run on 48 K- or 64 K-byte Apple IIs, running either DOS 3.2 or 3.3. There are two versions from which to choose: a personal model for \$100 or a professional version for \$150, which includes corporate and partnership taxreturn models. For details, contact Pansophics, Ltd., Whistlestop Mall, POB 59, Rockport, MA 01966. Circle 564 on inquiry card.

#### 6800 Pascal Compiler

Technical Systems Consultants has released a 6809 native-code Pascal compiler for operation under 6809 Flex and Uniflex operating systems. The compiler produces 6809 assembly-language source mnemonics that are assembled into object code. The compiler supports integer and floating-point math with up to 16.8 digits of accuracy, scientific functions, variable names unique to 160 characters, sets of up to 128 elements, dynamicstorage allocation and deallocation, parameter passing from the command line to the Pascal program, and the ability to call other Pascal programs. The Uniflex version supports random- access files.

The compiler includes a

manual, a copy of the Pascal User Manual and Report by Jensen and Wirth, the compiler and run-time object-code programs. The Flex version sells for \$200 and a singleprocessor license for the Uniflex version costs \$300. Both versions are provided with one year of maintenance. Contact Technical Systems Consultants. Inc., 1208 Kent Ave., POB 2570, West Lafayette, IN 47906, (317) 463-2502. Circle 565 on inquiry card.

#### High-Quality Apple Graphics

The Graphics Printing System program for the Apple II prints high-resolution images on Diablo-formatted daisy-wheel printers and thimble printers, such as NEC (Nippon Electric Company) 5510s and 5620s, and is stingy with your printer's expensive ribbons. A typical chart or graph takes 3-4 minutes to output to the printer. Images can be selected from any rectangular area of the screen and printed in different sizes and formats.

The Graphics Printing System features an onscreen software device, called the Magicframe, that can output any object down to one pixel in size and surround it with a border. The Graphics Printing System program costs \$109.95. Contact Progressive Software, Suite 323, Blue Bell West, Blue Bell, PA 19422, (215) 628-2383.

Circle 566 on inquiry card.

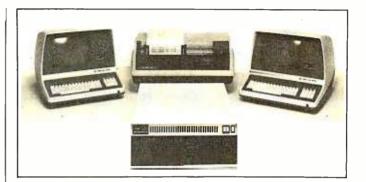

#### **HiNet Networking Software**

Digital Mirosystems' HiNet-2 networking software is designed for HiNet local computer networks. HiNet's 500-k-bits-per-second data cable can address up to 255 users. HiNet-2 allows the use of CP/M 2.2 software on the network. Another feature converts CP/M software for multiuser networking. SDLC (synchronous data-link control) protocols are standard with automatic error

#### Tax Help for TRS-80 Users

The Tax/Forecaster and Tax/Saver programs are designed to help TRS-80 users do their tax work. Tax/ Saver features special screen formatting for data input, displaying to a video screen, two types of printout, and disk storage of data files. Tax/Saver compares all possible filing statuses, compares itemized deductions to national averages, computes certain limitations, checks for excess FICA, and helps determine dependents. The Tax/Forecaster turns the Tax/Saver into a tax forecaster. Both programs are tax deductible and run on TRS-80 Models I and III with

detection, correction, and resend. The networking software also features a print-spooling utility and a utility that provides singlesector tracks on floppy disk to back up hard disks. The transfer rate to the drives is 14 K bytes per second. For details on the HiNet-2 software, contact Digital Microsystems, 1840 Embarcadero, Oakland, CA 94606, (415) 532-3686. Circle 567 on inquiry card.

32 K bytes of memory and two disk drives. Including a user manual, Tax/Saver I costs \$79.95, Tax/Saver II (an enhanced version) is \$119.95, and Tax/Forecaster is \$29.95. The manual is available separately for \$19.95. For details, contact Micromatic Programming Co., POB 158, Georgetown, CT 06829, (203) 544-8777. Circle 568 on inquiry card.

### BASEX Complier for the Heath H-8

The BASEX language combines the features of BASIC with executable machine-language code. BASEX programs typically

run up to 10 times faster than similar BASIC programs. BASEX compiler and loader programs on cassette for Heath H-8 microcomputers are now available from Interactive Microware. This enhanced revision of BASEX includes a console driver, commands to save and load programs on tape, and a manual, which has listings of the compiler and execution routines. The manual, a Heath H-8 addendum. and cassette are offered for \$33. The BASEX manual can be purchased separately for \$8 from BYTE Books, 70 Main St., Peterborough, NH 03458, (800) 258-5420; in New Hampshire (603) 924-9281.

BASEX cassettes are also offered for TRS-80 Level II, Sorcerer, Sol, and Poly-88 systems, and disk versions are available for 5-inch North Star and 8-inch single-density CP/M systems. For additional information, contact Interactive Microware Inc., POB 771, State College, PA 16801, (814) 238-8294.

Circle 569 on inquiry card.

#### Convert Apple to Apple

The Super Apple Textwriter allows you to convert a file generated by Applewriter, Supertext, and Superscribe word processors into a file accessible by the other two. It can convert standard text files into files accessible by either Supertext or Applewriter and it converts Applewriter or Supertext files into standard text files. It lets you edit information obtained from a communications network as well as transmit files through a modem. It is possible to develop and edit a BASIC program using a word processor and then use Super Apple Textwriter to convert the file into a text file that can be executed into memory. Super Apple Textwriter retails for \$49.95 and is available from Mint Software, 6422 Peggy St., Baton Rouge, LA 70808, (504) 766-2318. Circle 570 on inquiry card.

#### **Overlay Linker**

The Overlay Linker can link files produced by Cromemco's Macro Assembler and by the FORTRAN, C, and COBOL compilers to produce executable object files. The Linker permits the construction and execution of programs that are too large to fit into available memory. Any standard Cromemco relocatable file that does not include absolute loading can be loaded by the Linker. It can also manage an arbitrary number of common blocks and create an arbitrary number of overlays, each in a separate file on disk. Commands can be given to the Linker as a part of the command line. A relocatable library-file manager is also included.

The Overlay Linker operates under CDOS or Cromix operating systems. It's available on 5- or 8-inch disks for \$395. For additional information, contact Cromemco, Inc., 280 Bernardo Ave., Mountain View, CA 94043, [415] 964-7400. Circle 571 on inquiry card.

#### TRS-80 BASIC Complier

RSBASIC is a businessoriented BASIC compiler for the TRS-80 Models I and III that compiles programs and allows interactive debugging in a run mode prior to compilation. Among its features are sequential, random, and single-key ISAM (indexed sequential-access method) file access; direct calls to machine-language programs; program-chaining capabilities with common variable storage; numeric accuracy to 14 digits; step and trace debugging; printer and disk utilities; strings, arithmetic, trigonometric, and bit operations; and conversions between data types.

RSBASIC is equipped with BEDIT, an editor for source programs, and RUNBASIC, which executes compiled programs. RSBASIC will not convert programs written for BASIC interpreters. RSBASIC reguires a TRS-80 Model I or III, 48 K bytes of memory, and two floppy-disk drives. It is available for \$149 from Radio Shack, 1800 One Tandy Center, Fort Worth, TX 76102, (817) 390-3272. Circle 572 on inquiry card.

#### Supervyz Your CP/M

Supervyz allows nontechnical users an easier way of dealing with CP/M. Communication with CP/M for many users has been abbreviated, impolite, and not helpful when a mistake is made. The symbols can be cryptic and frustrating for many users. Aided by error mesages and computer-assisted tutoring, Supervyz helps the operator avoid mistakes and advises the next step in a polite manner. It serves as a mediator between the user and CP/M, requesting information in plain English and translating the response into a form CP/M understands.

Supervyz is an enhanced CP/M with a number of new intrinsic (builtin) commands, such as GET, which loads a program, GO, which executes the loaded program, and WAIT, which requests keyboard input before proceeding with the program. Supervyz costs \$95 and is manufactured by Epic Computer Corp., 9181 Chesapeake Dr., San Diego, CA 92123, (714) 569-0440. Circle 573 on inquiry card.

#### Spellguard 2.0

Speliguard 2.0 proofreads text 1.5 times faster than its predecessor, Speliguard 1.0, and occupies V<sub>3</sub> less space (54 K bytes). It can proofread up to 60 double-spaced pages (15,000 words) per minute, using double-density .8-inch disk drives. Deletions from and additions to the Speliguard's 20,000word dictionary present no problem.

Spellguard 2.0 is available on 5- or 8-inch disks for the Apple and other microcomputers with 32 K bytes of memory, one disk drive, and the CP/M operating system. It costs \$295. For \$35, owners of Spellguard 1.0 can upgrade to version 2.0 by returning

their disk to the company. Contact Innovative Software Applications, Suite 300, 260 Sheridan Ave., Palo Alto, CA-94306, (415) 326-0805.

Circle 574 on inquiry card.

#### Crank Up UCSD Pascal

Using Professional Business Software's Crank utility, you can convert CP/M BIOS to UCSD Pascal BIOS, which will allow UCSD Pascal to run on any 48 K-byte computer that runs CP/M. The Crank works with floppy- and hard-disk drive systems. A UCSD p-system for CP/Mbased machines is available for \$450. Run-time-only systems are available for \$150 from Professional Business Software, 119 Fremont St., San Francisco, CA 94105, (415) 546-1596. Circle 575 on inquiry card.

#### MISCELLANEOUS

#### RS-232C Cable Designer

The RS-232C DB25 Pin Reconfiguration Adapter (PRA) lets you mate almost any serial I/O (input/output) device to any computer by rerouting RS-232C signals. The PRA eliminates the task of making special cables or resoldering existing cable wiring to achieve proper interfaces. A flat cable with DB25 connectors and the PRA adapter will tie proper signal lines together. All you do is position the slide switches for proper signal routing through the adapter.

The PRA package is made up of a printed-circuit card with one male and one female DB25 connector mounted on it and a matrix switch. It has a suggested retail price of \$59.95 and is available from Mountain Computer, Inc., 300 El Pueblo Rd., Scotts Valley, CA 95066, (408) 436-6650. Circle 576 on inguiry card.

#### 68000 Memory-Management Unit

The MC68451 memorymanagement unit provides address translation and protection of the 16-megabyte addressing space of the 16-bit 68000 processor. It also provides address-space separation of system user resources and write-protection. The MC68451 costs \$215 and is available from Motorola, Inc., MOS Integrated Circuits Div., 3501 Ed Bluestein Blvd., Austin, TX 78721, (512) 928-6369. Circle 579 on inquiry card.

#### Lowercase for the Apple II

The McLaren LCG (lowercase generator) for the Apple II generates the full 96-character ASCI American Standard Code for Information Interchange) set with true descenders. Installation is simple and requires no soldering. The McLaren LCG costs \$49.95 and is distributed by Great Lakes Digital Resources, POB 32133, Detroit, MI 48232, (313) 538-7963. Circle 580 on inquiry card.

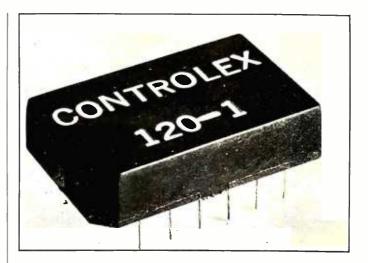

#### Tiny Core Memory

The Controlex Model 120 is a tiny core-memory module for use as a nonvolatile store of microprocessor data. Its 4-bit array can store a status word upon power shutdown or loss and retain it indefinitely. In a typical application, the 120 would be accessed by a microprocessor I/O (input/output) port in response to power shutdown. Data are squentially loaded in four cycles and retained. When power is returned, the data are sequentially loaded back to return to the status word.

The Model 120 comes in a 14-pin DIP (dual inline package). Variations, including longer word lengths (i.e., 8 bits), parallel access, and custom-support circuitry are available. The Model 120 operates on +5V and uses lowcost, common TTL (transistor-transistor logic) devices as support circuits. It costs \$6.90 in OEM (original equipment manufacturer) quantities. Contact Controlex Corp., 16005 Sherman Way, Van Nuys, CA 91406, (213) 780-8877. Circle 581 on inquiry card.

#### The Mint-O1 interface board converts TTL (transistor-transistor logic) levels to RS-232C or 20 mA current-loop signals in a 5 V DC environment. The board will convert TTL voltages to a single 20 mA current-loop input and output, or to RS-232C inputs and four RS-232C outputs, selectable with on-board jumpers. A DCto-DC converter provides

#### **Convert Signals**

 $\pm$  12 V DC for the conversion circuitry, while requiring a +5 V DC input at 400 mA. The Mint-01 can be attached to any TTL-level logic through a 14-pin cable connector. The price is \$105 from Miller Technology, 647 North Santa Cruz Ave., Los Gatos, CA 95030, (408) 395-2032. Circle 582 on inquiry card.

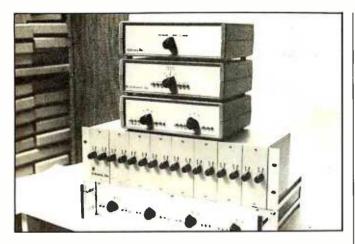

#### Share Up to Six Peripherals

Giltronix Inc.'s positionswitching and port-sharing units allow several computers to share a common device, such as a printer or terminal, or allow a single computer to use several devices from one microprocessor port. The Models GRS 232-S8AD, -S8AE, and -S8AF switching units have four, five, and six positions and can connect up to six devices to a common I/O (input/output) device. All units can switch eight lines of an RS-232C interface.

Options for the series include monitoring capabilities and a rack-mountable enclosure. Prices are \$249, \$299, and \$339, respectively. For more information, contact Giltronix, Inc., 450 San Antonio Ave., Palo Alto, CA 94306, (415) 493-1300. Circle 583 on inquiry card.

#### The Speaker's Voice

The Speaker is a voice synthesizer for SS-50. SS-50C, and TRS-80 Color Computers. Typically, 1 or 2 bytes are required to represent the phonetic-speech codes. The board can be used from any BASIC by using PEEK and POKE commands. Data statements are used for speech storage. The Speaker for the SS-50/50C costs \$189.95. It's available with demonstration software for Technical Systems Consultants and Smoke Signal Broadcasting disk operating systems. The TRS-80 Color Computer version comes with demonstration and utility programs operating in machine language and Color BASIC. It costs \$179.95. For more information. contact Alford & Associates, POB 6745, Richmond, VA 25250, (804) 320-6722. Circle 585 on inquiry card.

#### Digital Timer Circuit

Slow operate and release, intervals, and flashings from 6 microseconds to infinity can be programmed with the LS7210 digital-timer circuit. The device can be driven by an on-circuit oscillator set by an external remote-control network, or by an external clock. Delays of 36 days are obtainable. Circuits can be cascaded for sequential events. The LS7210 can be operated in four modes: delayed operate, delayed release, dual delay, and one-shot modes. All inputs on the device are CMOS- (complementary metal-oxide semiconductor), PMOS-(p-type MOS), and TTL-(transistor-transistor logic) compatible. The cost is \$ 3.70 in 1- to 24-unit quantities. Contact LSI Computer Systems, Inc., 1 235 Walt Whitman Rd., Melville, NY, 11747, (516) 271-0400.

Circle 586 on inquiry card.

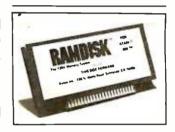

#### Boost the Atari 800's Memory

The RAMdisk is a 128 K-byte programmable memory system for the Atari 800. RAMdisk has software that makes the system appear to the computer to be a disk drive. RAMdisk is compatible with existing software written for the Atari 800 and is up to 20 times faster than the Atari 810. RAMdisk can also be programmed as bank-selectable memory in eight 16 K-byte pages. No modifications to the 800 are required.

The complete RAMdisk memory system includes the 128 K module, operating manual, DOS (disk operating system) memorymanagement software, and utility software. The suggested retail price is \$699 from Axlon, Inc., 170 North Wolfe Rd., Sunnyvale, CA 94086, (408) 730-0216.

Circle 587 on inquiry card.

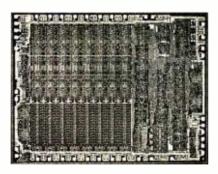

#### Fast CMOS Microprocessor

The CDP1802A CMOS (complementary metal-oxide semiconductor) microprocessor offers a clock frequency of 3.2 MHz at 5 V DC and 6.4 MHz at 10 V DC, guaranteed over a range of -40°C to + 85°C. It also features an internal Schmitt-trigger buffer on the CLEAR input, which eliminates the need for ex-

ternal logic devices for power-on reset.

The CDP1802A is pinfor-pin compatible with the CDP1802 and is priced at \$3.98 in OEM (original equipment manufacturer) quantities. Contact RCA Solid State Div., Rte. 202, Box 3200, Somerville, NJ 08876.

Circle 584 on inquiry card.

### HUNTINGTON COMPUTING

|                                                                                                    |                                           | ONE                  |
|----------------------------------------------------------------------------------------------------|-------------------------------------------|----------------------|
| GAMES<br>Golden Mountain                                                                                                    | S19 95 now                                | \$16.89              |
| Space Eggs                                                                                                    | 529 95 now                                | \$19.99              |
| Apple Panic<br>Thiel                                                                                                    | 529.95 now<br>529.95 now                  | \$19.99<br>\$25.39   |
| Snack Attack                                                                                                    | \$29.95 now                               | \$25.39              |
| Med Fly Mania                                                                                                    | S29 95 now                                | \$24.59              |
| The Book                                                                                                    | \$19 95 now                               | \$17.99              |
| Hi-Res Soccer<br>Apple : Oids                                                                                                    | 529 95 now<br>529 95 now                  | \$25.39<br>\$25.39   |
| Wurst of Huntington Computing                                                                                                    |                                           | \$19.99              |
| Ullima                                                                                                    | 539.95 now                                | \$33.89<br>\$25.39   |
| Battle Cruiser Action                                                                                                    | .544.95 now                               | \$38.89              |
| Gorgon                                                                                                    | .544.95 now<br>.539.95 now<br>.539.95 now | \$33.89              |
| Super Stellar Trek                                                                                                    | 539 95 now                                | \$33.89              |
| Gamma Goblins                                                                                                    | .529 95 now                               | \$15.39              |
| Mission Asteroid                                                                                                    |                                           | \$17.99              |
| Waro Factor                                                                                                    | 539.95 now                                | 533.99               |
| Microsoft Adventure                                                                                                    | \$29.95 now                               | \$25.39              |
| Wizard and the Princess                                                                                                    |                                           | \$28.99              |
| Odvssev                                                                                                    |                                           | \$25.39              |
| Sargon II                                                                                                    | .\$34.95 now                              | \$29.69              |
| Space Eggs                                                                                                    |                                           | \$25.39              |
| Linds of Karma (Cass.)                                                                                                    | .S20 00 now                               | \$16.99              |
| Oh Shool                                                                                                    |                                           | \$199.1              |
| Computer Conflict                                                                                                    |                                           | \$35.99              |
| Smpuler Air Combat                                                                                                    | .S59.95 now                               | \$52.99              |
| Temple of Apshai                                                                                                    | .539.95 now                               | \$33.89              |
| Autobahn<br>Battle Cruser Action<br>Gorgon<br>Super Stellar Trek<br>Heilfire Warror .<br>Gamma Goblins<br>Mission Asteroid<br>Warp Factor<br>Microsoft Adventure<br>Wizard and the Princess<br>Flight Simulator<br>Odyssey<br>Sargon II<br>Space Eggs<br>Hi-Res Crobage<br>Lidts of Karma (Cass.)<br>Oh Shoi<br>ABM<br>Computer Conflict<br>Emplier Air Combat<br>Temple of Apshai<br>Zork<br>All Nibble Software<br>Robol Wars<br>Cranston Manor<br>Dragon S Eye<br>Twala S Last Redoubt<br>Snoggle |                                           | % off list           |
| Robot Wars                                                                                                    | .539.95 now                               | \$33.99              |
| Cranston Manor                                                                                                    |                                           | \$29.69              |
| Twala's Last Redoubt                                                                                                    | 529.95 now                                | \$25.39              |
| Snoggle                                                                                                    |                                           | \$21.19              |
| Alen Typhoon<br>Raster Blaster                                                                                                    | . 524.95 now<br>524.95 now                | \$21.19<br>\$21.19   |
| Raster Blaster                                                                                                    |                                           | \$25.39              |
| Creature Venture                                                                                                    |                                           | \$21.19<br>\$21.29   |
| Meteoroids in Space                                                                                                    | 525.95 now                                | \$16.99              |
| Haster Blaster<br>Creature Venture<br>Hodge Podge<br>Meteoroids in Space<br>Dragon Fire                                                                                                    |                                           | \$42.49              |
| MISCELLANEC<br>Escape from Acturus<br>Basic Mailer<br>Memory Management II<br>Castle Wofenstein<br>Upper Reaches of Apshai<br>Bridge Tulor<br>PASCAL Animation Tools<br>Hand Holding BASIC<br>Crossive                                                                                                    |                                           | \$25.39              |
| Basic Mailer                                                                                                    | . 569 95 now                              | \$59.49              |
| Castle Wolepstein                                                                                                    | 549.95 now<br>529.95 now                  | \$42.89              |
| Upper Reaches of Apshai                                                                                                    |                                           | \$16.89              |
| Bridge Tulor                                                                                                    |                                           | \$35.19              |
| Hand Holding BASIC                                                                                                    | • • • • • • • • • • • • • • • • • • • •   | \$65,99<br>584.99    |
| Crossive                                                                                                    |                                           | \$26.29              |
| Epoch                                                                                                    |                                           | \$35.39              |
| Ulysses                                                                                                    |                                           | \$26.29<br>\$29.69   |
| PASCAL Animation Tools<br>Hand Holding BASIC<br>Epoch<br>Space Quark<br>Beneath Apple DOS (book)<br>Birth of the Phoenix .<br>Gobbins<br>Panter Power<br>U.S. Constitution<br>Merger<br>Super Stellar Trek<br>LISA<br>V-Piot (Yuccipa)<br>V-Stal                                                                                                    | . 529.95 now                              | \$25.39              |
| Beneath Apple DOS (book)                                                                                                    |                                           | \$16.89<br>\$12.69   |
| Gobins                                                                                                    |                                           | \$23.29              |
| Painter Power                                                                                                    |                                           | \$33.89              |
| U.S. Constitution                                                                                                    |                                           | \$25.39<br>\$42,49   |
| Super Stellar Trek                                                                                                    |                                           | \$33.89              |
| LISA                                                                                                    |                                           | \$67.89              |
| V-Hol (Yuccipa)<br>V-Stal                                                                                                    |                                           | \$25.39<br>\$25.39   |
| V-Print .                                                                                                    | 529 95 now                                | \$25.39              |
| Brain Surgeon .                                                                                                    |                                           |                      |
| Walerloo II                                                                                                    | .549 95 now                               | \$42.39              |
| Speedstar .                                                                                                    | \$139 95 now                              | \$114.69             |
| Kaves of Karkhan<br>Dos Boss                                                                                                    | 549 95 now<br>524 00 now                  | \$42.39<br>\$20.39   |
| WORD PROCES                                                                                                    |                                           |                      |
| Apple Writer                                                                                                    | E 100 00 -                                | \$65.99              |
| Magic Window<br>Easy Writer Professional                                                                                                    | \$100 00 now<br>\$250 00 now              |                      |
| Letter Perfect                                                                                                    | S150 00 now                               | \$127.49             |
| Super Text<br>Superscribe                                                                                                    | \$150 00 now<br>\$129 95 now              | \$127.49<br>\$110.39 |
| Executive Secretary                                                                                                    | S250 00 now                               | \$212.49             |
| Apple Wordstar                                                                                                    | 5375 00 now                               | \$284.00             |

### ONE OF THE WORLD'S LARGEST INVENTORIES

Softlights

**By Fred Huntington** More and more fantastic things are becoming available for the Apple<sup>®</sup>. We just received one of my favorites - the Passport Designs SOUNDCHASER Computer Music System. It's easy to set up and an absolute blast to play with.

Price is \$650 for the keyboard and \$350 for each synthesizer board.

We recommend two boards. When you buy the complete system, we will give you \$100 worth of free software (your choice from our current catalog).

Having worked my way through college playing in a small band, I keep thinking how great my group would have sounded if we had had the Passport Designs setup.

You can actually record a song and then play it back and even play along with it – no tapes or accessing the disk. You have to see it (and hear it) to believe it. Five stars!

HARD DISK

We're now official dealers for Nestar. We think the Nestar system is so great, we've adopted it for inhouse use. We have four Apples hooked up to a 16 Megabyte disk. This allows us to have several people processing orders at the same time, all working off the same inventory disk.

Our system has the capability of expanding to 64 Apples hooked up together.

And, by the time you read this, CP/M\* (a registered trade mark of Digital Research) should be available for the system.

Call for more information.

| Apple Writer<br>Magic Window<br>Easy Writer Professional | \$100.00 now<br>\$250.00 now                | \$219.00 |                            |
|----------------------------------------------------------|---------------------------------------------|----------|----------------------------|
| Letter Perfect<br>Super Text<br>Superscribe              | S150 00 now<br>S150 00 now<br>S129 95 now   | \$127.49 | COMING SOON!               |
| Executive Secretary<br>Apple Wordstar<br>Hebrew II       | \$250 00 now<br>\$375 00 now<br>\$60 00 now | \$284.00 | California Tol-Free Number |
| Apple Writer Extended                                    | 529 95 now                                  |          | 800-692-4143               |

| STOCK                     | PROGRAMS     |          |
|---------------------------|--------------|----------|
| Portfolio Master          | \$75.00 now  |          |
| Market Charler            | \$129 95 now | \$110.39 |
| Dowlog for Market Charter | \$99.95 now  | \$89.99  |
| Investment Decisions      | \$99.95 now  | \$84.99  |
| Stock Tracker             | \$190.00 now | \$161.49 |
| Stock Tracker (Auto Ver ) | \$300.00 now | \$254.99 |
| RUSINESS                  |              |          |

|                                                                  | 0000 00 1.04                                                                     | •                        |
|------------------------------------------------------------------|----------------------------------------------------------------------------------|--------------------------|
| BUSINESS APPL                                                    |                                                                                  |                          |
| Invoice Factory (Special)                                        | 5200 00 now                                                                      | \$149.00                 |
| Regression Trend Analysis                                        | \$26.95 now                                                                      | \$22.89<br>\$25.39       |
| Multiple Regression                                              | 529 95 now<br>5200 00 now                                                        | \$165.69                 |
| Microsoft Fortran<br>Microsoft Cobol-80                          | \$750 00 now                                                                     | \$637.49                 |
| Business Pac 100                                                 | 599 95 naw                                                                       | \$64.99                  |
| Desktop Plan II<br>Visicalc 3 3 Special                          | \$200.00 now                                                                     | \$169.99                 |
| Visicalc 3 3 Special<br>Visiplot                                 | \$200.00 now<br>\$179.95 now                                                     | \$149.00<br>\$152.89     |
| Visipiot<br>Visitrend/Visiplot                                   | 5259 95 now                                                                      | \$220.89                 |
| Visilerm                                                         | \$149 95 now                                                                     | \$127.39                 |
| Complete Mailing (Avant-Garde)                                   | S59 95 now                                                                       | \$50.89                  |
| DB Master                                                        | \$229 95 now                                                                     | \$194.59                 |
| PFS Report                                                       | 595 00 now<br>595 00 now                                                         | \$80.69<br>\$80.69       |
| Dala Factory                                                     | 5150 00 now                                                                      | \$124.00                 |
| Thinker                                                          | \$150 00 now<br>\$495 00 now<br>\$225 00 now                                     | \$420.69                 |
| Request .                                                        | 5225 00 now                                                                      | \$191.19                 |
| Super Kram                                                       | 5175 00 now                                                                      | 5148.69                  |
| ASCII Express                                                    | \$99 95 now                                                                      | \$84.99                  |
| BPI Accounts Receivable<br>BPI General Ledger                    | 5395 00 now<br>5395 00 now                                                       | \$335.69<br>\$335.69     |
| The Mail Room                                                    | 529.95 now                                                                       | \$35.39                  |
| Continental General Ledger<br>Cont. Accounts Receivable          | \$29 95 now<br>\$250 00 now<br>\$250 00 now                                      | \$212.49                 |
| Cont. Accounts Receivable                                        | S250 00 now                                                                      | \$212.49                 |
| Cont Accounts Payable                                            |                                                                                  | 5212.49                  |
| Continental Payroli<br>Broderbund Payroli                        | 5250 00 new<br>5395 00 new<br>549 95 new                                         | 5212.49                  |
| Informer II                                                      | 549 95 now                                                                       | \$42.49                  |
| Creative Financing                                               | 5150 00 now                                                                      | \$127.49                 |
| Real Estate Analyzer                                             | . S15000 now                                                                     | \$127.49                 |
| Accounting Assistant (cass.)                                     | S7 95 now                                                                        | \$6.89                   |
| Spell Star<br>Muse Form Letter                                   | \$250.00 now<br>\$100.00 now                                                     | \$212.49<br>\$84.99      |
| Property Management System                                       | 5225 00 now                                                                      | 5191.19                  |
| PERSONAL/                                                        |                                                                                  | •••••                    |
| Interlude (disk)                                                 | \$10.05                                                                          | \$16.99                  |
| Handwriting Analysis                                             | 519 95 now<br>519 95 now<br>529 95 now<br>544 95 now<br>524 95 now<br>524 95 now | \$16.89<br>\$25.39       |
| Decision Master                                                  | 529 95 now                                                                       | \$25.39                  |
| The Correspondent                                                | . 544 95 now                                                                     | \$38.19                  |
| Diet Planning<br>Win al the Races                                | 524.95 now                                                                       | \$21.19<br>\$33.89       |
| Pro Foolball (SDL)                                               | \$39.95 now<br>.\$26.95 now                                                      | \$22.89                  |
| College Football (SDL)                                           |                                                                                  | 322.89                   |
| Grocery List                                                     |                                                                                  | \$16.89                  |
| Grocery List<br>Financial Management System<br>Home Money Minder | II \$39.95 now<br>534.95 now                                                     | \$33.89<br>\$29.69       |
|                                                                  |                                                                                  | 329.09                   |
| MISCELLAN                                                        | EOUS                                                                             | 6388.00                  |
| D.C. Hayes Micromodem<br>D.C. Hayes Smart Modem                  | \$375.00 now<br>\$279.00 now                                                     | \$249.00                 |
| 460G Paper Tiger                                                 | \$1094 00 now                                                                    | \$961.99                 |
| 560G Patter Tider                                                | \$1394 00 now                                                                    | 1225.00                  |
| Tiger Trax                                                       | \$15 95 now                                                                      | \$15.25                  |
| Z-80 Solicard<br>NEC 12 Green on Black                           | 5395 00 now<br>5260 00 now<br>5350 00 now                                        | \$299.00                 |
| Videx 80.col                                                     | 5350 00 now                                                                      | \$199.00                 |
| TG Joyslick<br>TG Game Paddles<br>Paymar LCA Rev. 7              | \$59 95 now                                                                      | \$50.89                  |
| TG Game Paddles                                                  | 539.95 now                                                                       | \$33.89                  |
| Paymar LCA Rev. 7                                                | 58 95 now                                                                        | \$29.69                  |
| Don I Book<br>Dragon Fire                                        | 549 95 now                                                                       | \$8.05<br>\$42.49        |
| Hundry Bay                                                       | S24 95 now                                                                       |                          |
| Hungry Boy<br>Ring of Salurn                                     | 539 00 now                                                                       | \$33.89                  |
| Streets of the City & Trucker<br>Race for Midnight               | 539 00 now<br>524 95 now                                                         | \$21.19                  |
| Galaciic Empire                                                  | \$29 95 now                                                                      | \$25.39                  |
| Space Warnor                                                     | 524 95 now<br>524 95 now                                                         | \$22.99<br>\$21.19       |
| Pulsar II                                                        | 529 95 now                                                                       | \$25.39                  |
| Star Cruiser                                                     | S24 95 now                                                                       | \$20.99                  |
| Both Barrels<br>Cyber Strike                                     | 524 95 now                                                                       | \$21.89                  |
| Cyber Strike<br>Phantom 5                                        | 539 95 now<br>529 95 now                                                         | \$36.99<br>\$25.39       |
| Memorex Disks                                                    |                                                                                  | \$23.39<br>0r\$24.99     |
| Verbalim Datalile-plain w/hubs                                   | 104                                                                              | or \$27.99               |
| Dysans                                                           | 10 /                                                                             | or \$27.99<br>or \$49.99 |
| Flipsort Box<br>Scotch Disk Cleaner                              | 620.06                                                                           | \$29.80<br>\$26.99       |
| E-Z Port                                                         | 529 95 now<br>524 94 now                                                         | \$21.19                  |
| Atari*/TRS-80*/Pet*                                              | Write for Inf                                                                    | ermation                 |
|                                                                  |                                                                                  |                          |

#### Call Toll-Free 800-344-41 (Outside California)

#### **HUNTINGTON COMPUTING** Post Office Box 1235

Corcoran, California 93212

Order by Phone 800-344-4111 In California (209) 992-5411

Applet is a registered trademark of Apple Computer, Inc. Pet is a registered trademark of Commodore. TRS-80 is a registered trademark of Tandy Corp Atari \* is a registered trademark of Atari, Inc Circle 175 on inquiry card.

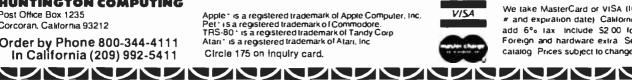

We take MasterCard or VISA (Include card # and expiration date) California residents add 6% lax include \$2.00 for postage Foreign and hardware extra. Send for free catalog. Prices subject to change

www.americanradiohistorv.com

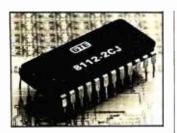

#### New Circuits from GTE

The 8112 static programmable-memory integrated circuit is pin-for-pincompatible with the 2716 EPROM (erasable programmable read-only memory). A delatched write function allows data to be controlled by the write-enable function, making a delayed write possible. The 8112 operates in the enabled and the disabled modes. In the enabled mode, the device typically uses 135 mW of power and in the disabled mode it uses 30 mW. Organized as a 1 K by 8-bit circuit, the 8112 is available in 200, 300, and 400 ns versions. It requires a single + 5 V DC power supply. Depending on speed, the 8112's price ranges from \$10.10 to \$13.05. Contact GTE Microcircuits, 2000 West 14th St., Tempe, AZ 85281, (602) 968-4431. Circle 588 on inquiry card.

#### 5 V DC, 10 A Switching Power Supply

Suitable for  $90 \vee$  to 135 V AC or 180 V to 270 V AC, the Model USB 5-10, a 5 V DC 10 A openframe switching power supply, can handle a line frequency of between 47 and 440 Hz. Efficiency is more than 72% at full load, 115 or 230 V AC and 25°C. The supply can compensate for up to 0.5 V line drop and has crowbar overvoltage protection. The price for the USB 5-10 switching supply is \$99. Contact Adtech Power, Inc., 1621 South Sinclair, Anaheim, CA 92806, (714) 634-9211. Circle 589 on inquiry card.

#### BltSwitch

BitSwitch is a manually activated device that allows one of two RS-232C interfaces to be switched to a common port. With Bit-Switch, printers, modems, and terminals can be shared. The Model 117 BitSwitch can be placed under modems or telephones and is priced at \$124 from Development Associates, 1520 South Lyon St., Santa Ana, CA 92705, (714) 835-9512. Circle 590 on inquiry card.

#### TRS-80 Control Keys

Clockwork Software's Control Key system is a hardware and software combination that lets you control your TRS-80 Model I's 32 K- or 48 K-byte floppy-disk system with single keystrokes. The hardware converts the TRS-80's numeric keypad into a set of 12 programmable-function keys accessible by BASIC or machine-language commands.

Four Control Key programs are available: Doskey, Baskey Scripkey, and Numkey. Doskey

allows execution of the most frequently used DOS (disk operating system) functions with a single key. Baskey aids the entering and debugging of BASIC programs by configuring the keypad to accommodate BASIC commands. Scripkey works in conjunction with the Scripsit wordprocessing program and allows 24 Scripsit commands to be entered with single keystrokes. Numkey converts the Control Key hardware back into a numeric pad for data entry. A total of 24 functions/commands are available from the Control Key keyboard during the execution of each Control Key program.

The Control Key hardware costs \$150 assembled, \$70 partially assembled, or \$20 for the bare board, including documentation. Doskey and Numkey come with the assembled and partially assembled versions. Baskey and Scripkey cost \$20 each. For details, contact Clockwork Software, POB 704, Colorado Springs, CO 80901. Circle 591 on inquiry card.

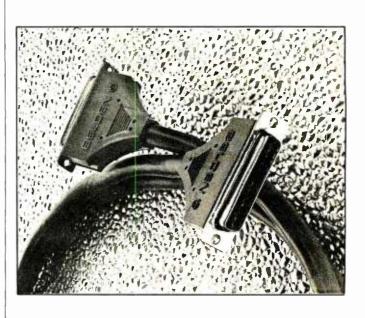

#### **RS-232C** Cable Assemblies

Belden Corp.'s shielded interface-cable assemblies comply with the EIA's (Electronics Industries Association's) RS-232C standards. Belden's molded cable assemblies feature a 25-conductor shielded cable with subminiature male or female D connectors. This design protects signals from external interference. Connector pins and sockets feature gold over copper-flashed beryllium copper. Prices range from \$21.06 for a 5-foot length to \$56.82 for a 70-foot piece. Contact Joe Prechodnik, Belden Corp., Interconnect Systems Operation, 105 Wolfpack Rd., Gastonia, NC 28052, (704) 865-4513. Circle 592 on inguiry card.

### Why use their flexible discs:

Athana, BASF, Control Data, Dysan, IBM, Maxell, Nashua, Scotch, Shugart, Syncom, 3M, Verbatim or Wabash

# when you could be using for as low as \$1.94 each?

Find the flexible disc you're now using on our cross reference list... then write down the equivalent Memorex part number you should be ordering.

|                                                                                                    |                                                                                                    |                                                                      |                                                                              |                       |                                   |                                                     | -        | -           |         |               |                         |        |                                                                      |           |                 |
|----------------------------------------------------------------------------------------------------|----------------------------------------------------------------------------------------------------|----------------------------------------------------------------------|------------------------------------------------------------------------------|-----------------------|-----------------------------------|-----------------------------------------------------|----------|-------------|---------|---------------|-------------------------|--------|----------------------------------------------------------------------|-----------|-----------------|
| Product Family                                                                                           | Product Description                                                                                                    | Memorts<br>Pert Nethor<br>(3201.)                                    | CE quant.<br>100 price<br>perdiect5)                                         | Athone                | 8454                              | Byson                                               | 1814     | Masell      | Nashus  | B colph<br>3M | Energes1                | Bratem | Verbalim                                                             | Wabash    | Control<br>Date |
|                                                                                                    | 18M Companye (126 8/8 25 Sectors)                                                                                                    | 3060                                                                 | 1.99                                                                         | 4730/1                | 5.3428                            | 800546                                              | \$305830 | FD1 128     | 101     | 740.0         | 8/A 100                 | 15002  | FD34-8000                                                            | £1111112  | 471607          |
| Pleaded Disk 1s                                                                                          | HMAComparigne 19260 / 5: 268acrons) w/ W P N                                                                                                    | 3067                                                                 | 2.04                                                                         | •                     |                                   | -                                                   | - I      | · ·         | -       | 740-0         | -                       | -      | F034.6000                                                            | -         | -               |
| Single Headed Drives                                                                                     | IBM CONDANSIE 1128 B/B 25 Sectors w/ WPN & Hub Ring                                                                                                    | 3064                                                                 | 2.39                                                                         | -                     | -                                 |                                                     | · ·      | I -         | -       | -             | -                       | -      | FD34-9000                                                            | - 1       | -               |
| Single Density Media                                                                                     | HEM CONDENTS 1128 (SFE. 26 Sectors) AT VEF (SEBIE                                                                                                    | 1729                                                                 | 3.19                                                                         | 473077                | 54431                             |                                                     | · ·      | - 1         | 10-3    | 740/2-0       | -                       | 15150  | FF 34-8000                                                           | F1711112  | -               |
|                                                                                                    | 18M System & Compatibly                                                                                                    | 3004                                                                 | 2.04                                                                         | 473077                | \$4581                            | 800509                                              | 1689959  | l -         | -       | 240 0 054     | -                       | 18003  | 1040 9000                                                            | F1181118  | -               |
|                                                                                                    | IBM Companies (256 B/S 15 Sectoral                                                                                                    | 3109                                                                 | 1.99                                                                         | 473073                | -                                 | 800584                                              | 2305845  | - 1         | -       | 740 3800      | -                       | 19005  | 1036 8000                                                            | £112111#  | -               |
|                                                                                                    | 184 Campebble (512 BrS 8 Becteral                                                                                                    | 3110                                                                 | 1.99                                                                         | 473074                |                                   | 800585                                              | 1647954  | - 1         | -       | -             | -                       | 13004  | F D60-8000                                                           | £1131118  | -               |
|                                                                                                    | Struggert Compander 32 Hord Social                                                                                                    | 3015                                                                 | 1.99                                                                         | 410901                | 53807                             | 101/1                                               | 1 -      | FH1 37      | FD-137  | 740 37        | 6/A 101                 | 18025  | 1037-9000                                                            | -         | 471372          |
|                                                                                                    | Wene Completes 37 Hard Sector withd 8-ne                                                                                                    | 3067                                                                 | 2.49                                                                         | -                     | 54481                             | -                                                   | - I      | I .         | -       | 740 3784      | -                       | -      | -                                                                    | F37A4113  | -               |
|                                                                                                    | CP1 1000 Comparison                                                                                                    | 3045                                                                 | 2.69                                                                         | -                     | -                                 | -                                                   | -        | ·           | -       | -             | -                       | 19778  | -                                                                    | -         | -               |
| Figulity Dres 10                                                                                         | i@W Compatibiliti?##/\$ 26 Section                                                                                                    | 2010                                                                 | 2.69                                                                         | 474071                | MANE                              | 37+0-10                                             | <u> </u> | D1 128/M210 | 0 FD.10 | 741 0         |                         |        | FD34-9000                                                            | £131111X  | 473007          |
| Singer HeadedOrmes                                                                                       | Solis ector (178 8/5 25 Sectors) REVERSIBLE                                                                                                    | 3093                                                                 | 3.69                                                                         | -                     |                                   |                                                     |          |             |         |               | -                       |        | -                                                                    | _         | -               |
| Ocubio Density Media                                                                                     | ShudartCombalista 32 Herd Bectar                                                                                                    | 3091                                                                 | 2 69                                                                         | 470801                | 54596                             | 101/1D                                              |          | 100 370     |         | 741-32        | B/A 193                 | 15075  | 1037-0000                                                            | F3364118  | 423327          |
|                                                                                                    | WardCansantra 32Hord Sectors/Hvb Ring                                                                                                    | 3088                                                                 | 3.09                                                                         | -                     |                                   |                                                     |          | -           | -       | -             |                         | -      | -                                                                    | •         | -               |
|                                                                                                    | •                                                                                                    |                                                                      | 0.08                                                                         |                       |                                   | · ·                                                 |          | L           | -       |               |                         |        | -                                                                    |           |                 |
| Flexible Disc 2a                                                                                         | Bott Sector (179 &/S. 26 Sectore)                                                                                                    | 3113                                                                 | 3.09                                                                         | - 1                   | 54428                             | 800814                                              | 1766870  | · ·         | -       | -             | 8/A 150                 | 18153  | FD10-4026                                                            | £121111   | -               |
| Daybrastead of Drives<br>Bright-Dansity Mathe                                                            | Banibecar (256 \$/\$, 15 Batters)                                                                                                    | 3106                                                                 | 3.09                                                                         | 473477                | 54726                             | 800815                                              | 2736700  | 102-3560    | -       | 747-0         | -                       | 18154  | FD10-4015                                                            | F1221118  | 474617          |
| Fiesdely Disc 20                                                                                         | Batt Sector Endernation                                                                                                    | 3102                                                                 | 3 09                                                                         | 473485                | -                                 | 01150                                               | -        | £07-30M     | 10.70   | 743.0         | -                       | 15103  | 0034-4001                                                            | -         | 475007          |
| Devole-Headed Drives                                                                                     | Batifiretor ( 128 8/8.26 Bectiral                                                                                                    | 39.15                                                                | 3.09                                                                         | -                     | -                                 | - I                                                 | -        | -           | -       | -             | 8/A-150                 | -      | -                                                                    | -         | -               |
| Double . Dens-17 Media                                                                                   | Balt Becles 1 256 8/8. 28 Becteral                                                                                                    | 3103                                                                 | 3.09                                                                         | 473471                | \$4325                            | 800917                                              | 1766872  | 102.2140    | -       | 743-0-214     | -                       | 15101  | 0034-4026                                                            | £144111X  | 425607          |
|                                                                                                    | Ban Bector 1 512 8/8, 15 Bectorol                                                                                                    | 3114                                                                 | 3.09                                                                         | 473472                | \$4479                            | 800814                                              | 1668044  |             | - 1     | 743-0/512     | -                       | 15100  | 0034-4015                                                            | F1451118  | 425417          |
|                                                                                                    | Son Sector (1074 8/5 A Sectoral                                                                                                    | 3104                                                                 | 3.09                                                                         | 473473                | 54485                             | 800819                                              | 1003015  | - 1         | - 1     | 743-0/1024    | -                       | 18102  | 0034-4008                                                            | F1471118  | 425822          |
|                                                                                                    | 37 Mard Sector                                                                                                    | 3105                                                                 | 3.09                                                                         | 470851                | -                                 | 101/20                                              | -        | 647.320     | -       | 743-37        | 8/A-151                 | 15125  | 0037-4000                                                            | F3446113  | 425327          |
|                                                                                                    | Burroughs 8-80 Compatible 37 Maril Sector                                                                                                    | 3097                                                                 | 3.09                                                                         | -                     | -                                 | -                                                   | -        | +           | - 1     | -             | -                       | - 1    | -                                                                    | F24A8113  | -               |
|                                                                                                    | Set Sector 1074 8-5 9 Sectoria or Hobbing                                                                                                    | 3116                                                                 | 3.49                                                                         | l -                   |                                   | l .                                                 | - I      | -           | - 1     | _             | -                       | -      | 1 - 1                                                                | -         | -               |
|                                                                                                    | Shught Candellin, 32 Herd Sector                                                                                                    | 3181                                                                 | 3.39                                                                         | - 1                   | -                                 | -                                                   | -        | -           | -       | -             | -                       | -      | 0037-4000                                                            | -         | -               |
| Flashin Diac Fö<br>Memores 634 avEther<br>Diver Companist                                                | FD vs things ductores                                                                                                    | 307+2003                                                             | 2.69                                                                         | 479851                | -                                 | FOIN                                                | -        | -           | FD 185  | 611-0         | -                       | 19076  | FD65 1000                                                            | F\$1A111X | -               |
| Most Pleatble Droc 12                                                                                    | Batt Sector Minlormalieds                                                                                                    | 3401                                                                 | 1,94                                                                         | 475001                | 64756                             | 104/1                                               | -        | MD1         | WD 1    | 744-0         | 8/A 104                 | 1\$300 | M0525-01                                                             | M11A7111  | 441007          |
| 5% Sitele Headed                                                                                         | 10 H418 Sector                                                                                                    | 3403                                                                 | 1.94                                                                         | 475010                | \$4757                            | 107/1                                               | - I      |             | MD 110  | 244-10        | 6+A-107                 | 15325  | M0525-10                                                             | M41A711X  | 441107          |
| Deve a                                                                                                   | 16 Hard Sector                                                                                                    | 3405                                                                 | 1,94                                                                         | 475016                | \$4758                            | 105/1                                               | l -      | 54911       | MD 118  | 744.14        | \$/A.105                | 15376  | M0525-10                                                             | M51A711X  | 441162          |
| Bingte Density Methe                                                                                     | Soft Sector R/represented within the                                                                                                    | 3431                                                                 | 2.14                                                                         |                       | -                                 | -                                                   | -        | -           | -       | -             | -                       |        | MD525-01                                                             | -         | -               |
|                                                                                                    | 101010 Bector, writebling                                                                                                    | 3433                                                                 | 2,14                                                                         | -                     | -                                 | -                                                   | -        | -           | · ·     | -             | -                       | -      | M0525-10                                                             | -         | -               |
|                                                                                                    | 16 Hard Sector, a/Hub Ring                                                                                                    | 3435                                                                 | 2.14                                                                         | -                     | -                                 | -                                                   | -        | -           | -       | -             | -                       | -      | M0575-16                                                             | -         | -               |
|                                                                                                    | Suggerige Hinternation                                                                                                    | 3417                                                                 | 2.14                                                                         | -                     | 34646                             | 104/10                                              | -        | -           | -       |               | -                       | -      | MD\$25-01                                                            | -         | -               |
| Mind Flashie Diet 18                                                                                     | Bulling of the second second                                                                                                    |                                                                      |                                                                              |                       |                                   | 107/10                                              | I .      | -           | -       |               | -                       | -      | MD525-10                                                             |           | 1               |
| 5 - Single Headed                                                                                        | 10 Hera Sector                                                                                                    | 3410                                                                 | 2.14                                                                         | - 1                   | 54649                             |                                                     |          |             |         |               |                         |        |                                                                      |           | -               |
| 5 - Single Headed<br>Drives                                                                              |                                                                                                    |                                                                      |                                                                              | 2                     | 54649                             | 100/10                                              |          | 1           | - 1     | -             | -                       | - 1    | M0525-18                                                             | -         |                 |
| 5 - Single Headed                                                                                        | 10 Hera Beclor                                                                                                    | 34+0                                                                 | 2.14                                                                         |                       |                                   |                                                     |          |             |         |               | 1                       | -      | M0525-18<br>M0525-01                                                 | 1         | 1               |
| 5 - Single Headed<br>Drives                                                                              | 1D Hara Baclor<br>16 Hara Soctor                                                                                                    | 3418<br>3418                                                         | 2.14 2.14                                                                    | -                     |                                   |                                                     | -        |             | -       | -             | -                       | -      |                                                                      |           | -               |
| 5 - Single Headed<br>Drives                                                                              | 10 Harð Bactor<br>18 Hard Sactor<br>BottSactor Kinlansustadt withindfirng                                                                                                    | 34+8<br>3416<br>3481                                                 | 2.14<br>2.14<br>2.34                                                         | -                     | 64857<br>-                        | 106/10                                              | -        |             | -       |               | -                       | -      | MD525-01                                                             | -         | -               |
| 5 - Single Headed<br>Drives                                                                              | 10 Hará Bactor<br>18 Hará Sostor<br>BartSeclar Isulannskost withstiffing<br>1864ai Bactar withoffing                                                                                                    | 3418<br>3416<br>3481<br>3483                                         | 2.14<br>2.14<br>2.34<br>2.34                                                 |                       | 64857<br>-                        | 106/10<br>-<br>-                                    | -        | -           | -       |               | -<br>-<br>-<br>8/A-154  | -      | MD525-01<br>MD525-10                                                 | :         | 2               |
| 5 - Single Headed<br>Drives<br>Deublin Density Media<br>Mani Fligstöhn Drec 20<br>Shi Deublio - Hinderd  | 10 Harð Bactor<br>18 Kost Sactor<br>Bortlactor Kulvanuskost withutfiring<br>18 Kast Bactas withutfiring<br>18 Kast Bactas withut Fing                                                                                                    | 3419<br>3419<br>3481<br>3482<br>3485                                 | 2.14<br>2.14<br>2.34<br>2.34<br>2.34                                         |                       | 84857<br>-<br>-                   | 106/10<br>-<br>-<br>-                               | -        | -           | -       | -             | -                       |        | MD525-01<br>MD525-10<br>MD525-18                                     | :         | -               |
| 5 - Single Headed<br>Drues<br>Deuble Density Made<br>Most FlaxMer Drec 26<br>5%-"Deuble-Header<br>Drives | LD fors Sector IB Your Social Bortle-Cite Rudowahedt writebling Bortle-Cite Rudowahedt writebling Bortle-Cite Rudowahedt Bortle-Cite Rudowahedt Bortle-Cite Rudo | 3410<br>3415<br>3481<br>3483<br>3485<br>3471                         | 2.14<br>2.14<br>2.34<br>2.34<br>2.34<br>2.34<br>2.59                         | -<br>-<br>-<br>-      | 54657<br>-<br>-<br>54674          | 106/10<br>-<br>-<br>-<br>104/20                     | -        | -           | -       | -             | -<br>\$/A.154           |        | M0525-01<br>M0525-10<br>M0525-15<br>M0550-01                         | :         | -               |
| 5 - Single Headed<br>Drives<br>Deublin Density Media<br>Mani Fligstöhn Drec 20<br>Shi Deublio - Hinderd  | 10 Terro Securio<br>16 Terro Securio<br>Estificato Rusionandonal universitati<br>Estificato Decario versione<br>16 Ruste Securio Antonina<br>16 Ruste Securio<br>Estificato Concurso<br>10 Parto Securio                                                                                                    | 3419<br>3416<br>3481<br>3483<br>3485<br>3485<br>3421<br>3423         | 2.14<br>2.14<br>2.34<br>2.34<br>2.34<br>2.34<br>2.34<br>2.59<br>2.59         |                       | 54857<br>-<br>-<br>54874<br>54877 | 106/10<br>-<br>-<br>-<br>104/20<br>107/20           | -        | -           | -       | -             | -<br>8/A.154<br>8/A-15F |        | MD525-01<br>MD525-10<br>MD525-16<br>MD550-01<br>MD550-10             | :         | -               |
| 5 - Single Headed<br>Drues<br>Deuble Density Made<br>Most FlaxMer Drec 26<br>Sh-"Deuble-Header<br>Drives | 10 Foro Sector<br>18 Kore Sector<br>Senfector Rudewahed writebing<br>televal Sector vritebing<br>televal Sector vritebing<br>Banleeter<br>10 Not Sector<br>18 Kras Sector                                                                                                    | 3419<br>3416<br>3481<br>3483<br>3485<br>3485<br>3421<br>3423<br>3425 | 2.14<br>2.14<br>2.34<br>2.34<br>2.34<br>2.34<br>2.59<br>2.59<br>2.59<br>2.69 | -<br>-<br>-<br>-<br>- | 54857<br>-<br>-<br>54874<br>54877 | 106/10<br>-<br>-<br>-<br>104/20<br>107/20<br>105/20 | -        | -           | -       | -             | -<br>8/A.154<br>8/A-15F |        | MD525-01<br>MD525-10<br>MD525-18<br>MD530-01<br>MD530-01<br>MD530-18 | :         | -               |

#### Memorex Flexible Discs...The Ultimate in Memory Excellence Quality

Quality Memorex means quality products that you can depend on. Quality control at Memorex means starting with the best materials available. Continual surveilance throughout the entire manufacturing process. The benefited Memorex's years of experience in magnetic media production, resulting, for instance, in proprietary coating formulations. The most sophis-ticated testing procedures you'll find anywhere in the business.

100 Percent Error Free

100 Percent Error Free Each and every Memorex Flexible Disc is certified to be 100 percent error free. Each track of each flexible disc is tested, individually, to Memorex's stringent standards of excellence. They test signal ampitude, resolution, low-pass modulation, overwrite, missing pulse error and extra pulse error. They are torque-tested, and competitively tested on drives available from almost every major drive manufacturer in the industry including drives test Memorace memoraneuroper. Including drives that Memorex manufactures in the moustry including drives that Memorex manufactures. Rigid quality audits are built into every step of the manufacturing process and stringent testing result in a standard of excellence that assures you, our customer, of a quality product designed for increased data reliability and consistent top performance.

Increased data reliability and consistent top performance. Customer-Oriented Packaging Memorax's Commitment to axcellence does not Stop with a quality product. They are provide of their lackaging and their labeling have been designed with your ease of identification and use in mind. The desk-top box containing ten discs is convenient for filing and storage. Bothbox labels and jacket labels provide full information on compatibility, density, sec-toring, and record length. Envelopes with multi-language care and handling instructions and color-coded removable labels are included. A write-protect feature is available to provide data security. are included. data security.

Full One Year Warranty— Your Assurance of Quality Memorex Flexible Discs will be replaced by Memorex if they are found to be defective in materials or workmanship within one year of the date of purchase. Other than replacement, Memorex will not be responsible for any damages or losses (including consequential damages) caused by the use of Memorex Flexible Discs.

Quantity Discounts Available Memorer, Flexible Discs are packed 10 discs to a carton and 10 cartons to a case, Please order only in increments of 100 units for quantity 100 pricing. We are also willing to accom-modate your smaller orders. Quantities less than 100 units are available in increments of 10 units at a 10% surcharge. Quantity discount are also available. Order 500 or more discs at the same time and deduct 1%; 1,000 or more saves you 2%; 2000 or more saves you 5%; 5000 or more saves you 4%; 10,000 or more saves you 5%; 55,000 or more saves you 5%; 50,000 or more saves you 5%; 25,000 or more saves you 5%; 50,000 or more saves you 5%; 25,000 or more discs earns you an 8% discount oil our super low quantity 100 price. Almost all Memorex Flexible Discs are immediately available from CE. Our warehouse facilities are equipped to help us get you the qualityproductyou need, whenyou need it. It you need lurther assistance to find the llexible disc that's fight for you, call the Memorex compatibility holline. Dial 800-538-6080 and ask for the *llexible disc holline* extension 0997. In California dial 800-672-3525 extension 0997. dial 800-672-3525 extension 0997

All BOO-672'3252 extension Ospital More All Boo-655' Hr Calandree dat BOO-672'3252 extension Ospital Computer Products Division. Besure to ope the fastest delivery from CE of your Memores Flexible Discs, send orphone yourorder directly to our Computer Products Division. Besure to catulate yourbric existing the CE prices in this ad. Kindigan residents please add 4% sales tax. Written purchase orders are accepted from sporoved government agencies and most well rated firms at a 10% surcharge for net 10 billing. All sales are subject to availability. acceptance and verification. All sales are final. Prices. Iterms and specifications are subject to change without notice. Out of stockitems will be placed on backcorder automatically unless CE is instructed differently. Minimum order 550.00. International orders are invited with a \$200.03 urcharge of special handling in addition to stlipping charges. All shipments are F.O.B. Ann Attor. Michigan. No COD's please. Non-certified and toreign checks requize bank clearance. Mail orders to: Communications Electronics. Box 1002. Ann Arbon. Michigan 43100 USA. Add Sa.00 per case or partialcase of 100 diment discs or \$500 per cases of 100 Sciench mini-discs to UP-S. ground shipping and handling in the continential USA. If you have order conder conder the continent USA. If you have balanced and conder. Order conders in the United States. Case anytime 800-521-4414. If you are outside the US, or in Michigan. dati 313-994-4444. Dealer. Inquiries in the United States. Case anytime 313-994-4444. Dealer. Inquiries the toron. Cappridit 1918 Communications Electronics "

Copyright #1981 Communications Electronics

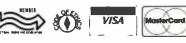

**Order Toll-Free!** (800) 521-4414 In Michigan (313) 994-4444

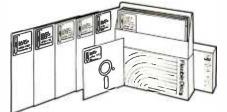

For Data Reliability—Memorex Flexible Discs

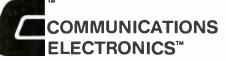

#### **Computer Products Division**

854 Phoenix Box 1002 C Ann Arbor, Michigan 48106 U.S.A. Call TOLL-FREE (BOO) 521-4414 or outside U.S.A. (313) 994-4

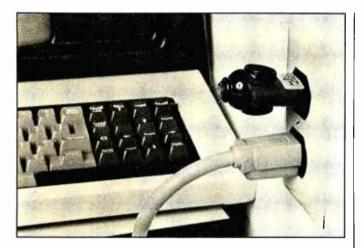

#### Voltage Suppressor

The Voltage Surge and Transient Suppressor electronically removes or reduces sudden voltage changes that can affect electronic equipment. The Suppressor is plugged into an AC-line power receptacle on the same 15 A breaker circuit as the electronic equipment being protected. Overvoltage surges beyond 132 V AC are clipped and high-frequency transients are cut off. A 2 A internal fuse provides overload protection. A power indicator lets you know whether your AC-input voltages are normal or poor. For information on the suppressor, contact Cuesta Systems, Inc., 3440 Roberto Court, San Luis Obispo, CA 93401, (805) 541-4160. Circle 593 on inquiry card.

#### North Star-Compatible Disk Controller

The Phase Lock II North Star-compatible disk controller can handle doubleand quad-density floppydisk drives. The Phase Lock II runs programs made for the North Star controller and supports four extra disk drives. The controller is capable of supporting a mixed configuration of 48and 96-track-per-inch drives.

Optionally, the Phase Lock II can allow boot-up at a user-selectable address. Available with the selectable-address option is Super DOS-96 & Boot PROM (programmable read-only memory), which automatically tracks the controller-board address and continues to function at different addresses. The Super DOS-96 & Boot PROM permits users to boot up on a drive other than number 1. Additionally, Super DOS-96 does not require a GO command: the user merely types in the file name followed by a RE-TURN and Super DOS-96 will automatically load and execute a file. A file program provided on a disk lets users merge files from a single- or double-density disk to another single- or double-density disk.

The Phase Lock II costs \$450 or \$500 with the multi-address option. Contact HSC Computer Services, Ltd., POB 43, Brooklyn, NY 11236, [212] 780-0022. Circle 594 on inguiry card.

Controller for 5-Inch Seagate Drives

Xebec Corporation's S1410 controller is designed specifically for Seagate 5-inch-compatible drives. The S1410 is compatible with DTC (Data Technology Corp.] 510 and SA1400 interfaces, which allows the controller to operate with host adapters supplied by DTC and Shugart, such as those for the Apple, Q-Bus, Multibus, and S-100 computers. The microprocessor-controlled S1410 combines an onboard data separator with a Shugart Associates SA1400 series host interface. It can handle two drives simultaneously and it features a control that can configure the size of the drive through software commands. The S1410's power requirements are + 5 V at 2.5 A and + 12 V at 50 mA.

Other features include automatic seek and verify, automatic head and cylinder switching, a full-sector buffer, variable-sector size, automatic retries, and userprogrammable drive characteristics. The host system initializes the drive size by sending the controller the maximum number of cylinders and heads. The S1410 controller costs \$ 295. Contact Xebec Corp., 432 Lakeside Dr., Sunnyvale, CA 94086, [408] 733-1340. Circle 595 on inquiry card.

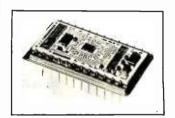

#### 12-Bit 35 ns D/A Converter

Designed as a pin-forpin replacement for the earlier ADH-030, the ADH-030 II D/A (digital-toanalog) converter provides 12-bit linearity, settling in 35 ns to within 0.01%. The device is useful for applications in video displays, including television and radar video reconstruction, x-y deflection positioning, and digitally controlled frequency agile oscillators. The ADH-030 II comes in two temperature grades: 0° to 70°C and -55° to +105°C. Prices begin at \$139, for single pieces. For more information, contact ILC Data Device Corp., 105 Wilbur Pl., Bohemia, NY 11716, (516) 567-5600. Circle 596 on inquiry card.

#### **Dot-Matrix Printers**

Printek's Models 910 and 920 dot-matrix printers share many features: a 9 by 9 format, graphics density of 144 by 144 dots per inch, and a 96-character ASCII (American Standard Code for Information Interchange) set with optional

### HANLEY ENGINEERING CORP. We Will Beat All Competitor's Prices!!!

### Guaranteed to ship within 24 hours on all telephone orders or YOUR ORDER FREE!!

### 800-426-2668 206-643-0792

741 600

## **4K STATIC RAM** 8/\$20.00 16K Memory 8/\$16.00

8,45 9,30 9,20 10,00 4,40 6,15 6,70 8,75 11,70 11,25 12,40 22,50 28,95 11,95 12,95

7.00 7.00 9.50 7.50 7.50 16.00 17.00 16.00 17.00 16.00 17.00 16.00 18.00

|   | 74 LS00                                                                                                    | 4000CMOS                                                                                                    | 0/ \$10.00                                                                                                    |
|---|----------------------------------------------------------------------------------------------------|----------------------------------------------------------------------------------------------------|----------------------------------------------------------------------------------------------------|
|   | $\begin{array}{cccccccccccccccccccccccccccccccccccc$                                                                                                    | $\begin{array}{cccccccccccccccccccccccccccccccccccc$                                                                                                    | HITACHI         Augar Low PROFILE SOCKETS           2K x 8 CMOS RAM 150NS         Pin Compatible with 2716           Pin Compatible with 2716         HM6116P-3           \$13.00         \$113.00           8200         8 For \$88.00           9060A         396           9065A         895           9155         2195           9155         2195           9155         2195           9155         2195           8120         1K x 8           9155         2195           9155         9155           9155         9155           9155         9155                                                                                                    |
|   | 74         527         35         74         5161         90         74         74         528         1.50           74         528         35         74         5162         90         74         526         90         74         535         1.50           74         528         35         74         5163         90         74         5363         1.36           74         532         36         74         5164         90         74         5365         90           74         535         56         74         5164         90         74         5365         90           74         535         56         74         5164         90         74         5365         90           74         533         50         74         5166         200         74         5365         90           74         533         57         74         566         170         74         56         65           74         534         25         74         566         170         74         56         65           74         50         74         576         170         170                                                                                                    | 4024         75         4071         .30         4532         1,75           4025         35         4072         .30         4539         1,75           4026         196         4073         .30         4543         1,95           4027         .50         4563         4,95         .4563         4,95           4027         .50         4563         4,95         .495         .495           4027         .65         4075         .30         4563         4,95           4028         .80         4076         .50         4556         .95           4028         .95         4078         .50         4556         .95                                                                                                    | 8206 335 200 NS 16 pin<br>8212 395 6800 \$15.00                                                                                                    |
|   | 74LS40 25 74LS469 170 74LS373 1.15<br>74LS42 50 74LS170 170 74LS374 1.75<br>74LS47 75 74LS173 75 74LS375 65<br>74LS48 75 74LS173 75 74LS375 1.40<br>74LS49 75 74LS175 93 74LS325 1.85<br>74LS49 75 74LS175 93 74LS326 1.85<br>74LS49 75 74LS181 2.10 74LS386 .60                                                                                                    | $\begin{array}{cccccccccccccccccccccccccccccccccccc$                                                                                                    | 8276         1.80         COULD         Call           8224         2.50         228         1.80         32.42         8.00         Z80           8228         4.90         6800         5.75         26         6502           8224         2.50         228         1.80         3480         9800         5.75           8243         4.90         6800         5.75         26         50.00         6502           82314         545         6809         25.00         261.32         40.00         6502           82514         545         6809         25.00         270.4         7.25         6502           82554.5         5.20         66006         2704.4         7.25         6502         1           82554.6         6.95         6610         3.50         2700         19.00         6504         1           82554.6         6.95         6621         3.50         2700         19.00         6504         1                                                                                                    |
|   | 741.556         35         741.5190         95         741.5333         1.85           741.563         1.20         741.5191         95         741.5335         1.60           741.573         35         741.5192         80         741.5339         1.65           741.574         40         741.5193         90         741.5349         1.65           741.574         40         741.5194         95         741.5424         2.95           741.574         40         741.5195         90         741.5424         .35           741.574         40         741.5195         90         741.5424         .95           741.575         50         741.5195         90         741.5430         .190           741.576         50         741.5195         80         741.5630         75.00           741.586         75         1.5197         80         741.5640         3.00                                                                                                    | LINEAR                                                                                                    | 8259A         6.95         6621         3.50         280         Plo         6.00         6604A           8271         60.00         6840         9.00         280A         PlO         7.10         6512           8272         39.95         6843         41.00         280B         PlO         15.50         8512A         1           8275         29.95         68445         22.00         280C         CTC         6.00         6520                                                                                                    |
|   | 74L586 110 74L521 115 74L5641 3.00<br>74L586 40 74L5241 115 74L5642 3.00<br>74L590 60 74L5241 115 74L5645 3.00<br>74L591 80 74L5241 815 74L5645 1.65<br>74L592 65 74L5243 185 74L5668 1.65<br>74L593 60 74L5243 185 74L5678 1.85<br>74L595 80 74L5244 1.00 74L5670 2.15<br>74L595 80 74L5247 175 74L5674 9.60<br>74L596 80 74L5247 75 74L5674 9.60<br>74L596 40 74L5249 75 74L5672 2.15<br>74L596 40 74L5249 75 74L5672 2.15                                                                                                    | 7606CT         .85         LM301v         .75         LM67V         125           7805CT         .85         LM302K         .150         LM723         50           7815CT         .85         LM302K         .150         LM733         50           7815CT         .85         LM311V         60         LM731         30           7805KT         .140         LM317T         190         LM741V         30           7805KT         .140         LM317K         .375         LM748V         .60           7815KT         .140         LM318N         .150         LM144         .50           7815KT         .140         LM317K         .375         LM1458V         .65           78105         .65         LM32AN         .60         .61449D         .100           7905KT         .95         LM339         .75         LM1892         2.45           7912CT         .95         LM3377         .25         LM3290         .60                                                                                                    | 8279-5         10.00         6847         12.25         280.4         CTC         7.00         6521           8282         6 60         6845         12.25         280.4         CTC         7.00         6521           8283         6 60         6845         3.50         270.0         CTC         15.50         6521 A           8283         6 60         6845         3.50         270.4         DMA         1850         6521 A           8283         6 60         6845         3.50         270.4         DMA         1850         6522 A         1           8295         6 60         6848         180         270.5         St0/0         18.50         6532 A         1           8286         25.00         6628         180         270.5         St0/1         18.50         6545-1         2           8289         29.05         6628         180         270.4         St0/1         18.50         6545-1         2           8755A         45.00         6628         180         270.4         St0/1         12.50         6545-1         2           8748         30.00         66486         12.50         270.4         St0/1         25.0 |
|   | 74LS112         40         74LS251         1.25         74LS685         2.35           74LS113         .40         74LS253         .80         74LS14         .235           74LS114         .50         74LS253         .80         .74LS688         2.35           74LS114         .50         .74LS257         .80         .74LS152         .235           74LS122         .45         .74LS258         .80         .74LS152         1.25                                                                                                    | 7912CT 95 LM377 225 LM3960 60<br>7915CT 1.15 LM380 1.25 LM3909 90<br>7905K 1.50 LM3804 1.25 LM3914 3.75<br>7905K 1.50 LM3915 3.75<br>7912K 1.50 LM555 40 LM3916 3.75                                                                                                    | Microprocessor Crystals EPROMS                                                                                                    |
|   | 74000                                                                                                    | 79L02                                                                                                    | \$3.00 Each 2708 AMD 35/9540MHZ Parallel 2716 Hitachi +5 450NS<br>450NS 450NS 450NS 450NS 450NS 450NS 450NS                                                                                                    |
|   | <b>74500</b><br>74500 .40 745132 120 745201 14.90                                                                                                    | 74C00 CMOS                                                                                                    | 4.0MHZ Series 27161 Intel +5 350NS<br>5.0MHZ Parallel 2716 T.I. 3.Supply 450NS<br>6.0MHZ Parallel 2716 Motorola 3.Supply 450NS                                                                                                    |
|   | 74202 45 745133 95 745225 6.90<br>74203 45 745134 65 745240 3.95<br>74204 75 745135 145 745241 3.70<br>74205 75 745138 165 745251 1.85<br>74206 45 745138 106 745251 1.85<br>74208 45 745130 140 745251 7.40<br>74509 45 745140 1.40 745257 1.35<br>74500 86 745151 1.15 745258 1.45                                                                                                    | 74C00         35         74C161         195         74C909         200           74C02         35         74C162         195         74C959         270           74C04         35         74C163         195         74C959         270           74C08         35         74C164         195         74C910         930           74C10         35         74C164         195         74C911         930           74C10         35         74C165         195         74C914         190           74C14         145         74C174         207         74C914         190           74C20         35         74C174         207         74C914         190           74C20         35         74C174         207         74C917         190           74C20         35         74C174         207         74C917         190           74C20         35         74C174         207         74C917         190           74C30         35         74C175         2207         74C917         270           74C32         50         74C175         2207         74C917         190                                     | 6.144/MHZ         Parallel         2732         NEC         + 5         450NS         1           8.0MHZ         Series         2732         Mitsubish         + 5         450NS         1           10.0MHZ         Series         2732         Intel         + 5         450NS         1           15.0MHZ         Series         2732A         Intel         + 5         450NS         1           18.0MHZ         Series         2732A         1         + 5         300NS         1           18.431MHZ         Series         2732A - 2         1         + 5         300NS         2           48.0MHZ         Series         2732A - 2         1         + 5         200NS         2           48.0MHZ         Series         2732A - 2         1         + 5         200NS         2                                                                                                    |
|   | Addition         Dest<br>Practice         Practice         Practice | 74C32         50         74C192         220         74C39         160           74C42         100         74C193         220         74C390         160           74C48         205         80C97         90         74C920         160           74C74         55         82C19         495         74C922         590           74C74         85         74C195         220         74C923         590           74C74         85         74C195         220         74C926         670           74C74         85         74C121         220         74C926         7.90           74C88         90         74C244         220         74C927         7.90           74C86         90         74C244         220         74C928         7.90           74C89         1.0         74C362         74C927         7.90           74C89         1.0         74C362         74C928         7.90           74C93         1.0         74C920         80         74C392         7.90           74C93         1.70         74C362         80         74C392         7.90           74C93         1.70         74C302         80 | HANLEY ENGINEERING CORP.<br>13400 Northup Way #20<br>Bellevue, WA 98005<br>800-426-2668<br>206-643-0792                                                                                                    |
| 4 |                                                                                                    |                                                                                                    | Minimum Order 15.00<br>Include 4.00 for UPS Blue                                                                                                    |

ADDOCHAOS

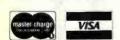

We reserve the right to substitute manufacturers. Prices subject to change without notice. Our inventory is completely managed by computer. Include 3.00 for UPS Ground

include 4.00 for 1st Class Mail

Include 12.00 for Foreign Country Orders

Washington State add 5.4% Sales Tax

fonts, underlining, superand subscript, lowercase descenders, double-width characters, and downloadable character set. Both printers have a 1.8 K-byte character buffer. The Models 910 and 920 differ only in their bidirectional print speed and throughput. The 910 can print up to 170 cps (characters per second); the 920 up to 340 cps. The Model 910 has a maximum throughput of 140 lpm (lines per minute); the 920 can do 270 lpm. In graphics, the 910 prints 2000 dots per second, while the 920 prints 4000 dots per second.

The Model 910 has a suggested list price of approximately \$1695; the Model 920 is \$2345. Complete details are available from Printek, Inc., 1517 Townline Rd., Benton Harbor, MI 49022, (616) 925-3200.

Circle 597 on inquiry card.

#### **Alps Printers**

Using a special ballpoint pen, the Alps Electric Model 1200 color printer prints four-color graphic symbols, letters, numbers, Chinese ideograms, and drawings and graphs. During color printing, the printer selects the appropriate pen through software routines. Another printer, the Model 1100, uses a single pen and can write 12 cps (characters per second) in its smallest column size.

Alps printers are available as stand-alone units or as the printing mechanism alone. The price for the one-color printer is \$325, the mechanism alone is \$140. The four-color Model 1200 is \$450; the mechanism alone is \$180. For details, contact Alps Electric, Inc., 100 North Centre Ave., Rockville Centre, NY 11570, (516) 766-3636. Circle 598 on inquiry card.

#### Desktop Digitizer

Summagraphics Corporation has introduced a new version of its Bit Pad digitizer: the Bit Pad 10. The device is useful for cursor control, business-data entry, and graphics-information entry. RS-232C, IEEE (Institute of Electrical and Electronics Engineers), and 8-bit parallel interfaces are available for the 11-inch square digitizer

The Bit Pad 10 costs between \$895 and \$990, depending upon accessories. For complete details, contact Summagraphics Corp., 35 Brentwood Ave., Fairfield, CT 06430, (203) 384-1344. Circle **599 on inquiry card**.

#### Tabletop Drum Plotter

Houston Instrument's CPS-16, a four-pen, tabletop drum plotter, is microprocessor-based. The CPS-16 can produce fourcolor drawings on paper, mylar, or vellum. It accepts data from RS-232C or 20 mA current-loop sources and can operate in an on-line or remote timeshare environment. It features up to 172 characters containing upper- and lowercase letters, positive paper feed, buffer memory,

and protocol for detection and correction of datatransmission errors. Writing speeds of 10 or 15 inches per second with a 0.05 mm (0.002 inches) resolution are touch-selectable. For additional information, contact Houston Instrument, One Houston Sq., Austin, TX 78753, (512) 837-2820.

Circle 600 on inquiry card.

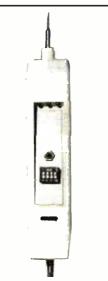

#### Smart Logic Probe

The SP-1 Smart Probe is a logic probe with four address lines that can connect to TTL- (transistortransistor logic) level circuitry. When the logic levels of the address lines match the parameters that the user has set into the switches, the TTL-logic level present at the probe tip is latched and displayed on an LED (light-emitting diode). This gives the user the ability to latch and display the logic level of a circuit at any specific instant. The SP-1 costs \$55 and is available from New Technologies Co., POB 32, Streamwood, IL 60103, (312) 289-4410. Circle 601 on inquiry card.

#### Auto-Cat

The Auto-Cat is an auto answer, FCC- (Federal Communications Commission) approved, direct-connect 300-bit-per-second modem that can automatically answer calls at any time. Auto-Cat has three data modes: automatic answer, manual answer, and manual originate. It can operate in full- or halfduplex and features local and remote loopback test functions. The interface is RS-232C.

The Auto-Cat costs \$249. For complete details, contact Novation, Inc., 18664 Oxnard St., Tarzana, CA 91356, (213) 996-5060.

Circle 602 on inquiry card.

#### Where Do New Products Items Come From?

The information printed in the new products pages of BYTE is obtained from "new product" or "press release" copy sent by the promoters of new products. If in our judgment the information might be of interest to the personal computing experimenters and homebrewers who read BYTE, we print it in some form. We openly solicit releases and photos from manufacturers and suppliers to this marketplace. The information is printed more or less as a first-in first-out queue, subject to occasional priority modifications. While we would not knowingly print untrue or inaccurate data; or data from unreliable companies, our capacity to evaluate the products and companies appearing in the "What's New?" feature is necessarily limited. We therefore cannot be responsible for product quality or company performance.

| IN                                                                                                    | CRED                                                                   | )IB                             | LE?                         | BEL                                               | IEVE I                                | T!                                    |                  |
|----------------------------------------------------------------------------------------------------|------------------------------------------------------------------------|---------------------------------|-----------------------------|---------------------------------------------------|---------------------------------------|---------------------------------------|------------------|
| PRINTERS                                                                                                    |                                                                        |                                 | 8" DISK D                   | RIVE SALE                                         |                                       |                                       |                  |
|                                                                                                    | 150 cps bidirectional-9x9 dot                                          | matrix quietize                 | 8" SHUGART S                | A801R \$450 8                                     | " SHUGART SA 851F                     |                                       |                  |
|                                                                                                    | case, 136 col, vertical form of                                        |                                 | , UUME DATATA               |                                                   | 100 A 8T                              | <b>\$589,</b> 2 f                     | -                |
| 990                                                                                                    | other functions .                                                      | \$1195                          | •                           | er supply for 2 8" dri<br>grade enclosure for 2   |                                       |                                       | \$299<br>\$420   |
| Qantex 6000                                                                                                    | We feel this printer offers<br>the best price/performance ratio        |                                 |                             | JS 2D + CP/M <sup>®</sup> , M                     |                                       |                                       | \$950            |
| Cecilicox 6000                                                                                                    | RS-232 serial to 19,200 baud x                                         |                                 | Discu                       | JS 2 + 2 + CP/M™ , M                              | ICROSOFT BASIC                        |                                       | <b>\$</b> 1195   |
| Teletype 40, 3                                                                                                    | 300 LPM-typewriter quality. RS-                                        | from Only                       | HARD DIS                    | K SPECIALS                                        |                                       | List                                  | only             |
| 232 interface.                                                                                                    | This quality printer is available in                                   |                                 | CORVUS 10MB                 |                                                   |                                       | \$5350                                | Scall            |
| configurations includi<br>Teletype 43                                                                                                    | ng forms access, quietized case, e                                     | etc.<br>from \$995              |                             | and controller<br>Network Multiplexer             | r and Mirror Video T                  | \$6450<br>ane Disk B:                 | Scall<br>ackup   |
|                                                                                                    | s dot matrix (similar to Data Prod. I                                  |                                 | MORROW 26MF                 | 3 + controller + CP/N                             | 1.2.299 Mibasic                       | \$4495                                | \$3821           |
| NEC Spinwriter-55 cps, b                                                                                                    |                                                                        |                                 | AMEQ CONTrol                | er, CDC Hawk Drive (                              | (5 fix, 5 rem)                        | \$7995                                | \$6795           |
| R.O. 7710                                                                                                    | KSR 7720                                                               | \$2799                          |                             | ier, western Dynex (3                             | i fix, 5 rem)<br>ives complete with c | \$5995                                | \$5099           |
| QUME Sprint 9/45 cps, dais                                                                                                    | ectional, daisy wheel, plot/graph<br>sv wheel                          | \$2449<br>\$2228                |                             |                                                   | ontroller. Adapter avi                |                                       |                  |
| C. ITOH Starwriter, 25 cps                                                                                                    | s, daisy wheel                                                         | \$1575                          | XCOM                        | P any Z-80 system.                                |                                       |                                       |                  |
| C. ITOH Starwriter, 45 cps<br>EPSON MX-80, 100, 80 cps                                                                                                    |                                                                        | \$1849                          | 5MB APPLE                   | OEM disc                                          | counts available!                     | Z-89                                  | \$2898           |
|                                                                                                    | o 200 cps, high resolution dot                                         | SCALL<br>\$1325                 | 10MB XEROX<br>ALTOS         |                                                   | н.                                    | S. MOD. II<br>S+100                   | \$3398           |
| OKIDATA Microline 80, 80                                                                                                    |                                                                        | \$399                           |                             | S33-33MB Drive and (                              |                                       |                                       | \$4468           |
|                                                                                                    | idirectional, friction/pin feed<br>idirectional, 120 cps, uses 15'' pa | \$525<br>per \$799              | Landson and so and a        | 566-66 MB Drive and (                             |                                       | · · · · · · · · · · · · · · · · · · · | \$5925           |
| TI-810, 150 cps, Basic                                                                                                    | unectional, 120 cps, 0365 15 pa                                        | \$1449                          |                             | RIAM 8" and 14" Win<br>line of ADES disk a        |                                       |                                       |                  |
|                                                                                                    | sed print, vertical form control                                       | \$1630                          |                             |                                                   |                                       |                                       |                  |
| MANNESMANN MT 17<br>TALLY MT 18                                                                                                    |                                                                        | \$1425                          |                             | NFIGURED BU<br>e some examples of                 |                                       |                                       | husiness         |
| CENTRONICS 704-9,180 c                                                                                                    | 805 200 cps, + NLQ 40 x 18 matrix<br>ps, 9x9 dot matrix, 132 col       | \$1675<br>\$CALL                |                             | c computer systems                                |                                       |                                       |                  |
| 739 100 Cps.                                                                                                    | nx9 dot matrix, FULL GRAPHIC                                           | S \$700                         | Delte THD w/ 1.0            | 4mh CPU. We offer                                 |                                       | tested softv                          |                  |
| DEC LA-34<br>  DS 460G                                                                                                    |                                                                        | \$1085<br>\$892                 | D-14- 0 4500 401            | Mb floppy drives, 2 so<br>USER, MULTI-PROCES      |                                       | 7MB TAPE                              | \$CALL<br>\$CALL |
| S-100 SPECIALTI                                                                                                    | IFS                                                                    | 3092                            | CCS 2210A w/floj            | ppy controller, 1 seria                           | il port                               |                                       | \$1849           |
|                                                                                                    | OA, CPU, 64K ram, floppy                                               |                                 |                             | 2MB floppy drives, 2                              |                                       | S                                     | \$4849<br>\$6999 |
| and the second second sec | IS-232 port,S-100 IEEE, 8 slot                                         |                                 |                             | )MB hard disc, 2 seria<br>B floppy, 8.4MB hard    |                                       | al)                                   | \$6693           |
| In Adds                                                                                                    | terminal, inc. CP/M 2.2 \$CALL                                         | -11                             |                             | l multi-user systems                              |                                       | '                                     | Scall            |
|                                                                                                    | d networks of up to 16 users availa<br>us for best prices on these l   |                                 | MORROW<br>DESIGNS MICH      | ROSOFT basic, UNIX                                |                                       |                                       | Scall            |
|                                                                                                    | ration boards and systems.                                             | ingii quaity zin                |                             | 0 Desktop computer-64                             | 4K, 2 floppys, (CP/M A                | VAIL.)                                |                  |
|                                                                                                    | ese high quality, reliable product                                     |                                 |                             | st \$2995                                         | SCALL                                 |                                       |                  |
|                                                                                                    | facto industry standard for S-1 00<br>sembled and tested:              |                                 |                             | r <i>networks</i> by DELTA P<br>Sital Microsysten |                                       | ERY, TELEV                            | IDEO,            |
|                                                                                                    | 20 a. P.S., 12 siot MB                                                 | list only<br>\$434 \$359        | TERMINAL                    |                                                   |                                       |                                       | <b>\$</b> 359    |
| 2065C 64K dynamic RAI                                                                                                    | M/Bank Select                                                          | \$720 \$580                     | AMPEX DIALOGU               | JE 30, 80                                         |                                       |                                       | \$CALL           |
| 2810A Z-80 CPU, serial                                                                                                    |                                                                        | \$310 \$259                     | TELEVIDEO 910<br>920        |                                                   |                                       | \$699<br>\$1030                       | \$610<br>\$775   |
| 2422A Floppy Cont, CP/                                                                                                    |                                                                        | \$425 \$345<br>ar CPM 2 2 \$CAI |                             | -                                                 |                                       | \$1195                                | \$950            |
|                                                                                                    | :, 1.2 MB 8" floppies, 2 serial, 3 p<br>RANTY!                         |                                 | SOROC 10 120                |                                                   |                                       | \$995                                 | \$729            |
| BODBOUL WE CON                                                                                                    | OFFER GENEROUS DISCOUN<br>IPUPRO LINE OF FAST, QUALITY                 | ITS ON THE                      | HAZELTINE ESP<br>DEC VT-100 | RIT                                               |                                       | \$745<br>\$2050                       | \$669<br>\$1575  |
| ELECTRONICS OTM 8 AI                                                                                                    | /PÚPRO LINE OF FAST, QUALITY<br>ND 16 BIT BOARDS                       |                                 | Similar savings             | for our HAZELTINE ar                              |                                       | es                                    |                  |
|                                                                                                    | ANTAGE<br>DRIZON                                                       | \$CAL                           |                             |                                                   | AMPE                                  |                                       | The second       |
|                                                                                                    | ull lines of CCS, SSM, NNC, N                                          | NORROW, DELT                    |                             | our softwear needs                                | Dialogue 8                            | U                                     |                  |
| NORTHSTAR, ITHACA IN                                                                                                    | TERSYSTEMS, GODBOUT, NEC                                               | . TELEVIDEO, 1                  | SYSTEMS HUU                 | SES & EDUCATIONAL<br>AGENCIES GIVEN SPE           |                                       |                                       | at an and        |
| ZENITH AUDS DEC, DATA                                                                                                    | A GEN., ATARI, DYNABYTE, TECM                                          | AH, DUAL                        | GOVERNMENT P                |                                                   |                                       |                                       |                  |
|                                                                                                    | ALL OF OUR PERIPHI                                                     | ERALS CAN BE                    | CONFIGURED FOI              | R RADIO SHACK® I                                  | MODELII                               |                                       |                  |
|                                                                                                    | LER and INTER                                                          |                                 | NAL INC                     | IIDIES M                                          | ELCOME                                |                                       |                  |
| DEA                                                                                                    |                                                                        | MATIC                           | NAL ING                     |                                                   |                                       |                                       |                  |

### TO ORDER: CAL

WASHINGTON COMPUTER SERVICES

an affiliate of ((WASHINGTON))) est. 1912

CUSTOM COMPUTER ROOM WIRING SINCE 1960 97 Spring Street New York, N.Y. 10012

Hours: 9 AM-5:30 PM (EST) Mon.-Fri.

TO ORDER: CALL OUR TOLL-FREE NUMBER: ★ (800) 221-5416 ★ In N.Y. State and for technical information call 1-(212) 226-2121 For fast delivery, send certified checks, money order or call to arrange direct bank wire transfers. Personal or company checks require two to three weeks to clear. All prices are mail order only. Prices subject to change without notice; call for latest prices. Prices include 3% cash discount. N.Y. residents add sales tax tuantex is a trademark of North Atlantic Industries, Inc. Radio Shack® is a trademark of the Tandy Corp. CP/M® is a trademark of Digital Research All sales subject to our standard sale conditions (available on request).

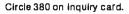

| Z8 BASIC<br>COMPUTER/CONTROLLER                                                                                                    | SWEET-TALKER,<br>IT GIVES YOUR COMPUTER<br>AN UNLIMITED VOCABULARY.                                                                                                    | DISK-80<br>EXPANSION INTERFACE<br>FOR THE<br>TRS-80 MODEL I                                                                                                    |
|----------------------------------------------------------------------------------------------------|----------------------------------------------------------------------------------------------------|----------------------------------------------------------------------------------------------------|
| As featured in<br>Byte Magazine, July and August 1981                                                                                                    | As Featured In<br>Byte Magazine, September 1981                                                                                                    | As Featured In<br>Byte Magazine, March 1981                                                                                                    |
| <ul> <li>On board tiny BASIC Interpreter.</li> <li>2 on board parallel ports.</li> <li>Serial I/O port</li> <li>6 interrupts.</li> <li>Just attach a CRT terminal and<br/>immediately write control programs<br/>in BASIC.</li> <li>BAUD RATES 110-9600 BPS.</li> <li>Data and address buses available for<br/>124K memory and I/O expansion.</li> <li>4K RAM, 2716 or 2732 EPROM<br/>operation.</li> <li>Consumes only 1½ WATTS</li> <li>Z8 Basic Microcomputer/Controller<br/>Assembled &amp; Tested\$195.00<br/>Complete Kit\$165.00</li> </ul> | <ul> <li>Utilizes VORTRAX SC-01A speech<br/>synthesizer chip.</li> <li>Unlimited vocabulary.</li> <li>Contains 64 different phonemes<br/>which are accessed by an 8-bit code.</li> <li>Text is automatically translated into<br/>electrically synthesized speech.</li> <li>Parallel port driven or<br/>Plug-in compatible with APPLE II.</li> <li>On board audio amplifier.</li> <li>Sample Program for APPLE II on<br/>cassette</li> <li>SWEET-TALKER</li> <li>Assembled and Tested</li> <li>Parallel Port Circuit Card\$139</li> <li>APPLE II Plug-in Card\$149</li> </ul> | Disk controller (4 drives)     Hardware data separator     Buffered TRS-bus connector     Real-time clock     Printer port (optional)  DISK 80-ASSEMBLED & TESTED with 32K RAM\$329.95 Centronics Printer Port add\$ 50.00 DISK-80 pc board\$ 48.00 Printer/Power Supply pc board\$ 16.00 Complete Kit with 32K RAM and Printer Port\$275.00 TRS-80 is trademark of Tandy Corp. |
| Universal Power Supply<br>(+5, +12, & -12v)                                                                                                    | VORTRAX is a trademark of Federal Screw Works                                                                                                    |                                                                                                    |
| To Order: Call Toll Fr<br>(In N.Y. State Call: 1-<br>For Information Call:                                                                                                    | 516-374-6793) 917 Midway                                                                                                    | 98 Minit                                                                                                    |

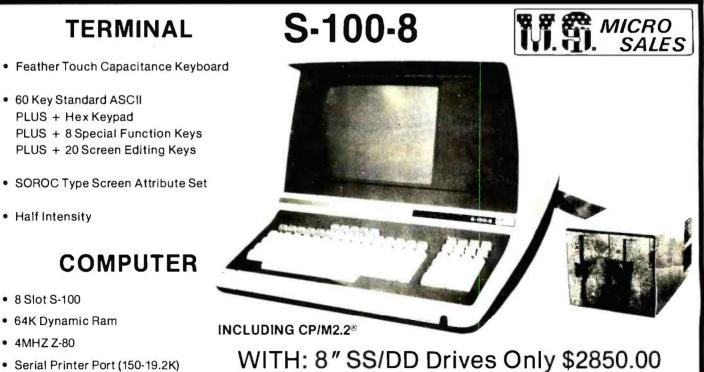

51/4 " SS/DD Drives Only \$2700.00

CALL FOR QUOTE ON DIFFERENT DRIVE OPTIONS

CP/M2.2 is a TM of Digital Research Inc.

 Double Density Disk Controller Programmable Baud Rate

Programmable Keyboard Set

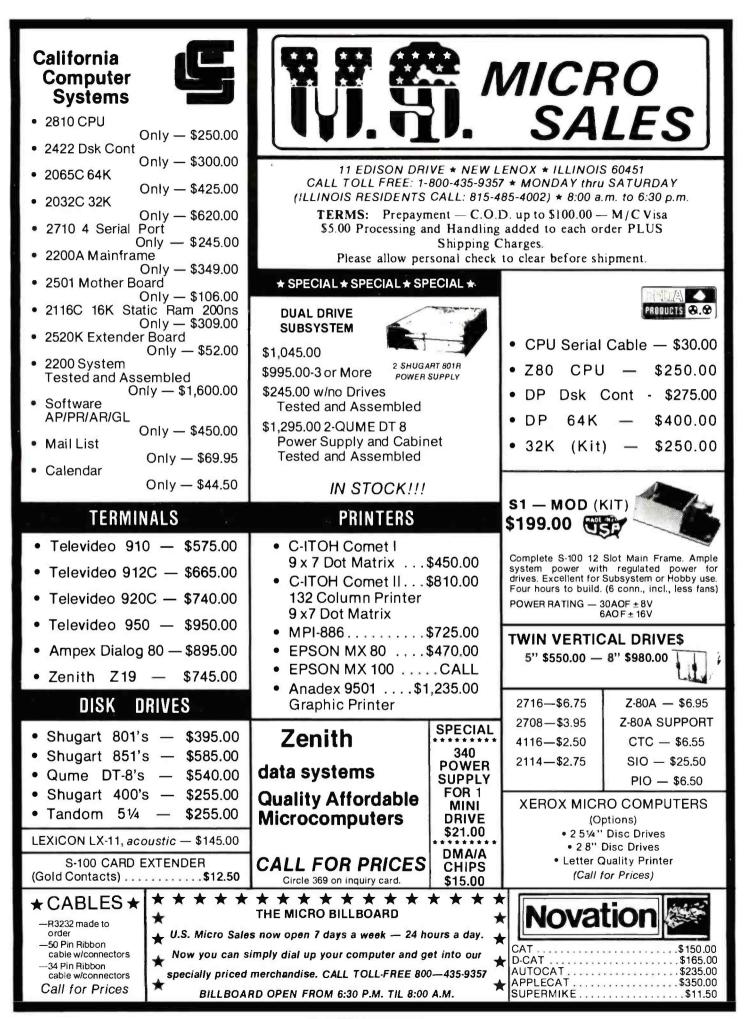

Circle 369 on inquiry card.

Circle 140 on inquiry card.

| FLOPPY DISK DRIVES                                                                                                    | CPU                                                                                                    |
|----------------------------------------------------------------------------------------------------|----------------------------------------------------------------------------------------------------|
|                                                                                                    | ccs 2810 \$ 275                                                                                                    |
| SPECIAL!!!!!!!! QUME DATATRAK &<br>Virtually the industry standard. High qualit                                                                                                    | Godbout Z-80A \$ 275<br>y/ Godbout 8085A \$ 295                                                                                                    |
| reliability. Full featured, double sided, double density.                                                                                                    | MEMORY                                                                                                    |
| 1-5\$499<br>6-9\$480<br>10\$475                                                                                                    | CCS 2065 64K dynamic \$ 625                                                                                                    |
| TANDON DOUBLE SIDED, DOUBLE DENSITY MINIS           TM100-2         48 TPI (500 KBYTES)         \$32                                                                                                    |                                                                                                    |
| Compatible with Northstar, Cromemco, TRS-80                                                                                                    |                                                                                                    |
| TM100-4 96 TPI (1000 KBYTES) \$42                                                                                                    |                                                                                                    |
| Compatible with Zenith, Heath, etc.<br>SA850 1-5 \$499 Qume Datatrak 5 \$34                                                                                                    | Godbout Interfacer 2 \$ 225                                                                                                    |
| 6-9 \$485 SA 400 \$29                                                                                                    |                                                                                                    |
| 10 \$475                                                                                                    | Qume Sprint 9                                                                                                    |
| CONTROLLERS                                                                                                    | <b>DAISY WHEEL PRINTER \$2395</b><br>45 CPS, RO. Available in KSR version.                                                                                                    |
| Tarbell single density kit \$195                                                                                                    | Call for further particulars.                                                                                                    |
| Tarbell single density A & T \$310<br>Tarbell double density A & T \$425                                                                                                    | Ribbons: \$125/case<br>Bidirectional tractor feed \$225                                                                                                    |
| CCS 2422 w/CPM 2.2 \$350                                                                                                    | -   NEW !!!!                                                                                                    |
| Godbout Disk 1 \$450<br>MDA MXV-21 LSI-11 controller (RX-01, RX-02 compatible) \$105                                                                                                    | ABM 85 Video Terminal \$ 895                                                                                                    |
| MISCELLANEOUS Cable Kits 2 drives \$                                                                                                    | <ul> <li>Detachable keyboard</li> <li>Televideo 920, ADM 3A compatible</li> </ul>                                                                                                    |
| 2 Disk drive enclosure \$ 95 3 drives \$ 4                                                                                                    |                                                                                                    |
| (fits Siemens, Shugart, Qume)4 drives\$CP-206 power supply\$110Diskettes ss \$39/10 - ds \$59/10                                                                                                    | capability                                                                                                    |
| (powers two floppies)                                                                                                    | Terms of sale: cash or checks, MC/                                                                                                    |
| Mini-Enclosure with power supply<br>1 drive \$ 85                                                                                                    |                                                                                                    |
| 2 drives \$120 POB 1608, Palo Alto, CA 94302 (                                                                                                    | (15) 321-5601 without notice. All goods subject to prior sale.                                                                                                    |
|                                                                                                    |                                                                                                    |
| SAVE UP TO \$600.00 NOW                                                                                                    |                                                                                                    |
| on TRS-80 <sup>™</sup> Computers & Accesso                                                                                                    | ories                                                                                                    |
| With This Coupon*                                                                                                    |                                                                                                    |
| Now you can own a great little computer at a great big discount off the man                                                                                                    |                                                                                                    |
| list price. For home or office use, the Radio Shack <sup>®</sup> line of computers is firs<br>performance and price.                                                                                                    |                                                                                                    |
| <ul> <li>FREE SHIPPING in the 48 continental contigious states on prepaid orders</li> <li>NO SALES TAX collected on out-of-state orders.</li> </ul>                                                                                                    | of \$100 or more.                                                                                                    |
| CONVENIENT ORDERING — Call us TOLL FREE — 1—800/531-7466                                                                                                    | Model II                                                                                                    |
| <ul> <li>FREE COMPLETE PRICE LIST available upon request.</li> </ul>                                                                                                    |                                                                                                    |
| Catalog                                                                                                    | Cashier's Cash Price                                                                                                    |
| Catalog<br>Number Description<br>Radio Shack® TRS-80 Model U                                                                                                    | Cashier's Cash Price<br>List Price Check You Save                                                                                                    |
| Number         Description           Radio Shack® TRS-80 Model II         26-4002           64K 1-Disk Model II         64K 1-Disk Model II                                                                                                    | List Price Check You Save<br>3,899.00 3,299.00 600.00                                                                                                    |
| NumberDescriptionRadio Shack® TRS-80 Model II26-400264K 1-Disk Model II26-4150Model II Hard Disk System (Installation Not Included).Radio Shack® TRS-80 Model III                                                                                                    | List Price         Check         You Save           3,899.00         3,299.00         600.00           4,495.00         4,045.50         449.50                                                                                                    |
| NumberDescriptionRadio Shack® TRS-80 Model II26-400264K 1-Disk Model II.26-4150Model II Hard Disk System (Installation Not Included).                                                                                                    | List Price Check You Save<br>3,899.00 3,299.00 600.00                                                                                                    |
| Number         Description           Radio Shack® TRS-80 Model II         26-4002         64K 1-Disk Model II           26-4050         Model II Hard Disk System (Installation Not Included).           Radio Shack® TRS-80 Model III         26-1062         Model III 16K           26-1065         Model III 48K — 1 Disk         26-1066                                                                                                    | List Price         Check         You Save           3,899.00         3,299.00         600.00           4,495.00         4,045.50         449.50           999.00         859.00         140.00                                                                                                    |
| NumberDescriptionRadio Shack® TRS-80 Model II26-400264K 1-Disk Model II26-4150Model II Hard Disk System (Installation Not Included).Radio Shack® TRS-80 Model III26-1062Model III 16K26-1065Model III 48K — 1 Disk26-1066Model III 48K — 2 DiskRadio Shack® TRS-80 Color Computer26-30014K Color Computer                                                                                                    | List Price         Check         You Save           3,899.00         3,299.00         600.00           4,495.00         4,045.50         449.50           999.00         859.00         140.00           1,995.00         1,795.50         199.50           2,495.00         2,099.00         396.00           399.00         315.00         84.00 |
| Number         Description           Radio Shack® TRS-80 Model II         26-4002         64K 1-Disk Model II           26-4002         64K 1-Disk Model II         26-4150           26-4150         Model II Hard Disk System (Installation Not Included).           Radio Shack® TRS-80 Model III         26-1062         Model III 16K           26-1065         Model III 16K         26-1066           26-1066         Model III 48K — 1 Disk.         26-1066           Radio Shack® TRS-80 Color Computer         26-3001         4K Color Computer.           26-3001         4K Color Computer.         26-3002           26-3003         32K Color Computer.         26-3003                                                                                              | List PriceCheckYou Save3,899.003,299.00600.004,495.004,045.50449.50999.00859.00140.001,995.001,795.50199.502,495.002,099.00396.00399.00315.0084.00599.00475.00124.00699.00585.00114.00                                                                                                    |
| NumberDescriptionRadio Shack® TRS-80 Model II26-400264K 1-Disk Model II26-4050Model II Hard Disk System (Installation Not Included).Radio Shack® TRS-80 Model III26-1062Model III 16K.26-1065Model III 48K — 1 Disk.26-1066Model III 48K — 2 Disk.Radio Shack® TRS-80 Color Computer26-30014K Color Computer.26-300216K Color Computer.26-300332K Color Computer.26-30034K 80 Printer.Hewlett-Packard® HP-85 Personal Computer.                                                                                                    | List PriceCheckYou Save3,899.003,299.00600.004,495.004,045.50449.50999.00859.00140.001,995.001,795.50199.502,495.002,099.00396.00399.00315.0084.00599.00475.00124.00699.00585.00114.00645.00499.00146.003,250.002,499.00751.00                                                                                                    |
| NumberDescriptionRadio Shack® TRS-80 Model II26-400264K 1-Disk Model II26-4150Model II Hard Disk System (Installation Not Included).Radio Shack® TRS-80 Model III26-1062Model III 16K.26-1065Model III 16K.26-1066Model III 48K — 1 Disk.26-1066Model III 48K — 2 Disk.Radio Shack® TRS-80 Color Computer26-30014K Color Computer.26-300332K Color Computer.26-300332K Color Computer.Hewlett-Packard® HP-85 Personal Computer.Hewlett-Packard® HP-125                                                                                                    | List PriceCheckYou Save3,899.003,299.00600.004,495.004,045.50449.50999.00859.00140.001,995.001,795.50199.502,495.002,099.00396.00399.00315.0084.00599.00475.00124.00699.00585.00114.00645.00499.00146.003,250.002,499.00751.003,750.00Call for Price                                                                                               |
| Number         Description           Radio Shack® TRS-80 Model II         26-4002         64K 1-Disk Model II.           26-4150         Model II Hard Disk System (Installation Not Included).           Radio Shack® TRS-80 Model III         26-1062         Model III 16K.           26-1065         Model III 48K — 1 Disk.         26-1066           26-1066         Model III 48K — 2 Disk.         Radio Shack® TRS-80 Color Computer           26-3001         4K Color Computer.         26-3001           26-3002         16K Color Computer.         26-3003           32K Color Computer.         26-3003         32K Color Computer.           26-3003         32K Color Computer.         26-3003           Hewlett-Packard® HP-85 Personal Computer.         26-3004 | List PriceCheckYou Save3,899.003,299.00600.004,495.004,045.50449.50999.00859.00140.001,995.001,795.50199.502,495.002,099.00396.00399.00315.0084.00599.00475.00124.00699.00585.00114.00645.00499.00146.003,250.002,499.00751.003,750.00Call for Price                                                                                               |

CALL TOLL FREE 800/531-7466 • (Operator 13) • Texas & Principal Number 512/581-2766 • Telex 767339 Dept. 13 • 1117 Conway Avenue • Mission, Texas 78572 FORT WORTH BRANCH: 2912 N. Main, Fort Worth, Texas 76106 • Phone Number 817/625-6333 • Telex 794836

TRS-80 Is a Trademark of Tandy Corp. \*With This Coupon Only! — Offer explres 2/27/82 Prices subject to change without notice - Slightly higher for Credit Card Orders.

|                                                                                                    | S on INTEG                                                                                                    |                                                                                                    |                                                                                        |                                                                                                    |
|----------------------------------------------------------------------------------------------------|----------------------------------------------------------------------------------------------------|----------------------------------------------------------------------------------------------------|----------------------------------------------------------------------------------------|----------------------------------------------------------------------------------------------------|
| 6502<br>6502A/6512A                                                                                                    | 8.40 10/                                                                                                    | 6.95 50/6<br>7.95 50/7                                                                                                    | .35 10                                                                                 | 0/6.15<br>0/6.90                                                                                                    |
| 6520 PIA<br>6522 VIA                                                                                                    |                                                                                                    |                                                                                                    |                                                                                        | 0/4.15<br>0/5.45                                                                                                    |
| 6532                                                                                                    | 7.90 10/                                                                                                    | 7.40 50/7                                                                                                    | .00 10                                                                                 | 0/6.60                                                                                                    |
| 2114-L200<br>2114-L300                                                                                                    |                                                                                                    | 3.75 25/3<br>3.15 25/2                                                                                                    |                                                                                        | 0/3.25<br>0/2.65                                                                                                    |
| 2716 EPROM<br>2532 EPROM                                                                                                    | 1                                                                                                    | 7.00 5/6                                                                                                    | 6.45 1                                                                                 | 0/5.90<br>14.50                                                                                                    |
| 6116 Hitachi 2K x                                                                                                    | 6 CMOS RAM                                                                                                    |                                                                                                    |                                                                                        | 14.50                                                                                                    |
| 4116<br>Zero Insertion For                                                                                                    | ce 24 pin Soc                                                                                                    | ket                                                                                                    | 5                                                                                      | fer 17<br>2.00                                                                                                    |
| 6550 RAM (PET<br>S-100 Wire Wrap                                                                                                    |                                                                                                    |                                                                                                    |                                                                                        | 12.70                                                                                                    |
| A P Produc                                                                                                    |                                                                                                    |                                                                                                    |                                                                                        |                                                                                                    |
| A P Hobby                                                                                                    |                                                                                                    |                                                                                                    | F                                                                                      |                                                                                                    |
| 5                                                                                                    |                                                                                                    |                                                                                                    |                                                                                        |                                                                                                    |
|                                                                                                    | 1                                                                                                    | - 6 -                                                                                                    |                                                                                        |                                                                                                    |
|                                                                                                    |                                                                                                    |                                                                                                    | - 15                                                                                   |                                                                                                    |
|                                                                                                    |                                                                                                    |                                                                                                    |                                                                                        |                                                                                                    |
|                                                                                                    |                                                                                                    |                                                                                                    |                                                                                        |                                                                                                    |
|                                                                                                    |                                                                                                    |                                                                                                    |                                                                                        |                                                                                                    |
| THE STAR                                                                                                    |                                                                                                    |                                                                                                    |                                                                                        |                                                                                                    |
| RS232 MODE                                                                                                    |                                                                                                    |                                                                                                    | SALE                                                                                   | \$128                                                                                                    |
| IEEE 488 MO                                                                                                    | DEM                                                                                                    |                                                                                                    |                                                                                        | \$199                                                                                                    |
| RS232 CCITT<br>IEEE 488 CCI                                                                                                    | π                                                                                                    |                                                                                                    |                                                                                        | \$170<br>\$270                                                                                                    |
|                                                                                                    |                                                                                                    |                                                                                                    |                                                                                        |                                                                                                    |
| We car<br>Bell &                                                                                                    |                                                                                                    |                                                                                                    | - frc                                                                                  | m                                                                                                    |
| Della                                                                                                    | nowei                                                                                                    |                                                                                                    |                                                                                        |                                                                                                    |
| 65                                                                                                    |                                                                                                    | 11                                                                                                    | A                                                                                      | - 1                                                                                                    |
|                                                                                                    |                                                                                                    | -                                                                                                    | T                                                                                      |                                                                                                    |
| 11                                                                                                    | L                                                                                                    |                                                                                                    | -                                                                                      |                                                                                                    |
| 18                                                                                                    |                                                                                                    |                                                                                                    | P                                                                                      | 1                                                                                                    |
|                                                                                                    |                                                                                                    |                                                                                                    |                                                                                        |                                                                                                    |
|                                                                                                    | G                                                                                                    |                                                                                                    |                                                                                        |                                                                                                    |
| fullFORTH+ for /                                                                                                    |                                                                                                    | hancoment                                                                                                    | Contar                                                                                 | \$75                                                                                                    |
| A full-featured FO<br>FORTH Interest G                                                                                                    |                                                                                                    |                                                                                                    | s. Contor                                                                              | ns lu                                                                                                    |
|                                                                                                    | y Cargile/Riley                                                                                                    |                                                                                                    |                                                                                        | \$50                                                                                                    |
| FORTH for PET b                                                                                                    | vith all 79 Star                                                                                                    | ndard exten                                                                                                    |                                                                                        |                                                                                                    |
| FORTH for PET b<br>Full FIG model w                                                                                                    |                                                                                                    | indent odiec                                                                                                    | ct code                                                                                | 30                                                                                                    |
| Full FIG model w<br>Metacempiler for FC                                                                                                    |                                                                                                    |                                                                                                    | _                                                                                      | 407                                                                                                    |
| Full FIG model w<br>Metacompilor for FC<br>KMMM PASCAL                                                                                                    | for PET/CB M                                                                                                    |                                                                                                    | e object                                                                               | \$85<br>code.                                                                                                    |
| Full FIG model w<br>Metacempiler for FC                                                                                                    | for PET/CBM<br>r for true mach                                                                                                    |                                                                                                    | je object                                                                              |                                                                                                    |
| Full FIG model w<br>Metacempiler for FC<br>KMMM PASCAL<br>Includes translator                                                                                                    | for PET/CBM<br>r for true mach                                                                                                    | ine languag                                                                                                    | je object                                                                              | code.                                                                                                    |
| Full FIG model w<br>Metacempiler for FC<br>KMMM PASCAL<br>Includes translator<br>EARL for PET/C8<br>Editor, Assembler,<br>SuperGraphics - 1                                                                                                    | for PET/CB M<br>r for true mach<br>M<br>Relocator, Lini<br>BASIC Languag                                                                                                    | ine languag<br>keditor.<br>je Extensio                                                                                                    | ns                                                                                     | 65                                                                                                    |
| Full FIG model w<br>Metacempiler for FC<br>KMMM PASCAL<br>Includes translator<br>EARL for PET/CB<br>Editor, Assembler,<br>SuperGraphics - I<br>Fast Machine Lar                                                                                                    | for PET/CBM<br>r for true mach<br>IM<br>Relocator, Lini<br>BASIC Languag<br>Iguage Graphic                                                                                                    | ine languag<br>keditor.<br>Jo Extensio<br>s routines f                                                                                                    | ns<br>or PET/C                                                                         | 65<br>30<br>BM.                                                                                                    |
| Full FIG model w<br>Metacempiler for FC<br>KMMM PASCAL<br>Includes translator<br>EARL for PET/CB<br>Editor, Assembler,<br>SuperGraphics - I<br>Fast Machine Lar<br>SM-KIT - Super                                                                                                    | for PET/CB M<br>r for true mach<br>M<br>Relocator, Lin<br>BASIC Langua<br>Iguage Graphic<br>PET/CBM RO                                                                                                    | ine languag<br>keditor.<br>je Extensio<br>s routines f<br>M based Ut                                                                                                    | ns<br>or PET/C<br>illties                                                              | 65                                                                                                    |
| Full FIG model w<br>Metacempiler for FC<br>KMMM PASCAL<br>Includes translator<br>EARL for PET/CB<br>Editor, Assembler,<br>SuperGraphics - I<br>Fast Machine Lar<br>SM-KIT - Super<br>SubSORT for PET                                                                                                    | for PET/CB M<br>r for true mach<br>M<br>Relocator, Lin<br>BASIC Langua<br>Iguage Graphic<br>PET/CBM RO<br>I/CBM by Jam                                                                                                    | ine languag<br>keditor.<br>Je Extensio<br>s routines f<br>M based Ut<br>es Strasma                                                                                        | ns<br>or PET/C<br>illities                                                             | code.<br>65<br>30<br>BM.<br>40<br>35                                                                                 |
| Full FIG model w<br>Metacempiler for FC<br>KMMM PASCAL<br>Includes translator<br>EARL for PET/CB<br>Editor, Assembler,<br>SuperGraphics - 1<br>Fast Machine Lan<br>SM-KIT - Super<br>SubSORT for PET<br>Flexible general p                                                                                   | for PET/CB M<br>r for true mach<br>IM<br>Relocator, Lini<br>BASIC Languag<br>Inguage Graphic<br>PET/CBM RO<br>I/CBM by Jam<br>urpose machinu                                                                                      | keditor.<br><b>5 Extensio</b><br><b>5 routines f</b><br><b>16 based Ut</b><br><b>17 based Ut</b><br><b>18 Strasma</b><br><b>2</b> language                                | ns<br>or PET/C<br>illities<br>L<br>sort routi                                          | code.<br>65<br>30<br>BM.<br>40<br>35                                                                                 |
| Full FIG model w<br>Metacempiler for FC<br>KMMM PASCAL<br>Includes translator<br>EARL for PET/CB<br>Editor, Assembler,<br>SuperGraphics - I<br>Fast Machine Lar<br>SM-KIT - Super<br>SubSORT for PET                                                                                                    | for PET/CB M<br>r for true mach<br>M<br>Relocator, Lin<br>BASIC Langua<br>Iguage Graphic<br>PET/CBM RO<br>I/CBM by Jam<br>urpose machinu<br>immand Word                                                                           | ine languag<br>keditor.<br>go Extonsio<br>s routines f<br>M based Ut<br>es Strasma<br>e language<br>Processor (                                                           | ns<br>or PET/C<br>illties<br>i<br>sort routi<br>Riley)                                 | code.<br>65<br>30<br>BM.<br>40<br>35<br>ne.<br>40                                                                    |
| Full FIG model w<br>Metacempiler for FC<br>KMMM PASCAL<br>Includes translator<br>EARL for PET/CB<br>Editor, Assembler,<br>SuperGraphics - I<br>Fast Machine Lan<br>SM-KIT - Super<br>SubSORT for PET<br>Flexible general p<br>PaperMate 60 Co<br>Full-featured CBM<br>FLEX-FILE Data I                       | for PET/CB M<br>r for true mach<br>IM<br>Relocator, Lini<br>BASIC Languag<br>Iguage Graphic<br>PET/CBM RO<br>I/CBM by Jam<br>urpose machinu<br>immand Word<br>I/PET version v<br>Baze/Report W                                    | ine languag<br>keditor.<br><b>Jo Extensio</b><br>s routines f<br><b>M based Ut</b><br>es Strasma<br>e language<br><b>Processor</b> (<br>vith tape or<br><b>riter/Mall</b> | ns<br>or PET/C<br>illties<br>sort routi<br>Riley)<br>disk tex<br>List                  | 20de.<br>65<br>30<br>BM.<br>40<br>35<br>ne.<br>40<br>40<br>40<br>55<br>60                                            |
| Full FIG model w<br>Metacempiler for FC<br>KMMM PASCAL<br>Includes translator<br>EARL for PET/CB<br>Editor, Assembler,<br>SuperGraphics - I<br>Fast Machine Lar<br>SM-KIT - Super<br>SubSORT for PET<br>Flexible general pi<br>PaperMate 60 Co<br>Full-featured CBM<br>FLEX-FILE Data I<br>Versatile PET/CBI | for PET/CB M<br>r for true mach<br>M<br>Relocator, Lini<br>BASIC Languaj<br>gguage Graphic<br>PET/CBM RO<br>I/CBM by Jam<br>urpose machinu<br>immand Word<br>I/PET version v<br>Baze/Report W<br>M data handlin                   | ine languag<br>keditor.<br>ge Extensio<br>s routines f<br>M based Ut<br>es Strasma<br>e language<br>Processor (<br>vith tape or<br>riter/Mail I<br>g system by            | ns<br>or PET/C<br>illties<br>sort routi<br>Riley)<br>disk tex<br>List                  | 30           BM.           40           35           ne.           40           files.           60           Riley. |
| Full FIG model w<br>Metacempiler for FC<br>KMMM PASCAL<br>Includes translator<br>EARL for PET/CB<br>Editor, Assembler,<br>SuperGraphics - I<br>Fast Machine Lan<br>SM-KIT - Super<br>SubSORT for PET<br>Flexible general p<br>PaperMate 60 Co<br>Full-featured CBM<br>FLEX-FILE Data I                       | for PET/CB M<br>r for true mach<br>IM<br>Relocator, Lini<br>BASIC Languag<br>Iguage Graphic<br>PET/CBM RD<br>I/CBM by Jam<br>urpose machine<br>immand Word<br>I/PET version v<br>Baze/Report W<br>M data handlin<br>tem for PET/C | ine language<br>keditor.<br>Is Extension<br>s routines f<br>M based Ut<br>es Strasma<br>e language<br>Processor (<br>vith tape or<br>riter/Mall I<br>g system b<br>B M    | ns<br>or PET/C<br>illties<br>i<br>sort routi<br>Riley)<br>disk tex<br>Ust<br>y Michael | 20de.<br>65<br>30<br>BM.<br>40<br>35<br>ne.<br>40<br>40<br>40<br>55<br>60                                            |

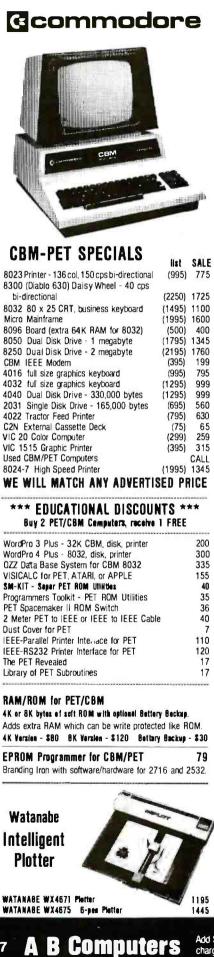

| DISK<br>SPECIALS                                                                                                    | O<br>I                                                                                                    |
|----------------------------------------------------------------------------------------------------|----------------------------------------------------------------------------------------------------|
| SCOTCH (3M) 8"       10/.         Verbatim 8" Double Dens.       10/.         Verbatim 5" Datalife       10/.         (add 1.00 for Verbatim 5" plastic       BASF 5" soft         BASF 5" soft       10/2         Wabash 5" in Plastic Box       10/.         Wabash 8" in Plastic Box       10/.                                                                                                    | .4020/2.35100/2.302.7050/2.60100/2.502.7550/2.65100/2.55                                                                                     |
| WE STOCK MAXE<br>Diskette Storage Pages<br>Disk Library Cases<br>Disk Hub Rings 8" - 50 for 7.                                                                                                    | 10 for 3.95<br>8" - 2.85 5" - 2.15                                                                                                    |
|                                                                                                    | usings.<br>/.56 50/.50 100/.48<br>/.73 50/.68 100/.66                                                                                        |
| SPECIA<br>EPSON MX-80 Printer                                                                                                    | LS                                                                                                    |
| EPSON MX-80 F/T Printer<br>EPSON MX-70 Printer                                                                                                    |                                                                                                    |
| EPSON MX-100 Printer<br>Centronics 739 Printer with dot gr<br>STARWRITER Deizy Wheel Printer<br>Zenith ZVM-121 Green Phosphor M<br>Arndek Color Monitor                                                                                                    | 1445                                                                                                    |
| ALL BOOK and SOFTWARE PRICI<br>OSBORNE/McGraw-Hill, HAYDEN,                                                                                                    |                                                                                                    |
|                                                                                                    |                                                                                                    |
| Synertek Systems<br>SYM-1 Microcomputer<br>SYM BAS-1 BASIC or RAE 1/2 A:<br>KTM-2/80 Synertek Video and Key<br>KTM-3/80 Synertek Tubeless Terr                                                                                                    | board 349                                                                                                    |
| SYM-1 Microcomputer<br>SYM BAS-1 BASIC or RAE 1/2 A:<br>KTM-2/80 Synertek Video and Key<br>KTM-3/80 Synertek Tubeless Term                                                                                                    | ssembler 85<br>board 349                                                                                                    |
| SYM-1 Microcomputer<br>SYM BAS-1 BASIC or RAE 1/2 A:<br>KTM-2/80 Synertek Video and Key<br>KTM-3/80 Synertek Tubeless Term                                                                                                    | ssembler 85<br>board 349<br>inal 385<br>lata<br>ystems<br>2170<br>2395<br>1950<br>2150<br>2150<br>4495<br>1495<br>1495                       |
| SYM-1 Microcomputer<br>SYM BAS-1 BASIC or RAE 1/2 As<br>KTM-2/80 Synertek Video and Key<br>KTM-3/80 Synertek Tubeless Terr<br>Synertek Tubeless Terr<br>Synertek | ssembler 85<br>board 349<br>inal 385<br>lata<br>ystems<br>2170<br>2395<br>1950<br>2150<br>2150<br>2150<br>2150<br>2150<br>2150<br>2150<br>21 |
| SYM-1 Microcomputer<br>SYM BAS-1 BASIC or RAE 1/2 AS<br>KTM-2/80 Synertek Video and Key<br>KTM-3/80 Synertek Tubeless Terr<br>SYM BAS-1 BASIC or RAE 1/2 AS<br>KTM-2/80 Synertek Video and Key<br>KTM-3/80 Synertek Tubeless Terr<br>SYM BASIC OF STATES<br>Z90-80 64 K<br>290-82 64K, 1 double dens. drive<br>Z90-80 64 K<br>290-82 64K, 1 double dens. drive<br>Z90-80 64 K<br>290-82 64K, 1 double dens. drive<br>Z90-80 64 K<br>Z90-82 64K, 1 double dens. drive<br>Z90-80 64 K<br>Z90-82 64K, 1 drive<br>Z67 10 Megabyte + Floppy Drive<br>Z37 1.3 Megabyte Dual Floppy<br>Z25 High Speed Printer<br>Z19 Video Terminal (VT-52 compat<br>Z04 CH AND AND AND AND AND AND AND AND AND AND                                                                                                    | ssembler 85<br>board 349<br>inal 385<br>lata<br>ystems<br>2170<br>2395<br>1950<br>2150<br>4495<br>1495<br>1195<br>ble) 665                   |

WRITE FOR CATALOG Add \$1.25 per order for shipping. We pay balance of UPS surface charges on all prepaid orders. Prices listed are on cash discount basis. Regular prices slightly higher. Prices subject to change.

Circle 3 on inquiry card.

www.americanradiohistorv.com

Circle 284 on inquiry card.

| MULTIBUS                                                                                                    |                                                                                                    |                                                                             | IC RAMAGANZA PARTSALANCHE                                                |                                                                              |                                                                                     |                                                           |                                                                   |                                                                             |        |        |
|----------------------------------------------------------------------------------------------------|----------------------------------------------------------------------------------------------------|-----------------------------------------------------------------------------|--------------------------------------------------------------------------|------------------------------------------------------------------------------|-------------------------------------------------------------------------------------|-----------------------------------------------------------|-------------------------------------------------------------------|-----------------------------------------------------------------------------|--------|--------|
|                                                                                                    |                                                                                                    | DATACURE DA 110 CAL DURA                                                    | BAM                                                                      |                                                                              |                                                                                     | 100+up                                                    | CPU                                                               | 1-49                                                                        | 50-99  | 100+up |
| BLC 80/11<br>SBC 80/30                                                                                                    | \$150<br>\$450                                                                                                    | DATACUBE RM-119 64K Dynamic RAM, with memory refresh + more.                |                                                                          |                                                                              |                                                                                     |                                                           |                                                                   |                                                                             |        |        |
| SBC 204                                                                                                    | \$450<br>\$450                                                                                                    | \$595.                                                                      | 2104                                                                     |                                                                              | \$ .75                                                                              |                                                           |                                                                   |                                                                             | \$8.75 |        |
| SBC 534                                                                                                    | \$500                                                                                                    | ψ333.                                                                       | 4116                                                                     |                                                                              | 2.15                                                                                |                                                           | Z80A                                                              |                                                                             | 9.75   |        |
| SBC 556                                                                                                    | \$200                                                                                                    | CENTRAL DATA 128K Dynamic                                                   | 4164                                                                     |                                                                              | 15.00                                                                               |                                                           | 6502                                                              |                                                                             | 6.85   |        |
| SBC 711                                                                                                    | \$500                                                                                                    | RAM, featuring 8/16 bit addressing,                                         | 2114 (450)                                                               |                                                                              | 2.25                                                                                |                                                           |                                                                   |                                                                             | 9.00   |        |
| SBC 614                                                                                                    | \$100                                                                                                    | more                                                                        | 2114 (300)                                                               |                                                                              | 2.25                                                                                |                                                           | 9900                                                              | 25.00                                                                       | 23.00  | 20.00  |
| NEW YEA                                                                                                    |                                                                                                    |                                                                             | 4044-25NL                                                                | 3.25                                                                         |                                                                                     |                                                           |                                                                   |                                                                             |        |        |
| NEW TEA                                                                                                    | n o of e                                                                                                    | CIALS                                                                       | 6104-3                                                                   | 2.00                                                                         |                                                                                     | 1.50                                                      |                                                                   |                                                                             |        |        |
| 1) 80/11, 20                                                                                                    | 4,556                                                                                                    | \$695                                                                       | 5101L                                                                    | 3.00                                                                         |                                                                                     | 2.75                                                      |                                                                   |                                                                             |        |        |
|                                                                                                    |                                                                                                    | \$995                                                                       | 2147<br>EPROM                                                            |                                                                              |                                                                                     | 3.15<br>100+up                                            | MISC                                                              | 1 4 0                                                                       | 50.00  | 100+up |
|                                                                                                    |                                                                                                    | be RM-119 \$1400                                                            |                                                                          | 1-45                                                                         | 50-33                                                                               | 100+up                                                    | MISC                                                              | 1-43                                                                        | 50-99  | Tootab |
| 4) 80/30, 204                                                                                                    | 52030                                                                                                    | \$7.50                                                                      | \$6.50                                                                   | \$5.50                                                                       | 3242                                                                                | \$9.00                                                    | \$8.00                                                            | \$7.00                                                                      |        |        |
| 5) Create yo                                                                                                    | ur own co                                                                                                    | 5204Q                                                                       | 7.50                                                                     | 6.50                                                                         | 5.50                                                                                | 8202A                                                     | 45.00                                                             | 43.00                                                                       | 40.00  |        |
| for you.                                                                                                    | 2708                                                                                                    | 3.25                                                                        | 2.75                                                                     | 2.50                                                                         | 8255A                                                                               | 5.75                                                      | 5.65                                                              | 5.50                                                                        |        |        |
| from. (Th                                                                                                    | 2716                                                                                                    | 5.00                                                                        | 4.50                                                                     | 4.00                                                                         | MM5303                                                                              | 3/                                                        |                                                                   |                                                                             |        |        |
| folks)                                                                                                    |                                                                                                    |                                                                             | 2732                                                                     | 12.00                                                                        | 11.00                                                                               | 9.00                                                      | TR1602                                                            | B 4.00                                                                      | 3.85   | 3.75   |
| DEVELOP                                                                                                    | 68764                                                                                                    | 30.00                                                                       | 25.00                                                                    | 20.00                                                                        | 9901                                                                                | 4.00                                                      | 3.75                                                              | 3.65                                                                        |        |        |
| MDS 230, C<br>Note: We us<br>like MDS<br>elves have<br><u>ENDS &amp; OD</u><br>Miscellaneous g                                  | breeds of con<br>trade your m<br>named later,<br>to assist. We a                                                                                                    | be plac<br>om Orac<br>interes<br>mputers<br>icro for<br>and eve<br>accept v | ed on<br>cle.<br>ted in<br>s, perip<br>r a mini<br>erything<br>rirtually | our maili<br>buying/s<br>herals, an<br>i, mini fou<br>nup, dow<br>y any type | ng list, and<br>wapping/si<br>od related<br>r a micro,<br>n, and in b<br>of gear as | d thus<br>elling<br>subject<br>both f<br>etweer<br>trade- | receive<br>any/all<br>ts. If yc<br>or a pla<br>n, we m<br>ins whe | the lates<br>makes &<br>ou wish to<br>ayer to bo<br>ay be ablo<br>n purchas |        |        |
| to pick up so<br>won't last lon<br>Memorex 660<br>Versatec 110 E<br>General Auton<br>PDP 11/34A<br>more. A verita<br>Terms of s | e ing from us. Call us for the fullest of particulars. Intel, National, DE<br>HP, DG, & Motorola our specialties.<br>If you are interested in products by: MICROBAR, DISTRIBUTE<br>COMPUTER SYSTEMS, ETI MICRO, VOTRAX, HEURIKON, INTE<br>PHASE, ELECTRONIC SOLUTIONS, TODD PRODUCTS, DIGITA<br>PATHWAYS, ETC., give us a shout. We are not formal distributors<br>same, but frequently have their MULTIBUS goods in stock, or at o<br>fingertips. Call/write for details. |                                                                             |                                                                          |                                                                              |                                                                                     |                                                           |                                                                   | RIBUTE<br>N, INTER<br>DIGITA                                                |        |        |
|                                                                                                    |                                                                                                    | from qualified firms and institutions. All goods                            |                                                                          |                                                                              |                                                                                     |                                                           |                                                                   |                                                                             |        |        |

subject to prior sale, and prices subject to change without notice. Shipping/handling extra. CA residents add sales tax.

Oracle Electronics & Trading Co., Inc. P.O. Box 921 Palo Alto, CA 94302 (415) 961-4920

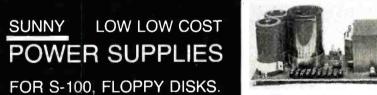

KIT 1, 2 & 3 For S-100

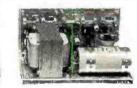

R3 For Three 8" or 51/4" Disk Drives S3 2 in 1 Unit for S-100 and two 8" or 514" Disk Drives. It fits most Disk System Mainframes.

#### S-100 POWER SUPPLY KITS (OPEN FRAME WITH BASE PLATE, 3 HRS. ASSY. TIME)

| TEM            | USED FOR        | @ + B Vdc | @ - 9 Vdc | @ + 16 Vdc | @ - 16 Vdc | @ + 28 Vdc | SIZE W × D × H   | PRICE          |
|----------------|-----------------|-----------|-----------|------------|------------|------------|------------------|----------------|
|                | 15 CARDS SOURCE | 15A       |           | 2.5A       | 2.5A       |            | 12" × 5" × 4%"   | 54.95          |
|                | SYSTEM SOURCE   | 25A       | 1.0       | 3A         | 3A<br>20   | 10         | 12" × 5" × 47"8" | 61.95<br>69.95 |
| KIT 2<br>KIT 3 | DISK SYSTEM     | 15A       | 1A        | 2A<br>2A   | 2A         | 4A         | 14" × 6" × 47    |                |

DISK SYSTEM PWR SUPPLY ''S3'' OPEN FRAME, ASSY & TESTED. COMPACT SIZE: 10' (W) × 6'' (D) × 5'' (H) 97.95 REGULATED OUTPUTS FOR DISK DRIVES +5V @ 4A. -5V @ 1A. +24V @ 4A (OR + 12V @ 4A) SHORTS PROTECT UNREGULATED OUTPUTS FOR S-100 +8V @ 14A. + 16V @ 3A (OPTION ADD OVP FOR +5V, ADD \$5.00) A COMPLETE UNIT FOR DISK SYSTEM WITH THE MAINFRAME CONTAINING 12 SLOTS & TWO 8'' OF 5''4'' DISK DRIVES

#### **POWER TRANSFORMERS** (WITH MOUNTING BRACKETS)

| ITEM | PRIMARY | SECONDARY #1   | SECONDARY #2     | SECONDARY #3   | SIZE $W \times D \times H$ | PRICE |
|------|---------|----------------|------------------|----------------|----------------------------|-------|
| Τ1   | 110/120 | 2 × 8 Vac, 15A | 28 Vac, CT, 2.5A |                | 334" × 35/8" × 31/8"       | 22.95 |
| T2   | 110/120 | 2 × 8 Vac, 25A | 28 Vac, CT, 3.5A |                | 3¾" × 4¾" × 3½"            | 28.95 |
| Тз   | 110/120 | 2 × 8 Vac, 15A | 28 Vac, CT, 2.5A | 48 Vac, CT, 2A | 334" × 436" × 31/8"        | 30.95 |
| Т4   | 110/120 | 2 × 8 Vac, 6A  | 28 Vac, CT, 1.5A | 48 Vac, CT, 3A | 3¾" × 35/8" × 31/8"        | 23.95 |
| т5   | 110/120 | 2 × 8 Vac, 6A  | 28 Vac, CT, 2A   |                | 3" × 3" × 21/2"            | 15.95 |

SHIPPING For each power supply \$5.50 in Calif., \$8.00 in other states, \$18.00 in Canada. For each Transformer \$5.00 in all States, \$12.00 in Canada. Calif. Residents add 6% Sales Tax.

### V/SA

#### MAILING ADDRESS: P.O. BOX 4296 TORRANCE, CA 90510 TELEX: 8305010 ANSWER BACK FOR TELEX SUNYCO TRUC

#### SUNNY INTERNATIONAL (TRANSFORMERS MANUFACTURER) (213) 328-2425 MON-SAT 9-6

SHIPPING ADDRESS: 22129½ S. VERMONT AVE TORRANCE, CA 90502

## You'll like our service. You'll love our price!

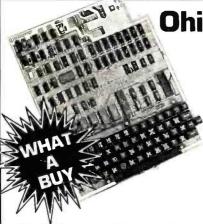

- It's the first complete computer system on a board.
- Superboard II uses the ultra powerful 6502 Microprocessor
- 8K Microsoft BASIC-in-ROM

- Ohio Scientific Superboard II \$329.
  - 4K static RAM on board, expandable to 8K
  - Full 53-key keyboard, with upper and lower case. Plus user expandability.
  - Video interface and audio cassette interface.

The Ohio Scientific Superboard II at \$329 — in today's economy — has got to be the best buy by far. It will entertain you with spectacular graphics made possible by its ultra high resolution graphics and super fast BASIC. It will help you in school or industry, as an ultra powerful scientific calculator. Advanced scientific functions and a built-in "immediate" mode allow you to solve

complex problems without programming. The Superboard II can be expanded economically, for business uses, or to remotely control your home appliances and security. Even communicate with other computers.

### Read what's been written about Superboard II:

"We heartily recommend Superboard II for the beginner who wants to get into microcomputers with a minimum cost. A real computer with full expandability."

-POPULAR ELECTRONICS, MARCH 1979

### **Buy Now. Quantities Limited!**

**610 Board** For use with Superboard II and Challenger 1P. 8K static RAM. Expandable to 24K or 32K system total. Accepts up to two mini-floppy disk drives. Requires + 5V @4.5 amps.

Mini-Floppy Disk Drive Includes Ohio Scientific's PICO DOS software and connector cable. Compatible with 610 expander board. Requires + 12V @1.5 amps and + 5V @0.7 amps. [Power supply & cabinet not included.]

4KP4KRAMchipset.

PS-005 5V 4.5 amppowersupply for Superboard II.

Hours: Call Monday thru Friday. 8:00 AM to 5:00 PM Eastern Time

PS-003 12V power supply for mini-floppies.

RF Modulator Battery powered UHF Unit.

C1P Sams C1P Service manual

C4P Sams C4P Service manual

Ohio Scientific and independent suppliers offer hundreds of programs for the Superboard II, in cassette and mini-floppy form.

### OS-65D V3.3 Operating System

Supports a command "KERNEL", Microsoft 9-digit BASIC, a 6502 Assembler Editor and debugger utility. Available for C1P, C4P and C8P floppy disk computers. Expanded to a self-teaching operating system. V3.3 comes in a 6 disk set with an easy-to-follow manual which leads the first \$298 time user from the operation of simple menuized programs through programming in BASIC and storing data on disk to a complete program development system with advanced capabilities. BASIC feature expansions including a full feature screen editor, full upper/lower case compatibility with "Normal" typewriter operation, PRINT USING, and screen formatting 311 79 capability. 45 Improved graphics support including direct X, Y plotting and the ability to dump medium resolution [64 x 128] graphics directly to the AC-19A low cost printer.
 Enhanced utilities including great simplified Create, Initialize and Delete functions, new Single Disk Copier, a communications are present with the actional product and Dance upper product. 45 35 8 support utility for the optional modem and Resequencer. • Compatible with OS-65D V3.2 files and programs but has 16 greatly improved disk I/O throughput. 24K Ram Required Only \$79

Freight Policies All orders of \$100 or more are shipped freight prepaid. Orders of less than \$100 please add \$4.00 to cover shipping costs. Ohio residents add Ohio Sales Tax.

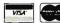

### TOLL FREE: 1-800-321-5805

#### Guaranteed Shipment Geveland Consumer Computers & Components guarantees shipment of computer systems within 48

hours upon receipt of your order. Our failure to ship within 48 hours entitles you to \$35 of software, FREE.

Order Form:<br/>CLEVELAND CONSUMER<br/>COMPUTERS & COMPONENTS<br/>P.O. ox 46627 Cleveland, Ohio 44146ASuperboard II \$329.610 Board \$298.610 Board \$298.FMini-Floppy Disk Drive \$311.FRF Modulator \$35.GS-65D V3.3 (Specify System) \$79.C1P Sams Service Manual \$8.F

[Attach separate sheet for other items.]

To Order: Or to get our free catalog CALL 1-800-321-5805 TOLL FREE. Charge your order to your VISA or MASTER CHARGE account. Ohio residents call: [216] 464-8047. Or write, including your check or money order, to the address listed below.

| P.O. Box                                                                                                    |                                                                                     | SUMER<br>DMPONENTS<br>6                                                                       |
|----------------------------------------------------------------------------------------------------|-------------------------------------------------------------------------------------|-----------------------------------------------------------------------------------------------|
| NAME:                                                                                                    |                                                                                     |                                                                                               |
| ADDRESS:                                                                                                    |                                                                                     |                                                                                               |
| CITY:                                                                                                    | STATE:                                                                              | ZIP:                                                                                          |
| PHONE:                                                                                                    |                                                                                     |                                                                                               |
| Payment by: VISAN                                                                                                 | MASTER CHARGE                                                                       | MONEY ORDER                                                                                   |
| Credit Card Account #                                                                                             |                                                                                     |                                                                                               |
| Expires In:                                                                                                    | terbank # (Master Charg                                                             | e]                                                                                            |
| TOTAL CHARGED OR ENG<br>Orders of less than \$100, please add \$4<br>All prices guoted are U.S., date of publicat | CLOSED \$00 to cover shipping costs. Orders<br>ion, standard UPS shipping FOB the f | [Ohio Residents add Ohio Sales Tax]<br>will be accepted from U.S. and Canada only.<br>actory. |
|                                                                                                    | S SUBJECT TO CHANGE WITHOUT                                                         |                                                                                               |

| SAVE 40%       Write for our complete list.         5 ¼ '' Specify soft.<br>100r 16 sector       Price/10         1 side/single density.       \$26.70         1 side/double density.       \$26.70         2 sides/double density.       \$31.90         2 sides/double density.       \$37.10         8 '' Specify soft<br>or 32 sector       \$31.90         1 side/double density.       \$37.10         8 '' Specify soft<br>or 32 sector       \$31.90         2 sides/double density.       \$41.60         2 sides/double density.       \$41.60         CHECKS - VISA - MC - C.O.D.<br>(313) 777-7780       ADD \$2 SHIPPING         LYBEN COMPUTER SYSTEMS<br>27204 Harper Ave.       \$27204 Harper Ave. |
|----------------------------------------------------------------------------------------------------|
| 1 side/single density                                                                                                    |
| LYBEN COMPUTER SYSTEMS                                                                                                    |
| (313) 777-7780 ADD \$2 SHIPPING<br>LYBEN COMPUTER SYSTEMS                                                                                                    |
|                                                                                                    |
| St. Clair Shores, MI 48081                                                                                                    |

ere u We're it for your hardware and software needs. EPSON ZENITH MAGNOLIA MICROSYSTEMS · CP/M-COMPATIBLE SOFTWARE THE APPLICATIONS GROUP 214 749-5513 ) CP/M is a trademark of Digital Research

Circle 32 on inquiry card.

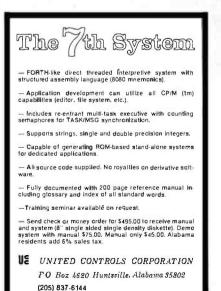

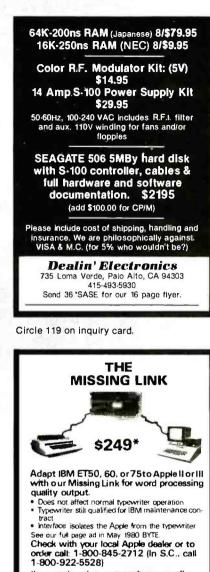

If you need word processing software, we offer ManuScripter In two versions: Beginner \$95. Advanced \$195 S.C. residents add 4% sales tax

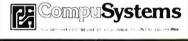

Circle 87 on inquiry card.

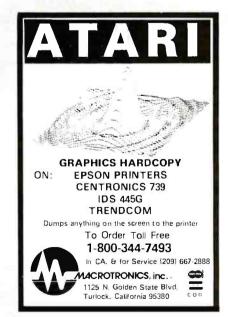

SOFTWARE **GAIN CONTROL** ign norulesy — pi trannolis dan norulmentaton marika – custom boar est  $s^{-100}$  2 to 5 kkg onversion ime – mixoble high and low inputs – gait from 1 to 1024 – 12 bit – erangle and hold amplifier channel differential – 16 channel – analo to dajid oph annex of programmole gait instrumentation majlifier – sustain board test – 5,100 – 2 to 15 kkg rer - rohom coord lexi - 5100 - 2 to 15 km rsion time - mixabic high and low inputs - gain to 1024 - 12-bit - sample and hold amplifier anel differential - 16 channel - analog to digital 

PLUG INTO .....

scientific

order or

Circle 5 on Inquiry card.

The Journal of Microcomputer

Applications

At last!

A journal for engineering and

microcomputers. ACCESS covers:

numerical analysis, economics, project planning & management.

personal finance & other topics of interest to engineers &

scientists. Charter subscriber

rate 6 issues for \$16. Sample issue \$3.00. Send check, money

ACCESS, PO Box 12847, Research

ANALOG 🖚 DIGITAL

DIGITAL 🖚 ANALOG **CONVERSION MODULES** 

Triangle Park, NC 27709.

ACCESS

applications

purchase order to

Solo instrume

of

For additional details about the AD-100-4 and other fine California Data Corporation 100% individually tested, high reliability products, circle the reader service card number below or for faster response write or call us.

**CALIFORNIA DATA** CORPORATION 3475 Old Conejo Road, Suite C-10 Newbury Park, CA 91320 (805) 498-3651

Circle 67 on inquiry card.

#### Convert your TRS-80 into a DEVELOPMENT SYSTEM

Z-80 In-Circuit emulation and EPROM/EEPROM programming in a single compact unit.

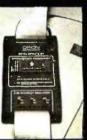

Debug stand-alone systems with program in TRS-80 RAM,

then copy working program into PROM.

Only \$329 including personality module for 2716, 2516, 2758, 2508, 2532, 2816, 2808.48016.

### **ORION INSTRUMENTS**

172 Otis Ave, Woodside, CA 94062 (415) 851-1172

#### www.americanradiohistorv.com

Circle 219 on inquiry card.

Circle 288 on inquiry card.

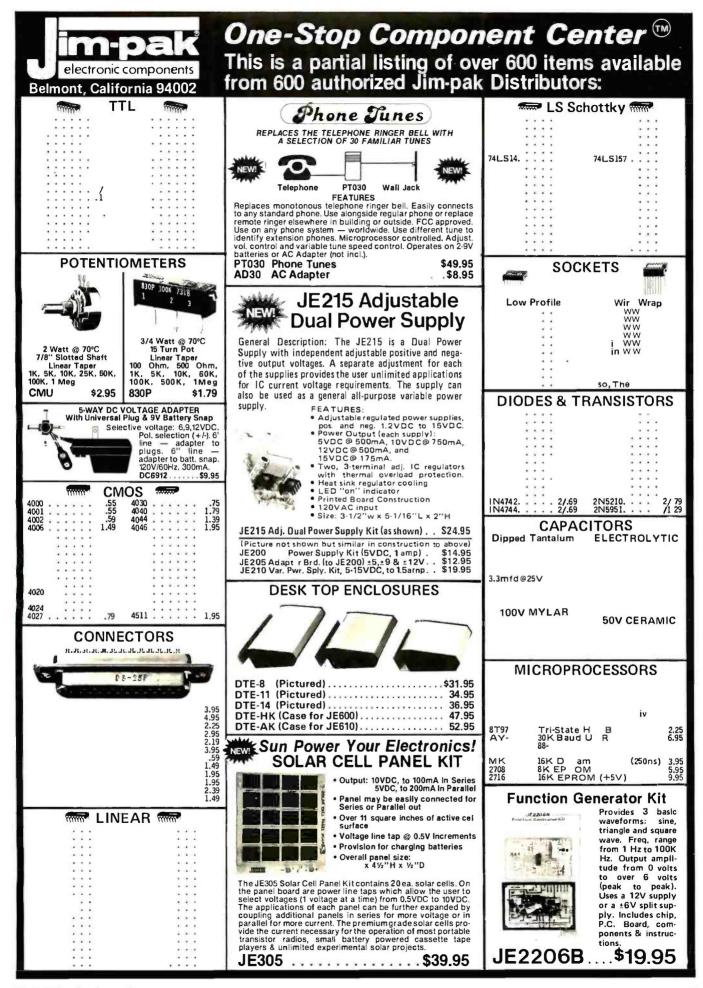

Circle 198 on inquiry card.

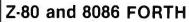

Z40<sup>5</sup> FORTH—a complete program development system. Uses standard CP/M\* compatible random access disk files for screen storage. Package includes: interpreter/compiler with virtual memory management, line editor, screen editor. Z80 Assembler, de compiler. utilities. demonstration programs, and 80 page user manval. System requirements: Z-80 microcomputer. 48 kbytes RAM. CPM 22 or MP/M\* 1.1. \$50.00

Z-80 FORTH WITH NAUTILUS SYSTEMS CROSS-COMPILER. Extend/modify the FORTH runtime system, recompile on a host computer for a different target computer, generate headerless code, generate ROMable code with initiated variables. Supports forward referencing to any word or label. Produces load map and list of unresolved symbols: 107 page manual. System requirements as for Z-80 FORTH above. \$200.00

8085 FORTM with line editor, screen editor, assembler, and utilities. Uses standard CP/M compatible random access files for screen storage. Requires 8066 or 8088 microcomputer, 64 kbytes RAM, and CP/M-66 operating system.

MACHINE TEST PROGRAM PACKAGE for Z-80 systems. Includes memory, floppy disk, printer, and terminal tests with all source code Requires CP/M 2.2. \$50.00

All software distributed on eight-inch soft sectored single density diskettes. Prices include shipping by first ciass or UPS within USA or Canada. COO charges extra. Purchase orders accepted at our discretion. (CPIM and MPIM are registered trademarks of Digital Research. Inc. 2401 as a registered trademarks of Zilop, Inc.)

Laboratory Microsystems 4147 Beethoven Street Los Angeles, CA 90066 (213) 390-9292

Circle 206 on inquiry card.

#### STATISTICAL SOFTWARE

ELF — Stepwise regression, factor analysis, correlation coefficients, crosstabs, simple statistics, t-tests, ANOVA, stepwise discriminant analysis, all BASIC transformations and more. \$200.00 TWG/ARIMA — Box-Jenkins for

TWG/ARIMA — Box-Jenkins for seasonal and non-seasonal models, identification, estimation and forecasting. Introductory Price: \$250.00.

Each includes a database manager, numeric software keypad, and is menu-driven. Each requires an Apple II with Applesoft, 48K, and DOS 3.3.

For further information, write

The Winchandon Group 3907 Lakota Road P.O. Box 10114 Alexandria, VA 22310 \*Apple II and Applesoft are trademarks of the Apple Computer Company

Circle 387 on inquiry card.

| - |                            |           |            |             |           |           |            |          |  |  |
|---|----------------------------|-----------|------------|-------------|-----------|-----------|------------|----------|--|--|
|   | 🕶 QUARTZ CRYSTALS 🛰        |           |            |             |           |           |            |          |  |  |
|   | ~ (                        | JUA       | RTZ        | Z CF        | rys       | TAL       | s~         | 5        |  |  |
|   | 3218 8                     | 52428-8   | 9,9336-8   | 20.000 8    |           | 42 8518 8 |            | 5        |  |  |
|   | 5390 8                     | 5.610-8   | 9.95408.8  | 20.4968 8   |           | 42.8758 8 |            | а        |  |  |
|   | 1.000 A                    | 5,7143.8  |            | 22,1184.8   |           | 42 9258 8 |            | 71       |  |  |
|   | 18432 4                    |           | 10 000 8   | 22.52588    |           | 42.95288  |            | ж        |  |  |
|   | 1 8437 8                   | 5982.8    |            |             |           | 4300088   |            | G        |  |  |
|   | 2 000 A                    | 5 000 8   | 10.4958 B  |             |           | 43.0378.8 |            | а        |  |  |
|   | 2 0971-A                   |           | 1077558    |             |           | 43.0748-8 |            | 21       |  |  |
|   | 2.4578-A                   |           |            | 27,000-8    |           | 4314588   |            | - 34     |  |  |
|   | 2 500 A                    | 5 29780 8 | 10.8385-8  | 27 0005 8   |           | 43 2598 8 |            | a        |  |  |
|   | 2 6657 8                   | 6,400.8   | 11,1360.8  |             |           | 43.3338-8 |            | <b>a</b> |  |  |
|   | 2 9950 8                   | 8.5536 8  | 11.155-8   | 28 4005-8   |           | 43.3708-8 |            | Э        |  |  |
|   | 3 000-A                    | 572538 B  | 11,2185.8  |             |           | 414078-8  |            | 5        |  |  |
|   | 30678                      | 6 75840 8 |            |             |           | 43 4378-8 |            | a        |  |  |
|   | 32008                      | 5 9003 8  | 11.4775.8  |             |           | 43.44498  |            | 21       |  |  |
|   | 12768-A                    | 7.0063-8  | 11 6565 8  |             |           | 43.5558-8 |            | Э        |  |  |
|   | 3 500 8                    | 7 0336 8  | 11.5915 8  |             |           | 43.5298-8 |            | 5        |  |  |
|   | 35798                      | 7.0915-8  | 12 440 8   |             |           | 43,5668-8 |            | (        |  |  |
|   | 4 000 8                    | 7.1636-8  | 14.3182 8  | 30 6258-8   | 40 8758-8 | 43 7778 8 | 56 7505-8  | 28       |  |  |
|   | 419438                     |           | 14 4305 8  | 30 8758-8   | 40.6888-8 | 43,8128.8 | 60 5006 8  |          |  |  |
|   | 4 3425 8                   |           | 15.000.8   | 31,4378 8   | 40 9258 8 | 43.8148.8 | 60,7508.8  | -        |  |  |
|   | 4 4803 8                   |           | 15.4408.8  | 31.7538-8   | 41.0008-8 | 43.8518-8 | 88 7505 8  | <b>(</b> |  |  |
|   |                            | 8,1415-8  |            | 31,9008-8   |           | 43.8888-8 |            | 28       |  |  |
|   | 4 6503 8                   | 8.1818-8  | 15000-8    | 32,000 8    |           | 43,9258-8 |            |          |  |  |
|   | 4 8303 8                   |           | 15.3548-8  |             |           | 44.0008-8 |            | 4        |  |  |
|   | 4 9152 8                   |           | 17.22 48 8 |             |           | 44 0378 8 |            | 4        |  |  |
|   | 5 000 8                    | 8 5766 8  |            | 34.5558-8   |           |           | 100.6668 0 | 2        |  |  |
|   | 5 0688 8                   |           | 18 QQQ-B   |             |           |           | 101.4568-8 | 31       |  |  |
|   | 5.1203-8                   |           | 18 4320-8  |             | 42,7006.8 |           | 103 0668-8 | (        |  |  |
|   | 5.1850 8                   |           |            |             |           | 45.3005-8 |            | 28       |  |  |
|   | 5.1856 8                   | 947208 8  | 19 7508 8  | 35.000-8    | 42 8148 8 | 45.7006-8 | 104.9918 8 |          |  |  |
|   | ALL'A'-                    | \$2.99    | AL         | 1.8 - \$1.9 | 9         |           | DEBUCTS".  | S        |  |  |
|   |                            |           |            | 1 00 6      |           | c         |            | 5        |  |  |
|   | ADD \$1.00 SHIPPING        |           |            |             |           |           |            |          |  |  |
|   | CAL. RES. ADD 6% SALES TAX |           |            |             |           |           |            |          |  |  |
|   | FREE OSCILLATOR SCHEMATICS |           |            |             |           |           |            |          |  |  |
|   | WITH ANY ORDER             |           |            |             |           |           |            |          |  |  |
|   | 0                          | UALI      | TY CO      | OMPI        | ITER      | PAR       | TS         | S        |  |  |
|   |                            | BOX 7     |            |             |           |           |            | C        |  |  |
|   | P.U.                       | BUX /     | 43/0       | INA 13      | WORT      | 1, UA S   | 1911       | a        |  |  |
|   | ~~~                        | $\sim$    | ~~~        | $\sim$      | $\sim$    | $\sim$    | $\sim$     | ~        |  |  |
| 2 |                            | -         |            |             | -         |           | 4          |          |  |  |

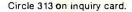

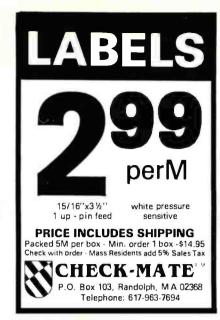

Circle 71 on inquiry card.

### **68KFORTH**

New SYSTEMS LANGUAGE for ERG 68-696 CPU and Motorola's KDM board. O/S, Compiler, Monitor, MACRO Assembler, Interpreter, Virtual Memory, Screen Editor, DBL Precision Arithmetic and more. Enhanced FIG-FORTH Vocabulary. Environment: stand alone, Bell Lab's UNIX, or Whitesmiths' IDRIS, etc.

**\$795** EMPIRICAL RESEARCH GROUP, INC. PO Box 1176 Milton, WA 98354 206-631-4855

Circle 146 on inquiry card.

| Scotch<br>DISKETTES                                                                     |
|-----------------------------------------------------------------------------------------|
| SAVE 40% Write for our complete list.                                                   |
| 51/4" Specify soft, Price/10<br>10 or 16 sector                                         |
| #744 1 side/sgl dens\$26.70                                                             |
| #744D 1 side/dbl dens                                                                   |
| #745 2 sides/dbl dens                                                                   |
| 8         7         Specify soft<br>or 32 sector           #740         1 side/sgl dens |
| CHECKS – VISA – MC – C.O.D.<br>(313) 777-7780 ADD \$2 SHIPPING                          |
| LYBEN COMPUTER SYSTEMS<br>27204 Harper Ave.<br>St. Clair Shores, MI 48081               |
| Authorized Distributor<br>Information Processing Products                               |

Circle 218 on inquiry card.

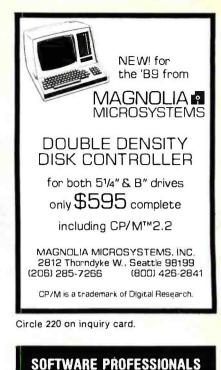

| CONSIDER CALIFORNIA:                                            |
|-----------------------------------------------------------------|
| SYSTEMS DEVELOPMENT<br>MICROCOMPUTER/BAY AREATO \$40K           |
| DIAGNOSTICS/SOFTWARE DEVELOPMENT<br>San Diego                   |
| SOFTWARE ENGINEER<br>SIGNAL PROCESSING/BAY AREATO \$42K         |
| LOCAL NETWORKING ANALYST<br>Orange County                       |
| SOFTWARE ENGINEER/UNIX. C<br>BAY AREATO \$45K                   |
| FOR MORE INFORMATION ABOUT THESE AND OTHER OPPORTUNITIES, CALL: |
| (714) 565-4331                                                  |
| WESTRAAME SEADON INC                                            |

CONSIDER CALIFORNIA

WESTBROOKE SEARCH ; INC. 9320 CHESAPEAKE DRIVE, SUITE 202 SAN DIEGO, CALIFORNIA 92123

Circle 383 on inquiry card.

#### **RS-232 PROBLEMS?**

Need to keep a hard copy of the data on a RS-232 line? Need to look at the data for trouble shooting? Use the DATA TAP to tap a CRT or printer into any RS-232 line.

DATÁTAP \$34.95 postpaid

Do you have a set of Modems that may not be working? Bypass them with the NULL MODEM adapter and find out.

NULL MODEM \$24.95 postpaid

Send for literature on these and other RS-232 problem solvers.

Pay by: VISA, M/C, Check, PO.

B & B ELECTRONICS BOX 475 / MENDOTA, IL 61342 IL Residents add 5% Tax.

Circle 48 on inquiry card.

| CRT CONTROLLER                                                                                                    | 6522 APPLE II INTERFACE                                                                                                    | 81-260 "SLIM"                                                                                                    | JBE I MICROCOMPUTER                                                                                                    |
|----------------------------------------------------------------------------------------------------|----------------------------------------------------------------------------------------------------|----------------------------------------------------------------------------------------------------|----------------------------------------------------------------------------------------------------|
| This intelligent CRT Controller<br>uses an 8085A CPU & an 8275 In-<br>tegrated CRT Controller. It<br>features:<br>• 25 lines (80 char./line)<br>• 5x7 dot matrix<br>• Upper & lowercase<br>• Two 2716's (controller & char.<br>generator)<br>• Serial interface RS232 & TTL<br>• Baud rates of 110, 150, 300, 600,<br>1200, 2400, 4800 and 9600<br>• Keyboard scanning system<br>• Unencoded keyboard required | The JBE 6522 Parallel Interfacefor<br>the Apple II Computer, plugs<br>directly into any slot1 through 7 in<br>the Apple. This card has 2 6522<br>VIA's that provide:<br>• Four 8 bit bi-directional I/O<br>ports<br>• Four 16 bit programmable<br>timer/counters<br>• Serial shift registers<br>• Handshaking<br>A 74LS05 Is for timing. Four 16 pin<br>sockets provide easy connections<br>to other peripheral devices. (Dip<br>Jumpers with ribbon cables are | Single board large scale Integra-<br>tion Microcomputer. This 4.5 x 6.5<br>board uses the 6502<br>Microprocessor, two 6522 VIA's,<br>four 2114 RAM's, 2516, 2716 or<br>2532 EPROM. The fully buffered<br>22/44 pin bus Is similar to the<br>KIM®, SYM®, and AIM® expan-<br>sion connector. The four 8 bit I/O<br>ports connect through 16 pin dip<br>sockets. This board was designed<br>for control and Is ideal for Per- | MANARASE<br>ELITION BROP                                                                                                    |
| Uses +5V & ± 12V Power Supplies     Does not have graphic capabilities.     Documentation includes program listing and composite video circuit.     Bare Board only (withdoc) \$39.95 2716 Char, Gen. A7 \$19.95 2716 Program A12 \$19.95                                                                                                    | also available from JBE) The 6522<br>Parallel I/O card interfaces to the<br>JBE EPROM programmer.<br>Understanding of machine<br>language required to use this<br>board. Inputs and outputs are TTL<br>compatible.<br>79-295A \$69.95 Assembled<br>79-295K \$59.95 Kit<br>79-295B \$19.95 Bareboard                                                                                                    | sonal and OEM use.<br>• 6502 MPU<br>• Two 6522 VIA's<br>• Four 2114 RAM's (2K bytes)<br>• One EPROM 2516 or 2532<br>• Crystal clock 1 Mhz<br>• Requires 5V 1AMP Power<br>• 4.5 x 6.5 card<br>• Power on reset<br>• Fully buffered-expandable<br>• Solder mask-both sides                                                                                                    | JBE's 7.75 x 11.75 6502 base<br>Microcomputer has the<br>capacity for 16K of EPROM<br>4K of RAM, 8 Parallel Ports<br>and 1 Serial Port. Monitor and<br>Tiny Basic are also available<br>The fully populated versior<br>includes:                                            |
| A-D CONVERTER                                                                                                    | SPEECH SYNTHESIZERS                                                                                                    | Use your Apple II Computer, JBE                                                                                                    | • 1 6502 CPU                                                                                                    |
|                                                                                                    |                                                                                                    | 6522 Parallel Interface card and<br>EPROM Programmer as a<br>development system for SLIM.                                                                                                    | 4 6522 VIA (8 Parallel I/C<br>Ports)                                                                                                    |
| JBEs 16 channel A-D Converter plugs In-<br>to your Apple II computer. It uses an<br>ADC0817 which incorporates a 16 chan-<br>nel multiplexer and an 8 bit A-D Con-<br>verter. The 16 inputs are high Im-                                                                                                    | JBEs Speech Synthesizers use<br>the Votrax SC-01 Phoneme Syn-<br>thesizer chip, The SC-01<br>phonetically synthesizes con-                                                                                                    | Prices:<br>81-260A \$199.95 Assembled<br>81-260K \$149.95 Kit<br>81-260B \$ 39.95 Bare Board                                                                                                    | <ul> <li>1 AY5-1013 (Serial I/C<br/>Ports)</li> <li>8 2114 RAM (4K)</li> <li>2 2716 EPROM (Monitor &amp;<br/>Tiny Basic)</li> </ul>                                                                                                    |
| pedance and the voltage range is 0 to 5.12volts. Conversion time is <100 µsec.                                                                                                    | tinuous speech of unlimited<br>vocabulary. The SC-01 contains 64                                                                                                    | 6502 MICROCOMPUTER                                                                                                    | The partially populated ver                                                                                                    |
| The resolution is 8 bits or 256 steps,<br>linearity is ± 1/2 step. Two 16 pin DIP<br>sockets are used for input, GND &<br>reference voltage connections. There<br>are3singlebit TTLinputs. Doc. Includes<br>sample program.<br>81-132A Assm. \$48.95<br>81-132K Kit \$48.95<br>\$1-132B BareBoard \$228.95                                                                                                    | different phonemes and 4 levels of<br>inflection accessed by an 8 bit<br>code. It requires 10 Bytes per se-<br>cond for continuous speech. Both<br>boards have an audio amp for<br>direct connection to an 8 ohm<br>speaker.                                                                                                    |                                                                                                    | sion includes:<br>• 1 6502 CPU<br>• 1 6522 VIA (2 Parallel I/C<br>Ports)<br>• 1 AY5-1013 (Serial I/O Port                                                                                                    |
| The second second second second second second second second second second second second second second second s                                                                                                    | Documentation Includes basic                                                                                                    | 6502 MPU, 6522 VIA, 2716 EPROM, 2114<br>RAM single board computer. Single 5                                                                                                    | • 22114 RAM (1K)<br>• 1 2716 EPROM (with                                                                                                    |
| EPROM PROGRAMMER<br>JBE's EPROM Programmer is designed<br>to program 5V 2516's, 2532's & 2716's. It<br>interfaces to the JBE Parallel I/O card<br>using four ribbon cables. An LED in-<br>dicates when the EPROM is being pro-<br>grammed, A textool zero insertion force                                                                                                    | user programs, a phoneme chart<br>and listing of coded words to help<br>you get started. Documentation<br>for the Apple II® Speech Syn-<br>thesizer includes a disk with many<br>user programs.<br>81-088 Apple II Speech<br>Synthesizer \$139.95<br>81-120 Parallel input Speech<br>Synthesizer \$149.95<br>Prices Include the SC-01 Chip<br>SC-01 sold separately for \$75.95                                                                                 | volt power supply at 400 Ma. Two in-<br>dependent 8 bit I/O ports with hand-<br>shake lines. RC controlled 1 Mtz clock.<br>Complete documentation. I/O lines use<br>50 pin edge connector. Data and ad-<br>dress lines are not accessible. Mod. for<br>2532 is included. EPROM is not includ-<br>ed. IK RAM, 2K EPROM, 2 I/O ports.<br>80-153 Assm.<br>\$110.95<br>80-153 Bare Board<br>\$ 19.95                           | Monitor)<br>Both versions include<br>sockets for 2716s or 2532s, {<br>16 pin sockets for I/O interfac-<br>ing and a DB25 connector fo<br>RS232.<br>All address and data lines are<br>brought off the board to the 50<br>pin edge connector. (simila<br>to the Apple II bus) |
| socket is used for the EPROM. Comes with complete documentation for                                                                                                    | EPROM EXPANSION CARD                                                                                                    | Z-80 MICROCOMUTER                                                                                                    | This board also features<br>power on reset and cassette                                                                                                    |
| writing and reading EPROM's in the Ap-<br>ple II or Apple II Plus. Cables available<br>separately.<br>80-244A Assm. \$49,95<br>80-244K Kit \$39,95<br>80-244B Bare Board \$24,95                                                                                                    | JBE EPROM Expander for the Apple II<br>holds six 5V 2716s for a total of 12K<br>bytes of EPROM. This board takes the                                                                                                    | 2.80 MPU, Z-80 PIO, 2716 EPROM, 2114                                                                                                    | Interface.<br>81-030 C Fully<br>Populated \$349.99<br>81-030M Partially<br>Populated \$249.99<br>81-030B Bare Board \$ 89.99                                                                                                    |
| PARTS                                                                                                    | bytes of EPROM. This board takes the<br>place of the on board ROM in the Apple.<br>It is software switchable by the same                                                                                                    | RAM single board computer. Single 5<br>volt power supply at 300 Ma. Two in-<br>dependent 8 bit I/O ports with hand-                                                                                                    | 2716 EPROM<br>(with Monitor) \$ 19.95                                                                                                    |
| 6502 MPU         \$9.95           6522 VIA         \$9.95           Z-80 MPU         \$9.95           Z-80 PIO         \$9.95           TWO 2114 RAM         \$9.95           2716         \$14.95           50 pin conn.         \$5.95           Dip Jumper 2 ft.         \$4.95                                                                                                    | technique used by the Apple II firmware<br>card. Solder jumpers are for reset to the<br>Apple ROM or EPROM Expansion Card.<br>Use JBE EPROM Programmer and<br>Parailei I/O to program your EPROMs.<br>EPROMs sold separately.<br>81.085AAssm. \$59.95<br>81.085KKit \$49.95<br>81.085BareBoard \$39.95                                                                                                    | complete documentation. I/O lines use<br>50 pln edge connector. Data and ad-<br>dress lines are not accessible. Mod. for<br>2532 is included. EPROM is not includ-<br>ed. 1K RAM, 2K EPROM, 21/O ports.<br>80-280 Assm. \$129.95<br>80-280 Bare Board \$ 19.95                                                                                                    | (with Tiny Basic \$ 19.95<br>(with Tiny Basic \$ 19.95                                                                                                    |
| DipJumper2ft. \$4.95                                                                                                    | 81-085BBareBoard \$39.95<br><b>SBELLER</b><br>E AVAILABLE FROM JOHN BELLEN                                                                                                    |                                                                                                    | /OOD CITY, CA 94064                                                                                                    |

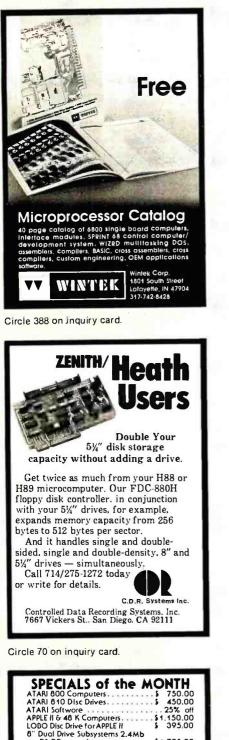

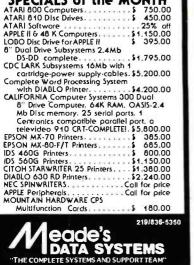

OUARE SHOPPING CENTER RIGGERD, & CALLMET A VE, MUNSTER. IN 4632

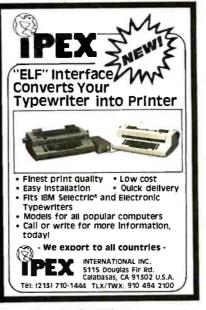

Circle 191 on inquiry card.

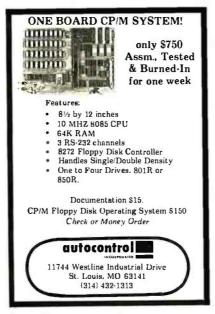

Circle 43 on Inquiry card.

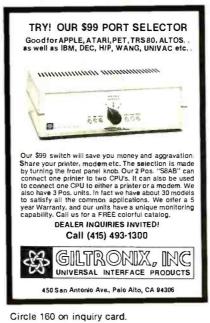

www.americanradiohistorv.com

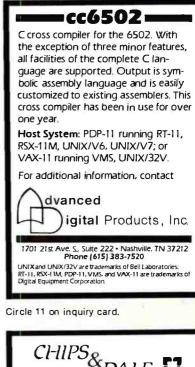

| CI-IIPSo                                                   |  |  |  |  |  |  |  |  |
|------------------------------------------------------------|--|--|--|--|--|--|--|--|
| CHIPS DALE C                                               |  |  |  |  |  |  |  |  |
|                                                            |  |  |  |  |  |  |  |  |
| THE IN LATION FIGHTERS.                                    |  |  |  |  |  |  |  |  |
| — RAM —                                                    |  |  |  |  |  |  |  |  |
| 4116 200ns 8/\$13.00                                       |  |  |  |  |  |  |  |  |
|                                                            |  |  |  |  |  |  |  |  |
| 4116 150ns 8/\$16.00                                       |  |  |  |  |  |  |  |  |
| 2114L 300ns 8/\$16.95                                      |  |  |  |  |  |  |  |  |
| 2114L 200ns 8/\$18.00                                      |  |  |  |  |  |  |  |  |
| 4164 200ns \$13.00                                         |  |  |  |  |  |  |  |  |
| -EPROM-                                                    |  |  |  |  |  |  |  |  |
| 2716 (5V)450ns 8/\$3.90 ea. \$4.15 ea.                     |  |  |  |  |  |  |  |  |
| 2732 (5V)450ns 8/\$10.50 ea.\$10.75 ea.                    |  |  |  |  |  |  |  |  |
| 2532 (5V)450ns 8/\$ 12.00 ea. \$ 12.50 ea.                 |  |  |  |  |  |  |  |  |
| Please allow up to 3 wks. for personal checks to<br>clear. |  |  |  |  |  |  |  |  |
| Add \$2.50 Shipping & Handling                             |  |  |  |  |  |  |  |  |
| C.O.D. \$3.00. Wash. residents add 5.4% Sales Tax          |  |  |  |  |  |  |  |  |
| CHIPS & DALE                                               |  |  |  |  |  |  |  |  |
| P.O. Box 31607                                             |  |  |  |  |  |  |  |  |
| Seattle, Wash. Zlp 98103 Master Charge                     |  |  |  |  |  |  |  |  |
| 1-206-524-9126 VISA accepted.                              |  |  |  |  |  |  |  |  |
|                                                            |  |  |  |  |  |  |  |  |

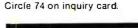

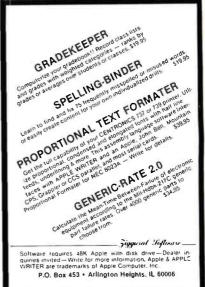

# **PrintersPlus** ...computers, peripherals, accessories and supplies!

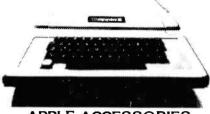

#### APPLE ACCESSORIES

| Apple II & 48K                                                                                                    | CALL                                                                                                    |
|----------------------------------------------------------------------------------------------------|----------------------------------------------------------------------------------------------------|
| Apple II & 48K<br>Disk II w/controller DOS 3.3                                                                                                    | CALL                                                                                                    |
| Disk Il Add-On                                                                                                    | CALL                                                                                                    |
| Microsoft Z80 Softcard                                                                                                    | 319.                                                                                                    |
| 16K Ram Card                                                                                                    | 159.                                                                                                    |
| CCS Parallel Card                                                                                                    | 109.                                                                                                    |
| Async Serial Card                                                                                                    |                                                                                                    |
| Clock/Calendar Card                                                                                                    | 109.                                                                                                    |
| IEEE Card                                                                                                    | 239,                                                                                                    |
| A-D Card                                                                                                    |                                                                                                    |
| Mountain Comp. Romplus                                                                                                    | 139.                                                                                                    |
| KB Filter ROM                                                                                                    | . 49.                                                                                                    |
| KB Filter ROM<br>CPS Multifunction Card                                                                                                    | 199.                                                                                                    |
| Supertalker                                                                                                    | 259.                                                                                                    |
| Supertalker<br>Paymar L/C Adapter - New                                                                                                    | . 49.                                                                                                    |
| — Old                                                                                                    | . 39.                                                                                                    |
| M&R Super Mod                                                                                                    | . 25.                                                                                                    |
| Superterm                                                                                                    | 319.                                                                                                    |
| Videx Video Term                                                                                                    | 309.                                                                                                    |
|                                                                                                    |                                                                                                    |
|                                                                                                    |                                                                                                    |
| APPLE SOFTWARE                                                                                                    |                                                                                                    |
| APPLE SOFTWARE<br>Personal S/W Desktop Plan II                                                                                                    | \$169.                                                                                                    |
| APPLE SOFTWARE<br>Personal S/W Desktop Plan II                                                                                                    | \$169.<br>. 85.                                                                                                    |
| APPLE SOFTWARE<br>Personal S/W Desktop Plan II                                                                                                    | \$169.<br>85.<br>169.                                                                                                    |
| APPLE SOFTWARE<br>Personal S/W Desktop Plan II<br>CCA Data Mgmt<br>Visicalc<br>Visiplot                                                                                                    | \$169.<br>85.<br>169.<br>159.                                                                                                    |
| APPLE SOFTWARE<br>Personal S/W Desktop Plan II<br>CCA Data Mgmt<br>Visicalc<br>Visiplot<br>Visitrend/Visiplot                                                                                                    | \$169.<br>85.<br>169.<br>159.<br>219.                                                                                                    |
| APPLE SOFTWARE<br>Personal S/W Desktop Plan II<br>CCA Data Mgmt<br>Visicalc<br>Visiplot<br>Visitrend/Visiplot<br>Visidex                                                                                                    | \$169.<br>85.<br>169.<br>159.<br>219.<br>169.                                                                                                    |
| APPLE SOFTWARE Personal S/W Desktop Plan II CCA Data Mgmt Visicalc Visiplot Visiplot Visitrend/Visiplot Visidex Visiterm                                                                                                    | \$ 169.<br>85.<br>169.<br>159.<br>219.<br>169.<br>129.                                                                                                    |
| APPLE SOFTWARE<br>Personal S/W Desktop Plan II<br>CCA Data Mgmt<br>Visicalc<br>Visiplot<br>Visitrend/Visiplot<br>Visidex<br>Visiterm<br>Micropro Wordstar                                                                           | \$ 169.<br>85.<br>169.<br>159.<br>219.<br>169.<br>129.<br>299.                                                                                                    |
| APPLE SOFTWARE<br>Personal S/W Desktop Plan II<br>CCA Data Mgmt<br>Visicalc<br>Visiplot<br>Visitrend/Visiplot<br>Visidex<br>Visiterm<br>Micropro Wordstar<br>Super-Sort                                                             | \$ 169.<br>85.<br>169.<br>159.<br>219.<br>169.<br>129.<br>299.<br>159.                                                                                                    |
| APPLE SOFTWARE<br>Personal S/W Desktop Plan II<br>CCA Data Mgmt<br>Visicalc<br>Visiplot<br>Visitrend/Visiplot<br>Visiterm<br>Micropro Wordstar<br>Super-Sort<br>Mail-Merge                                                          | \$169.<br>85.<br>169.<br>219.<br>169.<br>129.<br>299.<br>159.<br>99.                                                                                                    |
| APPLE SOFTWARE Personal S/W Desktop Plan II CCA Data Mgmt Visicalc Visiplot Visiplot Visidex Visiterm Micropro Wordstar Super-Sort Mail-Merge Data Star                                                                             | \$ 169.<br>85.<br>169.<br>159.<br>219.<br>169.<br>129.<br>299.<br>159.<br>99.<br>239.                                                                                                    |
| APPLE SOFTWARE Personal S/W Desktop Plan II CCA Data Mgmt Visicalc Visiplot Visiplot Visidex Visiterm Micropro Wordstar Super-Sort Mail-Merge Data Star Spell Star                                                                  | \$ 169.<br>85.<br>169.<br>159.<br>219.<br>169.<br>129.<br>299.<br>159.<br>99.<br>239.<br>199.                                                                                                    |
| APPLE SOFTWARE Personal S/W Desktop Plan II CCA Data Mgmt Visicalc Visiplot Visiplot Visiterm/Visiplot Visiterm Micropro Wordstar Super-Sort Mail-Merge Data Star Spell Star Muse Super Text II                                     | \$ 169.<br>85.<br>169.<br>159.<br>219.<br>169.<br>129.<br>299.<br>159.<br>99.<br>239.<br>199.<br>129.                                                                                                    |
| APPLE SOFTWARE Personal S/W Desktop Plan II CCA Data Mgmt Visicalc Visiplot Visitrend/Visiplot Visiterm Micropro Wordstar Super-Sort Mail-Merge Data Star Spell Star Muse Super Text II Address Book                                | \$169.<br>85.<br>169.<br>159.<br>219.<br>169.<br>129.<br>299.<br>159.<br>239.<br>239.<br>199.<br>129.<br>44.                                                                                                    |
| APPLE SOFTWARE Personal S/W Desktop Plan II CCA Data Mgmt Visicalc Visiplot Visidex Visiterm Micropro Wordstar Super-Sort Mail-Merge Data Star Spell Star Muse Super Text II Address Book Form Letter Module                        | \$ 169.<br>169.<br>159.<br>219.<br>129.<br>299.<br>159.<br>99.<br>239.<br>129.<br>129.<br>129.<br>79.<br>129.<br>79.<br>129.<br>79.<br>129.<br>79.<br>129.<br>79.<br>79.<br>79.<br>79.<br>79.<br>79.<br>79.<br>7 |
| APPLE SOFTWARE Personal S/W Desktop Plan II CCA Data Mgmt Visicalc Visiplot Visidex Visiterm Micropro Wordstar Super-Sort Mail-Merge Data Star Spell Star Muse Super Text II Address Book Form Letter Module Stoneware-DB Master II | \$ 169.<br>169.<br>159.<br>219.<br>129.<br>299.<br>159.<br>99.<br>239.<br>199.<br>129.<br>129.<br>199.<br>129.                                                                                                   |
| APPLE SOFTWARE Personal S/W Desktop Plan II CCA Data Mgmt Visicalc Visiplot Visidex Visiterm Micropro Wordstar Super-Sort Mail-Merge Data Star Spell Star Muse Super Text II Address Book Form Letter Module                        | \$ 169.<br>85.<br>169.<br>159.<br>219.<br>129.<br>299.<br>129.<br>239.<br>199.<br>129.<br>44.<br>79.<br>199.<br>239.                                                                                             |

#### **RIBBONS**

| NEC         |     |   | <br> |  |  |  | 77.00/Doz.  |
|-------------|-----|---|------|--|--|--|-------------|
| Qume        |     |   |      |  |  |  | 45.00/Doz.  |
| Diablo      |     |   |      |  |  |  |             |
| Anadex      |     |   |      |  |  |  |             |
| Tritel      |     |   |      |  |  |  |             |
| TI/DEC/TTY  |     |   |      |  |  |  |             |
| Epson       |     |   | <br> |  |  |  | . 13.95/ea. |
| MPI/Axiom/B | ase | 2 |      |  |  |  | . 12.50ea.  |

#### MAGNETIC MEDIA

| Premium Quality At Bargain Price      | es     |
|---------------------------------------|--------|
| 51/4" Diskettes, all Formats          |        |
| 100% Certified with hub rings, box of | of 10  |
| Single sided, single density          | 26.95  |
| Single sided, double density          | 29.95  |
| Double side, double density           | 38.95  |
| 8" Diskettes, All Formats, 100% Cer   | tified |
| Single sided, single density          | 29.95  |
| SSSD Error Free                       | 32.95  |
| Single sided, double density          | 39.95  |
| Double sided, double density          | 49.95  |
|                                       | _      |

Complete Stock of MX-80, MX-80 F/T MX-100 Printers, Graphics Chip Sets Cards and Cables

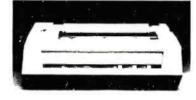

NEC-8023 A, 100 cps Matrix Printer

Hi-Res dot graphics, proportional spacing, correspondent quality printing, bi-directional tractor and friction feed, 80, 132 col. Greek  $\mathcal{E}$  Math symbols. Everything you need in a small printer.

List \$840 ..... \$699.

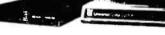

#### MODEMS

| UDS 103 LP, direct     | \$169. |
|------------------------|--------|
| 103 JLP Auto Answer    | . 219. |
| 202 LP 1200 BAUD       | . 259. |
| NOVATION CAT, acoustic | . 159. |
| D.CAT. direct          | . 169. |
| Auto Cat               |        |
| Apple Cat              |        |
| HAYES S100 Micromodem  | \$349. |
| Apple Micromodem       |        |
| Smart Modem            | . 249. |
|                        |        |

#### **VIDEO MONITORS**

|                        | \$139. |
|------------------------|--------|
| NEC 12" Green          | \$239. |
| Amdex 12" B/W (Leedex) | \$139. |
| Amdek 13" Color Lo Res | \$439. |

| VIDEO           | I | Ì | 1 | ł | < | Γ | Y | I | ٦ | ł | ٩ | l | 2 | Ć |    |      |
|-----------------|---|---|---|---|---|---|---|---|---|---|---|---|---|---|----|------|
| Ampex Dialog 80 |   |   |   |   |   |   |   |   |   |   |   |   |   |   | \$ | 995. |
| Ampex Dialog 30 |   |   |   |   |   |   |   |   |   |   |   |   |   |   | ,  | 795. |
| Televideo 920C  |   |   |   |   |   |   |   |   |   |   |   |   |   |   |    | 845. |
| Televideo 950   |   |   |   |   |   |   |   |   |   |   |   |   |   |   |    | 995  |

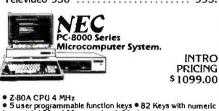

• 5 user programmable function keys • 82 Keys with numeric keypad • 160 x 100 resolution • 80 character screen PC-8001A Microcomputer w/32K RAM .... 1099, PC-8012A I/O Unit w/32K RAM

Expansion slots 699. PC-8031A Dual Mini-Disk Drive Unit 1099. PC-8032A Add-On Dual Mini Disk

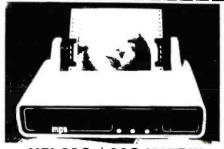

#### MPI 88G / 99G MATRIX

High resolution dot-addressable graphics for Apple. Enhanced "correspondence quality" printing. Tractor and friction feed. Serial and Parallel Input. 100 cps Bidirectional printing. 80. 96 and 132 column widths! 88 G List \$749 \$589

| IEEE I/O Card                                                                                                    | om (Ap-Pak) | \$55. |
|----------------------------------------------------------------------------------------------------|-------------|-------|
| Single Sheet Feede<br>QT Cover                                                                                                    |             | \$25. |
|                                                                                                    |             |       |
| and the second second s |             |       |

#### NEC SPINWRITERS

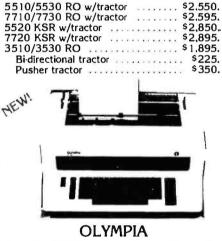

Letter quality. Daisy wheel printer/typewriter interfaces to Apple. Atari, NEC, TRS80 and RS232 Serial ports. A truly cost effective letter quality printer that functions as a typewriter. ES100 RO Computer printer List \$1690 CALL ES100 Typewriter only Interface Card Only (specify serial or parallel) I/O Cable (specify serial or parallel) Apple Serial Card ............... Print Wheels & Ribbons TO PLACE YOUR ORDER CALL TELEPHONE TELEX (714) 744-7314 697120 or write to: Computer Products 910-105 W. San Marcos Blvd., San Marcos, CA 92069 TERMS OF SALE: Cash. check. money order bank wire transfer

TERMS OF SALE: Cash, check, money order, bank where transfer credit, card, or purchase, orders, from, qualified firms, and institutions. Please, include telephone, number, with order and expiration date on credit card orders. California residents add 6% sales tax. Advertised prices are for prepaid orders F.O.B. shipping point. Add 3% for shipping in U.S. Pricing and availability subject to change without notice.

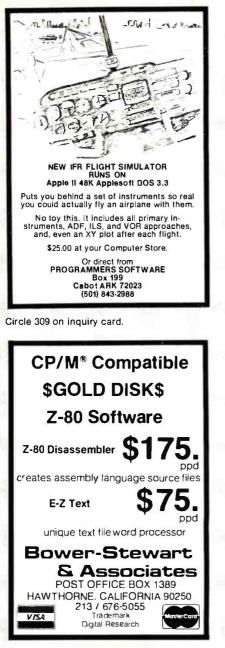

Circle 57 on inquiry card.

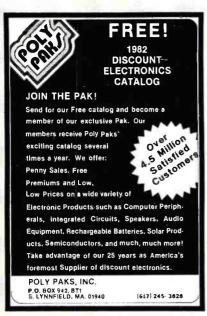

| ł       | EEE-696 S-100                                                                                                    |
|---------|----------------------------------------------------------------------------------------------------|
| 32      | K STATIC RAM<br>IEEE-696 S-100, 8/16 bit data<br>Extended Addressing 24 bits.<br>bank select. 2716 EPROM Mix.<br>battery backup option.<br>150 nsec CMOS. A&T |
|         | EC 12° green phosphor<br>monitor                                                                                                    |
| W<br>SP | ORDSTAR for APPLE                                                                                                    |
| 1       | Disk Drive Subsystem<br>Cover, power supply, fan<br>2 QUME DT-8 for 2.4 MB                                                                                    |
|         | -Slot Sl00 Mainframe<br>280 CPU 4Mhz<br>2 parallel. 2 serial interfaces<br>64K Fast Static RAM<br>CP/M 2.2 \$2000                                             |
| 1 '     | YEAR GUARANTEE ON ALL BOARDS                                                                                                    |
|         | Outside California CALL TOLL FREE                                                                                                    |
|         | 800-854-6413<br>In California Call 714-497-5777                                                                                                    |
|         | COTTON ASSOCIATES<br>1278 Glenneyre, Suite 505                                                                                                    |
|         |                                                                                                    |

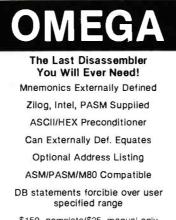

Laguna Beach, California 92651

\$150. complete/\$25. manual only for further information contact

COMPUTER TOOLBOX, INC. 1325 East Main St. Waterbury, Ct. 06705 Phone (203) 754-4197

Circle 97 on inquiry card.

### **ELIZA IS HERE!** AT LAST! A FULL IMPLEMENTATION of the original ELIZA program is now available to run on your microcomputer! program's now available to run on your microsconjuter. Created at NIT in 1966. ELIZA has become the world's most celebrated artificial intelligence demonstration program ELIZA is a non-directive psychotherapist wh0 analyzes ach statement as you uype it in-and then responds with her own commentor question — and her remarks are often startingly appropriate

Designed to run on a large maintrame, ELIZA has hitherio been unavailable to personal computer users except in greatly stipped down versions lacking the sophistication which made the original program so lascinating

Now, our new microcomputer version possessing the FULL power and range of expression of the originil is being offored at the initiductory price of only 523. And if you want to find out how she does it for teach her to do more) we will include the complete Source Program for only 320 additional.

Order your copy of ELIZ Atodayand you'll neveragain wonder how to respond when you hear someone say "Okay, let's see what this computer of yours can actually do!"

ELIZA IS AVAILABLE IN THE FOLLOWING DISK FORMATS:

- Standard 8 inch single density for all CPVM based computers \$25 for ELIZA COM add \$20 for Microsolt BASIC-80 Source
- S% inch CP/M for Apple II equipped with Z-80 SoltCard \$25 for ELIZA COM add \$20 for Microsoft BASIC-80 Source 5% inch lof 48K Apple II with Applesoli ROM and DOS 3,3 \$25 for Protected File - add \$20 tor Unprotected Source

ARTIFICIAL INTELLIGENCE RESEARCH GROUP 921 NORTH LA JOLLA AVENUE LOS ANGELES. CALIFORNIA 30046 (213) 656-7368 (213) 654-274 MC. VISA and CHECKS ACCEPTED

www.americanradiohistorv.com

Circle 37 on inquiry card.

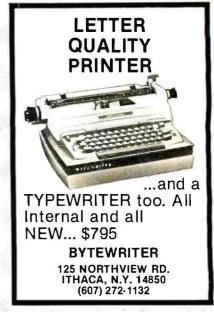

Circle 65 on inquiry card.

| JANUARY SPECIAL<br>Charge cards. C.O.D. or P.O. not available                                                                                                    |
|----------------------------------------------------------------------------------------------------|
| WAMECO. MEM-3 (Less RAM). A & T         \$129.95           WAMECO. EPM-2 (Less ROM). A & T         \$89.95           SSM. PB-1. A & T         \$179.95           SSM. IO-4. A & T         \$189.95 |
| Complete Line of SSM. CCS and WAMECD PCBD kits<br>and assembled units.<br>CCS, 2065. 65K. 0YNAMIC, A & T                                                                                           |
| \$20 00 MIN ORDER. NO SHIPPING CHARGES ADDEO<br>WHEN ORDER IS PREPAID BY CHECK OR MONEY ORDER                                                                                                    |

(U.S. ONLY). TAX DN CALIF. RESIDENTS PRICES SUB-JECT TO CHANGE WITHOUT NOTICE.

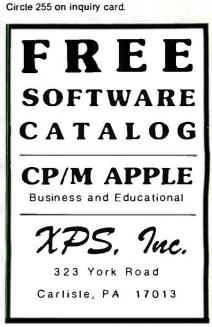

Circle 389 on inquiry card.

## FULL LINE ALL PARTS & COMPUTER PRODUCTS

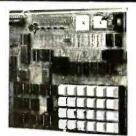

## RCA Cosmac 1802 Super Elf Computer \$106.95

The Super Elf is a small single board computer that does many big things. It's an excellent computer for training and for learning programming with its with additional memory, Full Basic, ASCII Keyboards, video character generation, etc.

ROM monitor; State and Mode displays; Single step: Optional address displays' Power Supply Audio Amplifier and Speaker; Fully socketed for all IC's: Full documentation.

The Super Elf includes a ROM monitor for pro-gram loading, editing and execution with SINGLE STEP lor program debugging which is not in-cluded in others at the same price. With SINGLE STEP you can see the microprocessor chip oper-ating with the unique Quest address and data bus displays before, during and after executing in-structions. Also, CPU mode and instruction cycle are decoded and displayed on 8 LED indicators. An RCA 1861 video graphics chip allows you to connect to your own TV with an inexpensive video modulator to do graphics and games. There is a speaker system included for writing your own music or using many music programs already written. The speaker amplifier may also be used to drive relays for control purposes.

A 24 key HEX keyboard includes 16 HEX keys plus load, reset, run, wait, input, memory protect, monitor select and single step. Large, on board displays provide output and optional high and low address. There is a 44 pin standard connector slot

#### Super Expansion Board with Cassette Interface \$89.95

This is truly an astounding value! This board has been designed to allow you to decide how you want it optioned. The Super Expansion Board comes with 4K of low power RAM fully address-able anywhere in 64K with built-in memory protect and a cassette interface. Provisions have been made for all other options on the same board and it fits neatly into the hardwood cabinet alongside the Super EII. The board includes slots for up to 6K of EPROM (2708, 2758, 2716 or TI for the monitor and Tiny Basic or other purposes. A 1K Super BOM Monitor \$ 19,95 is available as an on board option in 2708 EPROM which has been preprogrammed with a program loader/editor and error checking multi file cassette read/write software, (relocatable cassette file) another exclu-sive from Quest. It includes register save and readout, block move capability and video graphics driver with blinking cursor. Break points can be used with the register save feature to isolate pro-

\$52.50. AIM 65 1K in cabinet with power supply, switch, fuse, cord assem \$559.00. 4K \$579.00. A6540-5000 AIM 65/40 v/16K RAM and monitor 81295,00. RAM Board Kit (16K, \$195) (32K, \$215). VD640 Video Interlace Kit \$119,00. A&T \$149,00. Complete AIM 65 in thin brielcase with power supply \$518.00. Special Package Price: 4K M. 8K Basic, power supply, cabinet \$629.00 AIM 65/KIM/SYM/Super Elf 44 pin expansion

board: board with 3 connectors \$22.95.

## **Duest Super Basic V5.0**

A new enhanced version of Super Basic now available. Quest was the first company worldwide to ship a full size Basic for 1802 Systems. A to snip a full size Basic to field Systems. A complete function Super Basic by Ron Cenker including floating point capability with scientific notation (number range ± 17E\*), 32 bit integer ±2 billion; multi dim arrays, string arrays; string manipulation, cassette I/O; save and load, basic, data and machine language programs; and over 5 bible programs; and over 75 statements, functions and operations. New improved faster version including re-number and essentially unlimited variables. Also, an exclusive user expandable command library. Serial and Parallel I/O routines included

Super Basic on Cassette \$55.00.

for PC cards and a 50 pin connector slot for the Quest Super Expansion Board. Power supply and sockets for all IC's are included plus a detailed sockets for all ics are included plus a detailed 127 og, instruction manual which now includes over 40 pgs. of software info. including a series of lessons to help get you started and a music pro-gram and graphics target game. Many schools and universities are using the Super Elf as a course of study. OEMs use it for training and R&D.

Remember, other computers only offer Super Elf features at additional cost or not at all. Compare before you buy. Super Elf Kit \$106.95, High address option \$9,95, Low address option \$9,95, Custom Cabinet with drilled and labelled plexiglass front panel \$24,95, All metal Expansion Cabinet, painted and silk screened, with room for 55-100 boards and power supply \$57,00. NiCad Battery Memory Saver Kit \$6,95, All kits and options also completely assembled and tested.

Questdata, a software publication for 1802 computer users is available by subscription for \$12.00 per 12 issues. Single issues \$1.50. Issues 1-12 bound \$16.50.

Moews Video Graphics \$3.50, Games and Music \$3.00, Chip 8 Interpreter \$5.50, Starship 4K cassette \$14.95.

## Free 14 page brochure of complete Super Elf system.

gram bugs quickly, then follow with single step. If

you have the Super Expansion Board and Super Monitor the monitor is up and running at the push

Other on board options include Parallel Input and

Output Ports with full handshake. They allow easy

connection of an ASCII keyboard to the input port. RS 232 and 20 ma Current Loop for teletype or

other device are on board and if you need more memory there are two S-100 slots for static RAM

or video boards. Also a 1K Super Monitor version 2 with video driver for full capability display with

Tiny Basic and a video interface board. Parallel I/O Ports \$9.85, RS 232 \$4.50, TTY 20 ma I/F

\$1.95, S-100 \$4.50. A 50 pin connector set with ribbon cable is available at \$18.95 for easy con-

nection between the Super Elf and the Super

of a button.

16) and is fully socketed. EPROM can be used

## **Rockwell AIM 65 Computer**

6502 based single board with full ASCII keyboard and 20 column thermal printer. 20 char. alphanu-meric display. ROM monitor:, fully expandable. \$419.00. 4K version \$449.00. 4K Assembler

\$35.00. 8K Basic Interpreter \$65.00. Special small power supply 5V 2A 24V.5A assem. in frame \$59.00. Molded plastic enclosure to fit both AIM 65 and power supply

#### Elf II Adapter Kit \$24.95

into Elf II providing Super Elf 4 4 and 50 pin luasi plus S-100 bus expansion. (With Super Expansion). High and low address displays, state and mode LED's optional \$18.00.

Super Color S-100 Video Kit \$129.95 Expandable to 256 x 192 high resolution color graphics, 6847 with all display modes computer controlled. Memory mapped. 1K RAM expand-able to 6K. S-100 bus 1 802, 8080, 8085, Z80, etc. Dealers: Send for excellent pricing/margin program.

FREE: Send for your copy of our NEW 1981 QUEST CATALOG. Include 88¢ stamp.

P.O. Box 4430X Santa Clara, CA 95054 Will calls: 2322 Walsh Ave. **ELECTRONICS** (408) 988-1640 Same day shipment. First line parts only. Factory tested. Guaranteed money back. Quality IC's and other components at factory prices Phone orders only (800) 538-8196 INTEGRATED CIRCUITS 8T26 8T28 8T97 8T98 1 65 CD 4017 1.69 UART/FIFO 1.95 AY5-1013 99 AY5-1014 1.65 3341 DE95 DA15P DA15S 5 50 7402h 7409h 7409h 7409h 7409h 7410h 7420h 7420h 7420h 7442h 7442h 7445h 7445h 7485h 7485h 7485h 7489h 7490h 7490h 7490h LM 320R, 5 LM 320R, 5 LM 320C, 15 LM 320C, 13555 1355 9959 9959 9959 9959 9959 9959 9955 9955 9955 9955 9955 9955 9955 9955 9955 9955 9955 11355 11355 11107 11107 11007 11007 11007 11007 11007 11007 11007 CD4022 CD4022 CD4022 CD4024 CD4024 CD4024 CD4026 CD4026 CD40026 CD40026 CD40026 CD40026 CD40026 CD4006 CD4006 CD4006 CD40 Stopwatch Kil 26.95 Auto Glock Kil 17.95 Digital Clock Kil 19.75 **BAM** 1.95 1.45 1.45 1.95 2.99 2.24 2.50 1.50 3.95 1.50 1.50 2102-1 210241-4 210241-4 210241-4 210241-4 21078-4 21174-4 2111-1 2112-2 2114-4 2112-2 2114-4 2112-2 2114-4 200-5 8-4105 200-5 MM53200 MM53200 MM53200 MM53200 MM53200 MM53200 MM53200 MM53200 MM53200 MM53200 MM53200 MM53200 MM53200 MM53200 MM53200 MM53200 MM53200 MM53200 MM53200 MM53200 MM53200 MM53200 MM53200 MM53200 MM53200 MM53200 MM53200 MM53200 MM53200 MM53200 MM53200 MM53200 MM53200 MM53200 MM53200 MM5320 MM53200 MM53200 MM5320 MM5320 MM53200 MM5320 MM5320 MM5 MM5320 MM5320 MM5300 MM5320 MM530 MM5320 MM RESISTORS IN WHIT ST 8 50 5 75 10 per type 25 per type 100 per type 1000 per type 350 piece pack, 5 per type 2716 5 Voll # 2716 5 Vol 015 2732 2758 8741A 8748-8 8755A N825123 N825123 N825123 N825123 N825123 N825123 N825123 N825123 6 75 5500 5500 49 95 2.95 3.95 5 75 4 75 8 75 8 75 3 50 1/2 watt 5% per type 0.5 DIP SWITCHES 4-position 5-position 6-position 7-position 8-position .85 90 90 95 95 KEYBOARDS 56 key ASCII keybo Fully assembled Enclosure Plastic Metal Enclosure 8223 keyboard ke 574 95 84 50 19 95 59 95 CONNECTORS 2,50 2 75 (100 3 95 w/w 4 95 30 pin edge 44 pin edge 86 pin edge 100 pin edge 100 pin edge CLOCKS NM 5311 MM 5312 MM 5314 MM 5369 MM 5364 MM 5365 CT7010 CT7015 MM 5375AG 7205 7207 7208 7209 LEOS RedT018 Green, Yellow T018 Jumbo Red 4.95 3.90 3.90 1.95 14.45 7.95 3.95 3.95 3.95 4.90 5.00 4.90 Red T018 .15 Green, Yellow T018 .25 Jumbo Red .25 Green, Grange Yellow Jumbo .25 Clipbile LEO Mounting Clips 851 25 (spec red, ambet, green, yellow, cher) 174N 175N 190N 192N 193N IC SOCKETS The Low P 1UP Pily 13 22 14 24 16 28 20 36 .29 40 Soldt PIN 8 14 15 18 20 Profile 1UP 74193N 74221N 74298N 74365N 74366N 74366N 74367N CONTINENTAL SPECIALTIES im stock Completellineof breadboard lestequio 30 30 40 50 49 65 65 OK WIRE WRAP TOOLS In stock Complete line of AP Products instock 16 50 7 50 15 95 4.95 LUSSII CD4SIS CD4SIS CD4SIS CL4S20 CL4S20 CD4S27 CC4S23 CD4S63 CD4S63 CD 
 WiREWRAPLEVEL3
 PIN
 14
 55
 24
 93
 16
 .57
 28
 100
 18
 67
 40
 1 59
 24/yet
 14
 159
 24/yet
 14
 159
 24/yet
 14
 159
 24/yet
 14
 159
 24/yet
 14
 159
 24/yet
 14
 159
 24/yet
 14
 26
 26/yet
 14
 26
 26/yet
 14
 26
 26/yet
 14
 26/yet
 26/yet
 26/yet
 26/yet
 26/yet
 26/yet
 26/yet
 26/yet
 26/yet
 26/yet
 26/yet
 26/yet
 26/yet
 26/yet
 26/yet
 26/yet
 26/yet
 26/yet
 26/yet
 26/yet
 26/yet
 26/yet
 26/yet
 26/yet
 26/yet
 26/yet
 26/yet
 26/yet
 26/yet
 26/yet
 26/yet
 26/yet
 26/yet
 26/yet
 26/yet
 26/yet
 26/yet
 26/yet
 26/yet
 26/yet
 26/yet
 26/yet
 26/yet
 26/yet
 26/yet
 26/yet
 SPECIAL PRODUCTS 2.5 MHz Freq Counter Kit 30 MHz Freq. Counter Kit SD2N SD4N SD5N SD5N SD5N SD5N SD8N S14N S14N S14N S22N S22N S22N S22N S33N S33N S33N S73N S75N S75N 37.50 
 wiccopencies:
 6 %

 6502
 6 %

 6502
 8 %

 6502
 8 %

 6502
 8 %

 6502
 8 %

 6502
 1 %

 6502
 1 %

 6502
 1 %

 6632
 1 %

 6830
 3 %

 6830
 3 %

 6800
 3 %

 8080
 3 %

 8080
 6 %

 8080
 6 %

 2800
 1 %

 2800
 1 %

 2800
 1 %

 2800
 1 %

 2800
 1 %

 2800
 1 %

 2800
 1 %

 2800
 1 %

 2800
 1 %

 2800
 1 %

 2800
 1 %

 2800
 1 %

 2800
 1 %

 2800
 1 %

 2800
 1 %

 2800
 1 %

 2800
 1 % ACTRANSFORMERS WALLPLUG 6 yr (Flow) (100 m 24 K 50 V 2 2 mp 5/9 5 10 yr (50 0 m 24 K 50 V 2 2 mp 5/9 5 10 yr (50 m 24 K 50 V 2 2 mp 5/9 5 10 yr (12 mp 5 5 5 (12 V 50 mm 4 5 5 12 6 V (12 mp 6 5 6 12 V 1 2 mp 5 5 5 24 V (100 m 3 3 5 24 V (100 m 3 4 5 5 1458V CRYSTALS J MHz J MHz 4 MHz 5 MHz 10 MHz 10 MHz 10 MHz 10 MHz 20 MHz 20 MHz 20 MHz 32768 Hz 32768 Hz 32768 Hz 32768 MHz 32768 MHz 33768 MHz 32768 MHz 32768 MH Constant Voltage Transformers 12V, 11 amp, 5V, 23 amp, 24V, 11 amp, 15 00 904 93N 95N 74L5958 74L5107N 74L5112N 74L5132N 74L51358 74L5155N 74L5155N 74L5155N 74L5157N 74L5163N 74L5163N 74L5190N 74L5190N 74L5221N 74L528N 74L528N DISPLAY LEDS MAN 72, 74 DL 704 DL 707 DL 707R DL 727/728 DL 747/750 CA CA .300 CA 300 CA 300 CA/CC 500 CA/CC 500 CA/CC 600 CC .357 CC/CA .500 CC CA .500 CC/CA .800 VERTER 4.50 13.95 22.00 13.95 9.95 7.40 9.50 14.25 A to D CON BD 388 8706CJ 8701CN 8750CJ LD 130 9400CJV/F .75 1.25 1.00 1.90 1.49 .70 .99 .90 2.20 2.20 0L727/728 DL747/750 FND359 FND500/507 FND503/510 FND800/807 10 cigit displa 7520 Claires p 11L311 Hes MAN3640 4 50 4 50 4 25 4 50 4 50 4 50 ICL7103 1.00 KEYBDARD ENCODERS AY5-2376 1195 AY5-3600 1795 74C922 5.49 74C923 550 HD01655 795 CMOS 69 69 9.50 .99 99 1 20 95 1 20 95 1 20 99 99 .30 40 40 40 55 50 60 MAN3640 MAN4610 MAN4640 MAN4710 MAN4710 INTERF 8095 6096 8097 8098 8709 8710 8713 8120 8723 8124 8725 NEAR 65 65 65 1.25 1.75 1.40 4.95 1.75 1.75 3.20 10400 70400 90 1.10 1.80 1.90 3.40 3.40 87 35 98 1.25 D Connectors RS232 D825P 2,95 D825S 3 50 Cover 1 57 MAN6640 MAN6710 MAN6740 CD4009 CD4009 CD4010 TELEVICEDTERMINAL 51010 00 4116 200ns Dynamic RAM 8/\$15.40 ELECTRONIC SYSTEMS KITS **Z80 Microcomputer** 16 bit I/O, 2 MHz clock, 2K RAM, ROM Bread-board space. Excellent for control. Bare Board \$28.50. Full Kit \$99.00. Monitor \$20.00. Power Apple Perioberal Kits SERIAL I/O INTERFACE 0 to 30,000 baud, D.T.R., Input & output from monitor or basic, or Supply Kit \$35.00. Tiny Basic \$30.00. use Apple as intelligent terminal, Bd only (P/N 2) \$14.95, Kit (P/N 2A) \$51.25, Assembled (P/N Modem Kit \$60.00 201 \$62 95 State of the art, orig., answer. No tuning neces-sary. 103 compatible 300 baud. Inexpensive acoustic coupler plans. included. Bd. only 201 302.33. PROTOTYPING BOARD (P/N 7907) \$21.95. PARALLEL TRIAC OUTPUT BOARD 8 triacs, each can switch 110V, 6A loads, 8d only (P/N 210] \$19.20, Kit (P/N 210A) \$119.55. \$17.00 Article in June Radio Electronics 210) \$19.20, Kit (P/N 210A) \$119.03. OPTO-ISOLATED INPUT BOARD 8 inputs, can be driven from TTL logic, 8d only (P/N 120) 60 Hz Crystal Time Base Kit \$4.40 Converts digital clocks from A Cline frequency to \$15.65, Kit (P/N 120A) \$69.95. crystal time base. Outstanding accuracy. Interface Kits SERIAL/PARALLEL INTERFACE Bidirectional. Video Modulator Kit \$9.95 Baud rates from 110 to 19.2K, sw selectable Convert TV set into a high quality monitor w/o polarity of input and output strobe, 5 to 8 data affecting usage. Comp. kit w/full instruc. bits, 1 or 2 stop bits, parity odd or even or none, all characters contain a start bit, +5 & -12V required.Bd only (P/N 101) \$11.95, Kit (P/N Multi-volt Computer Power Supply 8v 5 amp, ±18v .5 amp, 5v 1.5 amp, -5v .5 amp, 12v .5 amp, -12v option. ±5v, ±12v 101A) \$42.89. RS-232/TTL INTERFACE Bidirectional, re-quires ±12V, Kit (P/N 232A) \$9.95. RS-232/20MA INTERFACE Bidirectional, 2 are regulated. Basic Kit \$35.95. Kit with chassis and all hardware \$51.95. Add \$5.00 shipping. Kit hardware \$16.00. Woodgrain case \$10.00. passive opto-isolated circuits, Kit (P/N 7901A) \$14.95. \$1.50 shipping. Type-N-Talk by Votrax **PROM Eraser** Text to speech synthesizer with unlimited vocabu-lary, built-in text to speech algorithm, 70 to 100 Will erase 25 PROMs in 15 minutes, Ultraviolet. assembled. 25 PROM capacity \$37.50 (with timer \$69.50). 6 PROM capacity OSHA/UL verhite per second speech synthesizer, RS232C interface \$369.00. sion \$78.50 (with timer \$108.50). 1802 16K Dynamic BAM Kit \$149.00 Expandable to 64K. Hidden refresh w/clocks up t 4 MHz w/no wait states. Addl. 16K RAM \$25.00. cks up to

NiCad Battery Fixer/Charger Kit Opens shorted cells that won't hold a charge and then charges them up, all in one kit w/full parts and instructions. \$9.95

TERMS: \$5.00 min. order U.S. Funds. Calif. residents add 6% tax. \$10.00 min. VISA and MasterCard accepted. \$1.00 insurance optional. Shipping: Add 5%; orders under \$25.00—10%.

S-100 4-slot expansion Super Monitor VI.I Source Listing

9.95

\$15.00

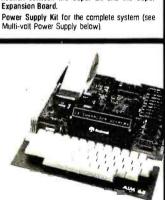

MAJOR CORPORATION SEEKING TO ACQUIRE **CONTROLLING IN-TEREST IN ELECTRONIC** HIGH TECHNOLOGY **COMPANIES (OR START UP VENTURES) WITH PRODUCTS COMPAT-IBLE WITH ITS EXISTING INVESTMENTS IN OFFICE OF THE FUTURE TECHNOLOGY. ALL REPLIES SHALL BE TREATED WITH THE** STRICTEST CONFIDEN-TIALITY. READER SERVICE NO.: 16

Circle 16 on inquiry card.

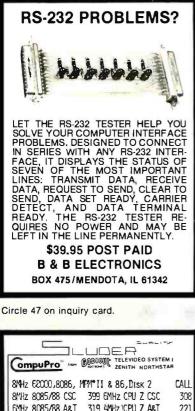

| 8MHz 8085/88 CSC   | 399 6MHz CPU Z CSC                              | 308    |
|--------------------|-------------------------------------------------|--------|
| 6MHz 8085/88 A&T   | 319 4MHz CPU Z A&T                              | 221    |
| DISK I A&T         | 371 MPX A&T                                     | 371    |
| INTERFACER I, II   | 187 INTERFACER 3 (5)                            | 465    |
| RAM 20 A&T 32K     | 319 RAM. 17 A&T 64K                             | 597    |
| RAM 16 A&T 64K     | 699 RAM 21 A&T 128K                             | 1356   |
| SYSTEM SUPPORT I   | 297 4MHz 9511 (INTEL)                           | 175    |
| ENCLOSURE 2 DESK   | 619 ENCLOSURE 2 RACK                            | 671    |
| 8MHz 8085/88 SYSTE | em dual 8" drs 64k CPM                          | 3695   |
| EMHZ CPU Z SYSTEM  | DUAL 8" DRS 64K CPM                             | 3595   |
| SYSTEMS HAVE 48 HO | UR CSC BCARD EXCHANGE                           |        |
|                    | Enith items at lowest p                         |        |
| VISTA V1000 DR CAL | 375 DBASE 11                                    | CALL   |
| SPELI BINDER       | 275 WORD STAR                                   | 290    |
| SEATTLE COMPUTER S | SYS I \$2549 SYSTEM II                          | \$3325 |
|                    | S SURJECT TO CHANGE SHI                         |        |
|                    | I,MPM86 Trade Marks of<br>LL PRICES CASH PRICES | U1g-   |
| PD 951 VEST        | NINSTEN CH 92533-0951                           |        |
| 714 5              | 395-174b ma                                     |        |

Circle 337 on inquiry card.

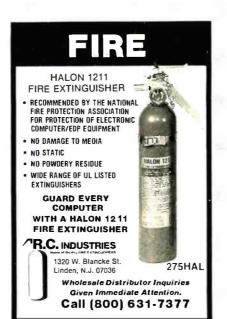

Circle 317 on inquiry card.

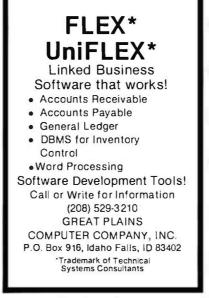

Circle 163 on inquiry card.

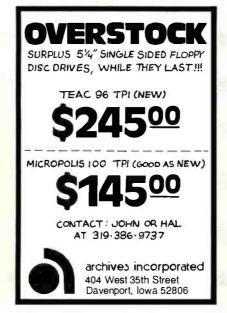

Circle 35 on inquiry card.

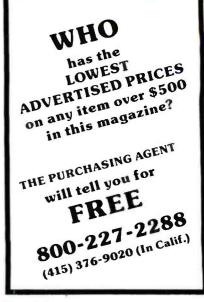

Circle 311 on inquiry card.

| ALL ATARI® HARDWAR<br>15%-25%<br>OFF LIST PRICE                                                                                                 | E<br>人                      |
|----------------------------------------------------------------------------------------------------|-----------------------------|
| OUR PRICE<br>Atari 400 w/16K \$320<br>Atari 800 w/16K \$810<br>Atari 410 cassette \$ 67<br>Atari 810 disk drive \$480                           | 20%<br>25%<br>25%<br>20%    |
| ALL ATARI® ACCESSORIE<br>10%-20% OFF LIST PRIC<br>8K Memory Board \$45<br>16K Memory Board \$80<br>Joysticks (pair) \$17<br>Paddles (pair) \$17 | E<br>10%<br>20%<br>15%      |
| PLUS 10%-20% OFF<br>ALL ATARI® SOFTWARE                                                                                                    |                             |
| To order Call 617-964-308<br>Ask for mail order, or write<br>The Bit Bucht<br>1355 Washington Street O<br>West Newton, MA 02165<br>617-964-3080 | e:<br><b>21</b><br>(Rt. 16) |

Circle 54 on inquiry card.

| 5110-5120 PROGRAMMERS:<br>MORKER IV MENU<br>ASSOCIATE Programmer                                                                                                    |
|----------------------------------------------------------------------------------------------------|
| FER OFTION NUMBER<br>LIST PROGRAM(S) UITH OR U/O CROSS NEFERENCE<br>FIND LITERAL REFERENCES IN PROGRAM(S)<br>SUAP (REPLACT) LITERAL IN PROGRAM(S)<br>LENGTH TEST FOR PROGRAM LINES OVER 44 CHAR<br>COMPARE TUD PROGRAM LINE 47 CINE<br>COMPARE TUD PROGRAM LINE 47 CINE<br>COMPARE TUD PROGRAM LINE 47 CINE<br>COMPARE TUD PROGRAMS LINE 47 CINE<br>COMPARE TUD PROGRAMS LINE 47 CINE<br>COMPARE T |
| atisfied with the performance of the WORKER IV:<br>ssociate Programmer.                                                                                                    |
| To order, write or call:<br>DiVERSIFIED COMPUTING<br>BOX 95<br>EAST GLACIER PARK<br>MONTANA 59434<br>(406) 226-9346                                                                                                    |
| Trademark: International Business Machines Corp.                                                                                                    |

Circle 129 on inquiry card.

A

"V no co Pr di sa

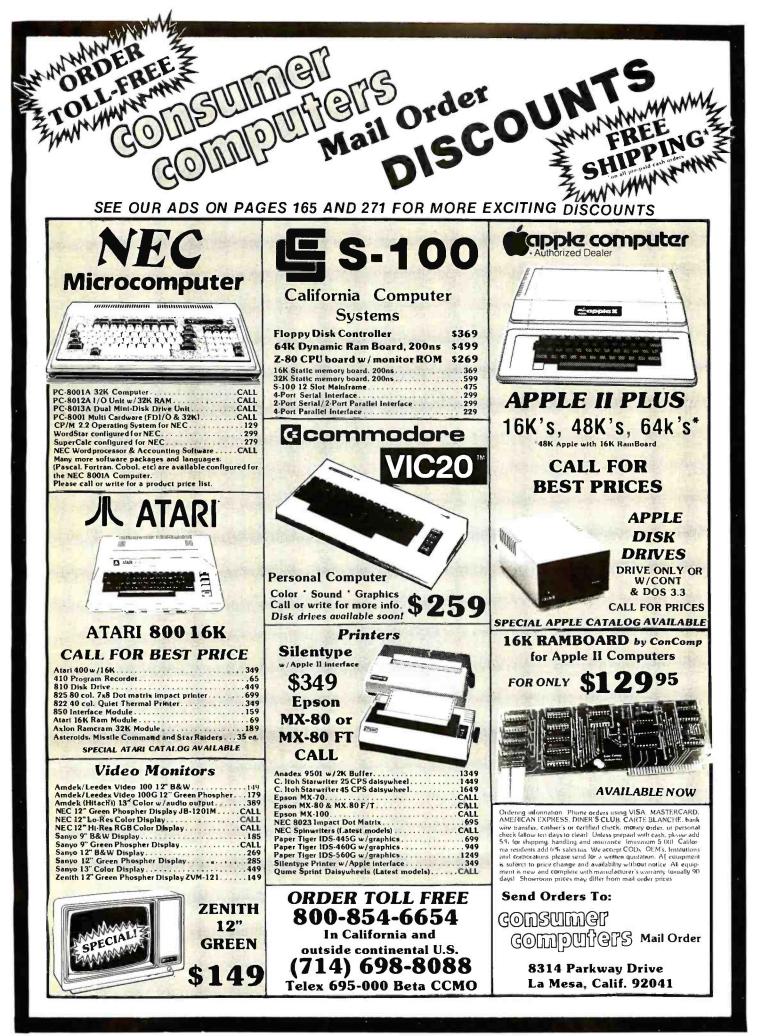

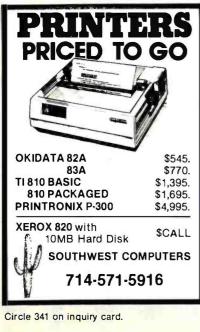

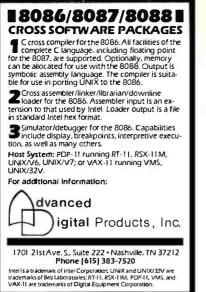

Circle 12 on inquiry card.

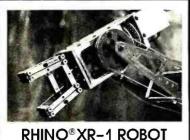

Versatle, rugged 32" high robotic arm for education, research and industry. Compatible with all computers having RS232C interface. Immediate delivery. \$2,400 F.O.B. Champaign, III. (In III., add 5% tax). Price includes 150 pg. operations manual... an excellent introduction to robotics. Manuals can be purchased separately @ \$35.00 ea. Inquiries invited.

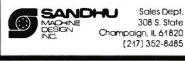

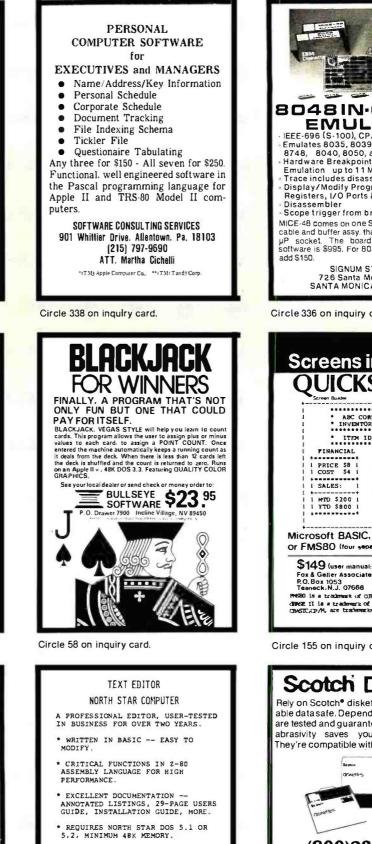

\* RECLAIMS OLD DISK SPACE FOR FILES -- NO MORE COMPACTIONS.

PRINTER OUTPUT FEATURES: AU PAGING, INDENTING, CENTERING, ESCAPE SEQUENCES, MORE. AUTO

\$75 COMPLETE, \$25 USER MANUAL (CAN BE CREDITED TO COMPLETE PACKAGE). FOR SPEC SHEETS, SEND STAMPED, SELF-ADDRESSED ENVELOPE TO: F T. BRADY, 91 MARCSHIRE DRIVE, MIDDLETOWN, NEW JERSEY, 07748. PAUL

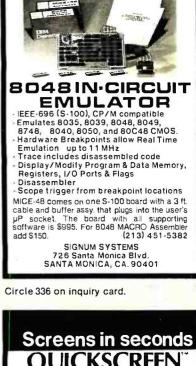

| I INVENTO                                                                                                    | RPORATION * [<br>DRY DISPLAY * ]<br>D: 12345 * [ |
|----------------------------------------------------------------------------------------------------|--------------------------------------------------|
|                                                                                                    | QUANTITIES                                       |
| \$149 (user manua<br>Fox & Geller Associal<br>P.O. Box 1053<br>Teaneck.N.J. 07668<br>PMSB0 is a trademark of<br>CBMCE II ia a trademark of<br>CBMCE II ia a trademark of<br>CBMCE II a trademark of | Anton-Tabe                                       |

Circle 155 on inquiry card.

## Scotch Diskettes

Rely on Scotch<sup>e</sup> diskettes to keep your valuable data safe. Dependable Scotch diskettes are tested and guaranteed error-free. The low abrasivity saves your read/write heads. They're compatible with most diskette drives.

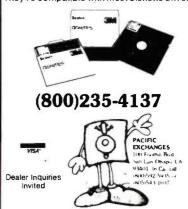

Circle 293 on inquiry card.

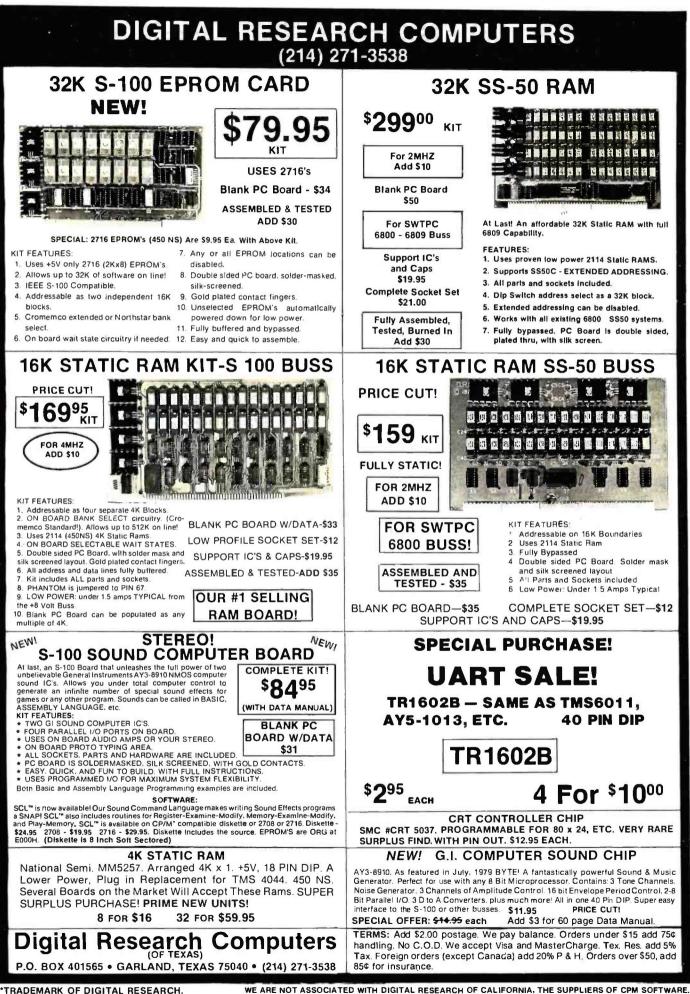

TRADEMARK OF DIGITAL RESEARCH.

www.americanradiohistorv.com

**YLL** 

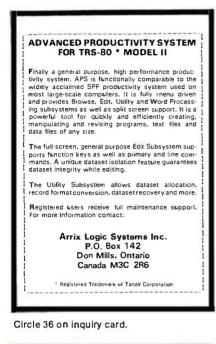

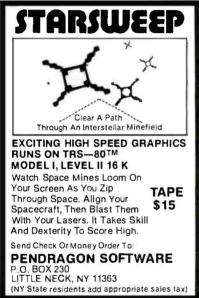

Circle 298 on inquiry card.

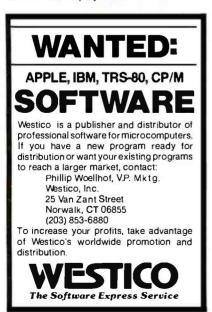

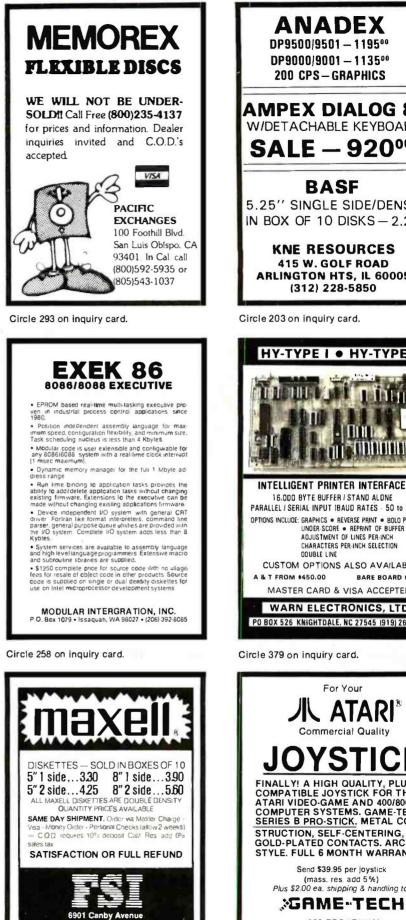

200 CPS-GRAPHICS AMPEX DIALOG 80 W/DETACHABLE KEYBOARD **SALE – 920<sup>00</sup>** BASF 5.25" SINGLE SIDE/DENSITY IN BOX OF 10 DISKS - 2.25ea **KNE RESOURCES** 415 W. GOLF ROAD **ARLINGTON HTS. IL 60005** (312) 228-5850 Circle 203 on inquiry card. HY-TYPE I • HY-TYPE II INTELLIGENT PRINTER INTERFACE 16.000 BYTE BUFFER / STAND ALONE PARALLEL / SERIAL INPUT (BAUD RATES - 50 to 19,200) OPTIONS INCLUCE: GRAPHICS . REVERSE PRINT . BOLO PRINT UNDER SCORE . REPRINT OF BUFFER AOJUSTMENT OF LINES PER INCH CHARACTERS PER-INCH SELECTION **DOUBLE LINE** CUSTOM OPTIONS ALSO AVAILABLE A & T FROM \$450.00 BARE BOARD 480.00 MASTER CARD & VISA ACCEPTED WARN ELECTRONICS, LTD. PO BOX 526 KNIGHTDALE, NC 27545 (919) 266-9411 Circle 379 on inquiry card. For Your 小 ATARI\* OYSTICK FINALLY! A HIGH QUALITY, PLUG-COMPATIBLE JOYSTICK FOR THE ATARI VIDEO-GAME AND 400/800 COMPUTER SYSTEMS. GAME-TECH'S SERIES B PRO-STICK. METAL CON-STRUCTION, SELF-CENTERING, GOLD-PLATED CONTACTS. ARCADE STYLE. FULL 6 MONTH WARRANTY.

> Send \$39.95 per joystick (mass. res. add 5%) Plus \$2.00 ea. shipping & handling to:

283 BROADWAY ARLINGTON, MASS. 02174 1 (617) 774 8819 ATARI is a trademark of ATARI, Inc.

Circle 153 on inquiry card. www.americanradiohistorv.com

Reseda, CA 91335

(213) 705-4202

PRINTERS

MX-70

Graphics

Microline 80 Friction & pin feed

Microline 82A Friction & pin feed

GP-80M

180 cps

TELECOMMUNICATIONS

**CCI** Telnet Communications Package

PRENTICE STAR MODEM 1-year guarantee

CAT

Call for new Microline series!

DP-8000 \$849

Microline 83A 120 cps, uses up to 15" paper

EPSON

PAPER TIGER

**IDS 445** 

**IDS 460** 

IDS 560

CENTRONICS

Starwriter I

Starwriter I

Starwriter II

Starwriter II

MONITORS **BELL & HOWELL** 

DATA SOUTH

ANADEX

OKIDATA

C. ITOH

AXIOM

OLIVETTI

LEEDEX

SANYO

ZENITH

NOVATION

**D.C. HAYES** 

VISICALC

VISITERM

SUP-R MOD

APPLE CARDS

SUPERCALC

METACARD

Mfr. by:On Line

Z-80 SOFTCARD

APPLE JOYSTICK

KEYBOARD ENHANCER

**CPS MULTIFUNCTION CARD** 

ENTERTAINMENT

FLIGHT SIMULATOR

**MYSTERY HOUSE** 

**HI-RES FOOTBALL** 

**RASTER BLASTER** 

SPACE EGGS

WIZARD & PRINCESS

ACCESSORIES

NEC SPINWRITER

7720 KSR w/tractor

NEW 3500 Series

739, new model with graphics

25 cps, parallel interface

45 cps, parallel interface

9" B & W BHD911

UNIVERSAL DATA SYSTEMS UDS103LP \$149 UDS103JP

AUTO-CAT \$199

**MICRO-MODEM II** 

APPLE ACCESSORIES AND SOFTWARE Mfr. by:Microsoft - Mountain Computers - Videx - CCS - Personal Software

\$159.00

\$119.00

\$259.00

\$110.00

\$ 49.00

\$ 25.00

\$ CALL

\$199.00

\$29.00

\$28.00

\$24.00

\$35.00

\$25.95

\$17.95

Broderbund

8088 MICROPROCESSOR FOR APPLE

\$129

\$329

\$149

\$219

\$349

\$139

SMART/STACK MODEM

25 cps, serial interface

45 cps, serial interface

DY 211 Daisy Wheel

12" B & W

9" B & W

12" B & W

13" Color

13" Color

7710 R.O. Par w/tractor

7730 R.O. Ser w/tractor

MX-80FT

\$2395

\$2595

\$2795

\$2395

\$2595

SCALL.

\$CALL

\$CALL

**SCALL** 

\$CALL

\$CALL

\$1389

\$CALL

**SCALL** 

\$CALL

\$ 739

\$1525

\$1620

\$1950

\$2075

\$ 319

**\$CALL** 

\$CALL

\$125

\$399

\$125

\$215

\$149

\$339

\$249

\$295

\$135

\$159.00

\$139.00

\$249.00

\$159.00

\$ 39.00

\$ CALL

\$ 59.00

\$199.00

**SCALL** 

\$29.00

\$21.95

\$34.95

\$29.00

\$27.95

\$25.95

California Pacific

12" Green Screen \$155

12" Green Screen \$238

12" Green Screen \$129

13" Color

D-CAT

VISIDEX

VISIPL OT

16K CARD

Sirius

ABM

SARGON II

GORGON

**POOL** 1.5

MICROPAINTER

APPLE PANIC

SUP-R FAN

CCS CARDS

ASCII EXPRESS

ALF9 VOICE BOARD \$149.00

**VIDEX BOARD** 

APPLE CAT II

MX100

DP-9500/01

7710 R.O. Par

7730 R.O. Ser

MX-80

Graphics & 2K buffer

Graphics & 2K buffer

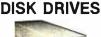

FOR TRS-80\* Model I

CCI-100 51/4", 40 Track (102K) \$299

ADD-ON DRIVES FOR ZENITH Z-89 CCI-189 \$389 51/4", 40 Track (102K) Dual 514" system Z-87 \$995

External card edge and power supply included, 90 day warranty/one year on power supply.

| CORVUS       | 5 mg | \$3089  | 10mg \$4489 Mirr | or <b>\$699</b> |
|--------------|------|---------|------------------|-----------------|
| RAW DRIVES   |      |         | 8" SHUGART 801R  | \$399           |
| 51/4" TANDON |      | \$ CALL | . POWER SUPPLI   | ES \$CALL       |

| DISKET      | TES -   | Box of 10      |              |               |         |
|-------------|---------|----------------|--------------|---------------|---------|
| 5¼″         | Maxell  | \$40           |              | BASF/Verbatim | \$26.95 |
| 8″          | Maxell  | \$45           |              | BASF/Verbatim | \$36.00 |
| PLASTIC FIL | E BOX-  | Holds 50 5 1/2 | diskettes    |               | \$19.00 |
| PLASTIC LIE | BRARY C | ASE            | 51/4" \$3.00 | 8″            | \$ 4.00 |
| HEAD CLEA   | NING DI | SKETTE         |              |               | \$25.00 |
| FLOPPY SA   | VER     | \$10.95        |              | RINGS         | \$ 6.95 |

| 16K RAM KITS                           | 2 for \$37 | \$19   |
|----------------------------------------|------------|--------|
| 200ns for TRS-80,*Apple II, (specify): | Jumpers    | \$2.50 |

## COMPUTERS/SYSTEMS

| ALTOS<br>ZENITH | ACS8000 Series<br>48K, all-in-one computer | \$CALL<br>\$2149 |
|-----------------|--------------------------------------------|------------------|
| ATARI           | 400                                        | \$ 359           |
|                 | 800                                        | \$ 789           |
| APPLE PER       | IPHERALS                                   | \$CALL           |

## TERMINALS

|           |           | and the second second se |        |
|-----------|-----------|----------------------------------------------------------------------------------------------------|--------|
| ADDS      | Viewpoint |                                                                                                    | \$CALL |
| ZENITH    | Z-19      | Sale and                                                                                                    | \$719  |
| TELEVIDEO | 910       | The second second                                                                                                    | \$559  |
|           | 920C      |                                                                                                    | \$729  |
|           | 950       |                                                                                                    | \$929  |

## S-100 CALIFORNIA COMPUTER SYSTEMS

| MAINFRAME       | \$349         | Z80 CPU          | \$ 239   |
|-----------------|---------------|------------------|----------|
| 64K RAM         | \$569         | FLOPPY DISC CNTR | L \$ 339 |
| INTEGRATED SYST | EM W/INTERNAL | CABLES, TESTED   | \$1975   |

2P + 2S I/O**4 PORT SERIAL I/O 4 PORT PARALLEL I/O** CABLES

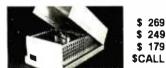

## CASIO CALCULATORS

POCKET COMPUTER DESK PRINTER/CALCULATOR SCIENTIFIC CALCULATOR GAME WATCH GAME WATCH SPORT WATCH

FX702 FR100 FX8100 CA90 Plastic CA901Steel AX210 Calendar

## **BUSINESS SOFTWARE**

WORDSTAR for Apple II WORDSTAR for Zenith Z89

For fast delivery, send certified checks, money orders or call to arrange direct bank wire transfers. Personal or company checks require two to three weeks to clear. All prices are mail order only and are subject to change without notice. Call for shipping charges.

\$199.00

\$ 79.95

\$ 49.95

\$ 49.95

\$ 59.95

\$ 329

\$ 329

S

69.95

Send for FREE Catalogue DEALER (NATIONAL/INTERNATIONAL) INQUIRIES INVITED TO ORDER CALL TOLL FREE 1-800-343-6522 TWX: 710-348-1796 Massachusetts Residents call 617/242-3361 420-438 Rutherford Ave., Dept. B01 M

Charlestown, Massachusetts 02129 Hours 10AM-6PM (EST) Mon.-Fri. (Sat. till 5) Technical Information call 617/242-3361 Massachusetts Residents add 5% Sales Tax Tandy Corporation Trademark/®Digital Research Circle 110 on inquiry card.

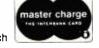

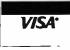

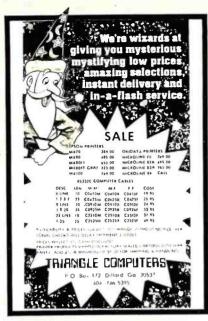

Circle 367 on inquiry card.

## SUPER E-Z80 KIT 64K-Z80A-CP/M™ Compatible Micro-Computer

Features: Z80A CPU-CTC and PI0 • 64K Dynamic Ram • 4K Monitor EProm • 54 Key Keyboard (Detachable) • 3 Fully Buffered S-100 Spaces • Intergrated Circuit Sockets • RS232-C Asynch. Modem Control (Programmable Baud Rate) • Composite Video • CP/MI<sup>m</sup> Operating System Compatible • Epson or Centronics Printer Compatible • Epson or Centronics Printer Compatible Parallel Port • 8272 Floppy Controller Device • 3740 and 3741 Comp. - 8" & 54" Drives - up to 4 Drives • Z80 Programming Card • Assembly Instructions • Monitor Listing • Block Diagram.

PRICE: \$1195.00 TERMS: Certified check or money order (Texas Ites. Add Sales Tax) HIT-BD INC. 18601 LBJ Fwy. Mesquite. Texas 75150

 18601 I.BJ Fwy. • Mesquite. Texas 75150 • 800.527-1593
 A Subsidiary of Patrick Computer Systems, Inc. Manufacturer of the ic436 integrated business computer
 ™ Trademark of Digital Research

Circle 423 on inquiry card.

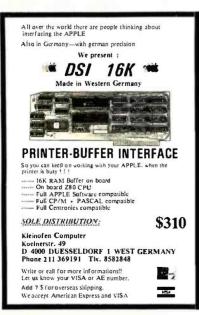

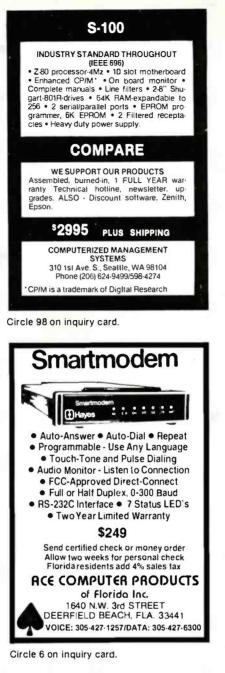

| S INCOME<br>PREPAR                                                                     | ATION                          |
|----------------------------------------------------------------------------------------|--------------------------------|
|                                                                                        |                                |
| — \$600 MILLION SPENT BY T<br>— EARN EXTRA \$\$\$\$ BY PRE                             |                                |
| - NO ACCOUNTING DEGREE                                                                 |                                |
| - DESIGNED AND TESTED E                                                                | BY A CPA                       |
| - PROGRAMMED BY PROFE                                                                  |                                |
| - WILL MAKE \$\$\$\$\$ FOR YO                                                          |                                |
| - EARN YOUR SHARE NOW                                                                  |                                |
| <ul> <li>LATEST TAX CHANGES, F<br/>1040 iong/short</li> </ul>                          | OHMS & SCHEDULES               |
| A&B itemized deduction                                                                 | s & Intorest                   |
| G income averaging                                                                     |                                |
| - ALL TAX TABLES INCLUDE                                                               | dents                          |
| AND SALES TAX COMPUT                                                                   | ATION                          |
| (A.B.C.D.X.Y.Z.EIC.all sta                                                             |                                |
| · Interactive data entry and e                                                         | dits                           |
| <ul> <li>Client history file created</li> </ul>                                        |                                |
| <ul> <li>Reprint and restart from clie</li> <li>Prints on 8½ x 11 IRS suppl</li> </ul> | led forms or on black stock    |
| for use with overlay                                                                   |                                |
| <ul> <li>Printer &amp; video configurator</li> </ul>                                   | program                        |
| AVAILABLE FOR CPIM                                                                     | ORDER FROM:                    |
| 8" SD CP/M"                                                                            | MICRO-NET SYSTEMS              |
|                                                                                        |                                |
| 5%" DD NorthStar"                                                                      | 1202 Troy Road                 |
| 5%" DD Superbrate"                                                                     |                                |
| requires CP/M*2.2<br>64-KB Z80 cpu                                                     | PRICE: \$100                   |
| lwo disk drives                                                                        | complete with<br>documentation |
| SEND CHECK or MONEY ORD                                                                |                                |
| telephone #, system model and                                                          | desired disk format            |

Circle 246 on inquiry card.

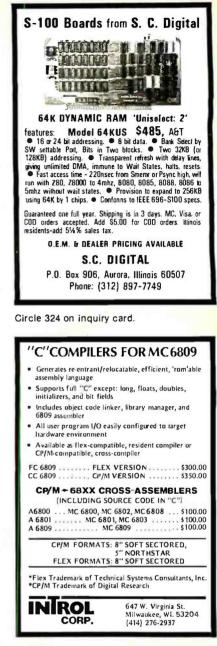

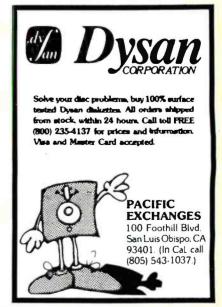

Circle 293 on inquiry card.

## The MICROMINT Z8 BASIC

COMPUTER/CONTROLLER board represents a milestone in microcomputer priceperformance. It is cheap enough to be programmed directly in a high level language, and efficient enough to be battery operated if required. The entire computer is 4" by 41/2" and includes a tiny BASIC interpreter, 4K bytes of program memory, one RS-232 serial port and two parallel ports, plus a variety of other features. Using a powerful Z8 microcomputer chip and Z6132 4K X 8 RAM, the Z8 BASIC COMPUTER/CONTROLLER board is completely self-contained and optimized for use as a dedicated controller. The unit is assembled and tested and comes with over 200 pages of documentation.

The price, in single quantity, a tiny \$195.\* Optional power supply (+5, + 12 and -12V) \$35.

Please include \$4 for shipping and handling. • Consumes only 11/2 WATTS at +5, +12 \*Call Micromint for quantity pricing

#### **Z8 MICROCOMPUTER**

- On board tiny BASIC interpreter.
- Parallel and serial I/O ports.
- •6 interrupts. **RS-232 CONNECTOR**
- Just attach a CRT terminal and immediately write control programs in BASIC. **4K BYTES OF RAM**
- •Z61324K X 8 low power quasi-static RAM. EPROM pin compatible. SWITCH SELECTABLE BAUD RATES
- 110-9600 BPS.
- FULLY EXPANDABLE
- Data and address buses available for 124K memory and I/O expansion.
- 2 onboard parallel ports.
- 7.3728MHZ crystal for fast control operations. JUMPER SELECTABLE MEMORY OPTIONS
- 4K RAM, 2716 or 2732 EPROM operation. LOW POWER
- and 12V (optional power supply available).

To Order: Call Toll Free 1-800-645-3479

For Information Call 1-516-374-6793

**MICROMINT INC.** 917 Midway Woodmere, N.Y. 11598

# Micromint will put both a computer development system and an OEM dedicated controller in the palm of your hand for only \$195.

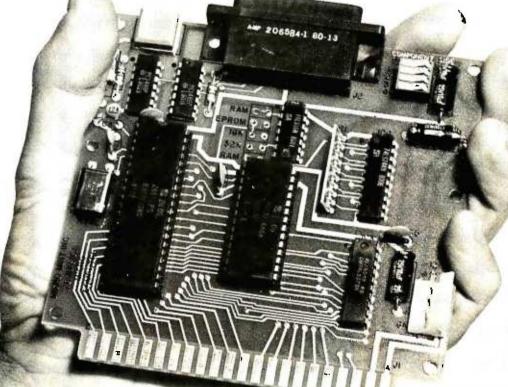

As featured in Byte Magazine, July, August, 1981.

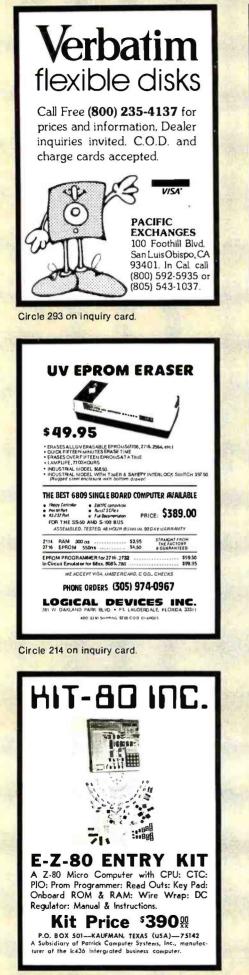

| YOU CAN SAVE \$\$\$<br>ON RIBBONS FORAnadex DP 9500\$14.00Centronics 700 Series<br>Zip Pack (Box of 3)\$ 8.25Cartridge\$ 6.90Diablo 630\$ 6.00Epson MX 70:80\$ 12.95NEC Spinwriter (Box of 3)\$ 8.90Radio Shack LP II-IV\$ 8.50Teletype 33 (Box of 3)\$ 6.00Teletype 33 (Box of 3)\$ 6.00Teletype 33 (Box of 3)\$ 6.00Teletype 33 (Box of 3)\$ 6.00Teletype 33 (Box of 3)\$ 6.00Teletype 33 (Box of 3)\$ 6.00Teletype 33 (Box of 3)\$ 6.00Teletype 33 (Box of 3)\$ 6.00Teletype 33 (Box of 3)\$ 6.00Teletype 33 (Box of 3)\$ 6.00Teletype 33 (Box of 3)\$ 6.00Teletype 43\$ 7.50TI Silent 700 Thermal<br>Paper (Case)\$ 48.00Plus Many Others - Call for Information<br>on Ribbons, Thermal Paper and Diskettes.Add \$3.00 for Shipping & Handling<br>Illinois Res. Add 6% Sales TaxILLINOIS COMPUTER<br>PRODUCTS CO. |
|----------------------------------------------------------------------------------------------------|
| P.O. Box 112<br>Mt. Prospect. IL 60056 (312) 228-5590<br>Circle 416 on Inquiry card.                                                                                                    |
| <section-header></section-header>                                                                                                    |
| Circle 93 on Inquiry card.                                                                                                    |

Trademark of The Regents of The State of California Most commonly re-invented PROCEDURES For business application programmers: User friendly Bomb proof . Access methods Screen input . Printed report formatting . . Text formatting . Data type conversions . Sample shell programs Source provided to allow creation of units, segments, or in-line code We have invested hundreds of hours. you save one hour of coding, it's worth the price \$19.95 1372 East 52nd. St., Chicago, II. 60615 Users Pascal Procedures Exchange Register

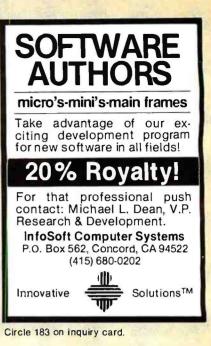

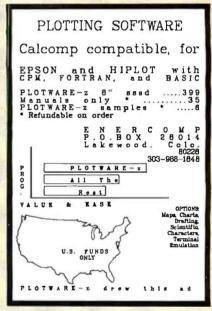

Circle 147 on inquiry card.

## MICROSETTE CASSETTES

| Length                    | Qty 10                                     | Qty 50               |
|---------------------------|--------------------------------------------|----------------------|
| C-10                      | \$ 7.50                                    | \$32.50              |
| C-20                      | 9.00                                       | 39.00                |
| C-60                      | 13.50                                      | 57.00                |
| C-90                      | 17.50                                      | 77.50                |
| product wa<br>included. I | hell, boxes<br>arranty, UPS<br>Please no l | shipping<br>20. box. |
| CA Cus                    | stomers add                                | taxes.               |

MICROSETTE CO. 475 Ellis St., Mt. View, CA 94043 (415) 968-1604

Circle 247 on inquiry card.

# The Best Boards SD Prices Slashed !!!

Single User System SBC-200, 64K ExpandoRAM II, Versafloppy II, CP/M 2.2

4 MHz Z-80A CPU, 64K RAM, serial I/O port, parallel I/O port, double-density disk controller, CP/M 2.2 disk and manuals, system monitor, control and diagnostic software.

-All boards are assembled and tested-

## ExpandoRAM III 64K to 256K expandable RAM board

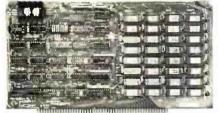

SD Systems has duplicated the famous reliability of their ExpandoRAM I and II boards in the new ExpandoRAM III, a board capable of containing 256K of high speed RAM. Utilizing the new 64K x 1 dymanic RAM chips, you can configure a memory of 64K, 128K, 192K, or 256K, all on one S-100 board. Memory address decoding is done by a programmed bipolar ROM so that the memory map may be dip-switch configured to work with either COSMOS/MPM-type systems or with OASIS-type systems.

Extensive application notes concerning how to operate the ExpandoRAM III with Cromemco, Intersystems, and other popular 4 MHz Z-80 systems are contained in the manual.

| MEM-65064A | 64KA&T     | \$495.00 |
|------------|------------|----------|
| MEM-65128A | 128K A & T | \$639.95 |
| MEM-65192A | 192K A & T | \$769.95 |
| MEM-65256A | 256K A & T | \$879.95 |

Versafloppy II Double density controller with CP/M 2.2

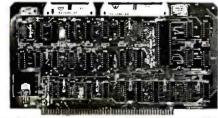

• S-100 bus compatible • IBM 3740 compatible soft sectored format • Controls single and doublesided drives, single or double density, 5¼" and 8" drives in any combination of four simultaneously • Drive select and side select circuitry • Analog phase-locked loop data seperator • Vectored interrupt operation optional • CP/M 2.2 disk and manual set included • Control/diagnostic software PROM included

The Versafloppy II is faster, more stable and more tolerant of bit shift and "jitter" than most controllers. CP/M 2.2 and all necessary control and diagnostic software are included.

IOD-1160A A & T with CP/M 2.2 .. \$370.00

## **SBC-200**

2 or 4 MHz single board computer

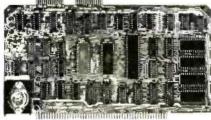

• S-100 bus compatible • Powerful 4MHz Z-80A CPU • Synchronous/asynchronous serial L/O port with RS-232 interface and software programmable baud rates up to 9600 baud • Parallel input and parallel output port • Four channel counter/timer • Four maskable, vectored interrupt inputs and a non-maskable interrupt • 1K of on-board RAM • Up to 32K of on-board ROM • System monitor PROM included

The SBC-200 is an excellent CPU board to base a microcomputer system around. With on-board RAM, ROM, and I/O, the SBC-200 allows you to build a powerful three-board system that has the same features found in most five-board microcomputers. The SBC-200 is compatible with both single-user and multi-user systems.

CPU-30200A A & T with monitor . \$299.95

## ExpandoRAM II 16K to 64K expandable RAM board

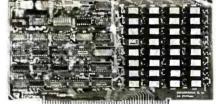

• S-100 bus compatible • Up to 4MHz operation • Expandable from 16K to 64K • Uses 16 x 1 4116 memory chips • Page mode operation allows up to 8 memory boards on the bus • Phantom output disable • Invisible on-board refresh

The ExpandoRAM II is compatible with most S-100 CPUs. When other SD System' series II boards are combined with the ExpandoRAM II, they create a microcomputer system with exceptional capabilities and features.

| MEM-16630A | 16K A & | Т | <br>\$325.00 |
|------------|---------|---|--------------|
| MEM-32631A | 32K A & | Т | <br>\$345.00 |
| MEM-48632A | 48K A & | Т | <br>\$365.00 |
| MEM-64633A | 64K A & | T | <br>\$385.00 |

## COSMOS

Multi-user operating system

• Multi-user disk operating system • Allows up to 8 users to run independent jobs concurrently • Each user has a seperate file directory

COMOS supports all the file structures of CP/M 2.2, and is compatible at the applications program level with CP/M 2.2, so that most programs written to run under CP/M 2.2 or SDOS will also run under COSMOS.

SFC-55009039Fe COSMQSign Stdick \$395.00

## Multi-User System SBC-200, 256K ExpandoRAM III, Versa(loppy II, MPC-4 COSMOS Multi-User Operating System, C BASIC II

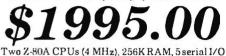

Two Z-80A CPUs (4 MHz), 256K RAM, 5serial I/O ports with independently programmable baud rates and vectored interrupts, parallel input port, parallel output port, 8 counter/timer channels, real time clock, single and double sided/single or double density disk controller for 5¼" and 8" drives, up to 36K of on-board ROM, CP/M 2.2 compatible COSMOS interrupt driven multi-user disk operating system, allows up to 8 users to run independent jobs concurrently, C BASIC II, control and diagnostic software in PROM included.

-All boards are assembled and tested-

## MPC-4

Intelligent communications interface

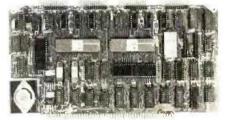

• Four buffered serial I/O ports • On-board Z-80A processor • Four CTC channels • Independently programmable baud rates • Vectored interrupt capability • Up to 4K of onboard PROM • Up to 2K of on-board RAM • Onboard firmware

This is not just another four-port serial I/O board! The on-board processor and firmware provide sufficient intelligence to allow the MPC-4 to handle time consuming I/O tasks, rather than loading down your CPU. To increase overall efficiency, each serial channel has an 80 character input buffer and a 128 character output buffer. The on-board firmware can be modified to make the board SDLC or BISYNC compatible. In combination with SD's COSMOS operating system (which is included with the MPC-4), this board makes a perfect building block for a multi-user system.

IOI-1504A A & T with COSMOS ... \$495.00

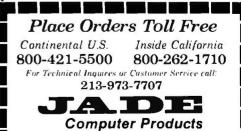

4901 W. Rosecrans, Hawthorne, Ca 90250 TERMS of SALE: Cash, checks, credit cards, or Purchase Orders from qualified firms and institutions. Minimum Order \$15.00. California residents add 6% tax. Minimum shipping & handling charge \$3.00. Pricing & availibility subject to change

# Computer Products

## Printers

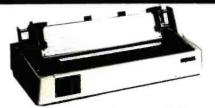

## **BETTER THAN EPSON ! - Okidata**

Microline 82A 80/132 column. 120 CPS, 9 x 9 dot matrix. friction feed, pin feed, adjustable tractor feed (removable), handles 4 part forms up to 9.5" wide, rear & bottom feed, paper tear bar. 100% duty cycle/200,000,000 character print head, bi-directional/logic seeking, both serial & parallel interfaces included, front panel switch & program control of 10 different form lengths, uses inexpensive spool type ribbons, double width & condensed characters, true lower case descenders & graphics

PRM-43082 with FREE tractor .... \$539.95

 Microline
 83A
 132/232
 column.
 120
 CPS.
 handles

 forms up to
 15" wide, plus all the features of the
 82A.
 PRM-43083
 with FREE tractor
 \$749.95

 PRA-27081A
 Apple card
 \$39.95
 \$747.082A
 Apple cable
 \$19.95

 PRA-27087A
 TRS-80 cable
 \$24.95
 \$24.95

| PRA-43080 | Extra ribbons pkg. of 2 \$9.95 |  |
|-----------|--------------------------------|--|
| INEXPE    | NSIVE PRINTERS - Epson         |  |

| MX-70 80 column, 80 CPS, 5 x 7 dot matrix,<br>tractor feed, & graphics                                                     | , adjustable |
|----------------------------------------------------------------------------------------------------|--------------|
| PRM-27070 List \$459                                                                                                    | \$399.95     |
| <b>MX-80</b> 80 column. 80 CPS, bi-directional/lo<br>printing, 9 x 9 dot matrix, adjustable tractor<br>graphics characters |              |
| PRM-27080 List \$645                                                                                                    | \$469.95     |

MX-80FT same as MX-80 with friction feed added. PRM-27082 List \$745 \$559.95

MX-100 132 column, correspondence quality, graphics, up to 15" paper, friction feed & adjustable tractor feed, 9x 9

| dot matrix, 80 C | PS.         | or feed, ox o |
|------------------|-------------|---------------|
|                  | List \$945  | \$759.95      |
| DD A OFOCA       | 0 1 1 1 1 1 |               |

| PRA-27084 | Serial interface \$69.95         |
|-----------|----------------------------------|
| PRA-27088 | Serial intf & 2K buffer \$144.95 |
| PRA-27081 | Apple card \$74.95               |
| PRA-27082 | Apple cable \$22.95              |
| PRA-27086 | IEEE 488 card \$52.95            |
| PRA-27087 | TRS-80 cable \$32.95             |
| PRA-27085 | Graftrax II \$95.00              |
| PRA-27083 | Extra ribbon \$14.95             |
|           |                                  |

## NEC 7700 & 3500

NEC Spinwriter w/Intelligent Controller Standard serial, Centronics parallel, and current loop interfaces • Selectable baud rates 50 to 19,200 • Automatic bidirectional printing • Logic seeking • 650 character buffer with optional 16K buffer • 55 characters per second print speed • Comes with vertical forms tractor, ribbon, thimble and cable • Diablo compatible software • Available with or without optional front panel

| PRD-55511 | 1K no front panel  | \$2795.00 |
|-----------|--------------------|-----------|
| PRD-55512 | 16K no front panel | \$2895.00 |
| PRD-55515 | 1K w/front panel   | \$2995.00 |
| PRD-55516 | 16K w/front panel  | \$3095.00 |

#### Intersell NEC 3500Q

New from NEC - the 3500 series Spinwriters. Incorporates all the features and reliability of the 5500 and 7700 series Spinwriters into an inexpensive 30 CPS letter quality printer with an optional bi-directional tractor assembly.

| PRD-55351 | 3500Q 1K                | \$1995.00 |
|-----------|-------------------------|-----------|
| PRD-55352 | 3500Q 16K               | \$2095.00 |
| PRA-55100 | Deluxe tractor option . | \$300.00  |

## Accessories for Apple

## **16K MEMORY UPGRADE**

| Add 16K of RAM to your TRS-80, Apple, or Exist    | dy in just |
|---------------------------------------------------|------------|
| minutes. We've sold thousands of these It         | SK RAM     |
| upgrades which include the appropriate memory     |            |
| specified by the manufacturer), all necessar;     |            |
| blocks, fool-proof instructions, and our 1 year g | uarantee.  |
| MEX-16100K TRS-80 kit                             | \$25.00    |
| MEX-16101K Apple kit                              | \$25.00    |
| MEX-16102K Exidy kit                              | \$25.00    |

16K RAM CARD - for Apple II

Expand your Apple to 64K, I year warranty MEX-16500A Save \$70.00 !!! ...... \$129.95

## Z-80\* CARD for APPLE

## **8" DISK CONTROLLER**

## 2 MEGABYTES for Apple II

Complete package includes: Two 8" double-density disk drives, Vista double-density 8" disk controller, cabinet, power supply, & cables, DOS 32/33, CP/M 22, & Pascal compatible.

| 1 MegaByte Package (Kit) |    | \$1495.00 |
|--------------------------|----|-----------|
| 1 MegaByte Package (A &  | T) | \$1695.00 |
| 2 MegaByte Package (Kit) |    | \$1795.00 |
| 2 MegaByte Package (A &  | T) | \$19.95   |

## **CPS MULTICARD - Mtn. Computer**

Three cards in one? Real time clock/calendar, serial interface, & parallel interface - all on one card, IOX-2300A A & T \$199.95

## AIO, ASIO, APIO - S.S.M.

| Parallel & ser | ial interface for your Apple (see Bytepg 11) |
|----------------|----------------------------------------------|
| IOI-2050K      | Par & Ser kit \$139.95                       |
| IOI-2050A      | Par & Ser A & T \$169.95                     |
| IOI-2052K      | Serial kit \$89.95                           |
| IOI-2052A      | Serial A & T \$99.95                         |
| IOI-2054K      | Parallel kit \$69.95                         |
| IOI-2054A      | Parallel A & T \$89.95                       |

#### A488 - S.S.M.

IEEE 488 controller, uses simple basic commands, includes firmware and cable, I year guarantee, (see April Byte pg 11)

IOX-7488A A & T ..... \$399.95

## Modems

#### **CAT MODEMS - Novation**

CAT 300 baud. acoustic, answer/orginate IOM-5200A List \$189.95 ..... \$149.95

D-CAT 300 baud direct connect, answer/orginate IOM-5201A List \$199.95 ..... \$169.95

## **Apple-CAT** - Novation

Software selectable 1200 or 300 baud, direct connect, autoanswer (auto-dial, auxiliary 3-wire RS232C serial port for printer.

IOM-5232A Save \$50.00!!! ...... \$325.00

## **SMARTMODEM** - Hayes

www.americanradiohistory.com

## Single Board Computer

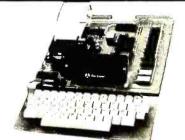

## AIM-65 - Rockwell

| 6502 computer with alphanumeric display,     |          |
|----------------------------------------------|----------|
| keyboard, and complete instructional manual. | 8        |
| CPK-50165 1K AIM                             | \$424.95 |
| CPK-50465 4K AIM                             | \$474.95 |
| SFK-74600008E 8K BASIC ROM                   | \$64.95  |
| SFK-64600004E 4K assembler ROM               | \$43.95  |
| PSX-030A Power supply                        |          |
| ENX-000002 Enclosure                         | \$54.95  |
| IK AIM. 8K BASIC, nower supply & end         | osure    |

## Z-80 STARTER KIT - SD Systems

| Complete Z-80 n    | nicrocomputer with | RAM,       | ROM, 1/0, |
|--------------------|--------------------|------------|-----------|
| keyboard, display, | kludge area, manu  | al. & work | kbook     |
| CPS-30100K         | KIT                |            | \$299.95  |
| CPS-30100A         | A & T              |            | \$469.95  |

## SYM-1 - Synertek Systems

## Video Monitors

## HI-RES 12" GREEN - Zenith

15 MHz bandwidth, 700 lines/inch, P31 green phosphor, switchable 40 or 80 columns, small, light-weight & portable. VDM-201201 List price \$150.00 .... \$118.95

## Leedex / Amdek

| Reasonably priced video monitors |                       |          |  |  |  |  |  |
|----------------------------------|-----------------------|----------|--|--|--|--|--|
| VDM-801210                       | Video 100 12" B&W     | \$139.95 |  |  |  |  |  |
| VDM-801230                       | Video 100-80 12" B& W | \$179.95 |  |  |  |  |  |
| VDM-801250                       | 12" Green Phospor     | \$169.95 |  |  |  |  |  |
| VDC-801310                       | 13" Color I           | \$379.95 |  |  |  |  |  |

#### 12" COLOR MONITOR - NEC Hi-res monitor with audio & sculptured case

VDC-651212 Color Monitor ...... \$479.95

## 12" GREEN SCREEN - NEC

20 MHz, P31 phosphor video monitor with audio, exceptionally high resolution • A fantastic monitor at a very reasonable price VDM-651200 Special Sale Price ..... \$199.95

## Video Terminals

## **AMBER SCREEN - Volker Craig**

Detachable keyboard, amber on black display, 7 x 9 dot matrix, 10 program function keys, 14 key numeric pad. 12" non-glare screen. 50 to 19,200 baud, direct cursor control, auxiliary bi-directional serial port VDT-351200 List \$795,00 \$645.00

## VIEWPIONT - ADDS

Detachable keyboard, serial RS232C interface, baud rates from 110 to 19200, auxiliary serial output port, 24 x80 display, VDT-501210 Sale Priced \$639.95

TELEVIDEO 950 VDT-901250 List \$1195.00 ...... \$995.00

DIALOGUE 80 - Ampex VDT-230080 List \$1195.00 ....... \$895.00

# Computer Products

## S-100 CPU Boards

## THE BIG Z\* - Jade

| 2 or 4 MHz sw    | itchable Z 80* CPU with serial I/O,  |
|------------------|--------------------------------------|
| accomodates 2708 | 2716, or 2732 EPROM, baud rates from |
| 75 to 9600       |                                      |
| CPU-30201K       | Kit \$139.95                         |
| CPU-30201A       | A & T \$189.95                       |
| CPU-30200B       | Bare board \$35.00                   |

2810 Z-80\* CPU - Cal Comp Sys

2/4 MHz Z-80A\* CPU with KS-232C serial I/Oport and onboard MOSS 2.2 monitor PROM, front panel compatible. CPU-30400A A & T \$269.95

## CB-2 Z-80 CPU - S.S.M.

| 2 or 4 MHz Z-80 CF | PU board with provision for a | upto 8Kof  |
|--------------------|-------------------------------|------------|
|                    | 1 on board, extended address  | sing, IEEE |
| S-100, front panel | compatible.                   |            |
| CPU-30300K         | Kit                           | \$239.95   |
| CPU-30300A         | A & T                         | \$299.95   |

## S-100 PROM Boards

## PROM-100 - SD Systems

| 2708, 2716, 273 | 2EPF | OM programmer w/so, | ftware   |
|-----------------|------|---------------------|----------|
| MEM-99520K      | Kit  |                     | \$189.95 |
| MEM-99520A      | A &  | <i>T</i>            | \$249.95 |

## PB-1 - S.S.M.

| 2708. 2716 EPR | OM be | ard | w | iti | hł | Ьи | ili | t-i | n | p | ro | gramme r |
|----------------|-------|-----|---|-----|----|----|-----|-----|---|---|----|----------|
| MEM-99510K     | Kit   |     |   |     |    |    | ÷   |     |   |   |    | \$154.95 |
| MEM-99510A     | A &   | Τ.  |   |     |    |    |     |     |   |   |    | \$219.95 |

## **EPROM BOARD - Jade**

| 16K or 32K u | ses 2708's | or 2716's, 1K | boundar y |
|--------------|------------|---------------|-----------|
| MEM-16230K   | Kit        |               | \$79.95   |
| MEM-16230A   | A & T .    |               | \$119.95  |

## S-100 Video Boards

## VB-3 - S.S.M.

| 80 characters x 24 lines expandable to 80 x 48 fo | rafull page  |
|---------------------------------------------------|--------------|
| of text. upper & lower case. 256 user defined syn | nbols, 160 x |
| 192 graphics matrix, memory mapped, has           | key board    |
| input.                                            |              |
| IOV-1095K 4 MHz kit                               | \$349.95     |

| IOV-1095A 4 MHz A & T         | 0.00 |
|-------------------------------|------|
| IOV-1096K 80 x 48 upgrade \$3 | 9.95 |
|                               | 9.95 |

## VDB-8024 - SD Systems

| 80 x 24 1/0 mapped | video t | board wi | th keyboard | 1/0. and |
|--------------------|---------|----------|-------------|----------|
| on-board Z-80A*.   |         |          |             |          |

| IOV-1020A A & T \$44 | 59.95 |
|----------------------|-------|
|----------------------|-------|

## VIDEO BOARD - S.S.M.

| 64 characters x 16 lines, 128 x 48 matrix for graphics, full upper/lower case ASCII character set, numbers, symbols. |
|----------------------------------------------------------------------------------------------------|
| and greek letters. normal/reverse/blinking video, S-100.                                                             |
| IOV-1051K Kit                                                                                                    |
| IOV-1051A A & T \$219.95                                                                                             |
| IOV-1051B Bare board \$34.95                                                                                         |

## S-100 Motherboards

|                 | ISO-BUS - Jade                    |          |
|-----------------|-----------------------------------|----------|
| Silent, sim,    | ple, and on sale · a better mothe | rboard   |
|                 | 6 Slot (5'A" x 8%")               |          |
| <b>MBS-061B</b> | Bare board                        | \$19.95  |
| MBS-061K        | Kit                               | \$39.95  |
| <b>MBS-061A</b> | A & T                             | \$49.95  |
|                 | 12 Slot (9%" x 8%")               |          |
| <b>MBS-121B</b> | Bare board                        | \$29.95  |
| <b>MBS-121K</b> | Kit                               | \$69.95  |
| <b>MBS-121A</b> | A & T                             | \$89.95  |
|                 | 18 Slot (141/1" x 8%")            |          |
| MBS-181B        | Bare board                        | \$49.95  |
| <b>MBS-181K</b> | Kit                               | \$99.95  |
| MRS-181A        | A & T                             | \$139 95 |

## S-100 RAM Boards

## MEMORY BANK - Jade

| 4 MHz. S-100  | bank select | table, expana | ablefrom  | 16K to 64 |
|---------------|-------------|---------------|-----------|-----------|
| 4 MHz. S-100. | bank select | table, expand | lablefrom | 16K to 64 |

| MEM-99730B     | Bare Board   | <br>    | \$49.95  |
|----------------|--------------|---------|----------|
| MEM-99730K     | Kit no RAM . | <br>    | \$199.95 |
| MEM-32731K     | 32K Kit      | <br>    | \$239.95 |
| MEM-64733K     | 64K Kit      | <br>    | \$279.95 |
| Assembled & To | ested        | <br>add | \$50.00  |

#### 64K RAM - Calif Computer Sys 4 MHz bank purt / bank byte selectable. extended addressin#. 16K bank selectable, PHANTOM line allows memory uverlay. 8080 / Z-80 / front panel compatible.

#### 64K STATIC RAM - Mem Merchant 64K static S-100 RAM card. 4-16K banks, up to 8MHz

## 32K STATIC RAM - Jade

#### 16K STATIC RAM - Mem Merchant 4 MHz 16K static RAM board, IEEE S-100, bank selectable, Phantom capability, addressable in 4K blocks, "disable-able" in 1K segments, extended addressing, low power

MEM-16171A A & T ..... \$164.95

## S-100 Disk Controllers

## DOUBLE-D - Jade

Double density controller with the inside track. on-board Z-80A\*, printer port, IEEE S-100, can function on an interrupt driven buss

| IOD-1200K | Kit        | \$299.95 |
|-----------|------------|----------|
| IOD-1200A | A & T      | \$375.00 |
| IOD-1200B | Bare board | \$59.95  |

**DOUBLE DENSITY** - Cal Comp Sys 5<sup>1</sup>/4" and 8" disk controller, single or double density, with on-board boat loader ROM, and free CP/M 2.2\* and manual set.

IOD-1300A A & T ..... \$374.95

## S-100 I/O Boards

## S.P.I.C. - Jade

| Our new 1/O card with 2 SIO's, 4 CTC's, and 1 PIO |                         |          |
|---------------------------------------------------|-------------------------|----------|
| IOI-1045K                                         | 2 CTC's, 1 SIO, 1 PIO   | \$179.95 |
| IOI-1045A                                         | A & T                   | \$239.95 |
| IOI-1046K                                         | 4 CTC's, 2 SIO's, 1 PIO | \$219.95 |
| IOI-1046A                                         | A & T                   | \$299.95 |
| IOI-1045B                                         | Bare board w/ manual    | \$49.95  |

## I/O-4 - S.S.M.

| 2 serial 1/0 ports plus 2 parallel 1/0 ports |            |         |  |
|----------------------------------------------|------------|---------|--|
|                                              | Kit        |         |  |
|                                              | A & T      |         |  |
| IOI-1010B                                    | Bare board | \$35.00 |  |

## S-100 Mainframes

## MAINFRAME - Cal Comp Sys

 12 slot \$ 100 mainframe with 20 amp power supply

 ENC-112105
 Kit
 \$329.95

 ENC-112106
 A & T
 \$399.95

## DISK MAINFRAME - N.N.C.

Holds 2.8" drives and a 12 slot 8-100 system. Attractive metal cobinet with 12 slot matherboard & card cage, power supply, dual fans, lighted switch, and other professional features

ENS-112325 with 25 amp p.s. \$799.95 www.Sinterioare.com

## **Disk Drives**

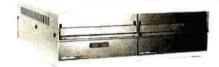

Handsome metal cabinet with proportionally balanced air flow system • Rugged dual drive power supply • Power cable kit • Power switch, line cord, fuse holder, cooling fan • Never-Mar rubber feet • All necessary hardware to mount 2-8" disk drives, power supply, and fan • Does not include signal cable

## Dual 8" Subassembly Cabinet

| END-000420 | Bare cabinet | \$59.95  |
|------------|--------------|----------|
| END-000421 | Cabinet kit  | \$225.00 |
| END-000431 | A & T        | \$359.95 |

## 8" Disk Drive Subsystems

 Single Sided, Double Density

 END-000423
 Kit w/2 FD100-8Ds
 \$924.95

 END-000424
 A & Tw/2 FD100-8Ds
 \$1124.95

 END-000433
 Kit w/2 SA-801Rs
 \$999.95

 END-000434
 A & Tw/2 SA-801Rs
 \$1195.00

## 8" Disk Drive Subsystems

| Double Sided, Double Density |                    |           |
|------------------------------|--------------------|-----------|
| END-000426                   | Kit w/2 DT-8s      | \$1224.95 |
| END-000427                   | A & T w/2 DT-8s    | \$1424.95 |
| END-000436                   | Kit w/2 SA-851Rs   | \$1495.00 |
| END-000437                   | A & T w/2 SA-851Rs | \$1695.00 |

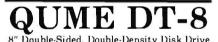

| 1 Drive  | \$524.95 each |
|----------|---------------|
| 2 Drives | \$499.95 each |

| 10 D | rives         | \$479.95       | each |
|------|---------------|----------------|------|
|      | Jade Part Nun | nber MSF-75008 | 0    |

|         | rt 801R                        |
|---------|--------------------------------|
| 1 Drive | \$394.95 each<br>\$389.95 each |
|         | mber MSF-10801R                |
| SIEM    | ENS 8"                         |

| 8" Single-Sided, Do | uble-Density Disk Drive |
|---------------------|-------------------------|
| 1 Drive             | \$384.95 each           |
| 2 Drives .          | \$349.95 each           |
| 10 Drives           | \$324.95 each           |
| Jade Part Nu        | mber MSF-201120         |
|                     |                         |

# Shugart 400

| 54" Single-Sided, Do | ouble-Density Disk Drive |
|----------------------|--------------------------|
| 1 Drive              | \$234.95 each            |
| 2 Drives .           | \$224.95 each            |
| <b>10 Drives</b>     | \$219.95 each            |
| Jade Part Nu:        | mber MSM-104000          |
| END-000213 Case &    | power supply \$74.95     |

| 7400                                                                                                    | <b>NHW</b>                                                                                                    | Phone Tunes                                                                                                    | As Seen on "Good Morning Americe"<br>Replaces the Telephone Ringer Bell<br>with a Selection of 30 Familiar Tunes                                                                                                    |                                                                                                    |
|----------------------------------------------------------------------------------------------------|----------------------------------------------------------------------------------------------------|----------------------------------------------------------------------------------------------------|----------------------------------------------------------------------------------------------------|----------------------------------------------------------------------------------------------------|
| SN74000         20         SN7472N         2           SN7401N         20         SN7473N         3           SN7401N         25         SN7473N         3           SN7401N         25         SN7473N         3           SN7401N         25         SN7473N         3           SN7401N         25         SN7475N         43           SN7401N         25         SN7475N         3           SN7401N         25         SN7475N         53           SN7401N         25         SN7475N         55           SN7401N         25         SN7487N         9           SN7401N         25         SN7487N         3           SN7401N         25         SN7487N         3           SN7411N         25         SN7487N         3           SN7411N         25         SN7487N         4           SN7411N         26         SN7497N         4           SN7411N         25         SN7487N         3           SN7411N         26         SN7497N         3           SN7411N         26         SN7497N         3           SN7411N         26         SN7497N         3 | SN74157N         .69           SN74157N         .69           SN74157N         .89           SN74152N         .89           SN74152N         .89           SN74163N         .89           SN74165N         .89           SN74165N         .89           SN74165N         .89           SN74165N         .89           SN74165N         .89           SN74165N         .89           SN74165N         .89           SN7417N         .19           SN7417N         .19           SN7417N         .79           SN7417N         .49           SN7417N         .79           SN74187N         .49           SN74187N         .49           SN74187N         .49           SN74181N         .25           SN74181N         .249           SN74187N         .49           SN74187N         .49           SN74187N         .49           SN74187N         .49           SN74187N         .49           SN74187N         .49           SN74187N         .49           SN74187N         .49                                                                                                    | Aus Brittania     Canada     Close Encounters     Close Encounters     Close Encouble Enget     Close Encounters     Close Encount | Green designed by the set of the set of the                                                                                                    | 7045EV/KIt*         Stop strictsion Timer         14.95           7045EV/KIt*         Stop strict Chip, XTL         24.95           7065EV/KIt*         Stop strict Chip, XTL         24.95           7065EV/KIt*         Stop strict Road, Display         34.55           7065EV/KIt*         IC, CLUI Board, Display         34.55           7067EV/KIt*         IC, CLUI Board, Display         34.55           7067EV/KIt*         IC, CLUI Board, Display         39.55           70107EV/KIt*         IC, CLUI Board, Display         39.55           70107EV/KIt*         IC, CLUI Board, Display         39.55           703107E         Jib Digit A/D LED Dis, HLD.         13.95           703107E         Daw Battery Veit Indicator         2.25           703107E         Conce Generator Chip, XTL         13.95           70316F         Tone Generator Chip, XTL         13.95           70316F         Dociniator Controllier         6.50           70316F         Dociniator Controllier         13.55           70316F         Seven Decade Counter Chip, XTL         13.95           70316F         Seven Decade Counter CA.         220.57           70316F         4 Digit Pred, Counter CA.         220.57           70316F         Fea.Count                                                                                                    |
| SN7451N         20         SN74151N         12           SN7451N         20         SN74151N         6           SN7451N         20         SN74151N         6           SN7452N         20         SN74151N         6           SN7452N         25         SN74151N         12           SN7450N         20         SN74151N         12           SN7450N         20         SN74151N         12           SN7450N         20         SN74151N         12           SN7450N         20         SN74151N         12           SN7450N         20         SN74151N         12           SN7450N         20         SN74151N         12           SN7450N         20         SN74152N         7           T4LS01         20         74LS2         7           74LS02         20         74LS9         9           74LS06         35         74LS95         9           74LS05         35         74LS95         9                                                                                                    | SN74366N         .69           SN74367N         .69           SN74367N         .69           SN74368N         .69           SN74390N         1.49           74L5192         1.15           74L5192         1.15           74L5192         1.15           74L5194         1.15                                                                                                    | MAN 2         5x7 D.M.—red         300         4.95           MAN 3         C.C.—red         1.25         .25           MAN 52         C.A.—green         300         .99           MAN 71         C.A.—red         .300         .75           MAN 74         C.C.—red         300         .75           MAN 74         C.A.—red         .300         .75           MAN 74         C.C.—red         .300         .99           MAN 74         C.C.—red         .300         .49           MAN 84         C.C.—yellow         .300         .49           MAN 84         C.C.—yellow         .300         .49           MAN 84         C.C.—read         .300         .49           MAN 84         C.C.—read         .300         .49           MAN 350         C.A.—reade         .300         .49           MAN 360         C.A.—reade         .300         .99           MAN 360         C.C.—reade         .300         .99                                                                                                    | DL704         C.Cred         300         1.25           DL707         C.Ared         300         1.25           DL728         C.Ared         300         1.25           DL741         C.Ared         500         1.49           DL741         C.Ared         600         1.49           DL740         C.Ared         600         1.49           DL740         C.Ared         600         1.49           DL750         C.Cred         600         1.49           DL0850         C.Cred         100         35           FND338         C.Cred         110         35           FND350         C.C.         1.37         .99           FND350         C.C.         1.50         .500           FND500         C.C.         1.50         .500                                                                                                    | BillsCCPE         Monolithic Logarithmic Amp         21.60           DSSECCQ         Stopm Band—GAP Volt Ref. Diolog         2.50           BillCPA         Volt Ref/indicator         2.50           VOID         Ref/indicator         2.50           PACDB         39         74CC         74C21           74C0B         39         74CC15         1.59           74C0B         39         74CC16         2.59           74C0B         39         74CC16         2.59           74C0B         39         74CC16         2.59           74C0B         39         74C15         2.59           74C0B         39         74C15         2.59           74C0B         39         74C15         2.59           74C0B         39         74C15         2.59           74C0B         39         74C15         3.55           74C10         39         74C15         3.55           74C10         75         74C15         3.55                                                                                                    |
| 74LS00                                                                                                    | 5         74LS195         1.15           74LS197         1.19         74LS197         1.19           74LS20         1.49         74LS241         1.49           5         74LS241         1.49         74LS243         1.49           6         74LS243         1.49         74LS243         1.49           74LS243         1.49         74LS243         1.49           74LS244         1.19         74LS244         1.19           74LS244         1.99         74LS243         1.49           74LS243         1.49         1.99         74LS243         1.99           74LS243         1.19         74LS243         1.99           74LS253         .99         94LS253         .99           74LS253         .99         74LS253         .69           74LS253         .69         .69         .69           74LS253         .69         .69         .69           74LS253         .69         .69         .69           74LS253         .69         .69         .69           74LS253         .69         .69         .69           74LS253         .69         .69         .69                                                                                                    | MAN 4610 C.A.,—orange 4.00 .99<br>MAN 6630 C.A.,—orange D. 560 .99<br>MAN 6630 C.A.,—orange ±1 .550 .99<br>MAN 6640 C.C.,—orange ±1 .560 .99<br>MAN 6500 C.C.,—orange ±1 .540 .39<br>MAN 6500 C.A.,—orange .560 .99<br>MAN 6700 C.A.,—orange .560 .99<br>MAN 6700 C.C.,—red—DD .560 .99<br>MAN 6700 C.C.,—red 1 .560 .99<br>DL0304 C.C.,—orange .300 1.25<br>DL0304 C.A.,—orange .300 1.25                                                                                                    | FND507 C.A. (FND510) 500 591<br>HCSP-3403 C.Ared .800 1.50<br>HCSP-3403 C.Cred .800 1.50<br>S082-7751 C.AR.H.Dred .400 1.50<br>5082-7751 C.AR.H.Dred .400 1.50<br>5082-760 C.C. R.H.H.Dred .400 1.25<br>5082-760 C.AR.H.Dred .400 1.25<br>5082-760 C.AR.H.DR.H.DR.H.DR.H.DR.H.DR.H.DR.H.DR.H.DR.H.DR.H.DR.H.DR.H.DR.H.DR.H.DR.H.DR.H.DR.H.DR.H.DR.H.DR.H.DR.H.DR.H.DR.H.DR.H.DR.H.DR.H.DR.H.DR.H.DR.H.DR.H.DR.H.DR.H.DR.H.DR.H.DR.H.DR.H.DR.H.DR.H.DR.H.DR.H.DR                                                                                                    | 74C73         79         74C264         1.59         74C217         1.095           74C74         .79         74C213         1.39         74C222         549           74C34         .19         74C222         549         74C222         549           74C34         .139         74C232         510         74C232         750           74C98         .635         74C132         1.49         74C232         750           74C98         .129         74C33         1.49         74C332         750           74C39         .129         74C33         1.59         80C37         .79           LM002CN         6.45         LINEAR         LM702CN         89           LM10CLH         4.75         LM30407-5         1.25         LM702N         .29                                                                                                    |
| 74LS48         1.15         74LS16         1.1           74LS59         1.15         74LS162         1.1           74LS51         3.5         74LS162         1.1           74LS53         .35         74LS163         1.1           74LS54         .35         74LS164         1.1           74LS55         .35         74LS164         1.1           74LS57         .45         74LS169         1.1           74LS78         .45         74LS169         1.1           74LS78         .45         74LS169         1.1           74LS78         .49         74LS179         .9           74LS78         .49         74LS171         .9           74LS78         .49         74LS173         .9           74LS78         .49         74LS173         .9           74LS83         .19         .74LS173         .9           74LS84         .49         .74LS174         .9           74LS85         .12         .74LS174         .9           .14         .14         .14         .14         .14                                                                              | 74LS283 .89<br>74LS293 .99<br>74LS293 .99<br>74LS293 .25<br>574LS292 .25<br>574LS295                                                                                                    | WTD         WUC         PICE         MPD           250         150         100         100         100           1500         200         2.49         100         100           1500         200         2.49         100         100           1500         30         35         11.600         100           2400         200         2.50         11.600         100           2400         200         2.50         11.600         100           2400         20         2.50         11.600         100           2400         20         2.50         11.600         100           2500         30         2.65         11.600         100           2500         30         2.65         11.600         100           2500         30         2.65         11.600         100           2500         30         2.65         11.600         100           2500         30         2.65         11.600         100           2500         30         2.65         11.600         100           2500         2.60         30         100         100           2600                                                                                                    | MOC20007         Optically isol.TriacDriver 1.25           RGRADE CAPACITORS         wvoc. PalcE           11         13         1700         78         23           13         14         140         1700         78         23           14         140         1700         78         23         33           15         160         1200         78         133         35         35           15         140         1200         78         138         138         138         138         138         138         138         138         138         138         138         138         138         138         138         138         138         138         138         138         138         138         138         138         138         138         138         138         138         138         138         138         138         138         138         138         138         138         138         138         138         138         138         138         138         138         138         138         138         138         138         138         138         138         138         138         148 <t< td=""><td>LH0070-OH         4.95         LM30071-12         1.25         LM710N         79           TL071CP         79         LM30T-15         1.25         LM711N         79           TL072CP         1.39         LM34P-12         75         LM723N         6.00           TL072CP         1.39         LM34P-12         .75         LM733N         1.00           LM0082CD         35.40         LM34P-12         .75         LM733N         1.00           LM0082CD         35.40         LM34P-12         .69         LM741C-13         37           LM034CP         1.19         LM342P-12         .69         LM741C-13         37           LM034CD         3.64         LM342P-12         .69         LM741V-17         .79           LM304H         .39         LM342P-13         .60         LM744V-17         .79           LM304H         .35         LM342P-13         .60         LM744V-17         .79           LM304H         .35         LM340F-13         .60         LM744V-17         .79           LM304H         .35         LM350K         .75         LM104N         .275           LM304H         .35         LM350K         .10         LM144CR</td></t<> | LH0070-OH         4.95         LM30071-12         1.25         LM710N         79           TL071CP         79         LM30T-15         1.25         LM711N         79           TL072CP         1.39         LM34P-12         75         LM723N         6.00           TL072CP         1.39         LM34P-12         .75         LM733N         1.00           LM0082CD         35.40         LM34P-12         .75         LM733N         1.00           LM0082CD         35.40         LM34P-12         .69         LM741C-13         37           LM034CP         1.19         LM342P-12         .69         LM741C-13         37           LM034CD         3.64         LM342P-12         .69         LM741V-17         .79           LM304H         .39         LM342P-13         .60         LM744V-17         .79           LM304H         .35         LM342P-13         .60         LM744V-17         .79           LM304H         .35         LM340F-13         .60         LM744V-17         .79           LM304H         .35         LM350K         .75         LM104N         .275           LM304H         .35         LM350K         .10         LM144CR                                                                                                    |
| 74500         .45         7452           74501         .45         74512         3.           74503         .45         74512         3.           74504         .55         74513         2.           74505         .55         74513         2.           74506         .55         745135         1.           74507         .50         745135         1.           74506         .50         745136         1.           74510         .45         745138         1.           74511         .45         745139         1.           74522         .45         745151         1.           74520         .45         745151         1.           74522         .45         745151         1.           74522         .45         745157         1.           74523         .55         745157         1.           74523         .55         745157         1.           74524         .745160         .25         745160         1.                                                                                                    | Image: 100 style         1.39           745241         2.75           745241         1.25           745241         1.25           745241         1.25           745241         1.25           745241         1.25           745241         1.25           745257         1.25           745260         .79           5         745280           79         745281           745260         .79           5         745280           79         745287           25         745287           25         745287           25         745287           25         745287           25         745287           25         745371           26         745377           25         745377           25         745471           205         5           25         745472           205         745472           205         745472           205         745472           205         745472           205         745472                                                                                                    | Brin LP         1-24         25-49         50-100           8 pin LP         17         1.6         1.5           14 pin LP         20         1.9         1.8           16 pin LP         20         1.9         1.8           18 pin LP         2.2         2.1         2.0           20 pin LP         34         3.2         30           22 pim LP         34         3.2         35           23 pin LP         3.8         3.7         36           23 pin LP         4.6         5.9         5.8           40 pin LP         60         5.9         5.6           SOLDERTAIL (GOLD)         STANDARD         STANDARD                                                                                                    | Iza         Zz-4-9         50-100           Id pin ST         27         25         24           Ib pin ST         30         27         25           IB pin ST         35         32         30           24 pin ST         49         45         42           36 pin ST         39         90         81           36 pin ST         139         126         1.30           24 pin ST         139         126         1.30           36 pin ST         139         145         1.30           WIRE WRAP SOCKETS         (GOLD) LEVEL #3         124         2549         30:100           124         2549         50:100         59         54         49         100           10 pin ww         59         54         49         59         54         49                                                                                                    | L M312/H 2,49 L M380N 1,25 L M187/N-9 3,25 L M313/N 1,15 L M381N 1,95 L M1869N 3,20 L M317T 1,75 L M381N 1,95 L M1869N 1,75 L M186N 1,75 L M186N 1,75 L M186N 1,75 L M186N 1,75 L M186N 1,75 L M186N 1,75 L M187N 1,45 L M287P 2,55 L M187N 1,45 L M287P 2,55 L M187N 1,45 L M287P 2,55 L M187N 1,45 L M287P 2,55 L M187N 1,45 L M287P 2,55 L M187N 1,45 L M287P 1,25 L M187N 1,45 L M287P 1,50 L M187N 1,45 L M287P 1,50 L M187N 1,55 L M187N 1,45 L M287P 1,50 L M187N 1,55 L M187N 1,45 L M287N 1,25 L M287N 1,25 L M287N 1,25 L M287N 1,25 L M287N 1,25 L M287N 1,25 L M287N 1,25 L M287N 1,25 L M287N 1,25 L M287N 1,25 L M287N 1,25 L M287N 1,25 L M287N 1,25 L M287N 1,25 L M287N 1,25 L M287N 1,25 L M287N 1,25 L M287N 1,25 L M287N 1,25 L M287N 1,25 N E530A 4,95 L M381N 1,35 L M287N 1,25 N E530A 4,95 L M381N 1,35 L M287N 1,25 N E530A 4,95 L M381N 1,35 L M287N 1,25 N E530A 4,95 L M381N 1,35 L M381N 1,35 N E530H 6,00 R C413NN 1,35 L M381N 1,35 N E530H 6,00 R C413NN 1,35 L M381N 1,35 L M381N 1,35 L M381N 1,35 N E530H 6,00 R C413NN 1,35 L M381N 1,35 N E530H 6,00 R C413NN 1,35 N E530H 6,00 R C413NN 1,35 N E530H 6,00 R C413NN 1,35 N E530H 6,00 R C413NN 1,35 N E530H 6,00 R C413NN 1,35 N E530H 6,00 R C413NN 1,35 N E530H 6,00 R C413NN 1,35 N E530H 6,00 R C413NN 1,35 N E530H 6,00 R C413NN 1,35 N E530H 6,00 R C413NN 1,35 N E530H 6,00 R C413NN 1,35 N E530H 6,00 R C413NN 1,35 N E530H 6,00 R C413NN 1,35 N E530H 6,00 R C41 |
| 74540         50         745174         1.1           74551         4.5         745175         1.1           74564         50         745188         2.2           74565         50         745194         1.1           74564         50         745194         1.1           74565         50         745194         1.1           74586         7.9         745194         1.1           74516         7.9         745196         1.1           745112         7.9         745240         2.2           745114         7.9         745241         2.15           CA3010H         9.9         CA-LINEA                                                                                                    | 9 745474 12.95<br>5 745475 12.95<br>5 745570 5.95<br>5 745571 5.95<br>5 745572 9.95<br>5 745573 9.95<br>5 745573 9.95<br>5 74540 3.15<br>5 745941 3.15<br><b>R</b> CA3089N 3.75                                                                                                    | 11111         1-24         25-49         50-100           8 pin SG         -39         -35         -31           14 pin SG         -49         -44         -34           15 pin SG         54         -49         -44           18 pin SG         59         -53         -48           24 pin SG         10         100         -90           36 pin SG         1.65         1.40         1.26           40 pin SG         1.75         1.59         1.45           1/4         WATT RESISTOR         1/4         1/4                                                                                                    | 14 op nvw         79         .73         .67           15 op nvw         .85         .77         .70           18 op nvw         .99         .50         .81           22 op nvw         .19         .106         .99           22 op nvw         1.49         .135         .123           24 op nvw         .139         .126         .1.14           23 op nvw         .159         .153         .138           36 op nvw         .219         .199         .179           40 op nvw         .229         .09         .189           ASSORTMENTS - 5%         .5%         .5%                                                                                                    | LM3322 1.40 NE544N 4.95 RC4195TK 5.49<br>LM3362 1.75 NE550A 1.20 LM4500A 3.25<br>LM337T 1.95 NE556V .39 LCL8038B 4.95<br>LM337MP 1.15 LM556N .99 LM1308N 1.29<br>LM338K 6.95 NE554N 3.95 LM1208N 1.49<br>LM339K 5.95 NE554N 3.95 LM1208N 1.49<br>LM390K-5 1.35 LM555N 1.25 75138N 1.95<br>LM390K-5 1.35 LM557V 1.25 75492 .99<br>LM340K-15 1.35 NE570N 4.95 75492 .99                                                                                                    |
| CA3023H 3.25 CA3060N 3.<br>CA3023H 2.49 CA3080H 1.2<br>CA3039H 1.35 CA3081H 2.<br>CA3039H 1.35 CA3081N 2.0<br>CA3045N 1.30 CA3082N 2.0<br>CA3045N 1.30 CA3083N 1.6<br>CA3059N 3.25 CA3086N 1.6                                                                                                    | CA3160H 1.25<br>CA3160H 1.25<br>CA3401N .59                                                                                                    | 10 Ohm 12 Ohm 15 Oh<br>ASST. 1 5ee. 27 Ohm 33 Ohm 39 Oh<br>68 Ohm 82 Ohm100 Oh                                                                                                    | hm 18 Ohm 22 Ohm<br>hm 47 Ohm 56 Ohm 50 pcs. \$1.95<br>hm 120 Ohm 150 Ohm                                                                                                    | 50 VOLT CERAMIC DISC CAPACITORS                                                                                                    |
| CD-400         39         CDCMO3           CD-400         39         CDCMO3           CD-400         39         CD-401           CD-400         39         CD-401           CD-400         39         CD-401           CD-400         39         CD-401           CD-400         23         CD402           CD-401         49         CD404           CD-401         49         CD404           CD-401         49         CD404           CD-401         25         CD404           CD-401         19         CD405           CD-401         19         CD406           CD-401         19         CD405           CD-401         19         CD405           CD-401         19         CD405           CD-401         19         CD405           CD-401         19         CD405           CD-401         19         CD405           CD-401         19         CD405           CD-401         19         CD405           CD-401         19         CD405           CD-401         19         CD405           CD-402         1.39                                               | CD 4098         2.49           CD456         .75           CD4509         .93           9         CD4511         1.29           9         CD4511         1.29           9         CD4511         1.99           9         CD4511         1.99           9         CD4512         1.49           9         CD4515         2.95           5         CD4518         1.95           9         CD4519         .89           9         CD4513         .19           9         CD4513         .19           9         CD4528         .179           9         CD4528         .195           5         CD4523         2.79           9         CD4524         .195           9         CD4523         2.79           9         CD4523         2.79           9         CD4524         .195           6         CD4723         .195           9         CD4533         2.79           9         CD4543         .75           9         CD4533         .195           9         CD4723         .195 <tr< td=""><td>MAIL ORDER ELECTR</td><td>hm 820 Ohm         1K         50pcs.         \$1.95           &lt;</td>         2.2K         2.7K         50pcs.         \$1.95            5.6K         6.8K         50pcs.         \$1.95            15K         18K         50pcs.         \$1.95            106K         126K         50pcs.         \$1.95           270K         330K         50pcs.         \$1.95            106K         220K         50pcs.         \$1.95            1.8M         2.2M         50pcs.         \$1.95            1.8M         5.6M         50pcs.         \$1.95            1.8M         5.6M         50pcs.         \$1.95</tr<> | MAIL ORDER ELECTR                                                                                                    | hm 820 Ohm         1K         50pcs.         \$1.95           <                                                                                                    | Value         199         1009         1004         Value         19         1099         1004           10         pf         0.8         0.6         1.0         10         10         60         0.6         10         10         10         10         10         10         10         10         10         10         10         10         10         10         10         10         10         10         10         10         10         10         10         10         10         10         10         10         10         10         10         10         10         10         10         10         10         10         10         10         10         10         10         10         10         10         10         10         10         10         10         10         10         10         10         10         10         10         10         10         10         10         10         10         10         10         10         10         10         10         10         10         10         10         10         10         10         10         10         10         10         10         10 </td                                                                                                    |

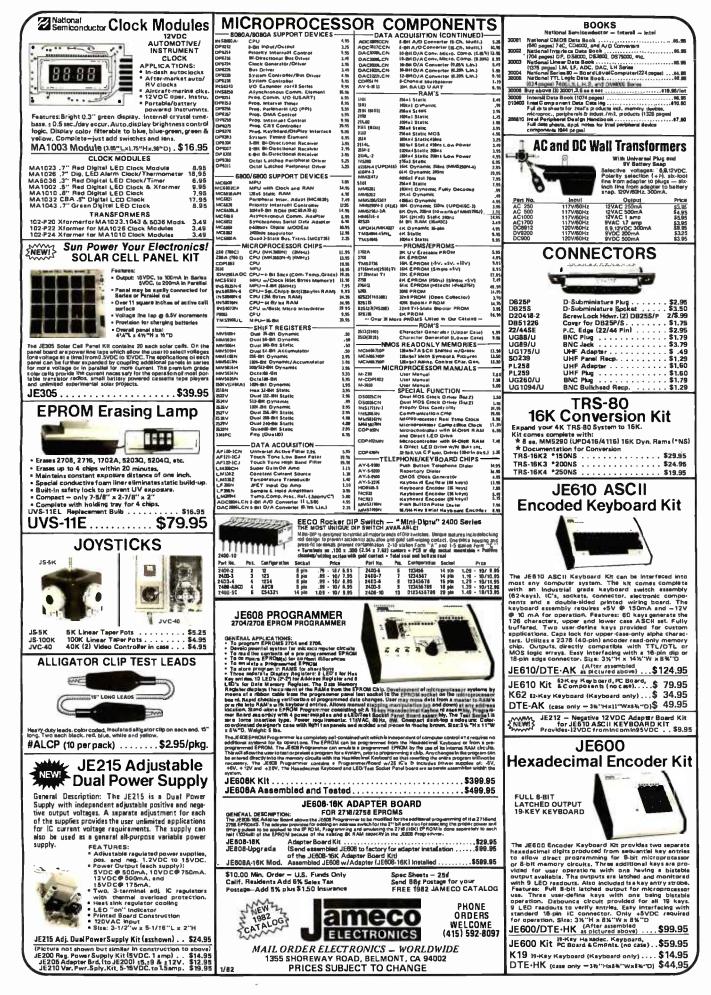

| 7400                                                                                                    | 74LS00<br>74LS00N 26 74LS154N 1.19                                                                                                    |                                                                                                    | ADVANCED                                                                                                    |
|----------------------------------------------------------------------------------------------------|----------------------------------------------------------------------------------------------------|----------------------------------------------------------------------------------------------------|----------------------------------------------------------------------------------------------------|
| SN7400N .19 SN74123N .59<br>SN7401N .22 SN74125N .39<br>SN7402N .22 SN74125N .44                                                                                                    | 74LS01N .28 74LS165N .89<br>74LS02N .28 74LS165N .2.48<br>74LS03N .28 74LS168N 1.15<br>74LS04N .35 74LS169N 1.15                                                                                                    | 16К UPGRADE<br>ONLY<br>\$24.95<br>\$24.95                                                                                                    | COMPUTER                                                                                                    |
| SN7403N         .22         SN7412811         .59           SN7404N         .22         SN74132N         .69           SN7405N         .23         SN74136N         .75           SN7405N         .23         SN74136N         .95           SN7405N         .23         SN74136N         .95           SN7407N         .23         SN74139N         .95                                      | 74LS08N .28 74LS173N .89<br>74LS09N .35 74LS174N .89<br>74LS10N .28 74LS174N .89<br>74LS11N .39 74LS175N .89<br>74LS11N .39 74LS181N 2.20                                                                                                    | SPECIFY<br>COMPUTER                                                                                                    | PRODUCTS                                                                                                    |
| SN7408N         .26         SN74142N         2.95           SN7409N         .23         SN74143N         2.95           SN7410N         .22         SN74144N         2.95           SN7410N         .22         SN74144N         2.95           SN7410N         .29         SN74144N         5.95           SN7411N         .29         SN74145N         62                                   | 74LS12N .33 74LS190N 1.15<br>74LS13N .47 74LS191N 1.15<br>74LS14N .95 74LS192N .98<br>74LS15N .33 74LS193N .98<br>74LS20N .26 74LS193N .115                                                                                                    | PACKARD                                                                                                    | Sales and Service                                                                                                    |
| \$N7412N 29 \$N74147N 1.95<br>\$N7413N 39 \$N74148N 1.20<br>\$N7414N .59 \$N74150N 1.09<br>\$N7416N 29 \$N74151N 67<br>\$N7416N 29 \$N74152N 67                                                                                                    | 74LS21N .33 74LS195N .95<br>74LS22N .33 74LS195N .89<br>74LS26N .33 74LS196N .89<br>74LS27N .33 74LS197N .89<br>74LS27N .33 74LS221N 1.15                                                                                                    | HP-85<br>\$2695.00                                                                                                    | Apple II® 64K<br>· Z80 Softcard Maxi-System                                                                                                    |
| SN7420N         .22         SN74153N         .67           SN7421N         .35         SN74154N         1.19           SN7422N         .29         SN74155N         .78           SN7423N         29         SN74155N         .78                                                                                                    | 74LS28N         .33         74LS240N         1.69           74LS20N         .26         74LS241N         1.69           74LS23N         .33         74LS242N         1.69           74LS33N         .55         74LS243N         1.69           74LS33N         .55         74LS243N         1.69           74LS33N         .45         74LS242N         1.49     | HP 7225 Graphics Plotter                                                                                                    | <ul> <li>16K Ram Card</li> <li>Disk II w/controller</li> <li>Apple II w/48K Call for more pricing!</li> </ul>                                                                                                    |
| \$\\\\$\\$\\$\\$\\$\\$\\$\\$\\$\\$\\$\\$\\$\\$\\$\\$\\$\                                                                                                    | 74LS38N .39 74LS245N 2.20<br>74LS40N .26 74LS247N 1.10<br>74LS42N .79 74LS248N 1.10<br>74LS47N .79 74LS249N 1.19                                                                                                    | HP ROM Draver         40 00           HP Rotter/Printer ROM         130 00           HP Input/Output ROM         260 00           HP Matrix ROM         30 00           HP Serial Interface (RS-232C)         350.00                                                                                                    | Total Value \$2719° your price \$2229°<br>save! For Pascal System add \$425°                                                                                                    |
| SN7432N .29 SN74163N .87<br>SN7437N .25 SN74164N .87<br>SN7438N .29 SN74165N .87<br>SN7439N .29 SN74165N 1.20                                                                                                    | 74LS48N         .95         74LS251N         1.40           74LS51N         .26         74LS253N         .98           74LS54N         .29         74LS257N         .85           74LS55N         .29         74LS257N         .85           74LS55N         .29         74LS257N         .98           74LS73N         .45         74LS258N         .98          | HP-83 \$1895.00<br>HP-41: Powerful, Yet Easy to Use<br>• The HP-41 communicates with<br>HP 41-CV<br>you in words as well as numbers                                                                                                    | VISTA COMPUTER<br>Dataster "Uninformatable PS: 35.00 New CGSPAraillei Card7720A<br>Vocaser" Vonce Gud - 22500 New CGSPAraillei Card7720A<br>195.00 New CGSPAraillei Card7720A<br>195.00 New CGSPAraillei Card7720A<br>195.00 New CGSPAraillei Card7720A<br>195.00 New CGSPAraillei Card7720A<br>195.00 New CGSPAraillei Card7720A<br>195.00 New CGSPARAILEI New CGSPARAILEI NEW New CGSPARAILEI NEW New CGSPARAILEI NEW NEW NEW NEW NEW NEW NEW NEW NEW NEW                                                                                                    |
| SN7440N .19 SN74167N 1.95<br>SN7441N .79 SN74170N 1.69<br>SN7442N .57 SN74172N 4.75<br>SN7443N .95 SN74173N .79<br>SN7443N .95 SN74173N .89                                                                                                    | 74LS74N 42 74LS260N 65<br>74LS75N 59 74LS261N 2.49<br>74LS76N 45 74LS265N 59<br>74LS78N 45 74LS273N 1.75                                                                                                    | You can customize the HP-41 to<br>your own design     Programming is fast and easy     Continuous Memory saves                                                                                                    | Vision 50 <sup>++</sup> 05/b2 (2 and 2)         325 00         Na.a.         A SPIR H-Bread Service 10         17, 55           Vision 40 <sup>++</sup> 000 and extendent 17, 150, 00         New Continue 10         19, 95         19, 95           Vision 40 <sup>++</sup> 000 and extendent 17, 150, 00         New Continue 10, 10, 10, 10, 10, 10, 10, 10, 10, 10,                                                                                                    |
| \$N7445N .79 \$N74175N 85<br>\$N7445N .79 \$N74175N .75<br>\$N7447N .65 \$N74177N .75<br>\$N7447N .65 \$N74177N .75<br>\$N7448N .79 \$N74179N 1.34<br>\$N7448N .79 \$N74180N .75                                                                                                    | 74LS83AN         .79         74LS275N         4.40           74LS85N         1.19         74LS279N         .59           74LS26N         .45         74LS283N         .99           74LS90N         .57         74LS290N         .99           74LS92N         .75         74LS293N         .99                                                                   | overything.<br>Optional Peripherals allow you<br>to expand capabilities<br>HP-41 System I                                                                                                    | CC5 Asynchronous 77 (p. 4.5 striet)         138 00         Apple Dbsk (in v cont. 3.1         .599 85           Apple Obsk (in v cont. 3.2)         .599 85         .599 85         .599 85           Mobile Apple Obsk (in v cont. 3.2)         .599 85         .599 85         .599 85           Mobile Apple Obsk (in v cont. 3.2)         .599 85         .599 85         .599 85           Mobile Apple Obsk (in v cont. 3.2)         .599 85         .599 85         .599 85           Mobile Apple Obsk (in v cont. 3.2)         .599 85         .599 85         .599 85           Mobile Apple Obsk (in v cont. 3.2)         .599 85         .599 85         .599 85           Rom Wyster         .59 00         Parallel Pinter Cond         .159 80           Rom Wyster         .59 00         Communicient Good         .159 80           Rom Wyster         .59 00         Communicient Good         .159 80                                                                                                    |
| SN7451N         .19         SN74181N         1.75           SN7453N         .19         SN74182N         .75           SN7454N         .19         SN74184N         2.25           SN7459N         .25         SN74185N         2.25                                                                                                    | 74LS93N .75 74LS295N 1.10<br>74LS95N .88 74LS298N 1.19<br>74LS96N .98 74LS28N 1.75<br>74LS107N .45 74LS347N 1.95                                                                                                    | AP-Card Reader         178.00           275.00         HP-Optical Wand         105.00           HP-41C         HP-Plotter/Printer         315.00           198.00         HP-Quad RAM         85.00                                                                                                    | Introlox.vid.         102 000         Lindege #DM Carel         159.83           Introlox.vid.         159.83         Carel. Provid Science Karelowick         159.83           Support Taxier         275.00         M.8.4 Appstraft         49.50           Music System         275.00         M.8.4 Appstraft         49.50           Support Taxier         275.00         M.8.4 Appstraft         49.50           Support Taxier         259.00         M.8.4 Appstraft         49.50           Constraint Charam         559.00         New Conv.2 (2004 here) Dial.         36.97.00           Constraint Charam         259.00         New Conv.2 (2004 here) Dial.         Calil         New                                                                                                    |
| \$\\\$\\$\\$\\$\\$\\$\\$\\$\\$\\$\\$\\$\\$\\$\\$\\$\\$\\$                                                                                                    | 74LS109N         .45         74LS348N         1.95           74LS112N         .43         74LS352N         1.19           74LS113N         .43         74LS353N         1.19           74LS114N         .43         74LS353N         1.19           74LS114N         .43         74LS363N         1.49           74LS12N         .55         74LS365N         .69 | MINIMOVER.5<br>Micr <sup>5</sup> bo <sup>t</sup> ROBOTIC ARM                                                                                                    | DC Napes Smart Modem 249.85 New Corvus Contelliation (čal)<br>Trundarciock 100 New Corvus Mitror Call 24.95<br>X-1010 Octobri 4400 New AGP 46/Upprade XL 24.95<br>Pascal Per Apole* 2300 New AGP 46/Upprade NVE7-2 £75.00 New                                                                                                    |
| SN7475N .38 SN74193N .85<br>SN7476N .34 SN74194N .85<br>SN7479N 4.60 SN74195N .68<br>SN7480N .49 SN74195N .68                                                                                                    | 74LS123N 1.19 74LS366N .69<br>74LS124N 1.35, 74LS367N .69<br>74LS125N .69 74LS368N .69<br>74LS125N .69 74LS368N .69<br>74LS126N .52 74LS373N 1.89<br>74LS132N .79 74LS373N 1.89                                                                                                    | Completely<br>Assembled<br>WIApplications<br>Manual                                                                                                    | Triple Play!                                                                                                    |
| SN7483N .55 SN74198N 1.39<br>SN7485N .65 SN74199N 1.39<br>SN7466N .35 SN74221N 1.19<br>SN7489N 1.75 SN74251N .95                                                                                                    | 74LS336N .49 74LS375N .69<br>74LS138N .85 74LS377N 1.95<br>74LS139N .85 74LS385N 1.95<br>74LS145N 1.25 74LS386N .65                                                                                                    | Automation or<br>Robolic Assembly<br>Education in<br>Robolic Priciples<br>Artificial Intelfigence Experiments                                                                                                    | 1. 2. Apple III 3. Apple III                                                                                                    |
| \$N7490N .39 \$N74273N 1.05<br>\$N7491N 57 \$N74279N .75<br>\$N7492N .45 \$N74283N 1.40<br>\$N7493N .45 \$N74284N 3.90<br>\$N7494N .69 \$N74285N 3.90                                                                                                    | 74LS148N         1.49         74LS390N         1.95           74LS151N         .79         74LS393N         1.95           74LS153N         .79         74LS395N         1.70           74LS154N         1.70         74LS395N         2.35           74LS155N         .19         74LS424N         2.95                                                          | • Computer Art and Games \$169500                                                                                                    | (1286 RAM)<br>Microsoft<br>12 Green<br>Phosphor Monitor<br>Phosphor Monitor<br>10 Green<br>12 Green<br>10 Green<br>10 Gree |
| SN7495N .65 SN74290N 1.25<br>SN7496N .69 SN74298N .95<br>SN7497N 2.90 SN74365N .68<br>SN74100N 1.20 SN74365N .68                                                                                                    | 74LS156N "99 74LS668N 1.75<br>74LS157N .85 74LS670N 2.29<br>74LS158N .75 81LS95N 1.69<br>74LS160N 1.05 81LS96N 1.69                                                                                                    | Armbasic Software for TR560<br>wApplications/Reference Manual \$39 <sup>85</sup><br>Applications/Reference Manual \$16 <sup>95</sup><br>California Computer Systems 2200                                                                                                    | 420000 Apple in<br>510000 Silentype Finder<br>550000 Save<br>We only offer Apple                                                                                                    |
| SN74107N 32 SN74367N 68<br>SN74109N 37 SN74365N 68<br>SN74116N 1.95 SN74390N 1.45<br>SN74121N 29 SN74393N 1.90<br>SN74122N 39 SN74490N 1.90                                                                                                    | 74LS161N 1.15 81LS97N 1.69<br>74LS162N 1.05 81LS98N 1.69<br>74LS163N 1.05<br>LINEAR                                                                                                    | SUPER S-100 BUY!                                                                                                    | New <b>CPM software</b> New Software State Parameters Software staff.                                                                                                    |
| CMOS<br>2D4000 .35 CD4098 2.29                                                                                                    | 78H05 5.95 MC1358 1.75<br>78N05 1.49 LM1414N 1.90<br>78M.G. 1.49 LM1458CN/N .49<br>LM105H .99 MC1488N .99                                                                                                    | 64 Dynamic RAM     CP/MTM 2.2     Z-80 CPU 4 MHz w/Serial 10     Double Density Disk Controller                                                                                                    | Visicalc—Naw Better Than Ever 169.00<br>Visicalc—Graph your<br>Visicalc Warksheels 149.00<br>Visitrend/Visipiot—Visipiot<br>VIS-80 CP/M Wardprocessing has no<br>screen menus uses new keycaps                                                                                                    |
| CD4001 .35 CD4099 2.25<br>CD4002 .35 MC14408 12.95<br>CD4006 1.05 MC14409 12.95<br>CD4007 25 MC14410 12.95<br>CD4008 1.39 MC14412 12.95                                                                                                    | LM108AH 2.95 MC1489N .99<br>LM300H .79 LM1496N .89<br>LM301CN/H .35 LM1556N 1.50<br>LM304H .98 LM1820N .95<br>LM305H .89 LM1820N .95                                                                                                    | Interface to Vista V-1000 Chassis     SPECIAL PACKAGE PRICE     1899.00                                                                                                    | Visidex—The Ultimate<br>DBMS Visicalc Compatible<br>Visiter—Communicate<br>wiother Systems<br>209,00<br>MAIL-MERGE-A Wordslar Enhance-<br>ment Pkg, allows form-letter genera-                                                                                                    |
| CD4009 .45 MC14415 8.95<br>CD4010 .45 MC14419 4.95<br>CD4011 .35 CD4501 .39<br>CD4012 .25 CD4502 1.65                                                                                                    | LM306H 3.25 LM1889N 3.10<br>LM307CN/H .29 LM2111N 1.75<br>LM308CN/H .98 LM2900N .99<br>LM309K 1.49 LM2901N 2.50                                                                                                    | with (2) Shugarl Double Density<br>Flappys mounted. add 1495.00<br>Proto Clips                                                                                                    | BPI Accental Ledger     299.00       BPI Accents Receivable     299.00       BPI Inventory     299.00       BPI Inventory     349.00       Stack file Inventory     349.00       Industry inventory System     249.00                                                                                                    |
| CD4014 1.39 CD4505 8.95<br>CD4015 1.15 CD4506 .75<br>CD4016 .59 CD4507 .95<br>CD4017 1.19 CD4508 3.75                                                                                                    | LM310CN 1.25 LM2917N 2.95<br>LM310CN/H .89 CA3013T 2.19<br>LM312H 1.75 CA3018T 1.99<br>LM317T 1.70 CA3021T 3.49<br>LM318CN/H 1.49 CA3023T 2.99                                                                                                    | Proto Clips<br>14-Pro Clip PC:14<br>14-Pro Clip PC:14 | Microcom Microcourier 229.00 SUPER SORT-Will sort, merge, &<br>Microcom Microtelegraph 229.00 perform record selection on your<br>Accounting Plus II Biz Pkg, 1250.00 CPM Data Files 159.00<br>Stoneware DB Master 189.00 FORTRA 80 By Microsoft 195.00                                                                                                    |
| CD4018                                                                                                    | LM319N/H 1.25 CA3035T 2.75<br>LM320K-XX* 1.35 CA3039T 1.29<br>LM320T-XX* 1.39 CA3046N 1.29<br>LM320T-XX* 1.25 LM3053N 1.49<br>LM323K 4.95 CA3059N 3.19                                                                                                    | Proto Boards<br>Peter 1805 PE-04 5400<br>Peter 1800 PE-04 3700<br>Peter 12100 PE-2034 11900<br>Peter 2500 PE-2034 Kill 29 00                                                                                                    | Stoneware Uliility Pkg (For above) 89.00 COBOL80 By Microsoft 749.00<br>ACS BASIC ACCOUNTING SYSTEM, Total<br>accounting system includes GL, AR, AIP,<br>PAYROLL 699.00 New                                                                                                    |
| CD4023         29         CD4518         1.39           CD4024         .75         CD4520         1.25           CD4025         .25         CD4555         4.95           CD4027         .65         CD4556         .99                                                                                                    | LM324N .95 CA3060N 3.19<br>LM337K 5.95 CA3062N 4.95<br>LM338K 6.95 LM3065N 1.49<br>LM339N .95 CA3080T 1.29                                                                                                    | PB-102 25:00 PB-203A:Ki 129:00<br>Novation                                                                                                    | Breakthru in Apple II <sup>®</sup> Mass Storage!<br>Vista A800 Quad Density DMA 8″ Disk                                                                                                    |
| CD4028 85 CD4566 2.25<br>CD4029 1.29 74C00 35<br>CD4030 45 74C02 35<br>CD4031 3.25 74C04 35<br>CD4032 2.15 74C08 35                                                                                                    | LM340K-XX* 1.75 CA3081N 1.69<br>LM340T-XX* 1.25 CA3082N 1.69<br>LM340H-XX* 1.25 CA3083N 1.55<br>LM344H 1.95 CA3086N .80<br>LM348N 1.20 CA3086N 2.99                                                                                                    | AUTO-CAT <sup>™</sup><br>Automatic Answer<br>Direct Connect                                                                                                    | Controller                                                                                                    |
| CD4032         2.15         74C08         .35           CD4034         3.25         74C10         .35           CD4035         .95         74C14         .72           CD4037         1.95         74C20         .35           CD4037         1.95         74C30         .35           CD4040         1.29         74C30         .35           CD40401         1.25         74C32         .99 | LM350K 5.60 CA3096N 3.49<br>LM358CN 98 CA3097N 1.99<br>LM360N 1.49 CA3130T 1.30<br>LM372N 1.95 CA3140T 1.19<br>LM376N 3.75 CA3146N 2.49                                                                                                    | 0.300Band<br>List 279 <sup>95</sup><br>ACP <b>245</b> <sup>95</sup>                                                                                                    | Moder A800 only\$59500<br>Special Complete Subsystem Offer<br>• V1000 w/two Qume Datatrack 8 • Cable, ready to run                                                                                                    |
| CD4042 .95 74C42 1.35<br>CD4043 .85 74C48 1.89<br>CD4044 .85 74C73 .75<br>CD4046 1.75 74C74 .75                                                                                                    | LM377N 2.75 CA3160T 1.19<br>LM380CN/N 1.25 CA3190N 1.95<br>LM381N 1.79 CA3410N 59<br>LM383T 1.95 MC3423N 1.49                                                                                                    | CAT <sup>™</sup> List 198°°<br>Answer Originate ACP 169°°                                                                                                    | A800 Apple II 8" Disk Controller Total Value \$293900 your price \$249500                                                                                                    |
| CD4047 1.25 74C85 1.79<br>CD4048 99 74C89 5.95<br>CD4049 45 74C90 1.19<br>CD4050 .69 74C93 1.19<br>CD4051 1.10 74C95 1.49                                                                                                    | LM386N 1.25 MC3460N 3.95<br>LM387N 1.40 SG3524N 3.95<br>LM390N 1.95 CA3600N 3.39<br>NE531V/T 3.75 LM3900N .59<br>NE555V .39 LM3905N 1.19                                                                                                    | D-CAT <sup>TM</sup><br>direct Connect<br>0-300 Band.                                                                                                    | Personal Computer System                                                                                                    |
| CD4052 1.10 74C107 1.19<br>CD4053 1.10 74C151 2.49<br>CD4055 3.95 74C154 3.50<br>CD4055 2.95 74C157 2.10<br>CD4059 9.25 74C156 1.65                                                                                                    | NE556N .98 LM3909N .98<br>NE561T 1936 LM3914N 3.75<br>NE565N/H 1.25 LM3915N 3.95<br>NE566H/V 1.75 LM3916N 3.75<br>NE567V/H 1.50 RC4131N 2.95                                                                                                    | List 249* ACP 189*                                                                                                    | ATARI 800 \$79900<br>ATARI 400 \$37500                                                                                                    |
| CD4060 1.39 74C161 1.55<br>CD4066 75 74C163 1.65<br>CD4069 35 74C164 1.55<br>CD4070 49 74C164 1.55<br>CD4070 49 74C173 1.35<br>CD4071 35 74C174 1.35                                                                                                    | NE592N 2.75 RC4136N 1.10<br>LM702H .99 RC4151N 3.70<br>LM709N/H .29 RC4194TK 4.95<br>LM710N/H .75 RC4195TK 5.40                                                                                                    | AIM 65 w/1K 435.00                                                                                                    | ATARI 800 Includes: Computer Console. BASIC Lang. Cartridge, BASIC<br>Language Programming Manual. 800 Operator's Manual w/Notebook.<br>16K RAM Module. Power Supply, TV Switch Box.<br>Manual Groups Cruss State State Sta                                                                                                    |
| CD4072 .35 74C175 1.35<br>CD4073 .35 74C192 1.65<br>CD4075 .35 74C193 1.65<br>CD4076 1.29 74C195 1.55                                                                                                    | LM715N 1,95 ULN2003 1.50<br>LM723N/H .65 SN75450N .59<br>LM733N/H .98 SN75451N .35<br>LM733N 1.15 SN75451N .49                                                                                                    | AIM65 wi4k 475.00<br>BK BASIC ROM 99.00<br>4K ASSEMBLER ROM 84.00<br>POWER SUPPLY 64.95<br>ENCLOSURE 49.95                                                                                                    | E/D         Pm/h         40 Cpt.         225 00         Interest State         State                                                                                                    |
| CD4077 .35 74C240 2.19<br>CD4078 .35 74C244 2.19<br>CD4081 .35 74C2373 2.39<br>CD4082 .35 74C374 2.39<br>CD4085 1.95 74C374 2.39                                                                                                    | LM741CN/H .33 SN75453N .49<br>LM741CN-14 .19 SN75454N .49<br>LM747N/H .75 SN75491N .89<br>LM748N/H .39 SN75492N .89<br>LM760CN 2.95 SN75493N .89                                                                                                    | TOTAL SYSTEM w/AK         669.00           SYNERTEK SYM-1         239.00           SD Z-80 STARTER KIT         367.00           SD Z-80 STARTER KIT A&T         450.00           SD SBC 100.280 A&T         367.00                                                                                                    | Program/Region         690         Bits & Sanoop,<br>Example of the Providence of the Sanoop Sanoop Sano                                                                                                    |
| CD4089 2.95 74C923 5.65<br>CD4093 99 MM80C95 1.50<br>CD4094 2.95 MM80C97 1.25                                                                                                    | LM1310N 1.90 SN75494N .89<br>MC1330 1.95 TL494CN 4.20<br>MC1350 1.95 TL496CP 1.65                                                                                                    | SD SBC 200 Z-80 A&T 399.00<br>RCA COSMAC VIP 199.00<br>CROMEMCO Z-80 SBC 449.00                                                                                                    | Bajactoli         200         Borg reps (communications)         5500         Bectan (communications)         1500         Demographic former participation         1800           Size Enclavation         200         Bisc Arrowski         3500         Demographic former participation         1800           Size Enclavation         4200         Bisc Line Arrowski         3500         Jointic Controler Participation         1800           Size Enclavation         4200         Anal Kennet         3500         Jointic Controler Participation         1800           Size Enclavation         4200         Pencipies of Economic 1         3500         Jointic Controler Participation         1800                                                                                                    |
| HE TAIL STORES<br>STORE #1: 1310 18" E.Edinger, Sanis Anu<br>STORE #2: 542 Trimble Road, San Jose, (<br>*"Retail prices m                                                                                                    | OPEN MON-SAT<br>•.CA92705 Showrooms, Relail, Warehouse<br>CA95131 • (408) 946-7010<br>nay vary.                                                                                                    | Direct Order Lines: (714<br>(800) 854-8230 or (800                                                                                                    | 558-8813 #ISREQUIREDONALLCHECKS. MONEY ORDER                                                                                                    |

www.Girelerileanraneiryเลอเช.com

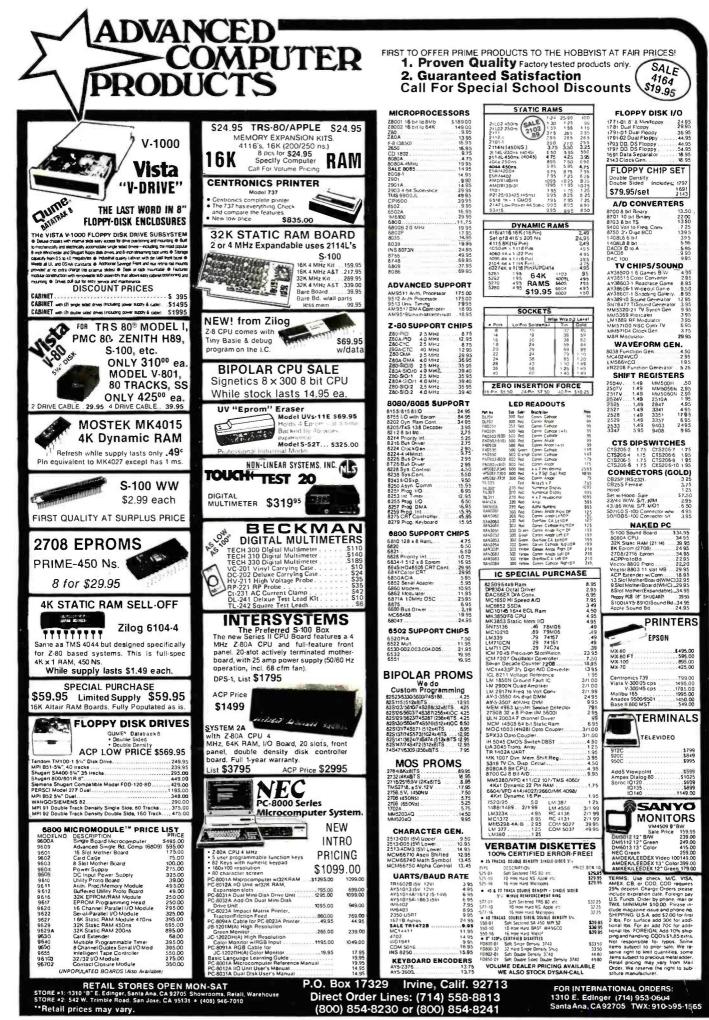

www.arriencanradionistory.com

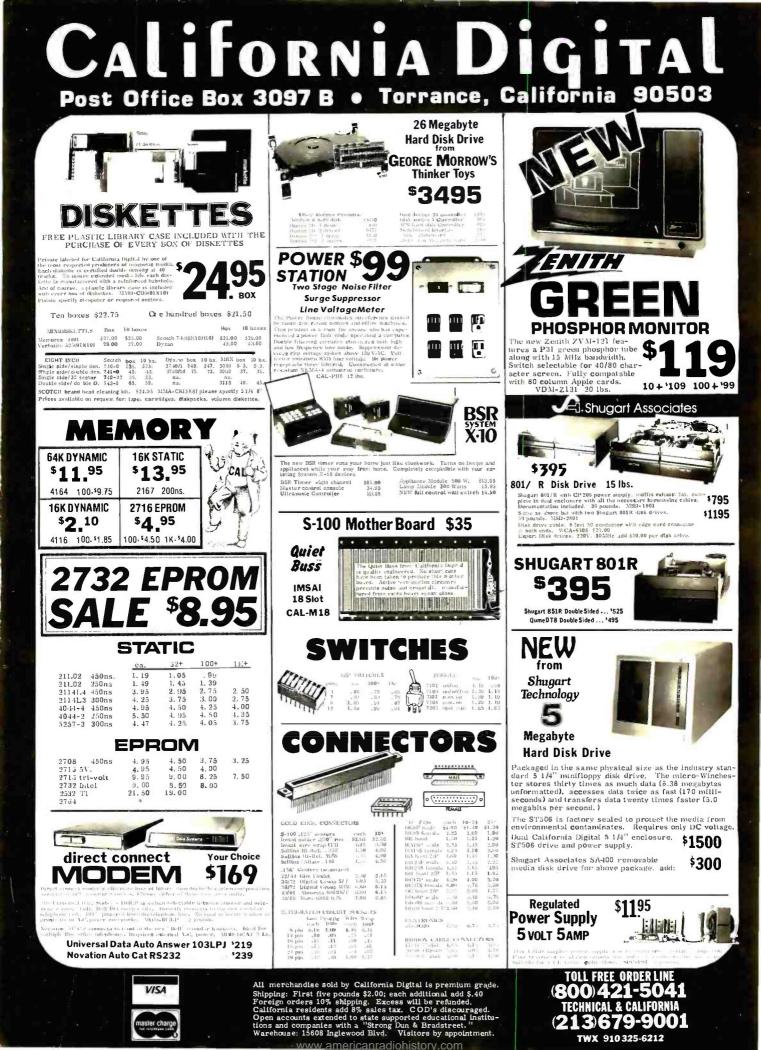

# California Digita Post Office Box 3097 B 🔹 Torrance, California 90503

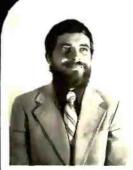

**BRUCE SEALS** Designer of the Static • 64 Those of us who remember back to 1974 when 5-100 was in its infamey and assemblate from kit your own Altair Computer will recall that the only working add on memory was the 8% shitch bor of manufactured by Scala Electronics out of Knoxville Temposer

the BK sistic to ind manufactured by Scalar Elatertonics and of Narwille Ed Klaherts and William Gates are credited for the dealard of the Altair computer, but Bruce Sea a had the onth working memory board. By the time Nir, Seals' company was disactived in 1979, Seals Electronics had sold over 17,000 of their 8K Since the illyndation of Soals Klac-trovices. Bruce had been house from the revocumer and in unitable to conside its the Alla of Tonnesses, after ex-tail has convinced Mar. Seals to come out of hiding and leadure thin next com-ention of hiding and leadure thin next com-ention of state memory boards. The product task he has engineered is dealine to becefore he text millo-ations in 3-100 memory products.

In the next several months we expect to release a full line of computer products designed by Bruce Seals.

**California Digital A** 7 IC • 64 i Rittles 1000 1000-10 ( 0 4 -Children G

และกินก็นั้นและมีถึงและแม่มาไม่ไม่ไม่ไม่เมืองนี้ไม่ไ

Etilizing the new "2165" rain dup, the Static 64 is the most current technology south sale in S-100 memory,

23 bit extended addressing. 8 or 15 bit data paths along with 16 bit request and acknowledge make this summer beard completely compressive with the  $1.5\pm$  606 bits a standard.

The State 64 has been entrineered to allow each 18% were not of nennery to be built solvetable supporting matthaces reactions. Gabe each charle features allow the board to fully integrate with all current bank selecting solvers including Contasts and Alpha-Micro. Desimed for DMA spectations at clack frequencies in excess of 0.0 MHz.

10 MHz. The State 64 is an analactured to incert earnast initiality enrout board specifications. IC sockets unlarge ultra-reliable magnitude structure consists are used to increase the tead integrity of the product. Each sound bofors bearing our liketity is subjected to extensive high temperature. burn-in and test procedures

ben-in and test procedures. Unconstronal imposed warring with 24 hour report or replacement of all bounds purchased from California Digital. CEN and deder pricing upon request CAL6400

(213)679-9001 TWX 910 325-6212

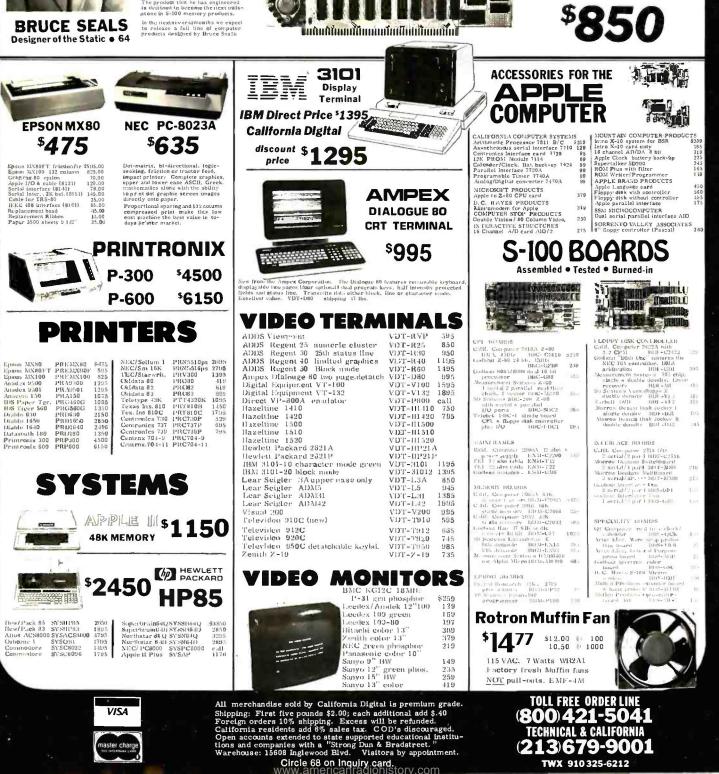

## 6K Memory 1

## **ALL MERCHANDISE 100% GUARANTEED!**

## 8/15.95 4116-200ns

74C929

74C930

4000

4001

4002

4006 4007

4009

4011

4012

4013 4014

19.95

19.95

.35 .35 .25 .95 .29

.45 .45 .35 .25 .45 .95

.95 .45 1.15 .95 4051

4053

4060 4066

4068

4069

4070 4071

4072

4075

4078

4082 4085

4086 4093 .95

.95 1.45 .75

.40 .35 .30 .30 .30 .30 .30 .95 .30 .30 .30 .30 .30 .30

.95

4531

4532

4538 4539

4543 4555

4556

4582

4584

4585

4702

4724 80C07

80C95 80C96

80C97 80C98

## **CALL US FOR VOLUME QUOTES**

|                                                                                                    |                                                                                                    |                                                                                                    |                                                                                                    |                                                                                                    |                                                                                                    | and the second second                                                                                                    |                                                                                                    |                                         |
|----------------------------------------------------------------------------------------------------|----------------------------------------------------------------------------------------------------|----------------------------------------------------------------------------------------------------|----------------------------------------------------------------------------------------------------|----------------------------------------------------------------------------------------------------|----------------------------------------------------------------------------------------------------|----------------------------------------------------------------------------------------------------|----------------------------------------------------------------------------------------------------|-----------------------------------------|
|                                                                                                    | EPROMS                                                                                                    | Each                                                                                                    | 8 pcs                                                                                                    | CRYSTA                                                                                                    |                                                                                                    |                                                                                                    | nue                                                                                                    |                                         |
| 1702<br>2708<br>2758<br>TMS2516<br>2716                                                                                                    | 256 x 8         (1           1024 x 8         (450           1024 x 8         (5V) (450           2048 x 8         (5V) (450           2048 x 8         (5V) (450                                                                                                    | ns) 4.95<br>ns) 2.99<br>ns) 9.95<br>ns) 6.95<br>ns) 5.50                                                                                                    | 4.50<br>2.75<br>8.95<br>5.95<br>4.95                                                                                                    | 32.768 KHZ<br>1.0 MHZ<br>1.8432<br>2.0<br>2.097152<br>2.4576                                                              | 3.95<br>4.95<br>4.95<br>3.95<br>3.95<br>3.95<br>3.95                                                 | Z                                                                                                    | -80A-0<br>-80A-F<br>214                                                                                                    | CF                                      |
| 2716-1<br>TMS2716<br>TMS2532<br>2732<br>2764                                                                                                    | 8192 x 8 (5V) (450                                                                                                    | ns) 9.95<br>ns) 12.95<br>ns) (200ns)<br>ns)                                                                                                    | 8.50<br>8.95<br>11.95<br>CALL<br>CALL                                                                                                    | 3.2768<br>3.579545<br>4.0<br>5.0<br>5.0688<br>5.185                                                                       | 3.95<br>3.95<br>3.95<br>3.95<br>3.95<br>3.95<br>3.95                                                 | 8<br>6                                                                                                    | 216<br>800<br>810                                                                                                    |                                         |
| 1007                                                                                                    | DYNAMIC RA                                                                                                    |                                                                                                    | 100 pcs                                                                                                    | 5.7143                                                                                                    | 3.95<br>3.95                                                                                         | 4006                                                                                                    | TM<br>x 1 low                                                                                                    | _                                       |
| 4027<br>4116-120<br>4116-150<br>4116-200<br>4116-300<br>4164                                                                                                    | 4096 x 1         (250           16,384 x 1         (120           16,384 x 1         (150           16,384 x 1         (200           16,384 x 1         (200           16,384 x 1         (300           64,536 x 1         (200                                                                                                    | ns) 8/29.95<br>ns) 8/18.95<br>ns) 8/15.95<br>ns) 8/14.95<br>ns)                                                                                                    | 2.00<br>CALL<br>1.95<br>1.80<br>1.75<br>CALL                                                                                                    | 8.0<br>10.0<br>14.3 1818<br>18.0<br>18.432<br>20.0                                                                        | 3.95<br>3.95<br>3.95<br>3.95<br>3.95<br>3.95<br>3.95                                                 | By Tex<br>number<br>sold by                                                                                                    | as Instru<br>made b<br>others:                                                                                              | im<br>by                                |
|                                                                                                    | STATIC RAN                                                                                                    |                                                                                                    | 100 pcs                                                                                                    | 22.1184<br>32.0                                                                                                    | 3.95                                                                                                 | 4                                                                                                    | .49 eac<br>Special                                                                                                    |                                         |
| 2101<br>2102-1<br>21L02-4<br>21L02-2                                                                                                    | 256 x 4 (450<br>1024 x 1 (450<br>1024 x 1 (LP) (450<br>1024 x 1 (LP) (250<br>266 x 4 (LP) (250                                                                                                    | ns) .89<br>ns) 1.29<br>ns) 1.69                                                                                                    | 1.85<br>.85<br>1.15<br>1.55<br>2.49                                                                                                    | MISC                                                                                                    |                                                                                                    | PI                                                                                                    | ease sta                                                                                                    |                                         |
| 2111<br>2112<br>2114<br>2114L·2<br>2114L·3                                                                                                    | 256 x 4 (450<br>256 x 4 (450<br>1024 x 4 (450<br>1024 x 4 (LP) (200<br>1024 x 4 (LP) (300                                                                                                    | ns) 2.99<br>ns) 8/16.95<br>ns) 8/19.95                                                                                                    | 2.49<br>2.79<br>1.95<br>2.35<br>2.25                                                                                                    | AY5-2376<br>11C90<br>XR2206<br>3242                                                                                       | 12.50<br>13.95<br>4.95<br>7.95                                                                       | 80                                                                                                    | 0-5                                                                                                    | 5                                       |
| 2114L-4<br>2147                                                                                                    | 1024 x 4 (LP) (300<br>1024 x 4 (LP) (450<br>4096 x 1 (55                                                                                                    | ns) 8/17.95                                                                                                    | 2.10<br>CALL                                                                                                    | 3480<br>MC4024                                                                                                    | 9.00<br>3.95                                                                                         | A                                                                                                    | 0-6                                                                                                    |                                         |
| TMS4044-4<br>TMS4044-3                                                                                                    | 4096 x 1 (450<br>4096 x 1 (300                                                                                                    | ns) 3.49                                                                                                    | 3.25<br>3.75                                                                                                    | MC4044<br>7103                                                                                                    | 4.50<br>9.50                                                                                         | 00                                                                                                    | (CALIF                                                                                                    |                                         |
| TMS40L44-2<br>TMM2016                                                                                                    | 4096 x 1 (LP) (200<br>2048 x 8 (200                                                                                                    | ns) 4.49<br>ns) (150ns)                                                                                                    | 4.25<br>CALL                                                                                                    | 7106<br>7107<br>76477                                                                                                    | 9.95<br>12.95                                                                                        | C                                                                                                    | ALL JDR                                                                                                    |                                         |
| HM6116                                                                                                    | 2048 x 8 (200<br>LP = LOW PC                                                                                                    | ns) (150ns) (120)                                                                                                    | ns) CALL                                                                                                    | 76477<br>8038<br>95H90                                                                                                    | 3.95<br>3.95<br>7.99                                                                                 |                                                                                                    | L BEAT                                                                                                    |                                         |
|                                                                                                    |                                                                                                    |                                                                                                    | -                                                                                                    | 9602                                                                                                    | 1.50                                                                                                 |                                                                                                    |                                                                                                    |                                         |
| 74LS00 SEF                                                                                                    | NIES<br>74LS85 1.15 74LS                                                                                                    |                                                                                                    | 4LS293 1.85<br>4LS295 1.05                                                                                                    | DISC CO<br>TROLLE                                                                                                    |                                                                                                    | 74C00<br>74C02<br>74C04                                                                                                    | .35<br>.35<br>.35                                                                                                    | 77.7.                                   |
| 74LS01 .25<br>74LS02 .25<br>74LS03 .25<br>74LS03 .25<br>74LS04 .25                                                                                                    | 74LS86 .40 74LS<br>74LS90 .65 74LS<br>74LS91 .89 74LS<br>74LS92 .70 74LS                                                                                                    | 69 1.75 74<br>70 1.75 74<br>73 .80 74                                                                                                    | 4LS298 1.20<br>4LS324 1.75<br>4LS352 1.55<br>4LS353 1.55                                                                                                    | 1771<br>1791<br>1793<br>1797                                                                                              | 24.95<br>36.95<br>44.95<br>54.95                                                                     | 74C08<br>74C10<br>74C14<br>74C20                                                                                                    | .35<br>.35<br>1.50<br>.35                                                                                                   | 7777                                    |
| 74LS05 .25<br>74LS08 .35                                                                                                    | 74LS93 .65 74LS<br>74LS95 .85 74LS                                                                                                    | 75 .95 74<br>81 2.15 74                                                                                                    | 4LS363 1.35<br>4LS364 1.95                                                                                                    | UART                                                                                                    | s                                                                                                    | 74C30<br>74C32                                                                                                    | .35<br>.50                                                                                                    | 7.                                      |
| 74LS10 .25<br>74LS11 .35<br>74LS12 .35<br>74LS13 .45<br>74LS14 1.00                                                                                                    | 74LS96 .95 74LS<br>74LS107 .40 74LS<br>74LS108 .40 74LS<br>74LS112 .45 74LS<br>74LS113 .45 74LS                                                                                                    | 90 1.00 74<br>91 1.00 74<br>92 .85 74                                                                                                    | 4LS365 .95<br>4LS366 .95<br>4LS367 .70<br>4LS368 .70<br>4LS373 .99                                                                                                    | AY3-1014<br>AY5-1013<br>TR1602<br>IM6402                                                                                  | 6.95<br>3.95<br>4.95<br>7.95                                                                         | 74C42<br>74C48<br>74C73<br>74C74<br>74C74                                                                                                    | 1.75<br>2.10<br>.65<br>.85<br>.80                                                                                           | 77777                                   |
| 74LS15 .35<br>74LS20 .25                                                                                                    | 74LS114 .50 74LS<br>74LS122 .45 74LS                                                                                                    | 94 1.00 74                                                                                                    | 4LS374 1.75<br>4LS377 1.45                                                                                                    | INTERF                                                                                                    | CE                                                                                                   | 74C83<br>74C85                                                                                                    | 1.95<br>1.95                                                                                                    | 7<br>7                                  |
|                                                                                                    | 74LS123 .95 74LS                                                                                                    | 96 .85 74                                                                                                    |                                                                                                    |                                                                                                    |                                                                                                    | 74C86                                                                                                    | .95                                                                                                    | 777                                     |
| 74LS21 .35<br>74LS22 .25<br>74LS26 .35<br>74LS27 .35                                                                                                    | 74LS124 2.99 74LS<br>74LS125 .95 74LS                                                                                                    | 97 .85 74<br>221 1.20 74                                                                                                    | 4LS378 1.18<br>4LS379 1.35<br>4LS385 1.90<br>4LS386 65                                                                                                    | 8126<br>8128<br>8195                                                                                                    | 1.69<br>2,49<br>.99                                                                                  | 74C89<br>74C90<br>74C93                                                                                                    | 4.50<br>1.75<br>1.75                                                                                                    | 777                                     |
| 74LS22 .25<br>74LS26 .35<br>74LS27 .35<br>74LS28 .35<br>74LS28 .35<br>74LS30 .25                                                                                                    | 74LS124 2.99 74LS<br>74LS125 .95 74LS<br>74LS126 .85 74LS<br>74LS126 .85 74LS<br>74LS132 .75 74LS<br>74LS136 .55 74LS                                                                                                    | 197         .85         74           221         1.20         74           240         .99         74           241         .99         74           242         1.85         74                                                                                                    | 4LS379 1.35<br>4LS385 1.90<br>4LS386 .65<br>4LS390 1.90<br>4LS393 1.90                                                                                                    | 8T28                                                                                                    | 2,49<br>.99<br>.99<br>.99                                                                            | 74C89<br>74C90<br>74C93<br>74C95<br>74C95<br>74C107                                                                                                    | 1.75<br>1.75<br>1.75<br>1.00                                                                                                | 7<br>7<br>7<br>7                        |
| 74LS22 .25<br>74LS26 .35<br>74LS27 .35<br>74LS28 .35<br>74LS30 .25<br>74LS32 .35<br>74LS32 .55<br>74LS33 .55                                                                                                    | 74LS124         2.99         74LS           74LS125         .95         74LS           74LS126         .85         74LS           74LS126         .55         74LS           74LS132         .75         74LS           74LS136         .55         74LS           74LS136         .55         74LS           74LS137         .99         74LS           74LS138         .75         74LS           74LS139         .75         74LS                                                                                                    | 197         .85         74           221         1.20         74           240         .99         74           241         .99         74           242         1.85         74           243         1.85         74           243         1.85         74           244         .99         74           243         1.80         74                                                                                                    | 4LS379 1.35<br>4LS385 1.90<br>4LS386 .65<br>4LS390 1.90<br>4LS393 1.90<br>4LS395 1.65<br>4LS399 1.70<br>4LS399 1.70                                                                                                    | 8T28<br>8T95<br>8T96<br>8T97<br>8T98<br>DM8131<br>DS8836                                                                  | 2,49<br>.99<br>.99<br>.99<br>2.95<br>1.29                                                            | 74C89<br>74C90<br>74C93<br>74C95<br>74C107<br>74C150<br>74C151<br>74C151                                                                                                    | 1.75<br>1.75<br>1.75<br>1.00<br>5.75<br>2.25<br>3.25                                                                        | 7777777                                 |
| 74LS22 .25<br>74LS26 .35<br>74LS27 .35<br>74LS28 .35<br>74LS30 .25<br>74LS30 .25<br>74LS33 .55<br>74LS33 .55<br>74LS37 .55<br>74LS38 .35<br>74LS38 .35<br>74LS40 .35<br>74LS42 .55                                                                                                    | 74LS124         2.99         74LS           74LS125         .95         74LS           74LS126         .85         74LS           74LS132         .75         74LS           74LS136         .55         74LS           74LS137         .99         74LS           74LS138         .75         74LS           74LS139         .75         74LS           74LS138         .75         74LS           74LS145         1.20         74LS           74LS145         1.20         74LS           74LS148         1.35         74LS                                                                                                    | 197         .85         74           221         1.20         74           40         .99         74           41         .99         74           42         1.85         74           42         1.85         74           443         1.89         74           444         .99         74           424         1.90         74           424         .190         74           424         .190         74           424         .190         74           424         .190         74           424         .190         74           424         .25         74           424         .99         74                                                                                                    | 4LS379 1.35<br>4LS385 1.90<br>4LS386 .65<br>4LS390 1.90<br>4LS393 1.90<br>4LS395 1.65<br>4LS399 1.70<br>4LS424 2.95<br>4LS447 .37<br>4LS490 1.95<br>4LS648 1.69                                                                                                    | 8T28<br>8T95<br>8T96<br>8T97<br>8T98<br>DM8131                                                                            | 249<br>.99<br>.99<br>.99<br>2.95<br>1.29<br>K                                                        | 74C89<br>74C90<br>74C93<br>74C95<br>74C107<br>74C150<br>74C151<br>74C154<br>74C154<br>74C160<br>74C161                                                                       | 1.75<br>1.75<br>1.75<br>1.00<br>5.75<br>2.25<br>3.25<br>1.75<br>2.00<br>2.00                                                | 777777                                  |
| 74_522 .25<br>74_526 .35<br>74_527 .35<br>74_528 .35<br>74_520 .25<br>74_532 .35<br>74_533 .55<br>74_538 .35<br>74_538 .35<br>74_548 .35<br>74_544 .75<br>74_548 .75                                                                                                    | 74LS124         2.99         74LS           74LS125         .95         74LS           74LS126         .85         74LS           74LS132         .75         74LS           74LS132         .75         74LS           74LS132         .75         74LS           74LS136         .55         74LS           74LS137         .99         74LS           74LS139         .75         74LS           74LS139         .75         74LS           74LS145         1.20         74LS           74LS145         1.20         74LS           74LS145         1.20         74LS           74LS148         1.35         74LS           74LS148         1.35         74LS           74LS148         1.35         74LS           74LS148         1.35         74LS           74LS151         .75         74LS           74LS154         2.35         74LS           74LS154         2.35         74LS                                                                                                    | 197         .85         7.           221         1.20         7.           221         1.20         7.           221         1.20         7.           221         1.20         7.           241         .99         7.           243         1.85         7.           243         1.85         7.           244         .99         7.           245         1.90         7.           245         .99         7.           247         .76         7.           248         .99         7.           251         1.30         7.           253         .85         7.           257         .85         7.                                                                                                    | 4LS379         1.35           4LS385         1.90           4LS386         .65           4LS390         1.90           4LS395         1.65           4LS395         1.65           4LS395         1.65           4LS395         1.65           4LS424         2.95           4LS447         .37           4LS668         1.69           4LS669         1.89           4LS670         2.20           4LS674         9.65                                                                                                    | 8T28<br>8T95<br>8T96<br>8T97<br>8T98<br>DM8131<br>DS8836<br>CLOC<br>CIRCUI<br>MM5369<br>MM5375                            | 2,49<br>.99<br>.99<br>2,95<br>1,29<br>K<br>TS<br>3,95<br>3,95                                        | 74C89<br>74C90<br>74C93<br>74C95<br>74C107<br>74C150<br>74C151<br>74C154<br>74C157<br>74C160<br>74C161<br>74C162<br>76C163                                                   | 1.75<br>1.75<br>1.75<br>1.00<br>5.75<br>2.25<br>3.25<br>1.75<br>2.00<br>2.00<br>2.00<br>2.00<br>2.00                        | 7.7777744444444444444444444444444444444 |
| 74_S22         .25           74_S26         .35           74LS27         .35           74LS28         .35           74LS32         .35           74LS33         .55           74LS38         .35           74LS32         .55           74LS32         .55           74LS32         .55           74LS47         .75           74LS47         .75           74LS48         .75           74LS48         .75           74LS51         .25           74LS54         .55           74LS55         .35                                                                                                    | 74LS124         2.99         74LS           74LS125         .95         74LS           74LS126         .85         74LS           74LS132         .75         74LS           74LS132         .75         74LS           74LS132         .75         74LS           74LS132         .75         74LS           74LS136         .55         74LS           74LS137         .99         74LS           74LS138         .75         74LS           74LS145         1.20         74LS           74LS145         1.20         74LS           74LS145         1.20         74LS           74LS145         1.20         74LS           74LS145         1.20         74LS           74LS145         1.20         74LS           74LS145         1.35         74LS           74LS154         2.35         74LS           74LS154         2.35         74LS           74LS154         2.35         74LS           74LS155         1.15         74LS           74LS155         1.15         74LS           74LS157         75         74LS                          | 197         .85         7.           221         1.20         7.           221         1.20         7.           221         1.20         7.           221         1.20         7.           241         .99         7.           242         1.85         7.           243         1.85         7.           244         .99         7.           243         1.90         7.           244         .99         7.           245         1.90         7.           245         1.90         7.           251         1.30         7.           251         1.30         7.           253         .85         7.           258         .85         7.           259         2.85         7.           259         2.85         7.           259         2.85         7.           260         .65         7. | 4LS379         1.35           4LS385         1.90           4LS386         .65           4LS390         1.90           4LS395         1.65           4LS395         1.65           4LS395         1.65           4LS395         1.65           4LS424         2.95           4LS447         .37           4LS468         1.69           4LS668         1.69           4LS669         1.89           4LS669         1.89           4LS668         3.20           4LS683         3.20           4LS683         2.30           4LS684         2.40                                                    | ат28<br>ат95<br>ат96<br>ат97<br>ат98<br>DM8131<br>DS8836<br>CLOC<br>CIRCUI<br>MM5369                                      | 2,49<br>.99<br>.99<br>2,95<br>1,29<br>K<br>TS<br>3.95                                                | 74C89<br>74C90<br>74C95<br>74C95<br>74C157<br>74C150<br>74C150<br>74C154<br>74C157<br>74C161<br>74C162<br>76C163<br>74C164<br>74C165<br>74C164<br>74C165<br>74C164           | 1.75<br>1.75<br>1.75<br>1.00<br>5.75<br>2.25<br>3.25<br>1.75<br>2.00<br>2.00<br>2.00<br>2.00<br>2.00<br>2.00<br>2.00<br>2.0 | 777777444444444                         |
| 74         \$22         .25           74         \$26         .35           74         \$27         .35           74         \$22         .35           74         \$23         .35           74         \$23         .35           74         \$33         .55           74         \$33         .55           74         \$38         .35           74         \$38         .35           74         \$38         .35           74         \$40         .35           74         \$48         .75           74         \$48         .75           74         \$28         .35           74         \$26         .35           74         \$26         .35           74         \$26         .35           74         \$26         .35           74         \$266         1.25           74         \$266         35           74         \$266         1.25           74         \$35         .40 | 74LS124         2.99         74LS           74LS125         .95         74LS;           74LS126         .85         74LS;           74LS126         .75         74LS;           74LS132         .75         74LS;           74LS136         .55         74LS;           74LS137         .99         74LS;           74LS138         .75         74LS;           74LS139         .75         74LS;           74LS139         .75         74LS;           74LS149         .120         74LS;           74LS145         1.20         74LS;           74LS145         1.20         74LS;           74LS148         1.35         74LS;           74LS153         .75         74LS;           74LS153         .75         74LS;           74LS154         2.35         74LS;           74LS154         .35         74LS;           74LS155         .15         74LS;           74LS156         .95         74LS;           74LS157         .75         74LS;           74LS166         .75         74LS;           74LS166         .75         74LS;      74L | 197         .85         7.4           221         1.20         7.4           440         .99         7.4           441         .99         7.4           421         1.85         7.4           423         1.85         7.4           424         .99         7.4           424         .99         7.4           424         .99         7.4           424         .99         7.4           425         .99         7.4           425         .99         7.4           425         .85         7.7           525         .85         7.4           525         .85         7.4           526         .85         7.4           729         2.85         7.7           7260         .55         7.2           723         1.65         7.7                                                                | 4LS379         1.35           4LS385         1.90           4LS386         .65           4LS390         1.90           4LS395         1.65           4LS395         1.65           4LS395         1.65           4LS395         1.65           4LS424         2.95           4LS424         .195           4LS668         1.69           4LS669         1.89           4LS670         2.20           4LS662         3.20           4LS682         3.20           4LS684         2.40           4LS685         2.40           4LS685         2.40                                                   | 8T28<br>8T95<br>8T96<br>8T97<br>8T98<br>DM8131<br>DS8836<br>CLOC<br>CIRCUI<br>MM5369<br>MM5375<br>MSM5832<br>7207<br>7208 | 2,49<br>.99<br>.99<br>2,95<br>1,29<br><b>K</b><br><b>TS</b><br>3,95<br>3,95<br>7,45<br>7,50<br>15,95 | 74C89<br>74C90<br>74C95<br>74C15<br>74C150<br>74C150<br>74C150<br>74C154<br>74C154<br>74C157<br>74C160<br>74C161<br>74C162<br>76C163<br>74C164<br>74C163<br>74C173<br>74C174 | 1.75<br>1.75<br>1.75<br>1.00<br>5.75<br>2.25<br>3.25<br>1.75<br>2.00<br>2.00<br>2.00<br>2.00<br>2.00<br>2.00<br>2.00<br>2.0 | 777777744444444444444444444444444444444 |
| 74_S22         .25           74_S26         .35           74LS27         .35           74LS28         .35           74LS33         .55           74LS33         .55           74LS33         .55           74LS33         .55           74LS33         .35           74LS42         .35           74LS42         .35           74LS42         .55           74LS42         .55           74LS43         .75           74LS43         .75           74LS43         .75           74LS54         .35           74LS54         .35           74LS54         .35           74LS55         .35           74LS55         .35                                                                                                    | 74LS124         2.99         74LS           74LS125         .95         74LS           74LS126         .95         74LS           74LS126         .55         74LS           74LS132         .75         74LS           74LS132         .75         74LS           74LS132         .75         74LS           74LS137         .99         74LS           74LS138         .75         74LS           74LS137         .99         74LS           74LS137         .97         74LS           74LS137         .97         74LS           74LS137         .97         74LS           74LS138         .75         74LS           74LS145         1.20         74LS           74LS145         1.20         74LS           74LS151         .75         74LS           74LS151         .75         74LS           74LS151         .75         74LS           74LS153         .75         74LS           74LS155         1.15         74LS           74LS156         .95         74LS           74LS156         .75         74LS           74LS158                | $\begin{array}{cccccccccccccccccccccccccccccccccccc$                                                                                                    | 4L S379         1.35           4L S386         1.90           4L S386         .65           4L S386         .65           4L S390         1.90           4L S393         1.90           4L S395         1.65           4L S395         1.65           4L S395         1.65           4L S424         2.95           4L S440         1.95           4L S668         1.69           4L S6670         2.20           4L S6670         2.20           4L S662         3.20           4L S663         2.30           4L S664         2.40           4L S664         2.40           4L S664         2.40 | 8T28<br>8T95<br>8T96<br>8T97<br>8T98<br>DM8131<br>DS8836<br>CLOC<br>CIRCUI<br>MM5369<br>MM5375<br>MS5832<br>7207          | 2,49<br>.99<br>.99<br>2,95<br>1,29<br><b>K</b><br><b>TS</b><br>3,95<br>3,95<br>7,45<br>7,50<br>15,95 | 74C89<br>74C90<br>74C93<br>74C95<br>74C157<br>74C150<br>74C151<br>74C154<br>74C157<br>74C160<br>74C161<br>74C162<br>76C163<br>74C165<br>74C165<br>74C173<br>74C174           | 1.75<br>1.75<br>1.75<br>1.00<br>5.75<br>2.25<br>3.25<br>1.75<br>2.00<br>2.00<br>2.00<br>2.00<br>2.00<br>2.00<br>2.00<br>2.0 | 777777444444444444444444444444444444444 |

| ary S                        | рес           | ials         | 1          | 6502<br>6502-A           | 6.95           |
|------------------------------|---------------|--------------|------------|--------------------------|----------------|
| -CPU                         | 6             | 5.00         |            | 6504                     | 12.95<br>6.95  |
| -PIO                         |               | 5.00         |            | 6505                     | 8.95           |
|                              | 2             | 2.95         |            | 6507<br>6520             | 9.95<br>4.35   |
|                              |               | 1.50         |            | 6522                     | 9.95           |
|                              |               | 4.95         |            | 6532                     | 14.95          |
|                              |               |              |            | 6551                     | 11.85          |
|                              |               | 3.95         |            |                          |                |
| MS 40L4                      |               | RAMS         |            | Z80                      |                |
| ·                            |               |              |            | Z80-CPU<br>Z80A-CPU      | 8.95<br>6.00   |
| truments - n<br>e by anothei |               |              |            | Z80-P10                  | 6.50           |
| s:                           | manur         |              |            | Z80A-P10                 | 6.00           |
|                              |               |              |            | Z80-CTC<br>Z80A-CTC      | 5.95<br>8.65   |
|                              |               | 32 pcs       |            | Z80-DART                 | 15.25          |
| cials end Jar                |               |              |            | Z80A-DART                | 18.75          |
| state "Janua                 |               | cials''      |            | Z80-DMA<br>Z80A-DMA      | 17.50<br>27.50 |
| when orde                    | ring          |              |            | Z80-S10/0                | 23.95          |
|                              |               |              |            | Z80A-S10/0<br>Z80-S10/1  | 28.95          |
|                              |               |              |            | Z80-S10/1<br>Z80A-S10/1  | 23.95<br>28.95 |
| 520                          | - 5 (         | 000          |            | Z80-S10/2                | 23.95          |
| 220                          |               |              |            | Z80A-S10/2<br>Z80-S10/09 | 28.95<br>17.95 |
| 000                          |               |              |            | Z80A-S10/9               | 22.95          |
| DDZ                          | -0            | 27           |            | Z80B-CPU                 | 18.95          |
|                              |               |              |            | Z80B-CTC<br>Z80B-P10     | 17.95<br>17.95 |
| DR BEFOR                     |               |              | ES         | Z8671                    | 39.95          |
|                              |               |              |            | Z6132                    | 34.95          |
|                              | CM            | OS           |            |                          |                |
| 74C374                       | 2.75          | 4019         | .45        | 4098                     | 2.49           |
| 74C901<br>74C902             | .80           | 4020 4021    | .95<br>.95 | 4099<br>14409            | 12.95          |
| 74C903                       | .85           | 4022         | 1.15       | 14410                    | 12.95          |
| 74C905<br>74C906             | 10.95         | 4023<br>4024 | .35        | 14411<br>14412           | 11.95          |
| 74C906                       | .95<br>1.00   | 4024         | .75        | 14412                    | 4.95           |
| 74C908                       | 2.00          | 4026         | 1.65       | 4502                     | .95            |
| 74C909<br>74C910             | 2.75<br>9.95  | 4027 4028    | .65<br>.80 | 4503<br>4508             | .65<br>1.95    |
| 740910                       | 9.95          | 4028         | .80        | 4508                     | .95            |
| 74C912                       | 10.00         | 4030         | .45        | 4511                     | .95            |
| 74C914<br>74C915             | 1.95          | 4034 4035    | 2.95       | 4512<br>4514             | .95<br>1.25    |
| 74C918                       | 2.75          | 4035         | .95        | 4515                     | 2.25           |
| 74C920                       | 17.95         | 4041         | 1.25       | 4516                     | 1.55           |
| 74C921<br>74C922             | 15.95<br>5.95 | 4042         | .75        | 4518<br>4519             | 1.25           |
| 740922                       | 5.95          | 4043         | .85        | 4520                     | 1.25           |
| 74C925                       | 6.75          | 4046         | .95        | 4522                     | 1.25           |
| 7.0000                       | 7.95          | 4047         | .95        | 4526                     | 1.25           |
| 74C926<br>74C927             | 7.95          | 4049         | .55        | 4527                     | 1.95           |

HOURS: Mon. - Fri., 9 to 5; Sat., 11 to 3

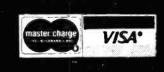

**JDR MICRODEVICES, INC.** 1224 So. Bascom Ave. San Jose, CA 95128 800-538-5000 • 800-662-6279 (CA) (408) 995-5430 • Telex 171-110

## **VISIT OUR RETAIL STORE!**

.95

1.95

2.70

.95

1.95

.95

.95 12.95 1.50 .95

.85 .95 .95 1.20

0

TERMS: For shipping include \$2.00 for UPS ground, \$3.00 for UPS Blue Label air. \$10.00 minimum order. Bay Area residents add 6½% sales tax. California residents add 6% sales tax. We reserve the right to limit quantities and sub-stitute manufacturer. Prices subject to change without notice. Send SASE for complete list.

| 27                                                                                                    | 16 EPR                                                                                                    | OMS 4501                                                                                                    | NS (5V)                                                                                                    | 8/                                                                                                    | 4.9                                                                                                    | 5 ea                                                                                                    | a.                                                                                                    |
|----------------------------------------------------------------------------------------------------|----------------------------------------------------------------------------------------------------|----------------------------------------------------------------------------------------------------|----------------------------------------------------------------------------------------------------|----------------------------------------------------------------------------------------------------|----------------------------------------------------------------------------------------------------|----------------------------------------------------------------------------------------------------|----------------------------------------------------------------------------------------------------|
| ALL                                                                                                    | MERCHANDIS                                                                                                    | E 100% GUARAN                                                                                                    | NTEED!                                                                                                    | CALL US                                                                                                    | FOR VOL                                                                                                    | UME QUOTE                                                                                                    | S                                                                                                    |
| 80000<br>8035 16.95<br>80303 19.95<br>80805 12.95<br>8085A-2 16.95<br>8085A-2 16.95<br>8088 39.95<br>8155 11.95<br>8156 11.95<br>8156 11.95<br>8185 29.95<br>8185 29.95<br>8185 29.95<br>8741 39.95<br>8748 29.95                                                                                                    | 8200<br>8202 45.00<br>8205 3.50<br>8212 1.85<br>8214 3.85<br>8216 1.80<br>8224 2.50<br>8228 4.90<br>8228 4.90<br>8237 19.95<br>8238 4.95<br>8239 4.85<br>8243 4.45<br>8250 14.95<br>8251 4.75                                                                                                    | TV           CIRCUITS           MC1330         1.89           MC1350         1.29           MC1358         1.79           LM386         1.50           LM366         1.50           LM366         1.50           LM366         2.90           LM110         2.90           LM1800         2.99           LM1889         1.49 |                                                                                                    | APPLE FAN \$<br>• EXTRA PLUG-IN C<br>CAUSE YOUR<br>OVERHEAT<br>• ULTRA-QUIET AI<br>PRAWS COOL AIF<br>YOUR COMPUTER<br>• ELIMINATES DOW<br>• SAVES REPAIR CF<br>• INCREASES RELIA<br>• CLIPS ON — NO<br>SCREWS<br>• COLOR MATCHES                                         | CARDS CAN<br>APPLE TO<br>PPLE FAN<br>T THROUGH<br>MARGES<br>ABILITY<br>HOLES OR                                                                                                    | 8 pin ST<br>14 pin ST<br>16 pin ST<br>20 pin ST<br>22 pin ST<br>24 pin ST<br>28 pin ST<br>40 pin ST<br>ST = SOLDI<br>8 pin WW<br>14 pin WW                                                                                                    | 99         100           13         11           15         .12           17         .13           20         .18           .29         .27           .30         .27           .30         .27           40         .32           49         .39                                                                                                    |
| 6800<br>6800 5.70<br>6802 10.95<br>6808 9.95                                                                                                    | 8253 9,25<br>8253-5 9,85<br>8255 4,75<br>8255-5 5,25<br>8257 8,75<br>8259 6,90<br>8272 39,95<br>8275 99,55                                                                                                    | PE-14<br>PE-14T (with tin<br>PE-24T (with tin<br>ALL ARE HIGH QUALIT                                                                                                    |                                                                                                    | LONG LIFE, LO<br>MOTOR     /     /     *APPLE IS A TRA                                                                                                    | DEMARK                                                                                                    | 18 pin WW<br>20 pin WW 1<br>22 pin WW 1<br>24 pin WW 1<br>28 pin WW 1                                                                                                    | .99 .90<br>.09 .98<br>.39 1.28<br>.49 1.35<br>.69 1.49<br>.99 1.80<br>EWRAP                                                                                                    |
| 6809         24.95           6809E         29.95           6810         4.60           6820         4.95           6821         4.95           6828         9.95           6834         16.95           6840         14.95           6843         42.95                                                                                                    | 8279-5 10.50<br>8282 6.65<br>8283 6.65<br>8284 5.70<br>8286 6.65<br>8287 6.50<br>8288 25.00<br>8289 49.95                                                                                                    | OUR AD MAY B                                                                                                    | E IMITATED BUT<br>Can Never Be                                                                                                    | OF APPLE COMP<br>TRANSIST<br>PN2222 10/1.00<br>2N2222 .25<br>2N2907 .25                                                                                                    | ORS<br>100/ 8.99<br>50/10.99<br>50/10.99                                                                                                    | RS232 MALE<br>RS232 FEMALE<br>RS232 HOOD<br>S-100 ST<br>S-100 WW<br>DIP SWIT                                                                                                    | 3.25<br>3.75<br>1.25<br>3.95<br>4.95<br>CHES                                                                                                    |
| 6844         44.95           6845         16.95           6847         15.95           6850         4.75           6852         5.75           6860         10.95           6862         11.95           6875         6.95                                                                                                    | 7805T<br>7808T                                                                                                    | DLTAGE REG's<br>.79 7905T 88<br>.99 7912T 88                                                                                                    |                                                                                                    | 2N3055 .79<br>2N3904 10/1.00<br>2N3906 10/1.00<br>1N4148(1N914)<br>1N4004                                                                                                    | 10/ 6.99<br>100/ 8.99<br>100/ 8.99<br>10/ 1.00<br>25/ 1.00                                                                                                    | 4 POSITION<br>5 POSITION<br>6 POSITION<br>7 POSITION<br>8 POSITION<br>8 POSITION                                                                                                    | .85<br>.90<br>.90<br>.95<br>.95                                                                                                    |
| 6880 2.95<br>68800 10.95<br>68821 12.95<br>68850 12.95                                                                                                    | 7812T<br>7815T<br>7824T<br>7805K<br>7812K<br>7815K<br>7815K<br>7815K<br>7815K<br>7815K                                                                                                    | .79 7915T 1.19<br>.99 7924T 1.19<br>.99<br>1.39 7905K 1.44<br>1.39 7912K 1.44<br>1.39 79LO5 .71<br>.69 79L12 .71                                                                                                    | 9 LM311 .64<br>9 LM317T 1.95<br>LM317K 3.95<br>9 LM318 1.49<br>9 LM323K 4.95<br>9 LM324 59<br>9 LM337K 3.95                                                                                                    | 7400         .19         744           7401         .19         744           7402         .19         744           7403         .19         744           7404         .19         744           7405         .22         .744           7406         .22         .744 | 51 .23<br>53 .23<br>54 .23<br>60 .23<br>70 .35<br>72 .29                                                                                                    | 74136         .50         74           74141         .65         74           74142         2.95         74           74143         2.95         74           74144         2.95         74           74145         .60         74                                                                                                    | 186 18.50<br>190 1.15<br>191 1.15<br>192 .79<br>193 .79<br>194 85                                                                                                    |
| Jumbo Red<br>Jumbo Green<br>Jumbo Yellow<br>5082-7760 .43'<br>MAN74 .3'CC<br>MAN72 .3'CA                                                                                                    | 78L12<br>10/1.00<br>6/1.00<br>6/1.00<br>LM309I                                                                                                    | .69 79L15 .79<br>.69 LM317K 3.99<br>K 1.49 LM323K 4.99<br>F 1.95 LM337K 3.99                                                                                                    | 19         LM339         .99           M377         2.29           15         LM380         1.29           15         LM386V         1.50           15         LM555V         .39           15         LM555         .99           LM565         .99         LM565                                                                                                    | 7407         .22         741           7408         .24         744           7409         19         744           7410         .19         744           7411         .25         744           7412         .30         744                                           | 74 .35<br>75 .49<br>76 .35<br>80 .59<br>81 1.10<br>82 .95<br>83 .50                                                                                                    | 74148         1.20         74           74150         1.35         74           74151         .65         74           74152         .65         74           74153         .55         74           74154         1.40         74           74155         .75         74                                                                                                    | 195         .85           196         .79           197         .75           198         1.35           199         1.35           221         1.35           1246         1.35           1247         1.25                                                                                                    |
|                                                                                                    | 74S00 SER                                                                                                    | IES                                                                                                    | LM567V 1.29<br>LM723 .49<br>LM733 .98<br>LM741V .29                                                                                                    | 7414         .55         748           7416         .25         748           7417         .25         748           7420         .19         745                                                                                                    | 86 .35<br>89 4.95<br>90 .35                                                                                                    | 74157 .55 74<br>74159 1.65 74<br>74160 .85 74                                                                                                    | 248 1.85<br>249 1.95<br>251 .75<br>259 2.25                                                                                                    |
| 74S00         44           74S02         48           74S03         48           74S04         79           74S05         79           74S09         98           74S10         69           74S11         86           74S20         68           74S20         98           74S20         98           74S30         48           74S30         48           74S32         98           74S30         1.87           74S38         1.68           74S40         44           74S51         78           74S64         79           74S65         1.25 | 74S74         69         74S11           74S85         2.39         74S11           74S85         2.39         74S11           74S112         1.59         74S11           74S112         1.59         74S11           74S114         1.50         74S11           74S12         2.77         74S11           74S12         2.77         74S11           74S132         1.24         74S13           74S133         .98         74S13           74S134         .69         74S11           74S133         .98         74S12           74S134         .69         74S13           74S135         1.48         74S16           74S135         1.48         74S16           74S139         1.25         74S16           74S139         1.25         74S16           74S153         1.19         74S2           74S154         1.49         74S2           74S158         1.45         74S2           74S158         1.45         74S2           74S162         3.70         74S2 | $\begin{array}{rrrrrrrrrrrrrrrrrrrrrrrrrrrrrrrrrrrr$                                                                                                    | LM747         .79           .49         LM748V         .59           .49         LM1310         2.90           .83         MC1330V         1.89           .95         MC1350V         1.29           .95         MC1350V         1.29           .95         MC1350V         1.29           .95         MC1358         1.79           .95         LM1448         .99           .98         LM1488         .99           .98         LM1489         .99           .95         LM1800         2.99           .45         LM1800         2.99           .45         LM1809         .99           .95         LM3900         .98           .95         LM39014         3.95           .96         LM3915         3.95           .95         LM3916         3.95           .95         LM3916         3.95           .95         LM3916         3.95           .95         LM3915         3.95           .95         LM3915         3.95           .96         75451V         .39           .90         75452V         .39 <t< th=""><th><math display="block">\begin{array}{cccccccccccccccccccccccccccccccccccc</math></th><th>91         40           92         .50           93         .49           94         .65           95         .55           96         .70           97         2.75           100         1.00           107         .30           109         .45           111         .55           116         1.55           120         1.20           121         .29           123         .55           126         .45           128         .55</th><th>74161         70         74           74162         85         74           74163         85         74           74164         85         74           74165         85         74           74165         85         74           74165         85         74           74165         85         74           74167         2.95         74           74170         1.65         74           74172         5.95         74           74173         .75         72           74174         89         74           74175         .89         74           74176         .89         74           74177         .75         72           74178         1.15         74           74178         .15         74           74180         .75         74           74181         .2.25         74           74182         .75         74           74182         .75         74           74182         .75         74</th><th>265         1.35           276         1.25           2776         1.25           2776         1.25           279         .75           283         2.00           284         3.75           290         .95           293         .75           293         .75           293         .75           365         .65           366         .65           366         .65           367         .65           3390         1.75           3939         1.35           1425         3.15           1426         .85           1420         2.55</th></t<> | $\begin{array}{cccccccccccccccccccccccccccccccccccc$                                                                                                    | 91         40           92         .50           93         .49           94         .65           95         .55           96         .70           97         2.75           100         1.00           107         .30           109         .45           111         .55           116         1.55           120         1.20           121         .29           123         .55           126         .45           128         .55 | 74161         70         74           74162         85         74           74163         85         74           74164         85         74           74165         85         74           74165         85         74           74165         85         74           74165         85         74           74167         2.95         74           74170         1.65         74           74172         5.95         74           74173         .75         72           74174         89         74           74175         .89         74           74176         .89         74           74177         .75         72           74178         1.15         74           74178         .15         74           74180         .75         74           74181         .2.25         74           74182         .75         74           74182         .75         74           74182         .75         74 | 265         1.35           276         1.25           2776         1.25           2776         1.25           279         .75           283         2.00           284         3.75           290         .95           293         .75           293         .75           293         .75           365         .65           366         .65           366         .65           367         .65           3390         1.75           3939         1.35           1425         3.15           1426         .85           1420         2.55 |

HOURS: Mon. - Fri., 9 to 5; Sat. 11 to 3

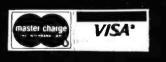

JDR MICRODEVICES, INC. 1224 S. Bascom Ave. San Jose, CA 95128 800-538-5000 • 800-662-6279 (CA) (408) 995-5430 • Telex 171-110

## VISIT OUR RETAIL STORE!

TERMS: For shipping include \$2.00 for UPS Ground, \$3.00 for UPS Blue Label Air. \$10.00 minimum order. Bay Area residents add 6½ % sales tax. California residents add 6% sales tax. We reserve the right to ilmit quantities and substitute manufacturer. Prices subject to change without notice. Send SASE for complete list.

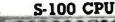

|     | L   |
|-----|-----|
| ONE | 5   |
| UNE | - 1 |

| 1                      |                                                                                                    |                       |
|------------------------|----------------------------------------------------------------------------------------------------|-----------------------|
| 2/4/                   | CPU-Z - GODBOUT<br>MHZ Z80 CPU 24 Bit Addressir                                                         | a                     |
|                        |                                                                                                    | \$199.00              |
| GBT 160C               | A&T<br>CSC 3-6 MHZ                                                                                      | \$375.00              |
|                        | PROCESSOR 8085-8088 - GODB<br>Provides true 16 Bit Power with a                                         |                       |
| 0010101112             | 8 bit S-100 bus.                                                                                        |                       |
| GBT 1612A              | A&T6 MHZ<br>CSC8 MHZ                                                                                    | \$399.00              |
| GBT 1612C              | CSC8 MHZ                                                                                                | \$498.00              |
| Not Really             | ATE DISK DRIVE, 3500% F<br>But the Next Best Thing For                                                  | Goodooli              |
| 8085/88 Us             | ers. Call For Details on M-Drive.                                                                       | See Page              |
|                        | ember BYTE                                                                                              | \$1550.00             |
| GBT MO 256K            |                                                                                                    | \$1550.00             |
| 2                      | 810 Z80 CPU-CA. COMP. SYST.                                                                             |                       |
|                        | 80A CPU with RS232C Serial                                                                              |                       |
|                        | ith Monitor PROM for 2422 Disk                                                                          | S280.00               |
| CCS 2010A              | A&T.<br>CB2 Z80 CPU - S.S.M.                                                                            | \$200.00              |
| 2/4 MHZ                | will accept 2716, or 2732,                                                                              | or RAM                |
| RUN/S                  | STOP and single step swite                                                                              |                       |
| SSMCB2K                | Kit                                                                                                    | \$260.00              |
| SSMCB2A<br>SSM280M     | A&T                                                                                                    | \$310.00<br>\$89.00   |
| 33M200M                | SSMZ80 Monitor<br>CBIA 8080 CPU - S.S.M.                                                                | \$09.00               |
| 808                    | 80 CPU, 1K RAM, Holds 1 2708<br>1 8 Bit parallel input port.                                            |                       |
| SSMCB1 K               |                                                                                                    | \$183.00              |
| SSMCBIA                | Kit                                                                                                    | \$225.00              |
| SSM8080M               | SM 8080 Monitor                                                                                         | \$59.00               |
| S                      | -100 I/O BOARDS                                                                                         |                       |
| 5                      | YSTEM SUPPORT 1 - GODBOUT                                                                               | 0                     |
|                        | t (software prog baud), 4K EPR<br>ion, 15 levels of interrupt, real t                                   |                       |
|                        | optional math processor                                                                                 |                       |
| PART NO.<br>GBT162A    | DESCRIPTION LIST PRICE                                                                                  | OUR PRICE<br>\$360.00 |
| 6811620                | Assembled & Tested \$39.00<br>CSC\$495.00                                                               | \$460.00              |
| 6BTB231                | 11-11 OL1-                                                                                              | \$195.00<br>\$195.00  |
| 68T162AM1              | Main Chip<br>Math Chip<br>A&T with 8231 Math Chip<br>CSC with 8231 Math Chip<br>A&T with 8232 Math Chip | \$555.00              |
| 68T162CM1              | CSC with 8231 Math Chip                                                                                 | \$655.00              |
| 68T162AM2<br>68T162CM2 | A&T with 8232 Math Chip<br>CSC with 8232 Math Chip                                                      | \$555.00<br>\$655.00  |
|                        | CHANNEL BOARD - GODBO                                                                                   |                       |
|                        | lexer, using 8085a-2 cpu c                                                                              |                       |
| GBT 186A<br>GBT 166C   | Assembled& Tested\$495.00<br>CSC\$595.00                                                                | \$450.00<br>\$550.00  |
|                        | NTERFACER I - GODBOUT                                                                                   |                       |
|                        | Two Serial I/O                                                                                          |                       |
| GBT133A<br>GBT133C     | A& T. \$249.00<br>CSC \$324.00                                                                          | \$219.00<br>\$298.00  |
|                        | NTERFACER II - GODBOUT                                                                                  | ¥2.30.00              |
| Three                  | parallel, one serial I/O bo                                                                             |                       |
| GBT 150A<br>GBT 150C   |                                                                                                    | \$219.00<br>\$289.00  |
|                        | CSC. \$324.00<br>TERFACER III - GODBOUT                                                                 |                       |
|                        | annel multi-use serial I/O                                                                              |                       |
| GBT1748A               | Assembled & Tested. \$699.00                                                                            | \$629.00              |
| GBT1748C               | CSC 200 hr. Burn In<br>Test\$849.00                                                                     | \$629.00              |
| INTER                  | FACER 3 WITH 5 SERIAL PO                                                                                |                       |
| GBT1745A A             | ssembled & Tested \$599.00                                                                              | \$553.00              |
| GBT1745C C             | SC 200 hr. Burn In \$699.00 Tes<br>LTI I/O - MORROW DESIGN                                              | st \$629.00           |
|                        |                                                                                                    | 13                    |
|                        | Three Serial, Two parallel<br>A&T\$329.00                                                               | \$309.00              |
|                        | CHBOARD-MORROW DESIG                                                                                    |                       |
|                        | o serial I/O, four parallel I/<br>status port, one strobe po                                            |                       |
| MOSSB2411              | \$259.00                                                                                                | \$239.00              |
|                        | I/04 - SSM                                                                                              |                       |
| Two<br>SSM104K Kit     | o serial I/O, two parallel I/                                                                           |                       |
| SSMI04A A&T            | \$290.00                                                                                                | \$210.00<br>\$260.00  |
| 2                      | 2710 4 PORT SERIAL - CCS                                                                                |                       |
|                        | shaking RS232 ports and option                                                                          | al 2K ROM             |
| CCS271001<br>2718      | A & T                                                                                                   | CCS                   |
|                        | orts. 2 8 bit parallel ports. & option                                                                  |                       |
| CCS271801              | A & T                                                                                                   |                       |
|                        | 20 4 PORT PARALLEL - CC                                                                                 |                       |
| 4 8 bit                | parallel ports and optional 2K                                                                          | ROM                   |
| CCS272001              | A & T \$250.0                                                                                           | 0 \$225.00            |

|      | N    | IEW LO   | OW PR       | ICES!      |  |
|------|------|----------|-------------|------------|--|
| J    |      |          |             |            |  |
|      |      |          | 3 <b>4</b>  |            |  |
| 1.00 | 1.14 | m 3 (1-1 | Sinter Alle | 5 A. 45 A. |  |

S-100 10 MHZ STATIC RAM

32K STATIC RAM - GODBOUT

| RAM 20 10   | MHZ, 4 Kbyt       | e block disa                     | able, bank        |
|-------------|-------------------|----------------------------------|-------------------|
| or24 bitado | dressingsav       | ailable 8, 16,                   | 24 or 32K         |
| PART NO,    | OESCRIPTION       | LIST PRICE                       | OUR PRICE         |
| GBT164AA8   | 8K A&T            | \$210.00                         | \$190.00          |
| GBT164AC8   | 8K CSC            | \$280.00                         | \$260.00          |
| GBT164AA16  | 16 K A& T         | \$285.00<br>\$355.00             | \$260.00          |
| GBT164AC16  | 16K CSC           | \$355.00                         | \$325.00          |
| GBT164AA24  | 24K A&T           | \$355.00                         | \$325.00          |
| GBT164AC24  | 24K CSC           | \$425.00                         | \$385.00          |
| GBT164AA32  | 32K A&T           | \$425.00                         | \$385.00          |
| GBT164AC32  | 32K CSC           | \$425.00<br>\$425.00<br>\$495.00 | \$450.00          |
| 64H         | STATIC RA         | M - GODBO                        | UT                |
| RAM 17, 1   | 0 MHZ, 2 W        | att, DMA Co                      | mpatable          |
|             | 24 Bit Ad         | dressing                         |                   |
| GBT175A48   |                   |                                  | \$619.00          |
| GBT175C4B   | 48K CSC 20        | 0hr. \$750.00                    |                   |
| GB T175A64  | 64K A&T           | \$795.00                         | \$755.00          |
| GBT175C64   | 64K CSC 20        | 0hr. \$895.00                    | \$850.00          |
| NEW! 32K :  | k 16 BIT STA      | TIC RAM - (                      | GODBOUT           |
| RAM 16      | 10 MHZ, 3:        | 2K x 16 or 6                     | 4K x 8            |
| IEEE/696    | 16 BIT 2 Wa       | tt, 24 Bit Ac                    | dressing          |
| GBT180A     | 64 K A& T         | \$895.00                         | \$850.00          |
| GBT180C     | 64K CSC           | \$995.00                         | \$945.00          |
| NEW! 1      | 28K STATIC        | RAM - GOD                        | BOUT              |
| RAM 21      | 10MHZ 12          | 8K x 8 or 64                     | K x 16            |
| IEEE/696 8  | or 16 Bit 1.2     | Amps 24 Bit A                    | ddressing         |
| GBT167A     |                   | \$1695.00                        |                   |
| GBT 167C    | 128K CSC          | \$1895.00                        | \$1795.00         |
|             |                   |                                  |                   |
|             | NINNHARINA STATE  |                                  | . martiner        |
| Strenderen  | Carles Contractor | 28. 2000                         | State of the last |

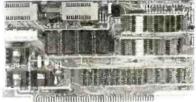

## S-100 ROM

| F                           | BI PROM PROGRAM                                | MMER - SSN           | 1                    |
|-----------------------------|------------------------------------------------|----------------------|----------------------|
| Prog                        | rams 2708 or 2716                              | s, operate           | s as                 |
| a 4                         | KV8K EPROM BOA                                 | RD AS WEL            | L.                   |
| SSMPB1K                     | Kit                                            |                      | \$179.00             |
| SSMPB1A                     | Assembled & Tester                             | d\$265.00            | \$220.00             |
| 1                           | ECONOROM 2708 -                                | GODBOUT              |                      |
| 16 K x 8                    | eprom Board using<br>jump to any 25            |                      | er on                |
| GBT125A                     | Assembled & Tested                             | \$135.00             | \$120.00             |
| GBT125C                     | CSC                                            | \$195.00             | \$175.00             |
|                             | S-100 VIDEO B<br>SPECTRUM - GO                 |                      |                      |
| Colc                        | r Graphics board w                             | ith Parallel         | 1/0                  |
| GBT144A<br>GBT144C<br>GBT20 | Assembled &Tested<br>CSC<br>Sublogic Universal | \$399.00<br>\$449.00 | \$349.00<br>\$399.00 |

| GBT144C  | CSC                     | \$449.00      | \$399.00 |
|----------|-------------------------|---------------|----------|
| GBT20    | Sublogic Universal      |               |          |
|          | Graphics Interpreter S  | Software      | \$35.00  |
|          | VB - 3 S.S.N            |               |          |
| 80 x 25  | or 50 character vide    | odisplay N    | temory   |
| ٨        | Aapped, Parallel Ke     | vboard port   |          |
| SSMVB3K2 | 4 80x24 Kit             |               | \$425.00 |
| SSMVB3A2 | 4 80x24 A&T             | \$499.00      | \$440.00 |
| SSMVB3UP | 80x50 Line Upgrade      |               | \$ 39.00 |
|          | VB2-S.S.M               |               |          |
| I/O Map  | ped Video Board, with P | arallel Keybo | ard port |
|          | 64 x 16                 |               |          |
| SSMVB2K  | Kit                     |               | \$199.00 |
| SSMVB2A  | Assembled & Tested      | \$269.00      | \$229.00 |
|          | VBIC - S.S.I            | vī.           |          |
| Memo     | ry Mapped Video Boar    |               | acter    |
|          | display or 64x16 grap   |               |          |
| SSMVB1K  | Kil                     |               | \$179.00 |
| SSMVB1A  | Assembled & Tested      | \$242.00      | \$220.00 |
|          |                         |               |          |

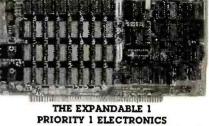

S-100 DYNAMIC RAM

THE EXPANDABLE 1" 64 K Dynamic Ram board provides your S-100 system with 64K of reliable.highspeed dynamic RAM. Compatable with most of the major S-100systems on the market, including those with front panels, it supports DMA operations and requires no Wait states with current microprocessors. User expand ale from 16 to 64K
 Supports DMA
 Designed to IEEE proposed S-100 bus standards • 2 or Designed to IEEE proposed S-100 bus standards • 2 or 4 MHz operation • Operates with either an 8080 or Z-80 based S-100 system, providing processor-transparent retreshes with both • Supports IMSAI-type front panels • Jumper-selectable Phantom input • Uses Popular 116 RAMS • All ICs in sockets • Any 16K block can be made bank-independent • Fully butfered address and data lines • Fail-sate refresh circuitry for extended Wait states • Board configuration with reliable, easy-to-con-figure Berg jumpers
 S299.00

| PRIEXP116 | 16K Assembled & Tested | \$299.00 |
|-----------|------------------------|----------|
| PRIEXP132 | 32K Assembled & Tested | \$339.00 |
| PRIEXP146 | 48K Assembled & Tested | \$379.00 |
| PRIEXP164 | 64K Assembled & Tested | \$409.00 |

## S-100 DISK CONTROLLERS

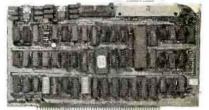

#### DISK 1 · GODBOUT

|           | DIGHT - GODDOOT                   |           |
|-----------|-----------------------------------|-----------|
|           | 1A. Soft Sector: Controls 8" or 5 |           |
| single    | or double density OUR BEST        | 7         |
|           | LIST PRICE                        | OUR PRICE |
| GBT171A   | Assembled& Tested\$495.00         | \$450.00  |
| GBT171C   | CSC\$595.00                       | \$555.00  |
| GBTCPM80* | CP/M 2.2 for Z80/8085             | \$175.00  |
|           | with manuals & BIOS               |           |
|           | 8" S/D disk                       |           |
| GBT0AS8S  | Oasis 8 bit single user 8" S/D    | \$500.00  |
|           | disk                              |           |
| GBT0AS8M  | Oasis 8 bit multi-user. 8" S/D    | \$850.00  |
|           | disk                              |           |
|           | 2422A - CA. COMP. SYST.           |           |
|           | Mapped, controls 8" or 51/4" sing |           |
|           | ble density A&T with CPM 22       | 8" S.D.   |
| CCS2422A  | \$475.00                          | \$375.00  |
| D         | ISK JOCKEY 2D - MORROW            |           |
| 1/0       | D Mapped, controls 8", single of  | r         |
|           | double density, serial I/O        |           |
| M0S0J2208 | AST with CP/M 22 \$399.00         | \$375.00  |
| 5.10      | O DISK SUBSYSTEM                  | NS        |
|           |                                   |           |
|           | CUS SINGLE SIDED MORRO            |           |
|           | nsity drives with cabinet, pow    |           |
|           | r. with CP/M 2.2 and Microsoft    |           |
| M0SF1218  | Single Drive System 1095.00       | \$950.00  |
| MOSF1228  | Dual Drive System \$1875.00       |           |
|           | US DOUBLE SIDED - MORRO           |           |
| 8" DBL D  | ensity/sided drives with cabine   | Power     |
|           | roller. with CP/M 2.2 and Micros  |           |
|           | Single Drive System 1395.00       |           |
| M0 SF2228 | Dual Drive System \$2495.00       | \$2050.00 |

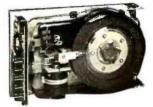

S-100 HARD DISK - MORROW 8" 10 & 20MB .14" - 26MB formatted hard disk complete with cainet. P.S., Controller. CPM 2.2 and Microsoft Basic

| MOSM10S 10 MB<br>MOSM20S 20 MB<br>MOSM26S 26 MB | LIST PRICE<br>\$3695.00<br>\$4795.00<br>\$4495.00 | SALE PRICE<br>\$2950.00<br>\$3825.00<br>\$3495.00 |
|-------------------------------------------------|---------------------------------------------------|---------------------------------------------------|
|-------------------------------------------------|---------------------------------------------------|---------------------------------------------------|

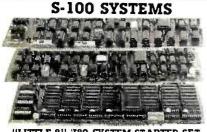

"LITTLE 8" 280 SYSTEM STARTER SET GODBOUT

CPU Z:A 4MHz Z80 A-based 8-bit workhorse CPU board that includes all the standard features plus many of the convenience options. Meets all IEEE 696/S-100 specifications, including timing.

DISK I DMA High Performance Disk Controller. disk controllers don't have to be your system's bottleneck! The DISK 1 is lightning fast thanks to properly implemented DMA (with arbitration) and transfer that is independent of CPU speed.

RAM 20.32K High Speed Static RAM. This board has it all Operates at speeds up to 10MHz, ultra-low power consumption, IEEE 696/S-100 extended addressing protocol, bank select and flawless DMA

CP/M 2.2; The de facto standard of 8-bit operating systems ready to load and go!

## ANOTHER PRIORITY 1 EXCLUSIVE!

We went to GODBOUT and made a special buy on the nucleous of the best S-100 Z80A systems ever.

| LOOK AT WHAT YOU GET:           |          |
|---------------------------------|----------|
| 1 GOTIBOA 2/4 MHz Z80 CPU       | \$295.00 |
| 1 68T184A32 32K 10MHz           |          |
| Static Ram                      | \$425.00 |
| 1 GET 171A DMA Disk Controllers | \$495.00 |
| 1 GETCPM60 CP/M 2.2             | \$175.00 |
| IT ALL ADDS UP TO\$             | 1039.00  |

TOTAL PACKAGE PRICE ONLY \$1095.00 ORDER NO. PDBGBTSG

#### SUPERSIXTEEN - GODBOUT LOOK WHAT \$3495.00 WILL BUY! WHY WAIT ANY LONGER?

HERE IS WHAT EACH PACKAGE INCLUDES: GET 1812A 6 MHz 8085/8088 Dual Processor Board

68T171A High Speed DMA Disk Controller 68T162A System Support 1 Multi Function Board 68T133A Interfacer 1 Dual Serial I/O

128K IOMHz Low Power Static Ram CP/M 66 16 Bit Operating System Ready to Load & Go Cables and Documentation Three interfacer cables one disk I/O cable, complete documentator for all hardware, and manuals for both CP/M operating systems.

Compu Pro's famous 1 Year limited warranty

Now to the best part of all. If purchased separately, these Quality components would list for \$4,344.00. BUT SuperSixteen's low package price is an amazing \$3,495.00. Yo save \$849.00(/For boards qualified under the Certified System Component high-reliabil-ity program - with extended 2 year warranty, 200 hour burn-in and 8MHz processors - add \$600 to the package price.

|          |                   | Sh. WL 15 Ibs. |
|----------|-------------------|----------------|
| P0668TSJ | SuperSixteen A&T  | \$3495.00      |
| POBGBTSK | SuperSixteen CSC  | \$4095.00      |
|          | C 100 CONTRALS DE |                |

## S-100 SOFTWARE

PRIORITY 1 is pleased to offer the finest in industry standard software. All software is supplied on 8" Single Density IBM 3740 CP/M compatible disketts. All software is sold "AS IS" and is non-returnable. If you have questions about the software for your application, order the manual first.

| CCS803 C | P/M Version 2.2 Mic                  | rocompouter    | \$150.00   |  |  |
|----------|--------------------------------------|----------------|------------|--|--|
| Control  | Program                              |                |            |  |  |
| CCS2301  | MAC-CP/M Macro A                     | ssembler       | \$90.00    |  |  |
|          | SID-CP/M Symbolic                    |                | \$75.00    |  |  |
| Debuaa   | er                                   |                |            |  |  |
| CC S2501 | TEX-CP/M Text For                    | matter         | \$75.00    |  |  |
|          | CCS2601 DESPOOL-CP/M Background \$50 |                |            |  |  |
| Print Ut | ility                                |                |            |  |  |
| CP/M, A  | Ility<br>AAC, SID, TEX. and          | DESPOOL are    | registered |  |  |
|          | trademarks of Di                     | aital Research |            |  |  |
| PART NO. | DESCRIPTION                          | LIST PRICE     | OVA PAICE  |  |  |
| CCS401   | C-BASIC-2 Interp                     | \$150.00       | \$139.00   |  |  |

| CC\$401   | C-BASIC-2 Interp  | \$150.00     | \$139.00 |
|-----------|-------------------|--------------|----------|
| CC\$401M  | Manual            |              | \$ 32.00 |
| CC\$1101  | FMS-80 by Systems | lus \$995.00 | \$695.00 |
| CC\$1101M | Manual            |              | \$ 70.00 |

#### GRAHAM-DORIAN ACCOUNTING

| CC \$1301<br>SCC \$1301 M | General Ledger<br>Manual | \$820.00    | \$750.00<br>\$ 50.00 |
|---------------------------|--------------------------|-------------|----------------------|
| CC\$1501                  | Accounts Receivable      | \$820.00    | \$750.00             |
| CCS151 M                  | Manual                   |             | \$50.00              |
| CC\$1401                  | Accounts Payable         | \$820.00    | \$750.00             |
| CCS1401M                  | Manual                   |             | \$ 50.00             |
| CC\$1701                  | Inventory II             | \$820.00    | \$750.00             |
| CC\$1701M                 | Manual                   |             | \$ 50.00             |
| CC\$1601                  | Payroll II               | \$555.00    | \$495.00             |
| CC\$1601 M                | Manual                   |             | \$ 50.00             |
| CC\$20001                 | Job Costing              | \$820.00    | \$750.00             |
| CC\$2001M                 | Manual                   |             | \$ 50.00             |
| CC\$2701                  | Order Entry/Invoice      | \$820.00    | \$750.00             |
| CCS2701M                  | Manual                   |             | \$ 50.00             |
| M                         | EDICAL PRACTIC PATH      | ENT BILLING |                      |
| CC\$1601                  | 15 Programs              | \$820.00    | \$750.00             |
| CC\$1601 M                | Manual                   |             | \$ 50.00             |
| D                         | ENTAL PRACTICE PATE      | ENT BILLING |                      |
| CC\$1901                  | 14 Programs              | \$820.00    | \$750.00             |
| CC\$1901M                 | Manual                   |             | \$ 50.00             |

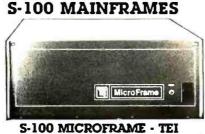

110V60H2 CVT Maintrames, the best money can buy! 12 Slot ±8V 17A ±16V @ 2A

22 Stot ±8v @ 30A +16V @ 4A

|                                                  | ounced a 5 - 8%<br>se Feb 1 - Hurry!                              | OUR PRI                                      |                      | PRICE<br>10-24                               |
|--------------------------------------------------|-------------------------------------------------------------------|----------------------------------------------|----------------------|----------------------------------------------|
| TEIMCS 112<br>Teimcs 122<br>Teirm 12<br>Teirm 22 | 12 Slot Desk<br>22 Slot Desk<br>12Slot Rackmnt<br>22 Slot Rackmnt | \$685.00<br>\$825.00<br>\$725.00<br>\$875.00 | \$760.00<br>\$720.00 | \$570.00<br>\$705.00<br>\$619.00<br>\$750.00 |

Shipping Weight: On 12 Slot Mainframes 45 lbs. On 22 Slot Mainframes 55 lbs

#### S-100 FRAMES 2 - 5" **DISK CUTOUTS - TEI**

±8V @ 17±16V @ 2A +12V @ 1.2A. Internal Cables 1.9 10-24

| TEITF12                     | 12 Slot desk        | \$675.00 |          | \$580.00 |  |  |
|-----------------------------|---------------------|----------|----------|----------|--|--|
| TEIR012                     | 12 SIct Rackmnt     | \$795.00 | \$715.00 | \$665.00 |  |  |
| Shipping V                  | Neight: On 12 SlotD |          |          |          |  |  |
| On 12 Slot Backmount 45 lbs |                     |          |          |          |  |  |

|     | DUAL 8" DIS |  | DISK | DRIVE | CHASSIS | CHASSIS - TEI |  |
|-----|-------------|--|------|-------|---------|---------------|--|
| ÷., | -           |  |      |       |         |               |  |

| rur | anu | iyat | ( 01 | iui | 0011 | UI. | 01010 | 21 | NY | VIC | Internat | power | capies | provided |
|-----|-----|------|------|-----|------|-----|-------|----|----|-----|----------|-------|--------|----------|
| +2  | 4V  | Q    | 15   | A   | +5V  | (đ  | 1.0A  | •  | 5V | 0   | 25A      |       |        |          |
|     |     |      |      |     |      |     |       |    |    |     |          | 1-9   | )      | 10-24    |

| TEIOFOO    | Desk Top        | \$535         | \$485 | \$455     |
|------------|-----------------|---------------|-------|-----------|
| TEIRFOO    | Rack Mount      | \$720         | \$670 | \$630     |
| P080F00\$1 | DFDO with 1 S   | Shugart 801 R | 1     | \$970.00  |
| P080F00\$2 | DFDO with 2 S   | Shugart 801 R | S     | \$1375.00 |
| POBRFOOS1  | RFDO with 1 S   | hugart 801 R  |       | \$1095.00 |
| POBRFOOS2  | RFDO with 2 S   |               |       | \$1495.00 |
| PRISOP6CE2 | Internal Data ( |               | olug  | \$34.95   |
|            | connector to a  |               |       |           |

Due to UPS shipping regulations, disk drives will be shipped separately from the cabinet.Ocn't forget to include shipping for each drive, (Shipping Wt. 16 lbs., each)

CALL FOR NEW TEI PRICES FEBRUARY 1st.

#### S-100 MAINFRAME - GODBOUT

|            |         |              |       |        |        | -    |
|------------|---------|--------------|-------|--------|--------|------|
| 11 OV 60H  | Z CVT   | Mainframe    | uses  | famous | 20     | slot |
| GODBOUT    | Mothe   | rboard. 55 l | bs.   |        |        |      |
| G8TENC2CRM | 20 SIO. | Rack Moun    | t \$8 | 95.00  | \$625. | 00   |
| GØTENC200K | 20 SIO  | Desk Top     | \$8   | 25.00  | \$760. | 00   |
|            |         |              |       |        |        |      |

#### **GODBOUT Mainframe, Less Motherboard** & Power Supply - Kit. 23 bs

GBTBOX DESK Desk Top Main Frame \$269.00 Rack Mount Main Frame \$329.00 GETEOX RACK S-100 MAINFRAME - CCS

12-slot motherboard with removable termination card. CCS2200-01 Office Cream 35 lbs \$575.00 CCS2200-02 Blue 35 lbs \$575.00 \$535.00 \$535.00

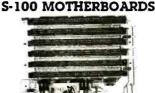

MOTHERBOARD · GODBOUT Active termination, 6-12-20 slot

G

G

61 61 61

VISA

|         |                     |          |          |            | 🛛 QTCMB6K | 8 Slot Kit         | \$ 55.00 |
|---------|---------------------|----------|----------|------------|-----------|--------------------|----------|
| GBT153A | A&T 6 slot, 2 lbs   | \$140.00 | \$126.00 | F          | OTCMB8A   | 8 SIOT A&T         | \$ 70.00 |
| GBT153C | CSC 6 slot. 2 lbs.  | \$190.00 | \$175.00 | 1 1        | OTCMB12BB | 12 Slot Bare Board | \$ 30.00 |
| GBT154A | A&T 12 slot, 2 lbs. | \$175.00 | \$155.00 | <b>7</b> 1 | OTCM812K  | 12 SlotKit         | \$ 70.00 |
| GBT154C | CSC 12 slot. 2 lbs. | \$240.00 | \$220.00 | 1 1        | OTCM812A  | 12 Stot A&T        | \$ 90.00 |
| GBT155A | A&T 20 slot, 4 lbs. | \$265.00 | \$235.00 | 1 1        | OTCMB1888 | 18 Slot Bare Board | \$ 50.00 |
| GBT155C | CSC 20 slot, 4 lbs. | \$340.00 | \$310.00 | 1 1        | OTCMB18K  | 18 Slot Kit        | \$100.00 |
|         |                     |          |          |            | OTCMB18A  | 18 Slot A&T        | \$140.00 |

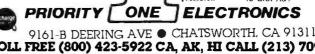

ORDER TOLL FREE (800) 423-5922 CA, AK, HI CALL (213) 709-5464 Terms US VISA MC. BAC Check Money Order: US Runds Only. CA residents add 6% Sales Tax. MINIMUM PREPAID ORDER \$ 1500. Include MINIMUM SHIPPING & HANDLING of \$250 for the thst 3 lbs. plus 25c for each additional pound Orders over 50 lbs.sent treight collect. Just in case, please include your phone no. Prices subject to change without notice. We will do our besit or maintain prices through January. 1982. Credit Card orders will be charged appropriate treight. See November BYTE for 60 page Catalog or send \$100 for your copy today. Sale prices are for prepaid orders only.

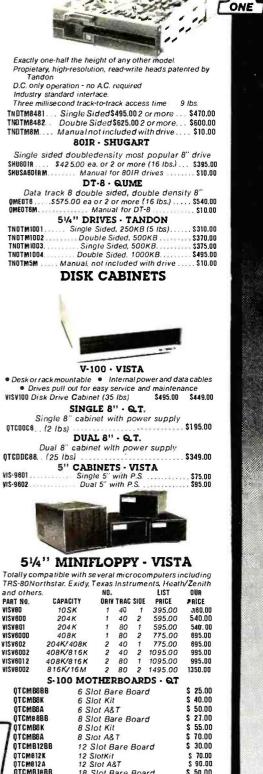

MEMBEN

FLOPPY DISC DRIVES

Tandon TM-800 Thinline is exactly half the size of conventional 8

floppy disk drives

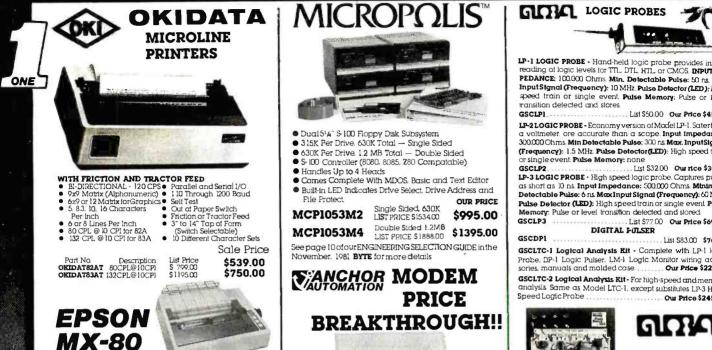

The EPSON MX-80 Dot Matrix Printer is a highly versatile. general-purpose and computer-grade printer featuring 80 CPS bi-directional printing with logical seeking capability and Sys dot-matrix character formation. The MX-80 acceptishe ASCII 90 codes and codes for special characters/symbols. It also accepts codes for 40 graphic patterns Characters can be printed/in any desired/size — enlarged, condensed, emphasized normal, etc. The one-chip microprocessor is engaged in performing all functions of the Printer and the two built-in stepper motors of the MX-80 control the carniage and paper/seding functions respec-tively. Therefore, versatile software controls, such as horizontal and vertical tabs, and form feed are at your disposal. In addition, various interface options are available to permit handshoking with most personal computers Centronics (type 8 bit parallel interface standard. EPM MM80 Safet Safet S

EPN MX80 Tractor Feed ... List \$645.00 Sale \$450.00

#### PRINTER INTERFACES

RS232 Serial Interface Conversion for EPSON MX-80 Assembled & Tested. MRSSEIL \$55.00 Apple 8 bit Centronics Parallel Interface for

| OF      | IDATA EPSON. and CENTRONICS printers |
|---------|--------------------------------------|
| MBSAEII | Assembled & Tested                   |
| MBSAEC1 | Cable for above \$14.95              |

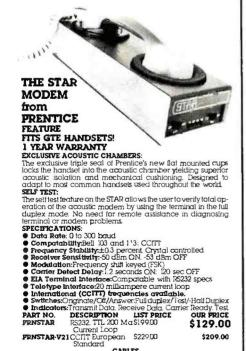

CABLES

R5232 8 Cond 8 Ft R5232 25 Cond 3 Ft

PART NO.

CNDRS2328F IDCCABLE12

PRICE

\$19.95 \$14.95

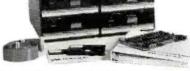

- Dual 514" S-100 Floppy Disk Subsystem 315K Per Drive. 630K Total - Single Sided
- 630K Per Drive. 1.2 MB Total Double Sided
- S-100 Controller (8080, 8085, Z80 Compatable)
- Handles Up to 4 Heads
- Comes Complete With MDOS, Basic and Text Editor
- Built-in LED Indicates Drive Select. Drive Address and File Protect OUD PRICE alo Sidod A301

| MCP1053M2 | LIST PRICE 5153400                         | \$995.00  |
|-----------|--------------------------------------------|-----------|
| MCP1053M4 | Double Sided 1.2MB<br>LIST PRICE \$1888.00 | \$1395.00 |

See page 10 of our ENGINEERING SELECTION GUIDE in the November, 1981 BYTE for more details

## **EXANCHOR MODEM** PRICE **BREAKTHROUGH!!**

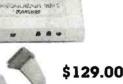

#### THE SIGNALMAN MK 1

Meet the direct-connect SIGNALMANMK1 ... thesmallest, lightest, most compact modern available today. Its long life 9 volt self-contained battery and exclusive audible Carrier Detect Signal allows you to install the SIGNALMAN anywhere \_ out of he way, and out of sight Now, there is no need for messy cables, and no need to look at an LED to verify carrier.

Anchor's SIGNALMAN has been designed for transmitting both voice and data signals over all common telephone lines. And when you're in the data position, your SIGNALMAN automatically changes from ORIGINATE to ANSWER and back again as the need arises — ending all that contusion, Your SIGNALMAIN is tuly compatible with all BELL 103 modems putting your computer in instant communications with

thousands of other computers. Anchor Automation has taken the FUSS out of commun-

ications For business or fun, SIGNALMAN is the ideal modem. PRODUCT FEATURES Direct Connect Modern

- Built-in BS232C Cable and Connector
- Self-contained 9V Battery- Wall plug transformer available.
- · Audible carrier detect signal.
- Automatic mode selection.
- Talk/Data switch
- CONNECTS IN SERIES WITH MODULAR HAND SET JACK ON TELEPHONE Complete with RS232C and Modular Handset Cables, eliminates need to buy cables - save \$20.00 -\$30.00, assures correct fit.
- Uses low cost9Vbattery. Eliminates unsightly cords and need for "another
- AC cutlet. Optional plug-in transformer available.
   Audio Transducer eliminates need to view LED to confirm connection can
- be placed anywhere (veloro tape provided). Advanced IC Circuitry eliminates confusion of who is originator ends
- need to manually switch from Originate to Answer and Vice/Versa. Permits you to listen/ talk on phone or switch to data communications mode.
- · Permits you to communicate with most other computer networks.
- Small size, light weight permits you to install the SIGNALMAN anywhere. · Lowest priced modern available

RS232C SPECIFICATIONS Data Format: Serial. binary, asynchronous. Operate Mode: Manual dial. Automatic ANSW/ ORIG selection Data Rate: 0 to 300 bps. full duplex. Modulation: Frequency shift keyed (FSK) Line Interface: Direct Conect. Data Interface: RS232C. Cable

|             | ORIG                                                         | ANSW                                                                                                    |
|-------------|--------------------------------------------------------------|----------------------------------------------------------------------------------------------------|
| MARK        | 1270 Hz                                                      | 2225 Hz                                                                                                    |
| SPACE       | 1070 Hz                                                      | 2025 Hz                                                                                                    |
| ccuracy:0   | 1%. Transmitt                                                | Level: -12dbm                                                                                                    |
|             | ORIG                                                         | ANSW                                                                                                    |
| MARK        | 2225 Hz                                                      | 1270 Hz                                                                                                    |
| SPACE       | 2025 Hz                                                      | 1070 Hz                                                                                                    |
| hold: -44 d | ibm. plus or                                                 | minus 2 dbm                                                                                                    |
| orminus 2   | dbm(ANSW).                                                   | Carrier Detect                                                                                                    |
| ne Power R  | equirement:                                                  | Self-Contained                                                                                                    |
| v / 110VA   | CThrough Ac                                                  | lapter". Mech-                                                                                                    |
|             | Ū                                                            | Not Included                                                                                                    |
|             |                                                              |                                                                                                    |
|             |                                                              | \$129.00                                                                                                    |
|             | SPACE<br>MARK<br>SPACE<br>hold: -44 corminus20<br>ne Power R | MARK 1270 Hz<br>SPACE 1070 Hz<br>CORIG<br>MARK 2225 Hz<br>SPACE 2025 Hz<br>bold: -44 dbm. plus or<br>corminus 2 dbm (ANSW)<br>ne Power Requirement :<br>y' / 110 VAC Through Ac |

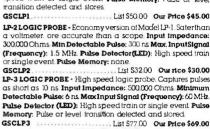

LP-1 LOGIC PROBE - Hand-held logic probe provides instant reading of logic levels for TTL. DTL. HTL, or CMOS INPUT IM-PEDANCE: 100.000 Ohms Min. Detectable Pulse: 50 ns. Max InputSignal (Frequency): 10 MHz. Pulse Detector (LED): High

speed train or single event. Pulse Memory: Pulse or k

DIGITAL FULSER

....

GSCDPI 1 ist \$83.00 \$76.00 GSCLTC-1 Logical Analysis Kit - Complete with LP-1 logic Probe, DP-1 Logic Pulser, LM-1 Logic Monitor wiring accessories, manuals and molded case Our Price \$220.00 GSCLTC-2 Logical Analysis Kit - For high-speed and memory analysis Same as Model LTC-1, except substitutes LP-3 High Speed Logic Probe Our Price \$245.00

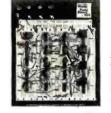

# GDA

#### PROTO-BOARD UNITS All the speed and convenience

of QT sockets and Bus Strips plus backplanes and binding posts in both kits and pre-assembled units Assemble test and modify circuits as last as you can think

Bornd Size Inc AYAYY 41/2 × 6 × 6 x 416 x

71/4 x 41/2

Qx 6x 1/4

91/8 x 8 x

|          |     | Dip      |
|----------|-----|----------|
| Part No. |     | Capacity |
| SCPB6    | Kit | 10(14's) |
| SCPB100  | Kit | 10(14's) |
| SCPB101  | ASM | 10(14's) |
| SCPB102  | ASM | 12(14's) |
| SCPB103  | ASM | 24(14's) |
| SCPB104  | ASM | 32(14's) |

| hes   | Price   |
|-------|---------|
| 4     | \$19.95 |
| 1/4   | \$21.95 |
| 1/4   | \$28.95 |
| x 1/4 | \$34.95 |
|       | \$59.95 |
| 1/4   | \$77.00 |

#### PROTO-BOARD PB-203 - HOLDS 24 14-PIN IC's

Fully assembled breadboard contains bulli-in, short-proof. lused, SVDC at 1 amp. regulated power supply. in addition to three QT-59S sockets four QT-59B bus strips one QT-47B bus strip and four binding posts. Capacity for most digital and many analog projects. SIZE: 9.75" Lg. 66" w. 3.25" h WEIGHT: 5 lbs

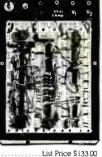

## GSCPB203

OUR PRICE \$125.00 GSCPB203A. All features plus ±15VDC @ 500mA. \$17400 Our Price \$160.00 GSCPB203AK Kit version of the 203A. S149.95

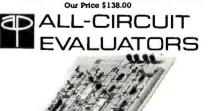

Ace for fast, solderless, plug in circuit building and testing. Plug in any components with leads up to 0.032" diameter. Intercon-nect with solid wire up to 20 gauge. Gold-anodized aluminum base/ground. Non corrosive nickel silver terminals 4 rubber

| PART<br>NO. | ACE<br>MODEL NO. | DIP | TIE<br>POINTS | NO.<br>BUSES | NO.<br>Posts | PRICE<br>EACH |
|-------------|------------------|-----|---------------|--------------|--------------|---------------|
| 923333      | 200-K (kit)      | 8   | 728           | 2            | 2            | \$22.75       |
| 923332      | 208 (assem)      | 8   | 872           | 8            | 2            | \$30.70       |
| 923334      | 201-K (kit)      | 12  | 1032          | 2            | 2            | \$29.95       |
| 923331      | 212 (assem)      | 12  | 1224          | 8            | 2            | \$37.05       |
| 923326      | 218 (assem)      | 18  | 1760          | 10           | 2            | \$49.80       |
| 923325      | 227 (assem)      | 27  | 2712          | 28           | 4            | \$63.55       |
| 923324      | 236 (assem)      | 36  | 3648          | 36           | 4            | \$84.75       |

**BUY WITH CONFIDENCE** From the Nation's Largest HITACHI Hitachi Denshi, Ltd. Distributor

Single and dual trace, 15 thru 100 MHz All high sensitivity Hitachi oscilloscopes are bruit to demanding Hitachi quality standards and are backed by a 2-year warrainty. They re hole to measure signals as low as 1 mV/division (with X5 vertical magnifier). It's a specification you won't Ind on any other 15 or 30 MHz scopes. Plus 2-axis modulation, trace rotation, front panel X-Y operation for all scopemodels, and X10 sweep magnification. And, 30 thru 100 MHz oscillioscopes offer internal signal delay lines. For ease of operation, functionally related controls are grouped into three blocks on the color coded front panel. Now here's the clincher: For what you'd expect to pay more, you actually pay less Check our scopes before you decide. All scopes complete with probes

HITV302B 30 MHz DUAL TRACE OSCILLOSCOPE List \$995.00

## **Our Price:\$859.00**

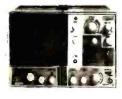

TV sync-separator circull High-sensitivity ImV/div (5MHz) (SMHz) Sweep-lime magnifier (10 times) Z-axis input (Intensity modulation) Signal delay line Campiete with 2 probes CHI. CH2. DUAL. ADD. DIFF. Vertical Deflection Modes X-Y Operation Trace Rotation Trace Rotation

Hitachi... The measure of quality. HITV152B DUAL TRACE 15MHZ (no delay) **OUR PRICE \$650.00** LIST \$735.00

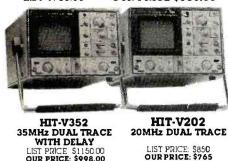

LIST PRICE \$1150.00 OUR PRICE: \$998.00

Economically priced dual trace oscilloscope Square CRT with internal graticule (iliuminated scale) (liiuminated scale) High-accuracy voltage axis & time axis set al "3% (certified at 10" to 35" C) High-sensitivity ImV/div. Low drift 2 Year Warranty

Sweep-time magnifier (10 times) Trace rotation system Fine adjusting. click-positioning lunction 50 MHz & 100 MHz DUAL TRACE WITH CALIBRATED TIME DELAY HIT V550B 50MHz with **HIT V1050** 100MHz with

Dynamic range 8 div. TV sync separator circuit

-

\_

-

Built-in signal delay line (V-352) X-Y operation

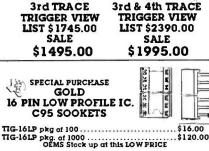

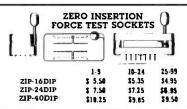

| MICRO    | COMPU      | <b>TER PROI</b> | DUCTS   |
|----------|------------|-----------------|---------|
| MEM      | ORY        | 8080 SE         | RIES    |
| PART NO. | PRICE      | PART NO.        | PRICE   |
| 4116AC20 | 8/\$20.00  | INS 8080A       | \$5.50  |
| 2016P3   | 8/\$100.00 | INS 8085A       | \$19.95 |
| 2114N3L  | 8/\$28.00  | DP8212N         | \$2.95  |
| 5257N3L  | 8/\$50.00  | DP8214N         | \$5.25  |
| 2732     | 8/\$120.00 | DP8216N         | \$2.95  |
| 2716     | 8/\$50.00  | DP8224N         | \$3.25  |
| 2708     | 8/\$20.00  | DP8224-4N       | \$9.95  |
| 280 S    | EDIES      | DP8226N         | \$3.50  |
|          |            | DP8228N         | \$5.55  |
| 280A     | \$14.95    | DP8238N         | \$5.55  |
| 280AP10  | \$14.95    | IN58250N        | \$15.00 |
| Z80ACTC  | \$13.95    | IN58251N        | \$7.50  |
| Z80ADMA  | \$45.00    | INS8253N        | \$17.95 |
| 280AS100 | \$59.95    | INS8255N        | \$6.80  |
| 280AS101 | \$59.95    | INS8257N        | \$16.45 |
| 280AS102 | \$59.95    | INS8259N        | \$18.00 |
| UAI      | ZTS        | IN58275N        | \$59.95 |
| AY51013A | \$5.95     | IN58279N        | \$49.95 |
| TR1602B  | \$5.95     | FLOPPY          | DISC    |
| TR1863   | \$6.95     | CONTRO          | ITED    |
| IM6402   | \$7.95     | FD1771B-01      | \$24.95 |
|          |            | FD1791B-01      | \$44.95 |
|          |            |                 | 444.93  |

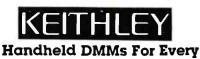

Application and Budget Easy-to-use Rotary Switches Large 0.6" LCD displays 12345 dc Voltage ac Voltage dc Current ac Current Resistance Diode Test 31/2 or 41/2 Digit Accuracy Overload Protection 0.0,0 Externally Accessible Battery & Fuse Rugged 0 I" ABS Plastic Case Shock-Mounted PC Board 130 ± 0.5% DCV accuracy. IOM Ω input \$124,00 **KTH130** impedence auto polarity and current measurement through IOA Same as KTHI30 except 0.25% acc- \$139.00 KTH131 uracy and enhanced band with on top ACV ranges KTH128 See hear display includes both over/ \$139.00 under threshold indicator arrows. audible tone that operates on all ran ges & functions, and adjustable thresh hold **KTH135** 41/2 digit. 0.05% accuracy \$235.00 **KTH870** Thermocouple (TC) based themometer \$199.00 KTH1304 Soft Carrying Case & Stand (handhelds) KTH1306 Deluxe Cattying Case (handhelds) \$ 25.00 LCD & LED Bench DMMs \$189.00 **KTH169** 

31/2 Digit LCD Display 41/2 Digit LCD Display KT H176 \$269.00 KTH179-20A 414 Digit. LED Display. TRMS \$439.00 KTH1793 IEEE-488 Interface (Model 179-20A) \$325.00 See pp 42-43 of our Engineering Selection Guide in the November BYTE for a complete list of specifications and accessories

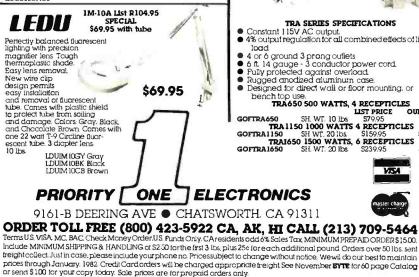

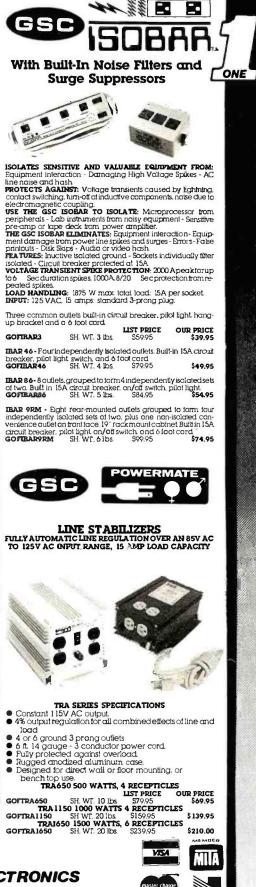

\$ 4 60

\$ 4.75

\$ 4.95

\$ 5.10

\$ 5.50

\$ 4 50

\$ 5 20

\$ 5.40

\$ 5.65

\$ 8.05

\$ 8.50

\$ 7.75

\$ 8.05

\$ 8.95

\$10.50

\$11.35

\$11.85 \$12.35

\$12.60

\$13.75

\$ 7.25

\$10.95

\$ 8.50

\$12.40 \$10.50

\$15.15

\$12.25

\$17.50

\$15.00

\$21.65

\$ 5.50 \$ 7.50

\$ 6.95

\$ 9.40

\$ 8.85

\$11.90

\$10.35

\$13.40

\$12.75

\$17.05

\$12.00

\$17.95

\$18.25

\$18.55

\$18.85

\$19.45

\$20.85

Floppy

\$13.70

\$14.05

\$14.35 \$14.65

\$15.30

\$16.55

\$16.60

\$19.10 \$19.40

\$19.75

\$20.35

\$21.60

\$18.35

\$16.95

\$17.55

\$18.15

\$19.35

\$21.75

\$22.95

\$23.95

\$31.95

\$32.95

\$34.95

\$35.95

\$51.95

\$52.95

6.35

7.50

4.90

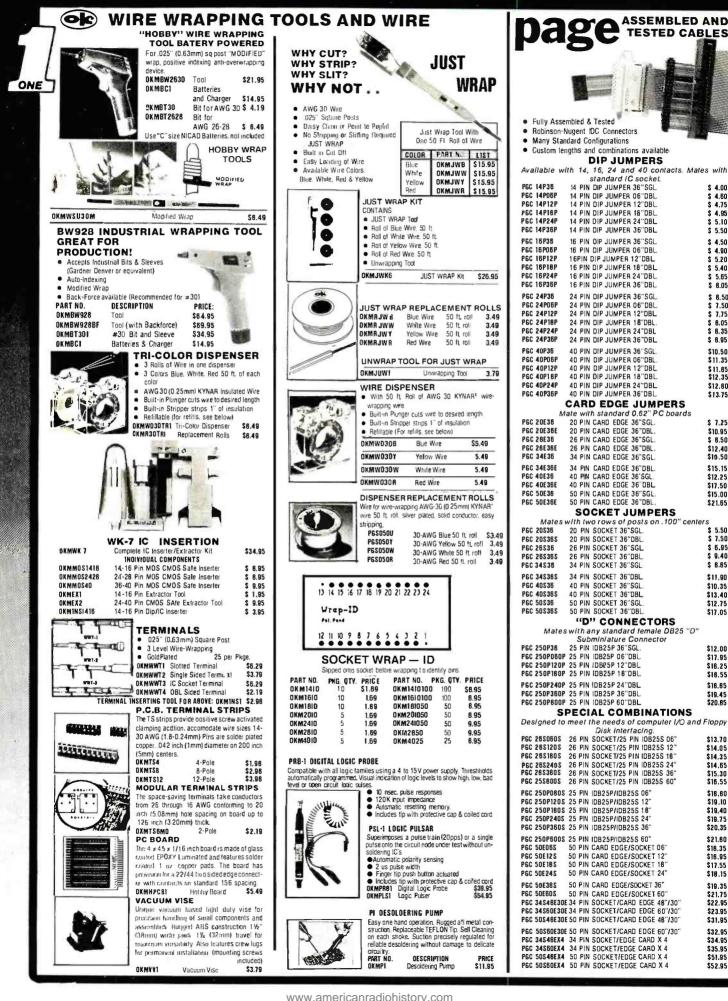

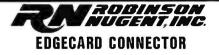

Spacing Crimps onto cable with ordinary vise & mates with standard 062" Card Edge

|          | NO. OF |      | PRICE |       |         |
|----------|--------|------|-------|-------|---------|
| PART NO. | PINS   | 1-9  | 10-24 | 25-99 | 100-249 |
| RNIOE 20 | 10/20  | 4.35 | 4.00  | 3.30  | 3.00    |
| RNIOE26  | 13/26  | 5.00 | 4.50  | 5.75  | 3.25    |
| RNIOE34  | 17/34  | 6.00 | 5.40  | 4.50  | 4.00    |
| RNIDE40  | 20/40  | 6.90 | 6.20  | 5.30  | 4.60    |
| RNIOESO  | 25/50  | 7.25 | 6.60  | 5.90  | 5.30    |

## SOCKET CONNECTOR

| Introduction of the price           NO. OF         PRICE           PART NO.         PRICE         PRICE           PART NO.         PINS         19         102-3           RIDS20         D02-0           RIDS20         D02-0           RIDS20         D02-0           RIDS20         D02-0           RIDS20         D02-0           RIDS20         D02-0           RIDS20         2.40         2.00           RIDS20         2.40         2.00           RIDS20         2.40         2.00           RIDS20         2.50         8.50           RIDS20         2.50         8.50           RIDS20         2.50         2.50         2.50           RIDS20         2.50         2.50           RIDS20         2.50 <th 2"2"2"2"2"2"2"2"2"2"2"2"2"2"2"2"2"2<="" colspa="2" th=""><th>249<br/> <br/> <br/> </th></th>                                                                                                    | <th>249<br/> <br/> <br/> </th> | 249<br> <br> <br> |
|----------------------------------------------------------------------------------------------------|--------------------------------|-------------------|
| NO. OF         PRICE           PART NO.         PINS         1-9         10-24         25-99         100-7           RNI0S20         10/20         2.75         2.50         1.85         1.70           RNI0S26         13/26         3.50         3.20         2.40         2.20           RNI0S26         13/26         3.50         3.20         2.40         2.20           RNI0S26         13/26         5.50         5.00         3.65         3.30           RNI0S40         20/40         5.40         5.00         4.60         4.20           RNI0S50         25/50         6.50         6.00         4.60         4.20 <b>HEADER CONNECTOR</b>                                                                                                    | 249<br> <br> <br>              |                   |
| NO. OF         PRICE           PART NO.         PINS         1-9         10-24         25-99         100-7           RNIOS20         10/20         2.75         2.50         1.85         1.70           RNIOS26         13/26         3.50         3.20         2.40         2.20           RNIOS26         13/26         3.50         3.20         2.40         2.90           RNIOS40         20/40         5.40         5.00         3.65         3.30           RNIOS50         25/50         6.50         6.00         4.60         4.20           DECONNECTOR         EADER CONNECTOR         EADER         EADER         EADER         EADER           - No.         1-9         10-24         25-99         100-249         100-24         25-99         100-249           PART NO.         1-90         1.60         1.20         1.00         1.00         RNSIOH20SR         1.90         1.60         1.20         1.00           RNSIOH20SR         1.90         1.60         1.20         1.00         RNSIOH20SR         1.90         1.60         1.20         1.00           RNSIOH20SR         1.90         1.60         1.20         1.00 <td>249<br/> <br/> <br/> </td>                                                                                                    | 249<br> <br> <br>              |                   |
| PART NO. PHNS 1-9 10-24 25-99 100-1<br>RNI0520 10/20 2.75 2.50 1.65 1.70<br>RNI0526 13/26 3.50 3.20 2.40 2.20<br>RNI0534 17/34 4.50 4.20 3.10 2.90<br>RNI0530 20/30 5.40 5.00 3.65 3.30<br>RNI0550 25/50 6.50 6.00 4.60 4.20<br><b>HEADER CONNECTOR</b><br><b>HEADER CONNECTOR</b><br><b>ADE TORMED AND ADD ADD ADD ADD ADD ADD ADD ADD AD</b>                                                                                                    |                                |                   |
| RNI0520         10/20         2.75         2.50         1.85         1.70           RNI0526         13/26         3.50         3.20         2.40         2.20           RNI0526         13/26         3.50         3.20         2.40         2.20           RNI0540         20/40         5.40         5.00         3.65         3.30           RNI0530         25/50         6.50         6.00         4.60         4.20           HEADER CONNECTOR           Image: State State                                                                                                    |                                |                   |
| RHI0S26         13/26         3.50         3.20         2.40         2.20           RHI0S34         17/34         4.50         4.20         3.10         2.90           RHI0S34         17/34         4.50         4.20         3.10         2.90           RHI0S50         25/50         6.50         6.00         4.60         4.20           HEADER CONNECTOR           Image: State State                                                                                                    | )<br>)<br>                     |                   |
| RNI0834         17/34         4.50         4.20         3.10         2.90           RNI0840         20/40         5.40         5.00         3.65         3.30           RNI0850         25/50         6.50         6.50         4.60         4.20           HEADER CONNECTOR           HEADER CONNECTOR           Image: State State                                                                                                    | 1                              |                   |
| RNI0540         20/40         5.40         5.00         3.65         3.30           RNI0550         25/50         6.50         6.00         4.60         4.20           HEADER CONNECTOR           Image: Second Second Secon | i                              |                   |
| RNI0550         25/50         6.50         6.00         4.60         4.20           HEADER CONNECTOR           Image: Connection           Image: Connection           Image: Connet Connet Connection <th connet<<="" td=""><td>1</td></th>                                                                                                    | <td>1</td>                     | 1                 |
| All         Spacing         Mounts on PC         Board & Mates with IDS         Socket above           RIGHT ANGLE SOLDERTAIL GOLD HEADER           PART NO.         1-9         10-24         25-99         100-249           RNSIOH20SR         1.90         1.60         1.20         1.00           RNSIOH26SR         2.25         2.00         1.55         1.30           RNSIOH26SR         2.95         2.60         2.05         1.70           RNSIOH26SR         3.60         3.00         2.40         2.55                                                                                                    |                                |                   |
| All         Spacing         Mounts on PC         Board & Mates with IDS         Socket above           RIGHT ANGLE SOLDERTAIL GOLD HEADER           PART NO.         1-9         10-24         25-99         100-249           RNSIOH20SR         1.90         1.60         1.20         1.00           RNSIOH26SR         2.25         2.00         1.55         1.30           RNSIOH26SR         2.95         2.60         2.05         1.70           RNSIOH26SR         3.60         3.00         2.40         2.55                                                                                                    |                                |                   |
| RIGHT ANGLE SOLOERTAIL GOLO         HEADER           PART NO.         1-9         10-24         25-99         100-249           RNSIDH20SR         1.90         1.60         1.20         1.00           RNSIDH26SR         2.25         2.00         1.55         1.30           RNSIDH26SR         2.95         2.60         2.05         1.70           RNSIDH36SR         3.60         3.00         2.40         2.55                                                                                                    |                                |                   |
| RIGHT ANGLE SOLOERTAIL GOLO         HEADER           PART NO.         1-9         10-24         25-99         100-249           RNSIDH20SR         1.90         1.60         1.20         1.00           RNSIDH26SR         2.25         2.00         1.55         1.30           RNSIDH26SR         2.95         2.60         2.05         1.70           RNSIDH36SR         3.60         3.00         2.40         2.55                                                                                                    |                                |                   |
| RIGHT ANGLE SOLOERTAIL GOLO         HEADER           PART NO.         1-9         10-24         25-99         100-249           RNSIDH20SR         1.90         1.60         1.20         1.00           RNSIDH26SR         2.25         2.00         1.55         1.30           RNSIDH26SR         2.95         2.60         2.05         1.70           RNSIDH36SR         3.60         3.00         2.40         2.55                                                                                                    |                                |                   |
| RIGHT ANGLE SOLOERTAIL GOLO         HEADER           PART NO.         1-9         10-24         25-99         100-249           RNSIDH20SR         1.90         1.60         1.20         1.00           RNSIDH26SR         2.25         2.00         1.55         1.30           RNSIDH26SR         2.95         2.60         2.05         1.70           RNSIDH36SR         3.60         3.00         2.40         2.55                                                                                                    |                                |                   |
| RIGHT ANGLE SOLOERTAIL GOLO         HEADER           PART NO.         1-9         10-24         25-99         100-249           RNSIDH20SR         1.90         1.60         1.20         1.00           RNSIDH26SR         2.25         2.00         1.55         1.30           RNSIDH26SR         2.95         2.60         2.05         1.70           RNSIDH36SR         3.60         3.00         2.40         2.55                                                                                                    |                                |                   |
| RIGHT ANGLE SOLOERTAIL GOLO         HEADER           PART NO.         1-9         10-24         25-99         100-249           RNSIDH20SR         1.90         1.60         1.20         1.00           RNSIDH26SR         2.25         2.00         1.55         1.30           RNSIDH26SR         2.95         2.60         2.05         1.70           RNSIDH36SR         3.60         3.00         2.40         2.55                                                                                                    |                                |                   |
| RIGHT ANGLE SOLOERTAIL GOLO         HEADER           PART NO.         1-9         10-24         25-99         100-249           RNSIDH20SR         1.90         1.60         1.20         1.00           RNSIDH26SR         2.25         2.00         1.55         1.30           RNSIDH26SR         2.95         2.60         2.05         1.70           RNSIDH36SR         3.60         3.00         2.40         2.55                                                                                                    |                                |                   |
| PART NO.         1-9         10-24         25-99         100-249           RNSIOH20SR         1.90         1.60         1.20         1.00           RNSIOH20SR         2.95         2.00         1.55         1.30           RNSIOH26SR         2.25         2.00         1.55         1.30           RNSIOH34SR         2.95         2.60         2.05         1.70           RNSIOH40SR         3.60         3.00         2.40         2.10           RNSIOH50SR         4.30         3.60         3.00         2.55                                                                                                    |                                |                   |
| RNSIOH20SR         1.90         1.60         1.20         1.01           RNSIOH20SR         1.90         1.60         1.20         1.00           RNSIOH20SR         2.25         2.00         1.55         1.30           RNSIOH34SR         2.95         2.60         2.05         1.70           RNSIOH40SR         3.60         3.00         2.40         2.10           RNSIOH50SR         4.30         3.60         3.00         2.55                                                                                                    |                                |                   |
| RNS10H26SR         2.25         2.00         1.55         1.30           RNS10H34SR         2.95         2.60         2.05         1.70           RNS10H40SR         3.60         3.00         2.40         2.10           RNS10H50SR         4.30         3.60         3.00         2.55                                                                                                    |                                |                   |
| RNS10H34SR         2.95         2.60         2.05         1.70           RNS10H40SR         3.60         3.00         2.40         2.10           RNS10H50SR         4.30         3.60         3.00         2.55                                                                                                    |                                |                   |
| RNSI0H40SR         3.60         3.00         2.40         2.10           RNSI0H50SR         4.30         3.60         3.00         2.55                                                                                                    |                                |                   |
|                                                                                                    |                                |                   |
|                                                                                                    |                                |                   |
| RIGHT ANGLE WIRE WRAP GOLD HEADE                                                                                                    | R                              |                   |
| PART NO. 1.9 10-24 25-99 100-249                                                                                                    |                                |                   |
| RNIOH2OWR 4.15 3.60 2.75 2.40                                                                                                    |                                |                   |
| RNIOH26WR 5.30 4.30 3.60 3.10                                                                                                    |                                |                   |
| RNIOH34WR 5.95 5.00 4.15 3.70                                                                                                    |                                |                   |
| RNIOH40WR 7.00 6.00 4.90 4.30                                                                                                    |                                |                   |
| RNIOH50WR 7.95 6.60 6.15 5.20                                                                                                    |                                |                   |
| Straight headers are also available at the above prices.                                                                                                    |                                |                   |
| Drop the R from the end of the part number to specify Straight.                                                                                                    |                                |                   |
| RNIEJ24 Header Ejector Bars (Package of 4) \$1                                                                                                    |                                |                   |

| RIBBON CABLE       OUNCE       OUNCE                                                                                                    | .95 \$9.0  |              | ter Conn.<br>Version of | Print        | CN05730360        | \$1.00   | ackage of 4) | Header Elector Bars        | RNIEJ24       |
|----------------------------------------------------------------------------------------------------|------------|--------------|-------------------------|--------------|-------------------|----------|--------------|----------------------------|---------------|
| COLOR CODED LAMINATED CABLE FOR INSULATION<br>DISPLACEMENT 28 GUAGE, 7 STRAND         Socket         NO. OF         PART NO.           NO. OF         PRICE PER SPOL/C         PART NO.         PINE PER SPOL/C         PART NO.         PINE PER SPOL/C           ART NO.         CONOUCTORS         10 FI.         100 FI.         100 FI.         100 FI.           IDC14CC*         14         4.75         40.00         16.00         17.00         60.00           IDC25CC*         25         8.50         72.00         100.00         10.00.00         100.00         10.00.00         100.00         100.00         100.00         100.00         100.00         100.00         11.00         100.00         11.00         100.00         11.00         100.00         115.00         145.00         145.00         145.00         145.00         145.00         145.00         145.00         145.00         145.00         145.00         145.00         145.00         145.00         145.00         145.00         146.00         145.00         100.06         145.00         146.00         145.00         146.00         145.00         146.00         146.00         146.00         146.00         146.00         146.00         146.00         146.00         146.00         140.00         1                                                                                                    |            |              | in the second           | UGS          | DIP PL            |          |              | RIBBON CABL                | R             |
| Displacement 28 Guage. 7 STRAND         No. 0F         PRICE PER SPOL /C           ART NO.         CONOUCTORS         10 FL         100 FL           DISCACC*         14         4.75         40.00           DISC2GC*         20         7.00         60.00           DISC2GC*         20         7.00         60.00           DISC2GC*         26         8.50         72.00           DISC3GC*         26         8.50         72.00           DISC3GC*         26         8.50         72.00           DISC3GC*         26         8.50         72.00           DISC3GC*         26         8.50         72.00           DISC3GC*         26         8.50         72.00           DISC3GC*         50         16.00         145.00           DISC3GC*         50         16.00         15.00           DISC3GC*         50         16.00         15.00           DISC3GC*         9         2.50         18.05           DISC4GC*         20         4.80         40.00           DISC4GC*         20         4.80         3.00           DISC4GC*         20         4.80         5.00           DISC4GC*                                                                                                    | & plugs in | ordinary vis | ible with o             |              |                   | ATION    |              |                            |               |
| N0. OF       PRICE PER SPOOL /C         PART NO.       CONOUCTORS         IDC046CC*       9         3.80       30.00         IDC246CC*       9         14       4.75         4.75       40.00         IDC256C*       25         20       7.00         IDC246CC*       26         20       7.00         IDC246CC*       26         26       8.50         IDC346CC*       34         100546CC*       40         100546CC*       30         100546CC*       40         100540CC*       50         100540CC*       50         100540CC*       50         100540CC*       50         100540C*       16         100540C*       16         100540C*       9         250       16.05         100540F*       16         100540F*       16         1005265*       20         25       6.00       50.00         1005265*       25       6.00       50.00         105265*       25       6.00       50.00         105265*                                                                                                    | 25.99      | 10.24        | 1-0                     |              |                   | LATION   |              |                            |               |
| NO. OF<br>DOCUSTORS         PINCE PER SPOUL /C<br>NO. OF         PINCE PER SPOUL /C<br>100040CC         PINCE PER SPOUL /C<br>100040CC         PINCE PER SPOUL /C<br>100040CC         PINCE PER SPOUL /C<br>100040CC         PINCE PER SPOUL /C<br>100040CC         PINCE PER SPOUL /C<br>14         PINCE PER SPOUL /C<br>14         PINCE                                                                                                    | 1.25       |              |                         |              |                   |          |              |                            | 0126          |
| ART NO.       CONOUCTORS       10 PL       100 PL         DC0205C*       9       3.60       30.00         D0214CC*       14       4.75       40.00         D0216C*       16       5.50       45.00         D0226C*       20       7.00       60.00         D0226C*       25       8.50       72.00         D0236C*       26       6.50       72.00         D0236C*       26       6.50       72.00         D0236C*       34       11.00       100.00         D0236C*       34       11.00       100.00         D0236C*       30       16.00       145.00         D0250C*       50       16.00       145.00         D0360C*       50       16.00       145.00         D050C*       50       16.00       145.00         D0250C*       20       4.00       32.00         D0240C*       9       2.50       18.05         D0240C*       20       4.80       40.00         D02265*       20       4.00       32.00         D02265*       25       6.00       50.00         D02265*       25       6.00       50.00                                                                                                    | 1.45       |              |                         |              |                   |          |              |                            |               |
| DC096C*         9         3.80         30.00           DC16C*         14         4.75         40.00           DC16C*         16         5.50         45.00           DC22C*         20         7.00         60.00           DC22C*         20         7.00         60.00           DC22C*         20         7.00         60.00           DC22C*         25         6.50         72.00           DC24C*         34         11.00         105.00         145.00           DC34C*         34         11.00         145.00         145.00           DC34C*         50         16.00         145.00         145.00           DC36C*         50         16.00         145.00         145.00           DC36C*         50         16.00         145.00         145.00           DC36C*         9         2.50         16.05         145.00           DC146*         14         3.50         28.00           DC266*         9         2.50         16.05           DC266*         20         4.80         40.00           DC266*         20         4.00         32.02           DC266**         25                                                                                                    | 2.00       |              |                         |              |                   |          |              |                            |               |
| OUTACC*         14         4.75         40.00           OCERCC*         16         5.50         45.00           OC20CC*         20         7.00         60.00           OC20CC*         20         7.00         60.00           OC22CC*         25         8.50         72.00           OC22CC*         25         8.50         72.00           OC24CC*         26         8.50         72.00           OC40CC*         40         13.00         115.00           OC50CC*         26         16.00         145.00           OC40CC*         40         13.00         115.00           OC50CC*         26         8.00         16.00           SCAUC*         30         16.00         145.00           CART NO. CONOUCTORS         10 FL         100 FL         00 FK           OC166Y*         16         4.00         32.00           OC256Y*         25         6.00         50.00           OC256Y*         25         6.00         50.00           OC266Y*         25         6.00         50.00           OC266Y*         26         6.00         50.00           OC266Y*         26                                                                                                    | 3.30       |              |                         |              |                   |          |              |                            |               |
| CLOUL         20         1.00         00.00           C25CC*         25         8.50         72.00           C26CC*         26         8.50         72.00           C34CC*         34         11.00         100.00           C30CC*         30         13.00         115.00           C50CC*         50         16.00         145.00           RAY LAMINATED CABLE FOR INSULATION DISPLACEMENT         28         Gauge 7 Strand         Dogs           NO. OF         PRICE PER SPOOL / C         10 FL         100 FL           C058V*         9         2.50         18.05           C266V*         26         6.00         32.00           C465V*         16         4.00         32.00           C266V*         26         6.00         50.00           C266V*         26         6.00         50.00           C366V*         26         6.00         72.00           C366V*         26         6.00         50.00           C366V*         26         6.00         72.00           C366V*         26         6.00         72.00           C366V*         50         12.00         95.00           *Add                                                                                                    |            |              |                         |              |                   |          |              |                            |               |
| LCULL       20       1,00       00,00         DC25CC*       25       8,50       72,00         DC34CC*       34       11.00       100,00         DC34CC*       34       11.00       100,00         DC36CC*       40       13.00       115.00         DC50CC*       50       16.00       145.00         DC36CC*       50       16.00       145.00         DC36CC*       50       16.00       145.00         DC36CC*       50       16.00       145.00         RAY LAMINATED CABLE FOR INSULATION DISPLACEMENT       28       Gauge 7 Strand         NO. F       PRICE PER SPOOL /C       NO. F       PART NO.         C0N0UCTORS       10 FL       100 FL       049         PART NO.       CONDUCTORS       10 FL       100 FL         DC266Y*       16       4.00       32.00         DC266Y*       20       4.80       40.00         DC265Y*       25       6.00       50.00         DC265Y*       25       6.00       50.00         DC365Y*       50       12.00       95.00         *Add "/C" to Part No. for 100 FL Spool       PRIORITY       ONE       ELECCTRC                                                                                                    | ail Si     | Ider         | S 20                    | Serie        | KNICU             |          |              |                            |               |
| ICZEGCC*       26       8.50       72.00         ICZEGCC*       34       11.00       100.00         ICZEGCC*       34       11.00       115.00         ICZEGCC*       50       16.00       145.00         ICZEGC*       50       16.00       145.00         ICZEGC*       50       16.00       145.00         ICZEGC*       50       16.00       145.00         ICZEGC*       50       16.00       145.00         ICZEGC*       50       16.00       145.00         ICZEGC*       50       16.00       145.00         ICZEGC*       50       16.00       145.00         ICZEGC*       50       16.00       145.00         ICZEGC*       9       2.50       18.05         ICZEGC*       9       2.50       18.05         ICZEGE*       16       4.00       32.00         ICZEGE*       25       6.00       50.00         ICZEGE*       25       6.00       50.00         ICZEGE*       50       12.00       95.00         *Add "/C" to Part No. for 100 FL Spool       FRISINF P 26.45.40       30.35         *Add "/C" to Part No. for 100 FL Spool                                                                                                    |            |              |                         |              |                   |          |              |                            |               |
| CC44CC*         34         11.00         100.00           DC44CC*         40         13.00         115.00           DC50CC*         50         16.00         145.00           DC50CC*         50         16.00         145.00           DC60C*         50         16.00         145.00           DC60C*         50         16.00         145.00           DC60C*         50         16.01         145.00           DC60C*         50         16.05         105.01           DC60C*         50         16.05         105.01           DC60C*         9         2.50         18.05           DC145*         14         3.50         28.00           DC266*         20         4.80         40.00           DC256*         25         6.00         50.00           DC266*         25         6.00         50.00           DC266*         25         6.00         50.00           DC266*         25         6.00         50.00           DC266**         25         6.00         70.00           DC266**         50         12.00         95.00           *Add "/C" to Part No. for 100 FL Spool <td< td=""><td></td><td></td><td></td><td></td><td>FIRE AND THE FIRE</td><td></td><td></td><td></td><td></td></td<>                                                                                                    |            |              |                         |              | FIRE AND THE FIRE |          |              |                            |               |
| Dicade:         40         13.00         115.00         115.00         115.00         115.00         115.00         115.00         115.00         115.00         115.00         115.00         115.00         115.00         115.00         115.00         115.00         115.00         115.00         115.00         115.00         115.00         115.00         115.00         115.00         115.00         115.00         115.00         115.00         115.00         115.00         115.00         115.00         115.00         115.00         115.00         115.00         115.00         115.00         115.00         115.00         115.00         115.00         115.00         115.00         115.00         115.00         115.00         115.00         115.00         115.00         115.00         115.00         115.00         115.00         115.00         115.00         115.00         115.00         115.00         115.00         115.00         115.00         115.00         115.00         116.00         116.00         116.00         116.00         116.00         116.00         116.00         116.00         116.00         116.00         116.00         116.00         116.00         116.00         116.00         116.00         116.00         116.00         116.00                                                                                                    |            |              |                         |              |                   |          |              |                            |               |
| DC500C*         50         10.00         145.00         145.00         16.00         145.00         16.00         165.00         165.00         165.00         165.00         165.00         165.00         165.00         165.00         165.00         165.00         165.00         165.00         165.00         165.00         165.00         165.00         165.00         165.00         165.00         165.00         165.00         165.00         165.00         165.00         165.00         165.00         165.00         165.00         165.00         165.00         165.00         165.00         165.00         165.00         165.00         165.00         165.00         165.00         165.00         165.00         165.00         165.00         165.00         165.00         165.00         165.00         225.05         160.00         77.00         RNS20LP         06.00         30.02         255.00         165.00         225.00         22.00         225.00         23.00         255.00         165.00         20.00         25.00         165.00         20.00         25.00         165.00         20.00         25.00         22.00         23.00         23.00         23.00         23.00         23.00         23.00         23.00         23.00         23.00 <td></td> <td></td> <td></td> <td></td> <td>1 1 1 1 1 1 1 1 1</td> <td></td> <td></td> <td></td> <td></td>                                                                                                    |            |              |                         |              | 1 1 1 1 1 1 1 1 1 |          |              |                            |               |
| RAY LAMINATED CABLE FOR INSULATION DISPLACEMENT<br>28 Gauge 7 Strand         uncoding force provide high refer<br>resistant, Gas ight. In Plated<br>0-49           ND. OF         PRICE PER SPOOL /C<br>ART NO.<br>DC096Y*         9         2.50         18.05           20050Y*         9         2.50         18.05         RNSOBLP         06 49           DC145Y*         14         3.50         28.00         RNSOBLP         06 N/A         15           DC266Y*         20         4.80         40.00         32.00         RNSELP         14         N/A         16           DC266Y*         20         4.80         40.00         32.00         RNSELP         16         N/A         15           DC266Y*         25         6.00         50.00         S0.00         RNS2LP         20         30         25           DC266Y*         26         6.00         50.00         S0.00         RNS2LP         20         30         25           DC266Y*         30         12.00         95.00         *MINIMUM ORDER SLOD         Call for RN High Relability S           DC506Y*         50         12.00         95.00         *MINIMUM ORDER SLOD         Call for RN High Relability S           OK40YC**         50         12.00                                                                                                    |            |              |                         |              | Service and the   |          |              |                            |               |
| ART FAMILIAR LE GAUGE 7 Strand         Description Excention Excentration         Description Excentration         Description         Description         Part No.         Gas light in Plated.         Description         Description                                                                                                    |            |              |                         |              |                   |          |              |                            |               |
| 28 Gauge 7 Strand         0-49           NO. OF         PRICE PER SPOOL /C           ART NO.         CONDUCTORS           DC096Y*         9           9         2.50           DC166Y*         16           16         4.00           DC266Y*         20           16         4.00           DC266Y*         20           16         4.00           DC266Y*         20           16         4.00           DC266Y*         20           16         4.00           DC266Y*         25           18.00         50.00           DC266Y*         26           18.00         50.00           DC266Y*         32           100067**         30           100067**         30           100067**         40           10000         77.00           10000         77.00           10000         77.00           10000         77.00           10000         77.00           10000         77.00           10000         70.00           10000         70.00           10000                                                                                                    | ntmaking   |              |                         |              |                   | ACEMENT  |              |                            | IRAY LAMINAT  |
| NO. OF         PHILE PER SPUID /C         PART NO.         PART NO.         PART NO.         PART NO.         PINS 19           ART NO.         CONOUCTORS         10 FL         100 FL         RNSOBLP         BNSOBLP         BNSOBLP         20         30         25         BNSOBLP         20         30         25         BNSOBLP         20         30         25         BNSS2LP         24         40         35         BNSSOLP         20         30         25         BNSS2LP         24         40         35         BNSSOLP         20         30         25         BNSSOLP         20         30         25         BNSSOLP         20                                                                                                    |            |              | Jas ugni. I             | resistant, G | CARABABA          |          | nd           | 28 Gauge 7 Str             |               |
| ART ND.         CONDUCTORS         10 FL         100 FL         PRIVAL           10098'*         9         2.50         18.05           10098'*         9         2.50         18.05           101665'*         16         4.00         32.00           101655'*         16         4.00         32.00           1016265'*         20         4.80         40.00           1012555'*         25         6.00         50.00           1012665'*         34         8.30         66.00           1012665'*         30         25         .00           1012655'*         26         50.00         50.00           1012665'*         34         8.30         66.00           1012665'*         50         12.00         95.00         PRISELP         28.45.40           1012655'*         50         12.00         95.00         PRIORITY         ONE         ELECTRO           10100'*         *Add ''/C' to Part No. for 100 FL Spool         PRIORITY         ONE         ELECTRO           9161- B DEERING AVE.         CHATSWORTH, CA         9161- B DEERING AVE.         CHATSWORTH, CA                                                                                                    | 100-499    |              |                         |              |                   | SPOOL /C | PRICE PER    | NO OF                      |               |
| DC066F*         9         2.50         18.05         IR.05           DC146T*         14         3.50         28.00         IR.05         IR.05           DC146T*         16         4.00         32.00         IR.05         IR.05         IR.05           DC266T*         20         4.60         40.00         32.00         IR.05         IR.05         IR.06         IR.06         IR.06         IR.06         IR.06         IR.06         IR.06         IR.06         IR.06         IR.06         IR.06         IR.06         IR.06         IR.06         <                                                                                                    | 50-99      |              |                         |              |                   | 100 Ft.  | 10 Ft        |                            | ART NO        |
| DC14GT*         14         3.50         28.00         Introduct 14         14         NA.20           DC16GT*         16         4.00         32.00         Introduct 14         NA.20           DC26GT*         20         4.60         40.00         DC26GT         Introduct 14         NA.20           DC26GT*         20         4.60         40.00         DC26GT         Introduct 14         NA.20           DC25GT*         25         6.00         50.00         S0.00         RNS22LP         22.35         30           DC25GT*         26         6.00         50.00         RNS22LP         23.5         30           DC25GT*         26         6.00         50.00         RNS22LP         24.40         35.45           DC36GT*         30         10.00         77.00         RNS20LP         26.45         40           NSAUL*         50         12.00         95.00         RNS20LP         40         50.45           *Add "/C" to Part No. for 100 FL Spool         Call tor RN High Relabily S         PRIORITY         ONE         ELECTRO           9161- B DEERING AVE.         CHATSWORTH, CA         9161- B DEERING AVE.         CHATSWORTH, CA                                                                                                    | 10 .08     |              |                         |              |                   |          |              |                            |               |
| DC1661*         16         4.00         32.00         HNSULP         16         JO2 26           DC2061*         20         4.60         40.00         JO2 26         HNSULP         18         JO2 26           DC2561*         25         6.00         50.00         HNSULP         10         JO2 25         HNSULP         10         JO2 26           DC2561*         25         6.00         50.00         HNS2LP         23         JO2 26           DC2661*         26         6.00         77.00         HNS2LP         24         JO2 JO2 46           DC3661*         30         10.00         77.00         HNS2LP         28         JO2 JO2 HARSELP           DC5060*         50         12.00         95.00         HNS2LP         28         JO2 JO2 HARSELP           *Add "/C" to Part No. for 100 FL Spool         *Add "/C" to Part No. for 100 FL Spool         Call for RH High Relability S           PRIORITY         ONE         ELECTRO           9161- B DEERING AVE.         CHATSWORTH, CA                                                                                                    | .15 .14    |              |                         |              |                   |          |              |                            |               |
| 0022061*         20         4.80         40.00         Mrssolp 20         3.0         2.5           002561*         25         6.00         50.00         50.00         FMszolp 20         2.35         3.0         25           002661*         26         6.00         50.00         50.00         FMszolp 20         2.35         3.0         25           002405*         34         8.30         66.00         77.00         FMszolp 28         40         35           005405*         40         10.00         77.00         FMszolp 28         43         40           005005*         50         12.00         95.00         FMszolp 28         45         40           MINIMUM ORDER \$L00         77.00         FMszolp 28         45         40         76         76         76         76         76         76         76         76         76         76         76         76         76         76         76         76         76         76         76         76         76         76         76         76         76         76         76         76         76         76         76         76         76         76         76         76                                                                                                    | .16 .16    |              |                         |              |                   |          |              |                            |               |
| D02560*         25         6.00         50.00         50.00         MN3221P         22.35         30           D02560*         26         6.00         50.00         Anszel P         24.40         35         30           D02560*         30         66.00         77.00         PRISZUP         28.45         40           D05060*         50         12.00         95.00         Annot Presson         RNS20LP         20.50         45         40           *Add "/C" to Part No. for 100 FL Spool         *Add "/C" to Part No. for 100 FL Spool         Call tor RN High Relability S           PRIORITY         ONE         PRIORITY         ONE         ELECTRO           9161- B DEERING AVE, • CHATSWORTH, CA                                                                                                    | .23 .20    |              |                         |              |                   |          |              |                            |               |
| D02561*         26         6.00         50.00         FRNS24LP         24         .40         .35           D02365*         34         6.30         66.00         77.00         FRNS24LP         24         .40         .35           D02365*         34         6.30         66.00         77.00         FRNS24LP         24         .40         .35           D02505*         40         10.00         77.00         FRNS24LP         24         .40         .35           *Add "/C" to Part No. for 100 FL Spool         *Add "/C" to Part No. for 100 FL Spool         ONE         ELECTRO           FINISHING         PRIORITY         ONE         ELECTRO           9161- B DEERING AVE.         • CHATSWORTH, CA                                                                                                    | .25 .22    |              |                         |              |                   | 50.00    |              |                            |               |
| DC3461*         34         6.30         66.00         RNS28LP         28.45.40         RNS28LP         28.45.40         RNS28LP         28.45.40         RNS28LP         28.45.40         RNS28LP         28.45.40         RNS28LP         28.45.40         RNS28LP         28.45.40         RNS28LP         28.45.40         RNS28LP         28.45.40         RNS28LP         28.45.40         RNS28LP         28.45.40         RNS28LP         28.45.40         RNS28LP         20.455         .45.40         RNS28LP         20.455         .45.40         RNS28LP         20.455         .45.40         .40.10         .00.455         .45.40         .40.10         .00.455         .45.40         .40.10         .00.455         .45.40         .40.10         .40.10         .40.10         .40.10         .40.10         .40.10         .40.10         .40.10         .40.10         .40.10         .40.10         .40.10         .40.10         .40.10         .40.10         .40.10         .40.10         .40.10         .40.10         .40.10         .40.10         .40.10         .40.10         .40.10         .40.10         .40.10         .40.10         .40.10         .40.10         .40.10         .40.10         .40.10         .40.10         .40.10         .40.10         .40.10         .40.10                                                                                                    | .20 .22    |              |                         |              | 5                 | 50.00    | 6.00         | 26                         | 002667*       |
| 0c4061*         40         10.00         77.00         RNS40LP         40         .50         .45           0c5067*         50         12.00         95.00         Call of the state of the state o | .35 .26    |              |                         |              |                   | 66.00    | 6.30         | 34                         | 0C3467*       |
| Add "/C" to Part No. for 100 FL Spool<br>Add "/C" to Part No. for 100 FL Spool<br>PRIORITY ONE ELECTRO<br>9161-B DEERING AVE. • CHATSWORTH, CA                                                                                                    |            |              |                         |              |                   | 77.00    | 10.00        | 40                         |               |
| Add "/C" to Part No. for 100 FL Spool  PRIORITY ONE ELECTRO 9161- B DEERING AVE. • CHATSWORTH, CA                                                                                                    |            |              |                         |              |                   | 95.00    | 12.00        | 50                         | 0C5067*       |
| 9161-B DEERING AVE. • CHATSWORTH, CA                                                                                                    |            |              |                         |              |                   |          | ) Ft. Spool  | Add "/C" to Part No. for 1 | •             |
| 9161-B DEERING AVE. • CHATSWORTH, CA                                                                                                    | NIC        | TRO          | FC                      | TEL          | ONE `             | RITY     | PRIC         |                            |               |
|                                                                                                    |            |              |                         |              |                   |          |              |                            | master charge |
|                                                                                                    | 01311      | I CA         | OPTH                    | TSIMC        | JE • CHA          | NG A     | B DEEL       | 9161                       | 2             |
|                                                                                                    | 1011       | 11 01        |                         | TDAAC        |                   |          |              | /101                       |               |
|                                                                                                    |            | -            |                         |              |                   |          |              |                            |               |
| ORDER TOLL FREE (800) 423-5922 CA, AK, HI CALL (213) 7<br>Franci U.: VI: A. M.C. BAC. Check Money Order, U.S. Funds Only. CAresidents add 6% Sales Tax MINIMUM PREPAID                                                                                                    | -540       | 3)70         | L(21                    | CALL         | CA, AK, HI        | 3-5922 ( | UU) 42:      | TOLL FREE (                | ORDER'        |

CALL (213) 709-5464 Terms US VICA. MC. BAC. Check Money Order. US. Funds Only, CA residents add 6% Sales Tax. MINIMUM PREPAID ORDERS 1500. Include MINIMUM SHIPPING & HANDLING at \$250 pr the first 3 lbs, plus 256 pr and additional pound. Orders over 50 lbs sent Irregistravilled. Last in case, please include your phone no. Prices subject to change without notice. We will doour best to maintain prog. through January. 1982. SOCKET and CONINECTOR prices based on GOLD, not exceeding \$700.00 per oz. Credit Card archer: will be charged appropriate freight.

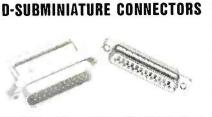

#### Solder Style solders onto cale, IDC. Style crimps onto cable with vise. INSULATION DISPLACEMENT TYPE

| P = Plug. Male   | Type - S | = Socke | t. Female T | pe - C = C | over Hood |
|------------------|----------|---------|-------------|------------|-----------|
|                  | NO. OF   |         |             |            |           |
| PART NO.         | PINS     | 1-9     | 10-24       | 25.99      | 100-249   |
| IOCOE9P          | 9        | 4.20    | 4.00        | 3.60       | 3.20      |
| IOCOE95          | 9        | 4.50    | 4.20        | 3.60       | 3.40      |
| IOCOE9C          | 9        | 1.25    | 1.10        | 1.00       | .95       |
| IOCOAIS P        | 15       | 4.35    | 4.20        | 3.75       | 3.40      |
| IOCOAI5S         | 15       | 5.00    | 4.85        | 4.35       | 3.90      |
| IOCOAISC         | 15       | 1.40    | 1.25        | 1.10       | .95       |
| 10C0B 25P        | 25       | 6.25    | 6.00        | 5.20       | 4.70      |
| 10C08 25S        | 25.      | 6.60    | 6.35        | 5.60       | 5.00      |
| <b>IOCOB 25C</b> | 25       | 1.60    | 1.50        | 1.35       | 1.20      |
| 10C0C37P         | 37       | 6.60    | 6.00        | 7.20       | 6.40      |
| 10000375         | 37       | 11.00   | 10.25       | 9.20       | 6.20      |
| 10000370         | 37       | 2.25    | 2.20        | 1.60       | 1.60      |

## SOLDER TYPE

| PART NO.   | DESCRIPTION                             |          | PRICE   |         |
|------------|-----------------------------------------|----------|---------|---------|
|            |                                         | 1-9      | 10-24   | 25.99   |
| CNODESP    | 9 Pin Male                              | \$2.10   | \$1.90  | \$1.70  |
| CNOOE9S    | 9 Pin Female                            | \$2.70   | \$2.40  | \$2.10  |
| CNODESC    | 9 Pin Cover                             | \$1.50   | \$1.25  | \$1.10  |
| CNODA15P   | 15 Pin Male                             | \$2.75   | \$2.45  | \$2.15  |
| CNODA15S   |                                         |          |         | \$3.20  |
|            | 15 Pin Cover                            | \$1.50   | \$1.30  | \$1.10  |
| CN00825P   | 25 Pin Male                             | \$3.00   | \$2.75  | \$2.25  |
| * CNDDB2   | 25P 100 pcs a                           | t\$1.    | 95 ea   | a. ★    |
| CN008255   | 25 Pin Female                           | \$4.00   | \$3.75  | \$3.00  |
| * CNDDB    | 25S 100 pcs a                           | at \$2   | .95 e   | a. ★    |
| CN00851226 | 2 Pc. Black Hood                        | \$1.90   |         | \$1.45  |
| *CNDDB5    | 1226 100 pcs                            | ats      | 1.00    | ea 🖈    |
|            | 1 Pc. Grey Hood                         |          |         | \$1.30  |
| CNOP25H    | 2 Pc. Grey Hood                         | \$1.50   | \$1.25  | \$1.10  |
| CN00C37P   |                                         | \$5.60   | \$5.10  | \$4.45  |
| CN00C375   | 37 Pin Female                           | \$8.70   | \$7.70  | \$6.70  |
| CN00C37C   | 37 Pin Cover                            | \$1.60   | \$1.55  | \$1,30  |
| CN00050P   | 50 Pin Male                             | \$8.75   | \$7.75  | \$6.70  |
| CN000505   |                                         | \$11.65  |         | \$8.90  |
| CN000505   | 50 Pin Cover                            | \$2.00   | \$1.80  | \$1.60  |
| CN0020418  | Hardware Set 2 Pr.                      | \$1.00   | \$ .60  | \$ .70  |
|            | RS232. DB25P, EIA                       |          |         |         |
| CNORS2328F | Class 1 Cable 8 Con. 8 F                | 1\$19.95 | \$17.95 | \$15.95 |
| CN05730360 | Cent. 700 Series/Epson<br>Printer Conn. | \$9.00   | \$7.50  | \$6.00  |
| 1005730360 | IDC Version of Above                    | \$9.95   | \$9.00  | \$8.00  |
| DIP PLUG   | S S S                                   |          |         | dead 10 |

#### NO. OF PINS 1-9 10.24 25.00 100-249 1.40 1.60 2.20 1.50 1.25 14 1.10 1.30 16 1.70 1.45 2.50 24 2.00 **4**N 3.65 3 30 3 00 **Series Solder Tail Sockets**

## End side stackable. Low profile Closed Entry. Lead Entry has

NED

| Cor                               | nnec                                                                                                    | tors,                                                     | Plu                              | gs,                                                                                                    | an                        | d          | Soc                                          | ke                                             | ts                 |                |
|-----------------------------------|----------------------------------------------------------------------------------------------------|-----------------------------------------------------------|----------------------------------|----------------------------------------------------------------------------------------------------|---------------------------|------------|----------------------------------------------|------------------------------------------------|--------------------|----------------|
|                                   |                                                                                                    | E CONNEC                                                  |                                  |                                                                                                    |                           | <b>1</b>   | CN SERI                                      | ES GOL                                         | D                  | 5              |
|                                   | man                                                                                                    |                                                           |                                  | -                                                                                                    |                           |            | LEVEL V                                      |                                                | RAP                |                |
| - Analytic interest in the second | and the second second s | G                                                         | 20.4                             |                                                                                                    |                           | •          | 10 # in GOLD<br>Deep Chamfere                |                                                | itry L             | ONE            |
|                                   | and an internal                                                                                                    |                                                           | 10                               | 1                                                                                                    | 1                         | -          | Contacts<br>RN Side Wipe                     |                                                |                    |                |
| . Office                          | - And - And  |                                                           | 5. F                             | 1 de de                                                                                                    | 3.                        |            | Phosphor Bron.<br>Terminal Barbs<br>PC Board |                                                |                    |                |
|                                   |                                                                                                    | Style crimps onto cab                                     |                                  |                                                                                                    | 1                         |            | Rugged Socket<br>Deep Chamfere               |                                                |                    | s              |
|                                   |                                                                                                    | Female Type - $C = C$                                     |                                  | PART NO.                                                                                                    | PINS<br>8                 |            | PRICE<br>0-24 25-99                          |                                                | 250-999            |                |
| PART NO.<br>Iocoe9P               | PINS 1-9<br>9 4.20<br>9 4.50                                                                                                    | 10-24 25-99<br>4.00 3.60<br>4.20 3.80                     | 100-249<br>3.20<br>3.40          | RNSOBWWG<br>RNS14WWG<br>RNS16WWG                                                                                                    | 14<br>16 ·                |            | .55 .49<br>.70 .65<br>.75 .70                | .45<br>.55<br>.60                              | .48                |                |
| IOCOE9S<br>IOCOE9C<br>IOCOAI5P    | 9 4.50<br>9 1.25<br>15 4.35                                                                                                    | 4.20 3.80<br>1.10 1.00<br>4.20 3.75                       | .95<br>3.40                      | RNS18WWG<br>RNS20WWG                                                                                                    | 18<br>20                  | 1.20 1     | .90 .80<br>.05 .96                           | .75                                            | .71<br>.87         |                |
| IOCOAISS<br>Iocoaisc              | 15 5.00<br>15 1.40                                                                                                    | 4.85 4.35<br>1.25 1.10                                    | 3.90 <sup></sup><br>.95          | RNS22WWG<br>RNS24WWG<br>RNS28WWG                                                                                                    |                           | 1.35 1     | .25 1.15<br>.25 1.15<br>.55 1.40             | 1.05<br>1.05<br>1.34                           | .99<br>.99<br>1.25 |                |
| 10C0B 25P<br>10C0B 25S            | 25 6.25<br>25 6.60                                                                                                    | 6.00 5.20<br>6.35 5.60                                    | 4.70<br>5.00                     | RNS40WWG<br>GOLDPLA                                                                                                    | 40                        | 2.20 2     | .05 1.85                                     | 1.60                                           | 1.50               |                |
| 10COB 25C<br>10COC37P<br>10COC37S | 25 1.60<br>37 6.80<br>37 11.00                                                                                                    | 1.50 1.35<br>8.00 7.20<br>10.25 9.20                      | 1.20<br>6.40<br>8.20             |                                                                                                    | /                         | -          | SELECT<br>PINS TH                            | IVE PLAT                                       |                    |                |
| 10000370                          | 37 2.25                                                                                                    | 2.20 1.60                                                 | 1.60                             |                                                                                                    | 200                       | TIN        | WUEDE                                        | GOLDON                                         |                    |                |
| PART NO.                          | SOLD EI<br>DESCRIP                                                                                                    |                                                           | ICE                              | - A Contraction of the second second s | Contraction of the second | PLATE      | Sameas                                       | IT COUNT<br>above exec<br>ctively pla          | ceptpins           | and the second |
| CNOOE9P<br>CNOOE9S                | 9 Pin Male                                                                                                    | \$2.10 \$1.9                                              |                                  |                                                                                                    |                           |            | RICE                                         |                                                |                    |                |
| CNOOE9C<br>CNOOA15P               | 9 Pin Female<br>9 Pin Cover<br>15 Pin Male                                                                                                    | \$2.70 \$2.4<br>\$1.50 \$1.4<br>\$2.75 \$2.4              | 25 \$1.10                        | PART NO.<br>RNSO8TWW                                                                                                    | PINS<br>8                 | .55        | 0-24 25-99<br>.50 .45                        | .41                                            | 250-99             |                |
| CNODA15S<br>CNODA15C              | 15 Pin Female<br>15 Pin Cover                                                                                                    |                                                           | 50 \$3.20                        | RNS14TWW<br>RNS16TWW                                                                                                    | 14<br>16<br>18            | .75        | .55 .50<br>.65 .52<br>.79 .75                | .47                                            | .44                |                |
| CN00825P                          | 25 Pln Male<br>DB25P 100                                                                                                    | \$3.00 \$2.1<br>pcs at \$1.9                              |                                  | RNS18TWW<br>RNS20TWW<br>RNS22TWW                                                                                                    | 20                        | 1.10       | .79 .75<br>.95 .91<br>.15 1.05               | .70<br>.67<br>.94                              | .65<br>.62<br>.69  |                |
|                                   |                                                                                                    | ) pcs at \$2.9                                            |                                  | RNS24TWW<br>RNS28TWW                                                                                                    | 24<br>28                  | 1.50 1     | .15 1.05<br>.45 1.35                         | .96<br>1.25                                    | .89<br>1.15        |                |
|                                   | 2 Pc. Black Ho<br><b>B51226</b> 10                                                                                                    | od \$1.90 \$1.6<br>DOpcsat <b>\$1.</b> 6                  |                                  | RNS40TWW<br>Call for RN                                                                                                    | 40<br>High Relia          |            | .60 1.60<br>Wrap Sockets                     | 1.40                                           | 1.30               |                |
| CN00851212<br>CN0P25H             | 1 Pc. Grey Hot<br>2 Pc. Grey Hot                                                                                                    | od \$1.50 \$1.2                                           | 25 \$1.10                        |                                                                                                    | n                         | a          | pe                                           |                                                |                    |                |
| CN00C37P<br>CN00C37S<br>CN00C37C  | 37 Pin Male<br>37 Pin Female<br>37 Pin Cover                                                                                                    | \$5.80 \$5.<br>\$8.70 \$7.<br>\$1.80 \$1.5                | 70 \$6.70                        |                                                                                                    |                           | -          | 50                                           |                                                |                    |                |
| CN00050P<br>CN000505              | 50 Pin Male<br>50 Pin Female                                                                                                    | \$8.75 \$7.1                                              | 75 \$6.70                        |                                                                                                    |                           |            | RE WRA<br>Save Ti                            |                                                |                    |                |
| CN00050S<br>CN0020418             | 50 Pin Cover<br>Hardware Set                                                                                                    |                                                           |                                  | Cos                                                                                                    | ts Le                     | ss Th      | an Wire                                      | on Spo                                         | ols                |                |
| CNORS2328F<br>CN05730360          |                                                                                                    | 8 Con. 8 Ft\$19.95 \$17<br>ies/Epson \$9.00 \$7.5         |                                  |                                                                                                    |                           |            | -                                            | ·                                              | 20                 |                |
| 1005730360                        | Printer Conn.<br>IDC Version of                                                                                                    | Above \$9.95 \$9.0                                        | 00 \$6.00                        |                                                                                                    |                           | -          |                                              |                                                | 1. 3               |                |
| DIP PL                            | 231                                                                                                    |                                                           |                                  |                                                                                                    |                           |            |                                              |                                                |                    |                |
|                                   | mps onto cable with o                                                                                                    | ordinary vise & plugs int                                 | to standard IC                   |                                                                                                    | _                         |            |                                              | 9-1-2ª                                         |                    |                |
| PART NO.<br>RNIOP14               | NO. OF<br>Pins 1-9<br>14 1.50                                                                                                    | 10-24 25-99<br>1.40 1.25                                  | 100-249<br>1.10                  | and lengths (                                                                                                    | cannot be                 | nuxedfor q | veralL including<br>uantity pricing C        |                                                |                    |                |
| RNIOP16<br>RNIOP24                | 16 1.70<br>24 2.50                                                                                                    | 1.60 1.45<br>2.20 2.00                                    | 1.30<br>1.60                     | Blue (U) Bl<br>PART NO.                                                                                                    | LENG                      |            | /0 /                                         | D<br>/Tube11                                   | /M<br>000/Tube     |                |
| RNIOP40                           | 40 4.15<br>Series Sn                                                                                                    | 3.65 3.30<br>Ider Tail St                                 | 3.00<br>Ackets                   | P6P025†*<br>PGP030+*                                                                                                    | 25<br>30                  | \$1        | .36 S3.9<br>.43 4.2                          | 4 \$6.1                                        | 9                  |                |
|                                   | End side stackable. L                                                                                                    | .ow profile Closed Entry.<br>e to guide IC leads into soc | Lead Entry has                   | PGP035†*<br>PGP040†*                                                                                                    | 3 5°<br>4 0°              | 1          | .51 4.5<br>.56 4.8                           | 6 7.9                                          | 14                 |                |
| 1 1 1 1 1 1 1 1 1                 | facilitate board clean                                                                                                    | ing. Self lock leads hold s<br>. Contact's long moveme    | socket firmly in                 | PGP045†*<br>PGP050†*<br>PGP055†*                                                                                                    | 4 5°<br>5 0'<br>5 5'      | 1          | .63 5.2<br>.69 5.5<br>.74 5.9                | 4 9.1                                          | 3                  |                |
|                                   | uncoiling force provid                                                                                                    | Normal force of contact<br>e high retention (making s     |                                  | PGP060†*<br>PGP070†*                                                                                                    | 6 U<br>7 O                | 1          | .82 6.2<br>.19 7.4                           | 3 10.3<br>4 12.4                               | 81<br>14           |                |
| CARACTER,                         | PART NO. PINS                                                                                                    | 10-49 100-499                                             | 9 1.000+<br>500- <del>99</del> 9 | PGP080†*<br>PGP090†*<br>PGP100†*                                                                                                    | 80<br>90<br>100           | 2          | .35 8.1<br>.46 8.9<br>.63 9.5                | 2 15.0                                         | 01                 |                |
|                                   | RNSOBLP 08<br>RNS14LP 14                                                                                                    | N/A .15 .10 .06<br>N/A .18 .15 .14                        | .07 .06                          | † Specify                                                                                                    | package                   | size when  | n ordering: 100<br>Ing. RED (A). E           | (C). 500 (O)                                   | ). 1000 (M).       |                |
| $\sim$                            | RNSIGLP 16<br>RNSIBLP 18                                                                                                    | N/A .20 .18 .16<br>.30 .25 .22 .18                        | .13 .12                          |                                                                                                    | <b>1).</b> Examp          |            | wish to order (2)                            | pkg 10004                                      |                    | - 1 M          |
| 4                                 | RNS20LP 20<br>RNS22LP 22<br>RNS24LP 24                                                                                                    | .30 .25 .23 .20<br>.35 .30 .25 .22<br>.40 .35 .30 .24     | .17 .145<br>.19 .17<br>.20 .18   | BU                                                                                                    |                           | CUT WI     | RE IN KITS                                   |                                                | VE                 | -              |
|                                   | RNS26LP 28<br>RNS40LP 40                                                                                                    | .45 .40 .35 .28<br>.50 .45 .42 .40                        | .24 .21<br>.35 .31               | PGPWKI*<br>200 3"                                                                                                    | ONTAINS                   |            |                                              | CONTAINS                                       | \$34.95            |                |
| ון                                | Call for RN High                                                                                                    | ER \$1.00 Per Line Item<br>Reliability Solder Sockets     |                                  | 200 3 <sup>1</sup><br>100 4                                                                                                    |                           | 5"<br>6"   | 500<br>500                                   | 3 500<br>3∛≠″ 500                              | 5<br>5 ½."         |                |
| ONE                               | -                                                                                                    | TRONIC                                                    |                                  | PGPWK2*<br>C<br>250 2'                                                                                                    | ONTAINS                   | \$24.9     | 15 500<br>PGPWK4*                            | CONTAINS                                       | 6<br>\$59.95       |                |
| E. • CHA                          | TSWORTH                                                                                                    | H, CA 91311                                               | MIIA                             | 500 3°<br>500 3'                                                                                                    | 100                       | 5°2<br>6°  | 1000                                         | 2 <sup>1</sup> ·2 <sup>11</sup> 1000<br>3 1000 | 5                  |                |
| A, AK, HI                         | CALL (21<br>es Tax MINIMUM                                                                                                    | 3) 709-540<br>PREPAIDORDERSIS                             |                                  | 500 4<br>250 4                                                                                                    |                           | 7          | 1000                                         | 312" 1000<br>4" 1000                           | 0 6.               |                |
| lus 25¢ for each                  | additional pound.                                                                                                    | Orders over 50 lbs s<br>doourbestio maini                 | sent                             |                                                                                                    |                           |            | lable in the 4 c<br>int. Use color c         |                                                |                    |                |

along with a rainbow assortment. Use color code (A) for the rainbow

assortment Example. If you wish to order (2) wire klt 3 in blue: 2 PGPWK3U \$34.95 \$69.90

# **Unclassified** Ads

FOR SALE: AlM-65 with 4 K, assembler. BASIC, and new enclosure. In excellent working condition: \$450. Assembled and working Video-1 with 4 K. D/A, and A/D (A/D module needs work): \$300. Both for \$700. Also, video terminal: negotable. Dave Trout. 3261 Michigan Ave.. Costa Mesa, CA 92626, [7]4] \$467-7481.

FOR SALE: Amateur radio transcerver: 580-Detra, 9-band, TENTEC, solid state: 5690, Power supply; 590, Will consider trade for computer equipment, H.D. Chapin, POB 1918, Fort Coltins, CO 80522, [303] 484-4121

FOR SALE OR SWAP: H-P microprocessor training course. Complete in brand-new condition. Contains 5036A lab. 5004A signature analyzer, and 5024A logic probe kit. 52270 or swap for Tektronix 5658 oscilloscope. Watter Lindell. 757 Columbus Ave., San Francisco, CA 94133.

FOR SALE: OSI Challenger 1P. Senes 1 (metal case), upgraded to 8 K. switch-selectable 1 or 2 MHz clock, tape read/write, print at 300, 600 and 1200 bps, and CEGMON PROM expanded monitor; \$350. Variety of tape software, including OSI assembler/editor and extended monitor; \$50. Mike Fichtelman, 72-61 113 St., Forest-Hills, NY 11375, [212] 263-1221 evenings.

WANTED: TRS-80 Level II programs to swap: games, home, and business programs. Send tape, disk, or listing with your name and address, George Vandervort, POB 199, San Marcos, TX 78666.

FOR SALE: IBM Selectric I/O printer, correspondence code. Weth parallel interface (8 bits out, 1 bit in) and driver software for a 6502. Also, manuals and spare parts, 5450 plus shipping. Al Thomason, 2544 Union #27, Klamath Falls, OR 97601, [503] 883-3278.

FOR SALE: Sinclar 2X80 personal computer in perfect condition. 16 K programmable memory, 8 K floating-point BASK, and 280A processor. Manual included, plus subscription to Syric, and all back issues. Clock speed is 3.25 MHz, s240 or bestoffer. Cost s350 new. Brad Konia, Spring Hill Farm, Easton, PA 18042, [215] 252-7134.

FOR SALE: C1P in good condition. With 8 K. case, power supply, manuals, BASIC instruction book. R/F modulator, cables, and demonstration tapes. Best offer takes all. Mike Kirk, 1205 Washington, Friona, TX 79035, [806] 247-3767 weekends.

FOR SALE: ADDS Regent 100 video terminal, like new; \$600. US Robotics auto-answer/originate modem Model USR 320: \$100. Interfec Interfube 3 video terminal, one-month old; \$600. Jack Hardman, 600 Cortlandt St., Belleville, NJ 07109, [201] 751-3005.

WANTED: Nonprofit microcomputer club in France requests contacts with similar organizations in the United States and Great Britain, with special regard to software. We also seek reprint rights of magazines and benchmarks, and software for our organization's two radio stations. AMIF, 6 rue des Ormes, 94120 Fontenay-Sous-Bois, France.

FOR SALE: LSI-11/2 complete system. WH-11A with 64 K, three WH-11-5 serial cards. WH-27 dual B-inch floppies, WH-14 printer, Hazetime 1510 terminal and AJ acoustic coupler. Runs UCSD Pascal or DEC PDP-11/03 software. Best offer F, Monaco, 570 C, Connor Rd., West Point, NY 10996. [914] 446-4217

WANTED: Hewlett-Packard HP-19 calculator in good condition, John Dilday, 621 Vickers Ave., Durham, NC 27701, [919] 682-1121

FOR SALE: Commodore PET computer, 8 K upgraded to 32 K, with tape drive, keyboard, and screen; \$950. DeLinn Shields; 903 Enterprise Dr., Suite T, Sacramento, CA 95825, (916) 929-7670

FOR SALE: H-8.64 K Trionyx board. H-8-5 interface, H-17 disk controller only, and H-P terminal (unmodified): \$1200. Joe Cross. 8010 East Zimmerly, Wichita, K\$67207, [316] 685-8673. FOR SALE: Heath H-8 computer, 8 K programmable memory, I/O interface board, H-9 video terminal, BASIC, Extended BASIC, editor, games, and documentation, \$500, AI Meyer, 28 Skipper Dr., West Islip, NY 11795, (\$16) 422-0891.

FOR SALE: HP-2621A video-display terminal in original box with all manuals. This is a professional unit with two pages of memory, scroll up/down, previous/next page, addressing, editing, N-key rollover, auto repeat any key, and detached keyboard. It is capable of displaying control characters as a selectable mode, in minit condition, i pay shipping, 51095 takes it. Three Heath 8 K programmable-memory boards with DIP switches for address and one Heath WH-8116. I6 K programmable-memory board. All manuals, etc., included, Seven TMS 4044-4 K programmable-memory chips. I pay shipping, 5419 takes it all. Brian Branson, 2255 Cahulila Rd, #108, Colton, CA 92324, {714] 824-0144.

FOR SALE: Commodore PET Model 2001 with 8 K programmable memory, a self-contained cassette recorder, original documentation. Hayden's Basic BASE book, and a cassette with many programs \$450, you pay shipping, Expand this PET with BETSI PET to \$100 interface with an Expando-Ram with 24 K of additional programmable memory. Also contains four 2 K PROM sockets, includes power supply and documentation. An additional \$300, John Lemkelde, 5980 Bull Rd., Dover, PA 17315, [717] 292-4933.

FOR SALE: ADDS Regent 200 editing terminal with protected fields: half-intensity, blinking, and reverse video. Like new: \$750 North Star single-density disk controller and SA-400 minfloppy drive: \$350. INSAI PICE B priorty microupt controller and programmable clock. New: \$75. IMSAI MPU-A 2.0 MHz processor card: \$50. D. Seltar, 616 North Delaware Ave., Lindenhurst, NY 11757.

WANTED: Nonfunctional Hazeitine 1500 CRT, with or without tube, to be used as spare parts for my own fiaky Hazeitine 1500. James Viet, 32 Wesley St., Monmouth Beach, NJ 07750, [201] 222-4313 evenings.

FOR SALE: Compucolor Model 4. 16. K microcomputer with 101 key keyboard, eight-color display, Disk BASIC language, software, and manuals. Hardly used: \$1000/foffer, Kathy Sirva, 2954 Kilkare Rd., Sunol, CA 94586, [415] 862-2146, 792-9800.

FOR SALE: Lear-Siegler ADM3A terminal with uppercase/ lowercase read-only memories. 80 columns, 24 rows, absolute and indirect cursor addressing, includes operator's manual. Excellent condition: \$650, Shugatt SA-801 B-inch floppy-disk drive with power supply and cabinet with fan, includes manuals. Good condition: \$550 Dave Gewirtz, [201] 796-3140.

FOR SALE: Drum memory, mititary arborne type. Over 100 R/W heads (no drive electronics), includes 1.10 VAC drive motor, \$100 plus shpping. Also. Processor Technology programs on cassette (CUTS format), never used: Trek-80 (Startrek with sound). Software #1 (8080 assembler), and FOCAL language: \$10 each, George Bonicatio, \$Southview Dr., Apt. #D, Hibbing, MN \$5746, (218) 263:5306 after 4 p.m.

FOR SALE: Digital Group 280 computer [26 K] with dual Phi-Decks [extra-controller-board], printer B, full-function ASGII keyboard, video modulator, 32 K static [TMS-4044, etc.] bare board, and tots of software [including Sargon, Business BASIC, MaxiBASIC, Mini: and Tiny BASIC, and games]. Complete with full documentation, but no covers, includes the Audio ROM and Phi ROM \$1500, DM. Lazok, 1161 North Cheriywood Dr., East Layton, UT 84041, [801] 766-0885. WANTED: 5-100 adapter board, any type. Also, schematic and parts hist for Processor Technology CUTS. I have some PT boards and want to interface with a single-board computer. Lary Bates, 39 Hanover St., Asheville, NC 28806.

FOR SALE: Complete S-100 video subsystem. Includes Polymorphic video terminal interface card. Sanyo 9-inch video monitor. Microage keyboard with 10-key pad. all cables and connectors. and complete documentation. Upgraded my system to VDT after 18 moniths of no-problem use. S 350 takes it all, Joe Rothstein. 3529 Kaau SL, Honolulu. HI 96816.

FOR SALE: TRS-80 Modei I with expansion interface, 48 K. RS-232C, LNW double density, 80-Graphix, and Archoold speedup. Running over 6 months. Includes DOS plus 3:30 operating system 51500 or best offer. Ithacalintersystems 5:100 2708/2716 EPROM board. Factory sealed with 16 K of 2708 EPROMs. Must sell. 5150 or best offer. Mike Okrent, 11 Prince Dr., Berthany, CT 06525, [203] 393-2662.

FOR SALE: PET and Apple software by Soft Sector. Includes: 1. electrical engineering—ladder network analysis, active filter design [lowpass. highpass. bandpass, altenuator design, and Buttenworth and Chebychev filter design: 2 audio engineering—passive crossover and inductor design, acoustic speaker design, and exponential horn design. For PET and Apple on disk and tape. Must sell. Send for complete program descriptions and sample printouts. R. Majef, 534. Apollo. Richardson, TX 75081

FOR SALE: Back issues of BYTE from September 1975 through June 1980. Highest reasonable bid. Gary Dawkins. 3523 Bunyan, San Antonio, TX 78247, [512] 494-5995.

FOR SALE: First 60 issues of BYTE (issue #1 through vol. 5, no. 8) in excettent condition. 5120 plus shipping. Shipped only to areas served by UPS (shipping charges COD). Send name, address (no POB numbers), certified check or postal money order, and SASE for return of check. Sony, will not sell partial set or return checks without SASE. David B. Lamkins, 56 Lakeshore Dr., Mariboro, MA 01752, [617] 481-6192 6 to 9 p.m. ET.

FOR SALE: H-17 floppy bare board [Heathkit] with all components, including read-only memory, hardware, and instruction manuals. No cable, disks, or cabinet, 595. Anthony J. Gasbare, (603) 847-9797.

FOR SALE: H-11 32 K-byte memory board: \$320. Two DLVII senal interface; \$85 each, H-11 complete with 40 K-byte memory. DLVII, boor and memory test board, and LTC option. \$1450. Mike Kennedy, 3630 South Kenwood Lane, Phoenix, A2 85282, (602) 978-0748.

FOR SALE: Computer ideal for personal finances, beginners, and bright youngsters. Complete with video monitor, keyboard, multipurpose cassette recorder, blank cassettes, prerecorded game cassettes, comprehensive how-to manuals, creative graphics book, eight-lesson cassette instruction course, and all necessary connection cables. Assembles in 15 minutes, Lots of software available. Complete package for \$400 or best offer. Mike Sutherland, 419 East Pershing St., Appleton, WI \$4911

FOR SALE: Scantron optical mark reader Model 5098-2. Good for reading test answer sheets, other data records, etc. Three years old: factory reconditioned. Excellencoperating condition, \$1200 or best offer. Municipal Personnel Service, 1675 Green Rd., Ann Arbor, MI 48105, [313] 662-3246.

**UNCLASSIFIED POLICY:** Readers who are soliciting or giving advice, or who have equipment to buy, sell or swap should send in a clearly typed notice to that effect. To be considered for publication, an advertisement must be clearly noncommercial, typed double spaced on plain white paper, contain 75 words or less, and include complete name and address information.

These notices are free of charge and will be printed one time only on a space available basis. Notices can be accepted from individuals or bona fide computer users clubs only. We can engage in no correspondence on these and your confirmation of placement is appearance in an issue of BYTE.

Please note that it may take three or four months for an ad to appear in the magazine.

## **Reader Service**

| 1         ATh STREET PHOTO 25:<br>2         AST. RESEARCH 233         FORMUTER 40:<br>3         FORMUTER 40:<br>3         FORMUTER | inquir                                                                                                    | ry No.                                                                                                    | Page No.                                                                                                    | Inqu                                                                                                    | ilry No.                                                                                                    | Page No.                                                                                                    |                                                                                                    | Inqui                                                                                                    | ry No.                                                                                                    |
|----------------------------------------------------------------------------------------------------|----------------------------------------------------------------------------------------------------|----------------------------------------------------------------------------------------------------|----------------------------------------------------------------------------------------------------|----------------------------------------------------------------------------------------------------|----------------------------------------------------------------------------------------------------|----------------------------------------------------------------------------------------------------|----------------------------------------------------------------------------------------------------|----------------------------------------------------------------------------------------------------|----------------------------------------------------------------------------------------------------|
|                                                                                                    | 1 2 3 4 5 6 7 8 9 10 111 2 13 15 7 19 20 12 2 * 23 4 5 2 2 8 9 10 111 2 13 15 7 19 20 12 2 * 23 4 5 2 2 8 9 10 111 2 * 23 3 4 5 3 3 3 7 8 3 3 9 10 11 2 * 23 3 4 5 3 3 3 3 7 8 3 3 9 10 11 2 * 23 3 4 5 5 5 5 5 5 5 5 5 5 5 5 5 5 5 5 5 | 47th STREET<br>47th STREET<br>47th STREET<br>AB COMPUT<br>ACCESS 460<br>ACE COMP.1<br>ACTEK 359<br>ACTION COM<br>ACTEK 359<br>ACTION COM<br>ADV. DIGITA<br>ADV. DIGITA<br>ADV. DIGITA<br>ADV. DIGITA<br>ADV. DIGITA<br>ADV. MICRO<br>ADVENT PRC<br>ALL ELECTR<br>ALPHA BYTE<br>ALPHA BYTE<br>ALPHA BYTE<br>ALPHA BYTE<br>ALPHA BYTE<br>ALPHA BYTE<br>ALPHA BYTE<br>ALPHA BYTE<br>ALSPA COM<br>ANDERSON.<br>ANDERSON.<br>ANDERSON.<br>ANDERSON.<br>ANDERSON.<br>APPLIED MIC<br>ANCRONA 22<br>ANDERSON.<br>APPLIED ANIC<br>ANCRONA 23<br>ANCRONA 23<br>ANCRONA 23<br>ANCRONA 23<br>ANCRONA 24<br>ANCRONA 25<br>ANCONTA<br>ANDERSON.<br>APPLIED MIC<br>ANCOUNTES<br>ANCOUNTES<br>ANCOUNTES<br>ANTON INT'L.<br>ARCHIVES, II<br>ARRIX LOGIC<br>ANTEL COMP<br>B&B ELECTR<br>B&B ELECTR | PHOTO 325<br>PHOTO 325<br>RCH 238<br>ERS 457<br>CTS 194<br>PROD. 474<br>PROD. 474<br>PROD. 474<br>INC 288<br>ROD. 482, 483<br>L PROD. 464<br>L PROD. 470<br>DIGITAL CORP. 167<br>DUCTS 222<br>ONICS CORP 387<br>STORAGE 139<br>STORAGE 155<br>PSVS. 73<br>WORLD SIMU, 288<br>P.SVS. 168, 169<br>P.SVS. 73<br>WORLD SIMU, 288<br>P.SVS. 168, 169<br>P.SVS. 73<br>WORLD SIMU, 288<br>P.SVS. 168, 169<br>P.SVS. 73<br>WORLD SIMU, 288<br>P.SVS. 168, 169<br>P.SVS. 73<br>WORLD SIMU, 288<br>P.SVS. 168, 169<br>P.SVS. 73<br>WORLD SIMU, 288<br>P.SVS. 168, 169<br>P.SVS. 73<br>WORLD SIMU, 288<br>P.SVS. 168, 169<br>P.SVS. 73<br>WORLD SIMU, 288<br>P.SVS. 168, 169<br>P.SVS. 73<br>WORLD SIMU, 288<br>P.SVS. 168, 169<br>P.SVS. 73<br>WORLD SIMU, 288<br>P.SVS. 168, 169<br>P.SVS. 168, 169<br>P.SVS. 160, 181<br>160<br>MART 466<br>L T. 470<br>OFTWARE 470<br>S 199<br>ISB<br>S 331<br>S 337<br>S 337<br>S 337<br>S 341<br>S 375<br>S 341<br>S 375<br>S 341<br>S 345<br>S 345 | 86         87           87         88           89         90           91         92           93         94           95         97           98         99           901         91           92         93           94         95           97         78           98         99           102         103           104         106           107         108           110         112           113         115           115         116           404         107           108         122           123         124           125         127           128         129           1300         131           134         135           136         137           138         139           1404         144           1445         1466           152         156           158         159           160         162           167         168           1661         167 <td>COMPUTE<br/>COMPUTE<br/>COMPUT</td> <td>RVE 376<br/>STEMS INC. 460<br/>R AGE 334<br/>R DISC.OF AM. 2<br/>R TOURN&amp; ACCSS<br/>R PACKANGE 28<br/>R FURN&amp; ACCSS<br/>R PACKESSNAL 256<br/>R SHOPPER 400<br/>R SPCLTIES. 200<br/>R TOUBONT.SY<br/>RWARE 391<br/>RWORD INTL.:<br/>X CORP 78<br/>EW PROD.INC. 61<br/>R COMP. 165<br/>EW PROD.INC. 65<br/>ER COMP. 165<br/>ER COMP. 165<br/>ER COMP. 165<br/>ER COMP. 165<br/>ER COMP. 165<br/>ER COMP. 165<br/>ER COMP. 165<br/>EW PROD.INC. 66<br/>R COMP. 165<br/>EW PROD.INC. 66<br/>R COMP. 165<br/>EW PROD.INC. 66<br/>R COMP. 165<br/>EW PROD.INC. 66<br/>R COMP. 165<br/>EW COMP. 165<br/>EW PROD.INC. 66<br/>R COMP. 165<br/>EW COMP. 165<br/>EW COMP. 164<br/>INC SPCLISTS 35<br/>INC SYS.FURN 4<br/>INC SPCLISTS 35<br/>INC SYS.FURN 4<br/>INC SPCLISTS 35<br/>INC SPCLISTS 35<br/>INC SPCLIST</td> <td>24<br/>3<br/>24<br/>3<br/>24<br/>3<br/>24<br/>3<br/>24<br/>3<br/>24<br/>3<br/>24<br/>3<br/>24<br/>3<br/>24<br/>3<br/>24<br/>3<br/>24<br/>3<br/>24<br/>3<br/>24<br/>3<br/>24<br/>3<br/>201<br/>201<br/>201<br/>201<br/>201<br/>201<br/>201<br/>201</td> <td>1712<br/>1773<br/>1774<br/>1775, 766<br/>161779<br/>1813<br/>1824<br/>1856<br/>1887<br/>1889<br/>1900<br/>1919<br/>19193<br/>1945<br/>1967<br/>19193<br/>1945<br/>1967<br/>19193<br/>1945<br/>1967<br/>2014<br/>205<br/>2027<br/>2028<br/>2027<br/>2028<br/>2027<br/>2028<br/>2027<br/>2028<br/>2027<br/>2028<br/>2027<br/>2028<br/>2027<br/>2028<br/>2027<br/>2028<br/>2027<br/>2028<br/>2029<br/>2021<br/>2023<br/>2023<br/>2023<br/>2023<br/>2023<br/>2023<br/>2024<br/>2026<br/>2027<br/>2028<br/>2029<br/>2021<br/>2029<br/>20210<br/>2029<br/>2021<br/>2029<br/>2021<br/>2020<br/>2021<br/>2020<br/>2020</td> <td>HEWLETT-PACK<br/>HEWLETT-PACK<br/>HOUSTON INST<br/>HOUSTON INST<br/>HOUSTON INST<br/>HOUSTON INST<br/>HOUSTON INST<br/>HOUSTON INST<br/>HOUSTON INST<br/>HUNTINGTON COMP<br/>ISM 221<br/>INTEGRANATI<br/>INTERNATI<br/>INTERNATI<br/>INTERNATI<br/>INTERNATI<br/>INTEGRAND 348<br/>INNOVATIVE SF<br/>INTEGRAL DAT,<br/>INTEGRAL DAT,<br/>INTEGRAL DAT,<br/>INTEGRAND 348<br/>INTECLIGENT S<br/>INTERACTIVE S<br/>INTERACTIVE S<br/>INTER</td> | COMPUTE<br>COMPUTE<br>COMPUT | RVE 376<br>STEMS INC. 460<br>R AGE 334<br>R DISC.OF AM. 2<br>R TOURN& ACCSS<br>R PACKANGE 28<br>R FURN& ACCSS<br>R PACKESSNAL 256<br>R SHOPPER 400<br>R SPCLTIES. 200<br>R TOUBONT.SY<br>RWARE 391<br>RWORD INTL.:<br>X CORP 78<br>EW PROD.INC. 61<br>R COMP. 165<br>EW PROD.INC. 65<br>ER COMP. 165<br>ER COMP. 165<br>ER COMP. 165<br>ER COMP. 165<br>ER COMP. 165<br>ER COMP. 165<br>ER COMP. 165<br>EW PROD.INC. 66<br>R COMP. 165<br>EW PROD.INC. 66<br>R COMP. 165<br>EW PROD.INC. 66<br>R COMP. 165<br>EW PROD.INC. 66<br>R COMP. 165<br>EW COMP. 165<br>EW PROD.INC. 66<br>R COMP. 165<br>EW COMP. 165<br>EW COMP. 164<br>INC SPCLISTS 35<br>INC SYS.FURN 4<br>INC SPCLISTS 35<br>INC SYS.FURN 4<br>INC SPCLISTS 35<br>INC SPCLISTS 35<br>INC SPCLIST | 24<br>3<br>24<br>3<br>24<br>3<br>24<br>3<br>24<br>3<br>24<br>3<br>24<br>3<br>24<br>3<br>24<br>3<br>24<br>3<br>24<br>3<br>24<br>3<br>24<br>3<br>24<br>3<br>201<br>201<br>201<br>201<br>201<br>201<br>201<br>201 | 1712<br>1773<br>1774<br>1775, 766<br>161779<br>1813<br>1824<br>1856<br>1887<br>1889<br>1900<br>1919<br>19193<br>1945<br>1967<br>19193<br>1945<br>1967<br>19193<br>1945<br>1967<br>2014<br>205<br>2027<br>2028<br>2027<br>2028<br>2027<br>2028<br>2027<br>2028<br>2027<br>2028<br>2027<br>2028<br>2027<br>2028<br>2027<br>2028<br>2027<br>2028<br>2029<br>2021<br>2023<br>2023<br>2023<br>2023<br>2023<br>2023<br>2024<br>2026<br>2027<br>2028<br>2029<br>2021<br>2029<br>20210<br>2029<br>2021<br>2029<br>2021<br>2020<br>2021<br>2020<br>2020 | HEWLETT-PACK<br>HEWLETT-PACK<br>HOUSTON INST<br>HOUSTON INST<br>HOUSTON INST<br>HOUSTON INST<br>HOUSTON INST<br>HOUSTON INST<br>HOUSTON INST<br>HUNTINGTON COMP<br>ISM 221<br>INTEGRANATI<br>INTERNATI<br>INTERNATI<br>INTERNATI<br>INTERNATI<br>INTEGRAND 348<br>INNOVATIVE SF<br>INTEGRAL DAT,<br>INTEGRAL DAT,<br>INTEGRAL DAT,<br>INTEGRAND 348<br>INTECLIGENT S<br>INTERACTIVE S<br>INTERACTIVE S<br>INTER |

Page No.

To get further information on the products advertising in BYTE, fill out the reader service card with your name and address. Then circle the appropriate numbers for the advertisers you select from the list. Add an 18-cent stamp to the card, then drop it in the mail. Not only do you gain information, but our advertisers are encouraged to use the marketplace provided by BYTE. This helps us bring you a big-ger BYTE. The index is provided as an additional service by the publisher, who assumes no liability for errors or omissions. \*Correspond directly with company.

Inquiry No. Page No. MILLER MICROCOMP.SERV. 372 MINI COMP.SUPPLIERS 355 MODULAR INTEGRATION 472 MORGAN PRODUCTS 351 MORROW DESIGNS 24, 25 MORROW DESIGNS 175 MOUNTAIN VIEW PRESS 327 MSD 214 MT MICROSYSTEMS 12, 13 MI MICHOSYSTEMS 12, 13 MTI,INC, 350 MULTI BUSN.COMP.INC. 192 NATTONAL DATA PROD. 148 NAVTEL,LTD, 20 NCCIAFIPS 205 NCL DATA INC. 367 NEED 144 NCL DATA INC. 367 NEBS 144 NEC HOME ELECTR.USA 55 NET PROFIT COMP. 102 NET PROFIT COMP. 102 NETRONICS 228, 229 NEW GENERATION SYS. 210 NORPAK LTD. 79 NORTH STAR COMPUTERS 97 NORTHEAST COMPUTERS 93 NORTHEAST COMPUTERS 93 NORTHEAST OASIS SYSTEMS 242 OFFICE AUTOMATION CONF. 331 OHIO SCIENTIFIC INSTR. CIV OLYMPIC SALES 355 OMEGA SALES 294, 295 OMIKRON 235 OMIN RESOURCES 315 ÖMEĞA SÄLEŠ 294, 295 OMIKRON 235 OMIKRON 235 OMIKRON 235 ORACLE ELECTR, 458 ORANGE MICRO 244, 245 ORANGE MICRO 309 OREGON SOFTWARE 130 OREGON SOFTWARE 130 OREGON SOFTWARE 130 OREGON SOFTWARE 131 ORION INSTRUMENTS 460 OSBORNE COMPUTERS 33 OSBORNE COMPUTERS 33 OSBORNE COMPUTERS 33 OSBORNE COMPUTER 161 OWENS ASSOC. 388, 389 PACE LECTRONCS 363 PACIFIC COMP BIR, 98 PACE LECTRONCS 363 PACIFIC SOFTWARE 319 PACESCHNGS. 37, 470, 472, 474, 476 PACIFIC SOFTWARE 319 PACESCHNGS. 37, 470, 472, 474, 476 PACIFIC SOFTWARE 319 PACESCHNGS. 37, 470, 472, 474, 476 PACIFIC SOFTWARE 319 PACESCHNGS. 37, 470, 472, 474, 476 PACIFIC SOFTWARE 319 PACEMAR COMPLEOUIP. 465 PAN AMERICAN ELEC INC. 456 PENDRAGON SFTW. 472 PERCOM DATA 7 PERCOM DATA 7 PERCOM DATA 7 PERCOM DATA 7 PERCOM DATA 7 PERCOM DATA 7 PERCOM DATA 7 PERCOM DATA 7 PERCOM DATA 7 PERCOM DATA 7 PERCOM DATA 7 PERCOM DATA 7 PERCOM DATA 87 PHASE ONE SYS.INC. 317 PHONE 1 INC. 107 PHONE 1 INC. 107 PHONE 1 INC. 107 PHORE 0 NE INC. 110 PACTICAL PERIPHERALS 15 PRIORITY ONE 498, 489 PRIORITY ONE 492, 493 PROGRAMMERS SFTW 466 PURCHASING AGENT, THE 468 QANTEX DIV. 329 QUALITY COMP.PARTS 462 QUALITY COMP.PARTS 462 RADIO SHACK 49 RCA 68 RCE 363 ROBOTICS AGE 116 R.C.INDUSTRIES 468 RADIO SHACK 49 RCA 68 RCE 363 ROBOTICS AGE 116 ROCKWELL INT'L. 221 S C DIGITAL 474 SAM SYSTEMS 360 S-100 INC 369 S.P.C.TECH.INC. 365 SANDHU MACHINE DESN. 470 SANDHU MACHINE DESN. 470 SANTA CRUZ SFTW.SERV. 230 SCAN-TRON CORP. 335 SCION CORP 5 SCITRONICS 349 SCATTAON CORP. 335 SCION CORP 5 SCITRONICS 349 SCATTEC COMP PRODS 115 SIGMA INT'L.TRADING 291 SIGNUM SYSTEMS 470 SULDER 468 SOFSYS 407 SOFTWARE CONSLTG.SERV. 470 SOFTWARE CONSLTG.SERV. 470 SOFTWARE COMSLTG.SERV. 470 SORENTO VALLEY ASSOC 134 SOUTHERN COMP. 470 SM MICRO COMP. PROD 11 STANDARD MICROSYS.INC. 122 STATCOM CORP. 35 336 337 400 338 340 413 341

- 342
- 343

## **Reader Service**

| inquiry No.                                                                                                    | Page No.                                       | inquiry No.                                                                                                    | Page No.                                                                                                    | inquiry                                                                                                    | / No. Page No.                                                                                                    | Inqui                                         | ry No.                                                                                                    | Page No.                                                                                     |
|----------------------------------------------------------------------------------------------------|------------------------------------------------|----------------------------------------------------------------------------------------------------|----------------------------------------------------------------------------------------------------|----------------------------------------------------------------------------------------------------|----------------------------------------------------------------------------------------------------|-----------------------------------------------|----------------------------------------------------------------------------------------------------|----------------------------------------------------------------------------------------------|
| 346         STRAW           346         SUBLO           347         SUNNY           348         SUPER:           349         SUPER:           350         SUPER:           351         SYSTEH           352         SYSTEH           409         SYSTEH           418         SYSTEH           353         SYSTEH           353         SYSTEH           353         SYSTEH           353         SYSTEH           353         SYSTEH           353         SYSTEH           353         SYSTEH           353         SYSTEH           353         SYSTEH           353         SYSTEH           354         TAB BC | INT'L. 458<br>SOFT 119<br>SOFT 197<br>SOFT 255 | TECHNICAL<br>357 TECMAR IN<br>358 TECMAR IN<br>359 TELERAM C<br>360 TELEVIDEO<br>361 TELEVIDEO<br>362 TEXAS COM<br>TINNEY, RBT<br>364 TRACE SYS<br>365 TRANSNET<br>366 TRANSWAV<br>TRAXX COM | 2 243<br>OMMUNIC, 142<br>INC 112, 113<br>INC 215<br>PSYS, 138<br>GRAPHICS 339<br>FEMS 53<br>CORP, 343<br>E CORP, 103<br>PUTER CORP, 57<br>COMPUTER 474<br>SALES 454<br>SALES 455 | U<br>372 V<br>373 V<br>375 V<br>375 V<br>376 V<br>376 V<br>377 V<br>377 V<br>370 V<br>380 V<br>380 V<br>380 V<br>381 V<br>382 V | NITED CONTROLS 460<br>NITED SFTW.OF AMER, 188, 189<br>SERS PASCAL PROCORS.EX. 476<br>AN HORN OFFICE SUPP. 390<br>ECTOR GRAPHICS 183<br>ERBATIM CORP 177<br>IDEX 21<br>STA COMPUTER CO 207<br>TAL INFORMATION 336<br>DICETEK 386<br>R DATA 263<br>(ARN ELECTRONICS 472<br>(ASHINGTON COMP.SERV. 453<br>(ESPER MICRO SYSTEMS 120<br>ESPER MICRO SYSTEMS 121<br>ESTERROCK SEARCH INC. 462<br>(ESTERONK SEARCH INC. 462 | 412<br>385<br>386<br>387<br>388<br>389<br>390 | WESTICO INC,<br>WESTWARE 23<br>WHITESMITHS<br>WHITESMITHS<br>WIGGLESWOR<br>WILD HARE CO<br>WINCHENDON<br>WINCHENDON<br>WINTEK COB<br>ZIGGURAT SO<br>ZOBEX 81 | 13<br>LTD 99<br>LTD 394<br>LTD 395<br>TH, C.J. 375<br>DMP.SYS. 171<br>I GRP,THE 462<br>. 464 |

# BOMB BYTE's Ongoing Monitor Box

| Article # | Page | Article                                    | Author(s) |
|-----------|------|--------------------------------------------|-----------|
| I.        | 26   | The Atari Tutorial. Part 5: Scrolling      | Crawford  |
| 2         | 36   | A Closer Look at the IBM Personal Computer | Williams  |
| 2<br>3    | 72   | Analog Interfacing in the Real World       | Ciarcia   |
| 4         | 100  | MIKBUG and the TRS-80, Part 2: A File      |           |
|           |      | Transfer and Debugging Package             | Labenski  |
| 5         | 122  | The RCA VP-3301 Data Terminal              | Daneliuk  |
| 6         | 132  | Operating Systems, Languages, Statistics.  |           |
|           |      | Pirates, and the Lone Wolf                 | Pournelle |
| 7         | 160  | Build a Joystick A-to-D Converter for the  |           |
|           |      | TRS-80 Model I or III                      | Barden    |
| 8         | .190 | Troubleshooting with Electronic Signatures | Piggott   |
| 9         | 216  | Memory Expansion for the ZX-80             | Ernde     |
| 10        | 239  | An 8080-Based Remote Appliance Controller  | Staehlin  |
| 11        | 304  | Clocked Interrupts for the COSMAC Elf      | Price     |
| 12        | 332  | SD Systems' Z80 Starter Kit                | Angevine  |
| 13        | 344  | COSMAC EPROM Programmer                    | Rubis     |
| 14        | 366  | An Apple Talks with the Deaf               | Rhodes    |
| 15        | 397  | An Effective Text-Compression Algorithm    | Cortesi   |
| 16        | 410  | Structured Programming in BASIC            | Sobell    |
| 17        | 420  | The GEOSAT Program                         | Emmett    |
|           |      |                                            |           |

## Readers Vote IBM Number One

It looks like our article on the IBM Personal Computer really hit the spot. Philip Lemmons' report, "The IBM Personal Computer: First Impressions," was voted number one by our readers. Phil will receive the \$100 kitty. Steve Ciarcia placed second with his article, "Build an Intelligent EPROM Programmer." He'll receive \$50. As Steve put it, it's not so bad taking second place to IBM. A close third place goes to Ken Clements and Dave Daugherty for "Ultra-Low-Cost Network for Personal Computers." Evidently our readers found the authors' low-cost approach to networking intriguing in its simplicity.

## European Advertisers Please Contact:

A. Fabio Guarnieri Via Baracchini 1 20123 Milan, Italy

Fritz Krusebecker Liebigstrasse 27c D-6000 Frankfurt/Main 1 West Germany Michael Sales 17 rue Georges Bizet F 75116 Paris, France

Simon Smith 34 Dover Street London W1X 3RA, England

Andrew Karnig Andrew Karnig & Associates Kungsholmsgatan 10 112 27 Stockholm, Sweden Mrs. Gurit Gepner 115 Yosephtal Street Bat Yam, Israel

Mr. Hans Csokor Publimedia Veithgasse 6/3 A-1037 Vienna, Austria

READER SERVICE Name For fastest service transfer mailer label from wrapper to coupon provided at the right. Requests cannot be honored (Title) (Company) unless zip code is given. This card valid for 90 days only. NOTE-If label is missing or defaced fill out coupon Address carefully-PLEASE PRINT-this is the only way to get requested material to you. City State\_ Zip 1 21 41 61 81 181 121 141 161 181 201 221 241 261 281 | 301 321 341 361 381 461 421 441 461 481 501 521 541 561 581 601 621 641 661 681 2 22 42 62 82 102 122 142 162 182 202 222 242 262 282 302 322 342 362 382 402 422 442 462 482 502 522 542 562 582 602 622 642 662 682 3 23 43 63 83 103 123 143 163 183 203 223 243 263 283 303 323 343 363 383 403 423 443 463 483 503 523 543 563 583 603 623 643 663 6<sup>8</sup>3 4 24 44 64 404 424 444 464 484 84 104 124 144 164 184 204 224 244 264 284 304 324 344 364 384 504 524 544 564 584 604 624 644 664 684 5 25 45 65 65 105 125 145 165 185 305 325 345 365 385 205 225 245 265 285 405 425 445 465 485 505 525 545 565 585 605 625 645 665 685 6 26 46 66 106 126 146 166 186 206 226 246 266 286 86 306 326 346 366 386 406 426 446 466 486 506 526 546 566 586 606 626 646 666 686 7 27 47 67 87 207 227 247 267 287 107 127 147 167 187 307 327 347 367 387 407 427 447 467 487 507 527 547 567 587 607 627 647 667 687 8 28 48 68 88 108 128 148 168 188 208 228 248 268 288 308 328 348 368 388 408 428 448 468 488 508 528 548 568 588 608 628 648 668 688 9 29 49 69 89 109 129 149 169 189 209 229 249 269 289 309 329 349 369 389 409 429 449 469 489 509 529 549 569 589 609 629 649 669 689 10 30 50 70 110 130 150 170 190 90 210 230 250 270 298 310 330 350 370 390 410 430 450 470 490 510 530 550 570 590 610 630 650 670 690 11 31 51 71 91 111 131 151 171 191 211 231 251 271 291 311 331 351 371 391 411 431 451 471 491 511 531 551 571 591 611 631 651 671 691 12 32 52 72 92 112 132 152 172 192 212 232 252 272 292 312 332 352 372 392 412 432 452 472 492 512 532 552 572 592 612 632 652 672 692 13 33 53 73 93 113 133 153 173 193 213 233 253 273 293 313 333 353 373 393 413 433 453 473 493 513 533 553 573 593 613 633 653 673 693 14 34 54 74 94 114 134 154 174 194 214 234 254 274 294 314 334 354 374 394 414 434 454 474 494 514 534 554 574 594 614 634 654 674 694 15 35 55 75 95 115 135 155 175 195 215 235 255 275 295 315 335 355 375 395 415 435 455 475 495 515 535 555 575 595 615 635 655 675 695

316 336 356 376 396

317 337 357 377 397

318 338 358 378 398

319 339 359 379 399

320 340 360 380 400

BYTE'S BOMB is your direct line to the editor's desk. Each month, the two top-rated authors receive bonuses based on your votes. To cast your vote, first look at the list of this month's articles and corresponding article numbers (located in the unclassified ads section on the page preceding the Reader Service list), then rate each article as Excellent. Good, Fair, or Poor by circling the appropriate number in each column below. Your feedback helps

> 13 14 15 16 17 18 19

851 855 859 863 867 871

852

Name

(Title)

856

416 436 456 476 496

417 437 457 477 497

418 438 458 478 498

419 439 459 479 499

860

868 **R72** 876

864

420 440 460 480 500

516 536 556 576 596

517 537 557 577 597

518 538 558 578 598

519 539 559 579 599

520 540 560 580 600

875

(Company)

879 883 887 891 895 899

880 884

20 21 1

22 23 24 25

888

518 538 558 578 598 618 638 658 678 698

619 639 659 679 699

519 539 559 579 599

892 896

January 1982 4112

616 636 656 676 696

617 637 657 677 697

618 638 658 678 698

619 639 659 679 699

620 640 660 680 700

897

900

893

January 1982

4112

827 831 839 843 847 835 828 832 836 844 840 848

## RU READER SERVICE

116 136 156 176 196

117 137 157 177 197

118 138 158 178 198

119 139 159 179 199

to produce the best possible magazine each month.

809 813 817

805

1 2 3 4 5 6

801

802 806 810 814 818 822 826 830 834 838 842 846 850 854 858 862 866 870 874 878 882 886 890 894 898

803 807 811 815 819 823

804 808 812

20 40 60 80 100 120 140 160 180 200 220 240 260 280 300

216 236 256 276 296

217 237 257 277 297

218 238 258 278 298

219 239 259 279 299

7

825 829 833 837 841 845 849 853 857 861 865 869 873 877 881 885 889

118 138 158 178 198 218 238 258 278 298 318 338 358 378 398

119 139 159 179 199 219 239 259 279 299

821

824

8 9 10 11 12

16 36 56 76 96

17 37 57 77 97

19 39 59 79 99

Article No.

Excellent

Good

Fair

Poor

Comments

18 38 58 78 98

19 39 59 79 99

98

18 38 58 78

For fastest service transfer mailer label from wrapper to coupon provided at the right. Requests cannot be honored unless zip code is given. This card valid for 90 days only. NOTE-If carefully-P requested m

816 820

|   | NC  | <b>J</b> TI | EI          | r la  | Del I  | is n | nissi | ng  | or c  | defac | ed  | THE  | out | co    | upor | 1   | 1   | Addr   | ess _ |     |     |     |     |     |     |       |     |     |     |     |     |     |     |     |
|---|-----|-------------|-------------|-------|--------|------|-------|-----|-------|-------|-----|------|-----|-------|------|-----|-----|--------|-------|-----|-----|-----|-----|-----|-----|-------|-----|-----|-----|-----|-----|-----|-----|-----|
|   | car | efu         | ıll y–      | -PL   | EAS    | E P  | RIN   | IT- | -this | is t  | he  | only | wa  | ay to | o ge | t 👘 |     |        |       |     |     |     |     |     |     |       |     |     |     |     |     |     |     |     |
|   | rec | ue          | sted        | l mai | terial | to   | you.  |     |       |       |     |      |     |       |      |     |     | City . |       |     |     |     |     |     |     | State | •   |     | Z   | ip  |     |     |     |     |
|   |     |             |             |       |        |      |       |     |       |       |     |      |     |       |      |     |     |        |       |     |     |     |     |     |     |       |     |     |     |     |     |     |     |     |
|   | 1 2 | 41          | 61          | 81    | 101    | 121  | 141   | 161 | 181   | 201   | 221 | 241  | 261 | 281   | 301  | 321 | 341 | 361    | 381   | 401 | 421 | 441 | 461 | 481 | 501 | 521   | 541 | 561 | 581 | 601 | 621 | 641 | 661 | 681 |
|   | 2 2 | 2 42        | 2 6 2       | 82    | 102    | 122  | 142   | 162 | 182   | 202   | 222 | 242  | 262 | 282   | 302  | 322 | 342 | 362    | 382   | 402 | 422 | 442 | 462 | 482 | 502 | 522   | 542 | 562 | 582 | 602 | 622 | 642 | 662 | 682 |
|   | 3 2 | 3 43        | 3 63        | 83    | 103    | 123  | 143   | 163 | 183   | 203   | 223 | 243  | 263 | 283   | 303  | 323 | 343 | 363    | 383   | 403 | 423 | 443 | 463 | 483 | 503 | 523   | 543 | 563 | 583 | 603 | 623 | 643 | 663 | 683 |
|   | 4 2 | 4 44        | 64          | 84    | 104    | 124  | 144   | 164 | 184   | 204   | 224 | 244  | 264 | 284   | 304  | 324 | 344 | 364    | 384   | 404 | 424 | 444 | 464 | 484 | 504 | 524   | 544 | 564 | 584 | 604 | 624 | 644 | 664 | 684 |
|   | 5 2 | 5 45        | 5 65        | 85    | 105    | 125  | 145   | 165 | 185   | 205   | 225 | 245  | 265 | 285   | 305  | 325 | 345 | 365    | 385   | 405 | 425 | 445 | 465 | 485 | 505 | 525   | 545 | 565 | 585 | 605 | 625 | 645 | 665 | 685 |
|   | 62  | 6 46        | 6 <b>66</b> | 86    | 106    | 126  | 146   | 166 | 186   | 206   | 226 | 246  | 266 | 286   | 306  | 326 | 346 | 366    | 386   | 406 | 426 | 446 | 466 | 486 | 506 | 526   | 546 | 566 | 586 | 606 | 626 | 646 | 666 | 686 |
|   | 7 2 | 7 47        | 7 67        | 87    | 107    | 127  | 147   | 167 | 187   | 207   | 227 | 247  | 267 | 287   | 307  | 327 | 347 | 367    | 387   | 407 | 427 | 447 | 467 | 487 | 507 | 527   | 547 | 567 | 587 | 607 | 627 | 647 | 667 | 687 |
|   | 8 Z | 8 48        | 8 68        | 88    | 108    | 128  | 148   | 168 | 188   | 208   | 228 | 248  | 268 | 288   | 308  | 328 | 348 | 368    | 388   | 408 | 428 | 448 | 468 | 488 | 508 | 528   | 548 | 568 | 588 | 608 | 628 | 648 | 668 | 688 |
|   | 9 2 | 9 49        | 9 69        | 89    | 109    | 129  | 149   | 169 | 189   | 209   | 229 | 249  | 269 | 289   | 309  | 329 | 349 | 369    | 389   | 409 | 429 | 449 | 469 | 489 | 509 | 529   | 549 | 569 | 589 | 609 | 629 | 649 | 669 | 689 |
| 1 | 03  | 0 50        | J 70        | 90    | 110    | 130  | 150   | 170 | 190   | 210   | 230 | 250  | 270 | 290   | 310  | 330 | 350 | 370    | 390   | 410 | 430 | 450 | 470 | 498 | 510 | 530   | 550 | 570 | 590 | 610 | 630 | 650 | 670 | 690 |
| 1 | 1 3 | 1 51        | 1 71        | 91    | 111    | 131  | 151   | 171 | 191   | 211   | 231 | 251  | 271 | 291   | 311  | 331 | 351 | 371    | 391   | 411 | 431 | 451 | 471 | 491 | 511 | 531   | 551 | 571 | 591 | 611 | 631 | 651 | 671 | 691 |
| 1 | 23  | 2 5         | 2 7 2       | 92    | 112    | 132  | 152   | 172 | 192   | 212   | 232 | 252  | 272 | 292   | 312  | 332 | 352 | 372    | 392   | 412 | 432 | 452 | 472 | 492 | 512 | 532   | 552 | 572 | 592 | 612 | 632 | 652 | 672 | 692 |
| 1 | 3 3 | 3 5:        | 3 73        | 93    | 113    | 133  | 153   | 173 | 193   |       |     |      |     | 293   | 313  | 333 | 353 | 373    | 393   | 413 | 433 | 453 | 473 | 493 | 513 | 533   | 553 | 573 | 593 | 613 | 633 | 653 | 673 | 693 |
| 1 | 4 3 | 4 54        | 4 74        | 94    | 114    | 134  | 154   | 174 | 194   | 214   | 234 | 254  | 274 | 294   | 314  | 334 | 354 | 374    | 394   | 414 | 434 | 454 | 474 | 494 | 514 | 534   | 554 | 574 | 594 | 614 | 634 | 654 | 674 | 694 |
|   |     |             |             | 95    |        |      |       |     | 195   | 1     |     | 255  |     |       | 1    |     |     |        | 395   | I   |     |     |     | 495 |     |       |     |     | 595 |     | 635 |     |     |     |
|   |     |             |             | 96    | 116    | 136  | 156   | 176 | 196   |       |     |      |     | 296   |      |     |     |        | 396   |     | 436 |     |     |     |     |       |     |     | 596 |     | 636 |     |     |     |
|   |     |             |             |       | 117    |      |       |     |       | 1     |     |      |     | 297   |      |     |     |        | 397   |     |     |     |     | 497 |     |       |     |     | 597 |     | 637 |     |     |     |

418 438 458 478 498

419 439 459 479 499

To get further information on the products advertised in BYTE, fill out the reader service card with your name and address. Then circle the appropriate numbers for the advertisers you select from the list. Add a 12-cent stamp to the card, then drop it in the mail. Not only do you gain information, but our advertisers are encouraged to use the marketplace provided by BYTE. This helps us bring you a bigger BYTE. The index is provided as an additional service by the publisher, who assumes no liability for errors or omissions. \*Correspond directly with company.

319 339 359 379 399

20 40 60 80 100 | 120 140 160 180 200 | 220 240 260 280 300 | 320 340 360 380 400 | 420 440 460 480 500 | 520 540 560 580 600 | 620 640 660 680 700

PLACE STAMP HERE

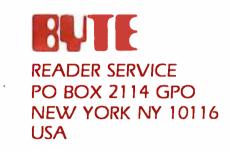

PLACE STAMP HERE

# READER SERVICE PO BOX 2114 GPO NEW YORK NY 10116 USA

|   |                                                       |                 | USA                                            | Canada<br>Mexico |
|---|-------------------------------------------------------|-----------------|------------------------------------------------|------------------|
|   | SUBSCRIPTIONS                                         | 🗆 1 year        | D \$19                                         | 🗆 s21            |
|   |                                                       | 2 years         | □ s34                                          | □ s38            |
|   | For a subscription to BYTE, please complete this card | D 3 years<br>1. | D \$49                                         | C \$55           |
|   | Name                                                  |                 | (air delivery) payr<br>here (surface m         |                  |
| - | Address                                               | enclosed        | ·                                              |                  |
|   | City                                                  | •               | es available upon<br>It <b>in US funds dra</b> |                  |
|   | State Zip Country                                     | 20              | bank. Thank you                                | •                |
|   | Card No                                               |                 | osed ( <b>Bonus:</b> [N                        | orth America     |
|   |                                                       | only] one EXT   | RA issue—receive                               | 13 issues for    |
|   | Expiration date                                       |                 |                                                | e price of 12)   |
|   | Four digits above name—Master Charge only             |                 | VZSA*                                          |                  |
|   | Signature Date _                                      | Bill me (Nort   | h America only)                                |                  |
|   |                                                       |                 |                                                |                  |
|   |                                                       |                 | USA                                            | Canada           |
|   | SUBSCRIPTIONS                                         | 🗆 1 year        | D \$19                                         | Mexico           |
|   |                                                       | 2 years         |                                                |                  |
|   | For a subscription to BYTE, please complete this card | □ 3 years       | D \$49                                         | C \$55           |
|   |                                                       |                 | (air delivery) payr                            | nent enclosed    |
|   | Name                                                  | S35 Elsewi      | here (surface m                                |                  |
|   | Address                                               |                 | tes available upo                              | n request)       |
|   | City                                                  |                 | it in US funds dr                              |                  |
|   | State Zip Country                                     |                 | bank. Thank you                                | <i>u</i> .       |
|   | Card No                                               |                 | osed (Bonus: [N                                |                  |
|   | Expiration date                                       |                 | RA issue—receive<br>tł                         | TR issues for    |
|   | Four digits above name—Master Charge only             | 0               |                                                | ne price of 12)  |
|   | Tour digits above name—Master charge only             | · · · · · ·     |                                                |                  |
|   | Signature Date                                        | Bill me (Nort   |                                                |                  |
|   |                                                       | Bill me (Nort   |                                                |                  |

Note our special offer! Send cash with your order and receive 13 15smes for the price of 12 for for the price of 12 for each year you subscribe. each year you subscribe. (North America only, please)

#### Don't Miss An Issuel Have BYTE delivered to your door. With BYTE you'l the first to know a breakthroughs, equipment, and inr the world of comp

Each month BYTE will bring you the latest in microcomputer technology. DISCOVER and IMPLEMENT new ideas. Don't miss the original information presented in the pages of BYTE. With BYTE you'll always be among the first to know about the important breakthroughs, worthwhile new equipment, and innovative projects in the world of computing.

CHALLENGE US to deliver the very best ideas in microcomputers and advanced technology to you. Return the attached card today!

Subscribe to BYTE—the world's leading computer magazine.

PLACE STAMP HERE

BUTE SUBSCRIPTIONS PO Box 590 Martinsville NJ 08836 USA

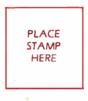

BUTE SUBSCRIPTIONS PO Box 590 Martinsville NJ 08836 USA

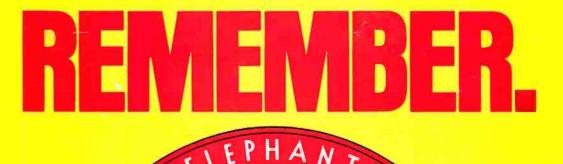

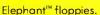

They're guaranteed to meet or beat every industry standard for quality. They come standard with reinforced hub rings at no extra cost. They come in every popular 51/4" model, in both hard and

"NEVER

THE TROPY

soft sector. And they sell at some of the lowest prices in the business. Elephant Flexible Disks. They're heavy duty. They work for peanuts. They never forget. Get yourself a trunkful.

151

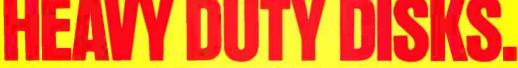

FORGETS."

Distributed Exclusively by Leading Edge Products, Inc., 225 Turnpike Street, Canton, Massachusetts 02021 Call: toll-free 1-800-343-6833; or in Massachusetts call collect (617) 828-8150. Telex 951-624.

Circle 207 on inquiry card.

# "I SHOULD HAVE BOUGHT OHIO SCIENTIFIC...

## ... SEEMS THE ONLY THING EXPANDABLE ABOUT MY COMPUTER IS THE LINE OF EMPLOYEES WAITING TO USE IT."

All too often, a small business will make a major investment in a computer system only to find out, a year or so later, that they have outgrown it. The computer can't keep up with the need for more work stations, for more job functions, for more multi-user operations, and your initial investment is jeopardized.

If you're a first time computer buyer, you should know that system expandability is a big advantage of Ohio Scientific computer systems.

A business can start with a modestly priced floppy disk based computer to handle many office functions. Later, as your business needs grow, you can easily and economically expand upward to our series of hard disk based computers, adding more users for accounts receivable, general ledger, payroll, inventory, word processing and much more.

Don't catch yourself second guessing the computer you buy. We're convinced that the more you compare, the better we look.

Ohio Scientific computer systems are sold by more than 400 dealers nationwide. For the one near you, call 1-800-321-6850 toll free.

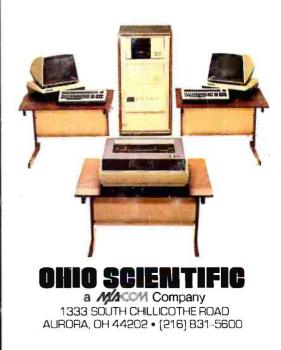

The expandable small business computer

Circle 277 on inquiry card,